1986 - Nº 61

MPIL ATEURS

ки **ERSELLE** 

**ICROCONTROLEUR LLIGENT** 

#### LE SUPPLEMENT ENTREPRISES : UN PRUSPINSISTER ROUS  $||\mathbf{1}|| \leq ||\mathbf{1}|| \leq ||\mathbf{1}|| \leq ||\mathbf{1}|| \leq ||\mathbf{1}|| \leq ||\mathbf{1}|| \leq ||\mathbf{1}|| \leq ||\mathbf{1}|| \leq ||\mathbf{1}|| \leq ||\mathbf{1}|| \leq ||\mathbf{1}|| \leq ||\mathbf{1}|| \leq ||\mathbf{1}|| \leq ||\mathbf{1}|| \leq ||\mathbf{1}|| \leq ||\mathbf{1}|| \leq ||\mathbf{1}|| \leq ||\mathbf{1}|| \leq ||\mathbf{1}|| \leq ||\mathbf{1}|| \leq$ **Constitution of the Bank of Many Association SHAPTAS - Canada Care 3**

Le magazine

les applications

informatiques

# Logiciels Borland. Vive la différence!

Lis différence, elle est partout chez Borland. Uns société créée en Californie par un français, Philippe Kahn, qui devient en trois ans le quatrième éditeur mondial de logicist. Un premier produit, Turbo Pascal, qui a connu un succès extraordinaire, et, detuis, una sária de beat-sallers dont SideKick vendu à plus d'un million. d'exemplaires. Borland a été le plonnier d'un concept qui sujourd'hui guide l'ensemble de la profession: des logicists de qualité à bas prix.

Avec l'ouverture de ses nouveaux bureaux européens à Paris, Borland introduit une gamme complète in produite en français. Des programmes innovateurs qui allient puissance, vitesse et qualité, à des prix défiant toute concurrence. Jugez-en plutót:

#### H. Magazine, Melliaur predait de Exogão

#### Turbi Parra 323 / NT Le museur itabilieri de

progressmatics on Franch manpin plus de 500.000 yultanosum dura le monde. Note Pastal swepts on Alberta picin (creat the opmodster). H. F. Shaper la romplission, qui aleffectuer antiferenzial en mémoire. es existenciasionalite

Наши молетовать породка

european Purbo

Pages) civiling machinerians fee modules BCD-st. support 8087. Turbo Planet eneme en version 885-DOIS, PG-DOIS, HE CP/M-RD, RB; 5 and short-stands to trick. states constraints to MarcOsic, prill salieur prêt. 4 Femples, Milmester man. 198K.

#### Turbo Tutar ISB F HT

PASCALTUTO

Cast in virtuality course dispute for traduct & Turban Pageal, Lee députante comme les programmeurs experimentés y ter avants, una altér précesse des si д совершал с. Леркция de Impre рукучителов Peace!, Turke Pater compened un manusu de 200 present some daguette pred losside extende de total вековоріев Мётковетал. 1935.

**SALE WORKS** 

Rete, Melling unitatelerde l'annote

#### Tarbo Editor Tuelbay 383 P.H.

Le premier utiliteur de la gamme Toolhon, L annualism organization with the summit symbol de vous en Purto Pascal, Turto Éditor os, lavré avec acu code soume, un tragement de tette compilet. (ManuSter), et un matriel & 250 pages, Le productive status an entrolate de produktions and was permatters of system for the sum of décosiunas, objecto sutramssigue que mais, es blem d'suares fonculatansistée à voe programmes Unquement en version EN FC a computibles. Mémorre n'an. 1969.

#### Labo Graphy Leaders 585 F.H.T.

Turbo Cleaghts Inclusion-ensumble de rosalmosqui permettoni è totalles programmeurs on Turbo.

> So head. rayout kitate

you vreation.

Return, Beagon

re Morpional

es leur occhi-

en 90. Senat

SIVE SIGNER

phe Collections

cléastra van

**COR ENSINODE** 

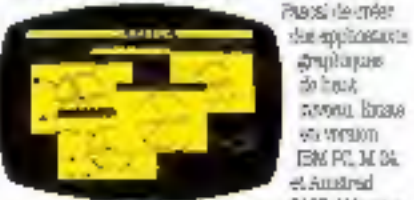

8 25. Mims.kn Ford flate-Graphy Hour power order det-而示 重點 grammers dans des levezies supurposées.

#### Turbe Bandasa Toolbus 595 F.H?

Lo parfati complément de Turio Famal. Turio l'attabane con tassi, une bibliotàlique de procéduren Psetsinguit permessent, de rechtenden et unter 99. de novées e unany la méchode des artirse. E+, et de consume one ventable spylloscan de type SGBD. La democtorest that in even to aude expandiums mitter. Antion de Imperientemoles. C'equalité pour loute version Turno Pascal, Mémorge man. 1986.

#### Turbe GameWays: Distinct 205 F RT

7.clo SameWorks yous revels has secross de la theories design as provinciant est paré avec trots

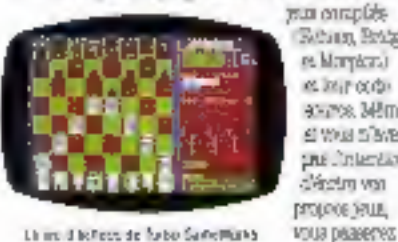

Lines disclose de futo Sanctiana

Journalists et leur octopyzie. Unique toent en vercoon EBM PC et incompetibles Méricitre man, 1995.

#### Informatic Medieur produit de l'année

#### SideBack PH F NT

Le logistel le plus venilu su monde. Un seu: production on colorados qui tranges un lúmitate,

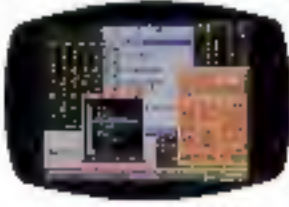

storeche un olikyhorázna, un serida. une calculatrice, et une **LIGAGE Cosmodules** реалета ёден arpelle è gan. mean, par la phoeka L'ubé

in different and the re-SidelGok en-strengesrige

aquie tratche, et so exportator à un programme en cours d'énécution. Le versuin Medimosh se, mainenant disponible en immista Mémoire mr. SBK Not pregul

#### Enforce : L'Antibone Min F HT

Un programme d'acalyse et de gestion de faitures unique dans on competitors, even desidermaines. d'application prosque dimisée Reformmes tratamientément, en évulence des releatme entre les denceben es des tendances que les programmes traditorinais na peuvent révéer. Votre attentiques peut approvitive aque forme de tabientus criterin, de Sous, de debes, de rapports, ou mêmo de grephiques. évolués (comemorite, basogrammes ....). Version FIX et dompethosa Mémoire m.m. SHAK.

#### No.3055 Reflex Workshop and FBS

Workshop ost un opperable d'applications dévningspèce actual linficot en répondant. 6 des papoural commune days les remaines de gestion compable et financière, producent, secuei et salminismanni. Au 96al 22 aggilentiers bytées sur deux dispetien special agent 325-d'articles learning sea ratr. 3842.

#### **Latin France HOT ITT**

**Monthesis** 

Le langage nyuvel de l'Imalgance Anuficate. Turbo Probing as deriver né de la gamme Boranni res aund aggreif à Sevenur fun Sea para printispeux Turbo Proing est un kunging: de vorigualente ginization in prospiement un des langage de programmation les phatpussesma II est lant avec un sance a référence a 190 page à la unie source-comment/visiOedPass, un programme d'Esservajation de base de donné gren impagis neurei Mémoire m.c. 384K

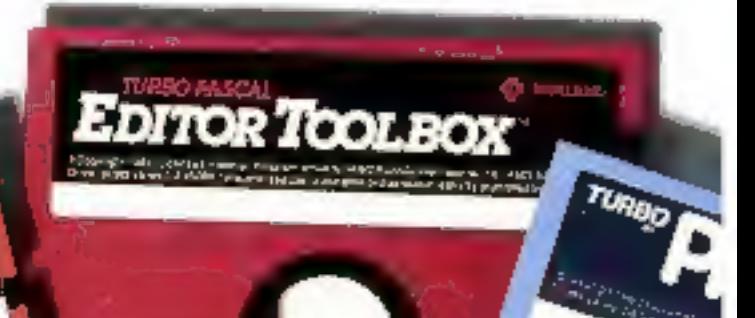

# Turbo Pascal: il compile plus vite que son ombre

500.000 programmeurs onteude bonnes raisons de choisir Turbo Pascal: aux autres nous donnons deux raisons supplémentaires.

> Avec plus d'un derni-million. d'université dans le monde. Turbo Pageal est devenu un véczable standard de programmation, Lee développeurs dans des domaines d'applications leu plus divers (gostkvi, production, réclurable, consignament, snimedim, w.m. . . . ) I'oni choid роил вав ретбортализа, se flabilité, et son prix.

Aujourd'hut Boriand décide de livres Turbo Pascal en: abandard avec see postcose BCD вы выродет, 80,67 Simultanément le prix de ce Turbo "haut-da-gamme" est réduit a 995 FHT (une économie da 656 P par rapport it am. singlen prox), une gageure pour an product and avely depicted surporant dans he kingsets. la metleure affaire du siècle" Jalf Duntemann, FC Magazine). Performances accruse, propriedural un tratt blen contatu de la philosophie Borthtud.

#### Un super environnement en Pascal pour toutes vos **Applications**

Turbo Russi vous citre an uit. seul programmo un survivonnament compiet, éditeur plein

**STEOREM** 

Vive la différence

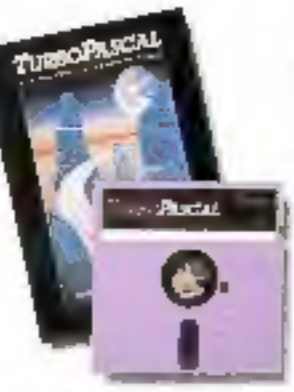

**Goran, complisions et débug**geur, pour programmer en Puasal Avec as familie d'outlier (Toolbax), c'est un environnement parlatement inviggé gul réunit vienne et pulssance à des tout unbagables. Le module BCD utilise is, représentation. décimale podés bináirs pour éliminer les grreurs d'arrond. La module de support 8087 gène Tultimation du co-processur 8087 pour suginetiter la vitagge et la précision dans les calculs. L'adjonction de ces deux madules faz de Turbo Pascal un qual sèvé pour le dévelopbement you d'applications de gestion que d'applications. scientzitques. Disponible en versions EBM PC et compatibles. Amstrad et CP/M-80

#### Soyez rapida . . . sans vous nuiner

La compilation qui s'effectus entèrement en ménotre est extrêmement rapide (environ 100 Llamer/asconde). Le compulsions relative automatiquement dans le code Templacement d'une erreur, ce qui facilite et accélère la caler

au point de vos programmes. Turbo Pascal na vota colha que 995 P HT en version PC/MB-DOS, et 795 P HT en version CP/M-BO (sana BCD ou aupport) 8087) Ces prix comprendent la roamuel da 360 pagna co course shop at as also and commenté de MicroCalc, un peut tableur prêt à l'empiol.

#### Une saures familie!

7urbo Paecal n'est plus le secù à daire la time. Il est épauló par une famille complète de Turbo produzta qui vous apportent una ante précieuse are so a memographed utility and applicedions en Pascel. Une famille qui ne cesse de grandir et qui inclut maintenam-C Turbs Tutan Guide des techniques au occoapta da programmesion en Turbo Pascal 345 F, 277.

C Thinks Reinard Oylet de développement de traitement. de lexie en Turbo Pascal. 96 F. BT.

#### **D** Tight Database

Bibliothèque de rouxines l'urbo Pascal pour les applications type 30BE: 545 F, BT. O Turbe Graphin Graphiques havia réactodos pour Turbo Pages), S45 F, B77. **Cl Turke SameWeeks Behees** Bridge et Morpine pour Turbo

Paacal 549 F, ET. Alors n'attendes pasi Remplisoez le coupon-réponse

cayoust, ou base téléphones-**DOUG NOUS TOUVIDE BUSHI YOUS** communiquer la nom d'un revendeur près de chez vous.

78 rae de Turbiga - Département Bit<br>75009 PARIS - Tél (1) 42 72 25 19 - Télex - 216 120 **BORLAND** 

SERVICE-LÉCTEURS Nº 224

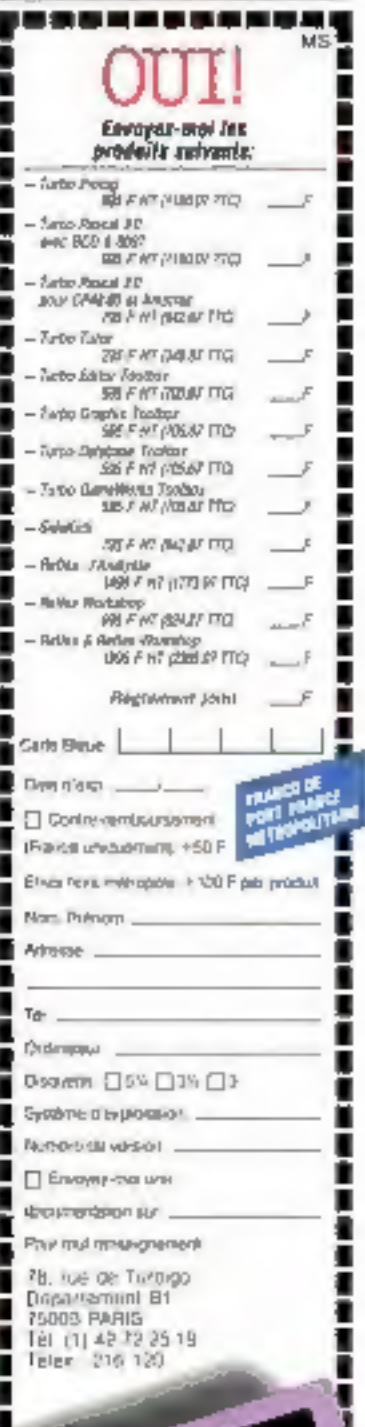

PASCAL

 $\overline{D}$  (see ).

# AT.286

**UNVICE-LECTEURS AP 23** 

OOCUMENTATION ET LISTE DES DEPOSITAIRES SUR DEMANDI A<br>TECH FRANCE - 19, RUE LUISANT 91319 MONTLHERY - TEL (69011970 - 53019340)

**EIZOIBS9** 

LASER

#### ÉDITORIAL

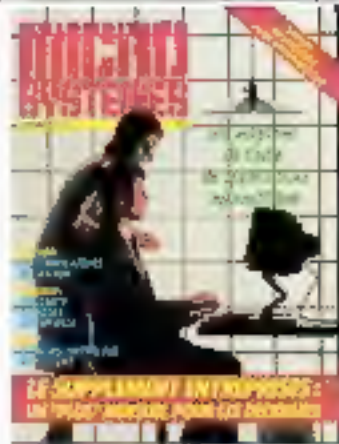

Photo Steve Noodcof, french Sealt

#### **Société Parleienne d'Edition**

Société anonyme au capital de 1950 000 F Siège social : 43, rue de Dunkarque, 75010 Parls Direction - Administration -Visites: 2 à 12, sue de Bellevue 75940 Parls Certax 19 Tel: 42.00.33.05 Telex PGV 230472 F

Copyright 1985 Société Parsienna d'Edition Depôl lègal : Seplembre 1985 he d'éclifeur 1394 **Distribué par** SAEM Trareports Presse.

MICPO-SYSTEMES diretive lauteresponsabilité quant sur comices Management des leurs aussiers.<br>A La vi-de 15 mains 1957 n'autorisant.<br>Nu Sernas des alimies 2 et 3 de l'autorisant.<br>Nu Sernas des alimies 2 et 3 de ou reproductions strictement descrées à frisage priva du copiere et non<br>diminisme à une ulfrastivo pareciber i et, c'autro part, que les analyses et les pourtes citations sans un but d gapmple et d'austrance, a foure représentance au reproduction. Integrate, du Jerrielle, fizze sens le consemnment de l'a-leur ou de ses Inventorono du ayante cause, est disting (armin premier de l'éniste 40).<br>Cens représentation ou reproduction. pur quelque procédé que on ton.<br>constituent donc une contrebution Modificiente par les articles 425 et

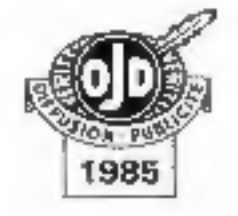

P.D.G. - Directour de la publication: Jean-Plame Ventillard

Rédactuur en chef : Georges Pécontal

Rédactatur en chat adjoint : Michel Fulgoni

Cheł de rubrique : Annick Kerhervé

Desainateur-Conseillse technique : . Marc Guerin

Secrétaires de rédaction : Ingrid Halvorsen Catherina Minot

Searsterist-Coordination: Danielle Deamers17 Marline Hosalte

Mequelle : Laurent Marinol.

#### Ce numéro a été réalisé avec in participation de :

- P. Barbier, C. Billard,<br>A. Bloch, J. Blot, C. Bulgnel,
- A. Cappucio, M. Combe-
- 
- Labiche, T. Courtols,<br>M. Ducrot, D. Durnas,
- O. Ouverneuil, J. Ferber,
- A. Gherson, A. Labro, C. Lepeco, B. Marchal,
- 
- A. Mighot, I. Montana,<br>F. Newsu, C. Ramy,
- N. Rimoux, M. Rousseau,
- J. de Schryver, J.-P. Signud, P. Truc

Photos of illustrations : J.-M. Aregon, M.-L

Barthier, L. Bourjac, J. Bretonnel, Golin-Thibert, Cark, D. Crété, P. Metzger,<br>M.-C. Monnlar, P. Rémy, J. Santos.

#### **Rédaction:**

2 à 12, rue de Bellevue 75940 Parts Cedex 19 Tél. 42.00.33.05

#### Fublicité, Promotion :

 $E.A.P$ 70, rue Company 75019 Paris Tél.: 42.00.33.05

Directeur de la publicité : Jean-Pierrel Reiter Infernational Advertising Manager. M. Sabbagh Chef de Publicité : **Francine Fighiera** Secrétaire Michèle Antseï

Abonnements:

O. Leseuvage 11 numéros par an : 286 F 2 à 12, rue de Bellevue 75019 Parle Direcirica de la promotion: Mauricelte Ehlinger 2 à 12, rue de Believue Tél.: 42.00.33.05. 1 an (11 numéros). 220 F (France).<br>385 F (Etranger)

#### Micro-Systèmes le mouvement, toujours...

eptembre, mois de rentrée habituellement consacré aux blians... Cette année, ne provoquerait-il pas plutôt des questions ?

Pour la dernière fois, le SICOB ouvrira ses portes à la Délense avant que d'aller chercher fortune au centre d'expositions de Villapinte.

Les raisons en sont connues : il nouvel acquareur du CNIT (un groupement Bouygues/Sarl/Acor) veut en faire un complexe hötellerse/exposition... Qui y gagnera ? Les jeux ne sont pas faits.

Le monétique, dont tout un chacun critiquait les risques ou encensait les mérites, semble avoir des problèmes d'insta@atlon. Les commercants se disent insatisfaits des conditions consenties par les banques qui, il faut l'admettre, proposent des contrats plus rigides que ceux de leurs consœurs d'outre-Atlantique. Quand on pense que la carte à mêmoire est un produit de chez nous, une grande tristesse nous envahlt. Qui donc a intérêt à maintenir de tels freins ?

L'espace nous a fait rêver. Il a fallu déchanter après les incidents américains et français. Mais la poisse ne suffisant pas, il a failu que la politique s'en mêle. Ne voilà-til pas que le satellite TDF-1 - presque terminé - est remis en cause par un ministre, début willet. L'enginseralt d'une conception ancienne (B laut cinq ans au moins pour faire aboutir un tel projet)... Il ne sera pas concurrentiel dans trois ans face à ce qui sera mis sur orbite... Louer des canaux est moins onéreux que créer sas propras volx hertziennes ... Incroyabla et pourtant typique : à peine un projet est-il en vole d'aboutessement que des esprits chagrins (voire perfectionnistes) viennent, en Soulignant tout ce qui lui manque, le mettre en cause et provoquer sa remise en chantier. A ce rythme, un certain Apple serait devenu un Lisa prototype sans avoir 6té veridu à un seul exemplaire... Mais sans doule ne serait-il rien devenu du tout, faute de movens!

Micro-Systemes, Iui, continue son evolution. Magazine technique et technologique, sa vocation demeure d'apporter un service à ses lecteurs, de les informer et former aux applications micro-informatiques.

Mais l'informatique se généralisant dans les entreprises, de nouveaux utilisateurs apparaissent, ayant des besoins specifiques. Un supplément spécialement conçu pour ces lecteurs a donç été ajouté.

A compter de septembre, Micro-Systémes devient donc al magazine de toutes les applications à l'échelle individuelle de l'outil informatique.

> Georges Pécontal rédacteur en chet

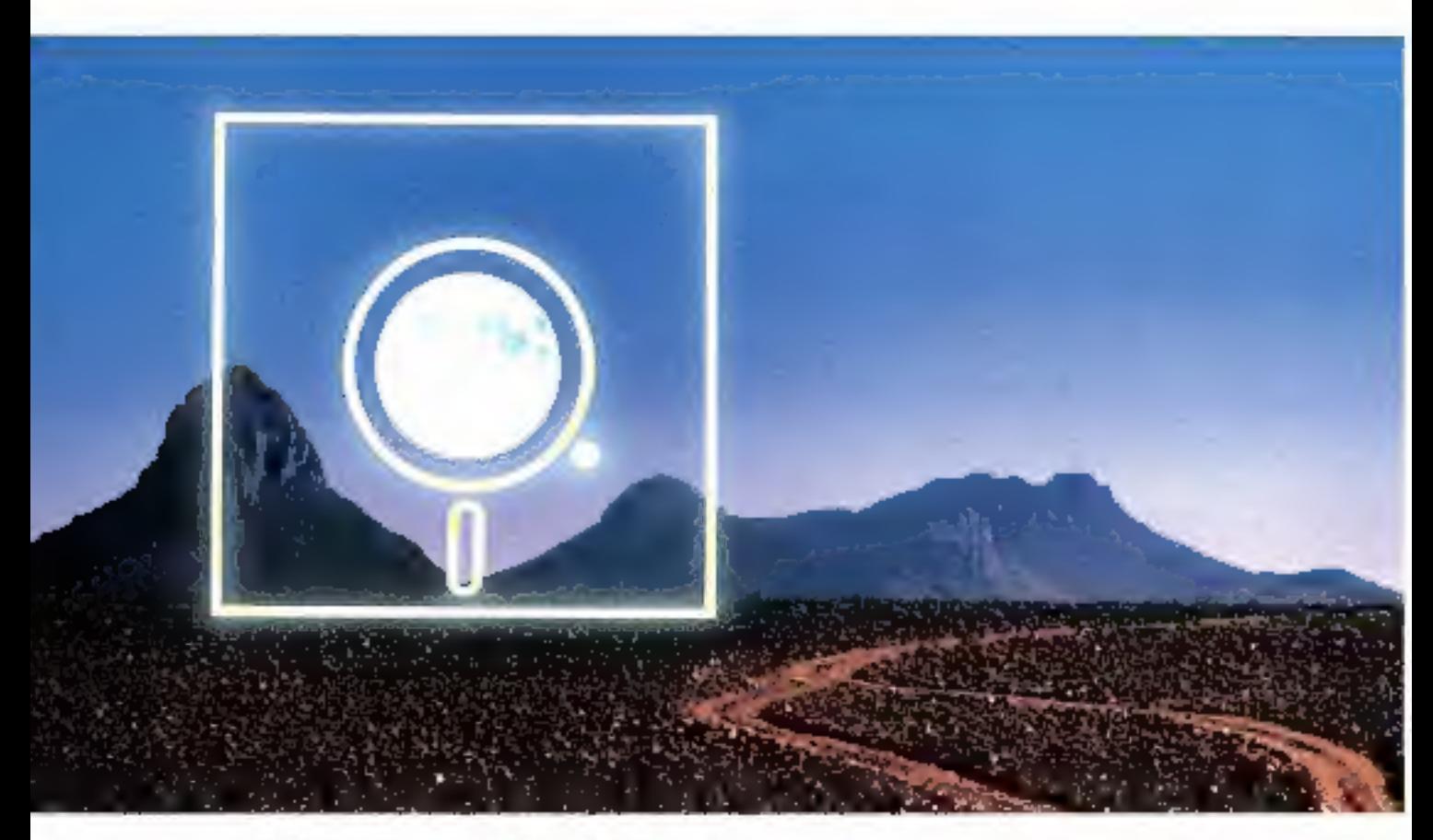

#### **MAXELL: la fiabilité sur toutes les pistes**

MAXELL : une gumme templete de disguelles 3 - 3,5 - 5,25 et B pouces, our performances les plus elevees Disponible dans le réseau DOMEL

#### REGION PARKWENNE

- $+601$ 122, Rodmod Rogell<br>75006 NRS 16 (1) 号码 2624
- $+$  dik 100 list. Room de la Renault 100 list.<br>101100 BORLDEAK | ELLUMIDURE  $\frac{1}{2}$   $\frac{1}{2}$  ш
- · blattinis detabilitzut 11. Anyse had Tailort Contain **FIZIO GUITLET** FL (미 폭 목 체 세)
- · mus Havia 11. Roy do Federalg Proposition **DW9 PASS** 1비 4박 목록 72.72

#### PROVINCE

#### EDEGON MORD

- + 1419, 1000 120, But de Turning STICK BOUNDS Tel. (20) 70.34.12
- **BEACH HODMADE** \* HOUS PUS NORWING Super 7000 Mode 1 **Jones its Rent Big** NAME AND MICH. fal. . [25] 40.49.57

#### **REATHER HORSE**

- $-008$ fan denge<br>Dif de la Garajea MENO IA DIAMILLI-SUB-LICOLO **GL: [40] 马达河**
- **HEROM CHOICH**
- · SPT MARCHA 10, for tax-leys **3709 TOURS** W: 147 亚阿方

#### **VESDIE AQUITABLE**  $-14$  **EQUESING** U. Le Revière

**BEER LEGALIT** Tel 1540 24 98:00 DECK ADVITABLE

#### • 匪

- 12, plan Natio Real **11500 TOULOUSE** M (ii) 前钟22
- » b.c.l. **Bar Ada**-Yalibat<br>21. de Montadore<br>1940: Trusdend NE 00 214170

#### **NEBROIN PROYERINGS COTTS D'AZUM**

- + LkL (1) to decoper TINO DUM 昆,回到的深海  $-$  Small  $-$
- th lite, Roy Accle **13000 MK SH PHOYENDE** 成立所 [59] - 甲

#### **HEGON WHOM AIRS**

- BING FUNG 50, August Frenide Torzwelt *UPT 20 MULLER YRIN* M: (개 初. 11 万
- $-$  KEL 9, Aux Rouws<br>1907? Lydar Cades, DI 風 四巧記弄
- $-5100$ *DK de Monester* I.R. Lene is l'Inkolm LP # 13h **IREG WILLIED OF FIRE CAN** H. (用) 97.13 M

#### **REACH BOINGOOK PANOR CONTI**

- · SONYOL IT INVOISIATIOUS 36 St, Twins Lane 25000 BESUNDAY THE : (B1) BDLES.JD
- · SERVICE 11 JANESAULTURE 5. Indeed de la femada STIMUT DUCK W · 해 77 M 원

#### REBON CHARMONE + Bit

- 27. Away de Pals  $511$ LID IE III Fel. : [34] IN 45.77
- 大脑 15. Ibn Sept-Stage fil: [35] 刀坠骨
- 

#### RIGHT HUGHE

**ALSAE INTOINATION** 18. Rosta da Caracal da Sande 6709 SGILDOHIN 望 - 画 雰囲結<br>留法第1回

#### REGION LOCKLANE

- 5080 92, Jorna de Jealles **SADOR MANY**<br>The : (43) 781 15.95
- $-1005$ 27. Ion d'Abso-**BROOK EPOWE** Tul. 网 亚 M Tu

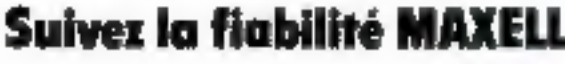

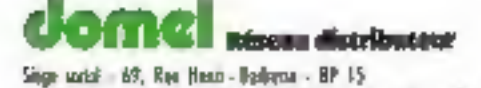

95102 Argentivall Cédex 12 : (3) 39.61.52.85 Télex . 419493 **SERVICE-LECTEURS Nº 228** 

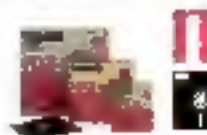

supports magnétiques **Exchange** 

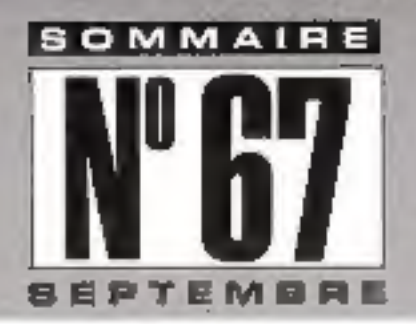

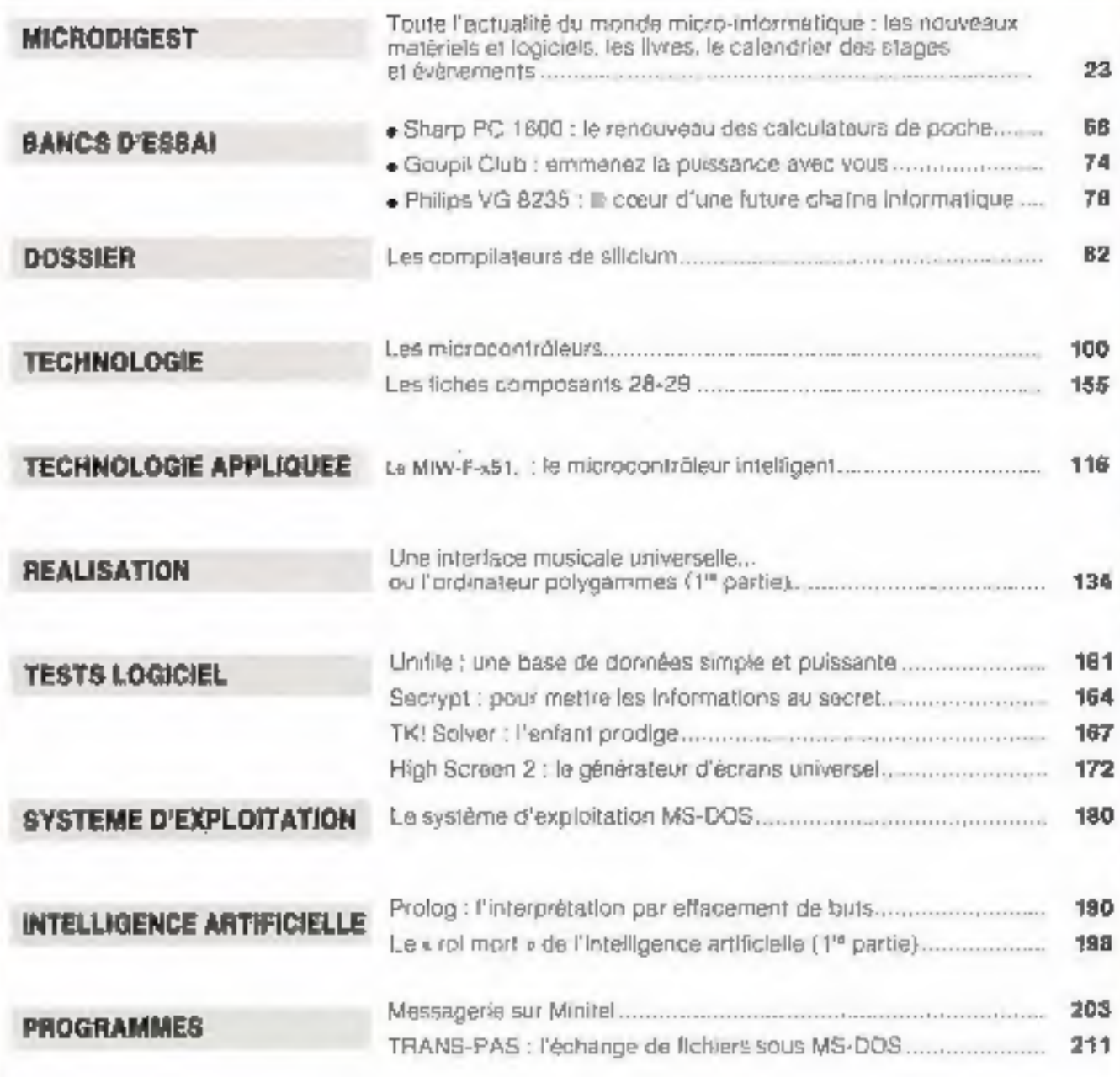

#### **MICRO-SYSTEMES ENTREPRISES**

247

Euser. A la demana de Nober ans pelosors que das Natole La Comparien el Chânder e, de Com Risy, pau das rots nomes de un, une país de chaian el gapiepes d'el estate.<br>de Compes La Mungue pe Orlingues, pe F. Roum, Collection

 $-241.4$ 

 $\frac{1}{1}$ 

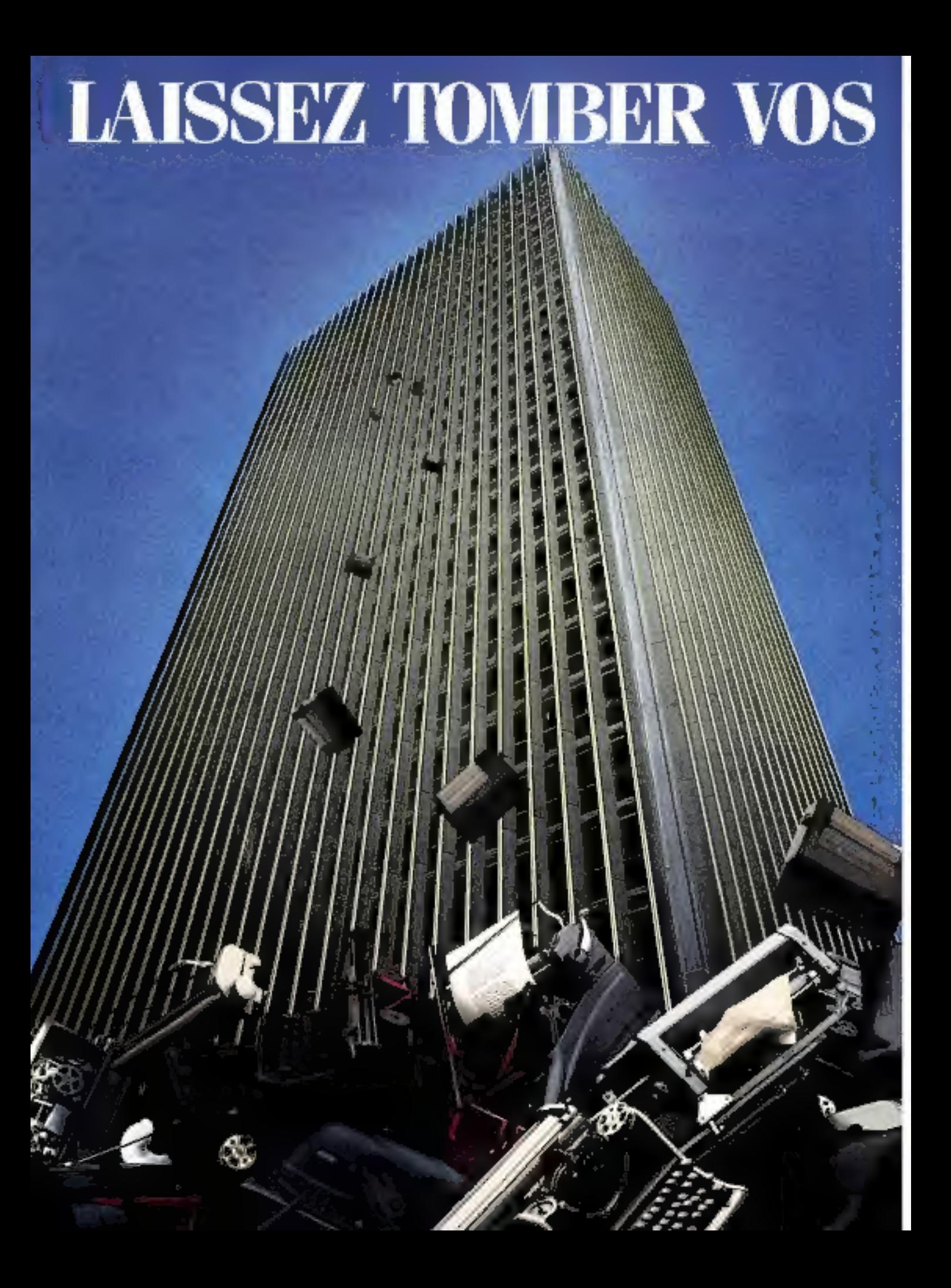

# **MACHINES A ECRIRE!**

## **Voici le traitement de texte Amstrad:**

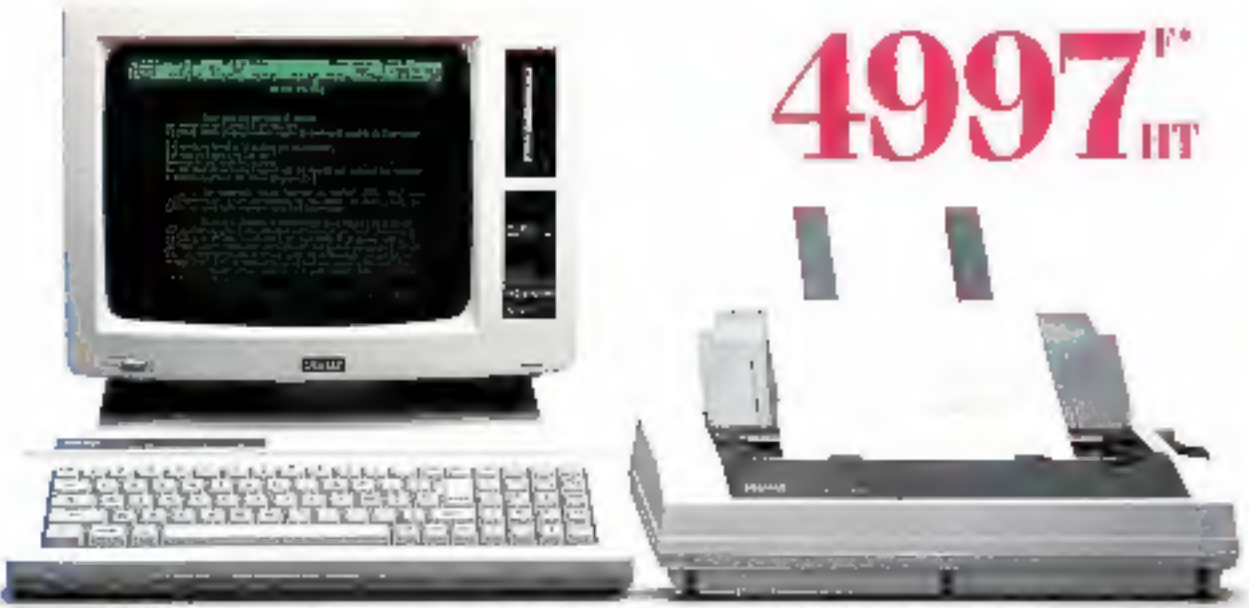

AMATRAIN ACTO 8256 completiones son deprenante quality coveraging any lighted de stydistent de teate en Indigate. Prix JIT ou 21 Judes 1986 Pro. TFC generalment consumer: 0970 ARP/ts.

Une machine à écrice, c'est bon pour aligner un caractère après l'autre. Laissez tomber ! Le traitement de texte Amstrad, lut, est conçu pour réaliser directement des documents entiers. Et pour que ce soit rapide, l'Amstrad offre de nombreuses fonctions accessibles d'une simple frappe de touche. Rajouter un toot. Je souligner ou le mettre en italiques, déplacer un paragraphe, changer de type de caractéres: autant de jeux d'enfant.

Line fois les textes écrits, ils se classent automatiquement. On peut garder des centaines de pages sur une seule disquette et les réutiliser quand on veut. Quel gain de temps! La mise en page est automatique : centrage, alignement, justification totale, numérotation, etc. Tout est parfait, du premier coup.

Pint te temps perdu à refrapper une lettre entière pour un paragraphe à changer.

Amatrad a sonné l'heure du traitement de texte pour tous!

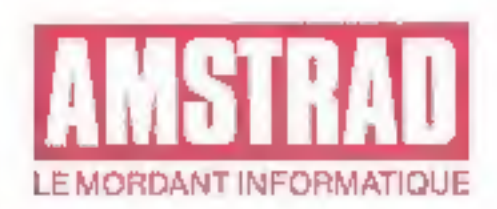

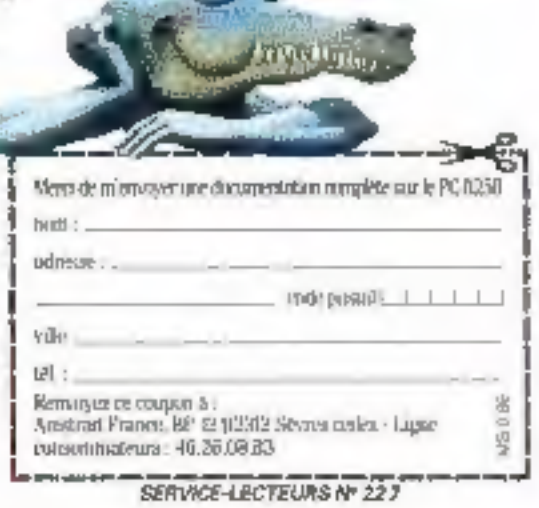

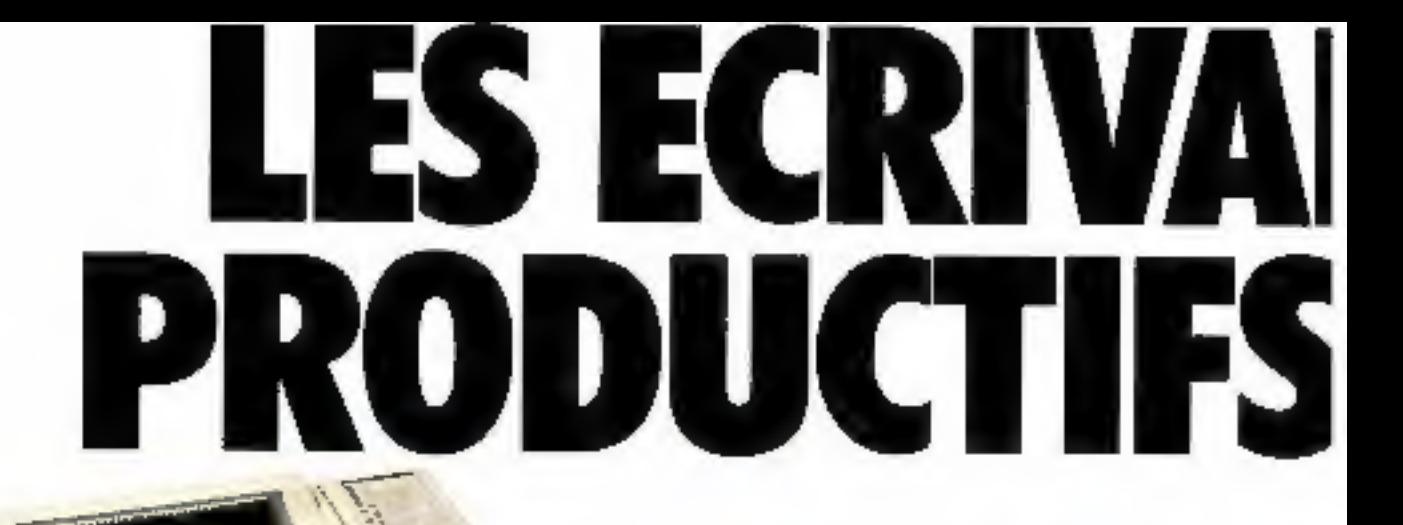

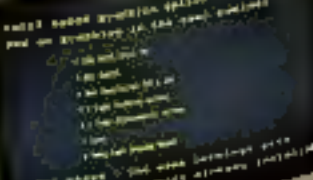

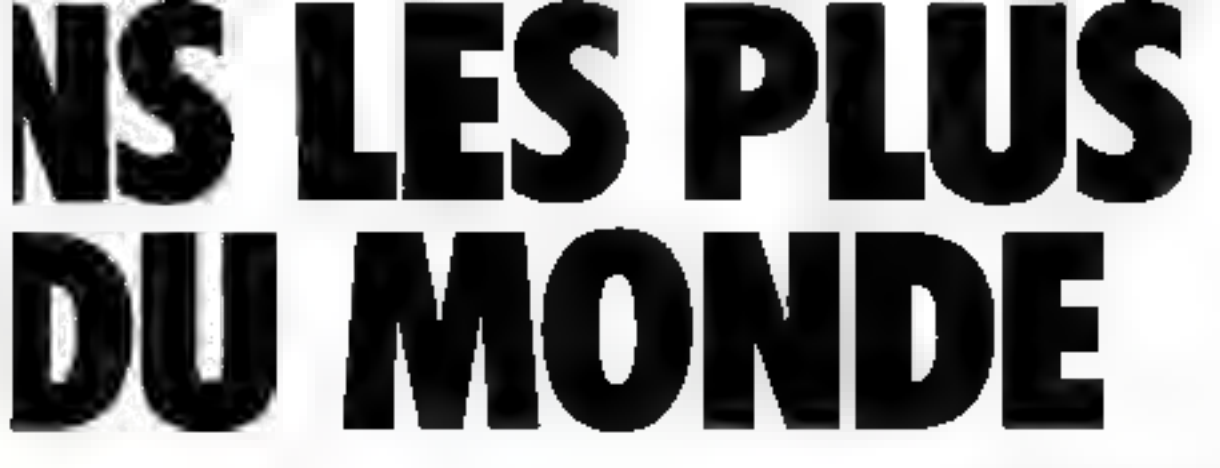

Avec ses 856 romans vendos<br>sous 71 pseudonymes, LAURAN<br>PAYNE de Californie est l'écri-<br>vain le plus productif de nos<br>jours. l'autéfois, Charles<br>HAMILTON a été l'écrivain le<br>plus productif de tous les temps<br>avec plus de 100

votre revendeur FACIT aura<br>le plaisir de vous faire une<br>démonstration des imprimantes,<br>traceurs et terminaux de la<br>famille FACIT.<br>Un de ses membres convient<br>certainement à votre application.

Teles Garmen Role of Read.<br>G Green Chip Altern LL **SERVICE-LECTEURS Nº 228**.

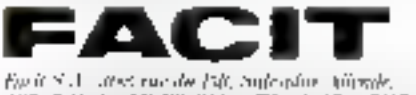

8207 COLOMBAS Cales, RU (1047/017117

# **Excès de vitesse** sur l'A3

Voici une vraie table tracante au format A3, la PM 8153 de Philips. Avec une viesse de 100 cm/s et une résolution de 0.025 mm, les moindres détails de ves dessins seront tracés rapidoment et sara sueune deformation. Mais ses avantages ne s'arrêtent pas là-

· Facilité d'utilisation: sa présentauon permet un contrôle visuel immédia; de la position des traceurs et de l'affichage alphanuménque LCD. Touches fonctun et menu simplifient ses commandes.

**· Souplesse d'opération** : adaptation automatique de l'échelle aux différents formats, programmation de la vitesse, accélération et force d'application de chaque plume.

**• Compatibilité:** pas moins de 18 combinaisons de polices et types de caractores sont disponibles. Compatible HP-GL, elle est utilisable avec la plupart des logiciels graphiques en usage sur PC et stations de travail CAO/DAO.

La table traçante A3 Philips PM 8153 est le fruit de l'expérience et des ressources d'une des plus grandes sociétés motidiales d'électronique Pour yous, clest la garantie de l'excellence, en technique, technologie, qualité et service.

Avec Philips, prenez la mesure qui s'impose!

#### Pour toute information, téléphonez ao: (1) 48301111.

S.A. PHILIPS INDUSTRIELLE ET COM-MERCIALE, Division Science et Industrie. 105, ree de Pars 19 P. 52 93002 BOBIGNY<br>CEDEX - (1) 4800111 - 210290 BOBIGNY

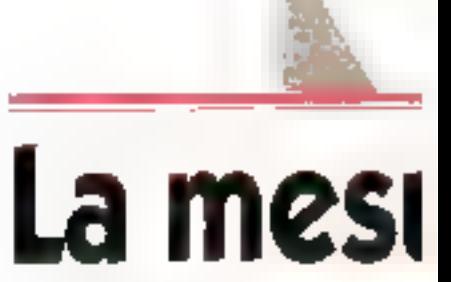

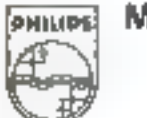

Mesure

**JENVICE-LECTEURS Nº 200** 

## **PHILIPS**

M50

# e qui s'impose

H

# DANS LA JUNGLE

#### **SEIKOSHA SPH000 OFFREZ UNE SEIKOSHA** votre migro ordinateur

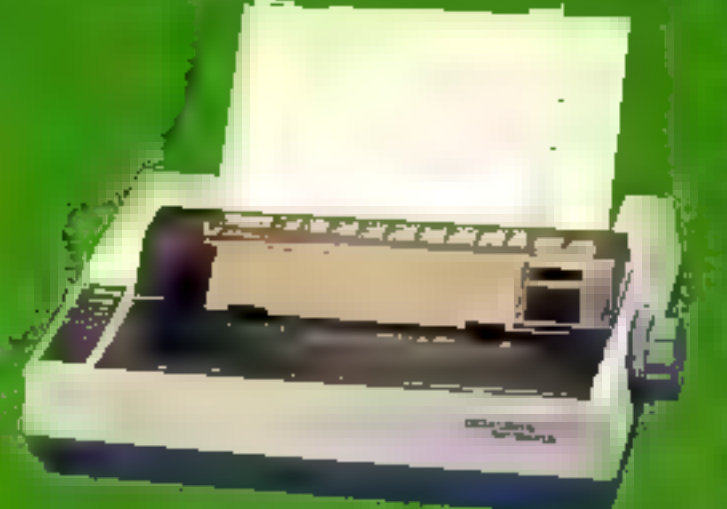

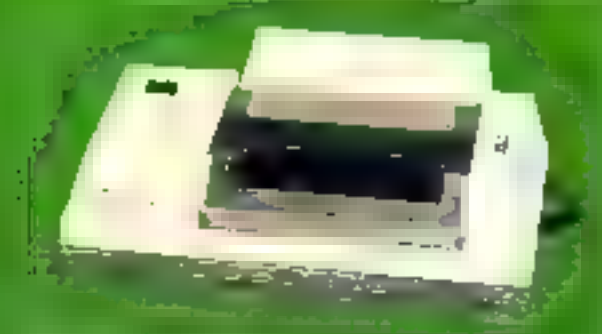

**REAL ASSAULTER** Tipring by Pour Eracept **MINITE**) Minni indole **FUNDER CROPER A RITHDRESSION** 

**BEERED (RTRONIS MediaTonSmuttiples Bernehmeinformatiques** solre bureautique. -Consoles<br>- Saemes nagactiques

a.Alimentulions regulateurs ciconditionneurs **E** en City

#### **SULCOLORIDGE**

mountites inndanti III reps mainten / (1) cucourrier (20 cos matricella) als ⇒ Tméreuraancou **EEntrancinent partirictions vect** introducteur feuille neuille mPositionnemensautomabquero a jouille Brutterfletteur FordB.

#### Toutescompatibilités l'imodèles

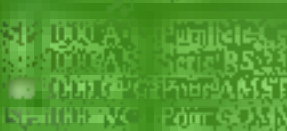

ed Ks **QUORE AVICES** 

فالألبطين **Reference SP LOUTAR** SP FOOL'T.

**THESINGLAIR**<br>- IBSCR Compaine PWW HOMSON 40

 $10-500$   $\frac{1}{2}$  and  $0.2$ til Torres **Cast Instruction and that MA** 81. KET **With linite income permit Barbara Barbara** 

**Contractor** 

**Brazilia** 

#### FEKELEL ARKI RONIC and reportenuite depuist

Des produits diavant gardes etectionnes.<br>controlés egginalifiés pour dures m es p **se application** 

e Ressolucion amultiples<br>L. Les equipes specialisees **STRINGERIA** 

**The Co** 

<u> Laciditironac con conformacións mar como vamint por l'apparamento del para</u>

# DES IMPRIMANTES,<br>SUIVEZ LE GUILLE

ALLE INFORMATIQUE

# Donnez des à votre inf

# VITAMINE

#### Triumph-Adler, la micro-informatique su goat de Jeur.

liest hindelemps des machines necrire simplistes et des ordinateurs hyper compliques. Pini tout cat Aujourd'hui la tendance est au rapprochement. Et qui pouvait le mieux illustrer cette tendance si prinks Trjungh-Adler? Commest bureautique la minna lo (comotique l'riumph-Adler est accessible à tous, efficace et sure. Quelles que spient les secteurs, les contraintes, les problèmes, il y a toujours une

solution Triumph-Adler pour revitaminer les entreprises, les petites rumme les grandes. Aujourd'hui en micro-informatique les grans-<br>sont varies. A tous, Triumph-Adler ajoute la virambie TA.

#### Trivepli-Adjer : un service plein de pench.

Chez Triumph-Adler nous yous doppons le maximum putat rtwaalr : un vestalile service, un ooup de fauet pour partir sur de builtees buses, une ture de vitamines en somme. Appès l'analyse

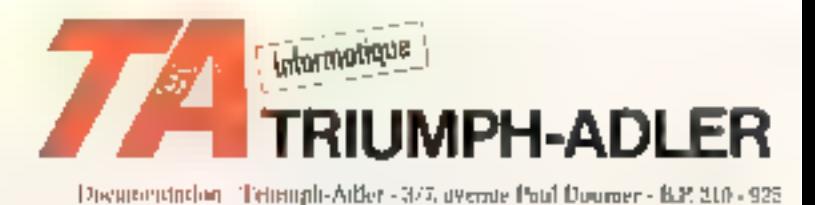

# itamines 77 **Irmatique!**

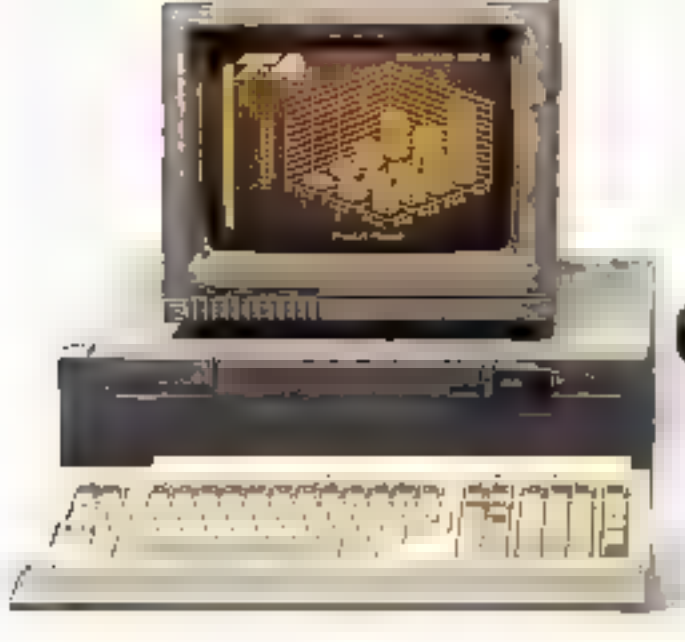

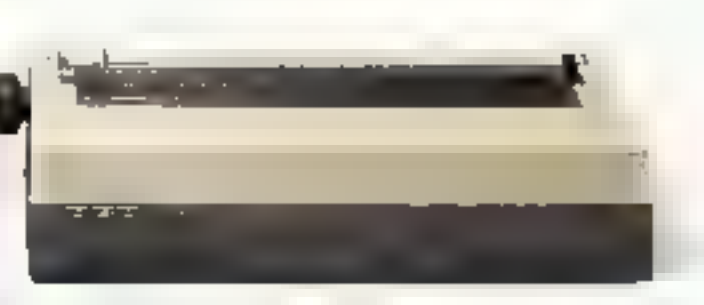

P604 - Vermble to has computible TC communication P61E1 80 [66] 65 MHz). A ne diuguette 240 Ko formuna es un disque dur 12,5 Mo formativi.<br>Étatott attribue 12°, 640 x 410 pixels. Imprimante a ruse d'étribure intendrangeable 'ERD voup.

detaillée de vos besoins, nous vous fournlesons l'apparell et le logiciel le plus adapte, mals l'riutoph-Adler ne s'arrête pas là : nus ninseillers sont en permanence à vorre disposition citatiunten des nillisatenes, nose en royte, usulmenumes possibblica de credit of de paiement, Triumph Adler s'intéresse vraiment à vous, une bonne dese de dynamisme p vorre service. Avec nous poutes les entreprises, méaie les plus petites, ent de l'importance parce qu'elles peuvent être encore plais performantes et plus compétitives. Avec Triumph-Adler vous alles vous sonde revisitaines.

#### Triumph-Adler : un rèseau déende à vatre région.

Ou que motes scoyer, dans tate grande ville ou à la cantuague, il y a toujours un conseiller Friumph-Adler à proximité. Un réseau perillant, plein de jus, pour vous guider dans vos choix, vous appurter des solutions et vous assurta un service après-vente dans les meilleures contitions, sans pépin. Triumple-Adler - Nufremalique en formus

#### la vitamine de l'entreprise.

#### **AVEC OU SANS DISQUE DUR C'EST** E MÊME PRIX... a vous de choisir

 $\begin{array}{l} \mathbf{F}_{\mathcal{A}}(\mathbf{r},\mathbf{y})=\mathbf{F}_{\mathcal{A}}(\mathbf{r},\mathbf{y})\mathbf{F}_{\mathcal{A}}(\mathbf{r},\mathbf{y})=\mathbf{F}_{\mathcal{A}}(\mathbf{r},\mathbf{y})\mathbf{F}_{\mathcal{A}}(\mathbf{r},\mathbf{y})=\mathbf{F}_{\mathcal{A}}(\mathbf{r},\mathbf{y})\mathbf{F}_{\mathcal{A}}(\mathbf{r},\mathbf{y})=\mathbf{F}_{\mathcal{A}}(\mathbf{r},\mathbf{y})\mathbf{F}_{\mathcal{A}}(\mathbf{r},\mathbf$ 

DISOUE DUR 5 MO

avec mostleur

попоследности

 $\mathbf{A} = \mathbf{A}$  , which<br>can be a second and consider the second set of the second set of<br> $\mathbf{A}$  , where  $\mathbf{A}$  is the second set of<br> $\mathbf{A}$  ,  $\mathbf{A}$  ,  $\mathbf{A}$  ,<br> $\mathbf{A}$  ,  $\mathbf{A}$  ,  $\mathbf{A}$  ,  $\mathbf{A}$  ,<br> $\mathbf{A}$ 

 $\mathcal{O}_2$  and  $\mathcal{O}_2$  and  $\mathcal{O}_2$  are  $\mathcal{O}_2$  and  $\mathcal{O}_2$  and  $\mathcal{O}_2$  are  $\mathcal{O}_2$  and  $\mathcal{O}_2$  are  $\mathcal{O}_2$  and  $\mathcal{O}_2$  are  $\mathcal{O}_2$  and  $\mathcal{O}_2$  are  $\mathcal{O}_2$  and  $\mathcal{O}_2$  are  $\mathcal{O}_2$  and  $\mathcal{O}_2$  a

**INCORD DE MASAR** Landbrahrsangen Stahungen und der L<br>Ein Kylij H. - Mar, 2018 GM - P. J. - Mit  $\begin{array}{l} \mathcal{L}^{\alpha}_{\alpha}(\{A\})=\mathcal{L}_{\alpha}(\{A\})=\mathcal{L}_{\alpha}(\{A\})=\mathcal{L}_{\alpha}(\{A\})=\mathcal{L}_{\alpha}(\{A\})=\mathcal{L}_{\alpha}(\{A\})=\mathcal{L}_{\alpha}(\{A\})=\mathcal{L}_{\alpha}(\{A\})=\mathcal{L}_{\alpha}(\{A\})=\mathcal{L}_{\alpha}(\{A\})=\mathcal{L}_{\alpha}(\{A\})=\mathcal{L}_{\alpha}(\{A\})=\mathcal{L}_{\alpha}(\{A\})=\mathcal{L}_{\alpha}(\{A\})=\mathcal{L}_{\alpha}(\{A\$ 

I CONTAIN AND IMPORTANT IN A SECOND FIELD OF  $\mathcal{A}$  and  $\mathcal{A}$  is a second field of  $\mathcal{A}$  $-11177771$ 

**3 WENDY COMPATIELES-XT** au prix des WENDY COMPATIBLES-PC chez PENTASOMC

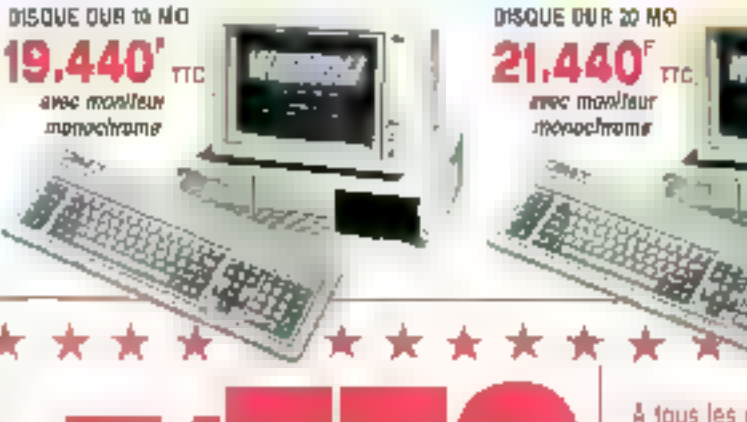

# 990 F/1 POUR UN «XT» COMPATIBLE

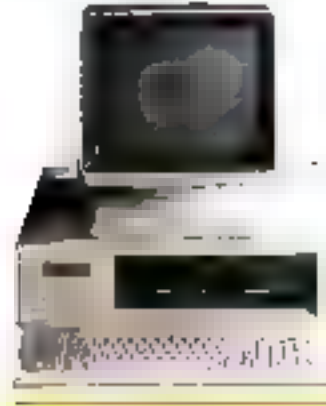

DISQUES DIMS

5.80

DOM: 51-751

**A 4 Year Source of the** Also Bart<br>2001 101 Albany

 $m \approx 1$ 

ETTER HIS

**v** e0

**EASTER ENTIRE** 

nder signelle<br>Softwarten

26 MO

 $=$   $=$   $\mu$   $\mu$ 

4547'm

#### **COMPRENANT**

- + 1 unilé centrale 640 K équipée 255 K.
- $\star$  1 lecteur de disquette.
- + 1 clavier détachable.

Independent RAY IX

- $\star$  1 carte graphique monochrome/couleur.
- **1** 1 alimentalion 135 watts.  $\star$  1 cofiret.

621 F mg

#### **EN ORDRE DE MARCHE** \* \* \* **GARANTIE 1 AN** \* \* \* **CREDIT TOTAL** 12 × 469.80 F Tous renealgeements our demandachi PENTA

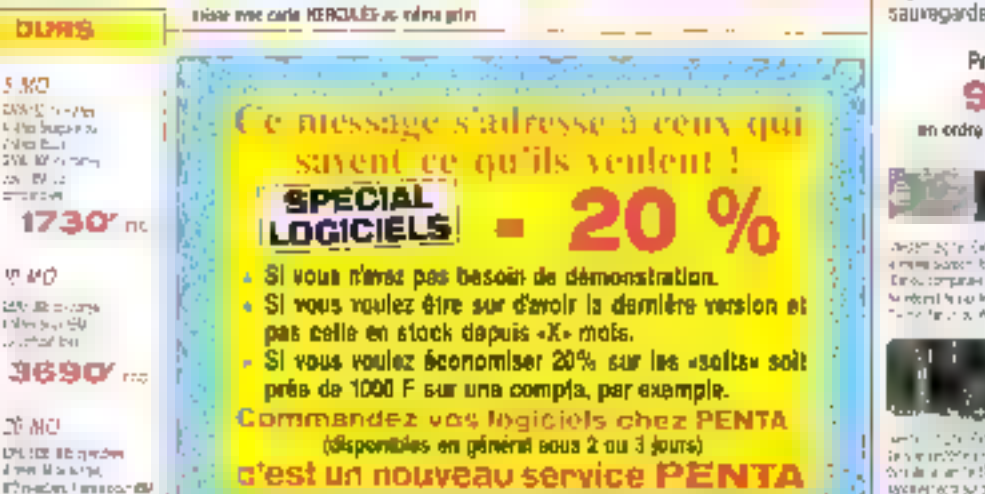

The Commission of Automobile Property of the Commission

A tous les possesseurs d'un IBM XT (ou compatible)

**PENTASONIC** propose **LE TURBO STREAMER** de XEBEC

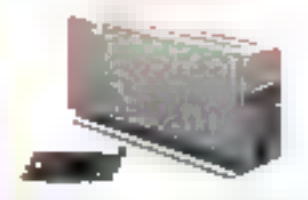

Ubliser un disque dur en apolication prolosaionnelle sans STREAMER reque un jour de vous coûter tiés cher. Cest pourque nous vous proposens. autourd'hul un des plus performants el un dos plus rapides bacit up du marché. THE SIDER

Collappareil vencultoristiclise branche à l'exiérieur al parmei des sauvegardes de 20 MO en quelques 3 minutes. Le lcord-el aulcrise des programmes de sauregarde en fonction AUTOEXEC.

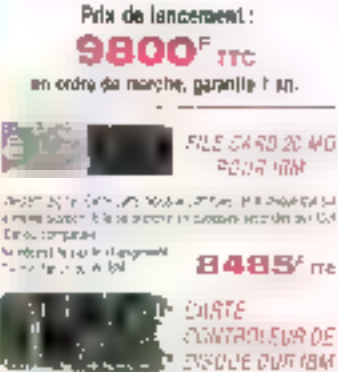

 $\frac{d^2\mathbf{v}}{d\mathbf{v}}\leq \frac{d^2\mathbf{v}}{d\mathbf{v}}\leq \frac{d^2\mathbf{v}}{d\mathbf{v}}\leq \frac{d^2\mathbf{v}}{d\mathbf{v}}\leq \frac{d^2\mathbf{v}}{d\mathbf{v}}\leq \frac{d^2\mathbf{v}}{d\mathbf{v}}\leq \frac{d^2\mathbf{v}}{d\mathbf{v}}\leq \frac{d^2\mathbf{v}}{d\mathbf{v}}\leq \frac{d^2\mathbf{v}}{d\mathbf{v}}\leq \frac{d^2\mathbf{v}}{$ sponse the tell and memorial arms for extractive type and<br>articles the tell and memorial arms in the constant from the

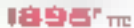

#### TOUS MOS PRIX S'ENTEMBENT FTC.

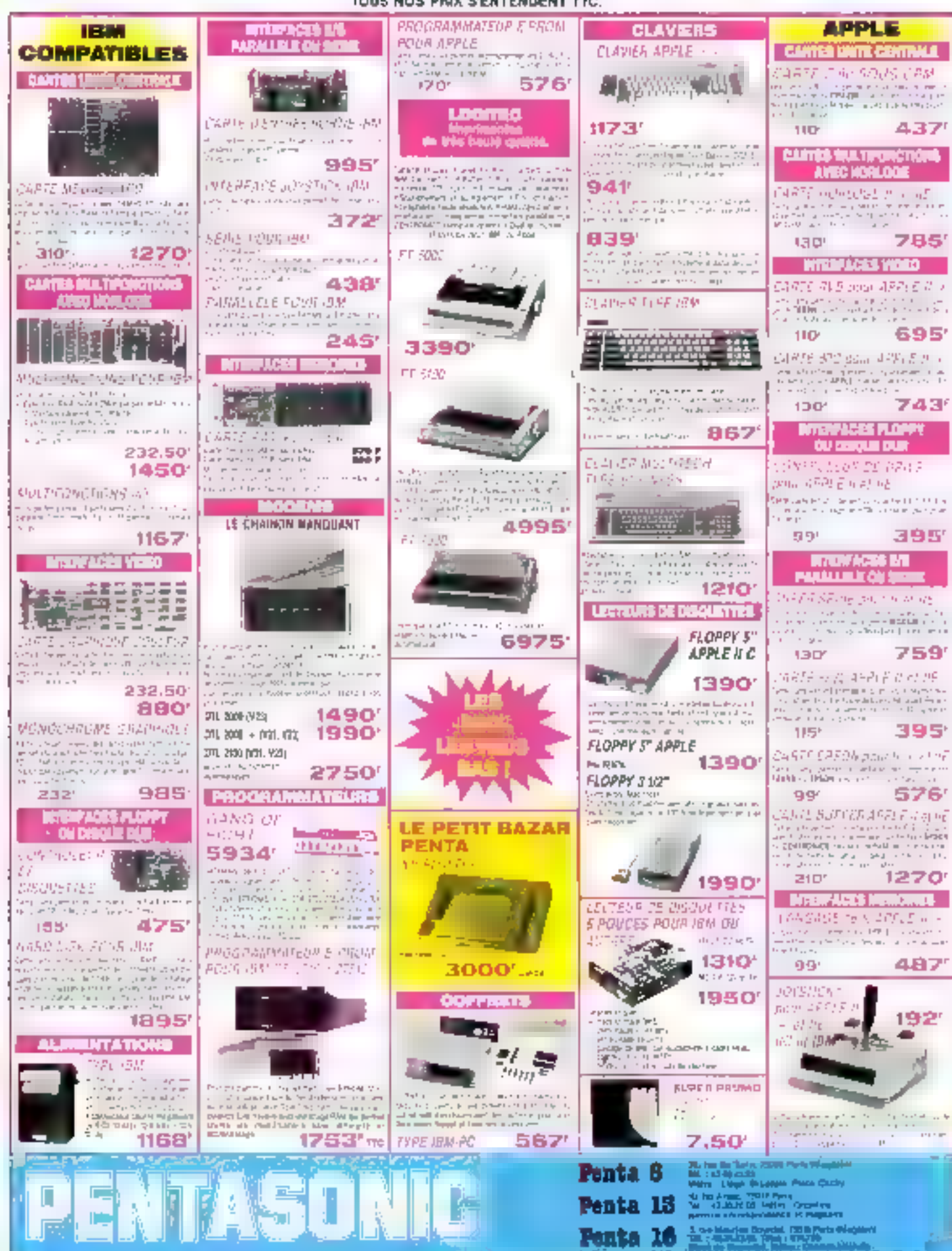

SERVICE-LECTEURS Nº 232

## Reprise de votre ancien ORIC

#### Pour l'achat de l'un des ensembles TELESTRAT décrits ci-dessous ORIC TELESTRAT

#### **RYPER-BASIC:**

Sincelard at complis Plus de 250 testitucions qui en bot la figure<br>le plus complet et la plus esplite du marché. En plus des<br>instructions changes showed the figure and the matching of the<br>since of the complete the contribu qual notre ordinalent via le RS 132. Entremination hampitates et qualitative orientation and we way are the manufactural interference of determining the determining of the control of the property of the control of the party of the control of the party of the control of the control of t

#### **Extensions prévues (hard et soft) avant fin 86**

Caret NP colotters enteressent computely VIOEOFXX. Some PERTITEL B. Incredizion valdo produle-

**URR SET** pour créer on réseau de TELESTRAT pouvant communiquer entre tak et partajar las reduces responses. Liample, the TELESTRAT matthe dece et the CRCRODISC on 4 [614-541841] encloses to preventat parager às base de données es qua les pérquièriques. L'éta en fers le tytière multi-utilnancum le monos cher du aurobé.

MIDI : inscripte avec logitivels de réléchargement de idénement et de torn. states of the experience of SMSK permeture as supposed to be announced the experience of the experience of SMSK permeture of relative distribution of the experience of the state of the construction of the experience of the

Borlove en temps rest Carlonelas HAM 611 d'estestista informée.<br>GANG PROGRAMMER programment d'Épiseur 2708 à 21512 pour **Carinache HAM 64k** d'estrution informire developper fer applications en BHML

#### **TELEMATIC**

Le logiciel intégré qui permet de réaliser soi-même factionent un serveur monovoie :

Emmisione MINITEL Communde du MINITEL na clavier du<br>TELLSTANT du du TELESTRAT du clavier du MINITEL.<br>VisulGosien du pape WINITEL sur l'étran du TELESTRAT.<br>sermentalian des gages VIDEOTEX sur dispetite impression de pages aux improviseie mandard.

Campushies de outes VIDP(ITEX, ets se fuit sont difficulté comme aux confirment de teste (téndeure du fond et de campus aux confirment de la confirment plus de confirment plus de confirment aux confirments and the second s

Genting, discharactebra: use full tes paper composées et Bollinber, rom organist voire arbetendade à calve pri ; menus paper écrite and paper de composition aux discussions and principal control of the composition of compo

MICLAISEFVENE . Le TELESTRAT ainel utilisé en un serveur mone-vole. Connecté au MENITEL, al ritema la communicación,<br>décreciar el lante le servear. Il paul rompatrer des messages,<br>ratcheciar no bond d'ou lemps determiné co...

Barny de communication : découverté du ét (SFFEL, II peut fanctionner en mode jorn) et un utilitation peut forceppe le secretain sous-<br>secretain sur plus, amminenne commune (it appellés au MCNTEL,<br>Avec une processence de t

Internation possible avec l'ITYPER-RASIC pour l'accès ans<br>ficiliers no pour des applications plus sophistiques.

#### Ensemble TELESTRAT

- Unite centrale TILESTRAT 64%
- Daité de diaquattes 3' dauble face MICRODISC (4002)<br>Certouche programme TELEMATC<br>Certouche languge FIRER-EASIC
- 
- Disquatte MASTER STRATIED avec de nombreux unilizatees et programmes akesples.
- Les 3 manuels (Dillisation, Talemacique, Index BASIC)
- room ims gebies DERGITEL, PERITED, Telephone atc...)<br>Allmantation Sectaer 220V pour le TELESTANT et le disque

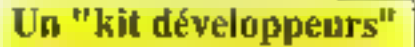

**Source and the second control of the second control of the second control of the second control of the second control of the second control of the second control of the second control of the second control of the second c ALL AT RIS 20 TO ...** 

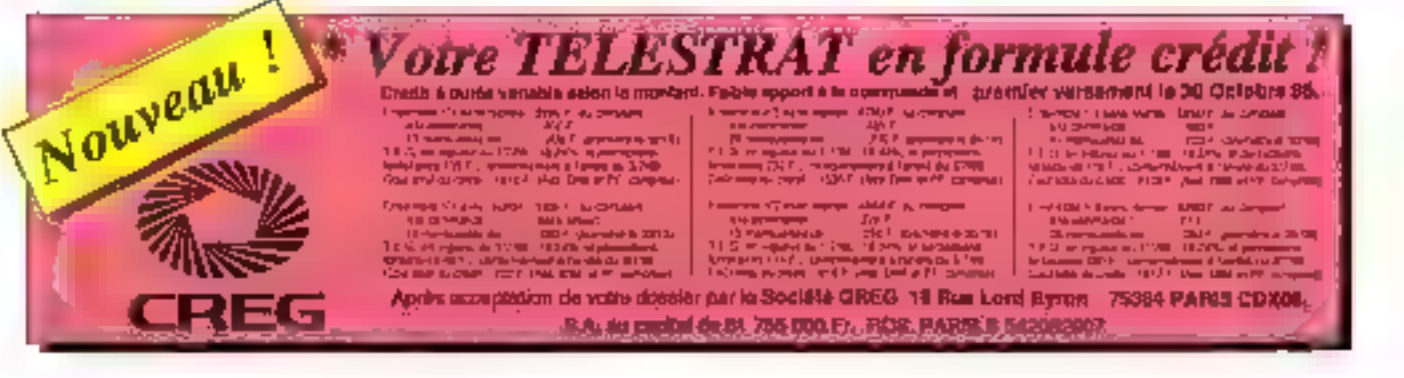

### 1 ou ATMOS pour 590

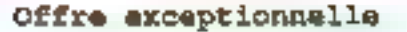

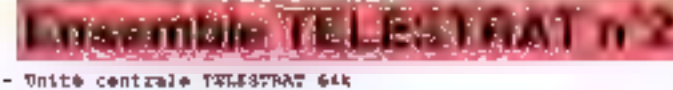

- Unite de disquettes 3" donble face HICRODISC (490kl
- Moniteur monochroma wert EUREEA MV12 haute résolution
- Carbouche programme TELEMBIC
- 
- Eartonghe İmagage ETFEK-BAĞIC<br>- Disquatte HASTER BTRATSED avec de nombrena utilitalıma
- mt programmen areaplas.
- 
- 14: 3 martels (Otilkestion, Teimmatique, Index Bizot)<br>- Tous les cables (Feritel, Monitsur, MINTTEL etc...)<br>- Alimetetich Sactano 2207 pour le TELESTBAT et le disgue

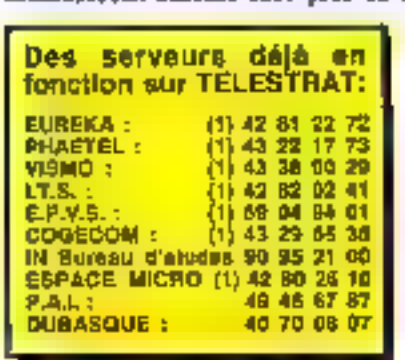

regnier 14

- Unite centrals TELESTRAT ALE
- Unité de disquettes 3" double face MICRODISC (400k)
- Noniteur couleur RVE/PERIVEL Mica EUREAN MADA
- 
- 
- Carbouche programme THIMMATIC<br>Carbouche Langage ETHER-RANIC<br>Plequette MASTER BIRATIED aven de mombreux utilitatives et programmen exempler.
- 
- 
- Les J mapuels (Otifisstion, Telematique, Index BASDC)<br>Tous les cables (MENTEL, PERITEL, Telephone etc..)<br>Alimentation Secteor 2207 pour le TELESTRAT et le disque

#### **Peripheriaues**

#### **Accessoires**

**TALLA** 

人名英格兰人姓氏

Sparts power TEL-FSTRAT care **AM** Jaystich type QUICKSHOT 1 .................... 95 Jossiek type QUICKSHOT 1 .................... 120 Allambiation pour MICRODISC ... - 450

#### Logiciels

Diegurite "JEUX IPARCADE N'U" (3)mm 1 - 200<br>Diegurite "JEUX D'ARCADE N'2" (3)mm 1 - 200 **DEQUAIN "DANGERELSEMENT VOTEE"**  $-200$ Cartouche HOMATMOS (emplains ATMOS) 2.200 Carinette BUMORICI (Analmos ORIC 1) ..... 104 Cartesries "TELE-PORTIL" ............... 1,400

MS 9 mm

an ing Kabu

Moniteur monochrome veri MVIII ........... 1559<br>Maniteur coulege EUREKA MMI4 ........... 1490 Mappelomssette (381), a piles concentrate. 329 MICRODISC supplementaire (anni alim.) ... 1790 Lapelmants putchelette COSMOS 80 ....... 2890 Imprimante plotter 4 couleurs MCP40 ....... 990

Bon de commance à retourner à :

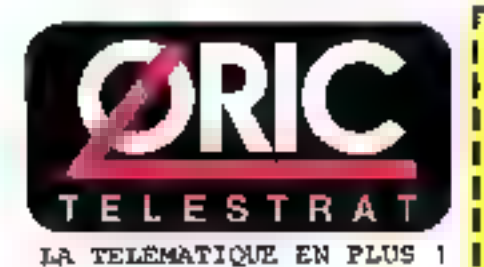

Teleph, 42 81 20 02 Tix, 649 385 Dimensity Nog et (pformations sur MINITEL  $\approx 42812272$ 

Professionnels de la télématique, nous consulter pour RV, et démonstration

#### ORIC INTERNATIONAL 39 Rue Victor Messei, 75009, PARIS ---

Je sourano recovor reprosinant un analample TELEBTRAT n° .... (quotur la configuration choide)

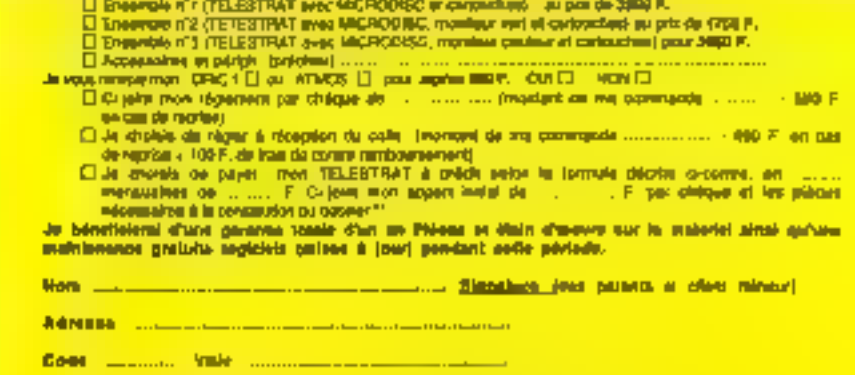

"" jondre à toue siervande de créde que buileirs de entrem, une printempre de point d'idérité, une collèter de loyer on d'EORGOF, ar un Reinvé d'Iomaini d'arrosin pour le constitution du dossie

SERVICE-LECTEURS Nº 233

## **SA MAIN S'EMPARA DE LA SOURIS** ET IL S'ECRIA...

Hariniy to seems **Harry** 

## **A**

342

#### **FECHNOLOGIE 16-32 BITS. TIMEGA DE RAM. BALETTE DE 512 COULEURS**

DIRECTOR AND ARRESTS AND COMMUNICATED AND DESCRIPTION OF A REAL PROPERTY AND ACCOUNT OF A REAL PROPERTY OF A RE<br>Applied on the second communication of the second communication of the second communication of the second comm

#### Abstraction lyrique: **LE NU VETU D'ALGEBRE**

Le nu véřu er děvěta, ce petit livre consacré aux dessus el dessous de la mode par Cecil Laurent (flaufeur du lameux Caroline cherie), aurait trouve une illustralion partaite avec un photocallage de Serge Equilibey.

Ingenieur du CNRS à l'Institut d'optique d'Orsay, celuici n'a pourtant rien de l'Impudeur que l'an reproche quelqualois aux artistes avant de vous donner à vnir ses photos do rius où vienneni se superposer des trames concues à partir d'équations mathématiques, numerisation of collage surordinateur, il vous parlera longtemps, très longtemps. de... l'ordinateur.

#### La conception des trames graphiques

A Orsay, c'est un fait. Serge Equilbey utilise pour son job l'un des guatre microdens.tomátres fonctionnam en France, et le plus rapide d'entre eux. Scri travail consiste à « dégrader » des photos (à 60 % des photos d'astronomie, mais aussi de blologie, géologie, télédétechon) et à les reconstituer. bion plus affinées que la prise de vue originale, grâce au procédé de numérisation, qui autorise une définition modulable jusqu'à 5 microns de diamétre/point et un agrandissement du document final jusqu'à 20 cm x 20 cm, ce dernier pouvant être reproduit sur écran, imprimante ou photo d'après ecran. Tout pela avec des

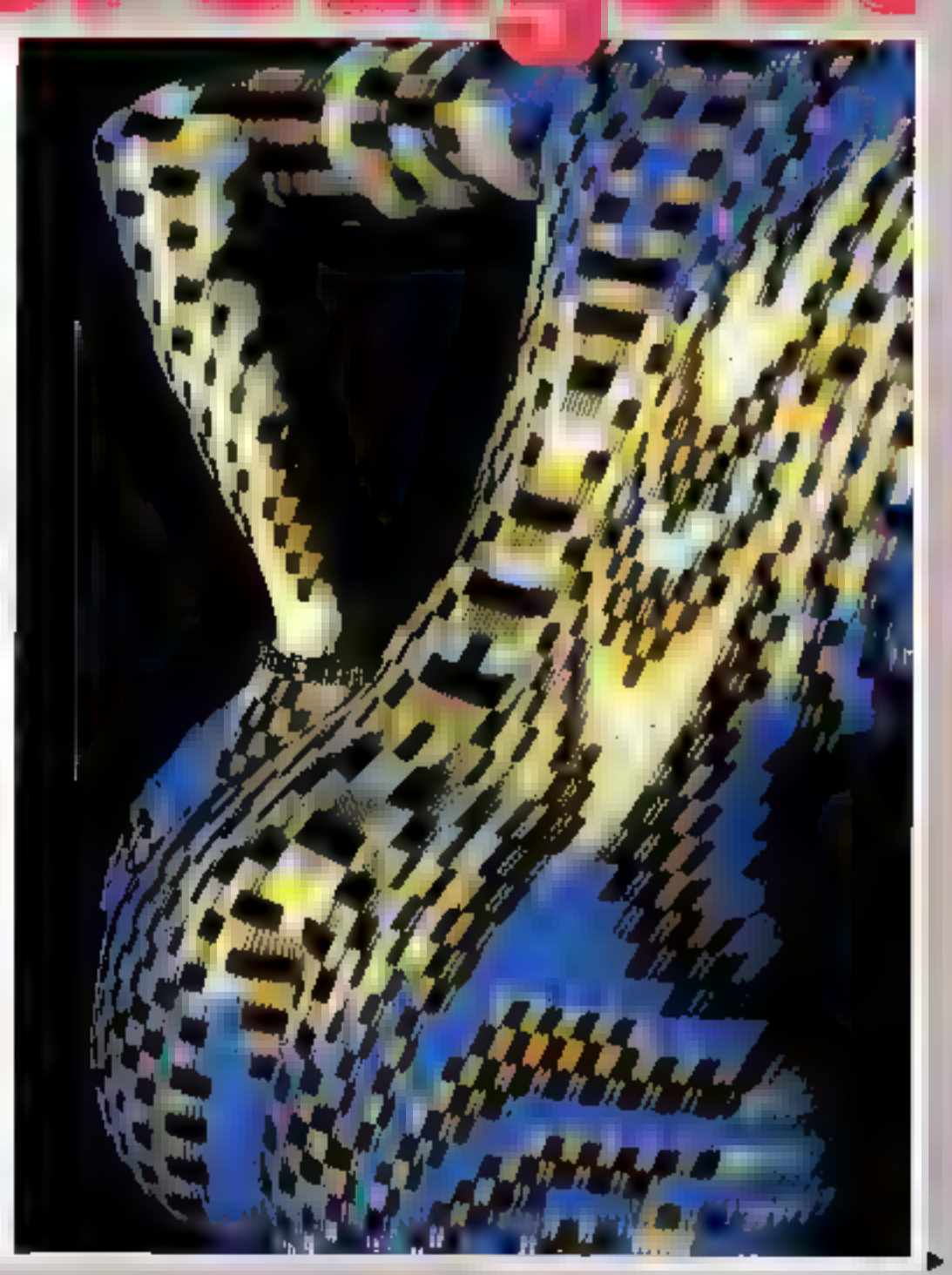

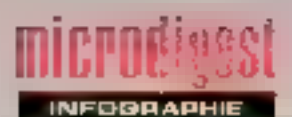

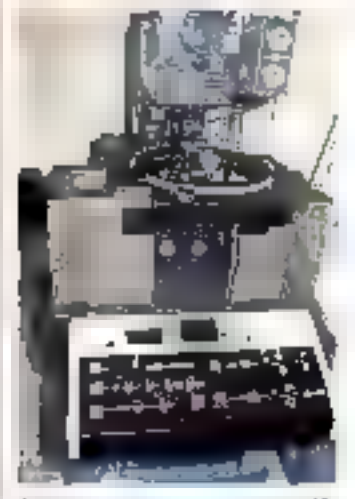

Le mondalmistatelle 3, abbiditive d'O Sã-

coordonnées de position de chaque goint au meron près, l'absence lorale de distoision géomètrique, et la possihillié d'obtenir des frames de gris sur 4 000 différents nivelásik<sup>a</sup>

#### Le détournement créatif

Le traitement de l'image persiet aussi d'augmenter qui de diminuer les contrastes de gomme un quelque sorte es bruits de fond qui parasitent la qualife de l'image ditgina'e, de procéder par lit Trage à dos effets de psaudocouleur comparables à ceux qu'utilisent les photographes Iguand ils colorient par exemple une photo en noir et blanc du siècle dernier).

Degrader, titrar, colorier, contraster. en youx-le en voria. Toutes des possibilités unit fini par laire claquer Serge Equibey, don't le vibitin d'Ingkes était déjà la photo amateur. Cela a commencé il y a quatre ansipour la première Irvis. Serge a défourné les possibilités de son ordinateur pour concevoir una traine d'ambience qui servit de lond de décor à une scène de théâtre. Ensuite, comme un muscien lail ses gammes, Serge est passa à l'adortion, à la soustraction, à la multiplication d'images : avec la complicité d'un ami formé aux Beaux-Arts, Miguel Chevaler, it a donné des couleurs aux

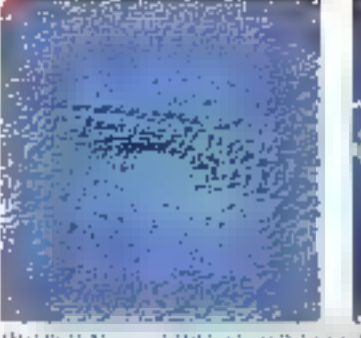

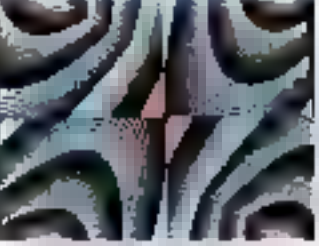

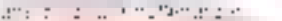

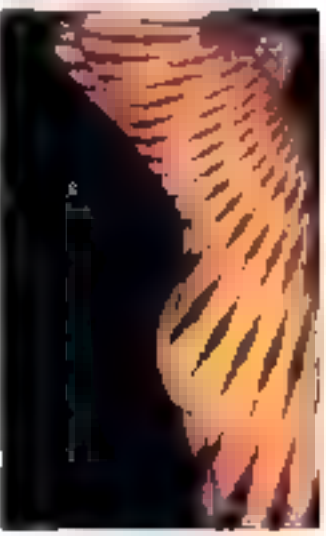

symber, of 4 uM.

trames grises du céport : avec tine autra amile. Nicole de Beascoudray, il a calculé les forines de cortainer, leis mathematiques. Jusqu'a cotenir das choses jamais was jusqu'à pouvoir habiller les rivis de pes tramés devenues immatèrie les, transparentes

Il appelle cela « le mélissage de l'émotion el de l'abstraction». Nous, on a aimé.

Serge Equilibey expose searcle-Harfranz prephlaues à Toulouse, en octobre prochain.

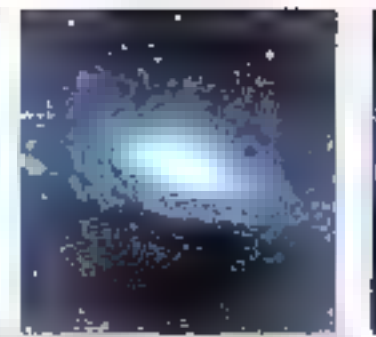

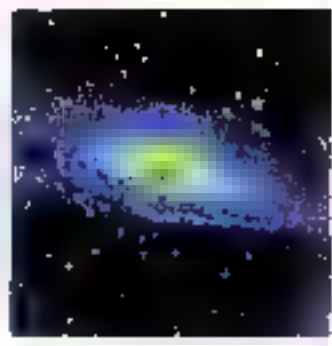

 $\mathcal{X}^{(1)}$ **CLESS** F

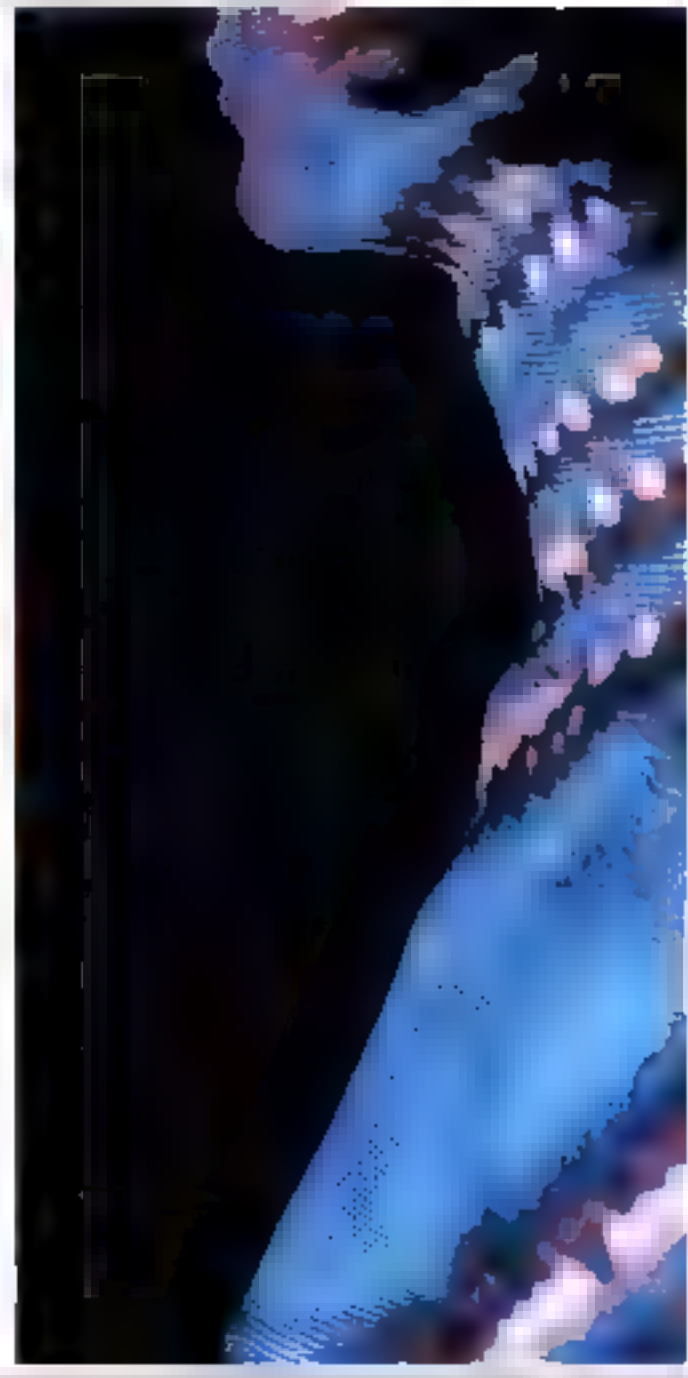

#### C'est pourtant facile de comprendre l'écart de prix entre Victor et?

Ceux qui ne comprennent pas l'énorme écart de prix entre<br>VICTOR et les rendent les autres<br>nerveux. Et il laut avouer qu'il y a de quoi.

Prenons le cas du VICTOR PC 2. Il utilise le microprocesseur! **SOBG Intel". It fonctionns sous sys**tème d'exploitation MS-DOS" 3.1 tout comme le lerait un vulgaire

Ce PC de la nouvelle génération yous offre le luxe d'un vrai 16 bits

Nonstandepower Schelel Corp. - Metastandepower de lowrence Corp. - 1999 von Mar 1931 (www.26

avec une puissance standard de 640 K Rum.

Comment ne pas comprendre que

dans sa version 2 disquettes<br>360 Ko a 11.900 F<sup>or</sup>, ou dans sa version disque dur 20 Mo a 19.900 F<sup>or</sup>, c'est un bien raelieur choix que le<br>cher vieux PC de **"port**ell n'y a pas à hésiter.

Et pourtant, il existe encore quelques décisionnaires - de plus en plus rares heureusement qui ne compremnent pas tout de suite l'intérêt de choisir VICTOR. Reconnaissons quelques excu-

ses à ceux qui auraient tendance à g'énerver.

**VICTOR Technolo**gies. Tour Horizon 52,<br>quai de Dion Bouton. 92800 Puteaux. Tel.: (1) 47.7B.14.50.<br>Lyon : 72.34.12.45. **Montpeller:** 67.64.71.72. Nantes: 40.89.24.25.

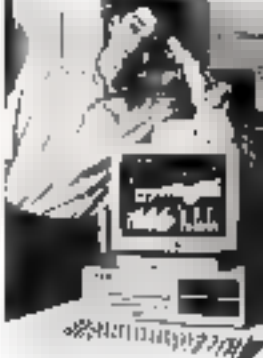

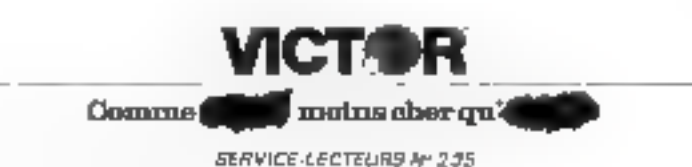

# UNE ANNEE EN

#### · B0 ou 166 columnes

- T60 cos en qualité informatique
- 440 cps en qualité courner
- # Entierement compatibles IBM et EPSON, y compris en mode graphique, selection par switch
	- · Euffer de 8 Ko, en standard
	- » Possion et sracuon bi-pirectionnelle
	- **\*Especement proportionnel**
	- · Caractères télécinargeables
	- · Garantie Zans

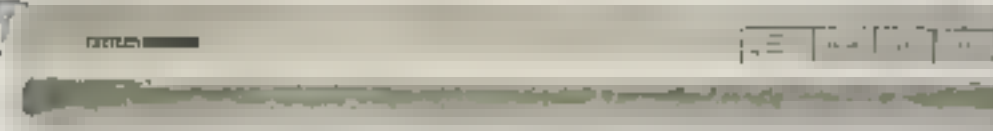

Les autres vous offre une garantie d'un an.<br>CITIZEN vous en offre une de plus.<br>Deux années pendant lesquelles vous<br>pourrez imprimer sans le moindre soud...<br>Séduisant, n'est ce pas?<br>Détail important : au moment de l'achat<br>d

vous offre une imprimante CITIZEN,<br>appelez.<br>GEVEKE ELECTRONIQUE SA à Nanterre au<br>(1) 47.80.96.96 ou à Lyon au (16) 78.90.82.12<br>SCOATEC PERIPHERIQUES à livry au<br>(1) 45.21.15.50, qui à Bordeaux au<br>(16) 56.39.19.61.<br>Pour la S

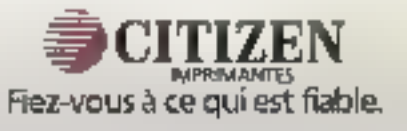

**SERVICE-LECTEURS Nº 238** 

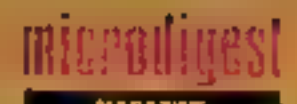

#### Le Sicob 87 se tiendra à Villepinte

Le SICOB de septembre 1986, qui fermera ses portes to 20 septembre, no reviendra plus au CNIT. La profession a on effet ripo de, suite à l'OPA i (Othe publique c'achat) qui a l tenriu Briuygues, San et Acde ce bătiment, de changer de fieu d'exposition Regroupant aussi blen la micro-informa?ique qua les gros systèmes, de SICOB imitaire inclura egalement les télécommunications. la bureasdique, la micrographis of l'oménagement de l'espace-bureau. Au Parc Internaflorial d'expositions de Paris-Nord de Villapinia, « disposera d'une surface sullisante en un soul niveau

Dale annorrote du rundi 6 au samedi 11 avril 1987, sur estiment que le parc présente de crands avantages, el favonsera la verius d'un public encare prus nombreux prosimile des aéroports de Roissy el du Bourget, pátiments furici tionnels permettant le déchargement du matériel sur Ses lleux mêmes des standa. le tout au milleu de 18 hectares de verdure... Des services seront offerts aux exposants. Jela que banques, bureau de poste, restaurants

#### Thomson : le renouveau

On El murmurari, pertains le chuchotalent. d'autres s'échangaalent des informahoris Issues de « milieux bien informes », c'est insietenant renduvalle foute sa série de micio prdinateurs

La nouvelle gamme (le lerma est d'alleurs parlariement arfärste chaque material diant coacu pour s'intégrer à uno place piecise dans la ligne des produits) est constituée de tros machinas. La plus professionnelle d'entre elles, le TO 9~ est développée dans notre rubrique Inforcagia. Les deux épires, le MO 6 qui remplace to MO.5, of tel TO 8 gui prend ta place du TO 7-70 en raprennent aussi les dibles :education, formarion of applications personnelles

**Community The Community** 

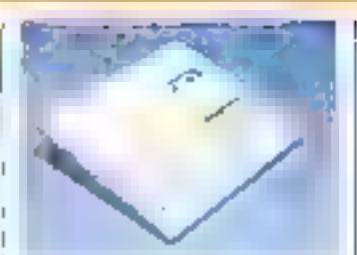

Les grandes lignes de pes deux micros sont idontiques Un 6809 E les animo, four affchage couteur (par prise Perr tel au avec un maniteur conleur) est delui du TCI9 Les claviers mécaniques ne différent que par le pays numérique. au TO 8 et la présence sur les touches du MO6 de 55 mots clés du Basic. A propos de dedernier Geux interpråtaurs atint infogres dans la ROM des machmas.

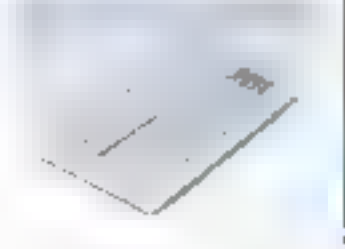

Basic 1 permet de Manouler les programmes conçus sur 1 les TO 7 et MOS. landis que Basic 128 (MO6) ou Basic (TO 8) permettent d'exploiter les periormances nouvelles. des machines. Chaqune est pourvue d'une interface parailèle Centronics, d'une interface sours, d'une macotte de jeux, d'un synthétiseur musical. d'une prise DIN pour lecleur de code a barres ou tuebon conduct at digital novemdel cortavidhes programmos. Les différences majeures correspondent aux cibies recherchéas. Le MO 6 maîtriel de débutant, dispose de 328 K octots non extensibles et d'un lecteur de casseltes intégré (1 200 à 2 400 Bds) Son uni que connecteur bus peut supporter una unité « Quick Disk-Drive » de 2,8 pouces ou In nouveau modern Thomson.

Le TO-8 onenté vers des utilicateurs plus exigeants, dispase de 256 Ko extensioles à 512. d'un contrôleur de dis-2 uniles de 640 K-ocleta. Lui aussi dispuse d'un connecteur. bus dom l'usage principal sara la connezion du nouveau moden Thomson Lorsque

the state of the company's state of

trustes les extensions sont alquiées au TO 8. dispose des mêmes caractéristiques que « TO 9+, ce qui en fait la machine - charnière = de la датто.

and the management of the same part

Commercialisés des septembre 1986, ces matènels serant très concurrentiels 2 690 F pour le MO 6 ;<br>2 990 F pour le TO 8 pt 5 990 F pour un TO 8 avec un lectour de disqueltes 3" 1/2 ot un meniteix coulour « Data grade »

Poul pus dimbroations people 62

#### Changement de politique chez Apricol

Ericote toul téceminéel lieu ardinateurs Aphoot n'étaient pas entérement compaticies avec le standard IBM. La riluation vient de changer avec le lancement sur le marché

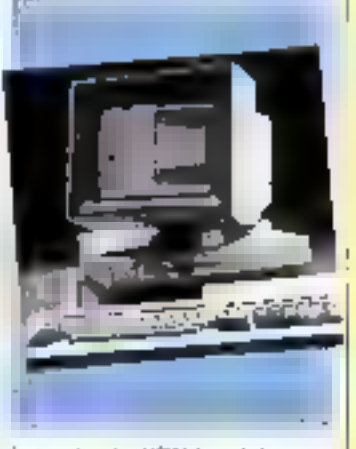

Irançals du XEN-I, rolalement corripatible 'BM AT.

La carte mère inlégrant un processeur intel 80286 1anctionnant à 10 MHz, offre des performances of environ 30 % supeneuros au standard courant, d'où line réduction du temps do tradement et d'attento. Elle comporte egalement aing annecteurs d'extensinn compatibles AT et PC. ainsi qu'une sorile vidéo moricchrome compatible Heroulés (720 x 348 points)

Le clavior, comprenant 102 touches at one prise pour to souns, ast équipé du lamaux « micrósorgen » qui a lait sensation lors de la sortie du premier PC Apricol. D'autre part. n'importe qual clavier compatible IBM AT peut aussi etni connecto. La méritoire princidale d'une capacité d'un million de caractères, est silsceptible d'être éténdue iuseuladeux milions à intérieur de l'iatité centrale, par une carte isfaldaplation référencée PX.

Parallelement, la time annonce un système XEN multiphilisaleur, evoluant dans un environnement MS-DOS en standard et Xenix en option.

Dernier volet de la nouvelle stratégie de celle sociélé : l'atladve das mortifies verligavi à forre croissance, grâce à la collaboration avec des SSCI spécialisées dans cos secteurs a limite meditie au pozyt des solutions y prêtes à l'empioi ».

Paur plus christmappare contilet 63

#### Salon Infogro : du 2 att 24 janvier 1987

Après trois sessions au polais des Congrés, Infopro accuedera ses visiteurs au Parc des expositions de la Perie de Veranilles, avac un<br>taxiget de promotion double. Autre nouveauté : le salon sera avó vers la formation das utilisateurs grade à des conformers<br>grade à des conformers men de gostion automalisea et de ressources humigines dans le domaine Informatique (EAO, recrutement dos informaticiens).

La voloniè des cronnisa teurs est d'ultrir au pettée une manifestation utile à fallle humaine, favoricant le dialogue entre les auteurs et SSII (la plupari de talle moyenna), alin de deboucher sur des solutions currectes.

En 1986, Infoord avail recu 6 500 visiteurs professigniness dont notamment 43 % PME-PMI 23 % de professions libérales, Infopro auto lieu en mame temps que deux nóuveaux. salnos Imagerio électronian is supitamoint to oup sources faimaines.

# PUSSANGEZ

#### par Eurotron

 $20$  Ma + Streamer !

#### NOUVEAU ; IBM AT DISK DUR 70 Mo Manufalon **option streamer 60 Mo.** PROMOS IBM AT2 (sur stocks)

PUISSANCE ET ÉCONOMIE du materiel :

**IBM XT.FD** 256 K. Ectan Cayjet Disque dur 10 Mo.

27900 F<br>34000 F

**EXT. 20** Base IBM PC 256 K, Ecran, Clavier<br>plus disque dur 20 Ma UC jusqu'à 2 Mo, MM jusqu'à 40 Mp

 $EXT. 20 S (phab)$ Idem EXT 20 ia 10 Me 36900 HT plus sau'il 中央 … oplicas ! 469004

#### PUISSANCE ET RICHE<del>as</del>e DES LOGIOIELS pour IMM (19)

#### ANUTRA PMEXEN

- + Paye = compta = sRidge
- · commandes · lacturalion...

#### AIDE A LA DECISION

- **+ Multiplan 2 = Open Access = Framework**<br>• Lolus = Top View = MS Windows <sub>+</sub>
- 

#### **BUREAUTRQUE**

e Word 2 e Texlor e illiaio 2 e OBases. Fikman + Famille IBM ASSISTANT...

#### SCIENTIFIQUE ET TECHNIQUE

- Acquisition de dopnées
- · Contrôle : processus
- · Carte HPIB / IEEE 498 interfacable Lobus 1,2,3

EBROTRON, société d'électronique et d'informatique, créée en 1969, met au profit de sès dienis roule son expérience<br>et ses connaissances des technologies nouvelles. Une équipe d'ingénieurs systèmes et conseillers logiciels

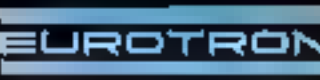

医内皮下的 医间歇性

34, AV. LÉON : 11 THÀUN<br>2.1. Re187 ANN : 17 CEO<br>7èls : (1) 40.01 (10.80 THE CLEARER!<br>Secure

**Sont Devente PARIS** 

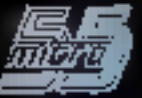

55, BUE D'AMSTERDAM<br>7500S PARIS<br>TEL 1 (1) 48.74.05.10

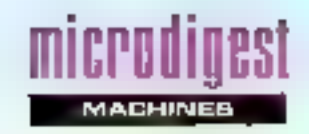

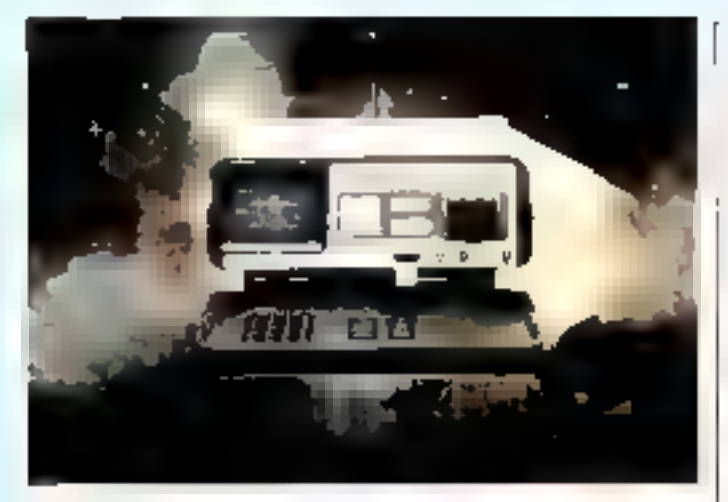

#### A vos disques

Nicolal instrument introduit unanalyseur d'unites de disqueltes, utilisable par un personnel peu qualité pour les fests systemal-ques de production el de maintenance. Iout en permettent à un ingénieur d'etfectuer tous les contrôles arialogiques et numénques sélectivement.

L'originalité du « Dec "Kickey » est de visualiser sur l'écran une similation graphique en temps réel da réglage en cours l'alionement radial des létes. femps a écriture, vitetoe de rohalkin leto, ceor a l'arde de trois commandes seulement. TEST liancer le fest suivant) RESTART (seal precedent) et PRINT (impression des résul- $|z|$ 

Des cassettes EEPROM autorisent la sauvegarde des séquences de tesís el les limites de possi/fail (séject-onnées pai) clavier interactil) pour chaque constructeur et type de llappy. ou de composer des tests personnalisés adaptés aux différichts das Frijicherche et déve-Inppement, contrôle à ra répeption, etc.

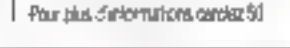

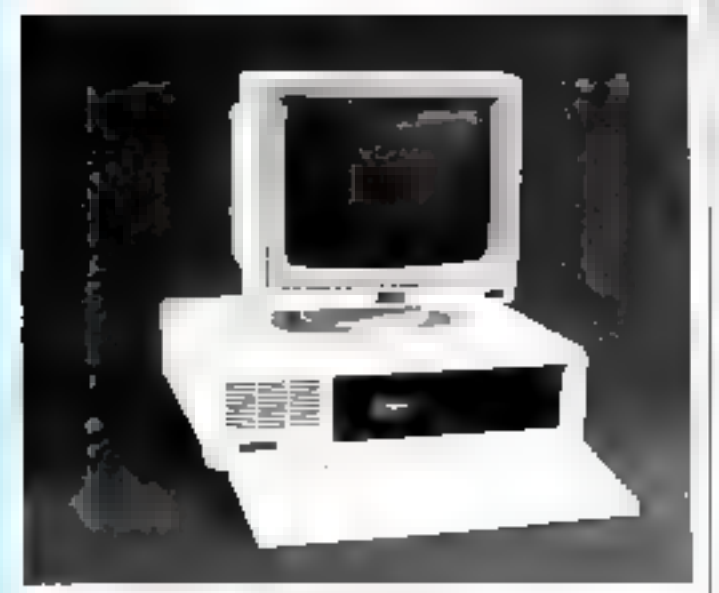

#### Un outil de développement clès en main

Consacré aux processeurs Motorola, le système de développement Diysse 09 est réalisé autour d'un 6809 R et exBéréficiant de 54 à 512 Kg de RAM CMOS l'unilè centrale inlègie quatre ports série RS 232 programmables, une

lerface Centronics. Elle supporte également un disposité de disque virtuel.

L'equitement de base comprents deux lecteurs de 1 Mo. un programmateur de RE-PROM (2716 a 27512), un émulateur de REPRON de 32 Kollun clavier de type IBM el un manifaut 12" Fonctionnant sous le système d'exploifation RO9 - une version evoluée de Flex 9 orientée L'hoc -Ulivose D9 est livré avec un éditeur plertie page, un assemtzeur relogeable et un débogueur II recon sept complateurs C différents ainsi cius lous les lengages courants (cross-assembleur com-OB)

Accompagné d'un manuel pédagogique destina aux utilisaleurs non formes aux procequres de developpement, le système Ulysse est commercialisé au prix de 29 800 F HT par la société Data RO, Une version viteminali vileal également dispanible, pour des developpeurs souhaitant passer saus OS9768 K ou RO9768 K Pous ques el villo mas ont cercata 51

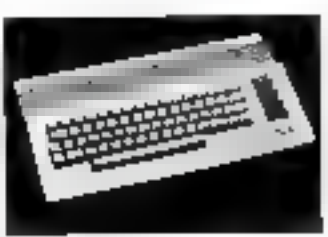

#### Le Commodore 64 fait peau neuve

L'un des « besi-sellers » de la iniore-Informatique lamiliale vient de subir un litting bien rrérité avec l'adoption d'un boîtrei comparable à celui qui C 128 Les autres caractéristiques du C 64 N restent inchangées par rapport nu C 128 et la permettent de conserver le bénéfice d'une des bibliothéques de loglaiels les d'us riches : environ è 000 titres dans les domaines de l'éducation du jeu, de le musique, du graphisme et de la precrammation. Le C 64 N est commercialisé au prix de 2 360 F TTC.

Commodore France annonce egalement la disponibilité de l'interface shillsateur GEOS aulonsant l'emploi sur le C 64

roulants, à l'alde d'une souris. ou d'un jaystrok. Elle contient, de plus, tous les utilitaires necessaires à la gestion des disquettes et des imprimentes.

Pour prize of informations perceipt 52

#### Mono ou bi-nitesse

Après la régente sovite du<br>Turbo PC 640, la société<br>(.E.E.E élargit sa gamme de micro-ord nateurs compatibles PC en proposant un nouveau. modele : a Portable PC 640. Deux configurations sont disponibles: une vession semiprofessionnelle avec 256 Ko de RAM et deux fecteurs de disquettes de 360 Kb au prix de 13.600 F TTC ; une version<br>professionnelle l'omprenant 512 Kp de RAM, un recheur de disquettes de 360 Ko, un disque dur de 10 Moi et une souris pour un prix de<br>19200FTTC. Le Portable PC 640 se prè-

sente sous la forme d'un col-Iret (avec une polgnée pour le transport), dans lequel sont inlegres un équan inpriochrome 9", une unité centrale standard de 256 Kn de RAM exlensible à 640 Ko, Evec la possibilité en option d'avoir une carte lurco à fréquence commidable (4.777 B MHz), huit siots d'extension acceptant tous les formats de cartés les sorties AS 232 paralléle et cyclick, une norioge sauvegardée par patterle et les memores de masse.

Poul plus d'informations perpiez 53

#### 10 Mo en plus

Compact Computer France annonce la obponibilité d'un nouveau disque dur de 20 Moi sur certains de ses micro-crdinateurs, Le modele de bureau Deskpro modela 3 voit sa capacile de stockage doubler of salmemolde vive passite a GID Kd. ras lieu de 256 Kos, priur sin pro informar de 16 %, soil 24.700 F.HT. Le second a cogeophaire ont le Portable l' modele 4. livré avec 640 Kc. de RAM of une unité du disguelles au pris de 42.960 F HT. Compan propose egalemant, pour 4.500 F HT, In remplacement du disque Linkundu ub aM Dr

# **CHAUDES IMPRESSIONS** sur papier cool

# MAPRIMANTE THERMIQUE POUR PAPIRE GROUNAIRE

#### • СОМРАТІВНІТЕ-

**LEPSON, IBM, COMMODORE LANSTRAD STACLATRE AINTELL** 

- COMPACITÉ - 340 × 240 × 85 mm.
- 
- **ALILTIPI ICITI** 
	- O SUF DOOR BOULD CRASHER THE POST PROPERTY FUNCTION
		-
	- leie, compressive es ministr w ou feuille à faisine.
	- alcos de conscience.
- Ersee, exceeding and clean
- $\times 0.24$

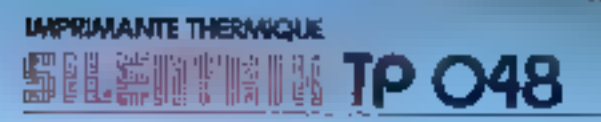

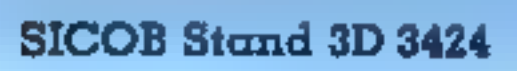

GERE

I GENERAL HERE STANDART TO ADDERED HERE ZOUNA

ECTRONIOL

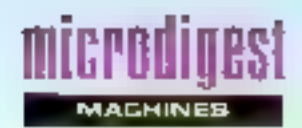

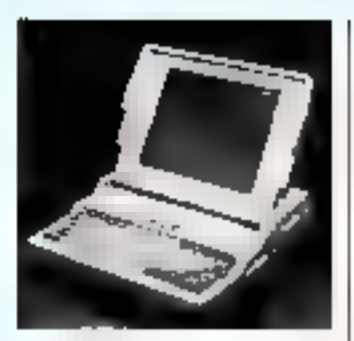

#### Un lifting pour le D.G. One

Mons ce divinut mols sorés la présentation du premier Dara General/One portant, Data General introduit une version améliorée de son microordinateur, disponible avec un écran électroluminescent du un athchew LCD a lort contraste

Intégrant désprinais une inferface parallère opur importante. el vite polgnée pour le transport, le Data General One modele il subit également des modifications en ce qui portcerve les équipements co-Honnels: juaqu'à 640 Kb de RAM, un processeur de calcul en virgue llottante, un disque dur Windhester interne de 10 Mc. un chássis d'extension. bout carres au formar IBM, et peut être alimenté par une baiterie lui procurant 3 "veures (version EL) ou 7 heizes (version CCDI d'autonomie l'e D.G. One modéle 2 est commercialisé avec 255 Kollée FAM et une unité de disqueltes 3' 1/2 aux prix de<br>22 400 F (edran EL) el 14 400 F recran LCD).

Pour plus d'informations cancter 44

#### Rapidité et engonomie

Le micro-ordinateur haut de gamma d'A.D.D.S. est un compatible IBM AT, fonctionnant sous MS-DOS 3.1 ou Kenix et dote d'une trèquence d'horioge de B MHr. Son clavier se divise en trois zones distinctes - alphanumérique, numérique, gestion du curseur - et comporte 30 touches de l'onctron. Daté de 256 Ko à 4 Mo de mémoire vive, FA.D.D.S. AT est Insvion fidulovà amater hu recevoir jusqu'à deux unités de disquettes de 360 Ko a

1,2 Mo, deux disques durs de 20 ou 40 Mo. at un streamer de 20 ou 60 Mo. Il est distribué en France par la société R.E.A., au prix de 32 900 F HT an yersion de base.

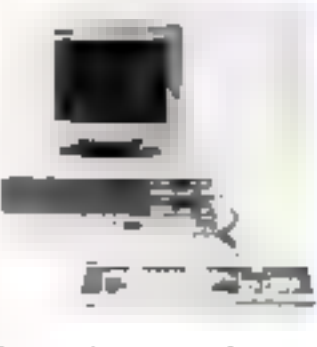

Poul put d'informations cercite 45

#### La vitease en plus

En plus d'un éventail très large de périphériques pour carles, clavers, monitours, disques durs, cábles, etc.). Donatec complète sa gamme de micro-ordinateurs avec le modala 286, compatible AT. fonctionmant sous MS-DOS 3.1. Il est architecture autour d'un microprocesseur 80286 doté d'une fréquence d'horloge supplementaire à 8 MHz. lui procurent un galn en rapidité d'exécution de l'ordre de 33 %

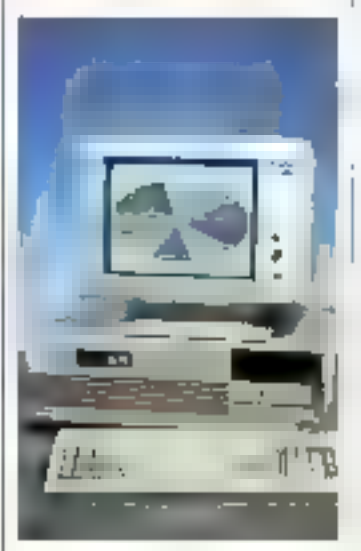

Le Donatec 286 est commercialise av prix de 31 614 F HT dans une configuration incluant 512 Ko de RAM, une unità de disquertes, un disque dur de 20 Mo. un moniteur monochrome et une interface serie/parallele

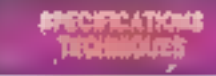

Microprocesseur : Intel 80286 à 5 du 8 MHz RAM: 512 Ko extensible # LD24 Ko sur carle mare at a 5 Mo par adjoiction de curtes. Clevier: Azerly accentual pompal ble IBM AT Affichage mondeur monochrome ou couleurs 14" mode texts 25 x 89 caraclères modes graphiques :<br>640 > 200 pixels 640 x 350 blkels (carle E.G.A.) Memoire de masse 1 ou 2 unités de disquéttes 5"1/4 de F,2 Moi un disque dur de 20 Minien standard, de 3D Moen oplich. Entrées/sorties : interfaces térie PS 232 C el paratitio ; 6 connecteurs d'extension patibles PC-XT Système d'exploitation : MS-DOS 3.1 Logicials: bibliothèque MS-DOS.

Pour plus of informations cercite 45

#### Compatibilité el communication

Développée par le puieau d'études en léémahque et en connectique RE21, la « microslation de travaille Gesam-CST. bénéhoie, d'une architecture matérielle et logicielle compalible IBM PC tonchonnant sous MS-DCS 3.1 et pouvant s'mitgrer dens un réseau local tel que PC-Network.

Dolée de 512 Ko de mémoire vive extensible à 640 Kd. funité centrale comporte une carte mere supportant un frire: 8088 un ou deux lecteurs de disqueftes 5" L/4 de 360 Kg. des ports sène el parallèle. Enlond de panier, deux emplacements sont asponibles pour recevoir des extensions telles que contrôleur graphique couseur ou monochrome (campatible Hercules), modern, disque dur, et surioul la parle d'émulation 3276/79 Cesam-COAX. également conque par RE21. La station Cesam-CST est commercialisée par JCT Distribution au prix de 7 800 F **LIT** 

Pour plus of vicernations carcing (7)

#### Un portatif ouvert

Afin de ne pas fermer son micro-ordinaleur portable aux extensions de l'IBM PC. Éncsson présente un boïner pouvant intégror des certes au standard de l'industrie telles guiun disque dur de 10 Modes prie fabes d'accès à l'envirannement synchrone IBM au de convexion aux leseaux locáux. D'un design extra-plat et s'einboltant parlaitement squs le FC portable, il présente un faible encomprement en même temps qu'une grande souplesse d'uliksation

Ericsson annonce également a disponibilité du kit PC/TF3 composé d'un lagic el diútriviation IBM 3270 el d'un clavier da 108 touches (type 3270) derle d'un nouvel adaptateur système li permet de considézer un IBM PC du pampatitize connecté sur une grappe Allaskop, a la lois comme un poste de travali at comme un système autonome. Quize le gestion de sept fenêtres simplfanées (quatre táchos ordera teur, use application MS DOS et daw blac-nates). In logical assure l'émulation BSC ou SNA les échanges de fichiers antre le PC et l'ordinateur ceri-Iral et le support des ports d'entrées? sorties IRMA al IBM API nivenu inférieur Ehfor dans le même domaine d'opplication, citons l'EPC/TF1 un systeme d'émulation Sperry Uniscope 200, VTS 400 et VTS 4000

Prior pixel of entimal lights parcials 48

#### Les Sperry a la baisse

Permanent mothers on an e berein aber barten by ing<br>Semme de nec presentament processing and a  $\begin{array}{ll} \mathcal{L}_{\mathcal{M}}(\mathcal{M}_{\mathcal{M}}) & \mathcal{L}_{\mathcal{M}}(\mathcal{M}_{\mathcal{M}}) & \mathcal{L}_{\mathcal{M}}(\mathcal{M}_{\mathcal{M}}) & \mathcal{L}_{\mathcal{M}} \\ \mathcal{L}_{\mathcal{M}}(\mathcal{M}_{\mathcal{M}}) & \mathcal{L}_{\mathcal{M}}(\mathcal{M}_{\mathcal{M}}) & \mathcal{L}_{\mathcal{M}}(\mathcal{M}_{\mathcal{M}}) \\ \mathcal{L}_{\mathcal{M}}(\mathcal{M}_{\mathcal{M}}) & \mathcal{L}_{\mathcal{M}}(\mathcal{M}_{$ discussion in detector in California  $\left( \lambda \right)$  , the precision agent and  $\left( \lambda \right)$  ,  $\left( \lambda \right)$  ,  $\left( \lambda \right)$  ,  $\left( \lambda \right)$ process a pages approach in as the main the components Collectors.

# N'ACHETEZ PLUS N'IMPORTE QUOI<br>A N'IMPORTE QUEL PRIX!

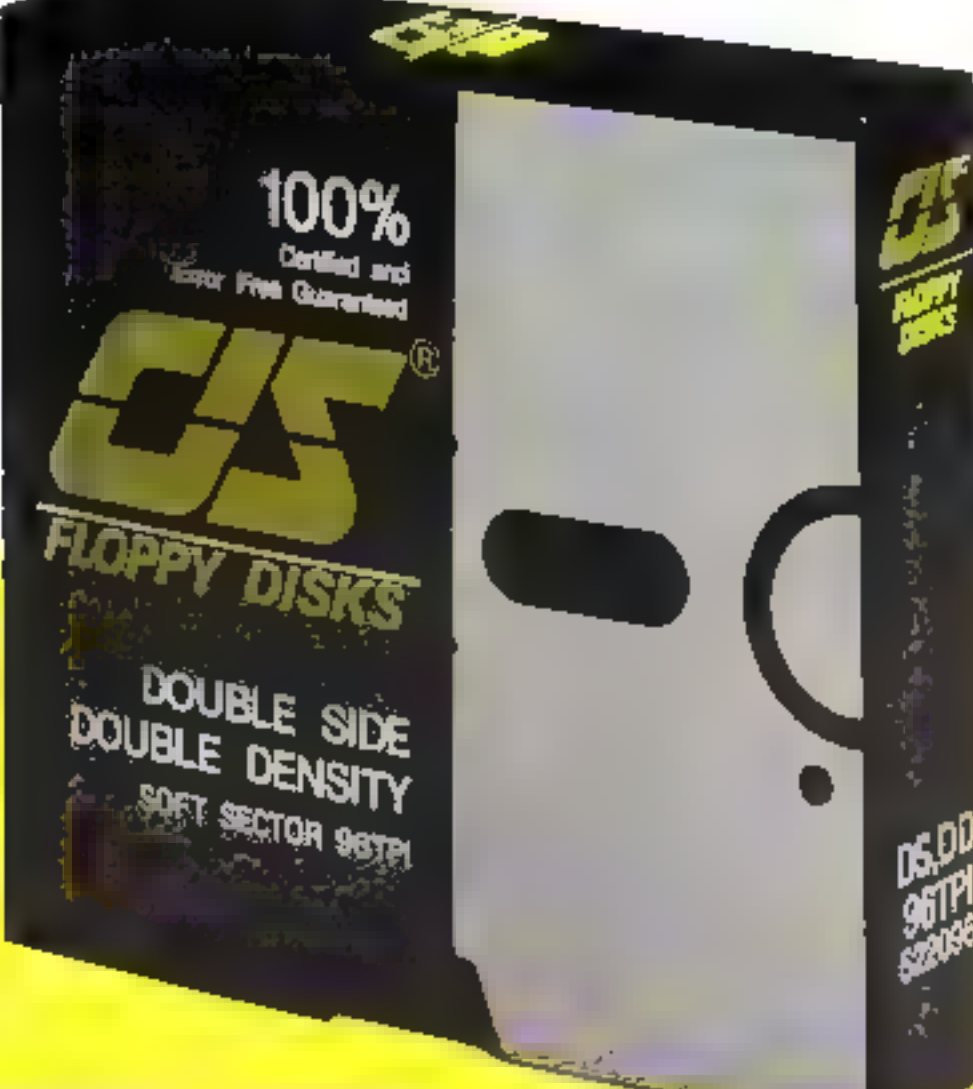

CERTIFIEES 100% SANS ERREURS

## EN EXCLUSIVITE CHEZ **I.E.E. QUALITE/PRIX DEFIANT TOUTE CONCURRENCE**<br>• SF DD 48 TPI **DEFIANT TOUTE CONCURRENCE**<br>• DE DD 48 TBI (OEM, DUPLICATEURS, ETC.)

- 
- 
- 
- **POUR AT\*** QUALITE PROFESSIONNELLE

+ DF DD 48 TPI<br>+ DF DD 96 TPI UNE GAMME COMPLETE<br>+ HAUTE DENSITE 1,6 MB DÉDISQUENTES 5" 1/4

IEEE déménage !<br>adresse en septembre : 38, rue de Turin - 75008 Paris tél. 45.22.51.00 +

RECHERCHE DISTRIBUTEURS. SERVICE-LECTELING Nº 245

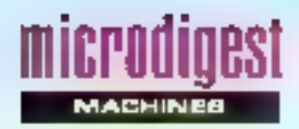

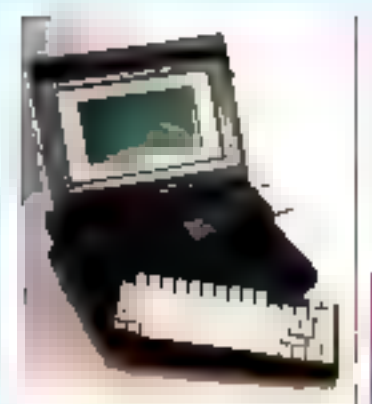

#### Le premier Goupil portalif

Dealiné en priorité aux grandes organisations en inclaminient aux Arrivees, qui ont participé à éléboration du catiler des charges. Ie Goup) Club von eqatement le marche dou PMF / PML et de lains crétionial sectionsize, paintin tempels buy architectes et les métreurs Geleverente portabili et compa-10-e 協琴 PC se prifiente en quatre eferients. In microson distanced progression diff. unboltrer enfoliable contenant cing interfaces usualles, unbloc a simemation et de me charge de la batterie et un sucde transport in perméabilisé.

Le Goopf Club se distingun particulieren ent par son diavier défachable et son esthélique sorchée. Il peut être lixé sur un baittet d'extension ap-Tior-hel, qui la transforme en vérisable micro-ordinateur de bureau. Cesu-ci imjedie une

unile del disquerres 5111, 4, unil emplacedient pour disquir dur de 10 ou 20 Mc, deux corner. tours as format filled et le report des qualité mitériaure, du portable. Conçu el colubero. non-etione avec la hundigipo naise Laizen - A Geopf Club est commercialise par la SMT j as provide 19,800 First

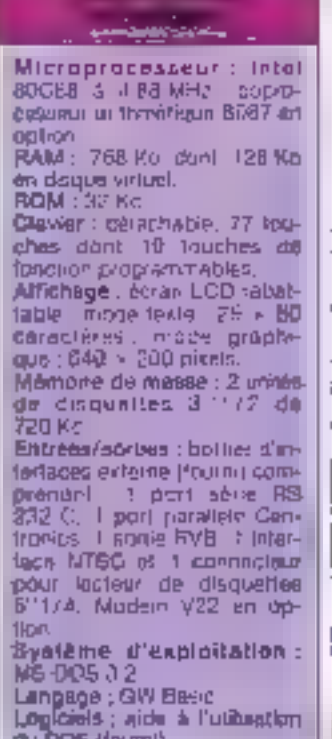

OU DOS (fourni)

For each Hamsters server Mr.

**SPECIFICATIONS** 

**TECHNOLIES** 

BDP26 a 6 mill 10 MHz. RAM :

640 Kn extensitie a 15 Mo.

Clavier : slanded PC-AT ou

caver and oil (IBM, Enhan-

oad Personal Computer). Al-

fichage: numbers graph-

ques Wyse monochiame ou

coulears, importing at haute.

misalution, on option. Ma-

moine de masse : une uniè

1.2 Mn. un entire duride 20.

ou 40 Mo Entrees/sorties.

ports parazele of sene RS

232, hielinge sauvegilister, 6

connections d'extresions

MS-DOS 3-1: Langage : GW

Beec 3.1 Logicials Sible-

**Systems d'exploitation** 

**Indel** 

**MICroozocassaur** 

#### 20 Ma dans un portalif

Offraut toutes, es causaules, d'un ningrit-ordinareur de bureau Phemorie (vive josquí))<br>646 Kolldegunidur de 20 May le Tava Flyer est pourant un ponaul companible PG destime particulieren entra tous line unlisateurs ayant beson de leur système pendant leurs deplacerients intrallet extra-en-Hieproges

Demonstration for majority deset concurrents, a visualisahan siehecture sor un attrationia chalaux liquides eclaire en transpersional Day ta sension de pase, il prisierle une eterlace contribut vides graphs tentes ratemaions sont a lifetude, dunt une carte modens. indégrée avrir (emulation Minite), une émulation 3270 et un Jisque dur mitgae de 40 Mn : The Taval Piyer and castribuo par a suchte Gestzwurten Micht A dies prix vertant de 21.360 F UT (256 Kp de EAM, deux let teach de discustion) à 36 880 F.HT 7640 Kg do RAM. uzi esteur et un disgue dur de 20 Mul - III est - viê avec une hourse de transport et un macard (funkaiter).

#### **SPECIFICATIONS TECHNIQUES**

Microprocessour Infol adybe á Kidlig Mhy RAM. 256 Ko verensible a 645 Kr

Glavier : 36 fouches dont 10 touches de finiciiro, pavé de gestion ou carseur depuné.<br>Indicateurs Girps et Num Linck

Affichage : éculo LCD eclaire par l'arrière ; mode festo - 25 - un caracteres inisce gra-<br>phigue: 645 - 205 pilets. carte graphique ditueur en

srandard Memoire de masse. 2 obligo de disguerres à 1174 de 3207 360 Kp. ou une printé de dequelles et un psque dur de 20 Ma.

Entrees/sortles : paralièle (mprerante) sére PS 232,<br>Vidéo PVII ou composite slots pree pour pointrie avrension in 6 un-stacements. compal oles, modern integrà **POINTING** 

Systèmes d'exploitation : MG-GOS 2 11 61 2 1. CF7M 86

Logicials biplionéque MS-DOS 2-11 of 3-1 et CP7M-B8

Recipies a character depart?

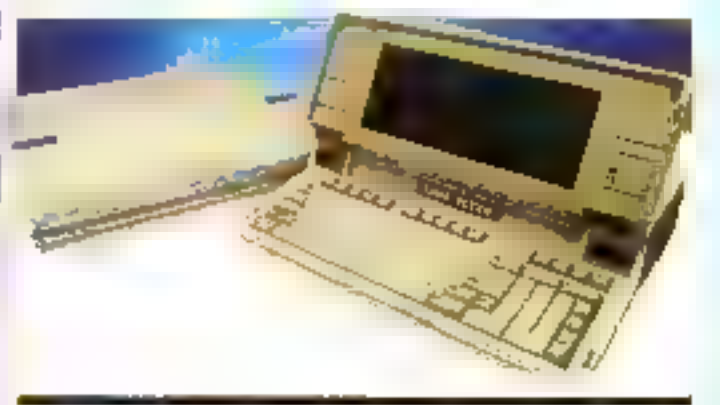

#### Un Américain à Paris

Microsoft et la constructeur français Léanord viennent de conclura un accord de coopération portant sur l'adaptation des logiciels d'exploitation mono ou muttiposte sur la gammé Elan

Catte entente concerne assentialloment trois sites de developpement : l'anvironnement des stations de travail PC/XT et AT sous MS-DOS. l'accent etant mis sur l'ergonomia et le trailement de texto Word qui auforise l'utilisation d'imprimatités /ader; l'prohitectura bureaulique avec des solutions comprenant des systèmes Elan sous MS-DOS 4.0, connoctes aur<br>le reseau MS-NET 2.0 : enfin. les ordinateurs multipostes hautes performances avec l'Etan AT, le système d'exploration multitache Xenis<br>System V ut l'ensemble de ses outils.

President of other waters aged at 56.

#### Un compatible hautes performances

Wyse Technology introduit unsystème haut de namme comparible IBM PC-AT, dold d'une Décepnin d'acrisga de 10 MHz Le WYSEpt 206 est particulierement acapte à una ul: sanch en tant que monumidinateur ultra-uig, del servicur de reseau, shallch de curione-For mu dingenerity D'un ca sign common à l'enverable de a gamme il olini garal ses oplices de veualisation, un contritiour compatible EGA. Les promite WYSEpc 266 s'étembent de 26.480 fil pour la viewiens de masie à 42.450.5 pour le modèle équipé d'un disque dur de 40 Mc

Pour oxis of nith-mandes cerciar 56

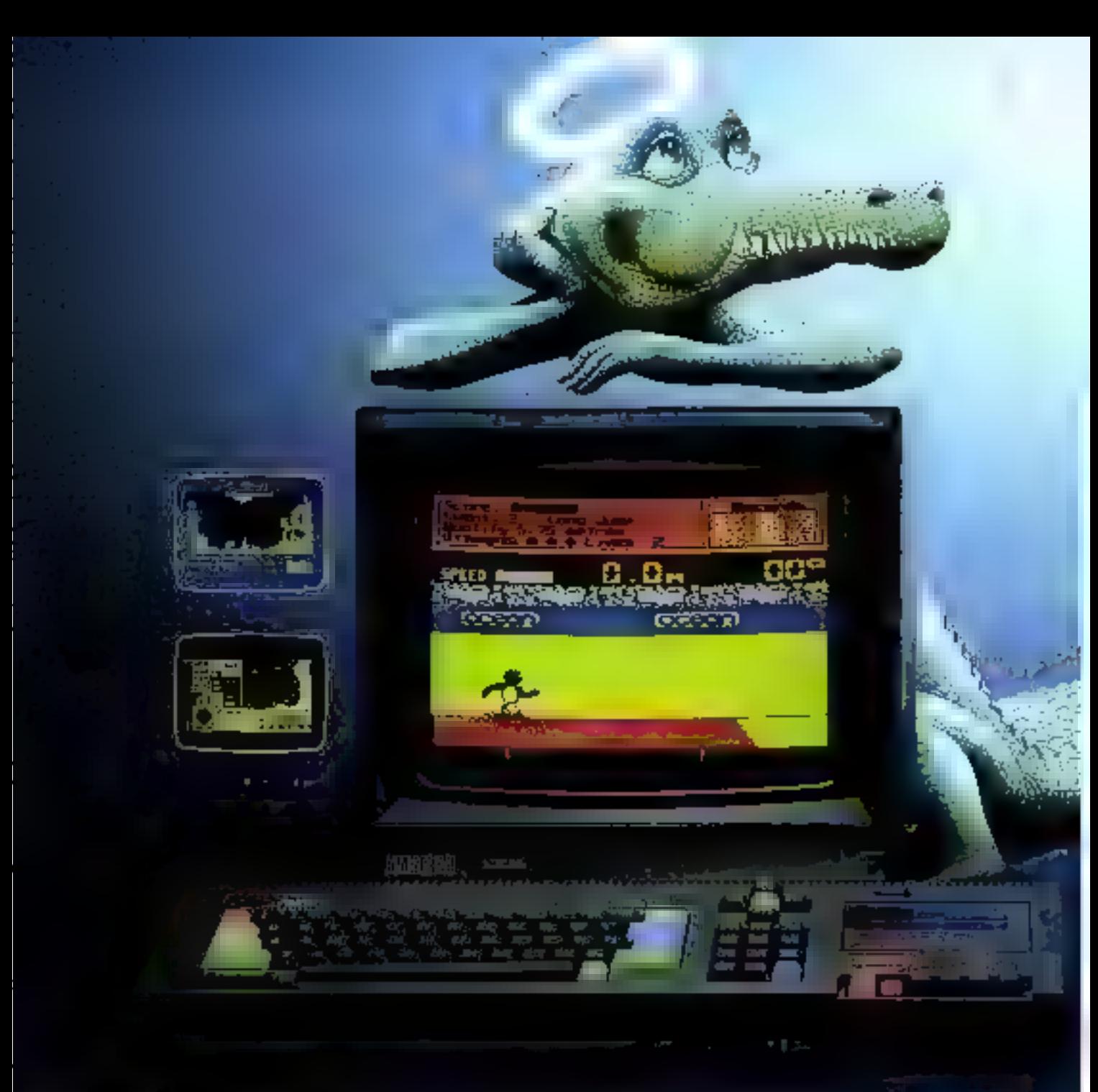

#### **CPC 464 COMPLET 2690F**

Au paradis rien ne manque. AMSTRAD a tout donné à ses deux ordinateurs vedettes : une unité centrale puissante et compacte, un clavier professionnel, un lecteur rapide integré, un écran graphique et un prix... AMSTRAD Vous branchez, ca marche. Des centaines de programmes sont à votre disposition.

Pour jouer, pour étudier, pour travailler ou pour programmer.

Plus de 500000 AMSTRAD ont été vendus. dans le monde en tout juste un an-

C'est le plus grand succès dans toute l'histoire de la micro.

Vous aussi, entrez librement dans le paradis informatique AMSTRAD, et laissez la téléfamiliale aux fans de Dallas.

# **MORDUS**

## **CPC 6128 COMPLET 3990F**<sup>46</sup>

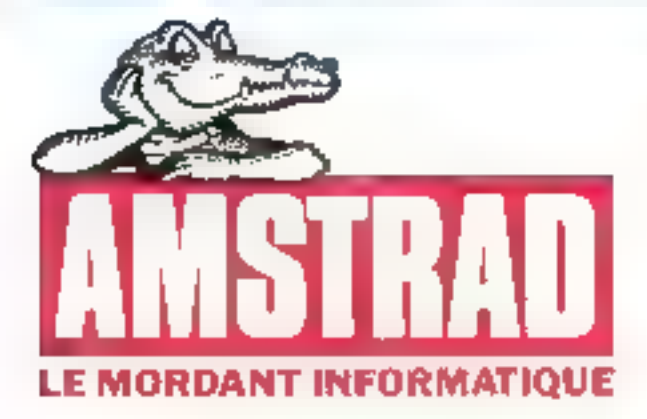

٠,

ru.ki

**Hatawing** 

<u>sana</u>

**SMATHWEI** 

- CPC 464 (64 Ki), MARY Geraldy mer minden somcheme - 260 F ar mer minden somcheme - 260 F ar
- ★ ★ UK(0130 (1))) iss. letter daugarte 43251 + 1 - Justi (polity Patrichage, DPI) (File<br>Lask motive) provinc (CDI) Fa

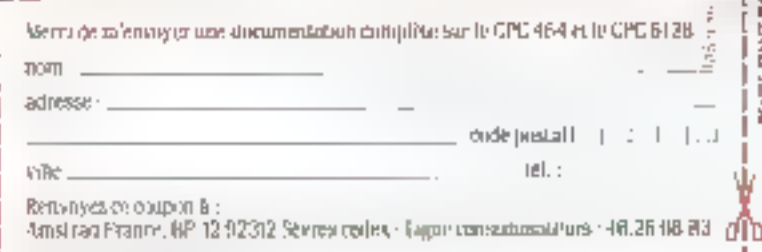

SERVICE-LECTEURS Nº 240

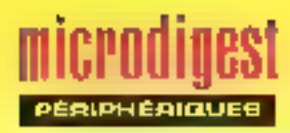

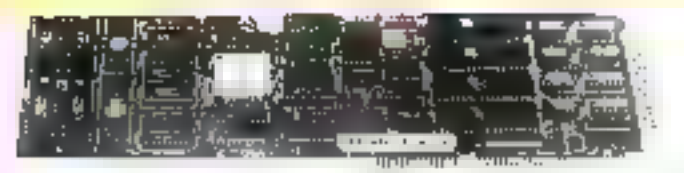

#### Une carte mulliposte

Le carlo Atlantix-AT i de MPI se distincius cas cartes série traditionnéses par suri microprocesseus intel 80 IB6 qui décharge le 802BB de la gestion des E/S. Elle peut sumporter jusqu'à huit utilisa-

leurs ferminaux écran*i* console conventionnels sous Xeriix, Unix qu DOS 2BB, La virasse de fransmission paul áire choisle anire 50 ei 38 400 bouds. La carte Aliantix-AT+ scule est vendue 14 900 F HT, e1 20 900 F HT **Svec Terminal** Prior prior of informations cardiar 22

九岳。 市图加打

#### Un systeme d'affichage graphique couleur

Lo système graphique Cambridge sin compose d'un monitour coulour de 51 cm. dont la résolution est de 1.024 x 768 pixels, et d'une carjo graphique qui occupe un slot de lout competible IBM PC-XT-AT Une ROM Inlegrée permat de la placer en situation un ou deux écrans, la Trequenca verticala de ment. Secre conkurs peuvent Eire chuisles simullanement parmi une palette de

262 144 ; uno carja d'axiension optionnelle offre un affichage de 258 couleurs. Des RAM à registra de déculage video, incorporées au syslème, dorinent des vitasses d'acces deux à quatre tois plus rapides que les RAM conventionnelles et autorisant diverses spoilcations. lettes que le lenétrage et lu Isade de vectours. Le systeme Cambridge complet est vendu 50 000 F par Zh Computer, mais la carte graphique couleur peut étre acquise separément.

Pszipus distructors psiper 23

#### Extensions pour IBM AT

Ernulex annonce deux nouverles cartes d'oxiguision de la larioté Persyst, commercialisees childurie aux environs de 3 BOD F. H.T. em version, 128 K.o. 81 Se commediation directement

sur reibus de données. 16 bils the PC-A1

· More Combo/AT possede une interface parallèle, une inlerlade série asynchrone de une interface pour ecren mo-Addireme 旧林

e Colar Combo/Alt oftre les mémes fonctions mais dispose d'une interlaçe pour j écres couleur. Elle est compatible a 100 % avec le CGA d'IBM.

Les 1,5 Mo de RAM pouvent étre essignés à l'extersion miendire da l'A7 (au-delà de 1 Mo), répartes entre la mémore de base el l'extension. ou encore unleés en tout ou partie comme disque virtuel.

Poya para plinnformations cercles 24

#### Haute resolution à jet d'encre

La Sharp 3X-720, bidirectionnelle à jet d'encre, offre une résolution de 120 points an bonce or nuo daunus qe 7 couleurs de base A raison de 35 cps, elle assure l'Impression d'une image 1.024 x 1024 en moins de 2 minules 38. Datée d'un buffer de 16 Ko, elle comporte une sortio parallelo typo Contronics, co qui autorise uno compatrbilité Apple, IBM. GKS, Vidéotex Euredix la distribue au prot OEM uni-18ire de 14 800 F HT,

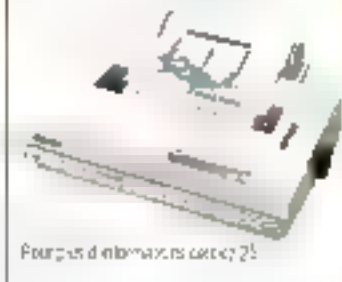

#### Ecran el processeur oraphiques couleurs pour IBM PC

Entitlex introduit deux produto complémentaires dest-Hes a dominine les possibilités diun IBM PC. D'une part Férran graphique civileur 131<br>Bob Color Deplay - qui peut<br>Agalement ritre utilisé en monochtorne vert -, proposé au process 5,050 F. H.L., D'autre part le procrée eur Bob 16, qui dutorical la igéneration d'impges haure risplunter de 640 - ADD points, by de lesses de Ires grande qualife, avec tine palelle de 16 cosieurs el 136 nuences

Commercialisé au prix de 4 950 F. HT. Te Bob 16 peut travailer sous n'importe quel l

système d'explaitairen et avec tous les logiciels tournant ayed le CGA d'IBM Son architectike. 16 bits (ul permet d'explatter foutes les passibilités du bus rapide de l'IBMAT, mais il est aussi conliguiable pour être associé au buis 6 ints des IBM PC, XT et compatibles.

Fourtzka girdomiatora cerciar 26

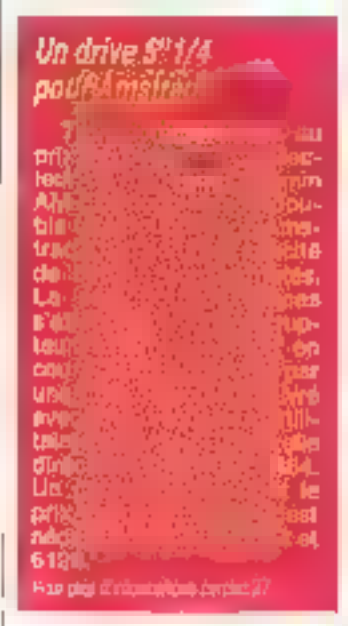

#### Profession souris!

Sulhmagraphics présente Sun-mambuse la première scurib digitale prolessionnelle accompagnee d'un (opisiel)<br>peur IBM PC et compal·bes Ge lagicial comporte trais madules : le premier ast dostine aux menus découtants de Loha 1-2-3 et Wordstar, itt othera l'utilisation la possibilité de dréer vies propriés mesures là second est un guirla Migresuff qui peut remplacer la sourced et le traisieme, un logibei de decon. Withnicale et feweled se partagent a moth. bizion de Summamoude, pour moins de 1.500 F.147

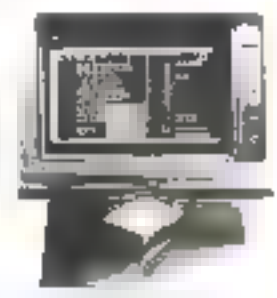

Pour plan of Hormation, vention 26
### **PÉRIPHÉRIQUES AMSTRAD**

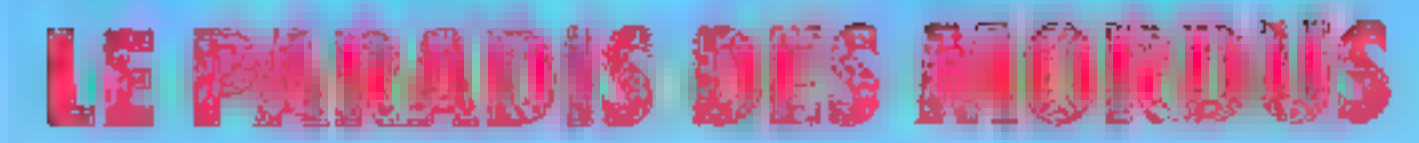

Lecteur de disquatte  $\beta$  pouces, 170 Ko par face):<br>  $-$  DDI-1 avec interface pour CPC 464 ou<br>
CPC 664, 1990 F ac Crayon optique Interface RS 332 C L'accès au monde des félécommunications Definitel, servetor, etc.)<br>Pour CPC 404, CPC 694 et CPC 8128: 880F acseanna

### Imprimante DMP 2000

Imprimante qualité constitér pour CPC 464,<br>564 es 5128-90 pohose, 10 à 100 caractères<br>seconde, alguentation Saulla à Bualle ou en continu: 2290F the

**AMSTRADIO TROCK IN** 

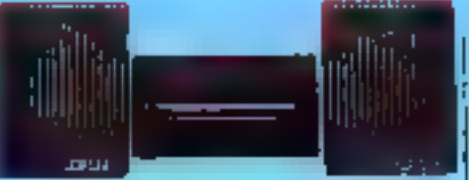

Synthetiseur vocal Faites parlar votre CPC 464 ou 664: J80F fte

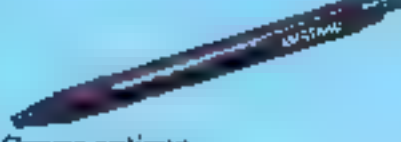

Le dessin direct pour tous les modèles wec menitaux coulour: 290F ttc avec logicial prapbugue

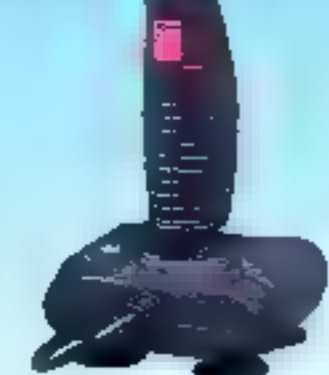

Joystick Pour piloter tous vos joax: 149 Fitte

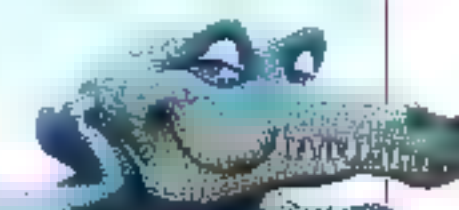

**Souris AMSTRAD** 

Le dessu sotats et la gestion rapide du inda arouni CPC 464, 684<br>et 0129: 690 F no

### **Adaptateur Péritel**

Pour profiter des couleurs de votre téléviseur. avec les varsions noctachemes.<br>
MP 1 pour CPC 464 390 F tre<br>
MP 2 pour CPC 664 et 8128: 490 F tic

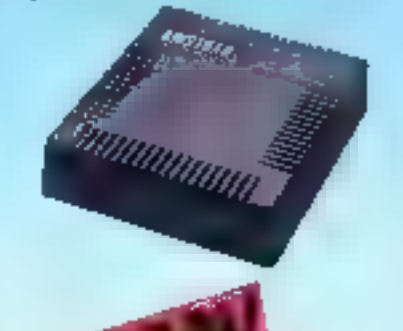

**Multiplan** le tableur bien connu de Microsoft, disponible pour le PCW 8256 et le CPC 6128 a up prix Amstrad 498F TTC

**Il Base II**, le système de base de données relationnelle très performant qui vous permettra de construire tous vos fichiers pour 790F TTC.

### **JUST3 EMORDANT INFORMATIOUS**

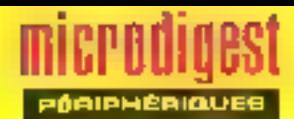

### **Welch Allyn** arrive en France

La ganne de playons lec-Inurs Welch Allyn, Hainterson repermenthe en France par Coservi, se utimposo de modeles. pour la lecture des codes harres analogiques et digitaux. dont to priv an shue aux environs on 16,000 F. HT Leurs décodeuro sont en baltiers du pri carhet, et chers accessoires uptionneis existent pour la lectum das codes sur l'angle d'une surface inince du dans ui cylindre.

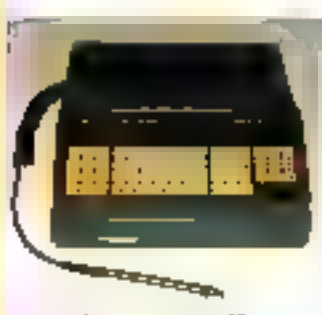

Four plus of scheme was dentited 29

### Moniteur el carle graphiques

(22 assere la distribution del monitor couleur NEG Mar-Sync. Qui disclose d'une synchronisation sufomatique, quelles que scient les partes graphiques III est compatible<br>CGA, EGA, PGA, BOB, etc., et assure une résolution de ECO + 560 pixels

De plus, 12L commercialise fos partes graphiques EGA. Supe: EGA - et Spectrum, de la société américaine Censa. at les sauvegardes internes et externes de 20 Mo sur casaethe et 60 Md sur cartcuche de la camme Galaxy. Pour peri di referma con krajação

### Une Star est née

Le Sia: NB.15 est la dermière-née des imprimanies Henastler, Matricielle bidirectionnelle optimisée a 24 aiquilles, elle travaille en quefite listing a 300 cps, ou courrier à 100 cps. Comme foutes les Star, elle dispose du jeu de caracteres IBM ef de onze jeux internationaux, quatre modules enlichables autorisant Fimpression en qualite courrier. Une fonction assure l'impression des indices et exposants, couble et quadruple hauteur et largeur. et le sourigné invinédiat. Sa mémoire tempon de 16 Ko. extensible à 32 Ko, assure la mémorisation de 8 ou 16 pages de texte, et égulemont de 126 garacières gérés par le tricro-ordina-16um

En mode graphique, la résolution maximals est de 24  $\times$  2 446 points par figns, ca qui autoreo les applications CAO L'interface série RS 232 C est en option. Un track teur à picols et un intraducleur semi-automatique l'eulle à l'aulile (pour papier de largeur maximale 37 cm) font partle de l'équipement d'origine de la Siar NB.15, dont le . prix est de 14 DPD F HT.

Pain positi strategiams cercais 32

### Une imprimante n parking w

Companble avec little 4214-1. a Werrore, 2114 a été conque pour des applications de pestion traditionnelle er anvronnement 3270. Seich la qualife d'impression phoisie. eko peut Havailler à 220, 110 ou 65 ccs. Gan système unnuel d'autocrargament du ca-

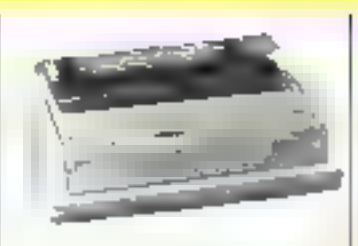

pier réduit la intangulation à deux étapes. Elle comporte également un dispositif de i parking vidul listing pour unlsation en introduction manuelle, Son prix est de

Poul plus die lorrandes aander 12

### **Une Hosless** dans chaque port

Les cartes Houses, séalsons par Control Systems of commercialisées par Naris, appurfect à la lamille des IBM PC, 4, 5 ap 16 ports série outplémentaires (4 ports sur la carto mèse, 4 sur la carte firen-Celles-Li autorisent à connexion d'importantes, didigital seure. De spuns, de indicents et d'autres perprénдшек, альм тепе длядів. système molti-ultisateur paid qu'elles forctionnent avec la plubert des D.P. (Xenix, Provigue Onx. RM86). Le priz d'une Hoctess est de 4 DOITE HT pour une configuration quarre voies

La darle Sequre Hostess passéde un dispositif de sécurde PAL (Programmable Array) Lagic) qui permenaux fournis seurs de systemes « clè enmain viel aux concepteurs de pastels d'enroccher la copie

du logiciel - ce dernier ne polit very Tourner que si les instruclions conlidentielles ant età années au clavier gour inhéer la CJMA

On notela, également chez Natis, la famille des cartes graphiques couleur Artist 1 Arcial Fi-, Artist 2, of Translarnier Artist Video, qui foirment avec la plupart des logiciels de CAD/CFAO.

Poniposition for Zero bebas 12

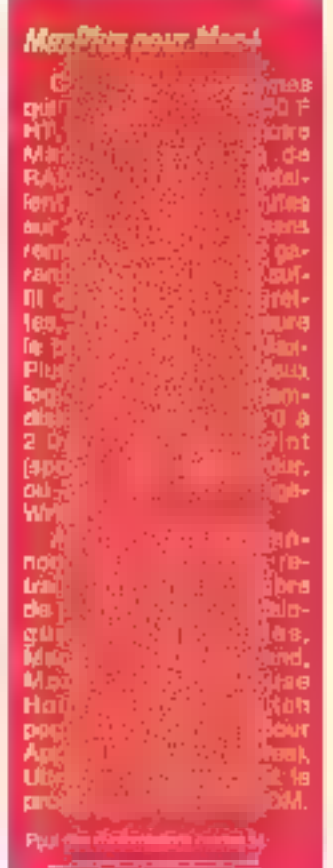

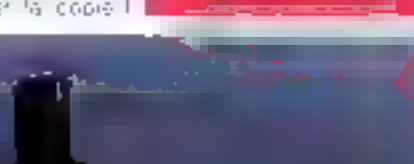

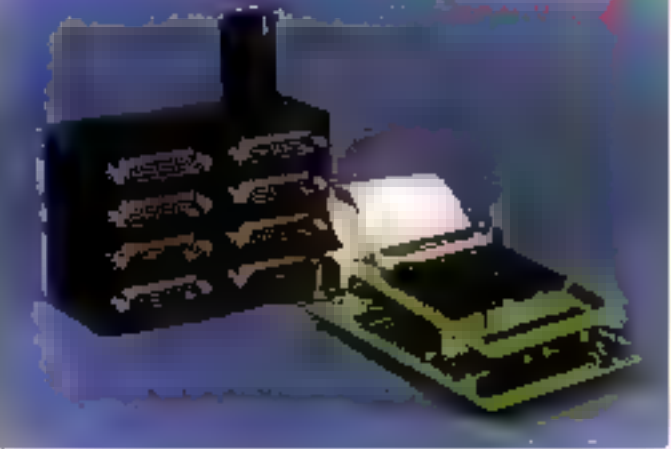

La carte Gânoa

### **CHAINE COMPACT-DISC LASER**<br>
elle va faire jazzer.

### la chaîne complète

La nonvelle chaîne Ammend Midt CD-MOD vo faire du bruit dans le monde. de la haute fisiriste.

Et pre sacche musique dans cos prefiles.

Pour 4490 F Ametral of fre un ensemble estbétique et de faithe encombrement réunimeunt le portificat de la technologie actuelle.

· on fection de compact disc à taser, le sommet de la qualité maskate, avec toutes les Ninctions automatiques nécessaires.

· insignitie lecteur con gisterat de co-settes compatible bandes fereo, cirrome métal. etc.,

- . une glatine tourne disque a cellule ongretique, (33 et 45 muss)
- · un under PH, GD et FM staren
- · un amplificateur «téréo de 2 x 20 % aus musicairs avec équaliseur graphique,
- 2 encelates compactes a baute definition.

Une service prise 5 becomber et vontainable présidisavoiremet à corregistrement WHCDSS tessources musicales actualles.

Aipatrad Midl CIJ-RKID . In musique, toute to mixique, dans toute sa pureté. · La même distincier tote en medido ruci, avec 2 encetatos de gronde talifo Amstrad Compact CD-2000 : 4090 F.

 $\sim$  PH) photon grounds and the main  $\sim$  . The main section of the main section of the main section of the main section of the main section of the main section of the main section of the main section of the main section

### 4SH KA LE MORDANT TECHNOLOGIQUE

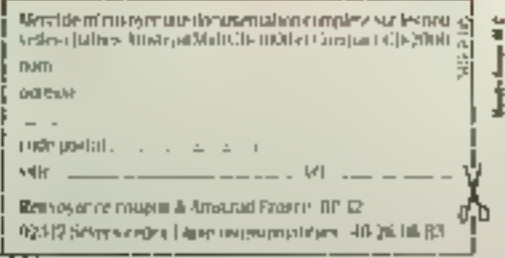

### Cartes: un ieu bien fourni

Anac complete sa gamme Se cartes, avec une serie d'intretaines entrénsisantes sur le bus STO 4 MHz. Enties de contacts decrease capables do lungtonner dang une gamme de lengératures de « 10° a · 50°, des cartes vernes réfourient aux ex-gences de Fenymangroment industrial. Sept modèles sont dispon-**In any** 

- SA 18: 8 sortes analogaues 12 aits..

XA 18 - 8 entrées analogipues isolces (oxfension do incarle EA 18, auroration supperre 321

- EA 18 · 8 entregs apaloguques dillerenteiro 12 bils icompetie un connecieur d'extension pour 32 cartes isclation, sondes, plating Elc.

- 51 (8) % series (out ou rien á relais

- ET RF · 또 entrées lead du nen solses Oplin

- FT 06 & entreas sonde platina (extension de la carte FA-18, les sondes sont almanliggs zum in die leit

- WD IB ichen de garde horinge sauvegardea (de l'antée au 1710 s) par pile l'ihium assurant on an delight d'alimentarión.

Frycas de chure du « Watch-Dogly, coverture d'un ralais puur déciencher ane alerte et/nu inhiber lies sonies de cartes ST 18 et EA 18

### Sounchez-vous sur le sotell i

Que cella qui rifa jameis maudit une coupure de courant intempestive the jette le premier voit ! Pour en eviter les aleus. Semaphore Logidiels. propose tour amplement l'alimental on sqlaire Sunwalt Big. ul lisable, en tous heux, même par remperatouvent Le principe - un panneau capteur computer de cellures circionais

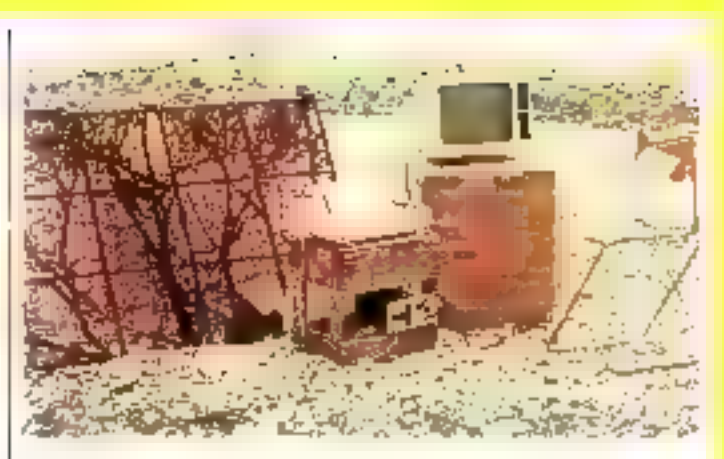

laíguns au siliciúin ithiarphe delivre une resolari de purtie commue de 12 a 48 V. Le couram est stocké dans un acquimulateur au plomb sem-sta-Lornaire, avant d'être convort en tension alternative 220-V stabilizes par un géneraleur stangue. Ce système assumune autonomie d'environ 40 heures à une configuration courante tordinatour, écran, drives), el un peu moins si l'imprimarire est utilisée.

Popi environ 7,000 trange suicide: la peu pres 6 000 de rirus france, seliph le cours), un mero en configuration slandard devient area parta-tement dalerierte. Un panneau cabfeur supplémentaire 1700 FS soil environ 2.400 F) paimel eri plus e alimentar l'églavage de la tento, histoire d'y voir clair, et une lele portable pour ne pas regner de rafer le malet de siècle Pour plus of view allows centrer 15.

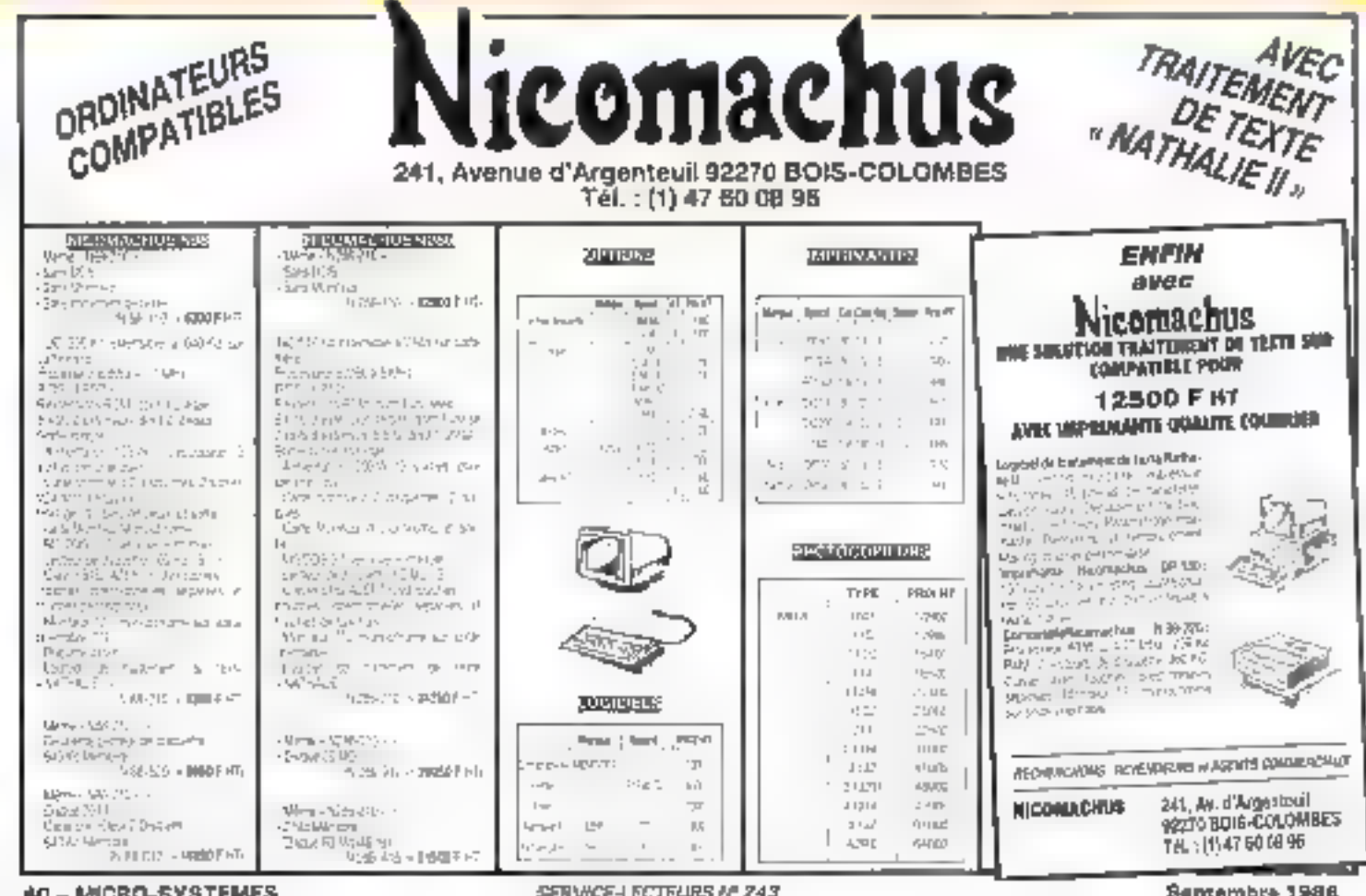

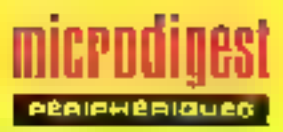

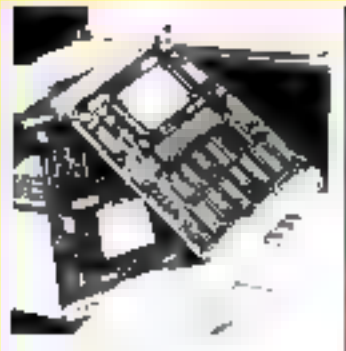

### Memoiras: les bulles arrivent

Siemens lance actuellement son micro-ordinateur portable PMS-T85D, date ou kill de mèmoves à bulles PMS-S85B auassure la sauvegarde des données en cas de panne d'af-<br>mées en cas de panne d'af-256 Ko peut être étendue a 1 Mm par des modules SMPpar le système d'exploitation CP/M65, Considérée comme une smité de disquelle supplémontaire, la memoire a pulles est rotalement dépourvue de pièces en mouvement, ce qui lul confére une grande liabilité et un accés rapide. D'où una prédisposition au traitement des masses importantes on connées, ainsi qu'aux utilisations en conditions sovered Pas as chrismators onder 19

### Une interface PC/Mièvisièn **COJ** rki **COR Táyl** nlH rad 枷 visi tea **Priot** mé rohh **Poul oka**

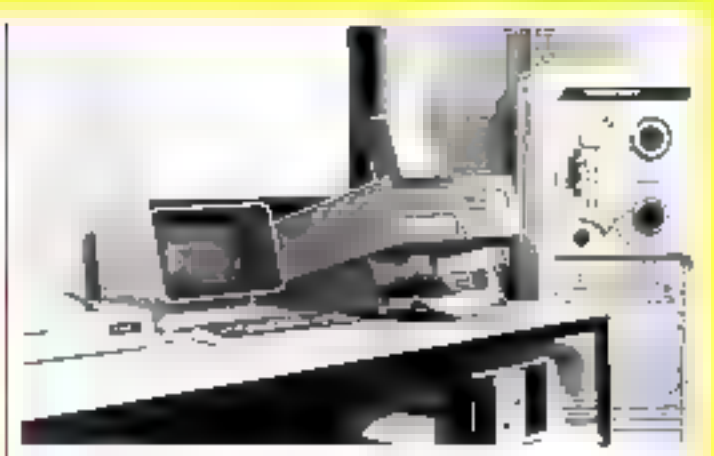

### Une application de lecture opfique

Nielsen est uno société de l marketing international spéclalisée dans la distribution. Chaque mois, 900 representanta relevent la diffusion de ses produits dans les grandes surfaces, los informatrons racuailles servant à étéblir des statistiques pour maintenit, améliorer ou retirer la produit du marché. Nielsen a choisi de s'équiper

d'un lecteur optique OMR 7200 de Sepsi, et d'un microordinateur Actualite 2000. egalement de Sepsi, pour aalsir, trier at classer automatiquement les 70 000 documents émis mansuallement par la forca da vente. Les dortnées objenues sont ensuile traitées par l'ordinateur central, un laht 4381. Pour over the formations center, 15

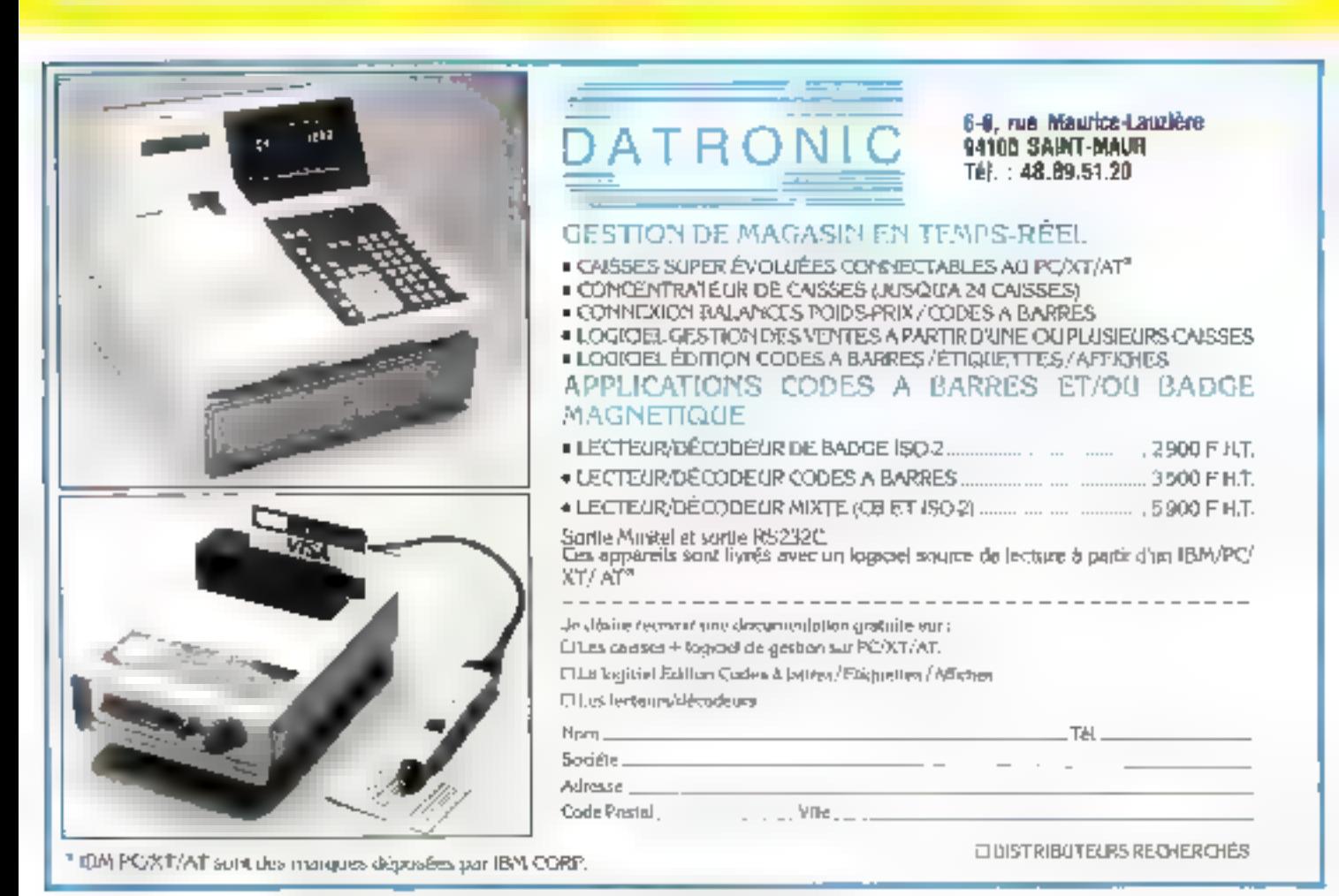

**SERVICE-LECTEURS IP 244** 

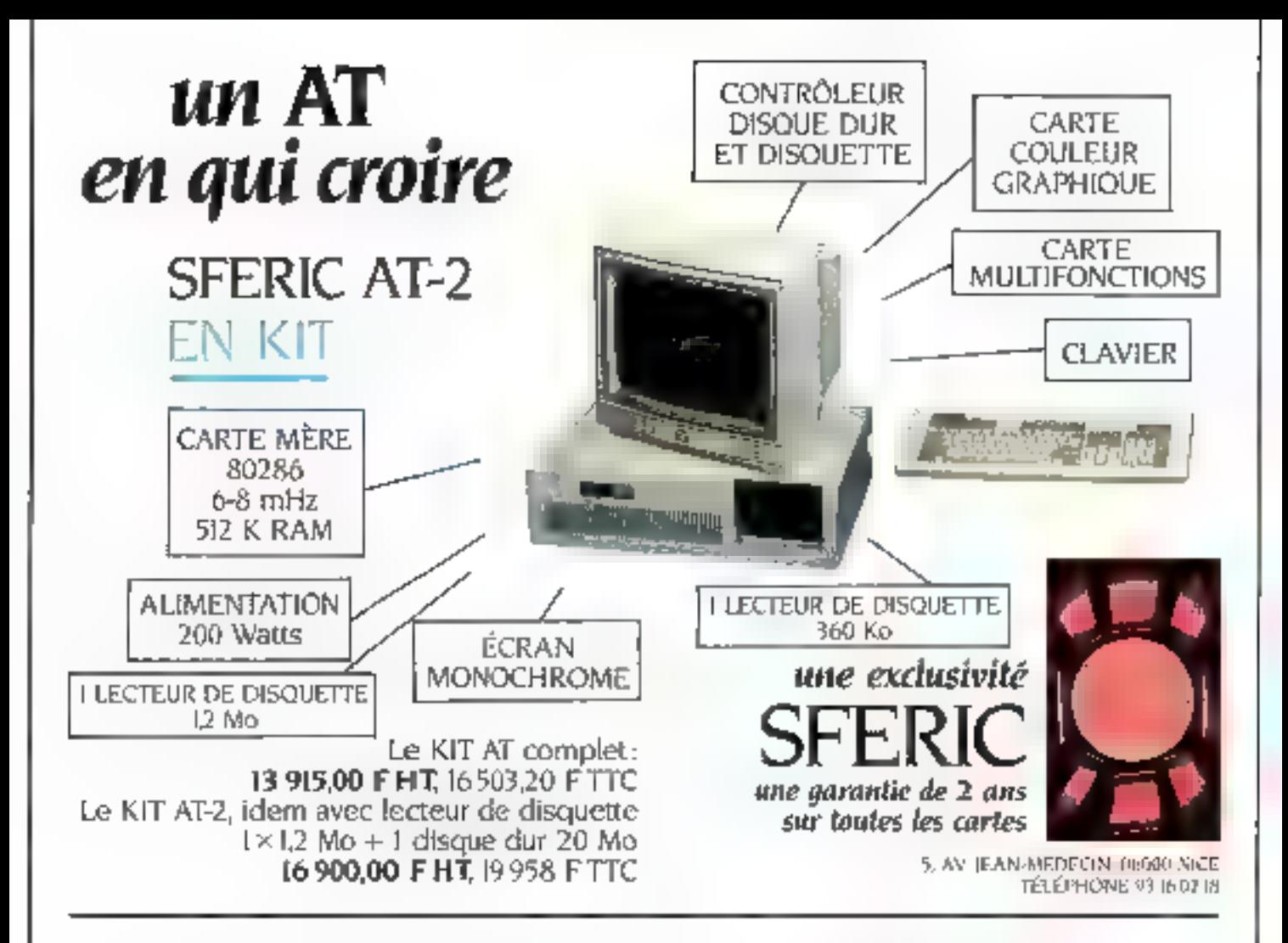

### Un extrait de notre Catalogue . Promotions du mois

SFERIC PC-2 512 K sur 640 K 2 lecteurs 360 Ko I carte couleur graphique I sortic parallèle I clavier AZERTY 5 680,00 F HT monté et testé, 6 736,40 F TTC

I ÉCRAN EIZO 8042 S. HAUTE RÉSOLUTION Pitch à 0,28 mm, 640 × 400 4 modes de viscalisation: vert, ambre, bleu-blanc et couleur. Double fréquence (compatible carte classique et carte type EGAI + I carte compatible EGA avec 256 K RAM 9900,00 F HT

> Disque dur 20 Ma 3 900,00 F HT KIT disque et contrôleur 5 000.00 F HT

RON DE COMMANDE à envoyer accompagné de votre réglement à SFERIC. 5. avenue Jean-Médecin, 06000 NICE.

**Ouantité** 

Tous nos ensembles sont garantis 2 arts pièces et main-d'œuvre"

**IMPRIMANTE COULEUR** 136 culonnes 180 CP5 90 CP5 qualité courrier aiguilles **6 000 DO HT** 

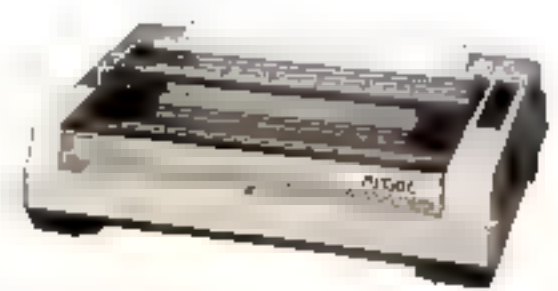

\* La garantie s'étend à toutes nos curtes électroniques.

Prix HT Forfait port, 50,00 F, TOTAL

Désignation

**MS 9-96** 

SERVICE-LECTEURS Nº 239

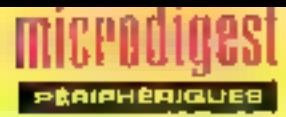

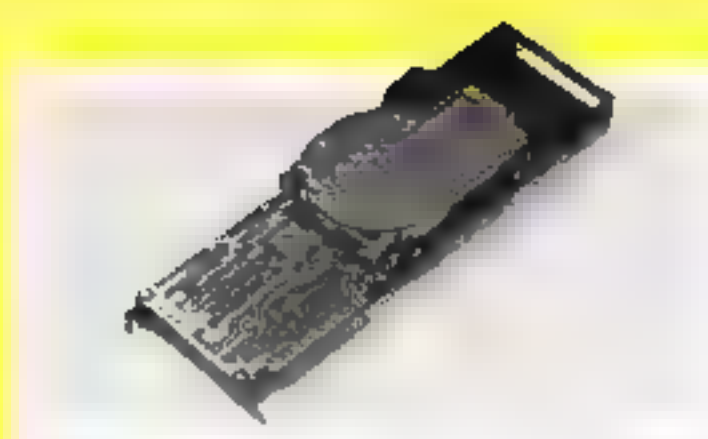

### Moniteurs et imprimantes

PGM annonce une gamme de trosnava pour tras marc-<br>cromateurs IBM PC et compatibles. Trèss modèles mencchromes supri haute résolution of équalit arrived at 12" ambre ou vert, «éléréricés GM-1000, GM-1000-D et GM-1220 sont commercialisés au prix de 1.728,50 F HT, 1612.52 F 1st et 1540.64 F HT Cirin middless coulect soor epalement à haute résolution.

KD-1401 équin 121, ièuplidion, 640 x 200 (4 038,79 F  $H\overline{A}$ 

- KD-1401 SH - ecran 14". resolution 720  $= 410$ (5 556,49 F HT).

- KD-2000 /jr.zan 12", réso-HL)

- KD-2000 SH écrier, 12". résolution 700 x 400 (5.303,54 F NT)

- HPC-55, 648 / 2ՕՌ լտ 640 y 480 entrolace (4.629.01 F.HT), posseant agalement étre pl'icé en moire chrome vertible ambre

Deux enprimintes hidirectionnelles optimisées font éga-Sement leur appartien chez PGM. Elles entraînent le paper par Iracilon, fixtion et leuille à feuile, et compartent une niènicire tàmpan de 1 Ka – ТОТО GP-100 · 60 cabn-<br>het 100 ok 20 cps (3-111, 3D F H7) - TOTD GP-180: 122 colonnes, 180 pu 50 cps<br>(7 580,10 € H7) Pour pas a whereas organized 19

### Un ballon d'oxygène

La Businessoard 20, due Tandan propose au prix de<br>7.935 F HT, est un disque te gide qui s'installe instantané ution 640 x 200 (4:450.37 F), ment sor roof PC ou company ble, en la apportant 21,1 Mo de RAM formatés. Ellu utilism un du della condecteuro d'extensions suivant le modèle de PROG-Old-hateur of assamown Aliditaqinos stator and les isystèmes d'exploitation<br>PC-DOS el MS-COS Peyreus di plomations proses 20

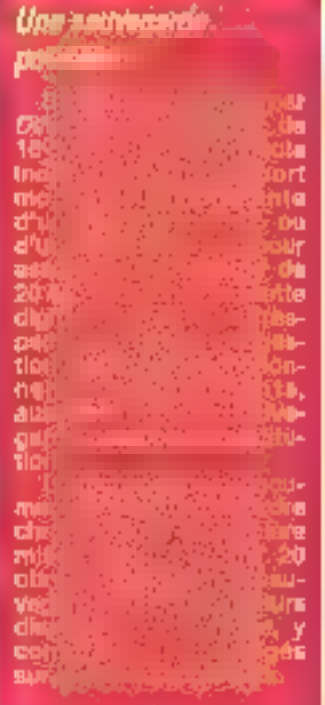

ar cin o në milion periurë

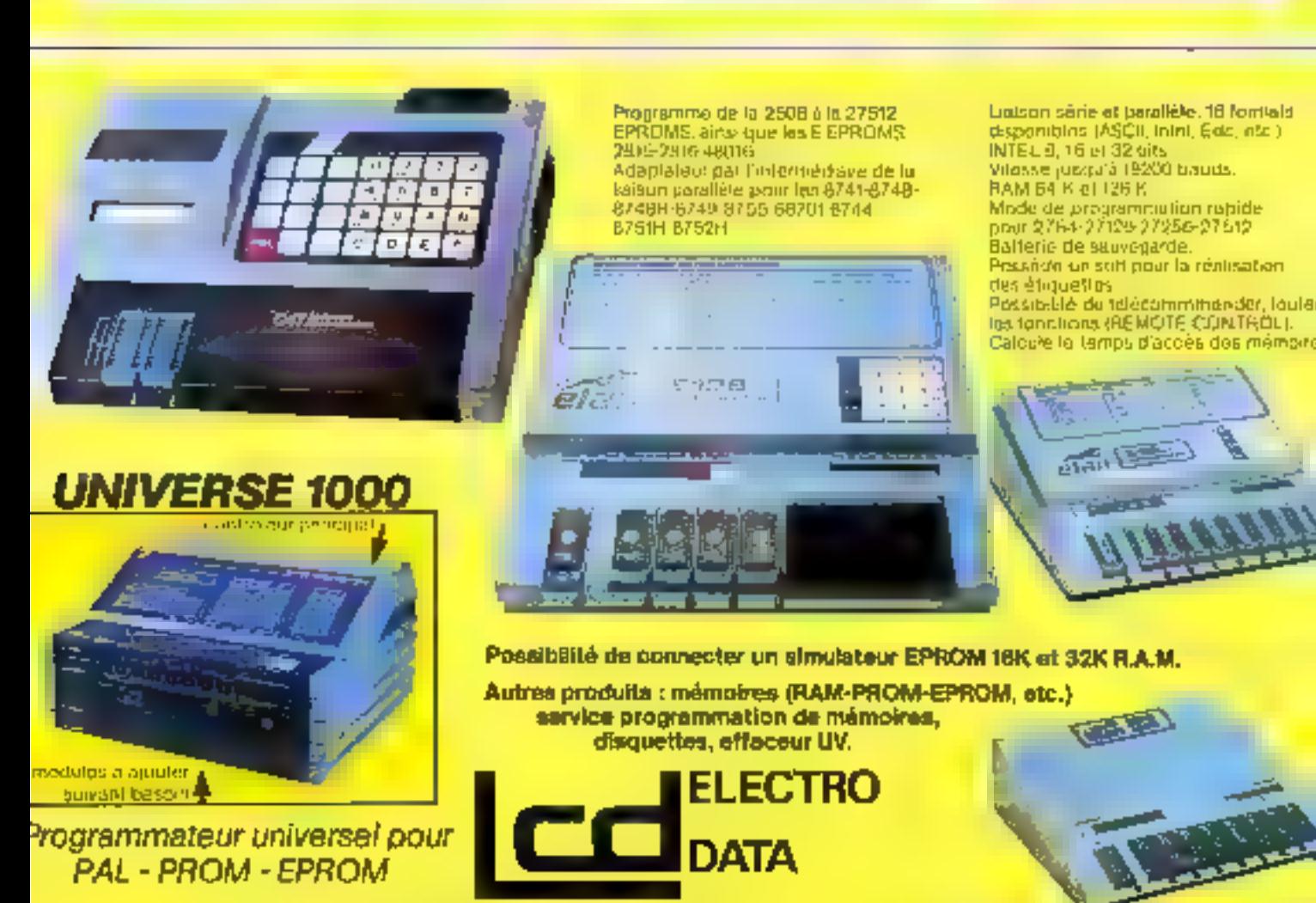

68, rue de Paris - 93800 EPINAY-S/SEINE - Tél. (1) 48 26 47 45 - Télex 620 024.

**SERVICE-LECTEURS** 

### computer **Deripherals**<br>LA MARQUE **QUI TRIOMPHE**

**ATEUR EXCLUSIF-**TROMIQUE COMPÒSALITS rue Salvadora llande 91120 PALAISEAU (1) 69:20:60:09 Télricopieur : (1) 69:20:75:32 Télex 69:1 065 F

REMISE DE 10 % **SPECIAL SICOB STAND 2C 2321** 

Tel

VOTRE COUPON DE PARTICIPATION ВЕМРЫ. CHAQUE JOUR AURA LIEU UN TIRAGE AU SORT DONT LE GAGNANT SE VERRA

VENEZ DEPOSER SUR NOTRE STAND

 $\mathcal{L} = \mathcal{L} \mathcal{L} = \mathcal{L} \mathcal{L} = \mathcal{L} \mathcal{L}$ 

OFFITIR CETTE FABULEUSE CHAINE PORTABLE PAR PSEC.

**SERVICE-LECTEURS Nº 241** 

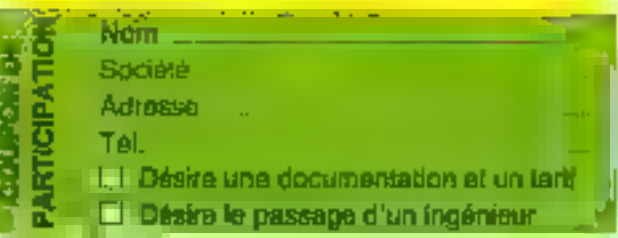

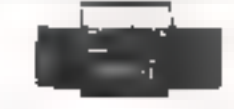

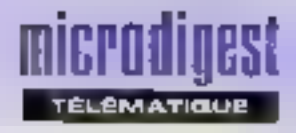

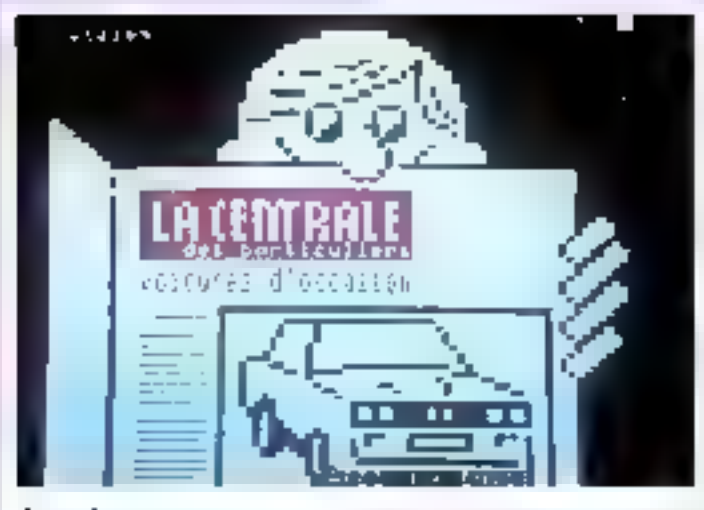

### La « bonne occase » sur Minitel

Plus n'est peson de count air kiosque à jouinaux loisquier, lechelche un vehicula dioceasion lia Cannala des carhouters est descrimaie addesisble par Mindel

Perisse à jour chaque jeudiavec ones de 5.000 nouvelles. volures la banque de donneos oftre neut criteres de setechnological que, incidele livee. ritoriretrage, prix, etc.) et fourin I des l'enseignements parsonnalises sur les dossibilités i d'aspondés automobiles per de oréc'h aux particuliers propostes on: Cetelem

Constitué de sept ordinarears Prime el raccordé au résons. Transpac, le centre ser vatir est pilvert 24 heures sur 24. 7 purs sur 7, et autorise 250 applies penultanes

Unie segondo hangue g'an rionaes automobiles vient également d'étre mise en service sur le résigne Vidéntex grand public. Telauto est esue d'une version prolessionnella créee en 1983 par la Chambre syadicaio cationale de committes et de la réparation natomobile ICSNERA 55 % du maicré « VID ») «\* la receité GSI (Génicate de surviço informatique) Celte seconde banque mel le choix d'un vibicule selon qualre crières princpaux prix, modèle age et Culssance

### Péritélématique

Surfour orientée vers le développement d'aquipements lélérratiques et de connectique, la sociale Gonnact Data propose on bottler pour le raccordement d'un Minitel en rabsence de conjoncteur P11. ceci par l'intermediaire du conicirlé fééphonique.

Le Minidem s'agresse princroatement à des ulinsareurs dinerants pouvant être sontrontés à de genre de probleme prise de commandes en clientèle, communication à partir d'use chambre d'hoiel all entities the demonstration. en bays étranger. Son plucies *De 950 F HT.* 

Connect Data orstribue également, au prix de 650 F All un converleseur FTL-RS 232 permettant da reller directement on Mindel a una pone d'ordinateur, à un moderniquis un multiplexeur, ca some "TL du terminal est alors utilisée en mode (200-1200 bps par default lost en étant ponfigurable à partir du clavier. Le medemintégré deut rester relié à une ligne lééchorique pour l'ulilisation locale du Minitel et l'abcés au réseau Transpac

Pour plus given more recognized as A7

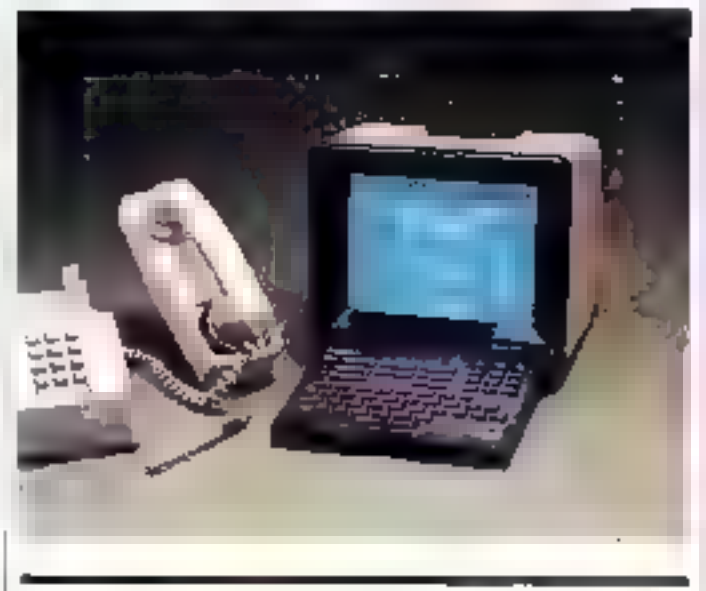

### Communications sous Unix

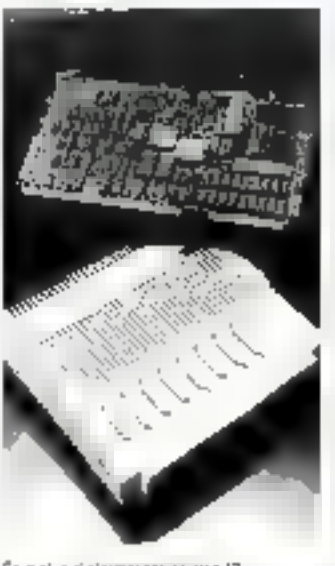

Four plus of elements certer 43

Doveloppée autour des standards VME [Motorula) Mulhbus 1 et 2 (Intel) en ce qui concerna le matériel. El principalement autour d'Unix pour le Ingicle . la gamme des produits Systech camprend designeritäleurs do clusters pouvant supporter jusqu'a 128 terminaux, clos multiplexeurs 8 et 16 cahaux, des cantrôleurs d'Implimantes et de dérouleurs de bandes, enlin des processeurs de cummunications.

Coux-c: asposent d'un systéme d'axplaitation temps réel (DPCX) base sur VTRX et fuurni en firmwarg ou sur dis-Quetta, ainsi que de logicials L'applications X25 et 3780 日JF.

La société Systech est représentée en France par Me-**Trologie** 

### Cockiel : cuvée 1986

Le succès remporté par le système Cocklei a permis à la socièle Malavidaolax de dèvetopper une version évoluée de son lopiciel (IV-2-0) et de proposer deux nauveaux bits. s'extension pour micro-patina-Igura IBM, PC et compalibles roples de 512 Ko de PAM et : c'un disque dui de 10 ou 20 Mai

Evelulif jusqv'á quatre valos. Cockiel 7 elles la posssignes au monstrum no star Vidéotox à una voie d'accès, avec modern integre. Présenté tans una mailntie contenant lous lor, boments materiels et ogiciels, pour un prix de<br>1900 F. HT - il s'adresso à toutes les PME-PMI, collectivités locates, départements des grandes entreprises, atc., désitant contribution und hupeannos télémat-que prolession-

rielle avec un investissement lumité die kit Cocktal & Itansloante, quant à lui un PC en denire serveur à vures, axtansible 5-16-17 carter) ou 32 voies (2 darres 16 voice).

La melletre est commerciali sée saris les modems, au prix de 35 000 F HT

Difrant loutes les fanction nalités interactives du Miniter (messagene électronique, messagerie folum avric dialo que en remps réel, l'ormutaire de saisie avec régulération des fichiers ASCR, mae à jour a distance par Minitel), la nouvelle version du lagiciel Capktel est puverte à Tous los grands punis de la micro-informatique, il est possible en ettet d'intégrer des données en provenance des progratés lels dBase, Multiplan, Textor Word, elc.

Four studies of sharmal view generate AP

# LENOUVEAU SERVEUR MICRO-SYSTEMES L'INFORMATION<br>AVANT<br>LES AUTRES...

### LE MAGAZINE TELEMATIQUE DES PRODUCTIFS

La messagerie/Forum autorise la communication entre plusieurs<br>lecteurs ou avec la rédaction de Micro-Systèmes. Les petites<br>annonces offrent la possibilité de vendre rapidement matériels et<br>logiciels. De nombreux lots peuve

Et aussi : la base de données sur tous les matériels commercialisés, le sommaire de tous les numéros publiés, l'actualité au jour le jour.

### MICRO-SYSTEMES 3615 code MS1

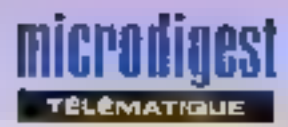

### Portatif et autonome

Nachs introduction resteur Bert pour liaisons V35, travailant à une vitesse maximale de 2 048 Kpps 76du valente à 32 > 64 Kb23 en indee full du pie»)

Principalement destiné aux selvices de maniferiance sur eite, grâce a sa conipadité et son autonomis, il gérière tous<br>les tests standard (511, 2047, I-U, I el Or el altre le chaix des types de contrôle ellechiès complage des etteursprs, blocke et temps en en-**IEIL** 

Le festeur V36 Naviel est distribué par J3Tet au prix de : 10.603 F.MT

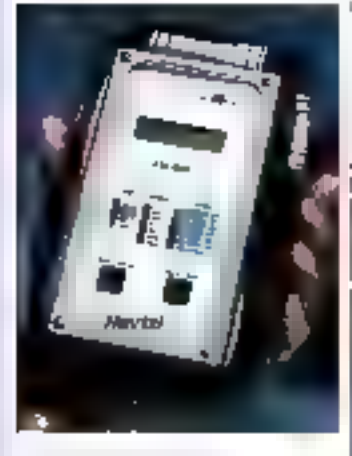

Roaders in matching of B

### Un serreur clé en main

Commercialisé au prix de 54 900 F HT car la société Servicial, et destina aux microcritications IBM PC XT. AT et duripartibles, le kit Servalex assure la cròation la gestion et l'exploitation d'un serveur Vicéctes de B à 16 voies

(locamerior) materiel se compose d'une carte à voies<br>lasynchronies V24 RR 232 C. Soforesant (a vessilistation et la Lumpsonum d'images aux normes Antiope albail due d'un botter öplateur V24 et de TOUS les câbles de connexion.

Les d'oquettes d'accompadraniert compreneent principalerhent art copoie de onm pus tion del pagne (Compo) bénéficiant d'une interlaça uthsareur de Type Macintosh, she base de unimées uptonsant (allrecherche parliambures)

cente un par molt dé let un programme de « prise de commacassic avec possibility detransfer) des fichiers vors d'autres approations.

lis son complètés par une messagere d'entispuse un thudule overablusion del ournal cyclique, une boite aux ettres électromaun, un intégratour de programmes, pes sulibaces de desilion des mitsques de saise él du servicar

Pitcher less pulsans disponsbles, une émulation Minite, sur le PG, une canviro à digitaliser recmpatible avec Crimpet at Servapaci un système serveur sur Transpacient

Posição y Hungron recentão

### **Fibres optiques :** distance el fiabilité

Suite à un accord de venie OEM conclu recentment. Bicc. Gala Networks ve fournir a Fibrio Callio Systems Sales des répateurs à horas por ques Isoteri, compalicies avec les stati-(Initial Echernol 1.0, 2.0 et IEEE 902.3

Enénialisée cans, la consfruction de systèmes coniciele de transmesion d'informations haules certormances, a sppreté E Q 5.6, a d'orgs et détaincorpore les proports du fabricant dans un ensemble installé et mis en lieuvre dans l'usine del production, plautoniobiles son reliant linsis allos C.F.A.D. Computery-sion au cantre elementique puncipal cu construzieur représente guginuo 460 km de distance Rand A dictamacreage in 201

La reparation au bout du fil

Particulérement destine aux SCII el á leurs clients équipés de involc-ordinarieurs, IBM PC biz companibles, le impose TAlediabhostic les mainreilleure FC perilet d'éllectuer à disfance, gráce au programme en commúnication PC-PC, le controle des logiques et des lichiers du système sur lequel il Est motallé

Il autorise la recommussance. de l'intervenant par tilor de trasse el signarure, la prise de contrôle du PC, Fesecution des commandes DOS et Fedihan en hexadên ma de ficalera ASCII, Enable par mudern cu par cáble. la hascer assachrone peut s'effecture à dire yr tesses altant de 50 à 9 BOD trials.

Les deux modules Tgigdia. driestic et stantenance PC et PG-FC start commercial sespar Le Congrier des programmes aux prix respectibilités i. Blé projecte sur aitleurs deurmedanes adaptés à on type de nassmesson, filmarte integres<br>Marca MMG in 275, 300 PC<br>13 500 F. KCu et lie Englistso DTL 2198 (2.319 F PT)

Four eves of victimal time concluy 3E

### La télématique économique

Specialisée depuis d'x ans dans la conception el la riggisaliczi ofarmatiques, Lugeta pourtail le developpement de son, aptivité par le la competiti-

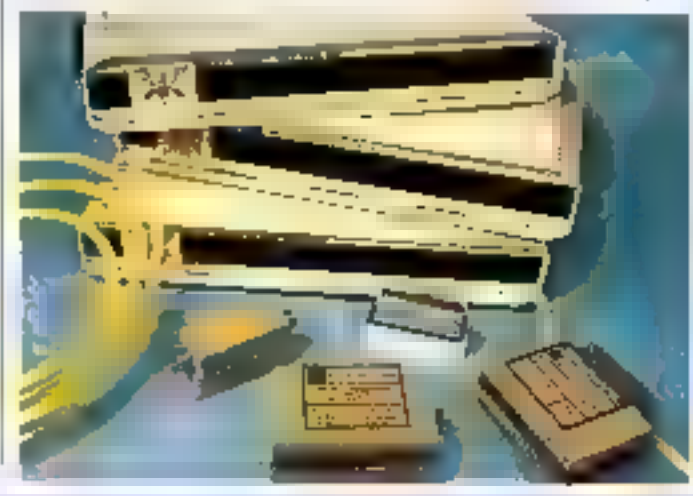

Serveurs Vicklutek avec l'annonce de deux houvailes com gurations de son système Reil-Dac V 4

Dis seizieur 32 aboen Transbac installé sur Gournil 340 revient environ à 91.000 F.HT pour la partie muleriel (ordinateur disgue 40 Mo, 2 Mo de FIAM et carte 3.250, pueduett Blajoutent 44 000 Pliet court e module from (Fairpact Le colt digher purto disconsi risioni alla

Sur Microwax II de DEC, an Système 128 accès avec in disque de 71 Mo, un streamer de 95 Mai 6 Moide RAM et les poiders, X25, est proposé aux<br>aux de 431,746 E.H.T. (serveur) 03-136-500-FLHT-dogloet-US triv/Religion, Le prix de leview par porte reste coniparaain a ceitir de la prénieur sociation, soil 4,283 Field,

Print were known to could

Ел DST и совершивать в statisticaes. Teleter cour les mois de marx et àvec le<br>nombre d'appala mayene ры пользов словой д.20,60<br>millions - розг. 2,23 так<mark>оль</mark> d'Insuras de contamiento

On recipise désormers en France olds de 75 fabricants proposant des systèmes manisanceus. Cas soluhans sent amondres pour la ciucari des inverowalina/euro du marché

Le GNET annonce la signalhire d'un important contrat de lizerce avec la copieté CIMSA-EINTRA (groupe Thomson, portant sur le logiciei d'interconnexion de messagenes hélérogènes Gosse V5 Earl en Pascal sur SM 90, if as' conforme aux avis de la serie X400 du CCITI

En consboration avec la sabeb Lighter, Cast Sysdu Maris 700 cartes Vidéofax a modem integre VTI bow des acchiarone d'émisation de Minitel et Wartsfert og Jichians sous Prologue via Transpac

### **GP ÉLECTRONIQUE**

Z.I Parc La Noue 2, rue de l'Épine protongée 93170 BAGNOLET Tél.: (1) 43.79.02.23 - Télex : 206 470 **GP ELECTRONICS INC (USA)** Tél.: (312) 883 0970 Télex : 26,15,98 G

**GP INDUSTRIAL (UK)** Tél.: (752) 342 961 Télex : 42 513 GP

### VIZIFLEXT **Protection claviers**

PRESENTE

### ultrafilm™, ultra fin, ultra clair, ultra fort.

Produits spécifiques à la demande.

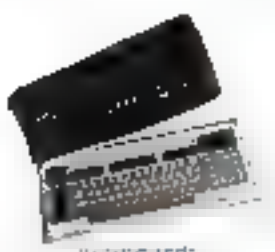

**GP** 

vocunds Transparent protection for compulter lermings reyboards

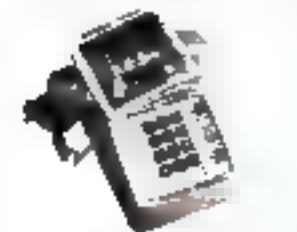

**Telephdnes** Protects at types of pushbutton.<br>Desphanes from airs and spils.

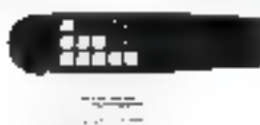

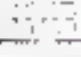

Push Valves<br>Wäller SEES: Lordret myth<br>Die soos pisperver hyad to pro yent scill from any of 15 boyer **JITES** 

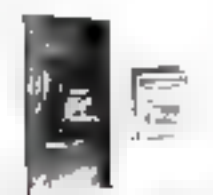

**FOCKA:r SWITCHES** An inextensive way to prevent pict and moisture from entering your switches

### are designed to...

- Prevent damage from dirt and spills
- Protect capital equipment **Eliminate downtime for** maintenance and costly
- cleaning  $\blacksquare$  Resist abrasion, tearing and
- cracking

### Additional features:

- Absolutely no interference with normal fingering
- Form-fit to virtually any keyboard
- Invisible for normal readability
- Self-adhesive areas for easy, quick attachment
- **Extremely Economical**
- Low tooling costs for customer orders

M2(FLEX SEELS) - photogravitually any type of lepidoard and<br>bush buston surface from our spikk and promonmental cipara<br>backer Waae of lottePimmer a antique limin of high strength<br>clarity and improves N2(FLEX SEELS) - and p bared from your eleming keyboard at slivery low initial top; io this way MARLEX SCEISE. Cuastul magne and follow rog con<br>70.15 of your heye optic surface and may recycle pricinera and<br>accresive arrassfor ever of installation WAIREX SEEKS. Torninsi BÁ GIURISTA INTERNACIÓNALES DE MATORIA (DE CESARIA) SUCLEARA DE CARRO DE MATORIA (DE CESARIA DE CARRO DE CARRO DE CARRO DE CARRO DE CARRO DE CARRO DE CARRO DE CARRO DE CARRO DE CARRO DE CARRO DE CARRO DE CARRO DE CARRO DE **REGION** 

93/étk). Séétén can be made «nagernale materian with argotyerh».<br>Pre and your among required

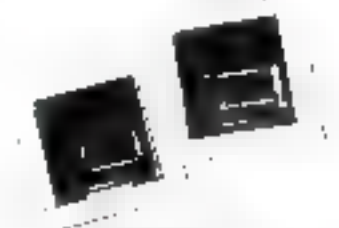

Orgical Counters Provides environmental proter. tion for all types of digital count

SERVICE-LECTEURS Nº 242

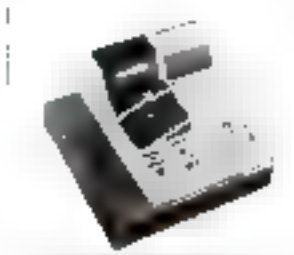

CASH-COURSEES Protects and identifies cashingister operation as determined<br>by recation and type of applica oon

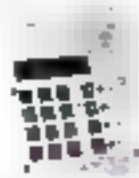

**Equipment Control Panels** ।<br>स्ट्रांसिट्टेश्रेड्ट्स्ट्रिड' completely cov-<br>सा parel white permitting (ull clear verying, encyclent, closer ultra ficel and 'cyto shower life

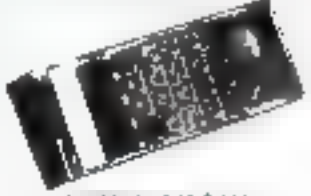

**Innabhizintent Cases** Portable computer vistrument Profected with VizieLEX SEELS:

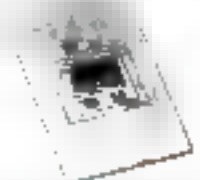

**Fireuit Breakers** Doubre gang circuit breaker is<br>sealed ViZIFLEX SEELS\* can be<br>made for all stess and arrange ments of circuit breakers

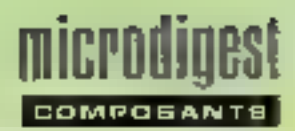

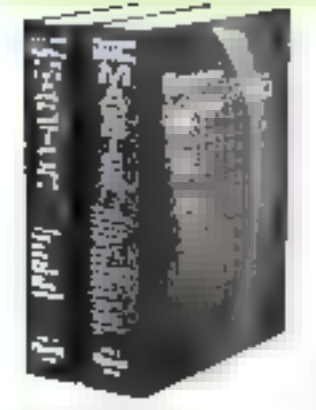

### Suivez le guide

Le nouvelle entron du grade IC Master 1986 publié par le plus grand edileur technique des USA est disponible en France. Distribué par Consell et Promotion, il comprend, en deux volumes mutizangues de 5 300 pages, les rélèrences de 70 000 carcults integres, 250 labricants avec levis distribufeurs, in de nombreuses feullles de specification.

L'%) Master est en vente au prix de 1215 F TTC.

### Sayez verni l

La société Jail-CM propose einter eb ammed s'avunn eru conducteurs de labrication Irançaise, conditionnés en aérosals, destinés à créer une conductivité électrique superfidibile sur tous marériaux isolants. Cets verbis de basa acrylique et polyuréthane, chargés nátam/nert au nickel, asserent vile protection del composanis contre les intertèrences. électromagnetiques, permetlent l'écoulement de charges électrostal-ques et autorisant la mise en conformité des appareillages électroniques avait les novmes auropéennes en vi-**GVIBUL** 

Pour peg d'informations assass 94

### Chaud et froid

Sharp, distribué par Alfatronic annonce la disponibilité d'un nouves écran électrolum». nescent. Le LJ 640 U011, d'une résaluiron de 640 x 200

sua use surface visible de 192 y. 96 mm, act en elfet spécifié. pour fonctionner de - 20 à - B5 °C. Cet écran, le premier capable de navailler dans de telles (sammes de température, est containement une solution. à tous las problèmes d'environnement sévère.

Pour blue d'informations perpez 96

### Commande de relais

SGS introduit les circults de commande de relais doubles 1, 9305 et L 9306, destinés à commander moteurs, lampes et autres charges.

Chaque boltier contient deux longitors de commande séparéos, constituées d'un comparateur à hystérésis, d'un elaga da sortia à collectaur puveri, d'una diode Zarier de varroullage et d'un limiteur de courant

Le type L 9305 est monté dans le boîtier Powerdip 8+B de SGS. DIP clastique spécial a cadre de montage en cunte. équipé sur un côté de B broches servant a évacuer la chaleur de la puce, et délivre jusquià 1.5 A par canal. Destret aux applications de faible pulssance, le L 9306 est monté dans un boiller mittéip et délivre jusqu'à 600 mA juan canal.

Pour pus d'atenta rétis pardeu 96

### Connecteurs sertis

Sourlau présente sur la marché une série de connecteurs D-SUB à ser-Ilssage automatique pour applications industrialies.

Cas produits, référencus 9656, repondent aux enigences de la norme DIN 41652.

Les contacts à sortir sont découpés, roulés et siyres en rouleaux de 5 000 pleces, pour feuillter la réalisation de tout cordon du type RS 232C.

Roui plus d'informations percleu 97

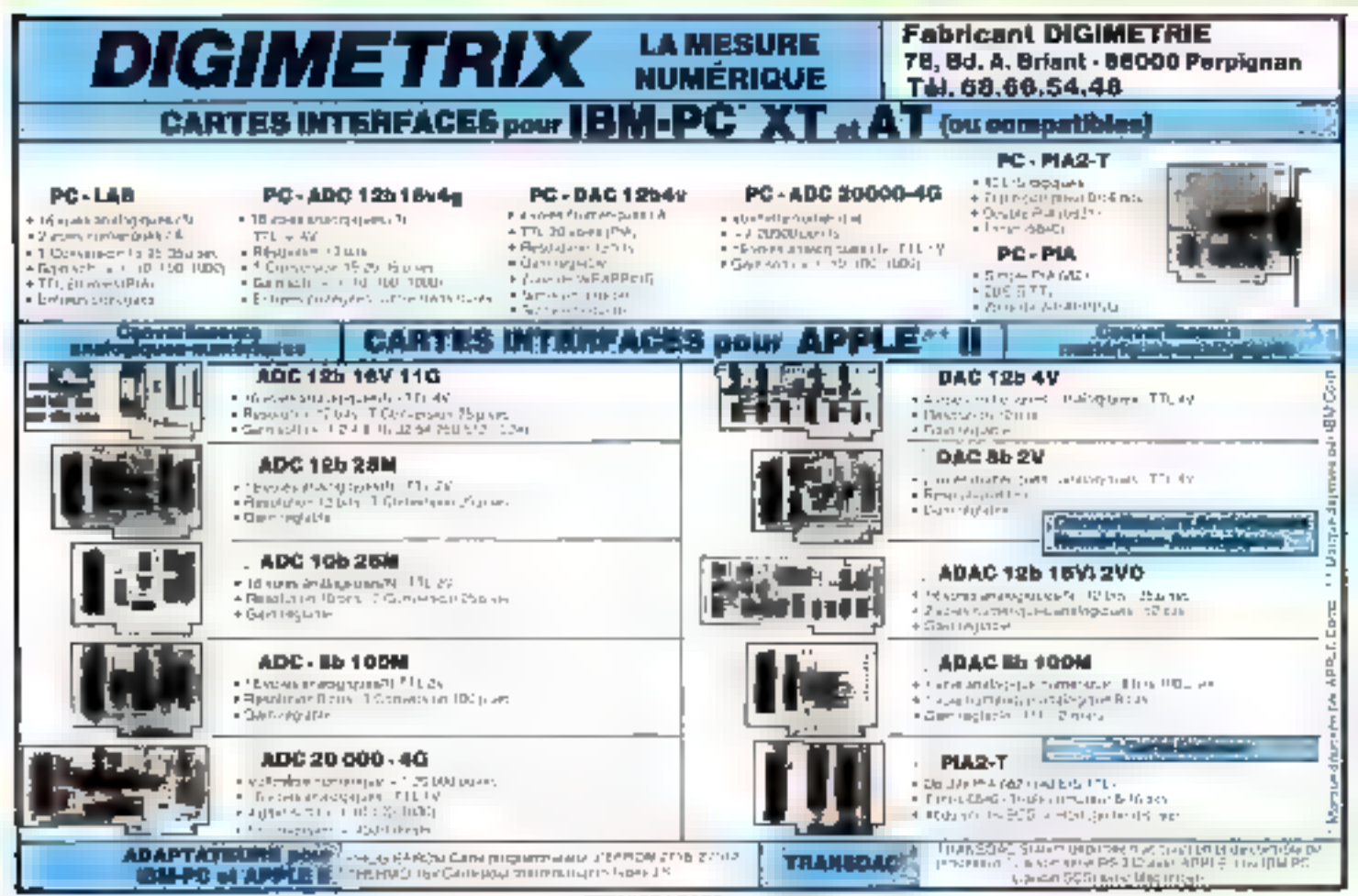

SERVICE-LECTEURS Nº 245

· Dieque dur 20 Megabytes 315' avec contrôleur integré (capable de géner un deuxéme desque dur 20 Mogas) fabriqué sus Etals-Unis.

**SORE WOODER** 

a provincija (

. Installé en dix princites. Garanti pandant un en. Sous garantie: Echange standard

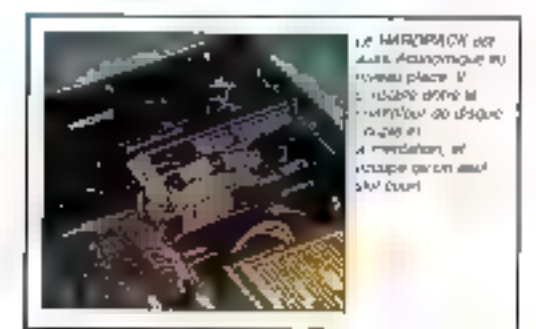

· EMPC and una chestua disposate pay 30M ing.

- · Lerà avec "1 dir" logicial de gestion de disque dur
- · Compatible avec tous los logiciels que acceptent un disqua dur
- Compatible avec IBM PC et lous les compatibles
- · Tomps rocyer: d'accès très rapide: ill mitis ocondes

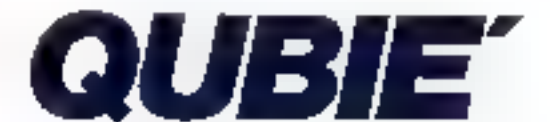

- Stege: Entralpóts Juliotta Bal 124, Ony Frat No. 757, 94393 Drly Aerogarda Cedar [Tel 1-48.64.48.86 Talex 220064 ext2027)
- Boulique: 62 пля Порациюр: 25014 Pans (100 milios du Mátro Mouton Duvernel)<br>(161 1-43 21 53 16 al 1-43 27 24 04)

Haures d'ouverture, Marck à Samedi de 10.00 à 12.00 (Siège al Boutique) de14.00 ± 16.09

. Los Angeles: 805-987 8741 a Londice, 871 2855 a Sydnay: 579-2322 a Canada: 434-8444

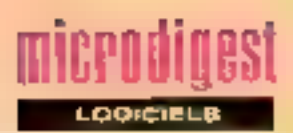

### Vampires III robots chez infogrames

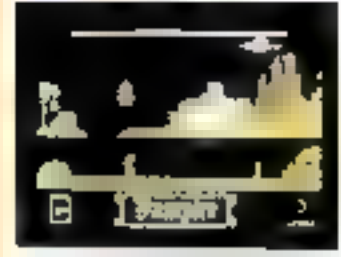

Le but de Vuvroiro, delivrer uze jeune fille captive dans un château Mais des monsires. des bêtes effrayantes et toutes sortes d'objets vous bairent la route. Des outils et autres accessores disposes le long de votre chemin vous permenzont de lutier contre le vampire et vnus aigeron) à accomplir votre mission. Pour 10.9, MQ5 el TO ? : 20 Phys. 240 F

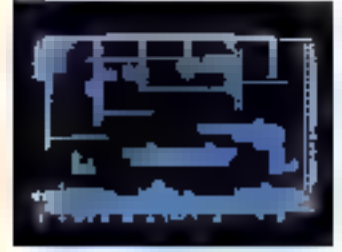

Super-Andro des est un lapiciel d'assaicte dù la rapidité et l'intelligence sont mises à contribution il vous leut lutter coning das robots dans un dedale de plus de cent salles, modifiables à volonté Pour TO 9 Pm : 240 F Prair plus of informations develop B

### Les dents et la pomme

Les dentistes peuvent désomus informatiser ts gesflon de leur cabinet grace à Dentipro. Ce logiciel graphique hauta résolution couleur, lonctionnant sur Apple IIe, a été créé par Jacques et Daniel Duran, avec la collaborafinn du docteur Daguts, chirurgian-dentiste. Son prix est de 10 000 F TTC.

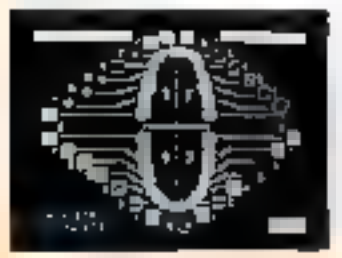

Il gère un fichier de 900 clients sur disquatta et effectue diverses opérations : saisie de recettes, mise à jour du orabhisme machoire, adition d'ordonnances... Les informations sur les patients sont archivess automatiquement. Les résultats statistiques sont représentés sous forme de schémas-barres el de camemberts. Un système de gestion d'impayés el de lettres de retance est inclus. ains que la possibilité d'élablar des devis de prottières.

Une version fontionnant<br>sur disque dur (Profile 10 Mo) est en cours d'achévement. Elle sera vendue au prix de 15 000 F TTC et pourre gérer Jusqu'à 6 000 patients.

Paul paus d'informations cercier 9

### **Jaux** embolitis

Ou fin fond de sa banlique Billy se livre à sa passion, les jeux vidéo. Avant de pouvoir la satisfaire, il lui facidra alfronter. bien des difficultés. Quand enfin. Byly accedern à l'un de ces jeux vidéo en passoral avec lui de l'aventure au jeu d'arcade

B-tiy-la-bankeue est vendu par Loriciers au prix de 120 F (cassette) nu 160 F (disquette) pour Amstrad CPC 464-654 -6128

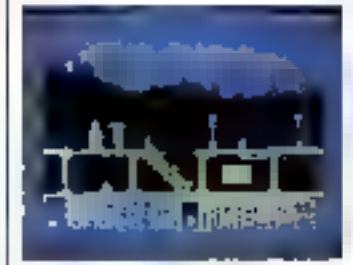

Poulzes timomations genetito

### **Système expert** sur Apricot

Snark, dela très réputé dans le milieu de la recherche en intelligence artificielle. fait son entrée dans le monde de la micro-informatique. Le premier essai concluent de fonctionnement sous MS-DDS a ele effectue sur XEN de Apricol.

La version micro-ordinafeur a exactement les mêmes fonctionnalités que celles du main frame.

Les primitives de Snark comprennent une gestion d'agenda, la gestion des hypothèses, et la possibulté de creer et de gérer des paquets dynamygues de régles selon leur contanu samantique. Ce produit est distribue en France par la société f/o au prix de 150 000 F HT.

Pour plus d'informations piecher 11

### Un Basic structure

Pré-Basic est un utilitaux d'aide a la programmation structures, commercialisé par un auteur-distributeur indépendent. Boyer-Larvet, au pris de 590 F TTC Fonctionnant sur IBM PC, XT ou compalible. Pre-Basic permet la description structurée du programme à l'alde d'un pseudo-code en trançais. Il génére automatiquement, à partir de cette description, le squelette Basic structure du programme, dans lequel sont mises on place les instructions. Utile pour la programmation ill la description d'algorithmes, co progiciel s'applique également à l'enselgnement de la programmation structurée

Pour zius d'informances pequez "2

### Le système expert francais de voire ordinateur personnel

L'Expert, pour compatibles IBM PC et Apple II, et MacExpert, pour Magintosh 128 et Porpulate/aminers.order/4

512 Kn, sont des systémes exparts complets on trançais non didiés. Cet uuil d'aide à la ditusion comprend de nombrouses apprealigns depuis l'expertise jusqu'à la recherche scientificile en passant nar in diagnostic Tes jeux<br>l'apprentissage, etc. Ces deux produits for chonnent sulvaril tions miodes lis décalction, la vertication d'hypotheses et l'expertise.

lis sont venous a party de 1 590 F TTC, pow la version<br>de base, par Mind Soft, société française spécialisée dans la conception et le développement de systèmes experts pour micro-pics sateurs.

Pour plus d'informations perceix 13.

### Teatez les capacités graphiques de votre micro

Graph-X, édiré par Norself et distribué par Irinélée et Guiiemut au prix de 220 F Toassette) ou 280 F (disquette), est un programme de dessin assisté par urdinateur, destiné à exploite loutes les capacités graph ques de l'Amstrad GPC 464, 664, 8128 Un joystick, au sik touches, suflisent pour utiliser toutes les commandes.

Outre les publis habituels sur ce type on logicial, Graph-X possède egalement des fonchons moins courantes telles que la sauvegarde des traines. el pinceaux ; la possibilité de modiler la position, l'exerciation, la taille, l'inclinaison des formes, en particular de l'écrituro : de multiples symétries la copie, etc.

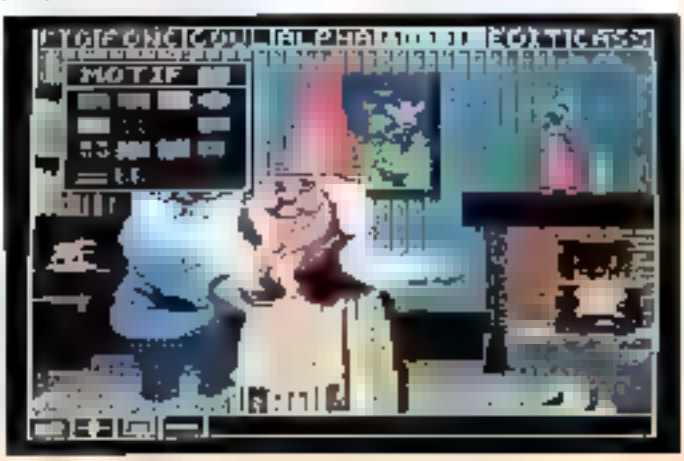

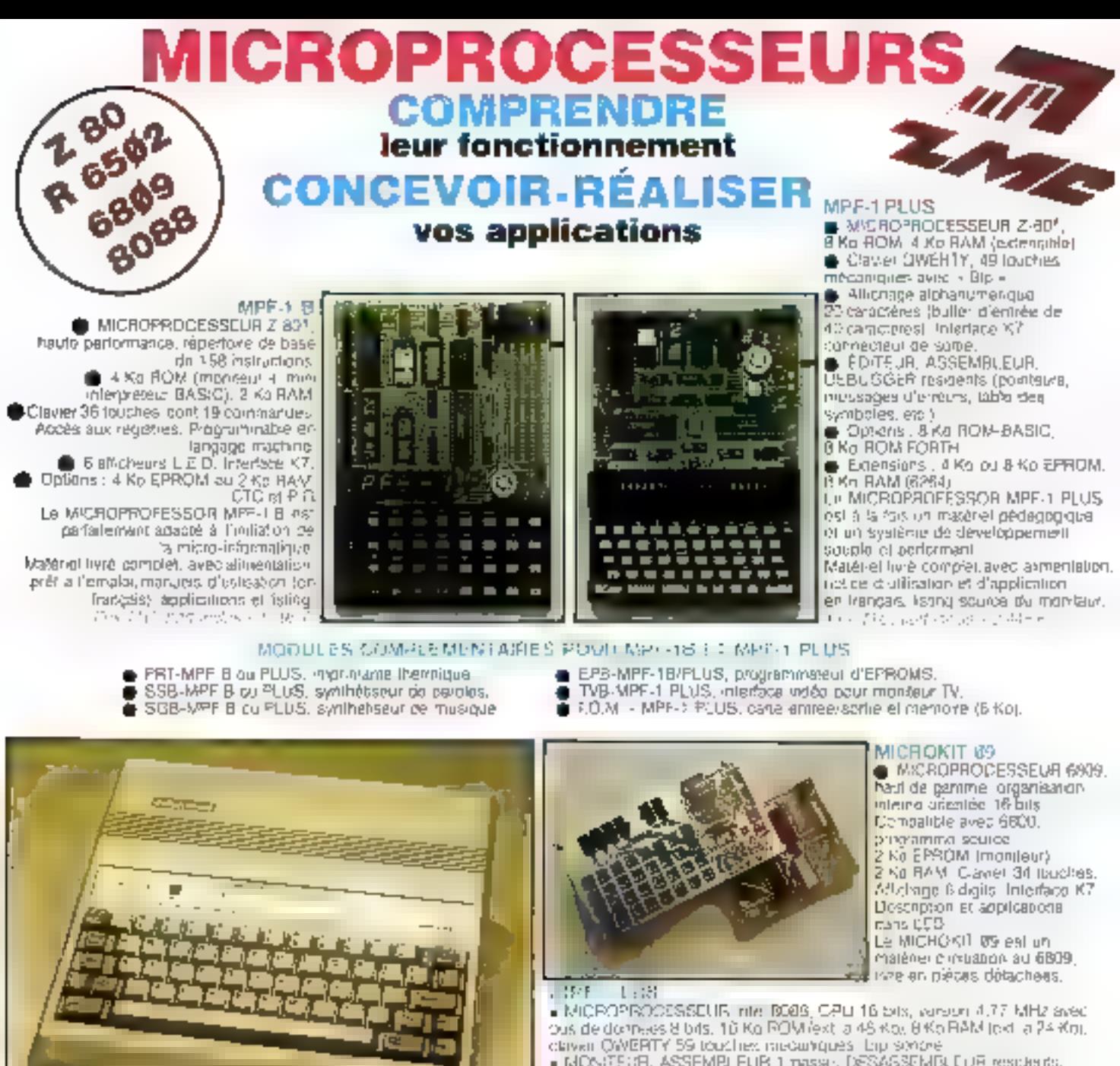

- INDNOTEDEL ASSEMBLEUR 1 passe, DESASSEMBLEUR residents.
- 
- 
- 1,000 a 2,000 basilsed interface mormante inyre **"CENTRONICS"** First . Major el tyre cumples, mai gels d'ublisabon, relejence et valing source 2, 435, 1 and the trade

### MICROPROFESSOR EST UNE MARQUE DÉPOSÉE MULTITECH

LES MICROPROFESSORS SONT GARANTIS 1 AN PIECES ET MAIN-D'ŒUVRE SI VOUS VOULEZ EN SAVOIR PLUS : TÉL. : 16 44.58.69.00

SUD de la FRANCE - C.R.E.E. 138, AV. THIERS - 69006 LYON - TÉL. : 78.94.66.36

### **BON DE COMMANDE À RETOURNER À Z.M.C. B.P. 9 - 60580 COYE-LA-FORET MERRIES**

[3] MIPE-I B - 1 795 F TTC Li MPP-I PLUS - 2 445 F TTC E. MPF-488 - 3 995 F TTC F: PRT B ou PLUS 1 295 F TTC 17 EPB B/PLUS - 1 995 F TTC 1 SSB Blog PLUS - 1 695 F TTC C. SGB B ou PLUS - 1 195 F TTC

- EL 10M SANS RAM 1 495 F TTC
- TOM AVEC HAM 1795 F TTC c TVB PLUS - 1 795 F 1TC
- **EL OPTION BASIC PLUS 400 F TTC**
- E OPTION FORTH PLUS 400 F TTC

### DOCUMENTATION DETAILLEE

- E MPF-I B E MPF-I PLUS MICROKIT - LISTE ET TARIF
- **E MPF 188**
- NOM: ADRESSE:
- Ci-joint mon réglament (cheque bancaire ou C.C.P.). Signature et data : SERVICE-LECTEURS Nº 251

- Manage Titler ignes de 25 caracterés, extraces d'une pacie.<br>6)4 ignes, 192 caractères du syntiches, mainus 5 x 7 interface K-7.

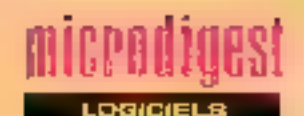

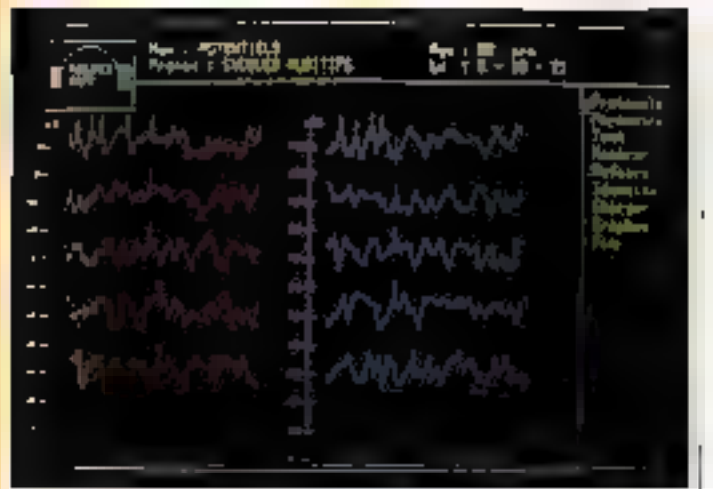

### La micro au service des neurologues

Gepti annonce Neurosoft. égicio d'application médicale desime aux ate-rhino-larvnonugistes, apotalmniquates nvurologues, neurochiquiques, -Pryices de réanimation intonsive laboraturies de rechqicha. en neurologie.

Neurosch elfectue la saisie. l'emplyse et l'imerprétation autematique des coutans d'électro-encéphalugraphie » perniet au niedeem soil de réaliser. un sangle exumen de dépe-

lage, boil a interprétér l'examen en fonction des goanées cliniques du patient, et de fournir un compte rendu detade de l'axamen, ou encore d'elabor un véritable monitoring du patient.

Vendulau prik de 20 000 F HT, Neurosoft langlianne sur micro-ordinateurs Serd M68 MX ou M343 multiposte. Le médecin dait, en autre, disposer d'un systeme d'acquisition comportant un stimulateur, un amplificateur et un moyen-**DIGUT** 

Pour pays is important on a crisis 3.

hent sur lous les micro-pronaletirs Amstrad, Turbo Turbi :350 F HT) et Turbo Database 825 F HTJ Entin, Twipp Editor<br>:700 F HT) et Turbol Game works (700 F HT) sont disponibles en français.

Four plus d'informations geroist 5.

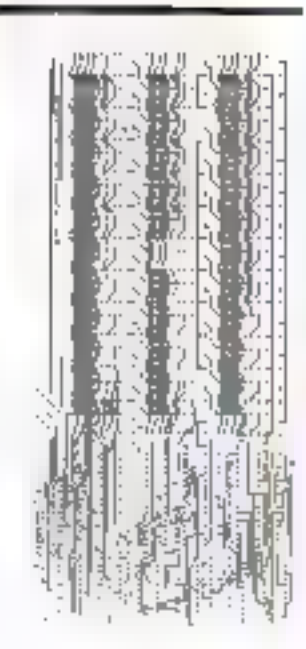

### CAO électronique sur micro

Graphic Design Technologies a concu Map-Etec, logiciel de conception assistée par endinateur de circuits imprimés. 200 à 1 000 compossnis de formes differentes, 1,000 à 2 000 connexions, 8 coughes soni accessibles, evec paramétrage total des tailles de routes, des formes et railles de pashiles et traversées. Lijs corhposants sont drsposés sur les deux l'aces du chétal

Les plans du circuit sont édités couche par couche. Le pénération de richier est competible avec les grendes marques de phototraceurs Map-Electronicse daux égrans, Vun dédié aux graphiques. l'autre au fexte. Il est transportable directement sur la diuparr des micro-ordinateurs supportent la carte Galaxie.

Map-Elec est venculau prix de 60.000 F HT psr GDT, qui assure aussi la "pringtion des chlisateurs et hent à leur disposition une «ingt-line» resephonique

Pour public valoritations costiled 5

### Autoformation  $\mathcal{B} \subset \mathbb{R}^n$  ,  $\mathcal{P} \mathcal{C} \subset \mathbb{R}^n$

art and a code in the set of the set of the set of the set of the set of the set of the set of the set of the set of the set of the set of the set of the set of the set of the set of the set of the set of the set of the se

Pae plus d'artemations corcher ?

### is brei

La scolété susse Logitech S.A. lanch la version 2.0 de Modula-2786 poor les utilisaleurs d'ordinateurs perscrine(s JBM PC

Après 17BM PC-AT et le Goupil G40, Alsys annonce les validations de son compilateur Ada sur les ordinaleurs personnels HP Vec-Tra Compag Deskpro,<br>Sperry PC/IT, Tandy 3000<br>et Zenith 2-286, au prix de<br>30 000 F HT,

Situes entre les programmes standard et les logiciels specificues, les dBKIT d'Atiog s'adressent aux entreprises désirant économiser du temps sur la programmation et mattrisen entidroment leur application on gestion.

Superlangage de contrôle des noérations, Ten/Plus est une interface utilisateur très puissante sur les principaux ordinateurs dotés des systèmes Unix et VMS Il est édité et distribué en France par Silver Unk International

Ecosolt lance un nouveau logiciel sur (BM XT nu compalible, MBP Videorekt, qui permet d'avoir accès à tous les serveurs vollatextes européens qual que Teetel, Prestel, Antional

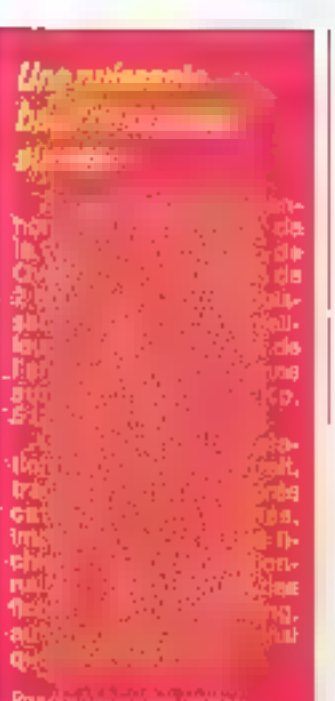

### Graphiques en Turbo Pascal

Stirland Fräckel prösentni the nouvelle version de Turba Fascal avec oprion graphique<br>pour CPC 464, 664 et 6128 d'Anistrad, Elle Tonosionne wee las equans monochiome ou couleurs et comprend la possibilité d'implémenter une fortue grachique.

L ensemble disquelte marue de Turco Pascal - menuel complémentaire est venciu au prix de BDD F HT Pour deux du possédent déjà furbo Pascal, il est cossible d'échanger la version de basa contre la version option graphique, en ne payant que la différence de prix : 175 F HT.

Une bolte à out-s. Turdo, Graphics, pour CPC 6128, au prix de 575 F HT, autorise la léalisation d'applications graphiques de haut niveau

Il existe ceux autres Toolbox de Turbo Pascal qui tout-

### microdiaest

LIVAN

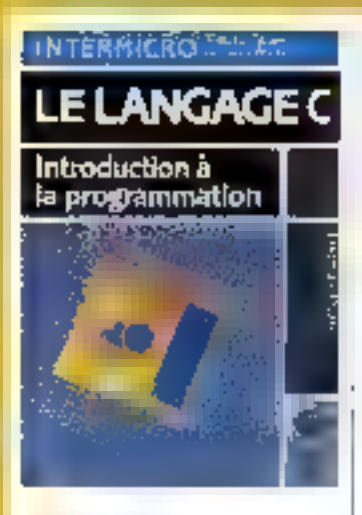

### Le langage C **Introduction** à la programmation

Destiné due utilisateurs Byant des compassamens en film-mail bue inities pas respecsanement en programmateri. teme introduction da himalige C Pripose las concepts avanresinvisione la récursivité les pointeurs at les adwerles Justifiunes de donciers.

Ele nombreux exemples iustrarchies specificités du C bermettent au lecteur une pro-Raug progressive de le lanthick Das annexes locationsent ter, infrimations précieuses PP particular is lien avec le whileme diexploitation Unit y met a porge Par Thurse-Prickle 350 pages, format 16 + 23 Pro 162.5 **Futer Editions** 

### Automate, ordinateur **III** régulation

Les auteurs décrivent le lonchornement d'un automate programmable of d'un microprofinately dans la pominanze de systemes industrials, et traiiemi de la commexica de cos deux elements et de leurs appacations dans le drimaine de E regulation

Les malécials choise pour ilsetter cas anticro-anni l'auto-This programmable PCA 14 el le micro-ordinalgur Commodare 64 los logicios sunt o anglige de programmilion POA 14. Basic et Attendieur. 6502

Ce manue servica euse: | drer aux techniquens qu'aux élèves el enterprants en automalianse. Par Perre CODUFI ET et Robert DFLSOIR 255 pages Jornal 16 x 24 Pru. 175 F Editosti

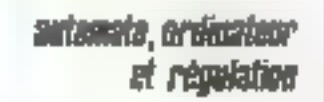

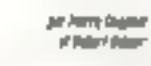

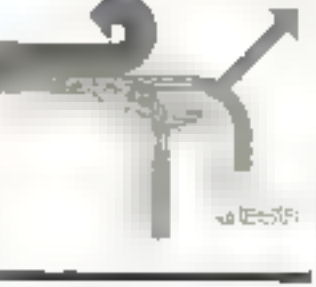

### Du Basic au C sur Alari ST

Langage d'avertir qui lous les developpeurs ublisent aujought in the Chest particulièrement ben adapte a l'Atom ST.

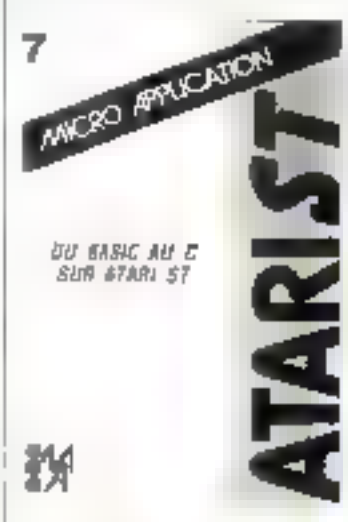

lifologisti de del duvrage est de vous tiider à dévetopper le plus rapidement possible vos proprecipiogrammas Vous pourred and/ profiter desinginbreuses possibilités de OEM put he sont accessibles qu'en E. Vous constaterez aussi due . de langage, cent fois plus raic de que le Basic ST, est particulierement indique pour les applications graph-gues Par Oar HARTWIG 260 pages format 14.5 x 21<br>Pro 1149 F Micro Application

### *MSX : Irucs et astuces*

Las caraciónstiques du standard MSX, avec lå l'apput.<br>de nombreur programmes « lustrani les déférents domaines

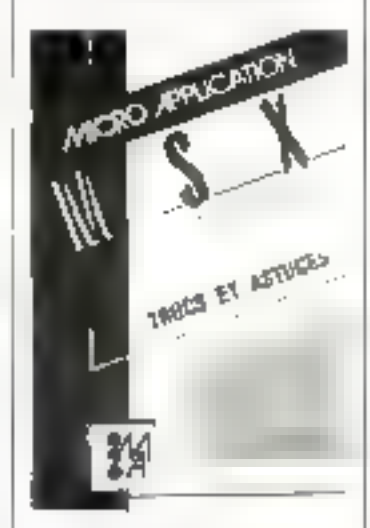

accessibles aux profingtours MSX: graphisme D.E. trées/sorties, sons langage machine, routines systems, beeks, pours at Sufries anfu-**SEG** 

Par Culin STRASSENBURG 290 pages Jorman 14.5 × 21  $P_{116} = 139F$ Micro Application

### Les disques magnétiques et leurs interfaces

Apres une introduction à la ldchnooge das disques magrétiques l'auteur étudie les principales intertages utilisées pour connecter cas unites à des systèmes informatiques. A de limite aux disques durs. l'inferface disque souple étant si-<br>mileire à l'una de celes decrites cans l'unvrage. Par Jean MENEUT 280 pagas tomai 145 x 21<br>Prix - 175 F<br>Edit<del>osis</del>

### Tests des circuits numériques - Aide à la programmation

Cel puviage propose d'appulse as differentes method des en matière de gene logiciel au domaine des fests numer.ques Les méthoges lement our putils clossiques. (compilateur macho-assembieur), mais aussi aux nutris d'Ghalyse complexe (système expert, générateur de chaloque). Рани-с соціанот

1.30 pages formal 16 - 24 Por. 115 F Massavi

### Bases de données et SGBD

Apres avoir été spectecolaire cas deiméres annais. « semple due le développement rios bases de domnées entre dans une période de milloirahon. En soue-rillant de livro . Une bemarche pratique » tes auteurs marquent teur volonte. de conceyor un payrage opesitionnel, ou les aspects Inéosquies sont traités avec le hijomum de nónchas mathéma-**Industri** 

Le lecteur pourra constanimént se religier à son manuel pour y trouver des solutions à dat problémes qui ne ladre quernol das de se coser a lui. Fel Friendun KRAMARZ PT Cover FEARAULT 200 pages, formal, IE > 24 Fire 156 F Massing

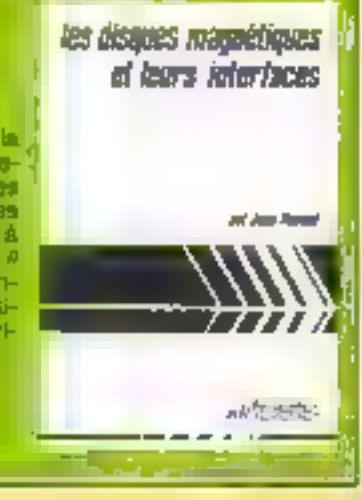

tan , (ar bai BW

### Imprisante M1 330 :

influx, élégance,

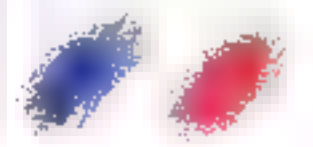

et professionnatisme. ELLe invente 2 nuances de qualité courrier, propose t'option couleur, et un bac feuitte-a-feuilte, classique du frontat. Mais regarder surtout sa têle d'impression 24 aiguilles. un

record de précision.

MT 330.

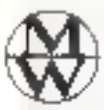

**MANNESMANN** TALLY

 $\sim$  4  $^{\prime}$  6

B 12, av. de la Libertó - 92000 Narosna - Tél. . [1] 47-29-14 PA

Promiere marqua d'Imprimantes du marché<br>trançais, sponsor de la Fédération<br>Française d'Athlétisme, opération Euro 86. SERVICE-LECTEURS Nº 262

### microdioest

LIVRES

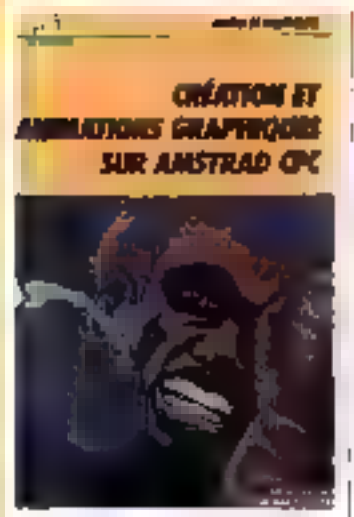

### Tout ce ave vous pouvez faire avec Amstrad CPC

Les possibilités du micro-etdirateur d'Amstrad ne se limfent pas aux leux d'arcades et autres applications domestiques Voici libs ouvrages qui vous permettrant d'exploiter ben d'autres possibilités

Trais stapes vers l'intelligence artificielle pour Amifrad CPC est une initiation à "IA Tustree de nombreux axemples et de 27 programmes en Basic. Votre diorialeur imilera les capacilés d'acapianom et d'apprentissage des ettes vivants, vous pourier créer des sysièmes experts et les uhliser Par Rene DESCAMPS 280 pages, format 17 x 25 Pn. 160 F

Creation III enfmations graphiques sur Amstrad CPC vous propose, à travers des programmes de dessin el d'animation écrits en Basic, de développer vos connaissances lechniques el voire sens crèaш

Par dales FOUCHARD et Jean-Yves CORRE 125 pages, format 17 x 25 Print TTO F

Amatrad en musique permet de réaliser une série de sons en an servant des matructions Finsic que possède la CPG. avant d'aborger l'-nierpièlation musicale. Ce livre constilué, en outre, un quer d'appréntissage ou sollège des minimes et de l'écriture muscat'o

Par Daniert EMAHIEU 240 pages, format 17 × 25<br>Prix : 165 F

Chaque livre est accompagré d'une disquette qui pout ац рил ее 160 F + 10 F рочг trais de port et d'embaliage Les livres et les disquattes sont égrés par P. 5 I.

### PC, moderna et serveurs

Après une introduction générale à la lématique, vous apprendiga comment commumquer à laich d'un PC du compatible muni d'un mødam. Achanger des informations, informager des ban-<br>quies de données dans le monde entier, utiliser ou créer un Top ain de communication. fout savoir sur les réseaux téléinationer.

Par Antin MARIATTE 260 pages Jornal 17 x 25 Pnv 110F  $PSI$ 

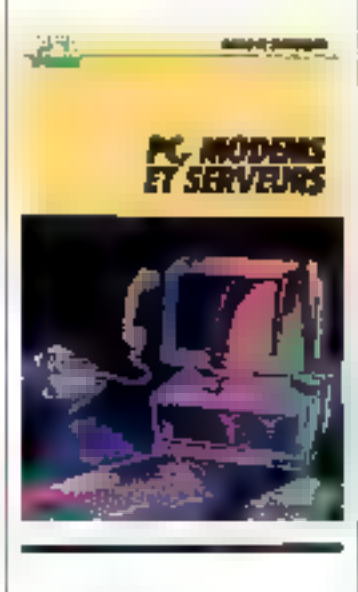

### **AppleWorks**, la puissance d'un logiciel intégré

AppleWorks, I'un des programmes las plus récandus pour Apple, se distingue des autres par sa puissance et sa souplesse La présent puvrage, destiné à coux qui mnitrisent dejà de lopiciel, déser-

loppe et approfondit à partir { de det adquis, les connaissancies de la structure el des capacilės du programme pour entirer le conflicur parti, et le met-Ire au service de votre gestion. personnelle et de pelle de l'entzepssar

Pai Charles RUSIN 350 pages, formal 18 x 23 Pth.: 210 F Cedic Nathan

## APPLEWORKS

### Mathématiques et graphisme sur Macintosh

Destine & Tous deux gul de-Sirent explorier leur ordinateur. dans un but scientifique, d'est également un éxcellent qui viage circulation oux máinedes du calbul numérique.

Representations graphiques des londlans, dérivées vitégrales et primitives, surfaces, sères de Fourier, équations

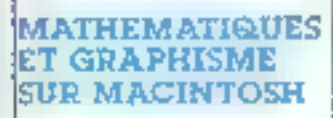

MARC ASSAMÍS<br>ALAIN VEYERCHON

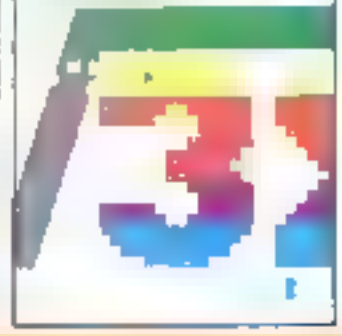

cifiérentie les sont trailees cars des chapities indépendants les uns des autres. Le dernier chapitro est consacré à un avenue de systadas : le pendule pesant Far Marc DUCAUP et Alain REVERCHON 295 pages, formal 15,5 x 24 Prix : 200 F Evrolles

### Intelligence artificielle en médecine des systèmes experts

Différentes méthodes ce leprésentation des convaissandes sont utrisées gans les développements de aystemes experts appliqués a la médiome. Elles eant étudiées à travers l'exemple au système SPHINX Cette seconde edfrom comprend, ane induvelin partie consabiée à la viulida-For- des systèmes experts Par Manus FiESCHI 240 pages, format 16 x 24<br>Pro : 153 E Masson

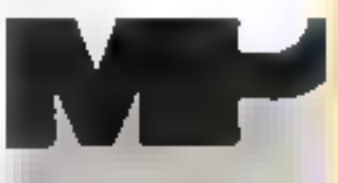

**INTELLIGENCE ARTERCELLE EN MÉDECIME** 

the confident and offer. **MITORCHI** *<u>Contract State</u>* 

L'Orie à mi C'est una exploration en profondeur de la structure togidielle d'un promateur ; toute sa memore morte 'in ROM Bawic. est commentes. Chaque rowtine est excludiver. Par allieum. des chapitres généraux lont le point will des thémes drece : la leshon are entres/sorted.la Tencreamment and stages pourra interessor tous les uni sateurs de Basis Microsoft. Par Fabrico BPOCHE 420 pages, formal 15 x 21 Prix: 151 F Soracom

william Motti, décathlon, recordnan de France.

### Vaincre.

Sagner sur l'espace,

Le temps.

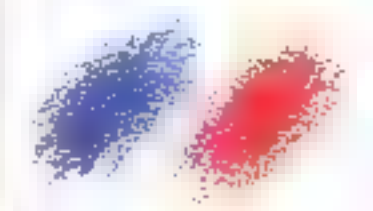

Gominer Les chiffres qui mesurent l'exploit, La force, la durée. Sans la rage secréte qui brûte a cosur du coeur de l'athlète. Les records de l'Olympe seraient pétrifiés, et nos imprimantes ne prouveraient pas, chaque jour, que ce qui est impossible

est possible.

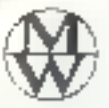

**MANNESMANN** TALLY

612. av detaildherte SODOD Nantene Tél. (1142-2914-54)

Prominie marque d'imprimantes du merche<br>Irançais, sporsor de la Fédération<br>Française d'Athletisme, operation Euro &6. **SERVICE-LECTEURS Nº 253** 

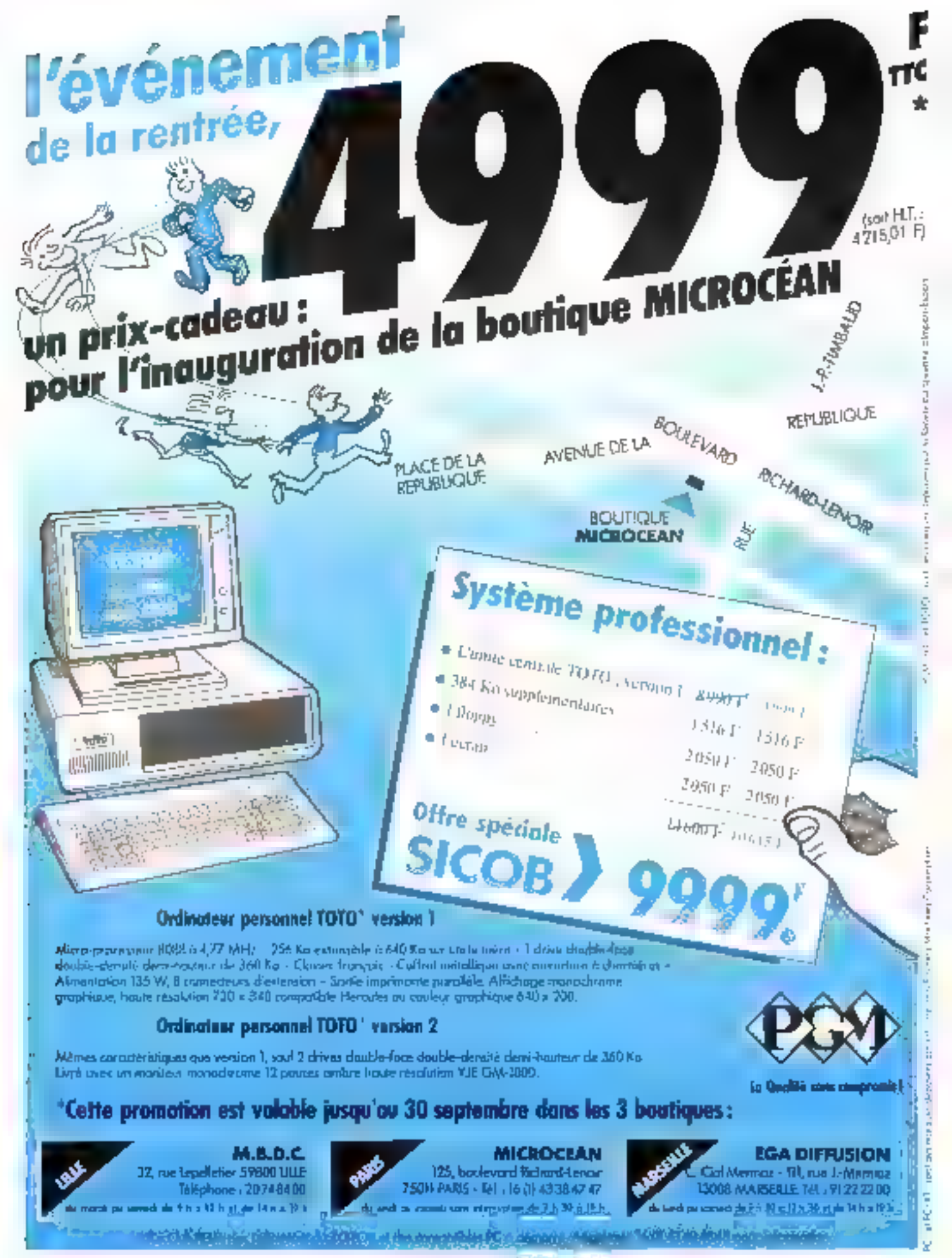

SERVICE-LECTEURS Nº 254

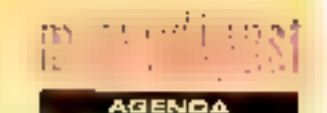

### B-19 septembre Cannes

DECVille'86 · Ith edition de la manilestation organisée par Digital : démonsizations et almutation des activités au sein d'une e ville informatique ». Renn : Digital Equipment France, 2. rue Gaston-Cie-Gedex, T6: 80.77.82.92

### 15-19 septembre Paris

Convention informatique (coitforences) : marchés et tendances, évolution des rechijiques et mélisodes, applications, management, etc. Pala-s dos Congrés de la Porte Mailor Rens Convention Informatiqve. 4. place de Valois, 75003 Paris, Tél.: 42.61.52.42

### 15-19 septembre Peris

SICOB, sassing d'automne : les systèmes d'information giobale, l'i édition du Citib informational des affaires CNR. Paris La Défense

Rens. SICOR, 4-6, place de Valos, 75001 Paris Tél 42 61 52.42

### 22-25 septembre Paria

Fotum Mesure: Electronique et Tesi 1985 expósition, conferendes et débats. Parc des Expositions de la Porte de Verstries.

Rena.: S.I.M., B.P. 748, Evry-Village, 91101 Evry Cedex. Tel. 47.46.67.34

### 24-26 septembre Lilbe

Indigo: création assistée par l'informatique et la vidéa. Exposition avec 200 créateurs. desamatours, stylistes et 4.000 noustrie's of lechnicians du lextile, de l'hébillement et de egwpeinent de la maison. 2.C.I de Lille-Poubaix-Tourzalng Hens C.A.R.P., 109, bd Exel-T-8/19, 750-16 Paris. Tel., 47.43.48.00.

### 听奇(韩雪)

'-9 octobre

hoghon **IRFLROB AUT 86 H Salon** te la robotique et de l'automa-

### tisnie. Parc des Expositions de Chafeaubland.

Rens... Charnbre des Metiers, 12/14. bd Sainl-Roch. B.P. 308, 94009 Avgnon Cedex, TAI. . 90.82 65 78

### 16-21 octobre Cologne

OrgaTechn-k'86 v Les nouvelles technologies de bureau pour rentabiliser les affaires Messe-und Austel-**Bers** lungs-Ges.m.lt. H. Körn, Messeplatz. Postfach 21 07 60. D-5000 Köln 21 (Deutz). Tél: (0221) 821-1.

### 18-22 octobre NIDB

S.FCO.VI. : III" Salon de l'informatique, de la bureautique, de la télématique et de la contriunication. Palais des Expossions.

S. (CO.VI., 105, rue de **Fleris** France, 06000 Nice 10. 93.44.03.67.

### 21-26 octobre Toukousa

F.A.U.S.T. : Porum des arts de l'univers scientifique et technique Marché mumational des techniques de la création timage, maskgue of son, arts du spectazie) Speciacles, expositions, eleile: s, culturiugs Rens FAUST, Mairie do Tou-<br>Iouse, 34, rue Pargaminéres. 31000 Toulduse Tél : 61.21 44.74.

### 27-30 orlobre Munich

Systed 86: Salon pour l'intégration de l'ardinaleur dans la logistique, la recherche, la construction, la fabrication et l'assurance de la qualité. Rens Münchener Messe-und Auste lungsgesellschaft i mit Hij Wessepelande, Pustlach \$2 10 09. D-8000 München 12. Tél : (089) 51 07 0

### 28-30 осторга Paris

SPUCAD 86 : Calcul des širucturės et systémes exparts, intégration dans l'environnement CAO/CFAO. Conférences at akposition. Palais des Congrès ce la Porte Maillol

Rens., IITT International, Dr. A. Niku Law, 24, rue des Mimosas, 93460 Gournay-sur-Maine, Tél. . 43.05 17.19.

## **COMPATIELE**

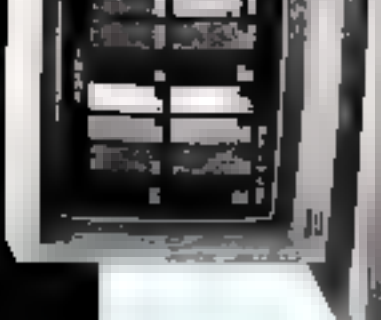

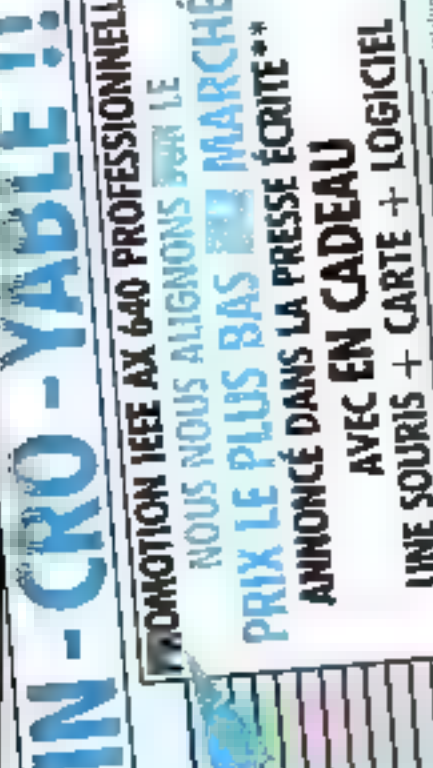

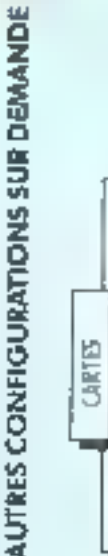

Moniteur manachtome ambre ou verf

dur 20 MB

Disaya

Toppy 1.2 MB

₹ššf∣; Ō Ī palaya 第52章  $\equiv$ Į Ξ **U-A KANDA** Sample Landscale Belley<br>Sample and Belley, through the first<br>Sample experience for the first first **CIRPINE** ĝ5

ō

- 640 K<br>200 Wana

uana centrale (80286) oquip¢e.<br>Çol(røl - Clavier - Alimeniation

Unità centrede (80286)

graphique

Carte couleur

1. Dinquan dura

RS 232 el porollel

Port:

Controlaur de lloppy

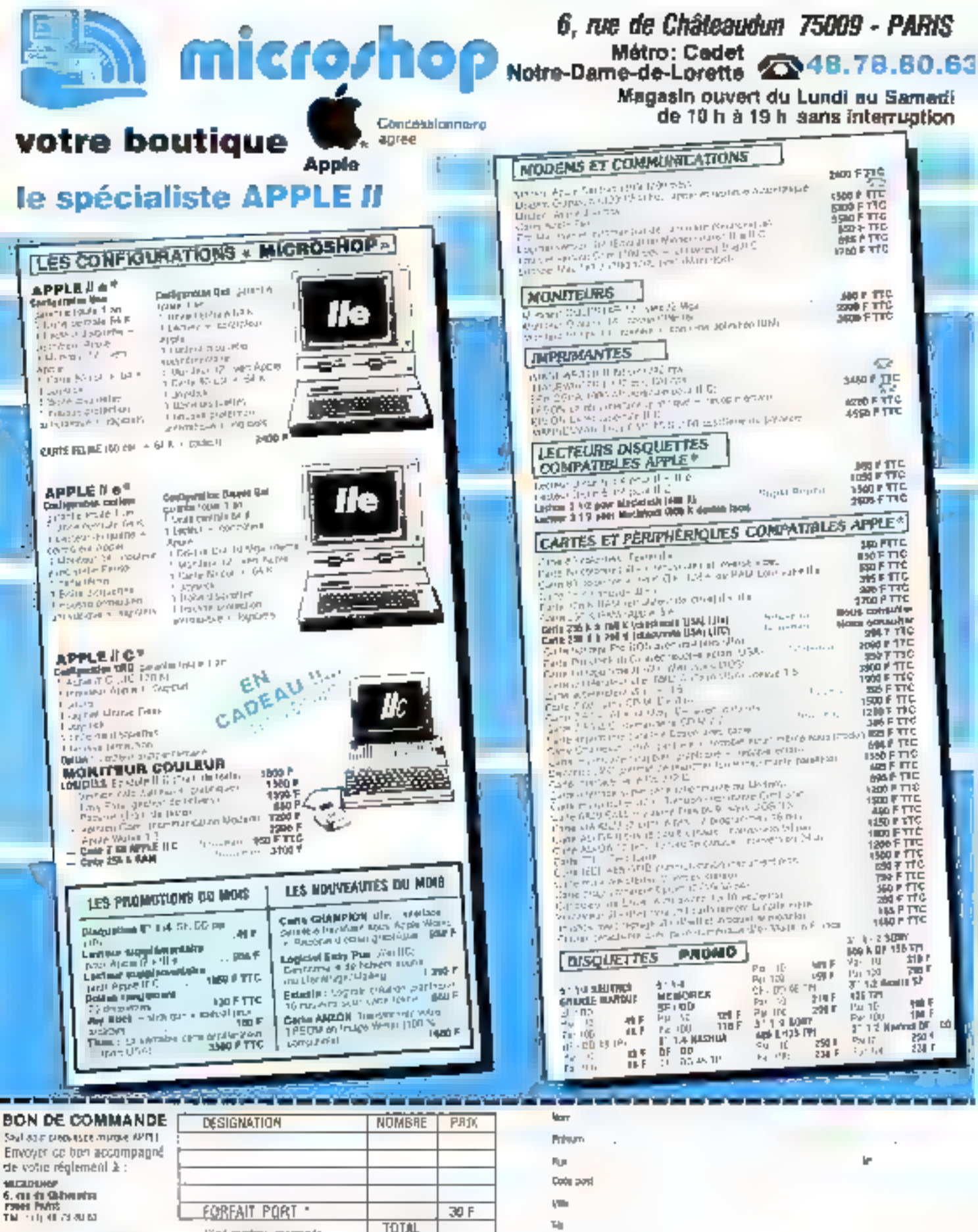

LU ET AMPROUNE

叫压

**SIShINIPE** 

SERVICE-LECTEURS Nº 268

**CONDITIONS DE VENTE :**<br>1. A septiembre de la septembre de la proposition de la septembre de septembre de la proposition de la proposition de la septembre de la septembre de la septembre de la septembre de la septembre de

 $90.2\cdot 0\%$ 

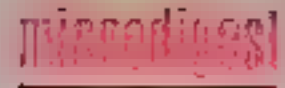

**RTADEE** 

### Informatique education/ animation

Préparé oai e Centre de lurrilation printing de Lurrierare Paris-Nord, ce séminaire sizidresse anxibationes des entreprises, associations on admensingtons upt conge adme duel ou plan de lormation), el aux demandeurs diemploi.

Son but est de donner que stagianes les compatences nécossares pour animer, encadret et concevou des propie ; dans le cadre d'ateliers quotoinformatiques

LUT. Vihetaneuse, Av. Jisht-Baptiste-Centant, 93430 Villetailleuse Tàil NB 21. 61.70. postes 4840. 4841. 3842

### Systèmes experts et intelligence artificielle

Destiné a des inconjours et responsables fechniques punségant certaines connaissan-CEC 60 DICIDIONERHET, 25 cores est une etraduction pralique avic liechniquin, at awk sitile employee lots du dévekgopernen) des systemes ex-DEF15

Stampuyant sur des Mudes de cas et dos trinaque prátiques sur primativas (accès à on systems sous Links). If est prisance) ist. 3D septembre au-3 notribre à Paris par ICS France

Les participants pourch! archessivement appréhender for concepts cles de l'intellegenoe alt libelle, évaluer difle-.<br>Teatrs imisembles de Péglés d'interence et stratégies de recherche, Bladier ass langages. las programis d'ascialience el les hoyaux d'ains à la réalisation. Go panovama siddhève par la mise en œuvre concrété d'un petit wolènie expert

Les droits d'inscription sont lués a 7.950 F. HT par porsonne

- LC & France, Tour Panking,<br>Forte de la Villatte - 6, cue Emle-Reynalist, 93006 Auber-Livers Tru AB 39 82 00

### Formation tous azimuts

En ouvrant deux cantres de formation, I'un à Lyon, l'autre à Beaucaire dans le Gard. le Cabinet sonseil informalique Marc Fange/ a mis an place denombreux slages, consacrés aux principaux langages et systémes d'exploitation du marché, aux aragiotes les pius. sup ta gésériu themanulus moniprocessears de a famille. eadac

D'une durén de 30 haures. chagun el accessibles en prinnipe à tous, ils sont an més par une equipe de deux lormateurs par groupe de dix stagialres Ceux-c- and acces. pour leurs fravail+ protigues, à cing micro-grainaleurs.

Le coul unione d'une session est de 5 000 f HT.

Cabset conseil informatique Marc Fanget, Hesporaable unité de himation, 1, av.<br>Joannés-Hubert, 69.160 Tassin-la-Demie-Lune Tal 78 J-F 38 83

### Initiation au langage Pascal

Prégaré sur demande par la sación Provasi informalique tion mois et demi à l'avance quatre participants au minimimi el d'une du se de cinq jours, ce slage en entreprise se décompose en quatre chaprires principaux, abordant respectivierient la programma-Tico structurée tanalyse descandante, procédures tonc-Local los elimetures de base tentrees/sorties, allectation, -leration) all programmation par bicce el la pinichile des données

Oun coul de 4.200 F ++T par élève, il peut âtre complèté par un module de perfectionnement de bing jours, consecrà espuapor cations en Pascal igestion, statistiques, graphique), pour un prix fotal de  $E200 + H$ 

Principt Informatique 145, nie Montrophe 75002 Paris Tel: 42.33.06.66

## L'analyseur logique personnel

Meaura

### le PM 3632 Philips NOUVEAU : option analyse sêrie.

D'un excellent rapport qualité/pro, te PM 3632 offre jusqu'à 32 voies d'analyse et une vitesse d'échamillonnage de 100 MHz, des mémoires non valatiles pour les menus et les données, une interface RS 939 C. des désassembleurs pour la plupart des microprocesseurs existant syntemarché et un émulateur de ROM.

### La mise en œuvre de l'appareil est. de plus, simplifiée à l'extrème par l'apparition sur l'ègran du mode d'emploi en français.

Ces possibilités font du PM 3639 un vēritāblē analyseur logique personnet accessible à tous.

Pour plus de renseignements sur TanaiyseynTogique PM 3639, Appelez-nous au 48.30.11.11.

### **S.A. PHILIPS INDUSTRIELLE ET DOMMERCIALE** Uction Scener entraliant 100 run or Paris B.F. 62.

93002 508-GMY CEOD (7) 48 30 11 11 - 232 293 hour)

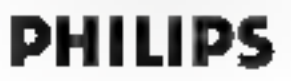

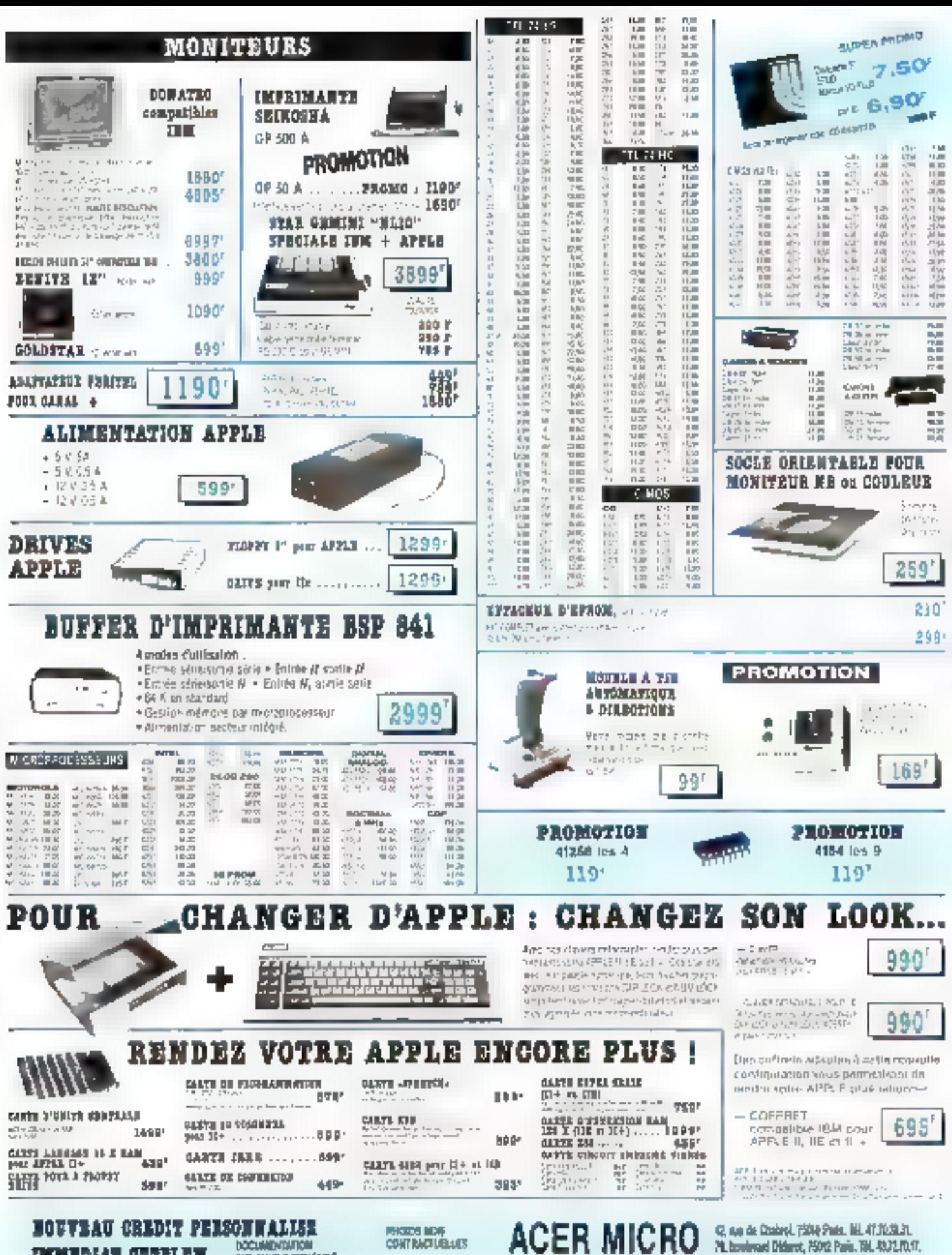

итири, принет **SUB SHARLE CONSIGNER**  **CONTINUOUS** 

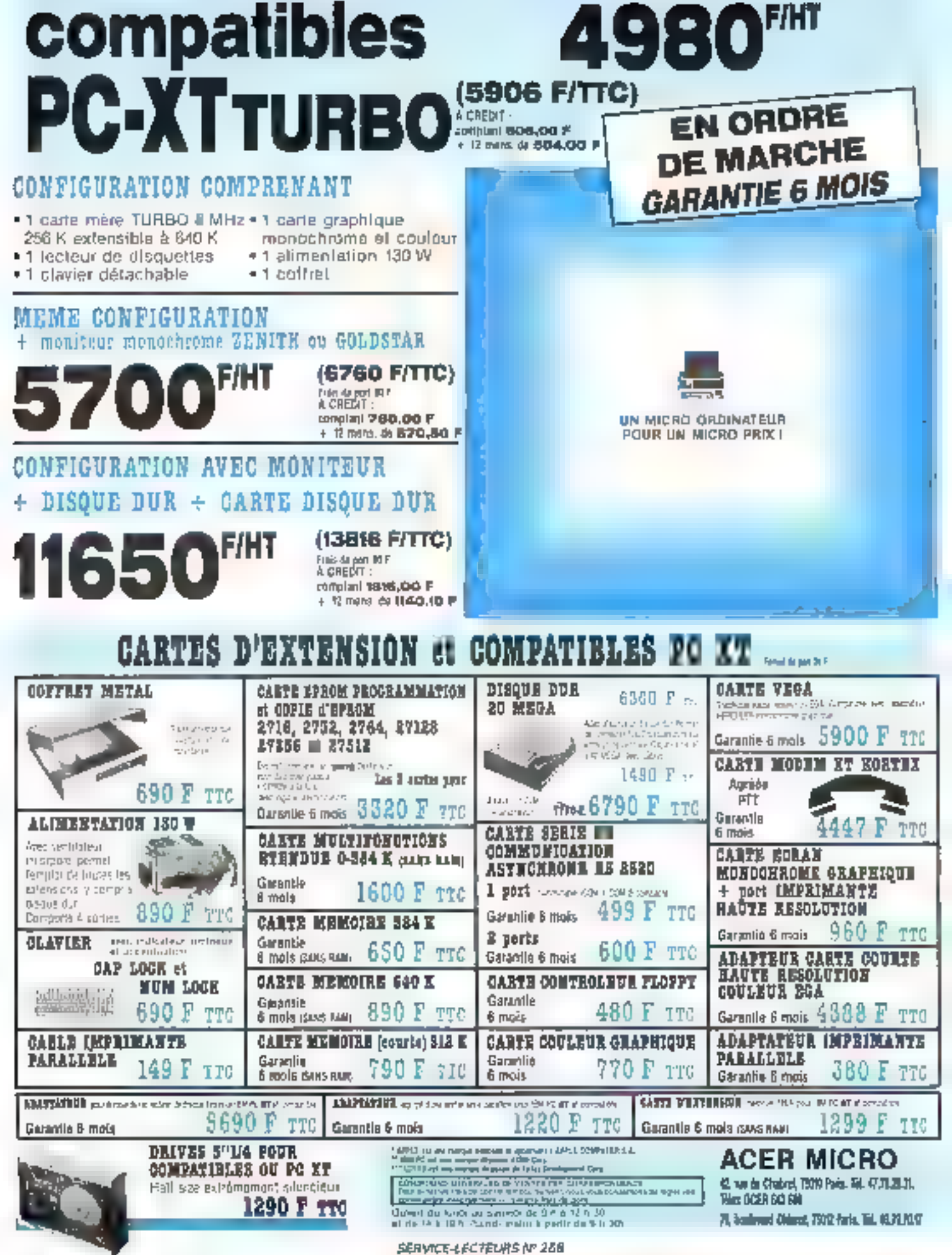

## DAM L'ESPACE

Light Show Orchostres Discothiones

chaque mois chez voire marchand de journaux

### **Décollez**

### George Haynes

### **HUHENGSTLER**

DEPARTEMENT IMPRIMANTES ET PERPHÉRIQUES B.F. 71 @ 93602 AULMAY-SOUS-BOIS Cedex

### avec une Star : l'imprimante NL-10

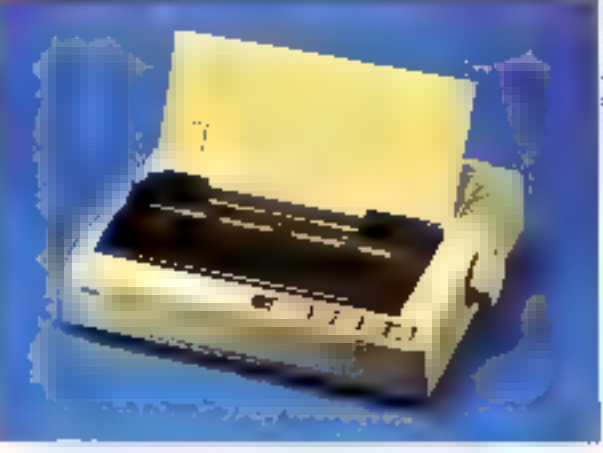

Éléganie, discrete, rapide, performante, que de qualificatifs pour décare de qui fait l'approbation des mâleux professionnels. L'imprenante NL-10 dépasse de loin en performance/prix toutes las autres.

Sa simplicité d'utilisation et sa belle écriture lui parméttant d'ôtre approciée dans les domagnes les plus divers : l'organisation, la géslion, la recharche, la production, la commerca at [terlisana]

En plus, nes multiptes possibilités d'impression, sa complabllité avec la plugant des micro-ordinateurs du marché (IBM, EPSON, COMMODIE : ) et sa robuslesse lui assurent<br>d'être un partenaire idéal pour votre micro-ordinaleur. Consultez votra revendeur

Cortainment vous aussi reconnuitrez que STAR est l'impemente qu'il vous faut.

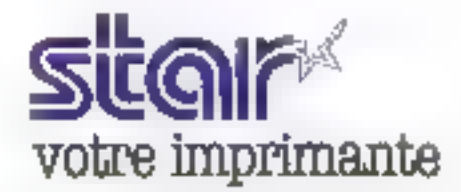

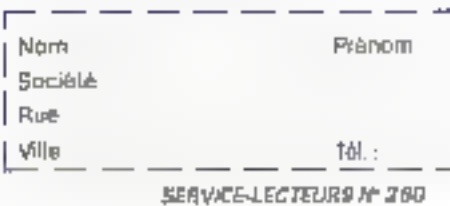

 $\mathbb{R}^2 \times \mathbb{R} \times \mathbb{R}$ 

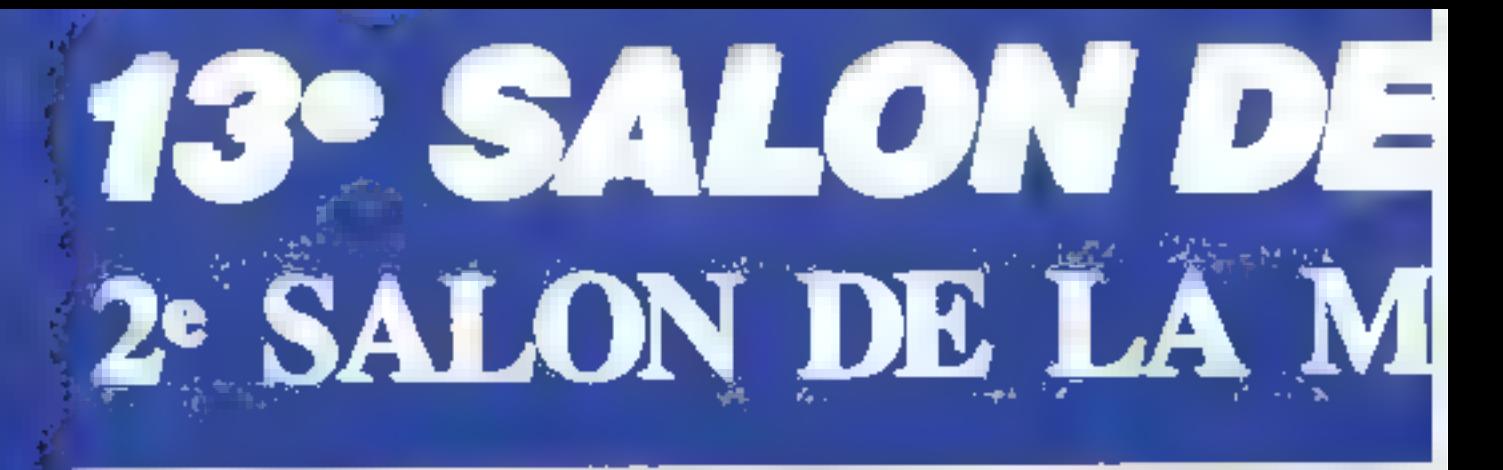

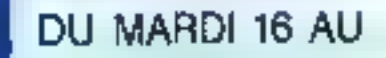

DIMANCHE 21 SEPTEMBRE 1986 - GRAND

## HUS QUE USIQUE CLASSIQUE Rencontres<br>avec la Musiq

Dans la Grande Halle de la Villette 9000 instruments de musique présentés par plus <sub>rstruments de m<br>résentés par plus<br>de 500 marques</sub> françaises et étrangères. Toute l'édition musicale à classique et contemporaine,<br>6 jours de fête et de musique avec deux salles de spectacles, 50 concerts, 400 musiciens.

14, 15 septembre 1986 Journées professionnels réservées exclusivement aux revendeurs aux musicies des mais revendeurs aux musicies des mais professionnels.<br>
Fourne reservée sur musiciens, conservatores, écoles, professionn

### ALLE DE LA VILLETTE -M° PORTE DE PANTIN - DE 11H À 19H

**France Integ** 

AVEG LA PARTICIPATION DE LA CHAMBRE SYNDICALE DE LA FACTURE INSTRUMENTALE

### SHARP PG 1600 Tous les lecteurs de Micro-LE RENOUVEAU DES Systèmes ont été peu ou proy concernés par l'appar-**CALCULATEURS DE POCHE**

tion des premiers calculafeurs programmables (de marque Hewlett-Packard ou Texas Instruments pour la plupart). Puis ils ont suivi Tévolution des premièrs i pockets v. notamment avec le fameux PC 1211 de Sham qui a lancé ce style de machines

En regardant el en exploitant le demier-ré de cette maraue. le PC 1600, on mesure le chemin parcouru, initialement assimiles à des calquiatrices programmables, ces putils d'étudiants peuvent à présent être comparés à de véntables ordinateurs fle terme de nano-ordinateurs poviant d'ailleurs leur être affectel

u pleinaer abord, la PC 1600 ressemble à touses cos polítics machines modernes desfinées aux laboratoires ou aux atudiants. Un clavier alphabolique aux touches de laise réduite accompagné d'un pavé numérique et de six touches lançtion « mangent » la quasitotalité de la surface vis-ble. L'organe de viscalisation est quant a lor constitué d'un éczan à cristaux liquides de 4 lignes et 24 déconnes (plus de 4.500 points en made graphique)

Le terme de calculateur de pache coil ioi être romis en question. Il sultit pour cela de manipular le PC 1600 · déjá lárge, « est frés épais el relativement lourd. Peu de poches pourront sien eccommoder sans risquer une dictérioration définitive. En cun douturier envisageal de the a-r cup constances incaudo. l'environnement péripherique promis par les interfaces prèsentes ne saurad être ac**свр1е́** 

En effet, les deux côlès du bijau montrant une forte prérlispentinti suv extensions. A gaucte un port permet d'ndinindre des påriphérigives specifiques a la marque la droite, ciest l'ouverture vers des matériaux standard qui est mise en avant une interface serie RS 232 autorise la branchement sur des imprimantes cu des modems, une interface analogique offre la possibilité de trailer directement des signaux crimins entre 0 et 2.5 volls, tands qu'une inter-

face série à haut débit 138 000 bauds) nous fait rêver à une unité de discou ou à une connexion zapice avec un autre ordinateur. Notans que pour exploiler celle demière milerface, un cábie special, constitué de libres optiques, est lourni par Sharp.

Le lond du boîtier ne demeure pas en resta de ce point de vue, puisque de sent trois trappes diacces qui sont offertes au posses-Kour. 1, Juve, destinée à Falimentation électrique, nous montre, après quyerture, un logement contenant quatre piles alcalines classiques ce qui libere de l'asservissement à des modèles apécifiques au Inthum commis quaretails. Les doux autios sont destinées aux extensions mampires, qui peuvent atteindre 32 Ko. sauvegardees bendant likes ans chacune. Si l'on addisionne la membire vivo indate, le volume ROM nécessaire au système et los extensions, le PC 1600 peut disposar de plus de 190 Ko dans se version actuello. Impressionnant, non ?

### Deux processeurs ralent mieur qu'un

Nous avons dèjé observé la ressemblance de ce calculateur avec le PC1500 de la mèire marquel Calle-di ne se limite pas à l'apparence. posque le PC 1600 est compatible avec son prédécesseur. Ge résultat est obtenu de la manière le plus simple que soit, avec deux microprocesseurs gul l'animent. L'un est delia du PC1500, tandis que l'autre est un Z80 like dévoloppé en rechnalagie C-MOS. Larsque @ premier processeur est actif, le Z80 ne lait nen du tout let un jeu de ROM identique à celui du PC:500 est traité Même l'alfichargo lest a compatibilité » puisqu'une seule ligne im est active Quand 'e 280 est on londrich, l'autre assure les fonctions de gestion de comnezhication avec les diverses interfaces, débarrassant par là le « cerveau » des tàphes suballernes Bien enlendu. d'est dans de mode que nous avons utilisé la machine, puisque c'est le saul qui soit une rouveauté.

Cela dit, le PC 1600, outre rapidite (mise en évidence par nos lests), se révôle être un calculateur assez diassique de par són jeu d'instruclions. Son seu: atout réside dans un groupe particulier d'instructions. Elles permetfent de gèrer directement les interfaces el de conquienner les traitements à des cocurrences d'évérements extè-Heurs, telle l'obtention d'une pertaine heure à l'horfoge mtermo nu la présence d'une portause sur l'interlace serie fon saisil l'urllifé d'une telle caractéristique pour fout de qui giù traitement de communications).

### Des périphériques comme les grands

On l'aura sans doute comoris makiné son intérét, ca n'est pas la machine en ellethême gu nous a attiró mais ses périphènques dèclès. Le module d'extension que nous avons eu entre les mains étail constitué d'une imprimarite il dopée « qvec une unilé de lecture/écriture de disquelles Lorsque l'on regarde l'ensemble pour la première lois, il semble que d'est le calculateur qui est ajouth as modife tant in rapport de l'aille est en l'aveur de ce dernier.

L'Imprimante est le nativetenant célèbre tradeur il couleurs que l'on retrouve qujourd'hul sur beaucoup de matériels. Dans cu cas précis, il assure l'impression

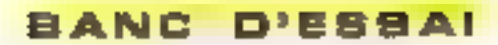

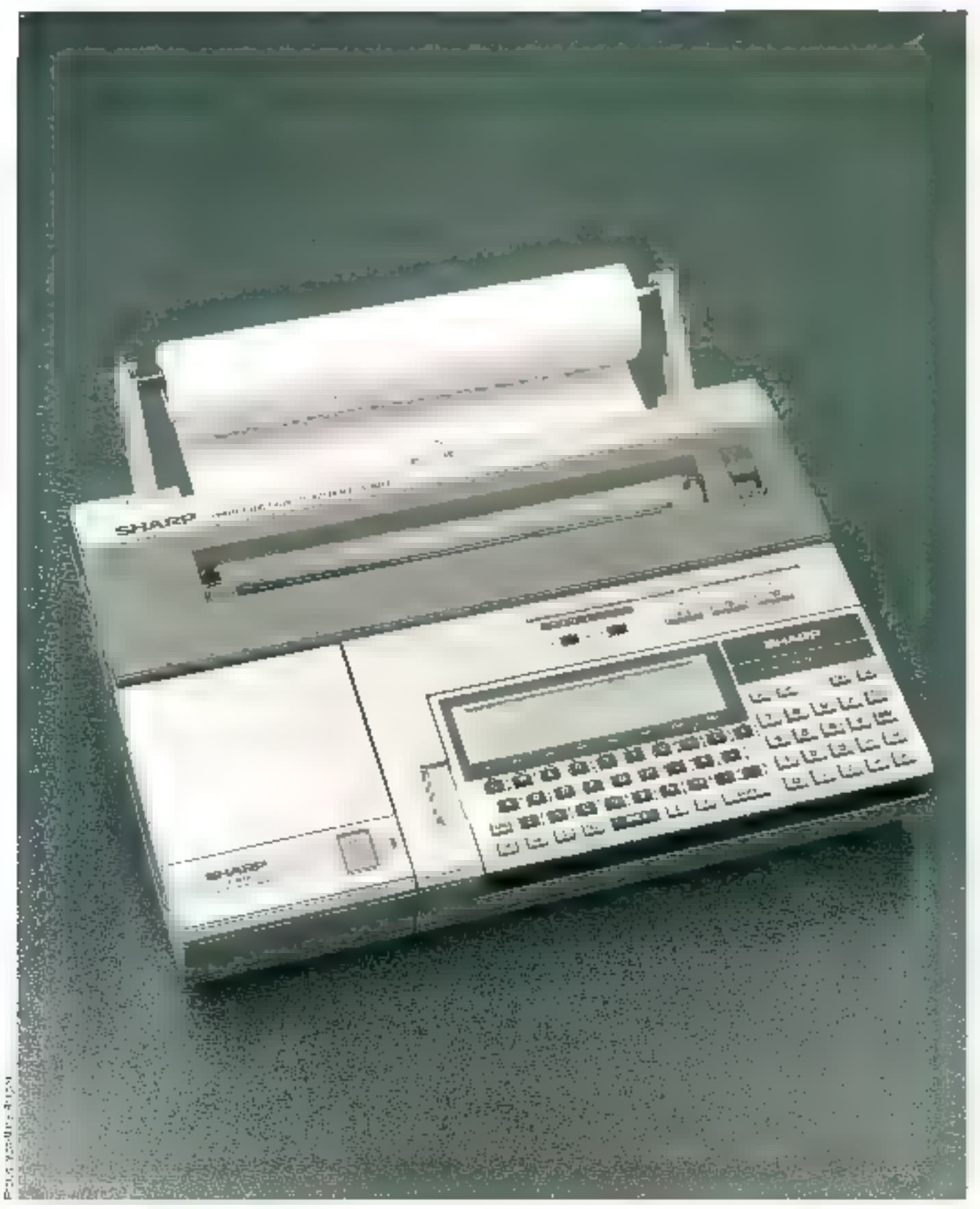

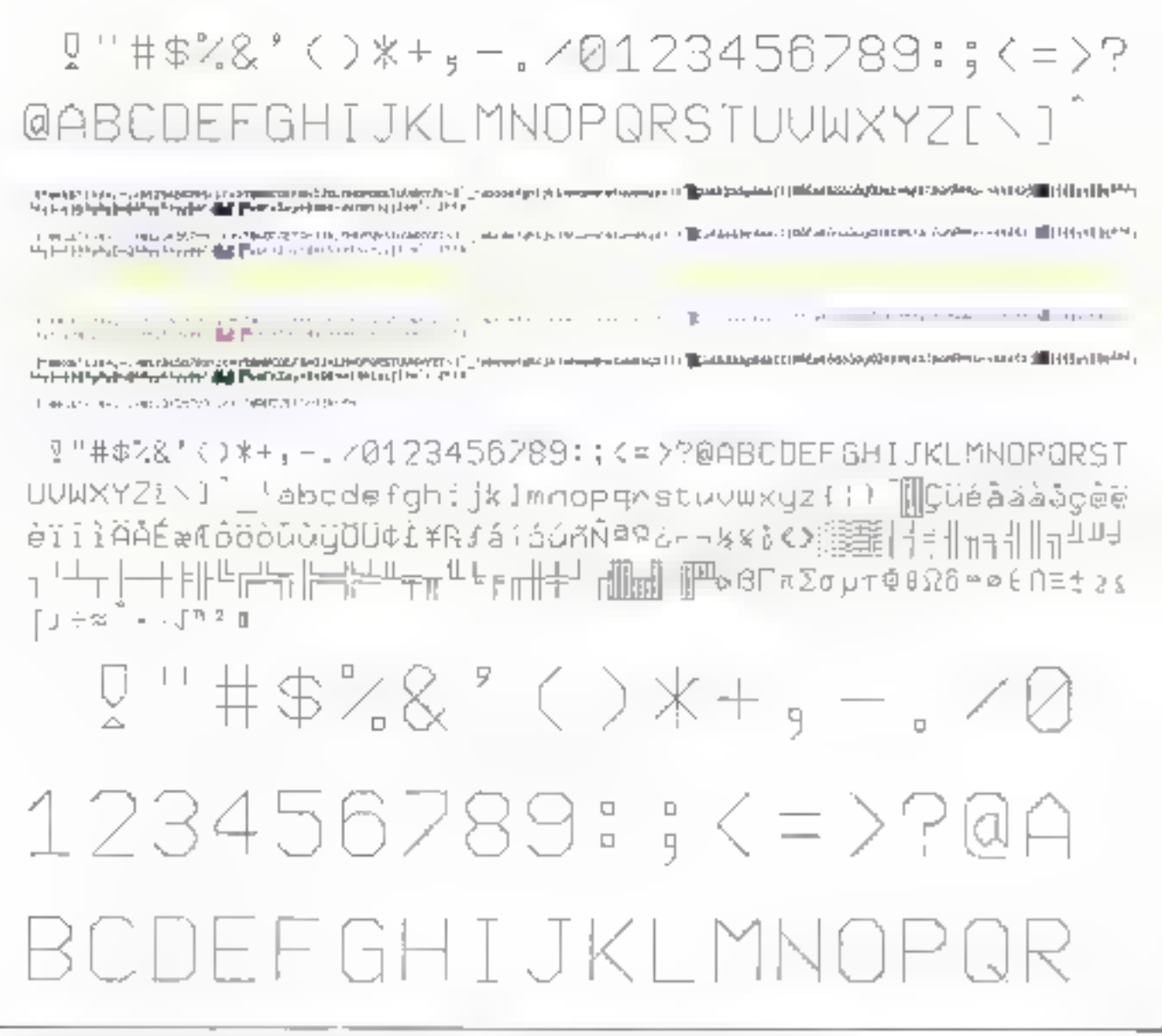

Dutilipati in Brights d'impression des Interurs 4 papieurs conneplatives au PC. 1600. Plasseus la Res peuvent être agèment déectionniles

sur des pages nomales (21 x 29.7) ou sur du papier continu et dispose d'un jeu de caractères compatible avec celui de l'IBM PC. Ses 6 caractères par seconde en moyenne de lui perinettant pas de concurrencer des mistriclelles classiques, mais ce délast est largoniers compersé par ses parlomances graphiques, très intéressanres pour le public visé, et qui rostent inégatéen à ce prix (environ 2.500 francs HT)

L'unilé de stockage utilisée est encore plus allechante c'est un lecteur de disquattes rigides d'une ce-

pacità de plus de 60 Ko par loce Decclentent embolté dans un logement de l'imprimante. 2 n'implique aucunencombrement supplémentaire. Un défaut, cependant : ses disquertos onni d'un dia--nete atod that ement hors standard, à savoir 2"1/2. Après les 8", les 5"1/4, les 3"1/2 et les 3", voici venir de nouveaux formats qui ne feront qu'augmenter indument le budget des acheteurs. C'est bien la peina de orôner la companbilité, el les congtructeurs s'acharnent à rechercher la différence sur le seul élèment d'importance en in-

lormalique les supports de dorvées, danc des richenses. des ulileateurs li

Malgré dette remarque, force nous est faise de constater que cet aftrenchissament du classique lecteur? enregistrau de crescite reprósente probablement l'amélioration 圓 plus allipndue dans de créveau de materiels. En outre, nos tests l'ont moniré, les vitesses dbtenues sont d'un ordre de grandeur voisin de caux obtonus en micro-informatique.

Les jeux d'Instructions nocossaires à l'employ de ces deux périphèriques sont directament redus dans l'interpréfeur [tastc. on relève une vingtaine de commandes pour l'imprimante, tandis que le disque s'en voit affecté d'une quitypine.

Peut-être pourrait-on regretter isi qua la documentalion soit en fait un guide du programmeur, de qui Induit queiques ambiguïtés pour le nouvel utilisateur.

Ainsil par exemple, on frouve la trace de deux noms d'unité de disquettes (X: el Y:) dans la description de certaines instructions, ce qui laisse penser que E consexion d'un dauxième

**BANC D'ESSAI** 

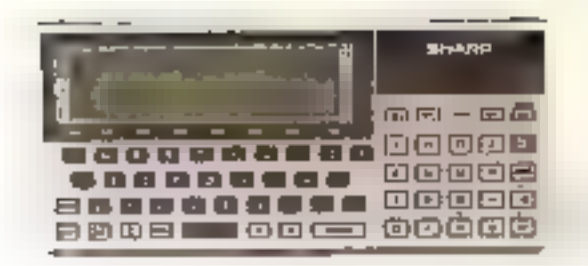

 $1.977 - 2533$ 

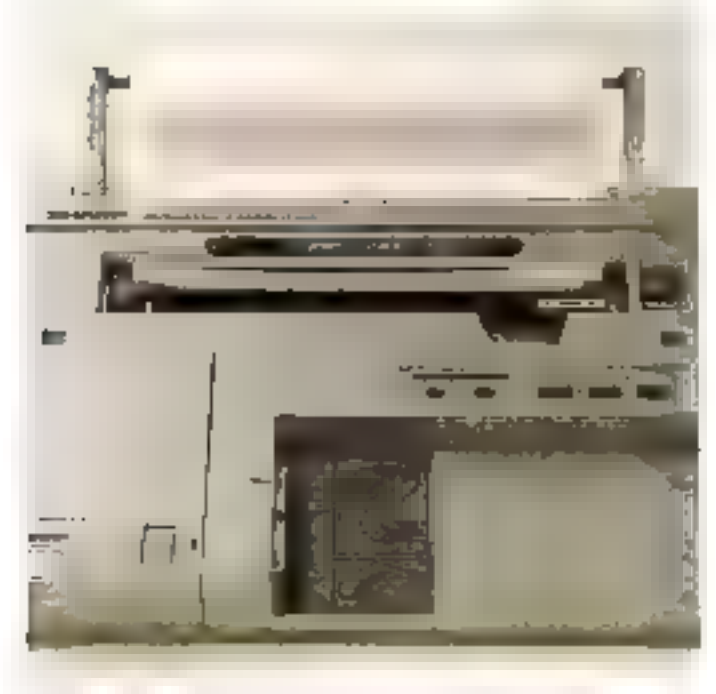

temperature and the state of the state of the state of

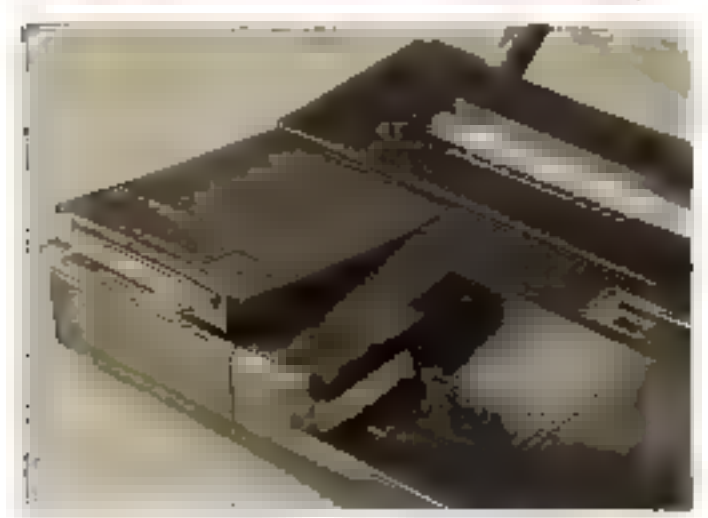

and the analysis and the rest in Special Section by the

lecteur est possible. Or il n'en est nen. Ces deux dénominal ions désignent la même unité muis permettent d'y insèrer deux disquettes driférantes, option très prâtique pour les fonctions de backup par exemple.

Airisi qu'à l'accoutumée, dés qu'un nouveau matérier negs est leurni, neus neus prenons à regretter de qui lui manque. Dans ce cas, co sont les fichiers à accès derect qui nous ont fair défaut. C'esi dommage, car la manipulation d'un grand riombre de données est une des caractéristiques des programmeurs à caractérii scientifique, et l'accés séquentel seul leur sora une imination... Peut-être une évolution à venir?

### Un ordinateur de terraîn

Aprés de tour d'horizon, non exhaustif vulles caractéristiques du matèrie, ricus sommes appelés à nous demander de que vant devenir. es petits matériels d'antan. Manifestement, les calculalevis de poche destinés aux éludiants chercheurs at techniciens acquièrent une oertaine maturité. D'une utilisorion hises, eur puissance ear devenue énorme, et un effort de communio vers d'autres matèries plus importants est fait. De par ses caracteristiques, le PC 1600 représente certainement un des meillours chaix de cette calégore Pourlant, a l'on tient compte du prix (TO DOO'F HIT pour III can'tquration fastée), ca matériel est interoit aux étudiants ou pherchauts nun loriunés, et on se demande si un laboratoire ne un préférera pas un pompatible IBM PG d'an même prote de grandeur III քց բանդնե զանոպ քայկ. tion vers des couts plus nhudable( est à prévoir dans des delais assez biels. ainsi qu'une compatiblisation were les standards actuels de la micro-informati-Quin

A quand un PC/Pocket pour moins de 4 000 thance<sup>2</sup>

Georges Pécontal

LES TESTS DE RAPIDITÉ MICRO-SYSTEMES

The State (1990)<br>|- | Hall (1995) (1996)<br>|- | Hall (1995) (1996)<br>|- | Hall (1996) Text<sup>2</sup><br>2 PMIC - FACTO ROT - TAIE na mengembang kapit<br>1961 - Kalendar di Karajak<br>1971 - Kabupaten Bandar<br>1971 - Maria A at buyun masa<br>16 Heral Mares at part<br>11 Heral Mares at part<br>10 Mei - Johannan  $F = 1$ 3 Four Features five up **X** E-AIN SPAIN (COL-A  $14.41 + 1$ 2: MOTAL<br>12: PERMITENES (1, TAH) **College Supported**<br>TEMPS - PR Seconding leg k **DIEL-SARDIGHT LIE** 6 元年<br>6 元年11月1日 **RIMMONS DISTRICT**  $\begin{array}{ll} (1,1) \times (1,1) \times (1,$  $\frac{1675}{3}$  Tag  $16(100001)$  FeF  $(1 + 1)$ **B. B. 4 - A. A-A-4** an Indonesia<br>Sylvania (Statistic)<br>Sylvania (Statistic)<br>Sylvania (Statistic)<br>Sylvania (Statistic)<br>Sylvania (Statistic) ter p \$140 HACES ME ים באשר אין אויר.<br>דמי כמי הייתה בין n Samar (1979)<br>1916: 1924 - 1925<br>1916: 1924 - 1925<br>1916: 1926: 1936: 1936  $1 - 3 + 3 = 2$ 10. 1966<br>이 사용 (Album Bridge Chair)<br>이 사용자에 있어야 (Album) **MINUTES** Swift - Sibourin Time 1 ra (gundeko )<br>20 martuaren 20a - 20a -<br>20 martuaren 20a - 20a - 20a - 20a - 20a - 20a - 20a - 20a - 20a - 20a - 20a - 20a - 20a - 20a - 20a - 20a -**READY** u  $\begin{array}{l} \mathcal{L}_{2}^{2} \left( \frac{1}{2} \right) \left( \frac{1}{2} \right) \\ \mathcal{L}_{2}^{2} \left( \frac{1}{2} \right) \left( \frac{1}{2} \right) \end{array}$ ÷  $\mathbf{u}$ **GREGIO**  $= 6 + 1 = 100$ F  $\begin{array}{l} \left( \begin{array}{cc} \frac{1}{2} \, \partial_1 \, \frac{1}{2} \, \partial_2 \, \frac{1}{2} \, \partial_3 \, \frac{1}{2} \, \partial_4 \, \frac{1}{2} \, \partial_5 \, \frac{1}{2} \, \partial_6 \, \frac{1}{2} \, \partial_6 \, \frac{1}{2} \, \partial_7 \, \frac{1}{2} \, \partial_7 \, \frac{1}{2} \, \partial_7 \, \frac{1}{2} \, \partial_7 \, \frac{1}{2} \, \partial_7 \, \frac{1}{2} \, \partial_7 \, \frac{1}{2} \$ Tex 188<br>17. March 1947a 2015 - 194 г. חתיות מחומכים אית.  $dL = 1$ .<br>이 모르 (1983년)<br>이 모르 (1983년)<br>2017년 2월 18일<br>2017년 2월 18일  $\begin{array}{l} \left( \begin{array}{cc} 1 & 0 \\ 0 & 0 \end{array} \right) = \frac{1}{2} \left( \begin{array}{cc} 1 & 0 \\ 0 & 0 \end{array} \right) = \frac{1}{2} \left( \begin{array}{cc} 1 & 0 \\ 0 & 0 \end{array} \right) = \frac{1}{2} \left( \begin{array}{cc} 1 & 0 \\ 0 & 0 \end{array} \right) = \frac{1}{2} \left( \begin{array}{cc} 1 & 0 \\ 0 & 0 \end{array} \right) = \frac{1}{2} \left( \begin{array}{cc} 1 & 0 \\ 0 & 0 \end{array} \right$  $\label{eq:1} \sum_{i=1}^n \sum_{j=1}^n \alpha_{ij} \sum_{j=1}^n \alpha_{ij} \alpha_{ij} \in \mathbb{R}^n$ Not learn be viewed monitori goal le PC 1970 na pas a rospridozia sex

abilities de la micrombionisque

**CONTACTAR** 

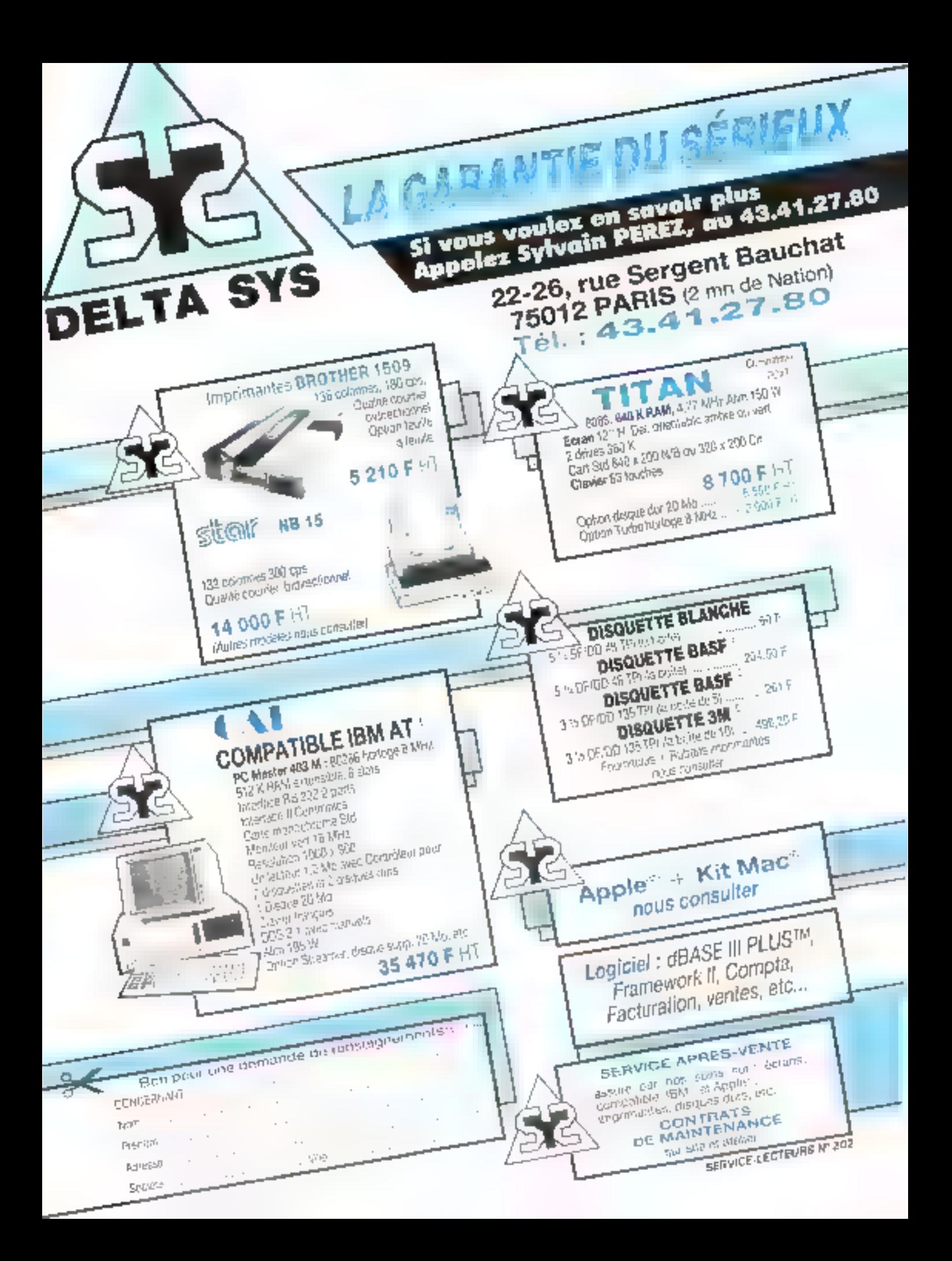
# METTEZ LE MONDE DES ORDINATEURS à portée de votre main

tine inform<sup>ed</sup> nellantes **MIRJUR** bsilen.

informatique comète qui répondra à la Guetens que ou répondra à la Guetens que ouvert de la M Guetens que ouve<br>Le comète de la Guetens que ouvert de la Guetens de la Guetens de la Guetens de la Guetens de la Guetens de la posez.

Parmi les solumes de cette collection)<br>Le Luglelet » Les Images clectroniques<br>» Les Entréeu/Sonies » La Protection de domiées « Les Languats d' programmation, off

R.

# COMPRENEZ SANS<br>PEINE LE LANGAGE ET<br>LE FONCTIONNEMENT<br>DES ORDINATEURS

Indication & redomnosceus

NOUVEAU NOUVEAU

E MONDE DES ORDINA.<br>TEURS, nouvelle collection poblice par les Editions TIME-LIFE mits permet de comprendee comment. fonctionnent ces ordinateurs qui vings enfourent, chez cods, dans sofre cuidine, dans votre voiture ou à votre tra-Vail...

Grâce a Initiation à l'informatique, premier volume de vette collection unique. gräus a son languge clair, à ses photographies partintes, a sex schengevilvialles. Work spiriter to lescompute evolution des indidateurs depuis leur missance ; · Virds applicable/t subspaine le langage des ordinateurs:

# EN CADEAU POUR VOUS

ce houlier laventé il 3 a 1500 aux Vezz Outre volume Inhiality a l'informatique or preside gabit sole identification.<br>Infantifications fourfert (4,7 x 0.3 x 0.1 cm denne sam is moducione futete et la pre-

 $\label{eq:conformal} \begin{minipage}[c]{0.9\textwidth} \begin{itemize} \begin{itemize} \begin{itemize} \begin{itemize} \end{itemize} \end{itemize} \end{itemize} \end{itemize} \end{minipage} \begin{minipage}[c]{0.9\textwidth} \begin{itemize} \begin{itemize} \end{itemize} \end{itemize} \end{minipage} \begin{minipage}[c]{0.9\textwidth} \begin{itemize} \end{itemize} \end{minipage} \end{minipage} \begin{minipage}[c]{0.9\textwidth} \begin{itemize} \end{itemize} \end{minipage} \begin{minipage}[c]{0.9\textwidth}$ transposition over the d Levis L. do.

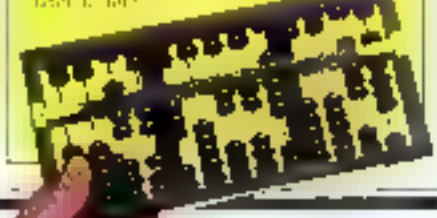

«Voor gaanmerez le fonctionnement interiour d'ime "poire"; Wous observered to membrion dev informations dans toutes les partles de

# **DECOUVREZ TOUS LES ELEMENTS<br>D'UN MONDE FASCINANT**

particular premier volume Inlikethin a Photonichipse, avec [ F MONDE DES ORDINATEURS. vitus vitus constituerez une cullection

# **DE SUPERBES OUVRAGES**

 $\bullet$  Cenarial formatic 23.5  $\times$  28 cm. · Cuaverture rigide argentée Executive L28 pages a Des schömas chaira « Des photographus couleurs spectaculares

**King to Overald TIME** ILIFEI

l'ordinateur.

# BON D'EXAMEN GRATUIT **BON D'EXAMEN GRATUIT**<br>A Time-Life International B.P. RI-UN - 75362 Parts codes 05 ARETOURDED

**COLLEC** a contraction were searched to the second to the contribution of the form of the second control of the second to the second to the second control of the second control of the second control of the second control conflictive consequence of a soft that if some distributified international control on the

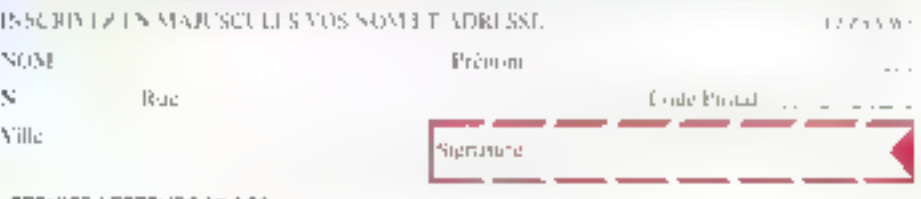

SERVICE-UECZEURS AN 200

# GOUPIL GLUB : **EMMENEZ LA PUISSANCE AVEC VOUS**

e Goupit Club se campose d'une mallelle en alliage leger, extra-plate el facilement transporrable (avec une paignée intégrée et escamotable), qui consprend l'ensemble des elèments du microordinateur : la carte électrorique de base, le clavier dèlachable, l'écran graphique intégré et les deux tecteurs de disquettes 3" 1/2

La carte électronique du Goupil Club est à base d'un 80C98 hournant & 4,77 MiHz, qui rearcupe toutes les foixe. tions de la machine : pastion de l'écran, des disques, ou clavier. Elle est équipée de 768 Kb de memaire vive, 640 Ko. Mant reservés aux applications sous MS-DOS et 128 Ko pour la créance

d'un disque virtue! Elle comprand egalement 32 Ko de mémoire morte contenant le BIGS et une horloge/ calendrler sawegardho par balteru's

Ene dispose aussi de connecteurs d'extension permettant, lors d'auplications plus complexes et dans un environnement plus classique (Havaux en mode nonportable), d'étendre les fonctiens ou Goupil Club grâce à l'adjonction de modules exteriours a la machine. comme

⊕ L'adapiaieur də connexian, situé sur le côté droit de l'appareil autorise l'agionation de périphériques supplémentaires grace aux commedieurs qu'il comprend une sprtie vidéo slaindard

Le micro-ordinateur, présent dans de aombreux bureaux, voit chaque jour sa piace d'outil de travail consolidée, L'évolution des techniques lui apporte maintenant une nouvelle dimension, celle du déplacement, indispensable pour affirmer sa puissance d'outil de tous les instants. Après les portables, machines transportables mais ne pouvant se passer d'un branchement électrique pour fonctionner, les portatifs arrivent de plus en plus nombreux sur le marché, offrant des heures d'autonomie sur batterie. C'est le cas du Goupil Club de la société SMT Goupil, constructeur très présent sur le marché micro-informatique, qui propose une machine complète et puissante dans un volume compact. E

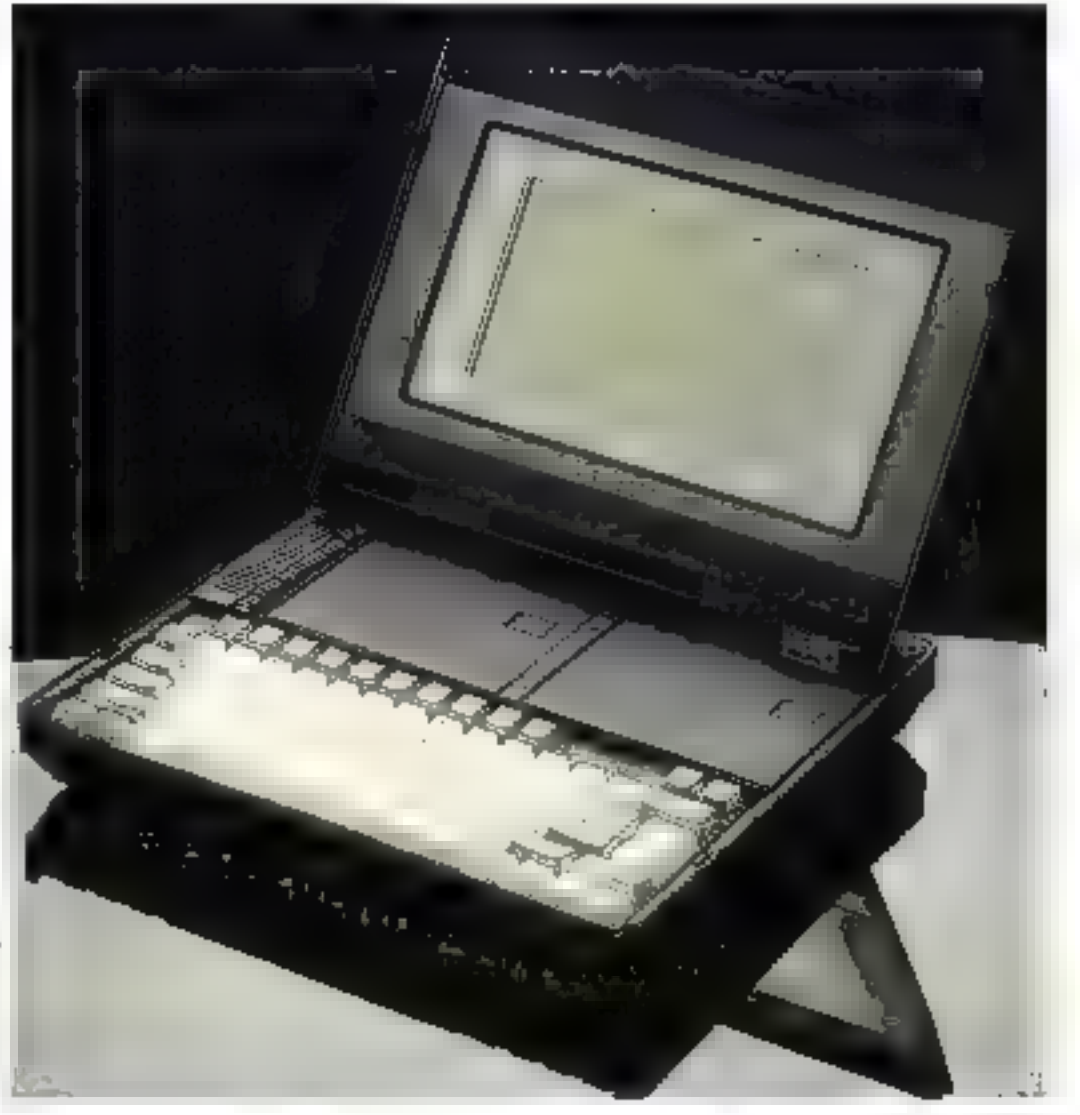

Septembre 1868

74 - MICRO-SYSTEMES

# BANC D'ESSAI

FIGB bour ecran coateur, une sarile video composite NTSC, une sarile pour imprimante parallele, el une sortie pour périphérique série RS 2320 Лины а нове тре сет adaptateur est louint en standard avoc la machine, de qui représente un plus tres apprécable par rapport à ses concurrentes.

Le socie d'extension on-1ronner, qui se compose d'un po-1er enfichable sous la machinte grâce à un connecteur 100 points sitré sur la caste mere permet d'agiondre un lecleur de disquettes 5" 174 360 Kg, deux cartes d'extension au rormat de bus rRM PC, un disque dur 10 ou. 20 Mo et cemi-hauteur, un report d'alimentation pour la Goupil Club, et un raport des sorties de l'acaptateur de connexion.

● Le modem intégré, dont la sorrie est située squs la consolid, ethe ta possibilità de transmettre des domées avec d'autres ordinateurs ou Seiveure par l'intermédiaire du réseau léléphonique commule, suivant la corme CCITT V22 11 200 bauds)

Le lecteur 360 Kolexteine destiné à la lecture et l'écritura de disquettes au lurmat 5" In 4 et atangard MS-DOS.

La maleite comprend également les deux lecleurs de disavertes 3" 1/2 de 720 Ko, its se trouvent au centre de la machine, du fait de leur liniale taille, et sont ainsi bien profégés lois des transports Pour introduire une disquelte, il suffit de pousser vers la gauche le glissoir de verrouillage. Le lectour se souléve, éjeclant la disquelle qu'il pauvoit éventuellement contenir. Co insère alors la doquette et l'on rabat le lebleur à l'ono.

Le Geopel Club comprendi une batterie d'une autonomig de six houres envitén, rechargeable grace à une ellmentation 220 volts, externe á la console. L'unisateur est prévenu du déchargement coniplet de cette de nière par une série de cinq bios émise toutes les minutes. Il paut également varifier luimême la charge grâce à la combinaison des touches bleve et F10 qui provoque l'émacion d'une sere de bios. correspondant à l'état de charge gagnaté en querr de chaige guare bigs indequent une charge compléte. deux una demi-charge.

Le Goups (Sal) Tas comprinte pas de baulon de marcheramér L'alimentation se fait dès l'ouverture du caput de la machine liet l'imrétisiel. fectus à la fermeture du capoli

L'ecran interne du Goupil Cub est un modèle à crée taux liquides. Son contraste est réglable à partir du clovie: grâce a la combinaison des fouches de longikur El et Faillet de la touche de contrôle bieve. Il altra un allichage de 2.000 caractères (25 lignes de 80) en mode lexte of de 640 par 200 acints en mode graphique. Il est logo dans le capot de la mallette et peut être orienté au cheix de l'utilisateur pour accipitre sa Installé Le cla vier est un mortule mulinable el cerachable, raccorde à l'undé centrale par un câtile lyde rélèphone. Il peut élie sorti de la potesole pour un plus grand contort d'utilisation. It se compose de 77 touches réparties en trois groupes : une partie cer-trale type maching a ecrite adapthe au standard national choisi (AZERTY accentué français, enverleain, angleis). une rangee superieure avec ductaughes de fonction programmables et un bloc, situé dans la parrie inférieure dinite, regioupant les louchas de dépinciement du curseul el d'édition.

# Une totale compatibilité logicielle

Dans se version de base. le Goup) Civb est fourni avec le système d'exploitation MS-DOS 3.2 (Microsoff), velsion autorisant principale. most in geslion des lecteurs de disquettes 3"1/2. Les principaux logiciels d'asiplications du marché, disponibles en Toriaal 3"172, 100ctionnent sur le Goupil Club du fait de sa parlaite compatibilité avec le standard acsuel MS-DOS et PC. Sa taille mémoire de base, aux limites

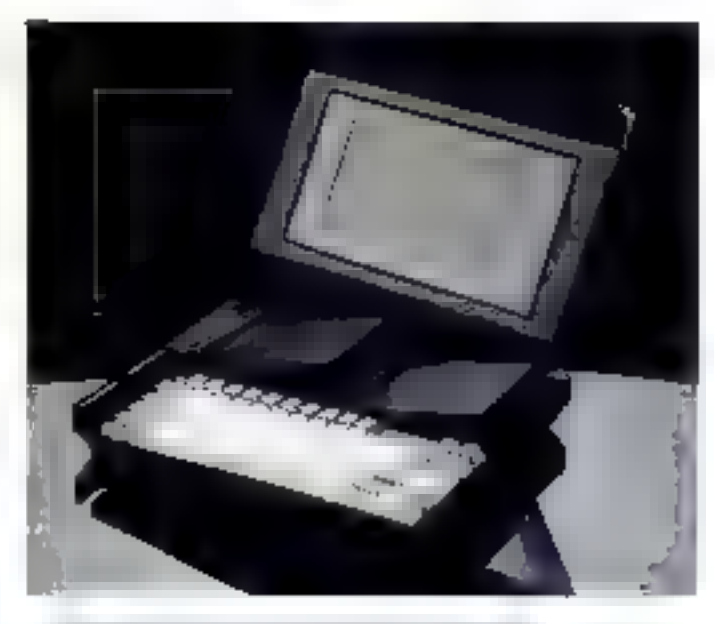

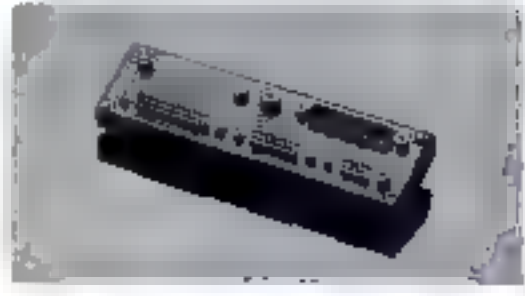

青三 四射 地 功 signs 3-172 spec aragrées dans le Builder du Graph  $H, J'$ 

4 Les patierdays : 25 34번째 발표 / 발신

de la gestion abluere de MS-DOS, et son équal graphique, muni de la définition sländard des micro-ordinateurs compatibles, autonsent Futilisation de loquides classiques dans lous les domaines : Pailemont de texte, tableur, base de données, gestion de fictuers, etc. Sa portabilité, une lois équipé de ces produits, fait ou Goup I Club un quili de travail maniable et puissant. Il est fourni avec le langage GW-Basic 3.2 (Merosoft). Nos tests indiguant de bonnes performances pour de type de machine, qui se silvent au-cessus ce machines comme l'IBM PC de basa cu le Bull Michal 30

Bâli autour d'une architecture mécanique japonaise créee par la sociéte Citizen, le Goupil Club est le fruit d'améliorations apportées par la SMT dans ses services. de obvesappement, principalement au niveau de la carte électronique de base recenque par les ingérveurs de la SMT, It an resulte una machine complète et totalement. compatible, nú il ne laut non ajouter au modèle de base fourni pour avoir à sa disposilion un produit performant et utilisable directement dans tous les domaines prohissionnels. Scuhaitons à cette mitchese un bet avonir dans le marché encore l'ou des portable

P. Barbier

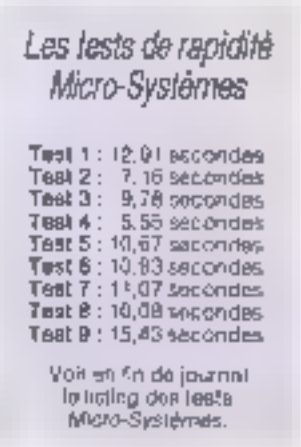

# SAU 20 SEPTEMBRE CNIT - PARIS LA DÉFENSE

**OUVREZ LES YEUX**<br>SUR L'INFORMATIQUE!<br>Pleins feux sur les ordinateurs universels et spécialisés, les mini et<br>micro-ordinateurs. Zoom avant sur les<br>équipements auxiliaires ainsi que sur<br>les progiciels, qu'ils soient de base

OUVREZ LES YEUX SUR LES SYSTÈMES DE REPRODUCTION! Plan serré sur les systèmes de copie, photocopieurs, systèmes de reprogra-<br>phie et de duplication. Le voile est levé<br>sur toute la micrographie.

 $\mathbf{A}$ 

OUVREZ LES YEUX SUR<br>LES TÉLECOMMUNICATIONS!<br>Gros plan sur les réseaux locaux et de<br>transmission des données. Travelling<br>sur les autocommutateurs Arrêt-image<br>sur la téléphonie, la télégraphie, les ma-<br>tériels de radio-commu matériels auxiliaires.

# **TENDEZ L'OREILLE A LA**

CONVENTION INFORMATIQUE!<br>Au programme: développements techniques et aspects du management<br>informatique.<br>Tout sera dit sur les derniers outils<br>informatiques et leur apport dans la

productivité de votre entreprise

Sicobtel vous guide dans vos choix toute l'année à partir de votre minitel (numéro d'appel: 36.15, code d'accès Sicob. À partir du 8 septembre).

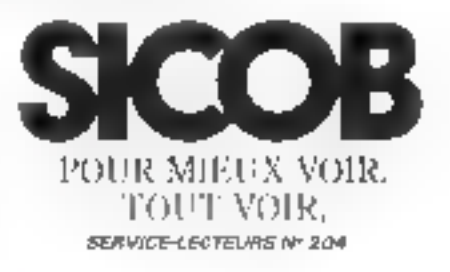

# EN INFORMATIOUE **LA MARQUE SE PAYE. SAUF CHEZ** *TANDON.*

Comment Tandon est-il devenu leader mondial sur le marché des disques magnétiques?

Très simplement. Par une politique de rapport qualité / prix incomparable. Aujourd'hul, avec la même qualité et les mêmes prbt, Tandon arrive en France sur le marché de la micro.

Pour être sûr de ne pas vous tromper dans votre choix, c'est très simple.

Prenez vos císeaux.

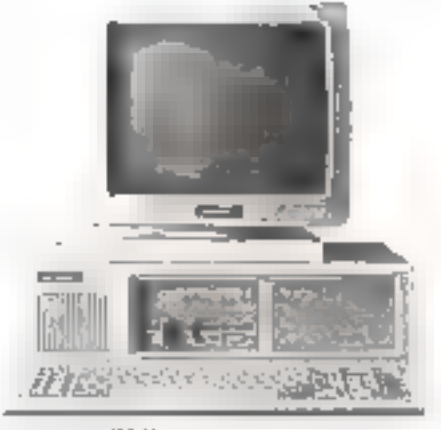

TANDON PCX ID Compatible IBM XT\* Microprocesseur Intel BD 88 Mémoire contrale : 256 Kg. Disgue the : 10 Mo. Lecteur de disquette : 380 Kp Mondeut 14" Prix de vanta conseilla au 10.6.861. 14.995 F.HT

\* IBM AF III. IBM #\* sont das marques déposéus de International Commess Abstraces Comporation

BON A DÉCOUPER Pour repover gratuitement notre documentation, renvoyez de coupon à Tondon S A loui Telephones au 110-43-60-69-06

Sporéte \_

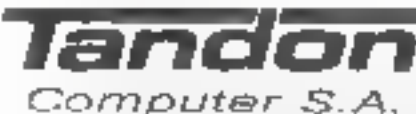

**Card** 

Microprocessear Intel B0286谐 MHz

Prix de vente consellié au 10.6 B8 :

**DE** 

**TANDON PCA 20** 

Compatible IBM AT\*

Disque dur : 20 Mo

Moniteur 14"

24.995 FHT

Mámoire contrale : 512 Ke

Lecteur de disquelle : 1,2 Mo

165. badlevurd de Valmy 92700 Colombes **SERVICE-LECTEURS M-205** 

Tel :

Nom : Adresse

# PHILIPS VG 8235 LE COEUR D'UNE FUTURE Un Basic CHAINE INFORMATIONE

Les longues tergiversations autour du standard MSK en avarent retardé son approation commerciale, fui faisant. perdre l'avantage de son l avance fechnique. La série des Amstrad, en particuler, i lui a damé le pion en Françe. ll devenait donc urgent pour l les constructeurs associés. MSX de réagir. Cette fois. nulle lenteur n'a entravé l'acplication de la nouvelle narme MSX 2 -décrite dans le numéro de juin de Micro-Systèmes, Le VG 8235 est à pour en fémoigner.

e micro-prdinateur kespecte scrupuleusement les spécifications MSX-2, tout en proposant un nout de gamme en la maliere : 128 KG de rhernaith video, 12B Km de ménioire vive, et 64 Ko de memoire mozio, sans oublier un lecteur ce disquettes J111/2 intégré. De quoi laisser présagei d'une machine des plus séduisanfes : mais qu'en est-il exactement?

La présentation générale n'est quére chhouable. Le VG B735 est un appareil compact, equipe de la plupart dos interfaces utiles. deux connecteurs d'extenskin sortie Périfet, antenne PAL, et mandeur, calinecteur pour un sepond lecteur de discuettes socié internimanle. Seine remarque régaller, Litingréssion des touches ou clavier. Toutefois celui-ci est tégable en haufeur, et son organisation est rou) () fail crinvestable,

Le lecteur de discuettes d'une capacité de 360 Ko formaté surprend agreablement par son silence. De plus aucune erreur hiest survenus lors de l'execution d'un petir programme d'acdès disque touzhant en boucle pendant plusieurs jours La liabilité semble donc être au rendoz-vous.

# des plus intéressants.

Avec l'avênement de MSX 2. d'est une nouvelle version du langage Basic qui a vu le jour. Évidemmeil, il est conçu pour conserver la companishté avec l'anciesne norme. Le progrés le plus évident consista an l'affichage 80 colonnes possible, qui fait tant détaut aux maichines de l'ancienne gérératian. Un migra grainateur ne saurail actuelloment préterdre à des applications semiprofess-donelles sans cet almid

Mais d'est dans les fonctions additionnelles, ou dans le nouveau comportement d'instructions préexistantes. que celle version 2 B travve toute obrightancile. Typicuement, un interpréteur Basic no géra que 64 Ko de mámoire. Celui-ci ne tail pas excspilon el l'on pourrait étie en droit de so demander quelle est l'utilité d'une inéhtoire vivis éténdue à 125 Kg En réalité, les 64 Kollresharits ne sont pas perdus, car it est alsé de les employer coronie disque virtuel. Cette me-1500e mour crassague qu'elle 2 spit, n'en est pas moins lugare rare sur des machines lamiliales. La RAM ainsur-li-argée ? ious exactement le rôte d'une mémoire de manse talle aufüne disquette, à la l'utilisateur peut labler sur une villesse ding luki plus bievée face à un accès disque.

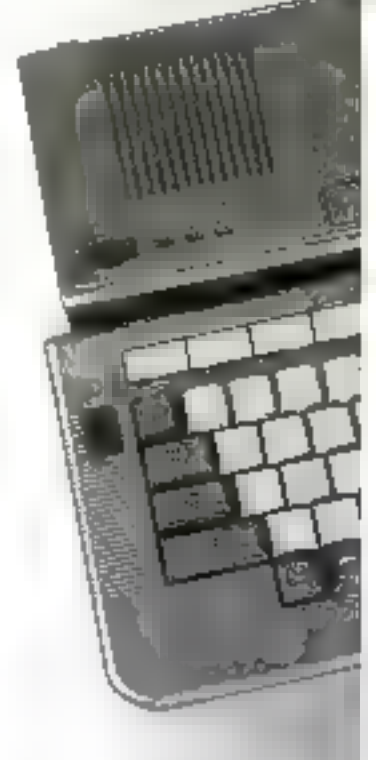

Le contrôle du digque virtuel est un jeu d'enfant grace aux instructums spécialisées du Basic CALL MEMINI, CALL<br>MELLES, CALL MKILL, CALL MNAME.

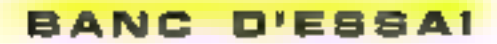

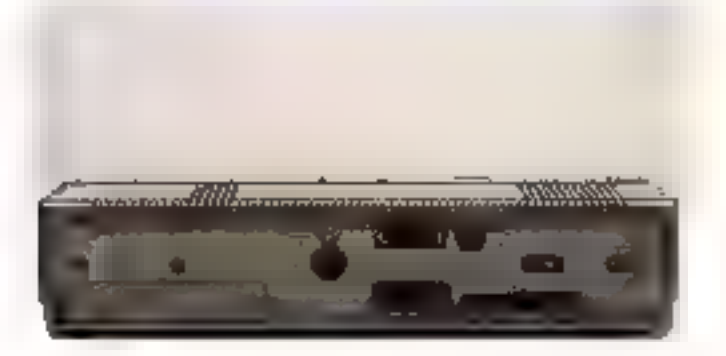

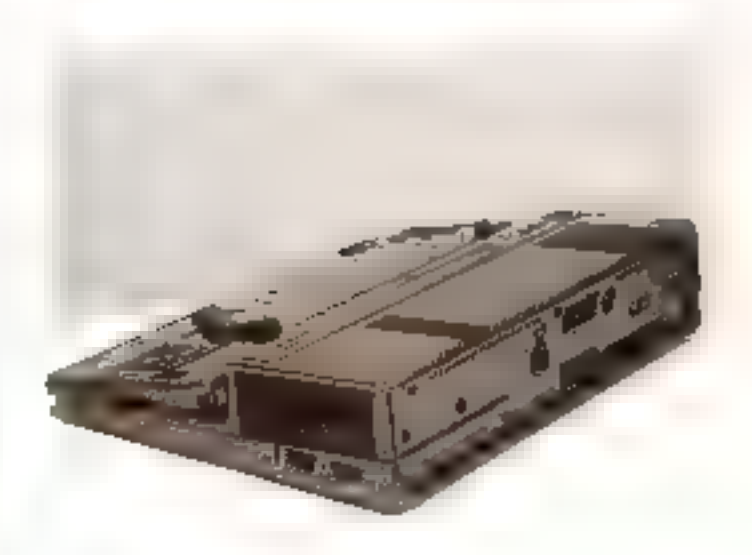

Aufre nuuvolle particularité du langage, l'horloge interne, appelée à cevenir un cyl privilegie. Elle continue a étre alimentee par une batterie au Theft ten Cas de coupure de fallmentation, Outre Preure el la date, elle est cajutulo de stocker un mot de passa, ei certains repsegnements de configuration du systeme origine de l'écran, valeur du k bip + de sondrisation. challine d'acquittement, nomtire de contoléres, gringues de l'égrap letal Calimeven éviti en partie la cientiste de fichier de contiguration sur 79 Gam

Comme dans le cas du dodini Asime, je oponinu uč devial pas ète en bube al ges difficultés issurmentabies fant les commandes sont simples. Le Basic MSX 01107 Shigh Lemma, 1902 HB nous elendrons pas plus sur ce przni étant entendu gue la version 2.0 respecte les mémes régles. Si l'incerpretaur affeint un haut niveau de convivialité, grace a son edileur oleine page d'exparente laidure et ses romanches elendues, en revanche la villesse (Real-defear) net sammet gri aucun cas «valiser avec des machines olus on this admitted. les. Si les fesis enecidés confirment bien de point de vue il convient indicativa de relativiser cette opinion. D'une part, les priodis en point flottarn lont appel à un dingage DGB sur 8 onlight plus lent, mais plus plecis que la représentation hubiluelle, D'autre parti certainercommandes sont all conice tes quin niest pas copessaire. diéprire des scupiorogrammes de gestión tras idiolecte at encomprants. I sallill prior sien gebraamten. Hindminer la démonstration MSX 2 entrerement equities Basic

### Un gracnisme

hois au commun

Finite domaine, familiers, que nous similities des terms

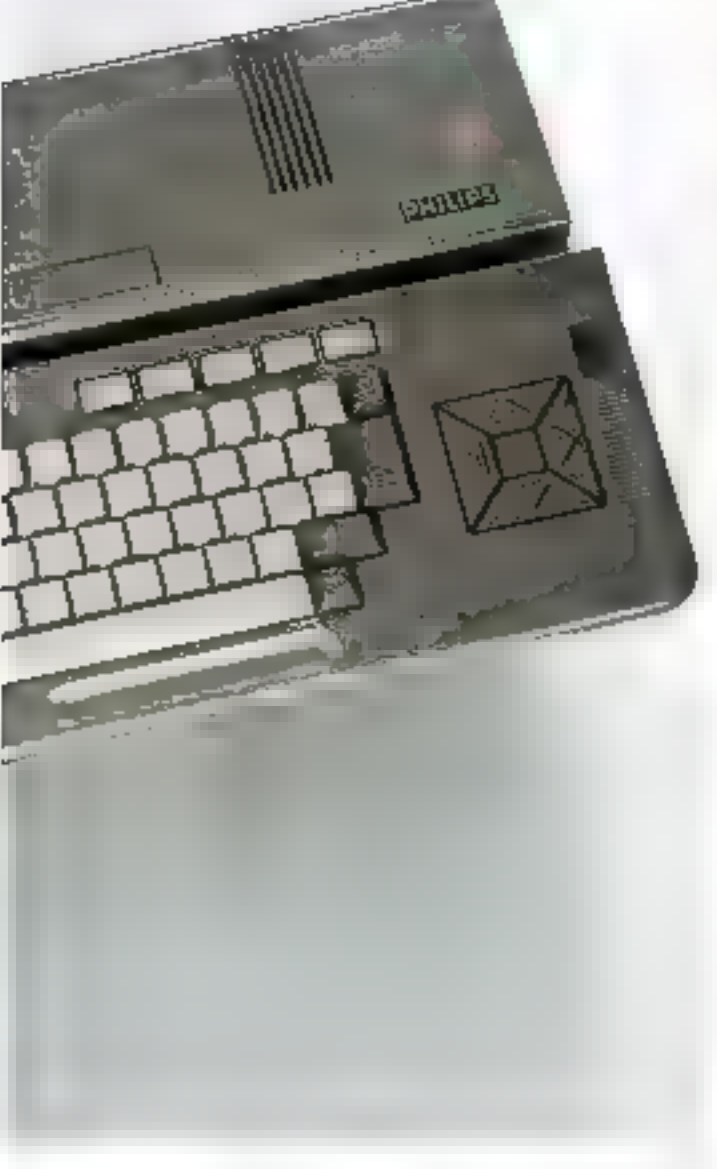

Userstal obtiting de gestion. graphique anticù etni ninse hées des profiler pleinement des exactingues perfordo nouveau 四日口に日日 ՌոֆենիձՅեսո գոֆցիսցութ, «Ա certaines autres sont auparoes, qui coverant de nouveaux horizons aux programragues. Nous en abardigners. d'ailleurs le cétail un peu plus. **IQHT** 

Septembre 1986

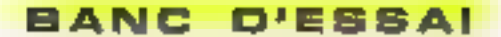

 $\|.\|$ 

naux graphiques haute rèsolution, il est difficile de nous implessionner. Meis sin let ni veau sur une machine e grand publicis a de quoi étanner les plus blasés. Si les chikres paraissent dejà coi mets, la controntation réglio devient un veritable régal pour les youx. Le programmeul dispose de à modes écran, dont un compatible avec MSX. Celle approche. pour valable qu'elle soit, n'en est pas meins qu'un pâle etsatz des performances du processeur graphique, jant au niveau pages et résolution ou'qui niveau couleurs dispariibles.

Nous ne parerons que des modes graphiques 4, 5, 6 et 7 gul illuştrent les vraies aplitudes du MSX 2 (ancadrá).

Sauf dans le cas du mode 7, une couleur est définie par 3 groupes de 3 bils representant chacus l'intersitò des compasantos reuge. verle el bieue i soil rine palette de 512 couleurs. En mode 7, la composante bleue n'est podée que sur 計 bits, IL& parente sion trouve. réduite à 512. Dans tous res cas chaque pixel est indèpendant de son voisin élimiriant ainsi lous les problèmes de contraintes de proximité BI lambéres aux utilisateurs de micro-ordinaleurs.

Le codage d'un pixel varie salon la modal 2, 4 ou 8 bils. Chaque point joue le rôle d'un index vers vive table des couleurs La souplesse de gette approche permel d'obtenir des elfots speciaux parnoundrement spectaculaires et rapides, en modifiant sinplament la définition des coureurs dans cette table. En outre. la mémoire écran est segmentée en pages, 2 ou 4 dans cas modes, que l'on peut contrôler directement par Bask. Les animations graphiques par page, bien connues des utilisateurs Apple II, vont sans aucundoute donner lieu à des programmes encore lamais vus dans de crènau de machines.

Pius classique, l'animation. par iutina (sprites) n'en a pas erisins subi des améliarations. Il existe deux types de spriles, chacun en dotta échelles. Dans des modes, le processeur graphique est prévu pour gérer jusqu'a 8 sprites sur la même ligne. De plus. Sutilisation a la possibilite de paramétrer la couleur de chacune des Nones d'un lutin. Le Basic géré l'interruption générae par la collesion de deux de ces obtets graphiques, dotant le progharrime de tapilités que l'on ce pouvait avoir jusqu'alors cans passer à l'assembleur.

Ce panoroma serait incomplet sime la mention de dominandes additionnelles. de havi niveau destinbes à la manipulation de la FAM vidée. COPY on est le phes

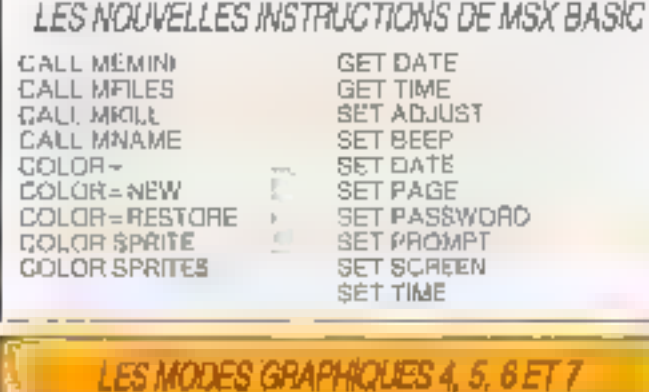

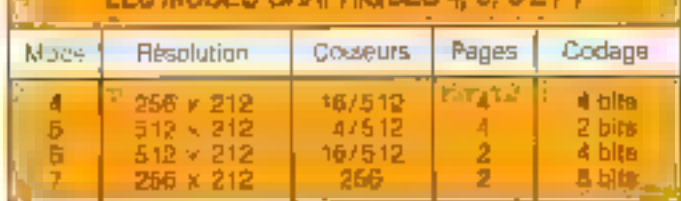

80 - MICRO-SYSTEMES

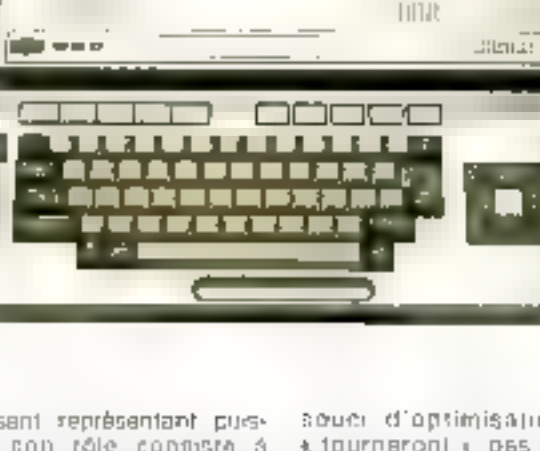

pulssant représentant puisque con rôle contiste à transférer des secleurs parainterables d'une page prephique vers un quelcanque périphérique, voire la mémoire centrale. Certaines opérations logiques sur les couleurs pauvent afre altectuées en cours de transfert **SII** OU. OU exclusif, etc.

Toute cette panoplie fondtioning à la perfection, pu, du moins, nous n'evans pas pu la prendre en défaut Ou beeu fravail conc.

### Au bilan

TH système d'exploitation MSX DOS, a également été distrition detail fourours cans. notre numero 66, a aguintes-Il pas basom d'en exposer les fondements. Toujours point graces a quite air obe-MS-DDS ne dayrait chaquer personne. La partia SED, rapide et simple, constrive une bonne base da coverappement pour des prograies valables. En de sens, MSX 2 se place es outsider sur un matché "usbula maintenant occupe par l'Apple II veillissant

L'évolution d'un standard represence codicurs une etape critique. En conticulier, la compatibilité se doir d'étre au rendez-vous. It no la chaire signed and la Paragua des any Regiblels qui a ont pas acrupulousement respects les recommizingations as la norme MSX generational dans on souci d'aptimisation, no \* inurnaroni + pas sur re 0235. Meurousement, des logiblels soni minorifaires sur le marché

Touțelois, la sacro-sainte compatibilite risque d'inciter les développeurs à su canlonner a lienvirpnnement MSX dares to tuil de parvanir. a une diffusion plus elevee. Il est probable que la bibliothéque purement MSX 2 tarde à s'étoffen. Cola dit, le MSX 2 en général constitue o mellios choix actual en sacra-informațiu-a Tamilate Face à ses trêres ennemis. le VG 6235 se place dans le pelcion de rêle let le chaix ar fera essentiellement en longtion des prix.

N. Rimoux

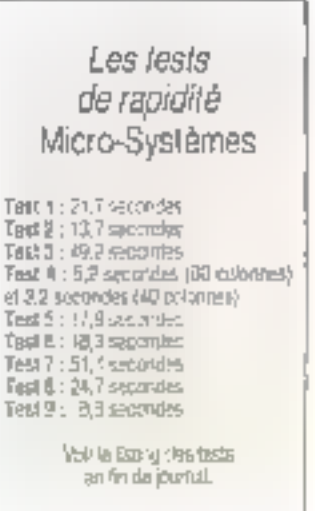

# STIMULANT. **AUEC** ILS I ROPOSENT TE UR CROS LES M A SE DEPASSER.

# **WYSE SELECTIONNE ET DISTRIBUE PAR METROLOGIE**

ACCI PREMIE CONTROLLER MORNINGENT DE POSITS DE HUGUAL SUR DITOINATEMAS

Temperatura de l'interception au montr' Pharita distances due PE me peculibages a WFIRD DGE. In compact to gentle, deviseurs and there is WFM, MATCLOGO office, I root powercom de PC VI, les registade digenti d'aspose de novatorifectivité de **Transportive** 

te WFE 201 est commissiones table 15 pages for 61 hiere vom Aquactics) dehint en europäismelle (GDD 1 FDG points, thicking observer (2). He made automorphy industrial бебон ублага развращениями, безборов рам безборов In logical publique of knowledges on the Olderday La 1002 693 qui cou est de chiero ministri di fontition of the discographic ment, depreciations, internet efficities that mestbuilded, color politicists industrie

Ann WSL, was sower cireding lable mit on traiss politicumelo de unici in chiatro hole, Salebinot to papinon

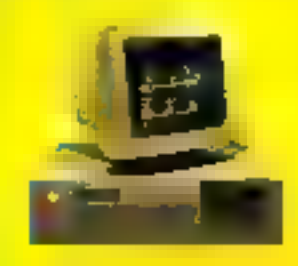

The los receiption is speed difficulted. (16)1) 17-70.61.10 · pepta 83.23.

SÉRVICE-LECTEURS AN 208

"Lipa nasyotla yizlas yaar la viice;<br>4 kg la kanaa titalyiing NTLL" **Hala Subvertament** 

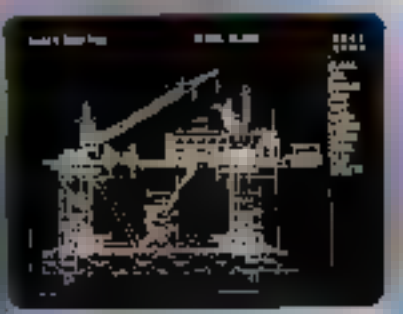

**28 METELOGIE CHASSEURS D'OEES INFORMATIQUES ET FURTES** 

# ▌┝**░▓▓▓▓▓▓▓▓▓▓▓▓▓▓** SPIEL

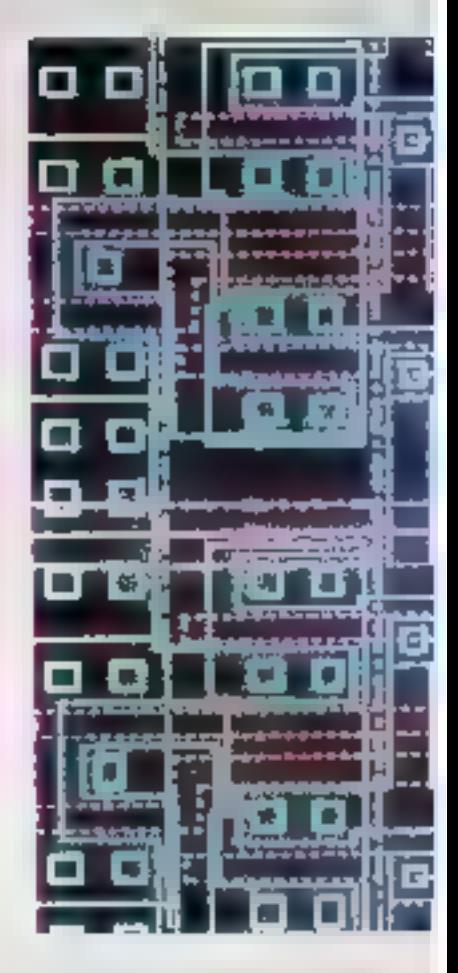

Les havies performances des ordinateurs ectuels sont en grande. Darhe dues aux progrès de la technologie des circuits intégrés Adiourd'fux, ce sont les ordinateurs qui à leur rour, permettent de creer des circuits plus performants. A l'origine de ce ber exemple d'interaction entre les calculateurs et les circuits intérgrés : les compliateurs de sitr cium. Grăcaă ce nouveau concept, il est possible de léaliser des systènies à la pointe de la technolodie Jaut en réduisant les lemps de pontention et labroaban. Des stations de travail construites autour d'ordinateurs personnels mettent ces cubis à la portee de l foutes les entreprises.

m mathénaticien Johannes von Naumann (1903-1957), surloul connu pour ses travaux sur la logique des ordinateurs, s'est intéressá à la fois à les: Itiénrio, leur construction et

tear utilisation. G'est lui qui, e premior, but l'idéd de formuler un problème n'athématique en une séquence d'instructions le programme - pouvant être traitèe par la machine. Alnel progranimée, celle-ci peut non seulemens effectuer tous les calculs et opérations logiques, mais serait egalement capable - de sí nutarsproduira si d'est-à-dimde construire des machines identiques, voira supéridunes à elle-**416me.** 

Il est poesible d'insaginer que ces automates autoreproducteurs » s'adaptont à leur envimmmemori sans necessiter d'intervention humaine : una fois le programme lance, la machine detaclerad, à l'aide de capteurs specialisés, les matériaux de base servant à sa construction que des robóis commandês par elle maiont charcher, puis che fabriquerail, à partir de ces éléments, les différents composants et les assemblerait pour réaliser une nouverse machine.

Ce scenario de science-fichon. ssu de l'imagination du célèbre hiallieniations, n'est assulénient pas encore devenu révialé mais. ayec les compliareurs de siticasm, une étape est délà tracchiel. l'ordinateur est capable de concevoir des circuits électroniquas el do réaliser des nincques qui serv-ront à labriquer les comoceants de inactivella lillea plus performantes que leur « mére «

« L'un des pius benox exemples d'interaction est calin des calculateurs et des circuits infégrès qui s'aident mutuellement à s'amélioner», a constalá Michel Carpentier, president de lit  $H$ section française de l'IEEE, en introchiction au congrés Eurocom 레비 (2 k-23 avrill 1996, à Paris).

I, a concernion et la labrication

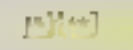

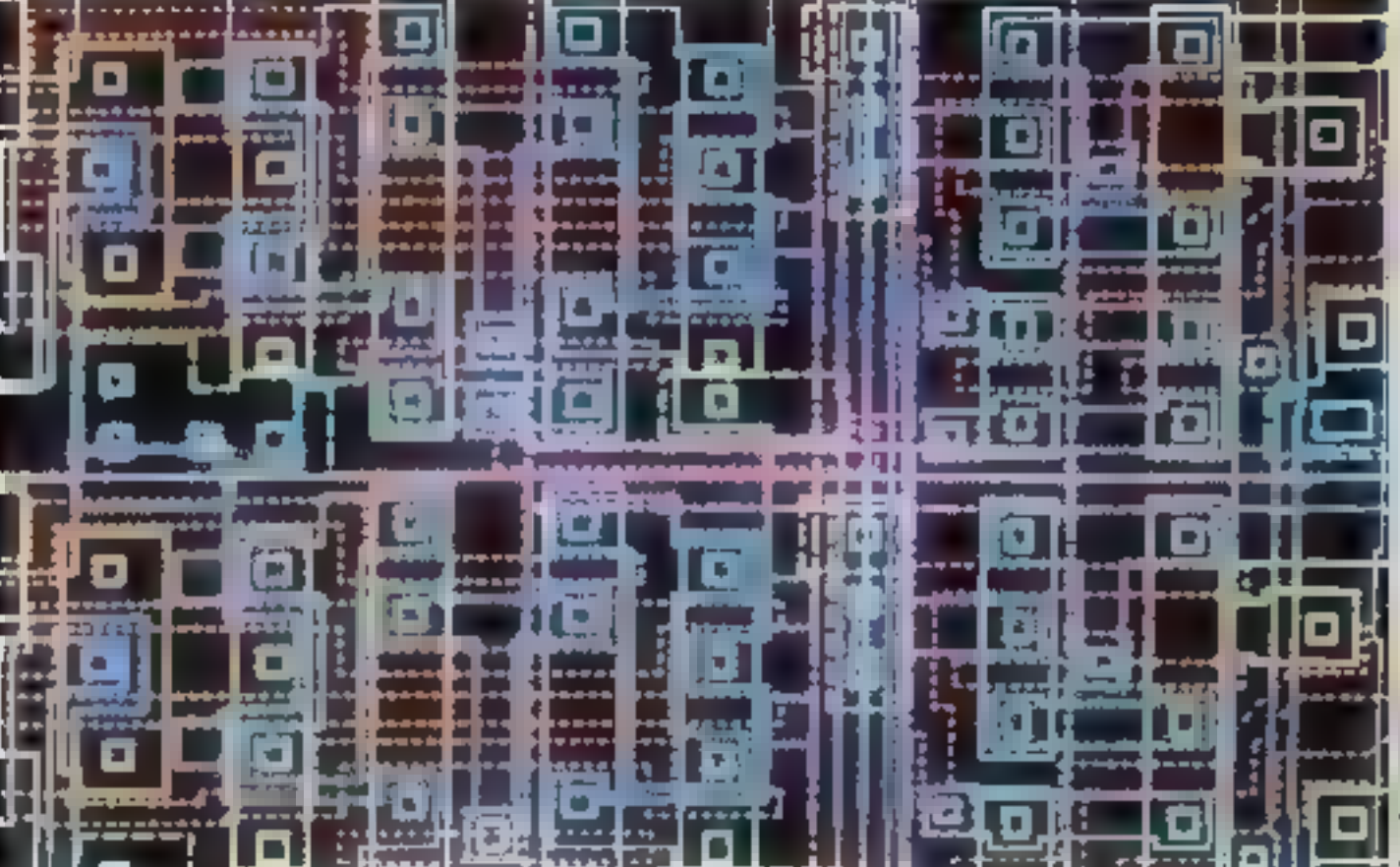

d'un prout electrologie sint analogues a facchinecture et la construction dium ballment. L'authere's ded danned baser by plans du balliment abn de realiser un certain equisitive putte. Jesthéti gue et la fonctionnaire. Ensinte, clear a fighting researcher metter en druver de projet en 56 pilant aux contraintes structurelles du matérie et aux collide la physi-**OUR** 

[In-tailing the facult like conderifears de cacuta mayant sirendre das décisions sur pass afre de rempirition cabini des charges complehant, un in seroble de contuintes, mobsees par la saille. les performancies de cout et l'allesance. Cette poemare elape Parchéech a conserva a decomplecer la traction du circuit et fondlines elementarias an d'en tester a fascaliste logique el construction time maguette a parent den in Cingmovants (Operett) ourselvis and marche

e faut en cate élaborer la comiedion proprenent die aucircuit. Gelle ci se deroule en trois. terrips d'abons le pagramme legigne des fonctions realisées. part encounters and particular particular piacece a la concinution de son charging on the characters opposite free lear. dire (elaboration du plan en termies, die compresielle randicht. idrationshots, composants passifaconsideration of the program gives. dealer dues de cas compassantalen. minerigan literatures signs a grilleecho (A), OART display to the model a direta Trave di committe meme. et la definition des car tors qui servic object dues in laboration effective du complésant. Le résultail del letable de conception est and family inagediatar gu contrast Toules, es informations necessaries a la communité des machines qui vont fabriquer les ro-papies

Vient alors Fetabe de réassation physique du crisil 11 e agit de diffuser ou d'impoarter des drepants. I usedo let de depocar des contacts. Inities ces opérations sietlectuant a travers des

masques, préanaidensent gétuis (hg. 1). La tranche de silebum, rechildren be often them and imprignseiner alltraven le masque, soit par la lumiere illriquotelle, sodpart d'autres méthologie danscens. dielectrons, aser in Unirescepted press almost reductionally chinaters par gravule chimigue, les que ou And the equal one of a diference fre-2016年10月 Alicium Sur lesquelles sona linje ta diffusion i skydatien du e territorient que

Après avoir refordire processus autant de tons pe es cars l'imerporte della colocada il lo produdi est encapsuel et adunne à une serie de festo anni de le paracteriter in averlent liques, begindjugs, répondes loquide ) et de répérer treated robs wager trade.

La cechnologie vi Sulcvery carge Solie integration in links grafico a tres grande ecrecias, lite plegunaet auto- monetifications of let the sampled in part on plan counsers (fig. 2) in rouds pratquerinent impresadore la saccione. tion manuelle, de circulis, niedres le

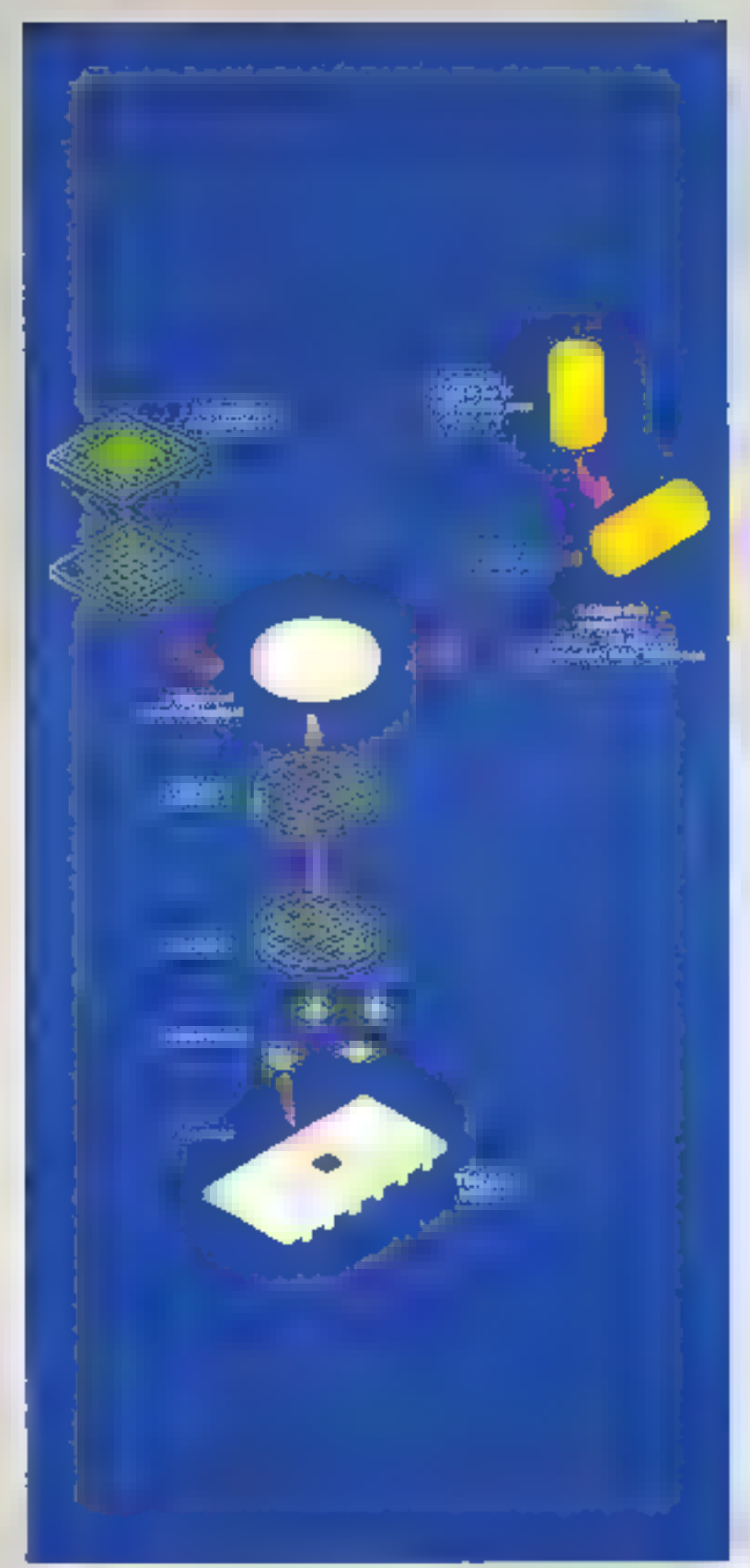

Gy 1. - 强纵SWX()/W ଗୋଡ଼ ଶିବ୍ଦ ଦେଶ ବିଷ୍ଣୁହ à paris on donnée la masples is chassed as prisecte sites to loone dure planette de rette parameter e natura base so is natche ac silican (le masque est ਸਮਾਂਤਾ ਦੀ ਸਾਹਿਬ ਦੀ ਇਸ ਦੀ ਇੱਕ ਸ਼ਾਮਲ maki de base uppelé ré-Role.

84 - MICRO-SYSTEMES

gui comportent de quelques milliers à plusieurs centaines de milliers de portes. Mama un absetvaleur humain connaissant partailement les composents rie pourrait interprêter la structure avec suffisamment de prócetion pour en prétire le comportement, tant des systèmes sont devenus complexes. C'est priurquai il a fallu renancer aux méthodes tradifferent les pour la réalisation des circuals à lifés haute inségration. les concopieurs ayant maintenant recours à tast un ensemble d'autils informatiques primettent d'Informatiser de processus.

# La hérarchie dans les circuits

Comme chacun solt, il faul · diviser pour régner » Aussi, pour rendre possible une conception asilomnitàció, lad-un généralement appel à des métodes structuralles consistant à décempaser une structure compleke en sous-structures plus facilement accessibles, Calles-cl sont déferminées en considérant des relations fonctionnelles spécifiques à partir desquelles des plans simplihis des dirouils peuvent être êtebia. Les sous-ensembles réaultants sont susceptibles diétre traités indépendamment, soit en parallèle par plusieurs personnes. soit lors de differentes phases loe qui accèlère milesva sida cartcag-**DDC** 

La mathodologie hieraschique est abluellement considérée comme la plus appropriée pour le decain des ancults VLSI Cette approche est londée sur une structum arborescente durinhise un propéde de description par undboltage, successie de glapresmes. Un origiul VUSTest compasa de quelques centaines de collules enibolides, qui sont effesrnémes faltos de cellules prus restreintes. Jesquelles contiennent les graphismes de transviturs interconnectes, chaque transistor elant représenté par un élément rectangulaire de dimensions variables (Rg. 3).

Le processos de conception d'un circuit intégré deut être décrit par io diagromme en Y de Gajski. Ohacune des trois Evanches du la comespond à une représentation de la conception : fanctionnalle, structuralle at geo-

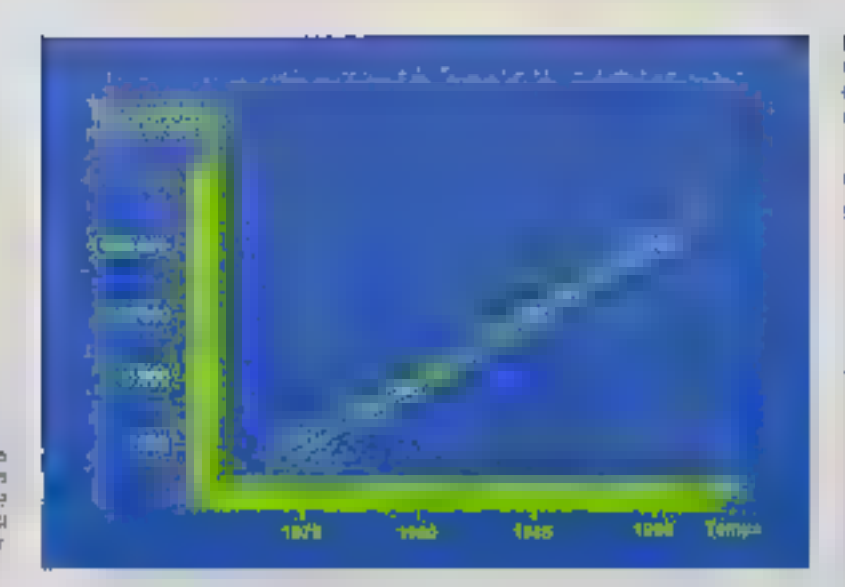

Fig. 2 - Exploite dispicture regions : loss les tion are. It nambe by poste d'une place est while it's no adopt fi7

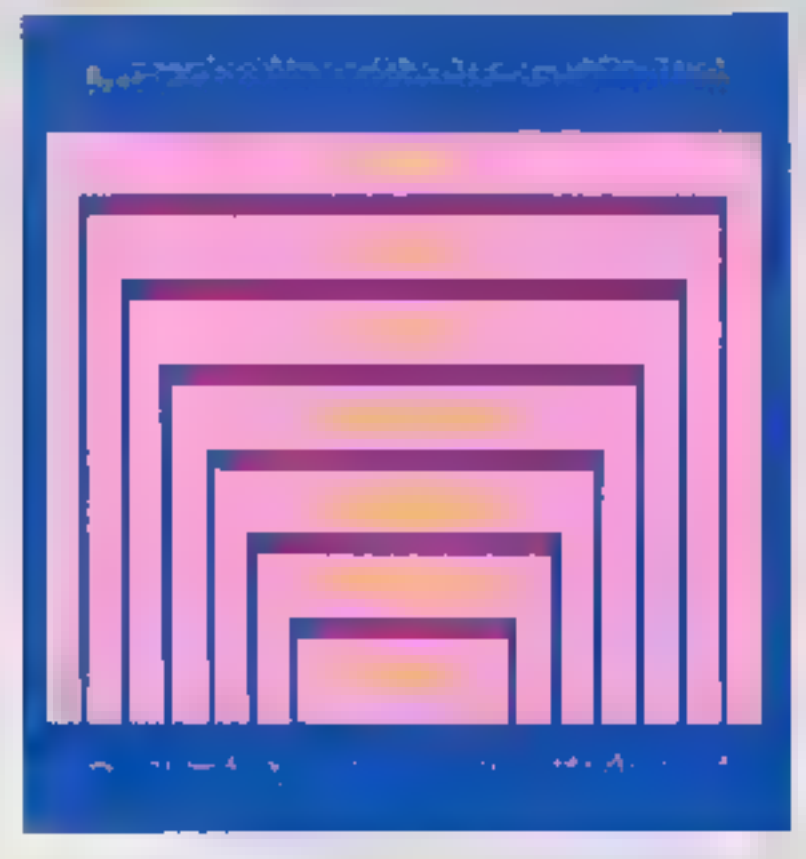

fry 2 - ta millenno gia hérarchique de concigious aes ortuals englashy people him against pumpers an an pollament. **CE ORDINE** 

méthode [Bg. 4). La représentahon fonctionnere specifie le coinportement du système, la representation structurere mode-The ten elements architecturaux et leurs interecompainos, entre la representation geometrique exprime les proprétés physiques du systéme

the procession de conception

est une séquence d'opérations itterativos le ieng de chacune des branches, en procedant de Paxe fenctionnal au stagtbret, puis du structural air acomatique, et de là à nouveau nu londrinne). Aufur et à mesure de la conseption, los itérations se rapprochest du centre du 'l' en cécrivant une solrais. In bening boomsprindant air

produit final, it's point me depart du compilateur de silicium peut elle une description fractionnalle uu struptuntie du système.

# **Des puces** \* Stir mesure »

A parlo d'une leta atrociure hierprohique, diverses stratégies peuvent être envelopées pour confeevait les circuits intégrés Jean-Luc Droitcourt, directeur Technique de European Sillcon Structures (ES2) compate les portes d'un circuit aux lettres de l'alphabet. Av début de l'oro lib l'électronique, on réclisair autant de types de circuits différents que de lottres. Avec l'apparition de l'intégration à grande échelle. vers 1972, un grand nombre de composanis purent âtre imágrés pour constituer une unilé de Traltoment, don't l'équivalent littéraire serail la mot. Cala permit de récano la nombre de types différents de excuits, et donc de produira ceux-ci en quantités<br>industrielles L'accroissement de s'intégration a pormiti d'infégrer ogaloment une partie de l'application. Il a donc falle concevitir descircuits pour des applications très diverses, correspondant aux phrases dans notre analogie 什hp. 5).

Alcris que le stade interm<del>é</del>dialie des ouces standard peut étie interprété domain le « piêt-àporter « de l'electronique, le derwer stade correspond à la confection insuri mesure « Ces circaile dila « personisiinde », kiu pushan, se réportissent à leur tour en semi-custom (prétraités) et loll-custom (à la detrande) 师p. 明.

ta calegorie senv-custom compreted trees grandes familles. do circuita : les réserux legapixen programmables ou PLA (Proprammable Logic Arrays), perinvettant de realiser des fonctions. logiques par programmation ramrévienible, les légeaux prédificats (Gate Arrays), constitués par des portes logiques gous les intoritionnexions sont realisees par l'utilisaheur parvant aus bebereit et les précoracterines, aŭ l'intilisateur chers1 dans une bibliotheque les fonctions (ou il cellules et dont Il al besom, puis effectue lu-même letii agendement et leure inter-

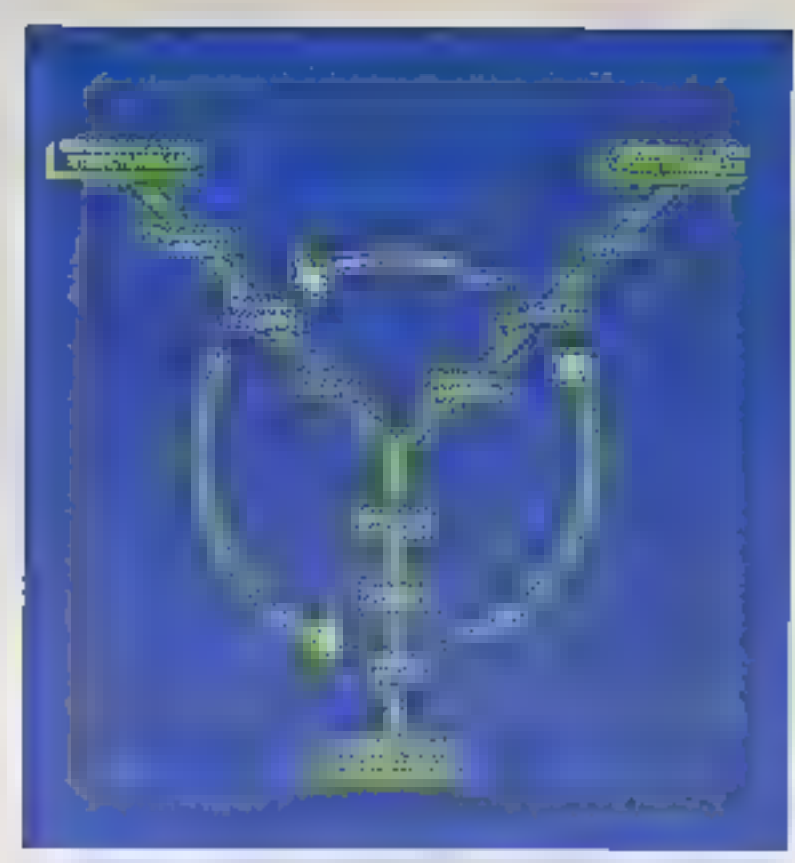

Fig. 8 - Da particle of 1 Je (369), LATURER DIE BEBARD wie lakee du ka de Bryklandie was le pentre (D'attrés des Séicon Designitabs).

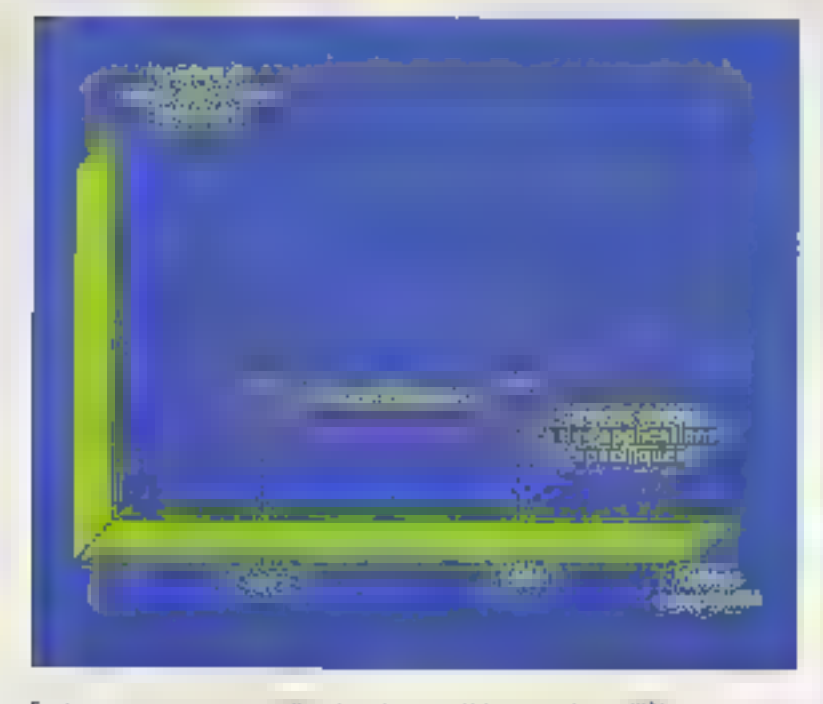

 $F_{\rm C}$   $\lambda$  = i.e. (university contains different in allow ) squall the memorial varial RRN, as managements ( seur de nordre alpic ensaie reser algrandere. Mas les képialitios plas en pas de faichola par une retime puent un a libre de la plane, als peut étre altitud pour integrer une partie de Teophorical Lles and le portite an organis offerents recommence à croitie.

correndors (routage). Le réalisation d'un tel circuit est compare-De la construction en éléments práťabnqués.

La seconde catégoria correaand the present total and an demande, désignés par le sigle ASIC [Application Specific Integrated Circuit = circuit integré specifique à une application). Dans cette approche, les tonclions ou collulas de base sont elles-mêmes personnalisables.

Le marché des ASIC connaît une forte croissance pulsque. seton, Datamisst, de taux serait<br>de l'ordre de 30 illi par an (fig. 7). L'ensemble du marché européen des ASIC devrait passer de 210 millices de dellus on 1985 à 076 millions en 1988 et à 1,442 milliards en 1991. La plupart des utilisateurs et spécialistes des semiconductours s'accordent à penser que le laux de croitsance du marché pour ces produits dépasmera corisiderablement cului des circuits standard dans les prochaines arwees. D'où l'intérêt des systémae d'alde à la conception et à la réalisation de ces puces **I BUT MIESURE 4.** 

# Convertir la logigua en silicium

La chaîne de labrication des circuits à la demande, partant de la specification Ingique pour aboutir au placement des étéments de ordint et à leur implanlation dans in silicium (fig. e), about filize pritionalment automatisée gráce aux progres réalisés dans deux domaines : d'une part. la représentation grophique et le dessin assisté par ordinateur. d'autre part, les architectures multiprocesseurs offrant eux ingénieuta ut concepteum des sintions de travall autonomes, dont le slapport gentovnance/prix et la facilité d'emploi sont les qu'elles sont nujourn hui appessibles à toutes les entreprises.

Les logiciels qui permettent un trailement automatique de l'ensomble de la chaîne de traitement sont appeles compilateurs. de silicium, par analogie avec les complatedrs introds on informatique, qui traduisem des programmes tems en sengage de haut niveau dans un langade executable par la machine. Le fonction des compliateurs de silicium est de

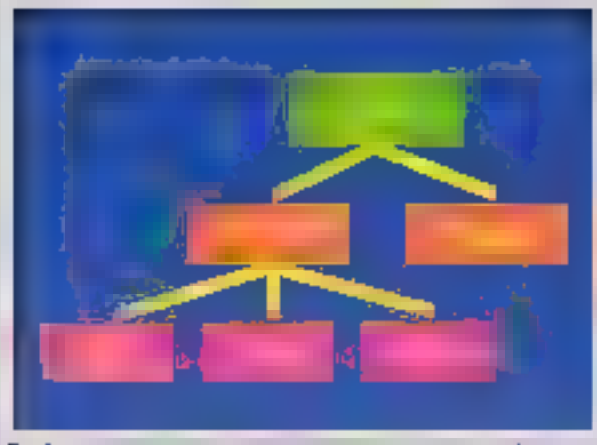

For 0 - Les croits parameters a represent in cusaves origines. Le paragrico e la deressita, da kit-qualari, dans laquese la policia ed edicida ment ordo di partir chi zero, nelcessite, avev les mettivales tracthismedies piùbeins most de fangel. Les médiodes pres terri-contain sont plus reposed. Jour en autonsact une manne coupesse dans l'istantier de cocurts nommes : la parception de prouds d'établisés établise l'assemblées de petites usièges sièrplandages in unlike pais importantes ; celle un crours précaractéraits consente al connecter differents madales sur une plays ette involvane

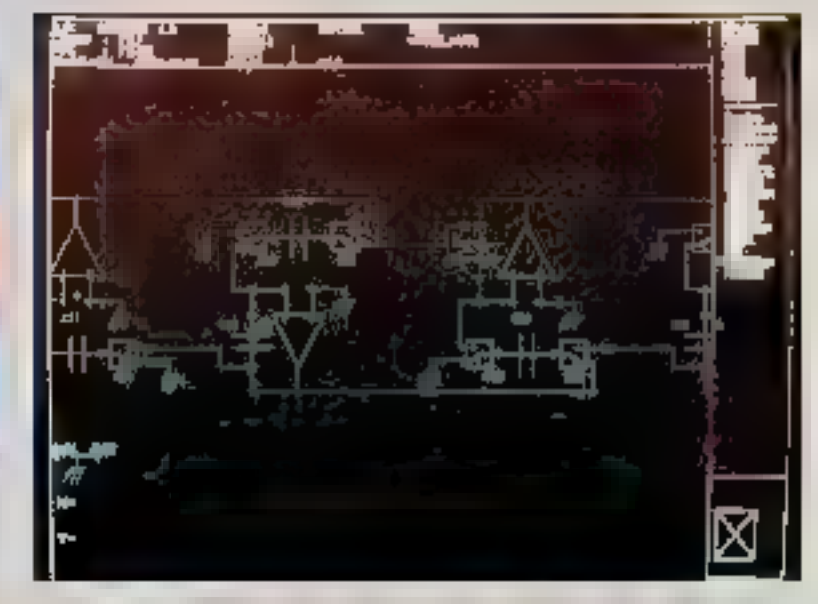

(Inspiration by 191 and 21 deep (1) (that to Casewage, (Photo CNST, Clarical Services))

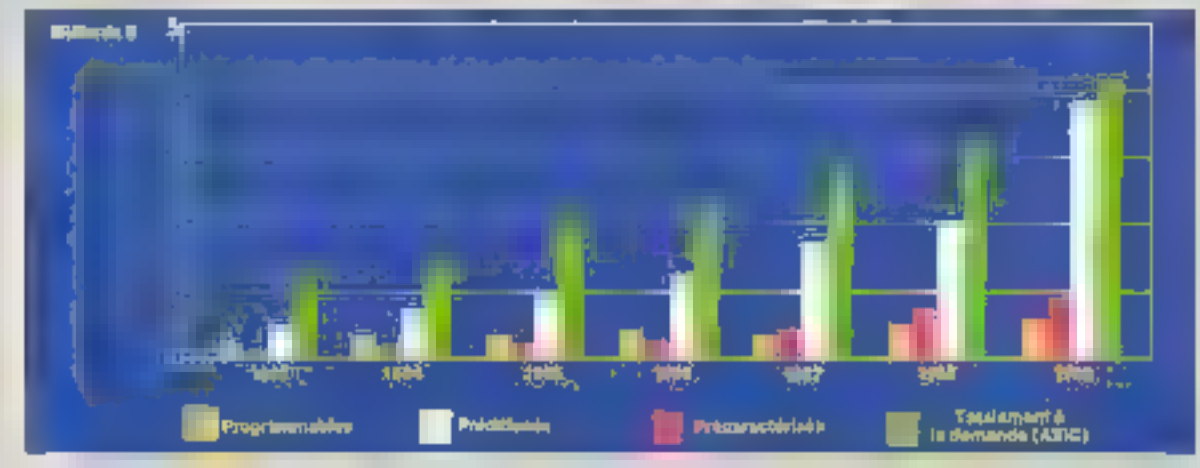

 $F_{10}$   $I = F_{10}$  leters as manché monital résiste. onla designated secfeur par secteur. (Source: Delaquest.)

tradulre la cescription logique fournie par le concepteur en une implementation de décaut correspondant sur le silicium.

Pour éludier un système récl. il est vidisperisable de pouvoir définin un mudéle servaal à représenfer son comportement. Ce modêle est comptoté d'éléments (circuits, sous-e-rouits, composants, portes, fransistoral bien déserminés, interconnectés dont l'interaction simule le système, et d'un ensembia de régles de conception fondaes sur des phénonsentes physiques qui imposent das contraintes par exempla les écarlements à respecter entre des transistors voisurs

Le concepteur d'un circuit miégré peut chiliser des représentations logique, électrique ou physique (fig. 9). Un prentier madèle est réalisé à partir du cohier des charges of vise à optimeler globelement l'architecture. Un second modèle, plus dél-vié, est éléboré à partir d'une bibliotheque de longtions disponibles dans la Technologie utilisée (bipolaire, MES, etc.). In sert, de additionitie pour la conception physique, consistant a placer les éléments de circuit

La définition des éléments seryant à représenter le comportement d'un sysième est exprimée en termel, de classe d'applications pour lesquelles le modèle doit être utilisé. Cas définitions sont stockées dans une bibliothéque. Un circuit peut être concusurvant une structure hierarchique arborescente dont les unilés caganiscitionnelles, ou riceuds, sont appelées modules. Chaque moduli) a ses caracióristiques externes et infernes : les prenyères sont les spécifications du module : elles le définissent ailn que le concepteur puissa l'unliser sans connaille ses caractéristiques internes. Ges demières sont nécessaires uniquantent pour la conception du module, et non pour son usage.

Les caractèratiques d'un module peovent être compartementales, structurelles ou géométriques. Alces que la repidentiation. comportementale est externe, les deux autros peuvont être à la fosexternes et internes. C'est la représentation structurelle qui défind la structure hièrarchique du circuit. Les autres caractérists

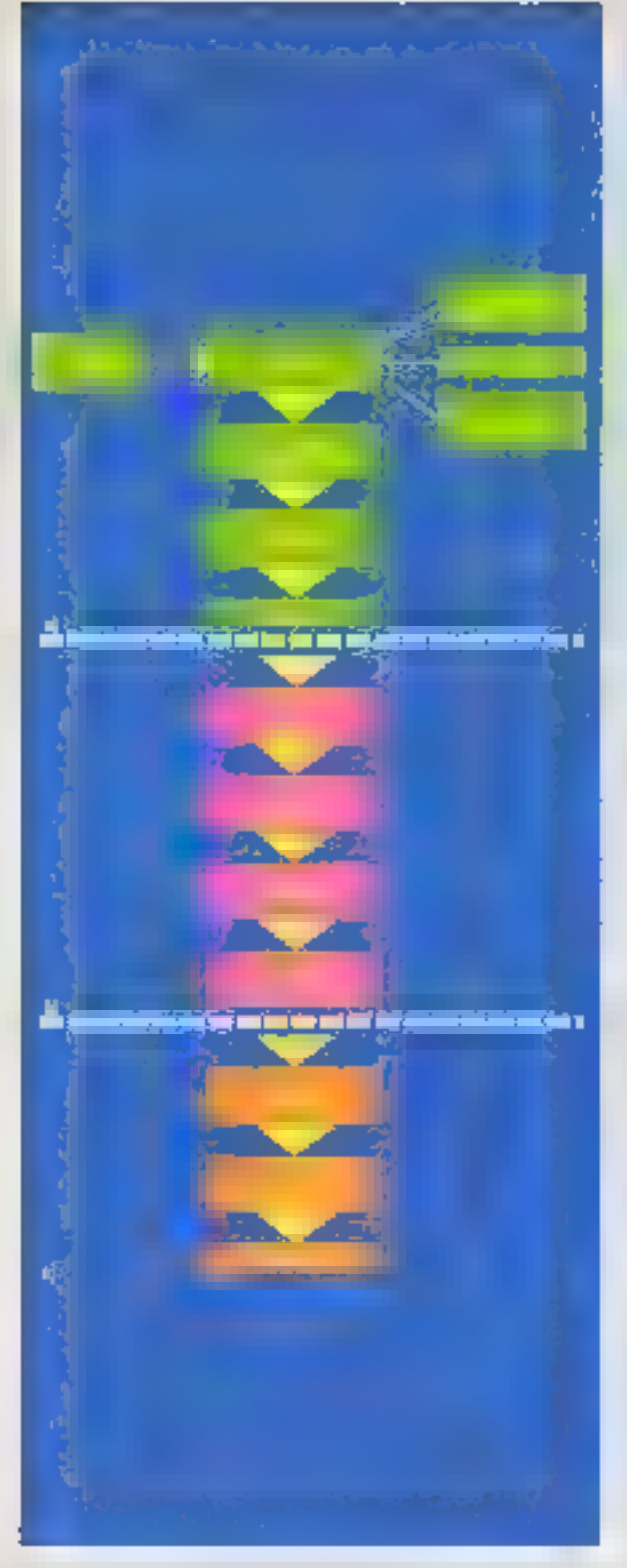

To discussion and a discussion contract announce derive position from process. In cynthibite and vestivities of steppoel, is symptomy and car painale riside. Te design des masques et la benuzzierte la public à l'asser de pregue phase, des tests en les fontents sant effectués. (J'amisere 177).

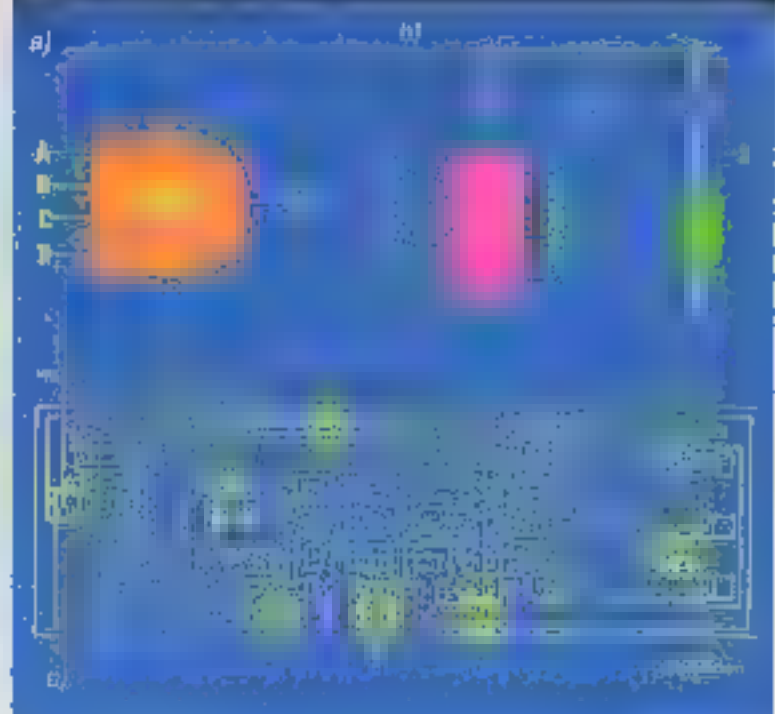

Fig. B. - This constitution of order in Battle this between the container on segments over threes debastas i la représentarion la popula la recréamistique electroque et la représentation physique. L'exemze d'ar szolit MANC (NGA-ET) en minté para des mis le saz al tornar topqué NANC - aprèsent **Stone echiple in TTL** - Business crisister

# quiet complètent la définition de chaque module

Selan certe welhodologie hierarchique, la conception peut s'effectuer de niangier « descendance » In concepteur commigning par determiner tes caracteriatiques externes du module Puis, suivant cette spécification, il met en œuvre le modu-e en fant que sinichun lópelogájan de sons-modules qui ne soni connus que par leirre caractéristiques ex-Jeroes. Ainsi, les cetalls de ces squs-madules ne le prencoupent sign & ue stade et il peut travagier ser un seu niveau a la fois.

Le processus se poursuit en descendant jusqu'à un aiveau de base : la parte, supérieure revient au concepteur, faires que la par-Telimérieure est lessée au compireleat de silicium. De niveau de base se aitua d'autant plus haut que les complisteurs de silicium sent plus evolués et plus sephienqués : Le compilateur peut sussi partie de la exacciption détaillée. des composants qui entrent dans le schéma final: A son révenu intérieur, il contrent des primitives

géometriques telles que lignes, rectangles of polygones, que l'utilisateur selectionne pour produire ství schémit. Au tvregu imredia-Tement supérieur, il detre l'iden primilliens ida circuit electronique. Ms, transistoria contacts ... puls les cultules avec leurs propriétés génerationnes. Il remonte ainsi la héralistie (usqu'à ce que le ctrouis complet soll renewhiles mannes élements ou cellules l'une fois défisa, pouvant être réchéés en diflérents endraits. Immédiatement atirés utinque étable, une vérification doil éire atfechiée afin dir s'assurer de sa correction.

Les piernères élaises de la conception des circuits VLSI sont resthyomran symbloples à celes de la conception de systemes Geomaniques classagues délintion architecturale, évaluation, puis synthese tourque complète. Mais selon Jacques Lecolavorsier, responsable du députiement Conception assistée au Centre national d'éludes des telécommunications (CNET - Grenable), i Ja différence essentielle rétide dans la recherche de l'encombrement

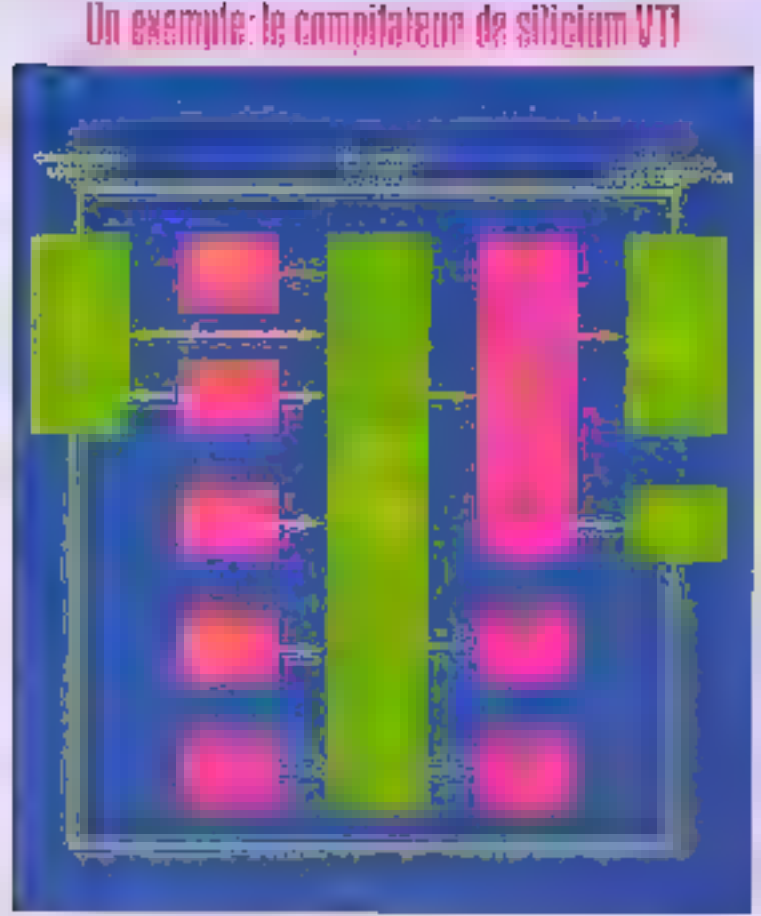

Fig. A - Systems do conception on conversion to the VTL.

Le compliateur de allicium de VLSI Technology Inc. (VTI) offre trois mypaux d'autils de conception (fig. A):

Au niveau logique, l'entrée de schematique, les putils de simulation, etg.

Au miesu symbolique, des putils de composition, les complateurs de cellules, des outils do vénication pour la concaption el Piniplaniation du circial lp轴g值.

· du niveou géométrique, des putils d'implantation.

Le processus de conception. d'un choud integré seton VTI MH Intervenir cinq processus fondamentass.

VTItchematic permet d'aborder li conception de circults intégrés selon la mode higrarchique. Le concepteur commence par décrire le schema on tormes lond ownels, comme une inter-

connexion de blocs. A masure que il dessin prograsse, chaquabloc est décomposé en sousblocs jusqu'à ca que tout la scherna soit reduit à une interconnexvol de primitives.

VTIsticks est un éditeur symbollque d'Implantation, permettant une conception rapide au niveau des transistors. à l'alde d'un symbolisme e bâlon ».

Villicompase est le coaur du système de conception physique. C'est un outil d'assemblage supportant une grande variêté de siyles différents pour le dessa des circuits. A partir do la schémalique, il réalise un placement préfinévaire qui peut cire améliore interactivement. Les éléments utilisés par VTIcompose sont des cellules provenant de la bibliothèque de compilateurs (portes, lampons, bascules, registres, compteurs,

décodeurs, multiplieurs, comparáleurs, multiploxeurs, mómoines ROM ou RAM, additionneurs/soustracteurs, unités anihmétiques et logiques, générateurs de parité...) ou das mégagellules (contrôleurs, générateurs d'horloge, entrées/sorties parallèles, metroprocesseurs...). Les celutes peuvent aussi étre créées par l'utilisateur à l'aide de VTIsticks ou de VTIschematic : elles sont ensuite aisement. combinées avec les mégagellufes. L'éditeur de composition minimisa la surface d'implantation en compactant le circuit.

Calui-ci est vérifié E testé à divers stades de la conception. VTiextraci extrait un element au niveau transistor de la base de données physique. Cel élément est comparé avec caux de VTIsebematic alim de s'assurer que l'Implantation correspond bien FILL OFFORT.

Le simulateur VTtsim est capable de situdier des systèmes entiers sur une puce. Il prédit les niveaux logiques, les tensions approximatives at les temps de commutation approximatits. dans les nœuds du circuli.

Un langage procédural, VIP (VLSI Implementation Program) decrivent les implantations physigues de circuits intégrés, supporte les lectolques de concoption hörerchique, en foumissant un cadre pour la description des fonctions ou circuit en tant qu'enlités géométriques. Pour sempliier is conception. VIP docrit les données géométriques en termes de mesures relatives. En faisant varier l'unité de mesure, l'utesateur peut adapter la taille des dessins à des procédes de fabrication ot des règles do conception spécifiques.

Le femps mayen pour le traitement d'une tranche avec le systeme VTI act do l'ordre de trois semaines, et la fabrication complète de prototypes à partir d'une base de données jusqu'au produit lim requiert typiquament de 4 à 6 semaines.

Le système de conception VTI innotionine sur les stations de travail Apollo, Bull SPS 9760, Daisy, ELXSI, HP 9000 série 300. Mentor, Microyax II, Ridge et les ordinateurs Vax.

Encepté T

throutel des biocs fonctionnels aldes internannexipits sur la surtheir de silicium ».

# Des cellules a géorvèrrie variable

Comme town les systèmes de conception assistée par ordinateur, les compilateurs de silicium aident a etablic les spécifications. d'un système capable de madèliser le travuil de manière adécuelle at fournissent let inpredients nocostaires a une bonne interface homme-machine (encadré 1).

Les travaux automatisés sont la manipulation de symboles, l'assendologe de motifs et las calculs en fonction du paramètrage amsli que la simulation et l'analyse des circuits. la conversion d'une lornie de représentation à une autre, en particulier à celle de l'implantation des mesques : ením, la vérification des végles de construction el des régles d'unplontation, et le calcul prévisionnel das performances du circuit intégré.

Las éléments constrivide du circuit, ou cellules, se trouvent dans une «bibliothèque » inémoirret vives au mortes, unités anthmétiques la logiques (ALU). réseaux logiques programmables (PLA) et autres registres sont é la disposition du concepteur Mais, à l'inverse des bibliothèques de callulos stendard: qui incluent des données de cellules géométriques. littérales, prédéhries, la bebilothèque d'un compilateur de aillown rentarme das apónistaleurs = ou < compliateurs ». Ce sont des procédures toglablies dont les algorithmes fournissent un moyen pour générer des implantations de cellules.

Cas compilateurs de cellules sont capables de créer de nombreuses versions différentes pour and ; eupleanign aduction alust and conséquent, beaucoup moins de callules sont nécessaires pour réaliser toutes les fonctions requises par les concepteurs, d'où une gestion de b-bliothéque considérablement simplifies. En ellel, plusteves centaless de callules standard, correspondant à des tonctions déferminées, pauvant étre remolacées par qualques de zaines sculcivent de compilateurs de cellules. Par aillours, comme les privées compilées ne compartent que les tonctions et les transistora contimides pour des applications specifiques, ces cellines cont typicpement plus petites que les collulos standard

De plus, certains compilateurs, tels que ceux servant à créer des PLA, general des lonctions trop complexes pour être incluses daris des bibliotheques de cellulos standurd. Des celluíns gónarées par afgorithme comportent dons moins de sáblagos intercellulos, ce qui contribue à réduire les dimensions du circuit,

Encadré 2

Entin, las cellules comp֏ss sont relativement plus simples qua celles provenant de bibliothèques standard, ce que facilité le report de la logique sur le silicium of offre la possibilité, per la mame, de reduire les cycles de concopivon el de fabrication. Une los que le concepteur a sèlectionna las collules compilabites dom il a besoin, il les « paramètre ». en fonction de son application. Pour cela, les compilateurs de silicium mellent à su disposition des langages appropriés.

Ainsi, le Geserator Develop-

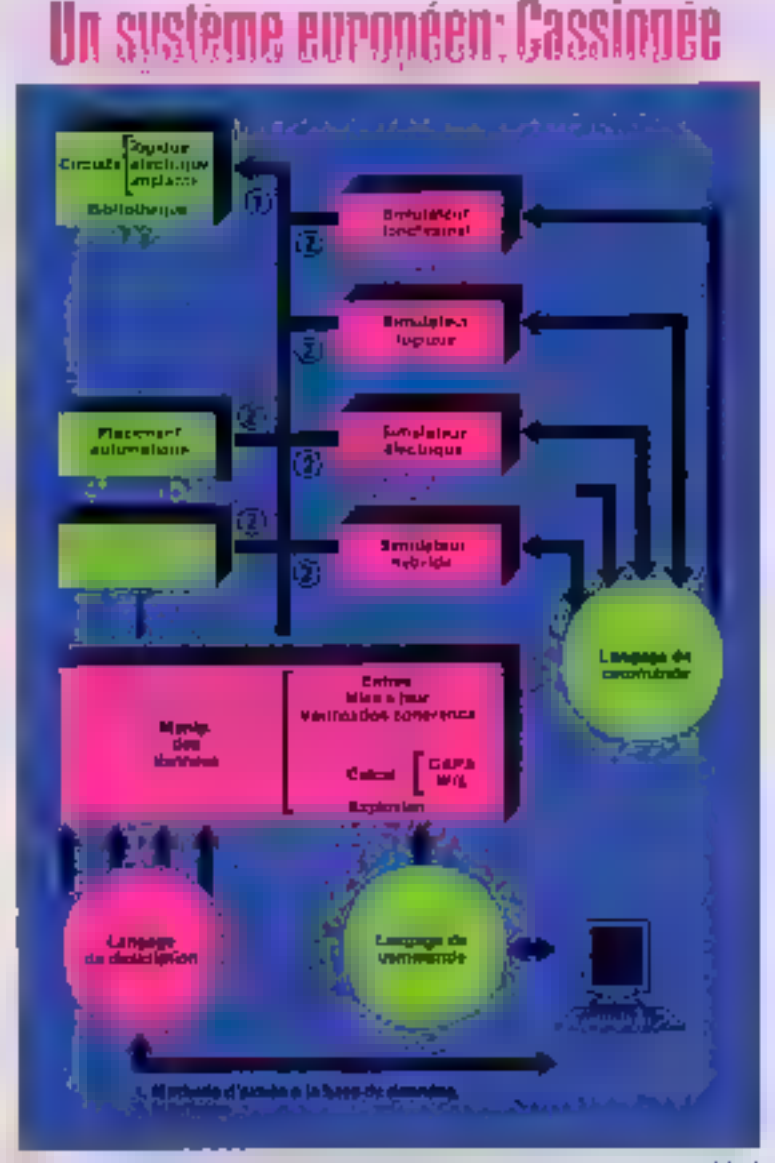

Fig. B. Stricture generals du système (si civilization assiste per provisione pour datuts à futule aers le d'intégration Cassique et (D'astrés doc. CNET )

ment Tools (GDT) de Silican Oosign Labs est londé sur l'utivisation d'un langage procédural appalé L. qui permet la création d'une base de données inlégrée contenant toute Embradtion nepessaire à la description d'un circial, à l'aide de ses programmes. appelés généraleurs.

Cas langages ressemblent aux langages de programmation èvolulas comma C du Fortirán, quí mettent en œuvre des mots clès et une syntaxe, à l'alde desquels ils supriment efficacement des solutions à des types particuliers

Le Centre national d'études des rélécommunications (CNET) a développé un système arigenal, nomme Cassiopée, de conception assistée par ordina-Tour pour escults à haute densilê d'Intégration

Le principe repose sur une pase de données spécifiques. sh noiteaitomón si panolus lup toutes es descriptions du circuit et de toutes les données ou contraintes que le conceptaur souhalte billacher à celul-ci :

- une description fonctionnelle qui rassamble toutes ias crimeherioliques du circuls.

- the description structurelle but definit le circuit en tormos de biocs et de fils les interconnectant Ainsl, un circuit est complitiemsol décrit dans la base de données par un ensamble hierarchique d'entités possédant une description longtionnale al una doscription structurelle. L'entrée et la mise à pour des informations dans la base de données se l'ont à l'aide de l'éditeur graphique Shedir Celui-ci permet la solsie d'informations de type fonct-onnel, logique. electrique ou symbolique, grâce à des primitivas spéciliques = groupens en menus.

La conception de circuits inlógrós peut étre réalisée en sulvari une mélhödölogie diin ascendante, c'est-à-dire de construire un assemblage propressal de blocs de plus en plus complexes. A partir d'une despription de blees ou langlions. termentaires, un compilateur de ellown permet l'assemblage autornatique de ces blocs élémentalres dans il but de régliser de problèmes. De la même façon, les programmes écrits en L - cu ses hamplogues - régolvant les problèmes de conception de circuits intégrés.

Le principe consiste à utiliser un jeu de callules de baso el un algorithme d'assemblage, en prècisant la description à l'aide de perametros tols que la fonction à igatiser, le nombre de bille à trailer, le coustint de sortie nécessaire, la disposition souhaitée pour les entrées/sorties. Le tierdbilitë s'obtient également en lousnt our le nombre, le type, le

des blocs plus complexes et pa**ramétrables** 

Un ensemble de programmes (lig. 0) offre la possibilité de génorer des cimulateurs electriques de ces orquits et una gónération automotique de schemas implantés. Eldo est un simulateur électrique basé sau ume mighode de calcul par prédiction d'environnement : Fidél gst un simulateur fanctionnel. La génération automatique est réalisée en utilisant une bibliothèque de cellules de base et un assembleur de cellules interface sur la base de données de Cassiopée. Aussitét que les blocsfonctions ont eté décrits à l'aide de l'éditeur, une simulation logique peut être lancée sur ces blocs. Après cette phase de var lidation, lo dessir des masques est obteny sur chacun des blocs. du circuit. Différentes solutions sont propo<del>sées</del> saus Cass-opée. Elles consistent à ulditer des sychbolismes - relatifs à une technologia de labrication donnée = pour schématiser la dascription geometrique dos masgues da cos bloca. Des quills de verilication de cohérence el de generation automations autonsent la réalisation sûre et rapide de ces integues.

Le système Cassiopée a été choisi pour les projets eurotalácommunications} of CV6 (GAO VLSI pow tes systemes), et a été désigné comme cadré du dévekspperwent de la filière dectronique française comme base du projet Coralie de systáme Industrial de concaption assités par ordinateur.

disposition relative des delivies, airist quo sur les fils et les connicts gul peuvently être ajou-Iês.

Afin de railèter la structura hièrarchisee des circuits, ces langeges compartent différents AlvesUx, depuis les primitives géométriques, telles que ligrers et polygones, jusqu'aux primitives de niveau supérieur qui peuvent décrire complètement des circuits. entions

Le système éjudié au CNET à Grenoble, pour la « aystème intégrè d'aldo à in gongsplion de circuits miagras » Gassioped (encadré 2), minulé LOF (langage d'opératours llexibles), a été créé atin do décrire les algorithmes de construction des blacs de calcul de lours performances. Classique quant aux structures de contrôle. ca langago possede un type spécllique de données, le type « cellule », sur lequet il applique des operations (portaposition, superposition, ajout do l'Is et de contagis, répélition, rotairon) permattern de construire algerlihmiquament is description topologique d'un bloc.

# Les outils

# de canception

Quatre quille aménant le conception de systèmes des spécifications d'entrée au dessin physique des circuits intégrés : la bibliothèque de compilateurs de cellules. l'éditeur de schematique. réditeur de composition et le simulateur (flg. 10) Los deux édilours on acces a la bibliothèque de compêateurs

Chaque cellule est intégralemant dacitte dans is manuel de natérience de la bibliothèque en particular es descriptions logidue, schönsatique at fanctionnelle ; les caractéristiques physiques; la capacité d'entrées/ sorties : les specifications d'horloge; les paraitivénes spécifés par l'ulitisateur. L'orsque aucune valour de garaméire n'est entrée. le compilateur attribue automatiquement das valours (par détaut a our cellates, dans le système VLS1 Technology Inc. (ercadrá 1)

En dépit de leur complexité interne. les compliatours de allecient apperaissent à l'utilisateur p

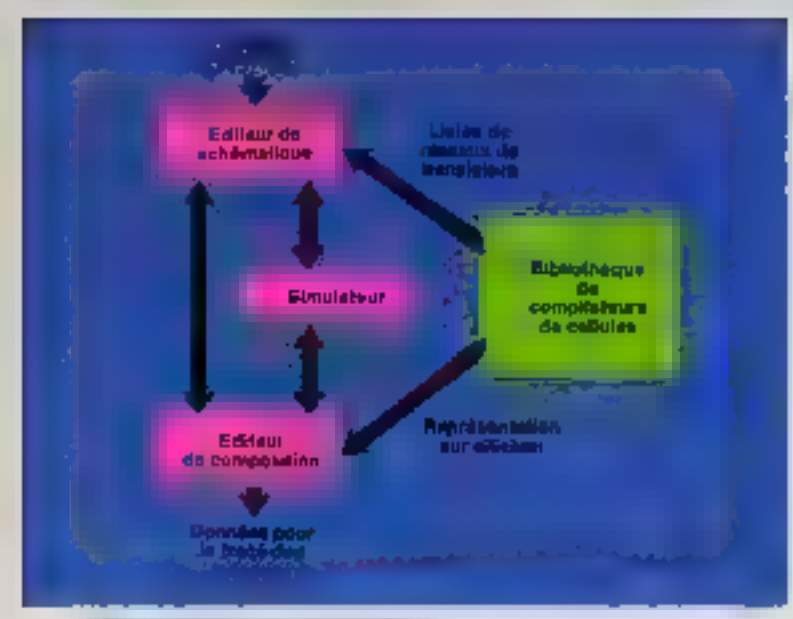

Fig. 16 - Person fillotes of per in decar committees.

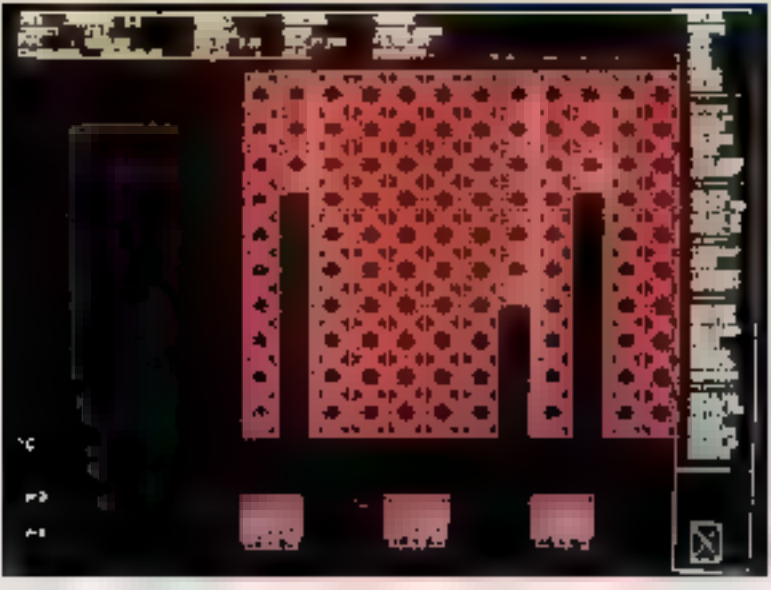

Vergetate mit die einstehende Staatse Ontergen (Protokold) (Ludove Senate ).

comme de simples générateurs de fonctions de dirquits Tous les ceralls du logiciel, airsi que coux de l'implémentation sur silicium, sont completement cachés à l'utilisateur, lequal, //béré do la plupart des fáches de conception. pent se concentrer sur le niveau systême, quicé an cela par des interlaces interactives et conviviates du type de celles offertes par ie Macintosh.

A partir du menu de bibliothèque, le concepteur choisit un compiliation do cellules. Le lagiciel lui camande des valeurs de paramétres. Par exemple, dens une cellule simple comme une porte NAND (fig. 9). l'inkisateur sélectionne le nombre d'entrées. l'orientation des entrées et sorfies, or la vitrasse, obterwe en vanant la taille des transistors à l'införnsur de la cellula. Des fonctions plus complexes sont sobcifiées directement, refes que le nombre à de bits dans un comptaur cuisgique, qui le sens du décalage C<br>dans un registre l'alle décalage C dane un registra à décalage.

A l'aide des paramètres possés par l'utilisateur, le compialeur génera la représentation sur sécium sous une forme intermédiaire decrivant les primitives geométripues d'une implantation du circult intégre. Mals ces dátails ne sont jámáis apparents ; lo compilateur na fournit que des représentations symboliques telles que des bloca et das portes à l'éditeur de schématique, et donne automatiquament les listes de réseaux de transistors requises par les simu-**Biletist** 

La schématique concerna les symboles physiques des portes : NAND, NOR, etc. L'éditeur de schenatique offre la possibilité de définir des modèles spécifiques, degres le simple composant jusquiá un module complet. Des seus-circuits ainsi définis peuvent enautre être citilisés lors de la description du cacsut, au même titre que les modèles de la bibliothèque pénérale.

Acaés la coracilation de cellules, la conception physique da la puce est prise en charge par l'éditear de camposition. Cet outilitéduit, à la demande, la conception d'un circuit à la simple têche d'inlerconnexion des blocs constitutils. Le roulage des cellules, présablement placées par le concepteur, se fait automatiquement en lenant comple de la connactivité déjà spécifiée dans l'éditeur de schématique. Ensulta, te placomout dos éléments ost optimisé el compacté suivant un processes intratif el bretanchique - le compactage et l'optimisation du placement et du routage portant d'abord sur les cellules de niveau inférieur, puis sur les blocs fortenonnels, et enfin sur d'autres blocs de pica haut aiveau - alinde réaliser la surface de circuit el la tengueur de connexions les plus petites possibles, compte-

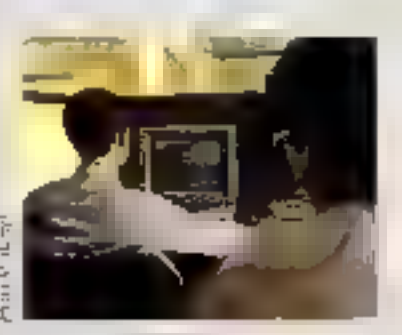

Settlane FORD perform

92 - MICRO-SYSTEMES

Santembre 1986

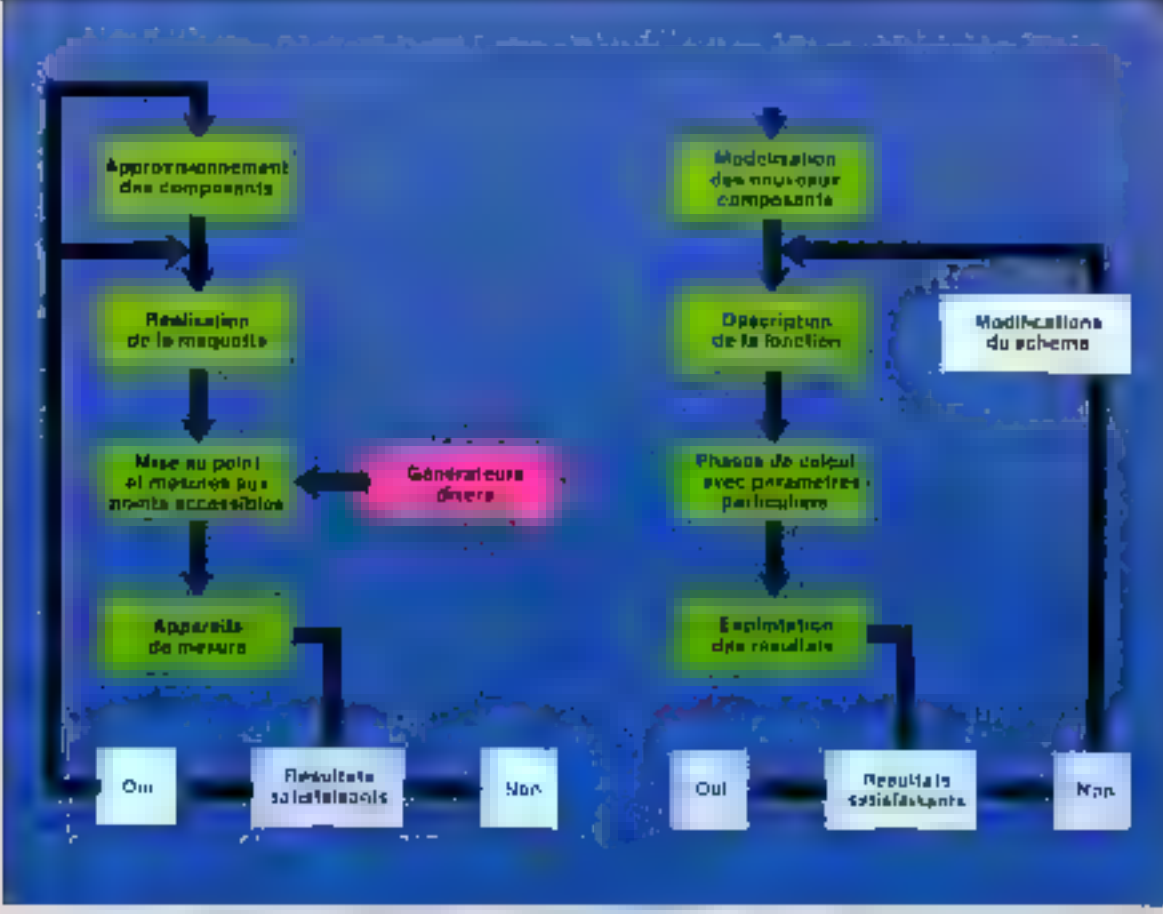

Eg. 11 - Cabaretter en callade practices in mosgare on court magne in en contabe la province-main e un ris tagaret<br>Proton Haschenerie chens in lacter de chockwoods de l'architect Calattes Le uttene DPEEC de Transport per a gegyés ignisiglyang stan au gestonaem dia pasabliér which débites et de prosaggique tous les gyes és crock gági d'une pappilé diendur as medification (Disprés due Thursten).

tenu des règles de dessin (encadré 31.

A tous les stades, des lests sont effectués à l'aide du sinulateur, de qui pertoet au conceptour d'intervenir de manière interactive ou cours du processus. de conception (fig. 11).

# De la compilation a la réalisation

La l'éphe œu compilateur de selicium s'arrète là où commence gelle du landeur de bilicium. Celui-di reçoit une bande magnétique acclement toutes les donnees relatives à la fabrication des masques, ólaborées gar le concepteur. Cela implique que le conceptour at le fabricant partent. fa même langage. Le probléme de la compatibilité des formats des données entre les stalions de travail et les fandeurs de silicium. deviait être résolu depuis l'arrivée des premiers standards (EDIF, VHDL .). Grêce à cos normes, les sociétés utilisatrices de stahons de travail pouvent étre indépendantes des différentes technologies. Non soulement la communication peut être établie entre fandeurs de silicium et ul:IIsaleurs, mais l'éclainge de démnées est avasi actorisé entre les différents systèmes de conception assistée par ordinateur

La licule jeune société européenne ES2 (European Silicon) Structures) couvie l'enseinnie du domaine de labrication de carcuits integrés, depuis la formation. des fotors utilisateurs jusqu'au produit hinst léalisé à la démande. en passant par la vente de locaciels ist de systèmes de crimpilateura de silicium (ancadré 4).

L'originalité de cette société consiste à advoindre aux cytils de complation de sacum, l'écriture directe sur les tranches par faiscanux d'électrons. Cette méthode de latvication de circults (Micro-Systèmes n' 41 p. (110) assure les temps de production les plus courts et les couts les plus bas pour la tebucation de prototypes. et de faibles volumes, grâce à la (uipprection des cotifs liés aux masques.

En offet, la prix d'un masque utilisa en lithographie de pirquils intégrés est de l'ordre de 3,000 dokars, Si lion comple que dans un circuil CMOS à la demande il en faul dix ou (lougu, il est impossible de labriquer des circuits en petitos quantités à faible colif. Dove remabiliser les<br>mésques, il faudrait un minimum de SC 000 exemplaires d'un zirpuil. Or BRI% des systèmes - par enemple les terminaux bançains). les équipements máttaires et in-

### Encadió 3

# Une méthode d'optimisation du placement et du routage

Lorsque les composants ont em compiles. 图 sont disposés dans yn plan et reliés entre eux par des conductions. C'est à m stade qu'interviennent les problames d'optimisation. Le dessin du circuit dolt, en elfet, rèpondre à plusieurs »npératifs : Ill gurface de sificiam pocupêe doit étre la plus faible possible, l'out en respectant un écartement minimal et en ávilant la recouvroment de conigosants; les connexions entra composants doivent élec aussi courtes que possible et ne doivent pas = croiser. Or le nombre faial de contigurations est a élevé qu'il est impossible, môme avoc une lechnologio très avancée, de les fester loutes.

L'équipe du professeur Gérard Dreylvs à l'Écôle supérieure de physique in de chimie industhelle (ESPC). Parist a montré qu'il était pressible de réaliser automatiquement cette optimisation en utilesant une méthode Thermodynamique IT). Cette méthode résulte de l'observalien du lait que les problemes de placement al de routage se réduisent à une transformation désordie-ordre (fig. C).

De telles transitions existent dars la nature - par exemple la croissance d'un cristel a partir d'une solution - el des algorithmes ont élé utilisés depuis de nombreuses années en mécantque statistiqua pour simuler le comportement de les systèmes physiques. L'idée de G Dreylus et de son équipe a consisté à appliquer ces sigorithmes à la conception assistée par ordinatour de circuits intègrès.

Pour pousser plus loin l'analogie, il a élà nécessaire de definir pour chaque grandeur physique ton equivalent « electranique ». Ainst, Ill (emperature) joue un râle essenivel en physique statistique : c'est une grandeur caractérisam l'énergie du systems - le mouvairent des particules dans un gaz, en particulier », le zero apsolu correnpondant à l'état fondamental. d'énerge minimale - le reposabsolú. L'équivalent électronique de l'áriargie du système est une fonction das critères d'optimishtron (Congvour des cannexions), fonction dont le minimum correspond à la configuration optimale.

till - température + du circult

est un paramètre qui, comme la température du système physique, conditionna le nombre d'états accessibles (fig. D) et conduit vers l'état optimal si elle est abaissõe de Inçan lenie et contrôlée, de même que la solldification d'un corps physique aboutif à un cristal dans les e bonnes il conditions, alors que l'on obtient un solide amorphasi la température ost baitsée trop reproement. L'état amorpha correspond à un minimum iocal de l'énergie, 图 l'état cristallin au minimum absolu.

La inéthode d'optinsisation, dite méthoda du recuil simulé. consible à réaliser l'équivalent d'un retro-dissement lent en utilisstet l'algorithme de Metropolis : un étét initial et une sampé-Inturp initially quotconcupt santi chais-s paur la système Une<br>modification élémentaire - par exemple, l'échange des posi-Ilons de doux composants - est ellectues, el l'on calcia l'ésergie de ce nouvel état. Si celle-ci-1415'l nb eignens i il daudinitri feur precédent, il nouvelle configuration est acceptee, sinon, 店 configuration n'est pas forcemont rejetée : ella est accopitio-

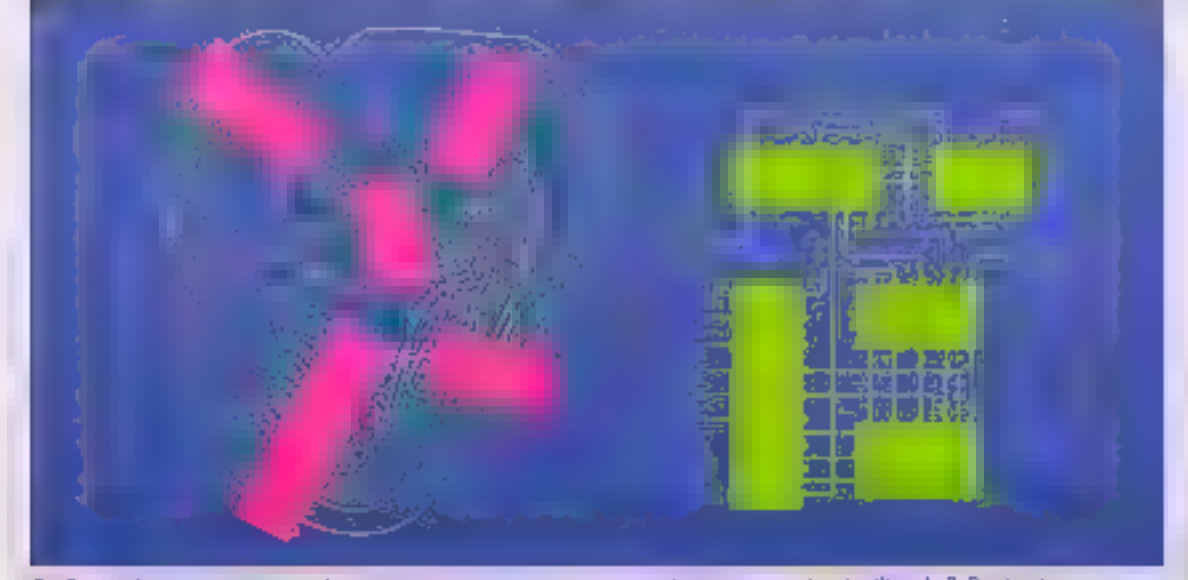

Fig. 5. – 16 ріцентня его колади дел пора виршацці, що право шве проблегуці, в пар є пропан. Пларфія G. Day ha et 2. у

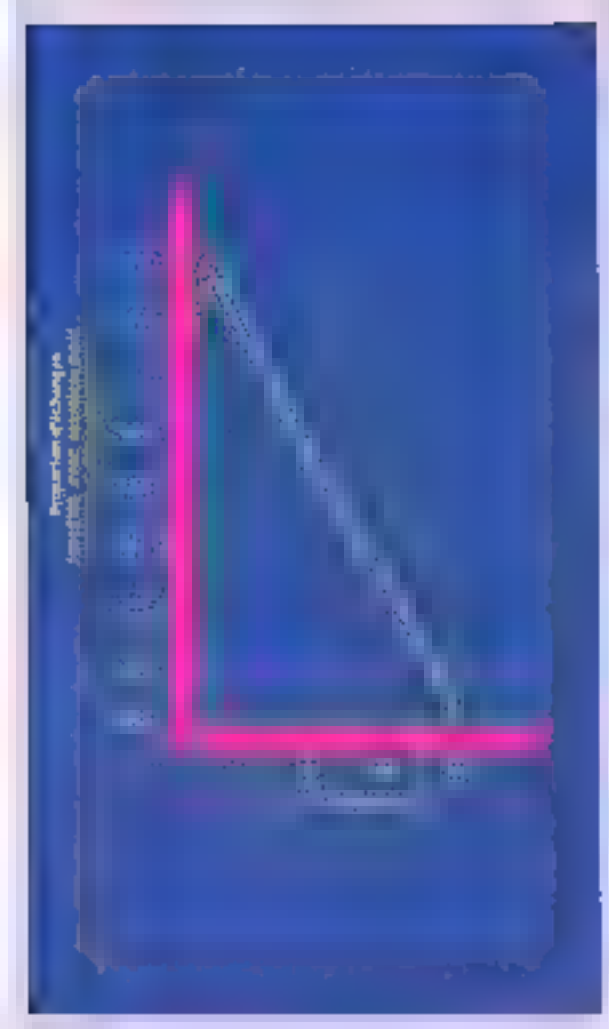

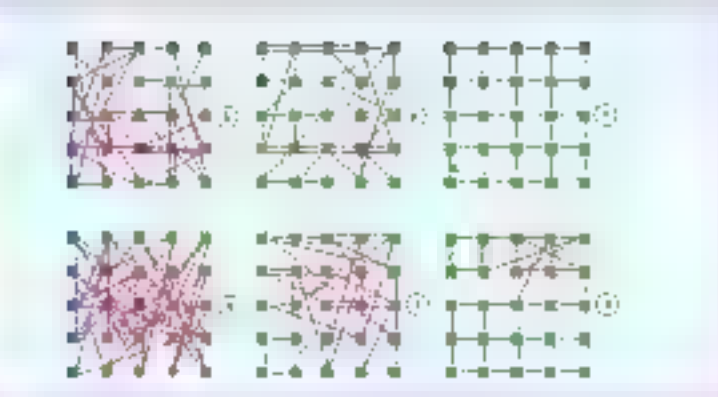

 $\Xi_0$  E. – Évolution d'un système comprenant 25 comparacts identiques, d'alapse sur des attes prediterments qui sont les nœude d'un réassu card plan. On part d'une configuration initiale applace, complétement déscritement. et l'un absorbe progressivement au templement T; j.<br>designe la longueur solale de computeur al T = 25, L = 775 - b) T = 29, L = 525 - c) T = 13,  $L = 460 \cdot d$ )  $T = 6$ ;  $L = 425 \cdot d$ ;  $T = 4$ ;  $L = 260 \cdot 7$ ,  $T = 3$ ;  $L = 200$ . (D'apals G. Depherent plit

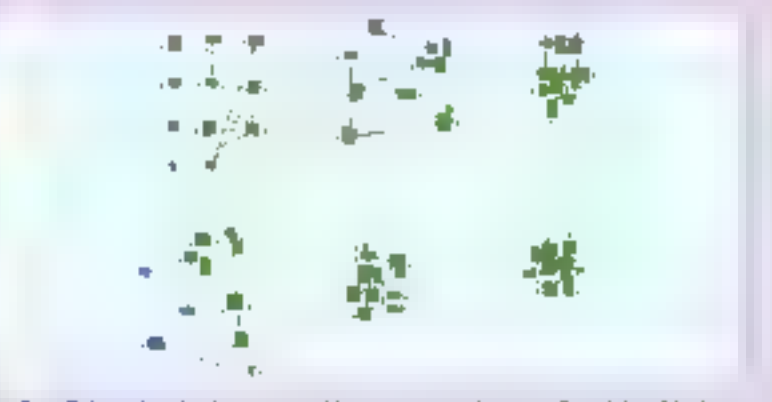

Fg. F. - Optimisation de placement de blocs sur un cricuit, est applicated la máthode de température déconssante : s, T = 9.940 · L + 1.808 · EJ 7 + 65 ; E = 1.657 · cj 7 + 28 · L + 1.677 · cJ 7 = 20 · L + 912 ·

Sever les conservois à deux terminaisons sont représentes. Insidement, les blocs aont éperpli-

ills dans le pain. Ils ont d'abord terchinor à se riggionnite pour dénieur la lenguair des

conquisits. Pus des arrangements incallels and observes. (D'aplès G. Dray ha et al.)

Fig. D - La preparent des configurations appendes ou ausant à une Energie supérieure est fonction de la rampérature - ce nomme déracht vers also income la languarazione est abatisme (D'après G. Dieglas et al.).

> avec une probabilité oxp-{E/T}, aŭ E asi la diflérence entre la nouvelle éneigle B Fancienne, el T la température Le processus est rédéré en abalssaml progrossivement is fomperature.

> Cet algorithme ne fait doncpas nécessairement évoluor le système dans le sens des énergles décroissantes, mals admoldes litechiations. Gela lui évile da se trouver piégé dans un minimuni locni de l'energie qui pourrait fort bien être très éloiane du minimum absolu Ces fluctuations diminuent avec la température : lorsque celle-cl est volsine de zéro, le système n'évolue pratiquement plus. On admet alors qu'il a atteint son diat fondamental - ou l'un de

ses étots londamentaux - correspondant à l'ordre maximal. dong l'optimum (lig. E). Les améllorations obtenues à l'aide de cette méthode atteignent ED % par repport aux mélisodes classiques (à lempérature rullel

 $e_1 T = 1312 = 706$ 

Le placement ED blocs de laulidod aas - cabhaiditib esilia: dans la concoption des circuits inlagras – est plus complexe car il fait intervenir un plus grand nombre de degrès de liberté outre les permutations entre composanto, on peut ettecluer. des translations et des rotations (11g, F).

Les divers paramètres pernettent d'adapter alcomoni la procédure à des problèmes ou à

des règies de conception très divers, et plusieurs laboratoires, drast IBM, (#1) dega accass une expérience pratiqua importante de oette mêthode qui constitue, selon & Kirkpatrick (2), view exemple etermant d'infelloence artificielle où l'ordinateur est arme presque anno instructions à une salution qui aurait pu sembler requerir l'intervention de Pintelligence humaine »

<sup>(1) «</sup> Physique statistique at Conception Assisten par Ordinafours · par G. Greylus, Bullalin de la Sockità trançaise de physique, cet. 1984, p. 34.

<sup>(2) «</sup> Dplinitation by simulated annealing + par 5 Huikpalnck el al., Science 22011883) p. 571.

# Encorpo 4

# ES2 ou le silicium européen

Face à la demande croiesante de circuits intégrés de types différents. Il s'est révélé nécessaire de construire des usinas opáciales, capables de produce on grand nombre do modélas, mais en petites quantiles pour chaque. C'est dans cat objectif que s'est créée, à l'ini-Jialive de Jean-Luc Grandclàment et avec des partenaires industriels vertant de différents pays d'Europa et da tous les socieurs d'activités (grand public, militaire, informatique, teidcommunications...). European Silicon Structures (ES2) dant le siège est à Luxembourg et les centres d'altaires repartis a Paris, Londres, Munich et, bientät, Milen et Steckhalm.

Catte société auropéenne de haute technologie assure, dapuls to début de 1986, la conception et la fabrication des prototyped et des talbles volumes de circuila integres à la demanda, avec un temps de cycle. count al dos prix reisennables. Sur ce marché, qui n'en est qu'à ses débuts, ES2 est pour le moment seula à offrir des services.

Ceux-ci sa répartissent en ditlerents invealing deputs to forma-

dustriels - sont produits en va lume inforisat A 5 000 unites.

La méthode d'étrifure directe pain faisceau d'électrens pormot de s'affranche des masques Jusguia présent de procédé n'était quére utilisé en dehors des laboratoires, car la productivité des machines à laisceau d'électrons chait faible - seulement deux niveaux à l'heure - ce qui était Insuffisant pour rondre la coût de production competitit

Mois la nouvelle machine ulaisee par ES2. l'Achio 150, conque of réalitée par Perkin Elmer pout produite called @ all 30 niversus à l'heure (en farschon de la dimension mayanna utilisée darta la cir cului De plus, l'écriture par falsceau d'ôtoctrons offre ta possibilité d'abtenir une résolution bien plus line que la filhographir, chealgug : 0,5 micron av lleu de 1.5 au 2 microns.

tion des hommes jusqu'à la fabrication des cacuts. Dés la rantrós universitáire, ES2 mattra sur pled des cours sur la compilation de sillchen, permettant à l'éludiant qui conçoit un circuit de la voir réstisar en quelques sempines, alors que traditionnellement it doit attendre neuf mois. Des stages de formation q, ma on gitms soultigets soul organisés pour les concepteurs systement Ceste durce asi suffisante, étant donné la conviviable du compliateur de sificium de ES2, fondé sur les opricepls du Macintosh (l'enètres, menus, squris) « Si ia formation dipasse quinza joura, c'est que le produit est mauvals», altirme-Jean-Luc Cyplicourt, deecleur Technique de ES2

La société assure ensuite un soutien à i扇 clientéle : sprés sa lonnation, le client peut vervr réaliser son promiers circults. ayed l'assistance d'ingénieurs de ES2, dont « » charte est de donnar l'expertise au client atin girli puisso travallier chec lin avec ses mayens ».

Si ES2 deut egalement assurer la sous-inditance, à partir d'un carier des charges loss-

line autres méthodes d'écriture directe, telles que celle au laber, cont épolement adaptées à ces abjectis. Ges mothodes parmotfant de ramenar le temps de fabrication des circults à deux semaines, alors que traditionnellamoni il faut six à quinze semaines pour obtenir un protatype et que comple tanu das exteurs at des modifications en gours de conception, on he dispose genéralement d'un produit ulitsable que plusiaurs mols après le début das ötudes

On pout pour l'avenir envisager des, à partir du schena du girquil fournt par le client. le compilateur de salciun: pligtera ari-môme un système à laser ou à électrons qui réstisata directionnant les graveres, las dopages et les cépôts sur la tranche de semi-conductions.

Ee construction d'une usine de fabrication ES2 dal on cours par le client, élle contrôère celte activité comme annexe, donnami la préférence à l'autonomia des utilisateurs, La vente de lagiciels comptateurs de silicium of do systèmes clés en main nosociant machine at programme est l'une des activités essentielles. Actuallament, les outles de compilation utilisés sont deux de Lattice Logic et de la société américaire SDA.

Enfin, l'activité silicium proprement dite est apécialisée dans la production de prototypes et de petites séries (mains de 5 000 placas) en lechnologie CMOS avec une dimension de 2 micrans et daux niveaux de noltealbstart

Dars cette panoplie de servicós, l'evvertura est totale : zirei, les logiciels tournent sur la plupart des machines Unix (Sun, MicroVax, elc.); les systèmes tournis clès en main sont adep-"語 a la demande du cient ; le compilateur de silicium peut être adaple à n'importe quel Inadeur de Glicium at, invorsimant, un client peul concavor ses circuits avec ses propres duties, of coux-of sprant adaptés pour être fabriqués par ES2

depus début 1986 près d'Aix-en-Provence En affendant qu'elle soil opérationnelle, en élé 1987, la société lave un ospace de labrieation chez Exer en Calllornie, cogui lul parmet do livrer dés maintenant ses pramiers dirouls. Vers la fin des années 60, une deuxième ligne de l'abrication sera construite en Allemagne ou an Grande-Brotdgree

Si ES2 est spécialisée dans une ger) nine technologie (CMOS, B microns, daux clienes de métallisation), les compliateurs de sulcum a général, en dápit de lour denomination, peuvent s'appliquer à tous les lypes de chauits. merre à pase de matériaux dellerents tel l'orséniure de gallium ou d'aulres somi-conducteurs

Grace à l'arrivée de stations de traysil autonomes, la conception de circuits intégrés est aujourd'hui

 $\overline{a}$ 

abordable par toutes les entraprises. Certaines stations sont coretruiles nutour d'un sysième banallsé tel que Apollo, Sun. IBM (Dalsy, Valid ... ) mais leur putssance est souvent par trop limitée pour ellectuer en un lemps raisonnable les apérations complexes de simulation des schemas disctromques concus à l'écrari.

# Des outis á la portée

# des entreprises

C'est posiçioni des constitucteurs ani décidé de développer des stations spécialisées plus puissantes que les machines à vocation universalle. D'autres firmes ont, en revanche, opté pour des stations de travail standard, qu'elles ont associées à dec accélératours de simulation. beaucoup plus rapides que les simulateurs logicials. C'est le cas de Mentar Graphics: le teader dans les applications de l'impéniene assistõe par ordinoteur a opta pour la machine Apollo dopés par Paccelerateur Compute Engine qui arrive à centupler les performances d'une station de travail de 1 Mája (million d'instructions par seconde).

Utilisé en simulation logique, sse porformances vant jusqu'à 200 000 évaluations de portes par seconde, selon las types de composants modelises mis en geuvre. Alvec una puissance de B Miliops (millions d'opérations à virgule flottante par seconde). des bludes afreignant 500.000 portes peuvent être directement simuless sur celle station de travall. Celte an élloration spectaculaire de performance et de capacité implique que des circults de plusieurs dizaines de milliora de translators peuvent être stroutes dans l'environnement des stafions de Iravall, et non plus de gros ordinateurs.

ES2 propose une station Whitechapel ou équivalente, à moins de 300.000 F. pouvant conceveir des circuits intégrés compartant jusqu'à 20.000 transistors. Le CNET projette de léaiser une varsian de Cassiopéo cons privironnement Unix sur la station de srayarl SM 90. Enfin, Silicon Complers a stilise son compilateur de siticlum pour tracer des

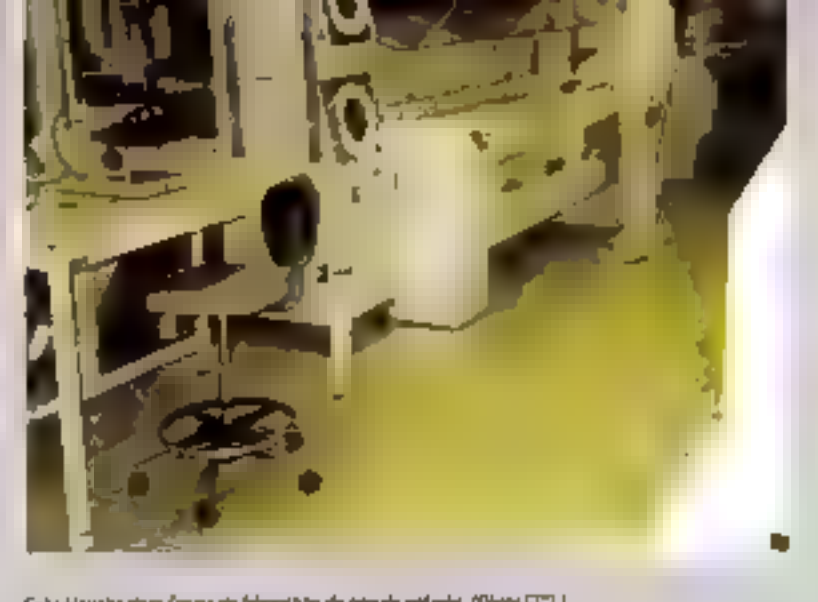

Sale blanche dans l'asme de fabrazitàn de catauts mifgrés. (Phons ESS.)

circuits de haute technologie. L'un d'eux est le MicroVax I de DEC, une version VLSI de son super mini-ordinateur 32 bits dont les performances surpassent le VAX II/730. La puce MicroVax I a fité contue en cinq mois seulement

# Une chance pow l'Europe

Face aux grandes séries de circulls produits par le Japon et les Etats-Unis, las complialeurs de silicium constituem une chance pour l'Europe, « Si celle-ci ne mat pas immédiatement en commant ses moyens de recherche sur la conception assisted per ordinaleurs, on court à la catastrophe », alfirma Abel Farnoux, l'un des inttintours de la fliche dectronique.

C'est ainsi que puseure proangs autopédixt ont démoiré dans ce domaine. Alors qu'un premier plan, dénommé GVT (GAQ VLSI) pour les Télécommunications) dont Casslopée est le point de départ -, vient de s'achaver dars le cadre du programme Enpri), un nouveau projet, baptisé CVS (CAO V6L) pour les Systémes), a élé adoplé par la Contmunauté européanne Le champ d'action de ce plan de trois ans ne se limite pars au seul domaine des félécommunications, mais engioba désarmais toures les applications de la conception assistée par ordinateur, depuis la médecine lustiti à l'autoniobile, en passant par les appécations militaires, la tólavision, etc. Le cout de ce programme, doni l'objectif principal est la completion de sill-Cion, devisit dire à peu piès dentique à gelvi du premier, sait 24 millions d'ÉCU (anviron

160 millions de francs), cont la moitié est levancée par la CEE. Les trais premiers contractants sont le GSELT à Turin, le FI-DBP à Darmstadl et le CNET à Grenoble. Une trantaine de laboratoires universitaires, contres de recherche la sociétés de construction françaises, allemandos el italienmes sont essociés au programma CVS.

A l'issue du premier projet, l'Europe dispose dè a d'un sayoirfaire dans la recherche précomoéthive, c'est-à-dire aboutissant à das produits non commercialisés. de façon Industrielle.

En ce qui concerne l'industrialisation à l'échalle suropéenne. ES2 participe su projet Euréka. La société devrait couvrir, d'idi 1990, au minimum 20 % du marche européen des protatypes et faibles volumes de circuits inté-<br>grés. Bornard Delapierre, directeur du marketing d'ES2 pour le sud de l'Éurope (France, Belgique, Italia, Espagna, Grèce, larabli, correlatoro que e la revolu-Jion (echnologique emenée par les compilateurs de silicium est comparable à celle qui a marqué Гатічве du microprocessour «

Les quéque cing nonces qui éfaioni jusqu'à piègent nécessares pour réaliser un microprocesseur, les compliateurs de sacium. les réduisent, pour la même complevilé, à une durée de quaire mois. Par ailleurs, cos outile legiclels permettent aux utilisateurs de prendre de plus en plus en charge des faches auf étalent, il y a peu de temps encora, l'apanage des fabricants de circuits inlégrée et de bénéficier directement dos derniere progrés lechnologiques

Claire Rémy

# **CARTES DE CONTRÔLE POUR L'INDUSTRIE** (IBM PC/XT\* ET COMPATIBLES)

A/D, D/A CONVERTER CARD. **SPST REED RELAY OUTPUT** CARD.

OPTICAL INPUT CARD.

TEL INPUT/QUITPUT CARD.

HIGH SPEED A/D CONVERTER CARD.

**mA SIGNAL CONDITIONAL** CARO WITH T2 BIT A/D CONVERTER. mV SIGNAL CONDITIONAL

CARD WITH 12 BIT A/D CONVERTER.

J.T.K. THERMECOUPLE AMPLIFIER CARD WITH 12 BIT A/D CONVERTER. EXTENSION CARD. WIRE WRAPPING CARD. **EPROM WRITTER CARD.** PARALLEL 8 SERIAL INTERFACE CARD.

**CRIMEX** 39, Rue de Talleyrand 51100 REIMS Tél. 26.85.07.93

Unit in drames IBM Deportment

SERVICE-LÉGYÉURE Nº 207

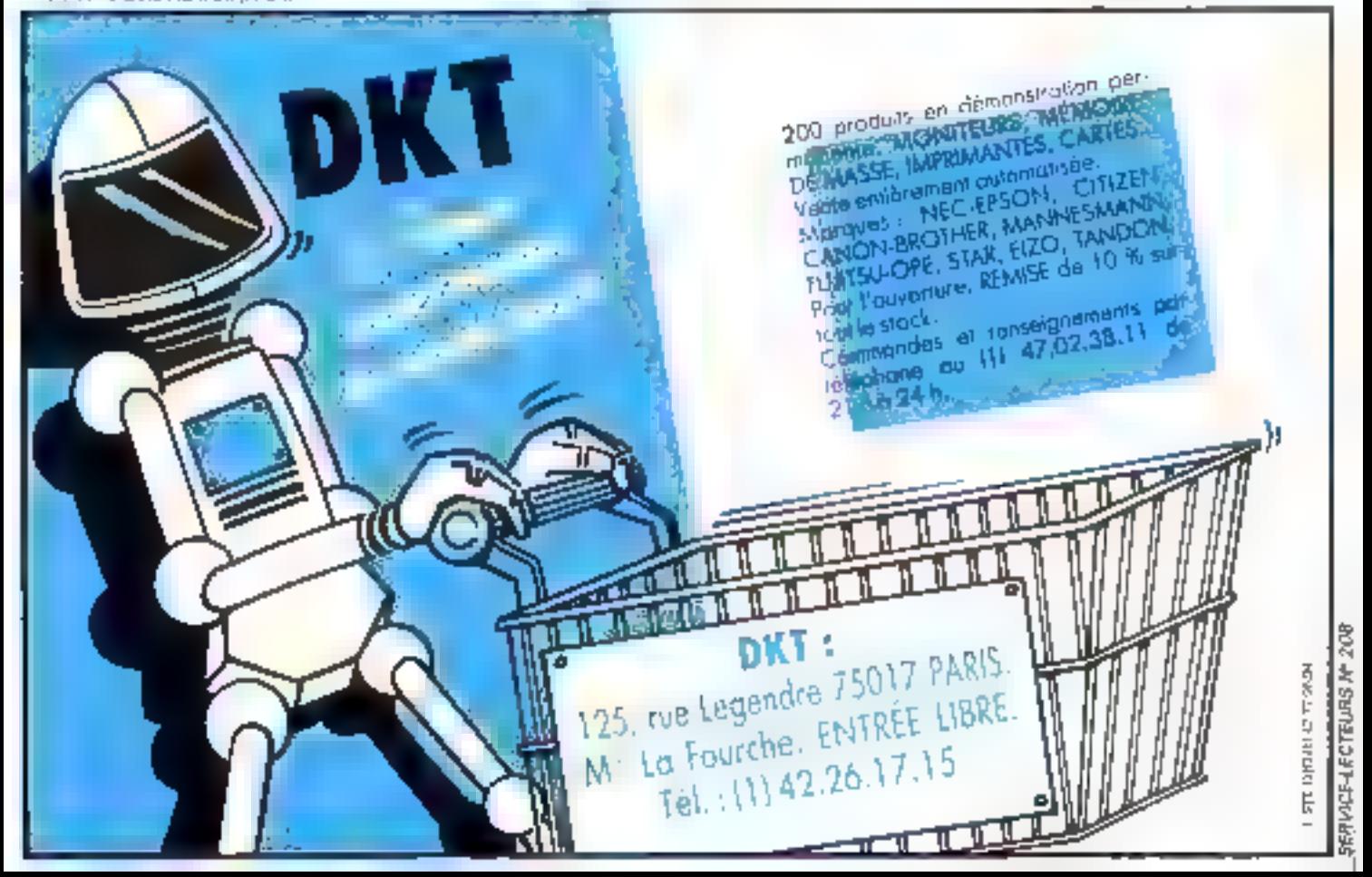

# LA COMMUNICATION FACILE ET FIABLE

# A prix promo avec le modem OLITEC

Aunee

# Le Modern 18 modes

Sa réponse automatique vous parmettra la créa-Ilon de serveurs. Ses 16 modes vous permet-Irons l'accés à la majorité des serveurs existants, nationaux et internationaux. D'un emploi façile, grâce à ses 7 voyants de contrôle et d'un encombrement réduit, il se connecte directement sur tout ordinateur équipé d'une intertace RS 232. OLITEC distribue également un modem 12 modes d'une fiabilité professionnelle identique à un prix défiant toute concurrence...

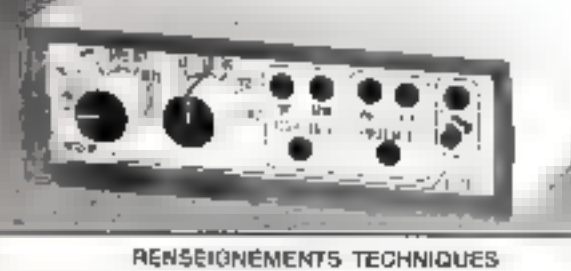

Modern 16 model<br>
1960 - The Constitution of the Constitution of the Constitution<br>
1970 - J.D. County Audi diplomagned by the Constitution of the Acceler Model and<br>
1970 - Schule Auditor (2007) apple by the Constitution of Massen 17, model<br>1900: Emaño Rol displex repeti de réponse VST<br>1900: Emaño Rol displex appel de réponse Ball (R)<br>1900: Simoló de Castér appel de réponse Ball 202<br>1900: Simoló de castéria d'Ara de reponse Ball 202<br>3 minuta Coffrei des 3 crodèles : Couteur suivaggléée, avec labé evint et sondre en siu brousé.<br>Poids - 1,1 kg : L : 17 ém : P : 16,5 cm ; H : 5 cm.

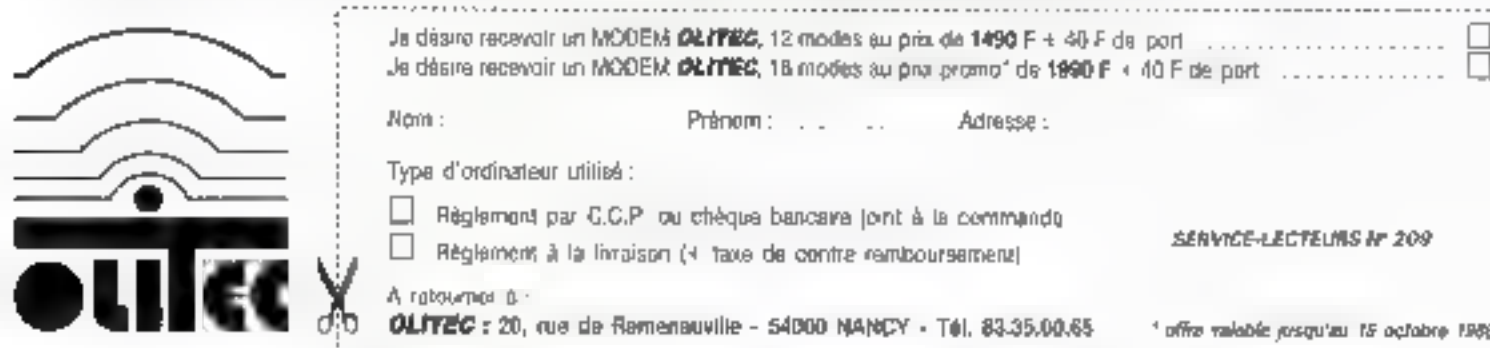

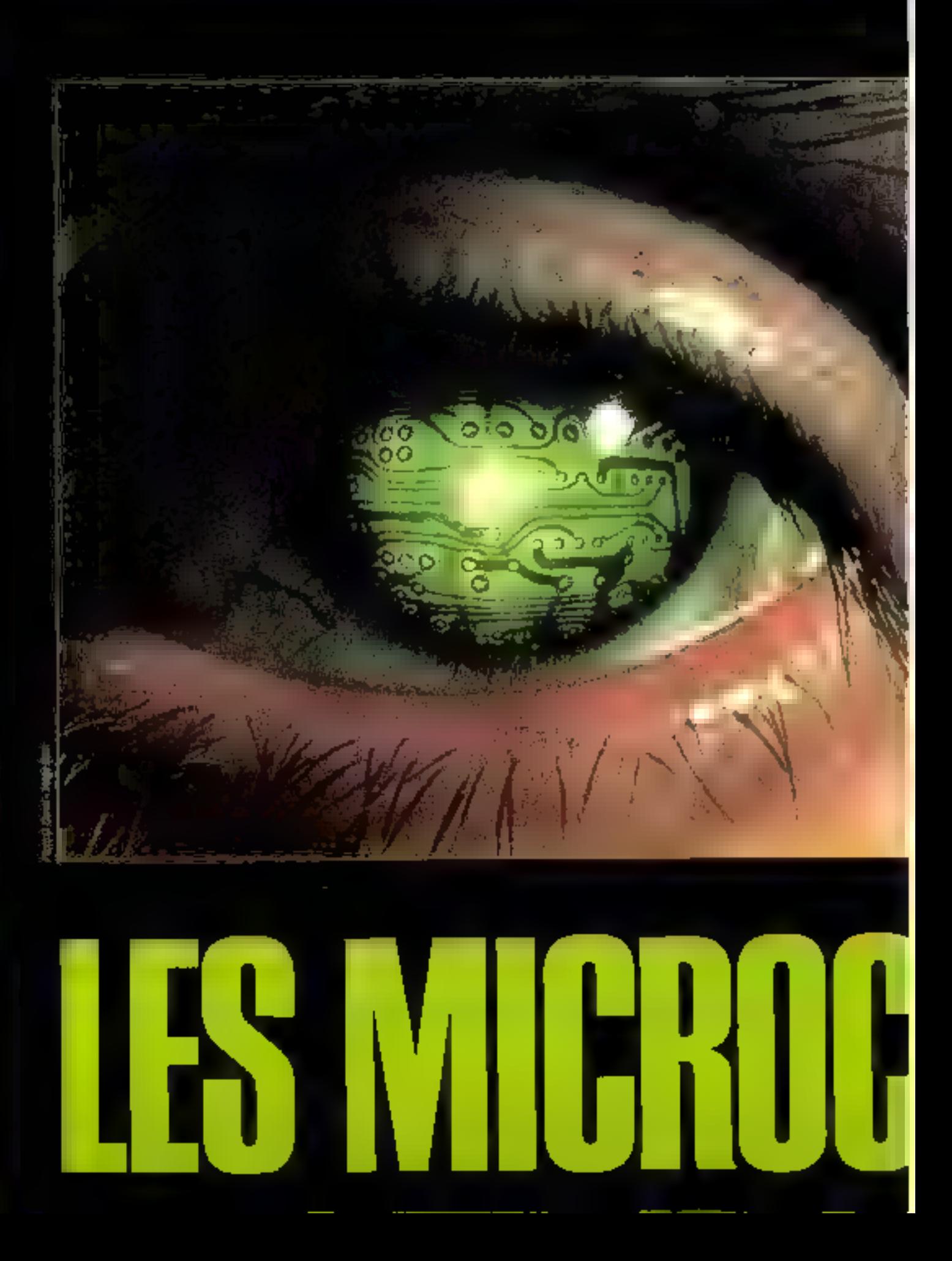

Face à la demande croissante et galopante des<br>besoins de calcul de<br>notre société, et dans le<br>but de gérer et contrôler des mécanismes ou automatismes – instrumenti tion, téléphonie, distribu teurs automatiques de<br>billets... – les grands constructeurs de composants ont étudié spécia-<br>lement des microproces-<br>seurs dédiés à ces secteurs dynamiques de l'économie contempo-<br>raine, préfiguration de notre monde de demain.<br>DE LO DE LO DE LO DE LO DE LO DE LO DE LO DE LO DE LO DE LO DE LO DE LO DE LO DE LO DE LO DE LO DE LO DE LO DE aur contrâler le «-monde réel » auguel is ont eté assignés et gérar les événgments qui le ca racitérisent, les microcontrôleurs disposent da quatre fonctions. prescipales des broches d'entrées-sarties, regroupées générelement par nuit pour former

dos ports d'eatrice-sorties, des lanctions d'interruption déclenchées par des événements précis ; des chrononiètres permettant de gèrer des événements dans le Temps : un jeu d'instructions spécialisé.

De pius, un orogramme conçu dans le cadre d'une application donnée peut résider soit dans une mémoire infégrée dans le boîtier du microcontrôleur, son dans une mémoire extérieure à celui ci, qui dans une combinaison de mémoires internes et externes au boitier. La majontè dos applications étant réduites à un programme minimal, celul-ci peut terer duns son intégralité dais la ROM du inveracantreieur et se contenter de su RAM. Néavino es, loute extensión de mémoire vive est possible à l'extérieur du bother dans la limite propie à chaque composant. L'architecture des microcontroleurs est ainsi éludes dans le uut de réaliser des systemes de contrôle en temos reel à moindre coût, et offrir une grande souplesse de développement d'approations grâce aux combinaiscus possibles île intriure în-<br>terne/externe, ROM/PROM cu **EPEDM** 

Enfin, sur certains produits, une tonction attribuée à une proche bien particulière interdit foute leclure incesirable du code egiet, évitant aeta le pristage industriet de programmes.

L'ensemble de cos londinninalités. rendani possible leur pénetration gans le monde industriel, he suffisent pas peur de nombreuses applications. C'est pourquoi une autre fonction, et nich des moinders, seina élé atfroisse l'un mode de fonctionnement programmable ajusjant leur conhizmmation éléctrique en lonation des besains. Airisi les migrocontróleurs pouvent se niettre sutematiquement nors tension, leur tâche une lois accompte, ou encore en blode de veille restant a l'affôt de l'événement gui les romeltra au trayail dars un mode dri tanalionnement normal. Le consommation electrique du système est alors. languna de san solivale, et petri-di devient ains: tout à lait adapté à l'onvironmement industriel pour lequel il a été concu.

# Les microcontrôleurs Intel

Le BDC53, produit de la limie califormenne intel, pénéficie de nombreuses squrces de l'abrication secondaires. En offet, il représente un standard de

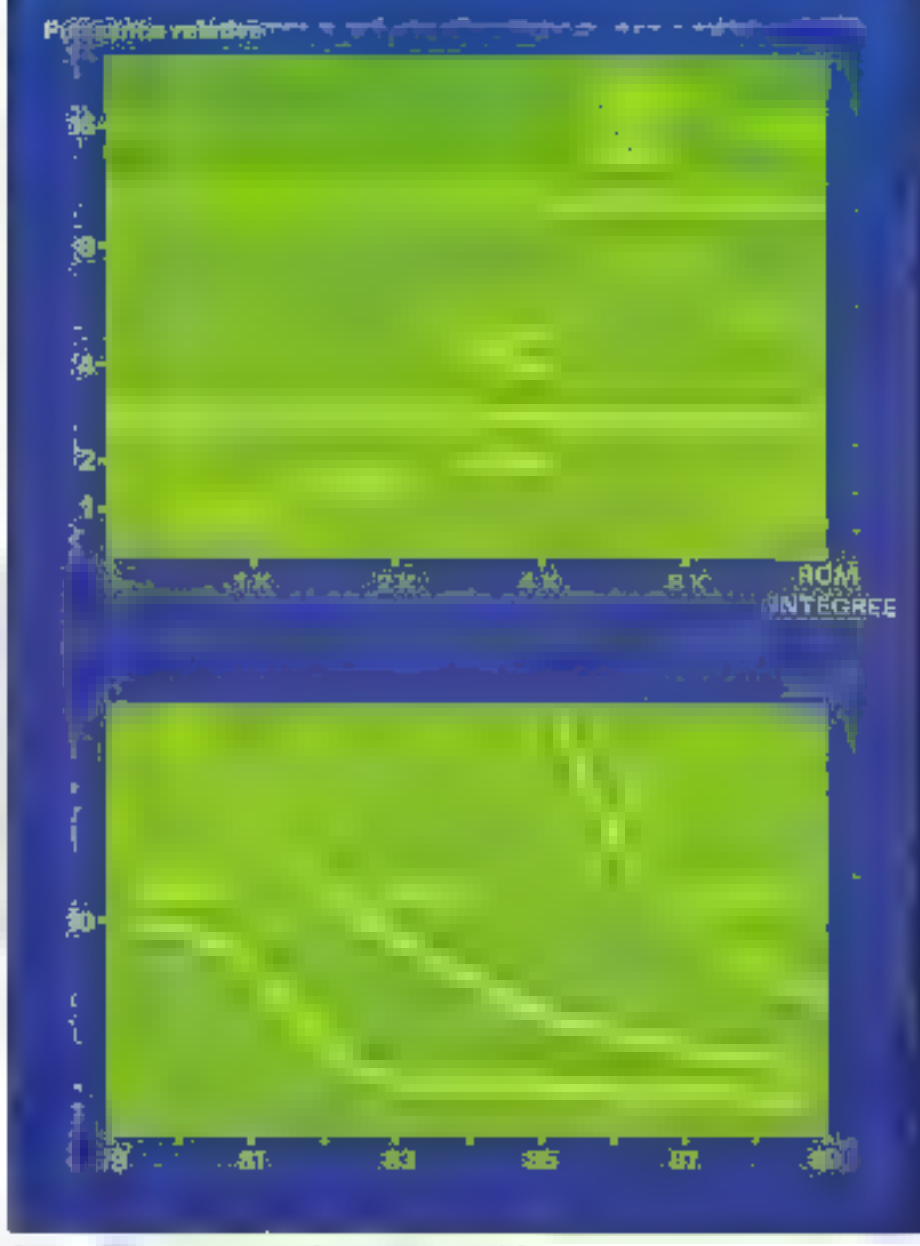

Fig. 1. - al Federmancis massies, al Coul mesena list la ru 5.31.

tail dam l'industrie des systèmes de pontrôle en lidings réel. Dire que l'évolution de la puissance des microcontrôleurs dans le lémps à suivi la même courbe exponentielle que leurs cousins. microprocesseurs n'éjonnere personne. Gependant, un bref rappol historique de celle évolution situera mieux la position du 8051 dans le contexte éctuel.

En 1976, Intel présentait le 8048 comprenant une unité erithmétique et logique de 8 bits, un jeu de 96 instructions tenant principalement sur un actet, 2 ports d'entrées-sorties et un chronomètre de 8 bils. Son espace adressable était limita à 4 Kö dont un

pouvait être résident dans le bofjier. La inémoire wvp limitée à 64 octets dans june première version fut étendue à 128 puis à 256 optets avec les versions ultirieures 8049 et 8050. Ces caraciérisiques ainsi que son mode de fanctionnement et de consommation électrique programmables firent que de microcontrôlec fut mmédalement adopté par les industriels et devint un standard, L'estègration sans cesse crossante des géométries sur ailleium augmenta la pulssance dus composants en y ajoutant des fonctions supplémentaires et en propresant des solutions plus élégan $t$ es ( $t$ ig.  $1$ ).

# TECHNOLOGIE

Pour repondre à l'introduction du 6801 de Molorola sur le marché des microcontrôleurs, qui proposait un chronomètre 16 bits et tire architecture logicieBe plus souple, Intel surenchérit en 1980 avec le 8051. Le jeu d'instrucllons passelt aiors à 111 instructions, le nombre de ports d'entières/sorties à 4, les deux chronométres sur 16 bits quadruplaient les possibilités de chronométrage et les fonctions d'adressage autonsalent jusqu'à 64 Ko de mémoire de programmo et 64 Ko de mêmoire de dannées, ces deux espaces adressables étant distancts ; une erchifecture plus souple de type von Nevmarin (réunissant mémoire de programme et de données dans un même espace d'adressage) était néanmoins possible en câblant les broches de contrôle d'appés. aux mémoires de façon adéquate

Qualre ans plus fard, en 1984, un dauxième pas de géant était accompli avec l'avénement du BES6. Les traveux réalisés pour concevoir les microprocesseurs 16 bits 8088/85 furent mit, il protit par intel pour la production d'un microcontróleur 16 bils. Celui-ci apportait, en plus du surcroit de puissance induit par cette nouvelle architecture, cinq ports d'entrées/sorties 8 bits, quatre chronométres 16 bits et une fonction d'entrées/soches sérielle à grand débit Comme on aura ou le deviner, le 80196 ле saurail tarder a faire son apparition. En effet, Intel annonce l'arrivée de ce produit pour 1987. Capendant, sur la legture des eragrammes de la figure 1 l'on ramarquera que le BOS1 semble avoir encore de nombreuses annees de service devant lui, d'autant plus qu'il occupe aujourd'hui envroit 30 % du marché des microcontròleurs en miliguindustriel.

# La famille des microcontrôleurs MCS-51

Pour répondre à la diversité des besains un matière de microcantròleurs, Intel a développé autour d'un composant principal de multiples variantes

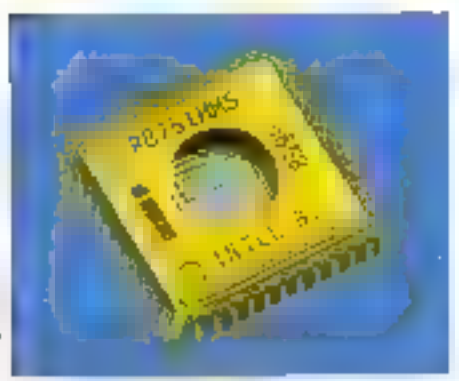

The Control British Jean.

**MEMOIRE INTEGREE** COMPOBANT (EN OCTETS) **TECHNOLOGIE PROGRAMME DONNEES**  $8051$ **HMOS** 4 Ko-ROM 128 128 6031 **HMOS AUCUNE** 8751 H **HMOST** 4 Ko-EPROM 128 80051 CHMOS 4 Ko-ROM 128 **CHMOS AUCUNE** 128 80031 **B Ko-ROM** 256 8052 **HMOS** 8032 **HMOS AUCUNE** 256

Fig.2. - Les membres de la lamille MC5-51.

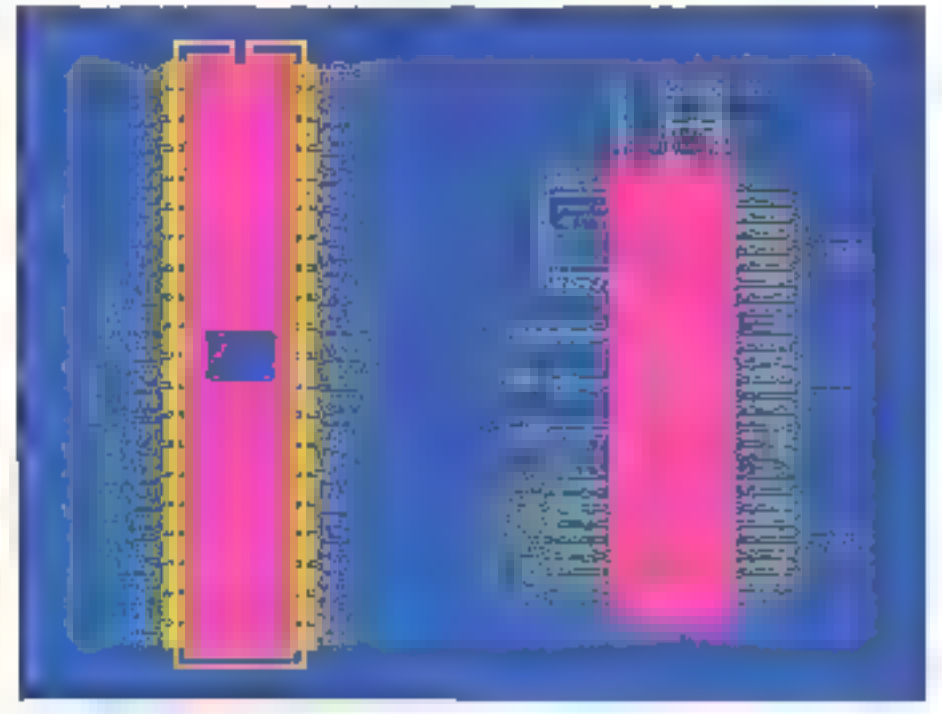

Fig. 3 - Biochiga na pontecent!

tast au niveau de choix de 4 lechneledue utilisée gu'au niveau de la guardité. et du type de mémoire intégrée gans de composant. La figure 2 résume les variantes de la tamille MCS-El Ces élemonts mis à part tous les membres d'une même famille disposent de la mâme architecture interne Airlsi, pour désignar l'ensemble des fonctionnalités communes aux différents membras d'une même famille on ulvise soit le lerme MCS-XX, soir le terme génénque du composant de base, 8048, 805 l'ou 809B, etc.

Les principales caractéristiques du 8051 dont le brochage est donné lidure 3 sont

- $\blacksquare$  une alimentation unique 5 V ;
- une lechnologie HMOS,
- · un oscillateur et un dircuit d'horlage intégrés ;

· un cycle de base d'instruction de 1 µs avec un quartz de 12 MHz :

· deux modes de fonctionnement pro-

grámmáblet: hórs finsion et état de vaille :

· dowx chronométres/ compteurs 16 blis

a 32 lignos d'entrées/scrites bidirectionnelles organisées en ports de 8 bits (16 lianes opur le BO31);

e ciric sources d'interruption ;

· deux niveaux de priorité dans le traltement des internapidns :

· un part sériel d'entrées/sortles grande vilesse, bidirochorinel en sirhulfané:

■ deux espaces d'adressage de 64 Kg tant pour le programme externe que pour les données externes :

a 4 Ko de mémoire de programma intégrée (sauf pour le 8031);

- · 128 octess de mémoire vive imégrée.
- 20 registres spécieux intégrés :

· adressage des registres spécieux per octer ou par bit :

· qualre bancs de registres séfectionnables per programme :

MICRO-SYSTEMES - 103

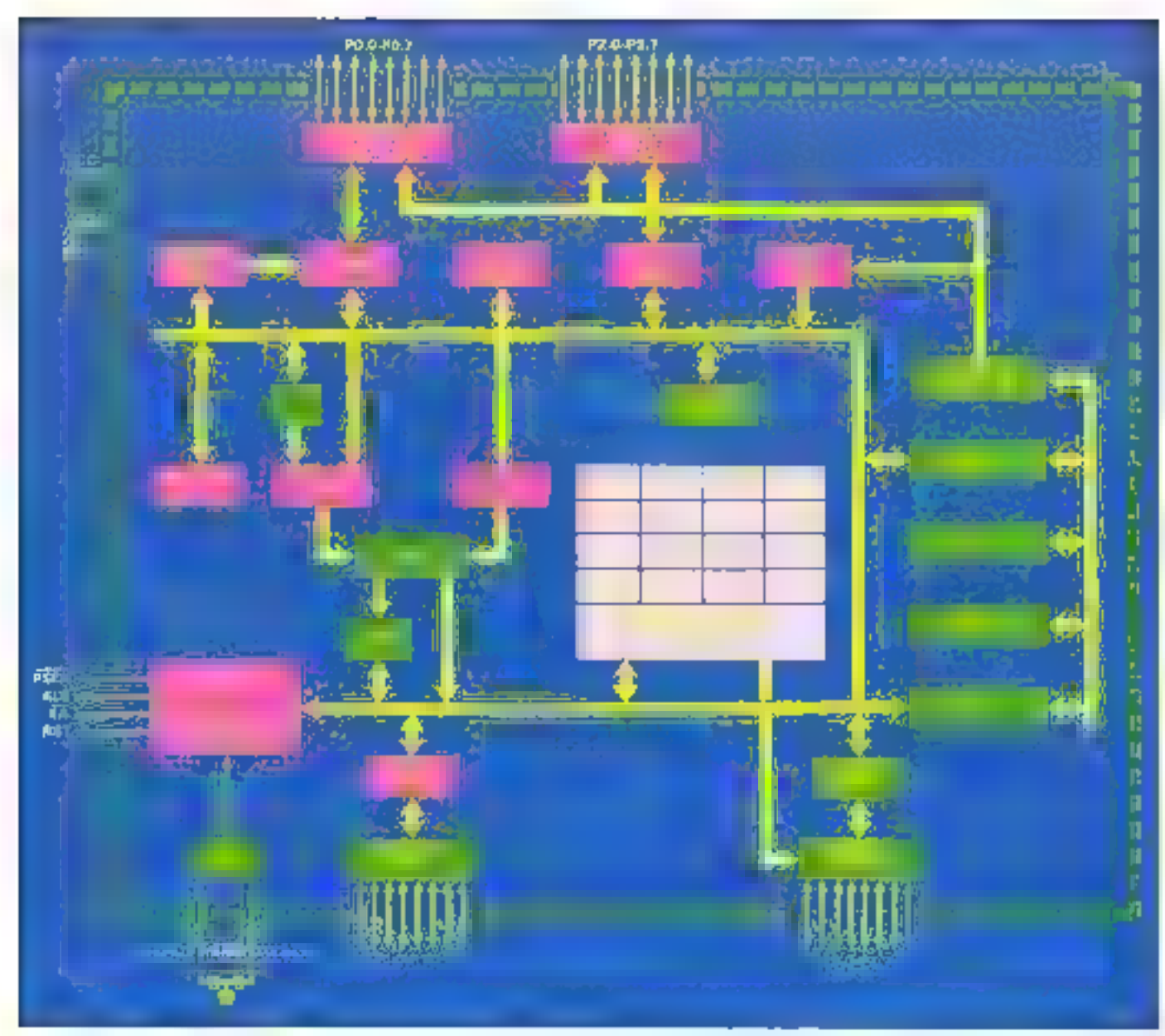

### Fig. 4. I implidemine do 8051

a anihmétique binaire et déclimate, signée ou non :

multiplication et division 16 bits mlproprogrammée ;

compatibilità ascendante pour les logiciels du 8046.

# L'unilé arithmétique

# el logique

Tout comme le 8048, son prédécesseur, le 8051, (lig. 4) dispose d'une unité anthmetique et Ingitese deventée accumulateur. Ce registre communement nomme A est d'una amplitude de 8 bils, unité d'organisation de la mémoire du 8051. Il contient à la fois le premier opbrande d'una opération arithmétique et le résultat de catle opération

En dehors des additions, multiplications, soustractions et divisions, l'accumulateur est soit la source, soit la destination des querations logiques, de rechercive en table, ou d'accès à la mesnialka aijom

De plus, certaines opérations ne peuvent s'appliquer qu'à son contenu. telles que des lests d'amplitude salhmetique, des rolations ou des calculs de pituité. Une extension de cet accumulateur, le registre B, est spécialement utilisé par les instructions de multiplication. ou de division sur 16 bits, bien qu'il puisse être par ailleurs utilisé à des lins de sibokage ou autres.

Un autre registre tout aussi important que l'accumulateur, le PSW (Program Status Word, ou mot d'élat du pro-

gramme), ast formé de bits particulièrement dédiés à la mémorisation des états du programme. Parmi ces bils, in plus Irbguemment utilisé est le bit de reteave, C (C pour Carry , mtenue), Il réaese des opérations arritmétiques de précision multiple telles qu'additions, soustractions sur plus de 8 bils, ou rolations. Directement adressable par curfaines instructions, il peul aussi âfre ufflisë carante accumulatour booisen pour des opérations orientées vers le bit. L'arithmétique signée ost possible grâce. á l'indicateur de débordement QV (pour Overliaw · debordement) qui mémorise un dépassement de capacifé du registre survenu fors d'opérations anthmétiques signées. Un traisléme indicateur, bien pratiqua et peu courant, représente la

# TECHNOLOGIE

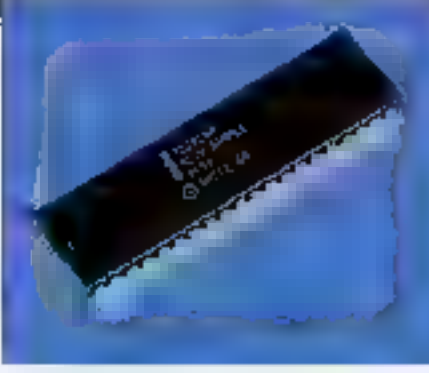

### Le SGS for mit-

parilé paire du contenu de l'accumulatinur. Il est automatiquement mis à jour à chaque cycle d'insiluction. Un indicateur FO est laissé à la disposition de l'utilisateur pour mémor-ser la condition. ou l'événement de son choix, et n'est modihê qua par lui.

Enfin, deux autres bits sont gêrés par Putilisateur pour sélectionner le banc das 8 registres généraux 8 bits avec lesquels il va travailler ; les adeptes du 2-80 apprécieront. Le dernier registre. le pointeur de pile SP, d'une amplitude de 8 bils, permet una gastion matériella automatique d'une pile de structure. LIFO (Last In First Out = dernier antré. promier sorti) située dans l'espace de mémoire vive interne du microcontrô-**Nature** 

B-en que géré implicitement par le microcode du processour, son contenupeut être modifié pour le faire pointer vers l'amplacement de son choix. Enfin, droux autres registres 8 bits. DPH et DPL, sont traites pazikculièrement par l'UAI, comme un seul registre de 16 bits, DPTR (Data PoinTeR - pointeur de données). Ce registro est considèré comme le ragistre d'adressage de base des instructions de branchement Indirect, de recherche en table et de transfert de données pritro les registres CPU et la mémoire de données externe. Ces registres pouvent être utilisés comme deux registres 8 bits ou un sect registre 16 bits pour les instructions de chargement et d'Incrément.

L'UAL du 8051, bien qu'orientée accumulatour, autorise da nombreuses coèraisons sans en alfecter le contenu-Ainscles transferts de données entre les registres internes, les opérations logiques, les incrèmentations, tests ou modilications de variables n'alteclent pas le contenu de l'accumulateur.

De plus, un certain nombre d'instruclions ont la possibilité d'altecter un sim- » cile bit dans un octet, dans les instructions diles « booléennes ». Eses utilisent ? pour ce faire un mode d'adressage par ticulier, assimilable à l'adressage direct blen qu'il ne concerne qu'un seul bit. Un octat supplémantaire ajouté au code opération de l'instruction permet de spécifier la variable bobléenne, la broche d'entrées/sorties ou le bit de contrôle objet de l'apération. L'état d'un qualconque de ces bits peut être testé par les instructions de branchement conditionnel JB ou JNB selon que l'on veuille rompre la séguence sur un bit à 1 (JB) ou à 0 (JNB). Une instruction permet egalement de réaliser le branchement sur une condition « vrale » (1) et de réinitisféer à (0) le bal correspondani. L'ensemble de cas possbiliés offre un code très compact et rapide, mais, comme si cela ne suffisail pas, d'autres instructions donnant la possibilité de mettre à 0 ou à 1 jour bit adressable, de le complémenter ou encore de le combiner par ET ou par OU avec la valeur du bit C de retenue. Cette combinacon pouvani également se faire avec le complèment à 1 du bit ciblé, la dénomination d'UAL becléenne prend alors foul son sens. Bien entendu, il est aussi possible de mémoriser dans tout bit adressable la valeur du olt C de retenue grâce à l'instruction MOV permettant de récupérer dans le bil de referiue la valeur d'un bit adressable quelconque.

Les capacités boctonnes du 8051 sont directement mises en valeur par les possibilités qu'olirent le transfert d'un simple bit. Considérons, par exemple, le

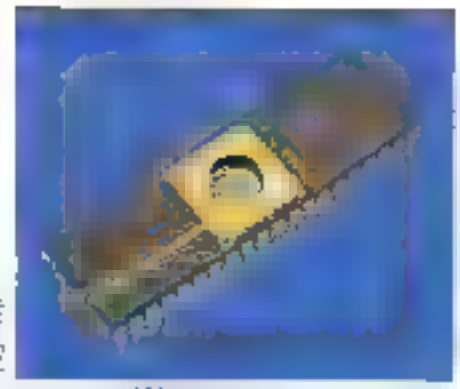

conditions (600) and

cas d'une appacation de transfert de données confidentielles, ou encore, la reconnaisservoe d'un code particulier. L'encodage et le décodage de telles informations, nécessaires pour galantir leur sécurité, se traduit le plus souvent par vne coinbinaison bookerine de bits. associée à une redisposition différente de cas mêmes bits. La ligure 5 illustra une telle récriganisation, elle représente une méthode utilisée par les banques améncaines cour coder certaines informations de leurs télétransmessions, le Data Encryption Standard, ou DES. Cette méthode combine 8 octets de données avec une clè de 56 bils pour former 64 bits de données « transmettre A la réception, un autre algorithme est utilisé pour restaurer les informations dans leur état initial. Un tel algonthma est implêmenté avec **E B**B51 avec un minimum d'instructions boolèerines et un maximum d'étticacilé.

Un autre avantage, d'ordre économique, peus être directement tiré du processour becasen du 2051. Il est en eflet, parlois avantageux de reconfigurer la disgocition des Ugnes d'un port d'entrées/ sorties afin de simplifier le dessin des circuits imprimés, nu encore. de s'adapler à certaines contraintes de cábiage de tel ou tel autre compósant ffig. 6). Gette operation naur être réalisée à l'aide d'instructions classiques de

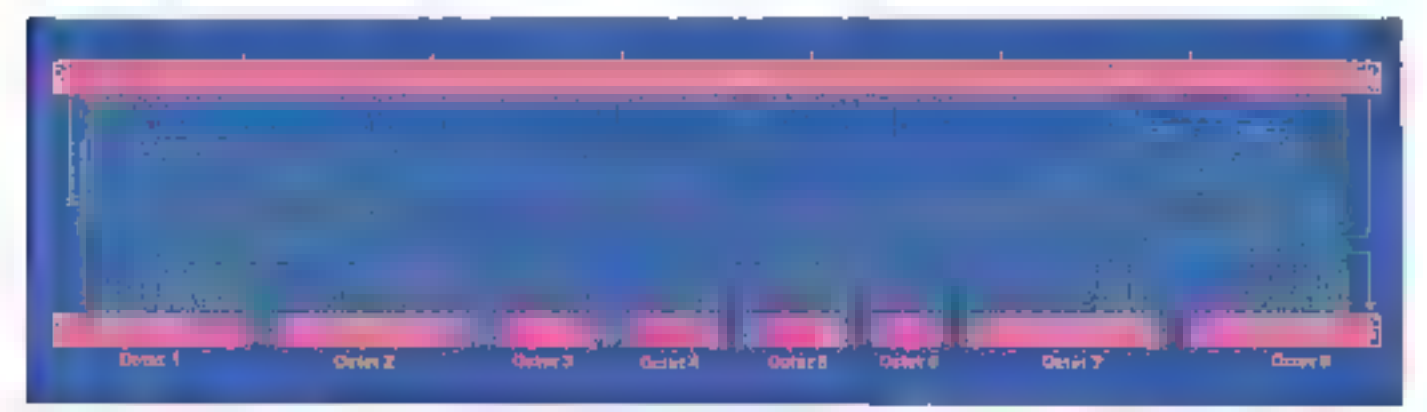

Fig. 5. - Exemple de cualitation il DES x Septembre 1986

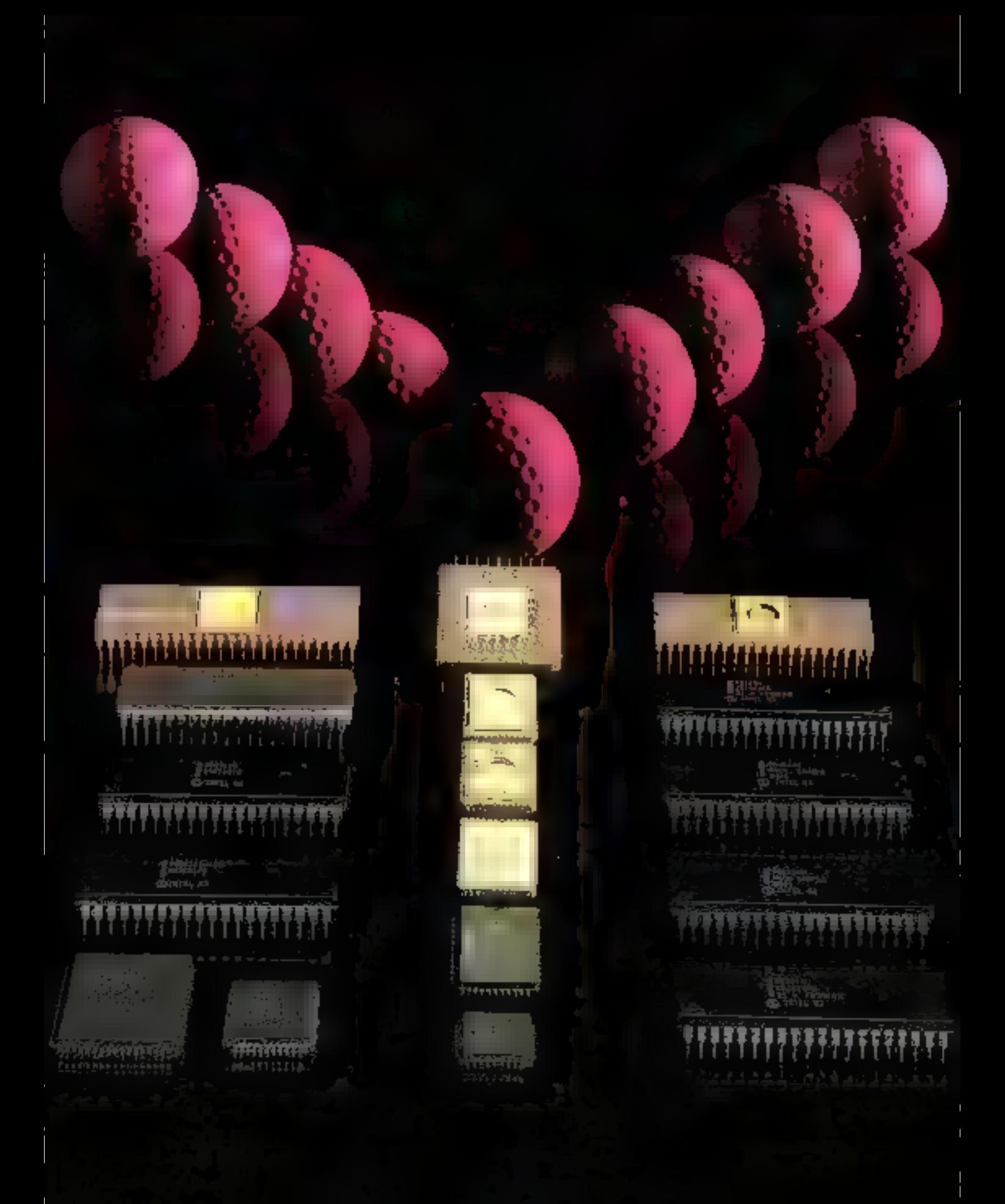

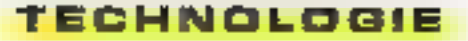

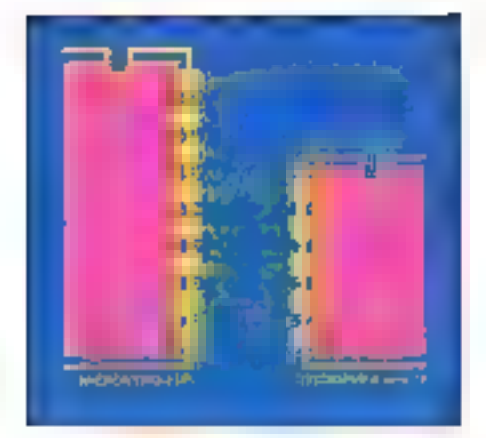

Fig. 6 Includement de la depéndien des lignes g1875.

masquage, de décaloge (iu de retation, mais se fait au défriment des temps da réponée du système, ce qui peut être parfois pénaisant. Le jeu d'instructions booken du 8051 réalise cotto opération. plus rapidement et à moindre coût. puisque les organes d'entrées/sorties du composant sont intègrès dans l'espace adiessable par bit ou par octet Ainsi, chaque por) d'entrées/sorties du système dispose o une adresse et chaque ligne de chaque port est adressable, testable et modifiable séparément. ll en ost do mênic des mots d'àtat ou de configuration de des éléments.

Les quatre ports d'E/S du 6051 sont aldirectionnels. Its sont chacun formes d'un registre de verrouillage tregistres integrés PO à P3), d'un amplificateur de sortie et d'un lampon d'entrée. Ces ports pewent être, pour la plapart, cilitsés à d'autres fins que de simples entrées/corrios Ainsi les amplilicateurs de sortie des ports 0 et 2 et les lampons d'entrée du port Q sont utilises pour accéder à la mêmoire externe, a la manière des bus multiplexés d'adrosses et de dorages, caractéristiques des composants Intel, le port 0 présentant fes bits de poids taible de l'adresse externe, multiplexé grâce à ALE avec l'oclet su ou échil dans la mémoire. Chacun des tampons de sortie des ports 1. 2. 3 pour attaquer 4 antrées LS TTL, les tampons de sortie du port 0 pouvant en allaquer 8. En dehors des eccés à la<br>memoire sulerna, validés par PSEN, las broches du port 2 controvent d'émettre. le contenu du registre spécialisé P2.

Toures les broches du pon 3 ont, en plus de leur fonction d'entrées/sortles, ia foriction secondaire suivante :

P3.0 RXD : port d'entrée sérielle,

P3.1 EXD riport de sortie strielle :

P3.2 INTO : interruption externe ;

P3.3 INT1 : interruption externe :

P3.4 TO: entrée externe du compteur/ chronomètre # 0 :

P3.5 T1: entrée externe du comp- $!$ eur $/$  chronome $!$ re  $\equiv$  1:

PO.6 WR . signet de vai dation d'écrifure en mémoire externe :

F3.7 RD signal ce validarion de leclune pe mémoire externe.

Ces fonctions secondaires ne peuvent ètre activees que lorsque le oit de vertouillage du rogistie spécial associé est à 1. Lors de la séquence de rémitairsation HESET, des 1 sont placés dans lous des bits de verrouillage. Si un D y est écrit ultérieurement. la biloche correspondante pourra étre configurée à couveau en prime (etal initial) en y écriventuri 1.

P3 : fonctions secondaires du port d'E/S = 3

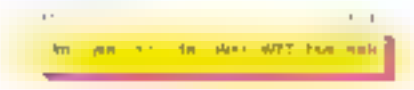

RD Read Data : signal actif à l'état bas, gênerê par le microcontrôleur pour lire la mémoire de données externe.

WR: Write Data : signal actif à l'état bas, généré par le microcontrôleur pour écrire dans la mémoire de dorivées externe

 $T1$ antrée exicina du compteur/ chilometre = 1, ou encore broche de test.

TÜ entrée externe du compteur/ chronométre = B, ou encore broche de test

INTT . broche d'estrée de l'interruption = 1, activée soit par un niveau bas. soil par une transition descendante

INTO: broche d'entrée de l'interruption = 0, aclivée soit par un niveau bas. soil par une transition descendante

TXD : brache de sortie du port sériel en mode LIART. Sortie d'horloge en mode registre à décalage.

RXD - broche d'entrée du port sériel en mode UART. Donnée d'entrée du registre à décalage.

# Organisation

# de la mêmoire

Le 8051 dispose de deux espaces adressables de 64 Ko distincts, un pour les données et un pour la programme, les quatre premiers Ko de programme pouvant être Intégrés dans le composant. De plus, 128 octets de RAM y sont placés, contenant, entre autres, les regatres specialisés du microcontrôleur. L'organisation de ces registres est la sulvante :

80 H P0 : port d'E/S #0.

81 H SP : pointeur de pile.

82-83 H DPTR: pointeur de dannées externes.

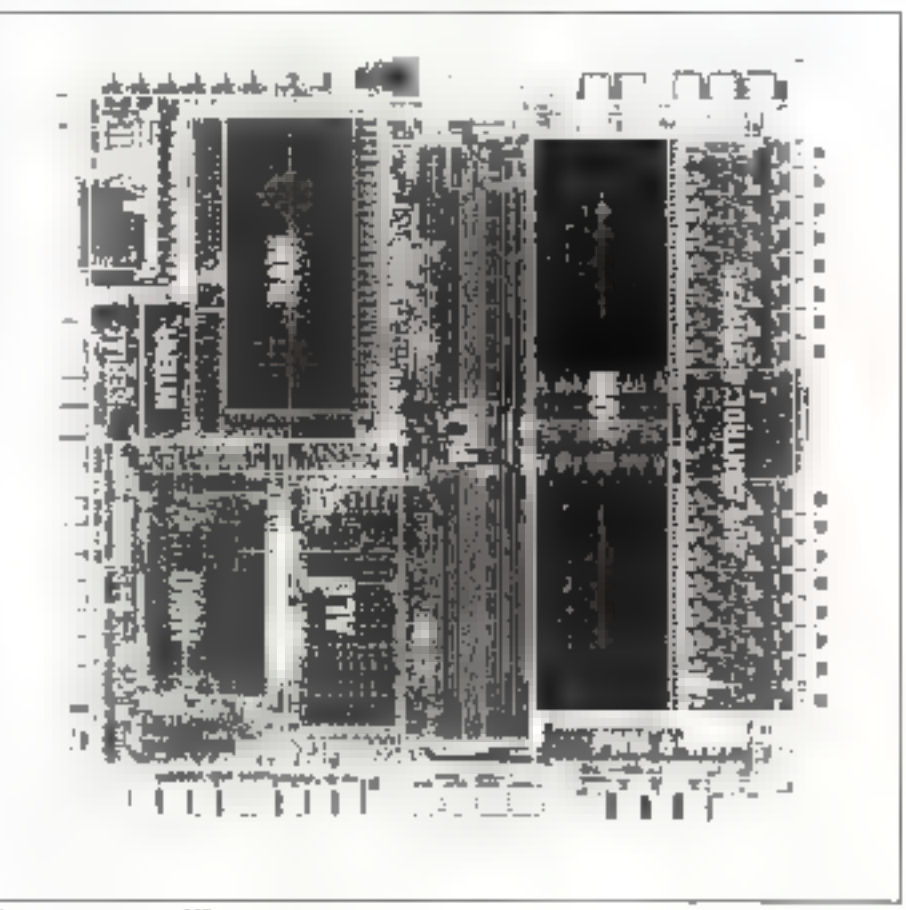

री में की पानीज प्रधानिक को है।

Septembre 1986

MICRO-BYSTEMES - 107

B7 El PCON : registre de contrôle de fonctionnement éléctrique.

BB H TCQN: rogistre d'état et de contible des compreurs/ chronométres. 89 H TMOD: registre de contrôle du mode de tonaliannement des compléurs/chrenométres.

**8A H TLD: compleur/chronometre = 0** (poids faibles)

88 H TL1 : compteur/chronometre = 1 (poids falbies).

8C H THO: comptext/chronometre # 0 (poids forts).

8D H TH1: compteur/chronometre ₩ I {poids for[s].

 $90$  M P1 ; port d'E/S = 1.

98 HISCON : contrôle d'E/S sérielle 99 H SBUF : tampon de données sériel-Jes.

A0 H P2 : port d'E/S # 2.

A6 H IE: registre de contrôle d'interruplion.

BO H P3 ; port d'E/S = 3

B8 H IP : registre de contrôle des priorites d'interruption.

D0 H PSW : mot d'étal du programme. E0 H A : accurredateur.

FO H B : registre B (extension de A).

Tous cas registres sont adressables au niveau du bit, sauf SP, DPTR, TMOD, PCON et SBUF Par exempte, la bit 4 de l'accumulateur a pour adresse E4 H.

### LE MOT D'ETAT :PSW

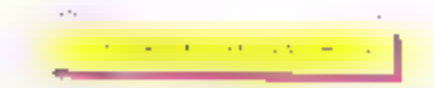

CY : Indicateur de referiue modifiable par programme.

AC : indicateur de relenue du bll.

F0 : indicateur à la disposition du programmeur

RS : sélection du banc de registra en COM'S.

00 banc 0 (00H-07H)

- Q1 banc 1 (OBH-DFH)
- 10 banc 2 (10H-37H)

11 banc 3 (18H-+FH)

OV : indicateur de dépassement de capacilé lors d'une opération arithmétique.

P : indicateur de parité de l'accumulaleur.

### TCON : registre d'état et de contrôle des compteurs/chronomètres

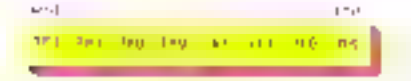

TFI: Indicateur de dépordement du compteur chronométre = 1. Remis à zérő lörsépe l'interruption est prisa en compte.

TR1: bit de contrôle du chronometre

= 1, mis 6.0 ou à 1 par logloiel pour lander ou arrêter :e chronomêtre.

TFD: indicateur de débordement du compteur chronométre = 0. Remis à abro levsque l'interruption est prise en compte.

THO ; bit de contrôle du chronométre ⇒ G. mis à D ou à n par legiciel pour lancer ou améter le chronométre.

IE1 : mis à 1 dos qu'est détecté le signal d'interruption externa = 1.

lT1 : mis à i pu à ⊪ par logiciel pour configurer l'interruption externe = 1 sur une fransilion ripscondante ou un étal pas calibré.

IEO : mis à a désiqu'est détectélle signar d'interruption externe = 0.

FFD : mis à 1 ou à 0 par logiciel pour contigurer l'interruption externe = 0 sur une transition descendante ou un état bas calibré

### SCON : registre d'état et de contrôle du port sériel

 $\left( \mathbf{0},\mathbf{0},\mathbf{1},\mathbf{1},\cdots,\mathbf{0},\mathbf{0}\right)$  . Then,  $\left( \mathbf{1},\mathbf{0},\cdots,\mathbf{1}\right)$ 

SMO-SM1 - bits de contrôle du mode de fonctionnement.

OD exterision du registre à décalage

01 UART 6 bits à débit fixe

10 UART 9 bits A dabit fixe

11 UART 9 bils à débit programmable

SM2 : acceptation/rejet des trames dant le bit  $\theta = 0$ .

REN : autor-se la réception de données sèrie.

TB8 : valeur du 9<sup>e</sup> bit Iranamis.

HB\$ : valeur du 9" bit reçu,

Tilt mis å 1 après fransmission d'un ociel, rems à 0 par logiciel.

RI : mis à 1 après réception d'un octes, temis à zero par la lecture.

### Le registre de contrôle d'interrupikon : IE

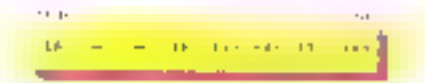

EA : contrôle général des interruptions. Cet indicateur conditionne l'effet des **Gevants** 

ES : contrôle des interruptions sérielles associées aux indicateurs. Thou Al.

ET1 : contrôle de l'interruption du compteur/ chranomàtre # 1.

EX1: contrôle de l'interruption externe INT 1

ETO: contrôle de l'interruption du comptaur : chronomêtre  $= 0$ .

EX0 : contrôle de l'Interrupjion externa **INTO** 

Le bit est mis à l'ou à 0 par logiciel

pour autorisar ou intwiter l'interruption correspondante.

Le registre de contrôle de priorité des interruptions : IP

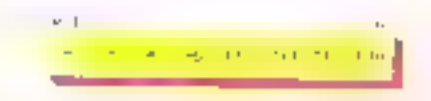

PS : priorité des Interruptions du port sáriel.

PT1: priorité des interruptions du compteur/ chronometra = 1

PX1: priorité des interruptions externes de la broche INT1.

PTO, promé des interruptions du compteur/ chronomètre  $= 0$ .

PX0 : priorité des interruptions externes de la broche INTO.

Le bit est mis à 0 ou à 1 par logiciet pour affribuer è la classe d'interropion correspondanto una priorilé faible ou èlevée.

En plus de sas quatre ports d'EJS, le 8051 dispose de deux compleurs? chronométres 16 bits, pouvant être configures soit en compteur d'évènements, soit en tant que chronométre, en programmant tes bits correspondants du registre TMOD. Chacun d'eux paut fonctionner seion quatre modes. les frois premiers étant dentiques pour les deux compteurs chronométres.

En mode 0, les chronométres 0 et 1 fonctionnent comme dans un 8048, d'est-à-dire comme un compteur 8 bits des impulsions d'hortoge module 32. Le registre est alors considéré comme ayant une amplitude de 13 pits. Les 8 bils du compteur étant dans THx, les 5 bits du modulo 32 étant les bits de poiçe la ble de TLx, les bils de poids forts de TL1 étant indéfres et dévant être «gnarès, Lorsque Tirix passo FFH à 0H, l'indicateur d'interruption TFx est positionné. l'amplitude de temps mesurée varie donc de 32 à 8 182 periodes d'horlage.

Le mode ; est identique au mode 0. mis à part que les 16 bris du registre sont utilises pour compter les impulsions d'horloge.

Le mode 2 configure le registre comme un compteur 8 bits avec réinitiafesstion sulomatique. TLx sert de compfeur et THx de valeur -nifiale. Lorsque TLX passe FFH a DH, l'indicateur d'interruption TFx est positionne pendant que la valeur de THx sert à rémitialiser automatiquement le contenu de TLx.

Le mode 3 offre un fonctionnement particulier pour chaque chronomélie. En elfet, dans de mode, le chronométre 부 1 s'arrête et mémonse la vaseur qu'il contient, le chronomètre = 0 se trans-Forme en deux chronométres 8 bits distincts. TLO etant gere par les bits de
#### TECHNOLOGIE

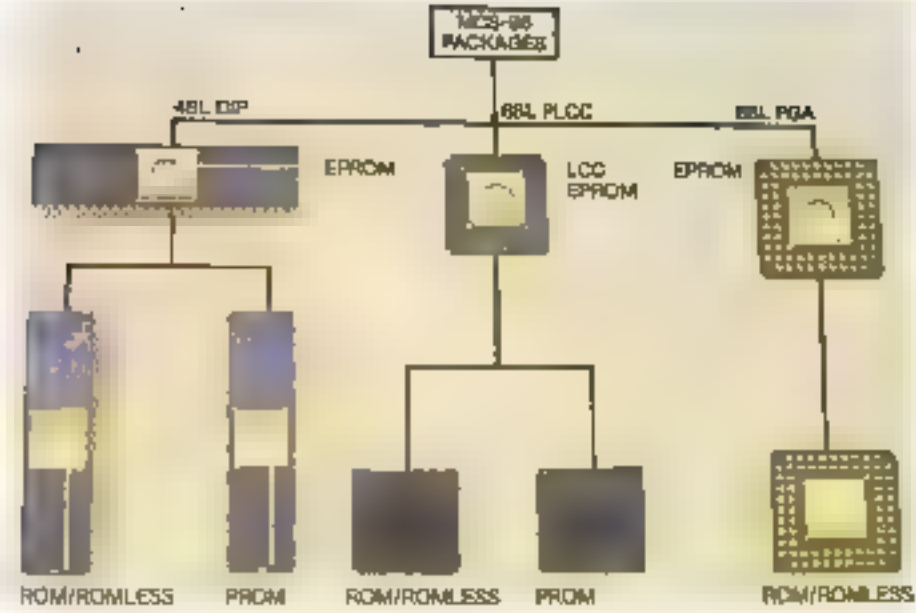

La gina MDS 98 est própuelle suas childrentes formes stipiquita

contrôle du compleur/ch-anomètre 0 et TMD comptant les cycles machine. Il est alors associé aux pils 7R1 et TF1 du compleur/chronomètre = 1. THO contrôle dans de mode l'interruption  $\text{chromol} = 1$ 

Le mode 3 permet de conligurer le 8051 avec trols compteurs/chronomâtres au lieu de deux. Ainsi, lorsque le chrona  $\Leftarrow$  0 est en made 3, le chrono # 1 pout être lancé pu arrête (wa le mode 3) ou encore servir de généraleur de basids pour la port sénel

#### L'interface série

Co pitel d'E75 est de type bidirectionnel en simultaré, c'est-à-dire qu'il peut recevoir des informations en même. temps qu'il en transmet d'autres. Il est muni d'un lampon tui permettant g'antorder la réception d'un oblet avant même que le précédent au été lu dans le registre spécial de réception SBUF. Cebendant, de dernier ociol doil avoir étalu avant la lin de réception de l'octes swyant, pour ne pas le perdre Deux registres physiques d'entrées/sorties distincts sont associés aux fonctions de lecture al d'écriture du port d'E/S série. Avec la lecture de SBUF, l'on obtient le deriver actet reculidans le registre de réception, alors que le registre de transmission est charge en editional dans le registre SBUF. Ces deux registres sont accessibles par la même adresse, l'un en lecture, l'autre en écriture.

Le port d'E/S sórial est programmable, et son made de lonctionnement est. établi sexon la configuration d'un registre special SCON. Celu-ci contient

aussi des bits d'état positionnés par 图 matériel, lorsqu'une séquence de bits a été reconnue, par exempte, et que l'on vaut lire le dernier octet recu dans SBUF. Tout comme les compteurschronométres, le port sériet dispose de quatre modes de fonchonnement dirierents. Dans tous les cas, la transmission. est déclenchée par une écriture dans SBUF, la réception étant déclenchée. sils, par la réception du premier bit d'une séquance lorsque le bit REN (Receive ENable) du registre SCON vaut 1. Les octets sant toujours reçus ou transmis on commençant par le bit de goids larble de SBUF

En mode 0, la part sénet est contiguité. en bidirectionne! à l'alternat. Les données sont émises ou reçues par l'intermédiaire de la broche RXD, au rythme de 1712 de la tréguence de l'horioge dosmée par la bioche TXD. Huil bits son) transmis par séquence, il bir de poids faible en premier. Lors de a réception ou huitième. Et d'une séquence. te bit RI de SCON est mis à 1 et doit être remis à 0 par la routine de lecture de SBUF pour que l'octet suivant puisse étre lu. Les modes suivants diflérent du mode 0 par le nombre de bils requs ou êmis à chaque séguence, par la vitesse de transmission des bits et par E mode bidirectionnel en simultané : la réception se laisant par RXD et la transmission via TXD

Le mode 1 ast le mode start-stop. Un bit de départ, à 0, précòde l'octét transmis, et un bit d'arrèt, à 1, conclut cette séquence de 10 bits. Le vilesse de transmission est tée a la Injquence de B dépassement de capacité du compdepassement de capacité du comp- g<br>teur/chronométre = 1, et programma- 6

tria de 110 à 62.5 Kbaud avec une fréquence d'horloge à 12 MHz

Le mode 3 ost identique au mode 1 avec en plus un bit de parité imercale entre le huitième bit de données et le bit d'arrêl. Celui-ci est pris dans le bit TBB de SCON pour l'émission, ou piacé en réception dans le bit RBB du même segistre

Le mode 2 est «dentique au mode 3 si de viest quo la virease de transmission. est livée au 1/32 ou au 1/64 de la fréquence d'écrioge selon la valeur it ou Didu et SMDD du registre PCDN. Les modes 2 of 3 coll une aptitude particuliere aux communications mutiorocesseurs. Dans des modes. 9 bils de données sont reçus, le neuvième allant dans HBB. Puis vient un oil c'amer de port d'E/S sérielle peut être programmé de telle sorte que la réception de bil d'arrêt ne provaque d'interruption que si RBB vaul 1. Il suffit pour co fairo de mettre à 1 bit SM2 de SCON. Cette particularité permet a un processeur maître d'envoyer aux processeurs esc-aves des données précédées d'une adresse, de sarte que seul al processeur destinalaire exploite les données qui sont transmises. Il conviendra de tane suivre les adresses d'un neuvième bit à 1 et las donnáos d'un neuvième bit à 0. Ainsi, la reception d'une adresse Interrompra tous les processeurs esclaves, mais seul celui qui aura reconnu la sienne im exploiter les données qui suivent

#### Les interruptions

Le 80051 dispose de cinq sources d'interruption organisées en deux niveaux de pirorilé. A chaqune de ces

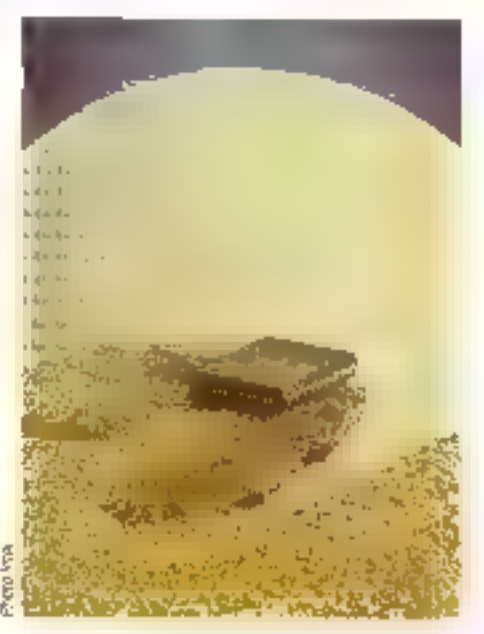

Septembra 1988

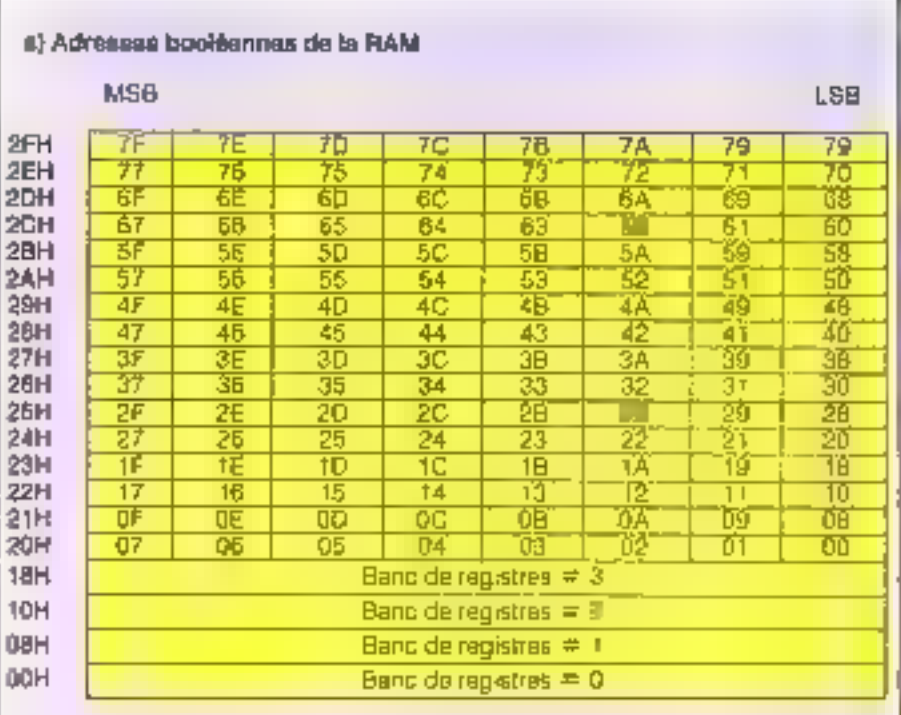

#### b) Adresses booleennes de registres spéciaux

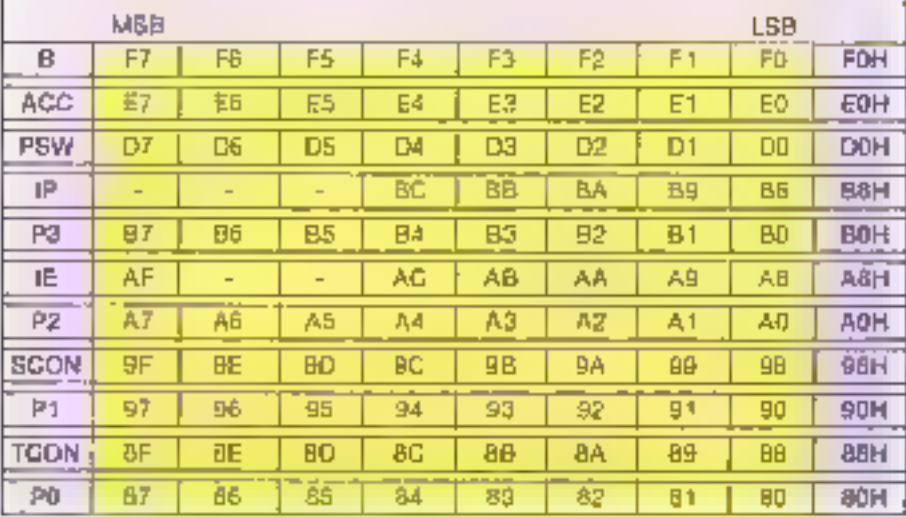

Fig. 7. - Représentation de la mémoire adressaire par bit.

sources peut être stiecté un niveau fortou la ple de priorité en mellant respectivement à 1 ou à 0 le bill correspondant. du registre spécial IP. Ainst, une interruption de niveau Dine pourris être interrampue que per une interruption de niveau 1. collo-ci étant ininterruptible Cette méthode est plus souple que ... méthode classique de distinction entre interruptions masquables et non masquables of permet, de plus, une reconfiguration dynamique des prioniés d'interruptions dans certains contextes. A

cette hiérarchie des niveaux d'interrup-Fon, programmable, s'en ajoute une deuxième, immuable, permettant de résoudre la problème de timalantité des iolerruptions de même niveau. Le me crocontróleur, en effet, loste la prèsence des interruptions à la fin de chaque cycle d'instruction dans une söguence invariable. La première source de niveau le plus élové étant seule pase en compte.

Lorsqu'une telle interruption est detectée, le processeur romat la séquence. d'instruction programmée en exécutant fe sous-programme spécifique, dont l'adresse est déterminée par le cons-Invaleur :

0000 H pour l'imerruption (non maisrisable) RESET.

0003 H pour l'interraption externe = 0. IE0

0008 H pour l'interruption du chrono  $= 0$  TFO

QD13 H pour l'interruption externe = 1, IE<sub>1</sub>

0018 H pour l'interruption du chrone  $= 1$  TFO

0023 H pour l'interruption du port d'E/S sériel, Pd au TI

L'ordre des acresses des interruptions carrespond a l'ordre de recherche de laur présence, de sorte qu'à niveau égal de priorité, IEO est prise en compleavant TFC laquelle est prioritaire devant IE1, etc. Coperstant, RETI na réinitialise findicateur interne de traitement d'inletruption qu'au dernier des six ayales machine de traitement des instructions. La séquence d'échantillonnage des sources d'interruptions ayant eu pendant le cinquiéme cycle de ce traitement, une instruction au moins du programme Interrompu sera exédutée avant que innstruction suivante ne seit edenctory

Catte particularisé sutorise un mode de fonctionnement pas-à-pas avec un minimum de trais restructions. In suffit pour ce faire de valider l'une des Interruptions externos. INT 0 par oxemple. pour un niveau logique égal a 0, et de refer la preche INT 0 à la masse via un interrupteur maisue! muni d'un circuit tenfirebond Lat routine d'information vacionisée en 0003 H sera exéculee dés que le niveau bas de INT D sera détocté La cremiere instruction de catte routine. pourrait étre un saut conditionnal vors. eife-thême in la broche Will D est au niveau bas, de qui est vrai lant que l'on appsig sur l'interrupleur. L'instruction suivante serait un saut conditionnel versclie-même, s la broche INT 0 est au niveau naut, dés l'interrupteur relâché. Il suflir d'un nouveau conjac) pour pastor à Finstruction suivante, une RETI. Et d'exécuter prisuite d'autres instructions du programme à sesser. On provoque, ce laitent, une autre miertupilon et le gyele se répète indéfiniment. Cette methode présente l'Inconvénieral da taissar en parinanence le invernenntròleur dans le mode pas-à-bas, mais l'on paut y remodies en y consecrant davantage de reasources matérielles ot logiclolles et. peur être, en ulissant une particularité triteressante de la logique de gestion dos mierruptions de 8051.

Lorsqu'une «Merruption est défectée. te bit correspondant de TCON ou SCCN est mis à 1 pour en mêmoriser l'occurrence. Des qu'une interruption

peut être vectorisée, le microcontrôfeur cherche la présence de E première source de plus haut niveau : s'é la trouve, il déclenche la routine correspondante et remet le bit associé à II. Ces olts étant accessibles par procramma, une interruption peut être générée ou annulée par la programme qui mettrail à 1 ou à 0 le pit correspondant.

#### La programmation du 8051

La description des principales éaracléristiques du MC-8051 met en valeur ses nombreuses possibilités de contiguration matérielle. En effet, son jeu d'Ins-Insolion permet d'en l'eer profit avantageusement, du point de vue de la vitesse d'exécution. Les instructions les

plus rapides sont celles qui tiennent sur un saul octet. 49 des 111 instructions du 8051 sont de ce type, 45 d'antra elles occupent deux octats et les 17 restantes, trois. La compacié du code écrit dans de jeu d'instruction nu saurait être le soul critére d'étricacité d'un programme « temps réel » : encoral faudralt-il qua chacune de ces instruc-

**B**<br>Berlin in Dictation on the terms

ŷ.

 $\mathfrak{c}_{\overline{\mathfrak{l}}^n}$ ٦ ij.

计计划经定位定义

**B**<br>Brateanger approached been

**ND** 

**DRIVER PLAYS** 

#### **JEU D'INSTRUCTION DU 8051**

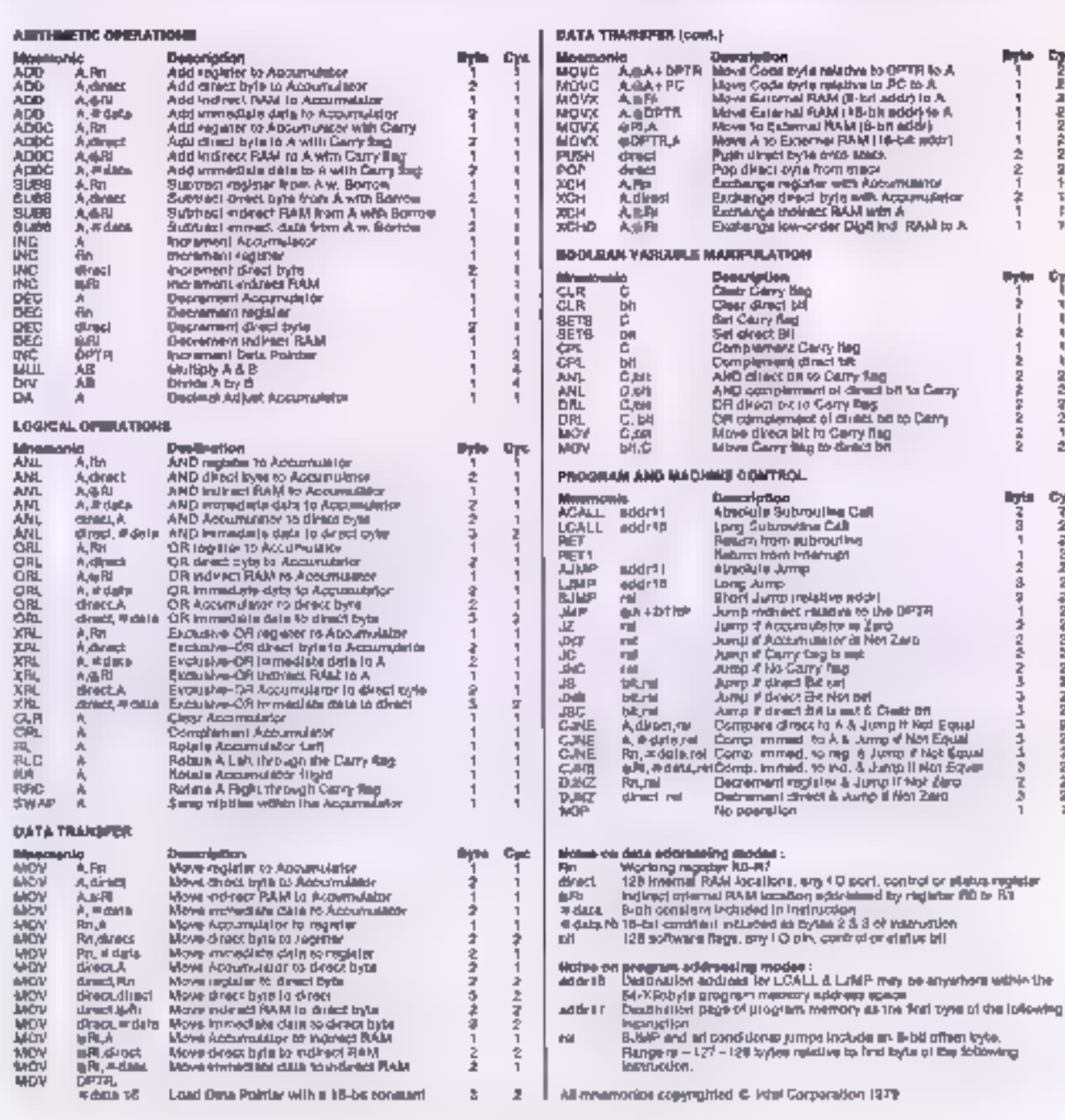

forms contest on delivor primari aes de l'atgorithme qu'il traduit. Les autresties bookeennes qu'ail UAL au 805 de resler positionner, complémenter uu combiner avec te citile C » de retenue rous. les birs adressables de la RAM internerend son jew it instruction particulièrement adapte aux algorithmes de contrôle en temps réel. Selon la complexité du mode d'adressage choisi pour des bils, des instructions hoaléen. nes pouvent s'étendre sur un, deux qu' Irois octets. Celles our se idiévent une quement au bit « G » de refenue tienment sur or setifiedled in moins genelles. ne soient associées à un branchement conditionnel

Dans de cas, un déplacement relatif ao compleul ordina de -128 à + 127 octets code sur 8 bits went s'ajouter au code opération. Tiennenli également sur deux octets les instructions de positionnament ou de combinaisons de bits référencés par adressoge direct. Cette advesse, codée dans le de uxièn el octet de l'Instruction, permet ainsi, théoriquement, de désigner 256 bits. En fait is oil is polds fort de cette adrosso « directo » sert à différencrer - des deux espaces de la RAM interne hu 805 ill Lorsqu'il est al 0. actresse référence l'un des 126 tuts cos-32 octets de la RAM intégrée dont les adresses vont de 20H à 2<sup>6</sup>H. L'adresse OOH correspond au bit de poids laible. de l'opiet situe an 20H et 07H correspond á son thi de paids fort. Le bit de poids faible de l'actel suivant a pour adresse OBH et ia bit de poids tort : ... dernier octot de cel·space de RAM en 2FH, a pour adre le popieemne 7FH. (%g, 7)

Cette patite sequence d'instructions en langage d'assemblage utilise les mnemoniques officiels Intel. Les signes the life in symbolisent respectivement les formes d'adressage immédiat 8 bits (lignes 23 et 24) ou 16 bits (ligne B) et l'adressage indirect (lignes 9, 10 14 16 20 ni 26). Parmi ces quelquos ins-Tructions figurent des formes d'adressage du 8051 dont nous l'avons pas encore parle L'adressage immediat d'abord, où l'opérance source est situé immédialement après « code apération (d'ou + tezme « immédiat »), pour don mer des instructions sur deux ou trois. potets, selon que l'opérande est représenté sur 8 ... 海 bits, L'adressage registre à relustre lens irle, mettant et relation de « registres quelconques » la RAM interne, sans passer par l'adountulateur (lignes 18 et 19) Énlin l'adressage indirect indexe des lignes 9 et 10. mente que l'on si y attarda qualcue pau-

L'instruction MOVC (MOVe Consmull transfere dans l'accumulateur un ocie: situe non pas dans l'espace d'adressage des données mais dant celvi du programme. A ce inte il s'agirait plutól d'une variante de l'adressage drumédiat TIE constante est référencée par + registra DPTR dont + contenulest avigmente de celul de l'accumulateur. avant d'étre déposé sur le pus d'adresso, pour réaliser un adressage widmect indexe. L'indvection peut à allfeurs être réalisée via la pointeur ordinal et libérer de 尿 sorse 轻 registre OPTA gour lout autre usage il ne faut pas qublier, dans de cas, d'augmenter le contenti te accumulateur du nombre d'actels séparant cette instruction ou début de la table référencée. Cette possibale d'Indirection par « pointeur ordinal indexe par le ponteno de l'accumurateur n'est malhaureusement que Pattsbut de l'instruction MOVC - delle lorme d'adressage appliquée au brancheinerit inconditionnel de la ligne 10 du programme auralt permis de se passer des lignes 8 et 9 de la séquence

Lorsque le bit de poids fort au l'adresse « directe » vaut 1 = cot-à-dire pour les adresses comprises entre 80H el DFFH le bit télérence correspond à un bit particulier d'un des 11 registres speciaux adressables par bit. La référence de de brit occupe les trais pods les plus raibles de l'adresse lalors que cete du reastre spécial est donnée par ta combria son des cinq bits suivants. multipliée par huil. Comme celle fond lion d'adressage booléen direct = 画 fonction d'adressage direct d'un octet lant in distinction ontre las registres de fonctions spéciales et le reste de 医 요AM interne selon 트 valeur du bit de paids told de cette adresse. Lorsque le oit vaut 0 4'un des 128 octets de RAM est adressé s'il s'agit dans l'autre cas

d'un registre de longtions spéciales C'est i ailleurs la seule façon d'accéder à l'un de ces registres. Cala l'admet m l'on considère qu'ils ne peuvent en aucun cas être barelisés. Leur adresse ne peut donc résulter d'un calcul évenluel. Ce n'est pas le cas des 128 octets. de RAM intégrée lis bénétiqient de adressage indirect par registre l'adrosso définitive de l'octet opérande etant mentionnée soit dans R0 soit dans R1 des registres généraux peuvent algrs jouer le rête de pointaur ou d'index. En plus de la souplesse qu'apporte cello forme d'adressage. Il lait que la plupart des opérations du jeu d'instruction siy référent et ne trennent. que sur il octet mérite notre attention. Designed to a state of the state of the company quiun . , ie machine pour être exécutées ... elisateurs apprécieront, dans leurs applications de faire aller ainsi de conserve vilesse et souplesse. Mais ja iritéressanta qu'elle puisse être dette forme d'adressage nous restreint dux 128 octets de la RAM interne. Pour nous attranchir de cette limitation. pour accèder aux données des 64 Ko de la mémoire externe lle règistre spècial DPTR, formé de DPH et de DPL. pout squi être utilisé en tamt qui registre. d'adressage indirect. C'est d'allieurs la seule méthode utilisable pour adresser la mémoire externe. Il en coûteral pous or laire, un oyole machine supplémentaire. En confrepartie, le régistre DPTR. offre B manipulation de laçon très efficace des tables en rout genre. Pous illustrar de larti l'exempla di-dessous (bié de la brochure lniel « AFN-01502A-27 ») décrit la mariere d'Utiliser DPTR. pour réaliser un branchement condition. nel à n branches

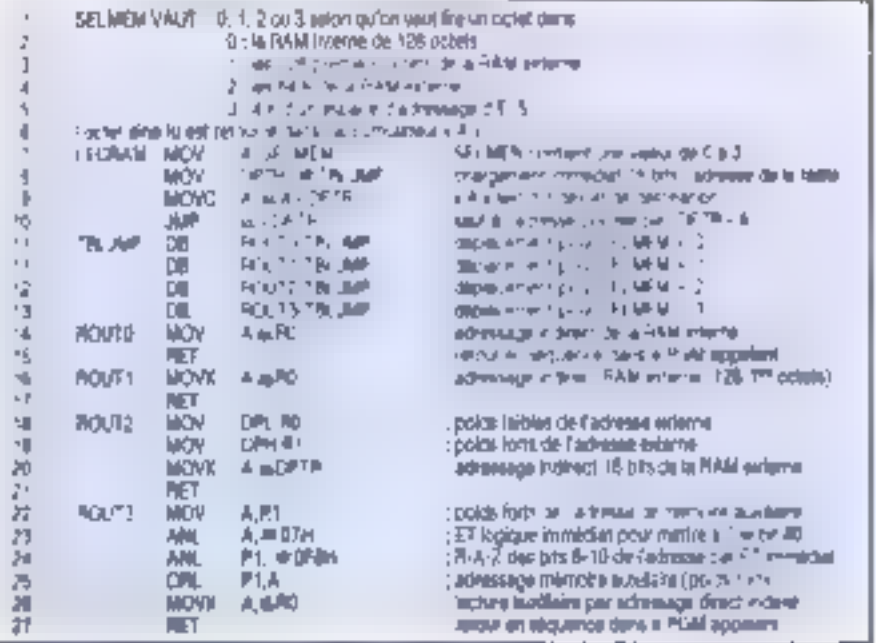

#### TECHNOLOGIE

Mays, plutót que de fabuler et regretfer de qui aurait pu exister contentorisnous de ce qui existe réellement. En matière de branchement relatif au pointeur ordinal lune fourchette de - 128 à + 127 octets de part el d'avize de l'adressa en gours est possible lavec ou sans condition préalable, et de plus, avec ou sans l'increment ou le décrément d'un registre interne donné, préslablement ou test de la condition déterminant la rupture de séquence. Ce qui est tout de même très confortable

Les branchements à des adresses situées en dehors de cette fourchette doivent lare appet à d'autres instructions et ne peuvent être condivannels. Ces instructions tiennent sur deex ou tros ocieis selon quielles font référence à une adresse située ou non dans le bloc de 2 Kc de mémoire contenint l'instrucfion en cours d'exécution (il s'agit des instructions AUMP (Absolute JuMP) ou ACALL (Absolute CALL) et LJMP (Long JuMP) ou LGALL (Long CALL) selon qu'il s'agit d'une aimple rupture de séquence utilide l'appel à un sous programme. Auguel cas le pointeur on o-hal est slocké dans la plie après avoir été mis à jour pour pouvier sur l'Instruction suivant le CALL le pointeur de pie blant incidmente de ceux. Cette pile est accessible par les instructions PUSH reg et POP reg qui vont respective ment y stacker un registre interne ou en lire un ostet qui sera placé dans un registre non malns interne

En combinant des caractéristiques ayec calles de l'adressage indirect indexé de l'exemple précédent on peut réaliser à peu de frais un sous-programme dont l'instruction finale. RET serait remplacée par un seul vers la rou tine du programme appelant spécialisée dans le traitement du code retour du scus-programme. Cela nous donnerals une sequence semblable à la suivante

santes pour un microcontrôleur. Bien qu'elles soient toin d'être déruées d'interes ion s'attendralt plutés à les trouver dans le jau d'instruction d'un microprocesseur à vocation professionnelle (type PCI En fait la rapidité du temps de réponse d'un microcontrôleur est une des caractéristiques déterminant son chnix pour telle ou telle application. Lorsque certains enwonnements demandant une réponse rapide à des événements, et que cette réponse fait intervanik des calculs plus ou moins complexes il peut être nécessaire de disposer d'une multipication au division. cablee les instructions MUL et DiV repondent à dette attente. Opérant sur accumulateur et sur externacci le registre B des instructions réalisent en quatre cycles machine a mistiplication du la division de nombres entiers non signes le résultat étant laissé dans les mêmes registres A et II qui contenaient. les arguments de l'opération la multiplication de A par la donne un résultat sur 15 bits, poids faibles dans A poids lorts cans B la division de A par B retourne « quotient dans A, et le restedarts 8.

#### Une consommation électrique programmable

Le leu d'instruction du 8051, nous l'avons lu est suffisamment complet pour autoriser son emploi dans la più. part des applications industrielles de contrôle en temps réel. Cela est d'autant plus vrai pour le 80C51 réalisé en technologie CHMOS-rl, qui alle à la jii tesse des circuits de type HMOS in faible consommation des circuits de type CMOS. Avec une fréquence e horloge à 12 MHz, al 6006 i consomme nermalement 24 mA seis: 5 V celle consommation pouvant descendre lusauiá. I mA en modo veille el 50 µA en

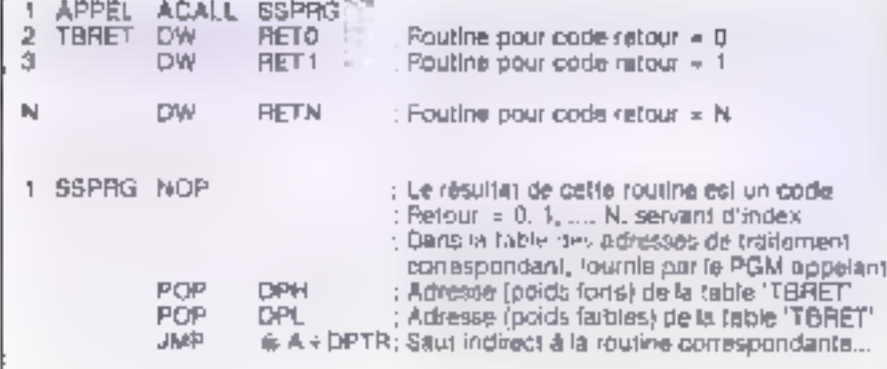

Pour terminer de tour d'horizon sur la programmation de 8051 nous avons gardé pour la fin les instructions qui nous semblaient être les plus intèresmode nors tension ! L'ajustement de a consomination anergétique du microcontroleur peut être réalisé automainduement par programme, lorsque sa lo-

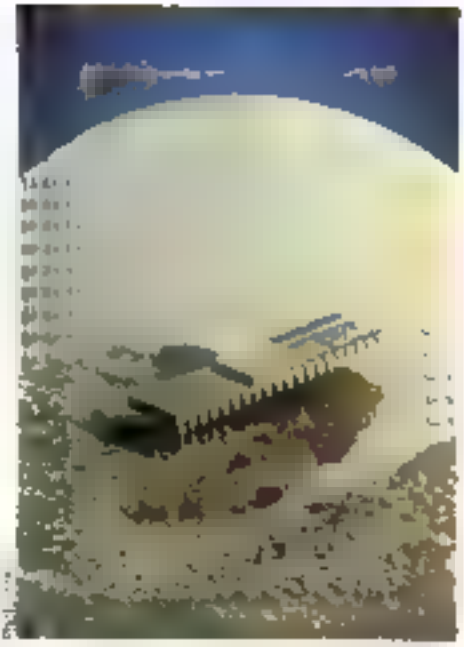

rugue lui « cai » qu'il n'y « plus nen à faire, si ce n'est d'attendre qu'il se présente quelque événement à traiter. Un registre spécialisé à det effet. PCON (Power CONtrol), situé dans la RAM intègrée à l'adresse 87H permet au programme de mettre le inticrocontrôleudans l'état de veille ou de repos en y borivant or 1 dans les bits 0 pour le mode veille et 1 pour le mode hors tension f

Une lois mis dans le Fiode veille le 8005 li reste a l'aflús de la première Intemuption autorisée (selon la configuration du registre (E) pour son retour à un mode de fonctionnement normal. Larsgu'une lete interrupjion survieri) - mais peut-on andore paner d'interruption ? elle est vectorisée, puis traitée. La dernière instruction de cette routine une RETL rolaume le contrôle à l'irestruction plabée a la suite de cet-4 qui avait mis à 1 le bit 0 du nictivire PGON, et amoroè renamine of a free painting the randomer de ost Mat il i dontenvi de la RAM in terne, des registres spèciaux et des in gistres de l'UAL sont conservés tels quels III l'horloge continue à délivrer regulièrement sos signaux, ils ne sont i a distribuée vers l'UAI souls rostant en fonetlennenkel rumation carpteurs chronométres le poir sériel et la logique d'échantillorinage des sources minner arien

Le mode hors-fension lui stoppe l'horloge principal consominateur d'énergia du microcantrôleur. Dans un tel made de non-torictionnement seul le contenu de la RAM interne est conservé les seule une interruption de type RESET peut ramerier le 80051 à

#### TECHNOLOGIE

un lonctionnament apérationnel. Dans tous les cas, les ports d'entrée-sorire P.K., P.2, et P.3, laissent, leurs, bruches, dans l'état et il en est de même pour fe port P0, à moins que e broche 31 du bolive (EA External Access) he soil cápies à la massa, pour forcer la 80C51 à lire son programme entre les adresses. ODDOH et OFFFH de la mémoire de programme externe. Dans celle éventua-Fiè, les broches correspondant au port PO restent dans un état flotrant.

#### Des signaux de synchronisation CLASSIQUES

Normalement, la broche EA n'est pas cáblée à la masse, afin que le 80051 puisse accèder aux 4 Ko de programmes graves dans la ROM intégreu. Cependant, ce microcontróleur étant a même d'accèder à 64 Kb de programme c'est dans l'espace de mémoire externe qu'il ira lire les instructions dont l'adresse est supérieure à **OFFFH** 

L'adressage de la mémoire externe est de type multiplexé. Les po-ds forts de l'adresse sont présentés sur les tircches 21 à 28 (P2 0 à P2.7) du bottier. attribuées également au port d'entréesortie  $\equiv$  2. Les broches 39 à 32 du port d'entres-sortie = 0 (P0.0 à P0.7) sont muniplexées dans le temps estre les poids faibles ou bus d'adresses el le bus de données. Le verrouillage des poids faibles de cette adresse est signehij par le frant gescendant du signal ALE (Address Latch Enable - validatien du verzou d'adiessage), à la suite de qual de sont les données qui sa présenteront sur les mêmes broches du BOCS1 Si l'octet de données est u à partir de la mémoire de aragrazione externe, le signal PSER (Program Store ENable - varidation de la memoire de programme) chutera au niveau logique Q. qu'il s'agisse d'un code opération qu de son opérande. Si le signal PSEN reste au niveau logique haut, c'est aïcirs la mánicula externe de données qui est selectionnée le sens du transfert étant précisé par la chute du signal RO (ReaD)<br>El lecture) pui WR (WRite El écriture) Dans le cas particulier où le programme externe aurait éle chargé dans la mémoire de données selon une architeclyce de von Neumann, il aurait fallu unir ces deux espaces adressables distincts. en compinant les signaux PSEN et RD par un ET câblé. Una telle opération ne peut pas être envisagée sans un miniblym de precaution. Avec una liéquence d'horiege à 12 MHz inéquence maximale pour ce processeuri. Ie BOC51 s'arrend à trosver les éléments de ses irontuctions sur le bus des don-

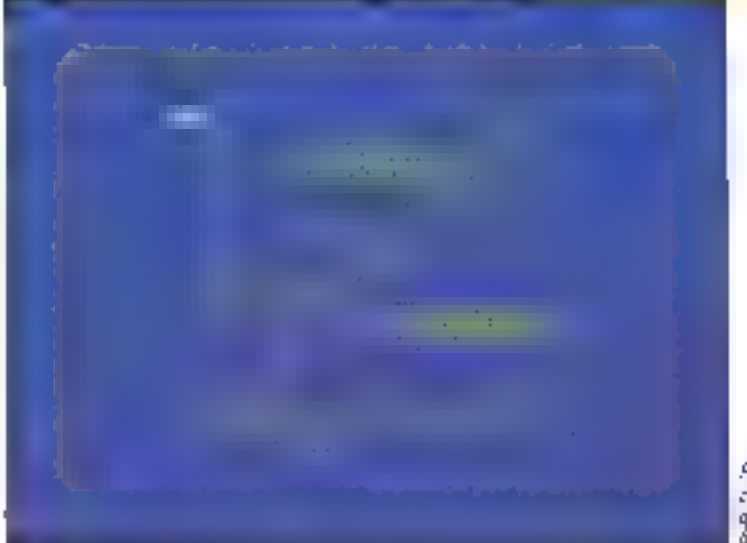

Fa B - Foncian carsommitive / hequerce o'/ambge du ADCS D

nées au plus lard 125 ns apres que le signal PSEN son lambé. Il va sans dire qu'« vaut mieux choisir des mémoires d'accès rapide pour de genre d'application, et le marché s'en manque pas. haurausement.

#### L'honiege : un paint sensible

La technologie employée pour lebriquer le 60051, de type CMCS, le destine aux environnements ou le consommation électrique doit être minimale. Or, cette consommation varie grosso modo dans le même sens que la fréquence d'horloge appliquée au circult. Ainsi une tréquence d'horloge de 12 MHz doit être considérée davantage comme une limite possible que comme une caracteristique à explôtier pour tirer le plus grand proin de ce que paut donner le microcontráleur. On gura mémo parlois inférên à faire descendre cette frèquence jusqu'à 3,5 MHz. limite unféneuae de frinctionnement du BDC51. Pour les applications pù la consemmetion est un factese critique, on attenerade préférence le modèle 80C51BH-2 ayed una tréquence d'horiege de 1,5 MHz, dette fréquence pouvant descandre à 500 kHz sur de composant. mais avec un rendement moins éfevé.

Deux possibilités sont olfertes pour laire oscillar la logique du microcontrôeur en utillsant l'oscittateur niègré dans le boîtler ou en appliquant le mgnal d'une horloge externe su: E broche XTAI 1 la bioche XTAL2 restant non connectée. Toutefols, quelle que soit la méthode employée pour activier ie BOC51, une altention loute particutêre dait être portés au couple fréquence/forme du signal d'horloge pour obten« un randement évergétique intéresson). En effet, les circuits de type CMOS consommant principalement leur poulant pendant les phases de transition du signal. Plus celui-ci est corró, moins le circuit consomme de courant. Or. l'oscillateur -niègrè eu 80051 génère un signal sinusoidal. La consommation meternale avec coltype de signal est attente avec le BOCS 18H-7 pour une fréquence d'horloge de 1.5 mHz (fig. 8). Avec dos Iréguences lant supéneures, qu'intérieures. El consommation augmente. Pour résoudre de cas de houre, il faucrail pouvoir tirer d'un oscillateur externa un signal pien carré, a concition. toutelos qu'il ne faille pas davantage de courant pour alimenter cetto source extérieure que pour laisser le dispositif interive générer ses propres signaux Dans tous les cas, le signal d'hortoge appiqué sur la broche XTAL1, qu'i soit carré du tion, doit rester au moins 20 ris. sur chaque niveau logique. la durée des transitions d'un niveau à un autre ne devant paalexcéder 20 ns à 12 mHz.

#### Faible consommation pour forte demancie

Comme nous venons de le voir, le 80051 peut faire beaudoup de choses. avec un petit signal bien carré, el beaucoup d'imagination III de mattère grise Sa leible constannation électrique, sa haute densité d'intégration et ses multiplas possibilités en lont un composant quasi universel.

Le 80CS1, bien súr, no pilotora pas lous les systèmes, mais les conquirrents praduisent das compõisints très samblables. De plus, des circuits dérivés du BDC5 1, Tellie MAW-F-G51, commencent á von te juur iblfrant une penetration. plus rapide du marche en diminuent le cycle de conception des systèmes microcardrôlès.

# L'INFORMATIQUE **INDUSTRIELLE** A SON ÉCOLE.

#### Regardov high de design

**Lon** 

Paur olus de 3000 ingenieurs ordes et techniques, c'est « intermasque industriétés<br>Provide 1900 fet squares' idulient palante ents gunhes picinssion nelles en sumant un des 17 samz injiwa shez Micropenteus Comp

Un enseignement professionnel

Cosa érrangiros) Matrizolodese Farmarion fraiteist tous los sujets currentiant tes micro precesseurs. kt bl.), ringrattetsjeren idgins "tiidijs  $11 \times 10^{-1}$ 

Ce profescionnalisme est doable 169 mind(euro 5dn) datathera dures desingesation invitionin lemps que des informationns de médire Clearla recultivida successite char cuir ues seminanes

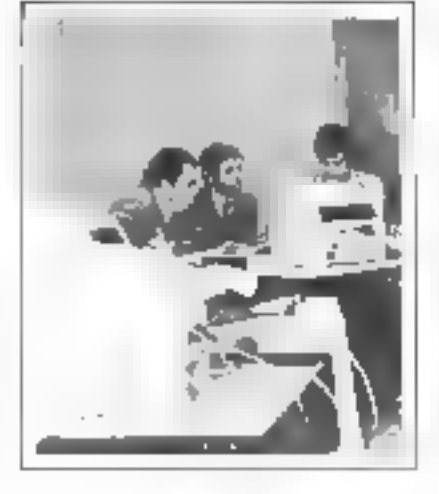

#### Des stages prailques, vite et toniques

Das malerials sophistiques alen grand namber fies réfres.<br>Constraits : chez MIQAQPRQ CESS), uninglower and able quilital petiter tesprit, viiita tes apprecianame les plus somment quocardière choc nos stagiores na sezul.

# Agrouble Vivant FilOMSON-CSE DEEX . "Enseignement tras-SONT MICHEL CUNTROLE ELECT TRONIQUE = Bunny Woodman<br>San Sóman: AFROSPATALE<br>DOUROLS = Archaeolum de raurs fros bonne 19.41 + Agremera des documents en nanças Rentatijnementsprocis 1 SAGEM

Agreement Ipperation commod-N 1/37000919.92

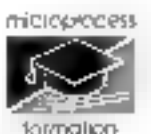

La garantie du sérieux.

97 ps. rue de Cominges - 92400 Cecrbevoie - Fel. (1) 47 68 80 80 - 1696 615 405 F

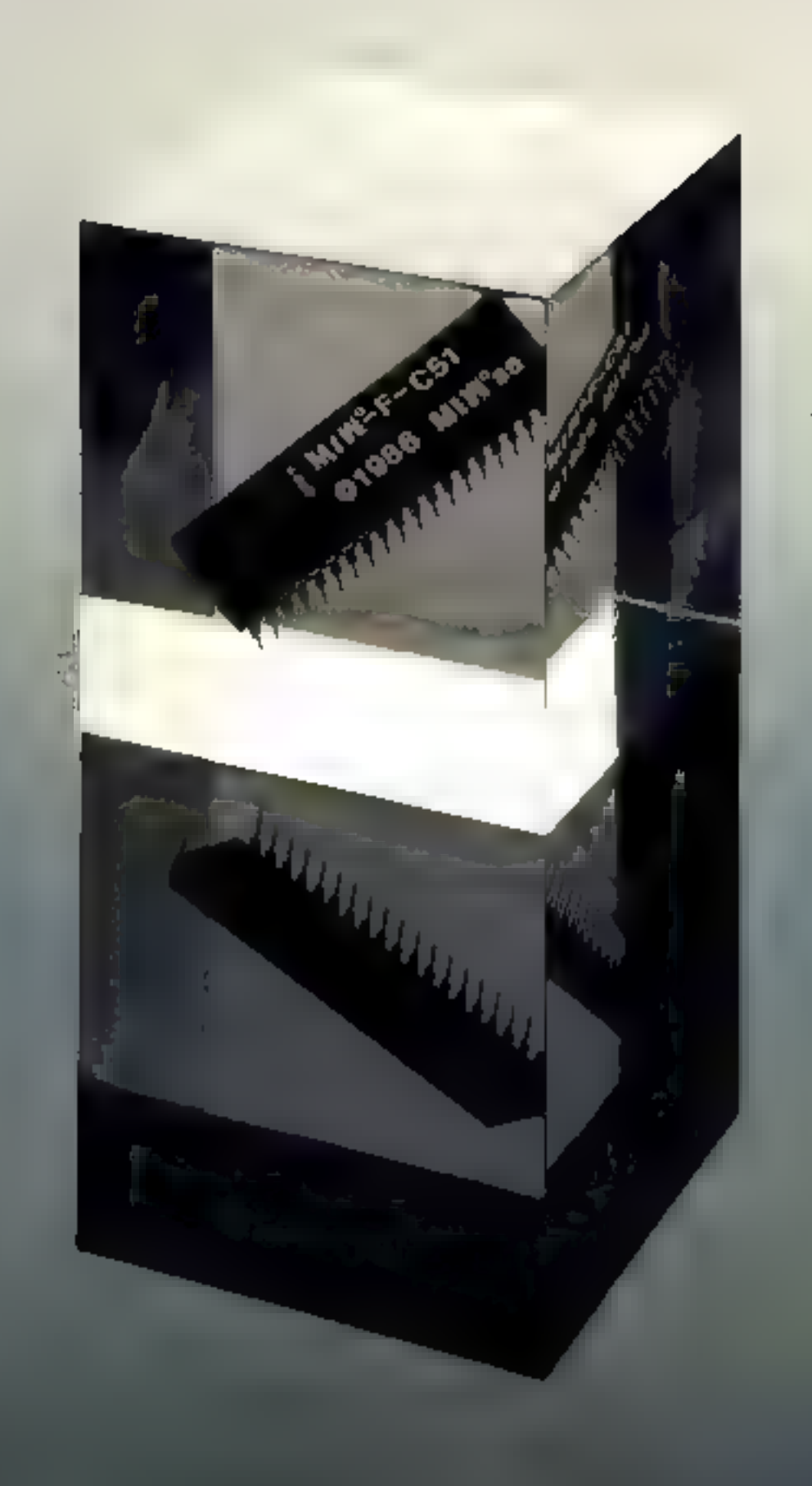

#### TECHNOLOGIE APPLIQUÉE

Si l'on regarde autour de nous, dans la vie quotidienne, comme dans la vie professionnelle, nous sommes entourés d'automatismes informatisés : lecteurs de cartes de crédit, distributeurs de billets, parcmètres... Ces « boites noires », de plus en plus nombreuses et variées, sont très peu différentes les unes des autres. Pour simplifier ces applications, il restait à concevoir, à partir d'un microcontrôleur, un supermicroprocesseur. C'est le cas du MIW-F-x51 qui offre à l'ubilisateur le paramétrage du contrôleur choisi parmi la dizaine d'options disponibles, Le système présenté utilise le Minitel comme écran et clavier ; de quoi réduire formidablement le cour et le temps de développement des applications.

ne « batte nove » posséde quelques louches pour que l'lionnne puisse lui transmettre des informations. Mais, comine l'homme riest pas parfait, elle dolt êtra munie d'afficheurs atin que l'utilisafeur puisse visuavear les erreurs commises, les questions posées et véritier les réponses reçues. Et pourqual pas, le cas échéant, corriger ses ontrêes, s'il a changé d'ayis. En génèral, l'homme fait une transaction avec la « bolle noire ». Mais comme toute fransaction nécessite une trace écrite, beaucoup de » boltus noires » possédent des dispositits d'impression. On vil actuallement dans un monde contralisó el informasisé ! La « boîte noire » doit être interconnectée au système par des tignes de communication generalement economiques, comme la liaison série asynchrone.

La transaction la plus courante est la régonse à des questionnaires. Comblende tois n'avez-vous pas été oblige de remplir des formulaires, du gonro : nom. prénom, date de navssance, nignéro de S.S., etc. Pour automatiser cela, la « boite noire » doit possèder un éditeur de page avec masque. Les questions sont masquees et les zones de réponse sont libres pour être éditées. Ce principe est utilisé dans les systèmes dont disposent les laboratoires et l'industrie. Seul le contenu des questions différe-On dit que ces i boîtes noves i sont munies de mesus intolligents. Les types de « batte noire » sont de plus en plus variés et, chaque jour, il faut en concevoir d'aufres. Durant bette conception, la labrication, et ensuite date le service aprés-vente, on est toujours amené il vérifier de qui se passe dans un endroit ou dans un autre de la configuration de la « bolte noire », d'où l'utilité d'avoir un moniteur temps réel intégré.

On peut continuer sur ce thème en affirmant que l'homme est un rianimal décimal » et que toutas les interlaces avec le monde physique, convertisseurs analogique-numérique et numériqueanalogique sont des éléments binaires, d'où la situation d'écoller de la « bofte naire « qui dait effectuer, en plus des quatre opérations arithmétiques primaras, généralament utilisées pour les transactions, des conversions binaite? décimal till décimal / binaire.

It est bien évident que ces « boftes noires » ne sont autres que la casue en registreuse et la balance pods/prix du marchand du com. les parcmètres qui mangent de la nionnaie, les panneaux du dernier téléphona sophistiqué qui mémorise des numéros et loue le rôle de rèveil, l'appareil de laboratoire d'analysa médicale, ou bien le lerminal de l'installation robotisée d'une chaîne automatique de fabrication, elc.

La solution de conception d'une e bolte nojre « est toujours la mèrne ; un microprocesseur, des battiers contrôleurs, clavier, affichage, tronsmission sèrie et imprimante connectées sur une conliguration materiet (hardware) avec des inémoires ROM (pour le programme) et RAM (pour les données) remplies par les programmes de communication entre les contrôleurs et, ilnalement, le programme de l'application proprement (life.

Et chaque fois. < RAZ x, on repart presque de zero. Si l'on veut minimiser matériel, il est nécessaire de développer des contrôleurs par logiciels et, pour des raisons de rapidité, on tes développe specifiques à l'application, quille à recommenter quelque lemps plus tard is developpement d'un nième type de contrôleur légérement différent pour une nouvelle application. De plus, la mise au point de ce type de contrôleurs étant relativement complexe, l'application développée dolt être menée à terme par una seula at mêma personne.

L'idée de concevoir un super-microprocesseur à partir d'un microcontróigur, sans ôtre inèdite, est pour le moins originale. En effet, dans les 2, 4, 8 ou 16 Ko de ROM interne d'un microcontråleur, on loge un firmware, logickel mêmorisé directement dans la puce du micracontrófeur qui contient les contrôleurs les pars fréquents des applications type « boîte nove ».

Avisi, l'utilisateur a en fece de lui un microprocesseur multiconirăleui nommé pPMC qui dispose du jeu d'instructions ou microcontrôleur de base et, en plus, une dizaine de contrôleurs paramétrables. En fonction ou cahier des

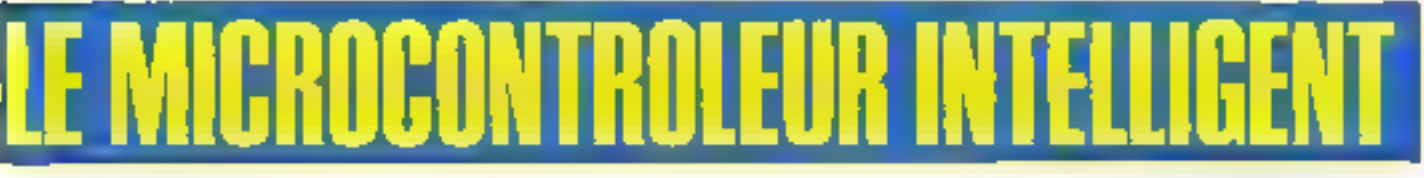

charges de l'application, l'utilisateur du pPMC définit les caractéristiques des contrôleurs chaisis en donnant des valaurs adéquates aux paramètres et donc avec une sengle initialisation, teuPMC réalise déjà une partie des foncrions de base ou systéme à concevoir. Puisque res contrôleurs du «PMC sont paramétrables non soulement d'un point de vue logiciel mais aussi material, la carte comportera un minimum de composants, d'où un temps de développement de l'application très réduit.

#### Généralités sur le MIW-F-x51

1 e MIW-F-x51, né grêce à un contrat avec l'ANVAR, est le représentant de la 3° génération des µPMC développés par MIW S.A. Il est réalisé sur la base du microcontrôleur 8051 Intal, soit en technalogie HMOS soit en CHMOS. Seul ce dernier est actuellement disponible avec une cunsemmation de 10 mA en mode normal et 2 mA en veille.

La figura 1 présente son synophque et la ligure 2 en décrit le brochage.

La principale colactéristique de la famitte MIW-F-xxx est de posséder plusigurs contrôleurs transparents, logicielfement et matérællement paramétrables. la tout etant accessible on assembleur à l'utilisereur.

Lia parambicage soft permet, par exemple, au contrôleur éditour de paga de fonctionner avec un format défini par l'utilisateur inomore de lignes par page et nombre de caractéres par rigne.

Le paramètrage de l'implantation hard offre le pracement, a l'adresse desirêo, dos lalches et das amplis d'entièe Trois étais des contrôleurs du MIVI-Frixix willisés dans son application. D'où un nombre de composants réduit au stool minimunt. De plus, cette etude. écrile en assembleur par l'utilisateur. s'effectue en riniyenne ang fois plus repidement qu'a l'a-de d'un mito-apracasseur classique, tibinant de peaucoup de tácras toutinéres le ouveau d'études qui n'en pourra que mieux se consecrer á lo spécificité de son projet

Le composant MIW-F-x51 contient les contrôleurs suivants : général, allchage, clavier, édition de page, monlgur, imprimante, frønsmission série el haisons entre contróleurs. Ce composant exécule 27 londrons qui peuvent étre déclendrées soit par l'intermédiaire du clavier, soil par la transmission série. ou encore par programme en chargeant le registre Alayoc le code de la fonction. el en appelant le composant par l'entrée FMIW (F comme fanchan) Paul faciliter a lecture de cel article el la compréhension des figures, nous ayons

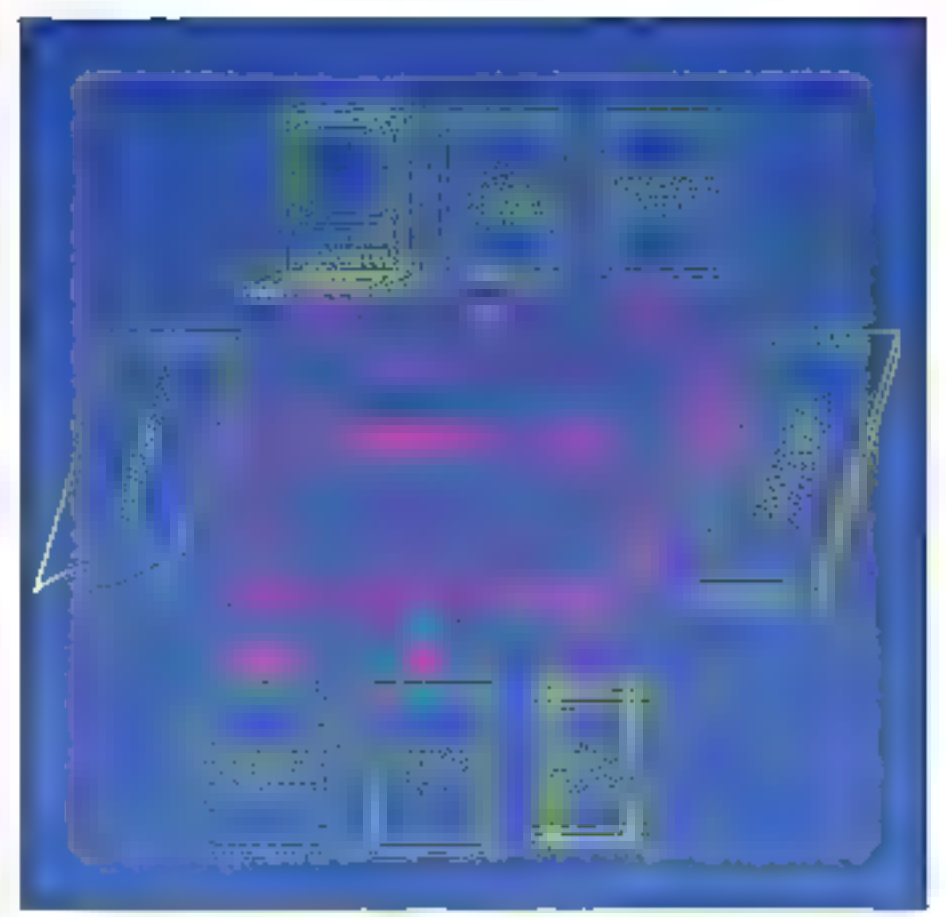

Fig. 1. Except (1915), a program likely careful

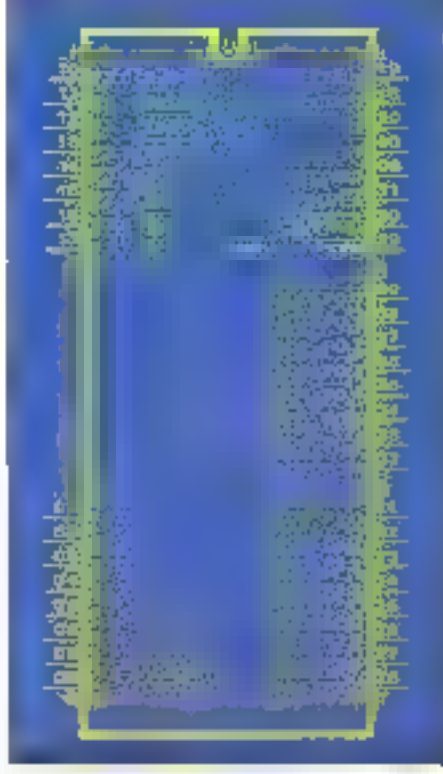

Fig. 2 - Brottage du Will-Pad f.

définiture structure standard des mots pour les signaux, londions, drapeaux Elc. (fig. 3).

#### Interface du MW-F-x51 avec l'environnament

Le synoptique de la familie MIW-F-xxx paul être représenté en terme de Innationnement « éléctrique » cemma indiqué à la figure 4. Cette presentation décrit de facco axplicite l'interface d'E/S realisée avec l'esvironnement exlerne.

L'interface d'entrèes est composée de trois blocs. l'entrès série, l'entrée parallôte, el l'entrée clavier. Dans la version MIW-F-x51, s'entres at la sortie paratibles sont absentes, mais serual prévues dans la version MIW-F-x62

Le programme externe a directement accés aux informations de l'entres sèrie (APE12 - Accès du Programme Externe) et de l'entrèe parallèle (APE13) Callasici, prevonant de cas daux anliges, peuvent être directentent transmises dans une page SPE ou PPE (Sarie Page d'Éntrée) ou (Parallèle Page d'Én-Trée). Ces deux entrées plus l'entrée clavier conduisent chacune à une life d'arlente de trois octets, à la sortie

#### TECHNOLOGIE APPLIQUÉE

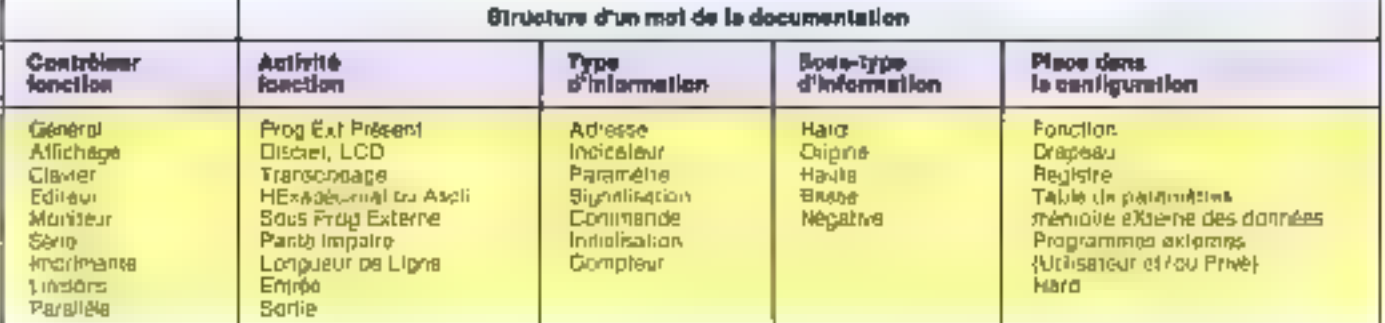

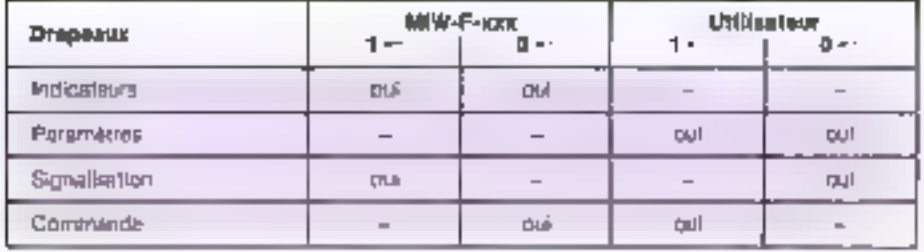

Fig. 3 - Studium standard des mots ultises.

 $\n *F.g.*  $\n *S*$ mtplque$ de la també ANN-F-151 période po (pres do bachasterner) a Eléckique a

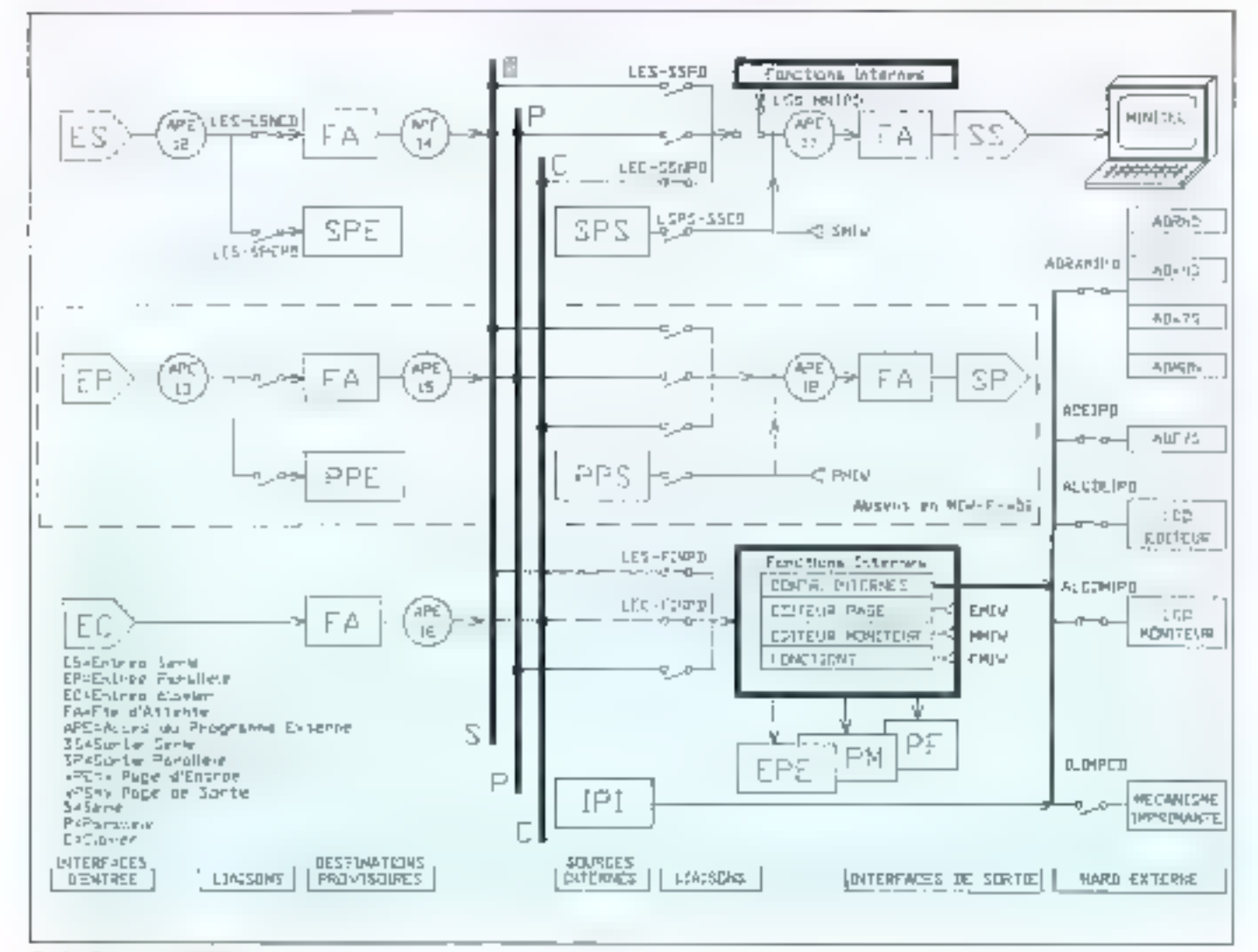

Fig. 5 - Types de drapeaux.

desquelles le programme externe a accès (APE 14, APE 15, APE 16).

Pour chacun de des points, la programme externe giant transcoder l'information si nécessaire, positionner des dragenes en/ou exécuter des opéra-Tions de courte durée. Entin, cette informolvon est aiguade vers le reste de la configuration interne par l'une des bois barres de distribution, Sêrie. Parallèle et Claver, en longtion du pusitionnement internantario des drageaux de liaison.

Une fois arrivée. l'Information est dirigée vers l'interface de sortie qui peut être la sortie sórie. la sortie paralléle et/ou les fonctions internes. Avant que l'information ne soit déposée dans la file d'attente, d'une capacité d'un octot pour le MIW-F-x51 de la sartie signe au de la sontie paratièle. le programme utilisafeix a acces une dernière lois à l'information, pour un décodage éventuel et/ou pour l'exécution d'une action de courte durée (APE17, APE18).

Les sources d'informations internes du MIW-F-x51 se composent, en plus des trais barres de distribution, d'une page de sortie sène, d'une pege de sortle parallèle et d'une page d'impression. Les fonctions internes som des générateurs d'informations spéciales pour l'in-Terface Minitel, LCD, affichage discret el imprimante.

#### Le logiciel du MIW-F-x51

Dans ses 4 Ko de ROM interne, le MPV-F-x51 contient un limware integrant lous les contréteurs et les tenclions du composant et enchaînant loutes les haisons avec les programmes externes. L'utiosateur profile aussi du jeu d'instructions de l'unité centrale du 8081 et est aidé dans la structuration de son programme par les antrées spécitiques fournies par le tirmware du **材取N-F-x51** 

Pour le paramètrage des contrôleurs, l'utilisateur dispose des drapeaux, des registres imernes déclapés et d'une table de paramètres. Celle-c> a été choisie connaie solution gaur détourner le handicap de la faible capacite de la mémore RAM interie. En effet, si l'on déshe avoir des contrôleurs paramètrebles, on ast obligé de œlinir la valaur de chaque paramètre, or si l'on utilise les registres internes pour cette opération, ceux-cl seroni insuffisants. La solution pratique referiue est une table de paramétres qui peut étre plaçée par l'ojilisateur soit dans son programme PROM, si aucun des paramètres des contrôleurs ne necessite de moodication dynami-Ques. Soil dans une zone mixte, qui contiem programme et données, placée dens une RAM externe si la table de paramétres est dynamiquement modi-İjila

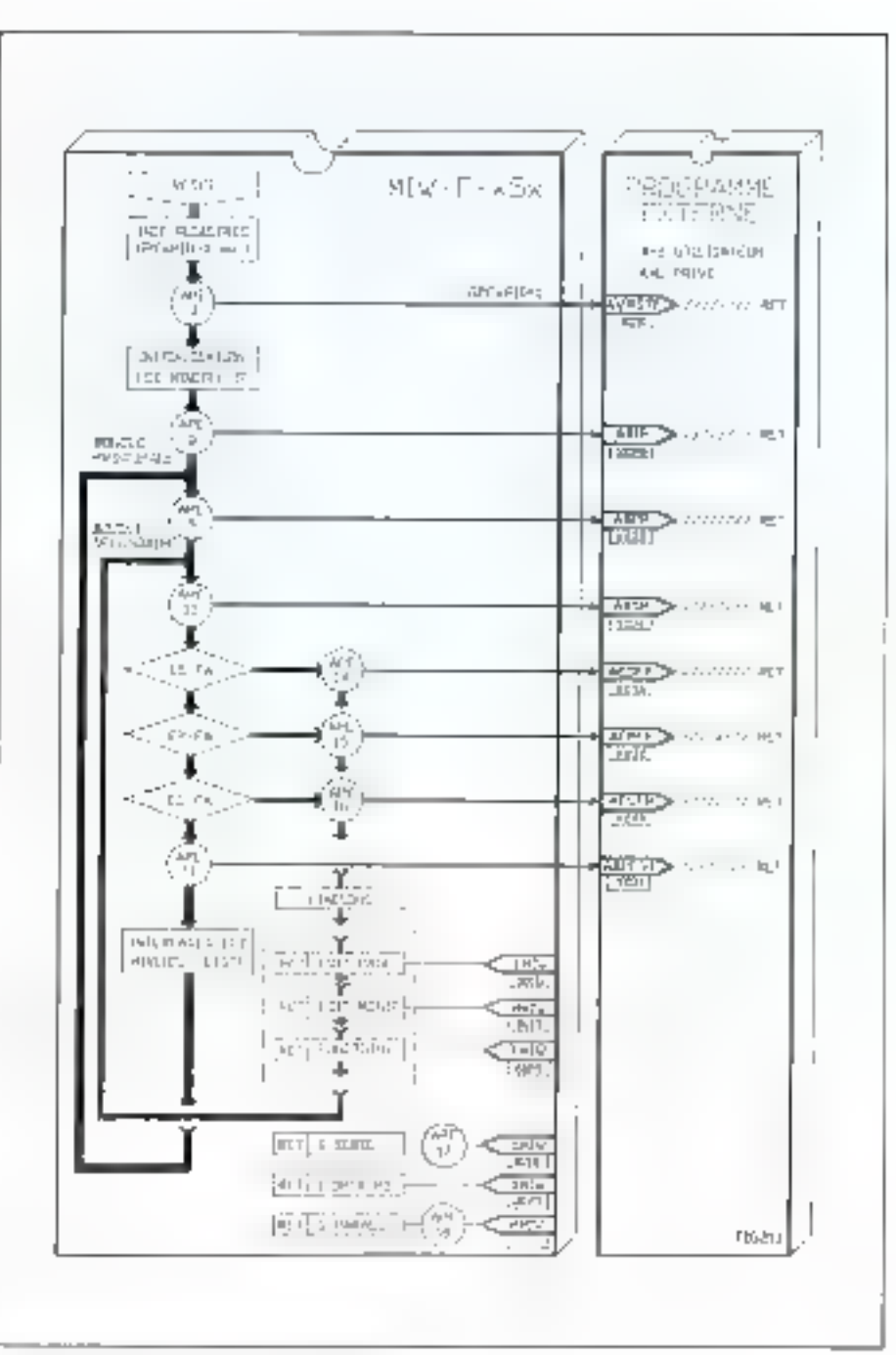

For 6 - Organizzatione général du terminate Interne

Les drapaaux ont été classés en cing categories (lig. 5). Il laut toutelos preciser gu'une lois gu'un drapcau de signalisation est positionné à « 1) « par le firmware du MIW-F-xxx et que l'utilisateur l'a remarqué, il dolt être tous de suile remis à « 0 » par celu-ci, afin de pouvoir détecter une nouvelle réepparition du phénomène.

Le choix de III logique positive ou negativa de chaque drapeau a été fait de manière à ce que la configuration du

système soit la plus conversable possible pour une démonstration ou une utilisation courante dés la mise sous tension.

#### Interface avec les programmes externes

Pour comprendre l'imprisce antre la composant MIW-F-xxx et les programmes externes, il faut sayoir que la struc-

#### TECHNOLOGIE APPLIQUÉE

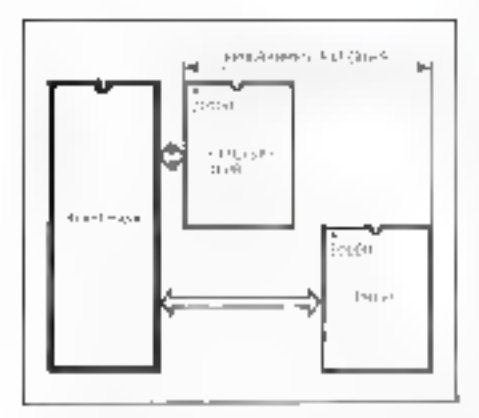

Fig.  $I = L$ es deux programmes antonnes du pompparmi **期保子活T.** 

ture du programme interne du MIW-F-xxx se cumpose de deux boixbles avec une partie commune : la boucle principate et la boucle secondaire.

Considérons dans un premier temps que las programmes externos sont absento. Cette hypothèse nous permet d'ignorer toutes les sorties lalérales des blocs APE (fig. 5).

Après le Resal et avant d'entrer dans les boudes, le programme interne du MIW-F-xxx initialise la RAM interne, active les interruptions, purs imflatise les LCD et le Minitel.

Une tois entrò dans il partie commune aux deux boucles, la programme leste la présence d'informations dans tes lites d'attente d'entrée sèrie, d'entrée parallèle et d'entrée clavier.

Si un caractère est présent, on entre via le contrôleur de lisison dans El boucle secondaire et on exécute les tonctions internes correspondantes. On tourne ensuite dans celle-ci et dans le partie commune jusqu'à un que toutes les files d'alliente soient vides. Avouel cas, on revient dans le boucle principale, et on exécule toutes les opérations d'interface avec la Minitel et les LCD.

Si un programme externe est présent, chacune de ses entrées correspondantes est appelée comme un sous-procramme, per l'instruction LCALL, située dans cheque bloc APEI (Accès au Programme Externe). Le programme externe utilise louies les entrées qui lui sont nécessaires pour atteindre son objectif, linissant loujours sa séquence d'Instructions par l'instruction RET. L'absence de celle instruction est la première erreur à chercher an cas de non-foncsionnement

Contrsirement à un microprocesseur classique, le programme externe du MIW-F-axx possède plusieurs entrées pour le déroulement du programme à partir du vecteur Reset. En réalité, Jinterface est réalisée avec deux programmes externes. Un programme externe dil ulilisateur, commençant à l'adiesse 2000H, et un programme externe dit privé, à l'adresse EDDDN. Toures les entrões de ces deux programmes sont symétriques.

L'introduction de ce concept offrirapar la suite la possibilité de proposer sur to marche des extensions du MIW-F-xxx préfabriquées, commorcialisées en ROM et placées en position programme externe privé. Dans l'application finale. l'utilisation qura la possibilité d'ajouter en position programme externa utilisa-

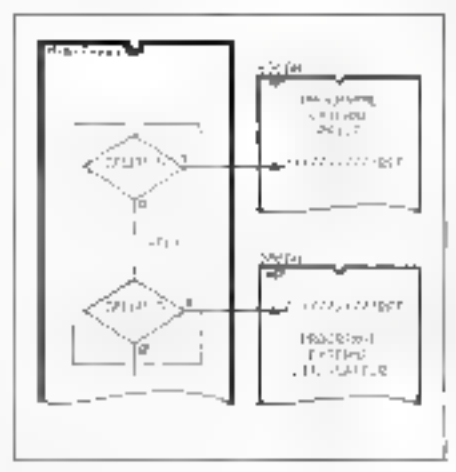

Fig. 8 - filosof d'enchal/nement unitro la famagua et les programmes externee

teur des fonctions supplémentaires. spécifiques à son application (ilg. 7). Un noaud d'enchalnement du firmware inførne du MRW-F-xxx avec les programmes externes privé el / ou uliPsateur est prèsenté à la figure 8.

Dans routes les prirées APEOB-APE11 et APE14-APE16 du progrämme externe, on peut appeler, comme un sous-programme, les olocs de fonctions internes du MIW-F-sxx. l'éditeur de page, l'éditeur monijeur, les fonctions internes, la sortie parallèle et ta sortle série (lig. 9). Mais auparevant. le programme externe doit charger le registre A, soir avec le caractère qu'il veut entrer en éditeur de page, soil avec le code de III fonction qu'il veut exécuter. Sulvant le rnême procédé. l'utilisateur a également la possibilité de Iransmottre un caractère en sèrie ou en parallèle, en appelant tes blocs respectifs. It existe egalement dans is version MIW-F-x5x un bloc special qui gère la réinitialisation du DPTR avec l'adresse du début de la table de paramètres El plus prioritave, et P2 avec l'adresse hãie des périphériques.

#### Structure

#### des programmes externes

Le programme externe utilisateur est toujours exécuté après le programme externe privé, ce qui lui permet d'impo-

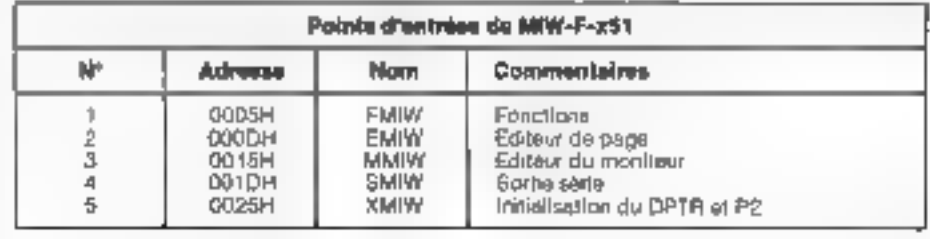

Fig. 9. - Points d'entrée du MPM-F-15T.

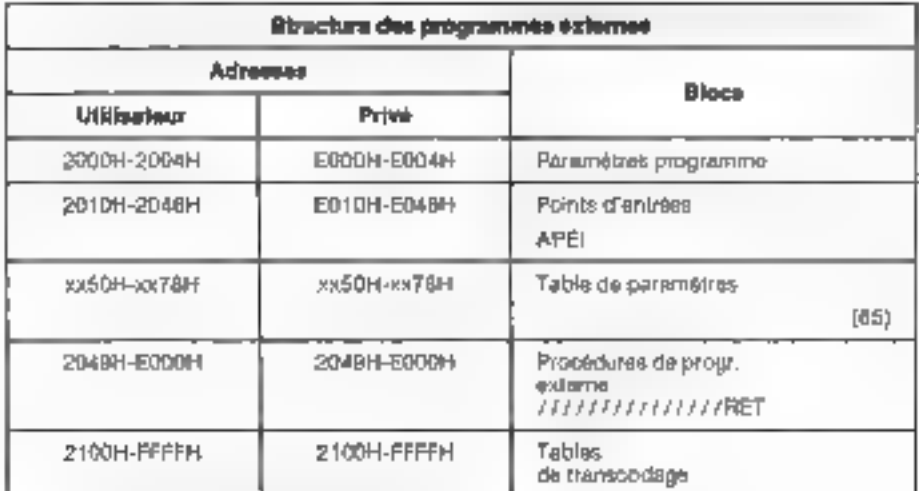

Fig. 10. - 5 mich ne des programmes externes du MRN-F-x61.

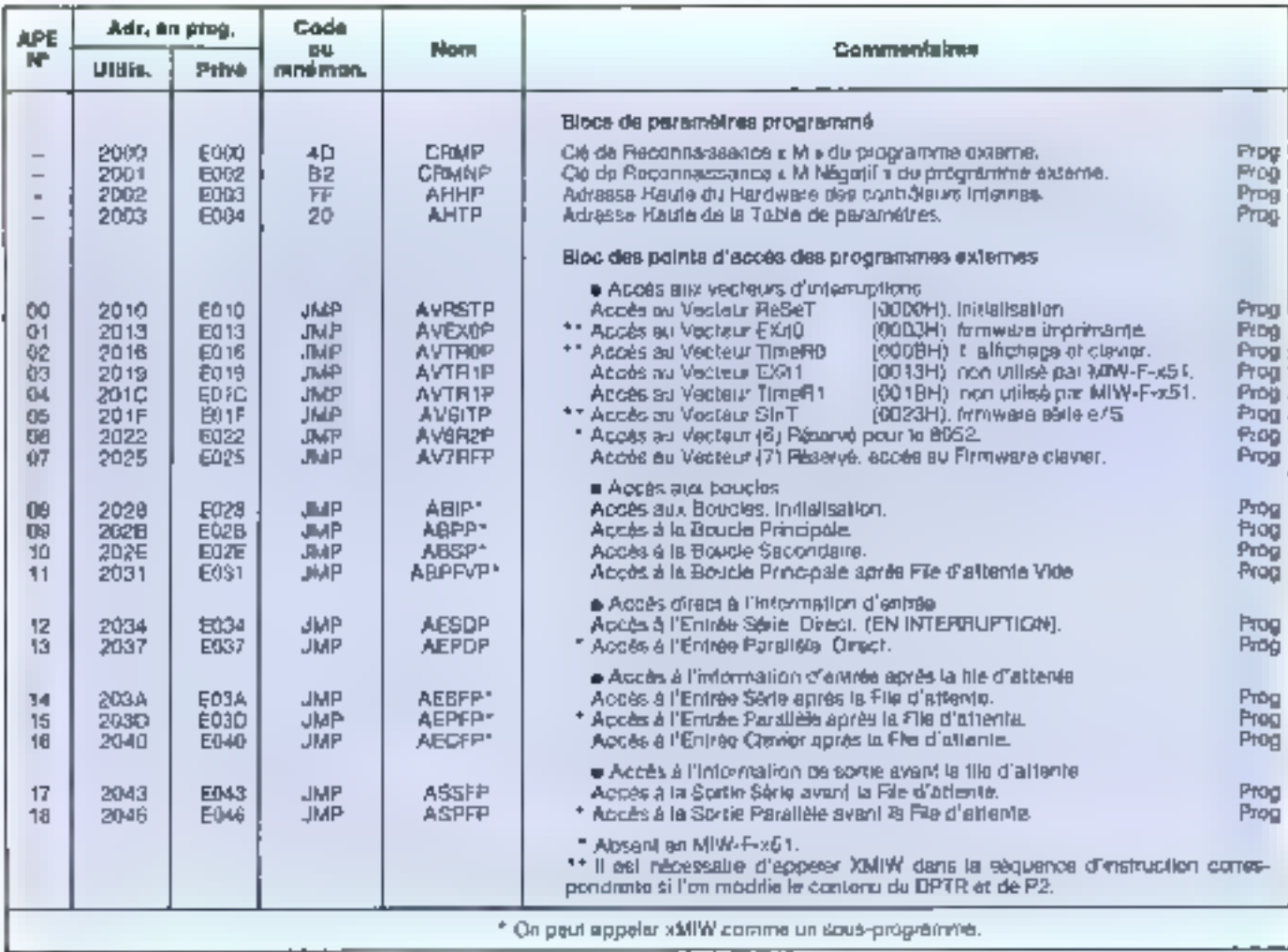

Fry 11 - Agresses dédoscées des programmes externas.

ser sa table de paramètres. Les structures de ces deux programmes sont strictement identiques. Chaque programme externe comprand cing blacs distincts, présentés figure TO. Le bioc de paramistres programmes est positionné à une adresse hoee (fig. 11). Dans les deux premiers date1s se trouve la ciò del détection de présence au programme externe (« M » et « M négatif », c'ost-àdue 4DH ∉1 82Hj, dans ⊞ troiséma, l'adresse houte du hardware des contraleurs internes (nommée AHHP) qui contient tous les latches et amplis frois états des contrôleurs internes et, dans le quatrième octet. l'adresse hautede la table de paramétres (nommée AMTP). Le bloc de paints d'accès, divisé en cinq parties, est positionné égaternent à une adressa ligon (fig. 11)

La première partie regroupe les points d'accès du programme externe (APEi) aux vecteurs d'intorruption du comprisant de base (APEO0 à APE07). La seconde regroupe les APEI des principaux éléments de la boucle (APE08 a

APE11), Le troisième partie regroupe tes APEi qui permattent l'accès direct aux informations d'entrée (APE12 et APE (3), et la quatrième partie, les APEI d'accès aux informations après les files d'attante d'antràes (APE14 à APE16). Enfin, la cinquiéme partie regroupe les APEi d'accès aux informations avant les Fies d'allenie de sorias (APE17 et APE (8). L'accés APE 17 se frouve à l'antrèo du sous-programme SMIW Célui-ci est réservé aux uhisations particulières, par exemple pour transcuder les codes juste avant leur transmission.

Le bloc de table de paramétres = situe dans une page à l'adresse AHTP définie auparavant. Pour des raisons pratiques, la table de paramètres commence à l'edresse relative 50H. Si l'utilisateur veut changer dynamiquement le contenu de cotte lable. Il la place dans une mémoire RAM située dans une zone d'adressage mixte (piògramme et donnees)

Dans en cas, il va l'indialiser pour la première tois an APE00. La table de paramétres possède les éléments pour configurer l'application (difenteur, aussi hien d'un pour de vue soit que hard. Ces paramètras servent à l'initialisation des registras dos contrôleurs Intemes, à la définition d'adresses de toutes sortes et à donner des dimensions à divers élémests, tels que original durée, ligne. page et adresso hard

Le bloc de procédures de programme externe contient toutes les sequences d'idstructions qui ont laurs origines dans le bloč de points d'accès. La liaison entre les deux blocs se fait avac l'instruction JMP, chaque séquence d'instructions se terminant par l'Irehvotion RET.

Le bloc de tables de Franscodage est situé dans la zone d'adrassaga programmo, a une adresse définie per l'utilisateur à l'alde de la fabla de paramàfres. Ce bloc contient jusqu'à six lables de transcodage destinées au contrôleur clavier in une table pour le générateur do caractères (matrice par points) externe, destiné au contrôleur imprimante.

#### TECHNOLOGIE APPLIQUÉE

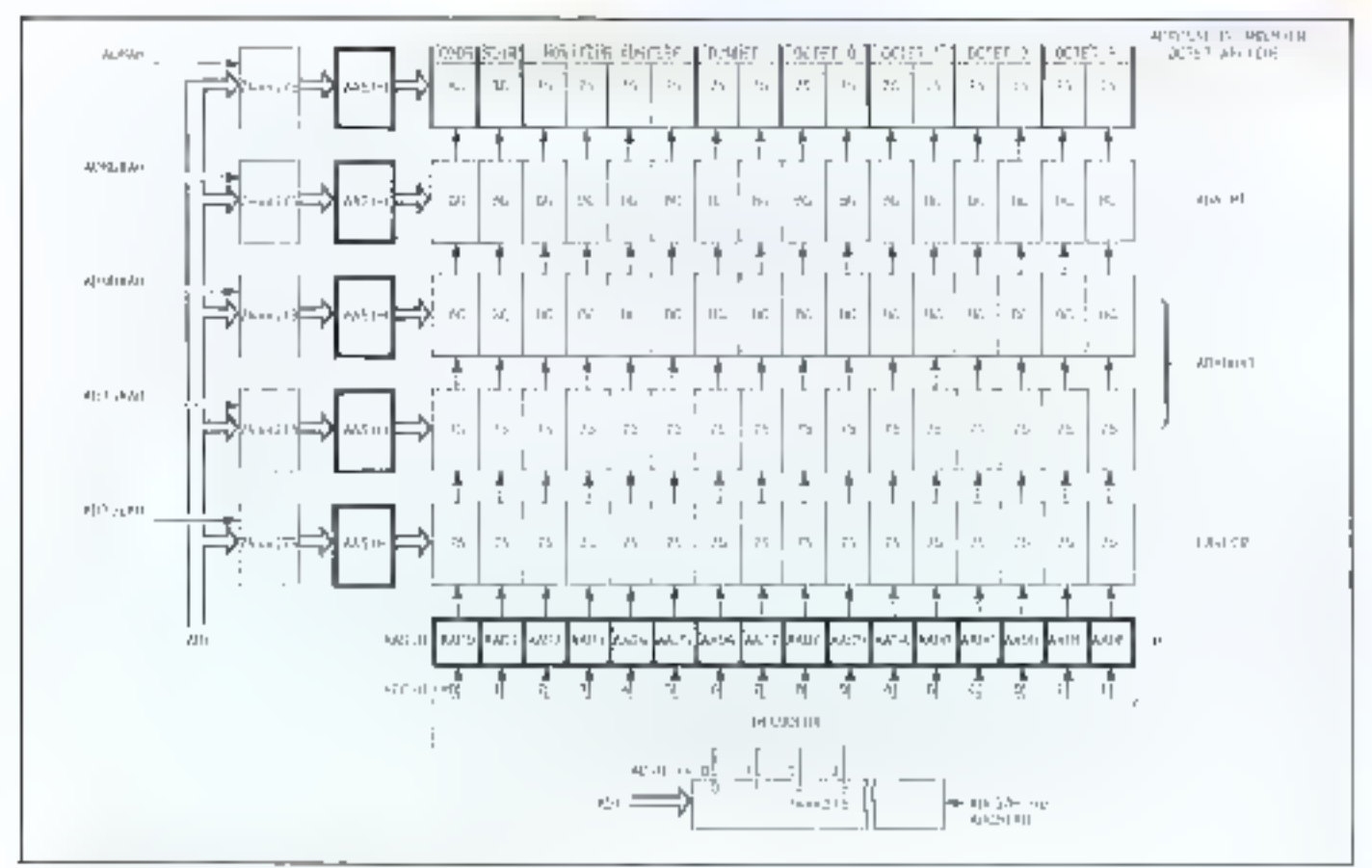

Fig. 12. - Schena de principe de lous les afficheurs decrets.

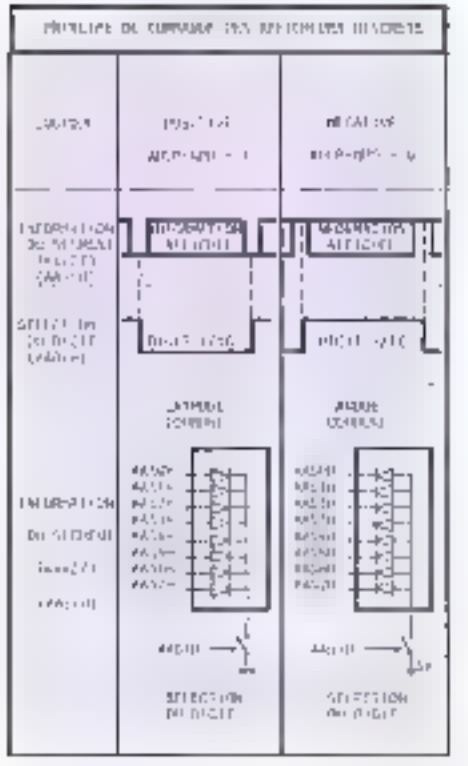

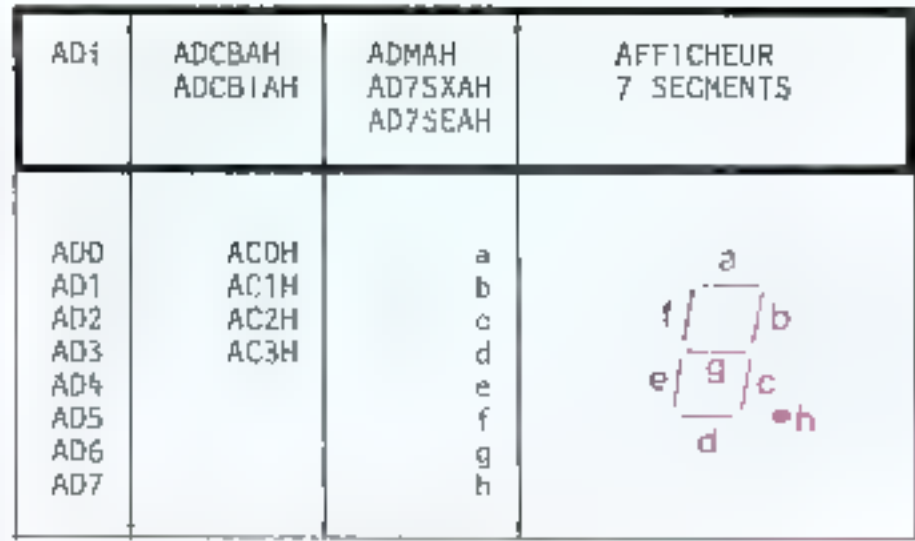

Pig. IN - Correspondance entrains signaux de l'attichage il segmente et bargraph et les bus ADI.

Les contrôteurs du MIW-F-x51

#### ● Le contrōleur général :

Ce contrôleur a pour rôle principal de détecter la présence des programmes externes privé et utilisateur, de mettre en fonclion il table de paramètres il plus prioritaire d'ouvrir les portes de sorries du MIW-F-xxx vers les enimes d'accés des programmes externes (APEI). La défection de ces programmes se lait par una vérification de la présance de la clè de reconnaissance «Mix et «Mi négatiti» aux adresses EQUUH of EO01H pour se programme externe privé el 2000H el 2001H pour

Fig. 13. - Principe de commande des afficheurs discrets. Septembre 1986

MICRO-SYSTEMES - 123

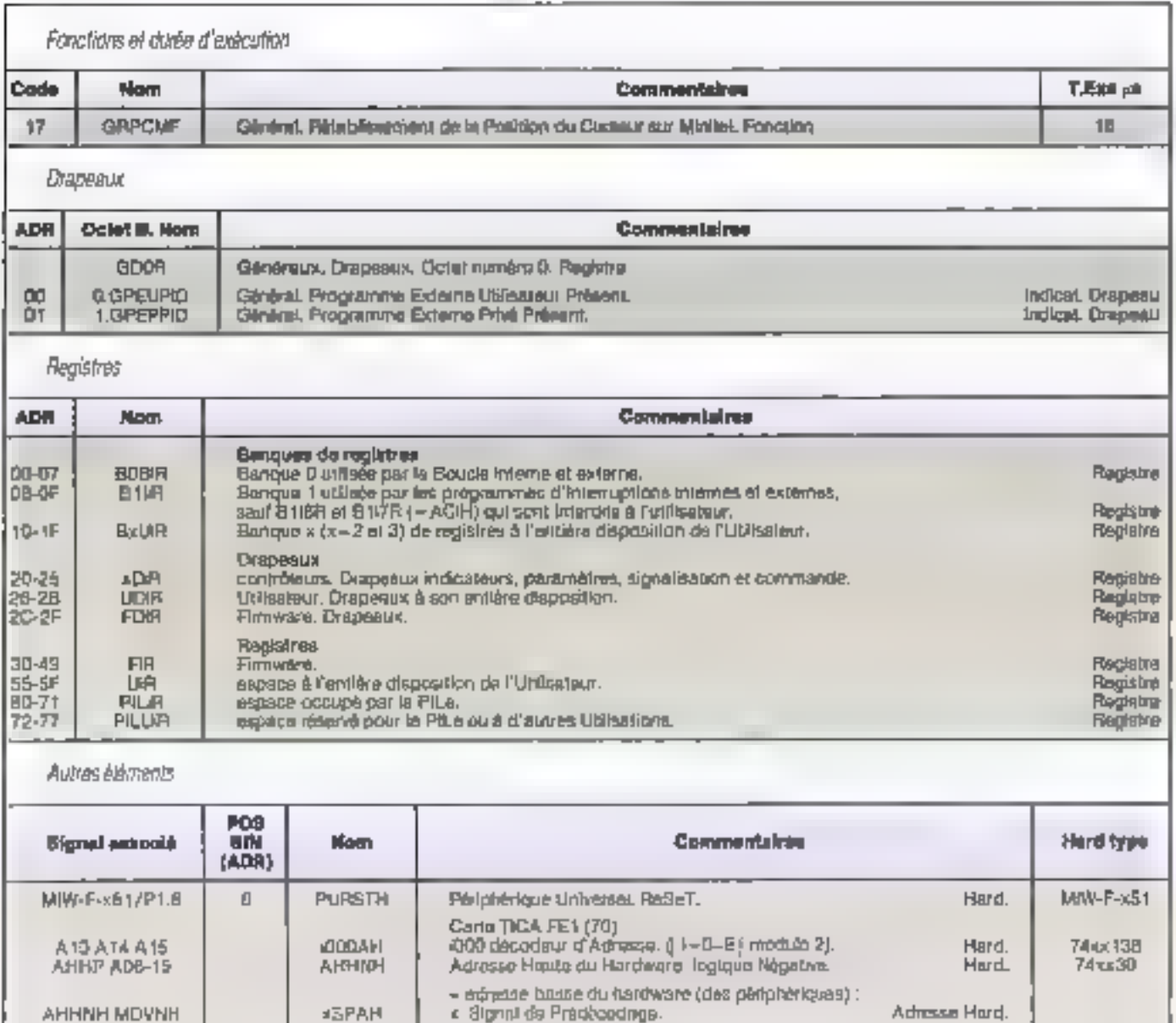

Tatterio 7

ক্টি নদ

**PSEN** 

**MPVNH RD** 

le programme externe utilisateur. Cette clò entrafno le positionnement dos drapeaux GPEPPID (Géréral, Programme Externe Prive Présent, Indicateur, Drapaau.) et respectivement GPEUPID (General, Programme Externe Utilisateur Présent Indicateur. Drapeau.) destinés à l'ouverture des blocs APE  $(\exists g. 8).$ 

p2B

MDWNH

**MPVNH** 

**MXVNH** 

Dans la cas d'un fonctionnement avec doux programmes externes, E programme utilisareur est prioritaire par rapport au programme exserne privé C'est donc l'adresse de la table de paramétros, définie par le programme-utilisaleur, gullest prise en compte.

Mémbire de Données Validation, logique Négative.

Mamoire mütte. Vatidation. logique Mégalive.

Mamoire de Programme Validation, logique Négative.

Le récapitulatif de toutes ces longtions, dragessur et registres du contrôteur général, ainsi quo de la tabla do paramétres correspondante, est présenté dans le lableou 1.

#### · Le contrôfaur attichage

Ce contrôleur gére des afficheurs discrels, des afficheurs LCD par Fintermediarre d'un contrôleur HD44780 de Hi-Tacht, par exemple un Minitel par la scriio sério, ou tout autro terminal, Les ellicheurs discrets de type bargraph et 7 segments sont commandés par multipexage par 16 (flg. 12) divees en ong groupes

Hard.

Hard

Hard,

Le premier est destiné au intenitour temps réel (2 afficheurs bargraph et 14 allicheurs 7 segments). Le deux-ème, comportant 16 afficheurs bargraph, est dostiné à l'affichage des 16 registres Internes successis, le premier registre affiché étant à l'adresse ADAORT (Affichage Discret. Adresse d'Ongrne des Registres internes affiches. Table.). Un

 $744511$ 

MM-F-x51

74XX11

#### **TECHNOLOGIE APPLIQUÉE**

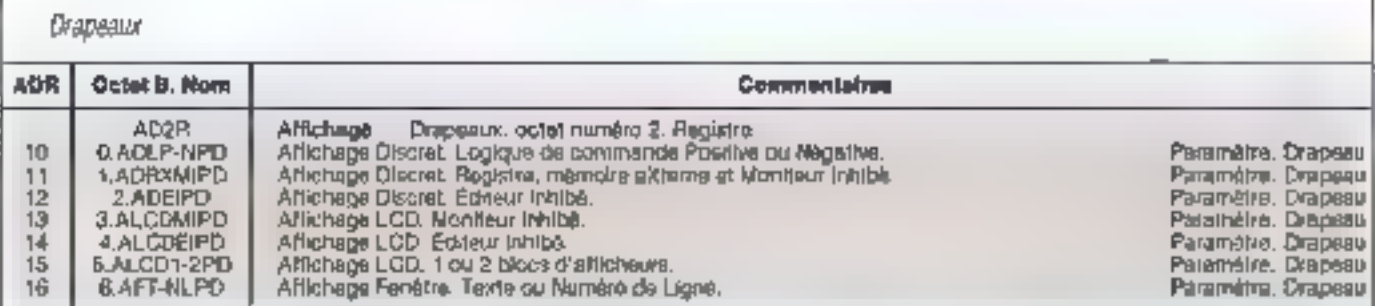

Table de paramétres, adresse haute en AHTP

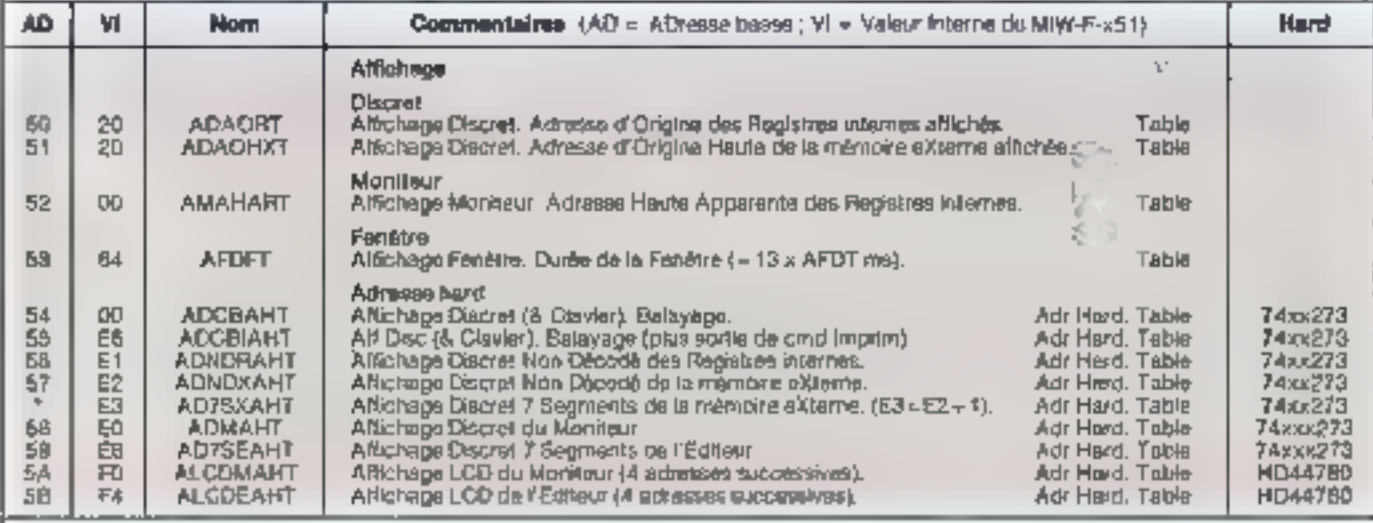

#### Autres elemente

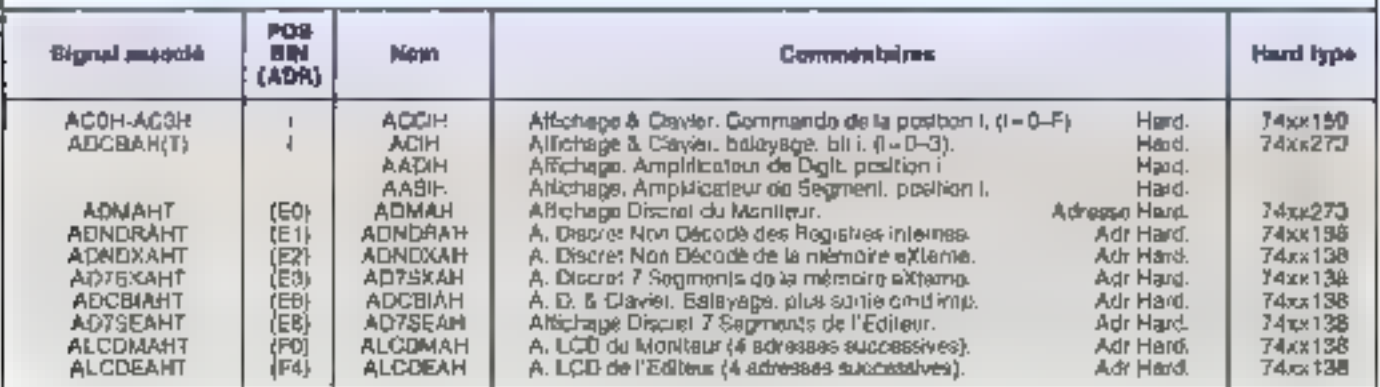

Tableau 2

troisième groupa de 16 affichaurs bargraph a-nsi qu'un quatrième de 16 aflicheczs 7 segments sont destinés à l'affichage des 16 premiers octets d'une page mémoire, située dans E RAM externe à l'adresse ADAOHXT (Aflichage Discret, Adresse d'Origine Haute de la mémoiro eXterio affichée. Table.) : un cinquiême groups de 16 afficheurs 7 segments est, quant à lui, destiné à l'alfichaige des 16 premiers caractères de la ligne en cours d'édition, le curseur et la lendire étant visibles par l'utilisateur.

Les afficheurs discrets peuvent être commandés simultanément en logique positive ou négative (fig. 13), en fonction du drapéau ADLP-NPD (Affichage Discret. Logique de commande Positiva ou Négative, Paramétre, Drepeau,), Les amplificateurs de digits (AADH) et de segments (AASiH) dowant être chooss selon le type de l'affichaga discret et de la logique utilises. La correspondance entre les signaux de balayage et les sagments des afficheurs 7 segments face au bus ADi est donnée figure 14.

L'interfaçage entre les deux blocs d'afficheurs LCD de type LMB18 est un signal de précodage d'adresse hard. Chaque bloc LM018 contrent un contrôlaur HD44780 Hitachi et autorse l'affichage de 2 lignes de 40 caractères. Le premier bloc LCD est destiné à l'affichage de deux lignes lou d'une ligne si celle-ci comporta plus de 40 caractéres, de la page à éditer. Dans cette première, se trouve toujours le curseur de l'éditeur de page. Le deuxième bloc est destiné au contrôleur monteur.

Le contrôleur d'affichage est en fonction des la mise sous fension. L'attlchage discret peut être inhibé à l'aide des drapeaux ADRXMIPD (Affichage Discret. Reglstre, mámoire externe et Monifeur Inhibé. Paramètre. Crapequi). et ADEIPD (Affichage Discret, Editaur Inhibé, Paramètre, Drapeau ). Le contenu de ADAORT (Affichage Discret Adresse d'Origine des Registres internes affichés. Table) et de ADAOHXT (Affichage Discrol Adresse d'Origine Haute de la mémoire externe affichée. Table) permet à l'utilisateur d'établir l'origine de l'Information afficheo Dans Fedileur de page. l'origine de l'information EAxLCR (Editeur Adresse complète de la Ligne en àdihon. Compleur Registre) est calculée automal-quement en fonction de la position du curseur dans la page.

Les afficheurs LCD, en revanche. peuvent étre phibés séparément à l'aide des drapeaux ALCDMIPD (Affichage LCD. Monteur inhibé, Parainélie. Drapeau.) pour le moniteur, et ALCDEIPD. (Affichage LCD, Editeur inhibé, Paramétris. Drapeau.) pour l'éditeur de page. Avec le drapeau ALCD1-2PD (Affichage (CD i ou 2 blocs d'afficheurs. Pazamétre Drapeau.), l'utilisateur peut allicher l'information du moniteur et celle de l'éditeur de page sur 1 ou 2 blocs LCD En fonction du drapeau AFT-NLPD (Affichage Fenètre, Texte ou Numéro de Ligne Paramètre. Drepoay.), & MW-F-X51 peut afficher sur l'alticheur éditeur de page, et perident l'opération fesétre, soit le numéra de la ligne an hexadécimal, soil le contenu de la ligne correspondante, silvée dans la page lenétre.

Il faut noter que le ratraichissement de l'information monitaur sur LCD se fait à chaque passage dans la boucle principale et prend un temps de 9.6 ms. Mais cesul-ci peut être intiibe, la deta est nédessaire, par ALCDMIPD - 1 (Atl)-<br>thágs LGD Moniteur fahibé, Paramétre. Drapeau J

#### Principe de fonctionnement

lies aflicheurs discrets sont pelayés par multiplexage par 16, entrelacés par 3. Dans clinque figne de 16 atlicheurs, un seul est sélecté et commandé par l'information qui se trouve dans un 74xx273, amplife par un AASiH (Affichage, Amplificateur de Segment, Posttion i Hard) La tigure 13 represente las phases successives de commande d'un digit Le généraleur de caractères 7 segments est présenté figure 16. Un exemple pralique de commande d'affi-

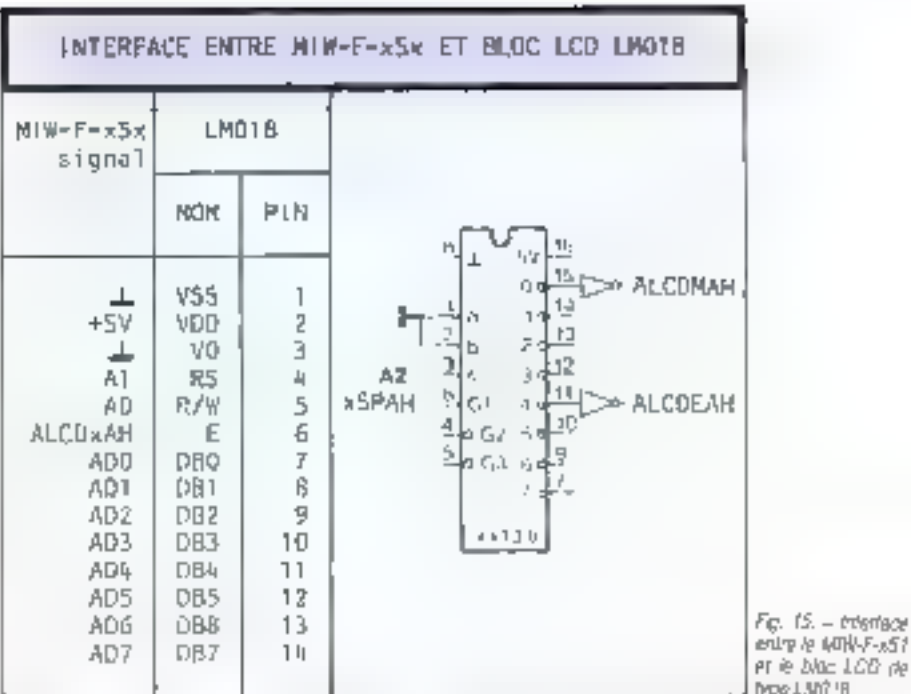

entry to work-s-5? PT @ D/dc 1.00 pp Pype 1.9/17 'B

chaurs discrets des informations du contrôleur moniteur est présenlé flgure 17.

Les atticheurs utilisés sont des HOSP5503, constitués de diodes électraluminescentes à cathode commune. Pour les AASM, on a utilisé des ULN2033A on pour les AADrH, des NES90 Le récapitulatif des lééctions, diapeaux, m registres du contrôleur d'affichage, ainsi que de la table de principalities correspondante est donné  $t$ abkaa $u$  2.

#### · Le contrôfeur clavier

Ce contrăteur peut gêrer un clavier de 12B touches, et 6 tables de transcodage cilmmandées par programme et par entrées statiques, avec des adresses choisiss par l'utilisateur à l'aide de la table de paramètres

#### Caraclérishques

Les 128 Jouches, organisées en une matrice de 8 colonnes de 16 opsitions chacting, sont autorépétitives sur une Irèquence de 7 Hz après un temps mort de 800 ms. Lo contrôleur de clavier utilise 6 sables de Iranscodage. La table 0, don) l'ongine est délirve en CAHOTT0T (Clavier: Adresse Haute d'Origine de la Table de Transcodago D. Table.), est activée par le crapeau CTTDAPD (C4tvier. Table de Transcodage numéro 0 Active Parametre, Drapeau.). Les lables (i) ~ 1 à 5) dont l'origine est définie en CAHOTTIT (Clavier, Adresse Haute d'Orgine de la Table de Transcodage i. Table I sont activées par les en-

trées statiques CESVTIH (Clavier, Entrée Stabque. Valider la Table de Transoodage i Mard.) du drapeau<br>CTT15IPD=0(Clevier Fableside Transcodage numéro 1 à 5 Inhibées. Paramétre. Drapeau). Lorsque plusieurs entrées sont activées simultanément, celle qui possède le clus pejo numéro est prioritaile. L'entrée statique CESRH (Clavier. Entrée Statique, Repeat, Hard J autorèse la répétition de la toucha actionnée sans Temps mort

Tous les occes fournis par l'encodeur de clavier après leur passago dans une file d'attente de trois optets sont accessbies par le programme axterne en AFE16, c'est-à-dire par le point d'accés AECFP (Accès à l'Entrée Clavier après ) la File d'attente Programme.)

La clavier pouvant générer un second code à la relâche d'une toucha si CGZECPD - 1 | Clavier, Génération d'un 2Eme Code à la retache Paramètre. Drapeau ) ; eclai-ci a la valeur du premier paus 80H (bit 7 = 1). Cette fonction est très utilo lors des applications dans lesquelles r'élément temps de la commande manuella est un paramètre

#### Frincipe de fonctionnement

L'encodeur de clavier est de type matriciel. Le balayage de su matrice est synchronisë parallélement avec l'aftichage discrat. Las códes générés par chaque touche correspondant en hexadécimal au numéro de la colonne, suivde la position de la touche dans celle-ci. le lemps de balayage de toute la matrice étant de 833 x 15 = 13 325 us.

#### TECHNOLOGIE APPLIQUÉE

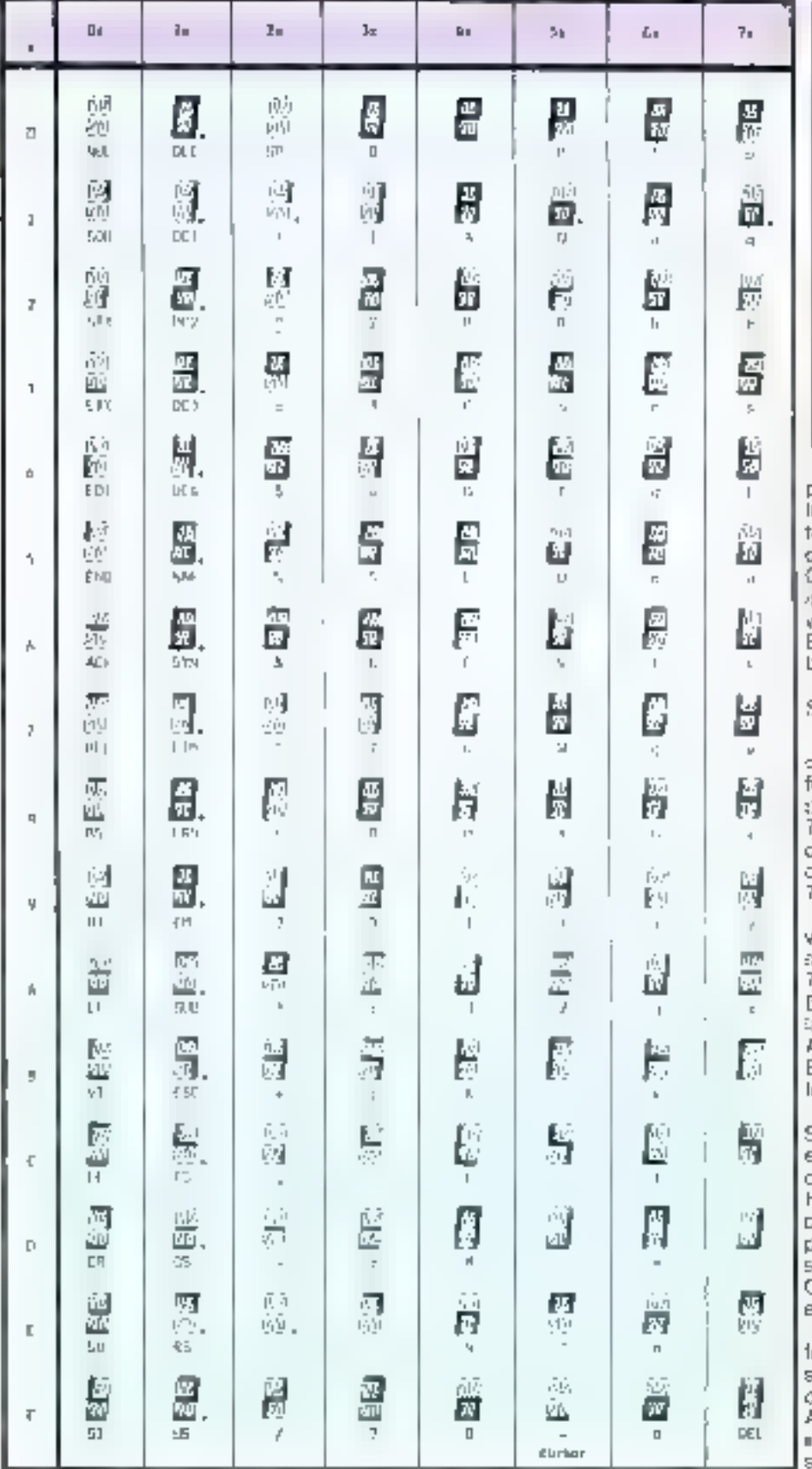

Fig. 16. - Glyshareur de cantespret intente des phildreurs 7 segments.

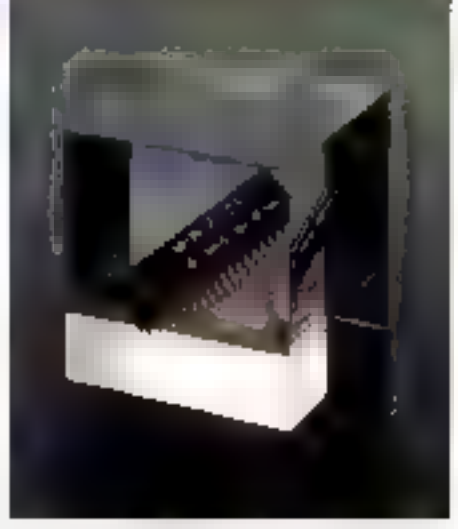

Si auberio rouche n'est actionnée endant un tenips minimal de frois baeyages, ou al elle l'est pencant un emos minimal de trois balayages, le jantróleur da olivier généra un codo. Delumoi est signalé par deux signalux dentiques CBÜZ1H et CBUZ2H (Clarier. BUZzer numéro 1, Harol et Clavior, 3UZzer numero 2. Hard.} permettant de arancael un buzzer.

#### Satishna di panobipe

Le schèma de principe de l'iercodeur de clav-er du MiW-F-x5.1 est présonté igure 18. Dans le cas ou celui-ci com-Osrte seulement 64 Tasches, le Moc159 peut être ramplacé par un déodaur "'3 vers 8" avec sortie collecteur. buvert, du type 74xx138 suivi d'un 74xx07.

Les signiux ACiH (Altichage & Claver, balayage, bit il Hard) peuvent êlize. artis, sur les 4 bits de poxts triatile du Mox273 contrôlé par le signal ADC-BAH (Allichage Discret & Clavier Baayage Adresse Hard.), bu par le signal ADCBIAH (Altichage Discret & Glavier, Balayage, (plus sortle de commandel mprimanto), Adresse Hard.).

Si l'entrée CESRH (Clavier, Entrée Statique Repeat. Hard ) ainsi que les intréas CESVTIR (Clavier, Entrée Statique. Valider la Table de Transcodage i. fard.) de sélection des tables de transodage numérotées de 1 à 5 ne sont )os vī tiebas. In 74xx244 contrālé par lei ighal CEGSAH (Clavier, Entrée de Commandes Statiques Adresse Hard.) est facultatif.

Dans le cas dù un ou plusieurs amplicateurs Iros étais 74xx244 sont abents dans la configuration hardware des contrôleurs du MIW-F-x5T, le bus-ADI doit être muni de résistances de pull up », pour assurer un niveau « 1 » súr la bus au repos. Ains», la tecture du bus non commandé donno la valeur

MICRO-SYSTEMES - 127

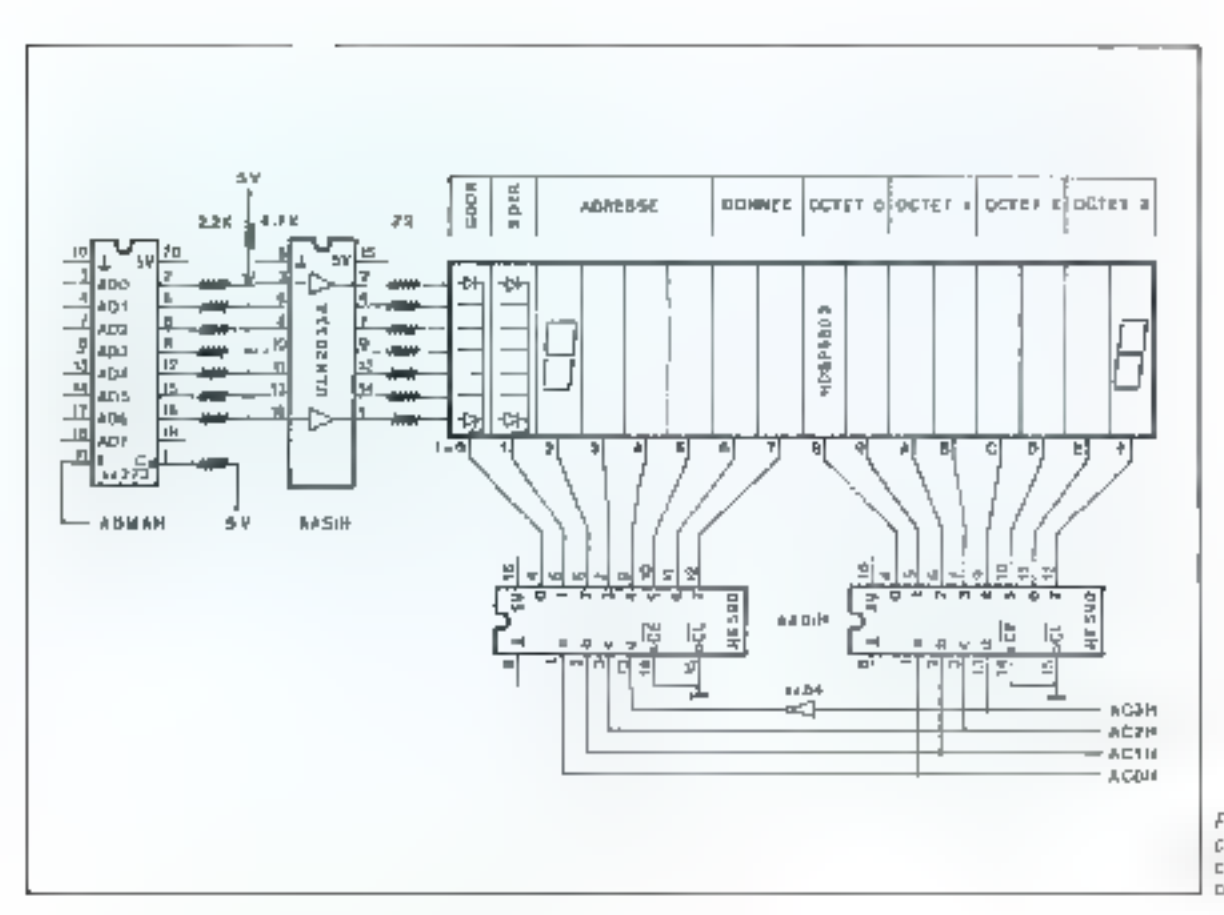

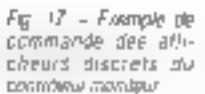

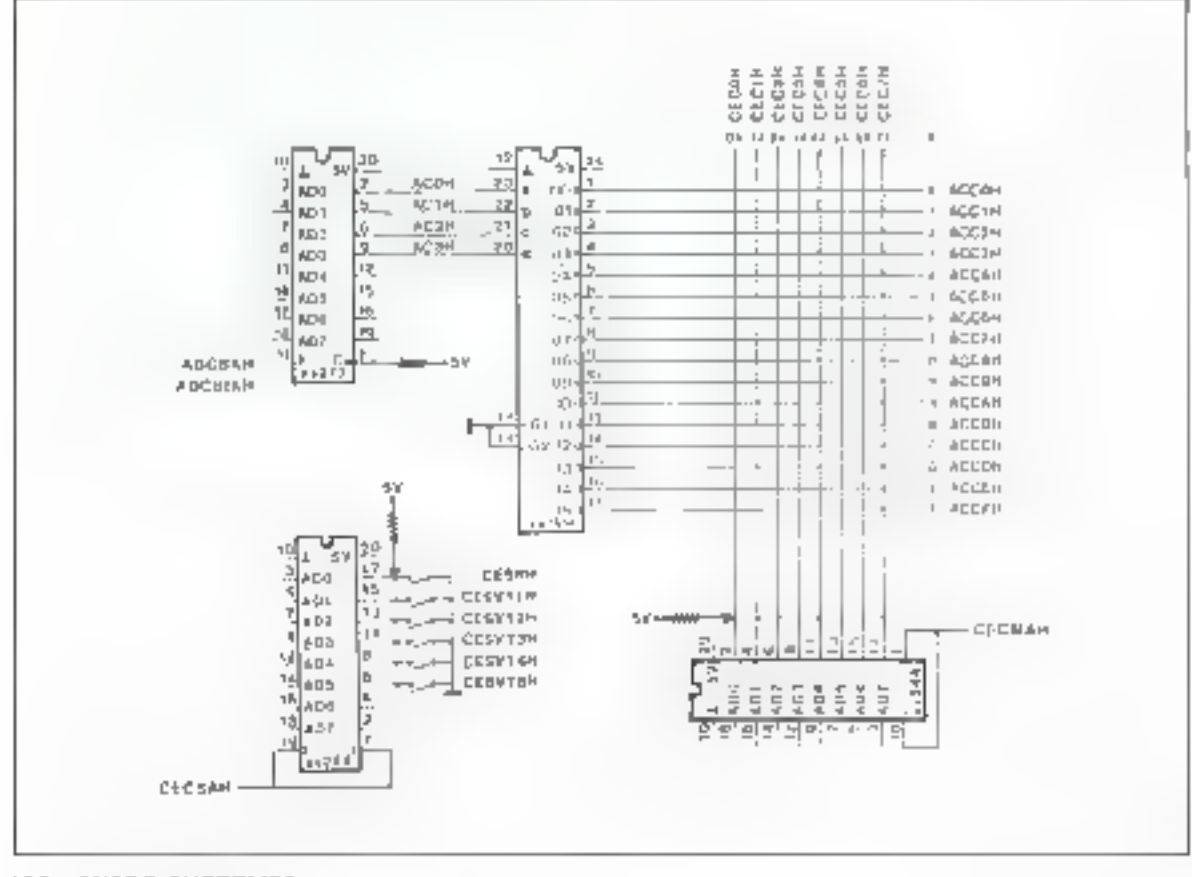

Fig. 18 - Schema pe principe de l'éricodeur CHINE

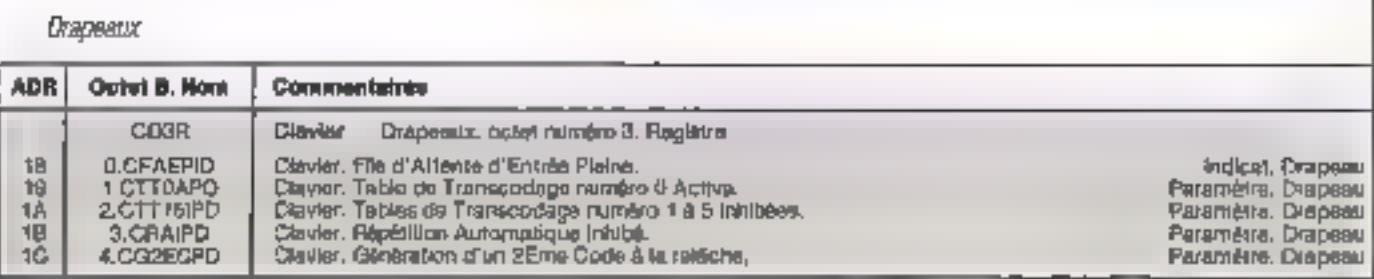

Table de paramètres, adresse haute en AHTP

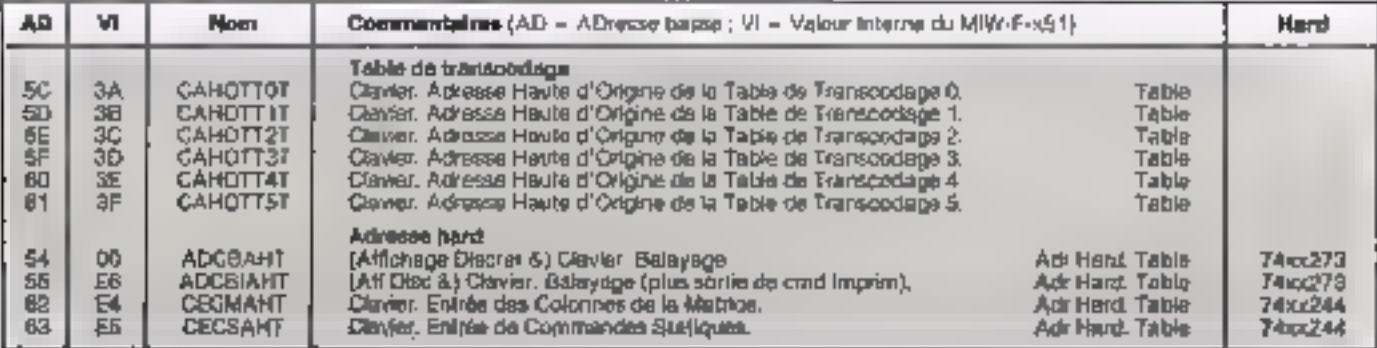

Autres éléments

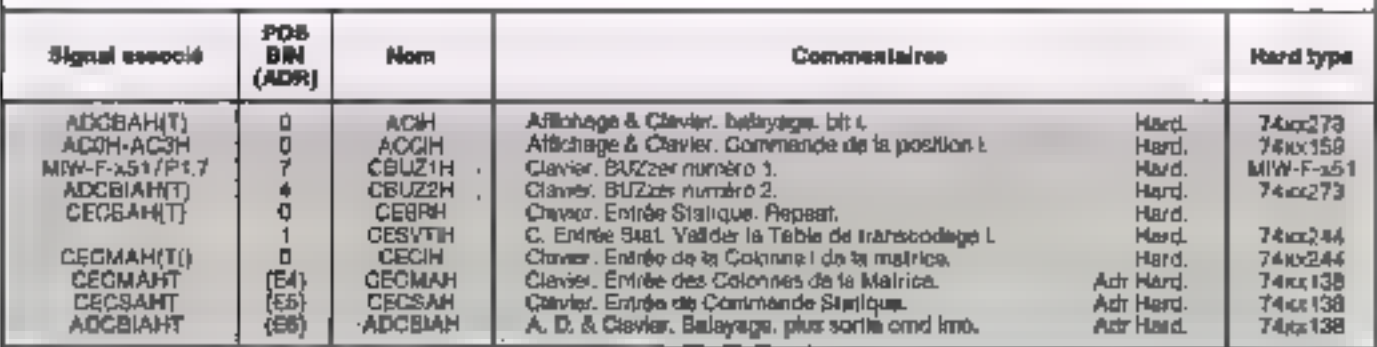

Tableau 3

FFH, ce qui équivaut à la situation logi- de m table de paramètres corresponque du 74xx244 présent et avec loules dante. les entrées à « 1 ». Le tableau 3 donne le récapitulatif des lonctions, drapeaux chain numéro la description des contrôet registres de ce contrôleur, alns que lleurs éditeur de page, moniteur, impri-

Nous abordarons dans notre pro-

mante. transmission sèrie et liaisen. Avec, comme support d'élude, une unité centrale typique d'une applicationbases sur le MIW-F-C51.

J. Montane

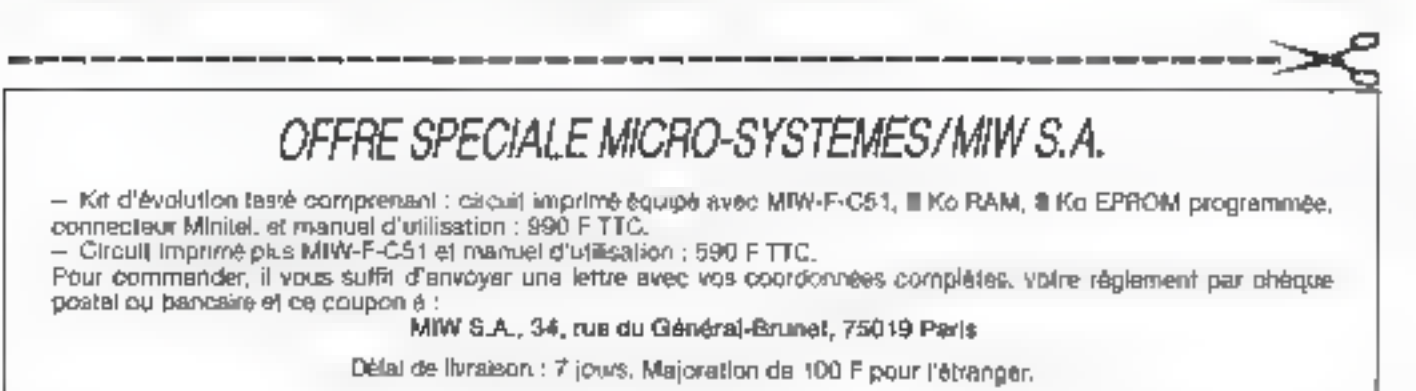

#### **PRINTE** 42.80.44.90  $\begin{array}{l} \rho_1 \rightarrow \pi_1 \pi_1 \cdots \pi_n \pi_n \equiv \rho_1 \pi_1 \wedge \rho_2 \wedge \rho_3 \wedge \rho_4 \wedge \rho_5 \wedge \rho_6 \wedge \rho_7 \wedge \rho_7 \wedge \rho_8 \wedge \rho_7 \wedge \rho_8 \wedge \rho_7 \wedge \rho_8 \wedge \rho_7 \wedge \rho_8 \wedge \rho_7 \wedge \rho_8 \wedge \rho_8 \wedge \rho_9 \wedge \rho_9 \wedge \rho_9 \wedge \rho_9 \wedge \rho_9 \wedge \rho_9 \wedge \rho_9 \wedge \rho_9 \wedge \rho$ **FRANCE ENT ERE PROMOTIQUE** nanging Three?<br>Mulang (wanan Minya)<br>Nanging Three? 4 a 6, rue de Clichy LA PROMOTION EN INFORMATIQUE  $\label{eq:2.1} \begin{array}{ll} \mathbf{1} & \mathbf{1} & \mathbf{2} & \mathbf{3} \\ \mathbf{3} & \mathbf{4} & \mathbf{5} \\ \mathbf{4} & \mathbf{5} & \mathbf{6} \\ \mathbf{5} & \mathbf{6} & \mathbf{6} \\ \mathbf{7} & \mathbf{8} & \mathbf{1} \\ \mathbf{8} & \mathbf{1} & \mathbf{1} \\ \mathbf{1} & \mathbf{1} & \mathbf{1} \\ \mathbf{1} & \mathbf{1} & \mathbf{1} \\ \mathbf{1} & \mathbf{1} & \mathbf{1} \\ \mathbf{1} & \$ **TOUT FIRE** n<br>Propinsi sumawan  $\mathbb{E}[\mathbf{v}_k(\mathbf{y})] \sim \mathbb{E}[\mathbf{v}_k(\mathbf{y})] \mathbb{E}[\mathbf{v}_k(\mathbf{y})] = \mathbb{E}[\mathbf{v}_k(\mathbf{y})] = \mathbb{E}[\mathbf{v}_k(\mathbf{y})] \mathbb{E}[\mathbf{v}_k(\mathbf{y})]$ LASER alivetti VICT. AI  $100 - 100$  $-10^{1}$ РC 80-136 tal. LogAbax

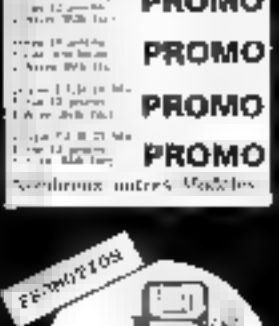

VRC JEL

 $-710 - 75$ 

 $\frac{1}{\sqrt{2}}$  ,  $\frac{1}{\sqrt{2}}$  ,  $\frac{1}{\sqrt{2}}$  ,  $\frac{1}{\sqrt{2}}$ 

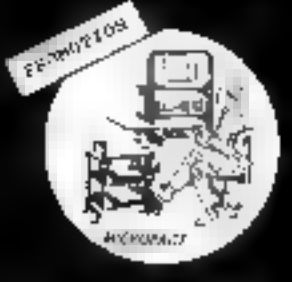

 $\sim$  70

**PROMO** 

**PROMO** 

VICT. R

计程序

en grun party politi<br>mane 2008<br>translation

ansas e popularità<br>Languagnia<br>Languagni

 $\begin{array}{l} \text{where} \quad \text{for } n \geq 1 \text{ and } n \geq 1 \text{ and } n \ge$ 

CONFACTILLE AT

 $V - ZBB$ 

 $\begin{array}{l} \displaystyle \sum_{i=1}^n \frac{1}{\|x_i\|} \sum_{i=1}^n \int_{\mathbb{R}^n} \left| \phi(x_i) - \phi(x_i) \right| \leq \frac{1}{n} \sum_{i=1}^n \frac{1}{\|x_i\|} \left| \phi(x_i) \right| \leq \\ \displaystyle \sum_{i=1}^n \frac{1}{\|x_i\|} \sum_{i=1}^n \phi(x_i) \leq \frac{1}{n} \sum_{i=1}^n \frac{1}{\|x_i\|} \left| \phi(x_i) \right| \leq \frac{1}{n} \sum_{i=1}^n \frac{1}{\$ 

SUPER-PRINTER EXCLUSIF 745 F

· DESASSENBLEUR 86\*

**BOSTLEISER 745 F** 

 $\alpha$  , and the same of the state  $\alpha$  , and  $\alpha$  , and  $\alpha$  , and  $\alpha$  , and  $\alpha$  , and  $\alpha$ 

 $+$  HASTER-SPY 3.D1  $+$ 

 $\label{eq:3.1} \begin{array}{l} \mathbf{v} = \mathbf{0} \quad \text{and} \quad \mathbf{v} = \mathbf{0} \quad \text{and} \quad \mathbf{v} = \mathbf{0} \quad \text{and} \quad \mathbf{v} = \mathbf{0} \quad \text{and} \quad \mathbf{v} = \mathbf{0} \quad \text{and} \quad \mathbf{v} = \mathbf{0} \quad \text{and} \quad \mathbf{v} = \mathbf{0} \quad \text{and} \quad \mathbf{v} = \mathbf{0} \quad \text{and} \quad \mathbf{v} = \mathbf{0} \quad \text{and} \quad \mathbf{v}$ 

**EXCLUSIF 745 F** 

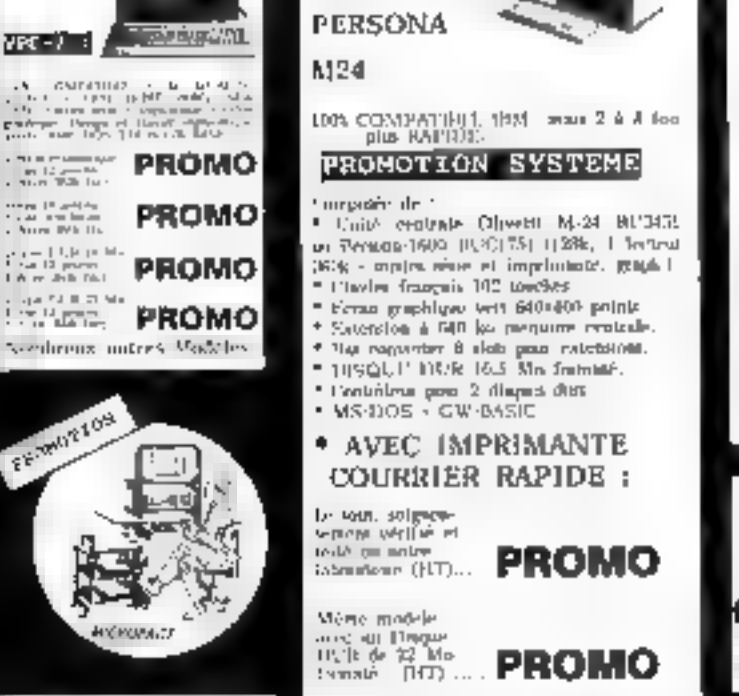

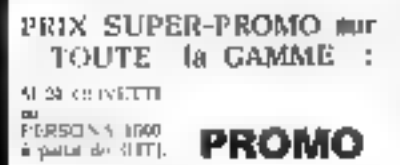

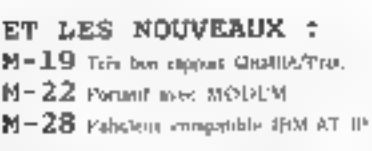

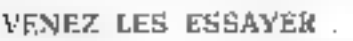

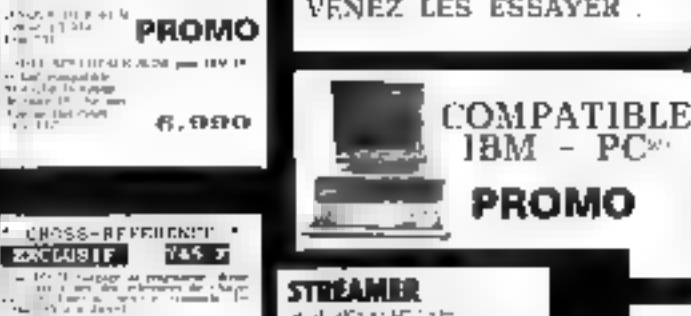

 $\begin{array}{l} \left\langle \mathbf{r}_{\perp} \right\rangle = \left\langle \mathbf{r}_{\perp} \right\rangle \left\langle \mathbf{r}_{\perp} \right\rangle = \left\langle \mathbf{r}_{\perp} \right\rangle \left\langle \mathbf{r}_{\perp} \right\rangle = \\ \left\langle \mathbf{r}_{\perp} \right\rangle = \left\langle \mathbf{r}_{\perp} \right\rangle \left\langle \mathbf{r}_{\perp} \right\rangle = \left\langle \mathbf{r}_{\perp} \right\rangle \left\langle \mathbf{r}_{\perp} \right\rangle = \left\langle \mathbf{r}_{\perp} \right\rangle \left\langle \mathbf{$ 

DISOUES

DURS

**STATE PH** 

**PROMO** 

**PROMO** 

**Complex and Complete** 

 $\begin{array}{l} \mathbf{P}_{\mathbf{I},\mathbf{B}}(x) = \mathbf{P}_{\mathbf{I},\mathbf{B}}(x) \\ \mathbf{P}_{\mathbf{I},\mathbf{B}}(x) = \mathbf{P}_{\mathbf{I},\mathbf{B}}(x) \\ \mathbf{P}_{\mathbf{I},\mathbf{B}}(x) = \mathbf{P}_{\mathbf{I},\mathbf{B}}(x) \end{array}$ 

**Report Follows** 

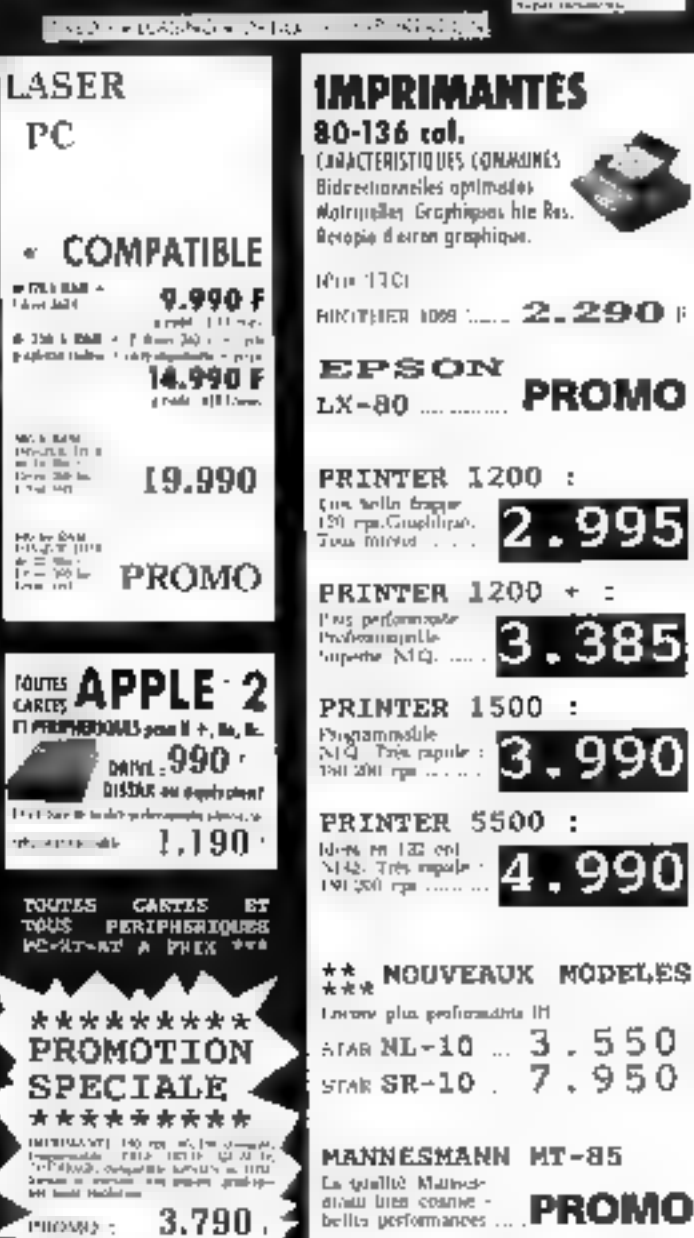

 $\begin{cases} \mathcal{A}(\omega) = \{ \omega \in \mathcal{A} : \omega \in \mathcal{A} \} \text{ and } \omega \in \mathcal{A} \\ \omega \in \mathcal{A} \text{ and } \omega \in \mathcal{A} \text{ and } \omega \in \mathcal{A} \text{ and } \omega \in \mathcal{A} \text{ and } \omega \in \mathcal{A} \text{ and } \omega \in \mathcal{A} \text{ and } \omega \in \mathcal{A} \text{ and } \omega \in \mathcal{A} \text{ and } \omega \in \mathcal{A} \text{ and } \omega \in \mathcal{A} \text{ and } \omega \in \mathcal{A} \text{ and$ 

5.00

7.50

ria, atiat

2.690 F

pijestinih<br>P(Sijit), lig

MISSIL VEH STA **The state of State Indian State** 

Goglett County and this

 $15 - 158$ 

 $FJJ.K-CARP$ 

**ENTERNADO** 

L., AUIreae

EXPEDITIONS TRESPAPIDES

GrithianANDES à LASER dopoubles a parts de H[T) ...... ........ **25.000** 

995

990

÷

SOMBREUX AUTRES MODULS

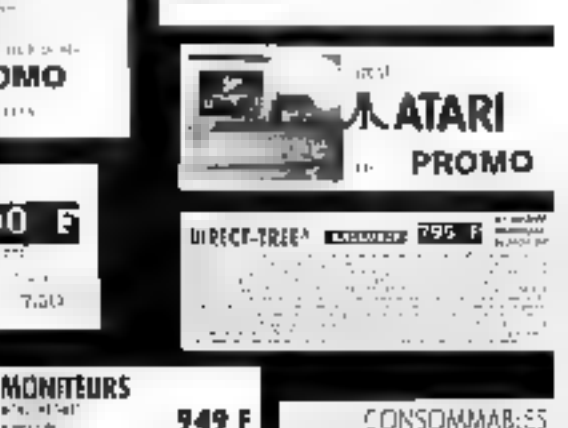

key, CHOC

# 百萬

490

avec moniteur

**MONOCHROME** 

# avec disque dur 20MGO

avec disque dur 10MGO

#### comprenant:

· cade mêre Turbo avec 25G K ram axtensible à 640 %

**7980'** at

**8980'** 

- · clavier AZERTY
- lecteur de disquettes 360 KD
- cahirûleyî lecîeyî malyale
- Chne coulest et monochiome - part imprimante parallèle
- $-$  ggramie  $\frac{1}{2}$  as

en démonstration chez les

AZ COMPUTER **BR.** rue Belevi **76095 PARIS GLUSHING** 

COMPUTER BULUTIONS **67, nm La Fayette** 7 rue de Chiesendore 15009 FRAS a mett

M.T.I. 5, nui dus Filles de Cabaixe.<br>15003 PARIS н і) лібій

WINNER

**SLE** 58. Ini Pilipi<br>07300 Leavings-Perper 询 げ 間立的

А2 СОМРИТЕЙ 139, cours Tolstai INTOO VILLEURBANNE **BUT THE THEFT ?!** 

**ALC** 14. baskegud (Digacy)<br>d1800 AdulletS **Juzya: Altilitarine** 49, cours Absort Longues **JURIO DUFFEAUR PL M-5704 ID** 

 $HBD$ 

**SWilmons** Dured March

à E,

SPT (ELITERTITE SPOSAD)

TH<sub>1</sub>

FLIT

**POUR EN SIGNOR PLUS** 

**MIDING** 

SERVICE-LECTEURS N° 261

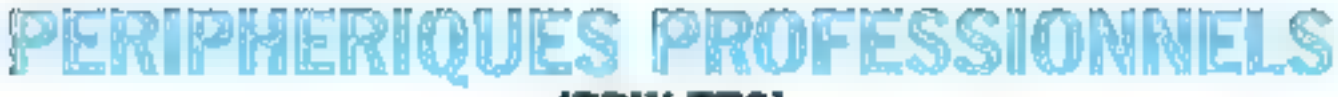

#### {PRIX TTC]

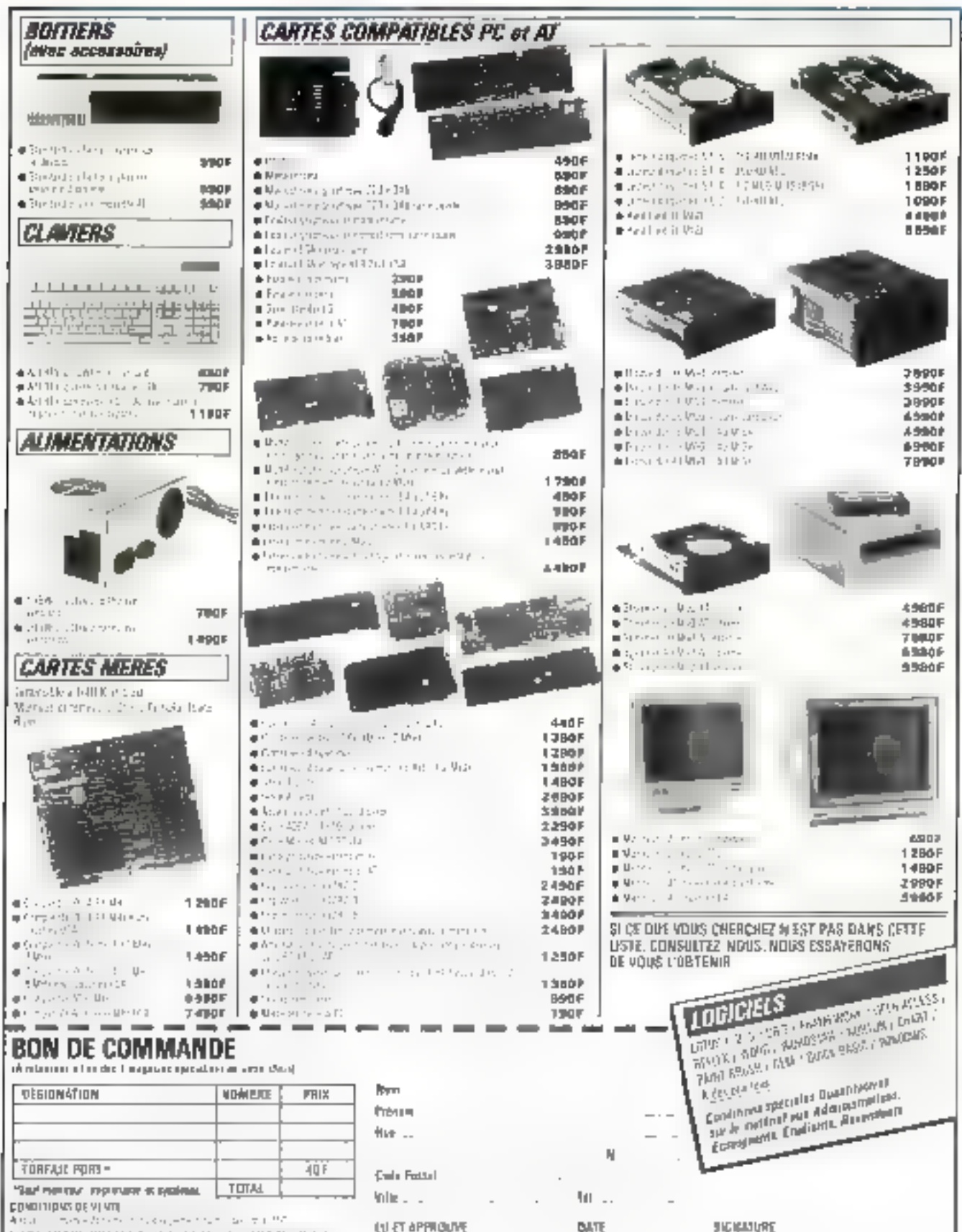

a de la componentación de la componentación de la componentación de la componentación de la componentación de<br>La componentación de la componentación de la componentación de la componentación de la componentación de la co<br>L

# DISQUETTES I ERTIFIERS 1/4 au prix usine

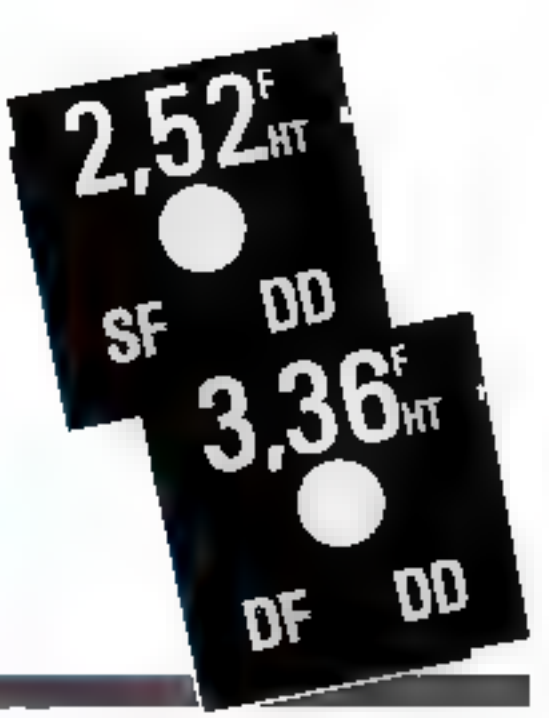

" po chiara par cita de 50 du musição de 59

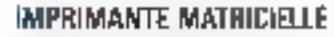

- · 170 DPS matrice 9 x 9, 80 colonnes.
- · Inclini el traction, buller 4 KD
- · qualità courtier NLB
- compatible IBM, ATPLE IT ... 18S ±0. ATAHI COMMODORE...
- Plazantic Los

AVEC TRAITEMENT DE TEXTE PROFESSIONNEL PUISSANT!

2101

#### **IMPRIMANTE** A MARGUERITE LOGABAX/OLIVETTI

- VJZ colonnes, J5 cos
- · Indier 7 KO
- · parallèle de sène (à ssèplier)
- garame 1 in

AVEC TRAITEMENT OF TEXTE PROFESSIONNEL PUISSANT I

 $2\,490^\circ$ 

en démonstration chez les

AZ COMPUTER 89, ne Delant 16015 HARLS

**COMPUTER SOLUTIONS** 67, rus | a Fayrına 2. Iua de Chimsudan **75009 PARIS WILD MIGGER** 

制理 5, rue des Filles de Calváre **TSUUS PART** 

划正 56, nor Kliker ST2300 (FWLLOCS PERMET AZ CÓMPUTER 139, coars Talson BUILD YALL CREATER **MADALI** 

**ABC** 

14. bouleverd Chancel D6600 ANTIBES

AZAC ADUITAME 41, cars Alara-Jamin-13000 BOROEAUK **HI ASSAIL** 

> AU PLAISH DE **BIEN VOIS SERVIE**

AZ COMPUTER (FON / AZAC BORDEAUX / ABC MÉDITÉRIANÉE)

AZ COMPUTER / COMPUTER SOLUTION / MTI SIE

SERVICE-LECTEURS Nº 263

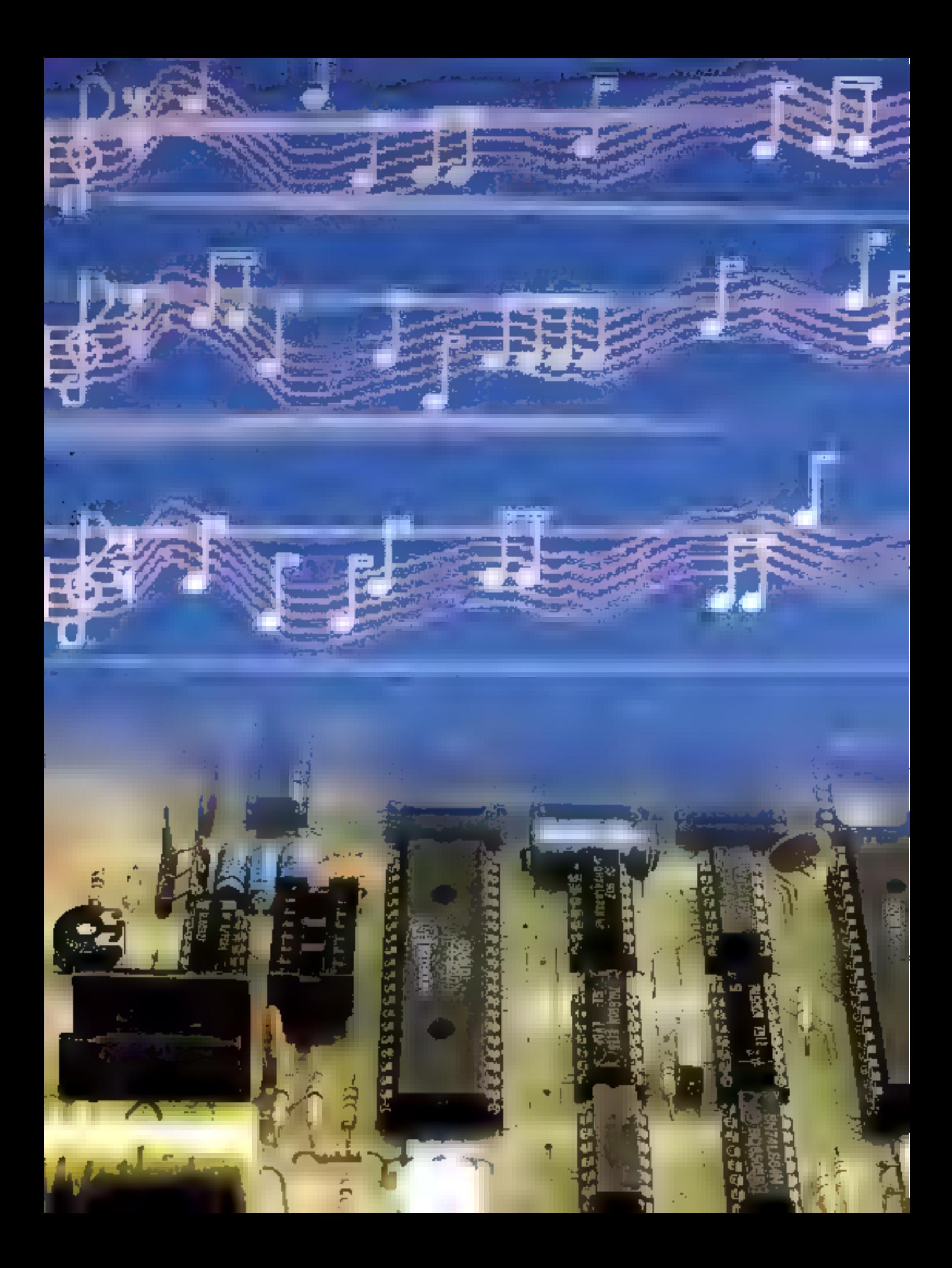

**GEALISATION** 

La plupart des micro-ordinaleurs possédent comme source sonore un vibreur ou. le plus souvent, un générateur

de signaux carrés, émettant<br>des sons audibles, et contrôlables grâce à certai-<br>nes instructions du Basic résident. Toutefois, ces dispositifs southent de sévères li-

mitations dans leurs possibilités. En particulier, lis ne disposent d'aucun moyen de commander la puissance sonore instantan<del>ée</del>. ∎∎ c'est-à-dire de moduler son en-

e montage proposé ici essaie de pallier ces inconvenients, et produit sinaultanément des sons sur frois voles et sur six colaves, et leurs envelappos peuvent âtre délinies par l'uléisateur.

Celles-di pouvent être utilisees pour jouer, par exempla, le chant, le contra-chant et l'accompagnement d'une partidion, de qui sera sans doute le cas le plus fréquent. Mais an pourra egalement feur faire jouer los mémos notes sur différentes actaves. ce qui parmet de simuler les limbres de certains matruments en dosant convenablament fes trois niveaux.

Bien que la vocation première de cotte réalisation soit la musique, on peut envisager d'autres applications dans le domaine du bruitage par exemple.

Signalons pour terminer, et c'est sans nul doute son principal interet, que celle carte peut être pliotée par la quasi-totasiá das odinataurs puisque l'envoi des commandes se fait par l'interface parallèle servant habiluellement à commander l'imprimente.

La tigure 1 représionse le schema synoptique simplifie du montage. Le composant principal du dispositi est évidemment te synthétiseur de sons (en anglais Programmable Sound Generator). Nous avons chosi le AY 8910 (encadré 1) de prélérence à d'autres circuits plus récents. pour sa l'actilé de programmation at en raison de sa disposibilité chez la plupart des détaillants. Comme son

veloppe, a'où un son monotone. De plus, il n'y a qu'une seule voie, ce qui interdit, par exemple, les accords. Entin, sur ces machines le générateur est piloté en permanence par le processeur central, qui ne peut donc faire autre chose pendant le jeu d'une mélodie.

UNE INTERFACE

# NINATEIIR «PNIVEA

nom l'indique, ce circuit dont être programme. La carta est danc organisée autour d'un inicroprocesseur, ic: le Z 80, el est gérée par un programme, situe dans la memoire PHPROM, qui utilise environ 400 octets do mémoile wie pour sas besolns propres. Le reste de la RAM ast disponible pour stacker,

MISICA

sous farme codee, les métodies que l'on pourra ultérieurement faire jouer au PSG autant de fois qu'on le souhaitera.

Il est possible de monter un, deux ou trois bottiers de BiKo de mêmoire vive statique, mais un seul d'entre sux autorise dejà d'emmagesiner suffisamment de données pour proliter pleinement des nossibilités du despositif.

L'entrée des données se fait sous lorme d'octets en parallèle selon les normes Centronics. Comme is plupart des micro-ordinateurs actuels possedent de type d'interlace, utilisée d'ordinaire pour l'imprimante, an n'aura en principe aucune

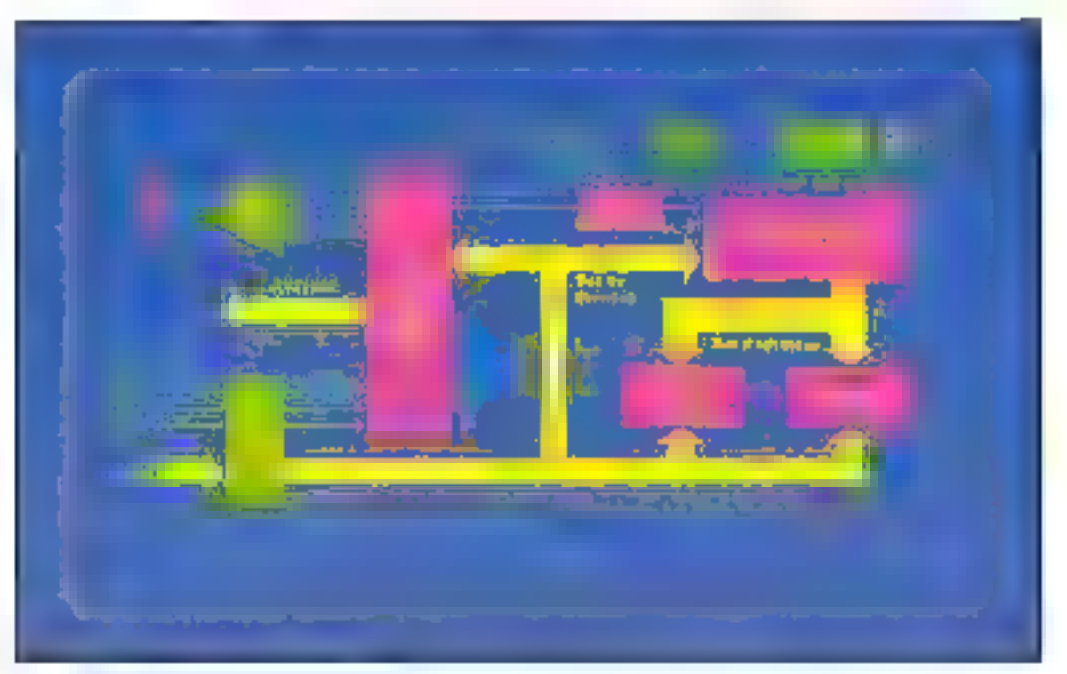

Fig. 1 Symptique de la carte de base

difficulté à commander notre carle.

L'avantage essemilei du mortage par rapport à un couplege direct du PSG sur un part du micro-ordinateur ou sur les bus de son microprocesseur frant évidernment au loc-ciel de gestion fourni, qui évrle au programmour de se penchei sui la programmátion détaillée du PSG, et plautre pair lui donne accès a des services relativement paissants toul on soulageant le micro-ordisateur qui pifole la carle

Pour établir la syntaxe de certaines commandes, nous nous sommes lespiré de cequi existe dans certains interproteurs Basic modernes toul en ayant bien súr beaucoup nius de possibilités. Chaque commande est considuée d'une lettre caracteristique, eventuellement sulvie d'autres caractères. gui représentent les parantétres associes. Tous sont exprimés dans le code ASCII habilise let la commande est considérée comme terroinée lars de la réception du cade Fletour Charlot's Journalist 13 - ODHI nabilitilli Nous reviengrons en detail sur des demiers paints lors de l'explication du mode d'emploi.

#### Analyse détaillée du matériel

Le schüma de câblage est representé a la ligure 2. Le disposibl nécessite évidemment une nortage, du préférence assez stable car la fraquence des sans émis en<br>dépand directament Le 2 ne possedani pas d'oscillaleur intègré, pelui-di est cons-Irult de manière classique à l'aide de deux inverseurs TTL. Le quarte choisi élant de 4 MHz, il conviendra d'uli-Seri un III 80-A (os son equivalent III MK 3680-4 de Moslek) preva pour loselsonner à colle Iráguenco Gelle dernière est ersuite divisbe par deux pour attaquer III PSG, qui n'admet pas d'horiope de tréquence supérieure à  $2$  MHz.

La fonction d'initialisation, RESET, n'est pas construite autour c'un monoslable

#### encadré l'

# Le générateur de

Ce circult intégré de General Instruments, apparu il y a environ trois ans sur le marché, fait partie d'una famille de trois circuits aux lonctions quasiment identiques et facilement interfacables sur les bus des mioroprocesseurs courants.

Il est utilisable dans diverses applications telles que la synifièse musicale, la génération d'effets sonores divers ou même la modulation par dépiacement de fréquence. Les sons sont produits sur trois canaux, hélas ! pes complètement indépendants.

Son fonctionnement interné est cadencé par une horloge unique de fréquence corriprise entre 1 et 2 MHz.

#### Interface au processeur de commande

Huit tinoches, notées DAO à DA7, autorisent la transfert d'octets et seront donc reliées au bijs de données du microprocesseur de commande.

En revanche, les signaux de contrôte ne soni pas çeux que l'on rençonire habituallament. En particulièr, il n'existe pas de broche de sélaction de boïtlar. Les broches notées A9, A8, DA7... DA0 sont en principe destinées à piacer le composoni dans l'espace adressable par le microprocesseur. Mais nous n'utiliserons pas cette possibilité. Trais broches BDIR, BC2, BC1 contrôlent les échanges d'octots. selon la tableau ci-dessous.

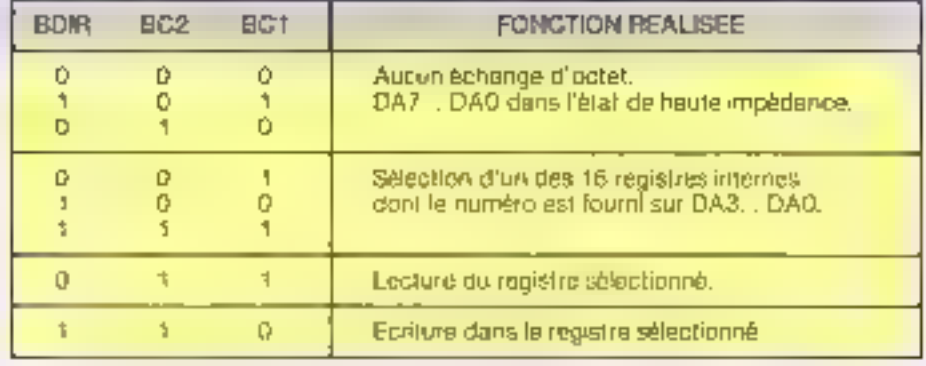

Chailte fonctions possibles peuvent être obtenues en maintenant BC2 au niveau 1. C'est le mode que nous avons choisi.

Lo tableau précédent devient alors :

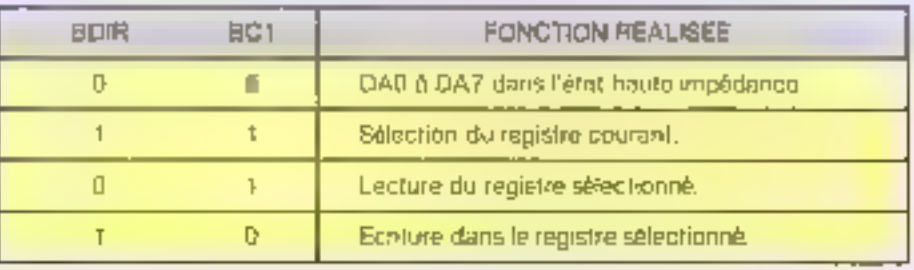

#### Architecture interne

Le PSG se préserde au programmeur comme un ansemble de 16 ragistres à lechire/écritime, accessibles un par un. Le processeur de commande le choisit en activant la fonction de sélection et en présentant la configuration suivante :

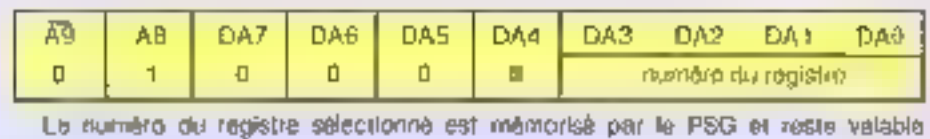

**SONS AY3-8910** 

jusqu'à l'envoi d'un avire code, ce qui permet de multiples lectures et écritures : dans ce registre sans avoir à le préciser de nouveau.

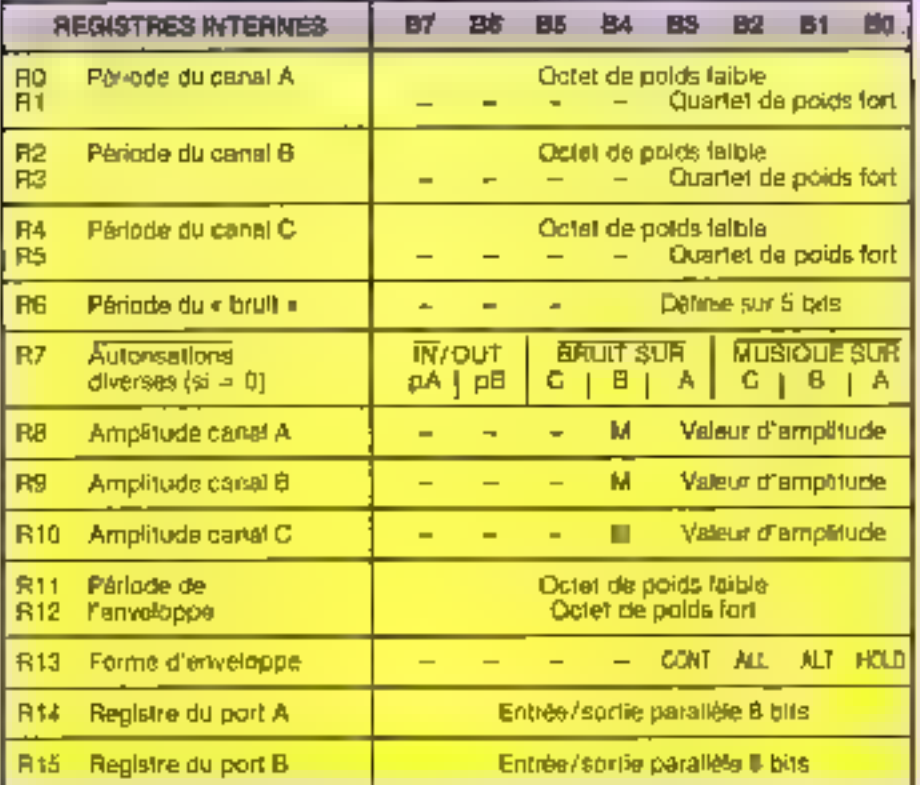

Si M = 1, l'amplitude est contrôlée par le généraleur d'enveloppe : dans le cas contraire, elle est déterminée par la processeur.

Les quatre bits significatifs de R13 signifient respectivement Continue, Attack. Alternate et Hold, et autorisent un choix entre dix formes d'enveloppes différentes.

#### Sorties audio-fréquences

Chacuna des trois parties analogiques peut produire des sons dans une large gamme de hequences puisque cette dernière est définie sur 12 blis, et dans une gemme de tensions contrôlée par quatre bits saulement, mais salon une loi logarithmique, adaptée à la sensibilité de l'orelle humaine, d'où une dynamique suffisante à la plupart des applications.

Pour déterminer la tréguence du signal de sortie, le PSG ettectue jout d'abord i une précayision de son horioge par 16, ce qui donne dans notre cas 125 kHz. Puis il décompte le valeur de 12 bits contenue dans le registre de tonalité du consilient cause. Pour obtenir la fréquence de 440 Hz, par exemple, il leudrait en toute rigateur charger de ragistra avec la valeur 284,09... Mais cela est bien stir impossible, et on adoptera la valeur entière la plus proche, ca qui conduit à un écart avec la valeur idéale parfanemant acceptable et sans doute indiscernable à l'écoute.

#### Ports auxiliaires

Clest dans cas fonctions auxiliaires que se isouvent les principales différences entre les trois circuite intégrés de la famille. Le AY 3-8910 possède deux ports de huit bits pouvant être configurés en entrée ou en sortie et complétement indépen-<br>dants. Le AY 3-8912 n'en posséde qu'un et le AY 3-8913 aucun. Ce dernier est en putre beaucoup plus lent que les autres en de qui concerne son interface bus.

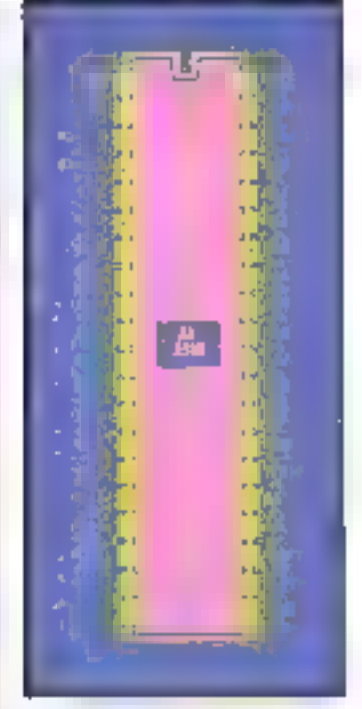

(只是)入居(日)入东北日。

Brochage du AY3-8910.

comme on te voit habituellemant, mals autour d'un compteur BCD à chargement parallèle (74LS 192). Le RESET a linu automatiquement à la mise sous tension. ou par un appui sur le bouton poussoli prèvu à cet effet, ou encore par la commande INIT de l'interface parallète si l'ordinateur autorise cette possibilité Chaque fois que l'une de ces entrées est activée, le compteur recommence un nouveau cycle de comptage à partir de zéro (lig. 3). Sa sortie Q3 (breche 6) passe au niveau 1 quand if contient 4, 5, B, bu 7, donc durant quatre periodes de son horioge, sort deux microsecondes, ce qui est amplement au-delà des minima requisi par le 2 80 et le PSG comme targeur d'impulsion de RESET

Puis le compteur continue à compler jusqu'à 9, ce qui acitye son entrée de chargement paralléie (broche 1T). relise à la sortie de retenus (broche 12). Le compleur se recharge alors imperturbablement ayed 9 a chaque nouveau front montant d'horloge, et sa sortie Q3 resle donc à 0. Aucun RESET n'aura donc plus lieu

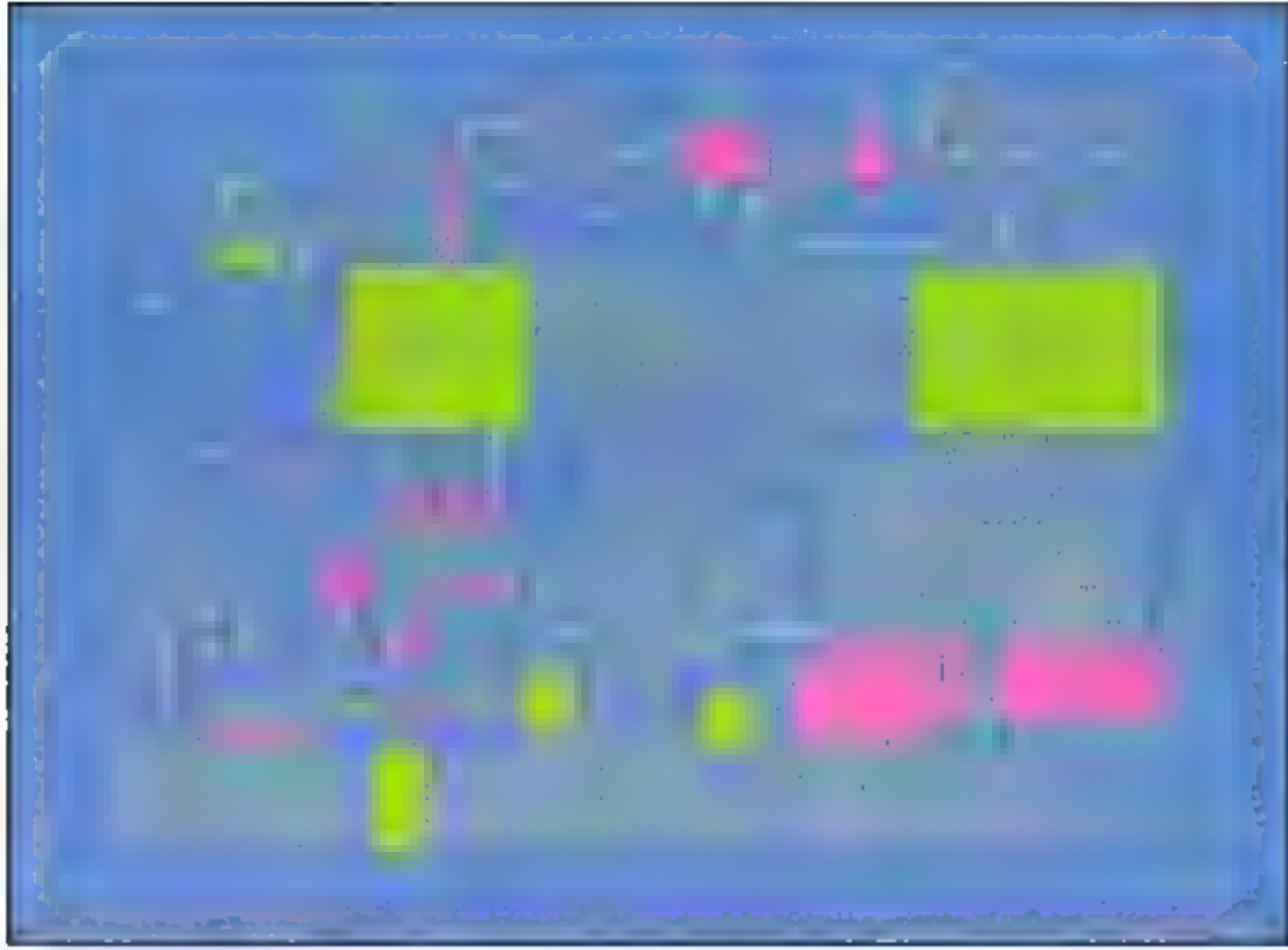

Fig. 2 Schema de cábilige

Jusqu'à la demande suvante. Outre son priginalité, ce dircuit de RESET a le mênte de fonctionner de facon beaucoup plus sure gu'un montage à monostable ou à circuil R-C, assurant ainsi qu'aucun son désagréable ne sera produit par le PSG à la mise sous fension.

Venons-en maintenant à l'étude du plan mémoire. A 15. Il bit de plus fort polds du bus d'adresses n'est pas décodé, pour des raisons de simplification. Cela implique donc une taltle mémoire maximale de 32 Ko, au lieu des 64 Ko disponibles en Ihéone, mais bien suffisante pour notre application, comme nous le verrons lors de l'étude du logiciel.

Les bits A14 et A13 amvant sur un décodeur 2 vers 4 cansi-tué par une moité du 74LS139, validé par le signal

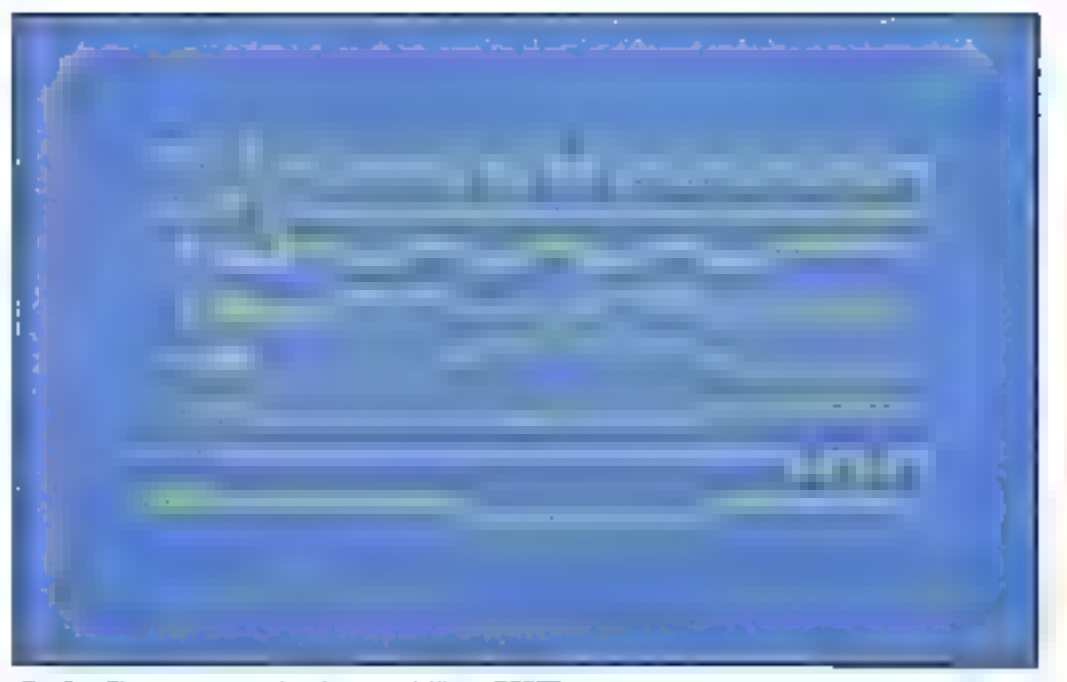

Fig. 3. - Chronogrammes des signaux relatifs au RESET.

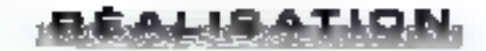

MREO, our réalise une partition des 32 Kolufilisables en quatre blocs de 8 Ko. Le pramier bloc est occupé par une 2716 qui ∎ une capaçité da 2 Ko seulament, mais ceci Importe peu Nous verrans qu'elle peut être remplacée par una 2732 si l'on souhaile étendre les possibilités du lagiciel sans modification du circuil imprime.

La mémoire vive commence à l'adresse 2000H ot peut-être constituée, comme nous l'avons vu, de un à tro-s bottiers au brochage standard, de 8 Ko chacun, Les adreasac accupées cont résumées à la figure 4,

Evidemment, l'on aurait pu utiliser des baltiers de mémoire dynamique, par exemple de type 4416. Mais Ill prix plus bas de ces dernières aurait été compensé par une bien plus grande complexité de céblage. ■ camme (Inslement 8 Ko sull'i-Bent pour les « pet/les » applications, le choix des RAM statiques a élé l'ail délibérément

Passons maintenant à l'élude des entrées/sorties. Comma on n'a besoln que do quatre adresses distincfes, l'autre molsiè du 74L5139 a été utilisé<u>e. C</u>e décodeur, validé par IORO. est atlaqué par les deux bits de plus fort poids d'adres-<br>ses, soit A7 = A6 dans = cas d'enirées/ sorties avec le 2.80. La figure 5 montre comment sont utilisées les quatre sorties de ce décodeur.

L'une d'elles, notèc DACK, attaque un monostable réalisé à l'aide de deux portes NAND, qui produit une empulsion de largeur vaisine de 7 à 8 microsecondes, fournissant le signel ACK-NOWLEDGE de l'interface Centronics. Une autre, notée REG, permet la lecture par le Z 00 du registre parallèla ■ bits dont le contanu roprésente le dernier ociel envoyé par l'ordinateur

Examinons plus en délait le fonctionnement de ce type d'interlace Lorsque l'ardinaleur prèsente un octet à l'antrès de la carte, il le valide en prodursant una impulsion

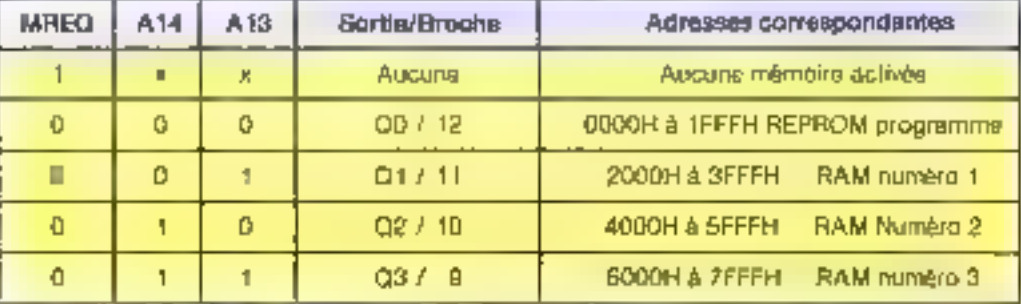

Fig. 4. - Décridage des adresses mêmoire

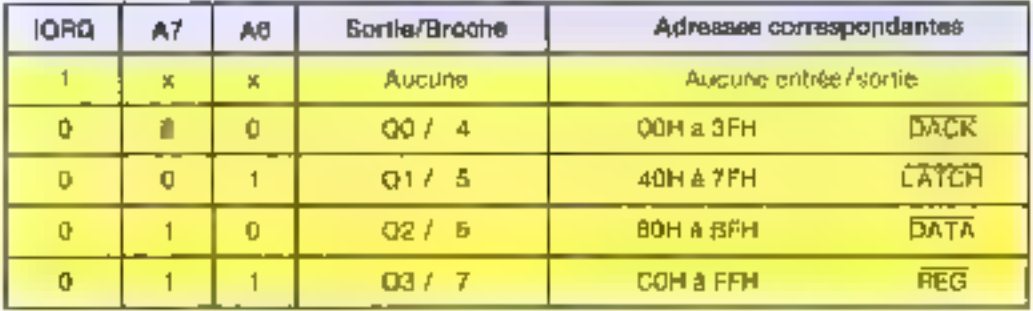

Fig. 5. Décodage das entrées/sorties.

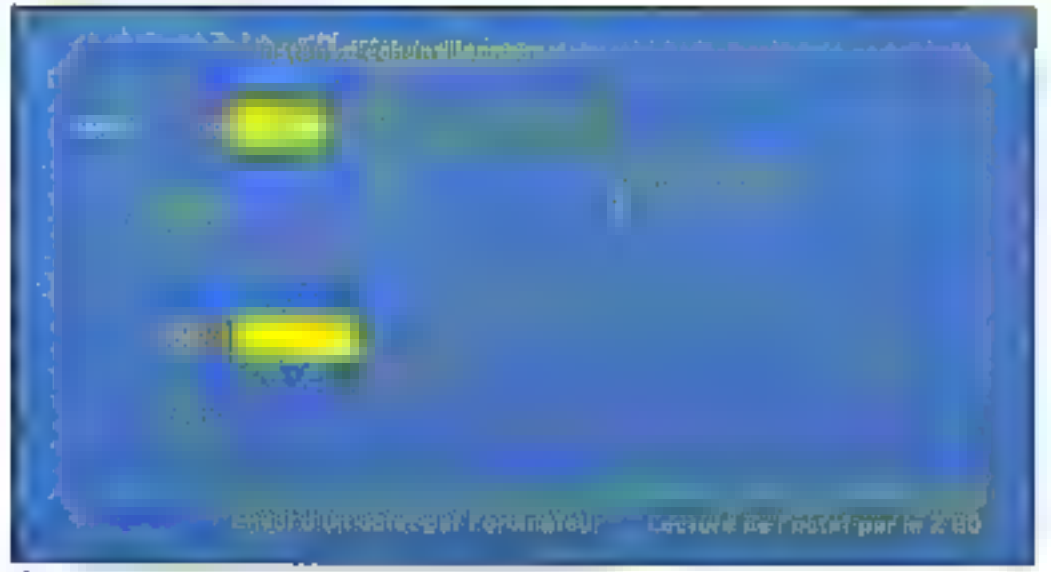

Fig. 6 - Reception d'un poter pur l'interlace a minère parallèle.

STROBE qui va avoir deux etfels. Sur con front doscendant, d'une part l'octet est chargé dans le registre paràF. réle et y reste mémorisé, d'autre part la bascule D est mise à 1, activant le sigeat BUSY independamment du logiolel, interdisant par là même à l'ordinateur l'envoi d'un nouvel octet. Le Z 80 peut en être informé en lisant le port A du PSG. Normalement donc, it va dans to cours de son programme lire la registre parallèle, puis dignaler que l'octet a été pris

en compte en activant la egne DACK, produisant le sigeal ACKNOWLEDGE, qui, tognalant à l'ordinateur qu'il peut exvoyer l'octet suvent. Les chronogrammes relates. à ce draiogua sont représentés à la ligura 6.

On peut légitimement se demander pourquei un registre parallèle a été utilisé alors que la port B du PSG reste entlerement disparible. Tout simplement parce que l'octet reça n'est garanti comme valable que s'il est mémorisé sur le tront descendant de STROBE d'après les normes Centronics. Certains ordinateurs présentent l'octet suivant sans aflendre que BUSY repasse à 0, decl alm de gagner du temps. Un dispositi matènel de inémorisation est donc indispensable. ce rôle ne peur être tenu par un simple port. D'autre part, le port fà gins: libèré est ulilisé à d'astres fins.

Les deux demières sortles du décadeur doivens êtra transcodées de manière à produire des signaux utilisa-

## Liste et syntaxe des commandes

Touses les commandes se composent d'une let-(ne, qui est le code de la commande, sulvie éventuellement de paramètres. et se terminant par le caraciére « rotour chanoi » (code 13=0DH). Pour lizer le tempo à la valeur 60, par exemple, il suffira d'écrire : LPPINT = (60 »

Encadré 2

Los paramétres obligafores sont mis ontre  $<$   $>$ er deux qui sont apilondels sont entoures de fi.

Un caractère de commande incorrect provoque une erreur de type 4, un paramètre incorrect une errour de type 2.

#### Définition de paramètres ou d'options

 $T$  <  $p$  >  $(p \vee p)$  (give)  $p = 1, 0, 64$ ) : choix du tempo général. La vitesse de jeu est d'autant plus rapide que e est grand. La valeur initiole correspond à n=64.

K<c> (avec c - A ou B bu C) sélection du canal courant, gul est celui dans lactuel on souhalte écrire des notes, initialement, le canal A est le canal cou-問例.

M<n>(avecn∞Oá64);

choix du nambre d'instents élémentaires par masure. \$i n=0, la sortle « battere » est inhibée. En revanche, și a est different de ... des impulsions négailves de synchronisation sont fournles sur ■ port B du PSG, tratale $i$ ment,  $n = 0$ .

Z : clóture de la mélodia countints. Par la suite, il sera impossible de la modatier (sauf par la commande « R » qui la détruira entièrement), mals on pourra évidemment la rejouer. Une erreur se produit at on essale de prològer plus de quatre méloties de calte mamière.

V<n> <valours> (avec n=1 a 8): delinition da l'envaloppa numéro n.

Ca numéro dolt être sulvide 16 valeurs numériques oxactomoni, soparees éventuellement par des espaces, et représentant les variations ratallyes d'amplitude des notes louses à chaque instant élémentaire. Ce sont :

= pour une variation d'amplitude nulla ;

+n pour une augmentetion d'amplitude de n unités, «n pour une diminution d'amplitude de n unilés (avec n compris entre 1 et 15).

If y a seulement quatre enveloppes unitaledes par le programme, qui corresnemmer xus sammendes suivantes :

```
V1 - - - - - - - - - -\mathcal{L} = \mathcal{L} = \mathcal{L} = \mathcal{L} \cdot \mathcal{R}V2 - 1 - 1 - 1 - 1 - 1 - 1 - 1-1 -1 -1 -1 -1 -1 -1 -1-1V3 - 1 - 1 - 1 - 1 - 1 - 1 - 1-1 --- - - - 0 E
V4 = 0 = 0 = 0 = 0 = -1 - 1-1 - 1 - 1 - 1 - 1 - 1
```
Elles sont medifiables par l'utilisateur, au même tifire que les quarre suivantes (numeros 5 a 8). Tout numéro ou toute valeur incorrect, ainsi ou'un nombre de valeurs dillàrent de 16, donne lleu à une erreur.

#### Modification du contenu de la mémoire

: effacement complet de toules les mélodies se Irouvant on mémoire sans modilication des paramétres courants des frois co-**PLST INC.** 

Wi<chalme> : écriture de notes ou de paramètres.<br>dans la canal courant, Le détail de la composition des chaïnes sera vu plus loin. Use arreur se produita si le chaîne est incorrecte, ou si elle est trop longue ou si il mémoire est délà pieine. Dars ces Irols cas, elle nesera pas stockée en mémaire.

X[c) [avec c⇒A ou B ou C): eMacement du const indigué de la mélodie courante. Si le paramètre ci est omis, la mélodie courante ast antièrement etlacés.

Y : ellacoment de la dernière chaïne entrèe. Cette commande donnera lieu à une errour si le canal est vide ou si le canal courant a été modifié depuis la derzière chaîne antrée.

#### Commandes relatives au jeu musical

l<chaïne> : leu Immédiat de la chaîne sur le canal courant. La chaîne n'est pas stockée en mámoire. Cette commande est donc pratique lors des essals. Toute chaine in-

4 Fig. 7 - Sb-Pection d'un re-Botanni attarp **Bu PSG.** 

bles par le PSG, cevi-ci ne possédant pas d'interface bus standard (encadré 1).

L'activation de la sortie notée LATCH [broche 5] aura pour effet le passage à 1 siniullané de BC1 et BDIR. avaisont tous les deux à 0 en fomps « normal », c'est-àdire quand le 2 80 ne s'occupe pas du PSG. On réalise ainsi la fonction de sélection. de registre interne au PSG si le 2.60 présents simultanément son numéro sur la bus de données, cu qui est réalisé fors d'une écriture à use des adresses décodées par LATCH. Les chronogrammes correspondants sont représentés à la ligure 7.

140 - MICRO-SYSTEMES

#### Septembre 1986

#### RÉALISATION

#### correcte provaque une erraur de syntaxe.

JEC] (Rivec C-A OU B OU  $C$ ) : jeu d'un canal de la mélogie courante. Si c est omis, les trols canaux soni joués simuliamentent. ce qui est te cas usual.

 $J < n > {avoc n - 1 \land 4}$ : jeu d'une mélodie protégos précédemment par la commande Z.

On peut disposer simultanément au maximum de cinq mélodies en mémoire fqualse qui sont closes et la mélodia couranta) pour autant que la capacité de la mémoire le permette.

S: suspension du jeu en cours. La lettre S envoyée durant le jeu provoque sa suspension immediate. Par la suite, l'anvoi de nouveau de S provoque sa reprise, et ainsi de suite, ce qui peut se révéfer utile lors des essais. Mais tout autre caractère Panible définitivement, et le système se place dans l'attente d'une nouvelle commande.

En revariche, si tout autra caractère que S est repu durant ill jeu, il n'est pas pris en compte et bloque l'antrée parallèle. Caci permat de n'exécuter de nouvelles commandes que lorsque le jeu de la mélodie en cours est terminà.

Considérans maintenant le CBS OU C'est le Sortie DATA (broche 6) qui est activée Si le Z 80 effectue une écriture (WR-0), on obtlendra<br>BCt-0 et BDIR-1, ce qui permet d'écrire l'octal alors. présent sur le bus de données dans le registre du PSG sélectionné. Si la Z 80 effectue une lacture ( $\overline{\mathsf{BD}}$ =0), on aura EC1 = 1 et BDIR = 0, Le PSG émat alors 11 contenuda son registre sélectionné sur la bus de données  $($ fig.  $B$ ).

L'adaptailen du AY 3-8910 au Z 80 est donc. somme toute, relativement simple, et les signaux produits par un 2 80 cadence à

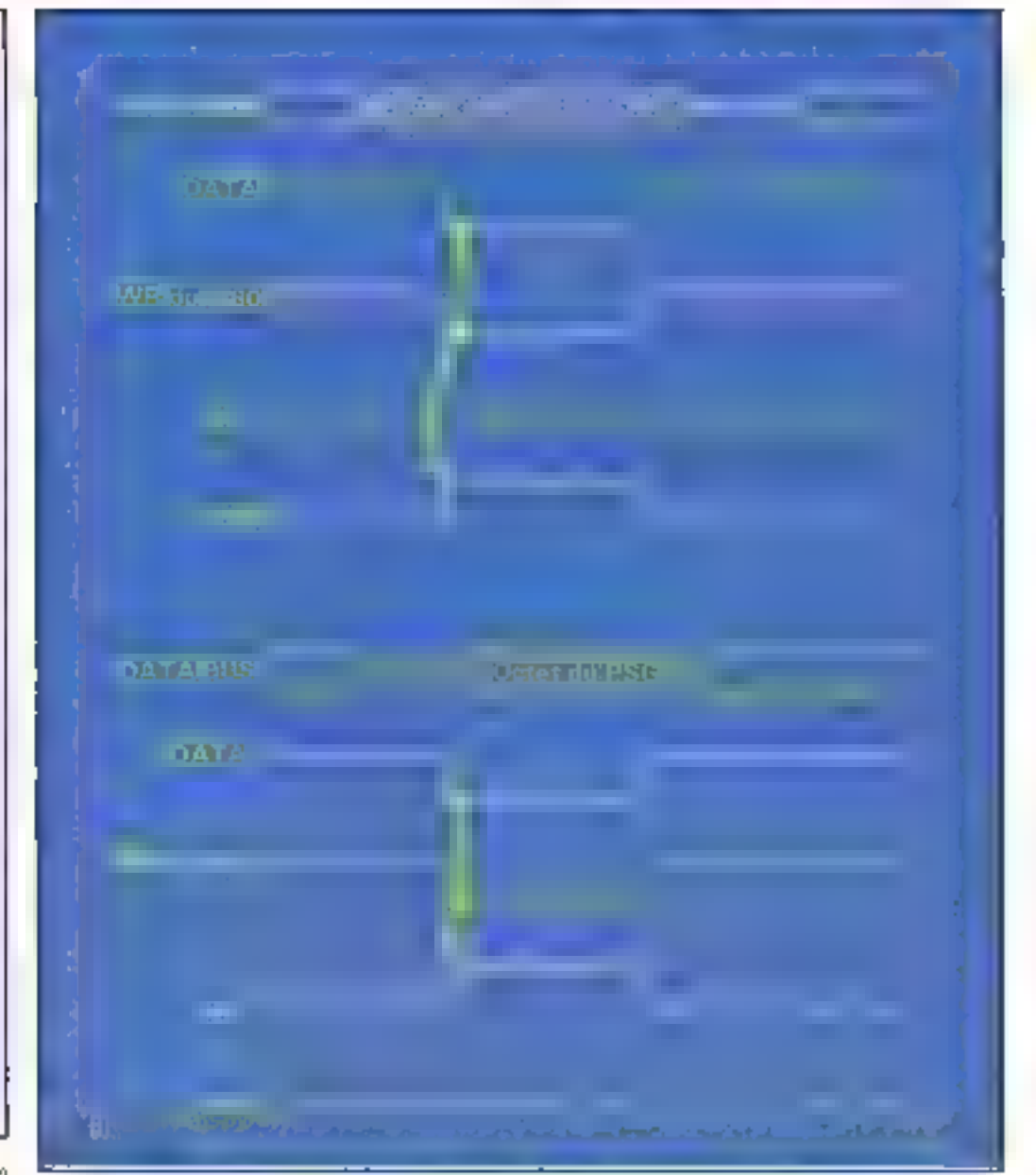

Fig. B. a) Ecritare d'un botet émis par le 2 80 dans le PSG. b) Lecture par la 2 80 d'un octat énas par le PSG

4 MHz respectent perfaitement les spécifications dynamiguas du PSG. Ces deux composants sont donc tout à lavi compatibles, à condition, évidemment, de les utiliser convenablament !

Signatons la présence sur la carte d'un amplificateur audio-fréquences autorisant l'allaque directo d'un hautparleur d'une vripédance de 8.0. Pour son utilisation, strappez l'arrivée des signaux isaus des trais canaux du PSG. Dans le cès contraire, il est possible de

iss envoyer vers n'importe quel amplificateur admettent à son antrée des tersions de l'ordre du volt.

L'amplificateur intégré riécessile pour longlionser correctement une alimentation de l'ordre de 12 à 15 V. On al donc právu une alimentation. unique du montage, et un réquialeur fournit. à partir de cetts fension, les 5 V nécessaires à l'alimentation de la partie logique, qui consomme environ 500 mA. La consommation totale de la carte dépend évidemment de la puissance sonore souhatée, mais resie inférieura à un ampéré avec un niveau moyer.

#### Description du logiciel

Le programme de gestion de la carle, dont le listing hexadécimal complet est donné à la figure 9, comprend Rika el tleni danc dans une REPROM type 2716 Toutefois, dans le cas d'un contrôle de la carte par un programme personnalisé,

Encadri 3

## Description des chaînes de caractères

Les chaînes de caractéres sont les paramètres des commandes LeLW vues précédemment Les lettres majuscules et mimuscules sont autorisées. sans distinction. Les espaces sont autorisés gour amétorer la lisibilité, mais ne sont pus pris en compte. En revanche, les autres séparatours sont inferdits La tonqueur maximale admise (8508ces non compris) est de 80 caractéres, sinon une erreur de type 3 se produite.

Les caractères représentent des commandes permettant de changer les paramètres courants<br>du canal dans lequel on les écrit si la chaîne est effectivement stockée, ou des notes de musique, ils sont quelquetois accompagnés de nombres destinés à les qualifier.

Nous evens essayé de conserver une syntaxe aussi proche que possible de celle adsotte par MIcrosoft dans GW-Basic

#### Caractères de contrôle

Около (ауес л= 1 à 5). choix de l'octave courante. L'octave par défaut porte le numéro 4. >: passage à l'oclave supérieur

<:: passage à l'octave interleure.

Pour ces trals commandes une erreur se produit si elles conduisent à des octaves dont les numèros sant incarrects

La commande O sera sauvent utillsée en début de partilion. Par la suite, il sera préférable d'utiliser > ou < pour changer<br>d'octave, de tagon à conserver les octaves relatives des différentes notes.

Q</n>{ {avec n = 1 a 16}} puissance initiale des notes. Cette puissance pourra varier au cours du jeu d'une mote en fonction. de l'enveloppe adoptés La puissance par défaut est. Hi pour les trois canaux.

Listner (avec  $n = 1$  & 64). choix de la duvée courarve des notes du canal. complée en instants élémenjaires. La durée extiale par défaut est 8 11 est rektivement pratique de considérer qu'une noire a une durée égale à 8 dans in plupart des cas.

 $U < n >$  (avec  $n = 1$  4 8) choix de l'enveloppe courante C'est l'enveloppe n<sup>o</sup> 1 qui est choisie initialament. Les quatre premières enveloppes sont

initralisées (voir dans la description des commendes) : en revanche, il convient de dafinir les autres par la commande V avant de les utiliser, sous paine d'altets imprévisibles

Hi<n≫ (avec n∞ 1 à 16) ; mode de parcours de l'enveloppe Jors du jeu. Le nombre n indique le nombre d'attervalles de temps élémentaires que l'OR souhaite passar sur chacun das pas de l'enveloppe. Donc, plus n est grand et plus l'envelòppe sera percourtie lestement.

Alnal, pour H = 1, l'enrelappe est parcourue en 16 intervalles elementalres, pour H = 2 en 32, pour H = 3 eg 48, etc.

SI Fon choisit n-10. elors la vitesse de parcours de l'anvaloppa est nulle.

#### Notes de musique

Les notes sont représentões, selon la convention anglo-saxonne, par les lettres C, D, E, F, G, A, B respectivement pour DO, RÉ, MI, FA, SOL, LA, SI.

On peut inclure dans les noies le silence (au sens habitual du terma). gict ast n'importe quelle note de puissance nulle et que l'on représenters par la lettre P pour Pause.

Les notes peuvent être altarées par les signes ; + ou = pour le diése

- pour le bérnoit

Toutes les notes, y compris la pouse, ont pour durée par défaut cette du canal dans lequel on les écrit. Toutefois, dans le cas où la durée des notes doit souvent étre changée, cela conduit à une écriture assez lourde, il a donc été prévu de pouvoir l'aire suivre une note par sa durée. qui supplante la durée par délaut mais ne la muditie pas Ainsi, par exemple,<br>A#4 représente le LA diése de l'octave courante de durée 4, qualle que soit aurée courante des notes du canal, dál». nie par L, et qui mete inchangée.

Remarquons entin gu'il n'esi cualquefosa pas necessaire de changer d'oclave pour une note solée, car B+ représente le DO. de l'actave supérieure alors que C- represente le S) de l'octave intérieure.

Les potes utilisables vont donc en fait du SI de l'octave @ sui DO de l'octave 7

nous avens prevulla possibistigments sou feaillule diff 2732 De plus, la première instruction du programme fourni est un saut à l'adresse. CO03H (C3 03 00) Il suffit donc a changer celle instruction pour donner le contrôle à un autre programme commencant par exemple à l'adsesse 500H d la mise sous tension, tout en gardant le programme d'on gine disponible.

Ce dornier commerce par une initialisation des différents ports et un test du nombre de boftiers de mémeing yare installes. Si une ar omalle lse produit à ce stade (pas de boltier RAM ou mémoire délectoeuse) il y a blocage du processeur, et aucune commande ne sera acceptee Dans le cas contraire le programme ... tlasse sa zoge de travail puis passe à l'attento d'une cernmange. Cele-ci doll se presenter sous la forme d'une liste d'octets ferm nee par le code ASCII 13 (retour chavioi! Le code de saut de ligne 10-0AH n'est pas pris en compte. La liste complète. des combiandes disponibles et la marièle de les amployer sont données à l'ençadré 2. Pour bien comprendre leur utilisation, il notis faut préciser certains points du lonctionnement du logiciel

Toul d'abord, la majeure partie de la mémoire vive disponible ost divisée en trois. parties égales qui vont servir à stocker les notes respectives des trois canaux. Chaque note nécessito qualte octess consécutifs qui mêmorisemt sa fréquence, sa curée, sa pulssance, ainsi que la forme d'enveloppe qui lui est atlachée.

Le nombre maximal de nofes par canal est environ de 2600, 5300, ou 8000, selon que l'on a installé un, devx ou trois baïtlers de mémoire vive Le reste de la mémoire nsi la zone de fravail du programme. Only trouve en particuliar los formes das envelappes prédéfinies in chdence du jeu le canal courant et pour chacun des trois canaux. les paramètres courants.

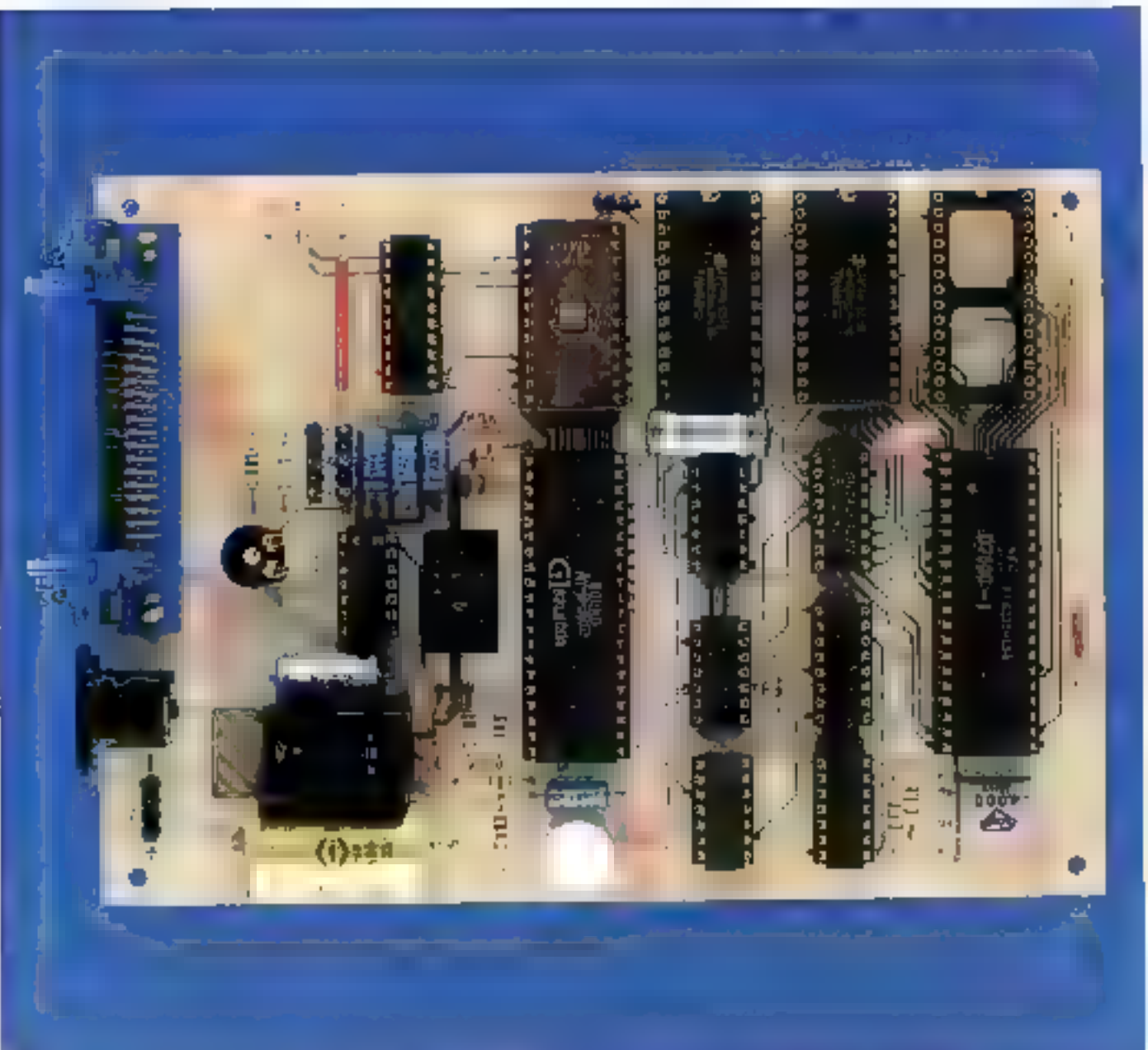

4 Initialement :

- la pussance witigle des notes (1-3-16): 16 initialement :

- la durée courante des notes (1 à 64): 8 mitialement :

« le numéro d'enveloppe courante (1 à B) - 1 millalement:

Ces valeurs, mémorisées pour chacun des trois canaux, n'ont pas à être reprécisées à l'envoi de chaque note Elles seront modifiées à volenté lors de l'énvol de ce-

- l'octave courente (1 à 6) : vactères particuliers décrits dans les chaines (encadre 3).

> De plus, cinq mélodies -funis sound atte desert and trievulous fanèment en mèmoire, à condition de ne pas dépasser sa capacité. La mélode de travail est toujours la dernière. Celles qui sant protégées portent les numéros successits 1 a 4 et peiment uniquement être jouées. Il n'est pas possible de protéget plus de quatre mélodies

> Nous avers implanté dans le logiciel douze commandes

subdivisées en trols groupes. Définition de paramètres ou d'options :

- Choix du tempo général de leu : T.

- Choix du canal courant pour l'Insertion de notes - K.

- Définition de la mesule pour synchroniser un autre dispositif : M.

- Proteciron de la mélodie courante: Z

Délinition d'une forme d'enveloppe. V

Modification des mélodies :

- Elfacement complet de

toutes les mélodies en mémoira : R.

- Ecriture de notes dans le canal courant : W.

- Effecement d'un canal ou de foute la mélodie courázile: X.

– Eliacemeni de la dernière chaine de caractéres entree Y.

Gommandas de jeu :

- Jeu immediat d'une chaine sens la stocker |

- Jeu d'une mélodie ou d'un canal uniquipment - J

- Suspension du jeu en cours: S

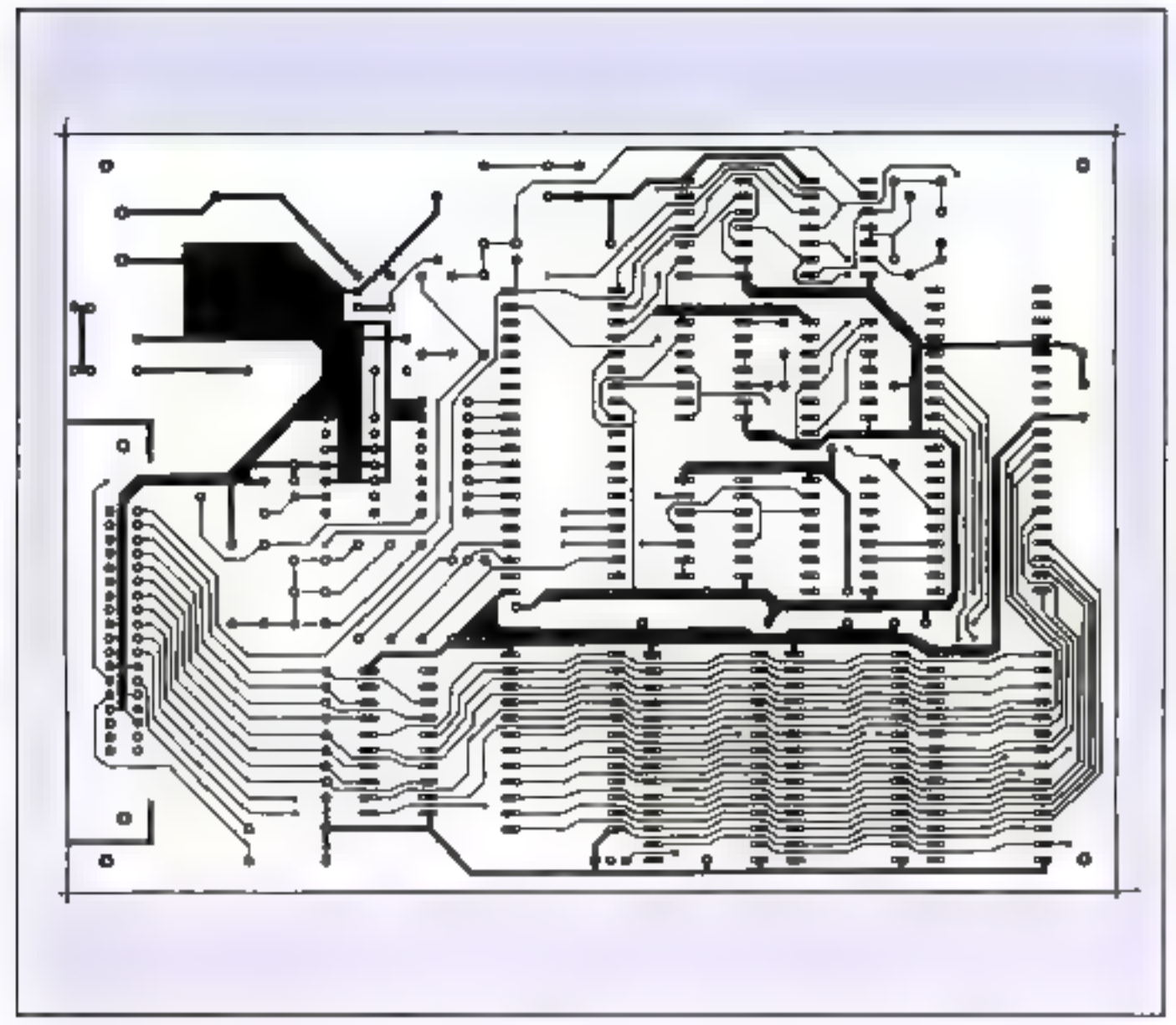

6g → M → AUCrocul regime su cht ansdures.

Certains eulres caractéres sont quicidas, par exempie

O suer d'un nombre permet de fixet l'octave programe alors que la lettra incremenattent nu diplomentent pette dernière de ?

li soba d'un nombre hxe a durée courante des notes. comptee en intervalles de lemps elementaires dependant du tenion general. Si for desante futum mile hoire a une duite de 5, on peut under des daregs allamt de la mole croche a devic 15-5 la roi de los seul ambleme, went des the ele duisque la somme des durées des trois notes doit être de 8 et gan en munibre n'est pas divisible par 3.

Les esses unavont que cela passe prahquement inaperquillent donnant aux trois notes les durées respectives 3.3 et 2 dont la sprinne fait bien & Cer artifical est masperisable pour garantir le rythme

Li suiv- d'un nombre indique la puissance atitude des moles qui suivent, mais durant te jeu de la mitte, elle peut varier en fonction de l'enveloppo choisie

i, Ligêreamine justement le nu-

mèro de l'envaloppe sélecfronnée parmi les huit qui peuvent réside an mémoire simultanément el dont les formes betwent efre choistes. Toutefairs, qualité enveloppés son! prédéfinies et sont donc intrivediaTement utilisables Bi, au cours du jeu, le choix mitial comparent à dépassar les amplitudes possibles pour le PSG, 1 y qurait limitafrom mais aucune erreur ne sera Es grialée.

#### Programmation

L'ulesation de la carto à partir de n'importe quel

micro-proinateur est fres arsée proseptió s'agit de luilaire pailver rides carablères exactempnt commo do le ferast pour une imprimatifie. En Basic, on plesera vraisen-Interview auto- scheme data l'instruction L'EAINT ou PRINT = Fous es caractéres utres sont imprimables, et les chaines pouvent donc Atre définies dans des lignes de DATA. Enlini lous les parametres numeriques son) envoyés en decimal dans le code ASCII, la corte se chargeant de leur fiaduction en bináirg

La figura tù donna un
JR.病人 人民人 人不从身儿

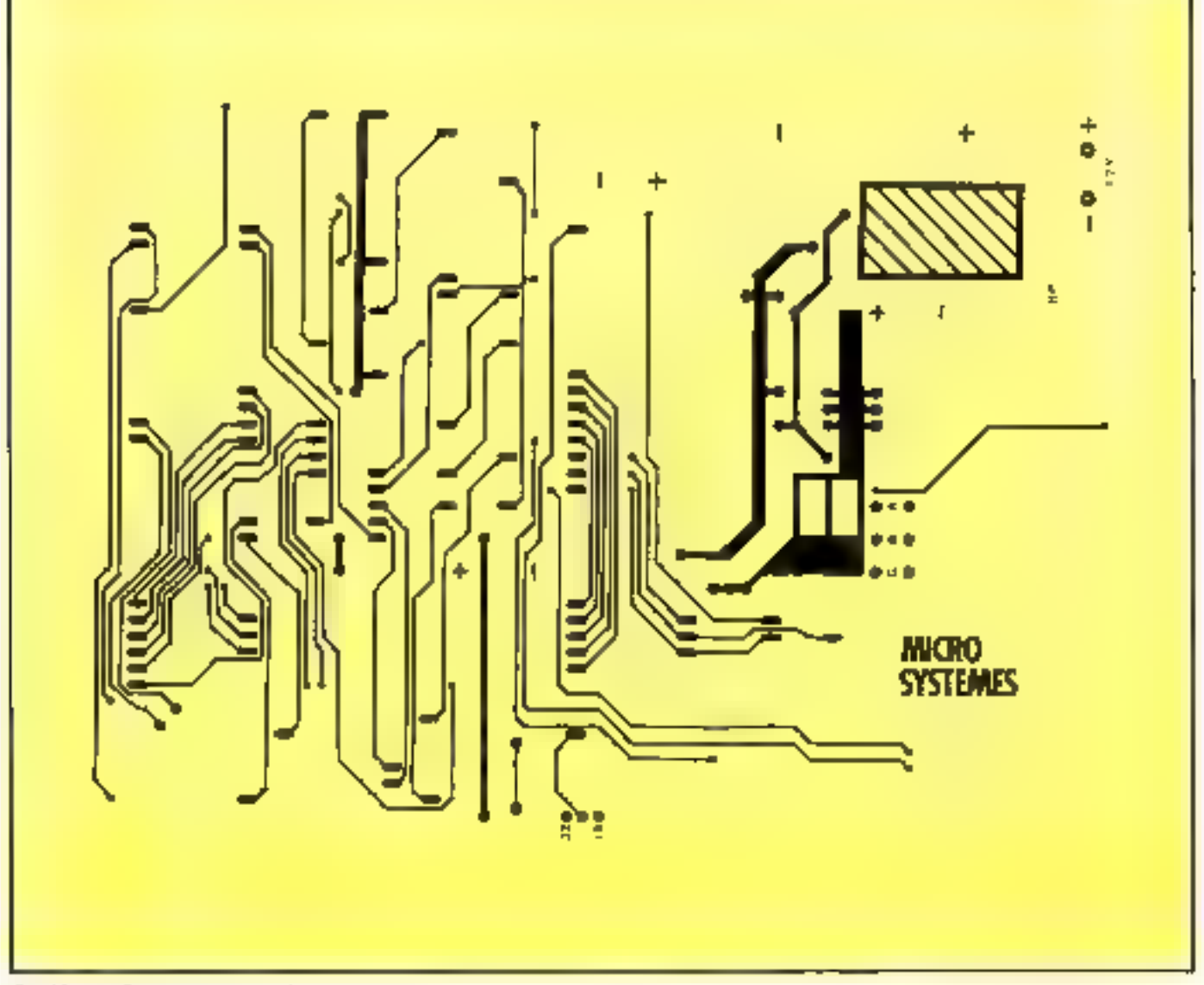

Fig. 12. - b) Circuit imprime wile bis composants

exemple de programme très simple en Basic quas eniversel. Il faut soutefois disposer des instructions READ, DATA et RESTORE pour en faciliter la rédaction. Ce dernier joue l'air bien connu Fidre Jacques en canos sur les frois canquit.

On pourra essayer de modifier bertains paramétros pour juger des elfets produvis, mais ne pas cublier d'oflacer la mêmoire par la commande B ou X avant chaque nouvel essal, since il y aurail accumulation des airs successifs bout a bour dans la mérnore.

Le montage est réalisé sur un circuil double face à trous métallisés de dimensions 17 cm < 12 cm, qui comprend lous les éliments nécessaires au fonctionnement, y compris le régulation intégré fourn-ssant la tension de 5 V, kluni de préférence d'un. petit radialeur. Le schéma d'implantation el le circult imprime soot representes aux figures 11 et 12.

Le câblage ne devrait poser aucun problème aux habitués du for à souder L'entrée des données s'etlectus par un socie 36 points. normalisé pour l'entrée des

imprimantes paralléles (UMD-Amphenol série 57 L) å souder sur arroul imprimé, Dans un premier lemps, soudoz les composants passils, puls les circuirs intégrès TTL, le quariz et le régulateur 5 V. A de stade, si l'on dispose d'un oscilloscope, il est prélérable de vérifier le bon fonctionnement de l'horlage et du circuil de RESET, quoique cette impulsion sait assez urflicile à visualiser.

Placez un strap conformément à la mêmoire REPROM utilisée, c'est-à-dire entre lo point central et celui marqué 16 pour une 2716, ou entre le alomit central et celui marquè 32 pour une 2732.

Si fout semble correct, an peut insère, les cirquits integrès MOS sur leurs supports. ainsi que l'amplificateur de puissance, et passer aux premiers essais de programmation. Rappelons qu'it est indispensable de placer av mains la mémeire vive ruméro : à côlé de la PE-PROM. N'oublez pas les trots straps aux points marques A, B. C et placez le potentiométre de volume à micourse. I Tout doit aibre londtlonner immédiatement Si te n'était pas le cas, pro-

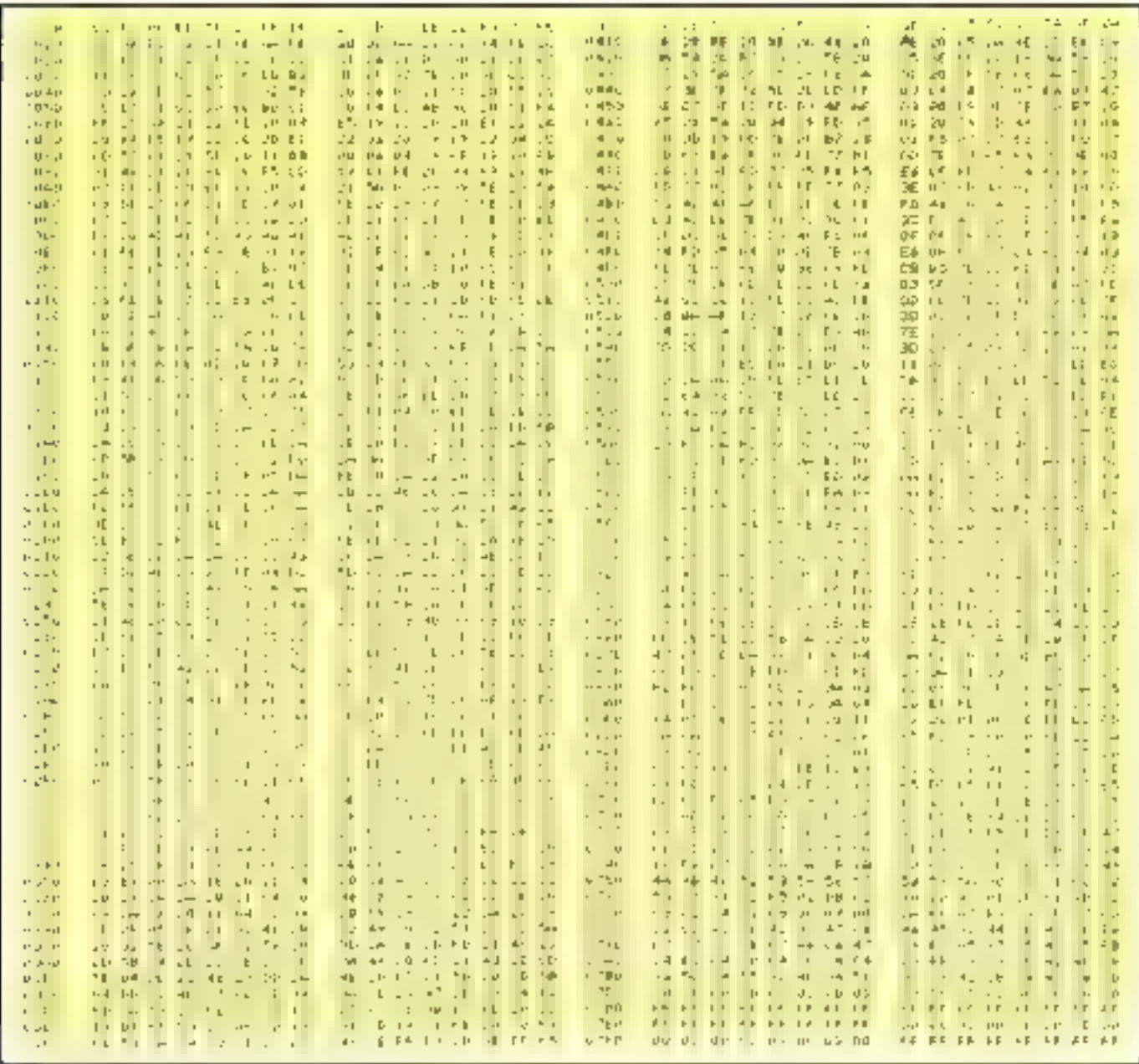

Fig. 9. Widage hexactic imali de la REPROM.

L'intérêt de la commande. M (délirction de la mesure). ne parait pas évident puisque nous n'ublisons pas toutes ses possibilités Elle aulonse entre autres la synchronisation des général teurs de bruit sur le jou d'une. mélodie de façon à simuler par exemple la ballerio d'un prohestre. Le dispositif adœtionnel "era l'objet de la decisione parke de cette reafisation. Qurant le jeu huit impulsions (au plus) peuvent 'éīre bmisgs successivement

sur les but sorties du part III. du PSG en synchronisme avec delui-ci el en longtion du paramétre de la commande

Corisiderons, par exemple. 宿 convinande M32 Puisque 32 est supérieur à 8 il y aura. emission d'une impulsion Tous les quatre instants APreentaires sur les broches successives du port B La boucle est donc réalisée en 4 x 8 - 32 remps élémentaires. Si on avait affecia la tongueur 5 à une note noire ce engix correspond à une mesure à 4 lemps et un peut, si on le souhaile, activer un générateur de bruit à chaque demi-temps de la miesure. scit lous les quatre «nstants élémentaires

Pour la commande M4 seules quatre scriies du port B sevalent activées let déci à chaque intervalle de temps élérnentaire pour M20 cinq sorties seratent activées tous les quatre intervalles (4 x 5 - 20) dic Mais il est peu probable que l'on souhaire

utiliser un paramètre inférieur á 8 avec celle commande. Davis lo cas ou 4, nombre indiqué est supérieur à a ce doit être un multiple de 2 s'il est infoneur à 15, de 4 s'il est compris entre 17 et 32 et entin un multiple de 8 sir est superieur à 32, pour que le fanctionnement seit correct Signalons enfin que M seul, ou suivi d'un zéro inhibe le générareur d'impulsions

A la reception de chaque commande sa validité est lestée Toute commande

'Exemple de programme i Frère Jacques  $10$  $291$ **30 LPRINT 73427** 40 LPRINT "KA":GDSD6 100 50 LPRINT "KB" (LPRINT "W Pe4" (GOSUB 188  $641$ LPRINT "ECTILPPSNT"- Por Port (60506 108 TO LPRINT ")" **EL END** RD THIR RESTRIKE SREAD DESERVINT "na" +104 1:0 FOR 1-1 TO AVREAD DATLERINT TWO-UNITY L2B NEXT 1 1.20 RETURN  $1 + 10$ 150 DATA 192 DR LATURE DIE CHIME FIGLATURE A2 GAIFFIE CHUNER 16 COST

Fig. 10. - Exemple de programme d'application.

correcte est immediatement exéculée. Dans le cas contraire, nous avons retenu quatre types d'erreurs.

L'utilisateur en est informé par qualse types de signaux sonores caractéristiques.

 $-$  Type 1; commande  $\mathbb{H}$ conrue

- Type 2 : paramètre incorrect.

- Type 3 : chaine trop lonque (plus de 80 caractères significatils)

- Type 4: canal courant plein (plus de placa en mémoire).

La commande n'est évidemment pas executée, et le système e place dans l'attente de la suivante.

ils nous faut maintenant aborder la description des chalnes de caractères qui sont utilisées comme paramêtres des commandes I et W. Une chaine est une liste de groupes de caractères. eventuallament sáparés par des espaces pour accroître la fisibilité. Chaque caractère définit une note ou qualitiera.

les notes qui suivront tout en changeant les paramètres courants du canal en cause fencaché 3).

59.夏天上午后,不上后,

Nous avons choisi d'opter. pour deux raisons, pour la représentation anglosaxonne des notes. D'une part, elle aid plus concise que la repièsentation habituelle et son décodage s'en trouve facilità, d'autre part, c'est la nolation adoptée dans le Basic Microsoft, langage familier & beaucoup de programmours. Le LA de l'octave 3 a èlé ajusté à 440 Hz pour être compatible avec les autres instruments de musique. Les holes payvant être suives de # ou + pour diése, builde pour bemol, et d'un nombre decirnal indiquant lew duree si cette demière n'est pas la durée courante des notes du canal La pause reprand exactement la même synlaxe.

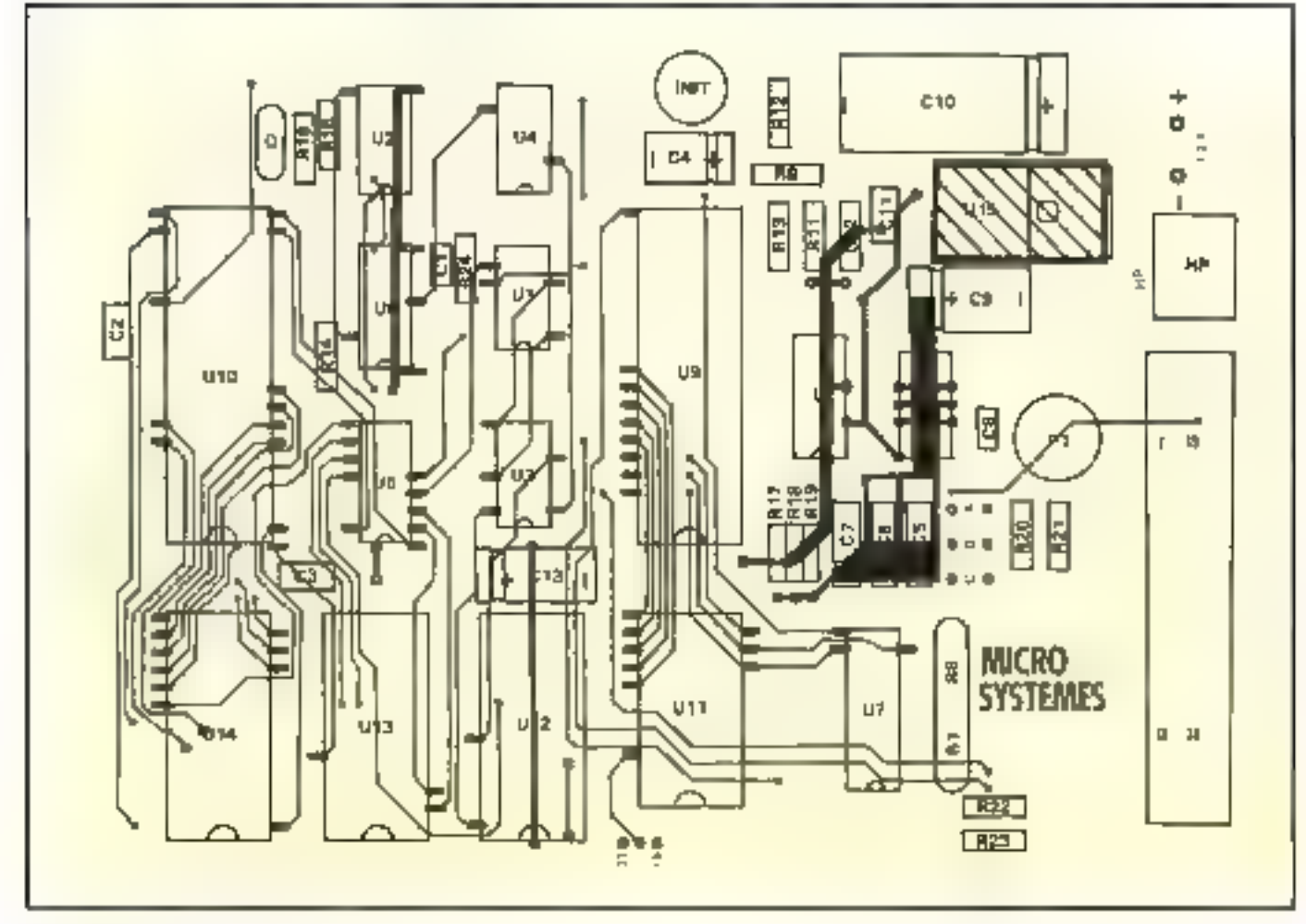

Fig. 11. - Implantation des composants.

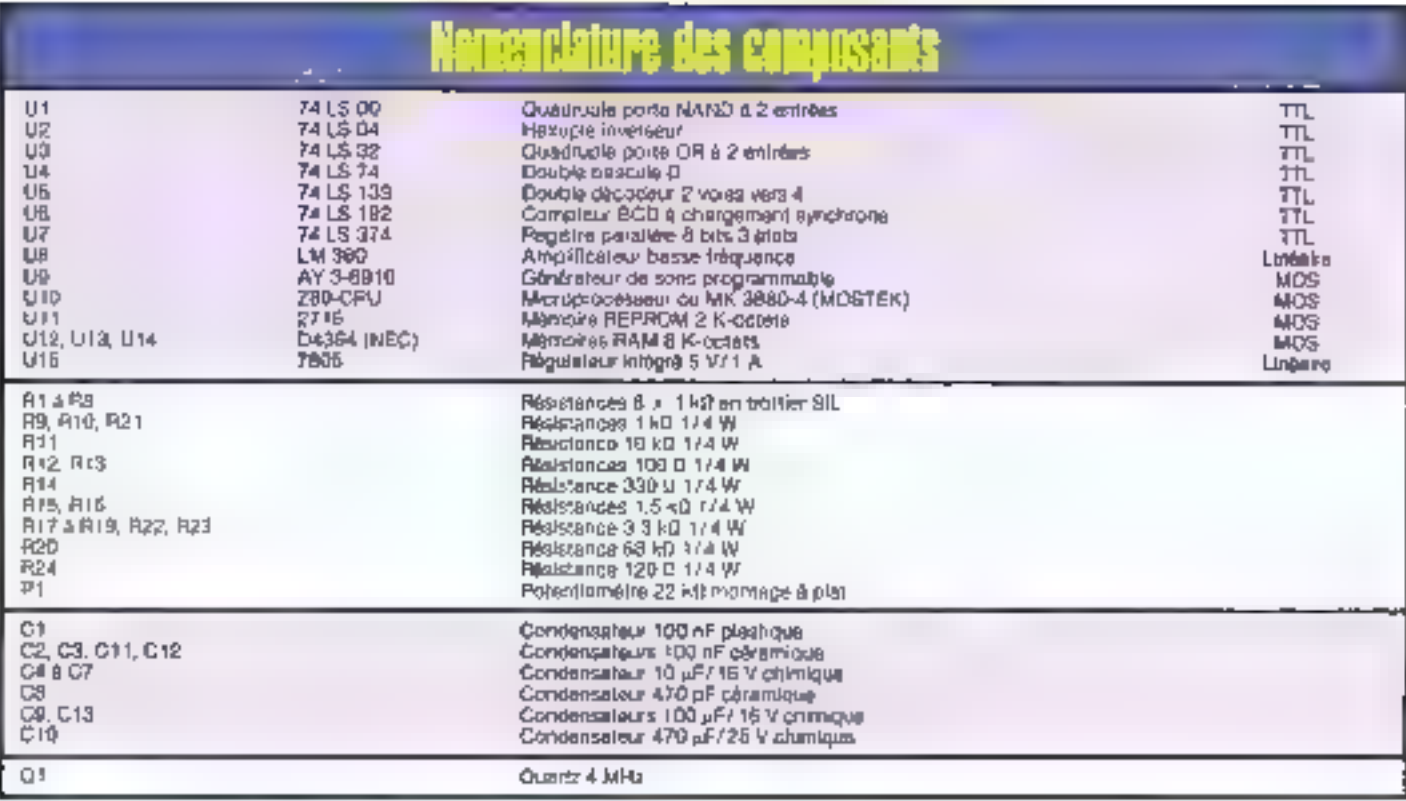

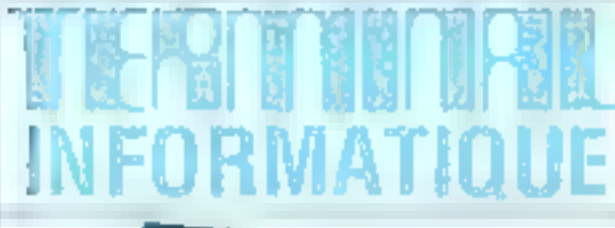

F

28 bis, rue de l'Est - 92100 Boulogne - Tél. : (1) 48.05.14.40 54, rue d'Hautpoul - 75019 Paris - Tél. : (1) 42.05.65.10

#### IMPULSION CENTRE de MAINTENANCE **COMMODORE, ATARI. AMSTRAD et PC**

 $MIGA$  OFFRE de LANCEMENT

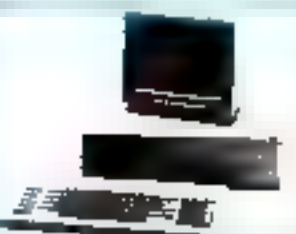

#### **COMMODORE PC**

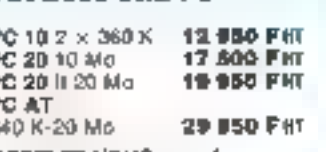

**APPELEZ-NOUS pour lous** les logiciels pour PC ou AT

**ELITE PC MUTTER!** 

**ELITEXT** portable 2 x 360 K + Disque Dur 20 M 19 200 F ITC

Configuration Elite à partir de 5 990 FTTC ELITE XT 20 Mo 14 000 FTTC

#### **LASER PC, XT, AT**

Musclez voire PC avec WESTERN DIGITAL File Cards 10 M 6 650 FTTC File Carde 20 M 7 650 FTTC KIT 20 Mo **# 900 FTTC** controlleur - câtăs + Hard Disque 20 Mo 3' 1 (2 le disque 3" est monte sur cilymbico dans un chèssis 5" dami-opaisseur lournl

STREAMER 60 Mo pour AT 12 000 FHT Installation grativite dans votre PC dans notre atailer

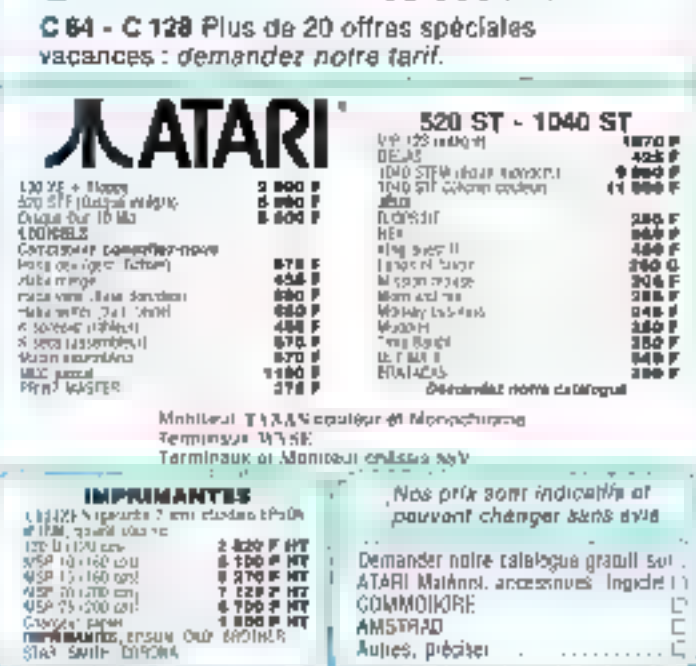

**AMSTRAD** 

Autres, préciser

. . . . . . . . .

.Q.G.A.L.Q.A.T.I.Q.N.

Ericade 4

### La gamme musicale tempérée

La gamme diatonique usuelle est composée des sept notes blen connues ; do. ré, mi, fa, sol, fa, su Les écarts de tonasté entre elles s'expriment an une unité appelée ton, et ne sont pos tous égaux.

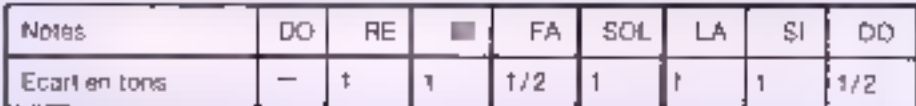

Si on insére entre cas notes des notes attèrées soit par un dièse qui élèva la notal d'un demi-ton, scit par un barrol qui l'abaisse d'un demi-ton, on abtient la gamme chromatique où l'écart entre les notes est toujours d'un demi-fon.

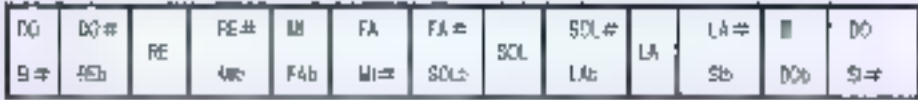

On appelle octave l'écart de fonalité obtenu quand on passe d'une note d'une gamme doruvée à son hornologue de la gamme immédiatement supérieure. Cela correspond exactement à la multiplication par deux de la tréquence de départ.

O'autre part, les frèquences des différentes notes de la gamme chromatiqual suivent une progression géométrique. Ainsi, pour passer d'une note à la suivante, on multiplie sa fiéquence par un nombre constant. Comme il y a douze demi-lons par gamme, on voit qu'il suifit de lixer is tréquence de l'une quelconque des notes au choix pour pouvoir calculer les fréquences de toutes les autres.

Salon le mathématicien Euler, la gamme fompérée est lelle qua les intervalles mesados en demi-tons sont désignés par la suite des nombres entiers dans les logantivnes à base « sacine douzième de deux » i C'est (a définition que nous avons ; referius of qui ast fout à lait suffisante pour notre usage, mais il faut savoir qu'il en existe bign d'autres.

Nous avons adopté les fréquences normalisées qui imposent 440 Hz pour le LA de notre traisième actave. Ainsi, par exemple, le LA de l'octave il correspond à 110 Hz of calui da fectave 6 à 3 520 Hz.

On trouvera ci-dessous un programme Basic três simple qui donne les fréquencas de toutes les riotes de la gamme qui contient le LA à 440 Hz. On pourra vérifier que ill tréguence du DO supérieur (début de l'octave suivante) est blen le double de celle du DD intérieur.

10 PRINT + Fréquences des notes de la gamme tempérée usuelle ». PRINT 20 FOR I- 0 TO 12 30 F= 440°2 ((1-9) / 12) :REM «LA» correspond à l=9.<br>40 READ NS :PRINT NS 50 PRINT USING e###,###; F;; PRINT < Hz > **80 NEXT I: END** 70 DATA DO, DO#, RE, RE#, III, FA, FA#, SOL, SOL#, LA, LA#, SI, DD,

cédez à une inspection minufiguse des soudures et à une vérification du contens, de la mémoire de programme. En l'isance sur la carte d'un supetlet. la moindre erreur de transcription d'un octet peut avou des conséquences im-

Septembre 1986

arévisibles our le comportement du montage.

Moves remainduring la préport de cycuit intégré 16 broches. Celus-of vehicule les twit signaux de rythme, la si-

gnal analogique issu de la calterie ainst que les allniers. tations 5 et 12 V, et assureral la connection d'une boîte a rythme a notre carte de buse

**II.** Marchal

#### **CETTE REALISATION VOUS INTERESSE!**

Elle est deportible chez Calelec 20. rue Pasteur 91610 Bellincourt

 $-$  Le kit complet : 900 F TTC.

- La carle cablée et l'eside : 1/100 F TTC.

#### **VOUS AVEZ CONCU UNE REALISATION** ORIGINALE

Vous avez mis en apple : ration une idée géniale... Les techniques modernes. ailov d'avant-garde, sont votre terrain de prèdilection... Le ler à souder, les puces, les mylars n'ont aucun setret pour vous l

#### **REJOIGNEZ NOTRE EQUIPE**

Envoyez-nous vos réalisations accompagness d'un dossier complet (mylars, logiciels s'il y a fleu, articles...) à l'attention de Marc Guérin :

Micro-Systèmes 2 à 12, rue de Bellevue **75019 Paris** du láléphonez-lui au :  $(1)$  42,00.33.05 poste 49D

UNIVERSITÉ LOUIS PASTEUR DE STRASBOURG STAGES DE FORMATION PERMANENTE

MICROPROCESSEURS 8086/8088 Architecture et programmation Du 15 au 19 septembre 1986 ou du 6 au 10 avril 1987

**PASCAL Langage informatique d'aujourd'hui**<br>Du 9 au 13 février 1987

**INTRODUCTION** 

MICROPROCESSEURS 8086/8088 Développiment et optimisation Du 20 au 24 centere 1986 ou du 11 au 15 mai 1987

SYSTÈME MS-DOS, VERSION 2 Étude détaillée et programmation en assembleur

. Qu hauna décembre 1986 ou du 1º au 5 juin 1987.

AU SYSTÈME UNIX\* Les 4, 5 et 6 mai 1987

> LE LANGAGE C Les 26, 27 et 28 janvier 1987

UTILISATION DU RÉSEAU TRANSPAC POUR LA TRANSMISSION **DE DONNÉES Max 10 au 13 mars 1987** 

Renseignements et inscription: Département d'Éducation Permanente « UNIVERSITÉ LOUIS PASTEUR

4, rue Blaise Pascal - 67000 STRASBOURG - Tél. 88.61.30.69 - Télex 870.260 F

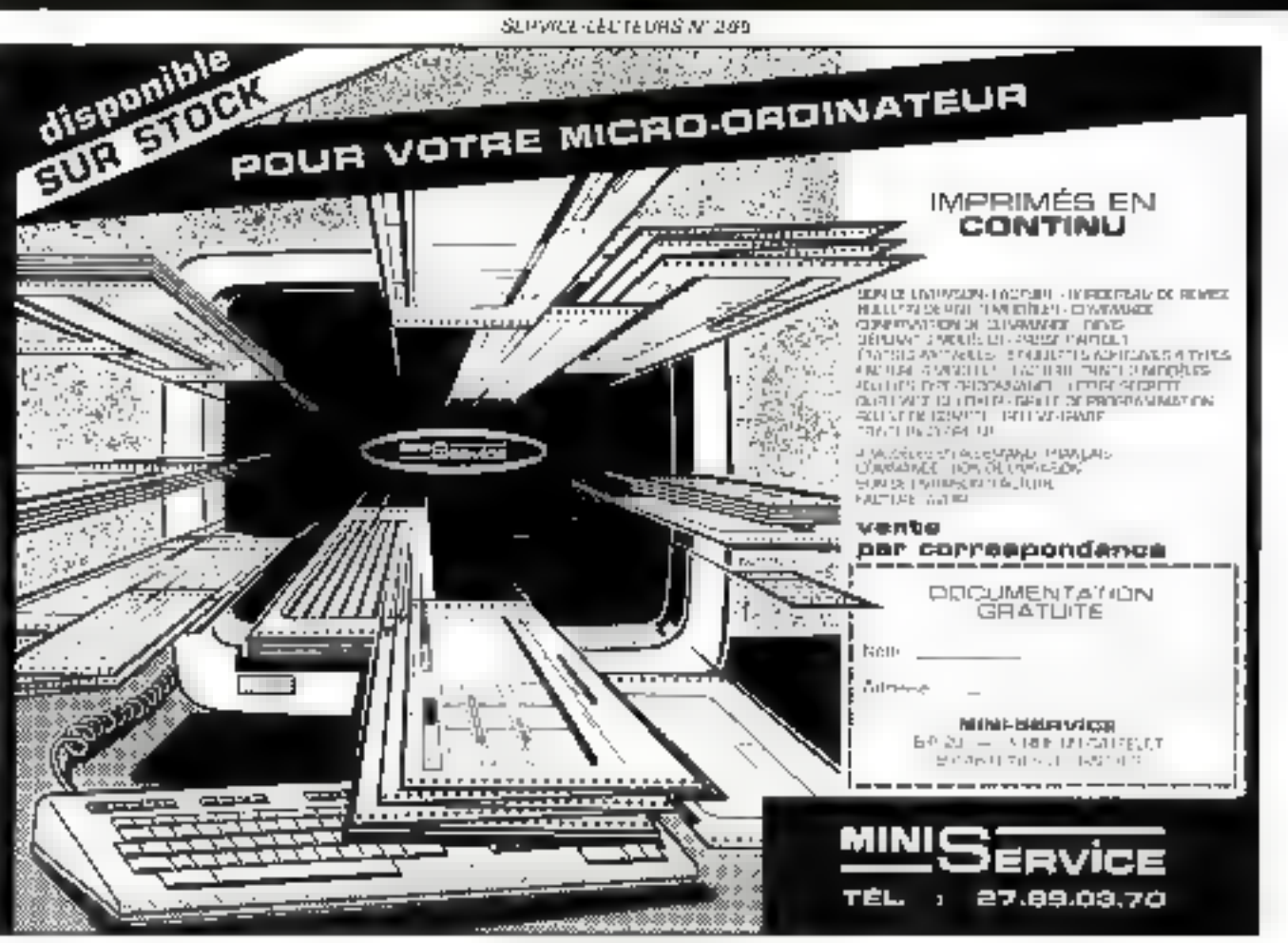

5ERVICE-I.ECTEURS AP 200

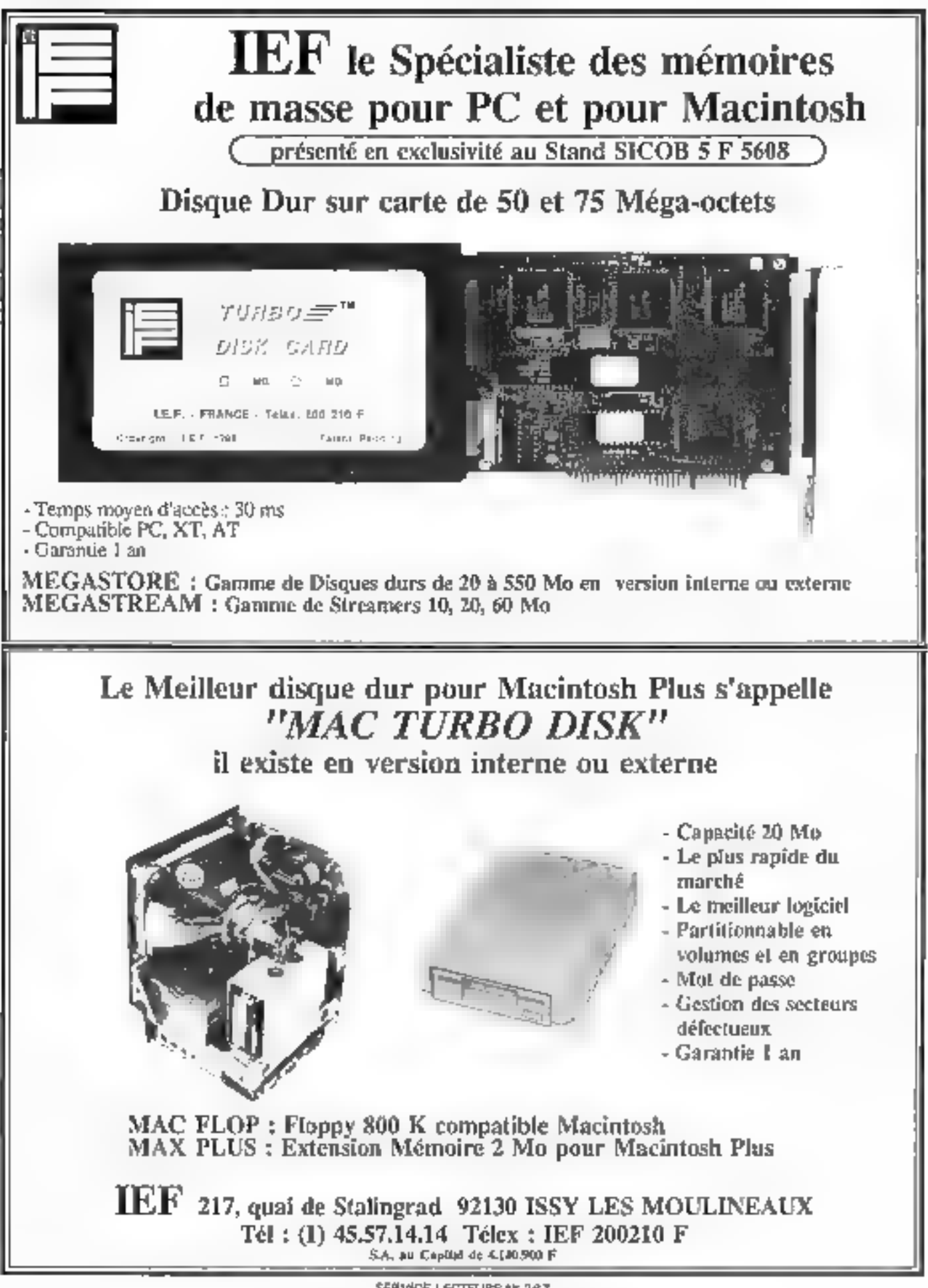

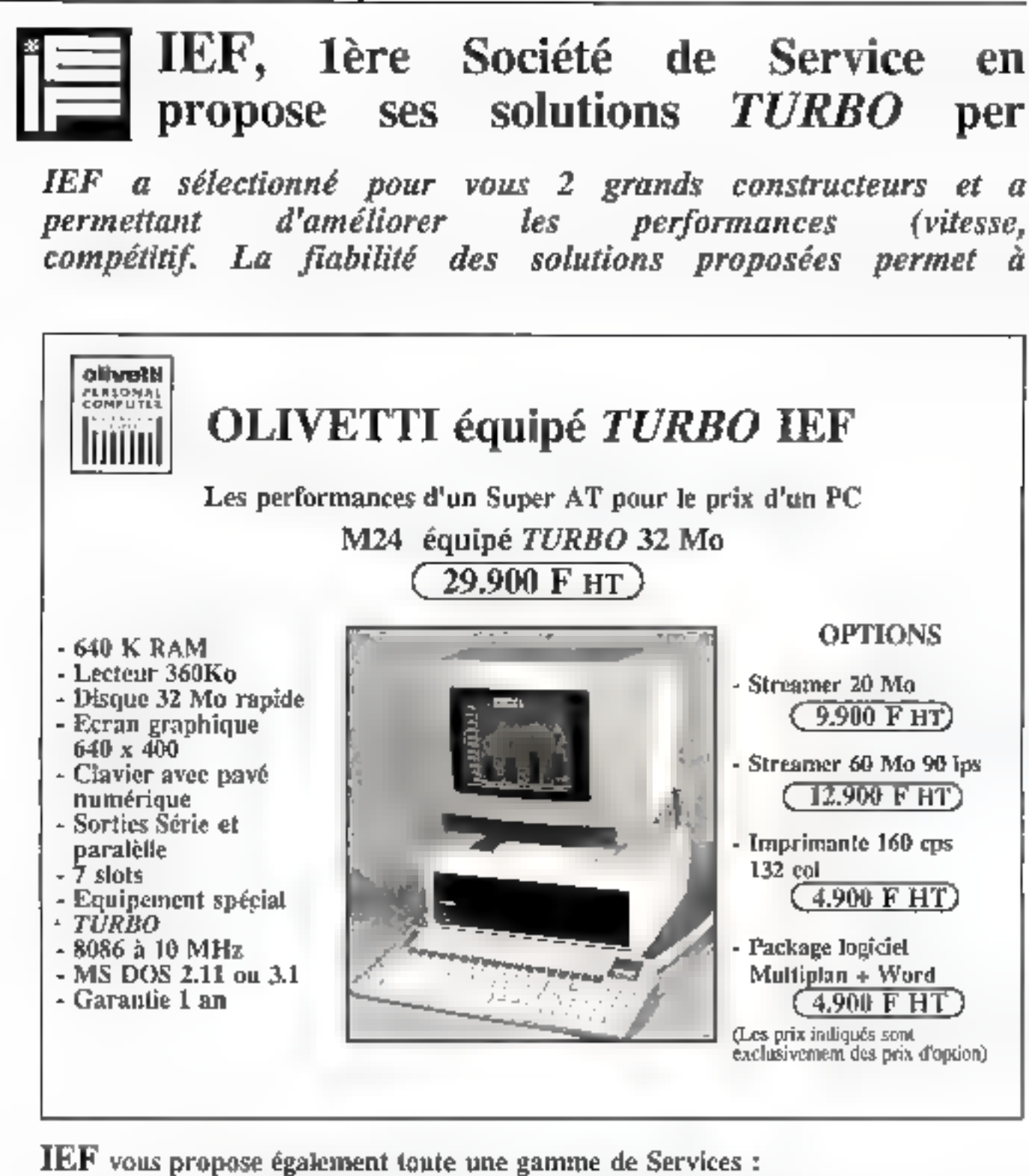

- Conseil, sélection, approvisionnement, installation, mise en route, fomnation, maintenance - Gestion d'infocentres - Installation et gestion de réseaux locaux.

 $IEF$ , du fait de l'importance de sa structure et de sa maîtrise, est le partenaire idéal pour les Administrations et les Grandes Sociétés. Demandez le responsable de notre Département Grands Comptes

**JEF** 217, quai de Statingrad 92130 ISSY LES MOULINEAUX Tél : 45.57.14.14 Tix : 200210 F

## Matériel Micro-informatique, vous  $\left[\begin{array}{c} \text{STAND} \\ \text{SICOB} \\ \text{SFGOB} \end{array}\right]$

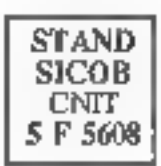

développé une gamme de produits appelée TURBO, némoire, disque dur, streamer) pour un prix très<br>'EF de-garantir-leur-maintenance-pendant 5 ans.

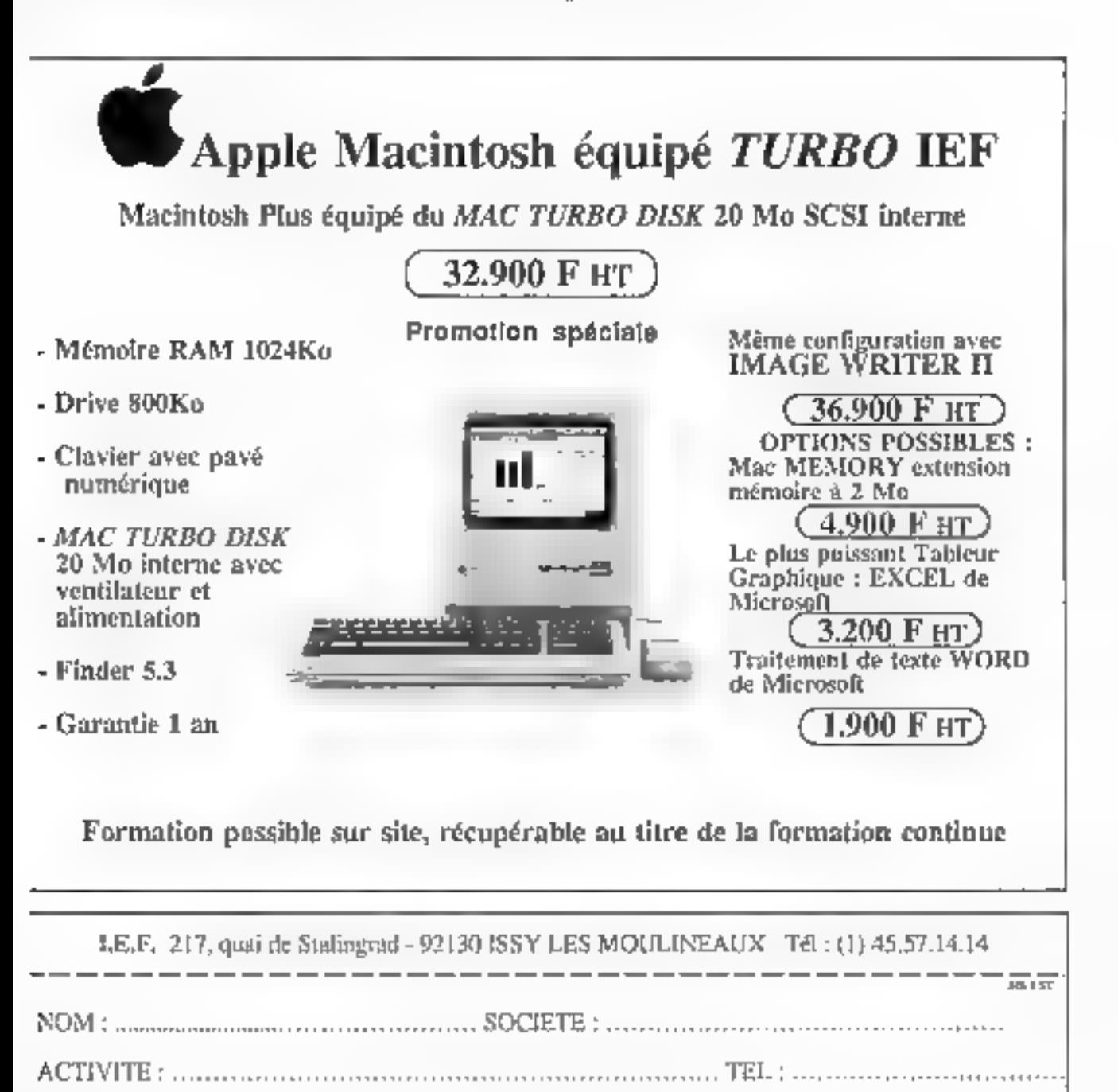

SERVICE-LECTEURS Nº 269

Je suis intéressé par.

ADRESSE :

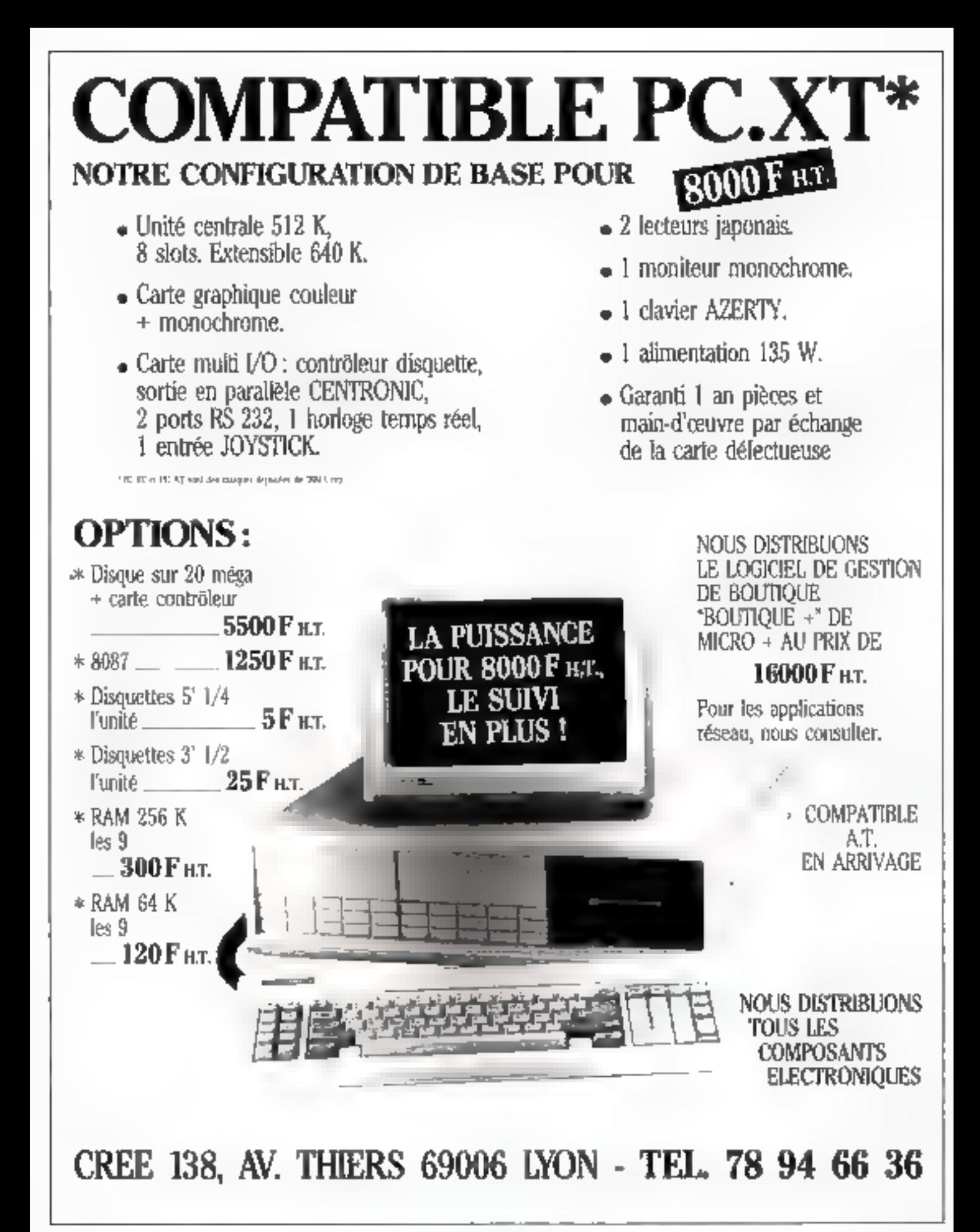

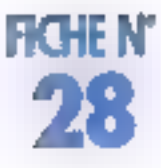

Depuis son adoption par IBM pour son proinateur personnel, le 9088 d'intel a fait bien des érmiles : ses innombrables secondes sources oni ainsi largement contribué à sa diffusion, comme le Z-80 en son lemps, Jusqu'à présent, NEC, comme lout le monde, se contentait d'en proposer une version strictement identique à celle d'intel. Mais les limitations et la lenteur de ce processeur ont conduit NEC à développer une nouvelle famille de processeurs : la série V. On trouve, actuellement, dans cette récente série le V 20 ( $\mu$ PD 70108) et le V30 ( $\mu$ PD 70116) qui sont des circuils entièrement nouveaux, blen qu'ils : soient compalibles broche à broche avec les 8088/86 d'Intel.

Nous avons d'ailleurs fait l'expérience de cetta compatibulé en echangeant l'hormèle 8088 d'un IBM PČ avec un µPD 70 IO8 : la machine a continué à fonctionner à la perfection, preuve s'il en était. que cette interchangeabilité n'est pas une simple vuo de l'esprit. Alors, pourqual sorte un nouveau circuit ? Tout d'abord, il y a le

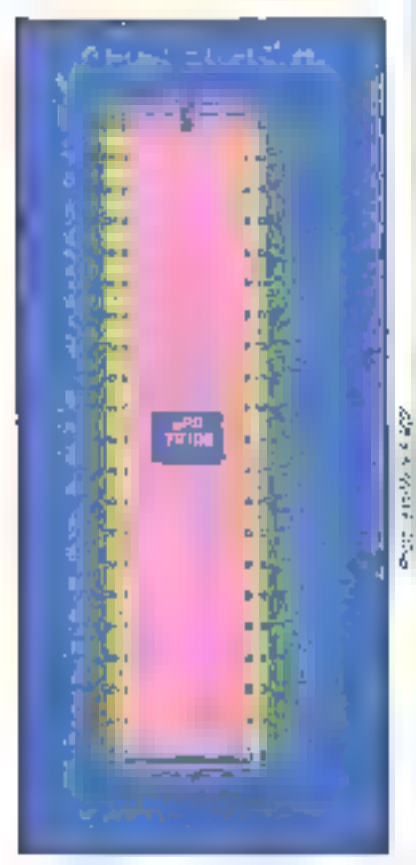

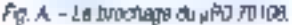

Septembro 1995

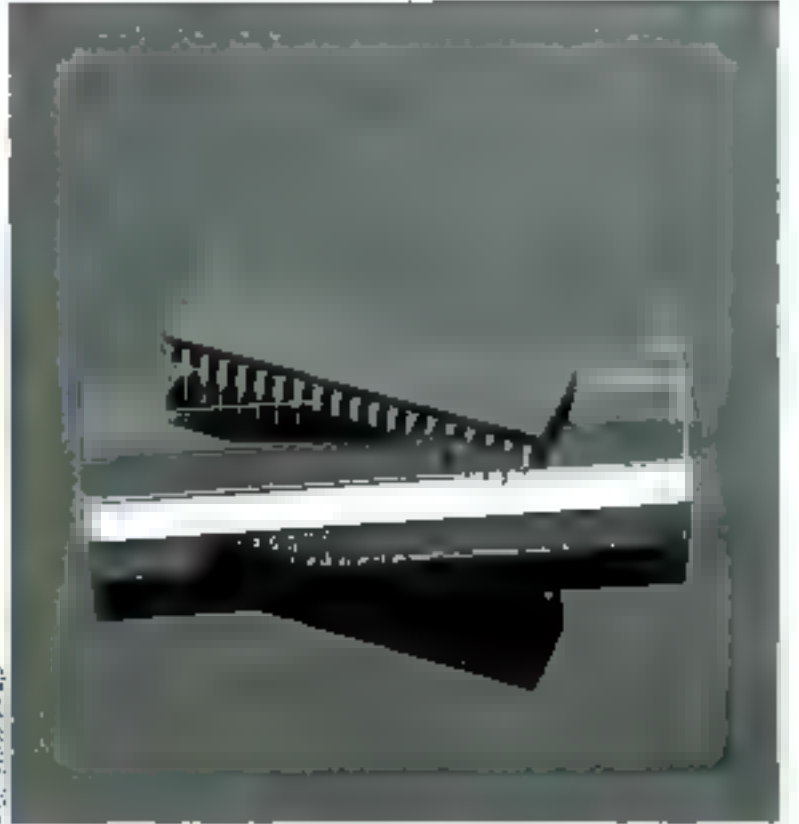

changement de technologie : le V20 est un circuit C.MOS consommant 60 mA au maximum contre 340 mA pourle 6068. Ensulte, l'architecture interne n'est plus du tout la même ; le jeu d'instructions est plus étandu el plus rapide. les transferts sont également plus rapides (ainsi, avec una instruction de Iransfart de bloc, on accède à 625 Ko en une seconde avec la version

5 MHz) Enfin, on dispose d'un 7010 mode « enxilation 8080 » or d'une facilité de standby (fors d'un DMA par exemple), dans legoel le <sub>#</sub>PD. 70 IOB ne consomme plus que 10 m.A. Comme on le voit, avec. de plus, l'arrivée massive des RAMs et EPROMs C.MOS, on peut dès à présent se construire un PC portable alimenté par pies..

Les utilisateurs habituels du 8088

즼

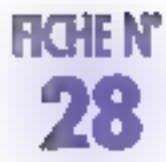

ne seroni pas dépaysés par le brochage de ce circult NEC La seule différence se trouve au niveau de la patte 1 qui est connectée de façon interna sur la 70108 alors qu'elle dait être reliée é la masse avec le 8088. Sinon, on retrouve le classique bus d'adresses/ donnée multiplexé : ADO à AO7 sur les pattes 16 à 9 et A8 à A 19 sur les pattes 8 à 2 el 39 à 35. Les deux entrées d'interruption sont INT [Masquable] at NMI (Non masquabla) tandis que l'horloge arrive sur la petté 19 : à de sujet, on peut remarguer que la µPD 70 108 est prévu pour être commandé par le générateur d'harloge µPD 71011.

Ce dernier est très proche du 828€, mis à part le fait qu'il divise par deux la liéquance de l'horloge au lieu d'une division per trois daxs le cas du 8264. Le PESET (patte 21) et le READY (patte 22) sont des signaux classigues, en revanche POLL l'ast moins : il a'agit de l'équivalent de TEST sur III 8088 qui peut être testé par le programme en cours d'exécution INTAK est un acquittement d'Interruption, an dispose du contrôle du bus sur les paltes. 25 à 32. ASTB, actif à l'état haut, signale la présence d'une adresse valide sur le bus tandis que BUFEN, actif à l'état bas, remplit la même foncțion en ce qui concerne les données B bits (présantée sur les pattes ADB à AD7) BUFR/W est un signal qui sert en génèral à contrôfer les latches sur lie bus in the ential te sens du transfert Mémoire - Processaur ou Mémoire - Processeur lorsqu'il est respectivement à 0 et à 1. IO/M. pour sa part, indique si Port tait une E7S ou un accés mémode (lorsqu'il est à 0) HLDAK et HLDRQ sont les signaux d'acguittement et de requête de prise du bus système par un boîfier exferne : on s'en ser! habituellement pour les accès directs mèmoire par les périphériques. Enfin, AD et WR sont les signaux de lecture et d'écolwe, actifs à l'élatibas. S/LG sur la palle 33 permet le passage en mode himimal (S/LG = 1) ou maximal (S/LG = 0) dans de dernier cas. la signification des broches 24 A 31 change et l'on acra besoin d'un contrôleur de bus extente gul génèrera les signaux de contrôle appropriés en décodant

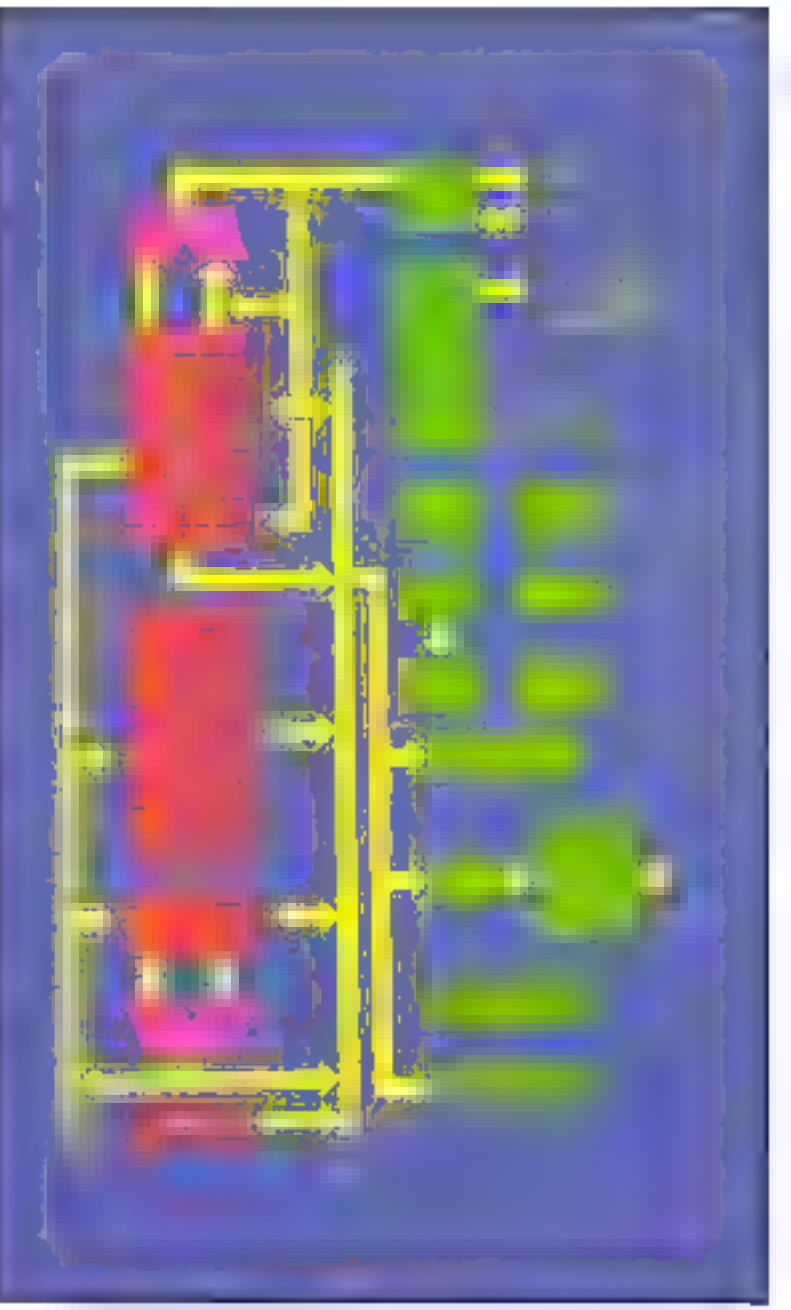

Fig. B. - Archaechne interne au uPD 2019B.

l'ôtat des pattes BS0, BS1 et BS2 (26, 27, 28). LSB0, sur la pette 34, est une entrée capturant l'état du bus en mode mirvmal at est Joujours à l'étail haut en mode maximal.

Le V20, comme an fe voil, est restè très proche du 8088. Il offre cependant des caractéristiques supplémentaires attrayantes comme son mode Standby, son émulation 8080, son jeu d'instructions étendu, m. rapidità et sa

#### consommation redulte.

On pourra se reporter à la documentation du l'abricant pour evoir la lista de ses toncrionnalités et de ses caractèristiques électriques. En effet, ce nouveau produit, disponible aux environs de 200 F chez les distributeurs, semble faire l'objet d'un ell'ort imporlant de la part de NEC, convrie d'ailleurs le reste de la série V. P. Truc

Pour plus d'éleverations des pes 1

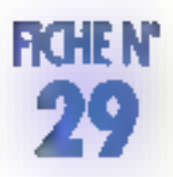

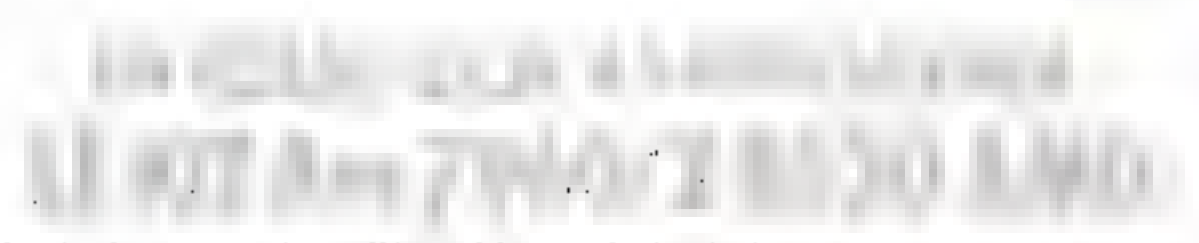

Avec les deux composants, un câble coaxial ou une simple paire de fils tornadés sultisent pour réaliser le réseau local de voire choix (bisynchrone, jeton, HDLC ou autres) fonctionnant à 1 Mbit/seconde.

A l'heure de la communication, fes applications de connexion se multiplient, car les ressources non partagées sord coütauses, qu'il s'agisse d'une simple information qui d'une imprimante à laser. De nombrauses solutions répondant à ce bespin, en lavorisant sort la vitesse de transmission, soit l'économie de la connexion, soit l'insmunilé au bruit. La liaison coaxiale représente un compromis alliant fiabilité, vifesse ot coulmoderè de la connexion. L'Am 7960 est un circuit d'attéque de céble coaxial. Avec se lable dynamique de 32 dB. il est paraible d'en utiliser jusqu'à 100 en un rèseau de plus de 1 100 mótros, ou encore do iéaliser una liaison povit à point de plus de 3 BBB inéfres à 1 Moit / seconde Le coaxia? est relié au composant par l'intermédialre d'un transformátour de couplage qui réalise une parlavie isolation du bottier et assure une bonne immunité aux pruits, Las braches R x L0 el Filix. U1 sont associées à la récep-

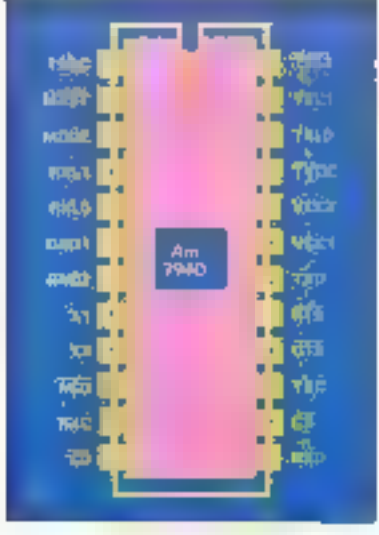

ź.

Fig. A. - Le brophage du 44f 7960

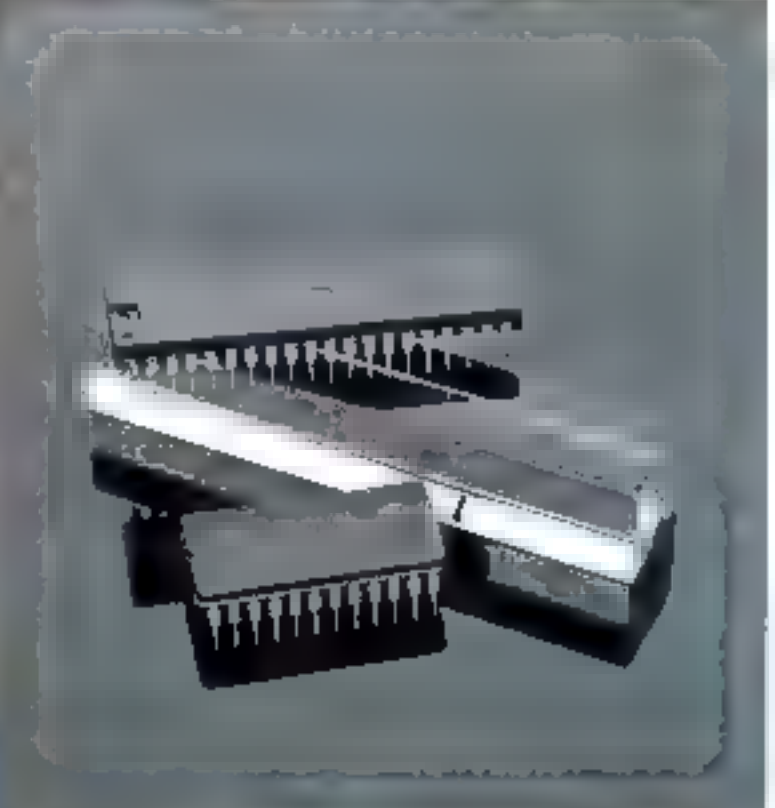

fion des données, tandic que T x L0 et T a L1 sont chargees de l'émission. Celles-di pauverd être connectées séparément ou en paralléle, selon que l'on veut réaliser une liaison bidirectionnolle simultanée ou allernée. Pour renforger l'immunité au brun 21 que procure le transformateur de caupinge, I'AM 7960 encode le Flot binaire selon a méthode Manchester, ou la valeur des pits est donnée par une transition de sigrial plutőt átte par son niveau. La pente de cette transition est ajustable grāce à une tésistence. Il externe connectée entre la lerro et la broche TSRC. En choise-

sant pour celle-criune valess tolle que la durée de transition du signal représente le tiers de sa périade, on obtient un signal quasisinusnical reduisant la production d'harmomques. La rendement de la transmission en est ainsi amélibré et la pollution due aux interlérences diminuée

La dépit de la Tiansmission ou naire est fixé soit au seuléme de la fréquence du quartz connecté entre X<sub>1</sub> et X<sub>2</sub>, soit en fonction du signal TTL d'une horloge fournsur X<sub>L</sub> (X<sub>2</sub> restant non connecte) L'Am 7960 supporte des débits allant yisqu'à 3 Mbits/seconde. mais l'horioge TTL n'est possible

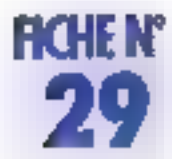

que jusqu'à 0.5 Mbit/seconde ; au-delà, c'est un quartz de bonne qualité qui doit être utilisé L'interfaçage de l'Am 7960 est frés simple à réaliser puequ'il est de type modem. Les bruches 11 a 18 du baliser correspondent respectivement aux signaux : rier Detected). R x D (Receive Data), CS (Carrier Sense), T x D (Transmil Data). La broche 10 fournit le signal ACD (Advance Carrier Defect), permettant de détecter une activité sur la égre-En combinant certe sortie avec FITS, on poul implémentarie protocole GSMA/GA de prévention de « collision » des messages sur le réseau.

E1Am 7960 se connecte aisément à l'un des deux canaux d'E/S sériels bidirectionnels de l'Am Z 8530, Geux-ci, indépendants, sont munis chaqun de leurs oscililateurs, gónérateur de bauds et boucle à asservissement de phase pour la poursuite du signal Ce deinier peut être encodé en NRZ, NRZI ou FM, tant so mode asynchrove classque (5 à 8 bris, 0, 1 ou 2 bits d'arrôt, parilé paire

cu impaire, etc.) qu'en mode synchrone par octet (inonosyne ou bisyne) ou par bit (HOLG)<br>SDLC) En mode synchrone, l'intégnié des messages transmis peal se faire soit par :  $CRC = 16 (X^{18} - X^{16} + X^2 - 1)$ : soil selon la norme CCITT (X<sup>15</sup> + X<sup>13</sup> + X<sup>2</sup> + 1). L'Am 2 8530 implémente les spècifications de la couche de la norme ISO à partir des paramé-Irós programmés cans sos registres «lernes dans « phase d'inifialisation du système, Ainsi, le processaur est déchargé de la l'ache de gostion de la ligne ; en utilisant te DM 1, las opérations de transfert se réaument aux eistructions de lecture et d'écriture d'un Bangage de haid niveau.

L'Am 2 8530 s'interlace directement avec le bus Z BQ00 et en vriplémente la structure d'«viertuplion. Il peut aussi être interface A d'autres bus, tels 8080, 2 80, 6800, 68000, at multibus d'Intel. Ce kit est disponible au plix de 300 F environ chez tous tes distributours AMD. C. Biterd

Pour plus d'intervalions certilez 2

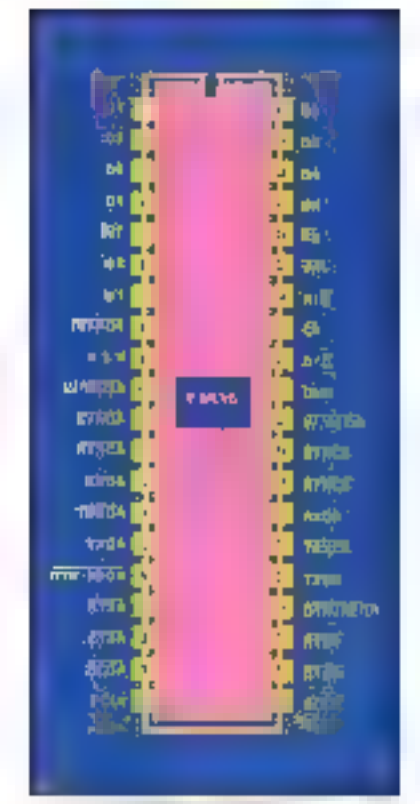

Fig. 0 - 1911 et ales 2009 (2009)

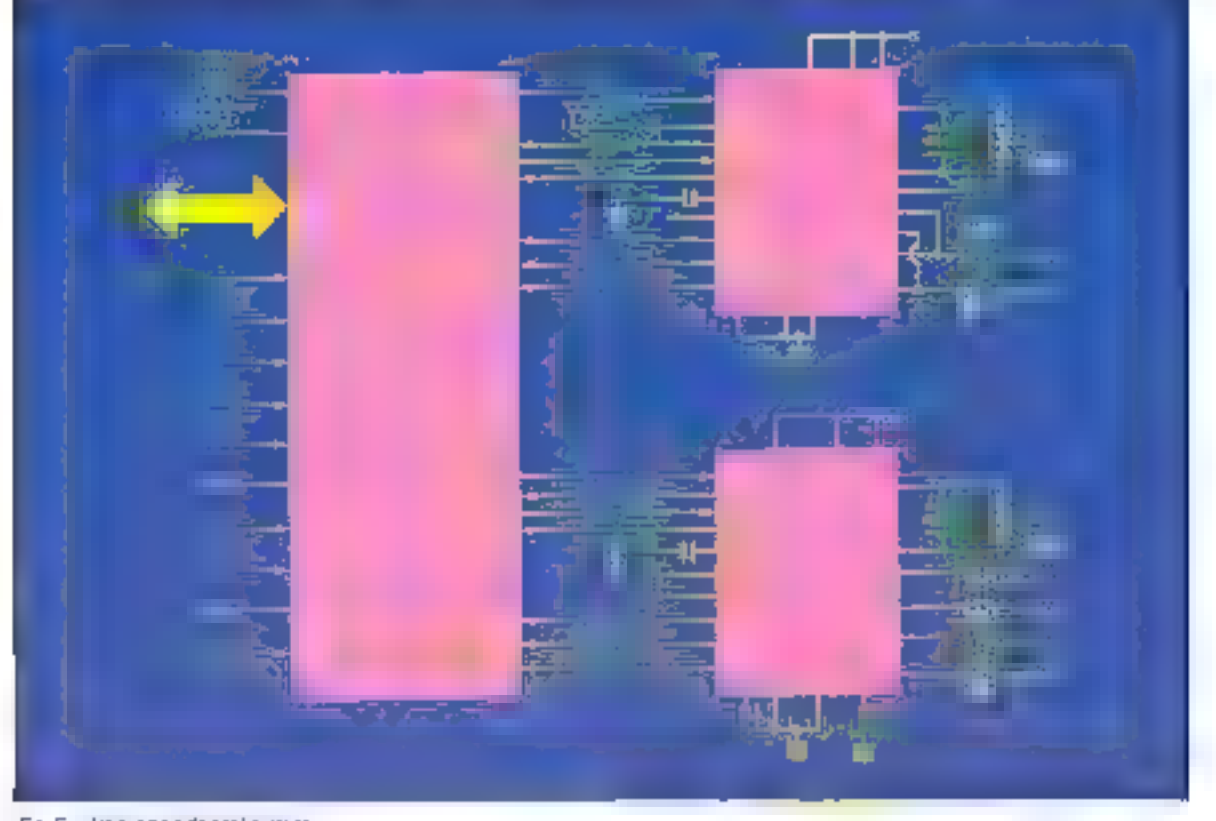

Fig. C. - Un exemple de contiguiettion. 158 - MICRO-8YSTEMES

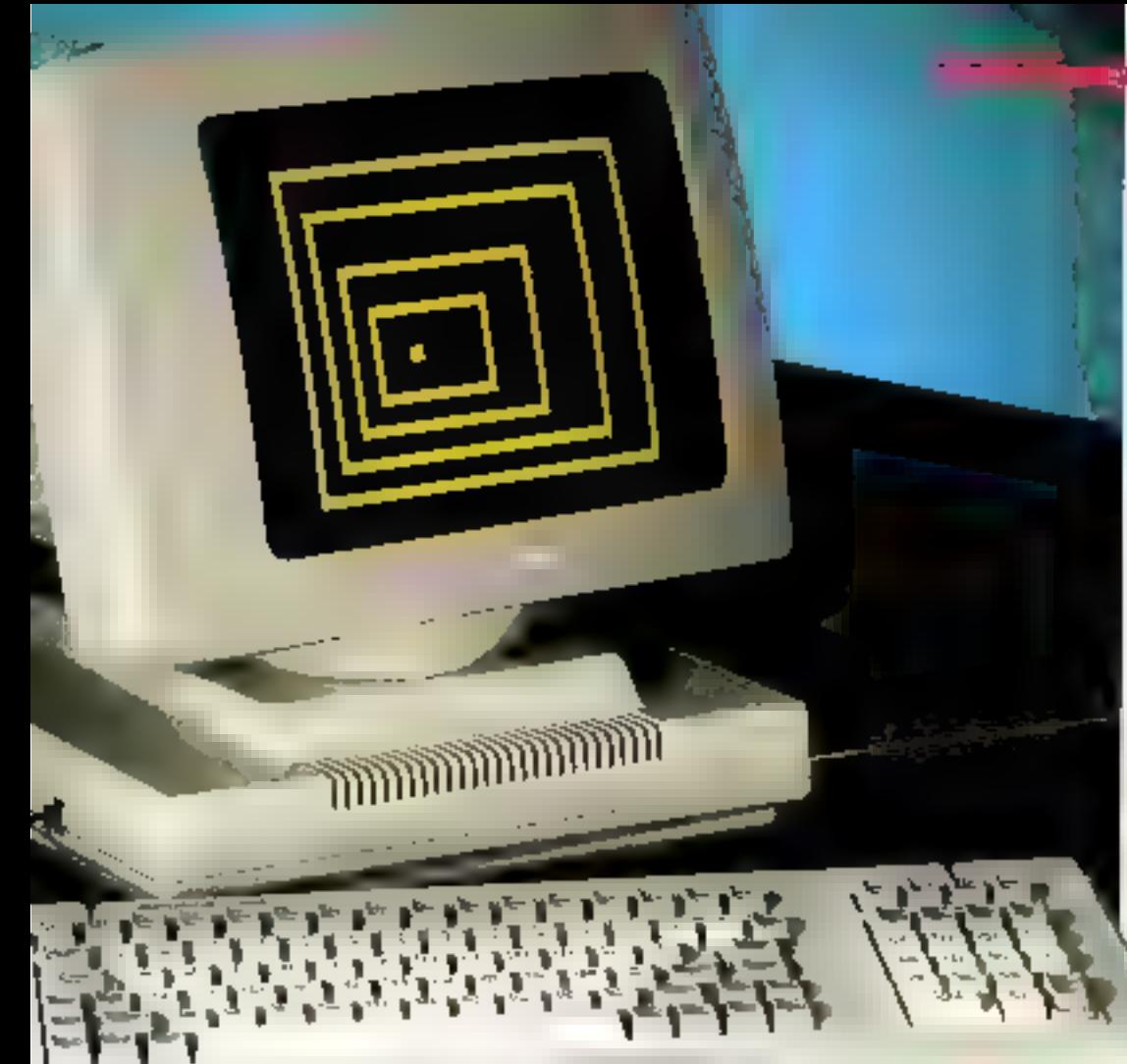

## <u>A M P E X</u> génération de virtuoses

Ampey : the gausine de terminaux multi-entretion diffusée au meilleur rapport qualité-prix par SETI.

Trets les modèles disposent en standard d'un corac 14 princes rettive, orientable, d'un davier aux normes DIN inclinable, et de jatechnologie réseaux pré-diffusés.

Leurs particularités.

A210 ~ +16 contakstions, 14 touches de fonction programmables, 80/132 colonnes...

4.330 ~ : 32 touches de forçoion programmables, 80/132 colocuous, H pages mêmoire, gestion de la 15 ligne...

A219 : Compatible DEC STORTSP et ASSES OF

A220 compatible DECATE2204.

w Gutan da a sa

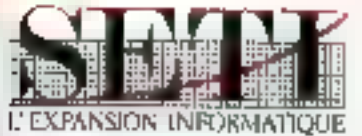

thirts:

(et, bd de Stalingrad) 0-HDI Vitry-sur-Seine Tel. : (1) 46.70.36.91

Rhône-Alpes: **BJ**<sup>1</sup> 133 Zirst Meylan - Mint Pare Immedites les Acoutjes 3/650 Meylan 101. 76.90.62.60

# ROBOT **CS.111**

Le ROBOT C.S. 111 est spécialement étudié pour simuler des automatismes industriels. servir de matériel pédagogique pour l'enseignement de la robotaque et lli recherche, ou pour constituer le manipulateur que pilotera votre micro-ordinateur. La conception matérielle et logicialle •TOUT EN UN» rend particulièrement attrayante et performante la commande du ROBOT CS.111. La carte électronique, équipée d'un Z 80<sup>6</sup> - 4 MHz, située dans le socie dispose de trois emplacements mémoire (type 2732) permettant de mémoriser sur EPROM des opérations répétitives et de faire fonctionne: le ROBOT C.S. 111 de manière autonome. Les 11 commandes de base, intégrées dans le logiciel, permettent une utilisation aisée et immédiate dès que le robot est connecté à un système.

#### SPECIFICATIONS TECHNIQUES

5 degrés de liberté. 6 moteurs pas à pas. Charge du bras : 500 g. Entrainement<br>par chaînes (par câble pour la main). Autotest intégré.<br>Langages : BASIC, ASSEMBLEUR, FORTH Du autre Interface < CENTRONICS >. Enregistrement de 600 positions. Temporisation - Sélection de 5 vitesses. Alimentation : 220 V, 62 W, 50/60 Hz.

Prix : 16 950 F TTC - Port an sus.

ZMC 8.P.9 60580 COYE-LA-FORET

ET POUR EN SAVOIR PLUS, UN TÉLÉPHONE : 16 (4) 458.69.00

SERVICE-LECTEURS Mº 272

# **THIF TINE RAS** *DE DONNÉES* **FT PIIISS** nitile est présentée

Les bases de données plus ou moins relationnelles restent la ciè de toute gestion. même en micro-informatique. Conjuguer à la fois simplicité de manipulation et puissance demeure la difficulté majeure. Uniõle est à ce titre un bel exemple de compramis réussi.

cans un beau classeur vert de phasieurs centaines de pagos. conjenant daux alsquettes programmes el une troisione pour des ilchiers exemples. La première opération consiste à lossaller le logiciel sur disquetta ou disque dur, de qui signifie en clair qu'il pourra fourner sans discuette originale et se prolection contraignante. Cela dit, cette mancauvre ne peut se faire qu'une lois et l'on ne pourra pas déposer des Unifile sur fous les disques durs de ses amis. L'opération fonctionne cependant à l'envers, c'est-àdire qu'il est possible de déplacer Unifile pour la transporter sur une autre mémoire de masse. (Précisons que ces nouvelles protections sont tous å lan réfractaires aux Restore et Back up du DOS.) Le programme se lance ensuite en Iapani simplement « UF «, Célui-ci demande d'accepter ill date du jour, ou de la modifier, puls offre par un menu situé au bas de l'écren les fonctions de base.

#### La création des fichiers

Dans ce premier menu, FORMAT FICHIER permet de créer, consulter, modifier ou lister des Richiers existants. La sélection se fait curreusemest par un chiffre place devaril chaque option et en aucun cas par déplacement du curseur sur les aptions. L'affichage des zones d'un fichier est un modèle du genre : on y trouve la possibilité de leur darmer un nom, una désignation de 60 caractéres, ainsi qu'un type de zone. Ca parámètro est très dataille puisque l'on trouve. outre les traditionnalles zones numbriques el alphanumériques, des zones de calcul, dato, réponse automatique, rappei d'une autre zane, fonction, test conditionnel.. Le zone et la réponse peuvent être visibles συ παρ

A droite de l'écran, une alre oftre le possibilité de saisir des complèments d'information sur chaque zone (operation s'il s'agit d'une réporise palquiée, valeur par défaut, longueur de la zorve. ... Ce travail réalisé, on pourra l'examiner, le lister et la modifier à souhait

#### Des passibilités énormes

It faut revenir sur la phase de création du lichier et de ses rubriques paur en constater los énormes possibilités. -. Les valeurs numénques, par exemple, pourrois prendre des formats du genre 9999.99 F cv, 9 99999 mm. Tout lexte numérique peut suivre l'affichage des valeurs. Dans les fonctions numériques, neuf zones au maximum sont ulilisables. Une zone Régionse automatique permet de définir neul possibilités de réponse que l'on obliendra en appuyant sur les louches 1 à 9. Les tonctions ACCES FICHIERS et MISE # JOUR entraînent la consultation ou la réecriture d'autres lichiers en fonction

des valeurs selsies.. III création des index se fait après la dáfzelion du fichier. La question of directement posee a l'écran, neul zones au maximum sont indexables, obligatobement alphanumeriquos, ce qui semble curieux. Une clà unique n'accepte qu'une seule lais la même valéur. Les clès validées en tant qu'index apparaissent à la saisse précédées d'un potif carré. Un lichier terminé est compilé et certaines des informations conditionnalles. calcuis, sont vécifiés dans leur cohèrence.

#### La présentation et l'édition

On pourra ensuite d'écrire l'écian de salae, positionner les rubriques, tracer des Iralts, sur plusieurs pages au besoin, si le nombre do rubriques est engertant ou si la présentation l'impose L'édition de documents est réalesée pleine page, en listing ou en étiqualles, avec une richesse du paramètrage impressionnarite Ces trois choix sont offerts à l'appel de la rubrique FORMAT ED3-TION du menu principal. La structure pleine page autorise l'impression du contanud'une licha sur une plaina page avec n'importe quel texte autour, ce qui offre la possibilité de mailing.

En mode listing, fout est parametrable pour obtenir la succession des enregistrements imprimés en ligne. Quant aux ellquettes, en<br>peut en imprimer jusqu'à 20 de frans et 99 en hauteur selon le formal utilisé. A partir de lá, il faudra déterminer la forma de l'intoression. c'est-à-dire les rubriques qui figurerant sur le document el leur position, avec, al basoin est, des informations supplémanjaires jelles que date ou partie du jour, calcul entre zones, etc., et réaliser un test d'édition pour savoir si le formal convient.

#### Les traitements

Bien entendu, les documents ainsi concus vont de pair avec une possibaté da salection des enregistre-

#### **BANC DUSSAL**

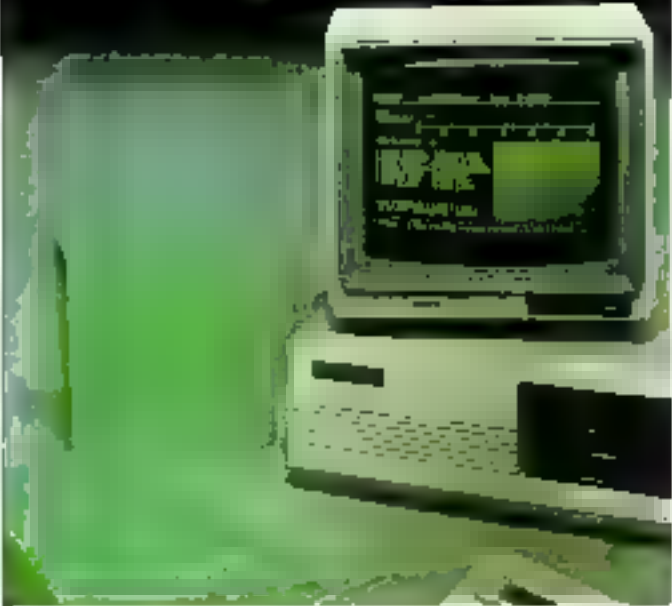

ments, l'ensemble des fiches. d'un ou plusieurs lichiers n'étant pas forcément à imprimer dans leur totalité. Dans tous les cas, la syntaxe est assez riche. On disposa de possibilités du type : ⊪ Code postal :75\* x où l'étoile remplace des colactères non définis, et les opérateurs relationnels mixablestal>, kt, =, kt≯ ou<br># ⊭ et logiques (ET/OU). Ces lichiers chieres de sélection sont organisés en colonnes de relations à rempfairent övenfuellement sauvegarder.

Dans ill gestion simple du Fichier existe aussi II sample consultation, qui sè fait soil manuellement par la rubrique CONSULT, soli par appel d'un format de consultation préalablement créé. III rechercha peut se faire sur des rubriques non Indexées mais dure plus longtemps. On peut aussi créer des fichiers de misa à jour automatique lixant los conditions de calleci, ainsi que la prèsence d'utilitaires pour transièrer le contenu dos tichiers vers des fogiciels de traitement de fexte, fableurs, pour convertic le format des tichiers et regánérer les Index abīmés en cas d'accident. Précisons pour terminer qu'une fiche pout contenir 200 zones, 2 048 caractères, il le fichier, 32 700 fiches. Une liche s'étend our cinq pages

#### 182 - MICRO-BYSTEMES

écien el possède au maximum 200 zones calculos.

Si on ne trouve «ci aucune possibilità de grogrammation avec un langage du type 4<sup>\*</sup> generation, Unifile n'en demeure pas moins très notre per ses capacités de traitement at de présentation des informations En outre, cette Emitation n'en est pas vraiinent une et dépand des utilisallons envisagées. Cela dit, la puissance d'Unille, sa rapiditè et la qualité de la doctementation (en français) en font un produit très attrayant pour lous ceux qui recherchent une gestion multitichler de très haut niveau.

A. Cappucio

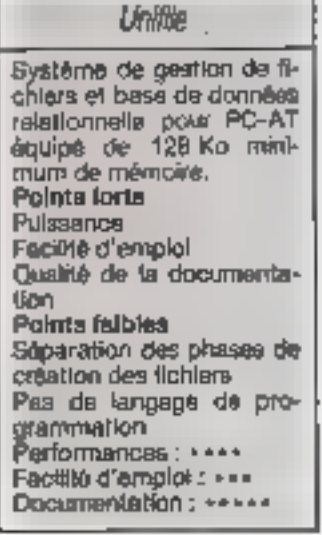

#### ETTRES à ELISE Une namme tres professionnelle TRAFFINEN E de TEXTES

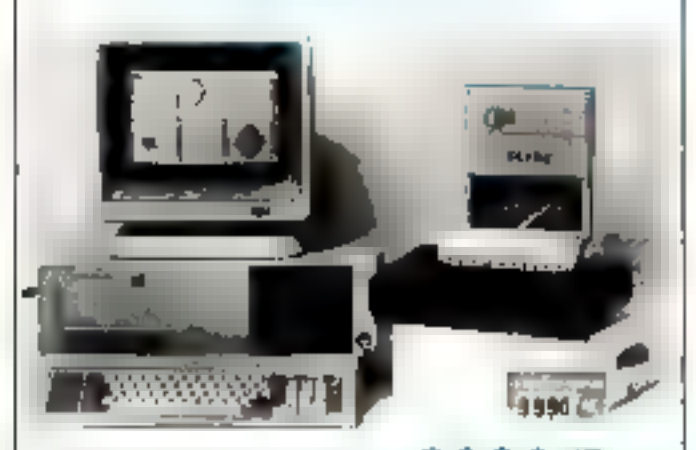

#### Systeme complet a  $9990$  F  $\scriptstyle\rm III$

#### SPECIFICATIONS:

#### En version de base.

\* Micro ordinatent TITAN - séne B - 256 K HAM -2 Drives 360 K - Ectar haute délinition Chuser - Interfaces Cables

**\* Imprimante BROTHER** - 80 col - 541 cps et qualité courtier.

• Logiciel ELISE - Maibrig + fusion. Recherche - Rette placement Glussine · Espacement proportionnel · Impsimultanů - tobleaus graphtques - symboles mathématiques

15 polices de capacións - Insertins de fictuers - Paramétrage imprimantes - Gestion souris et critileurs - Liaisnns aver Dhase - Multiplan etc. Disque virtuel

\* Options - Erran couleur - Disque dur 20 Moi - Imprimantes. Marquente avec Infroducteur feuille à feuille. **PONTS DUVENTS** 

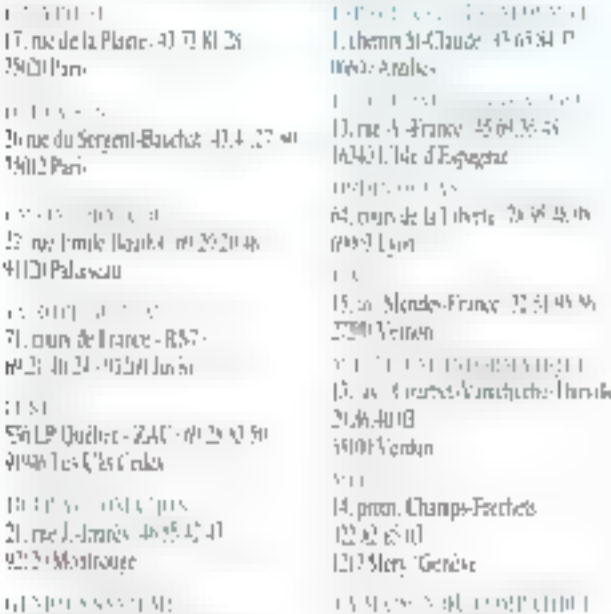

#### the field of any state. In product **Van possense** BM

Some André-Marizer, 46 (6.35 st).

9.700 Kraheze

#### SERVICE-LECTEURS Nº 273

s M Magents/42 Ditt 2001

TSUHPARIS

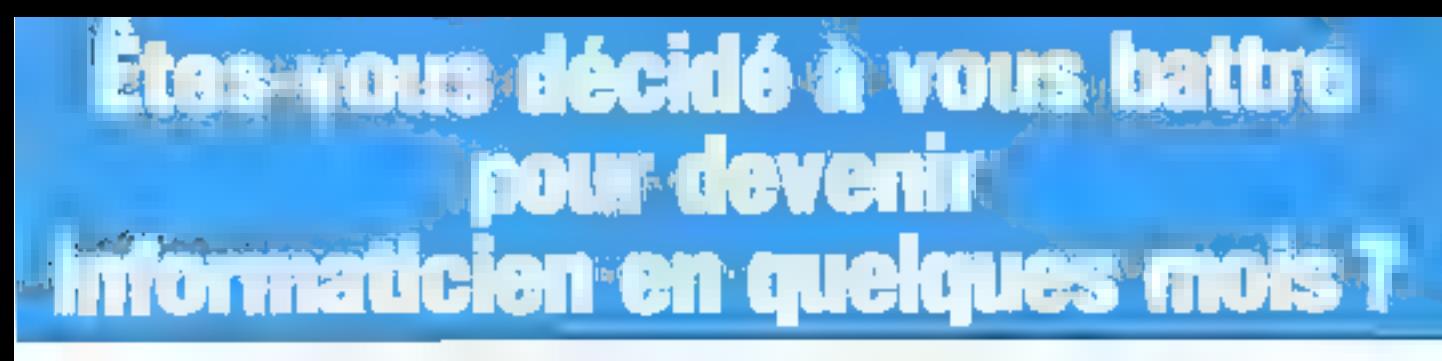

\* Si vous prenez vraiment votre étude au sérieux, EDUCATEL mise à fond sur vous. Tout sers mis on gauvre pour assurer votre réussite. Nous sommes les premiers intéressés à ce que vous obteniez le bon métier et la beau salaire que vous ambitionnez ; voire réussite contribuers à rentorcer le prestige de notre école.

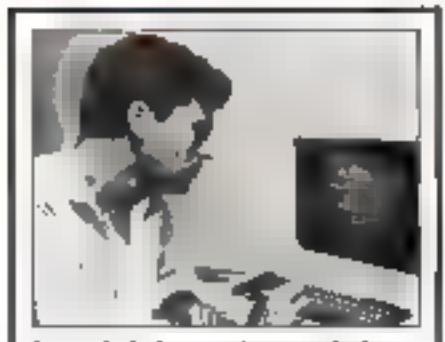

#### La vérité sur les salaires dans l'informatique

Una étude sérieuse publiée iput récemment le prouve : les métiers de l'informatique sont ben, très ben payés et les perspectives de progression dag salaras (en fonchon de l'aspénence acquise) sont très intéressantes Noici quelques chritres particulits, qui constituent des mayermes :

- · Puoltreur débutent : 72 000 F confirmé ( > 3 ans d'explirience) : 115.000 F
- · Programmage débutant: 96.000 F confirms: 150,000 F (patrix systèmes)
- a: 160,000 E (moyera el gros eystémes). . Analysis debutant: 114 000 F
- confirma: 205000 F - Responsable de l'exploitation : 150.000 F
	- (moyens systemes)
	- 4: 260.000 F (bxe systemet).
- (Éropathé résérvée par DRORS, et publiés dans Strénesse<br>al Vis Miroro n° 3 : Avril 1984)

#### Vous remercierez Educatei, d'avoir pris au sérieux (très au sérieux) votre formation d'informaticien

Devenir informatician en guelques mora? Dur, c'èst possible ... Mais attention : de n'est pau facile at it no pargit pas hormote de notre part de vous faire profes que vous réussing sans ethni-

Alors, ne choisissez la formation Educatel que si yous ôfes nivelinment décidé à yous battre pour applicier aux bons metters et aux besun, salaires de l'informatique. De nours côré, nous mettrons tous en gegyne pour vous aiden com l'intérêt d'Educatel. son renom auprès des employeurs, exigent que yous soyst effectivement capable, au terme de cetts tormation, d'exercer un mêtler informatique humated

Ause Educatel, vous senz sûr de benéhoer de

méthodes d'enseignement sérieuses, modernas al echicalem à la vie d'aujourd'hui, qui permettent cheque année de transformer en protessionnels de

deputience.<br>Pas de temps pendu en déplécements instités, pas d'horares qui requerasent de vous décoursper si vous travaillez pendant la journée : vous<br>étudiez chez vous, à votre cythme et aux heures qui vous conviennent, lout en maintenant des relations constanties avec lies professions qui comigant.<br>Voir s-constanties avec lies professions qui comigant. yout connectent tien at several bins preuve d'ans attentive lerrests).

#### Comment être admis? Et guand commencer votre étude?

Quel que son votre inheeu de torritation (invectou sans diplômes), vous pouvez vous inscrim pour apprendre en quelques mois, avec un enseignemunt adapté à votre cas personnel, le métier qui yous convers to misun.

Le tableau ci-dessous vous parmer déjà de choiair ce métier. Mais sa vous n'étes pas het, mos conseillers an orientation yous alderoni à faire la welleur chora

Alions, ne perdez pas de lemps : vous pouvez commencer des maintenant votre étude. Pour recivoir rapidement, says aucune obligation de voire part, une documentation compléte sur cas métais. de grand avenir, il wous suffit de renvoyer le bon cldebidus

Pour compléter votre formation, vous pour-<br>rez à la fin de votre étude effectuer un alage en entreprese. Notre service - contact entrepresesyous siders dans you demanches. Si yous lesouhaitez, nous soutiendrons également votre candidatura augmini das employeurs qua vous aurez comación.

#### **PROFITE A LA FORMATION**

2.000 entreprojet de toutes telles prenoirs en charge chaque wente pair leafs) selectif(s) and formation EDUCATEL

. Severni illus mitoridge, pomožilčili da miesa utna davala zi<br>In cadra da la Farmation Professorovala Continua -

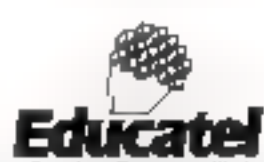

memem profi theodespopment par commemoralment<br>- teories au constitut parlagrapeus de l'Elan<br>11. - Will, rees de légalisates : John Z. Villey Ingage capital SUPERTIL - 1980, room de Hendrichten - 20

 $\mathbf{r}$ 

#### Educatel yous aide à choisir sérieusement le métier de l'informatique que vous apprendrez chez vous

Coloniz midinacipa la casa collegiondati au métar que vous acultante apprendre en puelques mois grâce à la formation EDUCATEL (su ferme de lequelle un certificat vous sara remis). Su vous n'étes pas liné, nos compellers, differminaroni avec vous le métier pour lequel vous sivez le plus d'aplitudes.

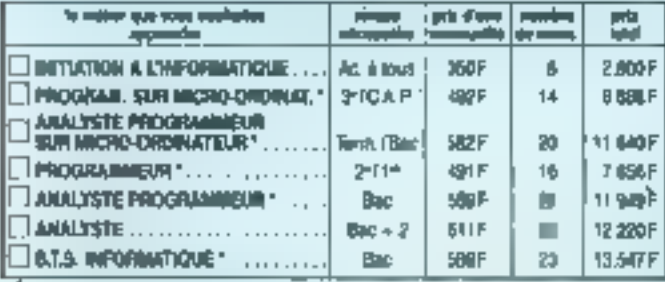

Cashez la méter de votre choq al romoya; l'ensemble de ce bon

Las finites severe d'un astèroque competient un mons avilhateur Sharp programmable en<br>Banc, Ce masteuri est avenue su pro sont de vers àsués

East parts entingular word any horrester virget possesses ... some of subset ningd & paper one plan.

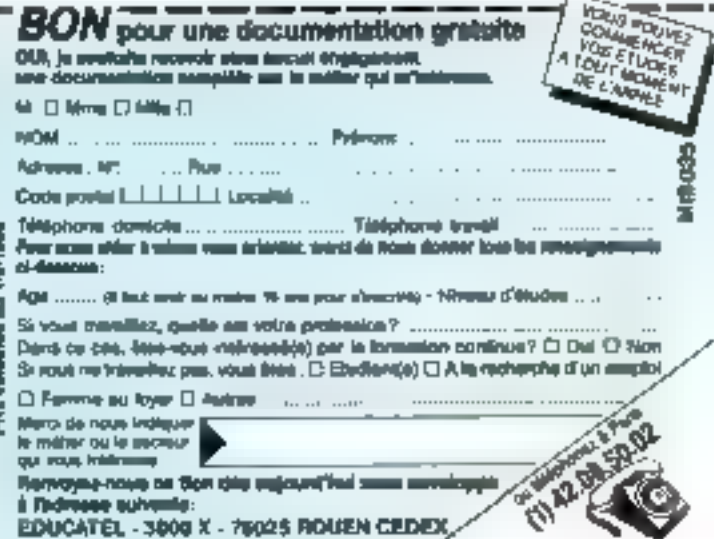

SERVICE-LECTEURS Nº 212

## **SECRYPT. POUR METTRE LES INFORMATIONS AU SECRET**

Alors que la grosse informatique utilise quantité de codes et procédures de sécurité, la micro, fort curieusement, livre ses secrets, et en l'occurrence le contenu de ses mémoires de masse, au premier verw. Pour interdire l'accès aux données les plus précieuses, Secrypt brouïle  $\dot a$  in fois l'information sur le . disque et interdit in consultation et modification par le logiciel qui l'a générée, si l'on n'est pas en possessión de la dė fatidique.

ecrypi se prêsenia sous la forme d'un cordon de 50 cm de longueur environ, muni à une extrémité de deux prises Canon 25 brcches. L'une se branche sur une sortie parallèle du PE et tiautre permettra de réinstalter l'éventuel périphérique raccorde auparavant. Le cordon sort de ladite prise et les lermine par une troisième prise du même type. lémero celle-ci, qui accueille une « clè », petit bottler muni d'une chaire et d'un anneau. Une disquette programme non prolégèe est également fournie. El sudira de l'introduire dans le lecleur ou de la copier sur la risque dur puls de laper « Secrypt » pour voir apparaître le menu général à l'écran.

Deux versions sont disprehibles, avec la première, à aodés hiérarchisé. le dryptage des lichiom s'obivert par la fonction CRYPTE mais, avant de lancer defre aperation, il faut choisir un niveau de cryptage entre 1 el 7, le niveau 1 correspondant à un maximum d'utilisateurs. Chaque clé physique eppar-Nens à un niveau, il est berentendu impossible de crypler á un niveau supérlaur à la clé connectés. A chaque de veau de cryptage correspond un nombre décroissant de clés. Elles sont 7 au niv veau 1, 6 av niveau 2. etc.,

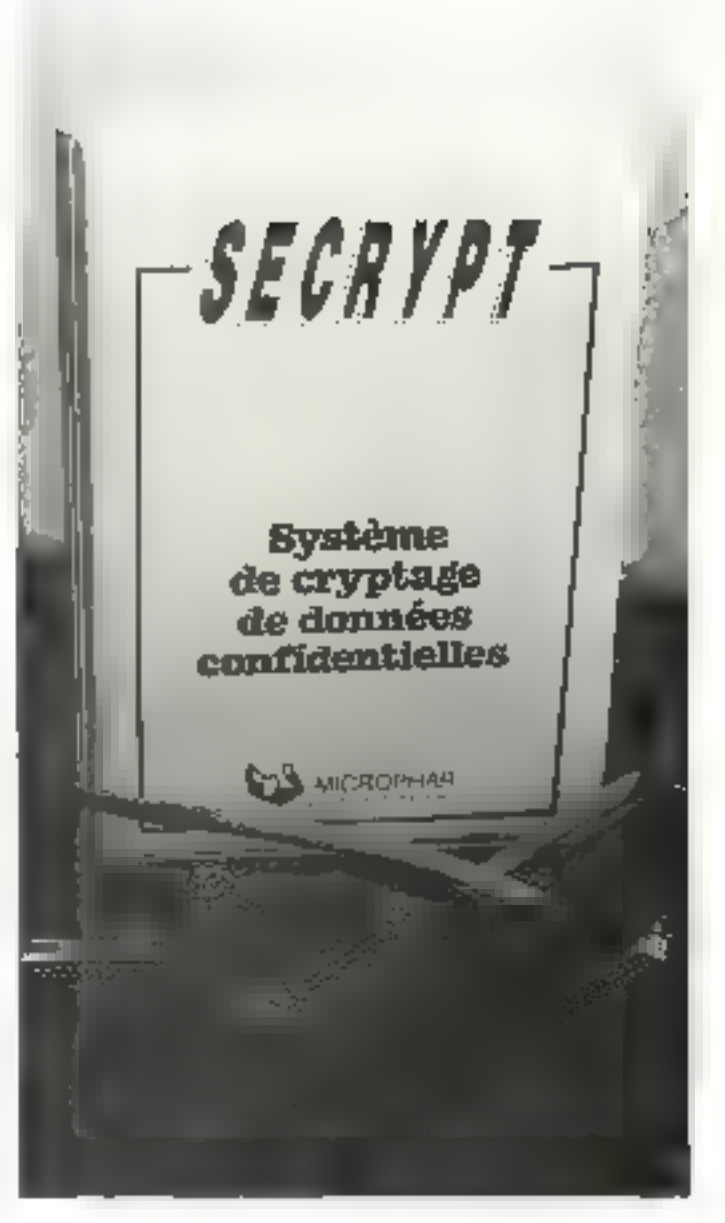

l'infilisatani maltra du 7º niveau étant unique. On peut egalernest déléguer à une personny prissedant use off interieure res possibilités offertee, par une dift supgression. Cette de egation permet rintilisation de lichiers nérarchiquement supérieurs mais en interdit le decryptage. La version à accès non hiérarchisé fenctionna de la mêtre manière, mais chaque philaateur possède une clè identique, avoc les mêmes possibilités d'accès et de cryptage - les diflérenciations de mveau et délégations étant supprimées.

#### La maripulation des fichiers

Sur le plan pratique, le menu général Secrypt ast une ventable gestion du cafalogue et des fichiers des unilés de disgualtes. Son ulilisation extrémement aglésble, ne se limite copendant pas aux hohiers cryptés, bien qu'obligatoire pour ceux-ci

On courral par exemple se positionner sur l'une dés oplions even le curseur ou la rélectionner par la tettre de démonago, La commande Execute offre la possibilité de sancer n'Imperie quel pro-

a Siri **MARINE** 

oramme. Unité fall: apparattre à l'écran le catalogue du drague actif. Cryple et D6cryple, s'ils sont plairs dans leur signification, appellent toutetois qualques remaroues. III sont utilisables par tout lopiciel à condition que celui-ui soil lance depuis le menu de Secrypt ou par la<br>double commande DOS « Se-Cryp1 + nom du programma i.

Les fichlers con ant été cryptés sont ensuile affichés avec un astérisque. Dès lors, la manipulation de ces ilchlers (changement de nom ou capie) ne peut être réalisée qu'avec la tonclion Secrypt du menu et une clé correspondante. A signaler que les fichters sont cryptés pour un niveau de clé donné; deux qui ne sont pas accessibles par la cle utilisée sont marques d'un « = » (cas d'una hiérarchie). Secrypt paut également indiquer le « chemin » d'un tichier dans les méandres des sous-répartoires, créer lesdits sous-répertoires, affacer, renómmer ou copler les hohiers. Ces demières opérations cowent Imperativement être réalisées avec le logiciel et non directement par le DOS Par III fouche F1, il est toulours possible d'obtenir de l'alde (succincte) sur la fonction en cours. En outre, il est indispersable, même si l'on n'ulilise pas le manu Secrypt, que celul-ci soit résident lors de loute opération sur les fichiers

#### L'utilisation

Secrypt fonctionne parlatement bien avec tous les logiclels, il demande simplement un léger surplus de memoire. Nous avons bien entendu verifié que les dannées enrepistrées sous cette forme étalent non seulement maccess-bles, mais illisibles avec les utilitaires d'examen des sacteurs de disqueltes ou par la fonction « liste » du

logiclel qui affiche le contenudes lichters. En outre, les temps d'accès ne semblent pas allongés à cause de celp-ci.

De l'alde est toujours dispowble pour la fonction en cours giáce à la touche F1. Peirle mise en garde il faudra songer à crypler les lichiers index, larsque l'on utirise un logiciel qui les génère séparés du principal. Enfin, petit contort bion agrésible :

lorsque l'on quitte Secrypt, un message sonore et visuel rapperle qu'il faut débrancher sa cle

Secrypt est une répanse entantified and reductions A ta protection des dannées sur micro-ordinateur. On pourra simplement regretter la coût assez dievé de l'ensemble, syriout sl un grand nombre de clés sont nécessaires.

A. Cappucio

Système de cryplage de données contidantialles (hiérarchisé an option)

Secrypt

Distribué par Micropher Presentation, un manuel en français de 60 pages. Une disqueste programme.

Un cordon de raccoidement avec clé(s) chlise-**Mor(s).** 

Points laibles Cout. Taille de la clè. Points forts Systeme imalligent of parformant. Hiárarchisolion prátique. Simplification de la gestion COS. Performances - + + + + Facilité d'emploi : ++++ Documentation \* \*\*\*\*

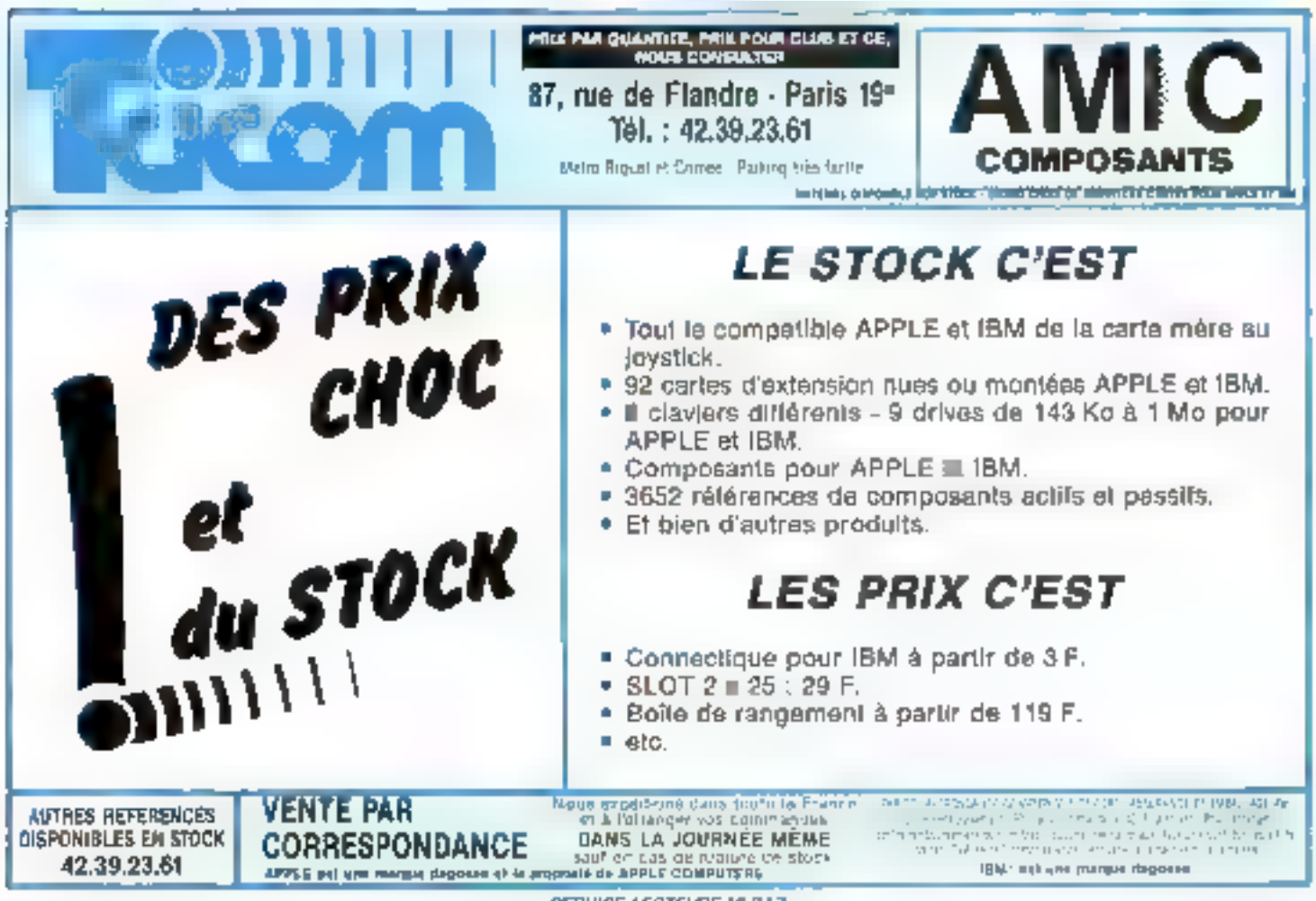

Chambre de Commerce et d'Industrie de Paris

## *UN PARTENAIRE POUR* **L'INNOVATION**

*BHAQVER* **MODERNISER** 

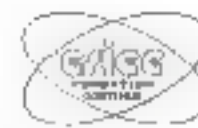

**CÓMMÁLAI (I) QUÍER** 

Ж.,

#### **VOS PERFECTIONNEMENTS TECHNIQUES ET SPÉCIALISATIONS:**

informatique - microprocesseurs 8/16/32 bits intelligence artificielle - systèmes experts microélectronique - électronique IAO -

optoélectronique - traitement du signal automatismes industriels - robotique productique - mathématiques appliquées communication-international

Des formations standards sur catalogue, des études spécifiques à votre entreprise, des expériences sur des équipements modernes.

ESIEE-FC - 89, rue Falguière - 75015 PARIS Tél.: (1) 43.20.12.15 poste 314 ou (1) 43.21.60.34

Je désire recevoir ....... exemplaire(s) du catalogue 1986/1987;

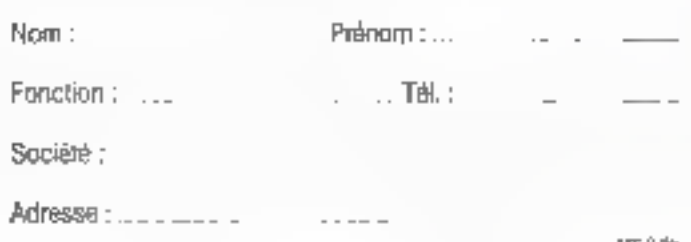

**MÉMOIRE** importation - distribution

**EPROM** 

2716 - 2532 - 2732 - 2732 || 2564 - 2764 - 27128 - 27256

**AAM** dunamique  $16 \text{ h} \times 1 - 4116 - 15/20$  $64$  k = 1 - 4164 - 15/20 256 k × 1 - 41256  $16 \text{ h} \times 4 - 4416 - 48416$ 

**RAM statique NMOS**  $2k \times 8 - 2016 - 8128$ 

**RRM statique CMOS** 2 k × 8 - 5516/17 - 6116 - 8416/17 8 k x 8 - 5565 - 6264

Autres produits,

nous consultar.

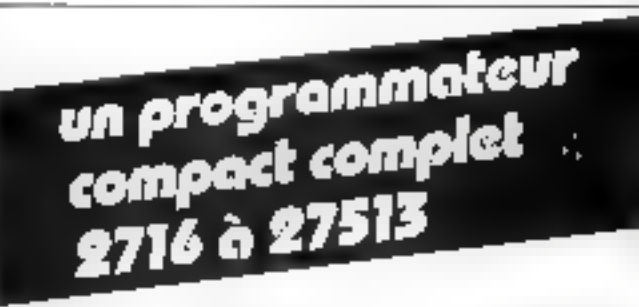

lībérez votre systeme de développement  $2 \times 27256 = 4$  mn

Homologué C41 NTA

> extension paix monochia. simulation, etc.

B.P. 60014 - Ports Nord # 95970 Roissy-Charles-de-Gaulle Tél.: (1) 48 63 28 28 Télex: 232 980

SERVICE-LECTEURS Nº 215

electronique

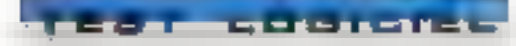

Créé par des chercheurs du MIT (Massachussets Institute of Technology) à Boston, TK! Solver est un progiciel de calcul qui résoul toute équation ou système d'équations de type algébrique, trigonométrique, loganthmique ou polynomiale de degré n rèel et cela dans n'importe guel sens. Véritable magicien dans son domaine, cel outil donne assurément une nouvelle dimension de calcul aux micro-ordinateurs.

pperu en France au début de 1985 et ditfusé par la société Software Resources, TK ! Solver blail alors Iproposé paur Apple II, IBM PC et Macintosh Logiciel de calcul par excellence, TK! mu sgnilia Tool Kit) étair plus à l'aise avec le 68000 du Mac qu'avec les 8068-8067 de l'IBM PC-XT ou le 6502 de l'Apple II. Tant et si bien que la vitessa d'exécution du Mac étail deux fois et demie supérieure à celle de l'XT.

Les temps ont changé. TK! Solver aussi: it nous revient dans une nouvelle version pour IBM qui serait trois à quatre fois plus rapide que celle du Macintosh. Favoritisme, querelles de ciechers. pou nous importe , la version 1.6 d'Universal Technical Systems nous apporte egalemight la couleur, un manu de commandes, l'utilisation des fouches de tonctions ainsi que des régles d'équations conditionriglies de la forme :

Si (condition: alors .équation. L'exemple type serait Je calcul d'une équation du socond degne : soit le discrimwamid = b<sup>a</sup>—4 ac;sid>0, alors

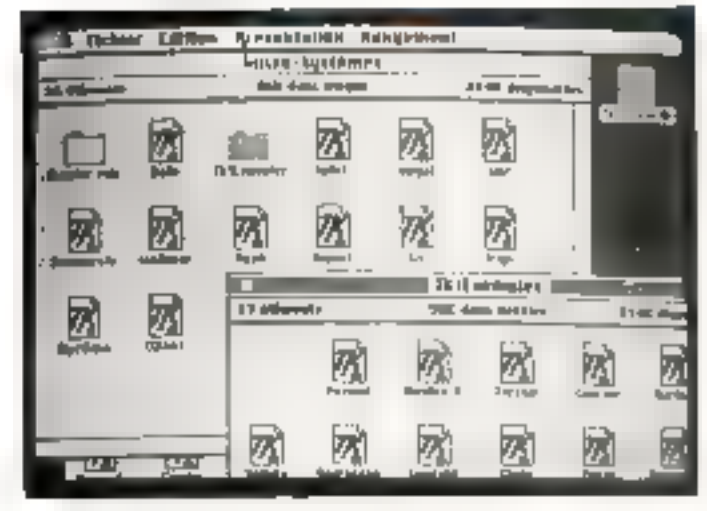

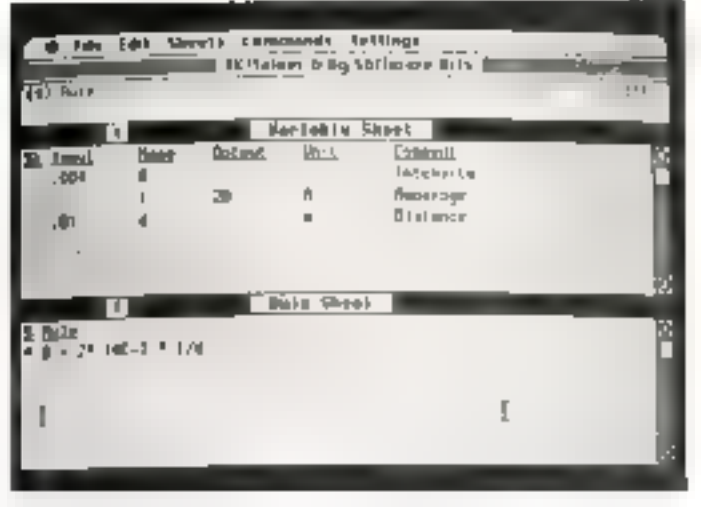

Casculate l'industrico magnéngue coble par un couvern techique

$$
x' = \frac{-b * \sqrt{b^2 - 4ac}}{2a}
$$

$$
x^{4} = \frac{-b - \sqrt{b^2 - 4ac}}{2a}
$$

#### Une grande polyvalence

Les domaines d'application de TK! Solver sant, on s'en daute, fort nambreux : an mathématiques, en physique et en chimie, la logiciet gère jusqu'à 120 équations avec 150 variables; citons les calcuis de gravitation, de physique des gaz, d'équitibrage d'equations chimiques, de rendement de moteurs thermiques. En ingèniere mécanique, il s'adresse aux ingénieurs et aux techniciens qui ellec-Ivent constamment des calculs de résistence, de

transferts thermiques, de pressiona de circuita hydrauliques, etc. Dans le domaine du bátimant of des travaux publics, les applications sont aussi très variées : calculs de cubage, de surlaçe, de rêsistance, de chauflage, d'isplaflon thermique et accustique. d'écoulement de liquides (l'énigme vien combien de temps le robinet de la baigraire.. » va enlin être rêsoluя !).

Mais TK! fait egalamant tous les calculs courants en nestion el en ilhances ; dans de cadre, il sert d'instrument de simulation et de prévaica. Si l'apprentissage de TK ! est ralativament simple. l'usage de foutes ses possibilités Pest beasebop mone cap, nous le verrons, il laut parfois ruger bour arriver a ses fins. Les premiers pas cons-stent

| $-$<br><b>Tile series</b>                                         | The back theets dominants tellings<br>IF Yellow Thing Influence Bills &                                                |                                                                                                    | $1 - 20$<br><b>Consequent Activities</b>                                             |                     | a rus del Strato Comments Sellings<br>designed in an integrate when                                       | . |
|-------------------------------------------------------------------|----------------------------------------------------------------------------------------------------|----------------------------------------------------------------------------------------------------|--------------------------------------------------------------------------------------|---------------------|----------------------------------------------------------------------------------------------------|---|
| <b>News</b><br><b>Thurt</b><br>íς<br>I 1 NOE-1 Pa<br><b>IQUEE</b> | <b>Sariable</b> Sheet<br><b>Dehout</b><br>凹击<br>區<br>AN-1<br>only Jac<br>1 (411) 11 (mm)<br>du.br<br><b>Buty Shart</b> | <u>(ment</u><br>Report Ford<br>Pennsylvania da 14 (Tone-<br>Linguese de la triger.<br>series to a line.<br>despetial data in Egna. | <b>Page</b><br>۰.<br><b>ME</b><br>÷<br>                                              | Ð<br>$\blacksquare$ | <b>Mail Shirt</b><br>Datt Indu Jhr 444 Gitting<br>ID.<br>$\cdot$<br>$E - h$<br><b>ID'Uk</b><br>la i Shart |   |
| 5.3200<br><b>P.B. S. Phil. P. LEE</b><br>For a light beginning    |                                                                                                    | k                                                                                                    | $\frac{1}{2}$ , $\frac{1}{2}$ , $\frac{1}{2}$<br>The end from<br>Fish (profile 2021) |                     |                                                                                                    |   |

Rg of the President Content of the Conservation dis-

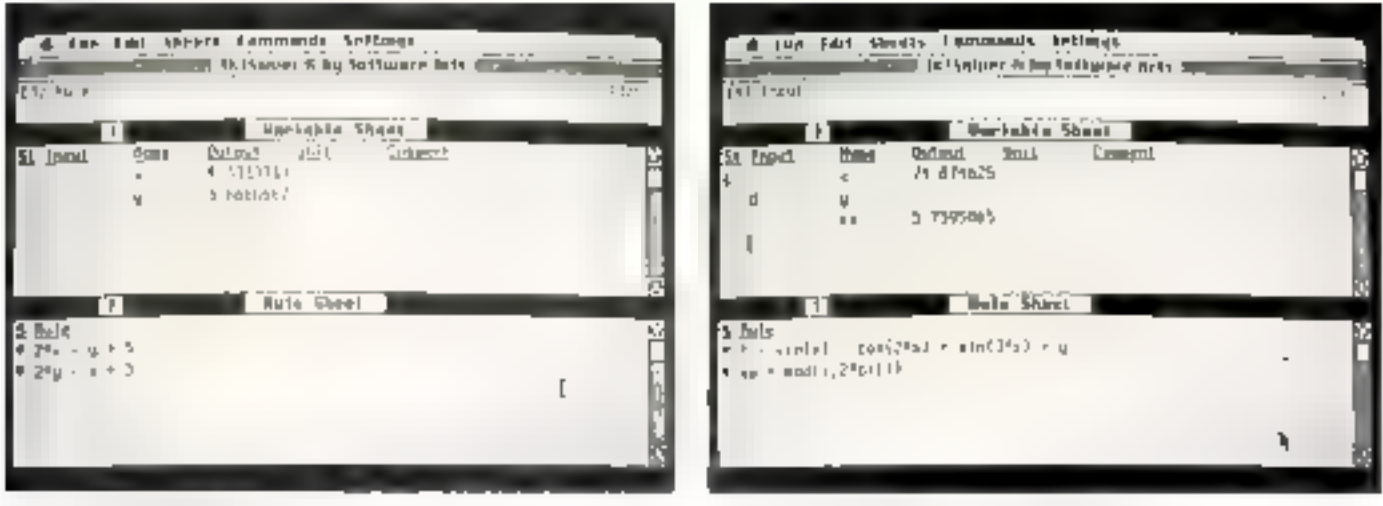

Eymphy of gruppers in each creational

a lui donner l'équation avec la syntaxe malhématique habituelle (à quelques exceptions prés). Cette-ci devient pour lui une régle, il en dequit automal quament toules les variables, qui apparaissent dans la colonne « input » de la partie supérieure de l'ècran. Nous leur dennons une valeur (saut, bion súr à l'inderinue) et, en tabant le signe !, il fournit le récultat dans la colonne « qui put »

Le propre de TK ! est de pouvoir invorser toute équation, st bien que l'ar- peut repartir d'un résultat pour recafculer une hypothèse. Les unités de calcul sont prédisées dans une colonne a part et, fait appréciable une leuille d'unités permet d'assurar les conversions (de 5 ary francs ou da ciri en in,

etc. i. Si l'on a des doutes, un mede calculatte perinel de vériller les résultals. Autre surprise agréable et complèment indispensable, une feuille graphique qui autorise la visualisation des résultats sur un graphe, en repremant ins écoelles sans qu'il soir besoin d'intervenir ; on pourra ainsi tracer tine ou plusieurs courbes sur le mème graphe

Teka plus fort au'Hercule ?

Duțil de modélisation, TK! est frès à l'aise dans les calculs d'arithmétique linancaére citung se ilement l'évaluation d'actions boursières, le calcul d'omprunt et de remboursement, s'analyse

Respection of use docasion ingeneral inquiries (h v grés)

d'une augmentation de capital. etc. Le premier des quinze fravaux que nous avons présentés à TK ! est une analyse de coût-volumeprofit. En lui donnant comme éléments connus un prix de vents par unité, des Irais vanables et des frais fixes, le pourcentage du laux d'imposillon le revenu souhgité après impôt, le nombre d'unilés vendues ainsi que le CA réalisé, nous lui avons demande successivement : le revenu net pour la vente de « m » unités; le ravery not pour un CA de b françs ; la quantité d'unités vendues paur tirer un bénèhce net de c francs ; le GA pour dégager un bénétice net de difrancs. le seur de rentabilité en francs : le seul de rentabilité en quantités vendues.

Fin moins de temps qu'il ne faut pour l'écrire, le résultat de chacune de ces six équations est appare dans III colonne autput (chaque resultat ettacant l'affichage prépédent). Mais c'est surtout en physique et en mashematiques que nous voulions voir TK ! à l'œuvre (blen quiayant testé sas exemples avec les deux versions, nous montrons les exemples sur le Mactritosh). En électrocinétique, donnans-lui la loi d'Ohm en påtura par le bais de l'exemple suivant : une ligne téléphonique de 1 mm de diamètre a une réalstance de 20 ft par km : qualla seralt fa résistance d'une nonc taile lup te latém emêtri el dova aurait 2 mm de diamètre et 10 km de tong (fig. 1) ?

En électromagnélisme,

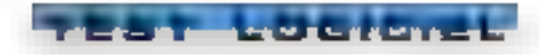

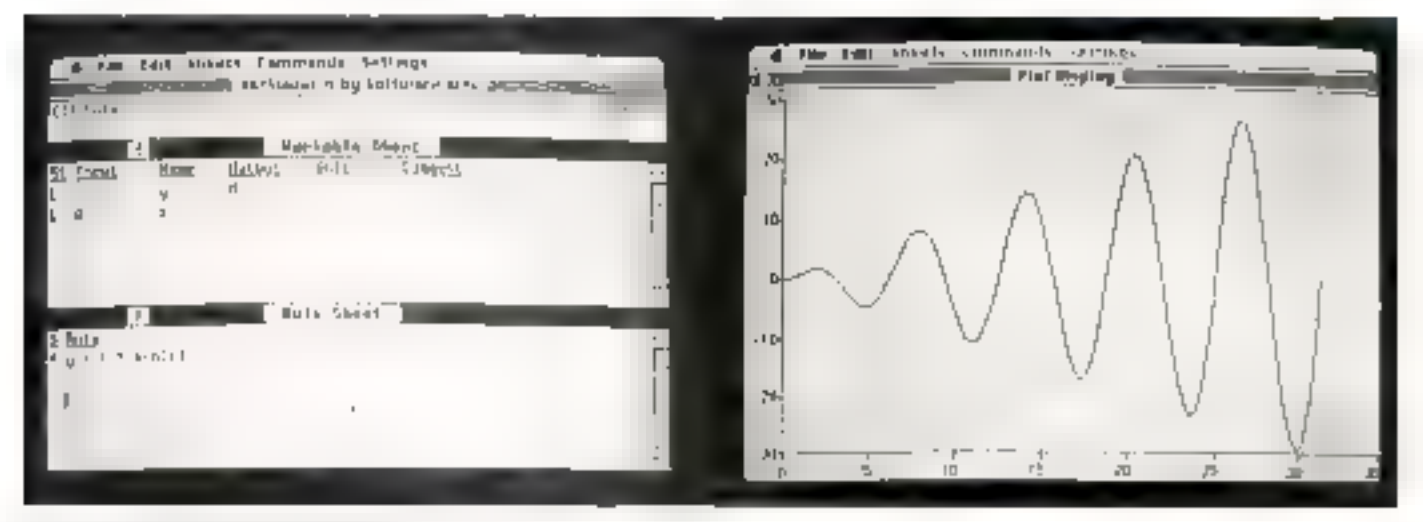

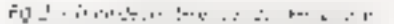

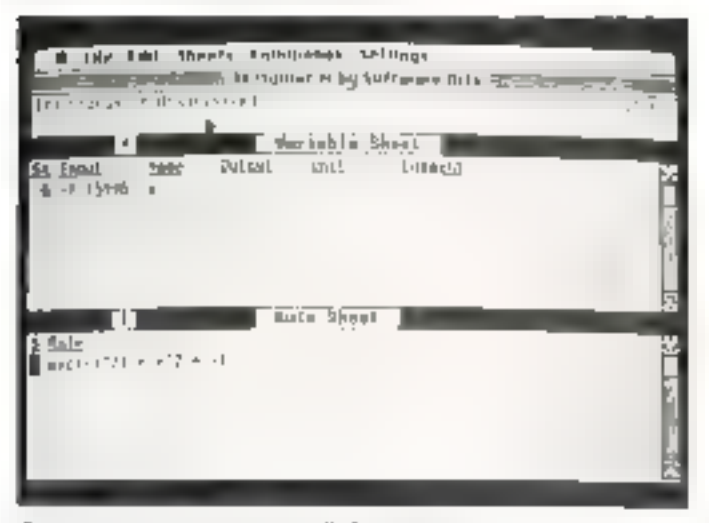

Ceffe équation à plauve débutes dans 9. Tit 1038 à cit.

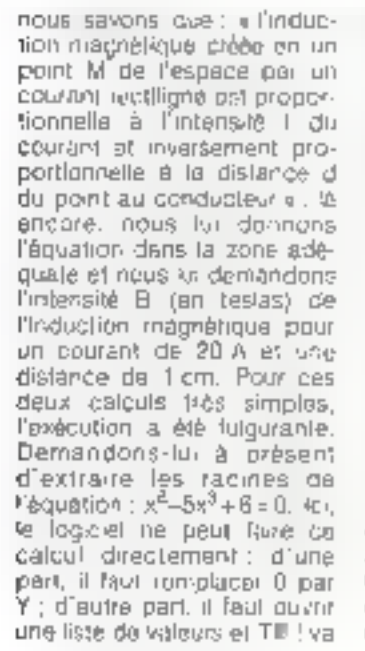

probéder par trération on  $400(101 \text{ x} - 1.2599 \text{ c})$  $x'' = 1,4422$  Tous les points de la courbe sont calculés el le mode graphique nous montre la courbe de l'éguation.

Soille système d'équalions : 2× - y -5

 $2y - k = 1$ 

Lá encore, les valeurs de x et y ne soni pas dotonuos directement : le logicie) utilisé un algorithmir: iJp Newton-Rephson, que l'on demonde par la lettre G. Toujours par ilération, TK La résolu l'égualion triponométrique.

1 – słnia – cos 2a – sin 3x – 0 En remplaçant 0 par y et en ouvrant une liste de valeurs de il a 101, on obtent rea cinq solutions recherchèes ja Zkir prêtil. Et si nous proposions à TK I Sol-

a car has there's functioner belongs I is salier who sellinger to in the **The Strate Citation** Stort **Vuul St** Intel **Iudaul Contents** Match ÷ 2h ալ իրե հետոլ է π **B** Burn  $=2\delta_1 \times 19\mu r^2_1 r_2 \cdot 2\delta_1 \times 1$  $+1 + 1 + 1 + 1 + 1$ 4 34. - 49grzy 594 + 972 291 - 8404244-441 - - 123

Système d'equations à apatre nouveurs

ver und equation sams soletions dans R ? Par exemple :  $Exp 1 - x^2 + x^3 - 1$ 

Dans ce cas. Il logiciei n'est pas dupe ; il tourne an iond, emet un signal sonore et affeche i unsafisfied », de qui montre qu'il n'est pas consent et qu'il n'y a pas de solutions. En revancive, il a calculé tea valeurs de k, y, y, 1 da système linéaire d'éguahons à quafre inconnues suivant:

 $2x - 4y - 2z - 2t = 0$  $-4x - 22 = 0$  $3x-4y+2+1/2t = 5/2$  $7x - 8y - 2z - 4t = -9/2$ 

Plus que pour les calculs simples, c'est dans ce genre de système que TK ! donne sa pleinu mesure

Soit insintenent le systême d'équations non linésire (transcendant) & 2 Incomwes dans IR 1

Ln  $x + e^y = x - y$ 

 $y(Ln x)^2 = yx - a + 1$ 

Reussite lotale, TR 1 nous  $\sigma$ onne x ~ 2.71 et y = 1

Un traçè de courbe en coordonnées polaires a été exécuté très rapidement (fig. 2). On donnait:  $\frac{1}{2}$ 1 sin 1 favec un intervalle de 0 á 10m). Plusieurs cas ceperdant n'oni pas élé résolus de ispon satistalganje lainsi l'équation d'un cercle de rdyon ustilé  $x^2 + y^2 = 1$  n'a fournt sur le graphe qu'un demi-cercis (soit les soluflons positives) car nous n'étions pas en rapères orthoriormes De meme, la tracé de la spréte d'équation.  $x^2 + y^2 + z^2 = H^2$ n'a pu étre obtertu graphiquement, car la logicie) ne possède pas la

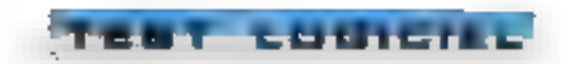

3" dimiertslon ; enlin, la résolution d'una inéquation IInéaire de là forme x ⊦y < = 1 n'est pas son fort, bren qu'on obtienne il courbe. Malgré cela TK! s'est rachelé en donnant tes valeurs d'une lonction définie par l'éque $l(\text{on}: l(x+1) = (x+1) \cdot l(x)).$ Posons ((0) - 1. Toujours evec la mode liéraill et les valeurs de la liste, le logiciel a llourni la valleur de f(x) pour lloute valleur de x.

#### Un algorithme proche de notre raisonnement

La comparason de TK! Solver avec les tableurs, d'une part, et les tangages de programmation, d'autre part, est inévitable. Pour élie juste, il laul noter qu'il y a des apérations qu'il effectue avec moins de l'acilité, d'avtres gu'd fait aussi bien, d'autres cas, enfan, nû il se distingue tout particulièrement. TK ! Solver n'est pas oncore. nous l'avons vu, le magloien parialt ; son système d'algorithme ne prend pas en charge tous les modes de catoula ou blen il travaille afors en situation dégradée. Il se résout pas complétement les équations différent ellas. trop éloignées de son algosithme interne, et semble thadapté au calcul des nombres complexes. De plus, it n'olire pas loupours la souplesse dont on dispuse en Fortran. en Basic ou en Pascal avec les brucles imbriquées. Par atteurs, s'il peut présenter les résuliats dans un lableau sous la forme de lignes el de colonnes, il ne possède pas de récalcul de loutes les cel iules, comme dans un ■bleur. En revanche, il effectue les calculs qui ne demandent par d'ileration (comme  $H = 1/s$ ) aussi bien kui'un fableur.

D'autre calculs soni l'ails plus brièvement qu'avec un ktrigage quelconque, où lli decomposition d'un algorithme s'impose. Enfin, lout en étans différent, il présente de nombreux atouts que ne possède pas un lebleur : pour ce demier. Il simulation exige d'élaborer plusieurs modéles (à parts du modèle da basa) car les lommutés d'une cellule sont ligèes. Rien de tel avec TK I, qui elfactue réalisment les calcuts dans fous les sens et retrouve plusieurs hypothéses en partant du résultat. Son point fart reste sa méthode ilérative de résolution alliée à son mode de calcul sur liste de valaurs ; sur Macintosh at A plus forte raison sur IBM. sa vitesse d'exécution est sidéranto.

En définitive. TK I Solver seinble posséder un algorithme de résolution proche de notre rasonnement, ce qui nous met à l'aise au iliveau de la décuchon. Nous l'avons beaucoup apprécié à travers ces différènts exemples. Decouvrir foules ses possibilités au résolidre des cas plus complexes demande toutefols du temps : comme avec un tableur, une phase de préparation ou de

m-se un torme sera parlois hecessaire Mais sachant qu'an peut constituer sur disque una importante bibliothèque de modèles [qu'il est possible d'appaler même avec un travail en cours), on na paut s'empêcher de penser que catta catégorie de produits sera proche des loglorels d'intelligence artilicielle, domaine qui, depuis un ou deux ans, a le verti en **DOUDE** 

#### T. Courtois

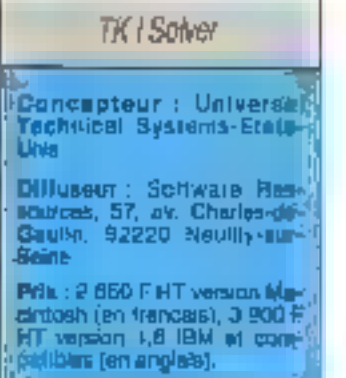

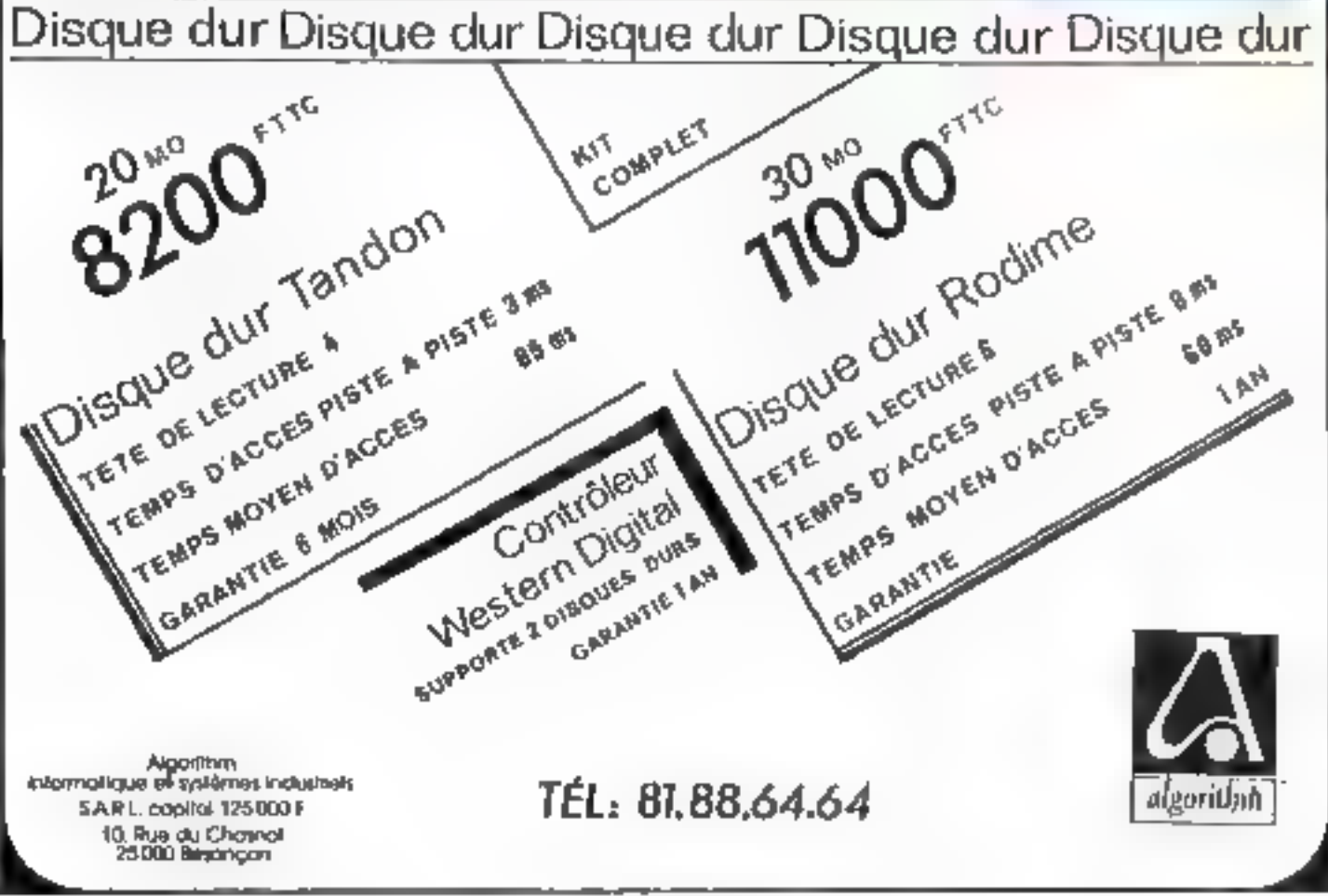

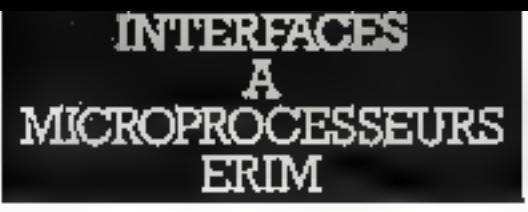

# Linterfaçage sur mesures!

## Faite du sur-mesure prâce a une<br>structure du lype - Mediato-milionna<br>tégre - : fel est le presider - proje<br>project Shillof

.<br>Ida à de savoir laire et à son :<br>Dimier : The Brein = :

- EBUM concent et fatsingue. mieriaces à microprocesa<br>Mastyse malificatale risko DSC, memore etat de sur-
- ki développe de nombre)<br>Cols scientifiques ADAPTI<br>Cos BEROINS SPECIFIQUE

post de minibreuses appli

- Apparells de manures (leri
- tatnik, poremenant, villesseed),
- .<br>Odpychulos de podución<br>Arkion d'apparellages sul المتلفظ
- nadytylin (fly 1993)<br>dialogy Adalytyne
- 
- me.J.
- Tantove de qualité par.<br>Silve de production

un tracto-creimenour inclus traitement des program : insponsionalist tell each Jos analy<br>. geografi . part . ERAM . gigure .

- Contrôle de production.
- of Gostion de doman en penda

A Thinks del production en ciò

**Distance Computer Computer** 

Pour una realisation cial an main, VOTEE PARTENAIRE/INTERFACE

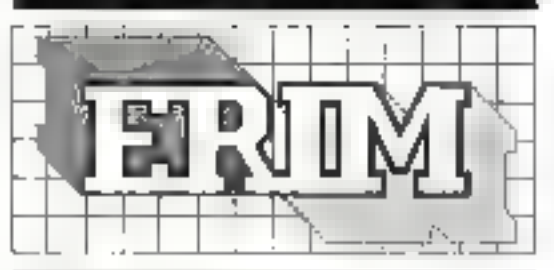

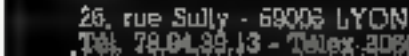

SERVICE-LECTEURS Nº 217

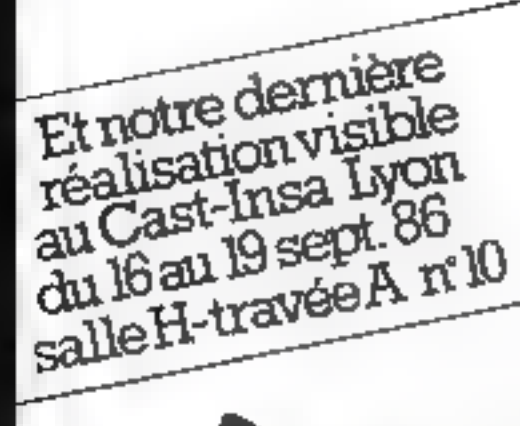

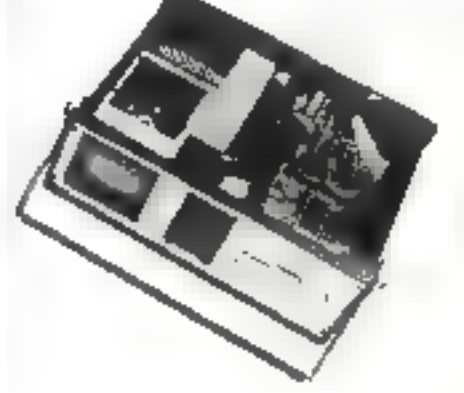

륈

## HIGH SCREEN 2, Les développeurs et progra-

meurs de tout honzon en viennent un jour cu l'autre à rêver d'un produit qui leur pemietirait de générer des écrans et masques de saisie. très rapidement, il est en ellet fasiidieux et souvent hés long dix épire viur épran. ou un masque avec ses contraintes de saisie. High Screen 2, logiciel trancais, répond exactement à ce besom. Fait encore plus rare, il othe la possibilité de créer des écrans de saisie directement interfacables avec la plupart des langages les plus **COURN'S** 

# **INVOIN SCREEN**

# LE CÉNÉBATEUR **N'ÉCRANS**

'essemble est présenté an classour mune bonne centaine de pages ecul, tven entendu, en franpais. Depr. disiplestes. spot inumies L'une, prolegee, contrart to programme. I autrel des exemples Le «groiel contient une recontinutation on clavier pennettant de père/lies touches CTRL + chillres and que les déplacements verticaux repotes, le laste éront inchangé par moper au duver du MS-DOS.

#### La création des écrans

Les dix touches de fanction abondamment utilisees no buli imbasgi fil leazobbe frées et serlies (sauvegarde, rappel d'un égran change<br>mett de lecteur, imprès sion ... ), la modelepation de la presentation et du dessai de réprair des cadres.. ainsi que la création et le traile ment des variables de soisir-

l'outes les couvoirs et attribute possibles sur les carles thannohrame ou coufour standard sont utilisables. Les cadres peuvent être fraces avec nimpoths qual caractère, grâce à un tableau complet de tous les graphismes avec les lertres accentums disposibles. La séquence CTRL - chiftre mpéle le caractère sélectionné autant de tois que la chifee sèlectionne, avriant parlois un comptage fastidieux.

L'echan, vide au obpart. cof à previ par l'ulisaleur, seules tes quadre demieres lignes sont reserveer aux messine. L'éditeur incorticté petitier de se déplacer dans le padre et de gagner stuitement low qualifications avec les teuches CTRL + horse, FND, PgUp du PgDn.<br>à condition d'avoir chargé le nouveau KEYRER COM du logic e!

A chappe instant, it est passible alabtenir des renselanements complénsentaires sur la fonciion en cours práce à la louche F10 Tes

inas nuanos présédemment indiques offrem quelques potite conforts interessants. ainst. le sauvegarde (F2 du menti entraes/sortias) peci être rotale ou partielle. La fonction lecteur (F3) change non soulement le disque. mals également le chemin du catalogue concerné L'impression de l'écran est douple : soit une simple ralianscription do ce que voit l'apèrateur, soit un document compostant das échelles graduces verticates et horizoniales, airst que toutes les rubrigues avec instes leurs caractóristiques. Il est possible égalament de frisionner deux écrans.

#### Les rubriques

Le hexte et los métriques font appet aux merius EGRAN of VARIABLES et beneficient du confort de l'éditeur. La saisle des caracte aficues d'une rubrique se fait dans un ectan type appeso par vición - do meno VARIABLES. Des intrigue pout ôtre un nombre enterléel, un caractère arghanymerique, une date, n'importe quel signe, du une sare de caractéres determinés. Les chaines alphamuménques sont convertibles an triausculles. Ia quateur est usbaable √es zones p⊢uvent changer de coulaur à la saisiei.

D'autres options sont diepombles validation quiona tique en lin de zone saisle obligatone, invigible to ca-

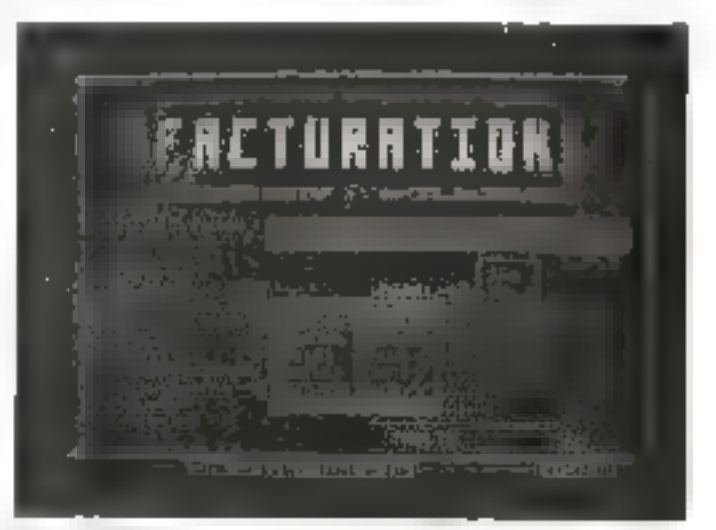

OR MANUFACTURE

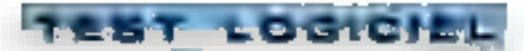

drage se fait au choix à droite, gauche, au centre, ou se trouve libra. Pour les zonos nunverigues, le larmat donne le nomble de chiffres aprés la virga di unai qu'une éventuere tourchette dans laquelle seront contenus les numbres Un message peut être essocié à la saisio La nouvelle version de High Screen 2 autorise aussi la création des monus de la même manière. Les écrons gémérés seróni megróupós dans une bibliothèque, qui s'agri d'uno sorte de souscatalogue occess.ble par 国 programme, mais plus rapdement

#### L'interfacage avec un langage

Celui-ci n'est pas automatique, mais fait appel à un module sés-dest de 20 Ko. AFFICHE-COM que l'on doit charger obligatuiroment avant toule ut-isalien. Ce module jette les passerelles entre l'écran constitué et le langage. Il permet d'appeler l'écran dans le lengage, et de translater ensuite les variabies vers celui-ci. Le module AFFICHE est lotalement travisparent. Pour que le langage employé reconnaisser ch risilise un écrain, il lauri envayer une séquence de recunnaissance. Ainsi, en Basic, ta syntaxe est du type # Print DEBS TONCTIONS FINS. DFBS el une séquence de caractères (cavactères 19 - 255 - 1) destines à auvrir la procédure. FONCTIONS danne las ordres au module HS. OLVRE an l'occurrence, suivi du nom de l'écran et da l'undé de disque FINS est constitué du carctère ASCII numěra 1.

En fait, pour allieher l'écran, c'est la fonction UTI-LISE qui est employée. On peut aussi fusionner de la sorte plusieurs écraris et en ouviir [usqu'à 26 simultanement. Dans chaque langago. Il laudra récopérer les valeurs par une écriture appropriée et souvent des trassferts et manipulations de variables Tout cela est indiqué avec précision dans le manuel.

High Screen 2 fonctionne d'origine avec la majorité des Basic compiles ou non, Pascal. Langage C. Cobot. Fortran, dBase I1 et III, Assembleur. Pour les langages plus ranes. PC Soft éludiers vokinhers une solvijón.

#### Pour les professionnels

High Screen 2 est un outil rrès performant, mais à notre avis destiné aux programmeurs professionnals. Par san prix, tout d'abord, qui n'est justilié que par une utilisalion Intensive [4 900 F HT). Par sa complexité, ensuite, car le programmation d'Interfaçage nécessaire n'est pas vraime». Simple Une Très bonne chose . les écrans créés sont libres, car

Signal interface

le module AFFICHE est withsable el copiable sans contrainte.

A. Cappucio

High Screen II de PC Soft Informatique. Mönipelier, Generateur d'écran inter-Teçable evec la quasi-totailde des Jangages, Pour IBM PC-AT, avec 256 Ko de RAM. Points forts : Création rapide d'écraria complexes Possibilités de présentation infinies hitertacage quasi univer-细水 Points labies : **Prix** Relative complexité Parlarmances : •• Facilità d'emploi ---Documentation ; ++++

## Mettez-moi en marche<br>Oubliez-moi deux ans **2500 FHT**

"interface rara life" 450 F.H.T.

#### La nouvelle imprimante Citizen 120 D

Voici les pomés defs de la Citrzen 120 D. Imprimante matricielle III colonnes - Graphique - 120 CPS en standard - 25 CPS en qualité courrier - Compatible IBM -<br>Epson, Multiforus - Interfaces possibles : Parallèle, Sèrie, Vidéotex, Commodore, Apple. Buffer standard 4 Ko - Frittlon et Traction bi-directionnelle optimisée -Maurice 9 x 9. Compacte : largeur 386 mm, profondaur 240 mm, hauteur 90,5 mm. Garantie 2 ard.

Revendeurs spécialisés, nous consultes.

Remise exceptionnelle aux 100 premiers appels téléphoniques.

**CITIZEN** 

OMEGA +

5, rue des Courtiers, Z.I. Sud. - 77.200 TOWCY - Tél. 60.06.06.98.

SERVICE-LECTEURS Nº 218

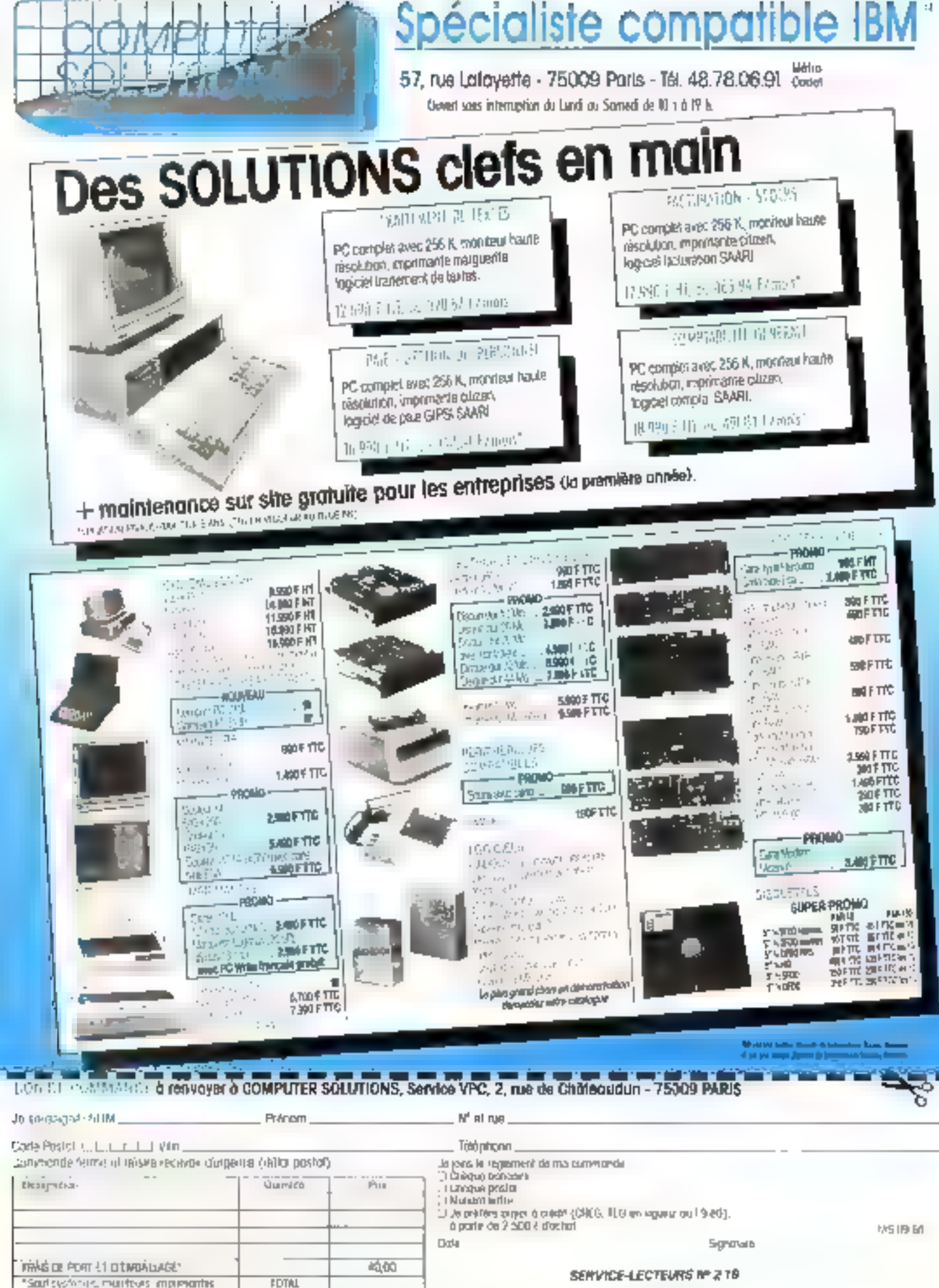

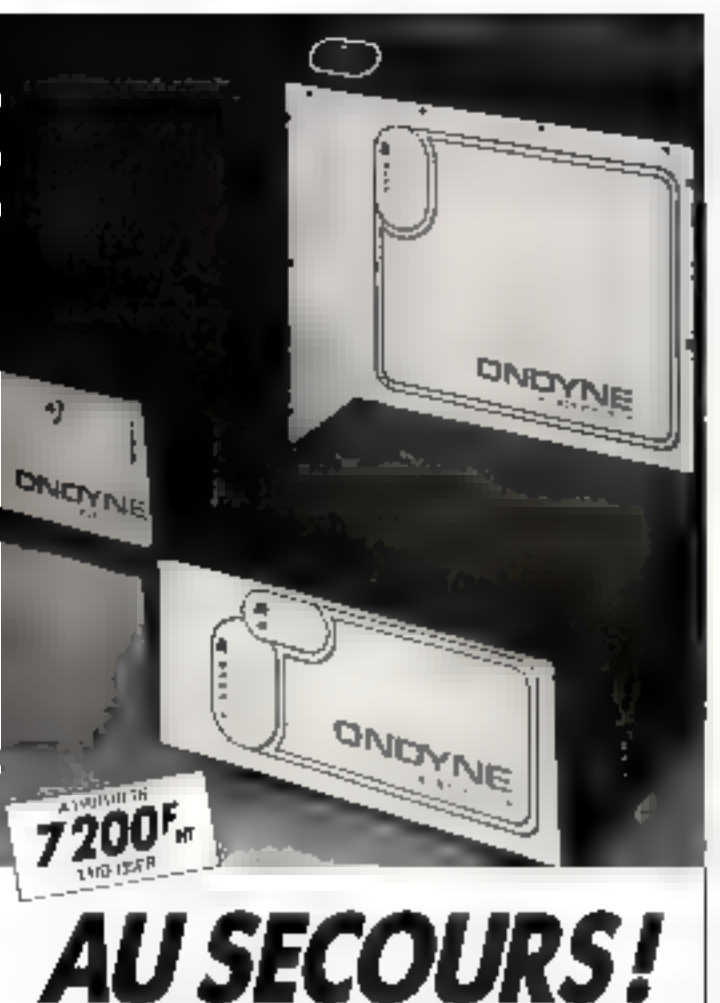

### **OFFREZ A VOIRE ORDINATEUR UNE ALIMENTATION SANS COUPLINE**

#### Votre systalistion informatique est vulnérable

La moindre détaillance du sacteur pout provoquer la destruction de vos fichiors et programmes, voir de volse ordinateur, en cas do surfension.

Les «CNDYNE» sont des almontations de secours sans commutation, que produsera leur propre courant, pour prohiger votre ordinateur contra.<br>les microcoupures et les pannes sociour d'une durée de 30 mm en moyenne

Les «ONDYNES » sont des unités compactes qui sous un ladde volume

compromnent : un changeur ragulé. um ondeligur á haut rendement, des betteries alanches sant entretien, un module d'alarme. Un simple branchement sur lo socjeur los rand wwmedvatement operationnels.

Gage de sécurité : les tests réalisés acquires d'IBM PC, XT et AT, toute la Ramme THOMSON MICROMEGAL **RAIR, GOUPIL OLIVETTI, TANDY,**<br>COMMODORE, LEANORD etc.

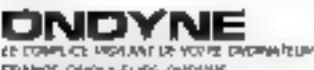

FRANCE, ORIOLLE URS ORDYSIE.<br>A, Rué de la marie virgo.<br>Announce le tri<sub>a</sub>ça - Anargu. TEL: 082.06.54

NOLMEN DE TRATING INFLUENCE A RANGE ET E CHANGE IS AN ICH FROM S.

#### **M.B. Systèmes DOUTIQUE** 64, Rue de Charonne **75011 PARIS** Tél.: 42.41.79.25

Quest du Lundi ou Samodi de 9 h à 19 h sens trierruption 1600 o : VOLTARE ou LEORU-ROLLIN 50 métres de l'Avenue Ledru-Rollin Products compatibles 45M p) APPLE +

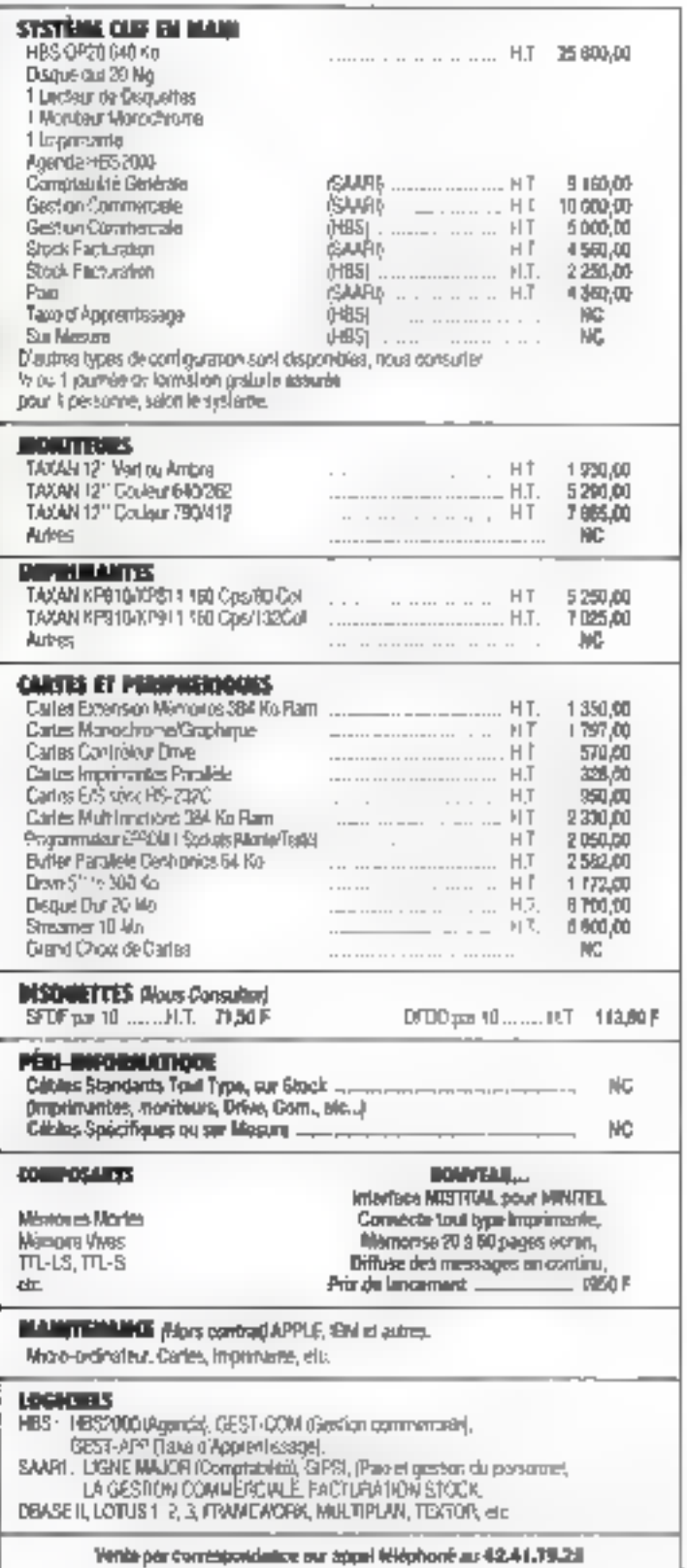

. TBM est una mergua obposée - . APPLE est une marque déposée

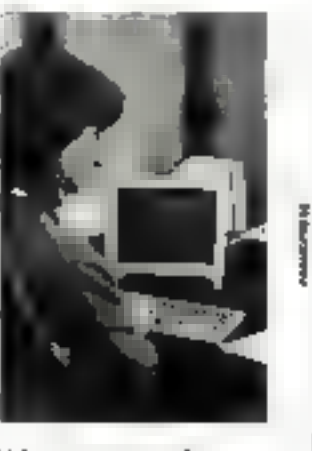

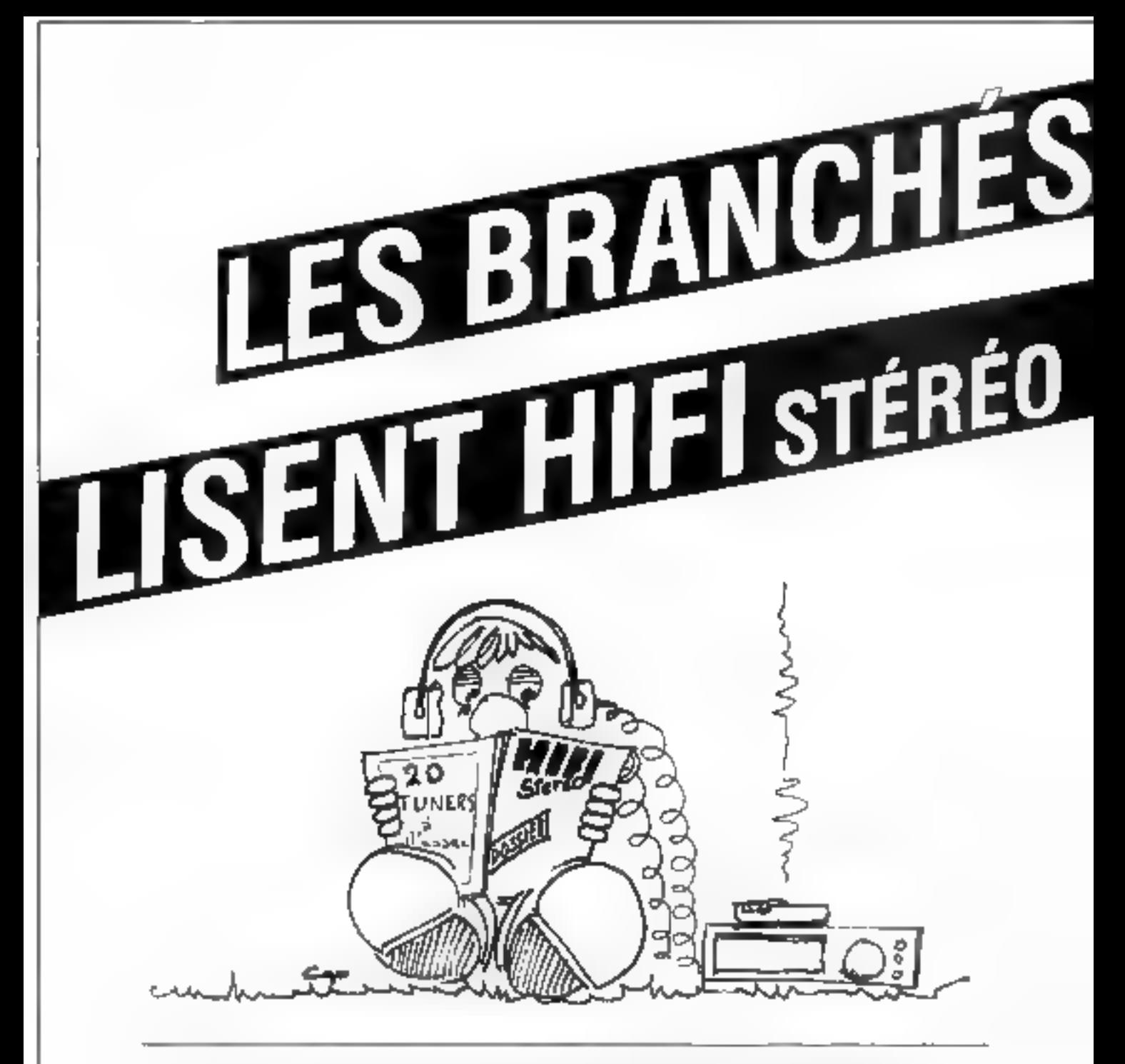

En plus de ses rubriques habituelles, Ni-Fi Stèréo a repris sa rubrique - Dassiers -.<br>Régulièrement, ce sont vingt maillons Ni-Fi du même type qui sont passés au crible :<br>mesures et possibilités bien sùr, mais aussi et sur

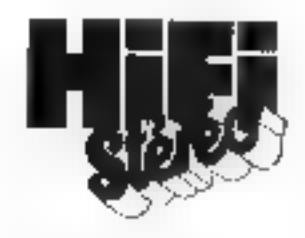

## **GAGNEZ AVEC Mountain**.

Disque dur de  $3^{1}/z^{n}$  de 30 MØ avec son cantrôleur sur la même carte.

Carle 20 MØ avec son contrôleur

Miss an place alsée

Carte accélérateur à base d'un 80286

COMPATIBLE AVEC TOUS LES

Systéme compacte avec disque dur de 20 à 120 MO back up de 27 à 60 MO combine.

## **Mountain**

#### Technoues Industrielles et Informatiques SIÈGE SUCIAL:

Aminue des Andes II (1) de Courtagient<br>Augugn, Principalité de la Parizagie

Agence HHONE ALPES-MEDITERRANEE Fard Clyd da Moute, e vent - Eâte-Min F 37 Avenue du Doction Centrales Levy EDESRI VE NISSIE UX ICEDEX The control of their LCA 375-320

Agence BRETAGNE - PA15 DE LOIRE

**LE FORUM** IB 534 intex being 44700 0RVAUL\* <sup>2</sup> 40 s4 77 75

8 6228 85 50 1 Alexio 91 (1311) **PERIOPP LEPPELINE No. 144** 

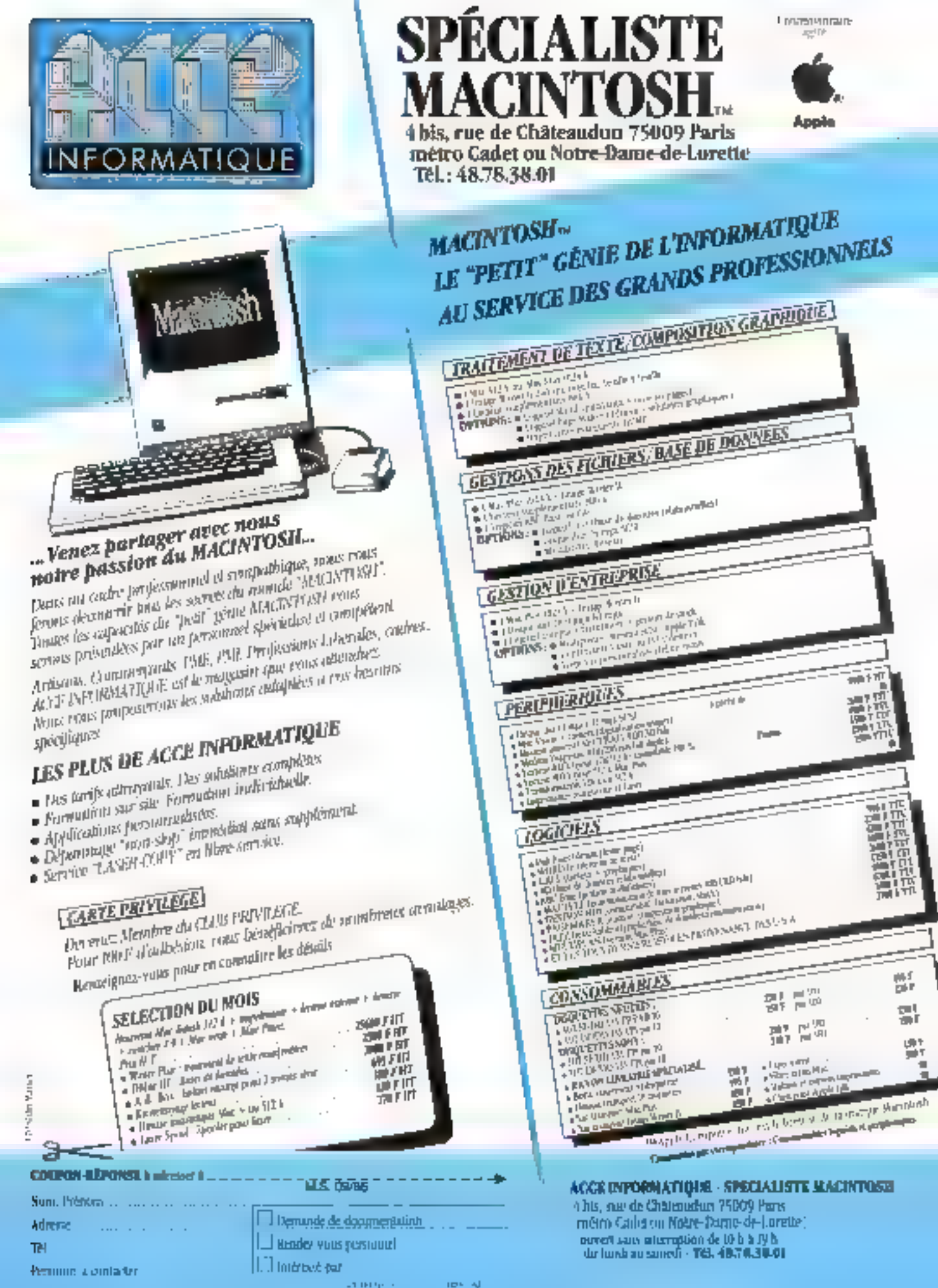

**TOM AT** 

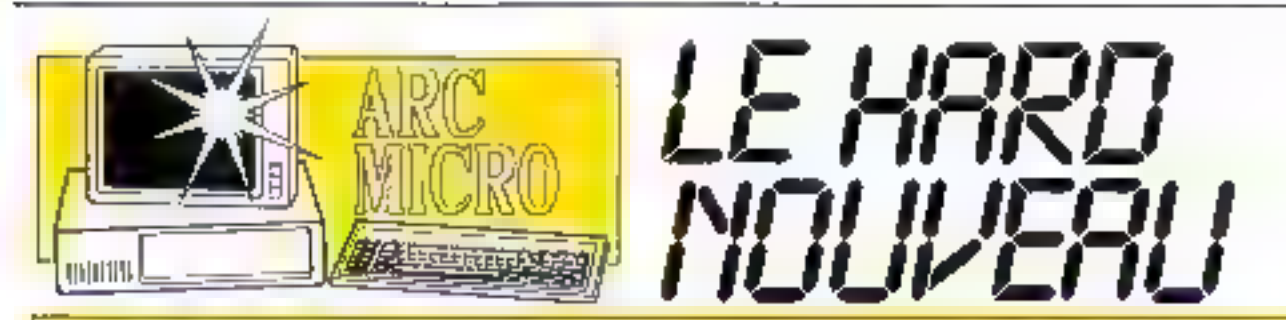

Spècialize dans la vente de matériel informatique, Art Micro présente toujours les dérnières innonctions compatibles.<br>Sur ce marché très dynamique, la performance technique at la qualité sont ses daux critères de choix.

Résultate ? Premier à proposer : « les compotibles PC Turbo<br>à 8 MHz « les cartes d'affichage et moniteurs multi-standards<br>• les cortes compatibles (CIA » les cartes mémoires pour slot court \* les compoNbles AT a 10 MHs.

#### MEMIS LES PC STANDARDS PEINENT ALLER PLUS VITE I

Carte SPEED+: m B086 6 9.54 MHz at 4K de mémoire coche, double la vitague findian NORTON 2.01 1790 F TTC

Carte TURBO 286: un 80786 (comme sur un AT, à B MHz avec B K de mémoire cache tràs rapede (55 rel. Indig NORTON, 6.61 5490 F TTC

Carte FASTER 286 t un 80286 à B.MHz. ayec un Mêga de mêmoire spécifique pour un vrai londionnement sur 16 bits Indice NORTON B.3 7640 P TTC

#### LES INSEANOS :

D-LINK, réseau local sur paire totsadée, 1 Mbits/s, comparible NetBos, Novell, posibilità de vation tans disque,<br>255 actions air 1200 mètres maximum, partogo de périphériques

A partir de 2950 F HT Demonder natre documentalion spéciale.

#### **CONTROLE MIDISTRIEL:**

Una gamma complète d'interfaces pour contrôle industriel convertisseur AD/DA 12 bis, entrées à optecoupleurs, sorties a relais, thermocouples, conditionnaum 4. 20 mg, contrôleur de bus IEEE-4BB, etc. Demander notre dacumentation spéciale

#### CARTES D'EXTENSION POUR AT

- RAM 7.5 Mega (Nue) **1950 F TTC** - RAM 4 Méga (Nue) **1890 F TTC** - Carte multi fonctions vane, porollale. 2790 F TIC 2.5 Maga (Nue) - Carle multi-lanctions 2 sens, paralléle,
- joystick, 3 Mége [Nee] 3290 F TTC Carte sène et parallèle **PRO F TTC**

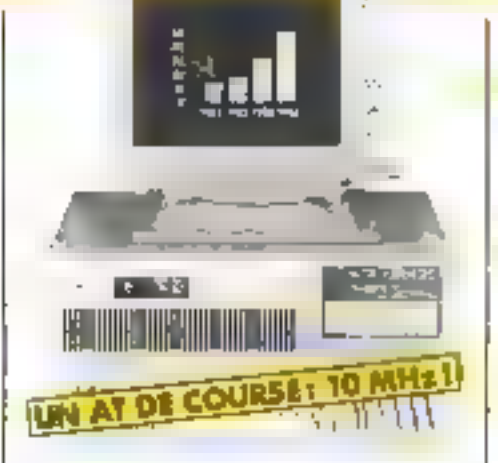

AM-2B6: 802B6 à 6 ou 10 MHz 640 K RAM, carte écran monactivame graphique houte réalution, interface pour improvante, una disquette de 1,2 Mégapoets, un disque dim de 20 Méga octob, marineur monachronie 12 gouces, clavier AZERTY avec fourhes curseur.

(Indice NORTON à ED MHz: 10,3): 24874 F HT 19500 F TTC

Actric configurations AT an modele special pour eppluaters multipedes, avec mentate importante et A modiaces send wir la contempre Move consulter pour la roràgurohan risures

PROMO

Une souris of la logicial Windows gratuits pour toute commande<br>d'un AM 384 avant le 30/9/64.

Cantraleur E.G.A.: La meilleure quolité d'affichage en couleurs, sans compramis sur la résolution 640 x 350 on 16 coulours promi 64 3250 F TTC

#### UN PRIX FAMILIAL POUR UN ORDINATEUR PROFESSIONIEL

AM-16: 8088 6 4.77 MHz, 256 K RAM fextensible à 640 K sur corte), carte écrangraphique couteur, une unirà de disquette<br>360 K, interface imprimente, clavier AZERTY standard, caffrat métal 5920 F TTC

#### LA VITESSE EN PLUS

AM-640 Turbas 8066.2 à 8 MHz 64D K RAM, carte écran monochromé graphque haute résolution, 2 interfaces imprimante, l'interface série RS-232, horloge, interface pour jeux, clavier AZERTY awec louches curseur separeas, 2 unites de disquettes 360 K, coffrei métal, monitéur 12 pouces (Indice NORTON: 3.1):

99:50 F HT 11800 F TTC AM-640/X Turbox Commo o dossus, avec un disque dur de 20 Méga octes. à la place d'une unne de disquette, livré famoré 17900 F TTC

#### CARTE D'EXTENSION POUR NOM PC

#### Contrôleur d'écran multi-

standards: la house resolution graphique Icompanble HERCULESI et to couleur graphique en une seule carte, plus 132 colonnes el 44 lignes à l'égran, plus l'émulation de la couleur sur un maniteur monochrome TTL Avec cette carte, plus da dilemma entre les jeux et la baule. résolution 2590 F TTC

#### Contròleur multi-standards:

modêle simplifié, comme ci-dessus, mois sans mode emulation ni 132 colonnes, exec sarlie vydėo composile. **1690 F TTC** 

Extension mémoire: de 64 K à 576 K sur une corte courte sans RAM 670 F одирев еп 384 К 1470 F

**MICRO KEL** 

#### ARC MICRO Chemia des Pourroques, 13790 PEYMER Tél. 42.53.05.41 - 9 à 12 km 14 à 19 k du mardi au servedi

#### Material egglement disponible chez:

**BIGSIGNAL** 114 de de la Californie, 06200 Nice<br>Til: 93 Bá SDAZ

**MAXITEONIC BUIG BAATIQUE** 14), lal Bonar, 13004 Monetle<br>54-91 18:49 79

**ARC MICRO Chemin des Pourroques** 13790 Paynier Tél.: 42.53.05.41

**UA-RO INFORMATIOUS** 18. bd Accound. 13008 Manelle<br>NH 91 25 89 81 **MICRO INFORMATIONS CONSUL** 3, bol Aratolo Brand,<br>13100 Aratolo Provence Tin, 47,38,46,00

Admission and the Admission

Non:

**SOURE CIT.** 5, a- Carvile Poleian, 13500 Mamguia<br>Tel 4281 2612

**MILEOPUS** 15, cous Grimbero et CC Murmouth<br>34000 Montpeller Tél e 7.72.58.83

19, rue Victor-Hugo, 57600 Shoemedi<br>1el 182 82 55 00 DILAMARE 10, bd Dumont d'União<br>761.70 Grand Quandh, foi: 15.67.02.76

**SAFETY** 

<u>Je désire recevoir une documentation technique détaillée sur :</u>

# IF **SYSTEME** D'EXPLOITATION MS-NAS

Réalisé per Microsoft pour DBM PC en 1978-79, MS-DOS reprend les principes généraux de l'antique et véneré CP/M de Digital Research, mais il s'en dèmarque par de nombreuses caractéristiques plus modernes. Si, au point de vue utilisatewy MS-DOS montre un comportement relativement comparable, sa conception et son fanctionnement en font l'un des systèmes d'expicitation actuels les plus onentés vers l'avanir. Sa porfabilité excellente et son acaotabilité en ont fait, en qualques années. **a** DOS le pius répandu en micro-informalique. Le succès de LIEM PC et de ses imitations á base de processeurs 8088 et 8086 v est également pour реалсопо.

CP/M, de nombreux systèmes d'exploitation ant vulle jour La suppes de CP/M a ciarrement mis on évidence la supériorité de sa goncephan is plupert des microordinateurs (Apple II, Commodare 3000, et dans cerlains cas TRS-BC) possédaient un DOS figè el madaplable à d'autres machines, et qui d'autre part laissail l'utilisateur sous contrâte de l'interpréteur Basic issul capable d'adresser le système. Il en résultait une faiblesse générale de III macheve au niveau de la gestion des ressources (mèmaire, disques. J. Soul le TPS-80 possédait à l'époque une demi-douzaine de DOS conçus par des entreprises indépendantes de Tandy et<br>très évolués 1,DOS, DOS-PLUS. NEWDOS pour ne ciler qu'eux li a laliu attendre la création de la carte Z-80 CP/M

epuis la création de

pour Apple puis, d'une manière ericore plus évidente, Fapparition de l'IBM PC. pour assister enfin au Triomphe des systèmes adaptehles. MS-DOS, chef de file des DOS modernes, a tacilement ravi la première place à CP7M, malgre les elloris de Digstal Research pour donner

un successeur 16 bits à son produit. Ce succés n'est pas uniquement dū au sigle IBM, bien que calul-c- avrait pu etre suffisant.

Comme fout systeme d'exploration, MS-DOS dait remplir un certain nombre de táches. La première d'antraelles est la gestion des ressources, c'est-à-dire de la mèmbire et des unités de disquest souples ou durs. Lorsgu'un programme est chargé, il faut lui aliover une certaine place métudire, qui devra être libérée une l'ois son execution achevée. De même, la place disponible sur les disques doit être gêrêe par MS-DOS alin de llmiler au minimum les tenips d'accès aux fichiers. Le rôle d'un DOS bien concu à ce niveau est, par exemple, de profiter au mieux des zones libres pour éviter au maximum de découper les fichiers.

Pour assurer cette gestion des ressources. MS-DOS met à la disposition des programmes qu'il supporte un grand nombre de fonctions primitives Ces primitives constituent une sarte d'interface standard, gwelle que sc/i la machine sur laquete elfes sont implantées La façon dont ales executant leur táche est sans importance : seule comple la maniêra dont elles sont appelees et les paramètres qui laur sont passes. Un programme sera donc d'avtahl plus facilement transposable d'une machine à une autre qu'il se contentera des primilives sans acceder directemont aux ressources de la machine (accès direct de la mémore écran ou d'un sacteur du disque souple, dar kekamexe

Le principal inconvénient de l'utilisation de prinvines est la lourdeur de programmation qu'elle entraîne parlos. Mas l'avantage de la portabilité el la ciante des programmes obtenus permeltent de négiger pet ... pect, seul dans certains cas où la rapidité de traitement est vitale.

Les primitives ont également of autro énorme avantage: elles subsistent généralament lers de l'évolution du DOS. Alnsi, en programme tournant sous la version 1.0 de MS-DOS passe sans problème sur MS-DOS 3.0; malgré l'apparition de nouvelles primitives dans celui-ci (comme par exemple celles assurant la gastion das répertoires arborescents ou des réseaux locaux).

La déferdion de ces primetives fait le qualité d'un systéme d'exploitation. Si effes sont optimisées, rapides et faciles à appeler, on assiste généralement à une explosian du nombre d'ultillaires de programmes disponblas, ceci en très peu de temps - ce fut III cas de l'IBM PC et plus récennment des Ainstrad qui disposent d'environ 150 primitives permettant de gérér la totalité des ressources de la machine, quel que soil le langage utilisé. Inversement, si las primitivos sont laurdes à manipulei, c'est-à-dire pas nécessairemont mal concues, mais peu praticebles. les programmes seront plus difficies à concevoir et leur temps de développemeor exagèré (d'est le cas du Macistosh ou des applications sous GEM, couche supplémentaire destinée à MS-DOS) En résumé, la richesse d'un systeme d'exploitation. en termo de primitives, délé-
# SYSTÈMES D'EXPLOITATION

nore la nohesse logicialle d'un matèriel et par là même son imerêt.

#### the canstitution en couches

MS-DOS est organisé en couches legicialles hiérarchisées les nambre de couches n'a pas de limites particulieres ains: il ast possible de grefler å MS-DOS una «surcouche a pour en changer la présentation C'est gar exemple de que fait GEM. gui stiplante use nouvelle in le-face utilisation el ajoute de nombreuses primitives graphiques que ne possède pas MS-DOS

Le système d'exploiation. outre cette organisation en couches est également scindé physiquement en plusieurs parties. La pertie principale du DOS collo qui supervise es entrées-sorties du système, est nommée partie résidente. Comme son nom l'indique, elle est slockee de facon permanente, en mémaire vive loas de DOS àvolutifs) ou en ROM (cas de DDS specialises) Pour MS-DOS, catte partie est gânéralement sisuée en ROM, mais le constructeur désirant invplémentet MS-DOS sur une machine peut choisir de la charger on RAM lors de E mise en marche du système (l'Inconvenient étant de placer une ROM desimée à la charger). Guai gu'il an seit, cette partie résidente est tramovible. la totalité du systéme passant par elle

MS DOS comparta tres autres parties, chargées lors du démárrage du systéme à parti, de l'unité de disque maîtresse (disque A: ou C: si um disque dur est installé dans la configuration et que le disque A: ne contient pas de disquelle). La première de ces trois parties a pour rôle d'étable la liaison entre la partie résidente et le DOS (contenu dans le fichier IO.5YS of IBMBIO COM) La seconde partie constitue le DOS proprement dit et conflern toutes tes primitives. (fichier MSDOS.SY5 ou IBMDOS SYS) A ce stade de l'initialeation, le système d'exploitation est opérationnes mais ne comporte pas d'interface utilisateur.

C'est thorerpréteur de commandes  $(OOM -$ MAND COM) charge en dernier outlest catte interface. If appepte les convinandes sillisateur, les traduit en termes d'appels de primitives, pais les exécute. Il ost lui-même scindé en deux : il comporte une partie résidente et une partie fransitoire

La sociion résidente de l'interpréfeur de commandés contient, outre la gestion d'une partie des interruptions Inécessaire à la reconnaissance ou clavier par exempin), une portion de code destinée au chargement de ill partle transitoire. Cette derrière comporté le code de toutes les commandes difes internes (les commundes externes se trouvant pans des fichiers séparés). c'est à dire DIR, CHDIA. COPY. . Les commandes las plus utdispes sont ainsi concalénées dans le helver COMMAND.COM

Cette organisation, qui peut sembler un peu lourde à manipular possède cependant pius ours inventages Seule la partie résidente du DOS (située en ROM) dépond du matériel et de ses spécificités techniques. Elle larme de cullan appelle le BIOS de la machine (Basic Input Dutput System) Aufre avantage, it suffit de modifier l'interprétaur de commandes pour changer radioalement l'aspect et le fonctionnement du DOS sans craindre de problème particulier au niveau de la compatibilité des programmes (von GEM) On peut également améliorer le DOS en agoutant des primitives sans modifier is prusgrande partie du DOS (se reporter aux versions subcessives de MS-DOS).

#### Les interraptions sous MS-DOS

Comme tous les DOS modernes, MS-DOS utilisa énormémont les interruptions. la plupart du temps vectorisèes les avontages de

celles-ci sont multiples. Le principe de base est de plader l'adresse de la routine de trailement en diémoire wie A cette adresse se trouve généralement un vecleur, c'està-dire un saut vers la véritable routine de traitement. Il suifil de détourner le vecteur pour modifier le traitement des interruplions Ceste façon de travailler simplific grandement le passage des programmes sur des machnes dilleramos

De plus, sur cartains processeurs, le traitement des inforruptions se falt dans une mémoire « système », Totalement inaccessible autremont que lors des interrupisons Čeci permet d'éviter, par example, sur un système multitáche, qu'un programme n'empléje sur un autre. Les interruptions utili-

Elle è pour etilet de libérer la place memore occupée par la programmo mais olle na ferme pas les éventuels rchiers ouverls par celui-ci [il incombe au piogramme de s'en préopagger avant le retour by allowed

· \$22 : permie: de connailre l'adressé à laquelle le processeur poursuivre l'exécution après Abort (CTRL-C lors d'un programme, par exemple our abandon kars d'une mauvaise lecture de fichier)

■ \$23 : assure III gestion des braaks-events générés par l'utilisateur innoui sur res touches CTRL of BREAK du clavier)

■ \$24 assure la gestion des erreurs systeme (disque absent disquette profégée en écriture, etc.)

· \$25 · leclure directe sur

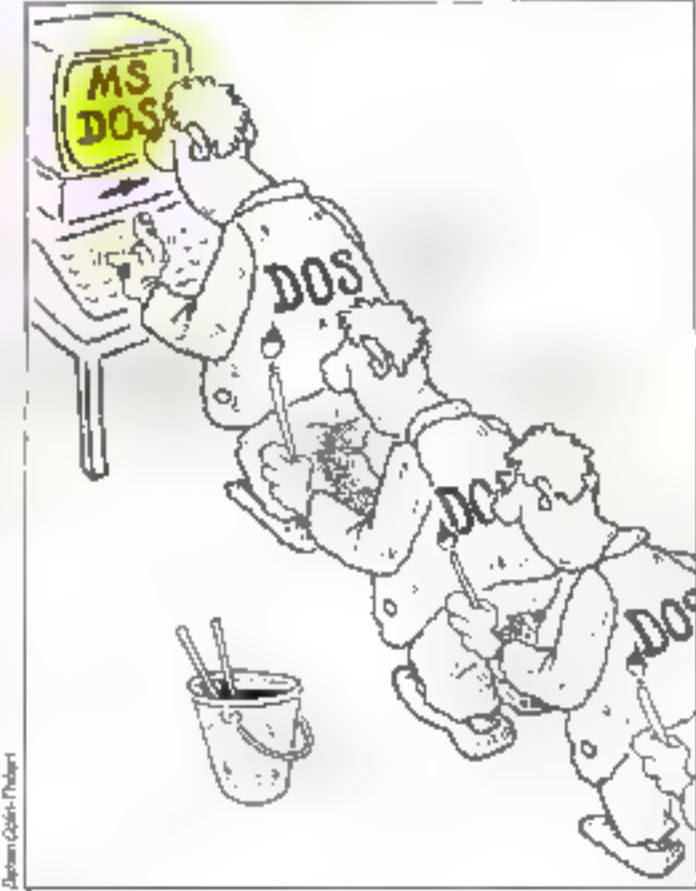

sees par MS-DOS sont numérotées de \$20 à \$3F.

· \$20 : le programme flutilise pour signaler à MS-DOS que son execution est ferminée. disque permet de lire des pistes sans passer par le gestionnaire de lichiers Cette interruption ast utilisée. entre autres, par le gestionnaire de Echiers lui-même! ·\$26: écriture directs sur disque.

 $\bullet$  \$27 – suspend l'execution du programme sans effacer colui-ci da la mêmoire. Dans ce cas, le programme est censidéré comme une partie résidente du DOS in donc ne libère pas la place atouée, autorisant donc un appel ulter eur.

Les codes \$28 à \$3F sont utilisës de façon imterne gar MS-DOS. Les programmes unlisateurs peuvont utiliser \$20 à \$27, mais ne doivent pas módifier los vectours associés sayif si les routines visées exécutent les mêmes táches. L'interruption \$21 est particulière : elle est destinée à l'appel des primitives. Le romèro de la primitive est place dans le registre AM avant l'interruption, les paramétres étant à placer dans les autres registres suivant primitive

#### Le fonctionnement interne de MS-DOS

Les fonchans de MS-DOS forment qualis onsambles distincts, gestion des entrées-sorties de caractères. gestion des lichiers MS-DOS, pastion de la mémoire d' fonctions diverses (horioga, etc.).

Lors du démanage à fraid du système (cald baot), le lænn noilal-okudva medraya pas en place. La ROM ini herne n'a d'une part pas ia capaçité suffisante pour cela, et d'autre part un système d'exploitation en ROM, s'il nbère de la place en RAM, possede un inconvenient majaur au niveau de l'adaptab» lité, de l'évolutivité et de la transportabilité sur d'autres mmchines. La RQM ∧e comient danc qu'un minuscula programme. Celui-ci comparte generalement un phase d'autotest (vérification de la RAM, des parts série. des cartes d'extension il ol un foader, qui stocke en mèmoira un chargeur primaire à partir du disque (ce chargeiz est écrit sur la pramière pista des disques par la commande FORMAT/S).

Le loader ainsi mis en

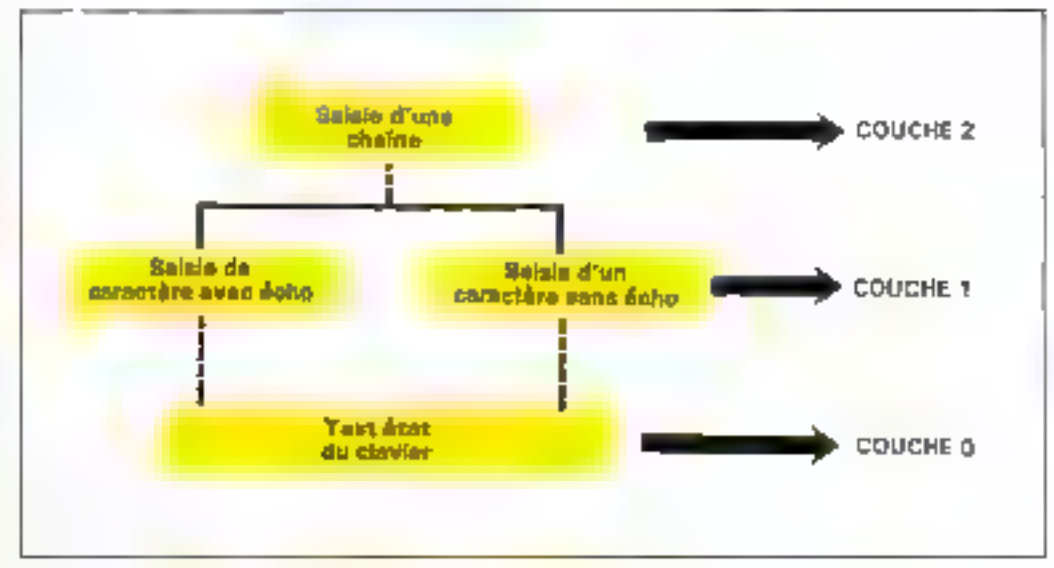

Fig. 1 - L'agareation en couchet d'une fanction emple.

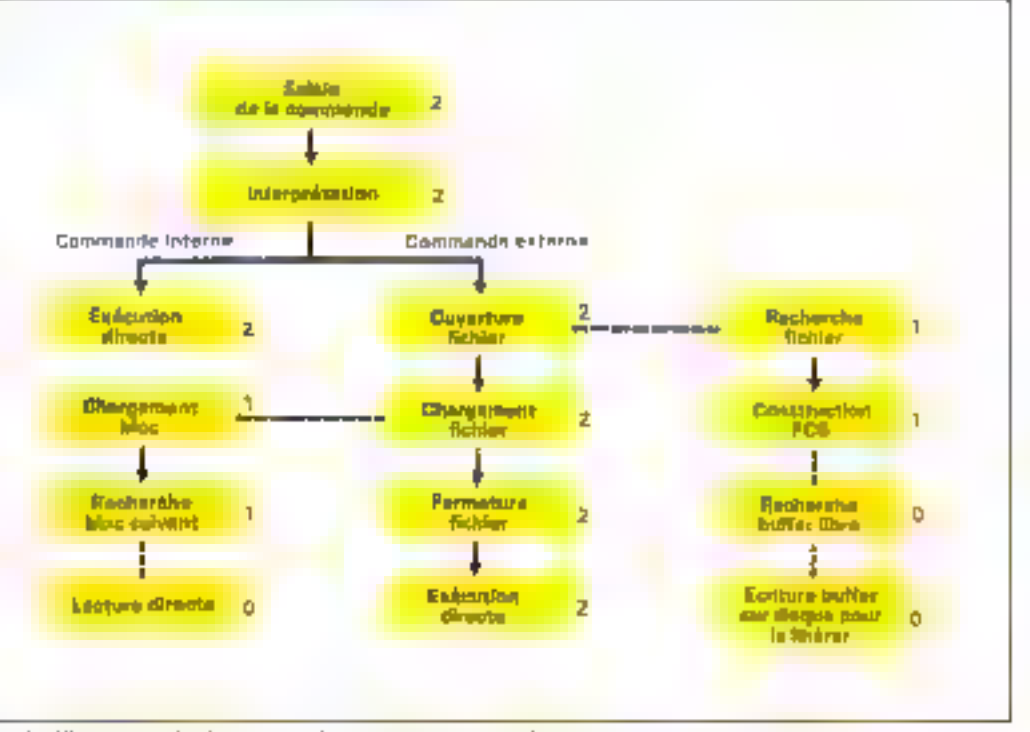

Fig. 2. - Milime pour une fonclidin complexe, la nambro da couchya rosta farbia, fost en isolant las drittrents myseur de travell

place charge las deux 11chiers contenant la DDS et lanca l'initialisation da celuici : le lichier CONFIG.SYS est alors charge. Il contierd los valeiros do cortaines váriables système, notamment la faille du buller pour les entrees-sartles sur disque at te nombre maximal de fichers simultanément ouveris. CONFIG SYS permat également à MS-DOS d'installer les drivers de gestion des péripheriques implantés (par

exemple, le locteur de bande magnetique). Entin, une fois l'initialisation terminée. l'interpréteur de commandes est chargé ét prend le conirăle du systâme. MS-DOS attend alors les commandes de l'utrisateur.

L'aspect simigue de l'écran à ce moment est frompeur : contrairement aux apparences, MS-DOS travallie sans arrêt, même avant que l'utilisateur ait frappé ENTER. En eilet, le simple fall d'appuyer sur une touche, pai exempla F, déclenche une evalanche d'opérations. Il faut prendre en compte la fouphe, en stucker la valeur dans le bufler d'entrées-sorties à El suite des précédentes, vérifier qu'il ne s'agit pas de ENTER, etc. Même krsque l'ulilisateur se contente de regarder l'écransans toucher fe davier, MS-DOS doit surveiller son horloge, eventuellement son bufler imprimente si un lichler **BYSTÈMES D'EXPLOITATION** 

**Example 2** 

# **LES PRIMITIVES DE MS-DOS**

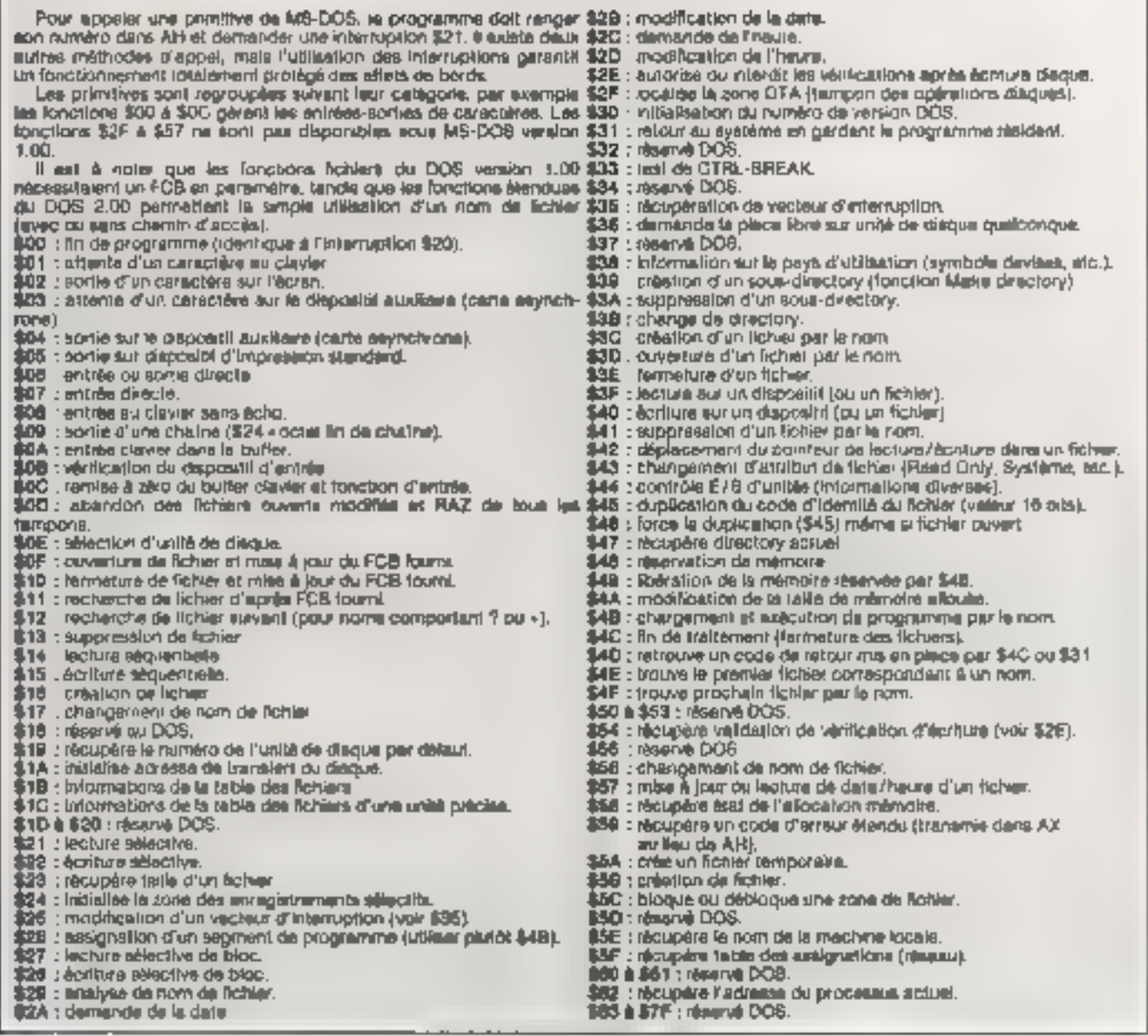

付に

Lors de cette entrée de chains (fig. 1), MS-DOS ne cesse d'appele! le promine DOS est en grande partie de lecture d'un caracière due è ce principe pusqu'il Cette primitive appelle on. suffit simplement de modifier suite une autre fonction permettant de savoir si un caractère est frappé let si c'est le cos, lequel les structure en couches de MS-DDS prend alórs foute sa signification : toute fonction appelle des fonctions de niveau inférieur,

est en cours d'Impression, et ainsi de suite jusqu'à la couche la plus basse qui est seule dépendante du matérial. La portabilité de MScette couche pour transposør MS-DOS stø un matériel différent (à condition tourefois que le processeur soit E mêma, au moins au niveau de la prise en charge des inrerruptions vectors (est.

Lorsque l'utilisateur ap-

pune sur la touche ENTER. Le cela, il commande est clicommande entrée est interpretée (fig. 2) exactement de la commence, paramécomme le terait un interpré- Ires. teur Basic. Une analyse de la (DIR, CHOIA, ...), des accès disques alin de savoir si la commande est externe. Pour (riotamment allocation de la

composée en éléments nom

Si la commande est de chaîne est effectuée, é la type interna, l'exécution est suite de quoi l'interpréteur de l'idrectement confièr au procommandes est capable de « gramme correspondant (prosavoir a la commande est in- « gramme qui se trouve, rapterne, externe ou incorridae pelons-le, an memoire wve Cette analyse comporte, si la dépuis la boot]. C'est le cas commende n'est pas interne le plus lavorable, car aucune modification des variables systême n'est à effectuer

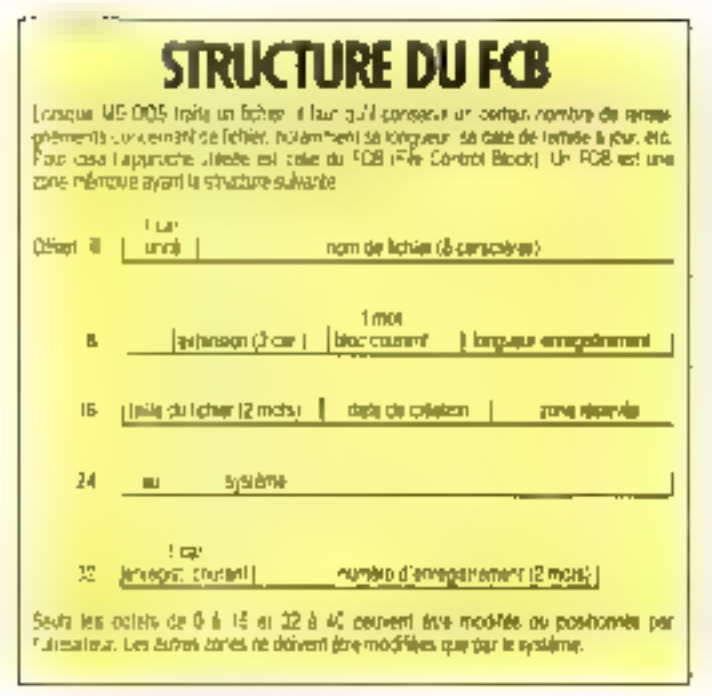

#### Fet 3 - La smicron der PCB (Fiir Control Bood)

rnémoire ou plocs de fichiers **CANDIDA)** 

En revanche, si la commande demandée n'est pas nterne, elle est considérée comme externe. Dans de cas, l'Interpréteur demande au gestionnaire de lichiert de charger le fichier dont le nom est identique à la comrnande, foi encore, l'organisation en couches intervient. Il paste en ellet une longiton MS-DOS beimettant de charger et d'exécuter directement un programme. Cette lossition comporte plusieurs Plapes construées d'appel de fonchans inferieures

Tout d'abord le gestionhaire va demander une ouverlure de lichie: L'auverfure se décompose ellemôme en leavoux successifs , recherche du lichier sur e disque ton passint par le directory ou éventueilement e réseau demandé), création au FCB (File Control Block, patite table résumani les caracléristiques d'un l'ichier ouvert et permettant sa geshon (flg. 3H Ensuite, MS-DOS reserve un tampon pour ca fichier (si decun n'est libre, il laut en allover un en sauvant sur disque son contenu, afin de le restaurer une lois le 1áche acheváe). Le Rchier peut alors être chargé bloc

par bloc. le premier étant focalisé grêce au directory er les suivants oar une table des fichiers (dormant entra autre l'occupation du disque par les lichiers et établissant le chaînage des oifferents blocs de secrour en sectour).

Après le chargement, le fichier est fermé con elface son FCB on libére le tampon (en restaurant éventuellement son contenu antériauri. et enfin, la précription est exécuté Encoré une lars l'organisation en couches permet de simplifier le transport de MS-DOS d'une ma chine A une avrile, la ges-**BIFERROIL** л'est **DAS** reprogramme, ni les programmes d'ouverture ou de fermoture de lichiers. Seules les lonclions de lecture et écriture directé sont réscri-**Tell** 

#### La redirection des entrées-sorties.

Les DOS actuels possèden) une caractèristique importante au niveau des encelles-ci 201103-30411 peuvent être dirigées sur n'importe quel périphérique d'entrées-sorties de laçon simple II est ains aisé d'envoyer le directory sur écran.

sur mobrimante ou dens un tichier

En fait de périphénques. il convierti plus loi de parler de devices. Un device est soit un peripherique, soil un lichier, soit une ligne de commanication in their eight de n'importe quelle entité physique pouvant servir soit da ligna d'entrée, son de ligne de sortie sait de ligne mikte (entrée et sortie) MS-DGS permet de anger les sorties sur tout device de sor(ie, et les entrées sur tout device d'entrée.

Gette gestion extrêmement souple av niveau de l'utilisateur se traduit comme il se doit, par une gest-an extrêmement lowide au niveau système. Des regios três strictes delinissent le fonctionnement ou gestionnaire das antrées-sorties.

L'interlaçage d'un nouveau périphérique doit répondre à ces principes. I faut fournir au OOS les différents programmes d'Initialisation, de lecture ou d'écriture. Ces programmes sont réunis dans un fichier device driver. littéralement conducteur de

Allin de normalisar forganisaesi teolicial sit la xuassan esa nod conneuvors de matèrets différents aur un même réseau. L'ISE-a délini les communications en réseaux locaux su sapi concher Cetia dehiniben respond aus childrents nivenuo, de specialisation (vis-à-vis de la machine utilisée) des looicleis correspondent aux fonctions chies.

Couche 1. I s'agri du matériel proprement on, recessible pour l'établesement des connexions et des lignes. Ce peut 811e une annple carte d'interfaca dont la rôle ast de stoaien et dentifier les communications.

Couche 2 - Elle se charge de la write or forms des informations. pour l'envoy le paguet final contenani ägglament dieventuals. cantrôles de parte ou de Cheix. sum efin de verher la varidate de la transmission. Las fonctions de récaption essacules (contrôle, dèpaguetage... I sont également av tubes dans cette couche Couche 3 . Se criarge de la trimamission were le poste voulu-

Pig. 4 - Le standard ISO pour les réseaux locaux

dispositif, et les paramètres leur correspondant sont placés dans CONFIG.SYS. Les nouveaux dispositifs sont ainsi mis en place lors du boot

SI l'écriture des programmes de gestión du ospositif reste ainsi à crèer, il faut rioller qu'ils se situern dans la couche la plus basse de MS-DOS et donc en aucun cas ne peuvent interférer avec les eutres fonctions du DOS. La redirection des entrées-sorties sur III nauveau osposițif est ensurte gerée aussi simplement que s'il s'agissait du clavier ou de l'écrant en appelant les fonctions DOS par l'interruption \$21 Le dispositit est réellement intégré au reste du malèriel.

#### La gestion

#### des réseaux locaux

La version 3.0 de MS-DOS apporte un fiot de premilives deslinées à la gestion de réseaux locavx. Il s'agit d'un albut énorme de l'implantation d'un système en entroprise l'utilisation

#### Couche 4 . Assure la fisibilité entra les postes du réteru.

Couche 5 : S'occupe de la coordination das activités (elle dolt notamment synchroniser les communications, contrôler les motsde passe et les noms connectés. au réseau...)

Couche 6: Assista l'interface entra les locksels d'agglication at le résesu propiemént dit : cette couche est à la base de la Iraneparence du réseau, c'est alle qui permet aux ingigleis d'utiliser r/briporte qual ficher du réseau sans payon s'il est local qu diatact.

Couche 7 : L'application.

Le logiciel MS-MET fourni en option avec MS-DOS et compatidie avec celui-ci ne s'occupe que des couches 4, 5 al 8, une carla réseaux devant équiper l'ordinateur et s'oppager des couches 1 à 3 il ast à noter qu'IBM, en reviendre, fournil la liptaité des 6 premières couches orsqu'il Inte un matèriel pour réseau local (systema d'axplonation PC-DOS intrients de **MS-DOS, at logicial PC-Network).** 

# SYSTÈMES D'EXPLOITATION

d'un réseau local permat un parlage de ressources reduisant de facon importante le coût d'une installa. tion ou augmentant Ansiblement ses possibil tes. Il est en elle possible de partager un disgue nur ou une imprimante i mar gueriti entre pl. surs postes de Iravall depusans compliquer véritablement l'inccés au svalème.

Les primitives de gestion des réseaux locaux de MS-DOS 3.0 profitent large ment de la conception de MS-DOS, puisque leur prin cipal travail consiste en redirections d'entrées et de scrites vers un équipement distant L'avantage est la ; cion de des nouverles totale t intaparched de ces red-rections elles permet - cial MS-NET, qui gêre las tent de travailler sur un fi

chier sans sloccuper de t'équipement qui l'abrite li'ufillsateur est ainsi libéré des principaux problèmes life avoc reseaux locaux.

Pour assurer cette frans parence, MS-DOS mémo ilse sous forme de ratio les correspondances entre les noms de finhance a lagques » et le chemi- qui accede sur le reseau au vérirable lichier i physique » MS-DOS 3.0 peut assurer reblocage temporaire d'un 4. chier lars des mises à jour afin d'éviter les interactions parasites

Bien ave MS-DOS procure les primitives de ges tion des réseaux l'ulilise forictions passe par to logicovches + & 로 du mpdelar ISO (fig. 4) les trois premieres couches étant pérées par le matériel

En mode réseau l'un des the control of the police of the state of formé en centre serveur s'agit le plus souvent d'un XT, disposant d'un disque dur et dirige les comman des envoyées par les autres postes. Checun des postes conneclés peut alors accé. der auch Pauperne fs du served do l'adicie di mante voire d'un équipement moins standard (cl redirection des entrées sur hies<sub>1</sub>

#### Las fichiers de commanges

Tout comme son anoêtre et homologue CP/M MS-DOS permet à l'utilisateur d'utiliser des fichiers du commandes il s'egit te programmer is, les instruction and les commandes du système d'exploitation comme ERA uu CHDIR Toulelos un ordinateur possédant un interpréfeur de les programmes a generalement un langage assining appear language decommandes. Il est constitué d'instructions supplémentalres comme IF THEN ou GOTO de facon à autorism des trailements efficades de  $2-6(-6) + 2 + 12$ 

Sur les machines assez purssantes, on trouve généralement des langages de commandes extrêmement sophistiques C'est par exemple le c-is du DCL (Dec Command Language) dovetoppe par Dec pour son systéme d'exploitation VMS Le DCL s'appeanne au Basic par ses possibilités, mais il paut de plus utilises la récur sivile ou appeler des modules écrits dans d'autres buy gages. Une lelle puissance nécessite toutatois une capacile membire el une rapidité qui dépassent les normes de la micro-informatique

Le langage de commen des du MS-DOS est relative ment peu fourni mais procare and manufacturers néoligeable Son utilisation simplilie grandement les shances de travail qu'il soit question de développement cu d'util-sation de giciols Un simple exemple metha san infóråt en åvidence the state of the first control data is de tous les lichars TXT du signification in the control of the product the state and  $-100$ abordable in affiche le contenuidu destory : al DIR · TXT, afin de repèri · les lichiers concernes. Purs on alfiche deux-ci un par un avec la commande TYPE Inutile de dve que ceci peut prendre un dertain temps. De plus, la palvence de l'utillsaleur nange fort d'arrivor à lerme avant is manipulation. ar ji n

L'existence du langage de commandes permet de le médier à cas incorridition1s En eller il suffir stors d'entrer le programme suivant dans Un Nohier TEIST BAT FOR % % F. Pour de laire, il taut demander <br />
s EDLIN TLIST BAT » QU « COPY CON TLIST.8AT . Par m swie on pouse oblonir la liste en demandant TLIST -.TXT A cette demande MS-DOS cherche fLIST GOM dans son directory el parmit lies commandes imdentes. Ne - trouvant pas part alors + U rechorche cylichier TLIST.BAT (il convient de ne pas donner à un lichie. BAT le même nom qu'une commands di DOS, sinonläudra préciser son extension pour accéder) Celur-ci frouve il lance l'interpréteur. qui va exécuter de petit prograinnie. Dans i deizimn % %f représense une varia bin Hocale) of i symbolise le premier parametre envoyé dernère « commande TLIST En « poduirence li s'agil de . TXT

L'ufilisation d'un langage de commandes se révôle elli cace dans les tâches répélitives ou lourdes. Clest exactement le rôle d'un angage de programmation. Il est donc significalit de retrouver dans ca demier les matruchens GOTO au IF En elfet bien que toutos les committés de MS DOS soleril ubili at les dans les programmi- le commandes (alns) ... toutes les commandes exter-

#### **MICRO-EYSTEMES - 185**

# Bload #2 **LES COMMANDES DE MS-DOS**

KEYBUK, NEYBER - soutier des Dans la late suvante les commander asteries is clinicated par an estimate your condition and comneu gezen en verlarente en mémore les valles en mais au l'insière. pharates providerment prior entitivton en apartas mes ensure costigemanie systema z synbor s torn unaverser procedure 4 parts. NET SHARE, partage bis resear-自由があるとし ASSIGN INTO UNLINE THE ATTRIB million attraction homes. **INCORP HEREIGHTS DU ORGAN** du i? **BREAK Allows medi es spri-**■また付送 OIDR Targe 9 9/6/35 CHROSK Interviews began to **CLS** PARATE DOMP - inclusive services of COPY Like belief ers. CTTP: congenier for pressing in-DATE: contractor afficitage date **DIRECTOR AUGUST 27** DISACOMP - справе dispaties **ВІБАСОРУ** БІДНІ ЭБОЛЕГІЯ І 1 **ERASE LIDEL Wace luners** FORMAT Investe businessed in GRAFTABL Longe Steel 300 CB move yarriber to BRAPHICS - www.tunnel.icom priphotos 1 JOIN Leagre une une prysque à an directory ( = )

diversivenies 1. MICDIFF THE VILL SERVICE MODE: chose mode toran bulletpresente ") NET PRINT commercial la quave 1 POWERT BY HAM, INS-NET mortimes MS-NET +1 NET USE LUX/ACTOR NA UP REMAIN (陆尾 ): **FATH INCHECK GIVE SOLE-DIRECT** 30% PRINT I Impression or fiction ... "I RECOVER Hiccolne fchiers effeola. **RENAME:** hange non before RESTORE Inclusive proper dial **Capres Flat # 2011 RUDIA** HALESOIS SUCTORY SHARE Lanage but follow by SUBST INTERNATIONAL CONTENT unisher in diacoe (ii) SYS Insinatory a DOS In THIE modifie show "mure TREE aftere et sout-desclares  $\mathbf{1}^{\mathbf{r}}$ TYPE sortial by contenu divin fiction 40005 VER Infiche numéro de verson du 0.6 VERIFY verbrator or fechure autoriale /interdie. VOL affiche e label du deque

nes aloutées au directory dans des lichiers exécutables), il existo un cartain nombre de l'onctionnalités supplémentaves, Nous allons nous pencher sur ces darniè-**DER** 

#### Les instructions du langage de commandes

MS-DOS na posséda pas besugoup d'instructions de commandes, mais celtes-ci couvrent la quasi-totalité des besows, et un panachage astucieux permet toujours de s'en sortir.

La commande ECHO permet de personnakser le déroulement visuel des commandes. Lorsque l'on enchaîne ainsi plusieurs trayaux, il existe daux moyens de suvre leur déroulement. Ou ben con affiche III progression des commandes en visualisant leur nom, ou bien on affiche loss de ces commarides un message approprié. Bien entendu, il est possible de mixer les deux **m**Mhodes

La commande ECHO OFF permet donc de supprimer l'alichage (automatique dans le cas contraire) des nonts de commendes exéculões. ECHO ON rérablit cel athchage. Enfin, ECHO swyr d'un massage permot d'alticher celui-ci, de façon à parsonnaliser le déroulement des 18ches.

La commande IF permet d'exècuter des instructions conditionnelles. Ceci facilite le traitement des erreurs. La synlaxe de cette instruction esi la suivante :

IF condition convriande

La condition peut être exprimée de trois façons. La première. · ERRORLEVEL nombre », est associée à un code d'erreur relaumé par une commande exécutée auparavant. Elle permet donc de travier les byentuelles en-**RAIL'S SURVERNABS.** 

La seconde condition est « Chaina1 – – Chaine2 ». permellant de tester l'identité de paramètres passés par l'urillisateur. Enfin, il est possible d'utiliser = EXIST hchier e pour savoir si un nom de l'ichier existe au non dans le catalògus àcius! Par exemple, la ligne aulvante :

IF EXIST %1 BAS BAS-COM %1

Ceci ne compilerà le fichier passé en paramétre que s'il existe un fichier source d'extension BAS correspondant. On evite de cette facon les difficultés pouvent survenir si le fichier n'existe pas!

PAUSE peut jouer un rôle essentel sur res appareils non munis de aisque dur En ellat, son execution provoque la suspension des opérations: MS-DOS atland l'appur d'une touche pour poursulvre. Cecl permet de demander à l'utilesateur d'infröcknrö une disqueste avant formatage, par exemple. On envoie un message puls une pause.

ECHO Placez votre disquette pour formatage PAUSE

FORMAT/S

La commande GOTO est des plus classiques : elle provoque un seut à l'endroit designe dans le programme. Mais, au contraire de la majorilé des Basic, on utilise ici des labels. Ceux-ci sont mis en place par un nom précédé du caractère « · ». Examinons le morceau da programme survant:

IF NOT EXIST BAS-COM.COM THEN GOTO BAD1 IF NOT EXIST LINK.COM THEN GOTO BAD2 IF NOT EXIST % 1 BAS THEN GOTO BAD3 BASCOM %1 BAS LINK % 1.0BJ % 1.EXE GOTO FIN :BAD1 ECHO Pas de compilateur ! GOTO FIN ·BAD2 ECHO Pas de linker! **GOTO FIN** BAD3 ECHO Pas de source ! :FIN

 $...$  suite.

Ce qui permettra de complier et exécuter sans probième un programme Basic passè en paramètre, si source, le linker et le comptlatour sont présents.

#### Except 3

# **CODES D'ERREUR DES FONCTIONS DOS**

Cas codes sont retoumles dana AX st une erreur correscondante interviers als couls de Pexécution d'une fonction **DOS** 1 : numbro de fonction invalide. 2 : fichés non existant ou in-**Induvable** 8891. a : accés impossible [chemin] sous-directory, unite autre **SBBIL** que délaul). : trap de lichiers auverte. 5 / accés ratuan : bode d'identité invalide R 7 : un aloc de contrôle d'ellocation mamoire a abi détruit. 8 : pas assaz de place en mémaire. ß. 8 : pas de bloc contrôle mémaire à l'adresse indiquée. 10: anyingninement non varect. Mde. 11 : format invalide. 12 : code d'accès invalide. 13 : domnos invalides. 15. unos nynide 16 : suppression du directary pandu. actual cemandé (impossible). 17 : opération impossible sur ta mômo unità. 18 : plus de fichiers. 19 : dégue protégé en éc**ture** 20 mauvaise unité de de-QUE. 27 : lecteur pas prêt. 22 : mauvaise commande ■4 danua 23 : erreur CRC 24: mauvase kongueur (exrent disque). 25 : brraut de rachetcha. 26 ce n'est pas un disgue **SPOLE** MS-DOS. 27 : socsous introuvable. 28 plus de papier. 29 : erraur d'échiture. 30 : erreur de lecture 31 : mauvals fonctionnement greigus part. 32 : problème de distribuiton (Shaiing Incornect). 33 : всоёз челомію. 34 : mauvais disque. 35 : FCB introuvable. 36-49 : réservé 50: tácha da réseau non supportée. 51 : servour pas disconible. 52: denze norma identiques But la réseau. 53 : nom pas trouvé sur le hisseau.

54 : réseau cocupé. 騎: Punté demandée n'est plus connectée au résourc. 66 : Fimilia das commandas almiotta useas eb BDRB 57 : aireul matérielle sur la in je reseau.<br>In ji meyvalar reponsa du re-TB 185440U. 59 : arrace institandus du rie 60 : edaplateur de réseau ricompatible. 81 : queue d'altanta d'Impreselon piemi 82 : queun pos plaino. 63 : plus assez de piace pour la quelle d'impression. 84 : nom eMacé n accés rafusé 86, type de pispositif incor-67 : nom pas trouvé. 68 ; timita che nome alteinie. 68 : limite de la cession eseau BIOS attante 70 : remporairemment sus-71 : demonde reluciõe. 72 - la redinaction discus pu imprimante est tempotaliemem suspendue 73-79 : réservé DOS. 80 : le fichier existé. 81 : léservé DOS 82 : bepaasble. 83 : erreier dans l'Interruption **64 : plus de structures** 65 : doin assigna. B8 : mot de passe incorrect. 67 : mauyais paramètre. BB : eneur d'écniure sur le-Les codes d'identité prévus par le DOS sent es **Binghius** 0 : entrée standard, paul être dirigée adount. 1 : soriie standard, peut être dirigée alliques 2 : sortie des preurs, na paul pas étre redirigée. 3 : sucileira diandard. 4 cimpression standard.

Les fonctions trovationt à partit d'un code d'identilé permettant donc l'accès à bas dispositifs standard pomme s'a glagissait da fichiera, sans qu'il soit nécessaire de les ouvrir.

# SYSTÄMES D'EXPLOITATION

Il existe une instruction permettant d'obtenir le mërna type de travall. FOR parmet, an affat, d'axécuter une instruction sur un ensamble de fichiers correspondant à une liste. Sa synfaxe est un peu particulière. FOR % % variable IN (liste de noms) DO commande

La listo est constituée d'un ou plusieurs noms de lichiers. Lors de l'exécution la variable prendra successivement toutes les valieurs correspondant à cette lisle. pour leur approver la commande voulue. Cette fonction permet de travailer sur un ergemble de lichiers.

Cas fonctions IF et FOR ani toulefois un défaut génant . elles me pauvent appaler qu'une seule fonction Pour coffe raean, il est possible d'appeler une procédure externe. Codi est executé par COMMAND/C NOM L'interpréteur de commandes appelle alors III prooédure evoquée et revient à l'appelant lorsque EXIT est rencontrá Calla méthoda perinet systement d'appeler des programmes complés en Pascai ou Basic, du moment que le programma s'achève. En ellet une procédure appelée par COMMAND/C est considérée comenn étant de deuxième niveau . elle provoque toujours un relour au niveau 1 une fos les travaux achevés. L'EXIT à la fin d'un programme de commandes eat donc Implicite Toutefors. ia commande EXIT est disponible, permettant d'achever une procédure en cours de travaux Associée à un test. EXIT permet une sortie conditionnelle.

Enfin, une ultime commande parmet de jouar avec les paramètres utilisateur SHIFT auronse le décalage de ceux-or vers la gauche. Lors de l'appel, les paramètres sont places, cans l'orare, dans les pseudo-variables %0, %1 jusqu'à %9. Après un SHIFT, l'ancien<br>% : vient dans %0, %2 dans % 1 e1 ainsi de sulta. L'ancien %0 est perdu. On peul donc us cette facce. bougler sur un bloc de programmes en fraitant tous les peramètres de l'utilisateur dans l'ordre de leur envoir. De plus, les paramètres éventuellement passés dernéra le dissème seront, eux aussi, obcalés vers la gauche Un onzième paramètre ne posséde pas de variable assoclée, mais après un SHIFT II vient prendre place dans %9

Malgré son falble nombre d'instructions. Il langage de commandes de MS-DOS tourn:1 de grandes possibilités. La convivialité des travaux sur fichiers en est améliorée de facon sansible. Pour a développement de logiciels, on paul automatiser simplement des taches repétritives et prévenir ainsi las inévitables erreurs d'étourderie qui ponctuent ce type de travaux. MS DOS ou non. les lasgages de commandes sont destinés à prendre une part de plus en plus importante dans l'évolution des systèmes d'exploitation.

#### Souplesse et puissance

Un des grands mystères des systèmes d'exploitation est le contraste entre l'attantion que portant les utilisaleurs à laur forsctionnement eviente el l'importance de ce lonctionnement quant aux qualités de la machine Un DOS difficile à utiliser, trop spectique à la machine : peu de programmeurs attires et danc peu de programmes pour les unisateurs, même si le DOS gâte ces derniers. Inversement, si le DOS est souple, complet et ben organisé, les programmaurs (ma représentant guére que 5 à 10 % du marché d'una machine) vont se jeter dessus et les programmes lleuriront de lous coles, ce que atlirera forcement les 95 % res-Jants I

MS-DOS wiest pas a proprement parler innovateur : lant du point de vue de l'utilesateur que du point de vue du fonctionnement, il s'inspire enormement de CP/M. En revanche, « possède une progrimsation interne begucoup plus soupie, plus fou4lée que celui-ci Le nombre

de arimitives disacrubies et løur fanctionnement en couches subbassives est. à de illveau, son gros avantage L'apparition de GEM, des versions successives, mantre son evolutivité et au supériorité face à l'ancêtre 8 bris

Il serait également injuste d'Ignarer les innovations importantes apportées au ni-

veau des entrées-sorties : la facilité d'intégration de nouveaux dispositifs lart d'un ordinateur à base de MS-DOS une machine polyvalente, sur laquelle on peut connecter à peu près tout de qui est imaginable, de la carte à très haule resolution jusqu'au perforateur de bandes !

M. Dugrot

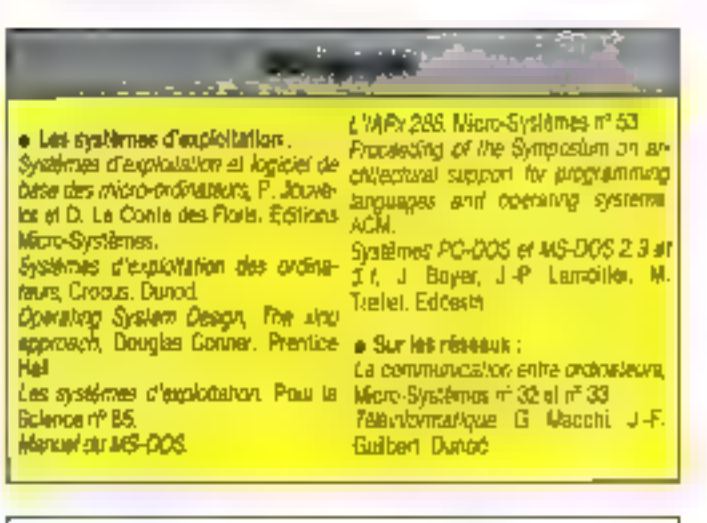

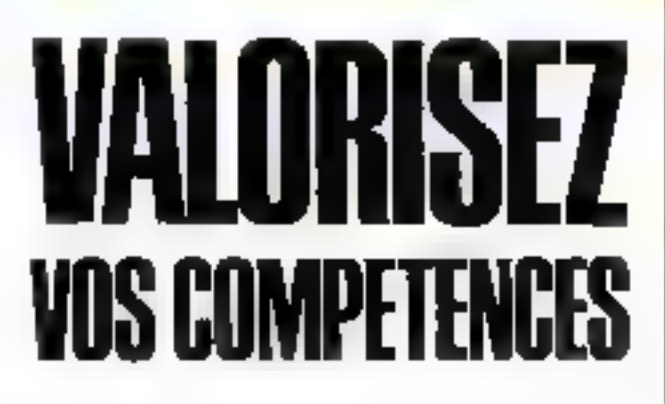

Pour cela, il vous suffit de nous transmettre un dossier complet comprenant vos coordonnées, une description précise des sujets que vous souhaiterez traiter, deux pages dactylographiées (25 lignes de 60 caractères) sur un des sujets, mettant en valeur votre style rédactionnal.

Micro-Systemes service correspondants 2 à 12, rue de Bellevue, 75019 Paris ou téléphonez au 42.00.33.05

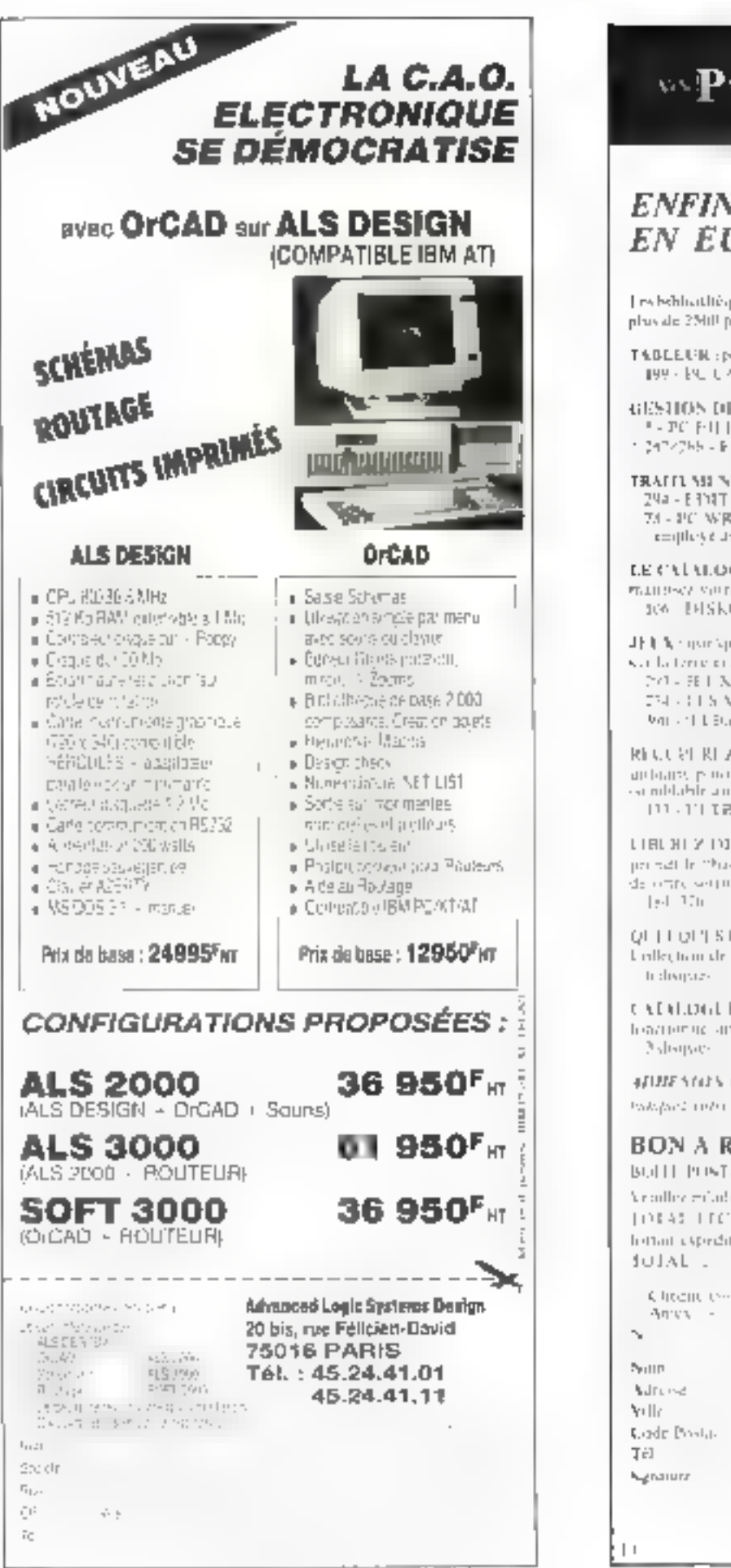

# *wPC Prix d'Amis<sup>d</sup>*

# **ENFIN DISPONIBLES EN EUROPE!**

Jewbehlichtlieques des programmes de Santa Claracet de New York : phovale 2500 programmes pour MS Dorts (1505) / PC DOS (1505)

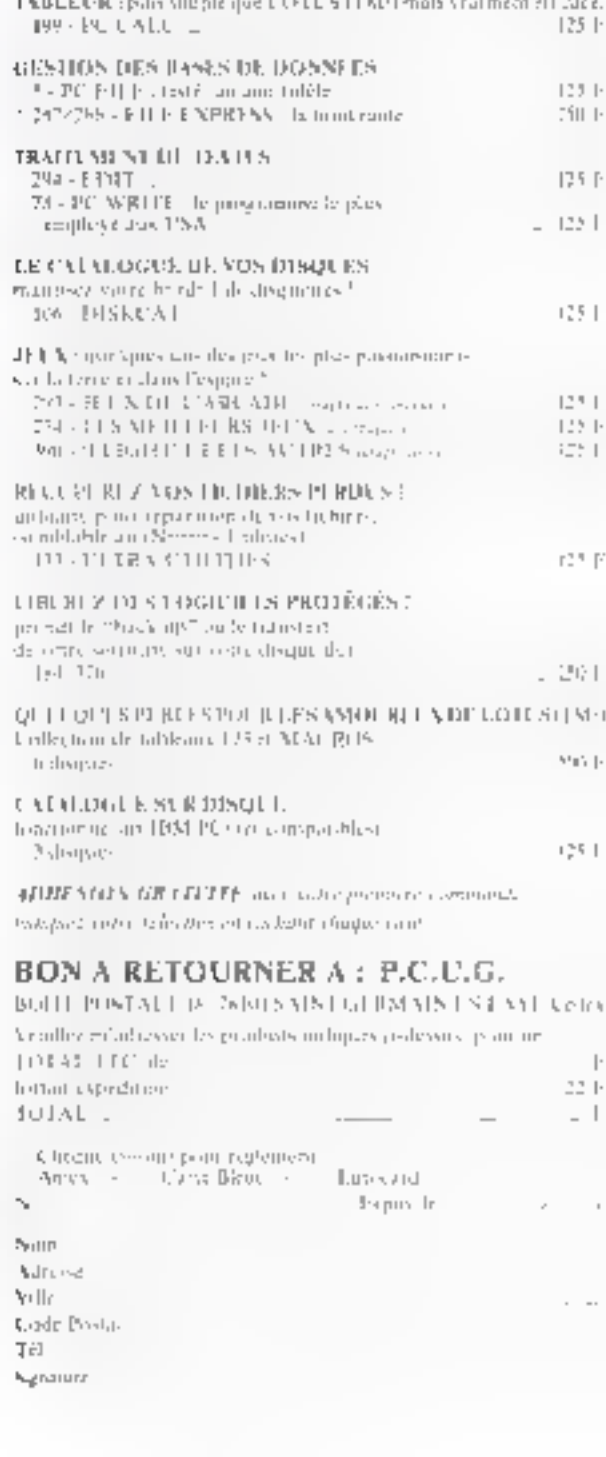

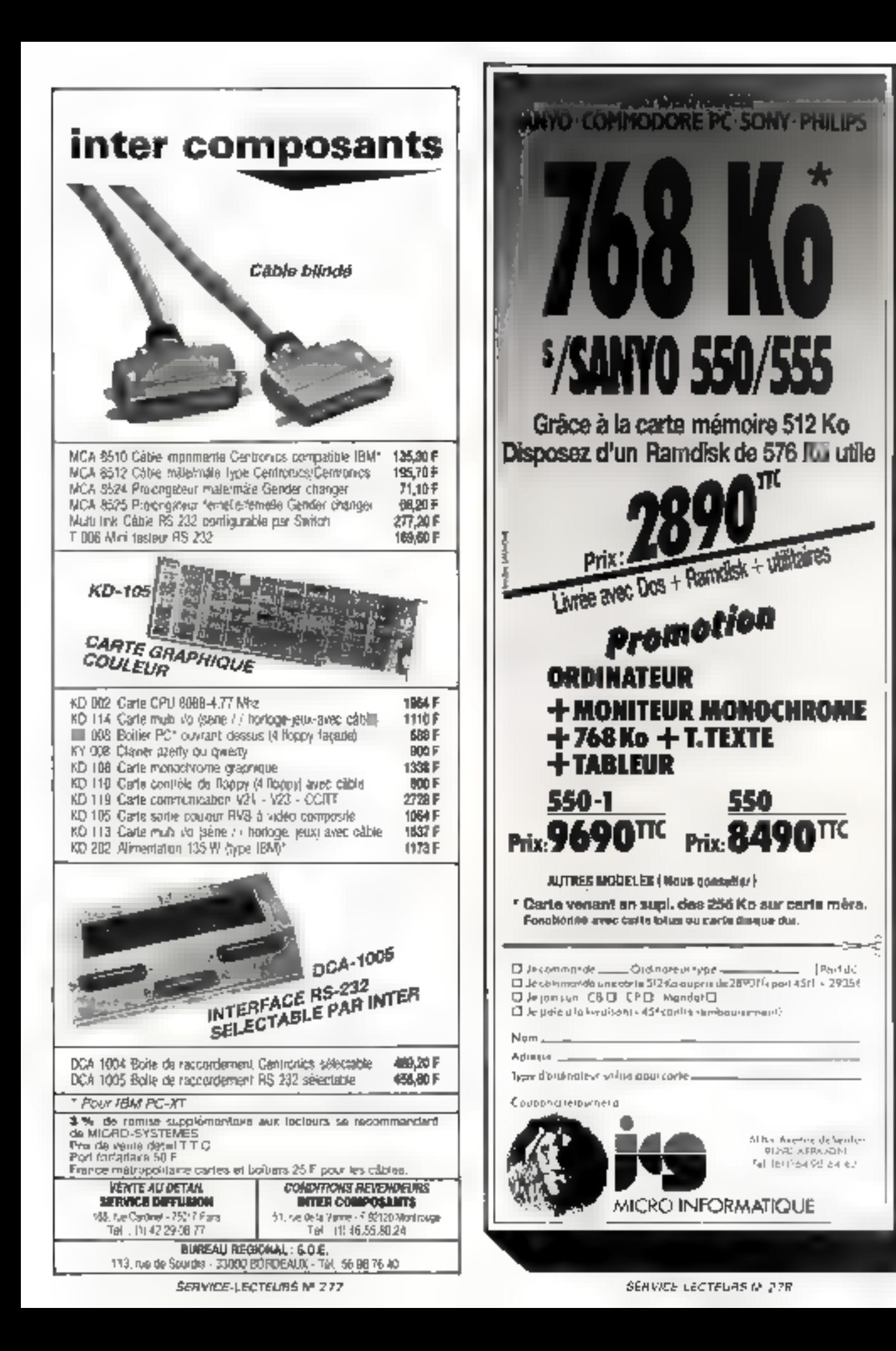

# PROLOG: L'INTERPRETATI PД Pratog, um langage compliqué <sup>5</sup> Pas du Yout. Pour preuve cet interprête écrit en Lisp,  $mars$ assez facilement traduise bie dans un autre langage, **NE RIITS** qui manipule des clauses de Hom comme s'il s'agissait de vulgaires procédures.

Alors n'hésitez plus. Posez les mains sur le clavier de voire PC ou de voire Mac, et découvrez les méandres de la programmation logique et ses techniques de base; l'unification et la résolution par ellecement de buts.

avoir comment fondtionne un langage. c'est bien. Echre un interpréhy, c'est encove mieux La compréhansion qui en découle se tévêle plus profonde, plus concréte Cette remazque es: d'aulant plus vraie dans lii cas de Prólóg – ∢ngagé ál la lois simple et puissant bien. que deroutant. Sa simplicité est due essentiellement à la ciarté at à l'homogénéité des principes logiques qui le sous-tendent. Mars il trouble nos habitudes de programmation, car il demande que nous transformidas ribira siyle, noire manière de cancevoir les programmes. Er cela ne se fait pas loupours sans douleur : si pour cortains, entrer en Prolog prend l'allure d'uve véritable conversion religieuse, d'autres restant à jamais désarmés devant de langage declaretif qui ne connaît pas les boucies.

C'est pourqual la compréhersion interne das mécaresmes fondumenteux qui sont à la base de l'interprétation des programmes Prolog peut a der le débutant à se retrouver dans de pays encore peu exploré. De plus, écrire un interpréte Proiço n'est pas une táche très compliquée, si on ne chemhe pas a oplimisar ses performances : sa puissance n'est, en effet, pas proportionnelle au nombre de lignes de code.

# Aménager ou construire

Un langage paut s'implémanter de deux manières diftérentes : la pramière reviant écrire lous les élements du langage (structures de données, digorithmes d'évaluation, etc.) à partir de rien Les outils traditionnels sont alors l'assembleur, ou encore des langages évolués essez performants tels que C ou Pascal Cette approche, si elle est souvent employée pour définer des implémentaire tions à vocalion industrielle. rilest pas la plus simple à mattre en ceuvra. Il faut jout ácrire, depuis les entrées-sorties jusqu'au systéme d'allocation de mémoire. De plus, le l'ail d'être concentré sur les problèmes pratiques empêche de prendre qui reculiet de distinguer les caractéristiques assentialles des délais d'implementation.

La seconde consiste à intégrer l'interprété dans un lengage dejà existant disposant de bonnes capacités d'extensions. Cette pratique ast courante dans le milieu de l'Infelligence Amilicialle aux considère Lisp comme le langsge extensible par excellence En effet, dans le cadre de la rubrique, enus avions vu la facilité avac laquelle « est possible c'implémenter des langages particuliers (tels que des langages objets par exemple) en Lisp. Cette aisance est due en particulier à l'hoimogénèile des représentations fonctionnelles et déclaratives, à ses capacilés d'interaction, et à la possibilité d'accèder directement à l'évaluateur grâce aux fonc-<br>tions Eval et Apply

Notre inforpråteur Prolog sera donc écrit en Lisp, et utilisera pour ce laire les caracléristiques particulières du dialocie | isp. maintenant largement disponible sur un grand nombre de machines, dont les PC et le Macintosh.

Les clauses : des procédures aui s'effacent

Nous avons vu, dans le présédent ruméro de Macro-Systèmes, que la programmation logique procédait d'une double interprétation. on pouvait d'une part concevoir Prolog comme un systéme de démonstration de théorème opérant sur des clauses (ogiques, et d'autre part considére: las parquats de clauses comme des procédures, qui rétournent évenfueliement des valeurs.

L'écriture d'interprétés tetient surtout la seconde. Un paquel de clauses est une procédure qui peut se conceyoir comme una awle de lests. Dans de cas prouver gu'une assertion est vraie reviens a appeler une procédura, c'est-à-dira un paqual de clauses. Cependant, à la difference d'un langage l'onc-Ironnel classique, les clauses ne retournent pas directemènt des valeurs, mals leur exécution ne donne lieu qu'à une Itarae banaire succès ou échec. Les résultats sont alors transmis par kes variables non instanciées des clauses. Par exemple, si l'on pose la question :

- $p(x)$
- et qu'il existe plusieurs clauses de la librine :
	- $p[a] \rightarrow$ :
	- $p(b) \rightarrow$

Les informations imprimées sont

- $x = a$
- $x b$

De ce fait. l'interprétation procédurale de la vérification d'un preoicat tel que p(x) consiste à déterminer les vafeurs de « pour lesquelles p(x) est vori#è

Si Ton peut comparer un paquet de clauses à une pro-

# 40年老七14日老的老老一个身下1多1多1老七七老

oédure, pour aboutir à ce rèsuitat. l'interprête Prolog charche à citager des buls le out principal est il question au est posée par l'utilisafeur, et les sous-buis sont les précidais que le système sonte de vérifier au cours de la résolution.

Lorsgu'un but cherche à etre satisfait, l'interprète regarde s'il existe une clause dont la léte corresponde Lorsqu'il en a ricuyé une, il place son corps, c'est-à-dire la suile des précidents qui dovent être satisfaits au début da la Ista des buis Coliè dernière fonctionne danc comme une pile où s'entassent les buils au lui et à mesure quills se presentent.

Par exemple, imaginons que l'on veuile prouver le but P à partir de l'ensemble de clauses suivant.

- $P = -Q_1 Q_2$ :  $Q_1 \rightarrow H_1 H_2$ :
- $Q_2$  .
- $R_1 \rightarrow$  :
- Rg +.

La première de ces clauses nous indique que a but P est selisfeit si les deux sousbuts Q- et Q2 le sont avasi Le système essaie alors de les « eflacer » en les plaçant dans la pile. O<sub>n</sub> devient un nouveau but a sansinire. Or Q<sub>2</sub> se réédrit en R<sub>1</sub> et R<sub>2</sub>. Done is sont également plaçãs daris la pile Puis on continue le processus jusqu'à aboutir aux buls primitils R1 et R2 qui sont directement accessibles pusque les clauses correspondentes ne comportent pas de corps Lorsquian arrive à cette etape. I faut dépiler es buts. et remonier jusqu'au but Q2. qui n'a loujours pas été envisage. Celle-ci efant mitistail. le but principal P l'est aussi

Darts de cas de lígura nous n'avons pas envisagé ce qui se passe lorsqu'un paquet de causes contient plus d'une clause. Par exemple, imaginens que nous ayens en plus la clause  $Q_1 \rightarrow Q_2$ R2. Dans og cas, lorsejue le système cherche à effaber le but O1 ii doil faire un choik. c'est-à-dire prendre l'une das deux classes qui dermettent dieffacer de but, et conserver en mémoire l'autre possibilité qui sera examinée

Pager de cleaner  $\begin{array}{ll} \mbox{b} & -2 \cdot 47 \cdot 37 \\ \mbox{d} & -2 \cdot 41 \cdot 10 \\ \end{array}$  $Q_1 = 5$   $Q_2 = 12$  ,  $b3 - 2 = 2$ 평굴 : **Affirmance** da Batt P Back # Essay Clauses F => 01.02; **Bott** of Rened Classer Gl +> 85 Kfz **Bord 11** ETHER CLASSES 12 PE **SAFFEE** tat: 12 **Brasil Cleves (32 -) Turcay** Finel year leten martille family de la claude de l'et 22 RFT Laras Clauser St -1; **Luccas** Lance Chrome (22, 19) **MICH** Plant avail **Brazil** 

Full 7 - Le mécanisme d'éfoculment au by the residence of appear in the result. che de leio all'Indon Loraquiun par est arrevy by a con aposit à un pouer, le système ratourne en amére jusqu'au perziar choix otherbal

par la suite, afin de donner houtes les soutions qui permettervi de prouver P

Lorsque le système apouht a un échec. Il dait remanlei en amlére jusqu'au darmet choix, adur tenter de trouver un autre chamin et parvenir ainsi à la solution. Il explare danc tautes les évenfualités en effectuant un relour en arrière (ce que les Anglo-Sexons appellent un backtrack) si cela se révèle nécessaire, comma le montre la ligure 1.

#### L'unification

Dans ce pelit exemple. nous avons volontairement laissá de cólé les variables. Cependant, il serait Impossible de programmier une application en restant dans domaine de la logique ptopositionnelle Les variables Prolog jouent des rôles très elles sont amployées et plus exactement selon qu'elles sont kinstancièes », c'est-à-

dos si une valeur leta est associée, ou non. Dans le premier cas, les variables sont des contrasptes qui limitant l'espace de recherche on réduisant le nombre de clauses admissibles. Dans le second. si elles ne composient pas de valeurs, elles tiennent le rôle de variables résultats, qui rècupérent et transmetteral des valeurs à la suile du calcul.

Un bon programmeur Prolog joue en permanence sur cette dualité qui donne à la programmultion logique foute sa puissance. De plus toute vanable à potentiellement de double aspect: ce n'ost qu'au moinent de l'exécution, et suivant les buts que l'on se propose de satisfaire. que les variables se comporteroni comme des contraintes ou relourneront des valeurs.

Caci est rendu possible par l'emploi d'un mécanisme très puissant connu sous le nom d'unilication Unilier deux termes, c'est les meltre an correspondance pour vérifier sills se ressemblent et aéterminer les différences qui les séparent Celle comparaison s'ellectue de manière syntax-que en convierant les termes deux a deux, et elle échoue dans trois cas

1 ai les termes n'ont pas la même ta le .

2 si deux constantes qui se trouvent à la même place ne sont pas égales.

3. al une variable ne prendi

pas la même valeur dans foutes ses occurrences

Par exemple, aimelPerre-Marie) et aime(Pierre, Julie). ne peuvent a'unifier : ces deux lermes ne contiennen! que des constantes et Marie est différent de Julie.

En revariche, les deux ermes almefPierre.x) E aima(Plerre,Julie) s'unifient, ta veriable x prenant la valeur Julie

On paul aussi concevoir les choses d'une autre manière, en dissor qu'unifier deux termes c'est trouver la substitution qui fasse en sorte qu'ils deviennant egalia. Dans notre exemple prégédent, il faut substituer la valeur Julie a la variable x pour que les deux termes devierment egaux. Cette substi-Lution se noto Julie /x Dans un cas plus complexe, il est envisegeable d'avoir plusieurs aubstitulions possibles qui rendent deux termes égaux. Les tonnes anne[x,y]. et aime(z.Julie) peuvent produine les substitutions suvantes.

X72 Julie7y Pierrezx, Pierrezz, Julia /y lx7y, dese7z, Julie7x) etc.

L'opération giunilication. choisit parmi toutes ces substitutions en ne retenant que il plus genérale (dans hole exemple in promière) qui n'introduit aucune resinction supplementaire sur la valeur des variables

```
unifier (b), c2)
   th or ES sont des termes
   at then all soot drawn
      alars durres
   sinon at tl ast ups variable
      alors ajouter le substitution {t2/t1}
   sinon at t2 est une variable
      alors mjouter la addicirution {c1/c2}
   since at those the mont des constantes
      alors echec
   A Sibarh
      udifier le premier terme de tl
               ou premier terme da t2
      unifier la resta de t)
               ou reate de c2
```
 $\beta_0$  ,  $t$  , a linguishing dual gauce paired de regite on convergentance des termes contenant das variables. Sie eimpliché ne don pas laire Alislon Elle tecouvre une hals prende possence de calcul

il est interestant de conslater que la subsididation, une ration d'une simplicité exhême est a ⊎ pase d'un grano nombre de modèles diépriques el pratiques de l'informatique l'appel de Ipaclions, l'altectation, l'unification, etc.

L'algorithme d'unification, présenté tigure 2, mantre le parcours recursif qui est ellectué sur les deux l'ermes, et qui s'arrête dés du'il reveonfile un échec, qui bien re-Tourne la subshintion qu'il à trouver.

L'unification fait donc iouer un rôle central sur variablos en les rendant détentrices av pouvair de cambier la dillorence ontre deux rerinas

Malheurousamont, Prolog ne peut pas utiliser duectement cet algorithme sans avoir au préalable préparé les termes, alin qu'il n'introduisent audun conflit. En elfet, les variables sont traitées globalamon) lars d'une unilication. Si une variable x intervierii dans las deux termes, on considére que c'es) la même. Mais en Prolog, les variables sont socales aux clauses, et n'ont pas de sens en dehors

De ca fait, lorsqu'on unrire deux termes, il faut au prônlable renommer les variables. el étre sür que les deux fermes n'ont pas de noms en commun. Cette opération de renomination complique un peu le déroulement das programmes Prolog, et diminue leur lis-bi41è.

#### Le programme

L'interprète Prologiectifien Lisp, et dont le cade est donné figure 3, se compose de quatre partles. - le mécanisme d'effacement de but :

- l'unification;

- les uhijaires, en incluant las fonctions de renomination des variables :

- les prédicats évaluables.

Toutes les clauses aont introduites saus une farme plus proche du langago Unp. dans lequel les parenthèses entourent las axpressions Par exemple, un piédical à dви\* алфилеп∛в, ды s'écri† P(X,Y) en Prolog slanderd. s'ècni ici (P ?X ?Y) Autre modification le premier caractére des variables doit etre un point d'interrogation. Enfin, les clauses se termident foutes par un coint

```
12 post reporter les esteurs d'une euberitaine
                                                                          für oppling unker finnun schar)
                                                                                Fond
         The petit interprete Fribe Sorie en Limp
                                                                                    Cloudl Estand (3)
                                                                                    (tvert nem)
                                                                                      tif (shts "tamp" lessq corne subrol)
                                                                                           (And township (ode Formpt) subsc)
             150 Junetian May 1986
                                                                                           m = 11(Carne carne) verse;
                                                                                    (E (EAND (Appliquebat (car terms) autac)
Idebute near to
                                                                                                   Impelievember lede yarma) subar (11111111)
Idebas: Fencerer (2)
Idelvar Sincer-Film
                                                                         the the important
                                                                             Comes Comes a yl anw)JFf
of the transformance of the common dealers excluding
tide continue the isn't
                                                                         (de mais (e) () pay)
  The Headers (6)
                                                                            L = 1The same more DDS
                                                                                (Imqual 13 E3) anv)
                                                                                (Gas) (1)[11s : (g) curl]
Tale (insurance Creation)
                                                                                (Cyarl (2) [Lis (2 e) gue])
   \{ \pm \alpha, \alpha \}col<br>|Cloudd_mexped_cloud_ent_Serve||-ABEP||-ABEP||-><br>|Cloudd_mexped_cloudded_cloudded_cloudded_cloudded_cloudded_cloudded_cloudded_cloudded_cloudded_cloudded_cloud
                                                                                CON Caton 132(anno 113) [])
                                                                                (E that (feds (unid (mar pl)(car (2) env)))
                                                                                     CLE BAU
                                                                                         (unaf (sppley-mobes (cds +1) may)
                                                                                                (eppliq-muber (cdr k2) env)<br>env))))))))
                     Commercial Series (2)
      Тольш народныерод
      it (come (convenie) (car wrage))
                                                                         (de unitier (c) c) envl
                 (rennmal (od: - (a) ()))))))))))
                                                                             duoif (=pplig-subst tl emv)(=pplig-mubet tl env) ppv)?}}))
                                                                         ide effeces (16 apr)
The ward Call
                                                                            (if "theor" (print " res : " )) " - " env))
   for twoile (symbols a)(my (chruck 0 a) $73113).
                                                                            Desired
                                                                                (0.411.16)21 juli 791 operat toutes des sarrables globales
                                                                                    front
(dø vare (ekje)
                                                                                       (\text{full m})()Ort O'real)
                                                                                       (fegati any (CAPP)) (prime (Sar)()))
    Unanythouspy
                                                                                       (c ignina-res mas) ())))
    11 - 26 \pi + \epsilon \cdot \text{rank}(M/2)ISBD647 Lear this
                                                                                         issat-pres (car 15) sew)
(Великов) Чахро
                                                                                         (offnier (air (b) cav))
   Unional
                                                                               it idenmiter in trensmuc (gatarup (case ib) 'clease)) enertil)
     UnitLeap?C
     Theat Complyment (December))
     Hallow rapid.
     II (Versi (cal min))
         (varal (edr. ako3333333);
If religious records second is valeur dinne variable
Cdn agreed As envi-
  (1) (1977) (365), finall (2006) = envit);<br>(Crival frequent)
        freezhooch
```
Fig. 3 – Le lanny d'un mierprété Prolog en Logi

# INTELLIGENCE ARTIFICIELLE

d'exclamation (!), à la place du palni virgule (;) du Prolog li de Marsello ou du point (.) dans le Prolog d'Edimbourg.

Leur syntaxe est analysée de manière rudimentaire par la fonction CLAUSES qui place toutes colles ayant même en-tête sur la p-list du prédicat du terme de l'ôte. Cette représentation des clauses par paquets est très caractéristique de la plupart des Protag : elle permal d'accéder rapidement à un paquel à partir du nom du prédicat, sans devoir en parcourir toute la liste. Chaque clause est représentée sous Ill forme d'un doublet Elsp, le CAR pointant sur la tête de la clause, et le CDR sur son corps (lig. 4).

i.e passage et III trailement des arqumants est réalisé par l'informédiave d'un environnement, qui décrit les associations entre les variables el letro valours au corps de l'exècution du programme. En Lisp, cet environnement prend la forme d'una a-lista, c'est-à-dire d'une liste de doublets dont le CAR (le premier élément) est un symbole et le CDR (le reste de la liste privée de son

premier élément), sa valeur

Cet environnement est done une liste de subsinutions, et est utilisé essenheilement lors de l'unification. Les longtions LtE et AP-PLIO-SUBST servent à III monspular : la promière ajoute une couple variable/attribut à l'anvironnemont, et as secondo sert a appliquer une substitution à un terme. Sa structure est la coneralisation de celle d'une fanction disseque de substifution d'élément dans une liste à un environnament.

Les opérations de renomination sont assurées par les

 $(4 - 11)$ 

fonctions RENOMME IR RE-MOMME 1. Elles consistent fout emplement à engendrer de nouveaux noms de variablas composés d'un paint d'interrogation et d'un riombre, pour foures les variables d'un terme.

La fonction d'unification reprend directement l'algoritime, en veillant à rezommer les variables des termes. Ge type d'unification conduit à la construction d'un gros erwironnement dans lequel il existe beaucoup de substitutions de variables entre alles. D'autres rechniques, plus complexes, peuvent être

```
(de democrass (lebute lecl and)<br>
(cf *brace* ) (print "dem c " lebute " -- " L-cl " -> " eav))<br>
(where (eq (cass lebute) 'test]
        feets 1-cl (11)
   frond
      ((null wov) ())
     {\bull 1-cl}{if "track" {print "backtrack"}}
                            科技
     (Imacq Moose (attaces toppend (what 1-15)(eds 1-bota))
                               (unidies (car 1-buse)(case 1-c)) was ())
            (demonster 1-buts ledr 1-cl) "ene")]
     (c (demonster t-buts (cdr i-cl) eer)}]}}}}
(de evolog {)
  Isith Harvage " a "H
     istics that there there (read)) (in)
         (seeq neer G)
          (seig *glob* Cesca *but*))
          Coffecor (Jiet Pouch) (1999)))
      Tale 5553
(de printetes denv)
                          - \mathbf{e}_{1}Contact Towns
  Emspe (Candde (u)
              (press = " : " (appliq-subst = anv)))
          Hatube 333411
it les functions de lacture
(de ajoute-classe (1)<br>(let ((el (generop (cear 1) "classe)))
   Celeved
       (10.413.631)(PROPERDY ISBNF 13 (1988-1) "clouse)
               (for (mang (case 1) "motetes")<br>(for (mang (case 1) "motetes")<br>(case "motetes" (case 11)))
       (t (write of (link I)))))))))
file intrinities ()
   (sapo (lesbis (s) (temprop a 'closet)
           flexibilities<sup>4</sup>
   (okin fundatust (31))
(df closes -1st-
   The ((1))
        dimitialismb
        CURILE -lac-
            inniecco (car elere)
               (Finclasse Injourneteuse literary 1 (33)
                6 - 3 - 1(b (new ) (car wiskw))))
            (paxel =)ab=}))
  54555
```

```
*Fischlause1
\frac{\left(2\pi\epsilon\right)\left\{1\atop\left(\tan\left(\frac{1}{2}\right)\right)\right\}}{2\left(\tan\left(\frac{1}{2}\right)\right)\left(1\right)}() pour definit un mouvemen predicent avaiuable
(df defpred I-name- - -bot)-
   (putprup ensue- (cuns "teshQa ebody=) "pred)
  -0.484 - 11fee predf (x)
    (and a laysholp aligeceprop x 'precil)
(de eval-pred (form cmx)
    (funcall ignitoring (car furn) 'press) [cdr furn)))))
to unipredicet essluable qui effiche la veleur d'un incon-
(deternd teacher (urge)
    (seig erge (epplig-wobel avgs enr))
    (pelox lear args)))))))))
      Omrigues paquets de cleuse: la dobut
         d'un programme Prolog
friansa
     (geard-parent Is ly) =3 (parent 7s 1s)(parent 2x 2y) 1
     (person player paul) ?
     Ipstart peal matte) :
     (potent pictor joss) i
     (patent jean lile) t
     (perent plot bill) !
     (membra 7a (1a - 1y)) |<br>(membra 1a 17y - 1s)) -> (membra 28 1s) |
     (camcat () is TRI 1
     (nowces (7m . 7g) is 17n = 90)) -> (nonces 3g in 7g) (
Š.
```
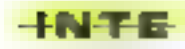

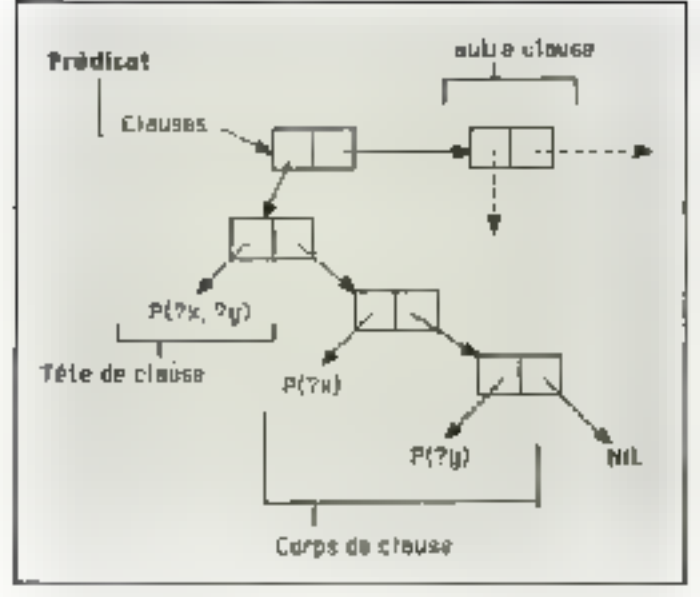

Fig. 4. - 1 a representation interna of un paquel de clauses units au musur les capacités de Llapi i chaque clause, piacés simplement sur un doublet Lisci est clacee sur le pilse du prédocts de sine

mises on deavre, qui limitent les opérations de renomination. Car celles-ci prennent du temps. L'application d'una subsiricien à un jeime est une operation couleuse et qui se reproduit souvent C'est pourque ill plupart des interprétes adustriels n'etregivent pas de substitution littérale, mais tiennent à jour dos anvirrXerennents qui sont sauvegardés sur des piles

Les deux tanctions EFFA-CEA et DEMONTRER gerent l'elfacement de buts len<br>considérant les clauses cómme des procéduies un peu particulières. Ces deux fonctions s'appellent récursivement la pile des buls étant alors gérée au sein du langage par le mécanisme de traitement de la locursvité

Si la visite des buts est vide, EFFACER regarde l'anvirgnnoment, of, s'il est cifférent de { i, alfiche les rèsullats. Si des buts resient à effacer et si le premier d'entre eux est un prédiciti évaluatite, alors elle l'évaite puis se rappelle récursivement sur la surje des buts ; sir-on, cette fonction appello DE-MONTRER après avoir renommé les vanables de la clause appelée

C'est la fonction DEMON-TŘĚŘ gui elfectue le travail le plus important. Elle prend en argument une liste de bulls et une suite da clavses. Si catta liste est vide, dela signifie que ce chemin ne canduit pas à une solution, et le syslême retourne en arriéra. Dans le cas contraire, il emolle le corps de la clause après avoir unifié le premier but à l'en-rête. Que cette opération raussisse ou echoue, DEMONTRER se rappelle recursivement sur ill suite du paquet de clauses Saule la nature de l'environnement passé en argument différe.

Lorsqu'une solution est trouvée, il laut la visualiser C'est à cette tâche que se donsacrent les longitions PRINT-RES et GETVAL. A partu de l'environnement et de la liste des variables globales (c'est-à-dire les variables qui appartiennent au but principal introduit par l'utilisateur), GETVAL catcule laur Valeur, grâco à un paz-<br>cours récursil sur l'ensemble des substitutions, et les fait atticher par PRINT-FIES.

La procédure PROLOG permet de ishoer un calcul, et fonctionne comme une boucle « toplevel » Lisp. Elle demande à l'utilisateur d'entran un bot, elfectus les initlalisations recessaires (remise à rère du compteur qui sert à engendrer de nouveaux noms de variables et obtention de la liste des vanables globales liées à ce but), et demande à ce but ge s'afla-Cer.

La ligure 5 montre us exemple de session dans laquelle ges buts sont proposés à l'interpréte qui détermine une solution et affiche la suite des valeurs associées. aux variables globales.

# Contrôle

#### et opérations

Les extensions possibles concernent le contrôle de l'ellacement des buts, et l'introduction de prédicais éve**luebles** 

L'opérateur CUT du « / » est indispersable des que l'on désire écrire des programmes Protog complets. Son rôle est d'éliminer des choix en affente, et donc de limiler l'éspace d'expioration. Il commende au système de ne pas relourner en arrière pour examiner d'autres possibilités liées à de uniqueri de clauses

S) les opérateurs de controle sont loujours difficiles à intégrer, puisqu'ils entrainent una modification de l'evienprété l'ajout de nouveaux prédicats évaluables s'elfectue sans problèmes. Il suffit de passer la tiste des arguments à des fonctions Lisp qui catculent une valeur. exéculent une titalie, ou madifient l'environnement par effer de bard. Les prédicals évaluables AFFICHER, qui visualise un terme à l'écran, et

AJOUTER, guy introduit une nouvelle clause, prouverti la simplicité de cette opération.

# L'écriture dans un autre langage

La traduction de cet interprête Protog dans un autre langage, fel que C ou Pascal, ast tout à fait envisageable. En premier lleu, il faul traduire les structures de données comment représenter un terme, une clause. l'envirannement, etc. Oes chool sons fondamentaux, car ils crientent l'écriture du syatéme.

L'implèmenteur a lil chou: entre deux passibilités : soit traduire directement les structures Lisp, et réaliser un système tres voisin de celui qui est présenté, pols frouver des structures plus adaptées au liangage d'implémentation. Dans le secono cas, on obtiendra un ensemble de définition de types comme la monize la figure 6 dans la cas du langage C Les clauess, les termes et tes symbioles seront représentés sous la forme de structures analoques au «record » Pascal Quelques particularilés sons á note) : il est tan usage d'un type « pointeur générique » appele PTR, qui seit a implementar des pointeurs sur des sizuatures coelconques dont ■ sype n'est pas déterminé à l'avance

L'environnement sera tourni sous la torma d'un ta-

6 Finley, Diffion Feedings Confirms

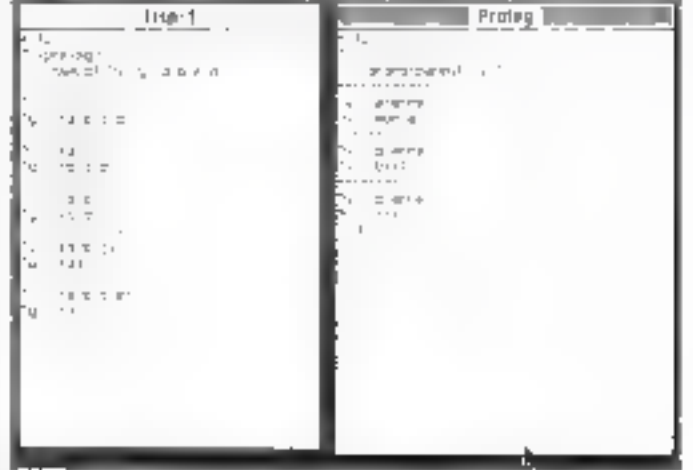

Fig. 5. - One session au rammal qui montre l'obtention de foutes les solutions pui permetters' de alpóndra il de questión públic

# **LIBENGE ARTIFICIELLE**

L'informatique vous passionne?

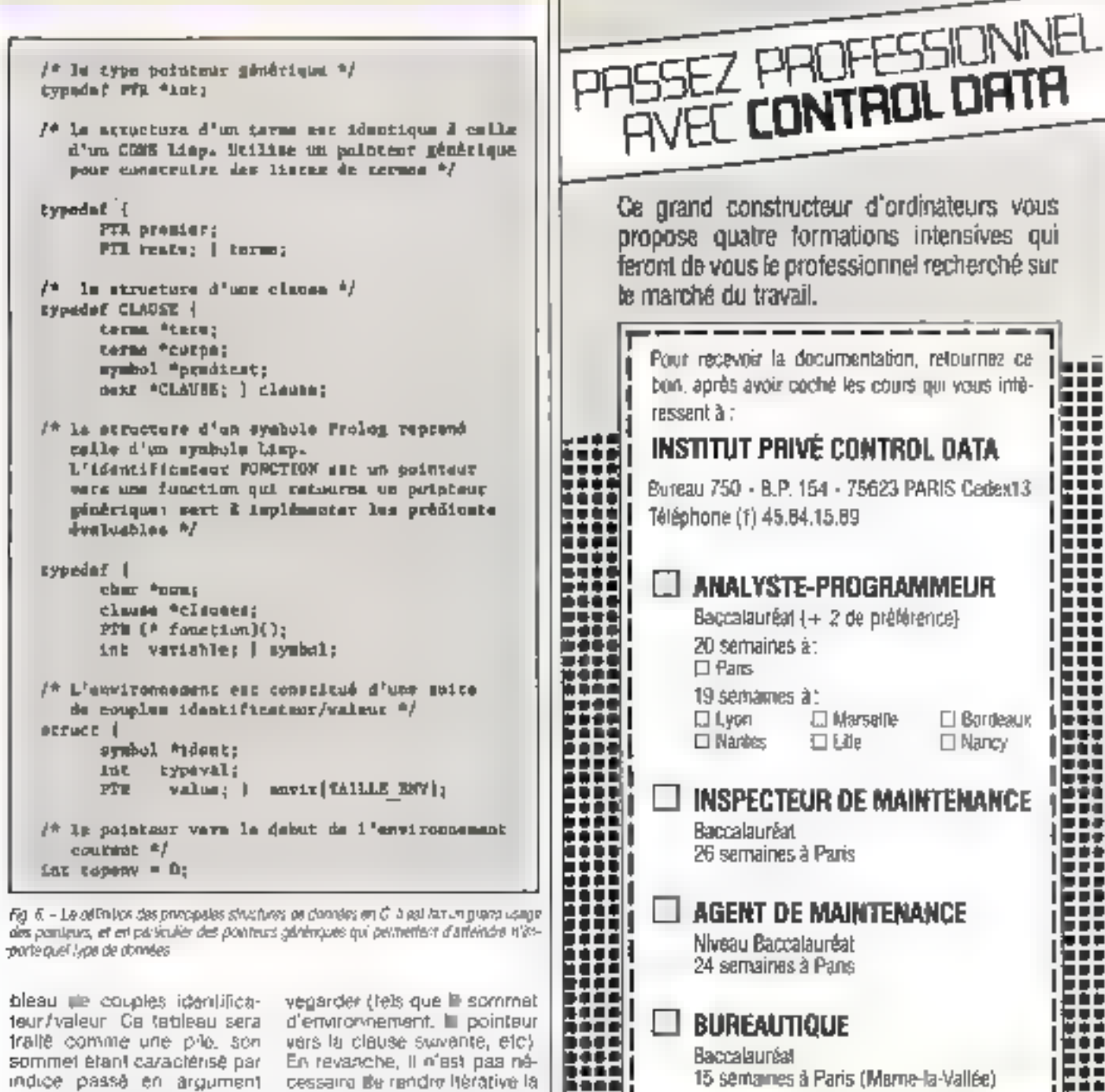

des fonctions d'effacement fonction d'unification. La et d'unification, il sera ainsi profondøur d'appel n'est gépossible d'utiliser la récursineralement pas ai grande vité du langage d'implantaque l'on risque un débordflon pour gérer les empilement de pile. ments et dépliements Evidemment, l'écriture successits gul interviennent

cfun tel système en Pascal ou en C réclame plus de traval, mais pourquoi ne pas la considérer comme un exercice de programmation qui présente l'avantage de mettre en œuvre un grand nompre de strucjures de données?

J. Ferber

gramme Prolog.

lors de l'exécution d'un pro-

TRER et EFFACER, qui sont

récursives en Lisp, peuvent

eirs rendues iteratives à

condition de gèrer directe-

ment une plie contenent

quelques arguments à sau-

Les fonctions DEMON-

ज्याद

**INSTITUT PRIVE CONTROL DATA** 

i – devenir un i i professionnel

Vales rain

**Volve autosso** 

Company

₩ľ

ESENi

w

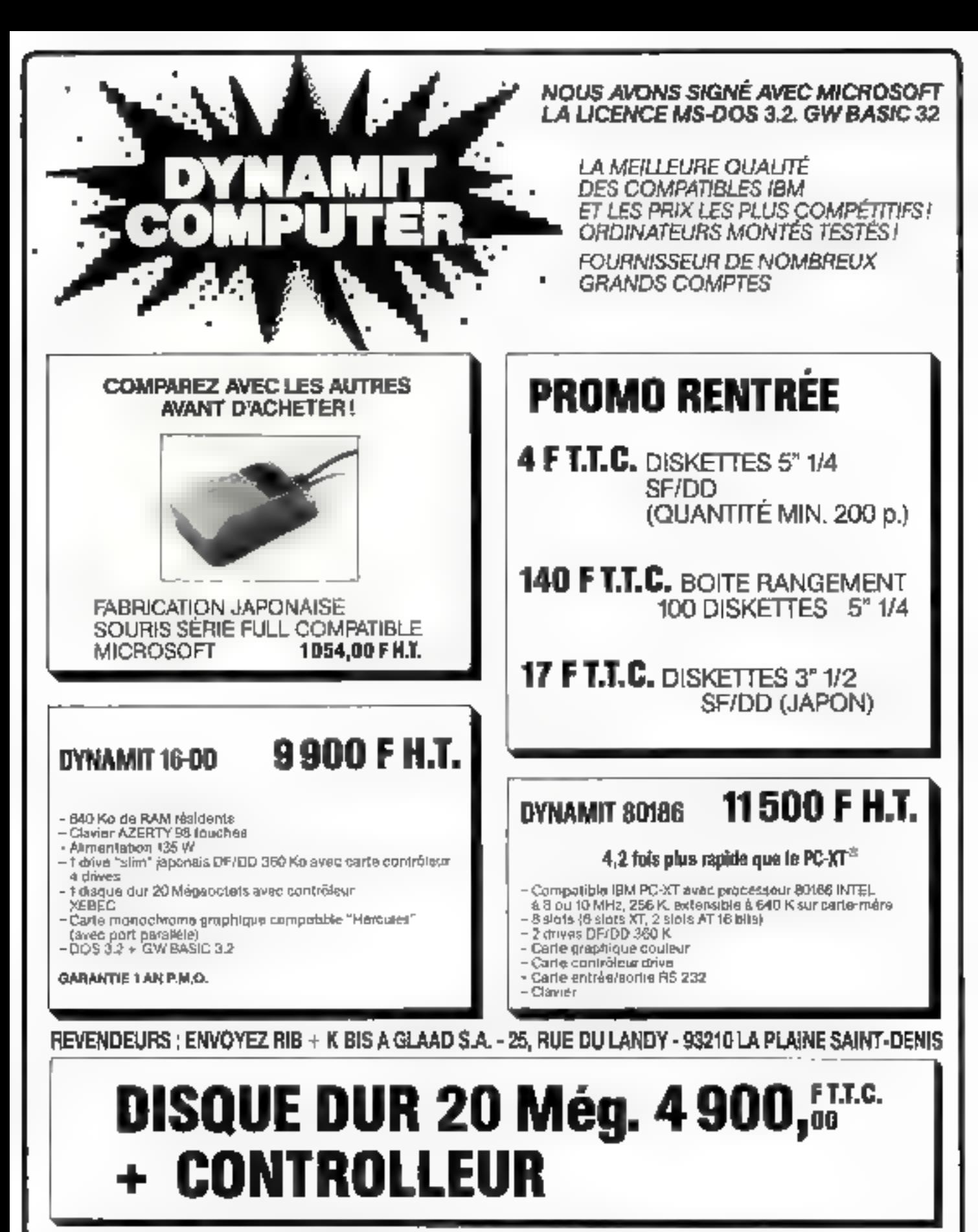

DYNAMIT COMPUTER 54, rue de Dunkerque - 75009 PARIS<br>DYNAMIT COMPUTER Tél. : 42,82.17.09/25 - Métro : Gare du Nord/Anvers

# QUITTE LE KIT!

# **VOTRE COMPATIBLE IBM-PC® DISPONIBLE SANS BRICOLAGE!**

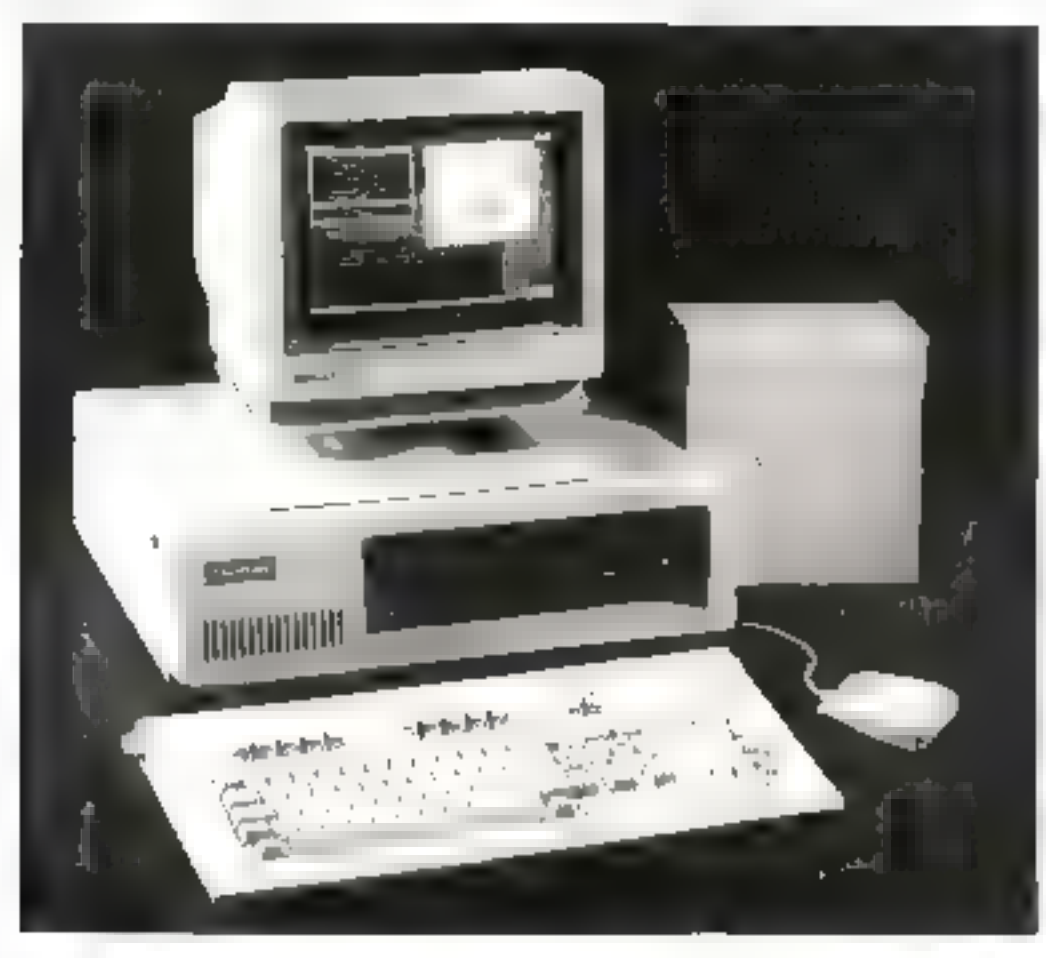

PHOTO NON CONTRACTIVELLE ORDINATEUR DYNAMIT 16 JR INCLUANT BOITIER "PRO" MÉTAL, CARTE-MÉRE 256 K. ALIMENTATION 135 W, CARTE GRAPHIQUE, COULEUR MONOCHROME, CARTE CONTROLLEUR. LECTEUR MARQUE JAPONAISE.

OPTION MS-DOS 3.2. + GW BASIC 3.2 : 450.00 F HT.

# 4.985,00 F T.T.C.

# $(4.203, _{120}$ FH.T.)

NOUS SOMMES LES PREMIERS EN FRANCE A AVOIR AVEC MICROSOFT LA LICENCE MS-DOS 3.2 et GW-BASIC 3.2

**EMBAUCHONS TECHNICIENS ELECTRONIQUE (BTS/DUT, ING.) ET VENDEURS** RECHERCHONS COLLABORATION AVEC CREATEURS SOFT ET HARD, UNI-**VERSITAIRES, CHERCHEUR POUR NOS PARTENAIRES A TAIWAN** 

89, rue de Dunkerque - Métro : Gare du Nord/Anvers **DYNAMIT COMPUTER** 75009 PARIS - Tél.: 42.82.17.09/25 Télex: 643295 F

**BEAVICE-LECTEURS Nº 281** 

# LE «ROI MORI NF MNT

Lorsqu'il joue aux échecs par lélex, un grand maître international est incapable de reconnaître si son adversaire est un ordinateur ou pas. La machine se posera-helle un jaur la question en sens inverse ? En quoi la programmahon des jeux d'echecs est-elle si importante pour l'avenir de l'intelligence artifipielle ?

ans 2001, l'odyssée de l'espace, Mal, l'ordinateur géanl. exprime des errotions qui nous incitent à penser qu'il est peut-être vivant Doll-on s'y laisser prondre ? Les chercheurs en intelligonde artificielle proposent la lest de Thüring on peut attribuer à la machine un comportement is intelligent a lar dans une activite complexe. un honime est incapable de discerner si son, niezipauleur est un niemmal syd, hu tes Mais Triúnna remarque que<br>la question de savoir si un objel fabriqué peut pense usi « hop dévuée de sens pour etre débattue ». L'on s'offproerait de résoudra un problème inelusiani à l'alce d'un concept, intelligence, qui n'a jamais pulétre délini .

Pourlant. la querelle de l'intelligence arbhéielle duurrait bien remettra en cause nos cadres conceptuals. Déjà, aux Elats-Unis, des livres passionnes à rengarice philosophique et religieuse accumulant oes abjactions. Inéplog-ques, mathémairques, ou même extrasensonekes contre l'altobution d'intelligence à cas automafes (1) Co bouillorinement mquiet ne peut endiquer les şıroğres de la meçanisation de la pensée dans un domaine tel que le jeu d'echecs, considéré comme typiquement humain, les programmes d'ordinateurs balfent actuallement plus de 90 % de leurs adversaires Faut-il en conclure pour au-Tant que des SO % he sont pas des hammes, qu bien vaut-il meeux redélinir les notions clintelligence et de raisonnement?

L'imtérét suscité par le jeud'echecs en gérèral se révèle quelque pou antaropamerphique. Celui-ci symbolise en offet l'activité humaine par sa complexité, par les distactes qu'il oppose a toute délinihon satisfaisacte, par 6a cruaute qui ressemble à la ve elemente (« mai « sqnilie kimortik en persan), bar l'évolution des affrontements dans le temps ou chaque joeeur ne geut compler que sur ses propres ressources La hiéraronie des pièces en fail une microsopété itréme élargi par Gérard Klein dans Le Gambit des étoiles, dont le symbolisme inapvie Bergniars dans Le Septième Sceau

Quand le jeu cevient elécrecinique viennent s'ajouter son aspect « panenaire », amsi que i aplitude du programme à modifier le mode de pensée de son adversaire. Il othe is plupait du femps. un ensemble de caractèristiques qui sont autont d'outes.

#### Les objets de la pensée

L'intelligence artificelle et les systèmes experts pauvest

aujourd'hui accompiir des ráches complexes at l'on trauve, à l'ongine de shaque pragrés, une intelligence huimaine dui a élé capable de

conceptualiser es domaines d'application. A la base de la pertormande sa révéle le principe de Descartes. selon lequal il est nécessaire de casser, dé-

sagréger chaque difficulté ksqu'a en extraire ses « molécules », puis ses « atomés » A certains niveaux, ces · alames » conceptuels -rie sont gius seulement des feits, mais eusst des reations entro dos loits. Ensule, la finesse de la construction s'experime à travers la souplesse des articulations entre ces composants premiers. La puissance d'un programme réside dans son apritude à lauc appel à une partie de lui-mênte en exclutiest momentanément les autres un peu à l'image des protóines dant la codagu sert, par intsbition d'une par-Tie oe son potential, à des fanctions differenciées seton fe moment at le liau. En informailique, on pariera de mitdules (chaque module correspond à une loricirari), de rautines (une rautine corresed à aip noton (intra à besoin o'-ntervenir dans plusieurs modulos diffinental, et d'indicateurs logiques (chaque indicateur est una variable cu un parametre qui. se on sa valeur, oriente le dérdulentent du programme versitei on tel modu'e ou roufirin?

Piagel, dans sa ouerelle Bueg Skinner, Bruner at Chamsky, souligne que « les policitis de perception représ sentent notre propre ellant paur étudier une configuration ou les rapports entre des configurations. Ce type d'achvile perceptive a une grande parente avec l'intelligence и II pressent, d'autre cart overle développement des structures cognitives (c'est-à-dire supposent une connaissance du but à at-

«AU COMMENCEMENT ETAIT L'EMOTII

Suptumbre 1988

# INTELLIGENCE ARTIFICIELLE

teindra et une vérification des MINUITELS (2) Erouve acri londement « sur le base de ses propilis actions ( ), proces sus spontane inéluciable el imais. De même, les systéfaith and a control of the state

représentation du monde par la confrontation avec des m tuations nouveves sur lesquelles ils agissent avant de les assimiler. Peut-être un jour les « accommoderoniils » en des abstractions leur permettaril de modifier leur propre programmation par adjonction de régles nouvel les. Ceci est déjà reavaé par tiellement dans dertains systémes experts.

L'évalution d'un système ssvant mieligent passe par dies stades qui sont autant de glissements autocons tructifs Les analogies avec un complexe informatique sont nombreuses nail état de l'art faute de concepts appropriés en malgré l'interaction des differentes disciplines concernées ne peut encore apporter que des explications balbutiantes.

De même qu'un inomme ne squrait se définit par live description réduite aux liaisnins en « protóines de<br>même bette apparence de pensée que nous provoquons ill construisons dans les machines doit être reconrepresentative control to the philoment de complexités chieque concept posséde la propriété de créer et d'entretenir en lialson avec les autres éléments du système une complexule et une criesse encore olus grandes. Si l'on identifie les notions de e concepi » et de « relation » aju a roduvernént des idées » ples comes to the most figure one of the common stage. ges enchevérées » chères à Holstadter, a une conception. platonicienne de la réalité du monde Serions nous flombie de notre propre complease ?

L'ambition du genre humain d'étre i unique excep-Normal of eingwier = ost pro bablement subtile et lascinarde Les progrès de l'intelligence artificielle nous acsaveront de facon déferminante sui la nature de notre propre perisée.

Pour le moment les jeux d'écriecs électroniques actuels doivent fair - ace à nes contraintes d'ordre matériel au zuveau des inicro-ord-tateurs. Ils sont écots en langage machine (codage saints svälaxa n vocabulaire le plus proche du codage binaire à base de 0 et 1 direc ternent compris par l'ordina lour) et ligés une 1ps pour foules incepables de sto cker des représentations de minister comme la font la e base de données (regroupement of description lagone des éléments orem ers linguy. sibles et hamagenes, corestfutils de de contexte et propresi 5 se madèlisation) où un système expert. Malgrè ces limitations de place memosie. nous avons vu qu'ils jouent deja fré: correctement atteix gnarst un Elo (3) français -se 1930 pour le Méphisto Ams terdam par exemple

Les gros systèmes. We contra-te disposent d'une capacité de stockage pratiquement illimitée et d'une viresse d'exèculion bien supéneure. Ils s- rapprochent progressivement des maitres internationaux (dont le Éto tourne autour de 2.350) avec un El¢ dépassani 2.300. Poul attiver à ces résultats étonnants, les équipes de recherche composées de programmaurs de haut ni veau, de malires el de grands mailres, travaillent à la déferition et à la formatism tion de modèles abstraits our s'appuient sur « notion de strate,- pour attendre un bul ⊢ rererrninė

Les situations échiquéen nes font appel à des critères multiples et il convient d'exprimer de facon indépendante des méta-métacon cepts qui optimisent les rapports des relations entre elles. C'est peut-être ill que f'on peut approcher au mieux la principe de performance La notion d'idée sur dies idées sur des idées met en évidence la supérionie du erveau h - ain sur les moyens mécaniques de l'ordinateur. Gedi nous autorise, non pas a une satisfaction aveugle linals ptutôt à cher cher à amétorer il formalisation, des téches mécanisables. et a augmenter la part de processus conscient dans un  $3 - 4 - 6 - 1 - 1 - 1 - 1 - 1 - 1$ joue un grand rôle

#### Unjeu bien charpente

La prensere fáche qui atteno le programmeur consiste à défini pour l'ordnation de quiest le jeu d'échecs. Le premier alonse exprime l'échiquier d'est àdire une matrice ou abscisse et ordonnée sont eurnératées. che la 8 Let case du tableau sont donc regresen tes conventionnellement par tes nombres de 11 a BB ou les chiffnes 9 et 0 n'apparaissent jamais car une rouține empliche de sortir de de cadre et de jouer en denois de l'échique-

D'autres atomes définis sent les différentes pièces du jou, à travors les vois critères suivants

- - - - de déplacement  $\cdot$  . In the set of  $\cdot$ 

valeur relative. Cette dermére, en général, est de 1 pour en alon. 3 pour un cavages ou un fou le ou il pour une tour et 9 qui 10 pour la deme. La cotation du roi tout a fait a part influe sur la caractère agressit ou diffensif du yeu. Par ailleurs la valeur intervient en relation avec l'évaluation des postions car l'importance ponc tuelle d'une pièce dépend fortement du contexte.

La matrice du jeu<br>d'échecs est donc en fait pluridimensionnelle elle est symbolisée par une surface (fechiquier) à laquelle s'apoute un ordre diachronque (o liérents futurs possibles) a l'Intérieur duquel un ensemble de critères multiples assigne à chaque situal tion une valeur de projection. (c'est á-dire d'évolution dans In temps). Une molécule va pouvoir commencer à se préer et l'évolution de noire conception « informatique » se parlame par l'expression des polentialités « « » de l'ensemble des mouve ments légaux et « détermination d'une stratégie

Mais jusqu'à quel point shubotin no-figh to no-jung et programmer des factaurs

a resonance émotive et « bre and life Martin Col ces agressives d'une sirategle, qui, créant une prossion, les di à pousser l'adversaire à adopter à l'une attitude défensive ?

the state of the state of the state progressivement de la tacia concepts life a la notion de  $\mathcal{L} = \mathcal{L} = \mathcal$ the community of the community of the community of the community of the community of the community of the community of the community of the community of the community of the community of the community of the community of t relations entre in gain i + And the state of the state of the vocabulaire spéciarisé, que en totalité

illa plupart des program  $\sqrt{2}$  ,  $\sqrt{2}$  ,  $\sqrt{2}$  ,  $\sqrt{2}$  ,  $\sqrt{2}$  $\mathcal{L}(\mathcal{A})$  , and  $\mathcal{L}(\mathcal{A})$  , and  $\mathcal{L}(\mathcal{A})$ pathology and the contract of perice artificielle. Dans le cas du jeu d'échecs, les seluis llons possibles échappent à foute description exhavative and the contie dépasse en nombre la  $\label{eq:2.1} \mathcal{L}(\mathcal{A})\triangleq\mathcal{L}(\mathcal{A})\triangleq\mathcal{L}(\mathcal{A})\triangleq\mathcal{L}(\mathcal{A})\triangleq\mathcal{L}(\mathcal{A})\triangleq\mathcal{L}(\mathcal{A})\triangleq\mathcal{L}(\mathcal{A})\triangleq\mathcal{L}(\mathcal{A})\triangleq\mathcal{L}(\mathcal{A})\triangleq\mathcal{L}(\mathcal{A})\triangleq\mathcal{L}(\mathcal{A})\triangleq\mathcal{L}(\mathcal{A})\triangleq\mathcal{L}(\mathcal{A})\triangleq\mathcal{L}(\mathcal{A})\triangleq\$ k je ki introduire des notions plus subtiles, permettant - que prises de décisions dans des

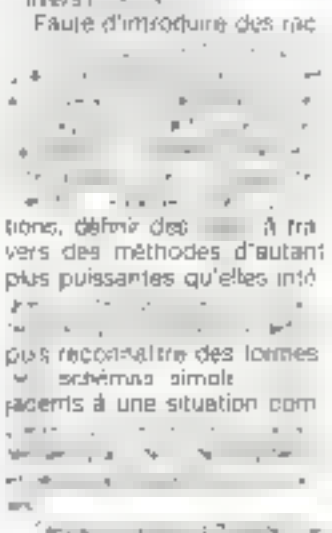

programmeur utilise dos methodes heuristiques qui aident, par essais et por enreurs. à dépouvrir puis formaliser te monde échiquéen. Pour atteindre un jeu de haut niveau, il est Indspersable d'élaguer à l'exfreme flarbre cas décisions. et le moyen d'y parvenir constitue probablement le oseur du probléme. Si l'aptilude à utiliser le facteur temps sèpare l'entani de fladulte (Fraud), alors les programmes d'échecs vivent actueltement leur adolescence et il reste encore à definir res méthodes qui las faront passer à l'êge adulte.

#### Les critères de l'attaque

La principale difficulté à surmanter réside dans les relations des décisions au contexte d'une position. Il ne s'agit pas seulement de faire le bon mouvement, mais aussi de l'effectuer pour les bonnes raisons et relativement à une profondeur où l'homme est encore nettement supérieur d ■ machine Si l'on parvenair à reproduire tes protoggles de raisonnement permettant cette ellica-¢iè, le jeu d'échecs électronique en particulrer, et Pintelligence artilicielle en ganéral, connaîtraisnt alors leur révolution copernicienne

Une silvation donnée Jorme un coolexte, à partir duquel differents buts d'ordre génèral, prédélims dans le programme, sont seleclionnes. Lors d'urte partie, ils soni analysés selon leur importenco. l'ordinalité étant conjointement décidée par le programmeur, la logique du jeu et la position en dours.

Chacun de ces buts est indegendant. Sa programmafrom forme un bloc d'instructions que f'on peut ajouter ou enlaver au programme. Cette construction indulates fournit une amélioration de la souplesse des programmes au fur et à mesura de feur évolution. Ce n'est que léceirment, par exemple, que sont apparus des modules our reussissent efficacement à éviter la « pat » (partie nulle par blocage du roi) en fin de partie.

#### Raisonner par analogie Evemple extra# de Echec et Mar, par Kurt Föchter, Payot/Diffec. Si f on connaîl b a c ce mail nº 1 (position de départ : blancs : Rt7, Pb5 ; noirs : Ra7, Pa5), on ratiendra le principa : δ  $1.165-16 + 173 - 88$ 7 2. b6-b7 + Ra8-a7 3. b7-b8 = Dame # 6 dislagina ensuria de recontratire que la schêma nº 2. correspond au même schêma. Mais reasanner par familie de problèmes n'est pas si facile. Les grogràmmes d'échecs ne savent pas encore le faire. Les alancs jouers et gegrerit. ť. Pasiton blancs Ped, Tel, Ptd Ra7, Pb7, Pd3, Pe3 7 nors : Solution : 1, 9d6  $d<sub>2</sub>$ 2 Rc7 dt Dame 6 3. Ta6 - ! ti7 x a6 F 5.66  $R<sub>2</sub>$ B  $5.67 +$ Ra7 4  $6.68/D + 4$ 3 patit roque 布奇  $0 - 0 - 0$ grand rogue 2 **Achec**  $\ddot{\phantom{1}}$ 羊 mat **JD** promotion Dame blen jouë prend a c D п ß Ū Exemple : 7 x g5 + selfi four prend g5 avec échec.

A chaque module de but est associé un généraleur de mouvement qui lui offre les moyens de son action Comme son nom l'indique, celui-ci génére une liste de mouvements légaux, en considérant qu'il existe une relation entre la position (adresse) d'une pièce et celle des carrés où elle ést autonsée à se déplacer.

La notión d'eutorisetian comprend delle de vacuité ou d'occupation par une pièce adverse de la case visée. ainsi que celle d'absence de contrainte liée au déplacamont (par exemple, ne pas mettre le roi en échec en lui enlevant une protection, ou encore de pas roquer si la rol 1douのd biolo 8

Une telle operation se fair en doux temps :

- d'abord, le systeme atocke la lotalité des adresses. des cases accessibles à la pièce, sans se préoccuper de savoir si elles le sont affectivament dans le contexte.

- ensorie seulement, il vénifie iii le mouvement est précis E légal, sans avoir à fester l'ensemble das listes de mouvemervis on attente.

Ce dualisme obeit aux principes de simplification et de minimisation des routines. Pour faciliter les choses, chaque carré de l'éch-quier sa voit dole d'une valeur différealle seton qu'il est fibre, occupé par une pièce blanche, occupé par une plèce noire. Un codage à la fois concret et simple est, par exemple, d'attribuer 0 à une case vide et, pour une case prise, une valeur égale à celle de ta pièce présente, positive si elle est de son propre camp. négative dans le cas contraire. A ce niveau, on voit déjà apparaître l'idée primordiale selon laquelle la puissance d'un programme dépend largement de la souplesse de ses articulations et de la séparation « atomisti» que » de ses composants. En d'autres termes, plus les distinguos seront argus, plus II sera facile d'atter directement à l'essentiet.

C'est le module d'évaluation des pasitions qui décide des mouvements les mieux adaptés, dans sa liaison avec les modules de « dèveloppement » des piéces, de contrôle du centre de l'équiquier et de l'attaque du ro». Le principe mème du jeu d'échecs consistant à obtenir des gains matériels et strategigues en vue du «mal» final, E pertinence du module depend de la déterminahon des critéres de l'attaque.

Le prénier critère d'action repose sur des bases matérielles. Alim de réaliser une évaluation intelligente, on ennchit la valeur d'une pièce de l'ensemble des actions qu'elle est censée pouvoir

#### 200 - MICRO-SYSTEMES

#### INTELLIGENCE-本質工作には「自己も考」

accomplir a cour) ou moyen terme. Une pièce peut danc actualism no non selon le principal critere de mobilité. són panmas comme sa va leur propre. La loncjion d'évaluation (4) prand la **Cornue** 

Score » matériel » (Coefficlent x Mobiriét. Son importance a élé mise en évidence dés 1949, larsque l' Stater public ces statemques sur des parties de grands maltres Les résultats md. qualent que la mobilité du Vainqueur augmente relativement a celle du son adver-Saire, au point de s'imposer comme une mesure satisfaisante de l'efficacité du yeu il est évident que le degré de liberié des mouvements du perdant lend vers zäre å l'approche du mat Conèletivement, tes prodoammours ont géneralise de principe pour diriger las décisions vers le plus grand degré de liberté possible.

Si précieuses qu'alles solent les notions de matéhet er mobilité ne sullisent pas à évaluer un situation de laçan fahle. Pour pouvoir repondre a une question du gonre « Ma dame est-elle plus efficace au centre de l'échiquier ou à protimité du rof adverse 7 a, le programme doit intégrer des crifétes supprômontaires

Plue une pièce est éloignée de sa case d'origine. plus elle est cile « dévelop-

pée » La fréprie conseille de sortir rapidement tes pièces libgères, efin de les rendre actives pour s milieu de partie. Mais l'évaluation de ce développement ce un pas sans paser quelques problèmes David Levy propose la lormule suivante :

 $Déveioppernen! = (D/3) (U/4) = (K, G)$ 

- Diest te nombre de pièces. minitures développées.

Οù

- U est le nombre de pièces (majelaics bu iniñeures) non développées roas particulier : U - O si la dame n'a pasbouge ou a élè capturén) ;  $-$  C  $-$  {!  $-$  (P/4)), ou P est le nombre de tours apposées

el de pièces mineures capturees (cas particulier :  $G = Z$ si la damo doverse est encore dars la jeu) ;

K = D și le roque a ele elfectué.

173 si le dicit au grand inque a été perdu.

273 si le droit au pelit roque a ĉia perdu,

I si lout droit au ionue a éré perdu.

Une telle équation ancourage à développer les pléces mineures et à roquer avant de bouger la dame dont le mouvement pénalise chaque pièce qui n'a pas quillé sa place d'origine. Elle a été dé-Terminee pour amener l'ordinateur à se conformer aux régles Inépriques du début de partie développer les piéces mineures, puis roquer

wint de matice en patterie la dorne et ses tours

En début de jeu, les pièces s'opposent au centre de l'échiquier. Tentant d'annihiter lego mobilité réplichoque le confrolant des emplacements dont l'importance va croline avec l'arrivée du miliest de partie. A première vue donc, le module de contrôle du centre semble s'opposer au principe de développement. Mais l'inlégration du lacteur lemps all permet de rechercher une plus grande mobilité future des plécés tout en limitant les possibili-18s de l'adversaire. Ce paradoxe apparent illustre le conflit entre tactique et stratépie – selon l'évajuation d'une position, la programme privilégie tantôt un gain de motxlifé ou de matériel. fantot une strategie à long lemie mellant antra parenthese les avardages immédiats.

Une des mèthodes de l'ormalisation de ce module consiste à poncêter les orlièrantes casos de l'échiquier selon leur position par rapport nu centre : 8 pour les quatre cases centrales. 4 pour les douze cases qui les enrourent, et il puis 3 paur les vingt puis vingt-huit cases encorp plus eloignees. Les caracténst-ques du jeu sont modifiées pour chaque criangament de ces valeurs, Toute nouvel's panderation provoquant une nouvelle matrice

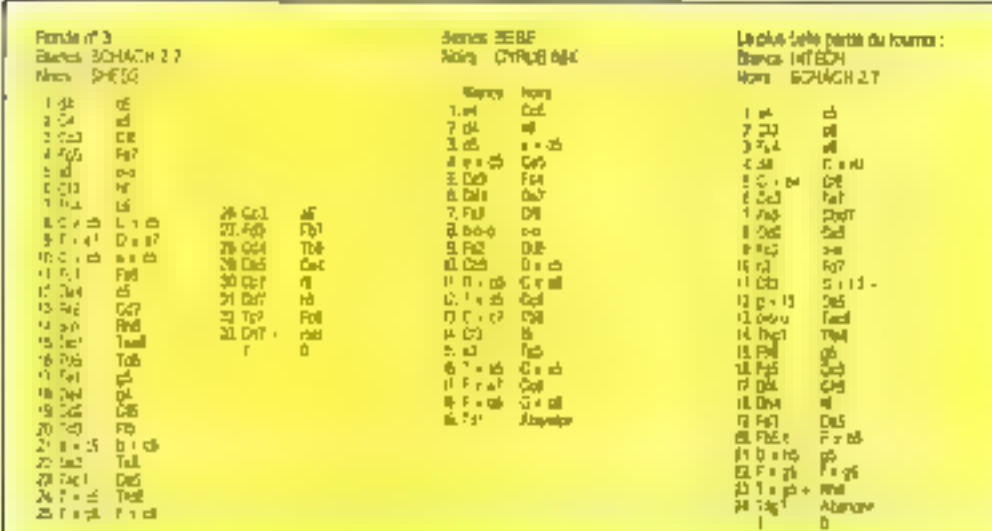

que e programme peut consulter

Le module d'attaque du roi se concretise, de la même marlière, par l'intégration d'une matrice dans laquelle In valeur de chaque case est proportionnelle à sa proxmité du roi. Chaque mouvement de ce rai renigt son cunlon, en cause, et une projection (ur 6 à 7 dem)coups de profonceur exige un Iraugil considérable

#### La simplification nécessaire

Diaumes caracteristiques des programmas de jau d'échecs, nouvelles ou camplémantaires, contribuent à ta performance des prépédentes. Ainsi la notion d'évalugion par transparence mtervient lorsque deux pieces se renforcent (une dame derrére une tout ou sur la même diagnonale qu'un fout et que a positione d'autres de la seconde se frouve masquée par l'existence de la premére. Le consept de rayons X évalue alois par fransparence la valeur du renforcemaht pour déterminer l'opportunile et la tentabilité d'un mouvement. L'algorithme fait nretvenir la valeur propre das pièces, augmentée de lder mobaté, de leur position par rapport au centre, de laur proximité avec le roi adverse. Un échange est refusé a'il annule le gan de mobilité gul rena une pièce, théoriquement équivalente, contex-Ivellement sypèrieure à une autre

La structure de pions, si mportante pour la bin de parlie. fait egalement l'objet dison analyse et diune pour déraiton dont res criteres sont winitialen selon se dogle d'avancement du geu. L'es pinus sales ou doubles sont penalises, ceux qui sont passés ou défendus par une tout sant bonifiés Tous les aspects du jeu sont donc spèciles et, dans un premier lemps, totalement indépendants les uns des autres. Le fravail du programmeur consiste à les inlégrer dans un jout harmorseux, aù san propre talent pourral donner sa pleine mesure pour tenter

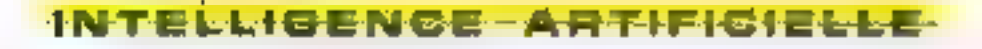

de preciser les modalités des intuitions qui s'expriment Tant qu'il reussas a progresser dans la currigistance des mécanismes de la créativité, il pourra se diriger vers des Indgrammes capebles de s'automocifier, de s'aufdameliprer

La multiplicité des siluahons possibles dans le jeu d'échecs en las un symbole. de liberté et de créativité inleilectuelle. Ere va tellement au-delá des capaciles d'appréhénsièn humaille du'élle serible globalement echapber all déforminisme de réglies préfiniblies. Mars s'il en élait autrement, chaque analyse de l'ensemble des future presidies conquirait inérudiativement à une posfion deferminée, enlevant tout intérêt qui jeu. Sekon gerfairs auteurs. l'ensemble des différents coups permis at-<br>teint 10<sup>101</sup>, taille suffisamment ra-sonnable pour laisser admattre quelques simplifications dans l'appréhenaich du jeu.

ξα chamβionnia] du monde se joue sur des évafual-uns attemant une prolongleur de 20 a 24 demicoups pans les cas exhémes. A raison de 37 diflérents inocverrents passibles par demi-ocup en miliou de portie une analyse sur 6 demi-coups correspond à 37<sup>6</sup> - 1 milliard c'occurrendes. Faute d'en exaguer l'essentiel, one partie pourtait être commencee cans l'enlanda pour se leinsoer sur has vieux jours, paradoxe d'un symbole cai se fondrait dans la réalité de sa propre incarnation la vio La perlormance des jeux d'échecs singerit donc aussi dans cello des algorithmes de simphheation. Si l'analyse se restreint à 5 possibilités par dem-coup. If he so présente<br>plus que  $5^8$  + 15.525 cas à

exammer pour atteindze la même profandeur. D'une facon générale, le pregramme se devant de considerer aussi bish son proprejeu que celui de l'anversaire à l'issue de chaque gemicoup, le nombre de mouvements analyses sur una profondeur donnée est approximalivernishi de .

2 x (recine camee de j自 puissance D).

pù B est le nombre d'entbranchements considérés. D est le prolonceur atteinte Mais les simplifications, qui adçélèrent, ponsidérablement les calculs, se doivent d'être Auencées sous peine de conduire à des resultats dramatiques. Même les ordinerteurs de type Cray peuvent prondre des décisions insttendues et absurdes dues aux difficultés à harmoniser symplification et permience. Actuallention), 99.5 à 98.6 % des possibilités parviennent à

élhe exclues. La construction modulaire du programme. :Innt nous venons de décrire les londements se localise sur le pourcentage restant en appliquant differentes methodes de défermination du meilleur mouvement possi-**In In-**

> Jacques de Schryver et Françoise Neveu

(1) Théodoriaeth la persée est une londitor<br>de l'àrre introviete : Malhimahquas : von<br>ell'argument de judas : jaars Söder Bache, Been de Holuadher per E99 & SSP. Futujuesgrates conjugged sign in IBSpathe m pern our Outputer Polisi and Human Resson be Wesenbaum

12; La zionge des nassens, par signification Vieter). Follow du Sou

I le foi celose chaque ambé, vere en forction de rensemble des performances raillesides contra pas workhalles de lorse variable sion le fascit dé la rélégient Asportaliste, la aciation maioride effecte en iguno par des moteroida a cuit aige a local public factorists.<br>Cu Machorouso est de 7 130 pontifica Ela contract at 90 month contract and success On have not can a programme to the Che.<br>(4) David Levy, The Cheese Computer Hands **basik** 

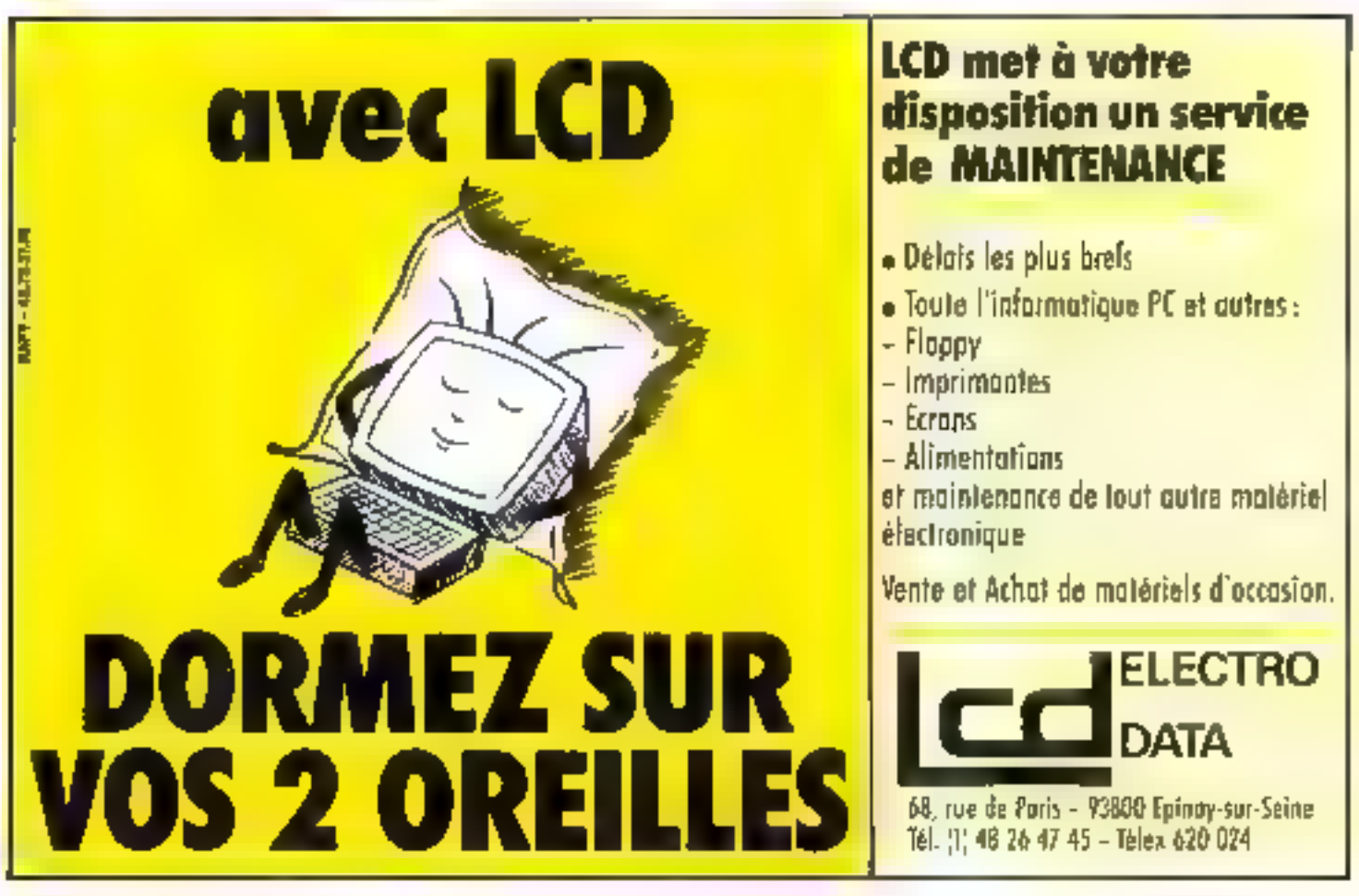

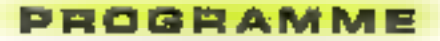

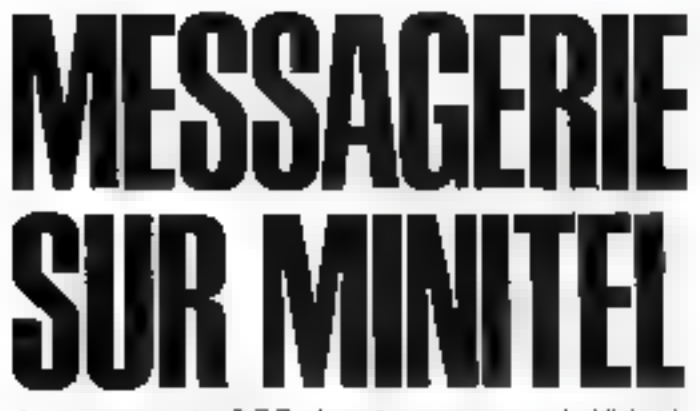

Au moment ou les P.T.T. s'apprêtent a equiper de Minitel in majorità des foyers, il serait astudieux de profiter de ce terminal téléphonique pour créer à moindre frais votre propre messagene électronique en lui associant un micro-ordinateur. et un modern

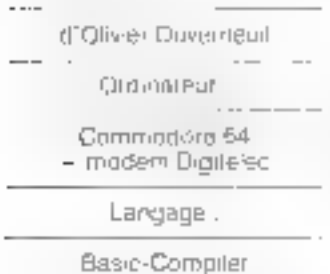

es programmeurs qui se sont intéressés de prés an de lam an opregne des communications savant que le Minitel est un terminal de type l'elètes conforme à la norme V-23. Les normes (V-21. V-22, V 23 | définies par le C.C.I F T (Comilè corsultatif international telegraphicus et téophormise) fixent en partipuller les vitesses de transmisson of ier Irequences that parteuses. Le Mindel utilise des tréquences de porteuses de 420 m + 700 Hz, et des vilesses de transmission de 75 bauds en émission et de 1 200 bayds en récéption. propres ou mode appel. Le modem avec leguel il dialoguera devra se houver en mode réponse, c'est-à-dire emettre à 1.200 bauds et redevoir à 75 baurle

#### Structure du système

Le système de compose ? d'un Commodore 64 cu 128 4 bquipé d'un lecteur de disqueltes el d'un modern de 4

Ē

marque Digitelec pour l'utilisailon en sinicile rressagerie.

Il est passible d'adjoindre une carte d'interlace pour commutations 220 V E l'on désire crymmanider eu programmer a distance differants apparails domestiques par smple apper relephonique. La réalisation de cette carta est proposée dans l'encadié

#### Nethodologie

Le promier problème a résoudre après l'initialisation du modem en made répanse est la détection de l'appel Calle-ci s'effectue en testam l'Atat qui bit Q de l'optet

57080 ou \$DEF6 en hexal S. ce bit est égal n 0 loireit que e poste est appelé. Pour que @ côrro§gondany puisse enleagre la sonnare du téépherie ille programme attend un lemps danné hié per avance avant de répondre :

Passe de delas, le programme feste al la ligne est triujours appelée. Darts le eas ou l'interloculeur n'a pas mageophe au si vous r'avez pas decroche, le modem se connecte, enviro su parleuse el alteno celle du Minilei. Si cella-ci larde à arriver, le modern se deconnecte et affend un autre appei

Une lois la communication erable et pendant mule sa durée, le programme testera. l'état du bit numéro 2 de l'oc-Tel 57084 ou SDEFC en heka pour vention la présence de la parteuse ou Miniter, si celleo disporate, le programme en déduit que la correspondant a cessó la cumayancation de manière impromptue et se décomiecte à sun tour.

La communication étant etgalie, examinons son contenu Le programme devia à la los permettre à ses utilisateurs de se connattre el de gardor la centidontiglite. Pour de larre, on associera à chartus compta dusra le noirs, un code d'accès confident el autorisant au seul litulaire du comple de communiquer mais seulement en son ham propre. En pius de ces codes d'accés, il

existe deux codes particuhers offrant la possibilité d'introvenic A con Αγιγάμ Αυριξείρμε sur le systeme : le premier permet seulement d'ouvrir un contrile uliksalest suppliementaire, et le second de fermer un comple de regéfinir le nom du serveur, de changer loss ideoximades istacioso particuliers et de programmer d'évontuels oppareils domestiques connectes

#### Chargement du programme et sauvegarde

Ce programme, écal en Basic lest concirelativement pair rapide. Par consequent, il est tres inferecsant de le döttipiler pdur acakkier sa vifesse d'exécution. Si vous avez la plesibilité de disposer d'un complialeur, vous pouvez entrer le brogramme source en lias: cet le compiler après avoir verif à son bon. Land omnement

Dans le cas contraire il vaus fotedra vous contantar de la repictie du Basic ou saisir le code machine ablenu à l'aide du compilateur Austro Comp E1

Gráce au perit programme chargeur, vous pourrez direclement sauvegarder le code sur une disquette les codes hexa idri venti êntrientrés gar blocs de ll. Mais le contrôle de la somme n'est elfectue. qu'après avoir saisi 3 blocs de 8. Pour signaler am programme la lini de la salsie il

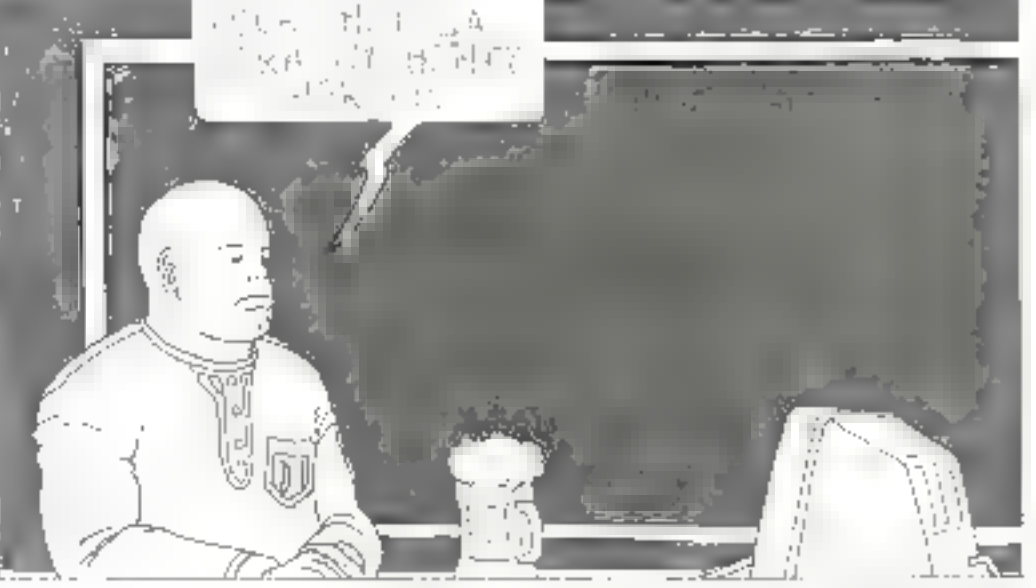

 $\begin{array}{l} \left\{ \begin{array}{ll} \mathbf{1}_{\mathcal{M}_1} \otimes \mathbf{1}_{\mathcal{M}_2} \otimes \mathbf{1}_{\mathcal{M}_1} \otimes \mathbf{1}_{\mathcal{M}_2} \otimes \mathbf{1}_{\mathcal{M}_2} \otimes \mathbf{1}_{\mathcal{M}_2} \otimes \mathbf{1}_{\mathcal{M}_2} \otimes \mathbf{1}_{\mathcal{M}_2} \otimes \mathbf{1}_{\mathcal{M}_2} \otimes \mathbf{1}_{\mathcal{M}_2} \otimes \mathbf{1}_{\mathcal{M}_2} \otimes \mathbf{1}_{\mathcal{M}_2} \$ 2010年1月11日 1月11日 1月11日 1月11日 1月11日 1月11日 1月11日 1月11日 1月11日 1月11日 1月11日 1月11日 1月11日 1月11日 1月11日 1月11日 1月11日 1月1<br>- 1990年1月11日 1月11日 1月11日 1月11日 1月11日 1月11日 1月11日 1月11日 1月11日 1月11日 1月11日 1月11日 1月11日 1月11日 1月11日 1月11日 1月11日 

standard (1985-1996)<br>San Marie (1986-1996-1996-1996) **Contact Contact** 

हे इतिथु तो उत्तरपुर प्रयासम् विवृक्षाः

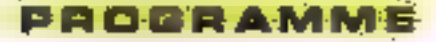

 $\begin{array}{lll} \Delta \mathcal{R} \mathcal{Q} & \mathbf{P} & \mathbf{E} \mathcal{Q} & \mathbf{P} & \mathbf{I} & \mathbf{I} & \mathbf{I} & \mathbf{I} & \mathbf{I} & \mathbf{I} & \mathbf{I} & \mathbf{I} \\ \Delta \mathcal{R} \mathcal{Q} & \mathbf{I} & \mathbf{I} & \mathbf{I} & \mathbf{I} & \mathbf{I} & \mathbf{I} & \mathbf{I} & \mathbf{I} & \mathbf{I} & \mathbf{I} & \mathbf{I} \\ \Delta \mathcal{R} \mathcal{Q} & \mathbf{I} &$ , 2008 - 1940 - 1940 - 1940 - 1940 - 1940 - 1940 - 1940 - 1940 - 1940 - 1940 - 1940 - 1940 - 1940 - 1940 - 194<br>1940 - 1940 - 1940 - 1940 - 1940 - 1940 - 1940 - 1940 - 1940 - 1940 - 1940 - 1940 - 1940 - 1940 - 1940 - 1940<br> e and the first state of the community of the state of the community of the community of the community of the<br>Interference the community of the processes in the community of the community of the community of the community 220 RFn<br>240 RFn<br>220 PFn **CHIMOLOGIE** ACRE PER III - DIPARAMENTA<br>SANTI DI NAMBANG PERMATI NG PADRO DELETTRANG INTERNASIONALE PARAMENTALE DI TULISMO an Maria (1992) - John Children<br>2008 - John Children (1992)<br>2008 - John Children (1992) - John Children<br>2008 - John Children (1994) - John Children<br>2008 - John Children (1994) - John Children<br>2008 - John Children (1994) - $\begin{tabular}{ll} \bf 251.5 & (7) 25.08 & (8) 0 & (8) 0.05 & (1) 0.05 & (1) 0.05 & (1) 0.05 & (1) 0.05 & (1) 0.05 & (1) 0.05 & (1) 0.05 & (1) 0.05 & (1) 0.05 & (1) 0.05 & (1) 0.05 & (1) 0.05 & (1) 0.05 & (1) 0.05 & (1) 0.05 & (1) 0.05 & (1) 0.05 & (1) 0.05 & (1) 0.05 & (1) 0.0$ 2000 (1912) 2013 (1922) 2013 (1922) 2014 (1922) 2014 (1922) 2014 (1922) 2014 (1922) 2014 (1922) 2014 (1922) 2014 (1922) 2014 (1922) 2014 (1922) 2014 (1922) 2014 (1922) 2014 (1922) 2014 (1922) 2014 (1922) 2014 (1922) 2014 **CONTRACTOR CONTRACTOR** Advanced Etc. an an SANG MARITIM IN THE SANG IP A SERIES TRADAY IN COURSE<br>2009 LE TRATTAR FALIS 2008<br>2009 LE TRATTAR FALIS 2008<br>2000 TRATTAR (INFORMATION PROJECTIONAL PRODUCTION LEGITION CONTINUES)<br>2000 TRATTAR (INFORMATION PRODUCTION DESIGN aasa een assesses **SANGE H**<br>SANGGALA 1450 PER

 $\begin{tabular}{ll} \hline \textbf{1} & \textbf{M1} & \textbf{M2} & \textbf{M1} & \textbf{M2} & \textbf{M3} & \textbf{M2} & \textbf{M3} & \textbf{M4} & \textbf{M5} & \textbf{M6} & \textbf{M7} & \textbf{M8} & \textbf{M9} & \textbf{M1} & \textbf{M1} & \textbf{M2} & \textbf{M2} & \textbf{M3} & \textbf{M3} & \textbf{M4} & \textbf{M5} & \textbf{M6} & \textbf{M6} & \textbf{M7} & \textbf{M7} & \text$ **ARCHARD CHARGE COMPANY**<br>Separate Charge Company<br>Separate Charge Charge Charge<br>Separate Charge  $\begin{array}{l} \text{where} \; \mathbf{r} \in \mathbb{R}^{n+1} \; \text{ where} \\ \mathbf{r} \in \mathbb{R}^{n+1} \; \text{ and} \; \mathbf{r} \in \mathbb{R}^{n+1} \; \text{ and} \; \mathbf{r} \in \mathbb{R}^{n+1} \; \text{ and} \; \mathbf{r} \in \mathbb{R}^{n+1} \; \text{ and} \; \mathbf{r} \in \mathbb{R}^{n+1} \; \text{ and} \; \mathbf{r} \in \mathbb{R}^{n+1} \; \text{ and} \; \mathbf{r} \in \mathbb$ In additional state of the state of the state of the state of the state of the state of the state of the state of the state of the state of the state of the state of the state of the state of the state of the state of the 1980: 18. Lugaritania (n. 1914)<br>1980: 18. listo de California (n. 1915) 1990 - Prince Jack Politics († 1915)<br>1990 - Paul Libert, amerikanischer Politiker († 1903)<br>1990 - Prince Maria († 1915)<br>1990 - Prince Politics († 1908)<br>1990 - Prince Politics († 1916)<br>1990 - Prince Politics († 1920)<br>1990 **SURFLITERS** Mari Africa<br>Mari Alii<br>Mari An Qhasa **Proposed by the set of the set of the set of the set of the set of the set of the set of the set of the set of the set of the set of the set of the set of the set of the set of the set of the set of the set of the set of** 스마이트 March 2013<br>402: 17 Page 647: 4010<br>402: 17 Page 647: 4010<br>404: 18 Page 647: 4010<br>404: 18 Page 114:<br>404: 18 Page 4439434  $2.196 - 1$ 

anders de la stadion de Miller (m. 1919)<br>1908: Estado De Miller, filosof de Miller, filòlogo de Miller<br>1908: Carlos De Miller, filòlogo de Miller er i fransk forskellige († 1862)<br>1903 - Andrej Frankrijsk forfatter († 1894)<br>1904 - Andrej Frankrijsk forfatter († 1885)<br>1904 - Frankrijsk formuler († 1895)<br>1904 - Heinrich Harrison, amerikansk forfatter († 1806)<br>1904 - H When some their lines of the state of the second state of the second state of the second of the second state of the second state of the second state of the second state of the second state of the second state of the secon  $\begin{array}{c} \begin{array}{c} \text{submodel} \\ \text{submodel} \end{array} \end{array}$ Santa College (m. 1938)<br>2008: Antonio Gallinge, american francesa (m. 1908)<br>2008: Antonio Marine, american francesa (m. 1908)<br>2008: Antonio Gallinge, american francesa (m. 1908)<br>2008: Antonio Maria (m. 1930), american fran  $1.01\,\mathrm{Hz}$  and  $\sim$  $\frac{1}{2} \frac{1}{2} \frac{1}{2} \frac{1}{2} \frac{1}{2} \frac{1}{2} \frac{1}{2}$  $\mathcal{M}$  , the second second states in the second second second second second second second second second second second second second second second second second second second second second second second second second sec a de la componentación de la componentación de la componentación de la componentación de la componentación de<br>Para de la componentación de la componentación de la componentación de la componentación de la componentación<br>P and and the control  $\begin{array}{l} \text{MSE}(\theta) \\ \text{L} \rightarrow \text{L}(\Omega) \end{array}$ stricted before the control of a subsequent of the of the cars of the root man time. 

нанарныеме JIPUT President Dieser<br>Researcherstanding pren uniformale en en la regional<br>Pren uniformale  $-0.114144114114114141$ and the country and Marie († 1818)<br>1920 - Antonio Barbarie, politik amerikanski politik<br>1930 - John Barbarie, politik američki politik<br>1930 - John Barbarie, politik američki politik<br>1930 - Sampling Barbarie, politik američki politik<br>1930 - S 10 (F. 1981)<br>1903: Francis Barris, american de Paris (f. 1953)<br>1903: Francis Barris, american de Paris (f. 1953)<br>1903: Franç Barris, american de Paris (f. 1954)<br>1903: Franç Barris, american de Paris (f. 1954)<br>1903: Paris ( MO NEW<br>20 Anii 13 Ani: Anii 14 Anii 14 Anii 14 Anii 15<br>13 Ani: Anii 14 Anii 14 Anii 15 sena diri<br>Serij dijî di Didade<del>say</del><br>Sena din di Dirijî dijîn **MOV ROY TPHPMPM** state (1927)<br>1944: All Roberto III et finiste (n. 1901) 1940 **2008 EXAMPLE AND A STRAIGE AND STRAIGE AND STRAIGE AND STRAIGE AND STRAIGE AND STRAIGE AND STRAIGE AND STRAIGE AND STRAIGE AND STRAIGE AND STRAIGE AND STRAIGE AND STRAIGE AND STRAIGE AND STRAIGE AND STRAIGE AND STRAIGE**  $\begin{tabular}{l|cccccc|} \hline & \multicolumn{3}{c}{\textbf{A.}} & \multicolumn{3}{c}{\textbf{A.}} & \multicolumn{3}{c}{\textbf{A.}} & \multicolumn{3}{c}{\textbf{A.}} & \multicolumn{3}{c}{\textbf{A.}} & \multicolumn{3}{c}{\textbf{A.}} & \multicolumn{3}{c}{\textbf{A.}} & \multicolumn{3}{c}{\textbf{A.}} & \multicolumn{3}{c}{\textbf{A.}} & \multicolumn{3}{c}{\textbf{A.}} & \multicolumn{3}{c}{\textbf{A.}} & \multicolumn{3}{c}{\textbf{A.}} &$ 

Lating to druggativité Editorio, 197

satting dientrer in mother IN a Cette goeration terminate. yous pourrez lancer le proотаптие

#### Made d'emplor

Au démarrage le programme till te ficzier kloode » confunant le nom du serveur. les codes d'acces et les noms des utilisateurs. Puis le programme demande les paramétres lels que l'heure et la date avant de devenir opérationnel. Désormais nous interviendrons sur le système par un Minitel connecte à urse ligne léléphonique ou directement relie au modem

Si la Minital communique aireclement. le modern no pouvant détecter de sonnerie. Il faudia appuyer sur la louche C - pour élablir la communication. Une foisconnecté au serveur, celui-cl yous demandera votre code d'accés. Après quoi il vous communiquers vos éventues

messages. Si vous en avez plusieurs en attente, « vous faudra appuyer sur l'une des touches SUITE, RETOUR ou ENVOI pour visualiser le message suivant. Après aveir constyle tous les messages vake pourrez les conserver OU POR.

Des lars, le serveur atlend de vous une commande. Si vous accédez au serveur avec un code idilisateur, les seulos commandas possibies scrif:

CAT : dresse le catalogue de fous tes chicareurs du systeme avec lesquels vows désvez correspondro :

MÉSS : envoie un message à I'um des correspondants de précédent catalogue :

MIND : offre la possibilité d'entamer une partie do Master-Mind contre l'ordinalew, histoire de se détendre

Si on accède au système par le code destiné à la créotion de nouveaux comptes. on no peul plus employer la

6190 të letr fort tjerëzon<br>620e Sebstat nufti fy2n 20)<br>1970–1980 (1990–1980) – Dr. 12, Leonard D. Holl D. (1913–1990) – Dr. 1915 (1915)<br>1970–1980 (1919–1990) – Paul III (1919–1919)<br>1970–1982 – Paul II (1919–1919–1919) – Dr. 1916–1916<br>1970–1982 – Paul II (1919–1919–1919–19 .<br>Gilbess (1990) of Hilbert (1990) page<br>1990 (19 ich Heddy (ethnologie)<br>19 Heddy (ethnologie)<br>19 Heddy February – Maria Baratologie<br>19 Heddy February – Maria Baratologie<br>19 Heddy February – Marcellan<br>19 Heddy February – Marcellan<br>19 Heddy Carl Baratologie<br>19 Heddy Carl **FLH** essallo, un per cupat.<br>Maria Inte<br>Antigal Val (Георга родина)<br>Според получительном imperiodien.<br>Gestimt enter be **DER SITEL-LINERAL** Emb∏boris<br>Cl⊞itoresis, Bo .<br>ESP HEY COVER RETURN  $\begin{array}{r} \begin{array}{c} \texttt{approxing} \\ \texttt{[0]} \texttt{[0]} \texttt{[0]} \texttt{[0]} \texttt{[0]} \end{array} \end{array}$ iệ vực<br>Được (1911 và 1 nh tru các liện<br>Được (1912 và 1 nh tru các liện<br>Được (1914 và 1 nh 4960 estructurales<br>1940 estructurales Mal<br>1940 estructurales Mal<br>1940 estructurales  $\begin{array}{l} \mathbf{1} \mathbf{1} \mathbf{0} \mathbf{1} \mathbf{0} \mathbf{1} \mathbf{0} \mathbf{1} \mathbf{0} \mathbf{1} \mathbf{1} \mathbf{1} \mathbf{1} \mathbf{1} \mathbf{1} \mathbf{1} \mathbf{1} \mathbf{1} \mathbf{1} \mathbf{1} \mathbf{1} \mathbf{1} \mathbf{1} \mathbf{1} \mathbf{1} \mathbf{1} \mathbf{1} \mathbf{1} \mathbf{1} \mathbf{1} \mathbf{1} \mathbf{1} \mathbf{1} \mathbf{1} \mathbf{1} \mathbf$ 

na – version –<br>Og Historical Indonesi ang mga kalawang mga kalawang ng Pagpaya.<br>Mga kalawang mga kalawang mga kalawang mga kalawang mga kalawang mga kalawang mga kalawang mga kalawang mga ka **READAY** 

commande MESS pour anvöyer des mossages inais on bénéficie en revenche de la commande NEW pour un nouveau compte utilisatew

Par ailleurs, le code mailtre permet en plus d'utiliser les commandes :

CLR - fermeture d'un campte utilisateur :

PASS: receiting te nom du serveur et ses deux codes d'accés;

DOM : autonse la programmation de la carte de commultation de pu-ssance pour la commande téléphonique des apparels domestiques.

### Modalités d'utilisation de la commande DOM

Cette commande affiche win menu qui offre un choix entre six options :

1 : état des sorties villisées ou non, pour revenir au manuappuyer sur la fouche SUITE:

**State** 

I, sing du programme chargeu pour le lete terra.

2 : programmation hebdomada-re, pour mise en mémáina dos jours de la samaine, heures, et minutes d'allumage el d'extinction de l'une des voies;

3 contrôle de la programmation hebdomadaire, várifie la programmation faits procèdemment, et efface éventuellement une des lignes en appuyant sur la touche AN-NULATION:

4 programmation generale, propose les mêmes fonctions que le choix 2. mals s'applique à des dates et houres précisées . il est donc demandé d'indiquer l'année. le mois, le jour. l'hauro illi les minutes de l'Intervention programmée :

5 : contrôle programme, c'est l'équivalent du choix 3 mais applique en programmation générale d'est-à-dire a une date e horaire précis.

6 fin, permet de quitter la

commande de programmation d'une intervention doméstique et de reloumer au point où le programme damande des ordres.

PROGRAMME

Important: à toutes les phases ou programme la touche CONNEXION FIN permet un relour au débul et il faut ensulte donner son code

Ce programme n'est qu'une étape vers le réalisation d'utilisation plus diversifiées de l'ordinateur domestique dans des táches aussi différentes que E mise en service d'un chauffage Individuel, l'al-mentation d'animaux domestiques ou les iransmissions de messages ases amis qui n'ont pas puétre joints auparavant, nous lasscons à l'imagination de chacun le soin de frouver des applications encore plus constructives pour de tels programmes.

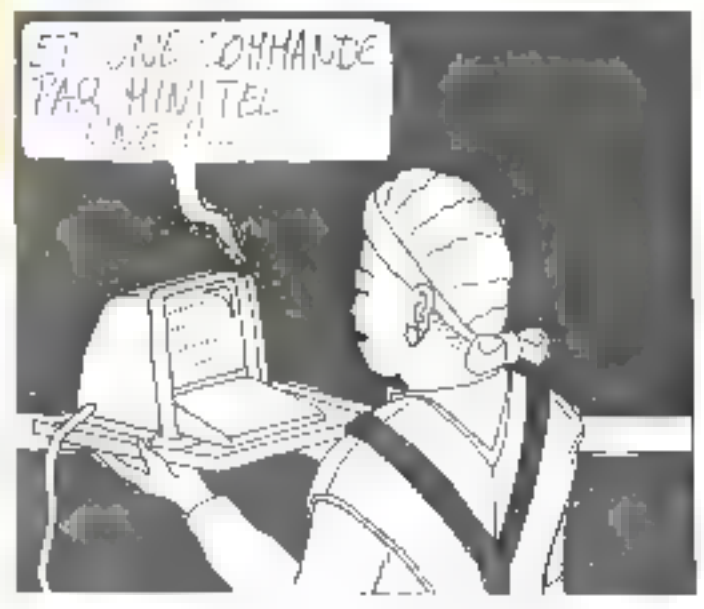

MICRO-SYSTEMES - 207

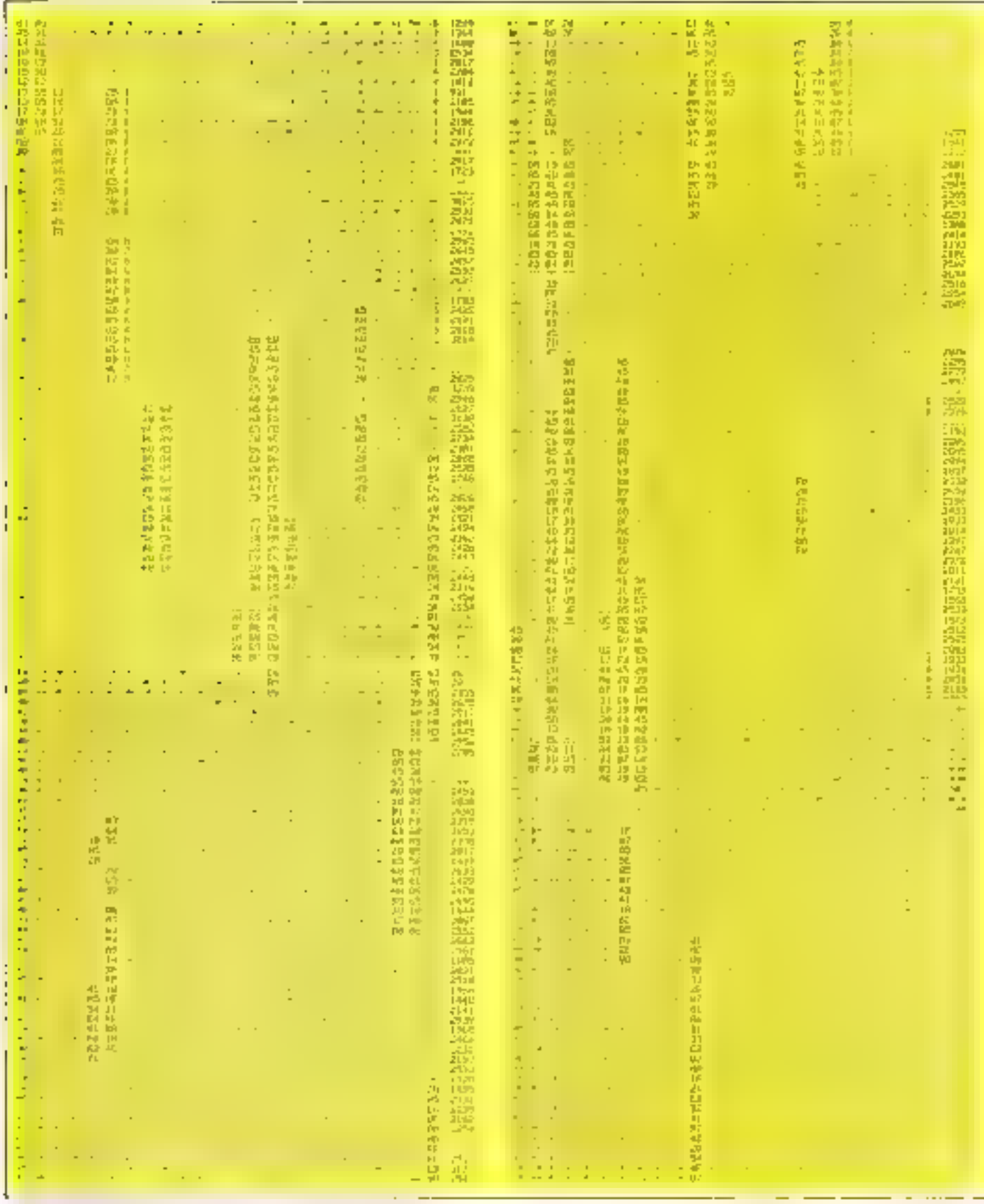

v.

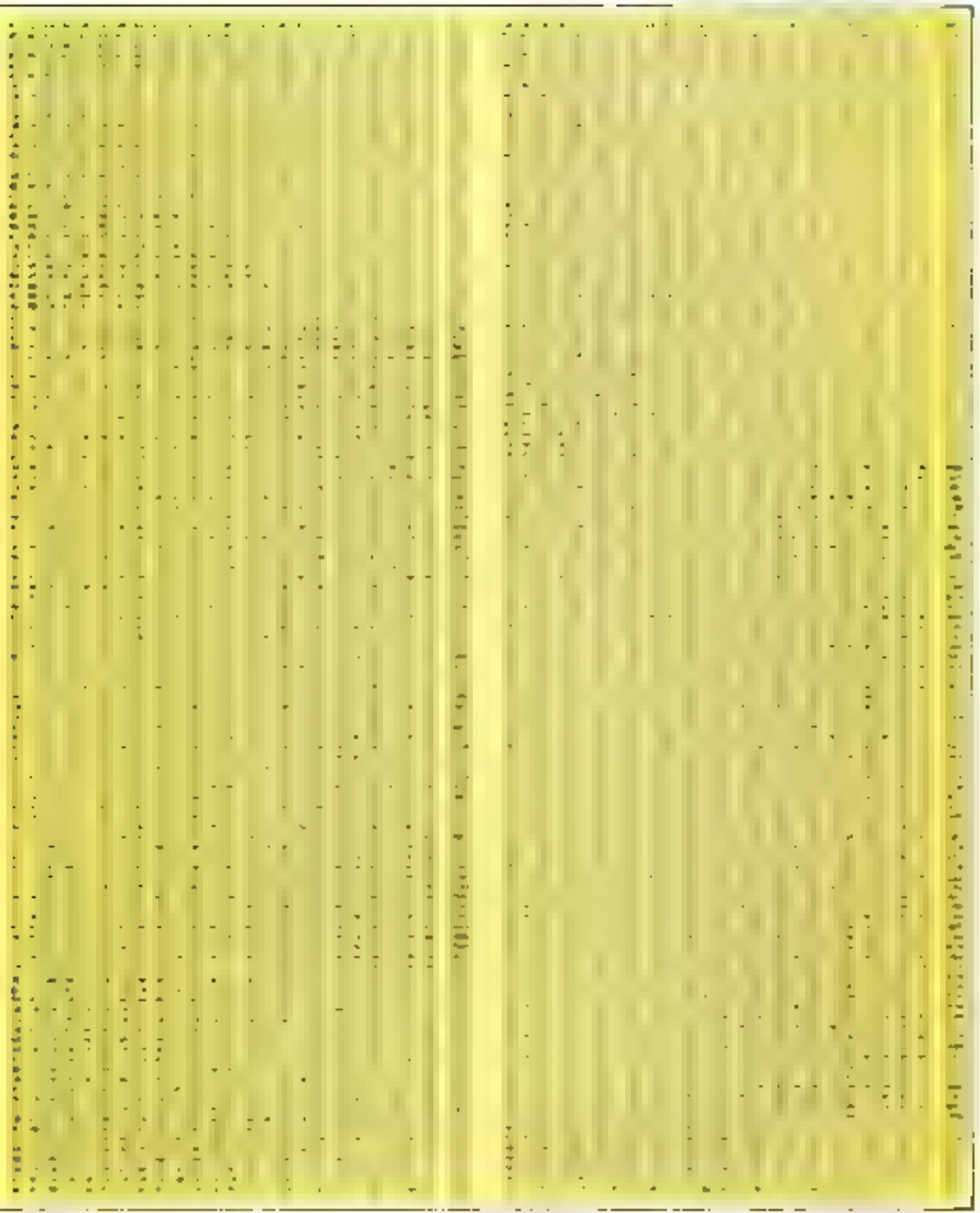

**PROGRAMME** 

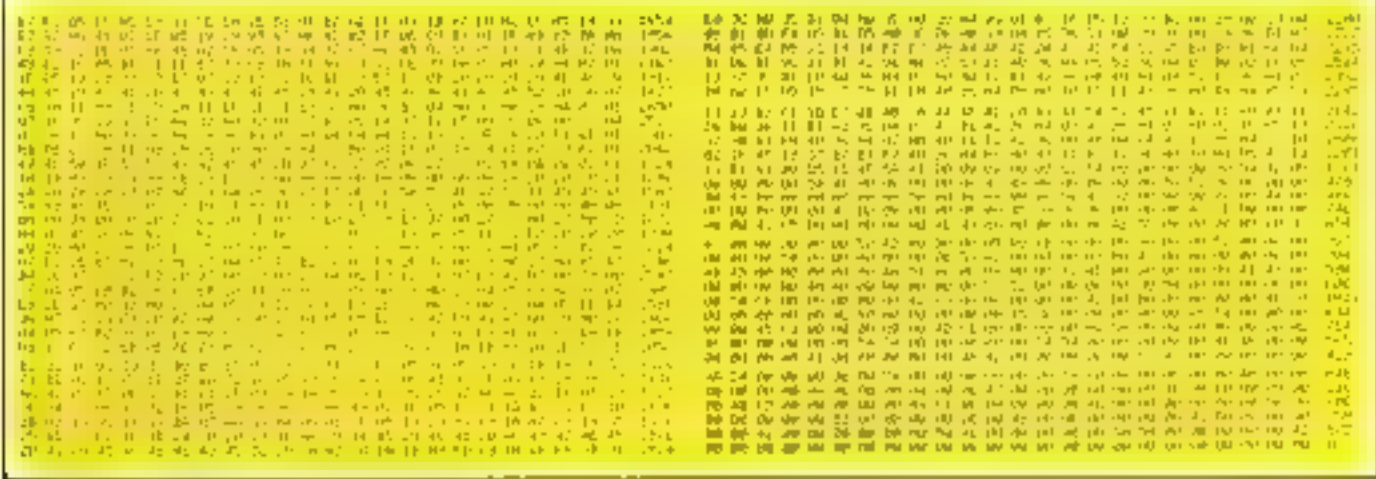

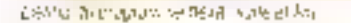

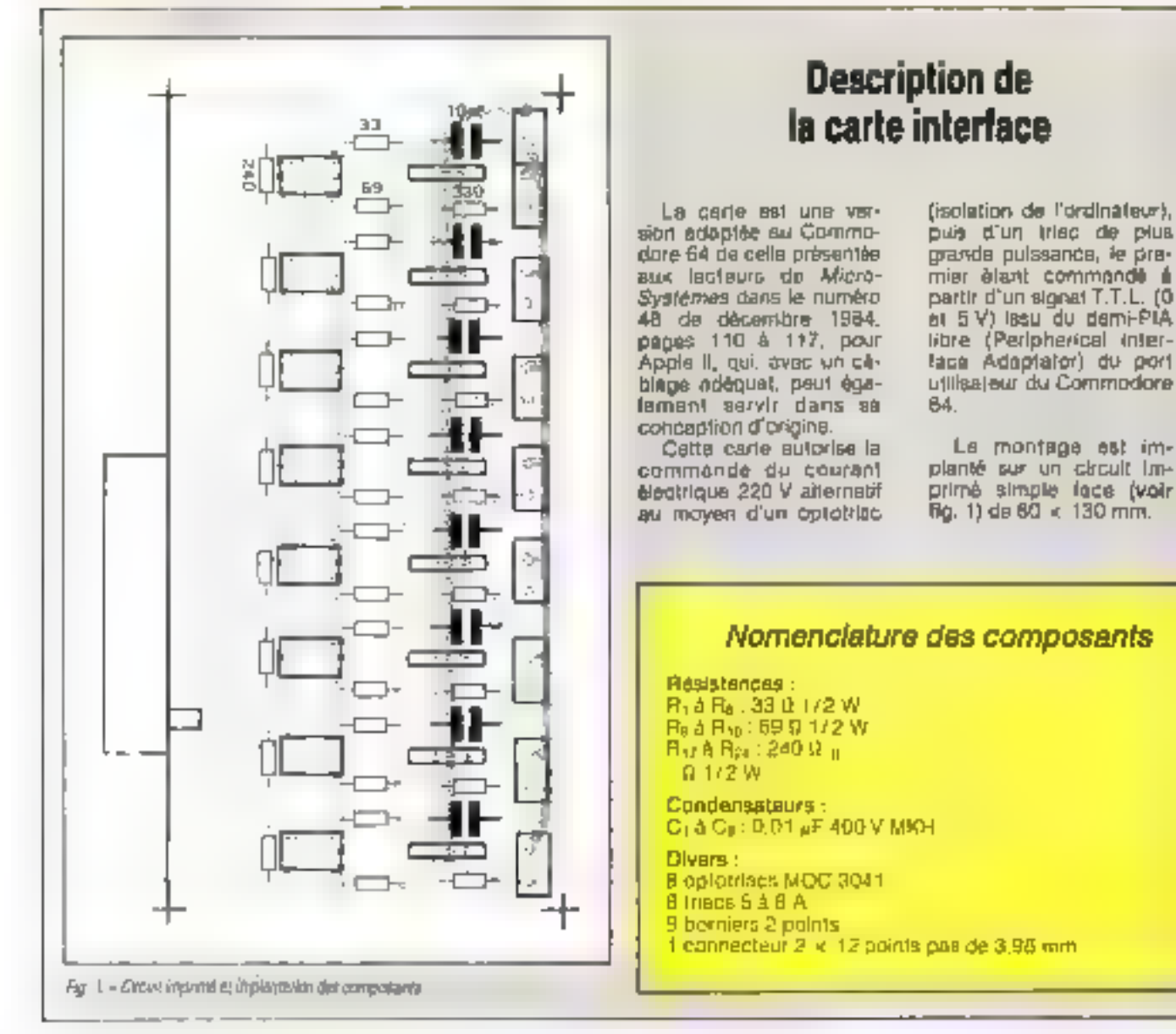

# PROGRAMME

# **TRANS PAS:** L'ECHANGE DE **FICHIERS SOUS MS-DOS**

Un problème souvent rencontré par les possesseurs de systèmes informatiques est l'échange de lichiers entre deux ordinateurs. Voici donc un logiciel de communication permettant l'échange de fichiers ASCII.

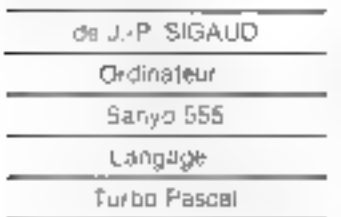

ii principa problème popilla réalisation d'un programme de transmission sur micro-ordinaleur est le grand nombre de type d'Interfaces qui pilotent la la son Série RS 232C (USART, UART, SIO, etc j La structure ou Pascel permet dependant une adaptation rapide à tout type de sortie sêne dour peu que l'on connaisse di fonctionnement sommand de l'inturface

Sur le Sanyo 555 comme sur beaucoup d'autres micros 16 bits ou 8 bits. la RS 232C est pilotée par l'interlace sáric programmable USART 8251. Le 8251 est un circuit éméthsur-récepteur synchrone-asynchrone universel (lampon de ligne) pour la transmission de données dans des systèmes à microordinateur . ce circuit, franà par le processeur conime les autres orcuits périphériques, est programmé de laçon à pouvoir lenctionner pratique-

ment avec chacune des techniques actuelles de transmission de données en sér ve

Le tampon de ligne reçoit des caractéres en paralléla du microprocesseur, puis les convertil en un flux de donriées sériées pour la transmission et vice versa. Le tampon de egne signale au microprocesseur quand a peut recevoir un nouveau caractère à transmettre ou quand il peur lul en délivrer un. Le processaur peut lire à lout moment l'étet du tampon de igne, y compris les erreurs de iransmission de données et les signaux de commande. Le générateur de bauds qui programme la vitesse de transmission est un temporisalour programmable 8253.

## Deux aptions possibles

Le log-ciel qui vous est proposò. TRANS, est un lociciel de communication entre ordinateur, en lasson directe. ou avec modem via le réseau. Transpac ou le réseau com-四山白

Nous avons utilisé pour la réaliser le langage Turbo Pascal. Compile el rapide. facile à mettre en œuvre, il convient très bien pour ce lype de programme

Deux possibilités sont offertes :

● La premiète est l'ut=sation de l'ordinateur un tant que lernina, à distance Votre micro devient lermina d'un erdattleur hête auguel it peut accéder grãos à une liaison téléphon que à utilise alors les ressources (unité centrate inemoire, périphésque] de celui-ci, qui se contante de recevoir les données tapées sur son clavier et de renvoyer les résultats sur son ecrani, ciesi la procédure le-省type {TTY}

· La seconde consiste à échanger des dormées sous forme de fichiers. Le micro travaille aibrs de son bôré et envain ou regail des fichiers Qui prógrammes ASCII (III est possible g'effectuer le transfert des lichiers binaires en ejoutent une propédure adéduzaño.}

<TRANS COM > est un logicial qui permet de travalller distinctement selan cesdeux modes au chargement. Désigue vous êles connecté avec la procédure TTY, tout ce que vous tapez sera intinédiatement transmis à l'ordinateur hôte. Ce inqiciel affiche un menu proposant

- <'0> pour sortir un programme
- < 1> DOUT BEYOYBE UP 1cher ASCII.
- <2> pour recevoir un 4chier ASCII
- <3> mode 16 látv pe  $\leq$ TTY $>$ . En 1agant <E\$Ct> l'gn repasse dans le manu génèral

La protocolo de transmission mis en œuvre dans <TRANS.> unlise une procédure simple qui permet de transièrer des tichièrs avec le maximum de sécurité. Lorsque l'un des doux dedinateurs a decide de transférer un horler, il doit se mettre en mode émission en tapant <1> dans ill menu principal il donne le nom du lichier à émettre. L'hote se met en mode <2> réception. donne le nom du fichier, et l'émetteur envoie -::ENQD-Le recepteur, dés qu'il est pret à recevoir, retourne un ACK et on peut ainsi commencer la transmission du fichier.

### Détection des erreurs de transmission

Si des erreurs se sont produites lors de la transmission. (caractére écresé ou manque de bit slop), la programme relance la transmission du bloc, et cells oix los, s'il n'y a pas de possibilité de transmettre le programme s'enrête et attiche : < transmission Impossible>>.

Le protocole de transmission par blocs de 255 caractéres est le suivant

- $-$  emetteur  $<$ STX $>$ début fekte
- ametiour <ENQ> <:DLE> data ionguear 255 caractéres  $\leq$ ETB $>$ .
- récapteur < enregistrement sur disque > enyole << ACK > si emeter envoie <NACK>.

Le cycle se répète jusqu'à la fin du fichier à transmettre. Dans ce cas, up <ETX :> de fin de texte est envoyé La vifesse maximale en asynchrone est de il 600 bauds La configuration du logiciel est de 8 bits de dara, 1 bij stop, pas de parité, vitesse<br>9 600 pauds

Pour l'adaptation du logiciel TRANS sur d'autres micro-ordinateurs, il est possible de configurer par MODE (pour les compatibles IBM; la vitesse de transmission. Il nombre de bits de données et la parité il est dependant nécessaire de connattre les adiesses des parts de données et de contrôle de la RS 232C, ainsi que les bits à rester sur le port de contrôle pour l'émission et la réception (ainsi<br>Usartd Usarte, Oto, Otoc, Raz, Testri Teste doivent arre modifiés). Pour toute installation de ce log-ciel sur un autre nworp, il est indispensable de consulter le fabricant ou le revendeur de votre maténel

L'3 lisibilité du Pascal est aisée, les procéduies sont agrémentées de commentalrea, ciono pas de squei à vous faire in ne vous reste plus qu'à vous connecter. III - bonne transmission LIII

```
Tyle In TANE, RIS
 1.87D
 Fregrad Friends
                                Firmsell three Statistics of Recordings for SM10 5551
 Inclusion is severing direction limits!
 Lond
       Unio 14-526; IPart de doumes de l'Usert 82533<br>Guarte-V2N; IPart de Conicale de la 18-3133<br>Els listats, IPart de compteur du 82933
        Cinc - FRAS TPuri de Castrole du M252)<br>Pau - FRAS, FRenise a como de la destroition des genevest
        Testr =7 ; Test reception propre en 2000 het 2 m li<br>Testr =7 ; Ifest reception propre en 2000 het 2 m li
        Vil = 19502; IVI have an hards for his configuration?
 IEstative AST|I servate a ja Transnostioni
 Erkabylvela Sendyrován Ferdylvela Laboratován Engalytvela<br>Erkabylvela Sendyrován (Ferdylvela) Laboratován Engalytvela<br>Erkabylvelág III. (Sylvelág Fin (Chornia)
ten<br>Rectation(10)
 Lar
     Çø
                                    Section Sepaie Mari?
                :Bater
     Disc intera
     \left\lceil \left( \mathbf{J}_j \mathbf{t} \right) \right\rceil (blend)
    Pack Letter(1960); (Fichaet reception tampes de 2000 actobril)<br>Esp<sup>o</sup>llecirch120041; (Fichaet whishing tamped de 2000 actobril)<br>Caret - Syde: (Fichaet de l'America)<br>- (Hostel de l'America)
     deur disal).
                                    Histori de caractères com un envoya).
     Milos streeper : Skobre de Mock vers se encept?<br>Cena: chreup(1...1600) of type that had not be selected
     Rey Folk Magner, Fog F1 buildings - 5 book ;<br>Pop Of , 49 , Renadation - 5 meters
                                         s Pro Injeg
     Charles
                                          sible p
 \mathbf{H}-------15
lifescelore la riptamantina Mar Antukata, stop de l'OSACO (C20 le 11 Mar), de Santana, pour de perite, il bot start, il bot utop - (h<br>Prancelore (mikieliseties)
                Health
                       Partfouris): <br/> <br/> <br/> <br/> <br/> <br/>\label{eq:1} \begin{array}{ll} \text{Perif}(u_1x_1)\colon A \amalg_{\mathbb{Z}} \text{Goumark} \\ \end{array}For Iffice Islands Chevel Reports
               J in Eq. (
 11.........------
 (Procedure totlisticality de Germalyar de bondo 8253 a Shiffanish)
 Fracade L. Inf FDI2;
                Pepin
    I Furtillez in 1951 permuten de banda)<br>- Fortillez (1977: Ciga SI on 1600, 23 cm 1000 ,17 cm 2400,95 cm 1200,
       Information LDO, SIT from 2002
      Part10111 (>00) (Ltd 10 as 7500, 1000, 2000, 1700, 0) on 300 at 500 2
                En.b
 January 1974
                       Iffrocedure de Test de l'Osach paur Paceptionii
Procedura Tan1Necepillars
                Begin
                        Freedy
                                   Contrellet Marchi de
                         Until (Carat Red Smatr (170)
                Endu
11 - 11— III
Observers de loyi de l'Instituer Estatismit
Pricedure Technology
                Brain
                        Tipes!
                                  'Cestrelectionesch
                        Dell| (Carol Bod TestelCol)
               Lodi
There is no
                                                                       —≠i
(Operators de l'abel des gregos ().<br>Procedere de clasificative (Ver destatendentales).
               Brgst
                       =<br>Carste=PortEPsuricin<br>|if (Cars| 4md 10114)0 Finn Bogso-
                                    Selectrical, 25kg<br>Helpford: Perrie et Concertibe (11.141)
                                    da programa fizikasi.<br>Tashki baratan ta Tashki
```

```
Clar begin<br>Johnstof And 6201410 Then India
                                      BM INTERLES!
                                      MALIAN FRANCIS DOT STREET
                                      Building Filter
                             Tel.
                           Burneys
                                -<br>Gorgi (* 10.,231)<br>Northeam (houve interchalssieh) (* 13.
                                 believe Trees
                                  화폐
                      Exh.
            Ende
n.
                   . Effect electricit altituding je pospijede sije bijeku i pij kanadijovanih.<br>Svadelsko i Stil dungi nov šliki sonijskegar pijskega kalet
             Pair
                   1000000000
                   Witer Repr. 4: Flass (1, Bibliota)
                   Belatyre(), 121;<br>Persia Milonica de Caractia: ""Ramana Elg
             9:51
                            10x - 10x + 10x(UPrecedent DITCH) (H)
Precedent Entities
            Regia
  Die Song-
  Siestri, 1979. (1990s.html Mersing, 2.4 – *1)<br>My Higher T. (1990s.html Bornesman SSI N. SUA Summan SSS 1, Vity, 1 Marcha 11),<br>My Higher T. (1993scm-Decephrage Special United 1981), 199<br>My Higher T. Corp.i, an IUSSN-PASCAL 
   Worldbert Perint spies idsplation ha Itaason Repro-systems CPIR at HOURS'Is
   Meltoluli Trammisson 45421 (Bouts de Romanos Shit stop, part partier la<br>Writeluli Par Flor de 231 Caracterus en Foll Doplac's
   Restplat: Possibilité de l'Estatuller à des colemnes differentes');<br>Bellotal: « à "meassine et la conquisen "»;
           Lots
                                                                           4t - -trousere de Ros du Firider en Receptium ()
Procedure Bankerfillebirket beck(1)diagosStarchy
tar Ficture (Filing)
    Real digests
 Agle
      Agust
                  Statistics
                  Media P Extras La Man de Pachier en Pecueza en c'ha
                  Randla (Rechabilitan) 11
            Aps) pr IF (chuar (Rochulu)(and I)
           TOP-2: Mesuk (President Lycoche)<br>| 11 || 450Mesul| 14201<br>| 11 || 450Mesul| 14201
               Thur.
                    Person
                           Statue enaste dije, Voring von 1 "officer (MBCP);
                           年比内可
               takes days 10%
       Close Fachier's
Endi
-11 - - - --15l'itimatie du ma de Fachier en Calvaire 11
Proceders, Roelisch's LeE IVer, Est Fachter (Stanlit)
Vie RepFall:Filley
           Begin
              ITHAM
                  Witney
                  Weitel"Entrap by New de Fashion in Enstitution 1971)
                  buttollat luctors?)
                  Rosliga (BupF) | "BoaFichtent»
                   198-TReset Glape (11g Citch),
                  Mendith Hulling
                  I like the then
                      Meskelant in Fochiler, Ideosachast, 21, Dul Fischlach
                      Eine Wilhinf (Fighter Bell & Transmitre)/21
              lister de;
              CLEMENTELL:
           End)
1 - - - - -æ.
```
# PROGRAMME

Principal February Tec - Antiport-Managel, Joseph of Chang **Constitute Princip business** Inakerital (Andikaliwa))<br>| Metal (C.) Andipapade a Transpotter (C))<br>| Tashkelaniwa Portfilmetall (C)ng Erprett Test tecapines: Cars wort that this This Correlaty<br>This Correlaty<br>The Colombian de Fechier 1, 211, Real Linkowsky find and Expert is , the of it indicate ( ) **Interference in Fig.** Meters effylker i vis Comptaners ety<br>Test Entinsking, Port Mana bitkelling, Könseln, baract et is dalort, dis tuskell Midle set RoffEssFilmi de film un Terféning i nashvet í Panel (1220) 14.<br>Chevr. Thúisiche an pas mill ásam í 1912-197 mai ní Stilla In the Union - In local in **Prystal I:40k Randbridge FI Carallist This Beach Band** .<br>Comptere i Flompt mentig<br>19 : Comptionne IO (Diens fense i .<br>Golfan 129, 21) 4<br>Media et reproduction (Topon Theorie) **Paling 15000-2 bili but** In Consulting Part Class In De May For Kimit To E 4th **bruta Tradition** Port 40 Dair (d) short filter coar CPTIs **Ends Luthern Legitor Observations**<br>Lucine retraction short District<mark>i</mark> Ushid Direktis Zat i Emphant (+0) **Diff. We in fighter 600.** Institution: Confidentdia-Class Union between **CLAIR CEARTLES Lni**  $H^{-1}$  $-11$ Procedura Receptions: **Pegin** Nonflection (distribute 13 et anni) AssignativeFhile, See FolloWage Fo **Promite Medicine** Miller (Syllen) (6)<br>Miller (Syllen) (6) commerce the Decay (son) (1) **Chronolism de la descrite pour memblers? Report Indiana** Partitionressuelen \*vout Milmie is 311 de istal de Iraenaesica) Inchespident Cartefort (Userte); **United Carolina Müst Truelert Bround** Pont 1[국] **Report** ł.

t:-1424<br>TookPonggilling: Gurani His-PortiQuar4831, Ontail otherse [2] In [201, 21913; 1815 by Eis for the Mine on the de levels). Kars-Karid-Ta **Bulley Filler, Fig.** Afterwallen Wilder, Barris Waterfrom Chalifz's **Historiche Bos Brain** For 1942 Fo 1-1 ft Northeritas Futus, Carl Canad 1971 (1) TeakEed with plant Clin or to Jan Rolls. f ed. .<br>Ru **Inch.** TostEntinisme Pre (CO) and (TostAnti);<br>Port (Mandeli - Tray Imarise a Lero des Nests der num ); òп Ontit Constitution **Descheritet** Genetian Incaded Dalj.  $\mathbf{H}$  – **PERPENDIAN AND A** Preceders Styl **Fan Cluder (Dan) Aron dates Jepin** luitein:<br>Uritein™Pons ales un audo TII Serlin par (CR) .......'?? **Report If Engineering Theory Bryla Realize, Clericala** In Hattley Juris **FILLERING Factif Burch Letratic Lister 11 Sentidation** East fi u lejí ( Careto Part New It by 18 (Cars), but 31434 mins freightsmi **Tegin Recular Park Librar EET) Insterior (Results)** 取取 **Tel: Didd** Clean Or (77) **Dalp** 地产 Stagle idéjad de programme TROUSS<br>Telitalisationeg identialisation de Jummer 02333  $\frac{\mathop{\rm Ind}\nolimits(\mathfrak{gl}_1)}{\mathop{\rm Rep}\nolimits(\mathfrak{gl}_1)}\leq \mathop{\rm dim}\nolimits(\mathfrak{gl}_2)$ Childelladion in generator in Road **Breat Stribers EMALI Protekar Willelaf BEAT THE Ritalia Media IL - Paus SOPUPITI** witch?  $1 - 1919$  Theory  $\mathcal{A}$ **Meldeliner**  $1 - \sqrt{2}$ **Schlieder** 3 - JANE TELETINE<sup>1</sup> 'n, MriteleyMrate(" Tapes Votra Chois + FCP+; "Fo **Report Nud Datisty Delai Cloth [4] COR DALL D** 中野県1号 **Tiến comp** 20 mm Unit **SiThs** Feda<br>Wille Haz (Selbog Datif Rep.P. There datait 122,237 p.<br>Heitisko II. Tad da Padamahar (Thama) – die Asyant 133. T-L Cham de programas TROST

# **ÉMULATEURS INTELLIGENTS** de MINITEL. pour IBM PC/XT<sup>®</sup> et COMPATIBLES

## **EMITEL 20**

**PRIX** lavec modem et CGA) **3600F** 

Oney is risking par U.G., EMTEL 20 est on envelope banks all compass the électedistiques .

- Modelli attishaga, MATRA 2123PC am normes V21 et V23 (300:300 Ki) duplex, 1210-75 respectively compatible VIDEUTEX et HAYEN.

- Carte oridinar craphrope anstandard CGA RM drag rice 1 générations de conviters IBM et TELETEL selectionables, par switch.

Logicial Arts en [11](50-1980A], milesable sur tout FC. AT on AT pertuetant l'épodagon en moleur (teste et GIU/FHIQUE) du tenninal MINITEL avec automont completely protocole (IEIETEL enougationist). automabucchen rann des pages VIDECITEX, Englieswirg ein printes ofer die differè de ces pages ser invariante ordinaire. Le logaiel est configurable et mikulishe sin bat hpe de nualem

# **EMITEL 30**

А.

**PRIX (avec modem** et EGA) **580** i Hiti

Erremble againment SEWTEL 201 analysis and all augustum tres same the per de capacións. TELETEL est téléchargé du PC von la carte EGAT :

- Modent MATRA 2E2) PC hytrai
- Care-EtiA hamic
- logoal d'emitition l'AIFEL.

Monifeur erolent TAXAN SUPER VISION [11 | J.950 F (HT) \

Monitesis conseur pour bit.A ETXO S.H. S.: 5.到H F (FIT).

Dispondites nes prochomement, lagretels permettem l'appel et le togen rutomatiques societessivement à plusieurs seconds sans interventionhursaine avec extraction et unvellen forme automatique des dosnecs ntiles. Unstrief de pestiny d'un lecteur de rarte à mêmoire TLF124 et de chalfrein ein des fichiers égaleinens en prépasation.

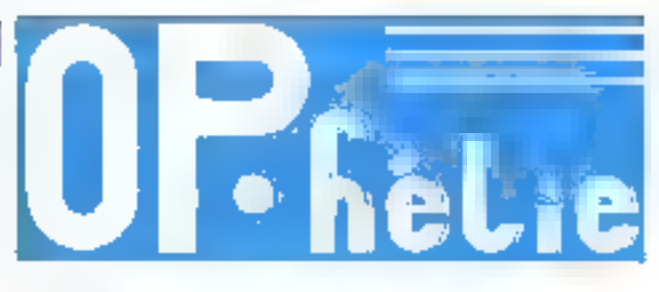

# **LES ORDINATEURS PERSONNELS TÉLÉMATIQUES**

# **OPRÉLIE DD21 - T**

**PRIX** Isans meniteuri 15400f **IHT** 

Identique au BOI mas equipé en plus de l'exasmble EVITEL 20

# **OPHÈLIE HT21 - T**

**PRIX** 

(sans moniteur)

23200F

Compatible PC/AT ' 6/8 MHz equipé  $d\mathbf{u}$ :

- 1024 Ku de Inémoire cerdinae
- Ilisque del de 20 Ma
- disquette de 1,2 Mo
- ErS serie AS232-C
- 4 sortialingrivants 4
- carle couleur/graphique avec double générateur de caracteres IBM at TELETEL
- carte modem MATRA 2123 PC
- clavier 05 touches avec bavé
- durseur sédalú. - MS-ROS S.L. LURIBO RISCAL S.U. logiciei GMITEL 20.

**OPHÉLIE HT21 - ET** 

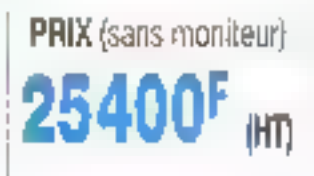

Compatible PC/AT " 6/8 MMz ulenlique à l'OPHÈLE H72I-T mars equipé d'une carte EGA à la place de la carta CGA diassicaro - foumi avec MS-00S 3 F. TUABO

PASCAL 3.0 et logiciel EMITEL 30

**INFORMATIQUE POUR L'INDUSTRIE ET LA GESTION (IIG-FRANCE)** 7, rue Paul-Lelong - 75002 PARIS - Métro : BOURSE ou SENTIER Tél.: (1) 45.08.45.66 / 45.08.46.16 - Télex: 250 304 1. IRM, P.C. XT et AT son) des nomples depressos de BIM Corp.

**SERVICE-LECTEURS Nº 243** 

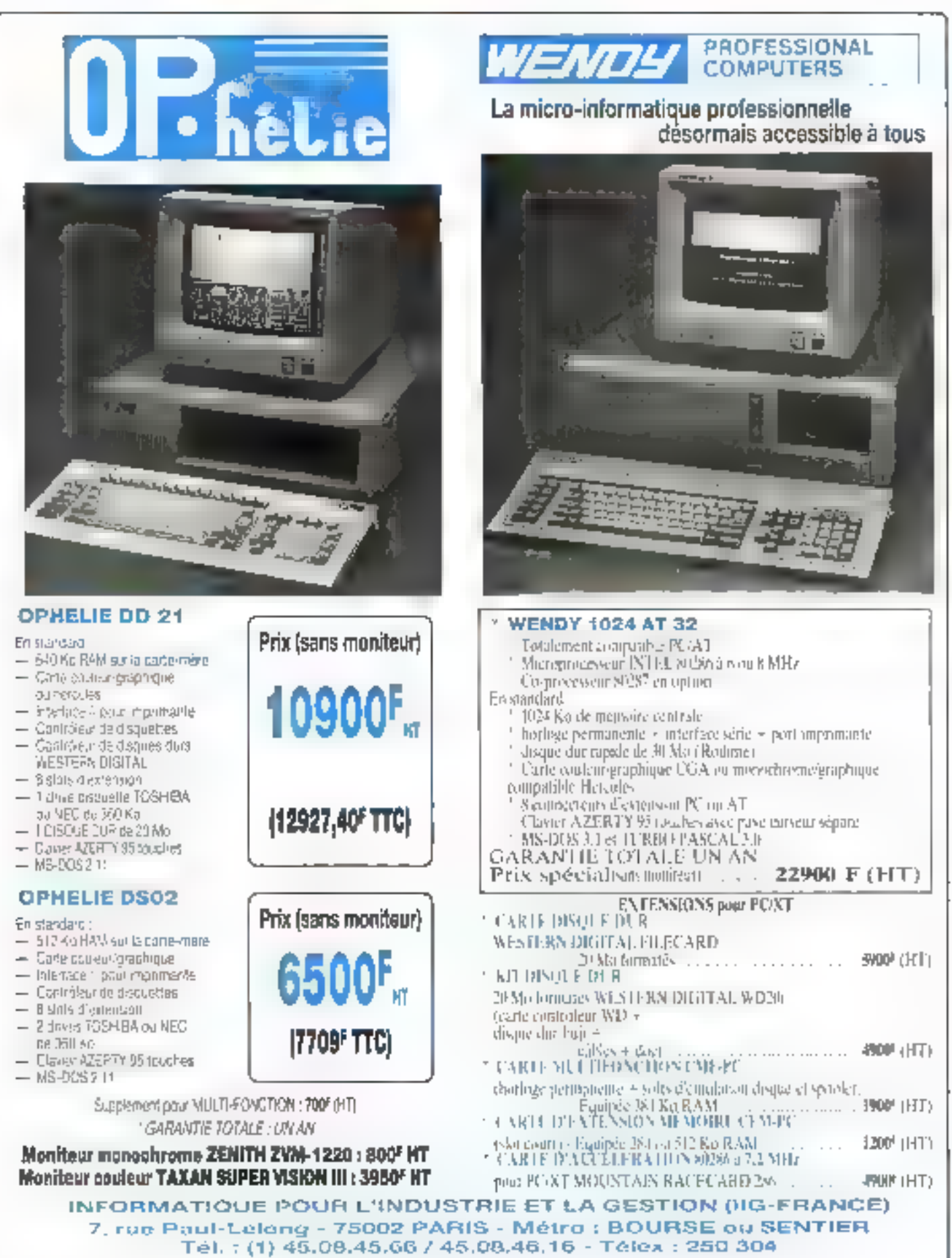

FRM, PC, AT at AT annuales, marque's deposition de IBM Corp.

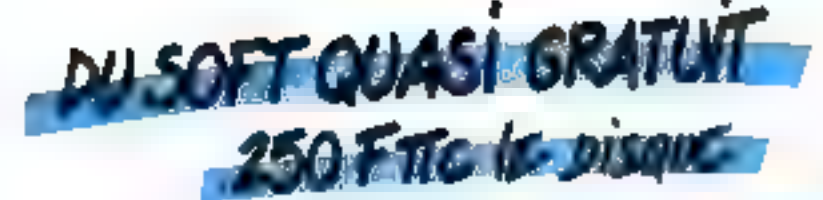

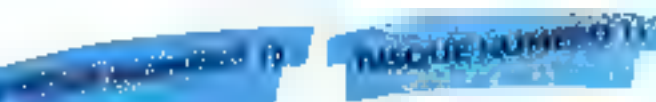

Великов он мли тов рответальнуют в повес

Pour vous afrecent vans un anst et du samme de

.<br>1964. – 1956 and gyngwar y brwy de draf de celestra Pour.<br>2015 - The second of the celestration of the Celestra power of the

power and questions the present resolve state. Only<br>we will be the choice for a morte letter does

HC Go., F. Riss das para pour qui la pied c'en

from quantum que es pina de la pina per acordi<br>Savo 2012 - El quanto de la pina de la pina de la pina de la pina de la pina de la pina de la pina de la pina<br>Savo 2012 - L quantum de la pina de la pina de la pina de la pin

 $\begin{minipage}{0.9\textwidth} \begin{tabular}{|l|p{0.8\textwidth}|} \hline & $1000$ & $1000$ & $1000$ & $1000$ & $1000$ & $1000$\\ \hline \hline \end{tabular} \hline \end{minipage} \begin{minipage}{0.9\textwidth} \begin{tabular}{|l|p{0.8\textwidth}|} \hline & $1000$ & $1000$ & $1000$ & $1000$ & $1000$ & $1000$\\ \hline \end{tabular} \hline \end{minipage} \begin{minipage}{0.9\textwidth} \begin{tabular}{|$ 

timber let difficulties gut long in that put du beupont

DVPD - I those dampes yought, pumper + are re-

the control procedure product graph to

compose accessory coor exter Uninghish<br>que proprienne paintenant (Duhran banche)

MIZAX, ARRIGUL CARE STALL PALL<br>KALIFIC CALLI PATTIBUL CALL

programma au confinent ann habhail (f. 1966)<br>giode y difent alabhaic feartigil Picoarbay can confine a serie Sandari di Wil

received that is a secure horizon analogous

await aragula getan penghihat pada

providencing connor against the familiar business persons Harde & grikeds, backet it stillings.<br>1976: Jan (1945-11-11), Jan en Britanis et in the statistic

PERCOFF - One passage metable on renders  $\label{eq:2.1} \begin{split} \text{d} \mu & \text{d} \mu \text{d} \nu \text{d} \nu \text$ 

concerning the computer replaced 41, 86-

mittings," . Comes Betalls "now startion

est est anti de mutat se procession pois.<br>Vet est anti de mutat se procession pois.

CA4014.1 - Desponsi Cayoe Australia N.E.C. ran

d des presidents de Maléy<br>In commune des parties que estima de<br>Internative de parties que estima<br>Internative de la décretain proposation<br>Internative de la décretain proposation

Lin Fish Life Carser Andrews are familiar to technique aux generaux par l'automobile des la materiales.<br>L'électrique des généraux par le production de la materiale.

DOUGLASS IN COURANT COMPANY

ecas Pratos de Jeannes Queder

meants det wicht manier von

HICH'S PATRICIPE AN INFORMATION copier an Assembly and an author repertitivity of the 144

r-oni olu la place di

advisor a vertices are the U.S. bidded

taser as received most

centrichovert

danyon is

**FLUITTER** 

**GALICIAN** 

**Live Only** 

we taking

IN DRIVE UNIT

#### a de la construction de la con-<br>El 1998 - La Construction

Страние имеет и без садается мам технологии e and plus que process a concernent d'autore de Baldis<br>1977: Million T. Mobil Brown (1982) de América d'Architectura<br>1987: Million T. Mobil Brown (1982) est alfabet dels altres<br>1987: Alexandria de Antonio de Paris III (198 **Channel** en valle een in envers van die van vroevereelen.<br>Stadio jaar verken van 'n graak plaat

 $\mathbb{C} \times \mathbb{C} \cap \mathbb{C} \to \mathbb{C}$  , where positive an initial metric and no one of the property of the form of the control of the basis of the set of the set of the set of the set of the set of the set of the set of the se **Garnity** 

PC-1 (111) - Nova a-seri imperati PC CHES)<br>presi il simpatito - " è morti missione depicta (m  $\label{eq:2}$  <br> Let  $\mathcal{O}(\mathcal{O}_{\mathbb{C}})$  and the contract of the spectrum of the<br>property of the contract of the contract of the contract of the contract of<br>the contract of the contract of the contract of the contract of the

O Professor in Constantino (1994), where the<br>INSVERS we are the studies without January 19<br>Post water is accepted to compare that  $\label{eq:2} Theorem~\ref{eq:1} Theorem~\ref{eq:1} Theorem~\ref{eq:2} Theorem~\ref{eq:2} Theorem~$ 

ILCP - Decision is report on Newer Live a albul a v

 $\begin{tabular}{l|c|c|c|c|c|c|c|c} \hline \textbf{a} & $\mathcal{A}$ & $\mathcal{A}$ & $\mathcal{A}$ & $\mathcal{A}$ & $\mathcal{A}$ & $\mathcal{A}$ & $\mathcal{A}$ & $\mathcal{A}$ \\ \hline \textbf{a} & $\mathcal{A}$ & $\mathcal{A}$ & $\mathcal{A}$ & $\mathcal{A}$ & $\mathcal{A}$ & $\mathcal{A}$ & $\mathcal{A}$ & $\mathcal{A}$ & $\mathcal{A}$ & $\mathcal{A}$ \\ \hline \textbf{a} & $\mathcal{A}$ & $\mathcal{A}$ & $\mathcal{A}$ & $\mathcal{A}$ & $\mathcal{A}$ & $\mathcal{A$ **Cod** 

 $1 - 1$ un die DS erk voll am alle Veel een  $\label{eq:constr} \begin{split} \text{In terms of the above series} \\ \text{in terms of the above series} \\ \text{in the case of the above series} \\ \text{in the case of the two numbers } \mathbb{R}^n \times \mathbb{R}^n \times \mathbb{R}^n \\ \text{in the case of the above series} \\ \text{in the case of the two numbers } \mathbb{R}^n \times \mathbb{R}^n \times \mathbb{R}^n \times \mathbb{R}^n \times \mathbb{R}^n \\ \text{in the case of the two numbers } \mathbb{R}^n \times \mathbb{R}^n \times \mathbb{R}^n \times \mathbb{R}^n \times \mathbb{R}^n \times$ and<br>charge in photons on the control glue of  $\mu$  and<br>the control of the control of the control of the control of the control<br>of the control of the control of the control of the control of the<br>second of the control of the

 $\theta$  directly propagation propagation signal space  $\lambda\mu$  TAPS, we use them 2d. for proposed  $\lambda_{\rm L}$  , and the tasks are displaced as a measure  $\lambda$  and the space of the tasks are displaced as a measure of the space of mages is to guession or come master she has

 $\mathbb{P}(\mathbb{R}^n)$  . The  $n \geq 2$  Spin strength is that show the<br>spin state of this vertex spink is that show the property is the spin state<br>of the spin state of the spin state of the spin state of the spin spin state<br> $\mathbb$ .<br>Prage parqueres reprodie par qu'et jou.<br>Gu rec'h il reu ur dur crêter du compar.

# **AND ACCOUNT**

#### the more dealership and a state.

.<br>Pysy 1880 P. TTP, dy't sepportry startpoorter, Vol.<br>Pysy 1880 P.

has passion in the site<br>and first property in the site of the site of the site of the site of<br>particle of the site of the site of the site of the site of the site<br>particle of the site of the site of the site of the site o

 $\mathcal{O}(2,10)$  . The main explicit  $\mathcal{O}(2,10)$  is a set of  $\mathcal{O}(2,10)$  , and the property of  $\mathcal{O}(2,10)$  (Fig. and the main of  $\mathcal{O}(2,10)$  ) is a set of  $\mathcal{O}(2,10)$  and the property of the main of  $\mathcal{O}(2,10)$  (

.<br>1980 - Philippine (f. 1986)<br>1980 - Paul Barnett, pilot eta espainiar (f. 1980) For the  $\sim 10^{-10}$  result that is a more than the second state in the sequence of the second state in the second state in the second state in the second state in the second state in the second state in the second state i

 $\overline{a}$ 

 $\mu$  and  $\mu$  . The mass of the state of the state of the state of the state of the state of the state of the state of the state of the state of the state of the state of the state of the state of the state of the state o

 $\label{eq:2.1} \begin{array}{ll} \text{where} \ \mathbf{u} = \mathbf{u} \otimes \mathbf{u} \otimes \mathbf{u} = \mathbf{u} \otimes \mathbf{u} \otimes \mathbf{$  $\overline{\phantom{a}}$ 

 $\mathcal{L}^{(n)}_{\mathcal{M}}(t) = -\mathcal{L}^{(n)}_{\mathcal{M}}(t)$  and property the length of the same space of the large space of the space of the space of the space of the space of the space of the space of the space of the space of the spac

 $\delta\approx 0.5$  . When these corresponds to the control of the property of the property of the corresponding to the corresponding to the corresponding  $\delta\sim 0.000$  . Let us a spectral part of the corresponding to the correspon

 $\label{eq:1.1} \begin{array}{ll} \mathbb{E} \left[ \mathcal{P}_{\text{out}} \left( \mathcal{P}_{\text{out}} \right) \right] & = \mathbb{E} \left[ \mathcal{P}_{\text{in}} \left( \mathcal{P}_{\text{out}} \right) \right] & \text{if} \left( \mathcal{P}_{\text{out}} \right) \in \mathbb{Q} \left( \mathcal{P}_{\text{out}} \right) \\ & \text{if} \left( \mathcal{P}_{\text{out}} \left( \mathcal{P}_{\text{out}} \right) \right) & \text{if} \left( \mathcal{P}_{\text{out}} \left( \mathcal{P}_{\text{out$ 

 $\sim$  1 MeV  $\sim$  1  $^{11}$  , where the moment converses we use to the field free P  $\sim$  1  $\sim$  1  $\sim$  1  $\sim$  1  $\sim$  1  $\sim$ 

.<br>1964 yangi kabupatèn Julian Marekan Kabupatèn Kabupatèn Kabupatèn Kabupatèn Kabupatèn Kabupatèn Kabupatèn Kabu

For a state of the collection of means that the property of the collection of the collection of the collection of the collection of the collection of the collection of the collection of the collection of the collection of дан<br>САНОСИ - Низ во 1959 година (ок. 1964 год)<br>Бургадан - Низан и настояни ГСТ - ВАРС mana del grandi del California del California<br>1998 - Portugal del California del California<br>1998 - Portugal del California del California<br>1998 - Portugal del California del California  $\begin{minipage}[t]{.75\textwidth} \begin{tabular}{|l|l|l|} \hline \textbf{F1} & \textbf{F2} & \textbf{F3} & \textbf{F2} & \textbf{F3} & \textbf{F4} & \textbf{F5} & \textbf{F6} & \textbf{F7} & \textbf{F8} & \textbf{F8} & \textbf{F8} & \textbf{F8} & \textbf{F8} & \textbf{F8} & \textbf{F8} & \textbf{F8} & \textbf{F8} & \textbf{F8} & \textbf{F8} & \textbf{F8} & \textbf{F8} & \textbf{F8} & \textbf$  $U=U$ **CLIP**  $\alpha$  ,  $\alpha$  , and  $\alpha$  , and  $\alpha$ 

 $12.5\pm 0.21$ 

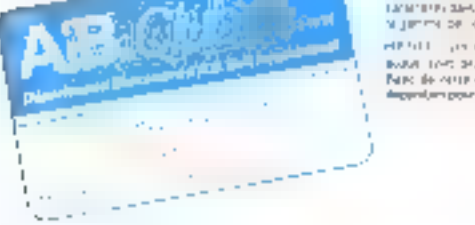

#### Le Club \*

 $\label{eq:1} \mathcal{A}(\mathbf{r}) = \mathcal{A}(\mathbf{r}) \mathcal{A}(\mathbf{r})$ mener cen der harri dan e del elev which a state of the state of Detachment wie kompany - um die Stad tot de fallt In court for exactly the day of the later of the des artes de soste la partitura de la provincia del

#### SHASL WARL :

So de seu que la comparación de la participación dels significativas contantas lla comparación actual la region<br>As país de seu el presidente de comparación de la contanta la comparación de departemental sende serbir llen<br>

depleted. Financial averagement

**QUE CINNE** AU 3400B Martina J 医鼠尾属

**CMPRIPERT** 

- Busen **Russia** Social A dresse
	- allies disc nembre l'interité se carse du a es ser par membre l'al vien en port (BEP s'admission

1. 屠江中兵士  $\pm$ 

 $- = -$ 

r p

- As P.O. or JSB F. FTC. at least gain more Revolution for easy polynomial infiguration (disclose that from the total
- profit distanting that subjectimization area of case form up one culture at large and all record
- A.K. Bolt President over 17, the Usean Georg. Playet Park East 1914 75:3d 44.

SERVICE-LECTEURS Nº 285

SE DIPLOMATING TO LETTER A REPORTED HIS e de la marca de la 1990<br>1991 - Marca de La Maria de la marca de China (1991)<br>1992 - Marca de La Balpa (1994 - 1992), español (1992) n por **COURT OF LAS LIFE** mers, compose de l'extern en a motordal lost en omgran

the company of the second company of the second company of the second company of the second company of the second company of the second company of the second company of the second company of the second company of the secon Account to the bulght construction for program the construction of the control of the set of the set of the set of the set of the set of the set of the set of the set of the set of the set of the set of the set of the set of the set of the set of the set of the mail to a more summer space of child  $\overline{\phantom{a}}$ 

Mr Polin

 $m \in A_{1}$  1.2.

Due tracts for an implementation power part to a protea adverse insecuratives con concepts denis a der i Seroi, des primieris. Piloste constitutions or produced a romany M particular to also to perchange to compute the other leber diebener.

Geometrics colleger line is reform

behind a service to the fourth of the enforcements. der mungen med MART could sellere drijke bride to the by mainly average terms specified and

biocolernie Son Letts, parconadecent fe law

This imports that with a mineral

Note from all room on haccenon disparenthe non-amount or molalities on seated

de facilitar ques stantageirado el Dal disab

своего мнотопить по подвое

bles, comprendent - un divisible experience

PC information to the documentation of on large asset anyone local. The economic

J disquasses power SDB F TTC

Particular a commentary as developers

please and the first of the meaning of the company of

on center rember distribute DOSCAEEN - : c 1-201 11-11- project

TRACTA serves or paper on

**ANGEL BOOK** 

 $r \rightarrow D \times J$ 

Declinated by demand on the title of an Australian

less events and a
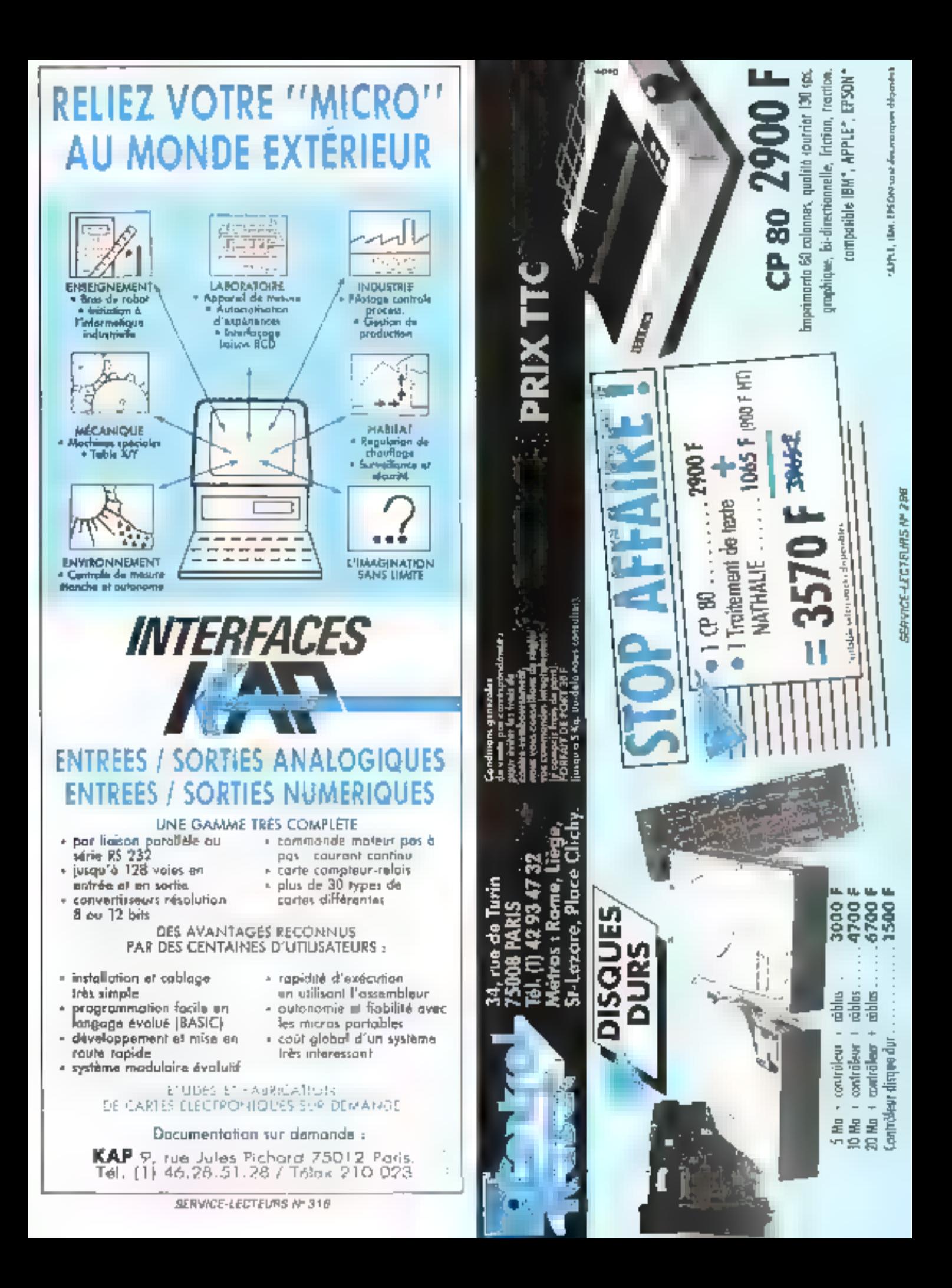

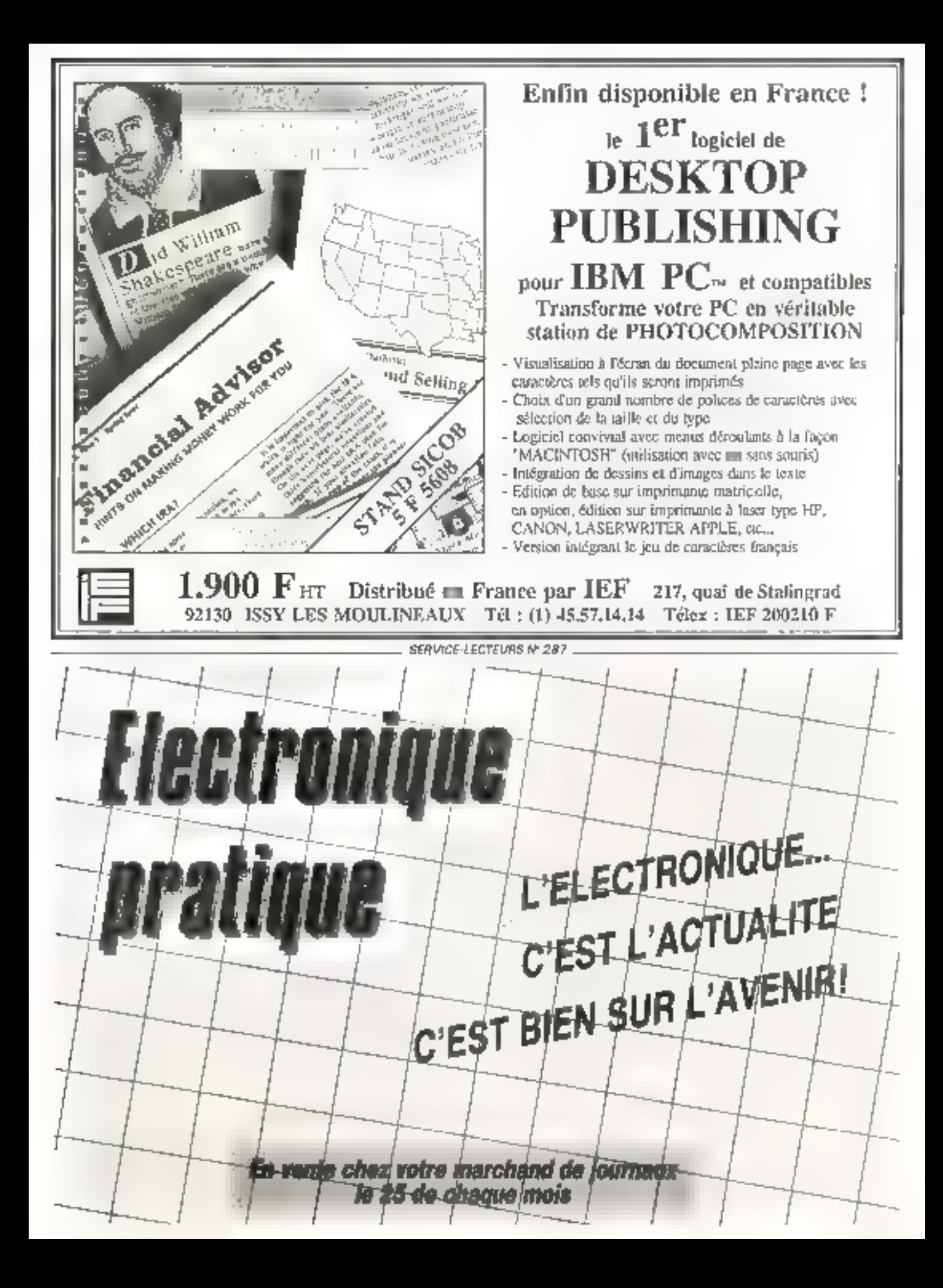

# KEVILLE DE PRESSE

il faut bien avouer que, si tout le monde parle peu ou prou d'Unix (sans toujours bien savoir ce que le systême recouvre réellement !), on assiste depuis quelque temps à la montée d'un autresystéme d'exploitation : Fick. A fel point d'ailleurs, qu'après l'annonce conjointe d'Oliveth et d'AT&T de la version 3.0 d'Unix system V, la plupart des revendeurs. français ont demandé à la firme d'ivrea de porter un émulateur Pick sous Unix.

# Ada. Ada ?

1027

Le numéro 49 de Bigre, Gipbuio se consacre aux yournées Ada organisées pai l'AFCET el l'ENST, qui se sont déroulées à Pans los 17 El 18 juin 1986 Comme pour Plck, une remarque s'impose. Si Ada est un langage conculler France (par l'équipe de Jean Ichbet), il faul fouleiges constater gue, mis à part cans le monde scientifique, il n'existe guere d'opplications françaises fournant en Ada Et d'est bien dommage il l'on examine la puissance de cet out-I de génie logiciel. Ado, à la diflérence de LTR3, n'est pas seulement un langage desline aux applications temps réel, d'est aussi un instrumient práciaux pour la réalisation d'interpréfes de langoges d'inférence, comme le sou-gne Isabelle Allali. Elie portabilité. Mais comparons propose en effet un kit d'in-

un peu Pick et Unix Tout

d'abord, leur conception est

différente, ainsi que leur phi-

xosophie Unix est ovente au

départ vers le scientifique III

industriel tandis que Pick

est plus particulièrement vaué à la gestion. Unix est

théoriquament multi-utilisalaur, mais sur le terrain on

constate que la plupart de

ses versions tournent en mohoposte . c'est ainsi que sur

les 150 000 copies de Xarrix

rosialides dans le monde.

130 000 sont utilisées par un

seul otli-sateur Quant qui

nombre d'applications, la

lossé est encoie plus impor-

tar I. SMA a recense quelque

2 500 applications sous

Pick, ii comparer aux 500

d'Unix. De plus, on peut opti-

miser le matériel autour de

Pick, chose que ne fail guère

qu'AT&T avec sa série 3B

pour Unix. Et Mister Pick de

conclure : « Je perse qu'Unix

est dójá mort , il a peidu son.

àme. Il est figé, gelé et ne<br>progressera plus Li Nous lui

laissons l'entière responsabi-

lité de telles esclaráriens, en

verzons dans un prochain nu-

mèro de Micro Systèmes de

qu'il faut réellement penser

de son systèrne d'exploita-

a:s qu'est-ce que

Plpk ? Ou plus

exactement d'où

sort Pxtk ? C'est de

que vous appren-

drez en lisant le ru-

mero du 1e juillet d'Erudes &

Rapports Informatiques Ce

système a été conçu par Ri-

chard Pick, un Américain de

48 ans qui, en 1962, a ob-

tenu son diplôme de physi-

que de l'université de Berke-

ley. Le tournard de an yie à

(iu lieu al TRW, qu'il entre en

1965 pour organiser la ges-

tion des pièces défachées

des hélicoplères de la Nasa;

ciest la qu'il gonçoit le sys-

téme ITDS, ancêtre du futur

QS II réfléchit à son systèrne

durant son passage à Gene-

ral Asasytics, devient consul-

tani, et en 1968 implante

Plok sur un Microdata 800 II

ne l'ordera sa sobèté qu'en

1972. puis accordera une li-

cence Plok à Interjechnique

en 1978. Depuis, vingt-deux

autres licences unt été accor-

dèes. De passage à Paris, il a

développé pour Guy Vezian,

le rédacteur en chef d'Erudes

8. Rapports Informatiques,

les principaux points qui dif-

iárondient san systéma

d'Unix et qui, peut-être, en

eingen ein deutgenehmen seiner

ing malakun tofter no tunt it a

les aitlérences entre l'appro-

che Fick et l'approche tradi-

tionnelle. La premere s'oc-

cupe de l'information tandis

que la seconde reste

concentrée sur l'algorithmi-

que i Pick considère, en

effet, en premier lieu la glo-

balité des informations. Pick.

c'est avant tout une machine

virtualla d'où son immense

dans l'avenir.

terprétation de langages d'inlérences écrif en Ada. Ces lángages sont construits putour de mécanismes dénviss des concepts de base du langage Protog Clest dire qu'en fait, ils fonctionnent par propodums d'unitication al par développament de stralégies, La lamille de ces langages a comme modèle plus général les systèmes de réécriture d'arbres éliquelés, patmi lesquels Protog n'est cu'un cas participer. La démarche d'Isabele Attali a consisté à opérer une decomposition logique et modulaire des mécanismes de base de cos langages afin de permettre une utilisation dissociée de ceux-ci. Partant de lá, il était simple de construge une machine abstralte de réecritura d'arbras ésiquatés, réfacriture guidée par des stratégies et uhlisant un noyav de mempulation d'arbres abstraits, que ceux-ci solent types ou non. Ainsi peut-on se placer dans un domaine beaucoup plus vaste que celui de Prolog. Notamment, l'emploi d'une programmntion erichtés objet permet de séparer concepts et méconismes impliques dans le moteur d'inférences de Prolog et de 188 disposer en couches logiques « concentriques » Cette décomposition préseme ainsi plusieurs avantages:

- en premier lleu, tous les mécanismes utilisent le mārna modēla d'arbre, quella que soit leur implémentation.

- ensuite, tous les mécènismes de base sont indépendants tant de la stratégie adoprèe que de la syntaxe même du langage d'Infé-100001

de la même manière, si les mécanismes de résolution et de challnage arrière utilisent ben les stratéges propres au langage, ils demourern independents de sa syntaxe particulière ;

- și bien que seule la couche Jogique contenant l'inierprèle avec son langage de pommande et la lecture des clouses utilisent la syntaxe.

Moralité : la « généricité »,

principale caracter-stique d'Ada, montre bien quel formidable oute d'indépendance représente de langage, historical loisqu'on visit more planning langeges d'inferences, que ceux-or solent purement declaratils. let Protog, ou nius spécialement ares sur la manipulalion des pradicats variables. les Grank, OPS, KAL ou Тапдо

Mais dri petit également inverser le processus el lenlen distrikser une maguette Fralog pour faire de la conception on Again Crest d'ailleurs de que propose l'équipe Ruher-Chantagre -Jullien de l'oriversité de Nice Il faus bien dire que l'écriture de magueitres dans des singages contines fencements mathematiques eprouvées el qui parmelles! d'exprimer le rigueri il sansi se soublet du · comment ( wied generale) ment : juéiqui- jusz caduque la distinction entre spapifical

tion is protatype. Prolag, quant à lie, est de plus en plus utilisé pour la kiprototypage » du fait de ses capacités d'abstraction et de sa symaxe déclarative. En elfet, las magueltes réalisées dans ce langage peuvent être considérées comme des spécifications exécutables tout en décrivant très précisément les lanclionnaïdés du futur produit of an indiquant, de plus, comment sont abtenues les diverses solutions du problème à résoudre. Au lieu d'una simple spécificaflon das paramétres du probléme, on obtient ainsi une verrable explicitation de sa structure et, plutàt que de travailler avec des « bottes naires », on opére en taute Iransparence, monitors parlacement comment s'encturingni les relations et les Iransformations des données traitées Qui plus est rien m'ampêche par la suite de réácrira certainas applicaavio segagenel aes in avab anont

i classiques i stin d'en obtenir de mellieures parlormances. La maguette Prolog est alors une maquette « Kleenew r Une application de-Prolog qui devrait sa déve-Inppar

A noter toutalo:s que, pour pouvoir considérer une maguelle Prolag comme une spécification executable, l' est indispensable d'observer certaines régles d'écriture, et en perticulier d'employer des prédicats extra-logiques = des prédicats de contróte uniquentent lors de la créetion des fanctions Gilliaves

# mieriaces

Tel est le hom d'une des revues - elles sont nambreuses - publiées sous r'égrie de l'AFCET Le manèro d'avril se consacre d'une part, à l'évaluation des performances des systèmes informatiques et, de l'autre, à l'arabçe des produits capables de faire de la manipulation inter-

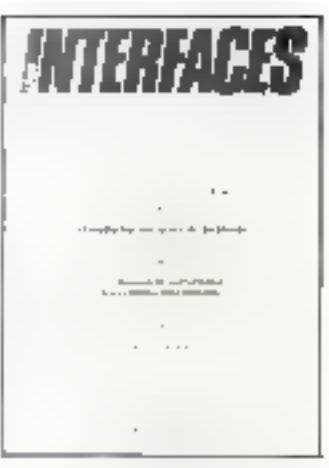

active de documents. La structure d'un document peut en elle: êlie observée sous divers i angles ». Cell arlicle est ainsi gonstitué d'un en-lête, suivi de la référemos au mom de l'auteur, puis contient de qu'en terrned de prosso on appelle un chapó sorte de condansé dia levito qui va suivre. Se succederal alors loute une sórie de courts articles eux-

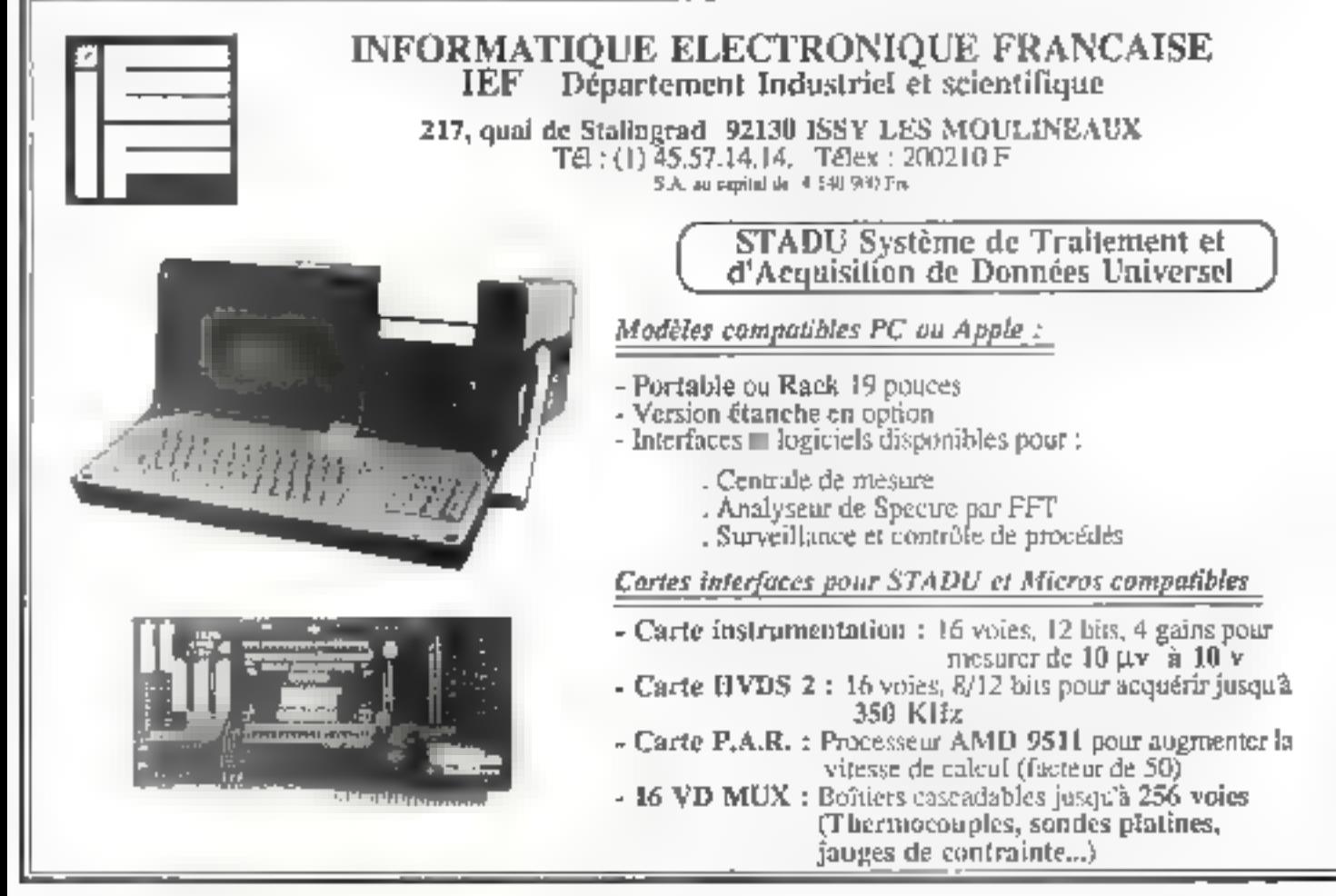

mēmes décomposés en par ragvaphek. Tout cecilest lié à la semantique même du docurrient, à ce que con apbe-e-egalement in structure logique. Mais si vous regalcez une autre page de Micro-Systemes, vous y trouverez cultexte intals aussi des llus trations, voire de la publicité lei, la structure fient compte d'une marjuerte de composifion, on parle alors da structura geometrique. Mous l'aurez alsement deviné : un апсе аррелеві а un type de document ou la structure Regione indust to structure géométrique finatement adoptée. Dans de tels cas, il est très facte de lormaliser m description ou document on créant un « document virluel » dans un langage d'abs-Iraction qui décrira les régles d'organisation à amployer Tel est le cas notamment de GTX, qui vise à une interactivijé maximale el á une communication homme-machine aussi naturelle et aussi homogéne que possible. La désignation d'une entité quelconque cans la sinucture du document se fall directament sur degi-ci grâce à un « cursaur structurel » qui encadre sur l'écran l'ent-le séfectionnée il s'agh ici, bien évidemment d'une approche géométrique qui évite d'annotes te document pour dire où placer fel ou fel encadré, felle ou lete tabuistion, etc. Enfait. GTX considére toul document comme un ensemble. d'objets représentés visuellement el liés entre eux par des proprétés géométriques. On a donc soit des objets primitifs (figures caractères d'une police particulière, images, sableaux, etc i, soit des objets dérnés, constavis à partir de ces objets primitils. Pour formaliser la représenfetten visuelle d'un objet. GTX fait appel au concept de boltes. Une botte terminale est ainsi composée d'un contenant rectangulaire déliand enveiligate nu tradition

### REVUE DE PREBBE

conque. Des polites composéas peuvent être alors consiruites par assemblage des boltes primitives. Les régles d'assemblage employees se resument à la juitaposition el à l'emplage

Donc, en G1X, chaque heido nu à byogenos et dois A chaque type d'objet, qui possàde sa pròpre structure interne de doonées (caractérea italiques, ignes de dessin, etc.), esi ascocio un code spécifique, appelé manipulateur de type. Un maisipulateur a plusieurs points d'entrée chaque d'eux permettant d'éleporer la représentation visualla de ca type. C'est danc par ces ports d'entrée que l'on construiraou mettra à our les objets spécifiés par le type. C'est par un mécanisme déclaratif que l'on associe un attribut aux boltes. Coux-ci permettent, entre autres, de définir les positions relatives des doftes compassant un document. Quant au cuiseur

structurel contra-rement au curseur traditionshipt ges micros et lerminaux aux nedésigne qu'un seul caractère. il est ut lise in laaur sélectionner und bâtte auckonque en VISUASIES : SON CORTOUR. C'est en lan un cuiseur themensionnel car il se déplace non seulement sur le titin du document, mais aussi dans l'arborescenco constituée par la inerarchie des bofres promines el donyego il repére conciá la fois la position. courante du curseur « classi que i et le cadre de paire ce délimite la cicriton de document désigné idéntifiant ainsi un noeud de l'arbre Tout ceci s'apère gènéralement a l'aide d'une souris, et après il ne reste pius qu'a effectuer à loistr les operahans que tim désire sur les abjets comme l'insertion d'un biement cans la strucfure induveau croguis, soulignement, etc.i. e prelavement non destructif fun bou le principe de la criit-aille des

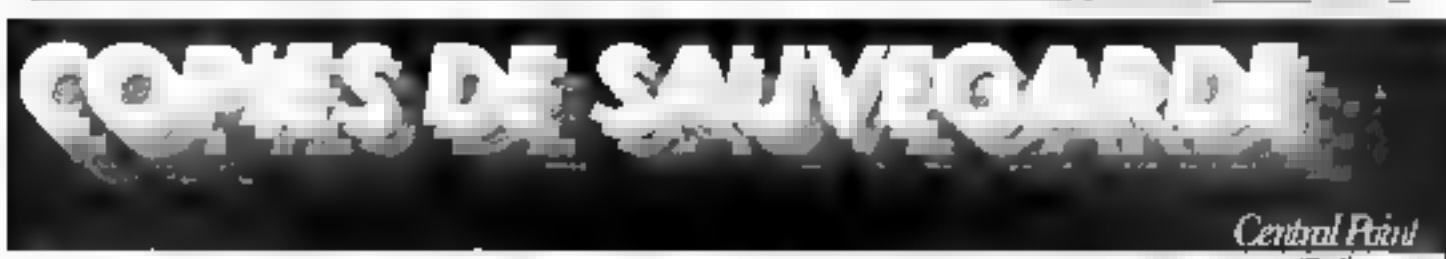

Pour ables

# **OPTION BOARD**

Sauvegardez vos logiciels protégés c'est plus súr que de risquer la perte de votre original précieux et unique ! La carte 1/2 longueur OPTION BOARD s'installe

les yeux fermés sur votre IBM PC, XT ou AT. Elle apporte la puissance de duplication comparable i aux machines industrielles qui installent les "prolections" sur les disquettes 5"% - c'est l'ultime reméde contre les nouvelles protections

**OPTION BOARD duplique** 

aussi d'autres formals 5"% ( KAYPRO, ATARI, APPLE 1. Editeur binaire inclus.

> Prix: 1265 Frs HT 1500 Fra TTC ).

# **COPY II PC**

is parally revent and

**Marketing** 

1209010

 $-44 = 0$ 

COPY II C est une autre solution efficace pour sauvegarder des disqueltes 5"% protégées.

> Sur votre IBM PC, XT ou AT équipé meme d'un seul lecteur 5"la, le programme COPY (IPC dupliquera facilement d'Base III +, Framework 2. Latus 1.2.3., Symphony, Clipper, Multiplan 1 et quelques 200 autres logiciels parmi les plus connus

De plus, grâce aux programmes NOKEY et NOGUARD on peut transférer certeins de ces logiciels sur le disque dur, la disquette 3"1/2 ou les démarrer en réseau local.

Seulement 490 Fra TTC.

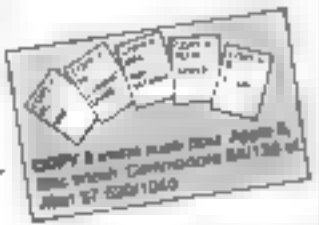

보다보리 93 AVENUE DE CHOISY - 75013 PARIS - TEL: (1) 45.85.14.95 + V DEVAÑO ENTIDAD DE LA FRANCIA CONSTANCIA DE MANAGEMENT DE COMPOTACIONAIS COM DESPOIS DE MAION AD ACADAM

the information of the team about the materials conveniences cause **THE OWN MACHINE SHAPE OF OR**  tradements de texte mais contract and the open periode regul ne scol pas forcement des blocs de caractéres) > prélévement destructif a restisunion 网 mise au retyul 千の片 deci fonctionne en se servant d'urse pile de qui permet d'appliquer itérativement des operations sur des portions de document constituées de plusieurs boltes Décidément. l'approche Smallfalk a la du chemin l

# Paroles paroles!

Le numéro de ju-n de La Lettre de l'Initelligence Artificiene i putre un excalter ninc. cle de Jean-Louis Launère inititule + Les systemes ex-Limits actuals no sont que il partie èmergée de l'Inselli gence artificielle » (Jean-Louis Launére consacre par anleurs une longue étude dans l'echnique et Science Informatique à son L5G Snark} passe en revue les produits de reconneissance de la parole présentés lors du Speech Tech 86 qui s'est tenula Naw York, Coloungrès est animé par la revue Speech Technology dont ... a enons blen . . procurer un exeraplaire ne serait-ce que pour pouvair vous en parier favis à la population !)

Signalons tout d'abord la carte Voice Communication d'IBM, qui se loge dans un PC of qui permet la recon- $\omega_1 = \omega_1 - \omega_2 - \omega_3 = \omega_3 - \omega_4 = \omega_5 - \omega_6 = \omega_7$ synthése à partir du texte, le codage à débit variable et emlin offre voe lijk is in de lin réseau téléphonique Les la natiques de la messagerie vocale y varront certainement it mayen de réaliser un serveur monovoie. De lait on denombre une bonne quinzaine de cartes de ce genre disponibles pour le PC! Quant A ATST, pour rie pas être en reste il orésente Conversant w systeme gul permet l'interrogation vocale par téléphone des cours de la Bourse chaque valeur Mant codée sous la forma d'une suite de neuf chiffres. Mais ici la reconnaissance se fait par mots enchaïnés et en multilocuteur. Dans de cas. l'astuge a consiste à utiliper un codage de l'information for tement redundant. Eep neut chiltres permettent à de code d'adresser seulement 600 valeurs, au lieu du mil hard theoriquement possible Supprimant airsi les sultes de chiftres difficilement reconnaissables (le zèro est notamment absent), en obhent en lin de compte un accés plus rapide que celui utilisant us clavier pour i'in terrogation!

Qui côté des machines à écrire à entrée vocale et tails and person free automatic two scientists will dup in the tergeneral format and states cheval de bataillo la système KVS qui "i" rentrar de qui auparavant (enait sur trèis processeurs vectoriels et un mini dans un AT Toutefois, à la difference du système developpé par IBM qui utilise un modèle Markovien il sizon and une programmation dynamique sur la mots la sodiệsê li ains développe un VLSI spécialisé pour l'analyse du signal et une architecture a base de 88000 (4 per carle et jusqu'à 16 cartes on parallele) avec chacurs leur mémoire propre pour atteindre le temps met Malgré tout on ne dépasse pas les 000 mots, et ap prentissage nécessite encore la prononclation dérailve des ms)]s contrairement au systeme IBM qui ne nécessite duab 200 phrases. It est helas encore loin se temps où je pourra da stement dicter cette revue de presse à ma machine a écrire ! Mais paithe set

# Аті, Атіра

L'Amiga du plutot són systeme d'exploitation se trouve décortiqué dans le numéro de juin de Personar Computer World Tripos développé par Mecacomco est un système d'exploitation mono-utilisateur et multitikche En vérité l'OS de l'Amiga désve de ce système dont le nom est à lui tout seul une histoire est priginaire de l'université de Cambroge et provient (h. 10m de ja chaise à trois uleds sur IB quelle s'asseyent les étudiants -te demaire année lors de caracter no sitte de So cell te Traced Tiprical nes mauvaises langues préferent penser que ce ritura est Inspiré de l'abrêvia por Thivial Portable Operating System-Mais Tripos n'o nen de trivial parties integral lesson ellet suvoir (ce gul redorera le blason de l'Amiga), que de sustained the problem of the French President Summars Amiga in a maximum ethe implementé sur le PDP-11, le Nova de Jiata General, la siste 1 d'IBM sans compter de invertie ser inactives its and have presented and BROOK - LIBBERT NESS & Tripps - elle mis au point en facts part indiage on Martin Hat when whether a likelihood que desimé aux minis monoutilisateurs. Il est toujours utise car les inerchema de Cambridge assi que par cel Spray, Shall Johnna Mala control March Terrorism et Training on the financial modulaire est constitué d'un noyau d'environ 1.500 one. Adident an ACF: (l'ancètre du C) el d'un certa i i shekara da dinamata Somme toute = BCPL mart par essence un langage por-Store Trick an overselle protrato relige facto-

in a special discharge guy coopérent au sein du système sont

live crequered de ligne the dealership

and Microscopic Construction - un handler de console

on the dealership of the most **Program Advisory Contract** provide a contract and the chairment Harley tendu, și la ma limie ne posséde qu'un seul processeur, il ne s'agil elors que d'une pseudo-concurrence, mais le changement de tácho n'en denteura pas moins extremement rapide pusque intégré au noyau et demandant alos months de 200 months secure Second and there is a deligible e susteme ne fogital Research derivangue une rache ce pelo Arra, n'arromplue two high externitiesh plan tells. minée. Tripos in se un systeme de 1 ch eis qui fonctionne en fant que pro-

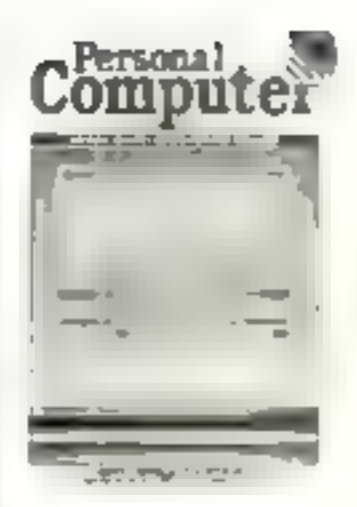

gramme autorities is comdo in people companies of the preeming may a more in the count réellement simultanényent. A STATION SHOW: A SHOW dos est cheora un peu plus and the state of the state of the for testes contracts are Leader Disk Foat of their te possible a new contract to their rage available you know bloss in plus récents dévespecies' telling to take versition a concern of the FRIDAY HOME SET والمنابعة المعالمية المعالمية.<br>الموارد المعالمية المعالمية المعالمية popular entry and the team chiers peut très blan na pas Medie System College in the A test that the Control prov-Honné n'Importe ou, riatem each es for Mission de disque dur. Quant au systhere when a construction<br>Trips of the construction of case to present the the hifrarchisée, au système de répertoires et sous-répertoires utilisé par la contrat de la difference to a concern comme il a été conçu pour un seul utilisateur, il no pos- $\begin{array}{ll} \mathbf{Q}(\mathbf{X}|\mathbf{X}) = \begin{bmatrix} \mathbf{Q}(\mathbf{X}|\mathbf{X}) & \mathbf{Q}(\mathbf{X}) & \mathbf{Q}(\mathbf{X}|\mathbf{X}) & \mathbf{Q}(\mathbf{X}|\mathbf{X}) \\ \mathbf{Q}(\mathbf{X}|\mathbf{X}|\mathbf{X}) & \mathbf{Q}(\mathbf{X}|\mathbf{X}) & \mathbf{Q}(\mathbf{X}|\mathbf{X}|\mathbf{X}) & \mathbf{Q}(\mathbf{X}|\mathbf{X}|\mathbf{X}) \\ \mathbf{Q}(\mathbf{X}|\mathbf{X}|\mathbf{X}$ .<br>Crael formatic sex me pe pe control are posted the control dente le constituit de la constituit de la con- $\sim 10^{-10}$ considérés comme des suites d stell not handleden<br>Executerent Linie de Se project the experience in the probteach de fortes la straite due de EOF. On écrit juste la longueur accupée par le fi-Come and only the activities cepations are plan a base

de creation, dans le neader Ainsi aeut-on lire des blocs d'enregistrements gar accès aleatoire direct au sein d'un fichler. Go peut aussi installer d'autres systèmes de gestion des fichiers les seules limitations dépendant alurs de l'implantation. En lait, on se training face à deux rinnitétions : d'une part le numbre de hirs utilisés nour coder la longueur du fichler en octets, et d'autre part le nombre de bits constituent la clè d'accès au disquel qui est une adresse de bloc. Sovi comme en Forth SI cetto clé est codée sur 36 tilts, on ne pout avoir que 64 000 blocs per disque, chaque bloc étant de \$12 octets, ce qui attre quand même une taille de 32 Mo par disque, comme pour MS-DOS Mais si cette clò est codée sur 32 oils (ce qui se réalisera sans problème sur 68010) en a alers une raille maximale 123 los superieure à la précédente De pius, le DOS de l'Ampa

permet d'éclater un lichier sur plusieurs disques mais pas sur plusieurs lectours Tripos s'occupe de l'acces simultané aux fichiers par le biais d'un mécanisme assez proche des techniques de glons. Les verrouillages sur les fichlers peuvent être exclusify, so been que Tripús. constitue une alternative parfaite pour un réseau local de machines nomogenes ou tout simplement opur dovelopper une application reseau multi-utilisateur. Toutetois, on coil sei-même construire ses propres protections à do niveau (sop-Heme couche OS4 Les autres particularités de Tripes, yous les décriuvrirez vous-même dans Personal Computer World Resto tour relais a comparer Tripos à Unix. Tripos n'est pas un système de gestion de la mèmoire virtualle comma Unix. Sur une machine Unix le programme « vort » toute expansien de la mêmoire vive.

qui est égale en taille à l'espace maximal d'adressage plutăt que cemme la taille réalle de la mémoire, deti-(larch over e système diexplaitation echange programmas el dónnées entre disque et RAM sur « le dos » de tout programme en cours d'exècution. Le systême de Tripos a ioi I avantage d'être rieffement plus rapide. Tripos n'avait pas non plus jusqu'en '981 de systèmes de orpes comme Unix Victoire, c'est obsormalis chose laite. Enfin, malgre un noyau bien plus. important que celui d'Unix, Tripos occupo on tin de compte, utilita-ros compris. bien moins de place que ce darnier, el coci pour une vitesse d'exécution compara-Eie Alors, Tripos un concurrent d'Unix ? Pourquoi pas ? Restons auprès de l'Amiga avec le numéro de

juillet de Chip Magazin, Sidecar est en lait un dispositif rendani l'Amiga compatible avec le standard du marché

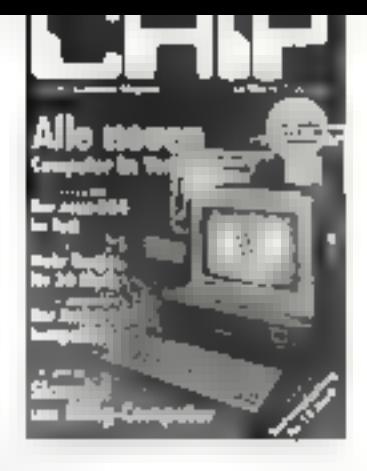

En somme, clest une espace de Mac-Charlie, mais pour la machine de Commodore Sidecar contient un processeur. 8068 à 4,77 MHz 256 Ko de RAM. une horloge, un contrâleur de floppy et un contrôleur d'interruplions et diaccés DMA D'est un petir PC qui ne veut pas le dire. hornies sa caractéristique la plus intéressante son interlaçage é l'Amiga, qui permet d'utiliser le clavie, et l'écran de colui-ci. A recommander a cevx qui ne veulent pas (du n'osent pas !) sortir du giron de Big Blue

**Michel Rousseau** 

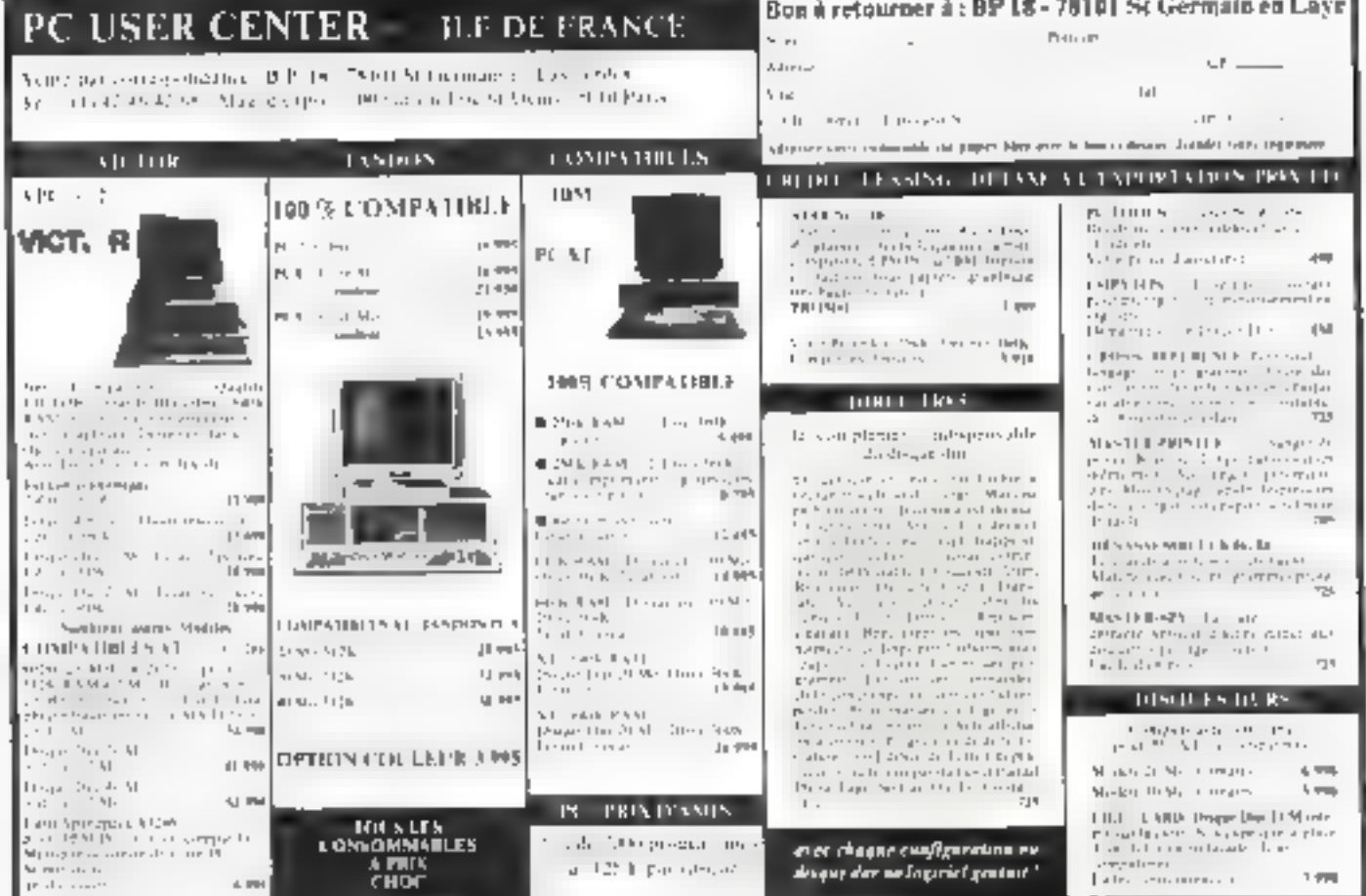

SERVICE LECTEURS Nº 290

# **COTE DE L'OCCASION.......**

Communiquée par **ORDIN'** DISCIAISE 8,bd Magenta 75010 Paris-Tél. 42.08.12.90 Minitel 42.39.54.62 64, cours de la Liberté 69003 Lyon-Tél, 78,95.48.98 Minitel 78.95,36.82

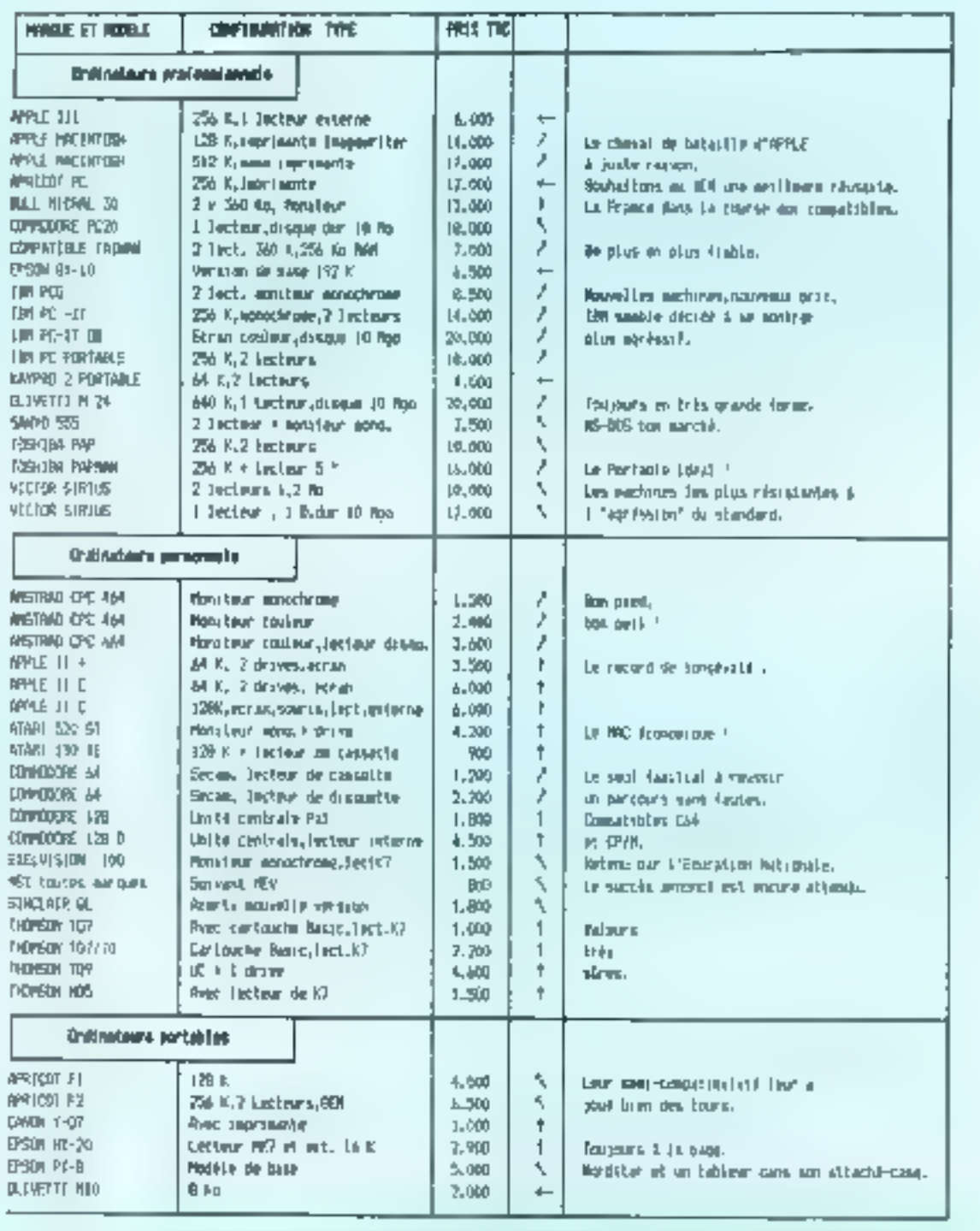

équilibre offre/denande :- moultre lies farte. We affre forte. . Seculture, of denande farte, que seanode très forte.

<u>i svetva a aktivnog vjestima njemenjeme na također je ima aktivitet i slovinskom aktivno</u>

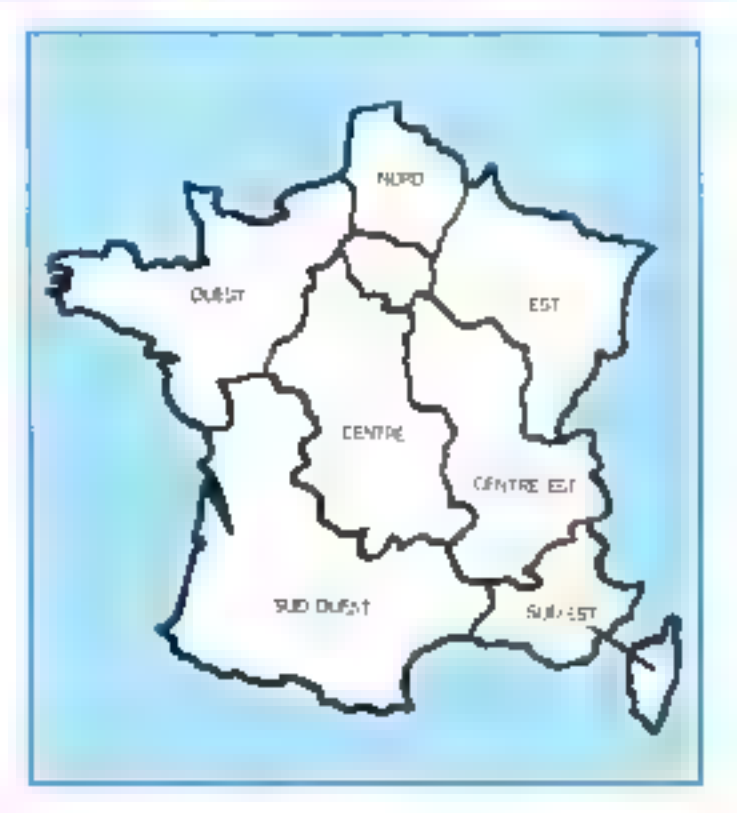

# VITE REPEREES, FACILEMENT COMPAREES... ET CRATUL

Face au nombre croissant de petites atmostes que vous nous adressez, nous avons établi un classement pour simplifier vos recherches. Nous vous proposons quatre rubriques : les ventes et les achats, regroupés par régions, les programmes, par matériels concernés, et les « divers », par thèmes. Voici le mode de classement chossi à l'intérieur de ces quatre catégories : · Les Venne et les vehics de matériel se répartissent ainsi : Paris, puis les sept départements de la région parisionne (77 Seine-et-Marne, 78 Vellotes, 91 Essanne, 92 Hauts-de-Seine, 93 Seine-Suims-Denis, 94 Val-de-Marne, pais, nour la province, sept grandes régions : Nord, Centre, Centre-Est, Est, Ouest, Sud-Ouest, Sud-Est, et enfin, les DOM-TOM et les pays étrangers. A l'intérieur de chaque région, les matériels de même marque sont regroupés. a Les Francescons sont classés en fonction de l'ordinateur auquel ils sont destipés (noms des constructeurs, par ordre alphabétique).

a Et dans la catégorie (1,000), vous trouvez : les échanges, les recherches de documentations, schémas...; les annonces concernant des clubs, associations et contacts divers ; et enfin, une rubrique « S.V.P... dons ». Micro-Systèmes vous souhaite bonne chapce dans vos recherches !

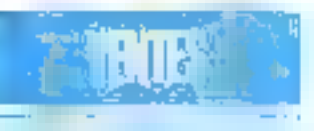

PARIS

The American light  $\alpha$  decay  $\alpha$  (see  $\pm$  exists (UK)  $\alpha$ ) and Alary 2000. The Apple II on TRI and  $A$  a deck, start startered at PS resol. 1 图 经经股间间

Vita American ARI monoche + symbr, vocal + 1006 4 des Beht e tollad, navas - joydzb, 350/F. 56 時任戦用(South #1-42)

Vds Jandrad DPC 494 av. act. K7 intogr + month gle + 42 logs + joystel), e class, initial, Basic (pr.<br>Referenti 8 KT) + rest + 9 revens, 5 DM F. TIE:4227 的么

Vde Americal CPC 464 of + lack, this DOT. 4 SCOP, O. Decky, RS, Net P.-64-Smart, 75018<br>Paris: Fill , 47.31.31.35, p.3614 pH B L

Soptembre 1986

Inst Amalied CPC-MA regrect: + DDI + 52 schem + Soroury + próge + Solvedia GP 50 + goalist + firm Anatrad Suc. Initia, Basic, 5100-F. Fancisya Fall : 45.66.42.64 (an Elfv 30).

1121 EPC 4123 manachul e chrogoraph e juan e 13<br>2014, 20 diet, 4 juan, 3 300 F; imprim. Diffration,<br>1 300 F. Hayok, TAI : 44 77 34 31, p. 415 (H B.) be 6.0.02 (0.0m)

Vou Appris lieu di Ro, carie Eve (54 K + 66 c. + cal) + came 128 K = 2-RF + impress Apple + which + evere + prystol + 2 dress + down + progr + docs<br>+ carte synth. 23 000 F. David, TdL , 43 71 06.31 (iii), 18 h 30)

Inde Apple Be + brive + yearbor + dequation + 29 tol. + 14 K + 0mm + 170-20 + 5apeving. + lact<br>IIZ + lienu, \*1 080 F. kal. . (3 81 15 43 pp. 1) kj

Vás Apple de UC e donn estrado, e seuriu e Inselin. - Ingel Goldg., 14 000 F. Tel. . 45.16.24/09.

Vde Rinckelsch 312 K + Instgesstän + Write +<br>Paint + Jean + door. Tál : 47.04.05.09 (H.B.) en 開始時計

Vide Apple Below Seat this, of serie Eur, 126 K cit, 80 nm. norna Párdal, áonas ambra, loga, Evras, pys-Tele # 000 F Tel 42 64 26.32 (100 Mai)

Vés Apple He + logs jako al prof. + doc. + mont.<br>401, 6000 F. Tiju - 42 77 M 50 (19 h ji 21 N.

Vita Apple II Europian 64 K + 2 Mont Apple + monil, 1 meren. Agoin - proce (Vangian, Logo)<br>Pauca - Nux + 0001, 6.000 F (Jing) 陳 最新器的预行阶

(th Modeland Pho, 25:30) 7 < http://writer 8,<br>5790 F = 1001 bot 850 Kb 3 (00) F + cleant for 20 Mo, 18 400 F + togs \* p + sh 00 Sz. H.

Vên Appin Ha, Duxeral Inomi Aggal men al espa.<br>Jugos F. Tal - 43 di 53 st.

100 Apple Be compat. 2 lets, 1284, 80 apl 1001,<br>cgs. 4 000 F. Dienne, 2 aguest Reger, 1501 Après THE 4647-4646.

Vila Apple In 228 K + mead, dr + 30 col + 2 md. + Bourni + Og Bocs en logis, 14 000 F; 23-B1, 11 K<br>+ Bores, 200 F, Nii , 45 31 81 30 judg.  $\log_{10}$ Apple Be Se s + cities + carte Eve t+ citie +<br>ph + Wicar + Me rés t + rasmit Tasen 9 + acura + loyabds = 200 progs = does = livre, 10.000 F M Pigeiro, 35 hai Eileano, 75013 Faris 1p - 15 30 24 51

Vida Agreele BSCat2 migant No. 80 dot , 120 K + 2 lincs > Useum, 3.1 felixe, porta-parole, 2-10 Grap-<br>plan E, loyatch, squre, hardge, varill riors docs,<br>progl, limas dos 13 301 = N histories, 18 49 42 41 14 11

Wie Apple Be N28 K 60 col + disk + cosmit. + non progs, 11 000 F ; certa 12814, 1900 F ; imprimi<br>muti Appel + iment, 4 500 F , certe muter, dogs,<br>808 F Tel + 42 24 10:50

Vis Apple De + 2 ditives + most Applie view + inter and the state of the state of the state of the state of the state of the state of the state of the state of the state of the state of the state of the state of the state of the state of the state of the state of the 唱:咽盖愚猪

Vás Apple Boley, nonti el pystes. + 100 degl. el 2 tune, 7 500 F. Gursard Freigen, 2, cm Car, 15007 Parts, Tal. . 65.56.06.66.

MICRO-SYSTEMES - 226

# GRATUITES... PETITES ANNONCES GRATUITES... PETI

Vila Massakada 512 K. + Isay, Luis Praka, Panol.<br>C., Nelsa Palay, Taravialla, Nathanan, sisa, 11 (107 +<br>Impelay, Imagnay Isa, 2 (107 F. Certangian, **MESSAS** 

Pr. Apple Ballin: receive Section Apple servered pr tic, 1401F, log, Varmos-Fel, 1831F, Senare 1<br>801F: Gets, 330F, Maximi graph, 431F, Gilles 加 見取無所

Veter Regular Des Kalife in definer in place in design. 3 500 F.<br>G. Democratis, P. H. - 42 400 W. Dirichard

Vila Angla In. - Ductores + moral Acces - carlier 126.4 Smart - 2.40 + Ene 64.4 - 83 s. + Pr3) +<br>Wigner Egnon MORPF + smart Egnon + smalles doc 11:301 Castle 1n 15:20 (5:30

r in Appel De 10 set 120 k = 2 kg2 < mpct + 2-40 carts CP/M + twist + 40 progr to keep 如果4.7m,47 线的是

Või cele maarine, või filiple kui og territ.<br>Ini kasu 130 või 130 r. (s) 141 saga pakk

Vols pr depite the center Somer-Sirie av met., 998 F. party 40 comp at 164 x11, 234 F, manuel year, 100 F.<br>To - all 24 US 57

Volt Apple In: Doctors, 129-4, 80 pH, volume INmp, mga mula, pap, anggeler, sa 1992.<br>Mga kalipunas ng

Vila Apple By 16002 + 3 draws + Febru + reput. Фр + полти + Saria bourd + cares 2-80 +1240 +<br>почёлі - drives + gymbol: 13,000 F (он еев 1 P)-<br>trick, Tel. (10 H) 22,05 cover

Via Apple Beau mont, vert 1.21 no. 1 joyindi -361 duin, an groga + bunat project + coloni rang to<br>Blake, Y. Parot, 17. not Darwarey, Fat. - 45.03.22.06.

win tigger for - denot were a joynish visuals a **km - wm Th. 45 BLTT 12** 

Vest Apple In 1 stive, mond. > carls 1211, secprobat part = 000( + jima = 1,000 = 10.000m)<br>Lodo F.J Reymond For +5.46.00.25(for)

Volumentary 172 × 300 km × 40 mm app-198 - 18 (03. П. айындарында - 4 бай Р.<br>21 (03. К. Солон Риг - 40.58.35.21 др. 18 м) **TVR** 

you dine Pass at Lasaraying - Mac Draw Pass's est (0.10m views, 2.10m/and, 7.6 - 6.42.11.30)

Vila Regia Bolt (75 - 129 km) et commerce registro.<br>Anna Super Serie poc. I angul 4 200 F. Tel: 48.12.15.11.4.20.5

Visitigan list more and rely some maple) in 2 min - Mileni Azzerom - Ensay - Swar -Cicinos - quitor i Ventor Cab budg bin de

Non-Apple Bellie mused in 1997, in 2 last in Pascal 6-500 Finbre player conner birth Complant MAMs El doi » 64 4) P. Geopus, 101, nei Palaport, 19020 Park 10, 48 SUB 62119.5

Mit Apple Be - 2 from + express + Signs Sires +  $200 + 10$  and  $\sim 1400 -$  years)  $+$  enough  $+$  that progr = sec. (4,000 F, Sandra, "a = 45 25 70 dB bor.

Via Apple Be royal vert Apple - 2 act. Apple onrie 10 cm. - 84 A. 9 300 F **SIMIL SHOW SAME** Apple, impress resignantials: 5,000 F. Intercogn. Appleasants, Applearcher C.B. bases 200 as one Mount TAL: 43.5H BP 3 Fridays - pal.43 44 부드로 : 1 UPD) **HULL** 

Via cata New/DOS désent prièggée lin 1997<br>d'égliseme 1883), 1993 - Corrès, 73 novembre **Innuite, 23015 Pane, Till 41 56 02 12 (s) 7971** 

Win carlo 10 co. Morel or Apple by an one 150 f. move, pa. 1007. dec. 8 pouzes, 127 fam.<br>122 25 Fhave en selector (C. Total All To 16 31)  $\overline{1}$  Ven Impera. Apple. Imagemeter, 3.020 F. aver?<br>powe in Apple 1,020 F. Sp., 41 F. 15 OT (ener)

Ven area Crece probable for refer. 1987 F. Nova Tel: 43 06 10 16

Vila care Nebrigato 2007 + Marteiano 980 + dree night - imagestier 22 UKF - 6th prope Massey and de-

Tel: 45.07.58 ld -> 1

an Bournal X, 1 like a day for ring of the 4 Integerment - Fritz Vega (4' cimenal, Prang 2. .<br>37 300 F. Tel. 44.33.30 Pi

consigned in 1989 of the service carte the winners sour or - learn - dyes - 200 progs - deta. > term, 1000 F.M. Pigrato 31 He Espires 79213 **Form Tel: 45 28 14 32** 

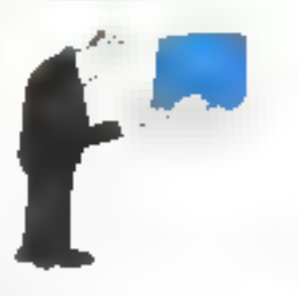

rite riggian lie: 129 Kg + spyle: 2m + swith Super  $50\% \times 2.2$  and a statistic  $\sim \mu_{\rm DM} \sim$  more inview. Follow a respectively. Move 34007 76 04677 Miles 19 V

For Apply to 125 km x 16 per + 7 drives - contrib · PONC · ZIC (CPM) · DANNIE · PE PECIFIE » Internet mentioned at region = 200-data 에 강화하는데요

consigning to 30 per 100 m. S. private in more work 1980 F. Hawaii, Spaul 10, 100, 100 cm, 100 cm<br>5 500 F. Jo Martin, 25, 24, Spaul German, 2000<br>Para Peru VI 30 M F. Jon 10 N.

side Aggin the 1989, carrier follows in carrier 2-80 in 3 and your - work - housing - size programme.<br>Home and 1970's "all 47 (4 24 3)

101 Spok In, 1 dres some sedes cafe Est. inlari pare, mann Salis 5504 pas poga doza.<br>News system 10007 Tel: 4891-1550-ac 2175

100 Apple by 7007 to 65002, 120 Kp + 7 (mm) + mons more - cars Chat mayer - 2 pm aprilot tich in program; in een 13.000 f. Olleen<br>Tal - 42 M F 13-juni

etti pri Aggio Biologo per il 1500-11 cara 2000<br>450 Filippino edito ASF-Etti cara Superidottaro dead on sale teamstand from 111 hours Jan 1920 first for 40 f Hz at

ada Abya SIMI<sup>64</sup>+ (1 Mo de RAM), and dany words 3-1 T00Y apre not dif and angel 100 Drawing Crisis on Imparents Keller (501) Para.<br>For 145.77.97.22

an Informat 3 x 52 names (1.30) 1 × 00 × de not mais 236 s. » canta grape de « especielles<br>sel logo 30 000 f. Egitano 105 mai Pacquey 73004<br>Paris Téli 142 f. 17 talientes

con Daniel III (bisc.) mpare 10 (2) empairs corpor and - cord magnetic - area - ICT prigues (111214

the profound AT your CV (2pt + 40.5) curve 41, 2007, onto litter 4110F, 2MF, AT Farm, 2006; Ival. Indu. 2007; graph. + Nihar + Čak.<br>2006: G. Mary Tal. 42:50:70 E1.

THE PIPER - SHIP FOR - 2 HORALD 192 + DIVIES 3 800 F 740 9900 - septe a now 3 500 F P

you CDS-Adam for a partnership of Chinese par-Buts Fegers 2.500 F + corecas DIB + mm fits/L Rose one Decadeter and (1980) The 格斯顿特 医毛 的过去分词 经销售 经 Him

File D-B4 + area ding. + measure DF, 2000 + mails them where E = 2 degrees = norn and profit and at That of Awergine, 19200 Panel Tori, 49 En 96 Pr.

Vila Ca<del>lifornia (</del>1980-) and dies (mg) (77 metatr<br>1981-1980-1985 Mich (1988-<sup>91</sup>) - 45,55 Mill

Ville Cifet » deter » dernis trene » 3 problem + 50 data man angal - cidre fool - dat laat +<br>news, SOICE for ALSI BLID AV &

Tres Commodore di Parso/Live frii + magnole) + mond, + Nyss + progs, 2000 % D. Reviges, 79.<br>not indical, 2007 Park Fel : 40 37 80 61.

vin COO elektri entre propi (20 des) dels families<br>MIN, jazz gest, tanj, 1940, american etc. (1 tan)<br>Iana, 2, argumento de Labrador, 1951 (Poes, Tal. 41 Q.34 SZ

Visit on the course families a class for the character YRA-YO, (RM-SM + mays, NH, SSILE, and-Pages 18 4002 24 18 pc 45 BC 1824

Tem Electron De U. e. 14 K sideo estavage, 2-MUSEPAL + most + disc + join + leng. (Sook. Farth. Am.) **THE TRIFTS HIM TS** 

Van Googel 1490 a. aas 13 Mai zena, daze o proge-CARL DE IP OF AT ZAHDEN

Ván 18<sup>6</sup> 47 Č – voduce rozv. + Oslinsk + storypar<br>+ Tacs, carten, 2 800 F, Kanp, S, sv. Francour TSCI Park, Till 42.56 10.19

View BAB PC 250 for carrier grawh, circle recovers parties pared. I show I would not sets large goal. med HBBT talent for all or blinking of hy

Yes seemed, 19th PC 371 640 K + 145-035 2 11 + 2 одитик 20 900 ° 2мм; "« 44 М 20-Ф

Von Street (410 + Beec + trut teste + carret AD) - May 180, 240 F. 18 - 4310-5640

was first abid in man in Forms is boat. BELF for a change to con-

ves Ola Annan 61 K + not. KT + sim props + hey cellet CDs partition 2.000 F. 理 可以进行

taja järnya 40 K v tegi, Japon 3 – Agi, 4 1993 4<br>19. silaten, 1 200 F - Newtong - Fall - 43 30 34 12<br>järnya ov 46 57,12,72 pr. kg

Von Hooge Mit, 250 Hz, 2 drives 100 Ks. (Reng. Copol, Cyrino-Pascus, Ferrie Micrograms, Ingil 1909.<br>Initiate Chuse etc. 3 300 F reno recel. Tel: et 2017 Material Med

We MEN Jarot 120 L 2 = 00 L MECOL C.PM DI, prog., doc., danse membode , 14 per, P.<br>Tal - 43 (F. 4) 30

Via Revolvem DV 273 + 403 844 + 346 846 + Berns + 87 cm + FS 232 + framp, chit. Vinit 196, Sui St-Honora, 19800 Para, Tall, 4211-1438.

May 06, 4 proget + Renet, 3 200 F; ments are DUB. 1000 F.M. begans at 741 H 23 DL B

Ho. D. Spectrum 41 = 1 = 1 = movel = 2 carter s Partei e reprit Poliza prizes e paper Saler<br>tha - 2 brez - 1 mai Saad Azil 14 mai de<br>Thomas Pál i Para Ta - 45 lithairtea nitre

Vol. 23-Specification - at extent Portfol W.F.s. 1 800 F. 19 03 EE, 198 = 91 AU)

the Specialist Glinto-Parties - Asset Aug. - 1991 + shown OP 500 + right regar + data. **JES FTH CENT** 

ren Mandale DE, 3 .- Partie - technic ette prințe, 1000 F weet each 000 F To uS ?" 25 e5

un lignificat al si e Paras e 20 decembre conum proje year utilit mig, gan 1997 t.<br>Ny INSEE dia mampiasa ny kaodim-

off Super Spectrum + 211 + 2 prove + 1m upri - Vasu Ve $\sim$  E $\sim$  megala. - final muol 4 Parts - Parizza - Azul - Victoria GP 50 - Maria<br>3 MBP - London Fort - R2 24 P 71

Fin THIS ET FOR 1 an 1 32 F = Final + reagains + IMMINISTRATION of CONTRACTOR (PS) + AND 200<br>+ The Pancel 3 DBO F TW = 45.00 2+ 05.000 \*

We THE R MA ALC an electrical Adoptmaximum my adapti, PS 232 of logo, 1 DDC F TOD : AESUM SALAIT

Vác 1700 am 64 K. 2 chwar dide face + organis, 400 opalgruph. > nom propartill are ( - lang. + cap.<br>5.000 F. Tit. 42 Th 21.63 (ap. 22 kg

Vis p THE H was 1 Earner Street, hopes EM + the + attack, I 20EF C. Open 74 can Dunger Third Panel

Vol. 1904 v 10 v croyer apl. 4 mind jaca v memi hondi, 2000F (> non diese + projet L. hanks 120 ps de Vereillen, 2004. Para.

You TO 3 Name? Hand dot 10% 2% note on Report 2 PT will Beautiful Disputer Call - 45 St 3 Feb 理 中行

Vol TDT 1 migrato, 160 F - Rmc 452 F - Pictor á60 F+ Trep, ŠBC F + prócg kaljesa s⊬ π z KÓO F<br>1pr = 45 KSASA Sar el zir tir trep i tre

Vol. 1906 e magnético - manito - 10° proge 3.200 F 'a as≫r≜aìnan

Vol. 653 Tamaba - Artist e das mais - voji male, no. canno - parcices sugaro passa dua alaiko 4. jarraitan, 5.000 F 10. Abidation un bet

you dissipli PC 3, data when none 10 like ? **Egmen 77 Mil.** 132 col compat 1541 Vertice 25<br>et detri Germain, 1997) Peru, 1e - 41 Mil 1973 出血の周見装の面

ten p. Dif art vate is same before it between 1991 - egen 710 BKF, finn 88 III, Fill + migo in 1970, 1980 f. a. a. Surrent 1m2 42.44 52.00 g 366 36 42 42 42 42

Van Impelus, Duin 80 û.Hr. 2006 - Al Mayer, 1931<br>Ian nam in Secondore, 2007 Parre Tur, 1922 (10.94)

Vis begries. LK will have severed. 1999-132 col.<br>qualiti ining steparne & 500-7-8 Warther 25, bb<br>Dr.Garrace, 7,1908-7 and 14. - 45,99 01,79 (and) an 43 St 45 (3 mb):

voj imprim, Indhama IIIP 1863, ktore u 1930 z.<br>Vogodko v<sup>13</sup> 1837, Supercond 7<sub>41</sub> - 43 to 1838 事項目

von Imprim, Lagaium 121 Mill. metropolis, 132 cm ract Jacobs Controlle, \* 100 F to Disnet<br>Tél - 61 64 54 61 Paris

vije tegova, ljestik Davens Federal SO iza se zama<br>de raza se te vezna 1 000 F () Churtal 221 nav<br>de Sadovia 1901 Finns 191 - 12 00 00 de

His Belleville OP HIS ALL 2007, IRO 1201 10 K EV. arter), CE-124 pr. resputse KT : Marvelles + Sede-<br>de: 101 : 2021/2020/cm + 11 N

ton artist, Mary-Syd, 47,16 followid (8) 800 F J. Booth, TAL : 47.06.40.27 UV. 2010.

# SEINE-FT-MARNE

Ves Amstrad GPC 4421, moveds. - lege (246) 2000 + Textorial + 7 jied + 8 disguil, derges<br>+ proget vocate steater, C.A.Q. ; 5 dtd F<br>Tal. : 10 13 21 73

We Annibal 198 of a minute started IT a 4 diali + proga + njevou Analizaci + doc. k , il 101 F Mary, 1 an. data Severance, 77000 Curry Young.

Voy Apple the conceller is more, a carrelli cor dee CPIMED + mpr. Abbienter + pytto) + nov<br>Ing. + doc., 10 300 F. D. Covalst. AA, rui de la Répe-Sigus T'1113 Thomasy, Fel. . 83 24 27 (g) 19 h).

Vin Apple In (1982) 130 L data word 2, 10 col<br>64 L, Li (1907, motor, 77 motor, stars, spelek<br>All carms - Steppin, 350, parall, p anvés, 131 K abouts livres 18.000 F Richard Tel: \$4.00.00.21

Vál semper Reple II + marit vet + 1 dáte +<br>120 de - 13 sei - 2-10, st. 1 900 f. T4L BD (7.49.20)

this protegies if you all state agents a parsie 1400<br>Ombiu, photological state of any 4 documents of the September of the Lagring of the September 2008<br>And 11 July 1200 F. B. Lagring on Several, 27200 Chief & Femine

rich Drugum 20 av Impalm, Šalkostas, Čekoštas, apr.<br>dan Pilmas, dan Impal per IMEDIF, J. P. Manuar 唯 的订单方

(4) Egman D.D. M. HD K + 2 x 200 K + dm, + mont + CP/M - Smit - 4nd + Jr SSP F 職事施設

Vde Gillwell 404 : sampel. Etil 472. 4ccm de<br>Bell Ko en AVAI : zamen un 300 Ko, 22 000 F (+ from at propel in Findell Till 14-2211-12 how **ILEL** 

Vila Dria/Alasan 54 K - Párial + alas -e pardon + 30 super year. Sight ef Cr., Morde Miror, Source, For-<br>reals 1, etc 1 + times, < 500 F. Dispipes. Tel: M-20 22 11 (ap. 10 f).

her Oriefalmes v shu > Párini e moriu. NEC 45 + plk hvis, 1580 F. B. Longer, 1511<br>Grands-Fast, 1780 Darsmitterer Figaliza Tel: 64 84 33 56

Vol. One-TriRON One-T + RON Navour + doc. + they disquest Janvier - view logs Digits of Dr. Amon. Ziegon, enhans Str.: March, Mason Data, als.)<br>postes + synnels vocal 3 803 F Tal 80 20.20 ST

Пона Хами 1-01, ма для тераки. Она подли 1 Mg Can, nor 18 Mg Improve 132 col., 25 000 F. D. Leftect 4, andered TEuropean, TT420 Housel

Vol. Sampa RR, comp. 454-234 K + 2 dress + vare equities. Assn. + large G. + Clifton & + down + Dreak + NP + Word + DOS 11 + 2 < m mp/m, 1700 F. Tran 32, rue des Trandées, FT181 Country THE AL 21 56 20.

vos imprim. Baltante DF MILA, svez atitio pour<br>Driaf Abaltant, 1900 F Ts., 64 př. 1951 mp. 1845

Vols Impress, Salkaska III 198 à 50 mps, 1 198 F. H. Winnich For 101 24.10 19

We meet or 32". 12 Wits, J.F. Allitell, W., ne-Grasse, 17570 Strategy, 7d., 64.38.70.55 (ap. **IDEL** 

# **YVELINES**

Vol. 600 M RAM 4 K + Deep 6 K + Automotive + ally, a percentage in interiments thermogen a result down |\* lares + doc lend + m/f el actiones.<br>| 520 F. M. Place, 161 - 45.ML52.73 ||im.) cu 30 60 LLD 12 Harrill

inju ABI 90 po colina + 4 < RAM + Ann + Banc + dots splitte + allen interna + dreb and RAM 32.4. mente (sera las RAIO, 1-800 F. J. Verbräm-NUMBER

1920 Romaldund Willi, roward, car + 2 secorat, prox + 3 KT<br>+ Here I willi, 15 700 + Allingurus, Titl. 1 41.54.54 70 de B rou 30, 91-13 44 Morris

this diamon for a regular a mond to make and to Insightedia + abovis - prystor - Bana al Anda -<br>proge ong - 18:300 F. Dr. 1. Saugean, it, in: Gam-<br>bata, 19:100 Saint-Gamede en-urge Til., 28,T2, 11 F2

Von Apple in 45022, 10 on: 01 + mont. von + 2 dress = pyrreds + curve Super Serie + 2-80 (CR/68) \* Tags av. docs + befin responsed + review.<br>11.820 F.T41 20154 53.74 (ap.2016)

Volumental Apple Birdista come of K + came Z-E + 1 drive + covérôme, + 109 F, 1 d., 30.90, NLS? **MO. 20 PL** 

Von Aggele Dr., 2 drawn, wordt 2-80. 80 och, joyd-bob.<br>bob. All Gregord., pr. janob. Freimre. (2008)<br>6:000 F. Letter, 1. allike den Aldemgen. 71714<br>Romy-sur-Serre 1d: 130 42.00 pr.

Via Apple de 121 K + 2 strate = mont Philips metern + 40 col. + (cyn) - login + doch. 1 300 4<br>Till. 18 51 33 17 jaar (au 34.02 71 31 pit B.).

**YOU BA** AD 02-700 + revi + retroit sent (Lyndfr + led, KT Incorp. » Imprim., leble traç incera. « circ + 12 pag + Bang + news Sharp (n° 1 k n° 17).<br>1 000 F. Tel - 39 45 58 11

voi Besteau sa il formi + vieri 20-1 + letosлим + Риш и РТ. Г 500 Р. Я. Толлутана, 17. пля Belancera, TIARO's products Serve 1 de 2011 Title 05 (10) 51 Play W - E (

Vol 785-96, Pod 3 + 48 to + 2 units degret + mont 4 die Owery - RS 230 4 dec × program<br>Neueen 4 000 F. Proce, vie Les Sources, bo Euroce, 71540 removable.

Vde Tilli-Ali, med 13 ali K, proge nessan, docu 7<br>driven, 4 500 F. C. Alem 125, rus des Patriestres.<br>TISSE Mean-Samt-Derm Tex 134 di 84 dS.

мф Рудица к отна 5 ти + воная + Варол +<br>свое моли 3150 F М ре Оденнике, 20. пл Victor-Bart, 71009 Versalten. The SES DR. 15.

voe Vrugte 2 detroit + later, dans de las vis. »<br>mont cir, rion logs, 10000 F the 2024 Resident of M

Vol. Ticket 14 2444 2664 met 2 × 689 K × Druits Tooks + typ Hil + cibia storys 1. Potonce 31. rus P -Prosted, NSOE Servicentle, 1st 150 (5.56.01) un til it.

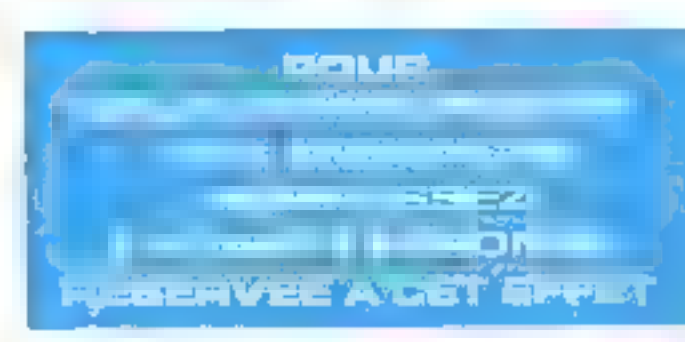

VOL Mac 120 U, 18 000 F; Mac 1924 K, 21 000 F et pavé nov. me travait lest est 400 l, proge de ms. Inche, 146, 130,42,34,04.

Vis Alari MMLX + avvs + lot, 57 + pos. av 67. profet, clinters, 4, Per Red, 3, 900 P., 146, 146, 46, 75, 40,

Max Millional 0001 Till 8, 2. Roydy 400 K, 1 plus, Title-31 Mo + 1 day, aver, Cyvine 20 Mo + carlo vedi-<br>prese, else press > Bel Cobol, Forrer at Jill.,<br>vegif 46 237 + Cannesse. IT 100 Sann-Garmán 18. 加业数额

Volu CS4 Pail + Incr. 42 + drive 1941 + Internions peops + Perso or docs + stackets, 3 Mid F. E. Coroll 30 THE PANAPOT 20140 THRY THE 2014 ALM **Japan Mill M** 

You light IPC IIT on 648 K, disque the Up M, I floods + doc, 16,000 F. Till. 38.52 51.53 room of Ht-E.I.

106 CATH Programma, d'Espain 2111 à 21250.<br>1 000 F : TTY ASTER 200 F : cinque car pr IIIII-PC. Z3007 N. Gerril, 3. nette s'Arnonque, 70200 Mil. greenik, Tijs., 3477 1018.

Von 1894-199m 14 K RANS, ang Am. - Bank: + 3 Ivres. 1 000 F. G. Pelices Deep, & genes depels.<br>TRAD Save Corrent-and aps. Tel - 34 5 1 02 10

Yds Obvett H24, 255 Nr. 2 Jurgent. 390 N, danns monoche, 15 000 F.S. Bonnetty, 3, dois Jugo-Play,<br>TISBO Guyancourt, Till 32 43 85 48

Vds. Minute 48 Kd v Partial v cortion v Microclar - magnito - DOS Sadore < 18 dec. + 90 logs +<br>14 Theore + 4 svrss - mprin 1403-40, 4 506 F Thurty, 20 de de Cap, 2000 Pouny.<br>Tal : 30 de 27 de

# **ESSONNE**

Van Applin II Europäise – FCNI ennann, v $\lambda$ driven v $p$ ppli $\lambda$  – repress – RS est – v pppins. – Christi – maart heg i v ste <sup>v 20</sup>00). Thereby for – Christi – maart heg i v ste <sup>v 20</sup>00). Thereby for – Christ 20 est

Vor Apple 1+ 45P, 1 mm+ in korral, 1 mark.<br>Honour 1 mapma Sarayon in men, 1 000 F E Real, bill 13 Changement 9194 Lee Uls.

yds Applie In < 3 mm = 1 mm mates = 120 N + Sup. Stree + map did + "a dir + toge just + jiwat, (EDR) Persona for Brief 2015 approve the ED

Von Apple II Emegine: 45 C + morit, H.B. + came 86-poil 4 imports (341-30 x paids burt. 4-2 ornest) 6000 F. Vaunt, 22. Remote-la-lune, Orney-la-Reним, 14990 Євгоров, Т.Н. : 644-14.27.417.

You or Apply By Olive is darked Cost Lenting 血压回答测力能进行

1400 Marti Kill Fill + McC chec, A1050 + 2 polyvina<br>par + dos. 2 500 F Tel - 00 el 35 R200=1

ven Cassmashes CVIII a magneto 177 e escol.<br>Zuvin - cline - doc e Pancal Goboel, 3 MO F. 图 前距和转

rmy Meagane 32: v method v dec., 1204 F.<br>Fay, 100 14 22 05 coulded 40, 15 51

vim Kragen dě K $\sim$ driet v roznik Zárovit v nym.<br>891 se tepa Pancer, Bimo Dil, Ame, mez, veze, kryg, C, 6 900 k (tepaker, Behandla GP 1984, 1 000 k K.<br>Michael, Tén. (1939, 1922)

Von 1994 PC portates 142 C 2 drives 262 K. 2 98292, en para , sant grign de souve, model<br>VRBC - logs 2000 F. P. Mose 43 bis rai 3e Met-<br>Foch 91700 Salzie-Genement 18 - 90 16 15:37

nos Lyne, 128 % > ang 100 % > gant de Ros +<br>Hengajatago (1400 % Tel - 83 30 90 (3) ng 10 % |

vice Medial (C-m.o. Florenc, Story, Hockey, Sowley,<br>els I + Centron + 5 jmm, 1 000 + chasse of mage:<br>espectrum (1+13) +000 + pyras, Somrower, Tot amde costors, muscles Sérard 同 歴史図集

Via synthetic, sonore Orio Meeter + top frant. 500 F; and long , 500 F. Hervat, 5, nei Gey-leb-<br>ged, 11300 blomang-set-Orga

Vol. Searce 40% comp. 6W & 2, FT MHz, Kauthy 2. enes 3804s mant monate Zimit wirt 206<br>311, dens grips de soms paral, leukplan +<br>Mangagn (3002): Fournie Tel 1818-7188

Wh lines IC 3000  $\times$  35  $\times$  + word. NW  $\times$  maps, 197 - I dyddia - Lleibondone - agl annw Ellentin.<br>Cango-Borge, blongor GP - anwen. Sae Jacquet topi KT (Drealo, Ast.) + Twee, 1900 F 铺 相对符合

Vds Rombrem 48 K + ana + Pintes + manniers.<br>† 500 F - François, Táil + 14 16-12:20 (váp.) de **BEDGATI** 

vds TRS-M MS 45K to 2-wagrasss to a da HD program coust of Interf., 2,580 F.; Segment, DMP 110 is cline or TRS, 2,000 f , le H = 680 F Jean-Peal THE . DO SA 30 H T

1930 mightyn. Canthyrings Prifit, waard name et parall.,<br>1922 ook, 900 F. Henrich Surge yn 1, 900 F., rengiylig. 17 Peter MH 113 AV, 203 F. 1d., 69-43-46-50 (M.-ĒΕ

Wh polis table beg, septen or Apple/Orle... (MDP-40), 803 F, ore. C-bokers Manifolds B = stock<br>X, 1 500 F + flows pr Otic, 20-91, Apple. Theory. Tel: 00-44-23 kd

 $\begin{array}{ll} \text{We have a similar time} & \text{in a linear field} \\ + \text{length} + \text{mean} + \text{data} + \text{model} + \text{model} \end{array}$ Tal 1010 (21)

195 Incl. (Reg. 1997); pr. Alman + clay, M. Clab.<br>For 10 Di (7 Ol 20 Ol 11)

via small, at arcim. P/B + system corporate. 1007 Blog, dur 13 Martini PC 3 MD F. Durch

ings espillatories 10 Min dies onder Sorges 4 D 0 & Taleston, de cont - actiones Tal 48-07-92-22 depend.

VOI ONN 512 K > IN POTAN 64 K, 15 F pm. Imprime Gradius 1900 (Bill on Spectrum, 1900).<br>Spectrum 48 K + 2011 - metroliner + lögs + clan. pro - meant Gearman Till 69,290,34,89

# HAUTS OF SEINE

Vds ČPCP) III vert + povdal + livnu + doc. + bils<br>nom logu, 4 200 F + livn, 6" 174 2016 Hills av. balle<br>milla in clicia, 1 500 F + La Sovic, 5, piece Kasngh, là liê Venes " lì [ ] el dà 说 Si

Vds Japán III. + 2 drives + vend. + 30 ccl (121 K)  $\gamma$  when (every 27 may + Murigian) + Dinnel 1 + Sales<br>  $\alpha$  -PFS + Spoken + Applements + Applements + CASset 200, etc. 4 mms + Pance THE : 45 47 48 44 509 18 16

Vos ággia le « soura » jouant » 188 propi. **BROADWAY 18 47 IS STOLEN TERE** 

Vde Apple Br 197 K 2 deka 2-81, mrne Super Sijes, odes (2006), 2008. Corne blidt af proga, 19.000 F.<br>Tall : 17.35.90.29

# **CITATION** IS A RELEASED FOR THE MUSIC CONSULTER TO A RELEASE THE MILLION CONTRACT OF THE CONSULTER OF THE CONSULTER

ana figgila I sil 4 + firms Appea + mone. Philips + pyrigh - dag - dae 1900's at Quee<br>hy - all 2010 11

em Japín II. – 84 K + 7-80 + 2 crvin + 80;<br>Japán + Palos 16350 2 800 F 54 + 47 22 53 FS

'nts Apple In + droe + more + joyskden + pedde + Ivent + Ibng B-900 F. Tot + 43 IALEN 27 That J by 最终 快的时间

nis Apple RefSCJ? 2 drives se nizz prop.<br>2 30 f. caren est Apple Charles annu. SPM nizz parat veces (spiece system media 20 bd as yê Megudêsana DÊSTO Civalatin.<br>Fakul 67 60 bi 200

Tree Meckelesh 512 K = 50 day warges 23 000 F<br>Cut Tel: 10 Hz 55 TE 20pr (no 47 ST 84 (distance)

site Agaphy In 128 Kid, BC 201, street, store, + Decdall - sound - servi i britis 5 Grandmontagna.<br>2 miljon Pointer-Rin, 22200 Character-Beaton. 图 计位于时间 改约

nga Aggain K.a. 48 M, 2,500 F , inco cang . - contrôl . -<br>20 M, ang . 1,500 F , Tip . - (in es 17,20 mar)

Volume 52-11 - vond 14- a and Pintel + logs tors - men Euc 10 - 42.53 to M

the Man 1993), a more Point a last disk a ругісь - 200 рудн 4 900 г.<br>Три - 46 57 37 11

THE CROCK + ETHER SAT + 32 DROGST-BHE Pondent. van bivoor as de 2r, Samue hypp remen<br>vig ( 2000 F H Cantus 44 nm Artene Frisien 窗内 Variet 16 单位31 H m 154.

acts Commediate 64 - McI 167 - pappe a pystics, a нуец 2 500 Р. Гр. - 47 05.73 (Андри)

The Demonsters M x 400 FT x warel + past mond Tel: 47 le le 31-apr 191-

(In Zener PE-1 - unner PDM + Worden) - portster Car + Selection, 1980 F. This 46 STSR PL (pm)

site Egents HI 29 + cranges + pod + matches + 4d 9AM (BK + Pede +T + clerk RS212 + Am.) 040 mitures (CT 4,000 F) G. Peace (CT can Pas-

VISI Egana PC, 14 DCC F - 5 46:0 - 25 Iban De-Der-<br>Boylon 19309 Pynapus Tie - AT F5 81:91

Von PID + privet 3.5 + p.m. 120 K + vitteret. Path + Reslav – past her « Føddom » telesur + agarske<br>+ dog × 17 a00 f  $4^{\frac{1}{2}}$   $4^{\frac{1}{2}}$   $32$   $23$   $\frac{1}{2}$   $\frac{1}{2}$  hori

ata cong IIII (miseta 2 × 302 % cimi Austr).<br>1917: SAA héad-wan pago 16 pag-a haji 2 202.<br>1952:2 005 22 dos imamo 1946. + nominga (DBase 2, Leg. And Paugus Turbook Shi, Proseg C Вамст ? в - 46 б4 12 99 од 96 г)

Vis value, zonger, BRI-PD; some lappy class mm<sup>2</sup> Till 47.39 DF36

Volumentari, RM PC 231 K + 7 drives PC K + Januar rubboro m. 238.4 - Interlimpres. 6938 F Time 47 1942 20 p 520 UPS.

VS: Observin 20 engress, graph on problemed, pro<br>Just parte van Nei in 1994 plus gestilt presser 40 gas at listing 40 gas cut. A iC 5 000 F TH -- 45 97 22 22

Vili Ont-1 - Jessier - 2 systicia av mort - 10 KTorig (CAO Ferm Am. 20) - Il pin; + 3 Immy +<br>Partine La III + Fermi Tel - IC 2011 Chippi;

Via portera Differenti de la interp. 3 mil 13 v 200 ft, sour CPel Togs InBasic Library Supercan TC? Alcorate Making globar of designment.<br>Observed 1500 f. hall of 66.48.48

Von Range 108-2, 200 U + 2 drives 360 K + mont. more - joyités - clear report, > cord Parlie - 3 mgs, 1.000 F. Tel. (7.5\* 17.47 (ap. 28%)

VIDEO/MATHEMATIC CELLS (17) A PHYSICAL MART Climent, 15, net Guymenner, 32186 Amony 1 45 37 46 50

Von Ell. Seedak Azerty as mond vert + marm ; (100) F. J. Diguiscino 43 au Gabrie-Párt, 1.2093 Foreign pur Rouse, Art 17.02 St 90 point

http://biblioth.friend.com/content/minister.com/ Pate Here is one more that is to modules published MC HOMAS WELL- #1 JUAN - 10 96 MINUTE - SOCK mole: J3 303 F Benit (1) 45 S4 96 S2.

Von gomeste Applie die margue Pola, no stor eriand . If these more . stylings, carly 2.40, carly 10 coll progr. 1 500 - Tile 15 94 11 54

Vol. Yields YPC power (SM, DOTS the TAN) RAD Recome graph lices E. Pinnail Protog, PLA Cobol<br>pape 25 008 F. Fail: 43 33 77 66 j.mp.

Vdt Tidne-Bran 256 + 2 + 840 4, pr. engelp. 100 tol graph 1274 aga Tantol Muhosan, D. poph.<br>Aga tompa 1949 PC 13 000 F Tel (7 = 7 % al.)

Ván Daphaise 2004 av Apple + trynt Sudando<br>DiPidd & + view Apple + stors + visar Roch toge 1944-tope F Weylers 35 bd R-Wallace 1980) Pyroma コロービ 反認 36

vor marin. Team a cas mari sand a nice  $\overline{000}$   $\overline{0}$  ; exch. proget by demptopd duties. The existence of the wave-later to  $\overline{000}$  and linear of  $\overline{000}$  and  $\overline{000}$  in the Su

Voly byrol. TO 7 at 880 S, rooms HP, Micro-lipth. Bolt at Mary, etc. In Gasserups, St. cat Robat-Dis Fiftel, \$2,000 Pursuaux

vár colora Micro-Bynt = 27 é db. 721F - Irons boltesdeming, BB F Fat 47.41 DJ 96 pip min-

Vol Micro-Spel, 10 F at 41 F Lincolne, 56 rue de Seven 92100 Boudget 1m - 45.24 52

# SEINE-SAINT-DENIS

Visit American CPC will do in their program me, 3 MB F Seyma 7m 40.64 61.00

late deserved CPC fills or years ( = steams + str-60 logs, 3.500 F. Albert Sman, 10060 Peersting<br>Till - 41.22.07.53

lage functional CRC Alla views - DOI-1 + read ALP-1 + pystex + aux + furbs frace + Fermany +<br>more Assistal 1, 2, 8, 9 + 3 × 4 × 4 × 4 × 4 × 4 × 4 500) P. Whate Time (549-21-22 p. 1515) R.L.C.

Wie Annahmed ENAH car - miara sage + saperbak + INTEL y FINANI + DSAME I - Vial plus + Joss. Tel: 41.27 (4) 64

Visit American CPC odd moreofy 12, 00 P TH . 44.29 32.00

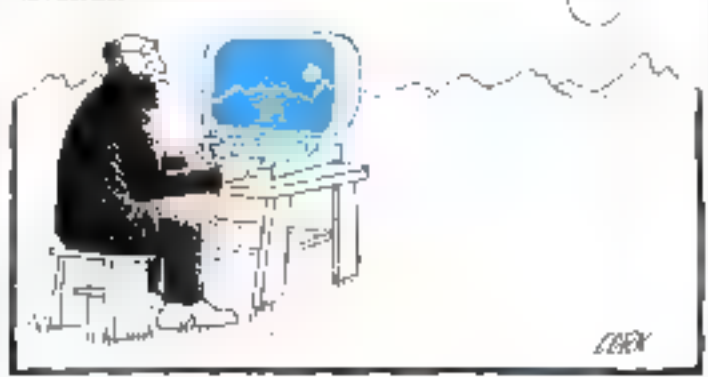

Via feedbat CPC 494 economic + expan DWP 1 + ent; that 3P + logs still, puz, larg. + pyeles; + APM 4 000 F.C. Leader Till 46.20 02:30

Vdi cartes compati Apple II+, RVB Chal mease.<br>300 F. Grappier, 170 F.M. Bawad I JR 2000 OR Sp. 19 H.

Vds Apple II - mont met + drive + parte lang 16 K = 200 = 19 cm. = cary minisper + pynish + alex prop. 3:000 F.Tai 41.67.65.00

Von Sagle Bei - 2 orives 140 K - 40 tol élend. + mpres Star 3P \$10 + pavil rues + doc + DOS \$3.<br>+ PRODOS + LODER 101 + 43.30 18.31 mol.

Pr Apple for pave num, 700-f 10 od planet. app t shing camp, 1380 F. carlist 380 F. P. Satists 30, pc. de la Pilanoumon, 93340 Le Rainoy. Fall : 43 00 M +3

ran apple for UC 120 K + 2 lock doing + 60 ppl + 978 - 2001 - CPM + mond vari Aggas + 100<br>dens + 2008 F. carra Super Baris + magasatar,<br>4 500 F.F. Bras Tel. 43 65 5740 jann.

Versignland F1 + Trance, 9 800 F, Banad.<br>Tall : 47 42 H ST-(+B<sub>a</sub>)

Ville Applicat PC 512 Kg + 2 doit, 733 Kg + propriet, + Ferlor + Dilecto 2 + Gass + H2I compil C. 12 SIDE X La Dur, 21 av. de Nimoj, 431/0 Boady fair · 40 40 对 20

Wis pour Ensure 3 IT and more 5% UUA on?. 24136; 430F, Tal., 45.28 11 17 300 30 km

Voir Cité + 1500 + 1541 + KCS + 100 prop. + bent estat e cohat CT das « militari. »<br>mans 5500 F Tal 48 de d'algo il r

Vis. Commediate 82 44 portants worth on, and das, nearp = progr. 4500 F. 7m. 46.654 M (se-1l-N

Vds C 128 + drive 1541 + reno sign 4703 F, date itima - ogu@DFT ideolard Tel IN 21 11 54

sinclaim PC-540-42 (novel consignation was versetr + DBast 3, Loha (25, YGK 2PC, Galo Voll part, 20 303 F., Commodore WC 28 - aux, K7 ны ест в защим эт они сме, 12800 Parent

Visit Cornario Mattel + mod minibuogo + 4 KV<br>Visitimogo + 12.47 (non. 1 KG2 F Till.: 01.41.00 FZ.

106 Ons Alway 461 - 2117 000 F 個 視覚取り

and POPTOS 250 to RAM, 4 years 10 222 does toppy PAU2 levered village - med simpartal.<br>RTII - Ferrar - dog fall ALBIBT.China 2016

Vdr. Bange 585 256 Ks 2 v. 195 Ks 1 vsens, masports - linguary - 120 april 11-minutes - logo et

Volume 23-deedman non- benu at ogs R. Durand, 57, rue la General-Bohanne, 83130 La Countigue 10 电放电平

Volume 49 most 1 48-4 de day, economient, elembrook, 1.700 F. M. Augs, 81 de Johns 90220-24447

Vale <del>koguriya,</del> graphi Kadeey + stilike viteri + 2 dias.<br>+ pagu sa Thill-lille mod +1, 1 500 ft, 10,41 Kausha. Tel: 48.2006. Mil.pp. 20.ltr

Via TRI-91 MI, 41K 2 Mins. 606 Jans. 600. Forms, Apps, Villag, Pince, Appl. + Jon +<br>Sony 6:300 Fx Imprim. DID dit, 2:000 F<br>Tyl - 4d 25:30:54 sap. 20:41.

Vila Tayanyar 19 128 Hz av coffrat + ment, + cars F-2 BINK DEDD + CPU 09 + RUM 124 K + MG/N + PITER + MI + TH + 005 + Main + MpL T Barzal 36, p. n.-Satsunu, \$210 Sondy. 1 4 5 9 9

Von Vegas er 7-treas das , nons , mpers - softs et door, deleng 5 tot DF DO, 172 heat comp 1980.<br>Fereniver - + cente est 1944-312 k.pr 1941. Serge 

VSI imprise pret According 2 porte airsulated. 01 05 ° 12 00 . propin - covel 20, 2 ° 00 F; 0.60<br>2 12: 20 ° 6, Epron. 2751A, 2754 - vieni P. 201. 1500 N, 1802 By Bott 211 Madam Au 441H 阿 机苯甲基

the imprise. Her Deader NIX 120 sparsonged, SMI PC Communities Addie's divisit claim indices on<br>Application Paper Residents

the imprise, dates imp 2, RS 235 gard 10-M-122 col. 3 310 F; PROSe 27:0, 27:31, 3740 160 200<br>4500A, 100; 41 February 12:55 - 27:31, 3740 160 200<br>paning 60 <sup>C, 1</sup>61 - 41:39 34:30

into Misso-Oyal mm 1 x 53, 19 F positive 400 F to look P. Bendet, 14, sam -Betm, 10170 Begrofet **NI ARMM** 

# VAL-OE-MARNA

Vila CPC MA, recol. or = Day = Jec. = paid > Pason + 10 deputs verpen + 400 F Cares

Via Annival CPL 155, response - 14 days a plymph - proge + mn, 4:200 F. A. Tourisin, 3 mm Ste-Garrandine, 91130 Runger, Fall, 44 86 85 82

Vila described CPC 4 CB memory 2 TDC F. Lauder Restri, 22, sales la Portunista, 94002 Damé. **NE 趋源构成** 

Via Apple Bo - mont - sava props even, Il 800 F 2-81 Repet 11" av Post-sallern-Coulture (1800)<br>Viky-su-Serre for at 12.50 01 (1991)

'cin àppia lia la K > cara Eva Iva K + 2 anver > nonii de Printovi « vrijevn. 37 500A Blatoljke » carta Gruppia » carta 240 v pystax + 306 33 + CP/MDI + Turec Peace + exc. 13 000 F Peage No. TH. . 48 00 03:25

Vis Apple 1+ 14 Kg, course, prépagant + ros, mewnol. + 1 die) + 4bm genys + 4bm kens +<br>joyelds, 4 850 F Paul 1d - 48 61 37 47

Vde Napile Bolk stourn - stourn + stand + 2" loot, + зас - рунка сдонь - чем - родь ізг, 194-<br>rigt pas, 1500 - В Саманов 25 км (роду)<br>01120 Fortengessuellum 161 - 4172 1541

Vila Apriced P1 256 Ka 1601 T20 K, mond ambre.<br>An Texton, Supposit 3 Copus Band graph, Turbo Paroll, porton Pilmer 6 SOS F. Mighai TAI 1 43 R1 M 32 Sept.

# TES ANNUNCES GRATUITEL PRETTES ANNONCES

Vde Asum 888 BT + mone, etc 7.500 P. Fredéric 情况下的

160 Canam 2007 24 K, response a pargo a dec.,<br>2006 F, corte natus sicoprose en sua a giun a<br>dece: 1 200 F Td - 45.00.00.06.06 p 20 K,

Vija Commodyne Cilil v pres Pirime v psysicie v<br>Herman, 1989 F Tar : GLIG27 DI psysicies

Visibility (192) + lack (2) + read, 0.4, + read, ready + dos, TSOPE P. Lakima, IX in du PI-Milion, Iail. **GML1 IN220 Cashers** 

Via HP-748 + act, cartag, 3 100 F. Pt. Yanuard, 46. Any the Ponet, Suite - Minute - This, . 40.675, 20.23.

The HP-199, 234 R-RAM, degue du 15 May, lect. depoil: 270 No. 3.1', MS-003 2.11, name include, emprise, Hift, ages RX-III + Climat 2 + Wordshirt +<br>Longi + There with Tell + ML10 DS-ID -Jour p.m. 群兽最终

Via Illinois 201 K. 2 last dat, ends e most. gough ch, 17 500 F. Pass, general japa at proge.<br>Fall : all T1 41 06 hop : ou ap 10 kg

Will Hills-PC particle, 256 4, 2-linquit, 200-K, items wage monoche, and nill lines, DOS 1119: + inplan, 1941 graph, plan, stapi, espiori lespi.<br>Talorizz Grand 18 - Al-Fritz III.

With Division<br>lines: + resignatio + 10 KT + continue + member + member<br> + 5 KT = linking, 1 402-7, A. linking<br>and 10:46 参 22 52 dp. 10 16

Visible-Union 44.5 - word at + tractic SICP/6 4. propisioning + respective KT + forms + resume v.d.<br>1990. – 3.500 + = 7 (c = 42, k3, 22, k0, pap = 21, k) =<br>10.2000.54 (c = 0011 | 001)

Vol. Orie-Alassa, 48 V. Pártal o Jani, 107 v. pro alli, estri par e ferm e anguage, i 600 f.C.<br>Tago, i julia da Vigna, 1470 falag-tum blood for 经帐款的回归权

Mit 23-Appeleure M.K. + med. K.K. + 23-1<br>Monglewi + ampli + marin 23 + heve + logs.<br>2007 Herry, I will be Cange, HARO Changigny

Via Spanisma, G.K. Period + maprist. Alphanors 32 + 15 pp. + Arm., 2 500 F. J. P. Colver.<br>18 - 45 21 13 40

Vili Spanisma Pinn 48 K + Pittini + Ingl. 1 028 F.<br>Tyrinia 1d. -ed.M.Allah.

Vis Apartmenting (1770) + 17 + past + fewer + 4<br>with TIL generations, 1985 + 170 0 000 +<br>DNP2002 + 40 deepet + hees, 4,2017, Francia<br>TIL : 46.<sup>99</sup>24.21, p. 445 19 01 past 4,65 12,85 jána, j

VOL TRE-80, NG, DOE, 2 MYHAL AE K, 90100 SHAN).<br>And Politi Fall - AE (2,13)

Van care were militae TRA-M, mad 1, 2007.<br>Interi sing parat le marin. Til 143.70,3440.

Volume 170 2 met. Andres 14 sico, inst. N.T. constrat, summer beer Boost + 13.67 (non, 2008) F Synesis.<br>The : 00 20 15 11

You Testres > your incorporal BDF +4-RT, HDF pilot: It lour, MO F Prepair Title 48 81-22-52

You Welge NPC-10 Rid is a local distinct in this gradă combiel Herculee + ottobee + senats.<br>22 Ian F., cente Ependgest 200, 5 201 + ; 8807. 1986 F ROOM 7 232 F Bagrins, Mar 482, 2 200 F<br>François Tel 44-54 68 SE part

Win Ellinoon 3 (vers. 1.1), 2 RDF Copyration (vers.<br>may 192, 360 F.m. data, 330 Denven Spigarneri. **Group 10 - 4 Min.M.** 

Wie ledert. DOV, recel. PHS III, eclepted. enterna, 900 F. TAIL : 40 79.34 24.

**Septembre 1986** 

Vda İmpartas Kagadinas (1804), 192 cəf., 400 cərvvə<br>no. büyük parad, ali müda və alan və desa, 1960 F. THE 45 IN 14, 15 min 1240 (143) as 40.00.00.20 les 20 kg

With the<br>condition of the later  $\mathcal{C}^*$  is a  $\mathcal{C}^*$  <br>of the lattice of  $\mathcal{C}^*$  . As in the lattice of<br>  $\mathcal{C}^*$  is a  $\mathcal{C}^*$  of  $\mathcal{C}^*$  ,<br>if  $\mathcal{C}^*$  ,  $\mathcal{C}^*$  ,  $\mathcal{C}^*$  ,<br>if  $\mathcal{C}^*$  and  $\mathcal{$ Led Mars. or + a 21, 300 F. D. Baudy. 1, sec. **Managero, Maddi Cretant** 

# **WL-D'OISE**

Vih Annabuli 404 – rozvil, sir – držav – politič, –<br>Izvor (Silov, rozvor, sis, j – rizm proga nar ding, si<br>127,4 500 – Tin – 50 14 47 63

via tendent CFC still or  $+$  Jus.  $+$  CAO 30  $+$  $\mu$  m  $\sim$   $2$  from  $\sim$  weaks  $\sim$  chick computer  $+$  physics.

Via Annival CPC 494 + wort, dr = dag, DDI + mpth. Diff: - logs - low. Till. St. St. P. III.

Vdt Hipanniaals 513 K + stragmarina + incs. est. + til startet + Henlink/Ferri + Invigan + Isa Dress - MacProject + clark, + view pass, 30 000 f.<br>14. DESE (1994).

Volu Applin de 1954, Chail vonava, 2 déteur austra<br>paral, 85 décè 4:11, program dos payallols, 11 déc 4;<br>14, 14 décès de pay 25 k 30;

Volume public il e contem 1799-80 est., il driven. 1 jugattori + 120 Selo. 6 Bernin, 5 nm B-Empley, 00200<br>Beauteuro (d. 1015-0655

Vet Apple III v 2 driver + 10 oct 21, 4 metal.<br>2014: Super Sara + norsk + 10 0500 + metals +<br>oute Constructor + joyates. + 201 proge + 201<br>deca, 11 000 + F. antour, Fd. 24 72 00 07.

Vos Spole II - + paus numb - + none cu + pree<br>Partei - spolen (500 props) 3700 F : seetti + coverts, a cities, 2 930 F. P., Louis, 28, rue des Au**beginner, 15171 Deuts** THE SHALL SESSION 2016

Vds Alant 524 dT 512 K das 522 L mort managhe. Once 105 Base, Logo, in more Adoptivana, DI)<br>Immus pou, 1500 F. Id Coquarte, 2, dite Lineard-<br>de rince, 1520E: Lamoringe, TAL - 110, 44:21,8554 Mont (et 42 10.33 M fair)

Volum Cassa JUV certa 72/1207 as 6th, classrate I-Ra Rif 101 ps circult 140 (month). Yeary. THE 30-TH ST 15 JUNE 18 N.

Via Despot 22 (94 K) word, with last, AT Claim, loyalası, Sight Pers groga, docu bers, nevan Kirayan.<br>Laieri, 7 000 F. H. Cadlo, Ermora. THE 34 YEAR OLD

Vds. hugotis, Apana, PS-III | VIII cavaci, per nacij.<br>3.900 F. F., Eugenei, 45320 Sami-Runa-anas-Forin. Till: 姊紋 !! 柳山 中M

Vda Roppy 1950 Vant 100 Kg priišlikus anapali.<br>Tom F Val - bilangi 20 parti.

Vol. 01, A2, 3 DOPF, drive 3/52, 3 DOPF; an HAS F: Index, 2017 F. Tool & 20241, 2017 F. C. + 193001, 500 F; Alex - Chase, 500 F, eat 512 Kg, Carco<br>Stor A, 199 F; Avres, 200 F 13, Tableau, 10, altitu A-Renes, 19440 Montgood,

1490 TO 7770 + Date: 120, 1 ROL F. Reyng. 图 加拿动单面 地址

Vio ding, der Cyrena lingence 30 åte som 19 bls<br>smort, mest, dagås i mandt, pr. Thompon, handes.<br>B.P. 18. Samo Grafier. THE SHARIB 18

Visit match, 44040 (word, 100 F; Box, 107 (084), 200 F +1=1 THL, 加拿大拉 TLL

# **NDRD**

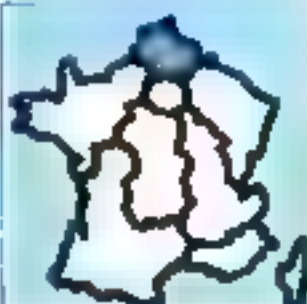

Vels Applie Hr., 644, secols. 2 drives. Imprim. verte<br>10-apř., Pinapid, Am. Luis, Albridžić, Surgers. rázn<br>Jeropa, 16.000 F. D. Pinapid, 11., nor. A.-Zaramov.<br>1970: Lillien, Tel., 21.5400 J.:

Ván dyyáb lis a prysisk a moria, 6 800 f. La Dour.<br>garda, 28. naj törögény, 5 800 f.m.<br>Tál. : 200 f.201 fő jap. 1934

Van Sagin De Sa Ko e 1 dennis mark, executer, e<br>enta 200 CP/M e dec. + politick + stroptograph (20<br>dec.) TXIX F, P, Congrès, 181 - 20 Sédia Kr et D ( on 20 Milled Friend,

Ville carter AR cod (Minute de Aggiles Bay 500-F. 2).<br>Lydanda, 1917, mai Benaghat, 30050 Villanteoni-<br>Franç Tür (18.05.32.74).

Veh 2 kmL yr Agyda II, 1 200 F , est. progr<br>10. - 21.07.50.70 jup. 10 M

Văi Irlet, de pr Commodore 64, Poders, Teles missini, averderecrite et subres 1st. 20.06.30 00

Vde Compodere fik » sirke 1541 « Incl. 43 + 655 grega, labiara, gast, trail, teste el astrol + moder».<br>Salders, Tall, solari escor

Van **COM de actus 15**61, local AT, which map, governer<br>AMM, et Borns, SICO F. P. Powerners, T. vol. Bor<br>Acesim, RESP Tria-Chilema

Vin Önner HECH 22 Kg + provin × 1949 (f).<br>1955 FTAL, ALIT 12 IR SV 4.1

The more ord deeped \$ un come 16 lister sure).<br>1930s, lets, day, dithe 10, - 27 JT.41 20 ago, ul lig.

Village, exerc 2004 pr Bangel MLSTERF. 1 22 单 单 20 molt

inja Maaser 2000 × jaan × 3 keess + reemd, jaan +<br>pipuna: Pilmail + 500 F, 34, ex- 2mrgael-Calena,<br>mikki Valenamens T(r) - 37 All 06 S)

Volunta, 1998. L. > 250 K + 1 x 5 Mm shopes that pipy (065 GF/M)D G Chears, Th. (2002) S.M.

Via Digital Ecosyment Relatives NR 14 R. 2 + 830 de dins, argume Digitan Little, Inishirina, Prois-<br>que CPM, LittleDCA, Mondana, ano 12 (2011)<br><sup>7</sup>41 - 30 05 30 22 go de SP 14 刘畅刘超领的坚持

Pin Banys IIII 258 Ko, 2 driven 180 Ko > detect > man dir., 10.000 F. Langinis, 20, His Lan Covin.<br>ICBNI Povede hing

We seeking CE-155 (III 10 pr PC-1400) Mang, 201 F.<br>P. Manument, Britis, also die Clauses Vort, 151 thi **Paradical** 

Vik pr 22-lipnainas argrins, can , nyahá parsias<br>stagen azis, hayd 201 m mistodrins – hán lógó<br>2 jún F. far - en 24 an 34 jap 14 %.

Win Symmon + 3 (20 F; p)this + must pr imprise seed as senio news 1007; leavies but

### 400 MB<sub>2</sub> 1 300 F 1 pm2, 2 500 F Physic, 1214 DNA-<br>mai dan Cowan, 50000 kilompany-of Aug. TALL STUDENTS

hija Bijih w masil w dag 307 p. s. etg. v salt.<br>\* jiha Gasil 33, Miggins 2022 Fertime et Bas **MERCHAN** 

nte 1788-ett til båret. I megnika vilje og kin heftet.<br>Pilot 3 500 F - Månogen (207 – 33 42 – 3 meter. 2000 F., Wardow 63 nos - Jacob Statistics

Vol. pr. TRI-40 CPM // Painter Fully 2.0 card Supervisity 2.2, april in due 125 contact states Distributi Till 21 02 68 35 Jup 16 h.

Was TREE-RP 44, 12: 64 Kg 2 in 1.25 Min + widen't DMP-200 120 can + Screet + Debug + 346 +<br>diagonitus Fail 27 M 5671

Via Texas aut. PC 256 42-2 × 200 4 monate.<br>can Azerty accuracy 4 GTR, pupil + report \$100 fill city + compass Bank + 1994, 15 300 F fail angli Phili

Tim pr Tikilli med minumärt. Partec + doct + mings, 800 F.Tel., 44 22 15 93 Sig., 19 %

VIII Павеши ТФ 7 - стали Заве - структ хут. + des milion - letaer coart, - avro - prom Pilorial.<br>1980'e Tali (1991-): Til

Volumentus Microflex 133, premi com v 122 c (s. 14)<br>10 aprilis - Antonio prepi († 2001 - 14) 1500 122<br>2004 - Joan John Breck, nord-premi († 2014 - 1401 - 1401 - 1401 - 1401 - 1401 - 1401 - 1401 - 1401 -

CENTRE

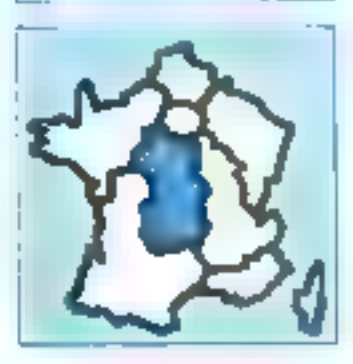

rin DPG 404 C 40 m 1 900 F, pm 2 300 F, an 2 3.300 F, TTM IBO F, aprovate JIG F, 2014 1140 905, Nei des Champles, 14 ESC Verbitrer 唯,见四日度

Vật Apple Bạ v nguyê x Pipter x tiên propi-7 800 F. Bossenet, 31, alde du Bost 3/320 La Wenpeaks, Tal. 17:15:21:27

Via Apple Re, receive entered employment 2. scure, but and logs had fasts rathers, gestern<br>Ichann Drews 2, 18,000 F. Feb., 54,21,86 K.

Vda Agapha Ballie moneti e ducolum – mystadi.<br>Il 500 Filima cursula THE 79.95 VEZ HIS HILLY

Via Apple by more stand lock on Ame -. verson Cam sudg. for . Nouvement. Fight timer, higenom k, Saylen, a start gut an rux.<br>11 000 F for 155 St 1372 aper

Vol. 109-11-C av. dec., 500-4, magniformers 10<br>Champion 300 F Later-Luc Tai, 50 St 21 C

Von Kampen F + logs appet 54K1 chin 1/3. 3500 F.D. Box 666661, TH 73 37 71 35

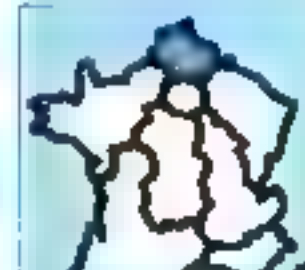

# 

Vds RN-80 PC 1 + empres take you. OE 190 Starp John" engréto) e risma doss + pog. F.<br>Guergan, 166, not de Donique, 45478 Lany. THE SERIES ITT

Volt Imprint, Bellowing OF 4000 are on more togs.<br>Stiples acres (Inc. J. Mortins, TI, led Kenessky, **15800 Saresman de Brave** 

Value and the Columbian CRS 8040 + 2 decemb Transaction + 2 day + import SPD/100 (Canatorica 908 + apri clinic, atosis, composites it moroprates. 曲 址 划起封建

Vol 2-4000-40 p. 6 F = 1 cliv. Ukl ichas, 1 000 F at lot C. Reuz, 1911, two disturbines of 199, Cillyde 相 排列功力

this mount of on FOI, hilars-lipsi, FON, posts, ale, Il Mode, 14, et Jean-Jacks Charlesvierter-Mines, 10040 Sant-Gennam-Lentron.

s'de Micro-Alpe), ett 3 b 54, saat (9), 45, 63, 10 F.Hr.<br>+ post forbet , metrostern et régraposite ; ca. **Resident in 29 Tal - 30 Rolld III**.

# **CENTRE - EST**

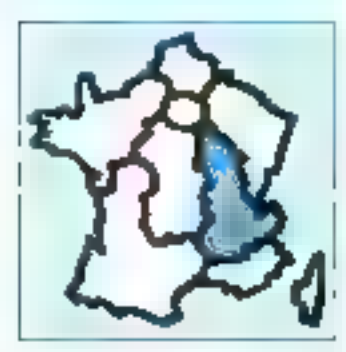

Term digital like + met. aut. + migrati. Stat + varval. + -dec propi, 14.3007 F. Contentinin, 64, FM Linketure, 6500 Bron

Via Apple Re + mont + sand + led, ast + gyster - parts + class tragender 1 - nonprogram dos régula Marios, Pladal els j + Perjei + program cool report matrix, twenty will be experted.<br>pound. 15,000 <sup>b</sup> Depaymed. 33, raw Moved 42000.<br>Roames Tal. 17,72,45,53

Voluntaries the autower automotive contributes, 10 col-Supplier + care £45 + carta imprive. Epicon + carte 1522 - aves. - 100 dieg separa per prog. A. Doupol. 307 police die 1875, D1130 Mortitual.<br>1ab. 19.08 25:36

Vols Apple lie - moril. Goldniar - 192 keps + руунук - Кори-Игна - эле отварал, II 500 F в **Respective**, 4,862 F. L. Viproc, 13, rue Daché,<br>43450 Sup le Cortia, Tail T. 3000, 17

Vida Notale Re - 2 draws - month eyel + crefts Eve a annot paras. - esura - serie porte-par a jóga-<br>Los a angres con Matico - revia, Roquestiana TH (70 圣塔 H (bal) TEAG2P22 (dam)

Will Apple de RC c . 125 K = 2 driver + shorts. > novit + propt Ottos 2 + AppearAir + Midlights 4 pec + 50 sting 10 000 5 Tilt. 40 dil 45 73.

Via Apple Euro 1 draw 41K, 2 bydeck, sterprograms, 3 300.5 Nt Salva, 1at 76.35.31.63.5p. 30 R

Wis Magnitude 372 Kp + engrish + link and + dag + Palm + Illivie + Sargon + jazz, 25 DNI F.J. -<br>N Darvyst, 67, in . Stand Chinetic 38059 Graes the

Von Indeeter geopfe, Koppin en werd ist en er mor.<br>Ziende, 4 KRI F 198 : 24 A/ SALAT.

Vije goegen Aggie Brittleat is vand aanse neg.<br>at Super Sere doorn Fall, 52:16:11 77

Von Apple in \$9002, 2 het, mord vant carta Chat reerd 126K, sturis, styrics, 2-86 to CP.W, rest.<br>jobgs + jinn Shetglin, Lang, Dramd, Pancar, Coins, Line Loyo Values, etc., 13:5007, Seed.<br>"al., 78.00 15:73.

VSn poun filme: "LE-Luig, 1.000F , TK Spanje, 800F ,<br>Secold: Tullur, 1901F ; corep. C., 1901F ; CA Mac-<br>bean, 1.000F. F. Petrier, 27. au Jackmangre, 1902B Linder:

Voluportable Cause EP100 20 Kg RAN 08 for POM Santa a markur a lact 5" 124 s nive, s docume<br>ding, #500 f + port 41 @lect; 41, ch des Proplan, 2020) Manttenar Tai - IS 01 03 07

Vol CIM M RVB + ling dag in KT + logom, MPS The Great Countries of the Countries of the Countries of the Countries of the Countries of the Countries of the Countries of the Countries of the Countries of the Countries of the Countries of the Countries of the Countrie ma Le Gorn, bit, b, 3030 Vibloclave. TR. TASA 39.1P.

Vol Commentary 822 SA Educ VA, and Stad, 8244 12th 4500, mp (in, http://e.), 16 000 F. Tél. 74363811.

Vds CIA - 1541 + KT - 150 próps, nóra kýni.<br>spále Fe-Pániel, japáná, 3-503 F : Colugu - 3 KF. **BOOTF Fall 77.36.5° (7 (33)-L** 

hán Dragon 23 prav Périn - pres mont - 15°<br>ASM - Terme, TOPF, P. Sageral, loc Lan Lutte, Captage-Samt-Jaar, 26756 Ronard 14 得由发展

Tree Epans QZ-10 255 C - mond + 2 drives -<br>CP to \$2 - therease Save: U/000 F 「「国語対象」

149 88-09 + MOL 18 K RAN + WOL PHOT K7 + atoms - 50.07 egs il proge, 8.000 F , 78-20 + 30 dan, 8 300 F reward, 143-24544 .ED-44 - Forest 2-D. Robert, 6, rue du Begey, 01470 Brent, Fell 1, 24,36,75,33.

his lock, were Kil Houses-Posted in Interl, HP-R. (RP-41 is RP-71), capacity 123 to per Ki<sup>2</sup> as 3 to: charg, al cocs, 2.500 F. D. Waltows, 15, altha Ca-<br>James, 20030 La Katabul Tall , 2017: 42-77

We comput. PC and sold... 236Kc, 2 RS33C, 3 paral, care guph on D. Chang.<br>Fel : 14.52 14.15

Van Dela-1 - 2 Berni e resum a polgede jeu s prog. 1000F, Incl. dies americ 1 × 3 dies.<br>1800F; bodien needs F6203 Fel. 5048113 CI dealers.

von Orte-Alman (18 kg) – Farna 4 mc1, dag, 164<br>david + 30 mar (2011) 17 m dag - Francisco, Fraton,<br>Langraphe , 2 500 m f al - 1943 43 (3

Vol TRI-40 PG2 + moves + nnc., 2000 F Fig. 116 00, 00 To Mart 1

Vis Telli Ark - vanul. - 5 KT proje v card. KT.<br>806 F., magnito K7 270 F.; ma kard., 300 F., A b.<br>proje – 120 proje. 300 F. + cart. J.-F. Santand. Lin<br>Arza, SJ Alphar-in-Pinne, 42000 Rea-de-Die

Vde Themese BRS + Intgullio + crey col = 10 рыв + пемя + «rifico" et + set reasona pas 1 et<br>2 + div. progs. 2 500 \* C. Prysecs. 4. nat Garsbatta, 2011). Inyone, 1th. 75.28.11.00 (up. 11.1).

Vois Tuilip 16 juta (1000-2014), <sup>1</sup>940-208-K + carte<br>propis 129 = 316, 32 300 F. A.P., Assemblice, 48, van<br>die Poyot, 1980 St. Prime, 7d., 175,21 62,48

via Imperii: Bellenbu 42 198 J., 1980 F. Bobet Fax: 74 37 36 90.

Vds koprim, popis, rysn definatus GP-5004 ; start<br>poral + 2 rot betracts, 2:00 F = Duchenna, 22, ne Sous-Dont, 21300 Onlinewy, Tal. - 80 \$1 24 64

Vita Imprim. Blue 142(1, 170 ept 30-131 col. 3) plus call 240 car redditions ; preph quedinate 1.7 ;<br>3000 F. A., Tadeera, 16, ch. dee Yorkman, 74207 Thorwit Till : 50.11.56.51

The imprise, Solar-GP 180 ment adve to Decisions: SODE where priori 4 drilling 13 av. (83 pd)<br>Hindi alme et Centronic SQCE primit Centron TRS-80 profess Table 18: 34: 93: 93:

Vos Impelin, maris Blan Nooyatien 2011 (b. 1991)<br>1990 F., priforement MM, canal DAU 500 F. politicage (b. politicage Action 1991)<br>18 - It (17 21 25 years ) as 16 12 31 (h. teat)

Vol. mortm. Medi CE-128 P, 500 F IV Proutt. 0225 David de "Arlegur, 31 ºJU Grandon-Та. ТБ.40, 5.63.

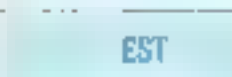

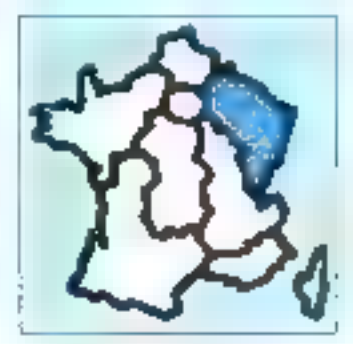

100 Analysis CPC 464 monoche + Healt Pascal + Nasky Chem. 2:00: F. 16. 39.35.40.41.

Via Andred HSI with south + 45 logs + Tectomm, 9300 F; ФМРанко + рас + сами. 2000 F; ou in h. 7 000 F. J.-P. Reflows. Gemint-a-Yigne. SS200 Dormann

titings Apple through 69 col. 45 + meth- pr 1500 F Begram, 173 no 25 points, 62 10 Kitabharu. TAL MISSIDE-ALL

tics Apple III Europhes 48 K = carte 18 K = 60 col. 1 came import. parall. - 2 drives - inon. antine +<br>para 200 + vente - joystes 19 000 F u -lance, 17, rus de la Gara, 05150 hoyer Port-Maurer Tel 12427 ULS9 (ap. 29.5)

You figgin like - Duction, + mond + 126 H + 80 not + салба де « село Варие Sino» и почла + дуково.<br>+ поряти + 300 logal +1 300 P +1 lizza -3, кога peoders2 00013 years T Fai. 00:37 (5.65)

You Apple By B4 N, 90 col , 28%. I drive + contrôl. + doc. + props, SBICF R. Sommerlies, 38 Puis<br>Forecades ARAD Recorders

sico Aggillo dis « conte meg « contról despot »<br>porgrama por « cento, 4.000 F « de propo milados \$1 Launices 17, no Foot Claustics 5T/20 Rombins 18 61382151 (special 6148-65) (H.B.)

Với Apple Bi để cơ 200 mine ri para: 5 chim.<br>Joystal, 1990 P: doe được 2 × 160 Pa compa.<br>CPM (USD DOS 32, 3000 P curs MemDOS, 1990 P., san II b: 1250 P Belc 2PS SYTED Lov-<br>Que 16: 1774 300

VS: Juli 30cml N20 255 4c RAM | drive 508 Kg | debur du 5 Mo donn pape ver, car 1997 nors<br>tops, 15 0007, maxim. Bud PF11290 (6 dol).<br>4 500 f 1et : 54212232.

Von Canin Pil 700 + how progr. 1400 F. Y. Razzinnonnely, S, run de la Trassmanne, 31000 Chilanos.<br>sur-Verme Till - 2004 610T (ep. 1914).

vásičné Particidae – 1841 – 1495 júli + Lago + Caland Pancel + 7601 + 1601 Fool + 405 + 400<br>Aug 40 Fritte + 401 47, 7000 F. D. Thomas, 31 plexe or Unigages, 57490 Solgia.

Van Imprint GIRE 9822, 1593 F. M. Gosffrond, 123 royal Eu-An-Gavin, 5T508 Scylbehorn Tel: 18.62.52.47.6.8.1

Vas Eguna 0.218 236 ° x 195 2320 × iog. de steri.<br>regime - Bang + bad de Linda × Musiqilar + Bang de porsese grapo il Jean Sebbi | sy Sand-Chen-<br>sophe 10' -St 22 3' 00

Visi 0200 × +7 + +5 C + dot., 1602-1965d'orme 1 rui de Savas 67400 Ontwick Tel: 88 84 39-36

vention disquestr RM 13 litr, 5 800 F - memori per li per. 200 per vitmde, 200 f TAL 64 23 00:93

Vols Orle-Klavee - mont + lecl dim Sadoric ee car a transmission and the read out of the company.<br>The allmanns of the NACA 10 - read logs, 6,000 F. Till 8421372+ig 15%

Vás **Hurg PC1100**4 + mázeri CE150 + Ryde<br>CE161 + mázeri 2500 F. G. Gotta 2016a pr. Eltentimes, 54700 Mindele of Tal., 55 \$2.0675.

stop 21 Species en 'n voorlier die 0 Given-<br>de 15t de Grandest 19430 Pagnika Nomilië Tel: ELECTRIC UPV

Van Ignebum 48K + Plus, N.E. Pártal Turco 221 - PHODOSINE - PHOT 429 - VASPARD 67 - BOYDOX<br>121 - Ernes - 67 dega 4.000 F. Elegan 10062 PL-<br>2005 - Bor Vandos, FAI 125 43 85 7 time 12 5 101 p

ves 22 Specialist 48 K v dan bro<sup>n</sup> v *enari* Prehiu.<br>- nisra proge – 15 war 10 w kening 1 dBHF ().<br>Continue: 148 meter Rim 64 (26 Streetency) 74 8234 6233

13) FRI-libros A 126 vs. - montr. SNP 110 008 pus + pus TRS 000-13 + prec DOS 6 r +<br>Sigurants : CPN 7.7 - Siste: CPN1 + CBmm + to displaying, day, puese 5,900 F. Codrains, 18, ne Vehicle 54000 Harts

see must Zimik and static - I med - led. canal: 7000 F. P. Moreeux, 22, rue Drivis, 61130 Region Tel: 36 47 14:35

you mit Micro-Byel, 4.6.28 - notes), O. Schreedeler, Endlecred DSSS, Horaced In 7

QUEST

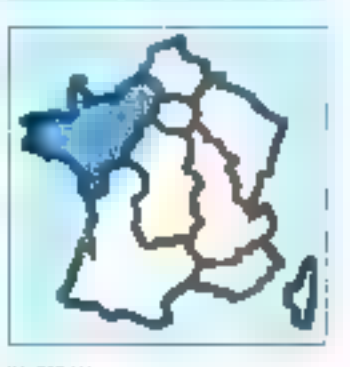

Vds CPC 464 av kom nordore in doc, in logal +<br>jöyabsk, 2000 F. N. Godde, Gaterier, 19260 Ev TB, 31167215

Vos Anwend DPC 4128 cm - dos, vergos - disc. shun - Emili Lino Watch - posts shun dut KT,<br>5 100 F "all 43 Bill 43

Vds Januari 4128 + most incredit - goyding -

# The local contract to constant to the contract of the line of the second state of the second contract of the contract of

5 days, prog. div. (pass. 1986). Isláknar, Rubner, Irak.<br>1940a, pro.). Ták I. 43.433.93.33.

this Apple they drive someth. 200 parts in when parts parcial hand Eprov : H & 129 120 K. McL 40 col items. ISOS2 11 (DPF, Gerda, 17 <at Lazers-Highly, ago 321-77100 Lin Marci, Tel. 43, 15 34, 11

Vol Apple III 154 v. – Anglis ma – reprez 001 42<br>+ 17 lega (cpa, natio, Nomer – aven Ap.l. capa-<br>dia Profile = 5 Vol C: Dagaset, 26, rev des Count-<br>dia, 16400 Sard-Velo, "d. 19-01 30 30

Vol Apple In, 2 ernmt, volat , til om, 200, ingern DNP, ertert paral, passist röm sage av des.<br>12.000 F.Combine Tel 100 34.00 20

Vos liggio la « massi » stand » sezi nel « styders + stern + model + met gil + nåre logit<br>Pascal 13 + meta. Episke 40. budget tom. Veronle, Soviba, 1, Till. 52,38,59,03

Vic figger in 128 K + norm Police + 2 driver + caren Chat Peason, garat, Epicyr et Apple, CPM [200] Memori + pyrinx + nim logs av. mos. 13 DRIP 12 Lascenzo, il nuo G.-Sandi F2000 La Meye Tile (UL22 ST.25)

Vár Apple III. Rox + 2 driver + came DP/M + came 60 cm. 4 mint gami, + ntrz legu 4 000 + Till 46.23 1347 (mm)

Vic Apple III + 1 drive + certe parts, US + sworth versity a Cha-Rogarat of stress Panel 3 a Ponest 3. + Appearant 3 + Vienus 2 + doc.orig + Brns,<br>(5.000 F. Beptetal 18 nu Gers 6.1770 Sterie-Geehurps, Till, 133, 34 (2) 40, 38 - 41 (1)

tebritáni dun lippin 250 K naprís 1 hiz, 2000. P. E.<br>Bourny, MLM L'Évolus et BB11 - 50400 : Bournilla<br>Tál. : 33.90.2003.

Vije porte Absentat pouzija monari na Apple II v se<br>Be, il 800 F. D. Pouzificatele, 13, nie ma Polgord **TEST Verträtters** 

1699 Comon II BF Rom 15.16 + come 4.16, rebis ninc. 31 Fift + bott ATPhilips + vent + here sho CT + vitro.<br>progr. 2 200 F. Andrew, 1d. 21.47 82.43, p. 173. **BLEL** 

The Communication CIII is recently do . 1992 F. J.C. Smalls, 10, an Mars-Dorsoy, 4003-Trilled. Tel. 41341731

the DM Secure + drive 1541 + lest 107 + express MFS 401 + staper cpt. + joyaltak + state lage +<br>djeck + livras, 5.526 F + 4. history, 10, run du Dall-Fol. 44130 Blom Tal., 48 TEO4 20190m envis

Visibinger 23 av. ofbier, 250 F Titl. 95.78.95 to

14th ESIL 100 + EC, 135 + means + East raise, + das pro + 5 diches + non proga + livra 7000 F<br>E. Bossier, 21 av Percohe, 44300 Pomisieel. THE : 40 KM FS VIOL

Yes Law Mill comp. Applick + drive + Analist, + partick a form a progr (Multipure, Jaro, Litten.<br>4.1. 3500 F. C. Beauvic, Lag Manggana, 49120 **Blue, TAL: 40 79 16 14** 

tiga (gana 40 K + K7 pata + pypat maart en maart)<br>+ nagprijks, 2 000 F Tgr. +4 Sd int Strage 10 to

Vol 1889-1 54 K compat, Bank Apot 3 + mont Динфонут 4 форм - резул 4 КТ, 2 ВМ Р. Tel: 40.27.33.46 Holf's

V.h. Newtonie 32 F. RAW grash. 238 × 640 + allahor RS237 C + programment Legation LV/III, 427 cml<br>100 cpt, RS 23(C p.m. Controvice, le Mathia, 2) ras Edward-Rostand (4500 Challeng **加 31减易减** 

You himselected \$2 of ROM + \$2.6 NAM + Inc. cir. (64) = 2001, cities natural de memois de gangs + alian.<br>11 (92) F. C. Standard, 201 mei Lin Gallis, 2009 (Harter) **boy Tall, W. M. R. H.** 

Trin Cam Alamas 40 × + last 10 + 5 10 + 10, + pr<br>Pérind au city, 1 000 F. P. Created 10, cua des<br>Logodges 445 ri pa Poulgade 10, + 40 42,20 32

The gradies synk wood - chain 300°, moves<br>Meteod 1 a 4°, 100 F, Palone of 1 b 8, 200 F,<br>Neodogayd of 1 4 R, 200 F, the pour One, 20 F 唯:47 83 80

Vis Sange 560 competi SBI, 250 Ko, 1 drug TELFA, 641 + 200 south, ment, yet, 7000 F.C. Hung T4L 31 IR 25 36 04 P.L.

ings Bappa MAC 29 x 47 pp at Basic rationsbow =<br>synth manual, 1900 <sup>3</sup> Tex - 35 26, 40,51

viga dienge Stills, 3 detees 190 st, 252 Ko. Kalel, stene<br>sk. soorsaal, Nijel, PC, Box reason hijs sig. 4 majoien<br>NFT 50 4 <sup>m</sup>etro Pascau, 19 000 F. Veyasiums 14 41121011

VSL Mariji PC 1401 + Impres CE120P + Serti et<br>evis, 1 000 F. G. Delenopires, 17340 Tendrines<br>14. SE 41 13 14 jap. 20 kt.

Von grifflang PC 1980 CE 193 mgr 4 drs + adapt dang, a nagnitic Florisch - cord - blanks, 12th F. Luny, 21, no Deuvestra, 4PID Angel-

Volt Sileniate GL, Amery - recret Zarakk I- R, arenow + ecose, + mes + age dv 5 mill F 0, Ma TjL 图画提供

Via Ingrim. Brahar EP 44, voud. spin RS 222C pose oler at et trat laste, pap. Mens et normal 2000 F.J.-J. Memit 4, net Servere-Ps. 20200 Breet

SUD-DUEST

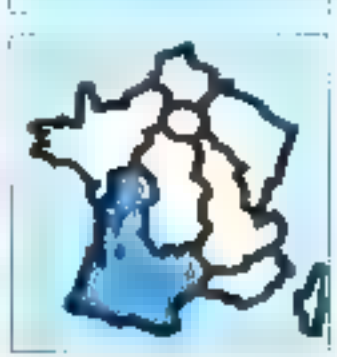

Vol. 67% I-128 or + lect de KT + bible + 20 deg - I form + 30 nouss air f Americi + 120 prays + 14 KT > EBase II > Multiples < Lauge compiler, etc. A docu 8005 F. Nr. 53.36 Ta 34

Veh Mandaland 542 K + logs, T41 , ML56 R/ 52

# VOS PETITES ANNONCES **SUR MINITEL**

 $1 - 11$ are doubled to **COL Carl Corporation** o 16 septembre) **Alberta** 目記

 $\mathbf{u} = \mathbf{u}$ St. **Sandy Corp. Contract**  $\mathcal{O}(\mathbb{R}^d)$  . direct professional in

 $\tan{23}$  14  $\times$  Singways  $12$  K  $\times$  Singways 1993, here for  $123$  11  $\times$  FM 14 K  $\times$  FM 16  $\zeta$  annual te nit Cobelli budget free, 1980 F., -C. Chapman<br>Mill, 4020 (7.219 Blow 4037 28. Drugs 10 N.

Von Harri 2000, 12d Ko, 454k - v3 kio she due + 2 дет, возве н. 1 король 300 сре н. 1 компании 33 Mo + eg, compta et pays. P. Rochensus. **NUMBER** 

Villa 2700 400 mm of 14, 1200 ft, 111 mm t, 1990 and 1990. The ang , 193 pad.rowepla/lade, 200 stuari, 1983<br>jaar + reda + Rena, 12 000 F. Stelani, 4, n.e. Agasdec. 50200 Counteres 1el -33-45.34.00 (em)

Via Toronto: MRSR 254 K 2-drives DF 30, classes struit, dels sicher non logisleis, Paine, Bern, C)<br>+ maine, Logisleis Landi, Schil F<br>Tal 10 dil el

For THINAM v cost. Parker v nord, regrate -

ment pur - lives, fitt-F Tis sin 50.62.50 Via TIRINA conver SIX F. Benz dend, AD F.

Newmark 430 F. Backett - came 53 Kd. 1403 F.<br>RS 232C/Carmonica, 800 F., pligle impirel., 100 F. pyerish, 1067 other K7 1007 Lexusred 3, siling Boys, AL200 Norths 14 42 50 45 52

ros lega Stud, el piene, SPDD 1990 Partio FD200.<br>200 F., TI 90 + 44 cartes, 800 F. P. Barrard, II. 199 Land-Turny, 4430 Norton

von Imprim, HP12143A, 1963 F., Set. compt. 1-100 F + 100 center, G. Bluy, J. ray de Whelette, 320 Grain fill Statist 2010 SURLEY

Việt Anglie II 40 cui , 2-80 - 120 F, 2 anglis: City, 2<br>Nga (244/2016/4-cuice, 10000 F, 4 Later, rin, 3a<br>Sini, 60-114, 42 av. 31 Leopy, 24000 Mongolite

The figgin fix a salest a position a star progr.<br>Quan vidito fing i a star from at docum 1.600 ft.<br>Tal. 40 4 1 M 1 T

Ván Ágyik Áv, repel - \* ávez, 54 K, 4 KO P. Ch,<br>ozsiaci pr visiter rámos RSZSP, 23 postar, á jertr<br>Apple to 100 PC Tál - 12 25 54 SJ

Vill Apple De + vord, andre + carla Civil reason  $+$  Baper-Serve + express Socker of  $+$  drive +<br>nowed + CPM + 500 logs, + docs + ferm + twin ing "a dold of 5"

Wie care mire Apple II - 54 F 2 morganizes. alles, a cars, Amely, 2000 F. Thi . 67.55.35.00 **MRL** 

Vot Spyle St + 2 vot slog. + mone. > 10 col. +<br>121 K + pyelek + MES (2022 + Diage H + Wellplan + Worsteller + Applementer + nices aways + **Armington, 14 GUILH M.** 

Vol. Applie 4 + 1 draw + carter 19 4, + carte 2-80 + care RVB + carls Sigur-Strix, 5000 F. Grogs. 1. ne d'Angleteud, 331-té Anatonie<br>Tel : 50.30 I2.50

46 Autom P1, 256 K. 1 and T38 K + 40 dat. 4 ble de roi + hag. + topi + mill. + doc. + plane.<br>12.000 F. F. Visco, eli, év. ple la Camprini, 2000 Panner, Th. . 55.39, 55.57.

hts Daven EST J + 30M < class lease! K7 + prage + met. 1 100 F # Traumber rue Hoge-Gelesis.<br>IPSOPLINING THE 41 SA E2 42

this Campa 31 (cf. RAA) 16% is surrelated 10% in came. grads + bypa and xTA + and mage XT20 + camp > props. Cast, graphs. Act. + mria, \$ 000 f.<br>18 - 1055-80 40 mon.

Vol. Conta Particulary FA2 - FP 10 + 57 + 444 + mi papi, 1980F P. Babin, Fal., 51.51.81.79

Vol. Calif. Int. + last (C) + web daily (SH) + imprin-MP5821 av 300 logs el nom leves, 1 000 F Tél 05 25 74 54

Will The-III + pri 20 K + hoppy 1540 (compli DEM-64 4 vegeter 1918 – renkr. 2.900 F. Margare.<br>Tár - 45 02 74 36 er 45 39 72.20

Visi Call + 1541 + Call + MS601 + 6cm + polyme (et = "Diverse = ST = 10 dies) (des Expectes)<br>algo Pascar = cadre Farity = 45.252 = capitale et<br>erg : ( 300 F J -C Hernspiele Tel = 45.00 73 20 lag 70 M

vide PSSI » response PSQ austral portiable Cars, portia-<br>via likewisser (6,900 \* 1,4 = 45,191 40,00)

THE ERISH + class pro + mins. RAM 18 K + B Eminer votes + 2 even + T = ch + 2 cop FpAte parter volve ESL 130 5 600 F. Tel - 48 60 42 49

the ESI, 199 + resprése, par une + logs et KP sus, 1994 F. Cheer, Tail: 49:00:00 90 pp. 16:05

vg. (88) PC per: 25-Xe, 2 often, care para. legal Jamela, 14, rus de la Rossiyas, 30133 Les Angel, Till : 90.25 ST 33

Void 00 PC-31 200 200 Na pri - parte graph, 000 31 Baile A, ATODOF, Marol. Las Americans. Philip Wassam 34752 (Tanawa im Magazinees Tel: 17.37.17.68

Vds Alama - Muradac - mp. GP 550, 4 300 F.P. Frigger 401-19, 17 alles de l'Aspin, 31778 Dalo-<br>Viene Tal - 15 35 53 70 Au - 2;

Vol. Large ME Fall compet. BN, PC, RAM 254-K, 2. bot 300 K state griph, de noringe 4-3 hiting nown<br>Homody: In: Ampires (K) col - List column 20.000 F<br>Til: 16:41 83 M

Vde Speelcom 40 K + mpl K2 + mml + ntt prigrammat: « cray cot » dos i? Neuge » just 1001 »<br>rem-ballus + latings 2 000 ° . Latinist La Pierr.<br>Laugustin 33770 Salina Ta - 56 88 86 35.

Vite Spectrum Plan + Party + month payment<br>(Turke) + pyeteri + level + 10 projet 2 200 f<br>The Da SI 30 15 at 50 94 51 60

Via III, remove in ... month removing + Chris + Ass. > GLSprin + firm ROM & SIR F. L. Them. Banker, La Diange 2464, Cubac, Tel: 50.00 Shi BS

(in 1780-18 M \* 162, 19 Kg + respects + danit + SYLUT . POWER MOTE PROFESSION, THE 1 SE DE TE 34

Vds Filipini med 148 K + 2 mm + nem progr + pos - monini Lagaban E000F, FRE-38 mod 4, 139 K = care 197 + 2 kpt + prays + expert<br>DMP206, 12 300 F 41 Dem 18, was Lapitouse,<br>\$1120 Fortel-lea-Gardner Titl, At 22 23 (1).

Vol. or TRIMIN M. 2 shows 2 scrame, class, manner, coca, havena. Pascal J. Zagler, M. Am Chinese<br>copy 6000 Cancel Till - 65.3 12.73 apr 11 ht

tras Vita-Mi Coso del K. Beest en le conseña doppe iv. DOS at rent, 2.200 F. A. Enschend THE STUDIES OF COMPUTER

Yes CDI + 5 (7, 1703), 11 (7 institute), 60 (1758)<br>Josefon Trome CPC AND <sup>8</sup> Recher, <sup>31</sup>, 200 Cherley **Classic Service Dunder-days** 19720 Servi-Servi-

# **GRATUITES... PETITES ANNONCES GRATUITES. PETI**

Vdu 63 **63000 Mohama**s: \* \* 65340, \* \* 66000, \*<br>\* 16440, \* \* 65230, \* \* 62301, \* \* 62662, \*<br>\* 6656 \* \* x 6558\* 2 > 63005 \* meis \* 8000 D \* 8300; A.MHz + 8088 + Bros. 2 800-F ; Kastel 2 MW. 1007 - 4 54 m

We MFB M 1, 000 CM, I man 754 magnituding it ch contact dipple lie of spon. Du hampfut, scoprate<br>In toda <sup>12</sup> imagest, 250, del Balguerre, 33000 Bordemo: 70 - 3630.2478 rg 30 hr

alta 1990 + 1971 + ligt 47 + jags, T 000 F, Mayl-Mor 1901 2.800 F AND LIRM → CE160 - 1160, 2500 F. Meplento II, 1500 F. A. Bandisac, 40, rist. des Trouvisies, 42200 Ninkton Tel: 53:00 % 65

Vot imprim. Managamma Tally NT-000 pars. so. bullet eliancya da 4 Ko, 3 800 F Bay Tel: 56.45 (1.39

Vos Tilmou seu caria provariai 11, Basiculas » dpacrd = tim + doct + Des Book + (2, 1005 F T血 研頂面25

Vol. 1 durie: multiformal, 256 il servi depende. 300 f.<br>- carte di Ris, 450 f. - carte happy S.E. 256 f. M. Saw, Swyltewa Vidar-Serv Arselve, 15293 Salt-Have To., 4831-3831 (1976)

SUD-EST

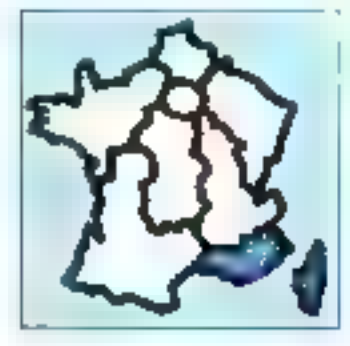

Viti Anstered CPC Mater + 5 dag - clide + alpa k Howel, 4:000 F 7d 91 62 M 双 (kg 12 h 30)

Vda **Anutrad 1912)** recreativ - paymeth y ritre, pun<br>v vidál v larg. Turbo Pascul y Tues avvet dat. 4<br>tSeg , 5 800 F. Fall - 93 T i 41 55

Viln Imprime Australia DMPL (200-F. Tal 93 T2-82 13-43-5(m 30)

Vili Apple III: 128 K. 2 led. donn menotre. cars Dati maye, joyak li Tál . 19.30 \*\* 65 (soil)

Wa **Apple II** + ect deg + mont + pysból +<br>slovinguriang . put . I + dec., 5000 <sup>=</sup> Y Elban 52. Nil Pugat, 96106 Nilos Till 95.52.18.36

troi Applé Re, mon Re + sup + pystich + paddle<br>+ prog., 8000 = T. Baute, Le Veumaud, 45, av IA Jampierra, 36110 Le Dannel

Von Apple De 120% de sel. 2000 de membro.<br>Repie,2000 de sel do 43 de se

Ym congla Aggle In UC + cign + 3 physis + mont + card + 40 a) + % kg + prog + doc. 7 (dt). 3 ; **EPEL EDROY BELLIN - CATT ADDIN 64 KS BUTHS** 9400 F Tél 4296 6L47 (IPha@n)

Via Machdele Plan - dres and 100 K + doc. div. Tel: (424-12-18) in 22-Ft.

You Apple the IR por, 728.4 - 2 driven + mont hard  $+280 - 240$  states when  $+2.5$  and  $-5$  from  $$ cities, doct at softs. Fel 16198 90.10 p. 429 \$500ming) Tel 1 (Flikt ST. få (10-1) k)

via applicite - von - populo, + support + touch + prițe Parmal + propi (m.x. gastion + 1281) +<br>Sota, 3.000 F. R. (mrs. Popu Matoegue, 13220 Bear, Bel Jon Text 17 20 21 25

Vita Jack, Albeitzkah, 400 K, 3:300 F, Ford, 7, yan Glender-Hooneyar, 13090 for en-Province 741 4222 18:32

14) 15 (20) Apriced, 384 Ko (high, j 2, c 720 Kg dea 31 month graph . - cgs . 911. PL2. Turitor D-Веш Р. Supercals 1 gruph (вос обычностика) ду<br>Smar + Soc , 25 000 Р. Porthar, 7 вешилованием.<br>Caranan, 19770 Унгание 14 - 42 81 15 58 (вол.) 004 转转到 [bur]

Ván Jánu 600 KL ~ magnýst + tehistat latelit + reute + O jim + proge + mmm + O yarget<br>2000 F Ca doc ex 920 937 Tel + 0523 38 76 inf **THN** 

Vda druši bilienai 1420 256 Ko, \* Roppy 608 Ko, 1 dies dur 5 Moi bylit Protog alectrin MSOOS CPM.<br>Inter logis. 15 MO F. TIN : 95.06.24.78

VOL 2X Spectrum : 45 U - Permi + 201 + can per < 2 mann + 2 mars theat + 42 dail ppp + 41 mann + 2 mars theat + 42 dail ppp +<br>41 ff pian at de php - he ps + 2 erbit, + 2 er 24<br>Ault 06 Actions, Tel - 13,34 72.34 ou 97.23.83.37

V2: THML/4.2, 1000-F pobles is not  $23.0 \div 16.0$ <br>deg = 8 RS (20, 3000-F, lesprint, lignon RX RS, 2000-F, lesprint, lignon RX RS, que, 100-F C, La-<br>que, 10p Castralando, 20117 Apacelo,<br>Fal : 85-22.22.42, 31.44T

405 França IIIX 700 + 47 (santra-respeito), 1903 F.;<br>Orio Alteuel + magnéto + 73 KT + 2 manes jaca<br>2 mane + vanati + 800 F., cu iși p. 2 eSS F. Marc Tel: 42 frt 73 74 [ours ort 42 frt 22 34

Vis Newlett-Package 190 : 800 F Casis FL-750P, 600 F. Commodors 64 Pm + mond , 2 800 F ; stoc 8% by PC 1999, 300 F. Ack most marks printfield, G. Grenal for India as Ba

Vits 2 drives Tuesday, TM100-2 DF 40 plotes, 900 F., TIM 100, 4:5F-80 JIMWAL 1:400 F. M. Gran. B.A.17.49400 Glocks 's SUSSEUN.

# SEINE-ET-MARNE

Act, Cl. Stadier Cwyny, 1990 Firest Good, IL<br>Aug der Proces, 1796 Varia, 1813 angelesse **HAL** 

# **YVELINES**

Rolls can be 690% high or Juncky Inc. The 26.56.34.42.

Dh (o Agaile Be state of cente towns but ester).<br>Impressibles states Controping fut : 38,52,00 tot.

Ach ar Commadere 64 est agu. 2511, mara de<br>1,900 F. N. Ya Thwa, 54 ha de le Yanaas, 70.10 Wordbey-Is-Bretonneux, Tel: - 00,57 24, 14,

Act. The 24 Giganni pass tres oner Eck. progs pr PC 1801 or 1802 1830, lagined Tel - 34 07:00 03

light blockslim 10% pr 2014 t. Kerlens **M: 20 所见版** 

ART ZIMIT VEH. Fat : 30 TB-54:00

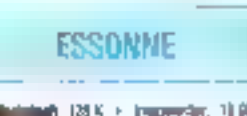

5th Madelson 128K + Inspector, 1990 F Tal. 64.48.22.56 (sent.

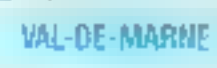

Chi qurigidi che diggio libi (= 300 FL Dures<br>Tali : 48 22 34 28 metri ny 11 h sy nole api 21 h 39)

agh sana mina A**ggia ile colde** su non, reliriu diparre, but one Landing Phong. 15-17, we David WURACAN

# **MORD**

Dr. anv) Apple, 3p 20-41, 取纳/m, 20-N.

CA PROV pr Michard lin-3% s'aouts, en mande as reason R12 pricerte Apple Tall, 7 p. 27 Et 61 Sa **Jie 18 Fr** 

Ach, annsanning Cease Igns CHE - Or. 1 cean<br>mars (Th. 27.67.41.58) up to M

Acts High IMID in Australiang 371/2. At Service, 2, not Notre-Dame, 22350 Marie 7th 25.20.02.58

Act: CPM/IN was on tour pr Prof M, 3 cars, initiality<br>prin 2018383 on AMSSLESS 18, act: Initi Davi, Fift-IRA TC-1408 Road, 60/31, av Balerie 52100 Rou-Title: 704-89-54-21

# **CENTRE**

ZE in ; c), came must hinory-light, et all, justin our composition in Pointebu, 2 rue Loos-Deguin, 48400<br>Peuty-Neu-Autreum Tél - 38 84 83 30.

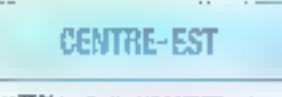

Dit pr 200 kilomput enterpri ULA SC2 70E du algune pr ricopiumo: Dynastic, Si-Mzar, 38250 Villarguia-**Low** 

**ABITALISM** NOUSCOMMUNIQUEF *VOS ANNONCES* REMPDESEZ M CARTER PPONSE RESERVEE A CETTEFFET

Protot Commercialists 200100 of The FIGE on 17146. 1 prog. Dale grape, sangos 7 p. 83.51.58.52 signi-

Vice RISE Camera V20, Carl Eddy2, RE232C Sany Robertoll, retre, Isean, 3.093 F., Inst., dieg., 1991<br>Roops, 5.174 DPOD veer, 1932 Jo35 - 7.500 F.; Ins.<br>Anal, 4.900 F. J. German, F.H., 111 06 12:53.

t'és Cania FST-50P II (Cr. + Pri) » prog, pad, compt<br>Sjökum 11,500 F, J -C. Busson, dm. 1, CPI, Sant Umber (SIA) Taylor hand

vis vice ord, and Eason 0311, trusts. Eason UP130, nåra progs 25 500 F C Values<br>Filk : 10 54 54 26

Visi IIIP41D + X-Function + Quedram + doc 1006 F. K. Medrel, All, Via du Nord, 1280 Forkyards.

Volt Altmon, imprine. Deversalest, Jaterra, hvora at don proga. Net nu Pagou, 10830 La Beaume.<br>1g - 94 20 53 44

Vol Otlo Alangu + dold lind dag Japones + vopers Jalonn = mont diribra Pelips < ebrare disc; logs - Doc - Jess. P. Marin Valmania, 343 GT 19089 Marselle, Tel., 9153 M-29 ports

Von Deutschman (11), - alm -> preu Pintar + 10)<br>jezu (1911 + amgasas 1 600 F F General 405, m<br>Sant Sauphry, 5860 La Seyre-alz-Vier **HIGH WA** 

Vol Barge RR Overs + most ch + 256 C-66N + dress 2 x 186 × s × finantini loga bi general 6 900 F Buy Till 9150 8a.20

Reng. 12791 : etc. joydeb, 200 F. C. Haye, 17, Val. Pays-La-Rose, 13013 Margaret Tile - 81 70 M St 1

125 BM 1 dera totas comprimient. 944 - Linux 3.8 - men edec - Roel + rundr agna IG + die racer. • ne » nip. aas + 000 + 1yrs +<br>prg. 1800f B (alon, 220, sv. Ste-Wegenha DEPOTMENT ON HIS REPORT

# ETAANGER

ven 1788 Bill med. 3 48 K. 1 drhvi v Imprini 180 P<br>186 - Fibri prepsjeder, angl. Jazzi, 85 GBD PE<br>Fill - 02/17 9 GB 34 Sep 17 70 September, **Benginger** 

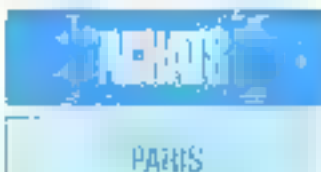

CA 465 No des priétait 180 331 - prop. de<br>compte, pest fluire : etc. 761 : 45 77 \$1,22 1回 部位

Cit was place 1541 to Commodors 64, Boundrasset Tel + 00.60 2x 20 (P.B.)

Acts drive (541 + lim) 47 + 700 progs wurdtig un CR4, 1000 F René. Tél - 42 DE DE28.

Ack, CBM M et al.o.mi b.L. 1000 F % Cholseu, 155 Jul V Juanel 75013 Parre

Drugen 12, cit drive pea cher Récup in mot jul. mimels (don) The ADDS 60.85 np allows

fict, 100 F photocopies doc carse 128 K Salurea U.-L DIML Tel: 43 34 41 15

fick carts forter Houst pricement. MINPC act. complete pr. 799 BP week 1 F. Memmor, 101 km du.<br>Fg BI-Danal 736.10 Pana, 701, 42.48.53.07

2X 11: Joh the ent 4/48, 22 K meant, proph. sea. ets... su den latvi vides progs (afraiz + 600) R. Caso-<br>imm. 199, bølti - Aunol. 19979 Paris. T# 45 BS 05.3%

# **TES ANNONCES GRATUITES ... PETITES ANNONCES**

Agis, ongée de bradaction de leng, Ave, or TOBA-EA, **BUILD THE EMERGENCY** 

Ch. and be streped goes there. W. Phasherep. av<br>1999 America, 74 MB Douvelres.

FSТ

Ch, mint Controllings Laur 3004.<br>Tel. 107,06:50:00

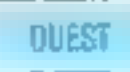

Acts, carter 1493 or 1698 (comp., 1783 87), at planes<br>Joannet pr. 1733 - P. Judolf, 165, nuo André-Chiarter, TORPO La Haven.

PC WR: ch rief CE-198 m of Shapartine, 2. Moven, T.H., 34, not due Municipales, 21 km Vol.<br>de Maya Tél : 22.00.12.72.

Dr. Blooken, Applicat, altern, 1977, 19, 10, 14 et EL P. Galvano, La Hubacción, 41131 La Chapala-Routekin

Acts Minn-Ryst, or 1 p.4k, sea and, poll pris.<br>Galyana Till : 41.30.15.17

# SUD-DUEST

Agh Thi bh nod. I e 5 dries IV. D. Gullenge, 12.<br>100 Davis, 2008 Tonizum, 7d. - 01 AZA1 00

Ach. Imprim. 20 and ac. other at 20 may. 1400 cm<br>Ipcs. chick. m. what 31 Departes, 50, reg Malbac. 19800 Borden H.

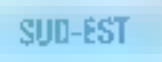

Or, cara egazius, noto pr Apple II, Ugencor DSIA TII : 02.50.20.07

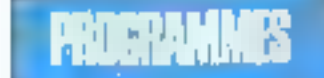

Ouand vous répondez à une annonce, n'oubliez pas d'en-<br>voyer à l'annonceur la liste de vos programmes ; vos échanges en seront facilités.

Par ailleurs, certaines personnes, comme vous le savez sans doute, - piratent - des logiciels du commerce ou vendent des programmes parus dans des revues: nous vous conscillons dope d'être vigilants...

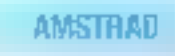

Jamiruli vá gut, Azius değ C. kovr, 122, na.<br>Hijas ilmeter, 1940 Vilkinindu.

phone che Eini-Benzel, 3 (64 %) du 27 . F. Prenen, 4.<br>1915: Che Ball-Benzel, 3 (61 % Partin, 7 (k. - 40,20,32,05)<br>1915: 30 kg.

Vda pr Amelrud 1998 d'orig, 40,009 pr. Dizen 2 et<br>de: Corea Peigua, 64000 Arabalà

Jamilyade Schulega, papuat atilit, po CPC 964 de<br>4 april 107 no sing (, B. Valdaraira, 12. viln Jabatan,<br>4 april Coloni, 741 - 42.07.40.52.

Kamball: Als ang., Sarany. Roland in Brev. Liver.<br>Mary, Jawain of Babylov. Marker Craus. 45 F poe.<br>Pagist. "Al. 56.86.26.00

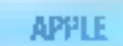

Vol. 4 directions Macinians, 3 800 F; vers. 2.1 colot + 1 shorts E. Janison, 43 not do in Thiltondar, estad Lyon

Apple Be - No : on to proge nic. at docs. M. Imbert.<br>22, route Reformer, 10271 Ludgry-eau-Serve.

Ch. prog. Apple it can serve a hidroad : stric pink nty: props in door, dispose de la dessine de prints they see buyer. B. Bey, II, hat do Ultiplean, 1820).<br>Cancela, "it, . 99,99,83,81,

**Kegán B**or schi med novremende en Jygg<del>ington</del> in<br>pays Al Carter Aven de Zarina, 66-3-al, 2009 Sam<br>Sabastare **Auguso**n

Aggela Dr., Dec. with very groups will be more datas. v<br>200 program B. Mowrat Dill bet Jedney, B.P. 1570, GMB.,<br>21922 Dejan Caster, Tell - 80 73,37 dill riggi Till rij

Agapha Bac riors program dels , on Praesid UCSO 63.<br>al la sette Paucad UCSO ed CPM P (Reven, 1, tal) Marin, 7931F Pints.

Manipeapel : cl contents pr enh. Idéas. places consells, of logs L. Veerdo, U. 4pt Dethé, 42450 Sun-le-Comut

Apple No: 6th nòrs progs. 3' Couche, 46, am Dayna Al VIOLA-bhrairt **Lui** 

Egh Azh, pr A**ppie ile** to proge boder, jev, gent, palle-<br>ward at reterioù et pees na don. D. Chiganni, 20, can<br>des Couerbes, 3,5400 Sh-Matt Tel. 06.81.28 BE

Esti de proge pri digita lite. Al. Pulls, SA, rue due<br>Pennessene 374374469

signifie the lift regis : the networks get riche provy, mil close. + collaboral, prisoni, d'un prop derives Bank au<br>plu, S. Lages, 15, ne seu Codres, 72210 La Suisale avec

Éch nive jeoga av Applis liber försvare Gara 2,<br>While pave, Goovan, Abpli abrot, 1,9 Forders),<br>gadarantis, 2025: Gara,<br>Tel - 16 44, 15,84,

Apple By . Ich stop Locksonth SJ (190 p.), Ingensler (53 p.), certe aupervetes (148 (regna), sto., cre<br>progé légale, léades pau, (27): 2.23, etc. té. (revel,<br>7, novéantesci, MADS Lync. Ván príklední lin po Norteg Applementa (diag. -<br>doch P. Migrat Színá Villem na Suce Tel: 25.31.14.IR day, 18 rd.

Apple be : 601 prope (+ 555) Mouto Chak, Moune write, Captain Grodingist, Senanty genes I, Wenn<br>ogrope, Kraszer, Galantowy, Chicosofa, 190 P<br>Borgas, Au Bolt Wata, Politica, 19390 Senat Graminim-heder

Applie De 1 dok, novs proge 1 dk, rozveduli, torupa.<br>Pojem Alfiliamger, El Klaus, 19 fer, bøde le Républikus.<br>gud, 50340 Euroerspe. 10. 别似的21

Apple ils : 4ch. obrs proge (juan utilità el docs. Jeo-<br>vier Nicom, 12, vulga de Rio, 1301 il Marmilla. Tel: 01:00:30 07:00 - Th:50).

Apple lie: etc Turno Pancel Linp, Logo, Forth, For-THE ME A-Y AMMUNICATE TO HIS

liggila ilu s detu retaz progu. P. Vivier, I. Autoriu.<br>Chiampat, 2020 Compiligna.

Vds orig, de Jeebhelde, 50 F., Centpide, 51 F.;<br>Tigras dans la reige, 130 F.; Apple World, 350 F.; de 60). DOMESAL TIAL 15 EN AN 16 EL

Ván 10 dlíto ar Apple II, sofa pro, mulic, ar jina:<br>Javans ars., als.) - Reinting... 1 500 F. Pierlan 唯:训练题中对目前

Again In : Ach. + 1 800 Sept recorded 1990 Å Mar-<br>Ani, ain Earn Ghradi, 2001 AZ Ferra, Natio.

Apple Bos des propi jam (Fightright, Roadman)<br>Georian, Rambo, Gi, Sio I, V, Sayoni, 1, ma dan Fooley, M1007mln 74 - ВІЗІЛЬНАЯ (мр. 17 го).

Aggille II : vols de Arit, vierz progu et doos, P. (hoore).<br>13. mai Handa-Merkin, 19900 Strasbourg

# **ATARI**

Vde au den grogs gr Alant 10000, at 22087.<br>E Abello 5 rastionteliges, 1700 Ages. TAL: STORLAUM

Aladi RM ST; on contacts prijek toge G. Latenda, 2, not Carolin-Elero, 30400 Rm to Noble

Algel 1994 UT, etc. commerce et dels prografic lauritimes<br>etc. Stan-Phonomine, 12 790 Allisquin

Newl \$1: (ch. stat. progr. G. Reenot, 30, ex. de rectal de Ville, MMDI Casse de Pare. **ML: BLM ALIAL** 

free! 104007 : possess. Module 2 day, program doct D. Latourvel ris Flienstel, 3. stát Deye, 44300<br>Naviga, Fili 48.504550

Vất dụ đơn prope sử áoa pr viên 1990), (đen).<br>Podu phát shippellip, Tột : 1192,5150.

A. Britain

No week

Alad 138 M): vds.cu šeh progs. J. Gorgalina, 14.<br>m. Harskišarbums, 131 (11 Denby 18., 193 d) (4.0)

Alant 520 STEP: 2h log medical en autre. Dr J.<br>Bertham, 19420 St.Coup Te - 45 (5 10 SS.) en p

Feb. process or Jihan 520 ST. L. Screencrices, 12, carres pay Hellers, 1934 Unity-Benove, Echnica.

864 320 17: Dr. Gortung prilet, pr. D. Gulbert, A. aller Di-Dalmin al 42400 Salvi-Ehmne. Tel: 17 33 14 06

timel 1988: ch. contact pr sch, proge. A. Blochas, Jacoben, Sis-Dacia-chiadorph 1011) (p Grand Corea. The . 55 St 48 St

driaet S24 BT : dem is any progrime, power (2) Magin (1).<br>while guy Class-Polisi 25700 Funney, 1 et 1 years (1) et 2).

Alant 1940 BT 1 pk portlade private proget beautif<br>Arthony, M. Manson, 3<sup>4</sup>, needed Arthur Model Phy-Days.

Alan Dil (71-69), lost lang das dan Tri Captani 3 met Aland-Coltion, 20203 Brief, 1 et 1 59 41 75 09.

Allant 1990 BTV ; på dröga Mag , 2561 , sku , A. 1891<br>1994, 13 mai de Gostes, 63170 (2settors-Ferrick)

Ech. 700 page or 21, in 130 IIE (Attribut) crarg. 14. na Edwys-Carter, Sh7X) Saeyras<br>Tél.: (7 N 31.42)

Abid \$29 Minds covers priest programme, via Sarland, A. Guarres 5204, rue Paul-Play, Worlding prox Quebec, Danada, 454 258.

Ch. Allen Jacks (styles) pr. (Anith 100 10., J. Penzitum, 3.P 205 L 2012 Las articles

Next and 30,1199 300 to each lot do Stag (yellow, year. 血m.natific.1次01位を計

And this concerned or not can be at other P. Chordon', III, to June-Jacob, SETT, Mary 唯上石 经原则

# COMMODORE

On contacts or (c) logs Centraders 4M/128 paid 1541 of 1511 any 702 hours & Adamson 3 man Fastras 25,200 Breek THE . 98 90 30.95 % . E I

CBN 64 ; vds ou échi program 47 ou des (Schools-Ganas, Karasika, Profect 4, On Court Territo, Visito a 10 F poe, K. Werkove, J. rue pes Josemie, 5550 Merbis-a-Ochina: Balglout.

Daily 128 compatible with the programs for incompathe the program 123 of CP-M in post and 13.<br>ph gentalized in 123 of CP-M in post and 13. **Celentre**, 67316 usplyme TIA: ST BET? 19

COM 130 + 64 : etn revi propi for disquel U-F Mass. 72, pr. 6; Chang-Plevalo, 51430 Tingukua 而:西向周茂。

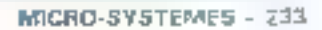

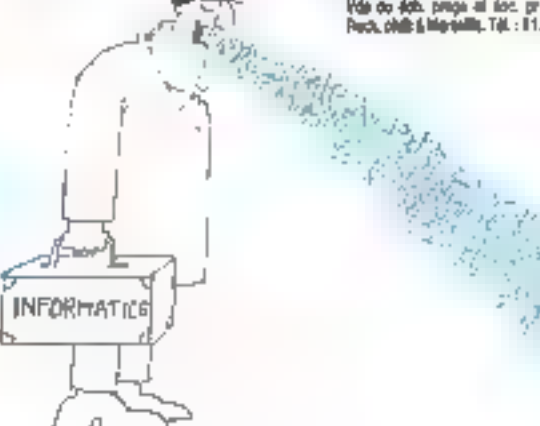

# **A GRATUITE IN PETITES ANNONCES GRATUITES PET**

COM 54 : schi progenuteti, jeunt pose = 500 proge<br>scrit resvessible. Chi Goca + resverantia (uffare.fr » Knight Rider L C Cardot, 62, ex. du Lignon,<br>1219 : a Johan Genera, filasse. 喧 多毛骨折効果

Destandare 1991; ch. program receir 1994et +. H. Patrion '81 Pers-Elisabeth 25/3 - 2530 Ou-

East infant programs COME 64 ass 107 publish ; with but prays, child plan, the buds of adapted our CRAF&I<br>J-M Rowel Moviews 322-0 Tullies 1m. 7633 10 12

We 28: pass .graps (A.E. Pomponnian, English nic.) ,<br>ph. Buckroppe, -FR .god., App (Deg. .gr. VIC Forth .g. Mated, 12, py. Archde-Brund, 21188 Dups Tik., 90,72, 17,48.

DBB 64; esti - de 1290 pogs su des jau m vilit, in ling, each P. Deerde, 40 Wargrow, 1970. **Decombined Belgium**,

Class on + 1541, act. proge, & Renne, Williams<br>Debast-Common, 15, alle Montaine, BT43, Lentony IJШ.

Ching, McLaur Calledd de registrati synthe Chili in requirement for Foynian Rio and Chimneton. SANDO Vienos

Cammellan 120, act, propa pr C-84 at C-921;<br>rich propa tai CP/V at C-1/6.8 Reynords, Pd. In 12, 1370 Poly Semina

Eer. arong C-1000 at C-64 cital, an poet. 152 : James Zilauden, Zoro C. Felfillen, Ferrita da Pertineon, Paragry-Fite in 192000 (users Fet : 23-21-80-78 ig Tri IT

CBM Stringshire paintings of strings of the top proget U-C Miller, B. rue du Hammer, BoSOC Prodos

CSM 44 : ecc. non jako er unin que 47 el distr; ch. prog. displayed at dealership do KT L. Elect. Velle-rue-du-Moule 131 - 1190 Granites, Golglewin

CINATZA AUN - NE propa aun 157, de Licador<br>dos Em Salloga Dynas Sarony Pratta Zilonin,<br>Baoga Boo, etc. N. berondam 4 pe Jam-Harrets. **SUSC Marupeller** 

CBM 198-64 - ch contacts lighting or 400. Dogs III utilet Kif og des K. Dynrigging 231. mar de Libe.<br>29650 Hallow for 123.37.25.13

C Bill: ch agita CAO pagnon. CAO 30, RX he sansiti: pli di bur digit video et sanà et indrustri Watio, posa, «bre softs are, still, mailo, son, su. piong Ere 14 一 应, 国 53 46 54 34 8-

17000 M = 1841; dels props, doc. la gaven. Id.<br>Descri, 10, renepore Balla, 54140 Janvilli.

# **IBM**

Мон, кору да 1884, област 3, 806 Fr. Latal 188.<br>1993 г. Римскетото, 800 Fr. Dyna Academ, 1998 Fr. Muniques, 450 F., Novdstar 3 (L200 F. F. Filmer, 21) In Lensungni, 9900 Lytr.

Билерди БШ отготов (РСФ). Titus of Built 36,50 x 2 coord.

101 PC; pr. cortacts. Descarguas, 14 bill Schemin, 93100 Cherbourg

Darry graph (04) Hersche 720 x 341; ch powers, Attal, M. Ed. Usaco-Lorrano, 32200 Contangua.

Estimate or MM PC is properly as part ind. expaties, stated pass meat pricep, good, exclu-<br>(eg. etc. 9, Dagsent, 20, rue des Councies, 2000) Sam Jane, 141 : 9931-2535 (H.R.)

000 KT 6ct room brogs, von Plan Serial 3, 200 F.<br>Daily, 108 F., Ring's Deart, 200 F.; Bruce Lee + Baltin, 200 F., in doc. J. de Janger, 11, car Davhorest, 753:3-feet, 7al = 45-88.33.21

**Bill compat ch et ech crops en pert progerede.**<br>cause (fick, pademis, compte, etc.) D. Gravita 23, Brende-Rus de Pont-Imur, 4pp 52, 39:00 Parents

Beck, exhips figures IT on this XF, AT or MS-003 of Kenn or Phil Luis Disabylic PC Jean Reiver, 5-11 Erg. 2000 Kipurca, Pertainl.

**HIM PC**: of props R Tacheday, no as Doctor-<br>Fourthin, 2021) Yas-dara

IMM PC : chi to topo surfavo de DUC-CAO, O ISanlard, 17 Pat de FArcan-Ceerver, 34800 Mostcaller

IIII PC; act prop. Dock Demonstrate, Rt run **Base, 14300 Card** 

Vde pr IIII-Torpg Brights Toologu, and in mar 250 pages, 490 F.781 (1) 45, RF17 71

Pench, proge 61 doi: su IBM : =0+ 00/10 shirabo/dor90 DV-85M, 800 F. T48 : 310 26.05.26.80

# ORIC.

Limes : Ach + ca '30 props to perver F. Perve, 6. No Zadarco, 42800 Roseve,

Allianus (1864), visna programma utilit (1985), gör notust<br>All Septitions formi, Orio Caso, J. Benggrups, 15. sav der<br>In Str-Chi, Seggel Temprona, 1981, 28. 29. 68. 88.

Deta 16 Navor: det- roci kept-1051 et -Danganius Work. Trachton, Farmule 11. J., Bakaan, B.F. 6212. **Routes Marche-Cabidonic** 

Volu geogenjems, 1001 (c. Onto Anwest ; son, et son, 8) Parne, La Bangron II, rocks sus Virge, 17001<br>Privat Till 175.00.01.58 ac. 16 st

Eds. geogenists Alman of Orio 1, P. Pagest, rue de Рать-бы-Воль - La Вомградте -. (0400 Техня). Tel: 기 45 选%

Pr Orientidama di proga antoronome, infratograf<br>reache gana didesai furture (d) 30,99,93,62

Aventures are Klasser; puedes subspace et Righting.<br>42, ESP ; disk Austral II et 2, 120.8, 200. A Mode sers, 19 ad as a Grou-Rousse, 89004 Lyon

Mares: Ich, Jers, ptm (200), on Daussian Blanca, Formula 1, which of Zon, M. Acron, Organist, Suga, Stanley, Bhat, 50, B. Thalest, 44, av. Glendas, SC110 **Surfamilie** 

this VAlment ist, prop. no. U. class off an me, Gifner, 115, chancers de Parenal, 8-4520, Pa. **Pale, Belgiam.** 

# SINCLAIR

**Giordale Gi., eta cuzan primeradoren 32 f.app.**<br>Janet Palendi, 14. difeta 63 f.K.(pp. 191).

In Spectrum 46 Ks., 60 to pr Select at model as NK. sk viding, 1992 in 1991, 2. Laborho, Ja Pear Leet-<br>große, 3077e Sanna TAI 96.18 16.25

Backer Bitz via prez trden Petrole 1 256 F. In n prog. pr DL Deplace. 1. place St-Bibliotec. 2000 Pontanter.

**Readmin 41 K . ch. contacts. B . Bonifel. 10 Dil. 24** Ladry-Rolet, 34000 Mostpaller

Remains at K. Act Ada (AA de 400 prapi. E. De 1989), S. Les<br>197009, SI, Ann Malbac, 2000 Bordenier

makers Oil, since the first in the state state in the con-SDSLIne Fight 1.5 Rout 9, also be Levine 06320 Green Lacagrose

**Resument : cr. appicert tres, pius de 400 progs pr.**<br>Actualism (C. Aymend, ca blue Blanc, rocket de Sal-As, Sa(JD) Sann -Decrees

Employ Bit : pr. GYT 100 or Forman T1, Fred The 1925 IT 17 mp 19 to

Dr. (d. 23 B)  $\pi$  16.4 ago bas, levens (d. 23 mm  $2\pi$ are, que u eje arumotile peuce. L. Duovites, 1, Pub de Samulene, 54110 Domisione

# DIVERS

Aprices PIE: 4ch props, vice of arcosts, 1.4f Martot, 9, no. th. Marton, 72203 Marchi-M-Vike 証 解腔过程

ent as not, can log, pr Aprent F1 comp. Copy<br>Anappin, nime 2, Ame, pupit sees 274 + wroc<br>Puppi, Western, SGBD, algune, aged MS-DCS Sentro, 81 mai del Molto, 17000 La Rocheler. 图 研究科学

Etudien volt as eck, prog. my 1990, N. Comm. ch.<br>Over Lönge-<sup>B</sup>rité, tein 193, 95390 19: Bran-as-Fanis.<br>Tein 26:50 (16:03).

finadual. 3 : 45. comeds pr (cfs. grops. M. Perror 40, DD Harslever, 54520 Library Tal. 20-2T 42-5T

Infi linest 10-29; var ou fch, prog. (see, e.c.). S Lowered, 14 Structure Supervisor (2000)<br>Lowered, 14 Structure Supervisor (2000)<br>Creek Supervisor (2011)

Epara KB-28 : en progri , mei al udin bi Sibaru 72<br>ch Anassas V-a-Shine: 75000 Chunchiry.

Ch. logic Finant UCSB, UCSB, tables, log gett. care violentin pr Deepl 2, G. Foulds, S.P., 89971 10 11 41 78 8 340

Recu, logo po Georgii B.: Asende Crom, Asm, NATP.<br>Decug, du é derense Fail ; 19+61 58:03 90

Obeeld IIIA: ch propa la germa, trava el antares.<br>A d'estes Ferrers, apertado 31: Coringesa, 2007. Esmore, Portugal,

Ca. prop. p. Bolesades 4423, F. Warner, Tarlmer-<br>drapps 14-2-2425. Alexand 17. Alexander

Ech. pr.#6-MB1 gg prage (esa, still an LW1 area que nots aves, arracar a sec sur Livi u Creereur.<br>9. noi des Mandeters 25130 Februarius

THE HE MIL 48 K dt is program docu C Richar. bat 4 Lim Eyglunii 240, 13080 4n-an-2-ovence.

Recht jazz, er echt 7 keng stast, 2-60. Forthu proget<br>util de TRIMIDINT mix, 2, 45 Abdiel F. Fregram 15, rus de la Republició BDISO Camos. 個:四硅斜体

Ch. Sciences, 1808 pr. nov. progr. Poes, v. dr. 193.<br>3. ja Cog, 18, nat Frances, 37000 Tourk.<br>741. : 47.37.5020 (ap. 18.11.32).

Wang PC : tich, logs div. progs Basic. E. Debos, rede Monsionel-Champgons, IABDE Boldens, 14. 民刻玩作

Ch. is ach. progr pr TRIMID Cobs 2015 at them! Bragde 12, 3 Goureus 23, rus de Dray, Seuté<br>Mollecourt Tor 35-56 17.85

Reyct programme MIS-DOS, S. Paper 42, net div Box-Harpy, 44100 Nemet.

**ELE SAK av DO depose de 408 progr. dt ciches** 22 K n.e. (T. Alian & Regio Lera, Follament mc. R. Lenderdette, J. Aus des Britions, Les Haines-Pas-**Now, Call 3101, 00, 00, 00, 00,** 

Wa proge sekretogni ny fizinka + Jmi - 2000 F.<br>Rotand Michel 37 min. ANSAN-Frinde, 512 VI Ligwith Tel: 49.37.12.32 ap. 19.5

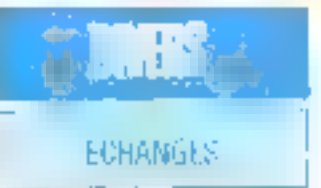

Bad ad: 40 + U.K - ply mean she had. pooler, D. Seyanve, Ernsto Fricaine, 11130 Mar **Sales** 

Eds. TV III.k. 30 cm, as writes Anticar and is report-GT165 curs menèl. CTFMP48 cu ment (ch). P. Cloughy.<br>Fig. hd Examberd, 75016 Pans.<br>Fig. - mi 5 = 56 Sq.

Edf Onle I + rom program JPF vide dan appear diferentiale au euro contrô, da bicendum professor 2 Olglass, 201 car de a Cómicosa 10000<br>Trajan 19 22-1010-22-024

Star 120 program Citted 44 care only possing (PC) 20)<br>52 + Cittian Title + (1) 99 60 31 (A

Este Carron X47 - Islam trac long-Impanie Applie ou modern su table graph, cu carterol v. Uppla 1920.<br>An den 2 23-81 + 18 0 clear carres Apolo. R. Bour-Sanch, F. (1911-1933) 34 03 22 + 5

5th, ZIL Enschwei 48 - zeier auf mort eine Oldmake 20 no DPM 2000. On The food logs fundient. P. Par, in Bourg-se-Frontmark, 7rd & Perm-ce-**Ermont** 

Act in ect, circ Organ + tourie-size av. ansente, taus pinosi. Orig-kimos no sigem die posnous argent's noc - 6ch does Lousia Domain Bung, B.28-58474 Sant-Martin-d Marco. 14 THE 12 HZ III

Em entite Aurrey 201 - 21 live, 2 trices, torde<br>Initi price ad 24-45 bractes atto Spectrum 48% guag 720 jugoslavnič Rozniča i (DIC-2714.01)

Achi Romia Pad C-44 ou ech stre FXXVIII - matel (7) Lynphin - Liver, P. Charles, M. Nilde Bolett,<br>25021 Paris For 143.56.46.27

Vas ou éca que imprim de Osses-Canan PJ/1080  $\omega$  mea,  $\alpha$  EIL100 + rsq + 12 wm + 7 logs. 

Em eq. Illi ora eq. Apple la cu lineatients. red. Zony, COP, Mandingson, Mosters, Hester<br>Cervin, Estade, Thospit, T. Copupart, Le Capter 2 x 23 Diyan Til. 80.41.38.23

Val. Reppy 51 thi ou son, chi, 21 Azerond ou 31 12 Sch avg CPN/VS COS GREET

Act . You ach urega et docs or Apple II is de 1990 - Maphaso II - mod X yn produc su zahur.<br>not prilagele II, Therry Rui - 97 M 21 M.

# SCHEMAS DOCS

Von new ou met de essa p. DPC 8420, RF P. Arnet 30 rue André-Chima, 79525 La Feire

Dis nomes de Indenticable Prior, es Cadavarral Feje pi Landged Co. (by Ing CP/M P Locos) Debarado, nt, hwydd, stearr 2 dre, 21 de Jany, 17122 llafu **Intract Gastrieups** 

depute the 128 K, 45 mode of programs. Starting List, INCE H. Delaporte, 30, nor des Ports, 22173 Chanber-me-liberen.

### TEE ANNONCEE (GEATUR **SAMPLEY ARE ANNONCES**

Ach to Apple No, athénaix, 3001 (2010 Front 6)<br>pàirth I VI, Putz, 84 ann ann Amhraidhill, 57137 **Mark** 

C) invitings caries of curves Apply In. 4: maint-<br>moders. C), comegy, as says. P. Vecenin, 21, rue Zinche-Eranna, 4253 Hanvul, Belgique,

Abert MILFROOD," ch. brootings, schleren, echemist we constant ast game was please color C.<br>Sigment 14, not do Process-Con, Marmoral, **STSOE II governant** 

 $\begin{array}{l} \text{Mgord} \boxtimes \pi_{\ell} \geq 2682 \sim 1510 \text{ GeV} \text{, and get precisely, the}\\ \text{variance factors: } 76500 \text{ GeV} \geq 35 \text{ of } 3000 \text{ GeV} \rightarrow \text{from} \end{array}$ div. Rds 000 RL, E. Sevi Fel: 175-17, 55.43.49 (nov)

Abin' Use of ; rest, the doc our fielent plate pl Envey, D3to 2213 21240 Sard-Jazz

Children day or branch capture with air DBA-64 et die: de Voye Nater<sup>4</sup> A. D'inviteix. Del 71850 Winterview - Double Table 897, 54 TT.

On the last Work Shop, Virgide 64, Warnista, on free, air C44. Etn Jozi din progr Siperbase 64 durantes, J. P. Leuren, 254, et, de la Verne, bill. B. 33T00 Mergran

Rest, schena is dec. hicherais du das Herrietts Pankard H.L. St. HP-4000' 217/287 E. Latinova.<br>@MA-CCS 161's Georgia

D's pains milier anageau ionaire gridme L, F. Rigg, S,<br>pe de Thyde, 19000 Aumigo P (p. 141,63,41,63)

\$71, echôma de la carza condió los estilos de delg Oms. D. Darchten, 17, dat die Genörd-Berkel.<br>62223 Sand-Januari-Bergy (M. 2133-5237).

Auch, deuchas databli pr Debarpa I du text athana. I-1, Anniston, Illinoida Fanthi, 1921).<br>Alacepta 10 - (113) 32:54 Shine (121). Calloon et schlings - sur Sance 7382 sous CP/UI YESSA 22 USade Yans 2.51 Truites Yans 2.6. Till., (1145-65-1.50)

Children sides ROU du OL Século et administr piniph stribbes C. Mench 4, net do Polentere, 6712131 жизня, 1 и. 68.34.29.29.

Ca sech su dehi droga pao su d' permet pro-<br>gram méni joyalide marque Shore Cop Electrorict (S-B) by ZE-Spectrum 43 K.C. Complete, un-Serveders, odd. F., 18200 Vermei.

CA dos foun ar TI-994A, moldinal esterni. CPU. els. E. Leroy, cr. 44 - Major Tel: (1) 62025627 (ip. 201)

THEINA, ch mode d'argini territoi Emileno II, всего о солло от Чалок, поразе Југравл Junet, Computer Mar, per d'entreprent à Éteau).<br>19. noi B -Foicey, NGM-bile-d'Espagne. Till 45-65-02.56

Ch. schiene 17-80-66 ou party), pr torta brock.<br>contact 44 broches, son ou job dire composition divers 2732, 2764, sic, circ to pane 7140 U.C. M. ABULTIN JUNEAU PLATIES PL

Ch pr photocolier doc. Terminal Tabright TV1<br>9170, B Pocker, Martxoan, 57800 Saint-Julien hail: 33 89.86.20.

Do, schimler defene 3º 1/4 ; m leth bb +, 21 Texa FOSA, 2) hinder 110-24, 4) Stugart 400, D. Lives nee 14 de la Rosmani, la Pienche-le-Prime, 10203 Euromages<br>Turk 14 20 22 23

ins myclopide limits Plus. 600 F. C. Geigean, 50, tue de la Trasamila, 15350 Saini-Chamas,

Voi Micro-Ryal, r. 1 a.m 63, 800 F. 1m, (1920-54-00-80 per 20 m 2m)

**CLUBS** 

Stab fereirad PCP in cours of crisize all, super PCM our style 14, 72, 34, 99, sontages, ext., etc. hi. Dailer La Shoe 741%) Avenue

Apple I : ch cartern prioreer club. 152, ch des.<br>Super-Unaltime, 95130 Grams. Tál. : 92.711 (1.47).

Clads John! BT - start = propose Oh members & sup<br>administrates, 20, and Le Boargage, 04,000 van Ubb.<br>785 : 00 20 34 73

Inference SEL: ch contacts on clubs. D. Monte, 9. de del Marcovano, 94100 Villemano-Saint-<br>Georgia: Fel : 42 de 58 de jun 20 hi

Cristian d'un Cisil. Oliv/Assay per correlp. pluboloth between Loveboles, 24g Anglewy, quantity Lee.<br>Casterdays, Realt, Chevyle-Blant.

Poss, hiSX sparads coroners pour forder ole MSK. B Bass, en das Ancoles, 1200 Gerbrs. Seines.

# **CONTACTS**

IIIIù Briek contacts priest, prog., inam et amasar.<br>P. Godian: La Vard DG, nv. Jamvälenin, 1880) 1800 10 9453 1770 to 1801

C44 + 1541 + Enpoint : Dt. Acri. Jaux.de rég. Hancy. A Bouart 20, nur de Verenillen. 54120 (herdon)<br>Fel : 62 34 41 37 (en 10 a 20).

CT MARIO SWA : ch. method stilland, probab, franco of programmer Patel P sabour, allia Hamad, P K 3,<br>3 Anni Tavilli.

Comput, PC : ch contact our Partner Bot, roles, sur program Forth, Pascel, Lug, Protog, C. atc. + blid-<br>matique François Tél. : (1) 43 BE/BR/IP (ap. 21 b).

Lawer 3000 tols, buca pr adent, togs Apple (general SSI su Clei Sau, garana Odanis, garana Escalitar,<br>142 B. 1341. 15 rue de Sgr-Baucral, 75012 Park.

Linda 121 A CASA, ph. contact pridets program the dos, twee veves, est cytu Rouhi Underdamou.<br>Le Gail Radio, Chambourg-actedre, 27319 Rei-gans-Bar-India, Tel . 47.53.55.84

Long 129 K + CP/N of Lynx 95 K of Ludrum rynalsles pr ach. T.-A. Garnis. 42, n.e. Joseph-leavion, 01200 Bellegards Fel - 50 44 02 all

Réalisat, TAM 14 et pertact rég. Grenoble primi der goods, wiert des im der, Klass kern, en is 1.<br>Parallo, 3. able du Gäteras, 38130 Schreibn. 34 TEADS EINS, IN ET

PAP Touldbur at contast pr drews act kine.<br>Huminol Tik : [93] 38 72 82.23.

MAD, pri dondeze France el étrenger priéch, de , O Pechev, 19, sectorously, 37006 Trans.

ANIX. Hig. Karakkus - ch. contect pr. eck. dv. ; sh.<br>advisional Visit pr. ext. grim. Mall. Nil dol., visi. Dvg. miss of end prifes-midleal, P.Basse File., (26) 56.22.86.56 (solic)

Syst apparts LA ; ch sovitasts stateur rag BushEat priids amee, väiva ob, dävalop, operaven, hilandi.<br>Santu, Lee Hauts-de-Valboren - 45 - allian esa. Children, 05580 Vintocene

# SVP... DONS

Handicape sh, slowed, do the 28 (Section on print) eden in ports. F Halland. AL. 24.07.19 民.

On down, is rest informal mirra manas. Cuiva, r% de Sant-Perre-au-Dive, Drimtopur-jo-Augu. **MMI Canbrenar** 

Lecteurs de Micro-Systèmes qui désirez échanger vos idées, vos programmes, acheter ou vendre du matériel d'occasion, ou bien encore vous regrauper en club, nos annonces sont à votre service. Envoyez-nous votre texte en complètant le coupon ci-dessous.

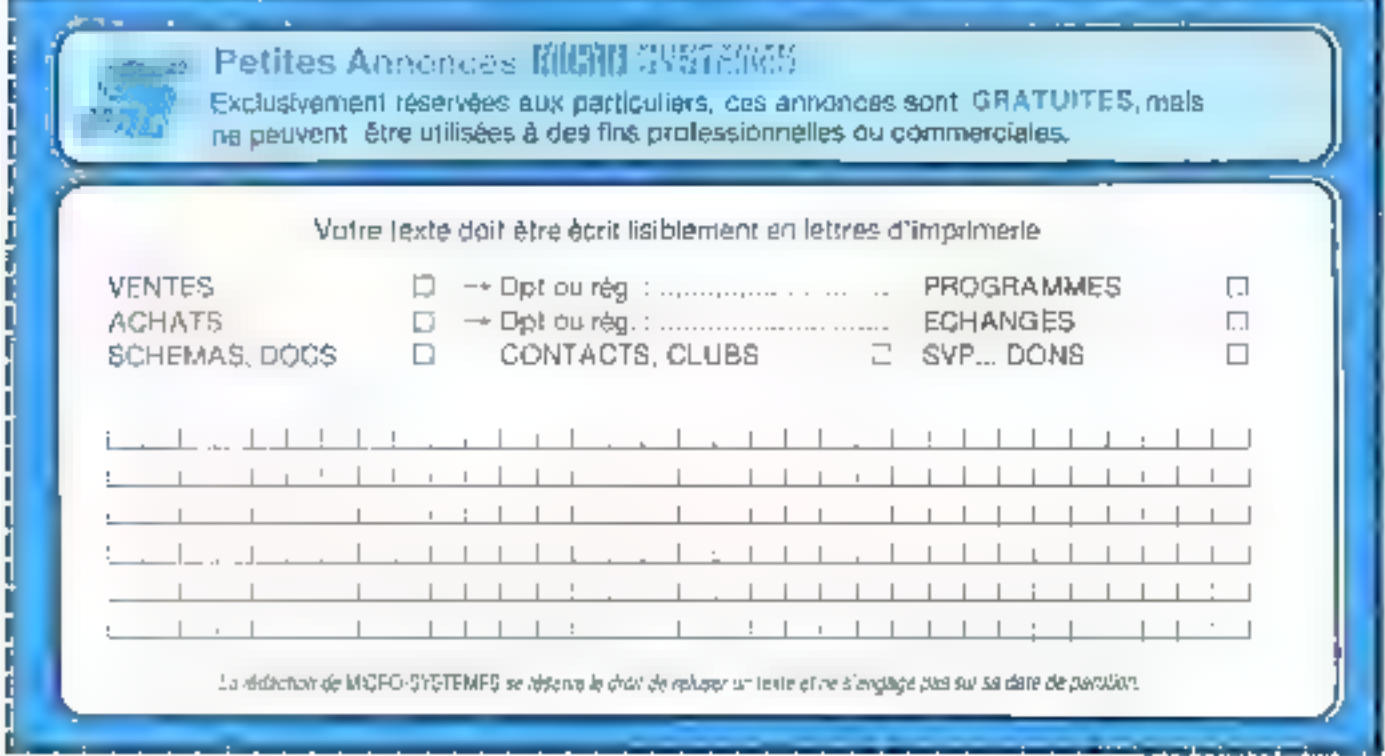

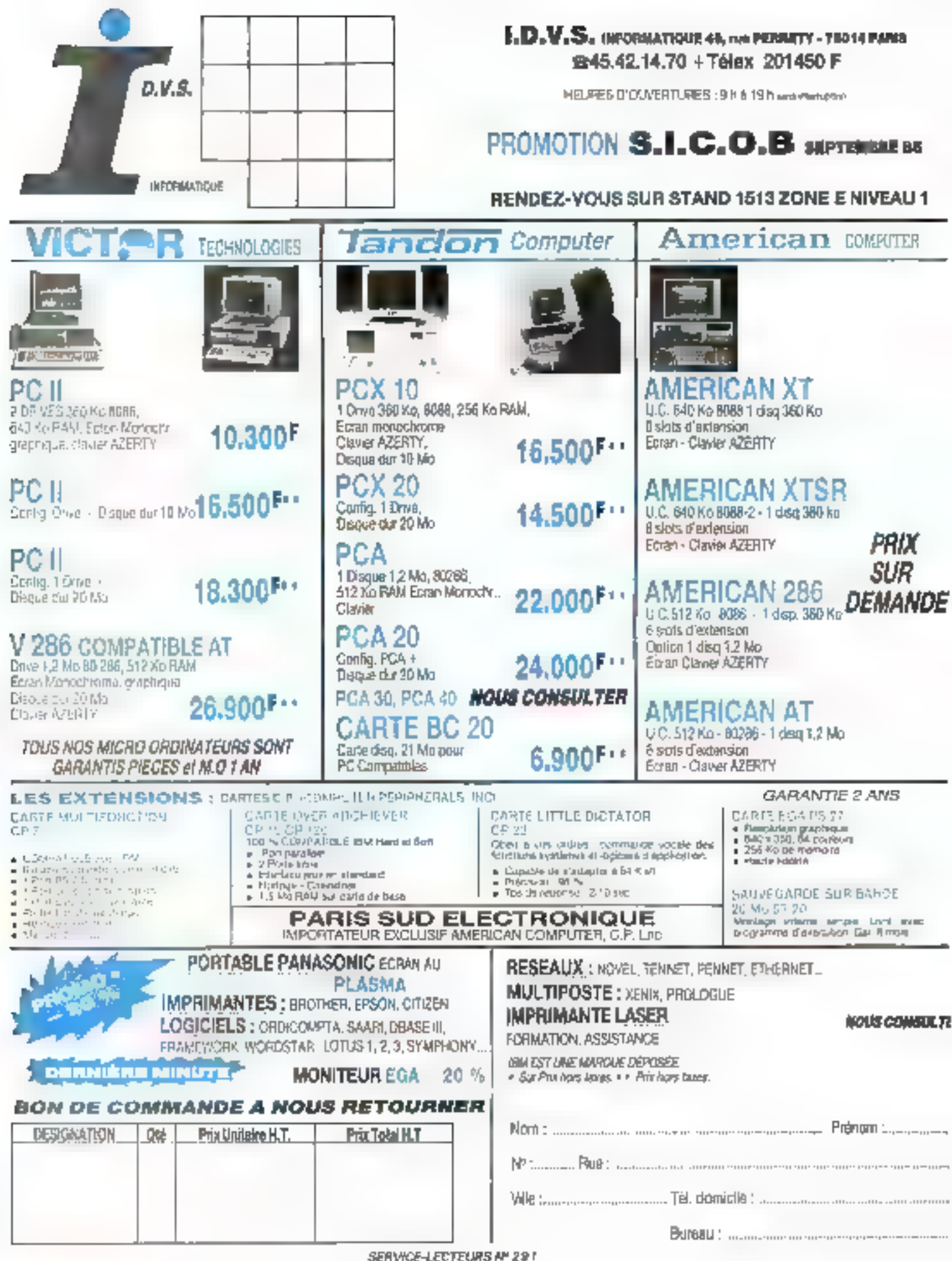

ACT Informatique, 12, rus de la Montagne-Sainte-Generiève, 15005 Paris Tél. +11) 46,33,72,60.

ADD-X Systèmes, 152, bd du Général-de-Gaulle, 92380 Garches, Tél.: 47.95.10.10.

Adersa, 7, 14 du Marédial-Juin, B.P. 52, 91371 Vertières-**In-Banson Codex.** TEL: (1) 60.11.65.05.

Afoca-Interfaces, 156, b4 Percire, 75017 Paris.

Alfarennia, rour d'Asnières, 4, av. Laurent-Céty, 92606 Asnières Cedex. Теі. 47,91.44.44

Alpha Systèmes, 29, III Cambette, 38000 Grenoble. Tél: 176.43.19.97

Alsyc, 31, coars des Juilfiotes,<br>94700 Maisons-Alfort. Tel: 43.76.21.21.

Alaya, 29, av. de Versailles, La Chinigneraie, 78170 La Celle-Saint-Cloud, TEL: (1) 39.38.12.44.

AMD S.A., Silic 314,<br>immeeble Helsinki, 74, 200<br>¢"Arenej), 94588 Ruogis Cedea, Tél. . 46.87.16.66.

Aprices, 4, av. Huche, 75008 Paris Tel. (1147-66-04.15)

Arthur Andersen & Cie, tour Gan, 92082 Paris La Défense ? Codox 13 Tel. : 42.91.06.06.

ASK LCD 4.4., Postbox 345, N-1601 Fredrikstad, Norwegs. Tél: +47.32.16575.

Atlag, B.P. 167, 13606 Ast-<br>en-Princing Cedax 1. Tel. . 42.27.03.09.

Auctal France, 37, rue Gay-<br>Lussac, B.P. 82, 92320 Съзнійсь Tél. . (1) 47.36.87.00.

Roce Data Networks/Vers Electronics, B.P. 87, run de<br>l'Industrie, 66006 Beauvuis

Tél. +4 02.46 74.

Bigre + Glubule, Irisa, Campus<br>de Benulico, 35042 Rennes **Central** 

BIP, 13, rue Duc, 75018 Paris. Tél. (1) 42.55.44.63.

Borfand Fraciel, 78, rue de Turbigo, 75003 Parlı-<br>Tél.: (1) 42.72.25.19.

Boyer-Larvet, 22. alife des<br>Soudasss, 78430 Louveciennes.<br>Tél. : (3) 39.69.06.69.

Cabinet Sarette, 85 tor, run dos Vallée, 91800 Brunoy. Tel. (1) 60.46.01.88

Catelec, 20, rue Pasteur, 91610 ВаПадскагі Т-8.: 64.93.24.99.

Cedic Nathan, 6-10, bd Jourdan, 75014 Paris. Tel. (1) 45.65 06.06.

# **NOS ADRESSES UTILES**

CEDULE, 73, bd Saint-<br>Michel, 75003 Paris

La Centrale des Particuliers, 158, rue de Longcharap, 75116 Paris Tel.: 45.04.14.26.

CESTA, 1, net Descartes,<br>15005 Paris. TEI.: (1) 46.34.35.35.

Cetelem, 5, 89. Kieber, 75116 Paris, Tél.: (1) 45.01.38.71.

Cipher Data-Products, 2-4, NY. de la Cerisaie, Platanes 305, 94266 Fresnes Cedes. Tel. 46.68.67.87.

CNET Greenble, ILP. 98, chemes du Vienn-Chine, 38243 Meylan, Tél.: 76 51.40.00.

Commodors France, 150-152, gy. de Verdun, 92110 lesy-les-<br>Montinesus, Tél. 46 44.55.55

Compaq Computer France, 5,<br>av. de Norvège, B P-245, 91944 Les Lilis Codes. Tél.: 64.46.16.25

Compaudit, 36, ruo Laffitte. 75009 Paris

Tel.: (1) 47 70.46 44.

Le Comptuir des Programmes.<br>115. bd Richard-Lonou, 75011. Paris, Tel. : 47 00.70.33.

Computervision, your Gullani 2, 36, av. Gallieni,<br>93175 Bagnoles Ceden. T8 +43 50.01 57

Consol't Conseil actional du commerce, 53, av. Momaigne, 75008 Paris. Tél.: (1) 42.25.01.25.

Connect Data, 96, rue Thiers, 92100 Boulogne.<br>Tél.: 46.08.31.16.

Conseil et Promotion, 28, rue de la Processusa, 928 SIF Surcines.

Tět : (1) 45.06.42.75.

Convergence Micro, 72, rue do Wattignies, 75012 Paris.<br>Tél.: 49.41.03.08.

Copel, rue Fourny, Z.L. 8.P. 22, 78530 Buc.<br>Tel.: 49.56 10.18.

COSERM, 18, me du Morvan, 94633 Rungji Codes. Tel.: 46.86.64.75.

Daisy Systems France, La Bourseliere, RN 186, B.P. 131, 92157 E.e. Pleases-Rubinson. Tel.: (1) 45.37.00 12.

Data General France. Tél.: 46.30.24.30.

Data RD, Z.I. de l'ArmaiBer, rue Gaspard-Mooge, 26500 Bourg-les-Valence. TH.: 75.42.27.25.

ddice, 515, av. Roland-Gurren, 7.1. 76570 Buc. Tel. . [1] 30.24.90.66.

DID, 88 ser, me de la Division-Lectery, 91160 Sault-Ses-Charteeux, Tél.: 69 09.44.41.

DIF Electronic, 94, bd du Munipermase, 75014 Paris.<br>Tél.: 43.21.46.15.

Digital Equipment France, 2, rue Gastro-Crémieur,<br>R-P 136, 91004 Evry Cedex. Tél.: 60.77.82.92

Düschlon generale das télécommunications, D.P.T., 30, av. de Ségor, 75700 Poris.<br>181. : [1] 45.64.22.22

Donajec, 118, bd Hurtmann, 94200 Jvry-sur-Seine.<br>TEL: 45.21.44.77.

Dunod, IT, rue Remy-Dumoncel, B.P. 50, 75661 Pans Cedes 14 Tel. 1111 43.20.15 5D

Doran Doniel, J., rue Dr-Bastie, **81300 Graulbet** TEI. 63.34.62.96

Ecole streete de plivique et de chimie industrielles, 10, rue Vauguelin, 1988 Paris Tel. (11) 47,07 13,93

Eclipson, 3, place du Colonel-Fabien, 75491 Parts Cedes 10<br>TEL: (1) 42.40.22.01.

Editions Honomes et Techniques, 5. zur Routscht, **13007 Paris** Tel. (1) 45.67 E8.40

Les Editinns d'Organisation, 5, rue Rousseles, T5007 Paris. Tél.: (1) 45,67,18,40

Electrocopie, 29, av. Anotole-France, 94600 Christy-le-Rul. Tél (1) 43.53 47 19

Electronique Sorge Dassault,<br>55, quai Cornut, 92214 Saint-ीम्पर्व.

Emules, Persyst, 87, roc Gabriel-Péri, 92120<br>Montrougs, Tél. : 47.35.70.70.

E. & R. Publications GRP, 15, rue Justice, 75005 Paris.

Ericsson, 308, rue du Pdt-Salvador-Allende, 92707<br>Colombes Cedex. Tél.: 47.80 71.17

ES2, 72-78. Grande-Rac. 92310 Sèvres. Tel 111 46.26 44.95.

ESOP, 4 bis, rue de Cléry, 75002 Paris. Tel 42.61 15.54

Euradia, 166, rue Mauzice-<br>Arnoux, 92120 Montrouge<br>Tét. : 46,54 42,00.

Eyrolles, 61, bd Saint-<br>Germain, 75005 Paris.<br>TCL . [1] 46, 14.21 99

Facic, 308, rise du Pdt-Salvador-Allende, 92707 **Colombes Cedas.** Tél: 47.60.71-17

Marc Fanget, 1, av. Joannia-Habert, 69160 Tussin-In-Demi-Lute Tel. - 78.34 51.67

Feeder, 5, rue de Bassano, 75116 Paris. Tél.:  $(1)$  47.20.02.16.

F|L, toer Galbeni 2, 36, av. Galbeni, 93175 Bagnolet Cedes, Tél. : 43.60.43.90.

Formatype, 52, rue Galande. 75005 Paris. Tél.: (1) 46.34.23.10.

Forum International, av. do Québec, 91940 Les Ulis. Tel.: 64.46.19.00.

Free Guine Biot, Cidex 205. Crolles, 38190 Brignand. Tél.: 76.08.29.29

Galdãe Informatique, 45. mo Goldée, 751 | 6 Paris. Tel.: (1) 47.23.33.30.

Gevele Electronics, 2.1. Petri-Nameric, 2-18, esc des Peoplices, B.P. 529, 92005 Nanterre Cedes. Tel.: 47,80,96.96

Geps), Z. J., 7, rue Marcelia-<br>Bertbeloi, 9 P. 303, 92164 Antuny Cedex. Tél.: (1) 46,66,21 RL

GO Informatiyes, 12, rud<br>Sept-Figore, 75002 Pasis.<br>Tél. : 42.96.81 00

Grophic Design Technologies, 44, rue d'Aguessean, 92100 **Boulogne.** Tel.: (1) 46.05.30.66.

Groupe Seaton, 10, sue des Minimes, 92270 Blow Cobonhea, Tél. : 47 84 74:47

GSI, 25, bd de l'Amiral-Bruja, 75332 Paris Cedex 16. Tel.: 45.02.12.20.

Hengstler, 94-106, rue Blaise-Parcel, B.P. 71, 93603 Aelnay-**MOUR-BOIL Cedes** Tél. • 48 66.70 T2.

Hatier, R., rue d'Assau, 75006<br>Poris: Tél. : (1) 45 44.38.38. рокое 480.

ICL France, 16, court<br>Albert-P', 75008 Paris.<br>Tél. . 42.25 93.04.

KIT Detribution, 36, roc de Silly, 92100 Boulogne-Billoncourt, Tell.: 46 04 89,88

121. 40, rue des Vignobles, 78400 Chilton. Tel.: 30.71.30.20

IEEE, 11, rue Surcool, 75007 Paris, Tel.: 45.51.51.45.

# **ADRESSES UTILES** (SUITE)

llot, 9, rue de la Pierre-Levés.<br>75011 Pans.

Imation Technologies, 68, 64<br>de Poet-Royal, 75605 Paris.<br>Tel : 45.35 60 34

Infogrames, 79, rue Hippolyte-Kahn, 69100 VBleurbanne TEL: 78.03.18.46.

Infologie, 16, rue des Etats-Généraux, 73000 Versailles<br>Tél. : (1) 39.51 10 11.

Informatique Appliquee, 40. av. de Saint-Doen, 75018<br>Ports. Tél.: [1] 42.28.82.82.

Informatique Médviervanée, CIP, domains du Frêre, rue Ampère, 7 J. des Milles, 13290 Aix-le-Mille,

InverEditions, 87, avenue du<br>Maine, 75014 Paris. Tel: (11) 40.23 74.50.

IntermentSystèmes, 64-66, bž de Stalingrad, 94400 Virry-sur-Seine, 161, 46,71.00.49

ISE-Ceres, 27-33, quai Le Gallo, 92517 Bealogue Cades.  $T6L$ : [1] 46.04.91.78.

Justcoft, 14, rue Vauvenusgees, 75018 Taris. Tel. . (1) 42.54.25.24.

Jeli-CM, 157, rue de Verdun, B.P. 88, 92150 Surraines<br>Cedex, Tél.: (1) 47.28.71.70

J 3Tel. 161. - 66. PR. 40. 12.

JT Deffusion, 145, avenue Malakeff, 75116 Paris Tél.: (1) 45.00.00.01.

Jahorga, 39, rue Dombasle, TSD15 Paris, Tél. 42 50.21 34

Leanned, 176, bd Davnut. T5020 Pans, Tél. 43-64,46-57

La Lentre de l'Intelligence Arcificielle, 4.1, rue de la<br>Victoire, 75009 Paris.

Logobru, 3-5, av. Galliens, 6al. Orsed. 94253 Gentilly. Tél.: (1) 46.64.11.30.

Logiland, Forum - Reade Mail, 33, av. Charles-Suint-Vegani, 59000 tulle. Tél.: 20.06.08.38

Logista, 10, quai De-Dien-Button, 92806 Pulsanx Cedes Tél +49.00.40.00

Logitech S.A., CH-1143 Apples, Saisse. Těli:: 41.21.77.45.45.

Loricels, 33, rue de Paris, 92 | 00 Roulogne.<br>Tél. +(1) 48.25.1 | . 33.

Mag-Info. 66, rue des<br>Archives, 19003 Park. T&1.: (1) 42.74.81.01.

Masson, 120, 6d Salpt-Germain, 75280-Parls Cedex 06 Tea : cin 46.54.21.60

Matra Communication, Centre de Mantigny, 3, ov. du Centre,<br>78182 Salni-Quentin-en-Yeclines Cedex. Tel. . 30.44.35.06.

Memores, J-5, roc Maarict-Havel, 92300 Levallois-Perren-Tél., 47.39 32.75.

Mentor Grophics, 59-61, rue<br>des Solets, Silie 543, 94643 Rungis Cedea. Tel. (31) 45-60 58 51

Metavidéuten, 2 bis, av. Fuch, 94160 Saint-Mandé. Tel: +43.65.00.25

Métrologie, tour d'Ashières, 4. ам. Laurent-Cely, 92606 **Annières Cedes** Tél.: 47.90 62.40.

Mersys Prograets, 24, nv.<br>Roger-Sulengro, 92370 Chiville, Td. : (1147-50.30.30)

Mic-Mac, B.P. 4125, 34091 Montpellier Cedat.

Micro-Application, 11, rue Sainte-Cécile, 75009 Paris Tél. : (1) 47.70.32 44.

Micropher, 15, rue d'Armentarille, 92200 Neuilly-sur-Seine. Tel. (1147.38.21.21)

Micropro, 18, place de Seine,<br>94363 Rungis Cedex Tél. . 46.87 32.57

Milleros, 1.14 bis, rue du Vieux-Pont-de-Styres, 92100 Boukugne T¢l. ∙ ζ () 46.09.94.1≐.

Mind Soft, 3. rus de l'Arrivée,<br>B.P. 63, 75015 Paris. Tel. (1) 45.58.20.12.

MIW, M. nie du Général-Brunet, 11019 Paris. Tél. 41342.00.99.75.

Mirrs, 42, rue Benoft-Frachen, 93002 Bobigny Cedex Tel. : 48.43.67.93.

MPI, 28, rue des Petites-Ecurios, 75010 Paral.<br>Tél. : 413 45.28.16.45.

Thomas Nagel, 15, rue de Charenton, 15012 Paris.<br>Tel. 4546,79,07

Natis, 87-93, bil Aliase-<br>Lomaine, 93110 Reany-ions-Bois, TH 48 55 24.97.

Nec, 9, ne Poul-Lautier, B.P. 187, 78142 Velizy-Vilhanoblay Codex. Tel. . 39.46.96.17.

Nicolet Instrument, Two Else-Triolet, Z L Les Gátines, 78370 Plaisir. TéL: 30.55.80.00.

Norsoft, 36, Grande-Rue,<br>14820 Colleville-Montgomery. ТАЈ. 31 86.56.69.

Océ France, 189-191, av. Pierre-Brossolette, 92120 Montroupt, Tel. - 46.57 12.24.

PGM Informatique, 34 bis, rue Seculer, 75020 Paris. Tél. - 43 49 48 48.

Plessey Peripheral Systems. 35, bd des Bouvets, 92000 Nanterre, Tél.: 47, 76, 43 00.

Profes S.A., 29, lid Saint-Martin, 75010 Paris. Tél.: (1) 42 72.05.76.

Prologue Bull, Z.A. de Courtabout, av. du Québec,<br>8 P. 73, 91942 Les Utis Cedex.<br>Tél. : (1) 69.28.85.06

P.S.I., B.P. 86, 77402 Lagapsur-Marne Cedes.<br>Tel. : 63 21 22.01.

Rank Xorsa Franco, 12. place de l'Iris, 92071 Paris La Défense Cedes 38. Td.: 47.62.10.38.

REA, 9, me Ernest-Cogning, 92300 Levallots-Perret. Tél.: 47.53.11.01.

REM (ETAP), tour Pleyel, 153, bž Anatolic-France, 93200 Saint-Denii, Tél. : 48.09.55.67.

RTI France, 91. rus du Fg.<br>Saint-Heneré, 75001 Paris<br>Tél. : (1) 42 66.90 75.

RVD (Révere Vidéo Informatique), 9, av. Fontaine-<br>de-Rolle, 92000 Nanterre.<br>Tél. : 47.24.11.24.

Sensabore Logicleb, CH-1283 La Plaine, Genève, Susse. TEL: 022/54.11.95.

SEPSI, 45, rue Saint-Sébastica, 75011 Paris. Tel: (1) 43.57.89.89.

SEPAIC, 42, rue du Louvre, 75001 Paris. TEL: (1) 42.33.61.32

Secvritel, 208, av. du Prado. 13008 Marscille. Tél.: 91.77.64.93.

SGS, 21-23, rue de la Vanne, 92120 Montrouge.

Siemens, 39-47, bd Ordano, 9.1300 Saint-Denis. 121, 48, 27, 63, 16

Silver Link International, II,<br>me Antoine-Bourdelle, 750[5] Paris Tel. (41) 45-44,44,90.

SMT Goupil, 3, rue des Archives, 94000 Creatil Tel.: 43.99.15.15.

Sofdit, 43, m. Faidherbe, 93100 Montrevil-sous-Bois-T&.: 42.87.54.00.

Sonotec, 41, rue Galilée, 75116 Paris Tel.: (1) 47.23.78.56.

Soulat Frères S.A., 45, rus Division-General-Lecters, 94250 Gentlity. Tél.: (1) 47.40.00.20.

Souran, 9-13, rue du General-<br>Gallieni, B.P. 410, 92103 Boologne-Billancourt. Tel. (1) 46.09.92.00.

Sperry, 3, rue Bellusi, Lu<br>Défense, 92806 Putes ur Cedex, Tél.: 47 78.14.60.

SPES, 9, rue d'Edimbourg,<br>75008 Paris, Tél.: 42.93.63.55.

Spring, Tel. : 47.86.25.04.

3M France, bd de l'Oise, 95006 Cergy-Pantoise Cedex. Tel. : 30.31.61.61

Tandon Computer, 91, rue du .<br>Fg. Saint-Homont, 75008 Paris.<br>Tél : 42.66.90.75

Tekalor Airtronic, B.P. 2. 92310 Sevres. Tel: 45.34.75.35

Telecom, Secrétariat de l'association Administration-Diffusion, bureau 318, 8, allón Gaston-Bachelard, 75014 Paes Tel.: 45 39 (208)

Thomson CSF Téléphone, 146, bd de Valmy, 92707 Colomber Codes, T&I : 47 85.46 46.

Thomson [p[comatique Services, 33. rue de Vooillé, 75015 Pane. Tél.: (1) 45.39.25.60,

Thomson-Simiv, tour<br>Gallieni 2, 36, av. Gallieni, 93175 Bagnolei Cedex.<br>TH. . 111 42.08.03.08.

Tran. 53. linpasse Bildmed. immeuble » Le Frédéric», **B313D La Garde.** Tel 94.21 19.68.

Unigram/X, APT Date Services, 4th floor, 12 Sulton<br>Row, Loudon WTV SFH

Unilog Minisystèmes, 24, roe<br>de Londres, 75009 Paris.<br>Tél. : {1} 42.85.16.92.

Volád France, Silic 233, 94528 Rungis Ceder. Tet. : (1) 46.07.32.00.

Version Soft, 94, rue Lunglaton, 75116 Paris Tel.: (1) 47.27.71.72.

VLSI Technology France.<br>Tél.: (1) 46.97.31.41.

Wyse Technology France. **陈纸起的 幼** 

Yvel, 2.1. rue Fourny, B.P. 40,<br>78530 Hor. Tél. : 39 36.81 42.

ZH Computer, 34, ruc<br>Vivienne, 75002 Paris. TEL: 42.33 T2.07

Social Pensenne d'Edrion. Sagégienovyme eu capius de 1950 000 F-24ge social : 43, rue de Dunkerpe, 75480 Pets Cedex 10 - Crimiton 1909, dunie 140<br>ens - Fregiens-Jacque général Drecteur de la publiquite : J -P. Vermerd - Fé

# **MODEMS PROFESSIONNELS**

# **UNE GAMME COMPLETE DE** 2100 F HT A 4700 F HT

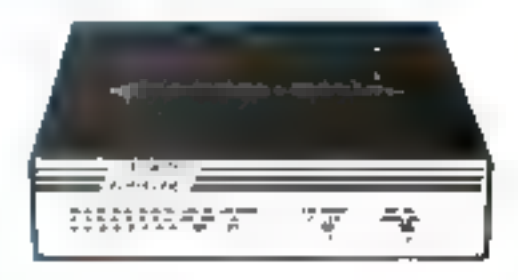

Destraé aux applications professionnelles et agréés PTT, ce sont des underne electroniques bi-standards et intolti-vitesses entièrement developpes et fabriques en France. Tous sons équipés de la répanse anti-analique, du "Eyes Coupeal" et aux risen les faispos, que strandards by topéens et US

Très hables, ils conveitent à votre Miero d'accéder mondialement. 408 Streetts Valmies (1788)<br/>d (FR) (Figstel (G B)) or ASCII (Gulvados (FR) / La Succe<br/> (CSA) / Delphi) etc. (IS sont particulièrement recommender pour les unhisitions professionnelles : Emulations Mirrel, Micro-serveurs, Connections servee ...

4. PHA COLETAN E L'ESSERVA

Se zazemle sur trute yeretimi V (4) [ER] 33] Niseans V 2 (/V 33 of origin) p.  $V$  34;  $V$  25 et the). For the<br>Hallter robot game axis alimentates have purely

128 <u>- 131 <sup>13</sup>12</u>) - La Special Mac<br>Men mas lo 17 m et ravian et triliaure de co**mmunication**.

ECPC A Livela 120, contained a serveiral Modealest Dammun ave. sportnaren 1200 Patter 1200/75 Bds.

### BUILDING TO LET THE VIDEO OF THE

En pais des caractéristepres du 4075, il poudele tout table de témbardem des vaching te formates added non-symbic bear et cut télécommandable par la yinchall V-2A The affection on 130 Half names CERT of Belt.

# **OFFRE SPECIALE\***

ALFITA-LINE 40% DICEL - S. C. MAC-LINE-DOCE LILLED 2940 Profession ALIPON LINE 2123 Execu-ALPHA LINE 25  $\pm 1.1$ 

\*Priz preminiowali sulawa junjala 11.08-89

**NENSER GINENTS (COMMANDES) LISTE DES REVENIDEDIRS:** 

Cres Technology \* 3 UniverSecurity 259(1) 3 28 RS (http://j.42 67 RS 46

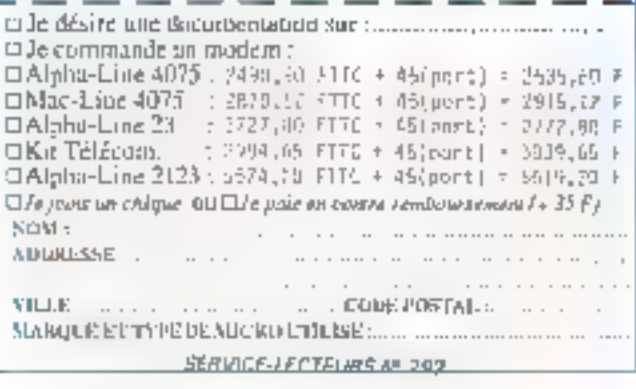

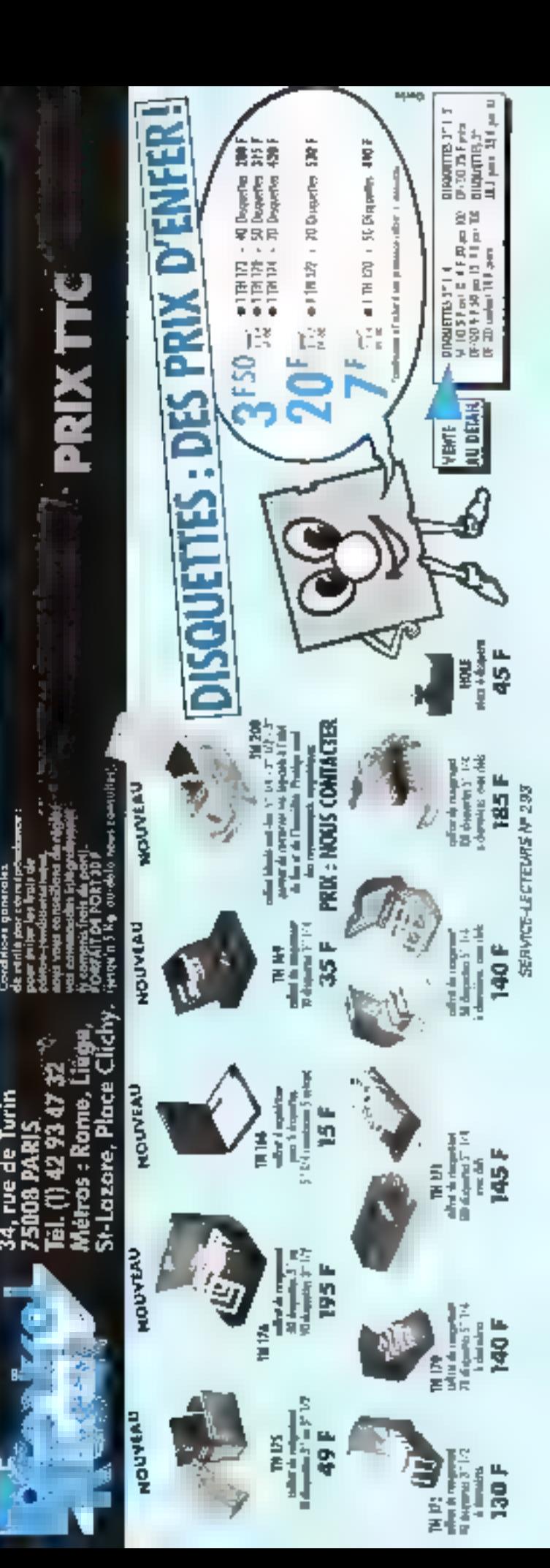

# LES TESTS DE RAPIDITE MICRO-SYSTEMES

Test 1:<br>10 FOR A = 1 TO 10000<br>20 NEXT À<br>30 END

Test 2 :<br>10 FOR A = 1 TO 1000<br>20 B = A + A-A/A + A<br>30 NEXT A

Test 3 :<br>10 FOR A - 1 TO 100<br>20 B - ATN(SIN(A)<br>~COS(A)/TAN(A))<br>30 NEXT A<br>40 END

Test 4 :<br>10 CLS<br>En FOR A = 1 TO 100<br>30 PRINT "MICRO" SYSTEMES"<br>40 NEXT A<br>50 END

Test 5 : 120<br>10 A % = 1<br>20 B % = A % + A % - A % /<br>A % + A %<br>30 A % = A % + 1<br>40 IF A % < 1001 THEN = 10<br>GOTO 20 solend = 20 solend Test 6:

10 A = 1<br>20 B > A + A - A / A - A<br>30 A = A + 1<br>40 IF A - 1001 THEN<br>GOTO 20 50 END

# Test 7 :<br>10 CLS<br>20 DIM A(100)<br>30 FOR B= 1 TO 100<br>40 GOSUB 70<br>50 NEXT B<br>50 END<br>70 A(B)=B+B-B/B+8<br>80A(B)=ATN(SIN(A(B)))<br>-COS(A(B))/TAN(A(B)))<br>90 RETURN

Test 8:<br>
20 DIM A(1000)<br>
30 B = 1<br>
40 GOSUB 110<br>
50 FOR G= 1 TO 10<br>
60 IF C>-B THEN PRINT<br>
"Valeur ".B.C<br>
"Valeur ".B.C<br>
70 NEXT G<br>
80 B = B+1<br>
SOIF B < 99 THEN<br>
GOTO 40<br>
100 END<br>
110 A(B-10+C)<br>
= SOR(B-B+C»C)<br>
120 RETURN

"A:ESSAI"<br>
20 FELD# 1,128 AS A\$<br>
30 BS="<br>
40 FOR A=1 TO 128<br>
50 BS=BS+"\*<br>
60 NEXT A<br>
70 FOR A=1 TO 100<br>
80 LSET BS=AS<br>
90 PUT# 1,A<br>
100 NEXT A<br>
110 CLOSE 1<br>
120 END

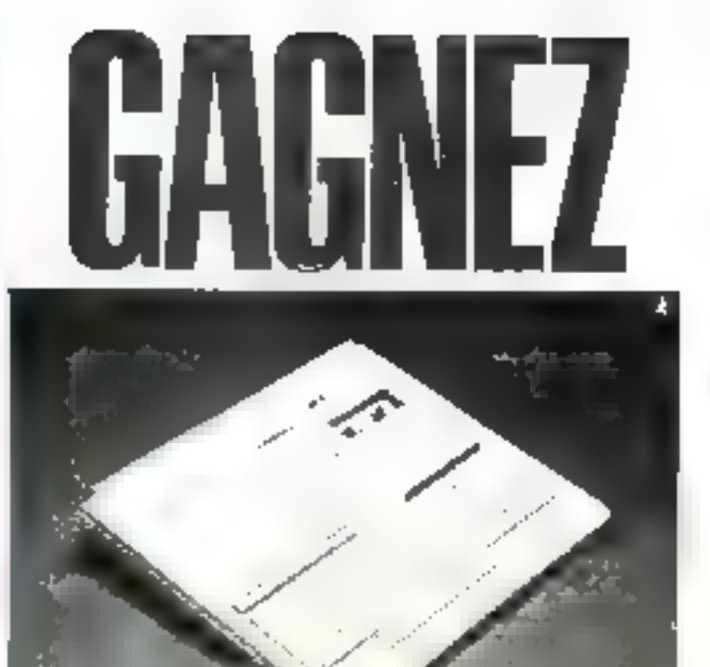

# Pour le numéro 87, Thomson s'est associé à Micro-Systèmes pour offrir à l'un de nos lecteurs, tiré au sort, un micro-ordinateur 128 Ko à lecteur de cassettes intégré MO6 Thomson.

Notez chacun des articles de ce numéro de 0 à 10 an cerclent<br>la note qui vous parait la plus appropriée. Les auteurs des<br>deux articles primés recéviont un bonus de 800 F at de<br>600 F, basé sur vos votes. Vos réponses nous a

Ce coupon-réponse est vote tigne directe<br>sur le bureau du rédacteur en chef de MICRO-SYSTEMES,

# A retourner à Bonus MICRO-SYSTEMES 2 à 12, rue de Bellevue, 75019 Paris

Résultat du Ilrage au sort du numéro 66, La personne dont la nom sult recevra un Philips VG 5000<br>
D Fabrice SANTAMABIANOVA, 54240 JŒUF<br>
Dossler : l'architecture Aisc, de Cialre Rémy (moy. 8,1),<br>
2 prix :<br>
Initiation au gra

# 'Illh III EN SELECTIONNANT LES MEILLEURS ARTICLES DE MICRO-SYSTEMES

SI vous souhaitez participar au trage, indiquez vos coordonnées ci-dessous :

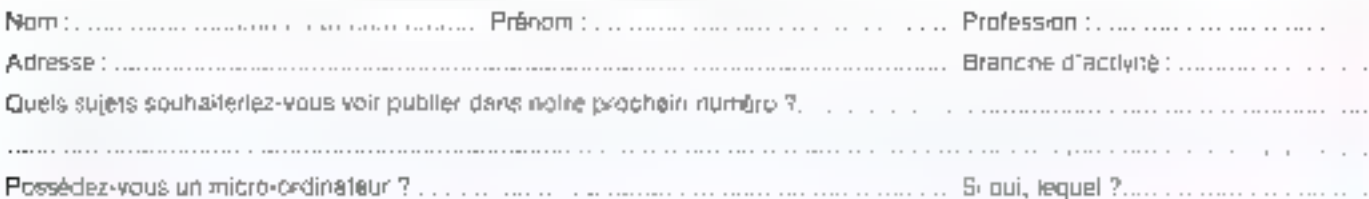

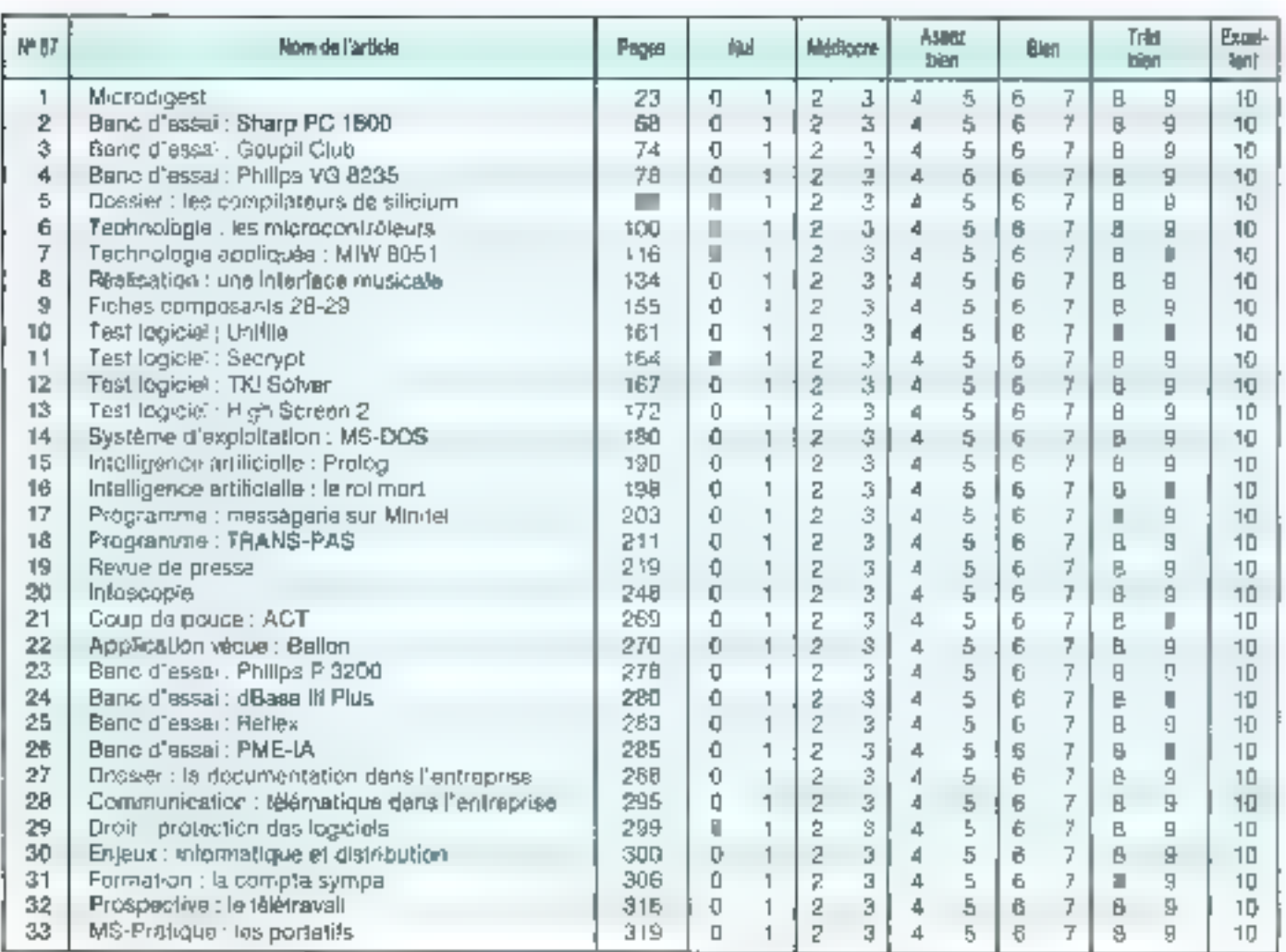

Directeur de la PubEcation ; J.P. VENTILL ARD - Nº de Commission paritaire : 6 (-025, Insprimerie LA HAYE-LES-MUREAUX - Photocomposition : ALGAPRINT

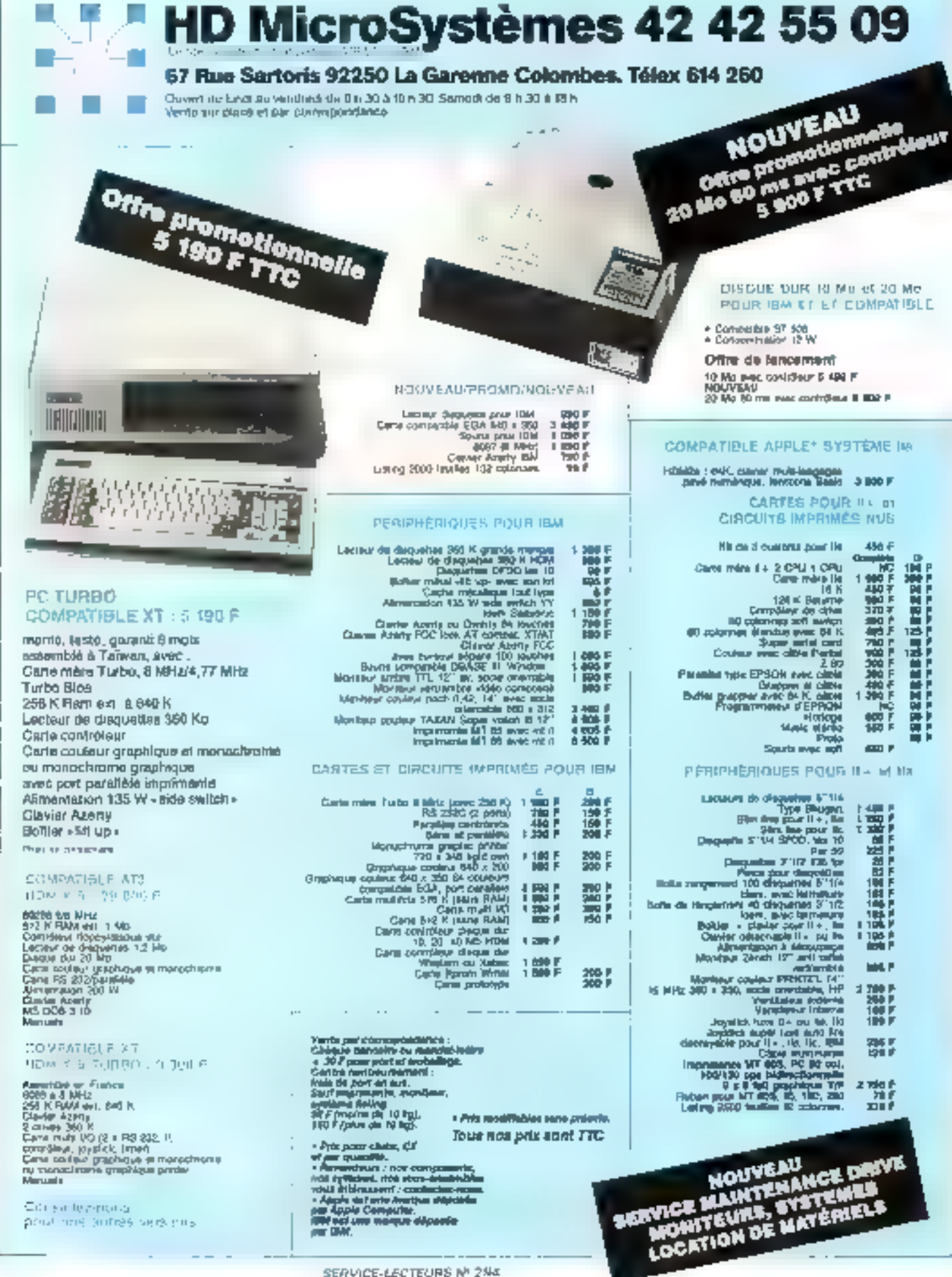

pour and autres versions.

que départie

# 1065

٠.

Agress

Constructi

 $\sim$ 

Spoke Committee Control

 $-1$  1

 $\mathbb{F}_{\mathbb{F}_2}$  :  $-$ 

 $\mathbb{Z}_{\mathbb{Z}_p}$  ,

 $\overline{5}$ 

# Yous souhallez receivoir une documentation complète sur les publicities at nouveaux produits présentes dans ce numéro :

it cost bill) pour deal de oneday can be certe a Service Hotevre » le Améric de padé untesprintent a Turtorismon spotsuled of directors are performed to the product

Adressez pette parte all'anche a MD70oneTEMPS qui inspiramia fastes les de Handes, et vous recourer rabidoment la decinotales.

si lime promotivata l'empirativement de em podebile et lebra notré de notre sont y Winnaps als et Music richieses.<br>Shinnaps azus l'indexic control

Point (engine to right) a second of activities et »tindim», vapuer onouvert les remintain consequently to the coupling of the

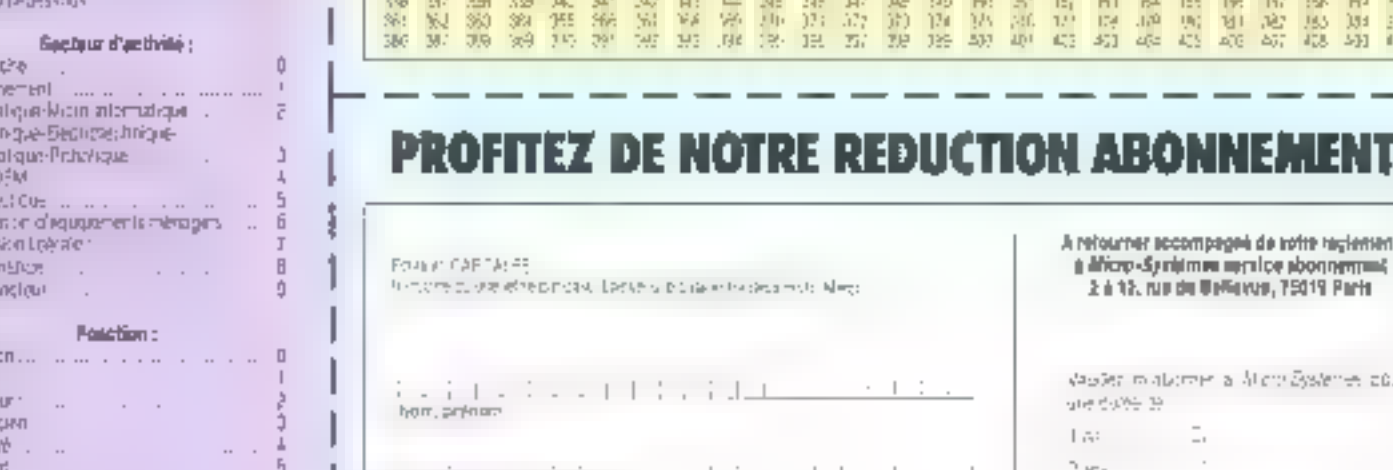

### OFFRE SPECIALE D'ABORMEMENT

 $\mathcal{L}^{\mathcal{L}}$  and  $\mathcal{L}^{\mathcal{L}}$ 

 $\ldots$  0

### Abimational Fragge :

**Decher** Enzegr **BYON** Denis  $h_{\alpha}(z|\tau)$ **BAC 0** Area<br>Paper Anteur Mainter Armais

**Siecte** Cagle . ngva<br>Tezno tincky Pudak<br>Swere

1 am : 11 trandezs, 225 F un text de 206 F. Statistics economies elabeledge a 2019. **2 ana** : 22 outrebres 1<mark>446 F au Neu de 572 F.</mark><br>Collute doctrome de 132 F Turk intranger, 1 on : 370 F.

# SERVICE LEGIELLR **MICRO**

 $\mathbb{S}\left(\delta_{\alpha}^{2}a_{\alpha}^{2}+\delta_{\beta}^{2}\right)\leq\frac{1}{\alpha}\mathbb{E}\left(\delta_{\alpha}^{2}a_{\alpha}^{2}\right)\leq\frac{1}{\alpha}.$ 

Free on

 $\overline{\mathbb{L}}$  and

 $\cdot$  +

 $\frac{1}{2}$ 

 $\mathbf{r}$ 

 $\frac{1}{2}$ 

Ford et

 $\sim$ 

 $\ddot{\phantom{a}}$ 

 $\pm$   $\pm$ 

 $1 - 1$ 

 $\mathbf{I}$ 

 $\overline{1}$ 

Vit.

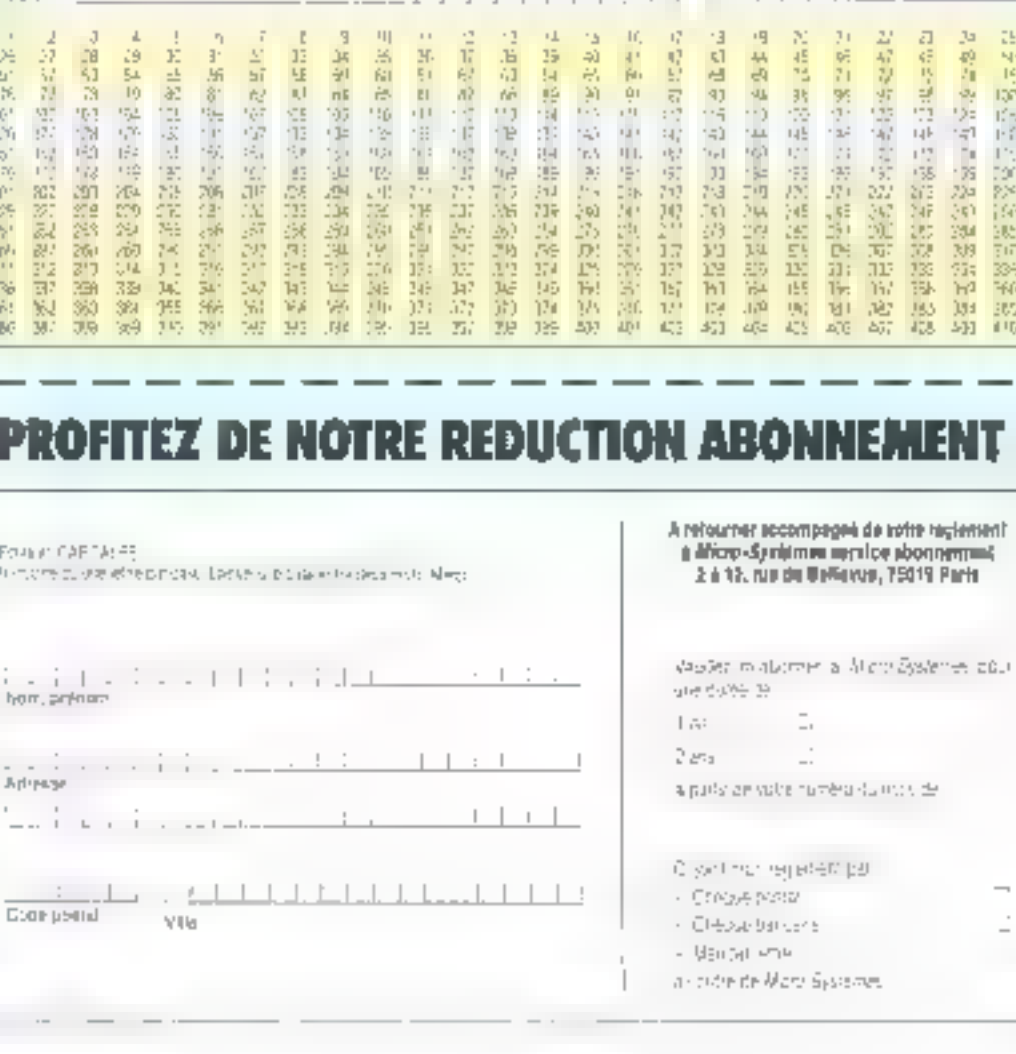

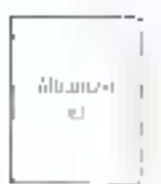

ı

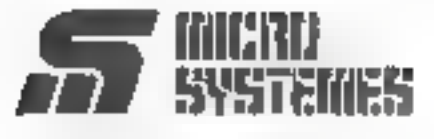

⊱

S.PE. Publicité 2 à 12, rue de Bellevue 75940 Paris Cedex 19 - France

Carte à joindre au règlement et à adresser à :

MICRO-SYSTÈMES Service des abonnements 2 à 12, rue de Bellevue 75940 Paris Cedex 19- France

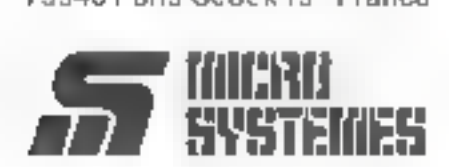

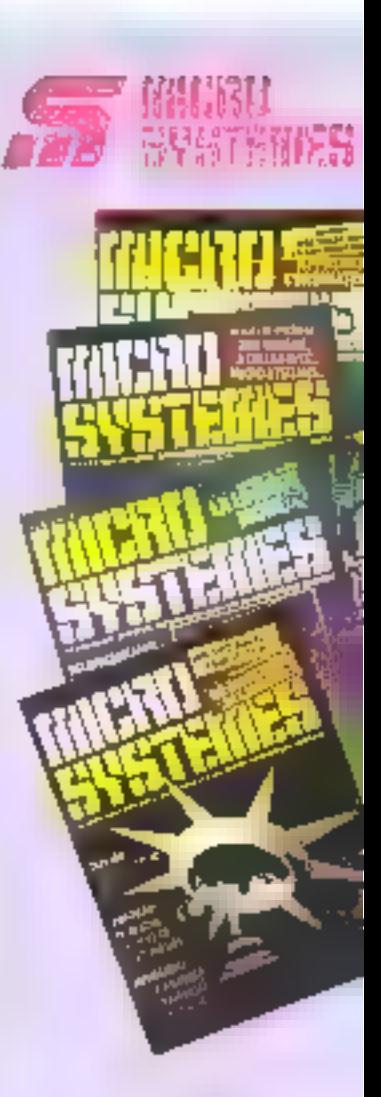

# Your desirer yous sbonner:

Premios aborta 2 MERG-SYSTÉME at transmaller destin d'istituzionen (

MICRO SYSTAMES ARE a point vol souse let et vous interner eur tout de qué more abreatique prot constituer de no **Administration** 

Me hanged bils with render view as manovani e pictito da la iguatoria vous est allerte

Commerce: les puces font recette

Pratique: choisir son portatif

Le magazine de toutes les applications informatiques:

Communication: pour une culture télématique de l'entreprise

Formation: la compta sympa

Dossier: informatisez<br>votre documentation

Prospective: vers le télétravail?

# LE "PLUS" MENSUEL DES DECIDI

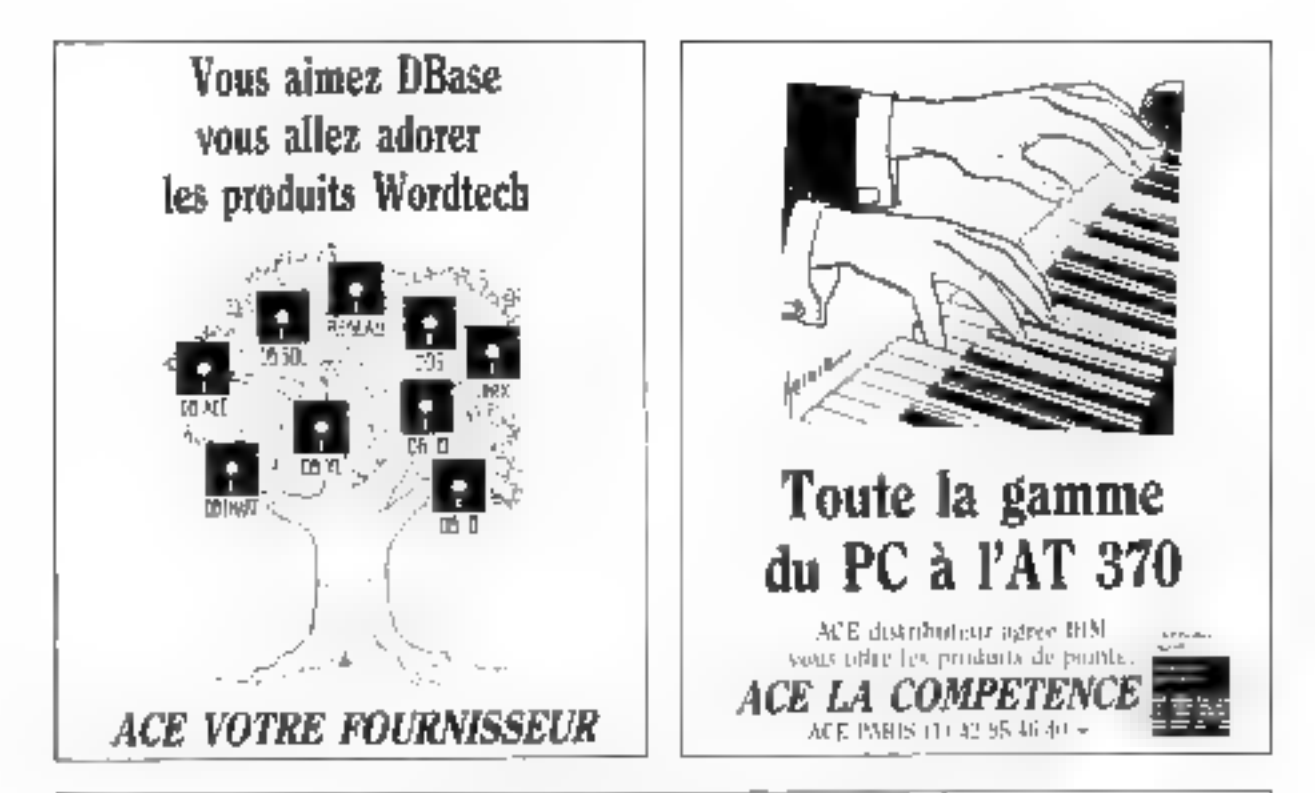

# **IMPRIMANTE A LASER ACE/CX** LES QUESTIONS QUE VOUS VOUS POSEZ

### Est-elle forile mutiliser ?

tip simple branchement et sydis remplaces with imprimante IBM par-TACING Suspendent de bord en frameas includes taxelection designifices. le nombre de copies, l'alimentation. mamuel le considérent d'oppe yours permiet uise utilisation simple et rapide th capses minute) et elle vist sife noteitse

# Est-elle cumpatible au mode Eraphique IBM ?

L'imprimante a Liser ACE/CX est identifiate a l'imprimunte DOML clerk-a-dire que hous les logarids sont paramiters climms pour l'imprideante graphique 1831. Tous les codes et sequences Escape sont adentiques. Pogtetors PACIDE X entroited de supplementaires pour selectionner les polices estemes, impramer al stalienne. etc. Deptits, elle integre les deux poisces IHM Standard en internet

# Combien de políces peat-alla receivabr ?

Pour l'instant l'AUE/CX dispose de 14 polices de caracteres en infectiv ou efficarteniche, chaque policie est disponible. asec [12] attenbats (grass of migrosse.) bachiny, double demension, southgne eta i vaŝables edulgojnista i maltenge.

# Queis kigleiels peut-olie gérer ?

Les pointestaux fogs, lets de traitements de texte. les integres et à-sitableurs

- · VISBURE
- \* Serie Assistant HEM
- Framework
- · Semphanie
- · Supervale 3
- **Lutus**
- Wind2.35-ml的
- WS2000, WS14
- $\triangleq$  Teatur
- · Wistdperfect
- Multimate, etc.

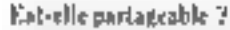

شكار ا

Out arresiption informede CACE CA permet de la partagge entre 5. atification of licenside with sart sur labase de documente imprimies par poste. de bushill, les perzholtes dimpression. de chaque utilitsateur sont sonvegardes.

# IBM + LASER = ACE/CX

**TELEVISION** 

dülübbos

SP-TOLSIAE!

**ACE VOTRE CONSTRUCTEUR** 

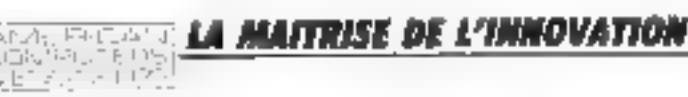

ACE PARSS 16, rue Rechambeau 75009 Paris, Tel. [1] 42 65 46 47 + ACE ILE-DE-FRANCE 220, Roles Pentouse 95370 Montigny les Commertius Tel 11) 34-58-92-10

SICOR AUTOMALE STAND SE 5555

# Entreprises

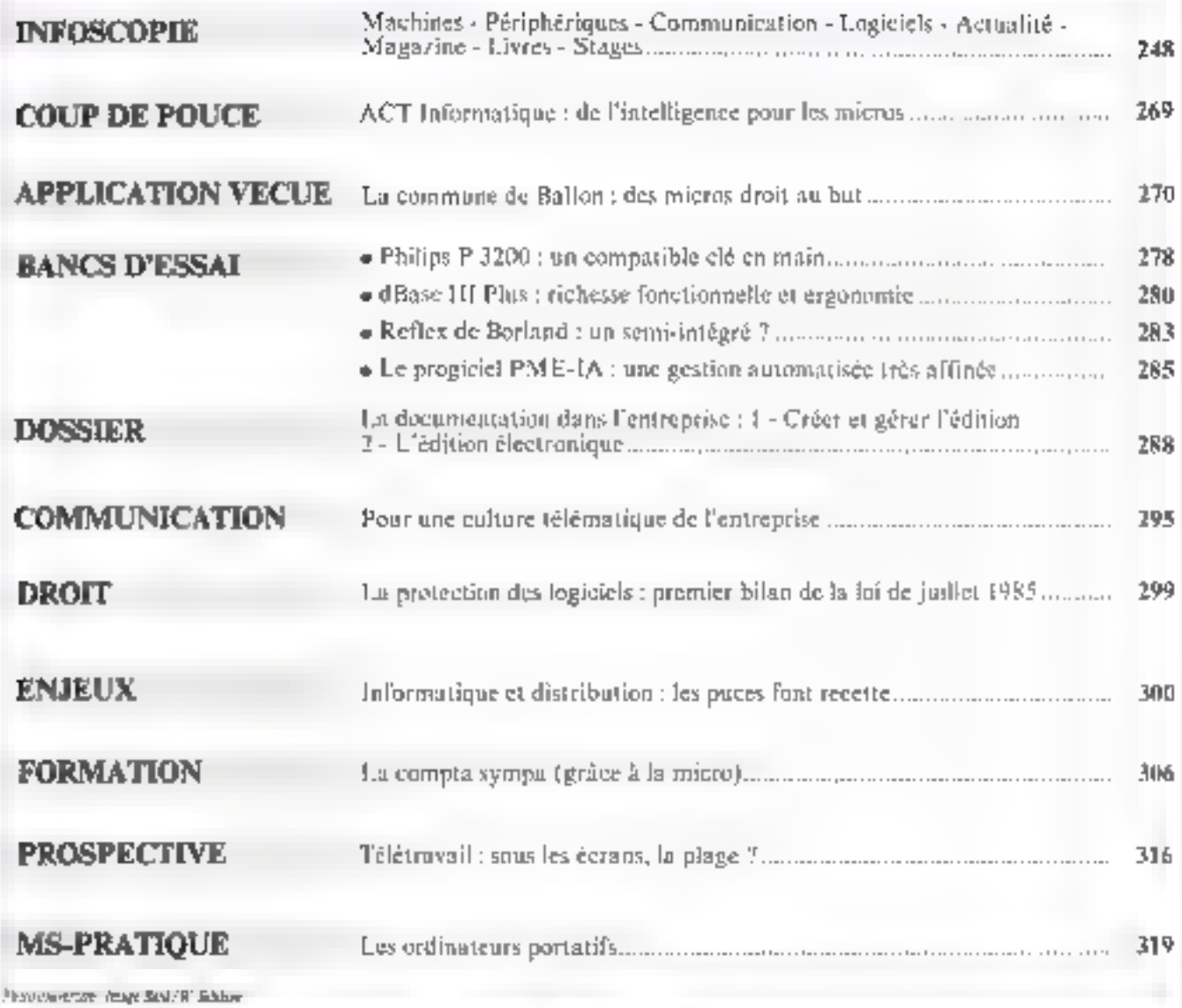

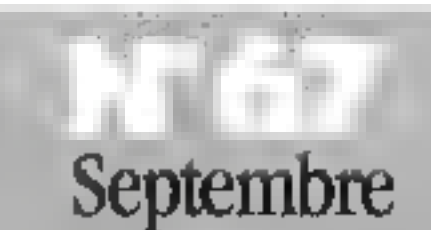

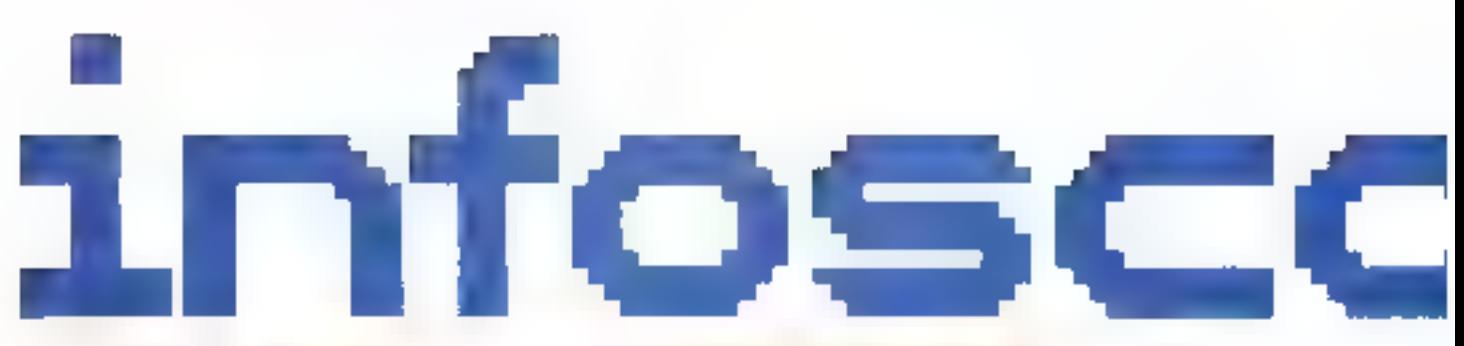

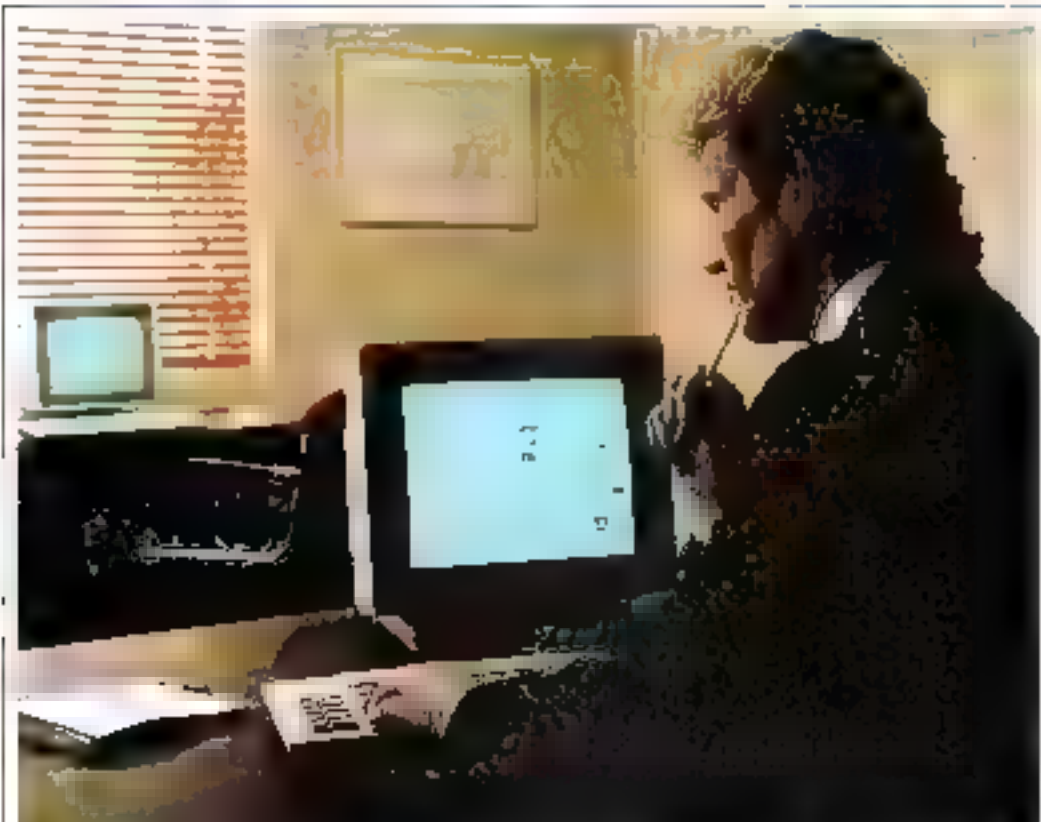

# **Coutil multifonetion**

Legislate three directions Rest Veronen unscheide haterstrauert: que composición migurativa. Illadevision, simple computer son les capas and granted in duties as OF SPECIAL Analysis of Pro-Buchte est inventor dans the co d'econte i Stigue et pend condita.<br>Straggio important 25 millions de betative. Fighterizar peut en sinnesissals. ari (Conto Assistenti catto a 7 iai)<br>Historia trovi azvolpli derivir Opira, ang neo atama kidas yan Le pour le 35 supportents despites duties in transports pair of above something dealership terror and an des squares au form à 1951. Il torcs these content and the content  $-150^{\circ}$  ,  $-15^{\circ}$ 

he lighted Scophoton, it Newporte to pescapa demotioned la accessione. icons and maintenering thanks

p-byston, stalement independent deincreasing dennis messings-

sip holderst mingstrogened expecta-

towns. A recommendation declined

We suitable that the burst and

 $\mathbb{R}^{n+1}$ 

qualified associated and care possible

Light (PM 49 ig) 49 Gagge stereogie

plan mand determined the seminar that-

green paralleline addess interesseignas

qui la testiste di fraccio della pagalent articisons un sold dealter

"stol 201 interestingle to temperate date graph que la responsa de l'observe child to seen for me in the growthfun PC - Dayer, teaming them to be altre de son checa, acceler apartistitions in gulds socialité DOS, et effectuer des echanges de diringés lingules antes medulas V expunt Le Verso allof est propose du privide Troop FTIT data a certification de

four participation areas for

 $\frac{1}{k}$  .  $\sim$  1.

# Hautes performances

I by this electroniques Stringed (PS). dang dit usu destruktionages. niest a distapplie, to no mids at issutent er mit het. die en entreprischthe distintenent of the coloradiotimotale agreeds, of a conclete taxemitfilm, gradinate interviewed partners  $m_{\rm s}$  to

Feur paraculards est de forca letro any less stere d'explainance

setiminte guinne de lite cels dans tous **La demotion** 

Priestrict of Entertainment mayorities tyske memorals av ekke til miljø nybe Collective entity to the collection of the can distinges insulifiever means paint part of Cabase carned estermanger Mar, Farger, Alama adomit fa lormer through between the resulting data. est adversable available to the 200 h 111.

Reich behörte ausgeba

# Puissant. mais peu encombrant

Digital Experiment France complete. sinoffre de maieu de pierme VAN<br>1772 le système 8500 uni indimeteur Miking mid-information dependentials. cas entered into this supergures 2. celles du 1977-10, plan une realizzar insussid an continuous came tive Halord Guidancy in Referral lencromme sus 3 MN, addition answer plus de 3 fém adultans signaté es déjàhopmatics. Furthern commercial, publidevelopment segments der entradives cadresse securities en meteople di baseared on departments da rector changes which it percent refercitant una grande provadizada (Cade- $1 - 1$ 

LeXAN SMC, some parallegination d'autres thébas, des trattains de conregarding a secular respect by religion in mortu bus VAXBI et segtan a production to purply updean. surdant UNIII, 8 Units, portisinder deus une antiparation zu proppe de type VAAchaster, actorssint le partaxe de un es les recommence parcertain and the

Letters Co. 943, Margarett 24 (23) F particular change d'une membre centrale de 25 millons de canacións. er ecupyring a que migliage continuacatorel, undocave buttle, an andeliscesco central el primide pintamento. sile

State and the state

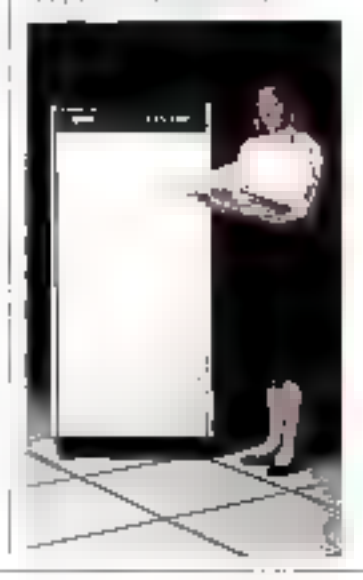

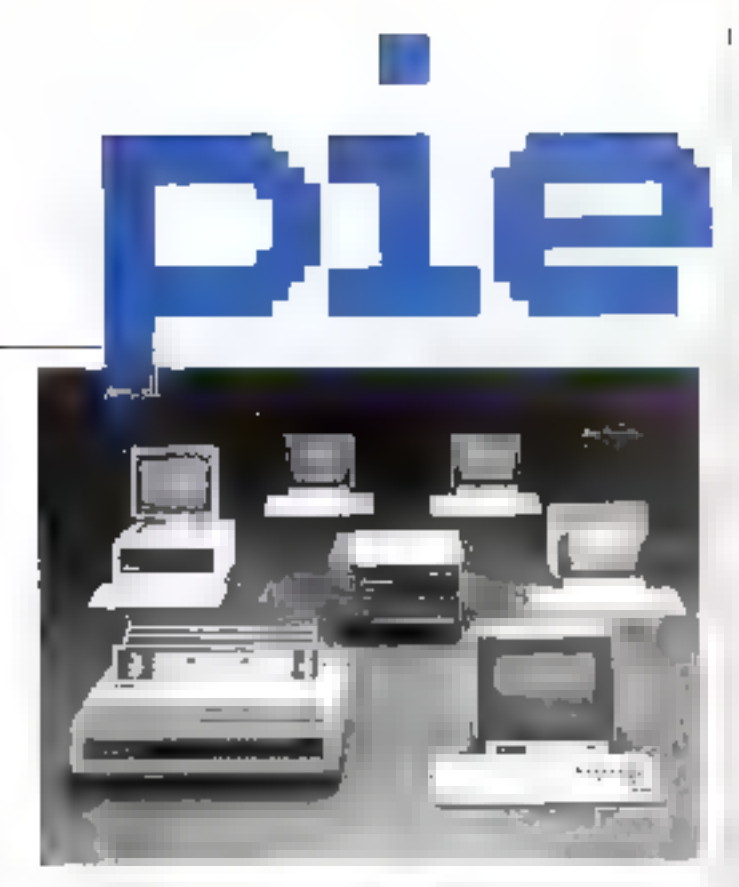

# Le Sfena 5-35 : au service des communications

Les yearne de gestaln Sferta S-35 supperfe de 3 à 8 postes de 9,05,01 satulhonever représente que « l'air ai tuviprehlèmes de partage des dourées, des replications of this people agree. If Culiviera des departements d'entreproves out administration concerns that are personer unification consite citatmaligationingpates of education and sociétés de service développarticles apphasitons de pesítion under lot defiverrica da

Senarchitecture multiplikers on a

# Station graphique économique

La VAXstativa DVRC de déglas) est comple autour du procession Micro VAX IL, considèré put les eillisatean et les programmeurs passoe une référence en ce qui concerne les postes de travià lecte migne. Su paissance de calcul la desilos sua domaines de l'électroplays, de la Corregión de Montes assistifs par ordinateur, de la programmation, du dévelopment de logicials et de l'édition sechangue.

heats for curante association in the tèny d'esplitante du amps tonagé. lui permei de rendivar de puisser a los gicals at interomount at environde. gest of the base deal minus of space 19). le Ségué 3.15 peut egalitz dia 10-18 to design concernational issued avec tes programmes individuals sous

liger a media Segon Paul de Lides<br>Linge, forcheuveling policy de traceil Mera fred Gare Sureke DIN Fet zen tempoga sydnisma est erratiblei TWING Proposed a described to Sheet<br>SSS en proposed a described annual de<br>TWING PROPOSED LOOP CONT pacte de krickage en mémoire de queste

Post play of the Handy Research (RT)

La VAXstation [1780] tourne some les systèmes d'exploitation MIeroVAPS et Ultrix 32M, Elle lateдру на селия рытьсфовоте, пое enjoi de disque de 71 soillines de tata de l'altres de sages<br>profetts, implications de sages<br>profe, des informations, et suppacty la corpaction en réseau Elbertel.

Down und gemeindes, effrant roupectiveneur 3 et 5 millions de caractives in measure contrate, suit disposibles mix prix de 153 190 et 173 000 F.

Poto plus diviornalizes served 104

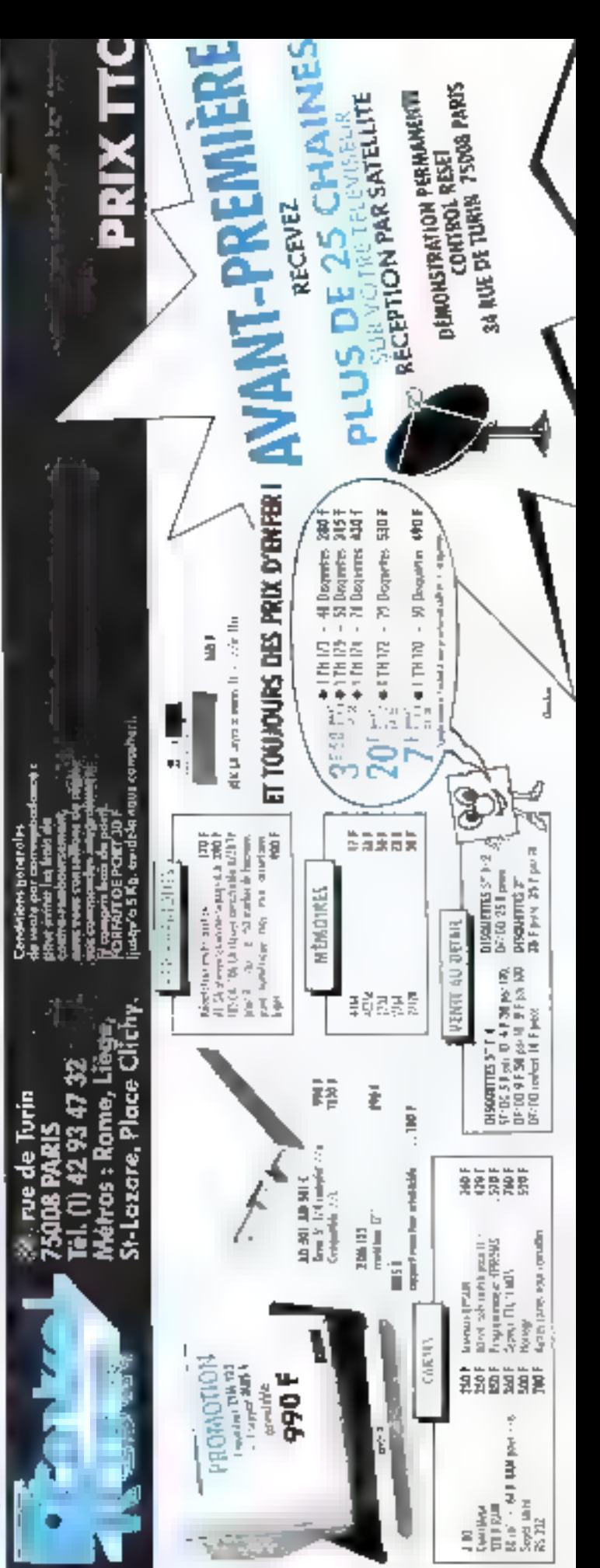

**BEC JN SHITALDET SOM BES** 

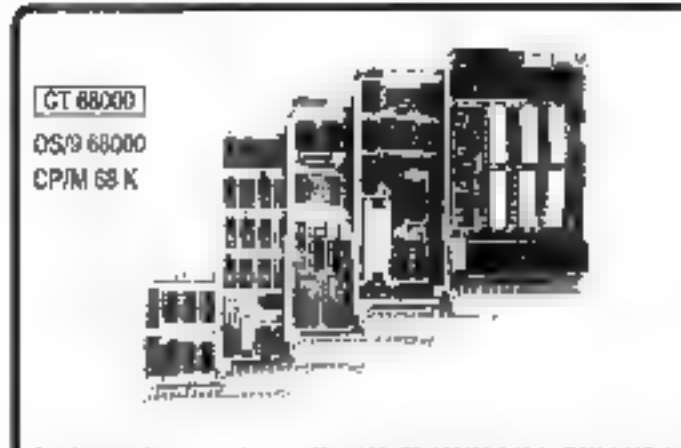

Système sur 5 cartes au lormat 100 × 160, CPU 68000 8 MHz, RAM I, MOrtidl. Comybieur de liappy, part omale elet pois seite, noncge lemps réel, graphique 1824 - 1924 gerê par 7220, mondeur, CS temps reel multitâche, editeur.<br>assembleur et comprateur PéARL en EPROMS

KIT OT \$8000 comprenant Charges + DOC + PROMS

3857F - EPROMS (6 + 27128) ... Disponibles pour ce systeme. DOS 039 et CPM 68 K, cartes plextension interface pour contrôleur de disque dur » processeur arithmétique « 4 ports RS 232, extension graphique 2 plans 1024 × 1034.

# 6809

Monocarte comprenent GPG 5009, 54 K RAM, contrôleur de lloppy, contrôleur. d'ecrar. 25 - BB, port sene, son parellèle, hondos lemps reel sur carte 160 > 200 mm, dougle labs lirous métailisés.

Kit K9 comprehard Cliv erge - DOC - PROMS - EPROMS - DOG \$050F 

PROGRAMMATEUR EPROM pour K9 disponible.

Nous tenors en stack tous les composants pour des systèmes et pouvons. fourn's caus, congages, et logicies. Basic: Pascal, Forth, C. PL9, tableurs, etc. Ces systèmes sont également disponibles moniès et testés.

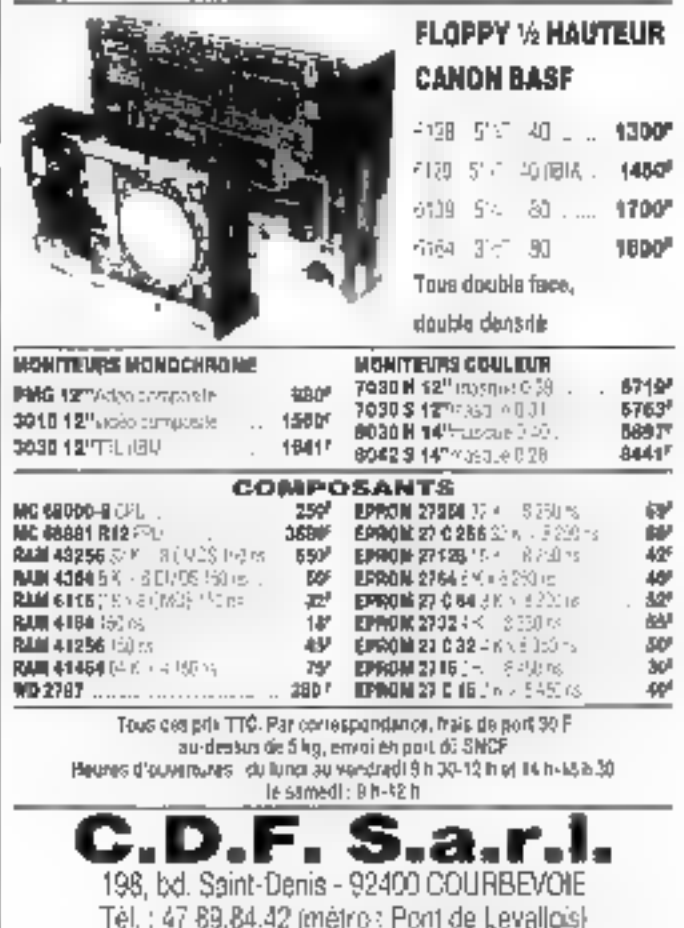

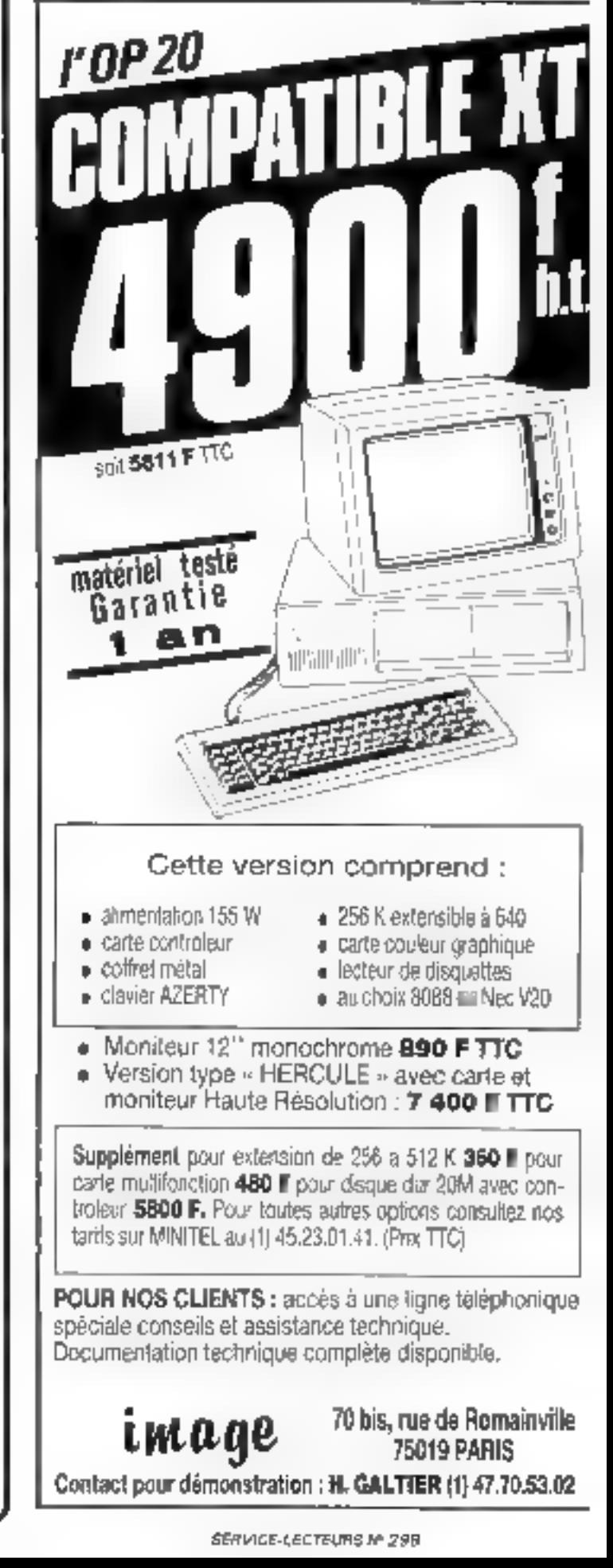

Le nouveau serveur Micro-Systèmes

# Linformation avant les autres...

# le magazine télématique des productifs

- = Tous les micro-ordinateurs commercialisés en France et leur description mise à jour chaque semaine. «Les adresses utiles de la miero-informatique = Des informations quotidiennes pour coller à l'événement.
- 
- 

# Et aussi...

Un outil de communication directe<br>avec la rédaction, des spécialistes,<br>ou d'autres lecteurs : une base<br>documentaire de tous les sujets<br>traités par Micro-Systèmes ; des<br>petites annonces classées ; des jeux.<br>**3615 code MS1** 

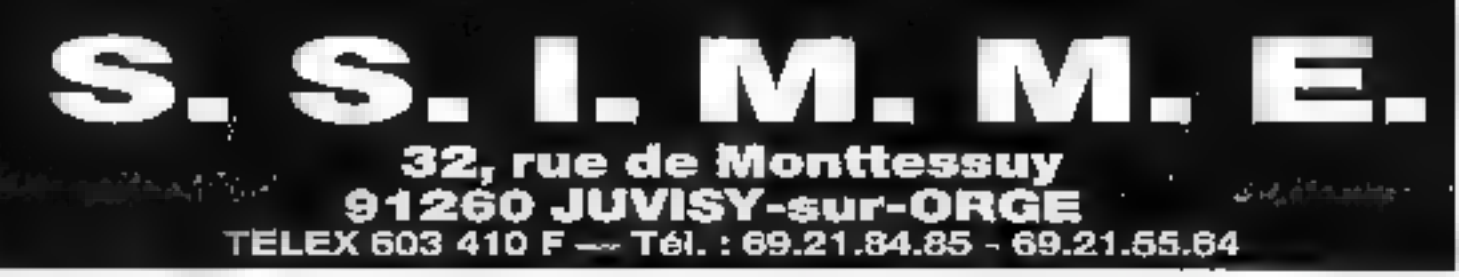

# **IMPORTATEUR - FABRICANT - DISTRIBUTEUR RÉSEAU REVENDEURS-CONTRAT MAINTENANCE**

Une gamme complète

de compatible

du BABY (4,77 MHz)

au TURBO (8 MHz)

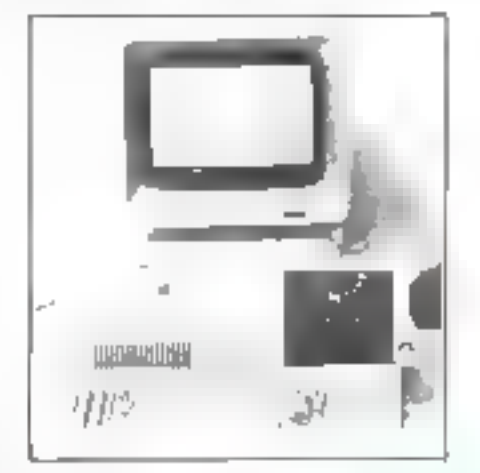

**GAMME** 

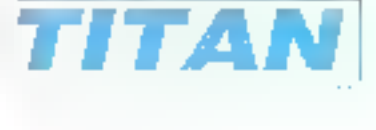

# des PRIX et surtout un SERVICE

La puissance du 80286

2 horloges 6 et 8 MHz

Þ

**GAMME** 

NDO

# **OUVERTURE D'UN DÉPARTEMENT:**

IMAGERIE carte EGA - 1024 x 1024 **ROBOTS** TABLES À DIGITALISER 11" x 11" Logiciel 3D, etc.

Je désire recevoir de plus amples renseignements sur :

- <sup>2</sup> Gamme TITAN
- Gamme TANDON
- **Garto graphique**
- $\overline{\Box}$  Imagerie
- 1 Robotique

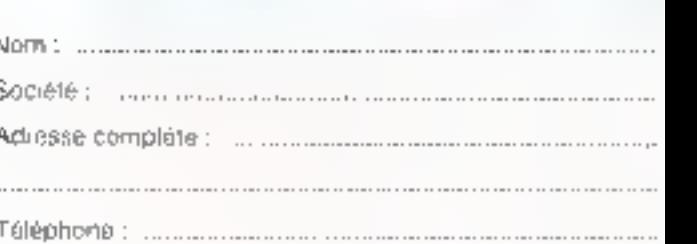

SERVICE-LECTEURS Nº 298
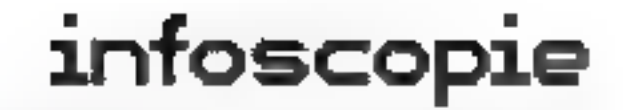

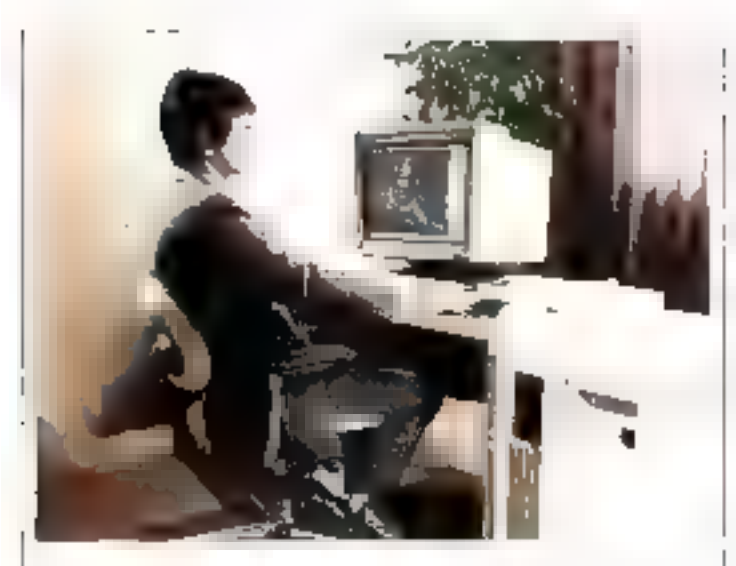

#### La C.F.A.O. modulaire et conviviale

La famille des stations de maratiintelligences a memoira univalla CADDScribe de l'angustemalis s'unperceed standards dormanques desember regard as the e. Etherrer U.r.

1. Sa titedularite anterior de combinanci-Configuration, degree autommatic une alchargrope de reseau local. Les duction presidents in social and comtituen and leads sur CADIE Server 155 les statisticaments and transnuclin, met et 375 (2014), les issues et en met en 375 (2014), les issues.<br>Hier proposes 31 M et 310 députéreux d'unité de origue, ch'in le poste Fenantentin 20% to quarters

Zeithe a st collectum on researc Flei de wêre de la gainme CADDSta tain la puisquet spéciel de CT 491 Flyedy a george 2 - ingermour de careceppotential committee commissionerner) evilimitedit de base 4% mais sur-city programmes d'applications specifiques, devent l'obtainmunique tum et tous les producte en troelligence. cities alle macravidant la programme **Caralysise Sun** 

Il betafice d'una martine sinhuteur reading part deferentiest opnoming that Completides refines, du crub duràtique. et des natio- ils natiopate. Lule permet millinineni l'affichage sur fiberle et esignment supultanze de quatre definsilverdar en

Plus a gobiera empresa 105

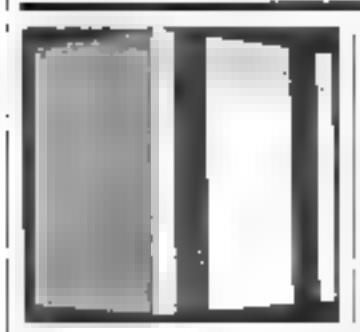

### Prime fait peau neuve

Flannence des ministerdingteurs Prime-9725 at 9935 prodète ill, remplaçanti tespectivement les systèmes <sup>de s</sup>illet 5455 himsent dans le renouvellement. de la Série Stiet la révenir du synépse Serchianini Prava

l'a ollamt ben var une totale compatibuilé avec les autres modèles et répondant a de nombrouses apphoatique. parmi losa cellos la groban transadianralle, la télématique, la bensautique et Li C.A.D., C. F.A.D.<br>Le Point 9255 supporte disqu'à 172.

ferenciari et peut recussion l'ordosquesdurs qui la lervicient l'une capitaté de Bland, andy de caractéres en ligne.

I'm scream standard comprimant deux anifes de discusse, anistruamentel and donado ya stênic aspekturan chalcan, est acceleische profacilien für F Système le plus passant de la béne 30. te 8055 medale 11 core overtua fur 254. postes de traveil. In comunico la nocefficiensembe Pinno autodocumelimanus - patèndi lauva aur noterne actemped accessibilities of le debit des entrées varties. Une confrparatitis actualizados a cella du 9355. municational school

Pay placef changes securities

#### ICL et l'informatique répartie

La ramme DRS 391 d A f. est concuepour réputaire aux bosons de traitement répartis, de géstoil et jurilige des resourcies ains qu'aux besoins de traiaments personnels, billes adresse pla-

[ particulations on la designacion de tra-(ail de plus de quinte cultorienne, devant partager des réseaux et avant lier v. n ik jusker facilitanest diase archadoma l'iutre

Le systeme DRS 100 supporte (esqu'a to direms de masa l'imitacchiames au eraphicacy cookur. If tenerating you le vietenie diespleitatian Coparrent DDS 4-1, car fur permet de recussor. russ liten developments marcipodes que des applications multipostes pars- $51 - 17$ 

Non-architecture modulaire offici le their annotation model main conweekeniskant herevielenisten: de confinedos que ertares sem las telecontraticutions.

Lecundes de deckage du DRS 300. comprennent des darjues durche 10, 35 ru 40 millions de canatéres et un lecteur de disquettes 51 1, 4 1 e pris d'un système de laise inductail nprofession researchient, est de 地球特許

Principle of the property management

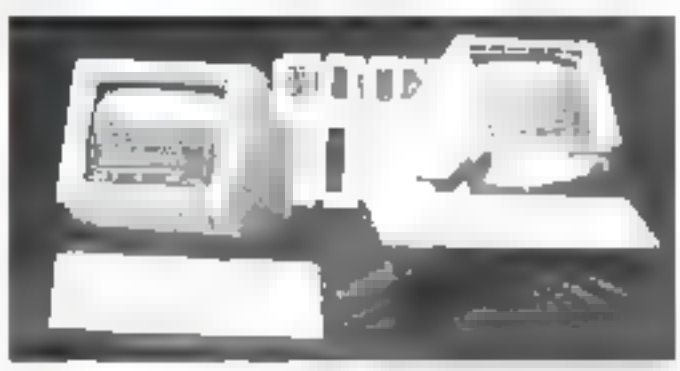

#### Doublement compatible

1/07-3 Sustitute presente son cueroedutatest loande game un candethe HIM AT hatchdant dealers of psses de trançagent et lun, buttaget species version. Under MS-10185 L'anocrettrale stolut in leceni de disadelles par qui recontanter les deux betters [BM], rash que any amoustetifical poten-eta

USHD-View-roads dated our de 96 machevet d'un so quera que nachtenne graphague offreits und dettintereste 500 milliones de est comittete disco a un distingue de 20an 49 marches de contrate foscuer concernrecufieds that the special state of the sources in which for a fleure in the pased to be confuences (floor pannille-quelles un portio del graphique codents un orpes oscur renk-éta, aç des sauveç tales to, premisses et<br>In systeme d'exploration multi-univers teni Kerts

Por continterview in the 135

#### Multi-etilisation et ouverture

L'asystème reposte en caudant, colencost i à plator di simprima stes, vient d'étre commerciative par l'origin laterretonal pou supporter des lenguais-**CTJPIILTEL** 

Le fronce. IN Control one han seu cincut. wos Parkgue, musicios, excello proprends sous 385-DO5 sa to restire sacontempoliteurement Unper-

by nutricial autorise son curationships à la plupari des bases de ritoridos classqueed Vidéote). Chais qu'une entre structure avant as labor steeles. crands - occurs transmission de lichters ra en mode contilativo

Automobile augmentie 56 290 E. va. configuration. So base completed unit canada de coucleoi en misurare. l'unio contrata avec il milion de caracteno de membre vivo, el un colheil de mentions de masse inclusive une unitéthe discussions of unresigne during ta - ilians de caractères

Representations and created 199

#### Alternative à IBM

Reputé positive «stemes compatible» [1Ft]; Piever Perphet (Notions intion of the series Vision, une gamme d'essemble comportante dels auvenquoticoness de hongue di officita una atterreducingly-pilotager againstrusmith doubling type Pr Comporence or treatment was la

forme d'un fond de pangrum design - \* etc. - process messair des disquesthat the relevant de 20 millions de lasfactores or plus, et une cassene de sauteganes. Parliame appared un prodespirits, 21 au 11 71 desemblemen ante des unites de disquettos contrati-Flex RX 30 of supportion posqu'à Ill ports serve for serve Vison beneficte lyer sur de nua i eventud des humants DEC pour applications humanitiques or de revelu-

Pro 1623 di scentiarea participi 113

# infoscopie

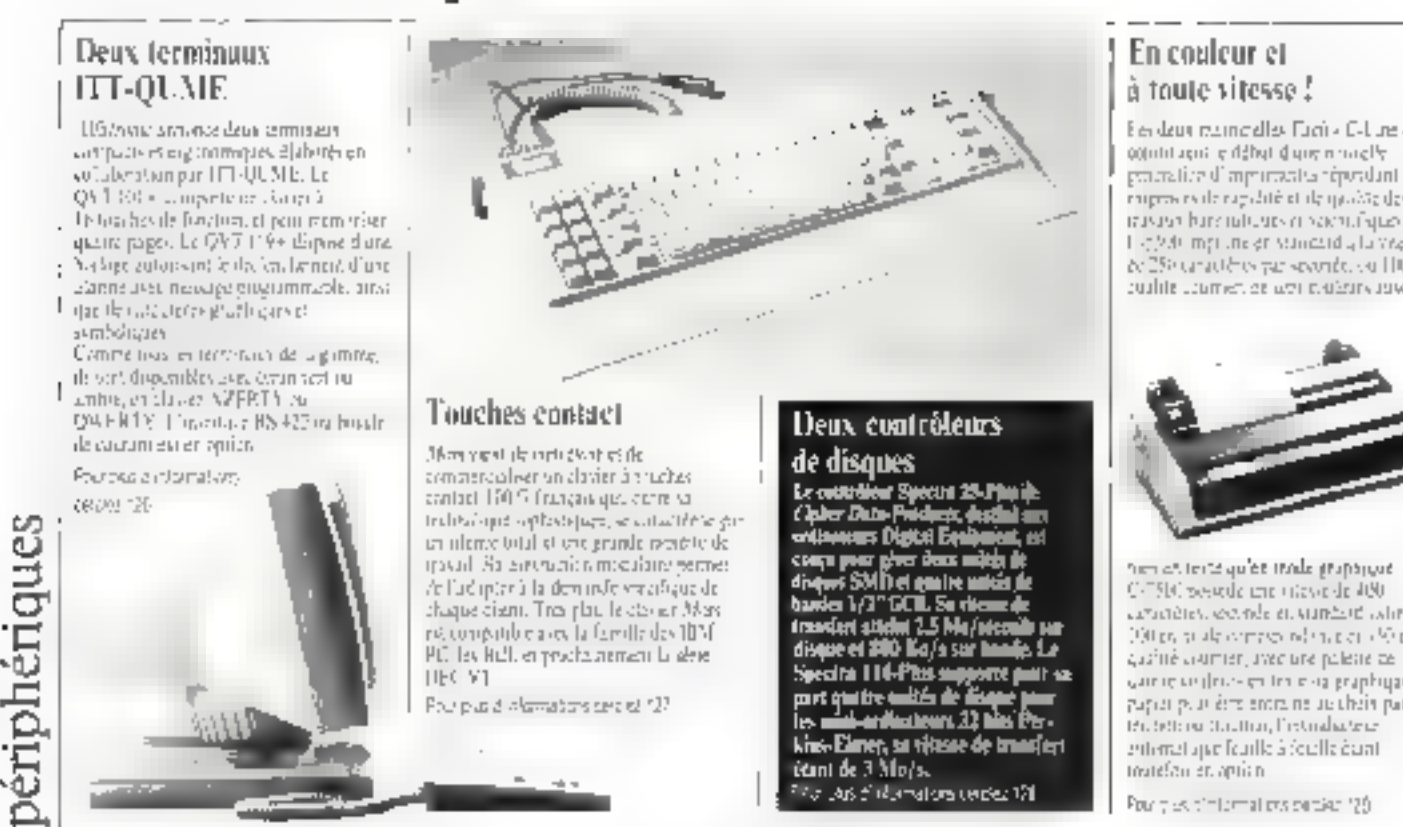

Deux contrôleurs de disques

Le countieur Special 25-Phpile.<br>Claim Date-Préducts, destini au Clairer Data-Préducts.<br>collaensus Digital Equ communes pages deux militaires<br>disques SMD et qualité militaire<br>hanten 1/37 fattil. Se chemi basics 1/3" GCB. Se rices de<br>trascieri atteini 2.5 Me/otocolis ser<br>disque et 200 Ko/s ser handje. Le Specifa 116-Phis supporte pair aux parts par est qui tre militar de disapre pair :<br>part qui tre militar de disapre pair :<br>les militar de disapre par :<br>kins-Elmer, sa vitasse de transfert ternt de 3 Mojs.

#### *For Date of More disease center, 174*

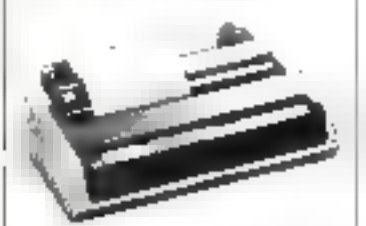

nen at terta qu'et trade graphique. La C-750 postede une mieste de 400 ceracións, considera, sunhard calina, 190 personale componibilità e di College gazhië aktrier, avec ure poletie ze came conference in the stage applicant for papai peut érre entre ne un chéin par Protetting throttin, l'estualiateur entenzi aperfearile à foulle dunitoutefan en option.

Pour tres of filternal existencies (20)

## Transformez votre micro-ordinateur en centre serveur Minitel.

Grâce à Servotex, un ensemble logiciel/matériel adaptable sur

Servotex vous permet de créer, grâce<br>
Servotex vous permet de créer, grâce<br>
aux matériels et programmes livrés, un<br>
centre serveur Vidéotex et d'exploiter<br>
vous-même les applications suivantes :

base de comuna amorescente, messagene d'entreprise. prise de commande avec gestion de stàck (purnal cyclique sur minitet et coran video, bo?o aux feltres, questionsepanse looteer sours ligest on Othwers on et transfert<br>de lichters<br>Matériel, liggiciel et manuel d'utifisation :

Prix 24.900 F HT<br>
Autres produits: caméra à<br>
digitaliser, emulation Minitel,<br>
serveur sur Transpac<br>
Démonstration sur notre serveur<br>
vidéotex: (êl. Minitel 91.76.24.99)<br>
Vidéotex: (êl. Minitel 91.76.24.99)

## **MICRO APPLICATION**

MCRC 49981490A

EXTOMAT

102 年轻 (天津市)

五代子 新天人

OU OW EASIC LE LIVRE

PC 845IC

NOUVEA

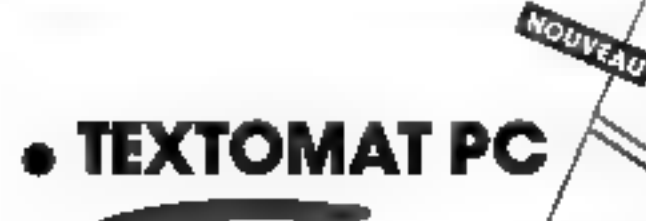

## **• LE LIVRE DU GW-BASIC /PC BASIC**

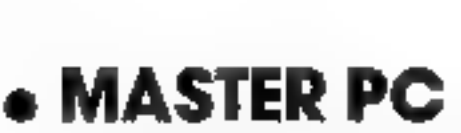

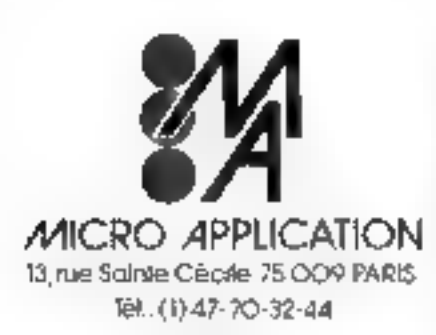

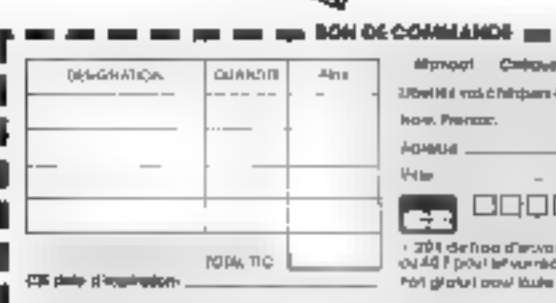

**MUCTOMAT PO** 

Simple ef ropide, l'éditeur de Tillis.<br>TOMAI PC autorisa une saisse facile de hau es lettes les nombreuses Algun cleaned over **fixtoist F**B.<br>et as la paramèter critàto nert ta er de le parameter en le partie de la partie de la partie de la partie de la partie de la partie de la partie<br>de characterista de la partie de la partie<br>de characterista de la partie de la partie<br>libra de TBITOMAJ PE les p outomobility and the material of the material<br>substitute and the material of the material<br>simple at performant, on are<br>lie que you if the (400.9 km).

**UILIVREDS ON-RANC-PO BANO** Letture au GW-9445C est la relevence pourfeet programmew **PARC su PC.**<br>gu compatible III dévote lés secréti. as is programmation tonora, du gra-<br>phortie budes letter is all continualité entranta completes toglobis que<br>en lavar della teat. **ON-10310.**<br>Veut avar della teat. **ON-10310.**<br>Agremente pe comprout programmente della teat. perspeit compaptor de vois PO.<br>Avec le Livie Du GW-halac.PC<br>Avec le Livie Du GW-halac.PC<br>Checae st de doumenistiest<br>Pic 177 W-Hmini

#### **MARTIN FC**

Manage Cross COM

how. Premax. **ADMINI** HE

· 201 defino d'esvoi

ound Fpour let vurnédementaire

æ.

Ubel Hal vol č hiltojam či Fordre de Micro Application.

To'l girle i oosi laste commande septrekse à 350 l'

 $C$   $F$ 8899 899000 888

**MALTER PC**<br>FIND AND INCORPORATIONS (COS. **MALTER** PC data vehicle reduction de 25<br>FCAVERC unit variable proportions (ASIC), **MARTER**<br>FOR promotion de proportions (assets)<br>CONFIDENCE of the UNION ANSICIAL<br>COLLAS (and deco contract to such a contract the main of the second contract of the second of the second of the second of the second of the second of the second of the second of the second of the second of the second of the second of the s

Durant art area radu

ā SERVICE-LECTEURS Nº

я

# infoscopie

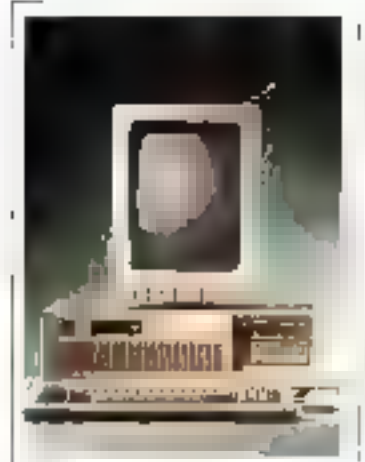

#### Le traitement de texte pleine nage

Partaque dura la proporcias del musiradioe provincia de la Recharga. LTAPL cargular term is a considered 70 febre 6 th dum when contain post.)<br>Thiosan band incommunity 1 final palated in teacher of the above holds de tous formiels on the diffuse planes atiene eno nella primare collato da to direct rule control years to arrors. Emtencias delena dal machinen duano ple at interest and traffic a faturie in internation HINERCATION competition has have a recover guacompanie des tradités de manieradas che

argua de la etimología Communication REM, carried El Grandspande de la croen-syn determine the competition one The Kong Gereichen 1991 in Schutz diago asteroi pod la FFGP (PP) 10 ko estas (15 19) - 1963e a Blood during an a 472 Chest poolee other and a college implications to 25 Could break cancelly for refere para con el ciento de la mariso.<br>Para contra contrarente de tedes a potamide tachera.

Poste a la prominencia dell'AS

ériphériques

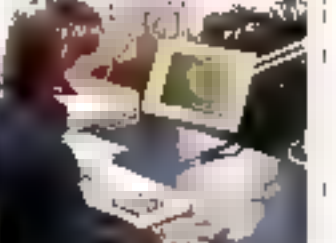

## Resplayplan, Pedran !

John Scotche 198 contractor results bandes contegue de 20 cm essercolinated). I first 101 an compatible, added to helicensurance and clatage.in to De 25 mm dispassioned word is to biggeds 75 type in Mischarter Engläßerich unter harantwichting in the film of the control experiment plan metrasa indisk post sera a saturez Maximped a conservation that are una then de bussa. O coste mene un ade a sparole pour les projections pento, antile processor image sta-PUTA CTLS DISCO.

De Lia e chamarchi deper Dr

#### Bonjoar PArtist?

Pressurer Adria Adrid Cool and contributions; hour endem pair PC et corp. One Assembly thetrade integrals similar discontinui per travaller ca 256 cosings with statistic a participate palette aucune empede 262 (90) ben allerent torre tan 2000 CF-50-21 Linephone (dumque et b) archives of the paper of the port. tera principio vastuuribuloja.<br>Ivoja julijano principio vastu

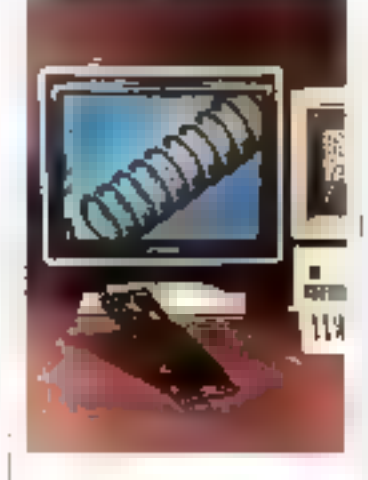

y du, residu kenyen bersa dari s Linnesser Actual outside a mode intervals from defight cards fontion paster four els limites et d'hitrograph decimation couples in meeds temped'espresanta restaurant le l'avicat moderned interest or gettin mode. edge. Instanced in its flockage of automo-

Formale for experience (%)

#### Un fecteur automatique de caractères.

l'Oltero Paulazioni solo con epittate de an dénomban logrophes, serdia 3,000 l HT per learner Technologie, Hessische aradiana triguinary (con en memore)<br>me college en sevent costributo utere manera son nomenes. provide tight aux and cards with pour, tries changer par unafond ou indete protable Ulaptication la provinciata de l'Umbre Hazze: consiste nuture lettem a dyster as to secretaria di introtedesi. complignifities of the acker transmitted cher segment in migan d'empe-que corport telle gerali in Man insernel  $\cdot$ 

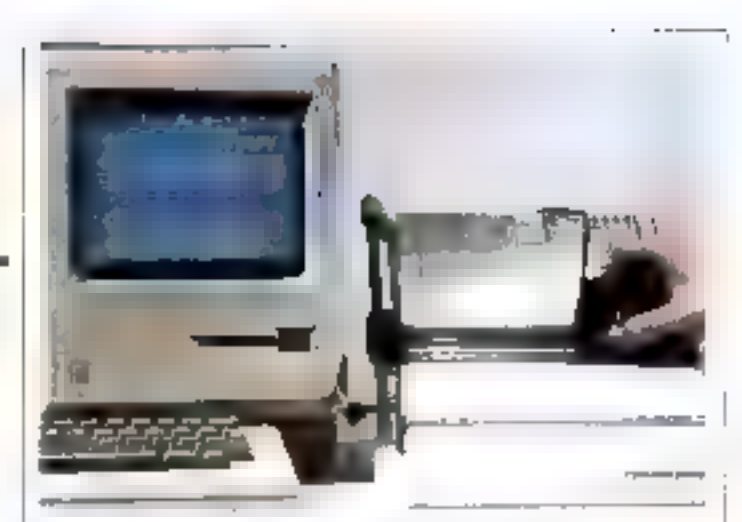

cjudethent de tratistetef des textes entre sisteme was neutrble-de teatented de terra, de sacon en terroren el comunidella make di l'Essatione maggioria polations models of parties partidely cancelly as easy allow used by I publicidad in

End the authorized are created 12

#### I OOO pages, jour...

Uzbreck alote par Mindage, the populary Fightings 5.06 per und nuarizado en europeas en el angue Not be stronged [13] 34. July 306. Been also peut anomera (1996) pages par can recable day by internet higher una ponte a 3900 a una revendir dealer the damage serves seemless what he city, 99, 415 prider response at 1998. Daubte al attributionnel and object anticipnable. He conjude material type (era de diradiero). Ja al en todo airdepression-planet to see franchement caracteristic responses to the main sets. navegative transport stress and es dende pour rebarcar en autre capecy (Cambridget) in district transpaper

Participation of the second companies

#### Un commutateur de hondes magnétiques

Le Tipe Share de Pieses est un commistre quiperne adren, troisia. uzane arritmeters d'accedera de fletopler to matura de [a tripo magnoticus, par la ompia en d'uz<br>miempreur l'emplo d'un denta emp hards performances area de partici-Gine this pour citer and their print in part from some last the state direction of the visualmes strittent l'interface Pertec-**IS \$\ PDP Disperpose** to casqueles

Portugal and Hospital Con-

### Feuille à feuille

Groebs commercialist m<br>introducteur maanscrippe tratte à feuille pour l' en 1930 de Cépde.<br>Ce système set disponible<br>3 875 P 157 pare la modè **NG REFORE THE POPER OF** 

Pau plut d'aderradors corpig 135

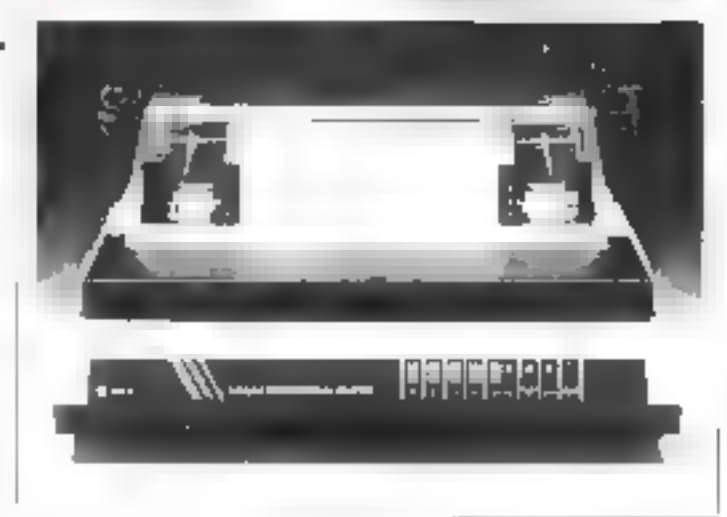

GP ÉLECTRONIQUE Z.I Parc La Noue 2, rue de l'Épine prolongée 93170 BAGNOLET Tél.: (1) 43.79.02.23 - Telex : 206 470 **GP ELECTRONICS INC (USA)** Tél. 1 (312) 883 0970 Télex : 26.15.98 G

**GP INDUSTRIEL (UK)** Tél.: (752) 342 961<br>Télex : 42 513 GP

# **GP** FERFORMANCES

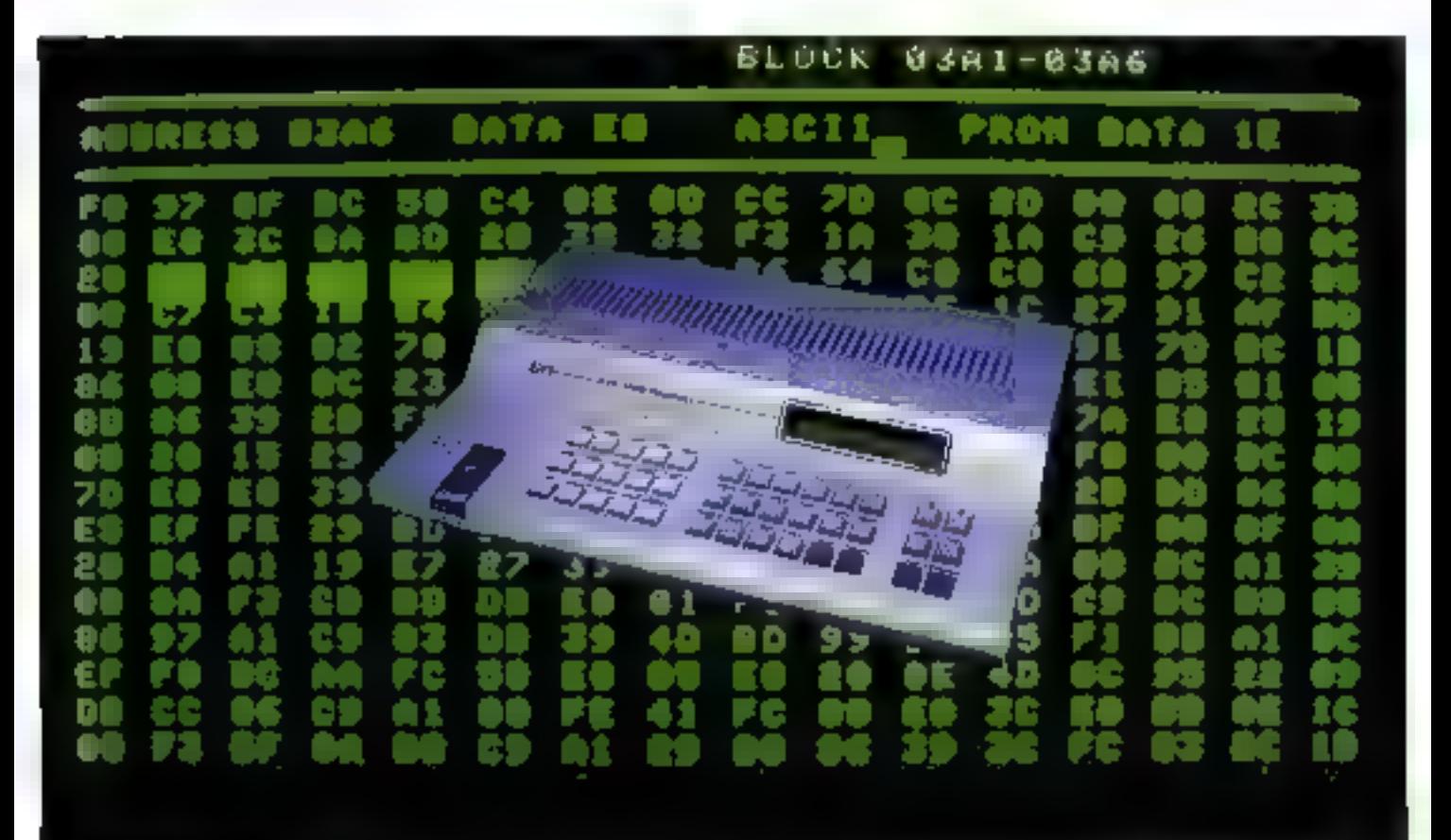

## SYSTEME DE PROGRAMMATION UNIVERSEL

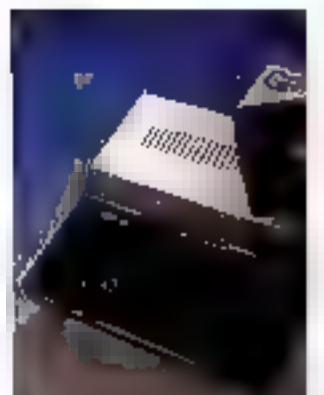

#### - Mémoire RAM de 512 K bits

- Inferface RS 232 (17 formats Intel, Dec. JEDEC, etc.)
- Interface parallele Centrenies
- Sortie vidéo (permettant d'utiliser un puissant éditeur
- $-$  Programme EPROMS et EEPROMS (2508 à la 27513)

#### • OPTIONS

- Programme les Proms bipolaires, PAL, Mono Chip
- Émulateur ROM 8, 16 bits) 512 K bits de RAM statique
- Logiciel IBM-PC pour transfert de fichiers
- Logiciel graphique de développement (traduction schema TTL en fichier PAL (JEDEC)
- XP 640, XC 620 : système de Programmation universel
- Série P 9000 : Gamme de duplicateur, 8 copies
- **Émulateur microprocesseur** série Prolco (8 bits. 16 bits, monochips)

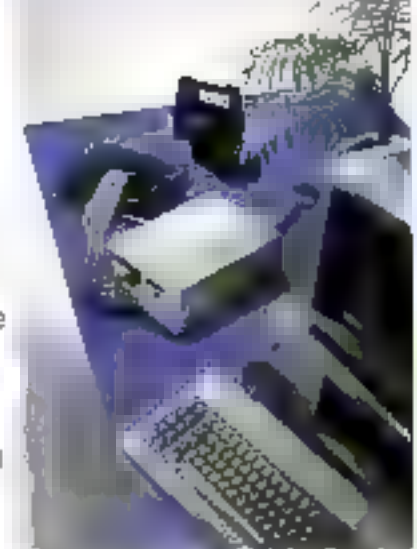

## infoscopie

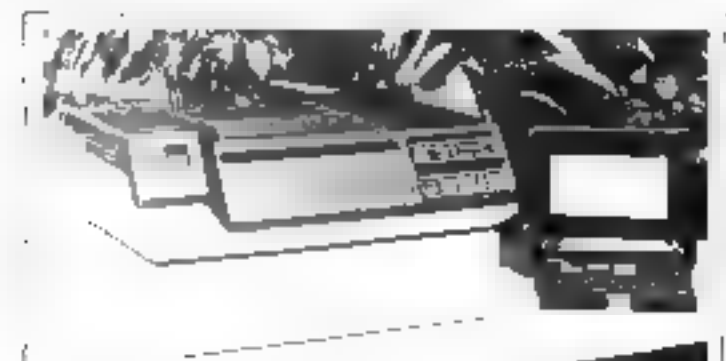

### Télécopie à grande échelle

Serfalcient ie premier microserveur aumonde à el fectuer la difrusion, tratootatique et différée d'un ensemble de doctrinents (ers 50 destinatures equipes de celecopiques du graupe III au III Il est issu d'une collaboration entre la 5-weigt franknachteur le développement de l'informatique et de la téléme riave (SOFOP) et la D G.T. benéficiant d'ure capacité de memorisituis de 100 jagos au format A4. Serfac est téléprogrammable et téléchargeable. A pertir d'un sotipic terminal<br>Minitel, l'unlisateur milique au terreter le parles destinataires et d'Inture du étfusion de son chera. Il peut alors transmatter zagala 10 pago por telecopie au Serfas, qui un donnero ultérieuremicrillo di abunche chain de constituit qu'il aura criecture. È das sittre affricpar aulieurs des fonctions d'expicitation telles que la peción des mins de passein la création de listes de destruataires. domation closures usagers

Assarch produced 000 E-HT, & Strfait se postumne sur le transhé tomme. ua prodoz isteracibare entre les téledigition of les votions de messigene. Navigoriants.

Roche della impresa considerata 142

#### La puissance de la hureautique distribuée

Le screet turquitque l'As néolisébind aux besteht der entherriseken. mations d'automatisation du transment de l'inframotion, en s'appayant er quare factous establica, parteix devidentifies, if inspirative, anothine et avdulanté. l'est particulierement adopté à des volumes de documents.

#### stressed and a series of the Philipse they

the condition of the property of the er one all esobdue interediates en n'importe quel endroit du réseau. Le système surporte de li .; Th passes de travail dans ta verson de base, et peutètre relif Incatement au 2 d'armée, par qa mişdem, ü 24 külres seneuri Par le réseau Que Net, l'interface Qué-Clpen Connection, et à curtir d'un tecmetal, d'un micro critination i contrarible IBM PC as not the detection

systèmes (be). Furilisment accedée à l'ensemble des fonctionnalités du serve a in trainemarc de teste, lasse de drinnges relationnelle, acurrier, agenda-Healmougue, resherche documentaire. en: | Tice 6500 est porpose, dans saconfiguration de loise, au prix de 400 APPLE HT

Pay (pr.) of ramma) enclosedes (40

#### Contrôle de l'environnement des grands sites

Le constructeur manipéen de Jrganels. Safricare (Hilenterd conferter ia posttion sur le marché des ordinateurs IRM. 43x4. 30 ex ou compatibles, en issisdueurs en système de communication. de terminaux. Le système Complete insègre permopalement les fonctions de<br>monitour de téletraisement, de développertiets de programmes en de traiduité. d'exploration. La technique des sousstelies associée à une pagination propre bij permat d'éviter les remps d'artente. résultant d'un « manque de pape ». Il esystème offre par ailleurs des possibiltès de spooling en temps rècl : un programme donne reut alce edite sar un nombre quelcongue de terminaux, legiques sans mélange ercre plesieurs utilisame will be forestime pour la programntat un en temps réel et le conicèle de systemes sont genis par menu, et offrent a cutilisateur une assistance pour l'explication des serrices proposés. Le lagicial autorise enfin l'exércuien dmultanée de plusieurs de ces tégées qui un même écran. Le système Complete. commercialise entre 385 BB0 et 630 OB0 F selan su configuration, requiert un million de caracteres de ctémoire pour un trafic de 50 terme aux Representative (Professional CALL)

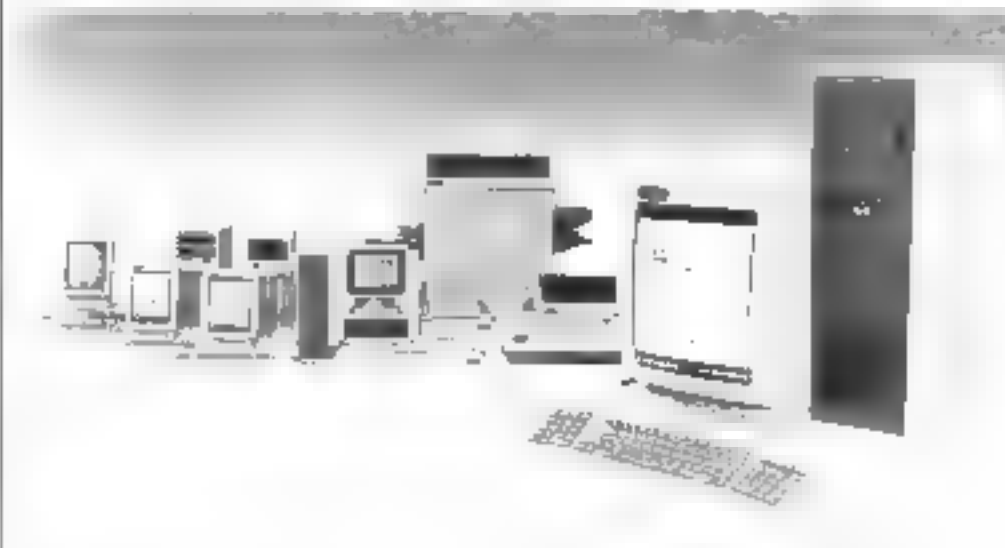

#### Aide à la vente par Minitel

L'Agence de l'Informatique et à Dirrenon generale des Televonnuncias. neas viennent de publier une brochere de 52 pagos consiguée a l'unimieron. des services Minitel dans le secteur du rommeree associé, qui negrésente quelque 50 000 points de vente en France. Realise on collaboration asset Stratist ENFI Des gri et Telescotenes, elle fait le point sur les nombreuses applications du Minitei dans les réseaux de reme. Pe plus de la classique prise de commundes, celles-ci comprennent le stive la pesandale demole, le 5.A.V., l'aide a la gestion du personnée le contaile des stuchs, etc.

Le «Ministrice le contantive assicié». taciónicas également los différents ser nes afferts for les prestataires extér neurs tels qué les bartques du 22 urgunames de crédit, et abande les problèmes techniques de musien place et de euût : chom du verveur, du Ingreiel, de l'equipement en boutique, etc.

Pour plus d'informations parcier 143

#### Le Télex abordable

Avec près de 1.6 million d'astifisateurs dans le monde, dont la matiè en Eurepe, le réseau Tétes est i'un des plesrecenvel des plus virs moyens de cummention de Tiscrit. Le barcau de cutocal en informatique Thermas Nagel propose are selution. paur automatiser la fonction Télex sur des matériels au stapitard MS-IRIN. Ima en évasast l'acquisition d'un terma nal spócifique. Agrée par les PIT après contrôle de conformité de l'instaïtation, le vi stème Sintéles se compose d'un biliter sintenalistionte la lime Téles et un micro-crutinateur 10M PC cu compandie. Li offici tontes les tonetains d'un teratinal conversationnel et peuttransmettre directement des fichiersrevenate d'un traitement de teux ou d'un tableur

Un dispositif de veille lui ponner de -teachin discrete a front d'again peatat-265, et d'Esseitre ou rocovole même si Fordinateur est bors renson ou en cours de travail. Le logitiel Sintéen assure l'impressou des messages, artsique la gestion et la mémorisation de tivos les ramèros el codes d'appels entrant et variant. Dele d'une fortation publizostage. il pent fournir les journase de telex irdiquars la provenance in, la destiniction des communications. Le syndme Seveles est commercialisé prètia. Pempini, avec tous les cittées. nécessaires et le logiciel, au priu de 29 YOKI F HT

Produs dictionalies cepts: 146

Septembre 1986

# LOGIQUES. **AVEC BFM ILS ONT CONCU ET FABRIQUE LE MICRO CAPABLE DE CONCEVOIR** ET FABRIQUER.

Steeding I reduction onter they be trie- ne dimension," I ager Hatkled.

## **BFM SELECTIONNE ET DISTRIBUE PAR METROLOGIE**

PHONEY STATUS IN DONOGRAMMENT ST **GYPHICHION EN BACKERO** 

Le marc-cadrettes a 4th songs per MITBI-1981, en cilidaturios mei l'industra operaza. Introductive per ver performances et son mit - procesчы 800a + JERA 7 растили формаля 810 7770, from causar M of 19 govern 560 x 675, 6 mets de 65:000 fronts HL - in BLM a particular moderates SST. lempeses en CAD/240 de circo nos des proportes prolarrenti, antifester, luncai diffulas, actoricione, usinglare in orders reports, reconque, modestothe maybologique

Unityk deny let reformance, let latkanzonen de rochemie [Industrie, Espous, Americanque... ] comme deux les FAU, to Matteryn to selection (MJ) (CMI) model in read on relações nor oppled one unmodeling

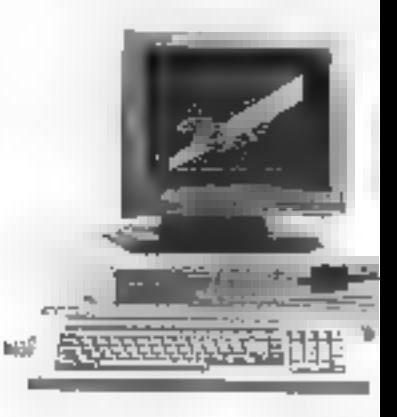

promoti aggales MITOLOGIE. TH-T) 07.00.62.68 - peaks at 22.

RVICE 4 ECTEURS Nº 303

#### $\equiv$  chasseurs d'inees informatiques et fortes. -(모)(모) któl

# infoscopie

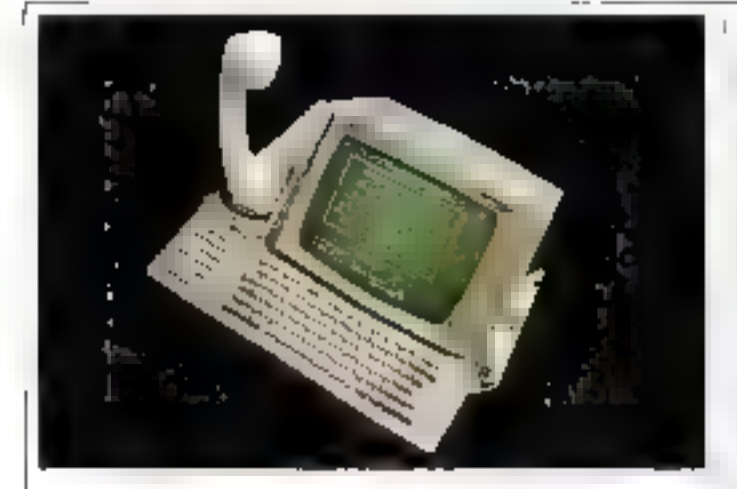

#### Les mémoires d'un terminal

Le terminat (élematique Après est un nouveau pode de travail just porough zione antale conductives tenderente a tas à une escrito seglicità derigioni Decembrate dengan en efect-Ples permettent a line gan d'a sentat instantanensen in die retertigie der S20 numeros de terreblar consiste vida rappel astero, hauts to ote poplitud principal at a perfect party exceptible ment le premier sonctiva peut in soelectrifes transages sufficiently gallery or also adopted ince d'actres terms can value that speakes coatten us seriest internativae

Heus Cares Grahampion 2 deux sole is mirely adorischi sa control of colors by types delighting consultation for the diposede rig for est des gestion de trabanction of the detected Plane models dated control the case of an audio telepholic. 9 teluling Agencyst com-Ferenche zur Matze Greinigewaten 通暂成功率图 图

Pour administrational (1)

#### Nourrissez votre micro par Minitel

Le Jan ter Janei Libber, Inderen & the tails de equivalent als qui service Cesare situatul, austum, etsembedes étudos) caro realiguas destines a a plants illigiligili dyvilled i « ralga papi» PDFPL changed de l'ecosible à p. Int door telephone VI (well by Sancte de dopress Smart 10' a siste fosager il. Ipay chik celipti Length d'une muthrew copyrible, d'un periprenieur. s encertain la reducche d'ensu-

crope d'un dage ou des annonmezs. d'amigno realizazione e deglesi. connection deux modes de considertion, Tabi-grieda operationes a fossega by, ander the such matches dies. programme de nacherelle par mals dan Social PS ist design any convenience - manuscrip muthwr formation delearns comes mais about plus acreatlement a norshis professionness de la micro-informatique. It is good those vicely have diam about ement consuchilip 2490 F. H.F. le evat homine canta filse à 工日 玉真 Posta del medio provincia

ar anatas

▛**▊**₿▜⋤₽Į®<br>▇₩⋢ĹŎĴĹ

**CALLET** 

na na n

SOLUTIONS MICRO ACCESSIBLES<br>EN RECHERCHE TELENATIONE

votre choix

nāg

n a

**RETHUR ANDERSEN & CAP** 

植果果

īm⊋ie

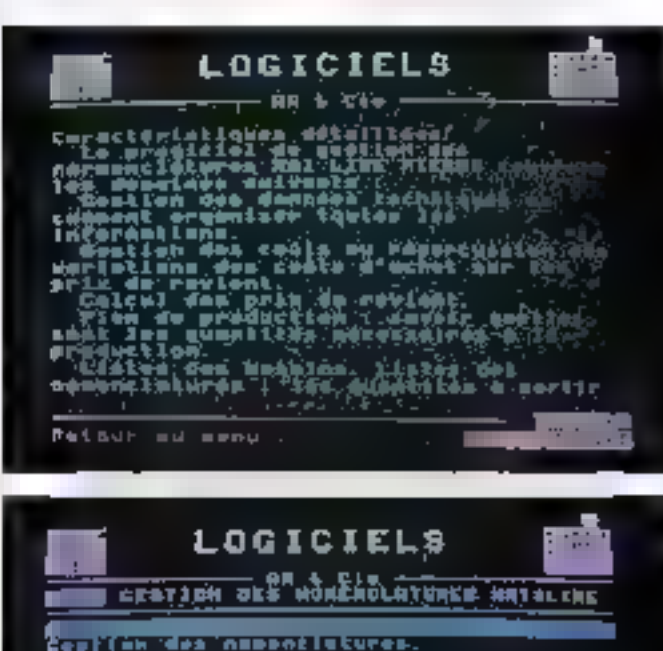

#### La téléimpression: pour hientôt

Le recretarion d'Etat aux Posse et Télaphiliptic lints annoye prur te delini de l'année 1983 (lespernemational to premier researche seleimpression Scocentific de modatier pralatilement or praitement. dicionitrier d'un alle fin du squiet certe systemate d'avenir s'appropeau e pro preparés en extreprise i po-To the state of the different individually a greatlent-formulahreute

Son principe est de demander aux weren's de fournir les ensuit direcservent singly farme de Faluers. enforcionques à la Pasta, qui se charge (Levile lear refiguration). par un restau de relécommandatima país de leur ingression et de leur civie vous ent singge au ples prevala destinations. Tent en rédiseant les coits d'achemicenent pês vicue ence tradu contrier, de système read les délais indépendants des defundes et maintent la prefidentialité des citamatores

## 1BM et les fibres optiques

Devenue tres rathforment l'un des leur des prodens et platére de travailler stor partitions spliques below introducricano Colegió. Tacho loss agripulasun catalogue side de din diplo destinis a Souvenir nei (IBM-Cenz technologic new results distance for a twents a lectronic enconcer-polphilosophy tout programmes on and farbibe direct dealed model. [3] laseron reduntore ecolution decipszuur szak pria lintant szmettielek case lead during or sumer. La gatinos des Stapianum Concertacancerte escrituitement les unes-redirections [48] PC point interestion nesson de resentida etimet PC Net rendals and trip statements, that Permadels F9 1131 [115] S100 1736 dela 19 il

Represented of Proto a National world.<br>Visit Defensel Tachandage propose part allective member de madat part la cativatino falle researce] therion are consideration of the problem of the construction of the problem of the construction of carle- et fibres

Turbut a inverse reported

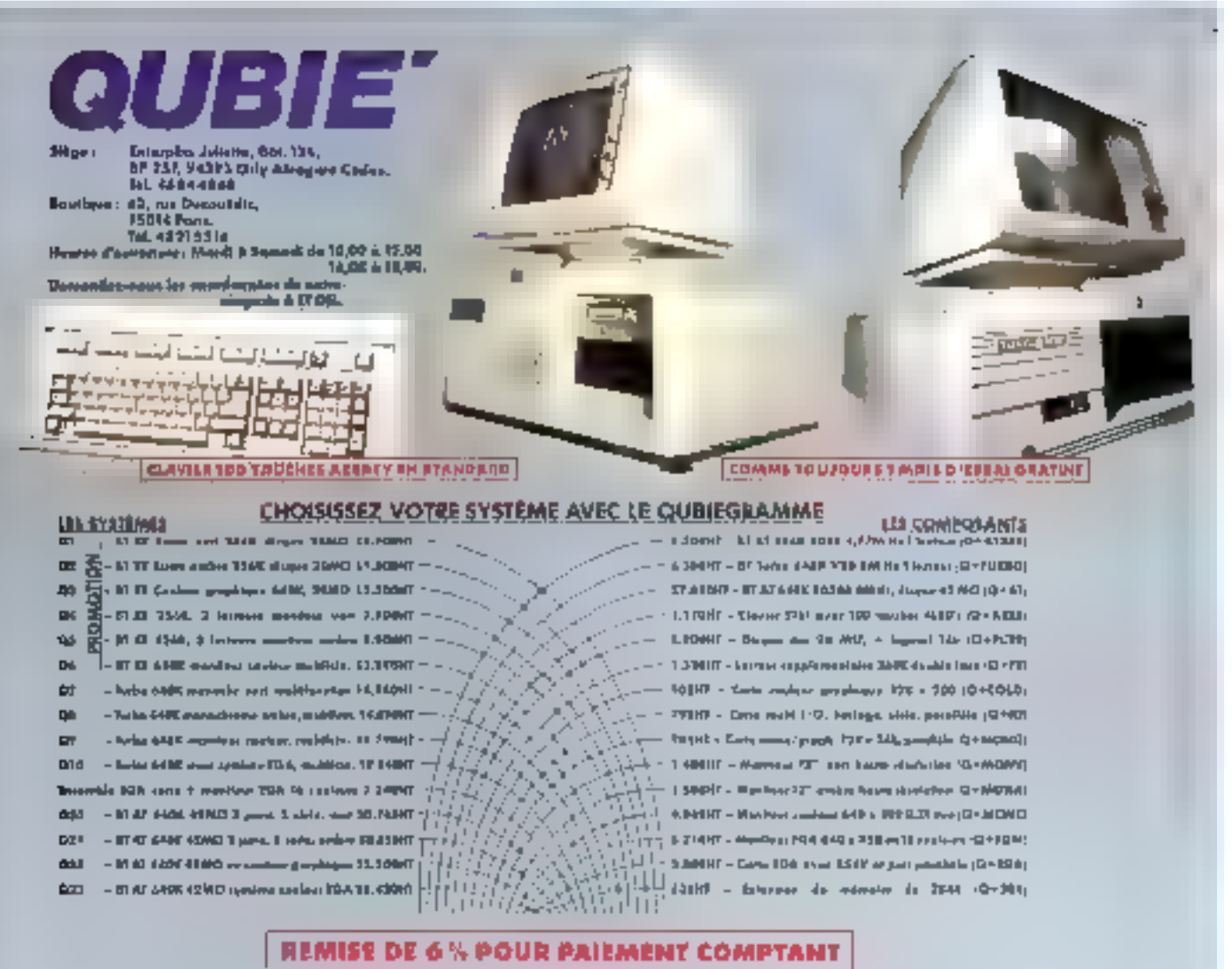

#### REMISE DE 6% POUR PAIEMENT COMPTANT

#### **Etals Root AI**

- 
- " Herris et a 6 % years présentent comptent.<br>" Livré ve vicenium entre 64BK de BAM et dispos de 44MO,<br>" Mémoire extensible à 2 fééges sur le carte voire,<br>" S ports providéles et 2 ports stelse ses rigandiges,<br>" Aldreys à
- 
- 
- 
- 
- 
- \* Digtion disquestor 20MO prix motor 6.200HT (as les prix **bullquin**
- Live have le logiciel 16k, MS DOS 3.7 GW Besis et monvels.<br>- Un on de generies plices et moin-d'auvre.
- 

#### Powerfun waxed panelle, sur les systèmes Ol e Gill

- \* Pork livité à 150 modifique
- 
- 
- Pintonent specialized selections<br>
 Subsect specialized selections<br>
 Come summitted d'assai regulatorisation en la completa selection<br>
 Lives para la specializació de la contradiusavia<br>
 Liu pa de germatic pièces et
- 

Nouveau antique TURSQ XT (Q7, Q8, Q9, Q10)

- 
- " Kamisa de 6 % pout polément comptett.<br>" Machine très rapide 98 % sorganible (54%). Compolett".
- 
- 
- 
- " In utilisation facebook the second second part can be applied to the final part of the second second second second second second second second second second second second second second second second second second second
- " Missources wa 70108 (V30) SMHz Index de vinnas 3/8<br>" Missources wa 70108 (V30) SMHz Index de vinnas 3/8<br>" d'après le test "STSINPG" de Norton UriAbes.
- "Seus ports parallées, un port série et une borloge en standard.
	- \* Commutable on 4,77 MHz per "soft" as just le clavier.
	-
	-
	-
	- " Custome and " contract to the second second the contract of the contract of the contract of the contract of the contract of the contract of the contract of the contract of the contract of the contract of the contract of
	- de siete longe restants.<br>\* Livré even le logiciel 165, MS DOS 3,1, OW Souls et manuels.
	- \* Un'engle d'assud nemboursament et non sottafait.<br>\* Un on de garantie pières at regin-d'ouvre.
	-
- En option ; straamer 42MO avec cartouche 3M 5,320FHT

**MONTON MARKET** 

 $\left\|\cdot\right\|_{\mathcal{L}^{\infty}(\mathbb{R}^{n},\mathbb{R}^{n})}\leq\left\|\cdot\right\|_{\mathcal{L}^{\infty}(\mathbb{R}^{n},\mathbb{R}^{n})}\leq\left\|\cdot\right\|_{\mathcal{L}^{\infty}(\mathbb{R}^{n},\mathbb{R}^{n})}$ the configuration of the con-<br>that is failed in the con- $-044$ وست  $\begin{array}{l} \mbox{non-odd $m$-norm} \\ \mbox{non-odd $m$-norm} \\ \mbox{for $m$-norm} \\ \mbox{for$  the main de 27 per primer avec les<br>contract à verse profes a l'annexe<br>de spinor DI à Cé per imper

**Statement Production of Auto-Planne and** 

the Schweizer of the control and control and control and control

\*Los Angeles 803-987-9741 \*Londnes 1-871-2853 \*Sydney 579 33 22 \*Cognity A34-7444

**SERVICE-LECTEURS Nº 304** 

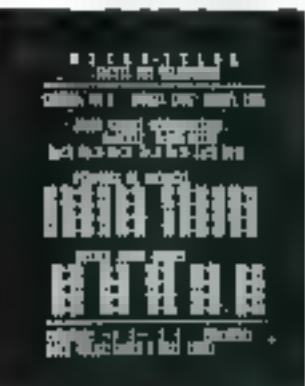

#### Le progiciel des mégatáches

livedominate montret la gracia nide bayprovide a major provides a mero-<br>entimated off type HWAL, IT, a<br>entimated off type HWAL, IT, and fully, an descendant de l'eke illistréplique air autos socras de pouze caliner. actions dues des dominées sur échescual impratente. Pesplocation agrectici Li puli i ciò

Micro Televisions rené particulare https://www.com/de4.0001-H1. depressed Tips... Research undergrid racide termise m

Program Communication (1)

#### La comptabilité d'exploitation

Childer Monochines, and an incomproduit likely even Bull DIS 6 and nace the circumstance and step beutilianism expresioners de 2 Portes and-seconds de De-as drighwics There is computerful did up informaformation a technologie relevanti marcontained they recover due to the main a DPS e e ste teurun des étab partie tar-chet-boundaries toman-zes-sental personal provides ambas remas frequ ropation menoment an cente d'autour-Fill an de SVDSUF TIT

court to the creating

#### Mettez un disque optique sur votre Vax

Le nique optique numérique (DIPV). est une mémoire de massa de tragrande deputing (un million) de corgoteres sur children des Green permets. tam l'anima agent és enchia de tiles les type de doances numérisces. Jesqu'à treatm a need ppened neutrine de de per priorigue quili- mus per le

ATG allow the swiminded culture gebrugen de contenent du lon retacha conclegas tendo produtto gluperiodical de mayor. Successivation by noted control for cheater hands source exceeding dans indistribution. et la momenance de vériellements, ac-THE FORD STATE

Four plus of the every religious split 1.

#### Les trois aspects de la cestion

I reis demancs coentiels de la getatison casens juit les protects dévektis périet déficiés par la forme. Peixe dagiant a siplificate generate page of Liu are

Compresant s'adresse aussi pics ago-PME, PMI C commerçado quinos cobinats conditables. If forecame on denoncent experience on exhibit DOS. Neme, I and at Commerce 1008, Blast direction to device

Pagland lighted democratisme their des domares saves et edaptable ade tals nombrateds brand used relativity Employeer For the process machines. IT pent aber magna for word as l'accedes, le programme de coloricommercial plus closels, que vapelaque aproblema techomete quallaproduction. It ast condition for more as dule de tacterator-de de la Cirile de right sells for type detection in particular. those are completed simplified

Rou pus ti Homo otske op 114

### **Factoration** sur IBM 36 on 38

Meiste Programeln anninte a comner, alourion d'un système semple<br>mau effactor de facturants sur FBM 36 or 38 : System Bloregia dius produit aravasllata squaune limpe proche du trainement de rette and pinemion appropriate en compabilità de faquere emper-Systematically directement sur lesfichiers dem et sur les centres analitiques du proginel Corys. La méso en place de Systac est capide 14 heater1. Son prin pour JBM 26 есть после так.

Pour pas six longitudes carbital 115

#### La prévision sur IBM PC

fidente interne la diffuenti de l'oradec Master foguage states und de proaster de senos temperal es. Corsa, peur IBM PC et conspitutives d'est adapte sos precontos dans las dum phevital at himself as an individually con- $4.021.04$ 

Le programme, entièrement internetif. paid buy utilise par das tensappais.<br>fistes d'Amerfale concilients d'Album dunnes SORT, surgeous me calcilicenses and the condutional and de - 590 LTLE Encarte, Adelphase rane des sa zes de Gyar procuradas funcion, anno qui a computantes qui il englique.

Environmental provincial

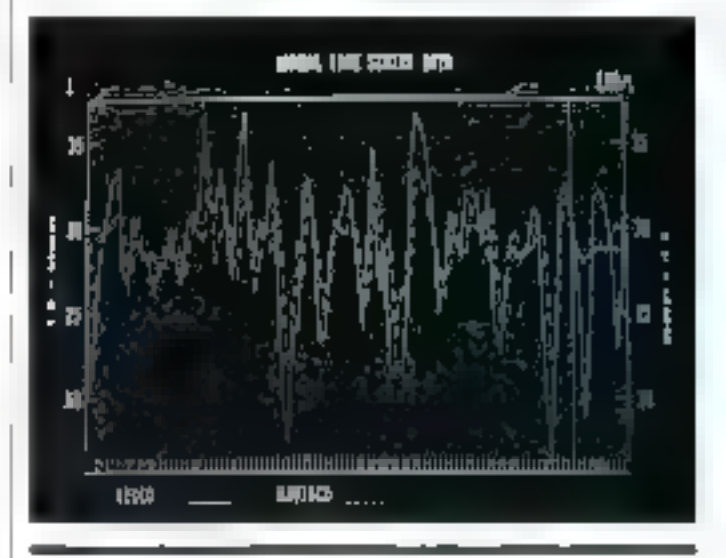

#### Un véritable langage de 4<sup>e</sup> génération

Lie désaisonnées et la trainfénance d'applications criticiens une quantité de Liubes repéatroes et, par consp. quant une perto de temps concilera- $\eta$  | a

Por IV are as forgage guy presentencharge des Liches, permeillant a cardia se concerter sur l'application et anniscribediagers. Openbus deputy 1995. any Franchi românt a diza florement. assistanti anno utilizzato in avusta vasimatazi se en l'aspeci par Proter Si Aseus and time adaptée aux hessinspecifiques formats

Positiva di ricorpora ceregi 117

#### Un tableur multiufflisateur nour Wang

help). Technology immores la disponsitate de 79. (9) sur les anomatiques per a malvet 'n series VS (was 32 holde Wang, Asik plande 30 000 in Salieers<br>does la maide, 2013) est exploid sur the casts earning du mandimes, funcdez las Viken Bir How de Dez, file atomical PC (PTRM), as Privacy a four tes symmes darés d'Univ. Il courci nen schiptics wen childred and to tale as tap a hilate des thembes entre cesadministers, liberard fears at fissioner-

### des produnts of concessor lande

- chape noted to all the interest.<br>Passive concertainty of 2010 sur-
- ies machines Weng, nous exportantes à
- In dispensioners, men up directe thec 'e trouvreau de reste of la systeme.
- Sincertains Financies programmes de teatres touches per son ancientameuler de- nodeler producto por latins
- **SPAR Galler Fey Internet 20 NF** ont disportibles (4000) FLIT pour le PC entities of TIT pour lev VS 16 ap Et representation Technology at Michael and the problem

Program international professional and the

#### Initial, le logiciel de base hureautique

Produit d'une avecutate mine Activité Johannes et Hefere et relation isot. PAUL feral ed as logaist d'orodesformulas anti-clearer atiques. Segretator ical polices not a laccomble, il report en et et au besont de comunism de leise a la mondo d'Arquitaque (Est publication of sidentificiting the served the importance dependent.<br>In the cancer dependent of the set temente escrivit de la dieta temporagua - Thành an dopan Steangraige 12:03 HEer (engine is surrout comprofile HATPC disease distinctions  $\mathbb{R}^{d-1}$  ,  $\left| \mathbf{r}_{k+1} \right|$ 

Portos a franciares de 113

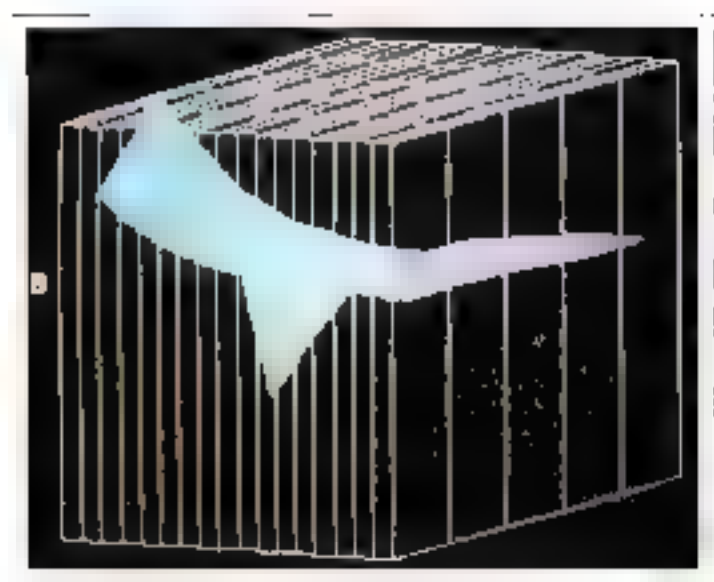

## Second souffle<br>pour Open Access

Cumpatible avec Open Access (diffusé) 2.40 B00 exemplayers dans in munde to econopary destinct a l'utilisateur tinal. la gamme Access II présente glusteurs. moduids. Le système de gestan des hases de disprécs peut infégrer jusqu'à 2,2 millionis d'ormgistrements par lichier. De tableur permet de créer des masques de saiare, d'utilectuur neturnment devrecherches multicratères et des tableaux crusés. A noter, les représentaimes graphiques (elles que les series et quite ringuides, les courbes XY et les surfaces en trois dimencions

Initiation de forte, mode e de elevmunication to gostionaire de buntiu en bert un out é passago dés d'ésre mixtal q la disposituit de renorpratalistes. Enottre, grice en mitordingege du talifeur, et à la possibilité d'explaiter un seulzele tanzage de programmation en lumin avec a base de données Access. Base, devupp valuers pleveringleter villent être rêchirên

, to versun réseau. Open Actass III Net, and to les les longtons d'Opep-According Licenseem de players. pointer de traiteil

Donye cassingly lifee broughold est compensativé à un prévidentique § 0003. HT pic Frante Informazione et Team Myrest agrees

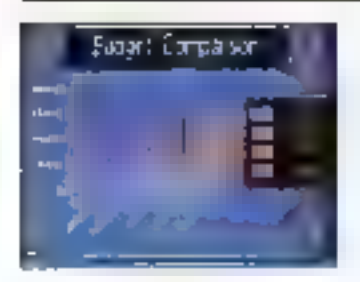

egraph ligacel eiphicities profiles graphiques de gestion. Il actorise la enardien d'un graphe en chosistant tes confects, les crées de la tactères, les textes de libé lévoi les rupes de graphiques pour representer les districts vi-

statistes. Des écripts d'ade content plus factor air atthsition. Le profacta été conça je unétro profa-

**qu'un long discours!**<br>
La siam saton graphope est ca puit  $\begin{bmatrix} \cos p & \sin a & \sin b & \cos c & \sin b & \cos c \\ \cos c & \cos c & \cos c & \cos c & \cos c & \cos c \end{bmatrix}$  Le **traitement de texte**<br>
notes d'aite a la découve Ces puis **année de texte puis de texte puis de t** treprises of 7 (IDO personne). If se compose ile quatro modules qui peccenti être unlives séparéments su thie termneutes calments : 2011-2010 Personnd - recytion du persinnel, des familles des hiernivours. 1470 F-2000.

infoscopie

Prét d'égate eigent en bibliothèque, discretisque, indevenique ( ... CE 7000 Vetical conditions cauges, drimmedet of 1, 2000 Comptabilité -

Cellopatel Jonet unne sixt set des micro-colmeteurs HIM PL AT (AT et antipatibles, Drium, Ball 90-56, Balt Questor 400 or fluoring by 25, monipostes ca multiprotes, sun en réseau. wus le système d'oxploitation Prats.

ĽLd Pour Lacquisition de «CI» (1980»)

trest to ease dock southers. The fat les défetents molules d'es les prix sie. Se ernent de 6 000 kild lie. 22 000 F.H.T. on a fixery of the business

Poulo la a alternomichige (C)

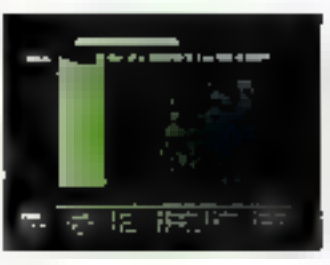

# Base de données relationnelle sans programmation | js version des EC septed de gestiels | js versionnelle sans programmation | js version de extreme in the sans programmation | js versionnelle sans programmation | js versi

- Listentery less contile somestiliterabditim en acteiblicheke Livra don't happy of 125 Lefert par lauteur Duplin for Education socials SDF. Price resources of envisional all later metthe customers position and cher-Partie medallisme d'insert inclusioner. a schivings dard sur hofel in Februe-loctente en gartago, acordes 240. unnities: Sold (under relationrelle, Dialegae Egresente in porticularati de (a) de la proposition de la proposition de la proposition de la proposition de la proposition de la proposition de la proposition de la proposition de la proposition de la proposition de la proposition de la proposition de

l'adventos divortent-profesionnes, publications to histories are sociliers ou ramments yst desounds but aubic gideedo - itro hy nebhibeta - Mae-Autrez, d'étabolit, traitement de tryte. ACA demostrare product MOE Hill. officiality to possible decombined reviewer graphic accountant même de-**CLERCIT** 

Fluidheira nee MacAureur est faculeader is prosented by the total adaptable a largue ats. Des unsaferralisés foreignt superveyore ceditions winntifiques graphistes a tiem croin desses lun notificars began epistros endelir in MacAntent frasili eurosa toure-les reprimières compatibles ase: Macre sh, retainment to Le spraying?

Front and stampfood career (2).

## La puissance du<br>multifichier interactif

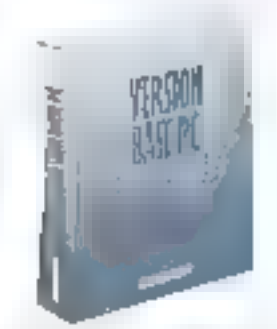

bles, au fan fists 4 950 h FCL. Y fa sinnplic té et à sa pussonie, ce produit allée program subject also in the supporter d'échair (tabizable etiquettes et publireofined than module statisticate of the representation graphique curis fond un import export de dinnées qui covre Version Base PU part grands logicales<br>du marché (Logic G.B.), McFaplan, **Epoldic L** 

Four plus a knowledge cardier 124

## Le premier logiciel professionnel **à moins de 1 000 F**<br>Pour 956 F TIC. St Have 10, de *I*T

Duffasion est un ingleixl de gration de<br>fichiers absolument complet. Il ente-<br>prend toutes les luncrains dansiques : prend to the response whether et an.<br>Enfation, west a jour, selection et an. entation, were a jour, whose the<br>majs aussi des longtions mains réfiniti majs aussi des teneuens noms report<br>dates curticies les statisferts es l'édition<br>dates curticies des aus de les contrats et régulies.<br>De rapparts du de courrier personnalisé. de rapparts ou de contrats personnaisse.<br>JT Base LII car ormpatible unas le standand dia marché. La structure des Er dard de marché : la bruccere service<br>chien de demies est derivace à celle<br>dard de marché : la bruccere service chiers de Boonbes cal successives d'ans<br>Le GBase II de ISI du suc foisantes des te dBase II us IVI in september –<br>Informations avec les partitipes III –<br>Informations – de us de Hardyd daze oformations avec no pattersees to<br>Meurs of grapheuts du marché dues les<br>formats ASCIT, SYLR et DBF Pour plus divider nations certain 125

logiciels

# infoscopie

#### Le Thomson TO 9+, un outil pour les **PME/PMI**

Le TO 9 de Thomson-Simiv avrà dé le premier pas de la firme s'ans le damaine das applications de l'entreprise Avec son nouveau prodée, le TCF9+, c'est un qui il cocaplet et simple qui est trus à la rlisposition des utilisations. Par rapport is son predicessors, ses gours ont allechants; this memorit plus importante (plus de 440 000 paracygres disgonities) accelerant cerfainviraitements odes untes de stoplying de donnees (1 ou 2 disqueites de 371/2) percentuan d'esragimen davantage in drambes (640 BBD caractetes par unajé au lieu de 120-0001, ce qui assere de mediénaes possibilites d'utilisation dans des comettes de gestion ; enfin un moders intègré, unai que sen logiciel d'utilisation, qui ouvre

la machine vers tous les systèmes de communication modernes tel le systime Idétel.

Paur compléter des agtributs matériels. la machine per commercialisée avec tres legiciels var disquette : un trancthem de texte d'un emploi and (Patagraphe), un système de gestion de fishes (Fishes et Dossers) et le fament Liblear Maltiplan, Post cour qui détirerainet programmer, deps interpréteurs Basic sont integels dans l'endireteur.

#### Du personnel...

Conta pour sivilegrer daza la nouvelle gantate Thomson (las MO fret TO 3). ir TO 9+ presente une compatribilité totale avec neur-ci. Les applications hidiques et soolaires pourrozs ainsi être acilisées sur l'invérsateur de « papa » sans pocun reque, les concepteurs ayaat wême grêvu une interface pum magnétophues à cassette Dans cet captin. Il TO 9 + properte devicaracteristiques intéressinees. Son teran pout afficher devimages couleur anct the asser bance resulction (128 BÓ) points). E lui est possible de « charser » grace à un ventactuscut senore à sept octaves.

#### ... au professionnel

Mais il serait eraunt de le fastiser à ce seul créneau - éducatif -. Dés la première appruche, on se sent en présence d'ps ratil de travad. Le claster, détachable, competie toutes les touches attendues dans un cutil d'entreprise alphonumeragues, fonctions, gestion decucyour et surtout paré numérique sis pase, fort usile dans les applications. compables ou Enaprières. Le travanoptique (optionnel) assere use commuhication naturelle avec les applications : il suffit de painter avec le crayon ee qui intéresse sur l'écrart pour lancer lel ou tel pragramme. La smoris, optionnelle cife aussi, est la solution la glus piècese pour positionner le carveur sur l'écran. L'écran du TO 9+ posote des capacités graphiques élevées : l'aute résolution, mode \$0 oelemes, il donne la possibilità de visualiser d'un reul paup d'oril une page de 1 000 caractères, et au mode Vidéotes compasible Minitel pormet de simules le termical des PTL.

#### Des logiciels professionnels dès septembre

Plusieurs legiciels ont été vergus pour répendre sux beseins des commerparts, PME-PMI, artisancel professiens libérales.

Ayu: la . orguelilité génerale, mus 10 point par la société FII., le TO 9+ saisit les écurates en clair avec affecta-Lon automatique des numéries de compre il permet d'ouvar jusqu'à 100 comptes, de modifier éventuellethent. legrinterik, de les consulter ou de les surerings, d'enregates les lactures chems ou fournoscura et les opérations honcained La capacité numérique potde 10 millions de francs (100.000 F puer les cumuls). Le logiciel imprese le Plan comptable, la ling des clients et do fournisseum, le journal de banø,

que... L'he disguerre d'exemples et une documentation detaillée guiderunt l'utifisateur rétrykyte.

Enfograzioni a de sue vitié réalisé Cummeree 9, phs specialement destiné aux minimenta also il 200 references d'articles pouvees être referencées. Il propose quatre menus. Paramètres défine nosanmers le mode de règlement et la IVA ; Composir traite la fastaration. les devis, et les imprime au format soyhalti; Articles gère les strels ; Résultars son des états d'inventaires, des statistiques, etc.

Un autre lagicial, de Free Game Blot, assure la gestión de la paye paqu'à 100saismes. Très interactef, il etigage le dialegue avec l'utalisateur grâce à des questions simples

Fiche technique:

Microprocesseur Metonole 6809E RAM atiliateur 496 Kb RAM video to Ko **ROM 30 No** 

#### From:

Palette de couleurs qui permet à l'utilisassur de chrétir l'à couleurs parm 1 + 096 Définition standard 320 x 200 ra 16 couleurs Défaition maximals 640 × 200 m 2 couleurs. 3 modes d'affichage dispunibles

#### Clanker:

Clavier professionnel détachable **El vouches comprensat 5 touches** de fonction et pavé menérique

#### Entrées, sorties :

Completo et lecteur de disquetes. 37 i / 27 (640 Km) votēgrē (do<del>oble</del> face/docble deraité) Prise DIN pour contrôleur et lestaur de disquentes supplémentaires de 640 Ko formatés Modem de 1 200/75 Sunds retournable

Interface imprimatus peralitie [type Centranies] I connecteurs paur museries de jeux, souris, tablette graphique, etc. Symbitizient de son (4 vois/1 octard) Prise crayon optique Entrée carineche ROM Cosnecture d'extension pour Floppy, RS 232. computable avec toute la gamme Thomson

#### Lugidels briegres en ROM : Busic I O Mecrosoft (R) Busic 512 avec DOS Microsoft (R) DOS immitte Munnseur graphique haver résolu-Lidel

#### Ces legiciels sur disquettes arcaenpagneet votre TO 9+ :

Paragraphe (R) : traitement de texte avec sobres et menss dépulants Multiplan (R): tobleur renimated avec utilisation de la aouna et du crayon optique Fiches et Demiera (R): gesturtinaire de fichites souple et pulsant Logiciel de communication : ouvre les portes de la télématique

Outre l'édition classages des Frâns de paye, si offre la possibilité d'obtenir poer claque employé à décomposition da salarre brat ét het. les tetemies sier salare et le détail des tranches dontyenu paur les déclatations sociales. D'agires programmes sont disposibles chez Free Game Tloc disturnion. comptabilité pour les PME-PML gesnos de ponefecille, a ralyse financiàn...

#### La télématique intégrée

Lis grout makeur du TO 9+ risen modeze mrčgré qui tramfere à la demande des connées numérites. par l'œtermédiatre du téléphone. Indispensable aux entreprises qui veulera commuziques des révoltats chiffrès, présester une campagne de publicité où examiner un contrat à disturse En mode Minité, il parmet la Laison<br>avec Télével 1, 2-3 et le stoclage sur disquene des pages intéressant plus particulièrement la sondité - qui a la possibilità delles imprazzer si elle despose d'une apprimatate. Elle poutra acusi charger son TO 9 + avec les programmes et les cifermations de son Applicably at test to addenge and mmL.

En availe centre serveur, le motern fant du TO 9- un séritable serveur télématique. Les clients ont ainst un nodes direct aux atformations (horpins destages, tariful. J. en appellant simplenient le serveur svet leur mm de passe. Spécialement destiné qua getites entreprises, le TB9+ amélitant à lett: produprisjtë... en toute simplicitë!

- Le TO9+: 7 490 F HT.  $-$  La TO 9+ avec monitour mosschrome et imprimance qualité pourrier . 9 990 F HT. Le TO 9 avec momitur cooleur Data grade telection d'une progention : 6 490 F H.T.

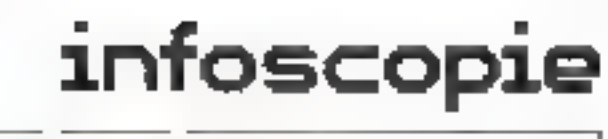

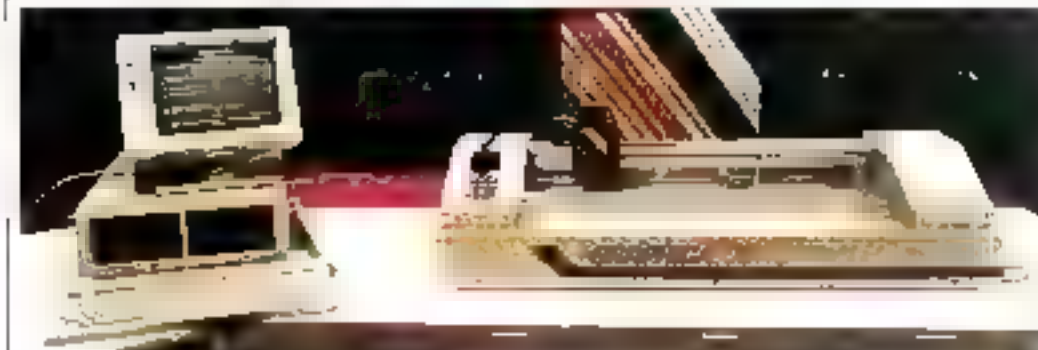

## Découpe assistée par ordinateur

1 es neintres en lettre vont désarmées binéficier des progrés de la C.A.D. pher la réalisation d'enseignes, de diesquages de vérticales, de vatrines, etc. Le systeme (Mffraphica X est conçupour automotiser la découpe de séries de leures ou de logos. Ce nouveau pro-

ción ofte da possibilita de travardes. plus tite zu Chemandes des etaens-L'ensemble se compose d'un nuareooling rear Wiking PC , diam acash miperforme haute resolution et d'un dothe earliest potential and the set decoupe en 580 silvrigose (nonçoise Tressouth d'emplo, Graphics X ne nécessité que des cipitirs de princier. niae, avures pir PM 1 compone. d'une part, le programme de décompe

et, dantes part, contiguia, de nose enpape official to need by facilities page. ostituzer, societ et rappeler un texte d'une ru pickeurs, ques ises differeto alphabet. The issueme retourneberison and configuratest no tubels. and Endpressed d'une richt aufgandset, le plotage de chissents touchines. de decimpe supplémentaires ou la digulsulion per aimera-stimer. Four exercises of enterprise and the material and the

### Des codes à barres<br>bien surveillés Internet Statemen commercialise une pattern CCD projects teamer a distance devicedes a numer, conçue par Soah-Autorialingen, numeralisparemente<br>lieu industrier | TEOS 102 per intervil-<br>lend po des conduinns extensions in

difficiles ecogenies de altres resignle lecteur, chataches sur le chemin optiune, etc.) a une divisitate principe winer. de quelcavs centrerétres à plusques inciresparsingly chargement fieldoctil. Er reglige de la cambia bent etre effectie er mede ovtrasta på l'intermetoria d'un terminal aquele d'are-(01to RS 232

Plane and intermediate response 12-

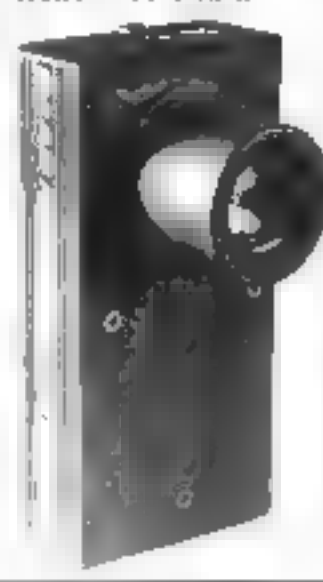

#### La téléphonie de l'avenir

S'adressant a des sociétés educpées de The 500 postes In systems imperient.<br>de communication (Igns 100 a ere de--doppi par Thomas INF Rhydage paup denner is Fassiger Pocces a teux deservado de omanitiendo en neléphilod Minitel, telecopiech mercugena estimadar, eta de pedia fondiennd Daw Astentene un chyteru. eterpotente el entegent un autematiques, an allieferand una proclinformetrano. Les dispositis interphene en tech d'etherchichement libre du ses manyments. Height appraise strainesproductiva funde de touches grépos. grandings, curricultre le coût de les computications, consulter devidentées

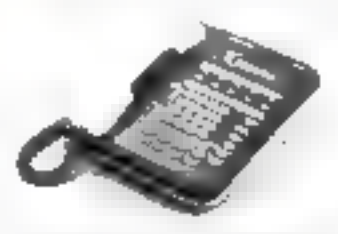

informatiques, ou encore due aventi des ogielven son absence et des niexuges téles, dents et viscus en attente Ebimwnuningud, par diffeunt des raccordaments du système Open aux research in meridian des PTT i MRD insactiversities TRANS (Teachpac, Téle- $11 - 1$ 

Positions distributed and recognized

# Minolta EP 470 Z :<br>le copieur<br>de la 3ª génération

Consultation a supporter and consistent parametering lights (SBIT) a P-DRO epischood E-Madde IFP 400 Z december plus des fanctures. chistance des ragions. Al falla illum entertie e d'attribuée relativiment en-Lepting to a

Tout d'about une cassette retunnelle. retibe) & supporter situational intentutions the paper, this creates, et la sesualisof on do service formula surfa sites. ed thirs automotive incentively Frytile, la carerat de 30 compotemplayer for million 14 (Chapter design). exploits and other performants. britan kemid oo yafte haarna shii gaa

entail-bot nos casos relevant dapostif ergele - de anzitorphique - qui

MCRO-SYSTEMES \_265<br>
MCRO-SYSTEMES \_265<br>
MCRO-SYSTEMES \_265<br>
MCRO-SYSTEMES \_265<br>
MCRO-SYSTEMES \_265<br>
265<br>
MCRO-SYSTEMES \_265 return de defencer sino major 1 à carre devent an rectangle at device? possible de turre entrer signs declamats devertising as the formats divides if he's preur est disposible au parv de 12 %0 h ÌП

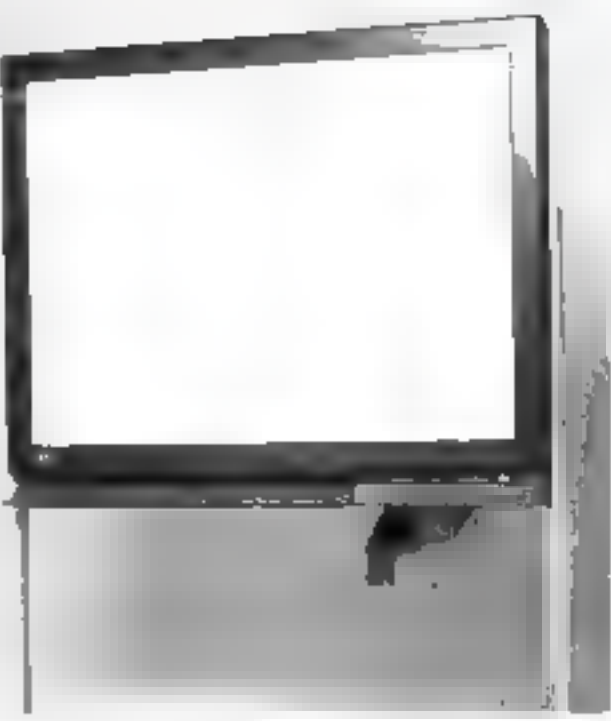

## Ne prenez plus de notes

Terant à la fois de la table à dietaliste et du phétocomeur. In tubleux électeusique Cupyleurd Funtsu regitable suit paper toutes les officielles equivalentes tenent sux conferences, cours on réunions, et autorise Daculi 2 contertief. una trace fortie sans reque d'erreuf ou d'onnessen. L'usaget peut aitro, contrasur n'importe quel stifetor : coutant. forme un selected es coutros et des

schemas sur eine par reguli inderentimts de 88 × 124 cm € l'aque feu<sup>d</sup> el<br>referèe -{entre bisat un pultan tècr¢ feur pour être analysée optiquement et misé en trétaoire

Le sostette fout taude 1 a 94 cepies au birear A4 de l'un de deux cu dec quatre *banteaux, a tark* dis<sup>p</sup>uit éxéritnum tratected (if seconder Le Capitulard Tigitsu est distribut en France par le sir sont Setton, au plus de 34 situat HT Painbus civitariators people 128

Septembre 1988

# infoscopie

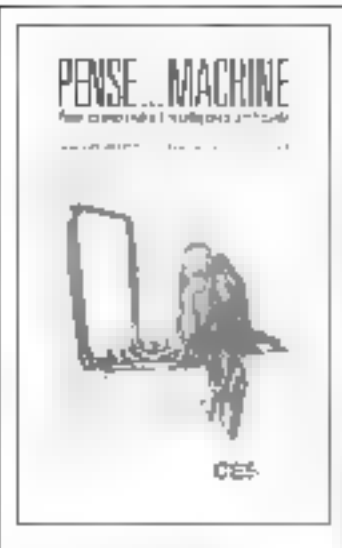

#### Pense... machine Pour comprendre l'intelligence artificielle

Les deux tiers des produits qui sentit manquiles à la fin de ce sécle n'esistent pay encore. Ills lensnt presque lous appel a l'intelagence artificielle. Mais qui comprend excelenem ce que tecuavec le neulogistité." Trata introslistes scientificaes republicat a cette question dans cet ouvrage accer sible aux profanes et qui se lit rapidement

Agees on historique rappelier les hases de modélisation du rajumne. inent, les autruts font le point sur les sciences cognizives, les systèmes experts, la robotique et 32s langages spécialisés pour finir par un href panimma var les recherches acusellement en pours dans le monde. Conclusion des auteurs : « L'EA est une makiliecontagrente : tous les secleats tont exmeether +

Par F. Amomarche A. Castrel, E. Seyden. 170 juges finance in x 24 Pac 120 F<br>CESTA

#### Management des systèmes. d'information

livres

La diffusion des technologies liées à l'informatique s'éterd à l'ensemble de l'entreprise imenu-informatique pour les cadres, bureauts, le beur le scerifarist, automatisation d'équipements de production puur les atelieren Cette évolution implique des changements

profundic auropets la société doit s'odsoter.

Corouvrage exprise and derigeants. d'entremise, responsables, cadres et diculeurs, les concepts permettant de mizux contrendre le forationnament. des witigmes d'information et paipose. des stratigues et des médodes (amcommanies que sociales, paur les inher.

Par Christiane Domocity 250 pages, formal 15,5 p. 24. Prin JALE Les Editains d'organisation

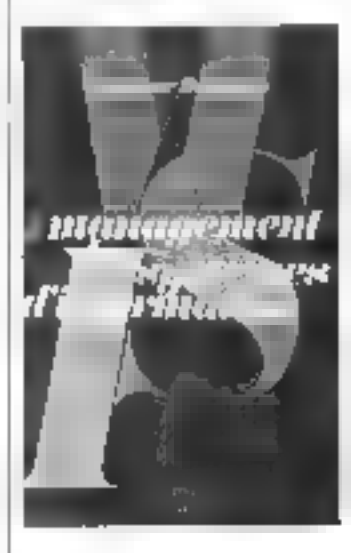

#### Entreprendre el gérer sur Macintosh

Parmilles applications des ordinateurs individues aux afformes. Li plus courante est le feur de de catallé exitientque. Malaptro en escun exemple rels missant et facile à univer. Quicanove, sans expérience informahoue, peur apprendre à so servir de co-

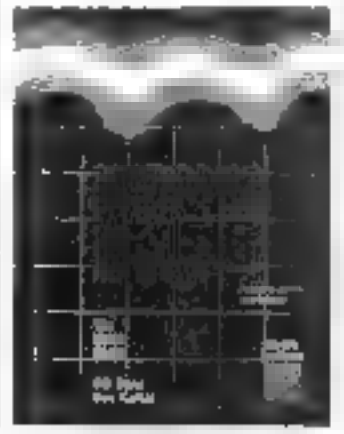

lagical sur Macrotech post-timplifier. l'oquizastion de sa gestion. Agrès une initia tinn au lograiet, le iivre alrume to création d'un isurnal de hangine Téta borat en d'un budgen. sa preparation d'un conque de résultat, je eakul d'un ambitistement, si cacception d'un tableau de rembrupsement d'engeu tr, et a De nombreusecopies (Partio (Dustrant county))dations qui s'adrevient à teux les dirigraph de PME. Per The Wate Group All Rocc Ibn Agilis .<br>Na japo, fixmat III x J.I.<br>Prix : 215 F Cedia Nathan

Tables de références Lotus 1-2-3 pour IBM PC et compatibles

Un mode d'emploi détaille, commande per commande, pour tirer le mentaur juris de l'un des biskochs les plus républies tivers et l'a et 21 sur IDM PC.

Un lermal agrèable et une présentatica per fiches, pratiques di fueileinest ans haliled Par Fourse Lealante

Ki juack foniet 21 × 26 后门 出土 Editions Be-Pré Diffuse of Dunnet

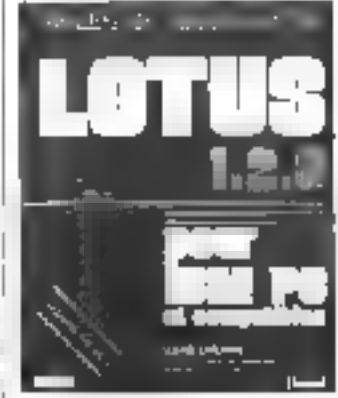

#### Investir efficacement dans la productique et la bureautique

Fenda sur une enquête menée supresd'entreprises de tijes vorteurs, est durage proiligie 'es aspects économiques el organisationnals de l'infureraissism des entreprises. Finality, actuallement, Seviment issemetts de se font elss dans des équipe-

ments surgles, qu'il suffirait de substisuer à ceux déjà e téstuvo, mais dans devis whichus - lourest completes, qui e tigent, por ètre effirares, que with repension as methodes de production in conception des produits etla formación de personnel. Par Mantice Bonatensarh 250 pages - German CS, S. C. 24 Poi.2623 Editory Homines et Tischaguer

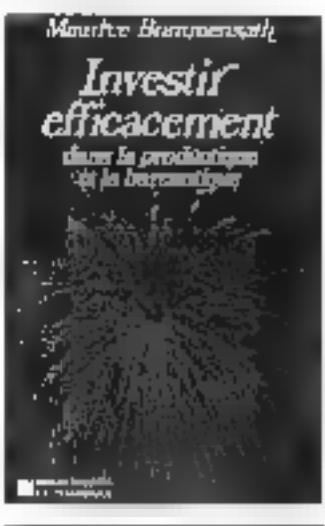

#### La pretique de Chart et Multiplan sur Macintosh

Celaste a tour objet d'auter les prinlessionnels a se servir illusi tableur etd'un gruphe, a tomers des aprì cations tedlevchristo pour kur valer: pidaorgane. Le début ni transcriture approche propresso e qui su racimets in de nur puler (a) dement ces artils rdsgeriebten at kommtes parsone dougl a low-mail outermail rive des legioids. Les autrurs ant charché à présertes ansy pier-fe rablear Mali glanque le prophete Chart - contra les apphonicis from issent legiquement à une visualissa en gruph que С Корос аррисанов, его стратью авphysicary paragraphics. Teaude thy ans a co qui est explique dans cette application méthodologie ; construction de l'appucation, cù chaque étape tet expliquee cooréseurée - pas à pas ». d'autres significations du morfée, que suggestori les flimins que pouvent être<br>préfets sur le modele de l'application<br>décrité : les tommes spécifiques sont merits sorellsme d'encarbée Par.J.-J. Chaitry, H. Damon H. Rabierdie 180 pages, 1819a). 17 jr 24,8<br>Prih - 130 f Fallamy fundles

## infoscopie

#### **Marketing industriel** et gestion de la prospection

La mise en œuvec d'un système inforoutlise passe par on certain nombre de pleases obligatoures, parmi trsquelles l'analyse des attentes, objectifs et contratates, i clabimetticili d'es cabier. des charges, et l'élaboration de solutions pratiques pour l'exploitation et la mise a jour du vystéme.

Organisé le 15 uctobre à Para par Major Barour Consens, all seminates sur ce sure il arratot les responsables nu ingénero commerciant el eventpellenger, les informationens. Il s'appoie sur de- atanqueats over simplations sur tricro-ordinateurs (IBM PC-XT at HP Visma-PC)

Le programme aborde, entre autres, le stockage de l'information en bases de données, la réalisation d'un agenda un S'en plan de prospection, la consumation des résultats de contacts en chentèle, etc.

Les fras- de partaripation sont fathi à 1 900 F EFT per personer.<br>Marc Barawa Cutisetty, 8, rue de Mor-

ryon, 75009 Parts, Tel. 48 24 23:50.

#### Archimède : la péniche informatique

Mis en gravec par l'Associativa pour le developpement de la esiture selectifique, os projet imerministênci a pour vocation la promotion de l'informatique et de ses applications en Picardie Ones, tionaclle depuis le mois d'août. la péniche « Archimède » se déplace sur le réseau fluvial de la région Elle mat à la disposition des associations. fédérations d'éducatine prouleire  $\begin{split} &\mathcal{D}^{\text{c}}(\mathcal{D}^{\text{c}})(\mathcal{D}^{\text{c}}(\mathcal{D}^{\text{c}})(\mathcal{D}^{\text{c}})(\mathcal{D}^{\text{c}})(\mathcal{D}^{\text{c}})(\mathcal{D}^{\text{c}})(\mathcal{D}^{\text{c}})(\mathcal{D}^{\text{c}})(\mathcal{D}^{\text{c}})(\mathcal{D}^{\text{c}})(\mathcal{D}^{\text{c}})(\mathcal{D}^{\text{c}})(\mathcal{D}^{\text{c}})(\mathcal{D}^{\text{c}})(\mathcal{D}^{\$ phus de 20 spatémes m chi incorritasiques, une bibliothèque et ca moets un interesteer present es permisnence Presences cours - ut organisés à l'intemion des PME et PMI - biration à l'informasique (2 jours, 1 440 F), bu-

<sup>1</sup> reautique (4 jours, 3 200 F), complabi<br>. lité informatique (4 jours, 3 540 F), CAO/DAO (4 jours, 3 840 F), etc. 13n calendrier des dep acoments des stages est d'aportible sur demande. A D ( 5 B P, 222, 90042 America)

#### Traitement de texte sur Amstrad

L'Imagra: print d'informatique et de gestion propose depuis le " pollét an opurs par correspondance controré au secretariation à l'usilisation du traitemen as texte intégré sur les micronecasteurs Arratical PCM

4 Irgaers des englications détailléen. des sobémas et des exercites gratiques. 2 conduit rougneasivement à cima aître toutes les astuces du legiciel Lorosempt, et percett aux élèves d'interioger par écht, à tout moment pendant deur mais, an spécialiste du système Amsterd.

1 P.J.G. Formation a distance Ams. trial, ", can the and 92270 like Co-Northes, Tel. (CAC 592)

#### Concepteurs-réalisateurs d'applications micro-informatiques

Accessible, après un test d'aptitude, aux personaeis des PME/PML nu des administrations, aux reverdeurs souhaitans maltriser leurs produits, anni demandeurs d'expituren recommentaux. en carrier-seignement de longue durée. est alward par detechnic market da 20. actions (MA au Allgamen 1997 a Para

Réparti à mi-traspacitivé cours magis Iraus et frausville met in eil an mi yar neet êtjinpe pêdagogique de kautes. complement et sanctionné par un courble regulier des connaissances. Le programme se divise en cinq grands axes d'étude : l'informatique générale la programmation en Basic, les applicatinas méciales, les logiciels de 4<sup>r</sup> géneration, enfin les problèmes posés par les petites organisations. La formation s'achère sur la réalisation acrealète d'un cas de syntàlise, depuis le cabier des obanges juvill'à la avoie en duver d'un système grâce aux autils de développement caudics.

Sun cout est de 33 837 F HT pour un salarie en chirectrist. Seite Formalion, tear Gamma D., 98.

qui i de la Repée, 75583 Parés Ceden 12 Té - 41,4738,99

#### Les « nouveaux vendeurs » de la micro-informatione

L'un des crijeux commerciaux des prochaines ancées résale nun sealement. dans le rehouvellement du matériel installé, mais aussi dans l'équipement des petites entrepretes de moins de diu salands, dont 90 % n'utilisaient pas espore l'informatique à l' + de 1985. Ces nouveaux clients representant un marche de Musiciers militards de francia a pueme des raban i l'em porte sourint sur la mise en avait de

· honi · eritims qui permettegient al verted'un moduli adapté our alternes pleiles d'une société. C'est dans de parteste que Asb School + école de verge des excrements », la not des seusions de formation à la veute en micenunfurmatique.

Un diseignancent chéorique de trais mos a Numes net l'acconistat l'utalisa tion de produit. La contraissance die l'entreprise, les techniques de vente et<br>la contaissance de soi "Il s'apprise sur la - communication dirigée - (vidén, analyse transaction elle, etc.) et sur les dérniers utilités d'itsystade à la Vente urdinateur, Mirtitel, téléphone, Le cycled'études est complèté par un stage de quarre mois zans che entreprink

Job School, 98, route de Saarve, 30000 **Yima, Tel.** At N AF BP

#### Définition des systèmes d'information (Merise)

Imilar a gour vacation de répondre à la pluyert des besoins de " venamm abde l'informatisation des criveprises cant piner les personaiels informatiques que pour les cadres atilisates e Se déroulant du 20 au 24 octobre à Paris to move in the bours's admissional pregniziones et assistes-programmein ayanı acquis Teapérience gur teur permes d'évoluer vers l'analyse. la conception of la direction de projet. Organise selon la formule des « Ingiatiers - - rispines magistrans, releasture/progration d'exercites sur pa-Net, travail ser écran en lizians gwec des graads sites informatiques - il ent accessible à un manimum de douze participants, et encadré par des professiumels benéficiant d'une expérience de plusieurs aziotes dans ieur domaine Les frais d'inscription s'élèveur à T DOC: F HIT par personne Unileg Formation 30, rue d'Astorg.<br>1500i Paris TH: - 42 65 10 51

#### Architecture et normalisation des réseaux téléinformatiques

Disponse de Chau, 11 anoteca Remies. par l'Esole sipériore d'electricité (Sa reloc), le séminaire concerte les ingéhaving et cadres ayant à effectuer des chois en matière de résenue téléjafor-Full cabi

(ii) an participate that is monitoring the class surles omnepts d'architecture es de protodiver auf lieur d'asuncement de la SACESIDERINA el sur la politian des constructives face as standard OSI.

Seman epidemean abordes les profitimes d'interconnection des réseaux d'entrepreses avec les réseaux gublics, ninnque Yétat des protocoles Architel. Comprenant d'une part des pœférescts, d'autre part des bureaux d'étude. (2 boures), la formation revient à \$870 F HT par personne (fimfait de 220 F HT pour les degenters). FS E Service de la forziation contrme plateau de Medien 91190 Gdsur-Yverte, 781 - 69.41 BP.40

#### **Comment construire** une banque de doumées ?

Maren place du 1º au 3 octobre à<br>Pusis par le *Grotq*ement français des formule are d'information en Japac, ce cours est desiree à loisse personneconcernée par un personnel de maines che et de diffusion de l'information kpreciation in palaurior sur les differentes méthodol gave et les ornalismes de trained in a borde la conception d'une automatisation de banque de données, puis les techniques utilisées parur su mise en registre. Il s'acbès que un paparama des prablèmes d'exploitation et de zuintenance : compatibilité, relatimes avec last serveurs. Tormation du remunder, etc.

Let from d'inteription (élévent à 3.600 F EET par personnel deletimers **OREFB.** 

G.F.F.I.L., 24, rue de l'Arcade, 19000 脂酸 國 被任所辩

#### Apprenez à utiliser un micro-ordinateur

I dijectif de le seminaire evsentiellement consacré à la pratique de l'IIIM. PC et du Bull Microl, est de présenter age responsables, décideurs, chercieurs, enseignants, etc. les principaux propheres avec tempels de terveil ameses a reason of Organist du 10 au 24 octobre à Boulogne par la société Sertés, il portriet, pendant toute sa darée. Il obaque part -count or travel in which the machine IBM, Chitre a prevention of du matefiel du système d'espiriture n'eil des applications (Wordstar, Shase III, Vitipale, etc.), le programme spaite de la programmation en Beart du choix d'an système ou d'un logical, et des peripectives d'évolution de la morto-infor-Taligat

Les leurs de participant mis elevent à 5896 F (exonérés de TVA) et incluent la documentation remise aux stagiaires leas praiaques, supports de cours, etc.). Siries, tour Vendome, 204, 1d-pt du Biende verreg stäte Brunger Tel: 46 OF 45 off

stages

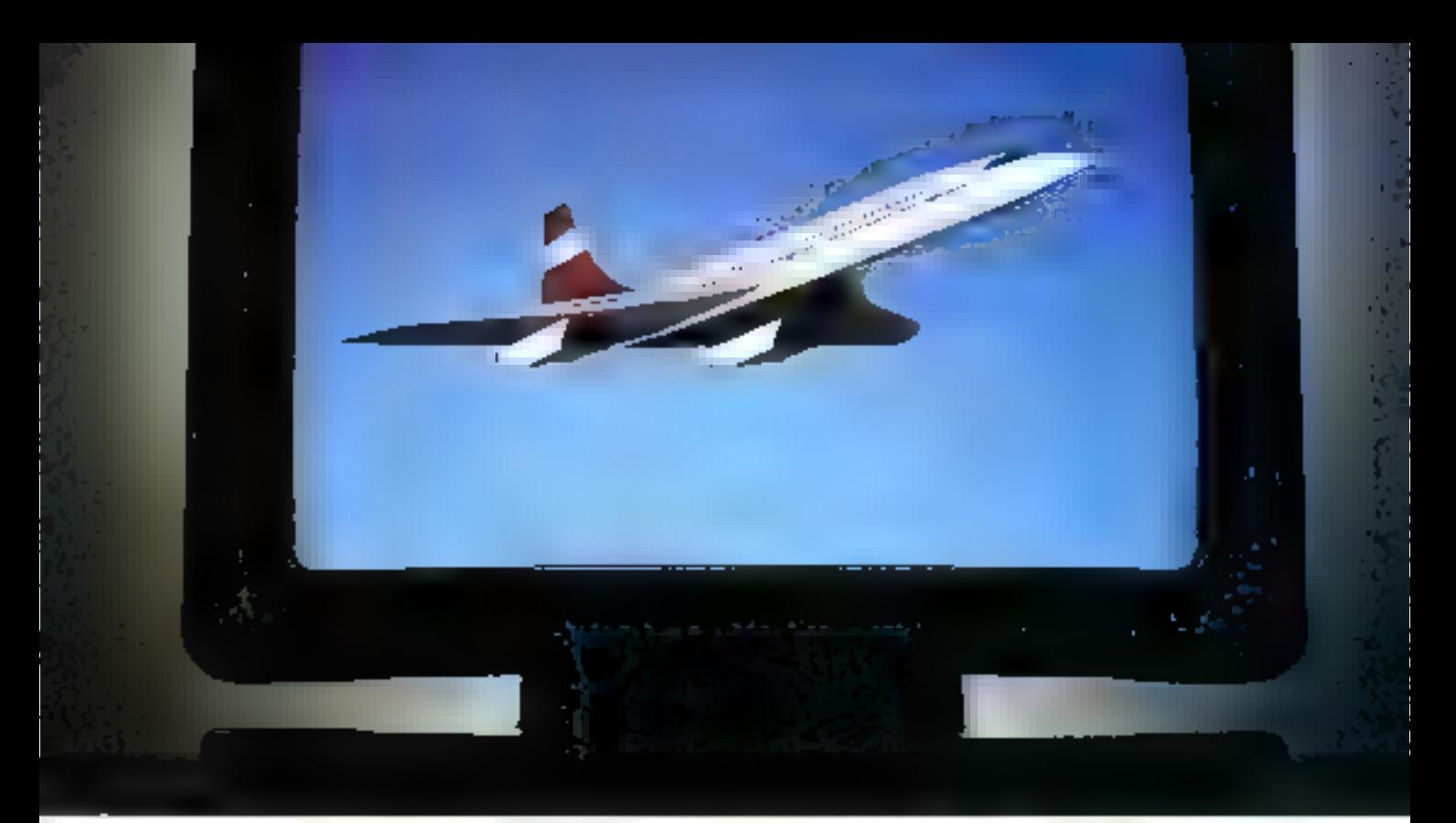

## 80386. **FAITES DÉCOLLER VOS PROJETS.**

Avec le 80,686, vous aurez. blemot une vitesse sullisante priur bisser vos concurrents luin derrière vous.

Disons, en termes techni enacy, a Millet, a Mégawheigeannes. Avec 4 Giganctes.

Pour atteindre cette vitesseeclair, le 50386 disposé d'une structure pipellne à 6 etages. qui permet à la version standard. 16 Mille d'offrir plus de 6133. elhtystomes par seconde. Clesta-dire quatre fois kryertommarce dhrystone d'un VAX\* 11-780. ou plus de quatre VAX en MIPS.

Assez pour surclesser tout muse nami confinatem actuel.

Enavec le 50,586, la pagination de mémoire sinuelle à la demande pe se lait pas an détriquent de la performance. Scartmitte de paghamm linggrée et sa memorie du he pemienent. au 80386 d'effectuer une traductions complete d'adresse. virtuelle à adresse physique. En

évitain les pénalités de performances qu'on note dans. les réalisations sans pipeline, non intégrecs, Sous UNIX\*\*. vous dispusez de 4 MIPs utiles.

Bien entendrupour atteindre réellement une performance. système de 1 MIPS, il vous faut un bus supersonique. Notre hus, à seulement 2 coups d'horioge par opération élémentaire, offre un débit de transfert de A2 Mégacatets par seconde, Layerformance la pluselevée pour un bus de micro-**DICK'UNSULE** 

Aleas que vous faur il d'autre. pour comes oir un syséme de haut de gamme? Une performande foudrovante de 4 MégaWhetstones patriseconde pour réaliser des calculs. complexes et de superbes graphiques.

Le 80386 s'associe idéalement avec le copronesseur. Virgede Flottante 116\* de Weitek

pour yous donner la meilleure. performance numérique du inandie

Ft hien sûr tota cela dans un espace d'adresse virtuel de 64 Téraoctets avec 4 Gigaoctets d'espace d'adresse linéaire.

Enfin, pour vraiment laisser. vos concurrents clouds au sol, ajoutes, pour 6 milliards de chilkus delagiduls1005 disponibles. Et regardez comment tournem ces programmes sur veis postes detravil I "NIX à 4 MII"S et 4 MégaWhetstones.

Paires décrider voire prochain. projet : renseignements et réservations auprès de Pascale. 40 CLE30.5771.01 (Ref. W.307 ).

" Néves and manque de Orgual<br>"" I NIX est ane transce de YEAC Debial Southern

Ţ

Ę

 $\frac{r}{5}$ 

ł

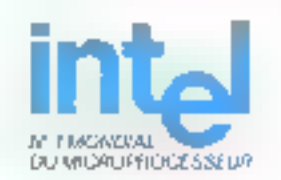

Coup de pouce

# ACT informatique: de l'intelligence pour les micros services et conseils

Fondée en 1980 par Gérard Dahan, ACT Informatique est une société française indépendante d'une trentaine de personnes dont tous les travaux s'orientent autour  $d'$ un axe central : le développement des systèmes d'intelligence artificielle disponibles sur micro-ordinateurs.

ese la coupute historique. cnice l'entrepose et Syniversité ? L'ointeaire de<br>Gérard Dukan montre que code rendance est en progression dass notice société. Mathématicien de formation. Enseignant à l'Équie normale au début de sa carrière, il décide ensurte de munier sa propre sncrésé Le déclici, la micro-informatique Gérard Deltan, passionné cer cet outil. travaille en collaboration avec Seymust Papert du MIT, un entour de langage Luge. « de transarà l'informa»<br>tique traditionaelle, explorac G. Dzhin, et plētnes venvalmas que les micros se généraliser seur et devendraice) de plus en pips puissants. « ACT fri donc ses premiers pas dans le domasse ëduçatif en implatorer. Loru sur des nuchines telles que Goupil 3, Thomson TO 7. Micrat. ZX Spec-Irues

Mais Gérard Dahan avait déja pout objectif d'édirgit les activités de la somété vers des éévoloppements centrés ausour de Tiszelégenze artificielle

- Paisque les machines pagnaient en capacité, «I paraissait évideor qu'il fallait préparer des logiciels à Jeur me- $S$ D FC  $-$ 

#### De Logo à Lisp

Langage proche du Logo, mais plus puissant. Lep deviendra le settend

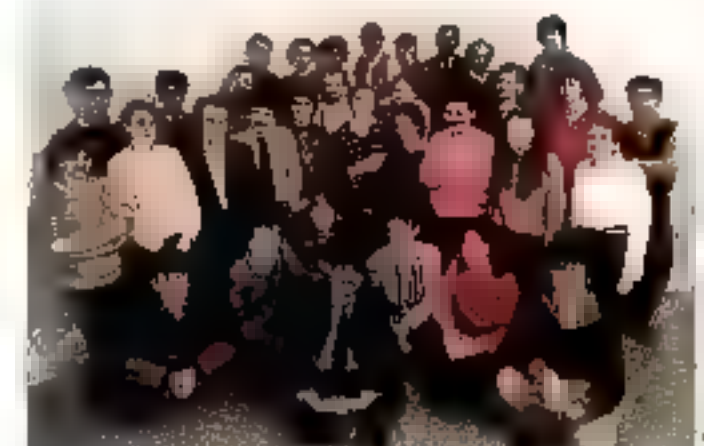

a (in allas rinor). d'Al T. Morenne d'Iger **15 JPS** 

Gerard Dakes, Installeur d'AC7 Aformatique le

cheral de initarile de ACT. Concudatas le cadre d'une collaborazion avec FEN R.L.A. Clost durinational de recherche en informato, ce et autemptique). Ele-Lisp (version de Lisp) tournesar JBM PL'et compatibles, Modotosh et Amiga, 1.500 unités de Le-Likp unt été kendues depuis le début. de sa collaboration en juin 1985. L'auté des promières applicativres écente en Le-Lisp fur l'IPI, système expert d'azle à la décision comprerant 300 règles touerant sur LBM PC destiné aux Caisses d'épacient Ecureuil d'l'e-de-France et réglisé par la société Arthur Anderson, TIPI aide le rédocteur lorsqu'un client dominale la constitution d'un dossier de prés baqcaute . l'employé saistit tuzs les renseignements nécessaires et le calcul du mentant du présivellentre aptematisquement. L'avantage d'une telle solution est évident un rédacteur n'ayant aucane formation peut rédiger un dosser, La compassance ye trouve deny le

micro scus la forme des But règles. Ban econdu, ACT utilise egalement Le-Lisp pour ses propres besoins es ablumment paur inder des outils d'mgénerie logicielle, comme par exemple Y lizperku, générateur de systèmes experts, réalisé également par un uniterature [Pluperist, hornin] sur-Macerosh et sur Vail est hien adapté à l'élaboration de syxtèmes d'aide à la décison (disguestie médical, analyse, Financida, détection de ronnes (, à la plandication des táches, et a la conception a systèe par ordinateur. A oss prudests - high tech - - mats toujous dispunibles sur micros -. la wangte vient d'ajouter un logiciel d'artroduction aux outils de la bureauttque en s'associacit avec la maisun. d'édition Hatier et avec le soutien de l'ADI Intial répeau sux besoins de teus écux qui sunt auténée à se servir d'un tableur, d'un trailement de texte. d'un gestionnaire de projet... Ce logiciel instie de façon amagée et concrête

ala principes de fonctionactions desdifferents aspects de la bureautique Chaque module compacto des exercires et chacun peus uins; élaborer son propre plan de formation sur sen micro

ACT, dest aussi une SSII, praciquant cossels, développements spécifiques<br>et formation, « Les PMF font appel à nous pour des applications « intelli-<br>gennes « particabères à leur meteur », pròque G. Dahan, que estime que les problèmes méthodologiques de transtrission des connaissances, qu'il est indespunsable de résoudre pour mettre au pomt gen exemple un systeme expert, soni loin d'être rotalement reat-Irisés - On peut laire ane comptabilité sans complable, mais pas an système expert sans expert ! Pour que la commusication suit setisficuante. Pinhav. maticien piet pienger dans le domaine stanté afra de breu engager le distingue anos le spécialiste de ce domaine... »

#### **CD-ROM à l'horizon**

Etre à la pointe de la technique aussi bien en intelligence artificielle que pour les nouveaux médias, vinti le souci de cette entreprise. La movenne d'âge du personnel, hautement quali-Fig. released ailleurs pas 28 ens 5's côtoient des regénieurs, des deplômés de l'université .. et des

· hackers ». Only cectorizing designogrammeurs hots pair comme Sylvaen. Angéli, qui a quitté le lyone en seconde, plus intéressé par l'informatique que par les persums, bien qu'excellent eo marbs. A l'aritime des implacemines Lugo de ACT, il réalise des programmes dans tous les dontaines et vient de rentrer directement en licence d'informatique à l'univenité Paris VIII!

i. Squipe travaille actueilement sur sm projet de CD-ROM Le 5 un miceoandinateur, qui permetton d'enregistres thes thousandes against banks strike forcing d'images, de sinos que de textes G. Dahan souhaist que les CD-ROM ne salem pas uniquement utilisés pour la consultation : « El fant aboutiva luddispositif mtellyeent également suscapitale d'informa de nouvelles connaissances au fur et il mesure des beau'ne -

Des perspectives prometieizes, maisqui demandent des investusements : 30 % du C.A. de ACT Informatique sont consacrés à la recherche et au développement.

Suptembre 1986

# La commune de

Les petites communes sont-elles condamnées à se contenter d'un matériel informatique limité, faute de moyens ? En réalité, tout dépend de la volonté des élus et de la population, relayée par le tissu associatif...

» - Alló, je cherche une personne pour des petats travaut de menuisene chez mai pendant une journée. Avez-vous quelqu'un de disponible ? - Un instant, je consulte (undinateur), Oai, contactor M. Helauis ; en cas d'accord. le prix seria de 43 F de l'houre »

Service-nous dans une ANPE particulièrement efficace ? Une agence d'interim ? En aucune façon. A Balâni, petite ville de 1.500 habitants. située dans la Sarthe, d'est le Centre social. regionpement d'associations et de travailleurs sociativa qui prend lui-métric en charge la courdination entre les demandeurs d'emploi et ceux qui peuvent (eur praposet des empliés

La gestion anformatisée de ce service appelé - Dension pour Demain - est organisée par la mairie durch a eis l'instituse et à fait réfliser le pregramine. Il tient à sour les fichiers des empleyeurs et des employés, calcule le prix des prestations, edite fuctores et bulletins de salais-Feb.

· Naus nous sommes rendus compte que les gens susceptibles de Fournir des Inivaux temporaires. sons souvent rebutes par les démarches adminis-Tratives, comme la déclaration à l'URSSAF par exemple, explique Michel Lalas, le maire de Ballan, D'où l'idée, nen sculement de caordanner les demandes, mais sussaélee gener les aspects financially affit que per otrite de son 350. » Contratrement a une contrepose templogare, le Centre social ne réalise pas de bénéfices Il permet de lutter contre le traveil au noir. particulièrement l'idquent duns le cas de « petits boulots -.

L'employeur, qu'il s'agisse d'un particulier,

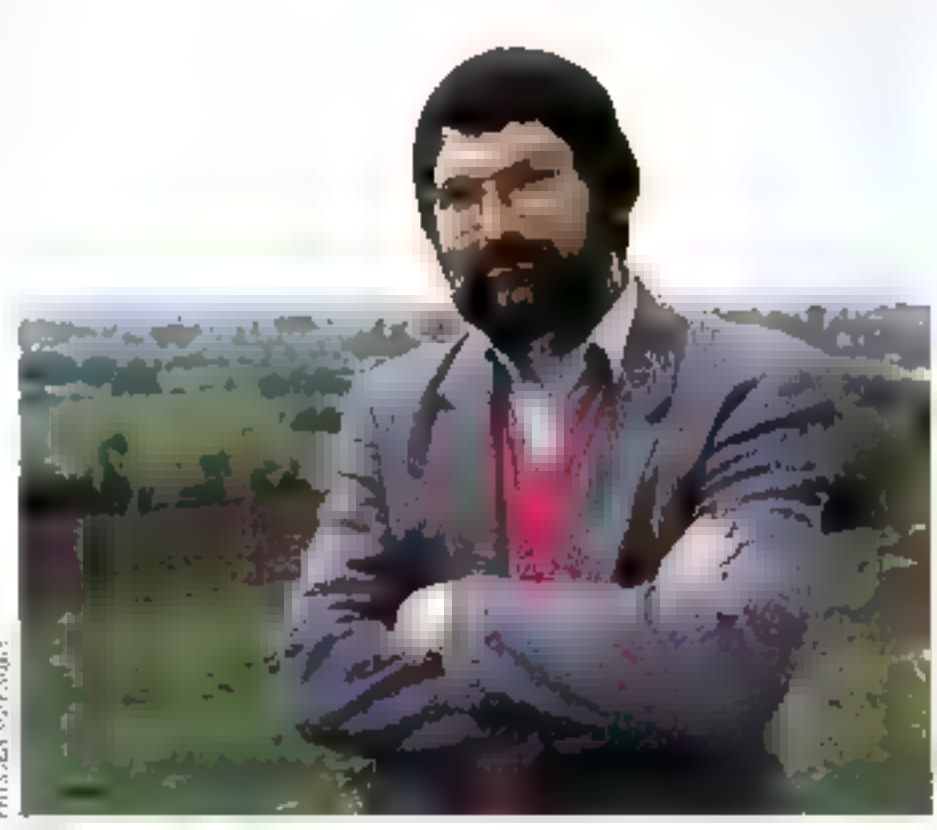

Michel trains made to Bailers

d'une association ou même d'une entreprise. paye 43 F au centre, quel que seit le travail fourni. Il rogais paur cela une focture détaillant Is nature of la durée des travaux effectués. Quanti au travailleur, il est remunéré au SMEC. la différence verigint à payer les catesations susiales, or qui les permet de benditiver des avantages des salariés, et potamment de la protection. en cas d'accident

« Naus venons de lancer l'opération, précise le maire, et déjà Toffre alflue, nitumment pour la tome des relatives... »

L'informatique a donc permis ici, don pas deréseudre entièrement le problème du chômage. impretant dans dette ville quasiment sanvindustric, mais du mains de provdre des niesures rapides de cocréination, tratées rationecllement, et qui audent les plus défavorisés.

Cette in italiyé est loin d'être la seule dans cette. ville pilote en matrère de nouvelles tochoslugies. sous l'impulsion rotamment del Michel Lake, tui-même de la reofession. Il enseigne et effet Tinformatique depuis 1969 à l'ICT du Mans Conseiller numidipal en 1977, il s'oriente alers

des micros «

270 - MICRO-SYSTEMES

Septembre 1986

## Applications vécues

potition

**CUTION TELE** 

соцієму.

ration area

parleau ka

cargues de

**Hellor** 

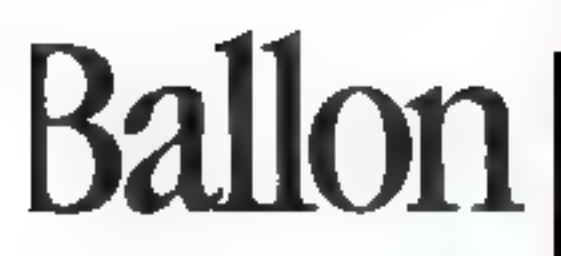

versides applications en direction des communes. et est élu maire en 1983, à 37 ans. Un passionné, qui possode chez fui trais ordinateurs, et ne cesse d'impulser des programmes, dant certains sont réalisés en collaboration avec ses étudiants.

#### S'ouvrir à l'extérieur

Dés son élection, il suscite la création du centre Cynitiation à l'informatique de Ballon (CCII) avec plusieurs parteratival. l'association des parents d'élèves, la MIT, le Contre de formation féminine, la coopérative de l'école et, bien entendu, le matrie Résultat. l'achat d'un important indicitel pour une ville de cette faille, et notaminent eine TO 7 avec leur environnement. et regroupés dans un même bâtimera. Il serviranaturent à organiser des stages de formation. en dipaction de conseillers municipaux et de dirigeants d'associations. Mais Machel Fights, on peur l'imaginer. l'utilisera pour réaliser des programmes. (Cette opération faisait suite à la creation d'une association de développement de l'informatique à l'école. Il l'instance d'un egggras de passe. l'association faisant toarner, dès 1982, de de Apple II dans 3es écoles du cantan). En 1984, le maire enthauche un TLC pour l'aider : « Il ne devait travailler que 20 heures, ntoiss'est tellement passionné qu'il restait faitsute la jeurnée ! Nous avens foit des logiciels, comme gebai de la gestion de la contine la Noms des parents, des enfants, adresses, nombre de repas pris, tout est enregistré et permet la sartie automajague des factures, évitaint un travail long et **Last Idious** 

Cette année-là voir arriver deux autres ordinateurs, des Olivetti M24, aequis par l'internzèdiaire d'un syndicat de communes et de la Chambre des métiers. Ils sont destinés à aider les en jauprises, artisa nales à s'informatiser. Environ une quarantaine d'artisans et commerçants. viennent done su Centre informatique suppe des cours et s'enitier au maniement de progratels. comme Textor et Multiplan » Ils p'avasent jameis tauché un ordinateur, G fallois donc démastifier l'outil dazs de premier temps, puis leur

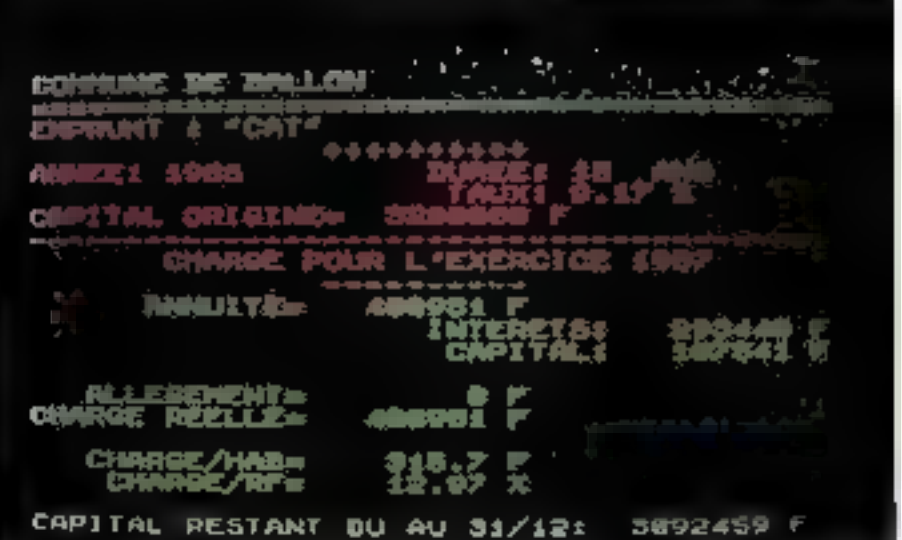

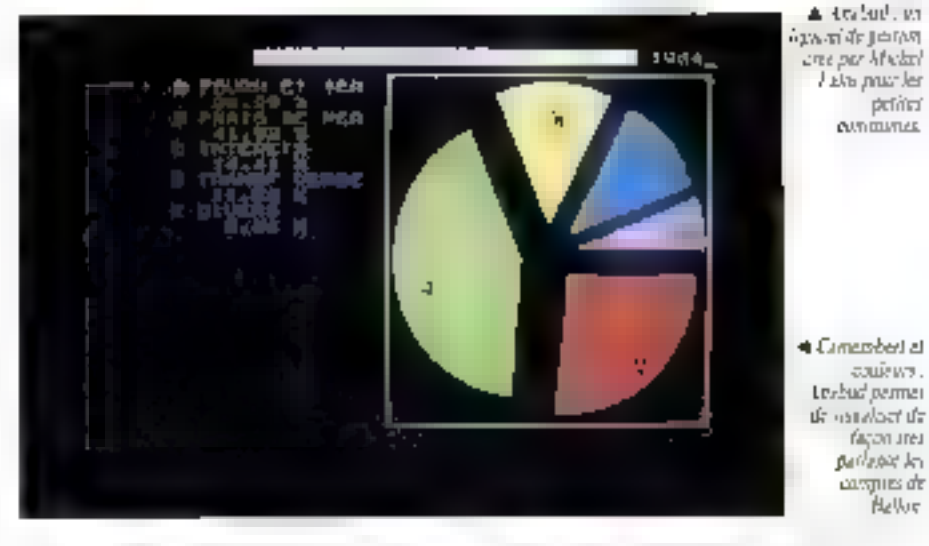

apprendre a faire un cahier des charges. Ensuite, ils pourront mieux maîtriser leur démarche d'informatisation. -

Enfin, ca. 1985 débarque le plan » Informasiquepour cous - (IPT). le Nanorésequ, et ses six unites centrales Theirson MO5 prennent place à obté des autres machines... - Normalement naus n'aurians dé être dotés que d'un veut TO-7, mais heureusement, playais presente à la préfectueu au com des associations, et bien avant l'IPT, un projet de contre informataque : «. Tous ees cartils cohabitent, scripneuvoment,

rangés sur les tables scolaires du Centre. Un jeune volontaire, pavé par la Direction départementale de la jeunesse et des sports. Claude Lochet, s'occupe actuellement de l'organisation du centre et écrit lui aussi des programmes (une veritable contagion !). « Il est indispensable derassembler le matériel dans un seul lieu, d'accès facile, estime Michel Calos, can on pect aresiaccueillir un plus grand nombre de personnes ... la surveillance des locaux est facilitée, et lorsqu'une machine tumbe en panne, on peut toujours travailler sur une autre. Le collège, qui a

# roit au but»

Septembre 1986

MICRO-SYSTEMES - 271

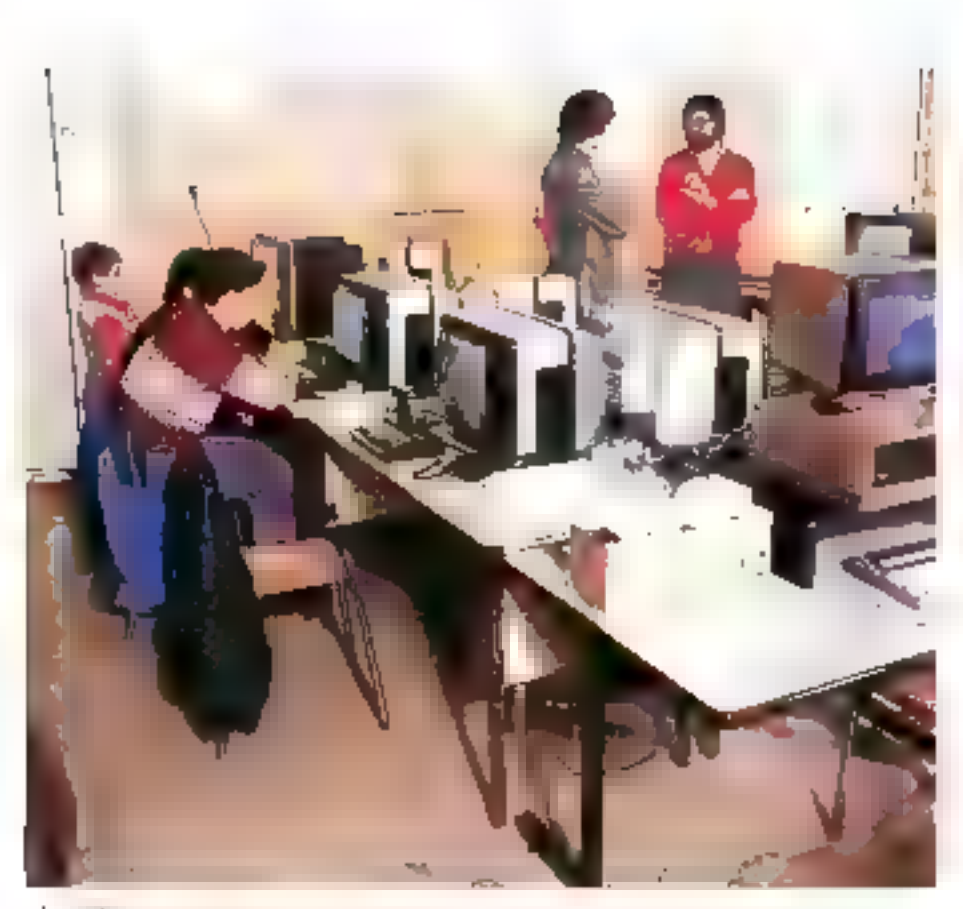

La Daribilità è del studo. retusé cette quiterture, ne dispose iteluellement que d'un seul ordmateur »

Slouvrir à l'extérieur tiel est le souei majeur du maire et de l'école primaire du est installé le CCII. Préoccupation qui est sensible dans l'ensemble de la profigue de Michel Itales. J.e terrain lucest favorable ; goinge sssived from foncbosnent a Ballon, et la majorité des élev nennent du vectour associatié...

#### Analyse budgétaire, aide à la décision...

Soucieux de donner à Ballon et aux petites communes de la Sarthe et de la Mayenne 'a possibilité d'automatiser leur analyse budessaire, Michel Lalos a créé le legiciel Anabué (analyse budgetaire d'une commune). A l'engine, une constantion de gestigancies - Il n'est plus possable de traiter les affaires des communes a cuart terms, et les gens comptenent à en étre conscients. If you dix ansites communes nimiervensiont pas au myers depnomique. Par eserve ple, on funançait pou les zobes artisancies. Il faut dane maintenanti à la fois fourz ir des autils d'eutrien du passé, mais accsi simuler la situatoon future en inteateunt les conséquences des chat paullei -

Ahahud est titunne vers l'analyse de l'ovalution. des comptes de la commune pendans ics dix devoltes années. Pour lui draiter un aspect concret, de 1977 à 1982, les données budgétaires de 180 comments de la région ont été rentrées à FIUT du Mans (service fucturé sur l'Institut). Le programme square sur TO 9, matériel le plus accessible en raison de politique de l'Etat et de suid prix.

[I propose trois enodes de travail - Panalyse de tigyolictica des principaux postes regroupés en rabriques, et notamment les dépenses et receptes. de la commune. L'ai dépetses comprentent por exemple les frans de personnel. Fentretien des locativ. Les recettes, les implits locaux, les aides de PEtat (Duction globafe de fonctionnement). On pour incautor asnat les dertes et les capacités d'investissements

Le deuxième mode fournit des fiches d'analyse fiziancière par exercice : dépenses de fancrionnement par fabilities, taux d'endotronient (annustéde la dette i

Enfin, Anabad permet de calcular divers cation, et de faire des comparaisons avec d'autres communes.

Toutes ces informations peavent étre visualisées. sous farmes de camemberts ou de pâles, ce qui les renil très surlantes sur un écran cauleur, le graphisme etam segue » Fai soulu faire des programmes orileables par des secrétaires de maine n'avant pas de compassances informals-QUOS. -

Michel Lalos a organisé des révnions de présenlation de son prugramme par cantons, avec desexemples réels. « Il ne déistre pas de certificat de bonne gestion medise (-il, il mostre simplement une photographie de la situation »

Applications vécues

Le logiciel d'auté à la décision est au contraire une projection dans l'evenir. Il part d'un choix et calcule de qui en découle. On peut par etemple simuler les taux d'imposition et obtezir la feuille. d'impôts du contribuible correspondante... On pout egnoment rêver à partir des subventions. attendues de la part de l'Enat...

- Nuus allons cocatruire à Ballon un centred'aide par le travail, pour une association s'océupant de handicapés. Pour cela, la commune vaemprunter 3-300 000 F. avec on intérétimoyen. de 9,17 % sur 15 ans. L'empruet sera remboursé par l'association, qui deviendra prepriétaire du exittre dans quinze ens. Avec le programme d'aide à la décision, je peux contraltre itemédiatement les characs à prévoir pour l'Associa- $1000.$ 

Michel Laks, unlise bien entendu ces outils paur-Ballon, mais les autres communes ont la possibilité de s'en servir, en tussant convention avec l'IUT du Mans. Munsieur le maire a aussa d'autres programmes dans son sac : gestion du sercon assainissement, refevance des orduras ménagères, traitement de texte, mailing pour convoquer les associations...

Lus-mères et le pormanent du Centre informatsque recorrent d'ailleurs souvent des délégations d'entres communes qui demandent des renseienements, des conseils

On ernisc aussi au Centre le président de l'union musicale locale, qui vient s'informer sur les passibilités d'automatiser le fichier de ses musiciens. Eh qui, les fanfares, il faus bien les convoquer aux répétitions. De même, le cismité de jumelage entre Ballon et une ville anglaise vient. piner la liste de ses adhérents : ses statuts sont sur disquette.

La cuinnique prête quest son matériel à d'autres penaes mairies, movennant des frazs modiques. Quel bilan Michel Lales tire-t-il de son expérience<sup>1</sup>

» Je suis convaincu que dans le docazine des nouvelles pechaclogies contrae ailleurs, il faut se regrauper et callaborer étronement avec le tissuassociatif. In nous avons pulmettre en place unespace informateque à Ballon, qui rayanne à l'exterieur, d'est précasement parce que cette vie associative était mahe, et depuis longterings. Les gens avoient l'Espitude de travailler essemble. « Puur sensibiliser encore davantage la population. à l'informatique, le Centre social a organisé des journées « partes ouvertes », qui ont accueilli JOB personnes. La fédération départementale des MIC a solime pendant une semaine des manifestations autour de l'informatique : une caravane-- micro - viest installée sur la place du marché. Des réunions-débass ens percé sur le chême des agriculteurs et de l'informatique.

Car si les nauvelles techniques affrent la possibilité de changer la vie quosidienze, encore faut-fl qu'elles saient relavées par des initiatives montrant concrétement leurs réalisations au public. Et l'on voir a Ballon à quel point à simairies peuvent jouer là un rôle important.

Annick Kerkerre

## RANK XEROX

# Rank Xerox présente le 2° bureau.

## Xerox 6085: agent de liaison très spécial préparé pour remplir seul les fonctions de plusieurs spécialistes.

Integri double, is bothpologie

Agent double, the company de docu-<br>Integration de la treation de docu-<br>Merox pour la creation de logiciel<br>Merox pour de la company de logiciel ment double la tennion de doctrine<br>Stagnadon de la création de doctrine<br>Xerox pour la création de logiciale.<br>Themis et de la companique de logiciale. pour la bibliogradie de logiciale

L'Agent double.

Von san muyel ordinateur professionnel de bureau qui allie, en une seule muchine, les technologres parfactement integrées de deux univers distancts les fuartums de multifenètrage, de la souris et de l'interface utilisateur à hase d'icônes eréés par Xerox,avi en plus tous les logiciels dispanibles pour la ligne PC er les comparibles.

Les opérations de moltifenétrage sont prises en charge par la série des logiciels View Point. Les programmes de View Pontroffreite des possibilitésexceptionnelles de traitement de texte avec ances à

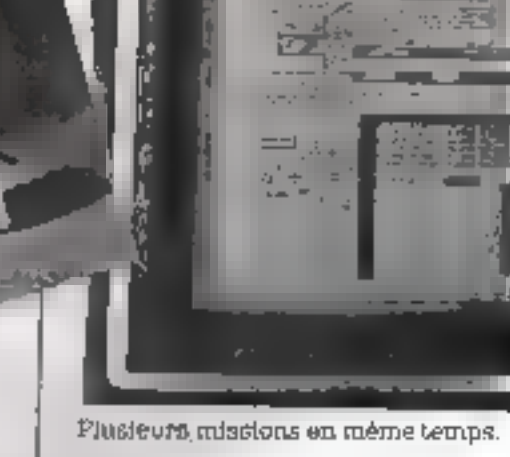

Plusieurs missions en même temps.<br>Sur son écran graphique, l'utilisateur<br>peut travailler simultanément auré de<br>nombreuses fenêtres.

## **RANK XEROX**

plas de BII poliços de caracteres différentes, ce que permet entre autre, d'unhièr la plupart des langués europeenaes et même le russe, le chinois et le japonais View Point permet aussi de créer des graphiques avec une excellente qualité ou de visualiser des diiturées. was forme de coudes et d'histogrammes, laithn. View Pour format des étudantans de teles et de terminano pour un accès aux ordinations contraits.

Times covapplications poweret être réalisées en mêtrie tempe au sem des fenetres de l'écran. La production de decuments comprenant texte, graphiques er données intégrées, en est simplifiée.

La Xerox 6085 peur être configurée contrne unité autonome on connectée à un réseau loral (Ethernet'). Elle a altere ancés à tipos les services partagés (archivage, isspression laser et entitizer électromajue) et peut communiquer avec les autres postes du réseau.

C'est aussi le champion de la communication dans mi munde hétérogène : 3270, B5C 2780, VT100, TTY, TELEX...

"Marpa dependi por Servicione

SERVICE-LECTEURS Nº 315

Il remplace les opécialistes au plac levé. Les logiciels View Point affrent des pueers. ittes de trancinent de texte excaptionnelles, y compris en russe.

Sa memoire ountraie exceptionnelle Guagu'à 3,8 Ma) ut sa capacité de stockage importante (Juaqu'à to Mo) en font l'agent le plus sin. **CACO di dervios.** 

## Réseau XC24: spécialisé dans la pose et la connection de micros.

Le réseau local Xernes Communication 24 (XC 24) est un reseau de 19pe Erhernet offrant un débit considérable di 10 istógabats par secundo var cálisle noir (craixial fin nominalisë: RG 58) on sur cible jaune (norme IEEE 802.37. ISO 880273 CSM APCD).,

XC 24 apporte aux ordinateurs personnels qui y sont commentos funtos les formitionnalités d'un réseau local de nitros, decla version de base; partage des imprimantes. (pasqu'à truts par serveur avec gestion des files d'attente), partage logique des disques durs des serveurs ("directiones," was directoried fielders), partage specific (lesture, conture,

**THEATHAM** du dirgult<br>du dirgult<br>d'information<br>d'information e out outlet on the contract of the contract of the contract of the contract of the contract of the contract of the contract of the contract of the contract of the contract of the contract of the contract of the contract o th of the stronger<br>of the organisation<br>republe of efficate).<br>republication websides.<br>apple of the connection of the test<br>apple of the connection of the test<br>apple of connection of the second<br>websides. compassates

## **RANK XEROX**

ation, combinaison des trois), partage limitable par mos passe... La messagerie interne, tres puissante, portuet la fasion sample et rapide des informations entre les postes travajl du réveau.

Les ments meccactifs et min lintrarchises du logiciel distsent d'entrer des lignes de commandes complexes et anctions de configurer un poste en 10 minutes environ, y foro trony d'aide à chaque écran du logiciel, la documagion et la disquette d'aute-apprentissage livres en nçais avec phaque poste suppriment toute ubligation demanun préalahke.

XC 24 fonctionne sous MS/DOS 3.1" et MS Net\* La liaison vers l'interface d'applications du I/C Network\*\* nuvre accés à la plupart des logiciels adaptés en version résean.

Enfin, XC 24 peut évoluer par la suite en XNS (Xerox Network System) et beneficie des 14 ans d'expérience de Xerox sur Éthemet \*\*\* (ses serveurs de grande capacité, son nouveau poste Xerox 6085, ses imprimanes laser gres volume, ses serveurs de communication, etc.).

 $\begin{array}{ll} \text{Magnetic response of the model of the Mato-2s per unit line of up} \\ \text{where} \hspace{0.5cm} \text{where} \hspace{0.5cm} \text{proton} \hspace{0.5cm} \text{proton} \hspace{0.5cm} \text{proton} \hspace{0.5cm} \text{m} \hspace{0.5cm} \text{m} \hspace{0.5cm} \text{m} \hspace{0.5cm} \text{m} \hspace{0.5cm} \text{m} \hspace{0.5cm} \text{m} \hspace{0.5cm} \text{m} \hspace{0.5cm} \text{m} \hspace{0.5cm} \text{m}$ SERVICE-LECTEURS AT 314

Une pour tous, tous pour une. Possibilito de relier jusqu'à 3 imprimantes dernière chaque serveur, avec gestion des thes d'impression.

> Un agent opérationnel sur le champ. Carte d'interface standard logée dans un slot d'extension.

A l'écran, les menus du logiciel réseau guident l'utilisateur à travers les fonctions qui lui sont offertes.

Un rèseau bien soudé. Ce réseau peut aux composé de 30 segments de 30 postes. Les serveurs non déches sont aussi utilisables en posta de travail.

# Un compatible AT clé en main:

# $\mathbf{P}$ Philips P3200

Depuis l'apparition de FIBM AT. les constructeurs de microordinateurs se sont lancés dans la course au compatible. Tout comme leur modèle, ces machines sont pourvues d'une clé en face avant autorisant le blocage du clavier. Pour son entrée sur le marché, TRT-TI, qui assure la distribution des microordinateurs Philips, fait de même. Mais dans  $\blacksquare$ cas du P3200, mieux vaut ne pas perdre la clé : elle sert presque à toul.

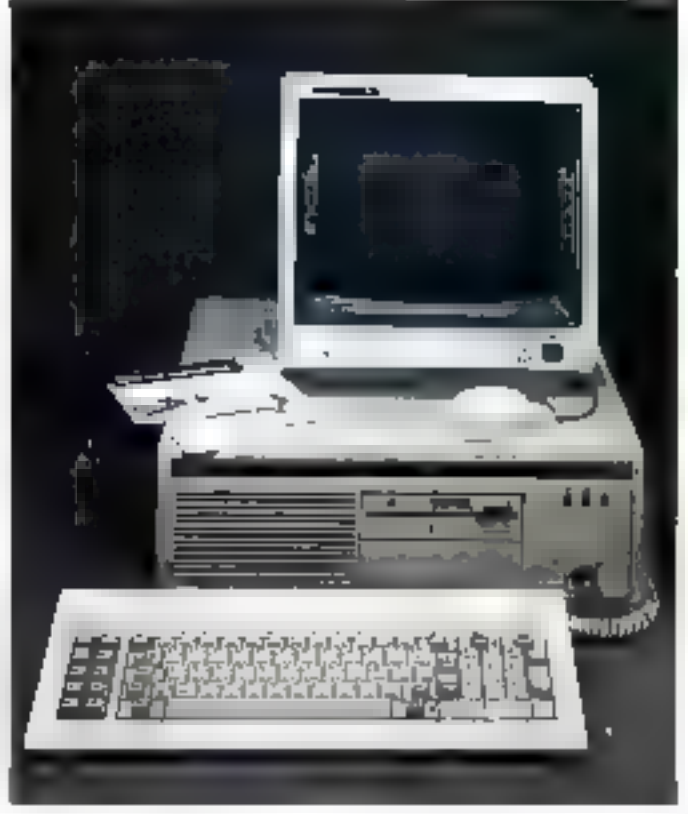

zspect quiérieur choosique pour octype de machine, la P3200 se présente en trots parl es : étran, clavier et console. Ceste dernière regroupe la

carte mère, les cartes aptionselles et les unités de desques. Le système, basé quivar d'un (APS, 286 tournant à 6 MHz.) comprend 512 Keide mémoire tave en standard, extensible à l'Moisur la carte mère es 16 Mo par cartes additionnelles.

La carte mère possède huit connecteurs d'extension du pinc Isia pouvant recevoir des cartes au format de bes 16 bits et deux au formar Ribirs) Elle comient igalement un support pour un eventuel comparesseur aerabisérique. RDINT et une lierligioida endrier sauvega rībe par batterist. La machine est équipée en version de base d'une sortie série RS 232 et d'une sortie pacallèle Centronies, sus in même carse. Une earle d'affichage est fournet autorisant

und visualisation babbe définition. zu standard AT

Le P1200 est five, suivant les versions, avec une ou dept unités. de disquettes 1,2 Mio, un disquedurida 25, 53 ou 85 Moltmon. formatis) et une unité de szuvegarde sur cartouche magnétique, inségrable dans la ntachine de 20 Mo.

#### Une clé à ne pas perdre

San la lace avant du P220D se Insusent les indicateurs lumineux de contrête, indiquant la misc sous tension de la machine, le travail du disque dur et du micro-ordinateur. Elle comprend également une clé à quatre fonctions, innovation trisintéressante du constructeur. Elle offre la possibilité du blocage; déblacage du clavier, més utile Vaugue l'os lance de grosses applications of que l'infiscut se prémunir le quite d'évent gelles. ontemporants securit de l'extérieur I Be provide, on fin de course, une

### Banc d'essai machines

Ionritor, de Reset de l'apparec, à la fois facilement accessible et bien protégée contre les fausses manguvres, Mais la dermère fanction reste la plus povannée et attravante : la mise es route de la machine.

Pour qui se sers régulémement d'un eningulible ATL le fast de possez su main, à droite ou à gauche suivant le constructeur, sur les côtés de la mgehing pour atteindre l'interrupleur marche/arrét situé en faste simóre, est devenu monnate courante. Maje la une fais tous les connecteurs enfichés dans leurs lugements et le confon sestrur. beanché. Fuaissateur peut former le tlos de la console gráce à un napat de postection qui se fixe très Leilement, avec deux vivil /4 de tour. Il est alors pussible de poussez la machine contre un mur variresquer de piles un câble. L'interrupteur marche/arrét du P3200 étans également soué sur la face arrière de la trachine, donc inaccessible quand le capat est en place, i'unilisateur - confort abilige - n'a qu'à teurner la vié pour la naive on seculoe du système : il viggit la d'une belle innovation prosinamique de Philips

#### Des options paur écrap et clavier

L'écran proposé est suit un mositeur 12" ciunuchrume uffaien une révolution de 720 sur 350 paints, sen un modèle couleur. bimode, commutable en monochrome par un pausasir en face avair, autorisaca une révolution de 640 sur 400 points en l'écontegra il e clavier essi disponible on treis caudèles, un modèle de 15pe PC-XT, en modèle clavier étendu, avec blocs séparés. pour la pestion du curseur et le pavé numérique, et un clavier companible AT ; les truis modeles soni pourvus de voyants d'état prur 33 position majoscule et le blotage en pavé numérique.

#### MS-DOS 3.1 et un Basic Microsoft

Le FJ200 est livré en version de base avec MS-DOS 3.1 et le GW-Rosic standard, Les résultats de mis tests nictions en évidence. une machine rapide tra-dessus des

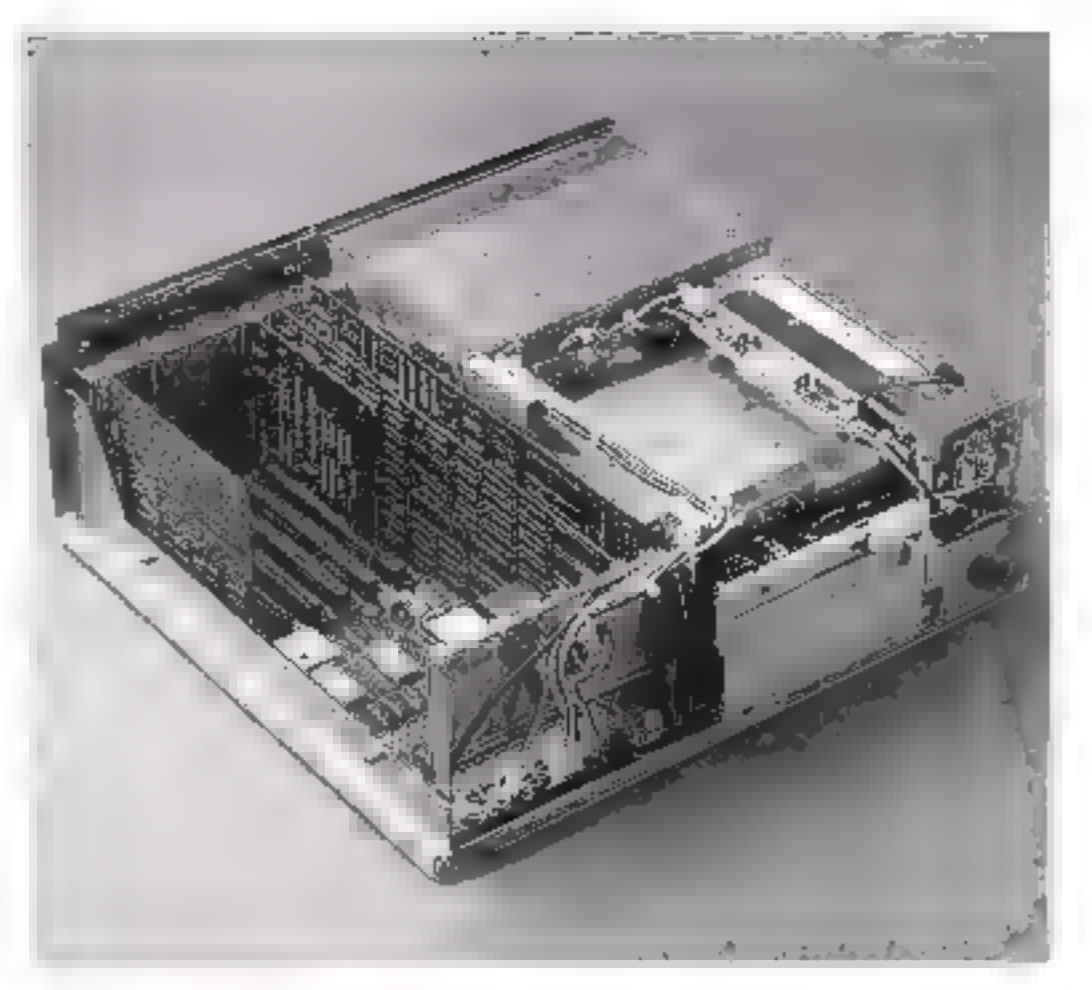

performances d'un IBM AT classique. On notera au passage une très belle définition et une qualité cocleur de haut de gomme pour l'écrais bimode, acquel enpourra cependae : reprocher une magyasse stabilisté en défelment vertical en mode monochrome Côté logiciels standard du marché. aucus problème de cumpatabilité. prire à l'architecture générale de la machine. Seule différence appréciable. la viterse de traitement qui offre un confort d'afilisation paur des táches enevent langues sur d'autres machines summe des tais qu'des recalculy de teurlles de calculs dans on Jableur

#### Intégration et comexion système

De par sa conception, le P3200 est un micro-ordinateur qui pout jouer à la fois le rôle d'un serveur de résepti bacal, d'un poste central, d'un eminannement multiposte.

I Prolopue étant disponible en ontion), ou s'intégrer dans un chvironnentent avec des connexions sur des systèmes plus importants, comme la gamme Philips 3500. 4000, LDO(Let 7/HD). Des cartes et logiciels assurent également la Figiant versides systèmes IBM (2780/3780, 3270), Bullet VTP of Questar), DEC [VT 100 et 53], cta. Le P.3200 peut aussi s'intégrer dans des environeenteers rels que LWSI (Réseau Poilips ) 2 stational ou de type MS-NFT (réseau où les quatre premiers en eaux des couches ISO sont pris en comple).

Machine haut de gamme par sa conception, le Philips P3200 est un micro-ordinateur rapide, duté d'interections expanditiques. notables, ruges hélas sur les machines de uz grác. Souhaitons que ceix lui portrietto un développement sur le marché tuujours plas encombré du compatible AT, où la lutte des pris se fait chaque jour plus présente.

#### Les tests de rapidité Micro-Systèmes

 $Test 1:3.94$  secondes. Test 2: 2.47 seconder Test 3:3.12 secondes. Test 4:235 scondes. Tert 5: 3,65 recorders. Tert 6: 3.64 separdes. Test 7:3.73 scccodes. Tert R: 3,58 secondes. Teat 9: 9, 31 secondes Test 9 bit : 1,37 secunde.

> Voir Le Gaing des texts en fin de jouraal

# **DBASE III PLUS:** richesse fonctionnelle et ergonomie

Leader incontesté dans le domaine des gestionnaires de bases de données sur micro-ordinateurs, avec dBase II puis dBase III, le concepteur américain Ashton Tate rehausse encore le ton avec dBase III Plus. Une présentation améliorée, de nouvelles commandes et surtout le partage des fichiers entre plusieurs utilisateurs d'un réseau local apportent un plus à un logiciel qui ne manquait déjà pas d'intérêt,

es logiciels de gestion de fichère étuient aux granddesits avent l'attivée de d-Base, 13 sur le marché. français, en 1982, la nouveauje (rad de tajlle : un SGBD (système de gestion de bases de damées ( de 15pe relationnel Ireliani deux fichiers entre eux), un langage d'interrogation et des éditions sar mesure. Mais le plus étoimain était son deuble visage, caractéraé par deux milisations disturces (mais complémentaires) : le mode durant (qui d'oujet autune programmation). et la midd programme (lassage entre Basic et Pascali ; le premier était destinó à un etilisatoar evo informaticimi : le second a pormis à des SSCI de développer de montreuses applications de gestion (pale, comptabilité, stocks, statistiques, etc.). Le concept d'Base était né. Avec ses défauts de prunesse, ca product a ése miner secosilli par les programmeurs que par les débutares. Il est toutefais roujours disponible sur onlinateur Amatrad d'Base III (en 1984) se révéla beaucoup plus agréable à l'emploi, avec son mode guidé. la couleur, une documentation à l'octas et une capacité d'enregistrement de données considérable : jusqu'à 1 milliard d'enregistremeses par lickier (de quoi metire sur fiches (oute la population de la Chine populaire !) Autres nouveautés : la possibilité d'ouvrir simultanément des lichiers - ce qui est encore une fousurgeneur qux besoirs réels -, et surtual une ritesse aucrue lors des jecherches et des tris (d'Base II étain lent car (cin) on Basic, alors que dBase III a žič čerii en langage C).

#### Une mise en œuvre aisée

Certe nouvelle version - qui reprend bara súa les atistans de la précédente ne manquera gas de susciter bien des questions. Essier vrasment facile d'utilisation pour une personne ne-Dunnessant pas Torformatique ? Le lugariel est-il reallement efficace lorsque les fichiers à traiter sont d'un vo-

lume important (plus de 1 000 articles) <sup>4</sup> N'y a-t-il pas un clivage come le mode direct et le mode programme. qui not i la disposition du concepteur. foutes les commandes et fonctions du logiciel ? Quelles applications serunt prises en compte dans charan des deux modes d'utilisation ? En de qui sonceme la fiscilité d'apprentissage et d'emploi, le débutast ou le programmeur averté a touses les misors d'ètre satisfais : il le sera d'autant plus avec la versina francozio. Les functions dont if a besoin se irouvent. regnaupões derrière son sont clé utilisché. en permasence dans le baux de l'écran Iphoto 11: - ureer, mise it jour, rappeter, affecher, modifier ». Des que l'unschechingte l'en d'entre eux terriers am escritraggiarán que seudaritensniius créer<sup>14</sup> Une base de données, un masque d'édition, une vue, écycliquettes <sup>1</sup> Notre réponse lers surgir en cadre de saisie ou un sous-menu. Ce concept de ments déroulants, pouteau pour dBase III Plus et tant apprécié avec Prassework, est très plassaat : gedigues secondes setfaent pour paroparir les menus et décauvrir.

la function recherchée. En quine, ce mode quice nous aide jusqu'à la Fin de chaque acuna. L'ergonomés a dime été feairée avec le plus grand son.

la cocieur, déci propose dans la verson preceleive, est aussi un Ficteurd'agrèters, à condition de climer des tentes pas trop contrastées et une leminosité réduite. Quant :) l'efficacité. réelle sur un lachter de 1 000 antaries, cappelons que pour titier un rel fiction. suc un cretere donné, d'hase 11 ne réclama ii pas moirs de 40 mn, contre Limit, puur dBase LIE . de teragis alencore eté distingé avec d'Base TIP Plus 111 E-indexation, effet, est deg fols plus rapide! Une évolution qui rend crédible cette gamme de produits aux years des diriteauxts avant enouse quelques réfiremes travers la micro-Informaticus

De plus, ce Jugiciel présente un dovièle aspect. Fun pour l'unifisateur finat, l'autre pour l'anziaste-pougrammeur. Trantage accineus ne luuctuna janais ussez. Cenes, le mode programmation est plus rathe que la trade direct par menii : cependant, les adegres du premer n'ontgovú étre jalous des funztiques du secundi d'est un lupiciel évolutif, pukuu're achète l'enseccèle. estidirege ad

the pest connager Interplantation dediBase 113 Plus en transietages i motel en œuvre d'applications réduites (en enode direct) avail d'acquéem des progiciels ou de l'atte réaliser des programmes sur reessee par une \$511 Plus tard. #Base III Plus more acssiétré utilisé dans le cadre d'un réseau hical

Imaginots and enfarrative de dimensian may cane fabriatum) des conver-

#### Comment dialoguer avec dBase III Plus

Les mats désignet en proglais pour la varrice originale, en français pour la regare traduite. Les permanières et les fonctions demouvent en anglats quelle que soil la version

#### NOLS VOULONS:

- Créer : CREATE, pour un fichier, CREATE REPORT pour un musque d'edition, CREATELANEL pour un masque d'elignettes Ajunter des données : APPEND
- Afficher l'information : LIST, DISPLAY
- Afficher in crueinble : BROWSE
- Silectionner des fiches selzo une condition : SET FILTER TO
- Trier on indocer as fisher sur une ou plusieurs admiques : SORT ONL. INDEX ON
- 
- Rediender rapdement : LOCATE, SEEK<br>Meitre à jout, changer : EDIT ou BROWSE & REPEACE
- Editor des informations selve un œusque : REPORT FORM

- Stablir Ass Look: SELECT, NET RELATION TO, CREATE VIEW Euerple d'interrigation délectre : donner le cauffre d'affitires des représen-

facts de l'import pour le modeit légasses verts :<br>DISPLAY l'IELDS REPRE,REAL PROD,ALL FOR

CODREP-00 AND PROD-13

280 - MICRO-SYSTEMES

## Banc d'essai logiciels

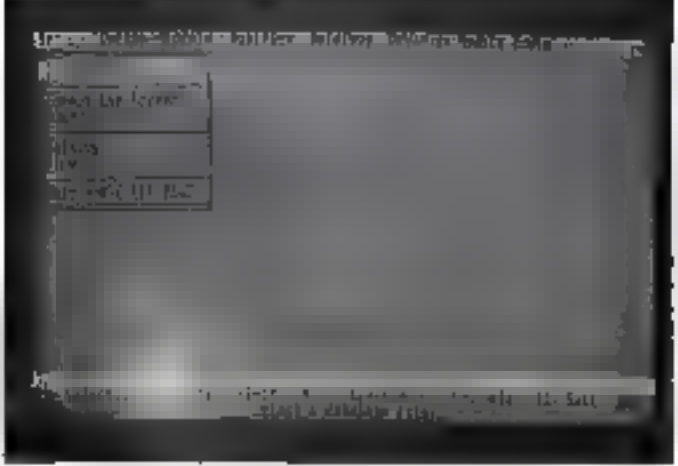

Per them a more

Plate 1 - Les la citature et régistiques derrière un tres de all'obrevi partitive les ge فبمتاوز طمارهما

ves alimentantes ; le directour à éanl'acquisition d'un 10M de compatible et de d'Euse III Plus. Due va-t-il pouvoir faire très vite, avec la seule aide de ses cultobreateurs et de sac secrétartat ? En mode direct, il patera ascurer le suiva du personnel, de la numezolisture des inatières premières et des produits manufacturés aussi que des iurifs "il traitera la tempe des sityles or la facturativo : il obtiendra des étiquettes pour le mailing. Partners de l'existant, la personne va crèer, grâce aux menes, un fichier personnel (photo 2), un fachier articles et un fichier lucroweurs ; toptes les operations obasiques sont réalisables tréation, liste, ajog), mndifair(ion, supportsion d'entegenrements molt encadré). A cola s'ajouscat le tri, l'œdevelon et les calculs. Le concept de base de données fun ensemble de ca-Library comprenent plusicals fathiers), Eltimess clè de d'Rake III Plus. peymet d'étable des liens entre ces trois fichiers. Rion dieserdis d'aitleurs de fame entrer en voine un fichier statestujues de Ventes, puegad la ligacial. screpts geweig die fjuhjere en ligne

L'environnement base de données est là pour tyiter la redendance entre les informations et pour favoriser les recherches completes. C'est ce que fant le tagage d'intercogation qua loumin une réponse aux questions rélectives du gezer : « afficher le chiffre d'affaires des regnisseratants du nord-est etdu sud-eurst de la Feance pour telproduin et pour le dereuer trimestre de 1985 - "Cela dit, la facturation seraassex simplifiée et utilisera a s #wux le module d'édition avec calcal sur othaunts bauri.

De mêms, oa park de «tenue» et non de « gestion » des stocks : le mode dàrect enregistre très bien les critrées et les sortes, l'arrivée du catalogue d'un nquyel aracle, et foumit la guinnié. dupinoble pour chaque grodeit. Malgré taut, dBase s'est pas un rableur, et si l'un veut calculer le veutl'ou la dadence de reapprovisionnement, le stack may en uu le cochaigné de ratation de stocks, le mode pregrammation's' mpose. Formules et ratios senint introdutts on language dillase avec te même boabeur qu'en Basic ou en : Pascal, Enfot, la paie, la comptabilité,

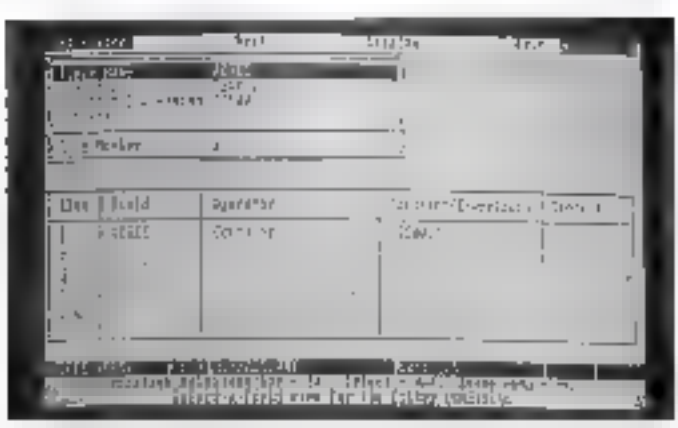

Phone 3. The a new factly de créer ner écoup des tableaux finnniennels

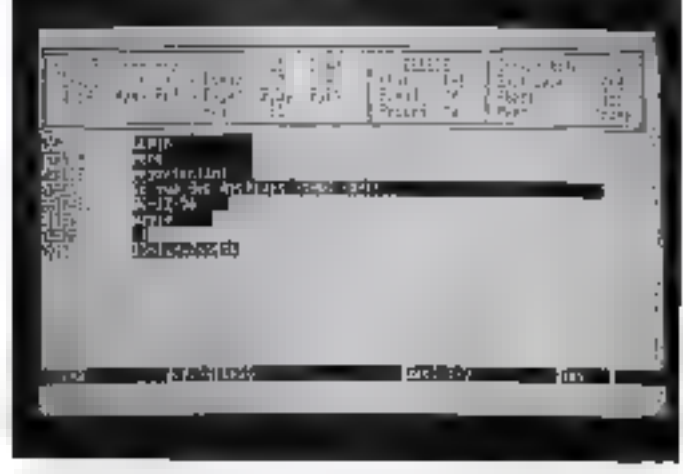

Piot. 2 - Gráce aus media, en peut crear an Indian personant, an in terr a toden et din School filter executive etc.

la gestion des constandes (et d'aqtres applications encore) serom prises en compte par des prographs (programmes préis à l'emploi).

#### Le partage des données

L'un des reproches faiss axit versions. antérieures de dBase étant le cauvais fancisunnement en mode multi-utilisaleur : sar un mure-ordinateur moltipaste fune unité centrale avec plusieurs terminaux), en pouvait traveiller à physitirs dans sans accèder aux domées des autres ; ca partageast le logicie? man pas les ficbiers. Le travail és résens local folusients. micro-ordinateurs sont rei és entre eux) était exclu.

L'une des nouveautés marquantes de la version Plus est justement de le proposer. Ainsi, le comptable et la secritaire peuvent consultor le fichier. du personnel sinvalianèment : cependay), seul l'un d'entre eux effectuers. one mue a jour (une ou plusieurs écrilazes) sur un enregistrement ; l'autrepourra cossulser ou mettre à jourd'autres enregistrements. Grâce au

rartage des resources es des données. la redondance d'informations est à nouveau Évitée, Chaque fichier, n'existe golune firivet plus eurs uzilisarcurs, s'ils conraissem le mor de passe, peta-ently acceder. De plus, divers programmes, usitant les applications citées, se servent de ces mêmes lichiers

dBase 111 Plus est un logiciel riche enpossibilités, ne serast-ce qu'en mode direct, et qui s'exprime pleinement en mode programmation. Nous avons cependam regretté que la documentation (en anglais) soct stabundante. rendant finalement les recherches Irop Sangues ; le zoode FIEU.P à l'écron est alors bien utile. Sous ce jous souveau. Is version Phas monure les veajes possibilités d'une base de données de type relationnel dans des ennájjinns d'ulabsatinn proches de ceites des ardinavaurs plus puissants. Une valour sure, bon armée face à une concurrence grandissante.

T. Courtois

[1] Le toprogrous Adrien Tate entire In version Play this film rapide.

#### Configuration roadse : IBM PC, XT, AT et compatibles. En pode nom-officateur : 256 No de mêmoire vive : 2 lecteurs ou un disque dur, versions Ell IS 1.0 et **plas** En mode multi-artifesteer : Réseau total Ninetl et PC Network ; 640 Kp sur le ponte terreor ; on disque dur . Versauo DOS 3 1 et plus , 384 Ko nor les postes en réseau, ou lecteur du dlaguetten. Pris du logiciei : ? 950 F HT

Prix d'un resemble réseau composé de trou partes de travail supplémentaires : **IT 400 FHIT** 

Lupartateur : La Cancounde Electronique, 7, voe des Prise, 27920 Salat-<br>Pietre-de-Baltfest,

# CREEZ VOUS-MEME VOS LOGICIELS

Yes you can! La presse professionnelle parle de

YYC est l'outil de n'importe quelle gestion et donne une facilité à la YYO permet à un utilisateur non informaticien de résoudre 96% des programmation qui stonne. propieines de gespion repostates qu'esur se vie professionnelle. DEGISION INFORMATIQUE Au total, un ensemble dont la eimplicité d'emploi est la première séduction. **BOIENCE ET VIE MICRO** YYC permet, après une parlode de formation requite, de réaliser des programmes dont les performances, la présentation et la qualité de fonc-Moutement sont at forth bound conformation and its members indicials développés par les professionnels de l'informatique. De tels gènérateurs de programmes existaient déjà depuis longtemps. Par Accounts remaining the company of the conception of the facilities of the control of the facilities of the conception of the facilities d'amploi stommante constitue un verkable tour de force. S'il mérite une mention ce n'est pas tant pour ses performances - bien réslies - que pour sa simplicité d'utilisation. On apprêcie la rapidité de construction d'une application. L'ORDINATEUR DEPLYIEUEL YYC peut soutenir sans peine la comparaison avec les mallieurs standards au moment.<br>YYC est paut-être le seul programme capable de créer aussi simplement et guasi tahqamsur que sphirentour que desgrou joniqes. Nouveau. la version 3.10 vient de sortir : Rendez-vous **QU** SICOB · elle crée des applications stand 2A 2128, qui fonctionnent en réseau . ou appelez le

- · elle est beaucoup plus puissante.
- · elle est toujours aussi simple à utiliser.

47.23.72.24 YC sa., 33 rue Galliée - 75116 PARIS Tál. (1) 47 23 72 24 - Télex 620 815 F - Télécopiekr (1) 47 23 68 14 Liste de nos revendeurs sur simple demande. segue equitarist in

Banc d'essai logiciels

# Reflex: un semi-intégré?

Reflex, de Borland, est<br>
un produit pour le<br>
moins original :<br>
surnommé « Reflex,<br>
l'analyste » et désigné<br>
comme une base de<br>
données analytique, ce<br>
logiciel se situe à mi-<br>
chemin des SGBD et<br>
des tableurs.<br>
Conçu par P

ue fait donc cet uni-Issue ? Des calculs von kles dencées enregistrées dans un fichier créé par loson pund'autres : Re-Their reprend courantment Ses données de PFS (gestammaire de Echier), de d'Isiva II et III, et aussi de Lotus 1-2-3 et Symphony Examinado son réferent antique lugiciel indépendant, aspert qui en fait times interesse le plus : car-Lotus 1-7 3 n'a, à nos yeux, guerr bestehligulen trade des graphiques i sa place, et d'Base III suit également producte de beaux rapports d'édition, Cela dit, Reflex détient quelques recettes dans des donnunes = qui constituent une part de win originalité.

## Au cœur de Reflex,<br>une base de données

Le ligaciel autorise la création d'une base de données ayant utte taille maximale de 64.515 enregis-

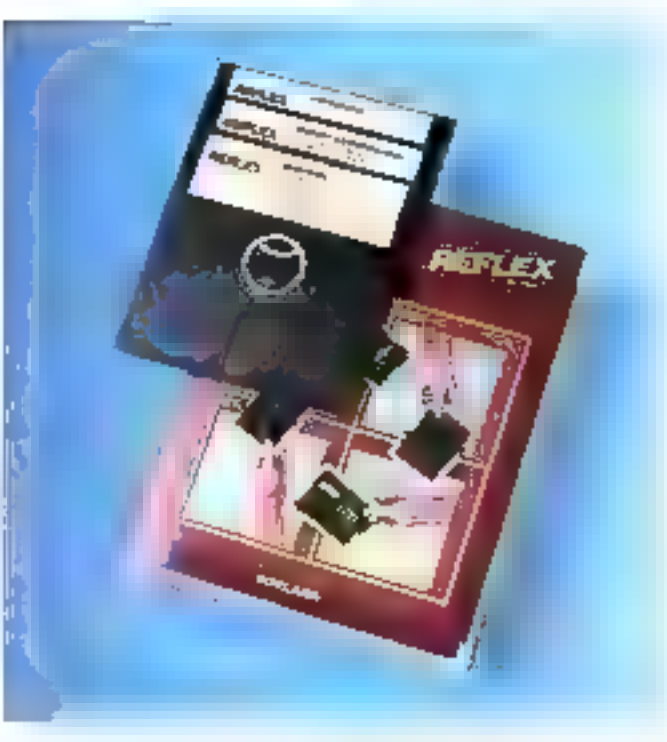

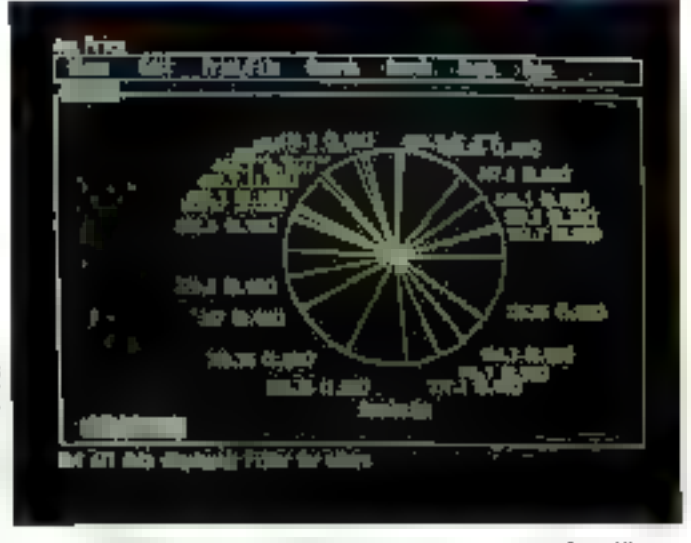

Fee des sons bester et appliques. Entermoist travel automatiquestre en par Grape View.

traments (that comme dilase [II]. chaque enregistrement port awair jusqu'à 128 champs de 254 auresteres, sail 32.5) 2 britannical Descaractéristiques tout à fait miseptables, bien qu'éloigneus de celles des leaders en la malière. Cependant,<br>contraisement à difase IF, une base<br>constituée doit étre chargée intégralement en mémoire v.ve. Voilà uit ant de famille avec Lutus 1-2-3 ou hramework avec les reconvénients of les avantages suivants. d'une part, cela prend de la place en mêmoire, d'autant que MS-DOS et Reilex occupera désà-204 Ku (l'idéal est dont une canfiguration avec 640 Ko), d'autre part, les diminées étant résidentes, le temps de traitement lors d'enerecherche au d'un tri est très bon-(avec tousefors des différences d'un produit à l'aaure, dan Reflex afa pas<br>la supidité de Lotus 1-2-3)<br>A exter, deux lots de consolation :<br>un gabiages calcule la taille méaroune requise pour tel ou tel fichiencien outre, une option IFIL -TER) fait qu'on peut travailler sur enc base restreinte composée de certains champs dont les enregistreinents répondent à un critère défizii.

## Un analyste quantitatif

L'attriut essentiel de Reflex réside<br>dans so fagou d'extraire ou de mon-<br>per les données -L'affichage des dimitées par leste rappelle réseons une faisa cetur de Lotus 1-2-1 - les enregistrements sont en ligne et les champs on colorance, cocr pour la forme. Une autre ressemblance zued tous les szblours, cette fois est la faculté d'introduice des formules dans les collules. Dans le

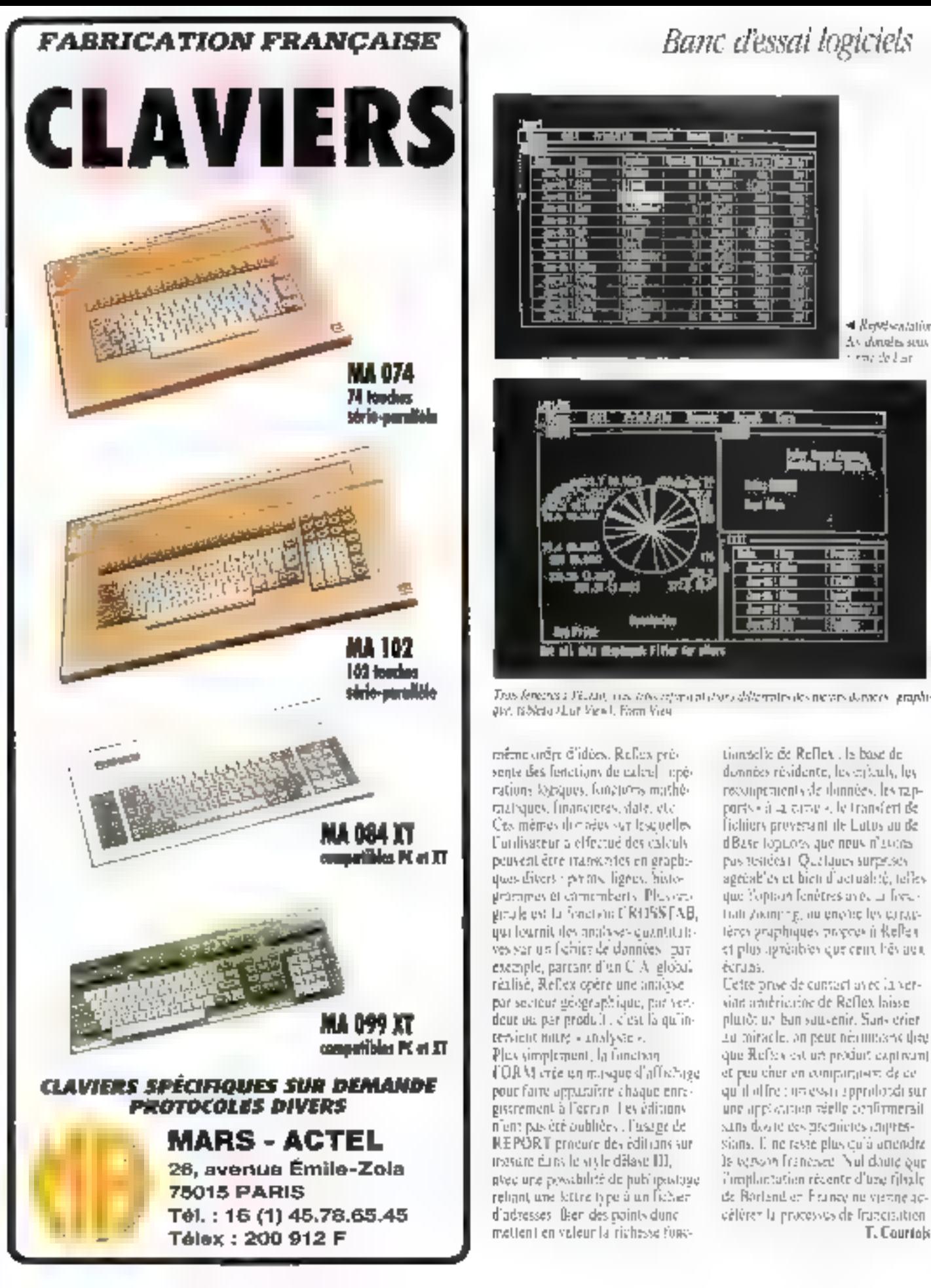

## Banc d'essai logiciels

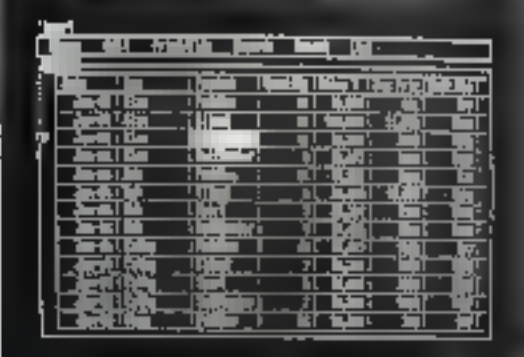

- Repetiontation As dength seas envide June

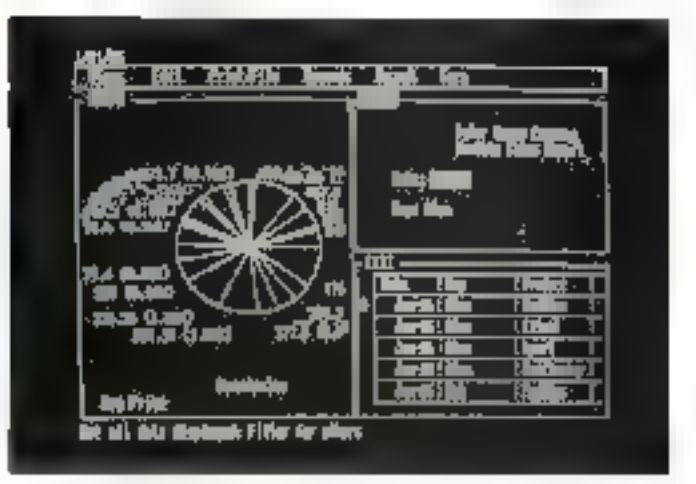

Tras lengres i Tieran, ma tras representators delegantes des moves dennos, graphiand tableta share from I. Form View

même orêm d'idées. Reflex présente des fenctions de calce] ripérations logiques, fongtons mathémalhaues. financieras, state, etc. Cas mèmes dur aégaiser lesquelles l'unlisateur a elfectué des calculs. pouvent être transcrites en graphiques divers : perms, lignes, histogrammes et comemberts. Plusiengrade est la fonction CR1155FAB. gui lournit des analyses quantituleves son un fichier de données - parexemple, partant d'un C A elobal. réalisé, Reflex opère une analyse par sectour despraphique, par vendout ou per produit , clear la qu'inreministrating sunalystics. Plex simplement, la fanction FORM cree on misque d'affretage pour faire apparaître chaque enregissrement à l'ecran. Les éditions n'ent pas été oublièrs : l'usage de REPORT produce desieditions sur

tionselle de Reflex. le base de données résidente, les critails, les recomprenents de données, les rapports - à la caractelle transfert de<br>Lichiers preverant de Lutes au de d'Base Topicors, que neus n'assics. pas tendes). Quelques surprises. agedablev et bien d'actualité, telles que l'option fenètres avec 4 fivre trati zooning, au enche les caractéres graphiques propres à Relles. kt plus spréables que cent hês aux écruas.

Uette prise de cuntact avec la versint américaine de Reflex laisse. plurót un ban sauvenir. Sans crier 20 miracle, on peut néommanculeu que Refere est un produit captivam) et peu cher en comparaises, de ce qu'il offre : un essai approlondi sur tieramticos allais nomos anulare sans doore ees prepieres impressians. E ne reste plus qu'à attendre

Banc d'essai

# PME-IA Une gestion automatisée très affinée

Progiciel de gestion commerciale intégrée, PME-IA s'adresse. comme le dévoite son nom, aux petites et movenues entreprises commerciales et industrielles. Pour une ou plusieurs sociétés, en monoposte comme en multiposte, en monochromie ou bien en couleurs, il traite les commandes, la facturation, les achats, la tenue des stocks, les prévisions et les statistiques. Conçu par la Société Ivonnaise d'Informatique Appliquée – déjà éditrice d'une quinzaine de progiciels  $vertex - i]$ fonctionne sur la gamme IBM-AT et compatibles.

Finstar des logiciels mlégrés à usage général, composés de cinq á sept múdzles, les posgiciels de gestion commerce le intigrée regroupent phasieurs grandes functions; cellever se trouvent bobituellement dans des logiciels distincts. L'idée qui a engendré ce type d'organisation est d'ailleurs la même : assurer des traitements tils différents. mais complémentaures, avec en maisfert d'informațiuns aisé d'un madule à so argins to joint to beg to source to commandes. A la gestion des ventes, des achats et des stocks, s'ajouteza one čtude prévisamnelle, uno acte à la fabrication et les statistiques Lië une progiciels de comptabilité générale et auxiliaire du ménie concepteur, P.M.E-1A peut aussi agir isolément. Gräus is an parametrage lacs fins, il s'adapte à la plepart des sites qui l'abriguent, assemble al di tendent. Dans tous les cas, ses capacités de traitement was de 3 550 Fiches chents. es fournisseurs et de 32 767 articles. Pour l'instant, les entreprises qui l'ont adopté n'ons guère plus de 7 à 8 000 produits, ce qui laisse une marge de sécuent. Les fichiers, au nombre de trois, sont en made sequenciel indexé, ostférant au logiciel de bormes prestations ; cela dii, utalue ser un compatible XT, ses reciterebes en les tris sont plutik lents, subsen que la gamme superiouse s'impose.

Tout commence par on exenu génical (fig. f). L'utilisateur n'a pas à connaltre l'informatique, mais doit seulesagni se Eamiliariser avec le clavier et

sarre les distructions du manuel. Le paramètrage du logiciel et Fanstallation des fichiers peuvent d'ailleurs étre faits par le diffuseur : en revatithe, no hous learnons pas, il fauthaplesieurs heures pour catter les dimnées dans les Fehiers articles, clients el fournissents. Une few ceite siche accomplie, tous le typie d'opérations elfectuées par une entregrise commenciale va se dérouler saus nos yeux. Notre exemple montre une entreprise fabriquant et verdant des vélos de toria tailla.

La fonciion VENTES et en particuber les commandes-clients gènérant pointes fes augres fonctions ; tout se passe très semplement : dès qui que référence article est appelée par son code, la désignation complète s'effiche (fig. 1). Il en va de même papr les plients et les fournisseurs. Le commande tiest sur doot pages d'écran, Punc pour l'en-tête avec les adresses de facturation, de bryanon et Jes modes de paiement. l'autre convenant les prix et les quisqu'és (fig. 3). Notons que le logitiel calcule la marge dégagée et qu'il gère les commandes avec des dates de livraison rebelonnees. Ex general, une commande entraîne - après confirmation - un bot de livrition et une facture ; PME-IA peut aussi sauter la phase de la commande et gasser à la livraison-factoration ; une formule rabouurcie mais qui reprend les mémos éléments Le fanction ACHATS coplabe un en-

semble de procédures tout à lais symétrópies à celles des veztes : les éléments majeurs sont ceste fais la ficha fournisseur, l'ordre d'appensisonnement [GA]. les entrées de marchandissa. Afia d'essurtr une ròelle efficacité, PME-IA travaille en temps réel avec one interaction entre les fichlers ; l'entrée des marchandises est ainsi

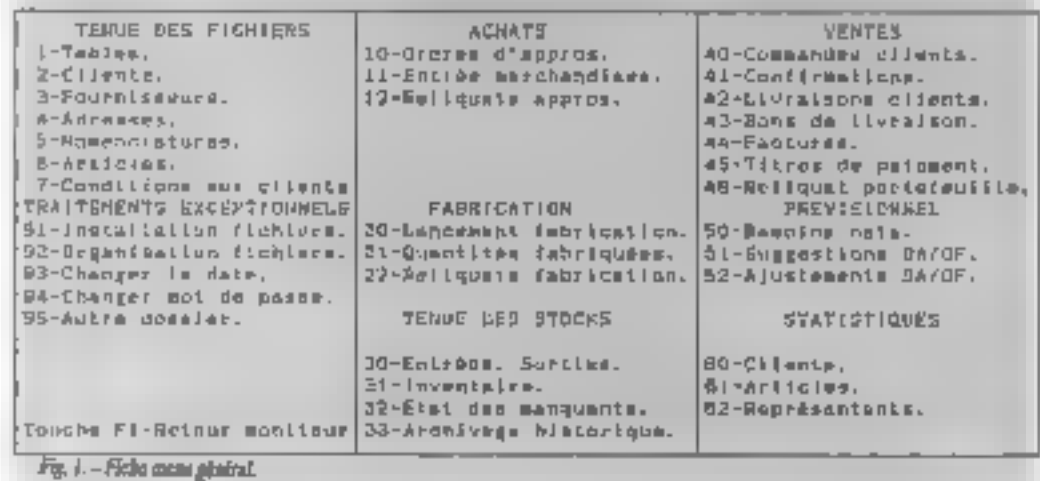

bès à la fonction des stúcks ; de même qu'une commande-elient confirmée retranche Ses articles vendus de stoch. Tout comme pour les ventes, l'achat de matigres promitres est settruscust dans les journaux comptables correspundants. Auparavani, il a fallu indiquer dans des tables tous les numéros complables touchés par les diverses manipulations.

#### Prévoir les réapprovisionsements

La fonction FABRICATION appoint un certain zembre de restructions, par rapport à ce qu'an attend d'elle lelle. ne prend pas en nampte des opérations telles que les gammes d'usinages, le spiri des étapes de fubrication, la gestion des postes de travail ou le planning d'atelier. Sod rôfe est de gésérer un cedre de fabrication (OF), qui est ant products semt-finis of finished qu'est un ordre de réapprovisionnemeat aux matières de luise (chétaux, malizee plastique, exoutehoice, etc.). Une fais encore, les produts da majués entreroni dars le scott

En outre, notes avons apprécié l'option NOMENCLATURE du menu, gri pope un a rijcle deant (velo ezitte, par exceptet fourna la totalité des éléments le composant. La terme de stocks est relativement complice puisque la Ingitudi met à sour les ssocles en . fonction des Irvia populaux clients, des retours de marchandises, des approxisignments et des produits manufactures. Elle est surteur très bien secondée par le module J'REVISIONS, qui joue pour beaucoup éans l'intrait pour re progiciel estègré, adant vraument les gestionnaires à prendre des décimoas. Au su des cotes d'aterte, il défanit les références d'articles qui sezonni manquinnts, avec one uvance san l'évênement ; if y a donc analyse d'une période dennée, prise en compte du pectefeaille des compandes-clients et des milites d'approvisibilitationent un de fabrication en cours, evaluation des manuunts.

Les suggestions d'Obt et d'Ob simil ajustées par l'utilisateur avant le lanpament risel. It a foodum 57.411STI-QL'ES est compete telle retrace les ventes par client, par produit et par representant : data de dermer eux rôle aggeste son cuncéurs dans lé ca55ul des commissions

Man d'est auxsi dere le détail qu'on juge PME-LA : cincus quelques asparts nulables - les factures pouvent ξίτε άdities en devises, le part, Temballage en l'escampte sont reportés da os les complès correspondents : la

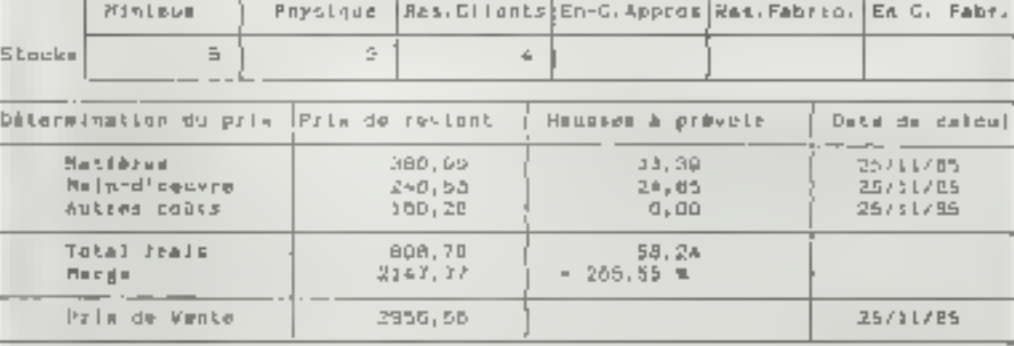

Réservé pour le fabrication.

Fi quitter FB quite sptiple

Fig. 2. - Fathe article.

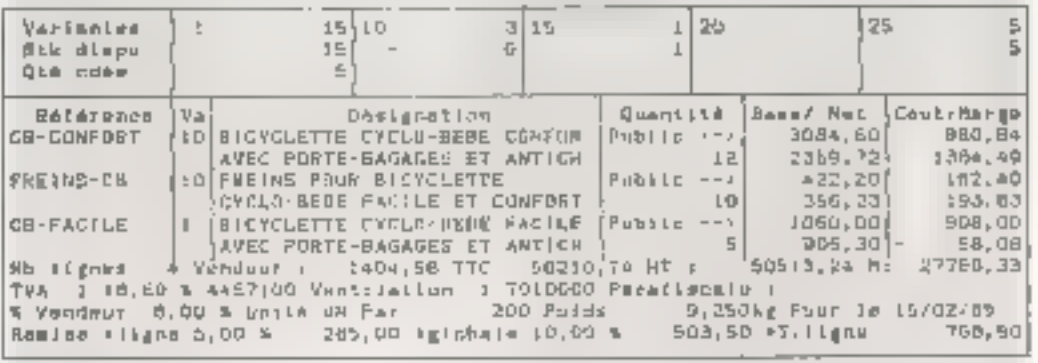

Confirmation D/H ?

Figultier F4--> Föschte var.Förgite

Fig. 3. - Fiebe communele affect. Prix et quarriete.

TVA, elle, est rentilée selon quatre Ljuz, plus la taze parafiscate. La tendo de stocks tient comple des quantités déjà invées ; le lugiquel <sub>cart</sub> traite les prix de revient et les dates de mise en fabrication. En fait, à mise à jour des tarifs est très rapide. Les éditeons d'OA, d'Ol·, de bons de livraisses es de factores sont le reffet exact de la méparation à l'écran, succiun imprime spécial pour les factures Les cittiques qu'on peut edresser à ce logiciel sont, curiepsemms, celles qu'on fait aux intégrés généraux (gestion de firister, tableur, graphique, traitentent de texte, etc.), à savoir qu'il n'atteint pas tout à fait le niveas. des meilleurs logiciels séparés. C'estvia prior la fonction fabrication, escore que les progleicEs spécialisés mit bien du mal à prendre en charge juge les cas de traviements. C'est egaletheir teal point les statistiques, qui gagreraient à étre compléties, par des graphiques (Fisibitude étant prèse...).

Cela est conteños dedisable en regrehont les données sur un cibleur, mais Fáco nu'h ka etaugmentze ab ricque supplementaires.

Malgré cela. l'intérêt de ce progiciel de gestion ist figrée est de couver l'ensemble des fonctisca commerciales Lune foet celle à la comptabilité). Comme la gestion des ventes et des rchais est fiut bien stador, avec une

mentium pertuculière pour les prévasions, PME-1A possible an oon rapport gealuis peut. A juctore à cela une grande facilité d'emploi. On soubaiterais expendant des masques d'écranplev soigdès | Logiciel sérieux et garant d'une gestion très précise, PME-IA a bien des alouls pour s'imposer snr le marché.

T. Courtels

#### **PME-IA**

Configuration require : IBM AT on compauble

#### Pris:

 $-$  version monopolic  $\cdot$  7.500  $\mathrm{F}\:\text{HT}$  :

– versinn maltigusse : 10 SO F HT.

Concepted different : informatique appliquée, place de Croix-Luizes, B.P. 6082, 69404 Villeurbarne Cedex. Agence commerciale : 40, 27, de Saint-Occu, 75018 Paris. Tél. : [1] 42.28.82.82

*"RENCONTRE DU 3° TYPE:<br>L'ECRAN VENU DU FUTUR.* 

## Nouveau moniteur compatible "tous micros\*57.

GENERATION

De l'alphanumérique à MCAO-DAO, en passant par la résolution graphique, ce moniteur se cale automatiquement sur la fréquence ligne horizontale. du micro-ordinateur utilisé (entre 15.5 et 35 kHz).

## Une nouvelle génération<br>de moniteurs haute résolution est née.

halfbackle mer la gant-batchie des micro-antacch années du marche solan 1941 197. A 17. A 17. Septembrie de

Tube haute définition su pas de 0,31 mm.

- et face avant anti-reflet. Dalle sombre
- Entrées video TTL 8/16/64 couleurs et analogique.
- Synchro TTL positive ou negative et composite sur le vert. Mode texte 7 couleurs
	- selectables en TTL.

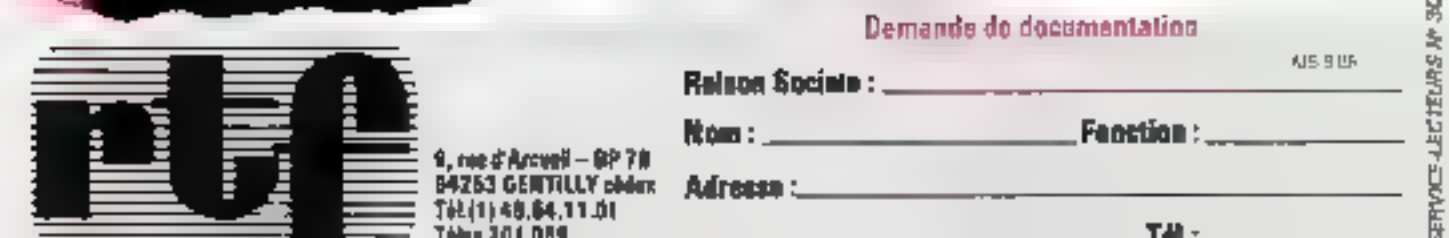

## 1-Créer et gérer l'édition

Archivage de documents, diffu-<br>sion d'informations à l'intérieur<br>ou à l'extérieur de l'entreprise, la<br>documentation revêt de multiples<br>aspects. Depuis quelques années,<br>l'informatique a investi ce do-<br>maine : documentation

la stulenent ménoire de Jeniceprise, sa docomentation est aussi himage de sa présende. Je reflet de sa position sur le marché va de na la vociété, te trait d'usuan entre les membres de sor personnel, le lien avoc ses chestypictures et potentiels. Interainstique une masière vivante, mobile et chungeante, à l'instardu sang zourricier qui implie un mganisme ; données chiffrées, intages, textes diasont enculer rapdepend an sout de celui-copour las conserver teure. sa ritalità. Comme l'sir qui respectaei étre visant. les échanges avec l'extérieur sont également victeur : deguis le courrier jusqu'aux catalitéries de vente, en passant par les lettres d'infostattion rapports, munue's techniques eu de formation, déplaints pabliciueres, somewordten reprise in oure la discussence-Jion duit être conçue. Lant Lins la lumaç que dans le fond, ee fonction de ses destinataires, aussi varies. suent its

#### De Gutenberg à MacLuhan

Cette discumentating out susceptible de fréquentes. réactualisations et tennisés en forme pour tenir. tompre de l'évolution des produits ale la cherièle. du marché 3 in lute etnot et négations souple duit ètre établi avec la documentation existante. If you quelques années encere l'es documents étranam d'une entreprise se présemaient soit sous la forme de feutilels doctylographies, ont seus celle de luxurux et coctes c carafegues imprimés. Dans le premier das, la préservation était auber critaire, sans attrait ni briginalité. Li tdis que la secunde solutintngegestjatt undtreige important peur amortie ?; prie des documents, ce qui escluait une misé à jour-Tréguente et prie adaptaces aux différents types de chains. In russe, data of actives device temps delabrication, says componeeliti de la conception. était loin d'étre regi géoble<br>Aujourd'hu, l'informat que a bouleversé tous bes

sactions de la documentation. L'information dat mémarkée par les ordinateurs, le classement et la recherche d'archives sunt informativés. Eu conceptionet la réalisation de documents se fost désormais au La document

# dans lentrep
#### Dossier

photocepistrion) cedé la place su micro-ard-risseur. et à l'imprilitable à laser

Paur désigner l'ensemble de ces renlmiques relatives à la documiestation, le noméso soi en France és. service de bureau en micrographie et en impression. laser. Mikros, a créé surréologisme : « l'édifique » Ce concept correspond à l'édition de documents d'entremise pris dens un seus large, c'est-à-time 4. création, la gestion, le stockage, la diffusion de ducurnems et d'images sur t-ut tyre de supports par des minens affermatiques mitir figures. Selon cette société, cinq services complémentaires entrent acjug||ement dans la définition de l'édutique. Ce sont

- l'edition micrographique, fournissant un accès faale et samédiat à toutes les infinasations, en appretant un gain de place, de temps et d'argent :

l'édition de gestion, dest-à-dire l'impression de tous les documents de pestion de l'entreprise : - l'édition étudatine, pour tous les discurrents nécessimul des firages limités et précis, a ent que des mises à jour, impliquant une malitise des codas et des délais :

- l'édition personnalisée, petasettant nu dicabitur impact, une concerunication plus forte .

· l'édition d'intages nus rolles, pour présenter une entreprise par des documents écrits et audiovisuels. Peur répositive à la démande présente des entretres ses, qui consacrent de plus en plus de temps de travail au secteur de la documentation, des constructeurs et societés de logiciel ont été amenés à proposer des systèmes de documentation outomatisés. C'est ainsi que la société Mentor Graphics, infides leaders de l'ingéniene assistée par onémareur, a récemment crèc uce fileale. Context, spécialisée dans la publication assistée par ordinateur, ou PAO-Elle proçuse devalations de discumentation qui permedem d'intégrer différents documents, teoirs, des-2 sies, graphagues, etc. our des matériels Domain  $d$ Apallo  $\sim$  De plas en glas de documentations sent draguées par les grouves suciétés », explique Michael Bosworth, président de Minitair » L'une de teurs diffication quintitiziones est de reague rapudement aux soubreasek de l'industrie, d'ou une remise en quesfing constante et distamétur de less documenta-Date: +

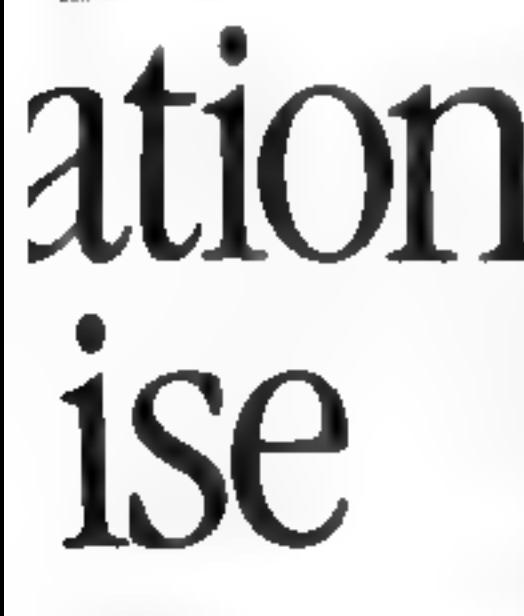

LE MICRO-ORDINATEUR: **CCEUR D'UN** ENVIRONNEMENT MULTIMEDIA

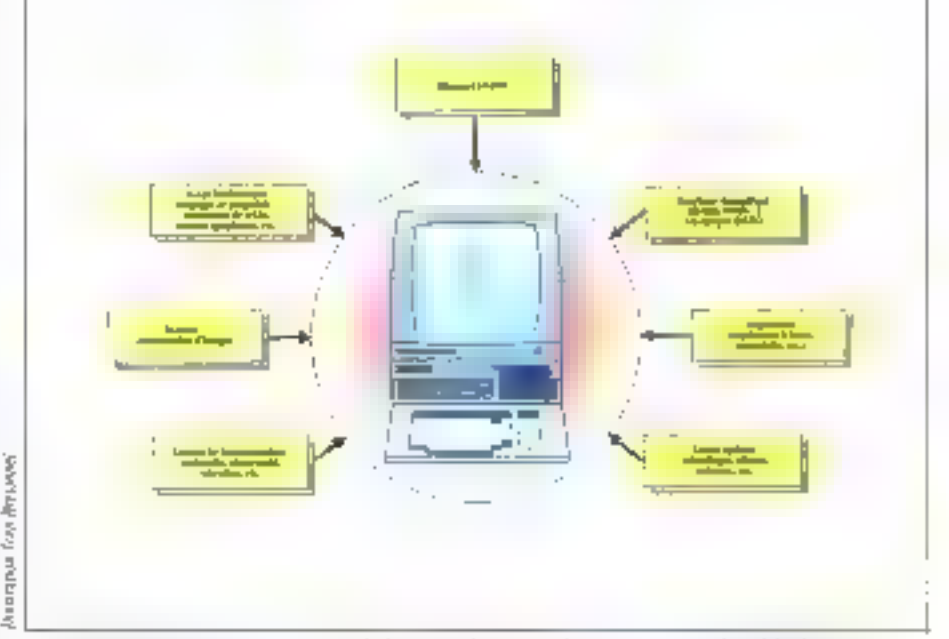

t' consolimente di constituto d'un si stèrie de documentación complete un cersion nombre de périphériques gui auarent Fuoquisión des lentes, tableaux es prephiques, con su moyen de legerieb adeptés (transments de texte.<br>tableurs, bases de damées - I, soit par entrée directe sa clavier ou avec l'interface source, mét par us seumer numétisation d'integen, sont croote par leatant quagas défectants la tentamassature de variableries Le document peut être archivé sor disque un bande auquietique, en duque optique. Le classement des documents, pour peromite lear rechevile, est effectué par des maj ero d'iode anée famés sur l'usification d'un gatême de gestion de base de d'enaba. Las documents provent fère vonsitiés sur un écrao il baute définition at restitués striplate par voc reprepante, as à distance vie les réseaux locaux au de télécoron mucations.

A l'aubo du XXIº sitois. l'imprimé ne repoètente

qu'un mèdia parmi d'autres. A côté de l'écrit, l'au-<br>distrituel prend tite place croissante, non seulement durs les dormines culturel, artistique, ou des loisin, mau également en tant que support de documentarion, comme quail de communication. de vente, de monotion pour les entreprises.

Acts: la vidéobsque intertorif, plus réputé pour ses applications à l'éducation, l'enseignement et la formation professionnelle, à la mise en valeur des ressources économiques et souristiques d'une région. situive déjà des applications à l'intérieur des entreprises. Dans ce contexte, il s'adresse aussi tonn il la chentèle extérieurs qu'au personnel de la société, à ve réseau de vendaurs, par exemple. Source d'imaars Vidénies, il peut être accessible par Minnel (yor $k$  56.15.91.77).

Des évolutions technologiques, créatrices de nouvelles solutions d'édition et de supports, élargirént encore la gamme des services éditiques. Outre le vidonbujec, citatu le disque optique numérique (DON), le CD-ROM (Compass Disc Read Only

Memmy) et l'édituén inframatique droiteur, dominnes dans fesquels des recherches se poursuivent. Toptefois, il egiste encore de pombreuses solutions de obstinuné entre les documents paper et œurs. équivalents électroniques, et il n'est pas rare qu'un ducumera mimárisá soit trasseriuser paper pourêtre acheminé par voie postale, puis à aquyeau nuexénsé a l'armife. Cela implique un surcroit de travail pour la Frappe du texte, avec print corollaire une impurtante perte de temps et l'appartison inclutable. d'erreters supplémentaires.

Maps, de plus en plus, l'utatiquen de traitements de texte, la communication littre ordinateurs compacildes par l'intermédiane de réseaux locaux notéléphoniques, la télécopie, permettent d'évrier les trarape règétinie et de francair l'obstatie de la discussor. En outre, l'informatique peopose attreellement des moyens de mettre en mémoire des textes daetylographies ou interimis, prace à la liseture optique de sextes (cf / Micro-Systèmes nº 57, p. 84). Ces systèmes permettent de remplacer toute la saisie manuelle par une opération de lectore parement antamatique, dia fois plus rapide

#### L'interactivité

Quels qu'ils soumt, des médigs se caractérisezz essemicTenters par l'immactivité. Cest l'ordinascan que permet de retrouver essetenest l'enformation recherchée, de communiquer le renseignement demandé vius la ferme la plus appripriée, grâce au diuluges avec l'utilisateur. Des experts faciles d'empiri et accessibles à tuns resmenent au demandout de formuler diffetionizativa neguété jivous une forme posthe du langage nais rel, sans être obligé de passer par un retermoliaire professuraet, qu'il suitinformaticien, documentaliste au imprimeur. Le vendeur conçuit et réalisé fui-même am catalogue, il visual se le produit l'in-avant de l'éditer lui-même to quelques minuto-

#### 1. арроп de l'informatique à la documentation

Toute is decumentation pour fare stémurisee sousune (mine directement accessible à l'ordinaceur. Les informations unsi studides provent into retrouversrapidement et automatiquement pour être intégrées dans de noticaux documents. En effet, selun Hervé-El'Huilber, chaf de service central des arctères chez Total-CFP, une partie impgriante des discursents. cróes junios ensegrotes résultridu relaçannage dri derunterts dejà existents. Les nouveaux mayens que l'informatique met à la disposition des entreprises permettent d'utiliser disectement cette documentalase pour la présenter de nuitre agrécible, variée et personnalisée, en l'incorporant a devdneuments de formes deverses.

Les gros systemes, téls que éclut de Meritor var Apollo, dont le prix par pour varit de l'50 DOI à 200 000 F. s'accumpagnent de matériels cutiteux tels que les imprimantes à Baser ou les numerageurs d'images (scuriners), avoisinant [et 100 ft00 Ft 1] c testent dans, en principe, hors de partee das petites. sociétés. Cependant, avec l'avenement de la microinformatique, des logiciels qui fournaiens sugalaprisent sur de provissiones suit progressivement. emplantés sur ces merc-teriminarians Amat, les entreprises possiblent on H3M-PC or compatible ant a leur disposition des munements de texte évalués, des systèmes de recherche documentaire, iles interfacesavec sit, etteur de disque opisque, de doti de compact (CD-ROM) on the videodisque. Des logiciels implantes sur Macintosh offrent'a l'asilicateur la covais alice de cet ordinateur : la manipulation de la subris et l'éxistence de fevêtres et de coenus qu'ilçait un qutil particulièrement bien scapit au traisceant. de texte et à la moe en page de documents. Ces systèmes sont desormais accessibles a tous, et ne requierent plas de connaissances en programmation.

Les rélations entre tous peux qui act affinire à la documentation, qu'ils en soient les createurs, les delt useurs, les trainformateurs ou les consommatrials, se trousent aujocid but omsalizablement madiffées. Tour le securit de la dixiumentation dans l'entreprise évolue vers l'autonome et la soupleye. la simplicité et la transparence pour ses utilisateurs.

Photo: Ljucji

**Claire Rémo** 

# 2-L'édition électronique

Avec des logiciels de traitement de texte et de mise en page, couplés à des imprimantes performantes, comme celles à laser, il est possible de créer et d'éditer entièrement la documentation à l'intérieur de l'entreprise. C'est l'édition électronique. Rapide, efficace, moins chère que l'édition traditionnelle pour les produits de qualité standard.

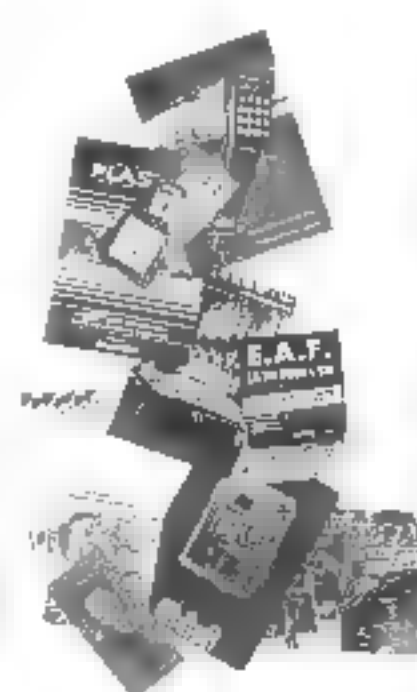

line des principales applications professions. helles des metro-ordinateurs est, avec la geotion et la complabalité, le traitement de feute Ces logiciels se perfectiumment constamment dy henéficient de nauvelles fonci enna nés qui attabliquent la présentation des textes à tépoint que les documents produits par ordinateurs. rivalacti, en qualife, avec les imprenés. Et l'osparle désormais d'édicion électronique ou de gubliestata assistée par codinateur (P.A.O.). Depuis quelque temps, nous assistans a un fraicontement de tels systèmes que indire-Manche et outre-Atlantage, pirtext le som directeur de descionpeblishing (edition sur un bureau). Ce terme, qui n'a posistrament d'équivalent en français, recouvre tomes les possibilités d'édition offertes par la marininformatique un véritable treber d'éditeur, assortidu maienel d'impression, prend pasce seveurd'huisur les bireaux. Cela implique que vous pourezsorial characterizabilità document que vien avez ennçu et imagicé, sous la présentation qui vaus semble la plus appropriée, le lizer en autres d'orempiaires due vous désirez, et le distribuer aussitât. Quelle ain alution con rupport a l'importene traditionnalle avec tout l'équipement qu'encréansite, le tiomore d'incervenants, les délais de l'abrication, ventable parcours du combattant que represente l'interminable et fast idioux cheminement entre la production offective d'un ausrage au dius rapport appointing to the consultation part on lecture" Pace Michel Bonpas, responsable do service discurrentation ou Centre d'études nucléaires de Saclay (CEA), » l'éditaitt décretatique représente un pregrès existéesable par rapport à cette peoclabre.<br>Jourde et de plus ce plus existense «

#### De l'imprimerie traditionnelle...

Custover un texte. Técrire, le comiget, le modifier, inserer des eisultats obtenus par ailleurs sout forme de tableaus ou de graphiques, incorporer des figeres. a jouter un lego, choise dellerentes posses de caractères, dispaser le tente en coloanes, ajouter des votes en bas de page. Eaire ressactir des gres :jtres et pouvoir imprimer le tout « dans l'heute », sailà ce que souhaite tout responsable d'entreprise, qu'il vagisse d'un journal ou d'une plaqueite publicitaire. d'un rapport interne ou d'un manuel technique. Traditumnellement, is composition do de type dedocument nécessite un strand nombre d'écapes. Tout d'abord, la saisie du texte est cifectabe par l'auteur. uu la dactylo, sur une mochine à écrire ou, náeux, sur un micro-ordination moni d'un ligitaçi de traitemeet de texte

Ce texte duit cesuite être cantaë, on choste la police de castactères, des corps différents pour les citres et interacres... Le rour est ecvoyé à l'imprimeur qui, après ave seconde saisse sur composeuse et eau relecture, en réalise une première épreuve à partir de laquelle sora effectuée la resqueite de chaque page, illinpösarli um tlódvagæge manuel your disposer le ieste en rolonnes, paragrupbes, chapetes, et .ncor-

#### Пасејан

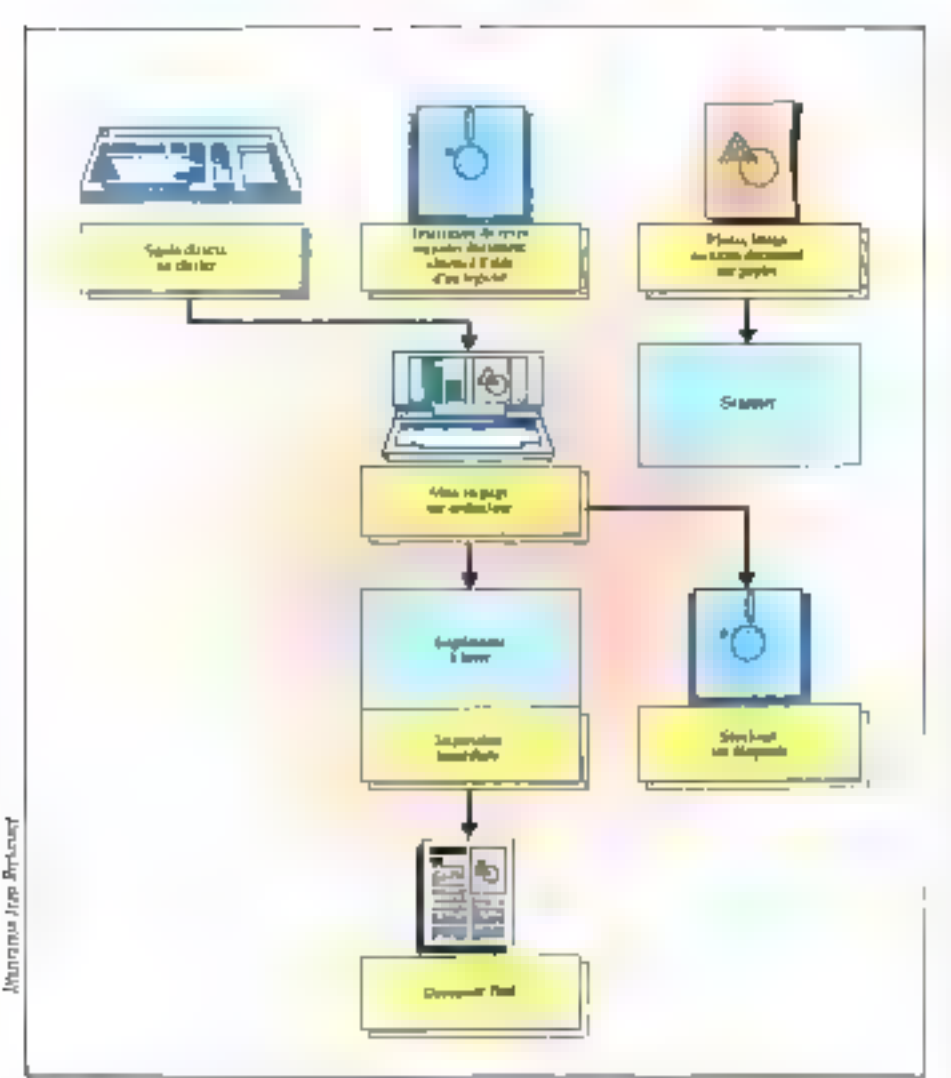

Fig. 1. - Les différentes étapes d'on système de publication authplogar drilisateur. Les textes potront être mitér liga teniem in classer, on best parreits de documents extinués sous par forme immédiatement exploitable par Cordinateur (energamezzen) estgrickigte oa optiguo) oa non. Cas der den iar abetanteur domatt diez pristialbieticat ramen es par un scanter. Terres, images, tableaur el estres graphigots seca ecunir cagnuleis à l'exie de l'ordinateur, el Le roise en page est maathole sur l'écrain avant d'être entepée vers l'imprimante, stockée sur une dispuelle en vue d'one unitation chénevre de espédite à un impriment qui réalisers le photocompasition.

porer les documents annexes : sebémas, tableator, clichés, etc. Ensuite arrive le stade de la photogra-Vare : dans le cas de l'impression en quidmehnemie, le document est soumes à un vourner qui permet de sélectionner les quatre couleurs (rouge, raune, bleu, nnir) pour ensuite, à la photogravure, pouvoir les superposer à nouveau. Après l'empression proprement dite, và le document est reproduit couleur par couleur. le façonnage et l'assemblage terminent l'opération.

Tout le processus ést cauvrelé et réparti en différents stellers ortisoraux ou induscriels, chacun precédant dans so spécialité avec ses propres outils. Pour réaliser les seuze papes de texte de son bulletin, seton les méthodes classugues de publication, il axrait fails plas d'une semaine de travail à la société ISE-Ceipis. « Les coûts de production s'élevaient auparations on movemed 95'000 FT bors fruis d'inv pression), et ce, bien que la france du teste soit endes ado par nos solos. « Désermais, ce prix gestétre rédaci d'un facteur cauj grâce aux souvelles techniques apportées par Tinformatique.

#### ... à la micro-éditjon

Moyennant un ordinateur personael et une imprimante à laser, une documentation de qualité peut étre entièrement réalisée par les seins de l'entreprise elle-même, à l'aide des Jegisiels de composition et de mise on page

Tous les cas sont posibles : soit l'auteur sauit son teate » au kilomètre « directement sur le clavier de l'ordinateur, soit il utilise un document déjà créé à l'aide d'an traitement de texte, d'un tableur ou d'un logiciel graphique (Fig. 1). L'écran es visualise le control. Pois J'utilisateur réalise une maquette, c'est-à-dore la disposition globale de la page, commerant la spécification da gabera en bauteur et es lurgeur, un certain nombre de colonnes, de largeur fixe du variable, évenuellement des emplacements

réservés de seront incorporés d'autres documents, un thre courant, des numéros de pages qui, dans certains cas, seriort incrémentés anterratiquement. Eppolice, la taille des caractères, ainsi que celles des differents trires et ams-litres sont quisi définies par l'utilitateut.

Si certains systèmes, tels PageMaker de ISE-Cegos au MacAuteur d'Italiset, intoriment exactement de que vois voyes à l'écran (« WYSIWYG » = « What You See Is What You Get -, prononces - publishoulpur «), d'autres logicatis « ennohissent » le texte par des codes - le balisage - indiquars la police de caractères, le corps, la graisse, l'interlutoage, etc. D'irà un trestement de texte plus difficile à utiliser, mais qui permet d'adapter les différents codes à va propie implimante. Les textes appelés seront automatiquement - mis en place - dans la maquecte d'après les directives précisées. Les documents annetes, protectint d'arches programmes de obtenus par numérisation d'image de dayon d'obscarater, sunt placés aux endroits voulus, à l'échelle demandès.

Le tout est son directement imprimé - par sine tropoumnte à lastr, de préférence - son stocké sur disquence on vice d'une utilisation unbitaieure ou pour entrer, à ce stude, dans le cycle traditionnel de l'imprimerie : prèc de films, réalisation de plaques. tirage à des milliers d'exemplaires. Est-ce à dire que l'imprimerie traditionnelle va disposaltre ? Probablemem pas, mais de même que l'on est passé des composeuses attraniques et des caractères de planiti à la photocomposition, elle devra s'adapter à cette profonde rautation (sein macadrés

#### La qualité laser

La qualité typographique des systèmes de publicaiam assistão par ordinateor o égale pas encore la qualité professionnelle, pues l'évolution rapide des nouveaux outils de production permettra de s'enapprocher de plus en plus. Ces machites qui étaient encore, B y e trois ou quatre any, réservées avoir grands centres de traitement et pilotées par des mini-ordinateurs ou des systèmes informatiques (pords, sunt aujourdi hui réduites à la taille d'un photocopique de table et controtées à des micromisnateurs

Certes, les emprimientes à laser sont encore assezcoúteuses : de 40 000 à 60 000 l' pour les trois pricegaux modéles (tableau fils LascrWeiter d'Apple, Lasene) de Hewlett-Packard et (18P-8 A) de Canún. Mais ces priu ne cesseur de haisser : alrui, la nouvelle LaserPro du fabricant californica Casys est. proposée aux Américains pour moits de 1 900 dellars, bantant le record jusqu'alors détent par le modèle Rivs de QMS (1995 dollars). L'apparition princhaine d'une nouvelle catégorie de reachines, imprimont à la vitesse de 1 à 5 pages/minute (etmcre plus de 100 pages/minut: pour le baut de gamme), faixint aggel à des cocanoces d'impeasion plus economiques, mais possédant moins de fonctionnalités que leurs ainées, seront proposées à I 500, vaire 1 000 dollars.

#### Des systèmes complets

A partir d'ordinateurs personnels comme l'IBM PC. on le Machitosh, on peut constituer un véritable pueller de composation pittor mous de 30.000 F. Cer-

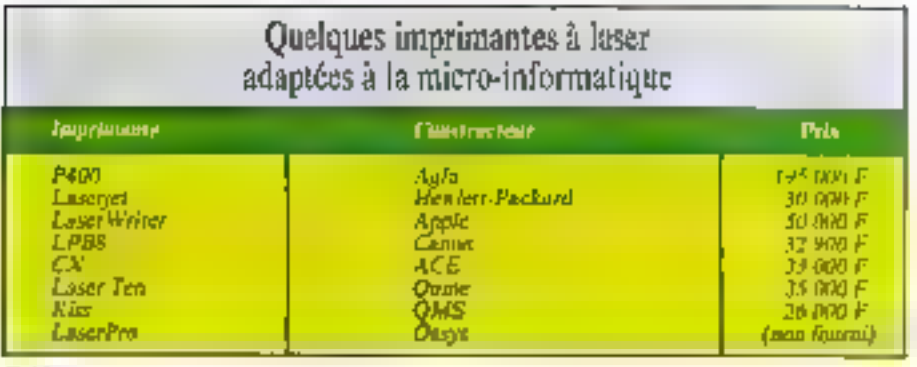

#### **Tablesu** J

taines sociétés proposent des systemes militeres, cumpresant micro-ordinatent, logiciel et, eventuellement, imprimente à laver. C'est le cas de Compoudit que fournit le logiciel Page Panner pour IBM PC-XT-AT avec Emprimante LastrWriter on Agfa-P400. La firme Infologie, spécialisée en bureautique et télémanque, offre un « traitement de texte dėdič », baytivė Artinia, fondė vor du material compotible LBM PC

Le Matintosh a souvent la préférence pour ce type d'applications - sun mode de fonctionnettient à l'aidede la souris, des fanètres et menus, est bien adaptéau traitement de texte et à ca mive en page, mighquant le déplacement rapide de parties de teuse eu de pavés d'une partie à l'autre de l'étann. La société Industria choisi or matériel pour son MacAutent. Il en est de même du colebre Page Maier d'Aldux Coap., distribué par ISE-Cegos. Nosors d'ailleurs quiune ression de ce lagiciel som disposable pour IBM PC dès la fin de l'année trableuu 21. Les logiciels peuvern être adaptés à des domaines d'activités spécialisés. Ainsi Mathet, un traitement de teuse scientifique, tourne sor HFM PC. Mis nu point par la société Novedit, si a été développé avec la participation conjuinte du minutére de l'Industrip, de l'ANVAR, du Commissatiet i l'étergie alomique et de la Commission des communautés européennes. Graphoteus, de Jacquard Systémes, occupe le créneau coism de la documentation rechaique. Ce prosidel à did rétenu par le service de methorobes techniques des Pastas pour la réalisation.

d'un atelier de composition graphique. Gutenberg, sur Apple 11, permet d'acquimer une grande variété de caractères (grecs, cyrilliques, petites espitales -). d'étrire des formales en tout genre (mathimatiques, chimiques, excentiques... ) et de définir ses propres caractères.

Des systèmes plus locads. Istisant appel à des micropromateurs, sont cependant aussi acousibles aus-PME. En effet, certaines sociétés offrent leurs serviresulfirmeinsene intégrée. Le système d'Asystel, par exemple, est #8 1 Fensironnament matériel et logiriel d'HBM. L'ne compessuse est competite à un adinateur 4341 sur lequel tourneer des lagiciels spécialisés de composition et de graphiques. La sonété se pose en prestatante de service : le cient luiapporte le texte, saisi ou non sur disquette, et reçoit m return le bon à tirer. Cette solution peut intèresser les entreprises devant publier en grand nombre des documents techniques, tapponis d'activités. bilans de fer d'année, erc. Ce service se vitue à michemin entre l'imprenent traditionnelle, dont elleraccouncit les défais et augmente la souplesse, et la soluțion entaerement automonte que constitue le desktop pablishing.

#### La convivialité avant tout

t, es quités de docsistentation dairent être faciles à . speciadre et à usiliser. Parmi les plus convivaux... PageMpker. C'est aussi l'un dEs plus camplets et des plus paissants logiciels de coérgosition et de

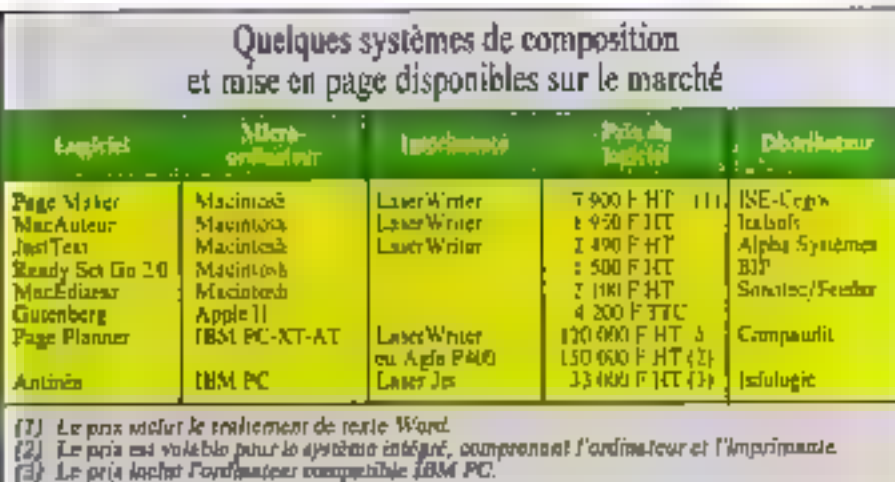

#### MENU PRINCIPAL

- 1 Seisie/Cmrect./Justif.
- $2 3 -$
- 4-Dictionnaire excepsions.
- 5 Mise en page
- $6 AD/SET$
- 7 Phoceompanesise
- 5 Imprimante Laser
- 9 Imprinante
- 10 Cummun caudos
- 11 Gestion des fichiers
- 12 Utilitaires
- $13 -$
- 14 Fet d'utdetation

Selectionaer l'option, suivi d'ESC

#### 54151E **CORRECTION JUSTIFICATION**

- li Verifier espace disponible.
- 2 Changer disque (lectour 2).
- 1 Réportrère des fichiers
- 4 Créatius d'un lichier
- **ं रिप्राप्**च। बैं य्य शियोग्य
- 6 Coupures usa préfues (cul)
- Соцрагея властейскее (отд)-
- X Coupures Եջպսու (ոui).
- X Retrax no meou principal.

Sélectionner Toption, saisi d'ESC

#### MONTAGE **ELECTRONIQUE**

- 1 Стедите d'ипераре
- 1- Rappel d'une page catstante.
- 3 Changer disque des données
- d Répervoire des Echien
- X Retear ao mena principal

5-Bectionage l'aplian, suivi d'ESC

Fig. 3. - Joenigie de guelquer amins pjuposés par Page Platter str IAM PC id apth the Conductor

mise en goge topetionnant sur Maxintesh. A partir de textes ciuloris avec MacWrate et Word, assai qu'avec d'autres applications (par l'imenachiaire du logiciel Album), PageMaker apporte tuttes fesfonttionnalités de la composition et de la raise en hage. Il permet, en matre, d'intractuire directement des routes grâce à un perir tradement de teste intéпŕ.

Les modifications demandées sont immédiatement visualisées à l'écrien, et la page peut être présentée selon eiro tulles différentes : taille réelle, taille हेक्सात, grossessement 300 फि. réduction 50 au 70 %. Six polices et six styles de caractères sont chaponad'es, en différentes tailles, depuis le corps 6 yesqu'au corpa 72 Les textes peuvent également être imprirats on higher var fond now on gas, on on surimperstion ver un autre document. L'utilisqteur dispose

d'un certain nombre de formes géordétriques pleures ou vides - filetal cadres certifics, males... - qui peuvest être tractes directement. Cas graphiques, de même que cetts reauses per MacPaint au Mac-Dealer, soon stackers in ovide subindiziones transfermations - ils peuvent être agrandis ou réduits a sekinte atoms bu retretts en longueur comme en **ELIZONT** 

Sa je domenom converendi stusients pages. Putilizatour peut définir une fois plan tautes la magnette l zumprenzin: (es éléments inivir ables, c'est-à-Circ les cultures, la largeur des marges, les reparts d'en têtev - La justification se fait automatiquement après modification de la largeur d'une colonne. Il est possible de changer la taille ou la police des caractéres dans un bluc, une ligne uu ute pertie de ligac custante, de mofflier l'interligre A reut moment des corrections peuvent être appennes mense sur des pages déjà terminées

#### Menus, souris et aides en ligne

Le Macintosh est particulièrement (hen adapté a ce type d'unlisation gréce à la souris, aux fenêtres etmenus. L'initiatine est généralement limitée à quel ques heures (une 66 decimenters as examinam). Elle peut être un peu plus lumpue sur l'BNI PC et concaudés. Les systèmes présentent, en effet, outre des undes accessibles à tout moment à l'utilisateur. des montes sur lesquels il n'a qu'il soccionnel: l'option similation is laude de la source, du crayini oyé). que « « de ugam an clavier le chiffre carrespondant is son option (Fg. 2).

Le système Antitica comporte en clavier de 15 pe. IBM PC qui peut anniver figuré soit pour cette application particularly will competent consolemicro-informatique une légende amovible peut. denvisions are powersing claimers in que to definition des truches de fonotions F1 a F10 san veeble en pamprence. En delium des culturs les plus courantes pour le traitement de texte et la sulse en page, certains produits offrent des possibilités de

#### Le point de vue d'un imprimeur

Au trouidant faute d'un extre alie ancien du quartier Latin, trente mètres carrés de hureaux. Le long des mars blancs, des étagères supportent des dissons. Mais ice pas de casses remplan de caracteres en planik pas de truit de preme ni de escanique - É : pourtain, juigssommes chez un imprimeur. Jack Eleprinez, dipacteur de la société Formatype, présenté sa derniere acquisicioni, un Macintosh accompugré de l'imprimante LaserWeiter et derrière ce maximal, le Famoux logiciel PapeMaker. Un inrestissement de quaktue 100-000 F pour des nervices inestimables. • La micro-informatique apporte une révisable révolution dans coire profeature », déclare Jack Lepence.

Formatype cat une petite société d'imprimerie qui, depuis une vinginine d'années, s'est bienadaptée aux mateurs de cette industrie. L'enpérience acquise Taloradulte à proposer son against factor all exportation dans to demanate del'imprimer el C'est a ce totre calelle a conquier. réales) ane usine de transformation de papier à Dubout. A core de cette activat empirade, la tocimi realise, avec use equipe de specialistes. des differents dumants (grapitales, illustrabears, medicars on page, compositours, aboloprovents, otaquestistes, bupefetests at firecheurs), foutes series d'intermés. Innohuses, deplicats publicitaires catalogues, hillyon, affrches, rarnets de chèques, mannels scolaires, etc. Ses principaux clients : des banques, des ossurances, dei adr. aisarations, des ambitantes, des compagnies pissences, det cotreprues de toetes sortes, des particuliers... en France et à Télennen

- Noure some ié a récemment décidé de s'équiper avec un material informatione de pointe », poursaia Jack Leprinon « Cels pous deux reisons : pace and use reclaims automore par support and something of bone contain tomage on client time première épreuve du document commandé qui la dinne une able assez cracte de see agreed definition a Les corrections qui, es dition traditionnelle, white distance can

elles font intervenir des spécialistes, sont sout à fait simples à effectuer à tout les studes de la cunception du document, « Grâce à des logiciets de traitement de texte associés il des lagidiels de mise an page, on arrive I we tals grante sonplease de travail permettant trades surtes d'interventario. En corre, en rouchen: une circulele. nouveile, nous elargonism noire champ d'actinić -

Fermalisee complemente a la disposition de sa identale tes souveries fonctionnalités qu'offre de systeme. Il est particulierement adapté à l'édition d'interages scientifiques ou sphilatesies, Qui darvent être diffusés en tirage reduit i mille. etemplaires, on mêzze maier. C'est ce que lack Leprince désigne par le terme de micro-énition : un ropport, use documentation rechnique, une annotice de persse, ou même ou fevre ou un jouraal peuvent désormain être tirés en un très petit nazitae d'exemplaires, sur LaserWriter, à to com très abordable et avec une quable proche de la plumoamporliain traditionalie. Ainte PageMaser, ou on système écrivalent, terrin un ootil partirali<del>drema</del>is sdarte aux pays ex vois. de développement, qui depensent lorgement, en matière d'édition, des nations modernes. Fort de son expérience disboutienne. Il Lequinee pigman patternitettement bien od marchó i « damountedured be necessite for ene locale infrastructure, un intestimentement mituil d'one valege de 600 (44) È cavitan, contpressat le Macintosh mete d'un doque dur l'imprimante il laser, enquante métres la preside burea callet druit ou cosa personano, entièrement formers na qualgaes temainer valibrated pour pablics un plate. auf de bunne qualité groothque in Longue Fonpenie a la divenite declangues remarchanes, parlées par un tentere "estreini de personnes, ou von their finities, que peut représenter, dans tenpays, la micro-édition

Ontre les journaux, J. Lepriner propose dantemest d'appliquer la micro-edition à la publication de manuels seulaires adaptés, en tirages triz limités, tout en conservant des prin cossestuthles.

Cette technologic marque donc un progrès Euntartique, si l'on compare son cobt any investissements principables [2 millions de fraces, al y n. trois ans: contracquêrir l'équipement necessaire h la pun cation d'un jeurnal s'ennat les mêtbedes tratisionacites. Fact-il ca conclare que l'imconnectic traditionnable and disposable and profitde la saivo-bilidan?

- Certairement pau car, selon J. Lepritoe, JI resters soujours this teasonal qui exigent us savoir-finire et qui ve pourront être abilisés que par des spécialistes. Ainsi, l'impression de cartes de visite est et restera an travail d'artiszo. De l inême, le couleur ne peut pas (ou pas encore !) être objectue par ces moyeus informatiques. » Cela dit, unt perfection qui a était pas envisageable avec les trehaiques classiques, aussi bien dans la correction du teste que dans sa présentation, petts distorcials être obtentie. L'imprimeur ru son chest ne sont plus sonnis aux continuities de teas les interventants (compositear, correctear, maquettiate, etc.).

« Par eillears, ajouse l'impresseur, la micro-édition derug a figur safter de nouveaux produits. • Jack Lepsines esvisage la pouribilité d'éditer et de distribuer des fivres à la demande. « On pourmit syne concrete de diffuser une poblicué pur publipostage. Les , unmandes ninsi générées, au le di situationi que esteva de l'assurante de la sur laser, et ils serzient livrés au fair et 3 mesure deu communities. Les pages du firme pouvent être asseunbikes automotiquement. Il se reste plus qu'il les meltre sons couverture et il les expédier immédiatement. » Ainsi sont etiminés les problèmes de la fabrication du strukage, de la commercialisation of della distribution. Toute une sime de francuer à l'impression de documents est. trap grandes quantités pourraient étre exots, et les détais réduits » f'es systèmes de murn-éditaar sunt en picine nodetien, uniclut le direcfour de lesmange. (a primiquemer sans dontede pendimules mutativida da es toates un pendido sions libes à l'edicion et à l'impromette ».

restion de drevmentation. Aminia, par exemple, permet de réteimnes tous les documents contenant un mos ou une chaîne de caractères donnés, de conseller ces documents, d'en effacer, expagrou mas differ le titre. L'accès à une page est direct, sans dèfalement du trate. La soule timité est la capacité. de stockage du disque La plupari de ces traitements de texte percueitent également d'obtenir automnitquement la transferencia des paragraphes, voice la génération de la table des realières Souvent, reslogatels comportent un dotubileaure incorporé autonsant la vérification automatique de Forthagraphe C'est le cas de Just Test, pour Musintesh, Réalisé par un écrivain passionné par catte machine, ce legiciri permet da saisir la texte. au kilomiste, de le mettre éventuellement en relatim appe d'autres fichiers textes, puis d'insérer les commandes de typographic et de mise en page ; des logiciels graphiques peuvent être récapérés à l'aide de LaserTouts, et imprimés en joiaint sur les écholles, l'angine et l'orientation du tracé

#### Vers la perfection

Divers perfectionnements contribuent ou contribueront à amélimer ces systèmes qui n'ensont encore qu'à leurs premières années d'etistence. C'estaintlogiciels incorporera un programme de résure ausnmatique des mots, appliqué à différentes Insignes, et ausurent une meilles re justification. Il est mémeenvisageable de cutifiler ces systèmes à des programmes de traduction automatique - D'hu è cinquest

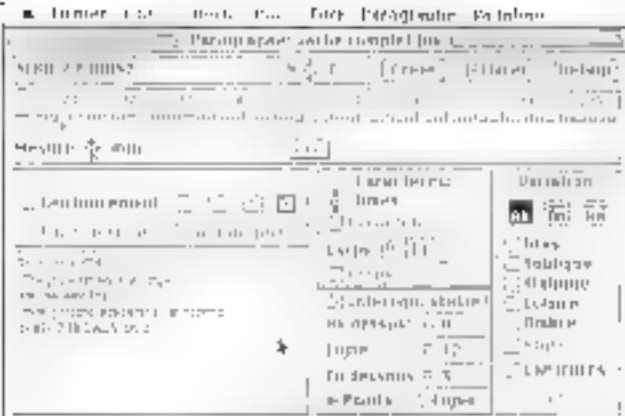

présim Michel Banjus du CEN-Saclair, de l'édition à la phenomentation, le sociétere se fera en costitue, avec traduction dueste d'une fangue en use aurre... - Si actuellement la publication pur ordinateur no portisci de fabriquer que des documents en not et filane. E est probable que la cooleur apparaitra cans peu de tempt. D'ores et écjà, il existe des systèmes de photocepie couleur, par exemple Elec-Imargie, qui permettent d'invêrer des pages illustrées en couleur dans un document

Enfin, la protique de l'édition éfectomique sera de plus co plus converiale, d'une part grice à des machines faciles à utiliser et interactives, d'autre part Lie crestale des possibilités ofiyaş pır MacAueuz

grãos à la contexton precides abeasa lúcatit el extricurs, ou par 18/diople, qui permetsiont la diffason directe el enrebbate des documents créés. La pròlemion essistée par préfesteur rèpond un besain de décentraliser les différentes tâches requises par la documentation dans l'entreprise, depuis la sawe jusan'a la présentation finale du document. Elle peranet de construire une architecture medulain fendée sur un cu phoieurs mucro-ordinateurs don) la sonfigurata eta edagua bid, erdu la possibihté d'acabber à d'autres logiciels consoléssentaires, zinsi çızığı dev zapartists sephistopulis tela que l'impromante à laser du le scanner. **Clairs Rimy** 

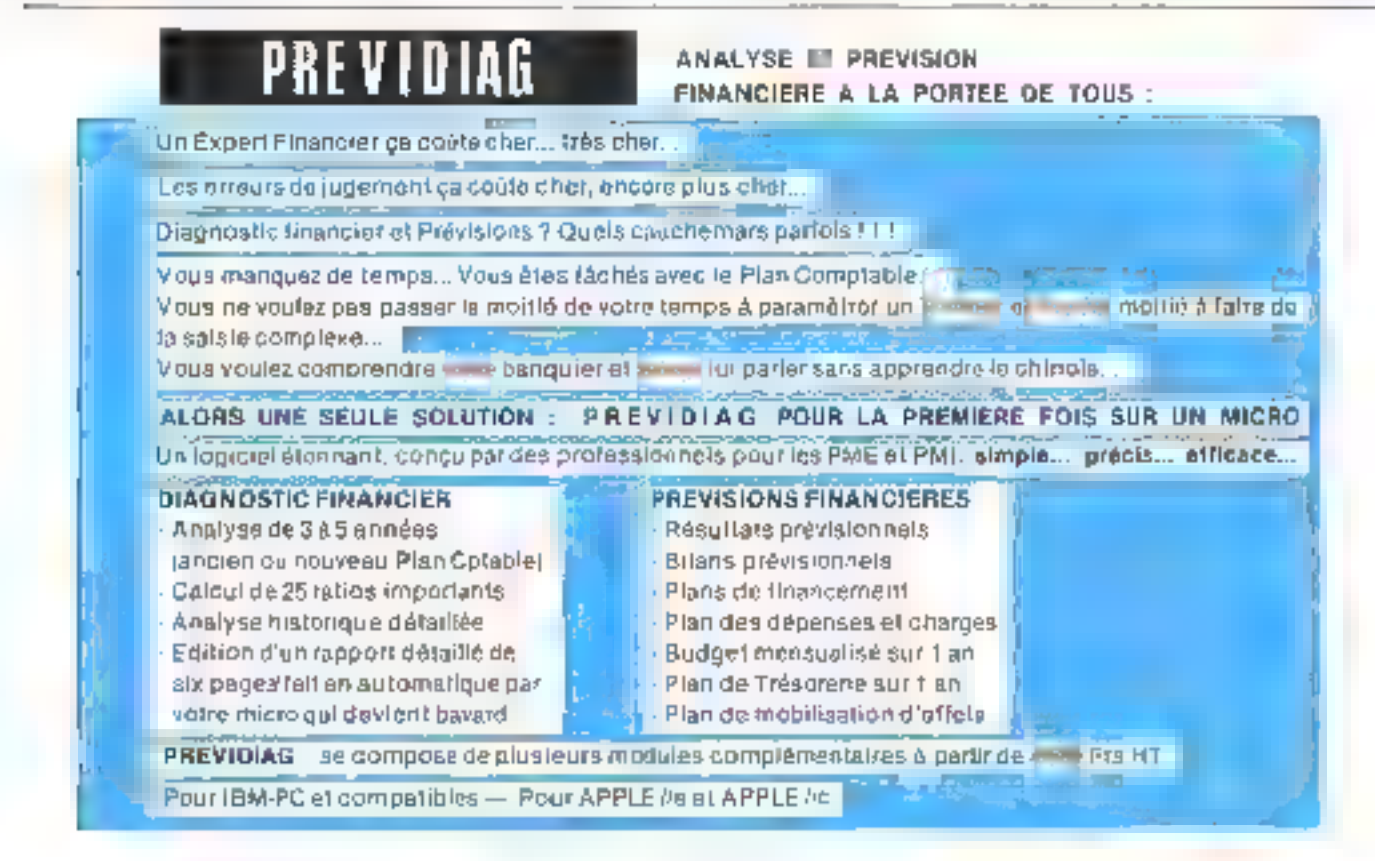

SERVICE-LECTEURS Nº 309

Pour an sayoir plus, appelez 16 (1) 47.74.74.98

Communication

La télématique, association de l'informatique et des télécommunications, couvre un champ chaque jour plus large pour faciliter la transmission, d'un point à un autre du globe, d'une information déjà traitée, mu pour un traitement informatique. Comment l'entreprise peut-elle utiliser la télématique pour franchir le pas en douceur vers ces nouveaux médias ? Le Minitel, à cet égard, représente en France une petite révolution. Pensé pour être utilisé dans les bureaux ou au foyer sans autre formation que la lecture d'un mode d'emploi pour tous lecteurs, il a fait gagner plusieurs années au taux de pénétration de la télématique dans toutes les entreprises. La possibilité de le louer à moins de 100 F par mois a permis son accès à de petites organisations, leur donnant ainsi un élan de rajeunissement dont l'effet mobilisateur n'est pas à négliger.

# Pour ine, culture télématique l'entreprise

ue l'un soit use cotrogrous novaitrice, Ipcomotive dans tous les domaines, edepté de la protétive tours toujours prēt a preadre des zzapues rassomiables pour actélistes la productivité et : les conditions de travail, ou même une recaue de la demière seure demanda et à être convaincue par de nombreuses références, on ne peut rester ansensible ades mojens setoples d'attréhorer la vre quatrifience des PME-PM Let des professions Spérales

#### Messagerie quand  $\blacksquare$  nous tiens

Ainsi, qui alla pas entendo parter augmailit, a de edcomplément au téléphone qu'on appelle la messageric er qui prend toute son ampleur précisément avec Er defusion du Manuel Malheureusement your l'enaregense, l'image qui y est attachèc ne revèl pas inajuars un cerautóre professionnel avoc l'avencment des mossagentes « roses ».

L'avantage de proscipe de la simmunisation par Minitel pur repport au téléphone réside essenifellement dans son nepect a ninchalane : l'émetteur et le destinataire n'unt cas besoin d'être présents et desponibles au mêste moment. Rappelots, es effet, le mécanisme informatique de la messagerie. L'émetteer, à partir de sos tentintal, se connecte via le réseau téléphonique, vers un ordinateur. Celui-ce est équipt de logaires petercitais un dialugue avec l'émetteur, visant à le reconnaitre puts à prendre en cumpte sa demande.

La mêmoire de l'ordinateur est compesée schémaiiaucment de zones réservées à chaque abonné et journt le réferée bintes aux lettres électroniques. Un abonne wärlsnt kroser un niessage a un autre abenné complistera la contenu de la boite aux latares du destinataire par sen propre message. Le message ne sera lu par le destinataire que si ce dernier décide d'aller interroger le contenu de sa boite.

Pour le lecteur qui ne verra dans la messagerie électronique que le retour au courrier mis au goût da jour par l'informatique, il fast cuez les autres

services que fournissent toutes les bonnes escausgenes il e premier, qui fait (nmber la comparazion avor le cuutrier, c'est la liberté laisvée à un groupe. d'abonnés de panyenir entre qui du nambre de - levées - et de leurs heures. Rien n'extréche, ésas l'attente d'une information argente, de consulter sa méssagene à tautes les houres du jour et de la nuit Le sétond avantage qui renferce le premier, c'est lupossibilité de faire suivre una message particul nu l'on se treuve puisque seule la préserce d'un Musilel suffit à se faire recordaitre et donc à piler grasulter. sa biére aux lettres

Cavidaux fonctions suffirment à donner à la massagetie ses lettres de noblesse. Mais le puntipe du Minitel boz marghé et de l'ordinateur consulté régu-Lérement par les abounts essait sequis, il edit été dummage d'en rester la Aussi, les messageries électroniques offent; en plus la possibilité pour l'émetteur de savoir si le destinataire a pris consaissance. de son message idra quel jour et à quelle heure. Une copie du mossage êmis reste consoliable par l'étactteur. J.ors d'une consultation de celui-en l'acessé de réception ou « acquitement » peut être rérifié

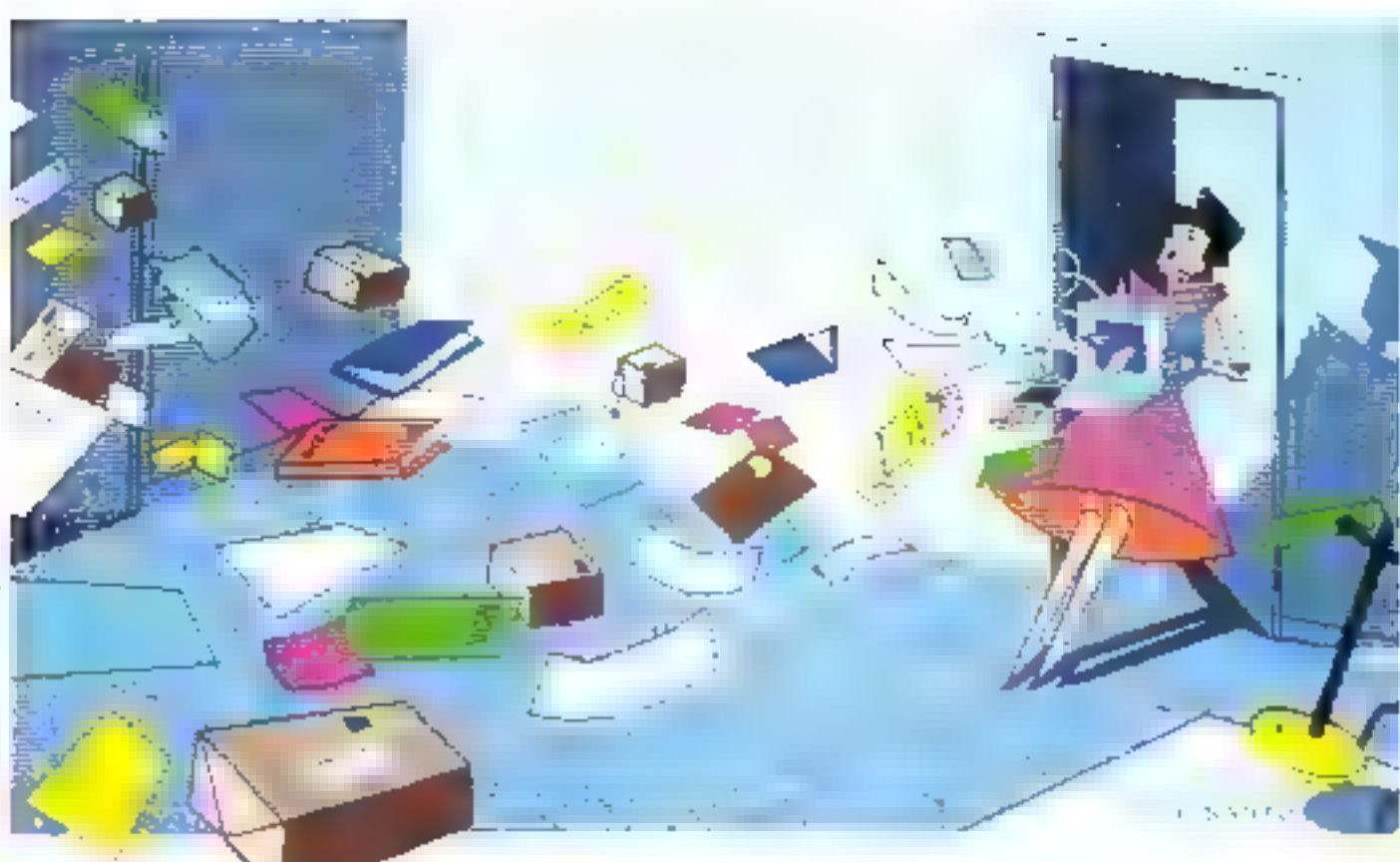

Autre avantage et non des motivates, la possibilité de constituer des Sici-gritures d'épourés à l'intétique d'une entreprise et d'adresser as message commun aux membres d'un sous-procpe en une seule émission. Ceci se fait pur constitution de « listes de diffusion - Turs de Jémisson à une hale de diffusion, les melleures messagenes permettent de consulter budgle et Theorie Capquatement de chaque monthe de la liste et consdérent le message. comme globalement acquatté quand il l'a doi par tuas les destinataires.

Certaines messager es permettent des taulles du messaires illimitées aous forme de joges Videntex multiples. Cet aspect prend toute son importance lorsque a sapae est guidee par un exem-orditatent (comme nocs, le verrons plus loin J., mais aussi lorsqu'il est associé à une autre facilité. la técreasion de méssages. Un message recu peur interesser d'autres destirataires, surfitet s'il est osserti d'en commentaire du premier desintazire. Il existe enfin les rossibilités offertes d'archivage de messages ècus qui regus pour on medicar classement de son courrier avec un premier plan voible à chaque nauvelle transactum, et on second plan consultable sur demande. Pourquoi les messagerres d'entreprise s'ord-elles pis-

encompoquation. Risuecés qu'elles méritent : Qualques pièges sont a éviser, et une bonne multivede ces problèmes lait très rapalement d'introductiongene é entreprise un patil irdispersable. Le premier mège réside dans les marbalités de la diffusion des Manifel. Difficies d'ecces ou éloganés du poste detravisti, in resultat dissuasive ieur consultation. Des temps de réposse bangs, un minde d'utilisation difficile à retenir, des abonnés qui, par leur fonction. communiquent peu siles les autres et aublient ropi-

demont de consulier une balle aux lettres presquetorgeurs vide, sont des pièges à ne pas sous-estimer De même, le premier mos de lingement de cet outil. dany l'entreprise doit être associé à des efforts volontairement excessifs de communiquer. Tous les piurs, les glannnés dirivent receivour quelques mossages pour lanter le pécanisme 19 faut créer le réflexe de ornsulter st, nevergerie au minimum und revicdeux fais par jour. En effet, le plus grand danger est inhérent de manque d'habitade. Si pour une raisonquestanque la niessagerie ne duche pas surisfactiona ses alminist, ceut-in cesserzient de l'utilisér sans autre forme de procès et revendraient su cos riter et au ielėphone. Le supoès tera garanti larsqu'upe messaggerie en juiste nocasinatellezzem feta le même. elfet qu'une ligne (élephongue soupée Un dernier moblème à ériter est le chois du mode. de communication entre les aboutés et l'indépateur. non cette las pour leur confort trais pour le coût des communications. Les coprens priscipaux sont le réseau selectionique et Transpac. Le premier a un tand très intéressant pour des communications en zone urbaine et à l'inférieur d'un établissement. Le second est réserve aux abonnés à distance du centre serveum. Un mausais chois des affectations d'accès à Transpac et au teléphone peut facilement rendre la facture de communication dissurance. Si tous des écuents sont écarrés, les chances de succès d'un nouyeau et eujognt stayen de commoduation sont sésnies. Les entreprises qui, dès aujourd'hui, ont su prendre ce tournant ne peuvent que s'en féliciter. De niuvelles habitudes se créeze pour utiliser de façonimienale le ocurrier, le téléphone, la messagerie et le teleu. Les problèmes de confidentiainé sont vite. réglés par des jeur de mats de passa et un nauveau.

siyle de communication permet de joindre à si tradition écrite, qui fait l'essentiel de la calture du bioreau, toute in squoiesse de l'orai pour transmettre. des fuits añais, alusz des scrittzsents et des aperiscis. L'entreprise du settique franchique pas dans la communication est un devoir, mas qui sochaite le faire a risque nail peut se contenter de louer des baises aux lettres électroniques sur un regchire de presse taille, partagée entre plus eurs clients. Tousesles qualités d'une bonne mes agenc décrites plus. haut provent hite exigens en location. A l'abri detoutes les difficultés d'oxpéantes un matroplege si petit sort all a location de boites aux lettres est une soluțion élégante dunt la mise en œuvre grend moins. de deux semaines. Le toût d'une tolle salutant peut cypier de l'A 4 d'un formisseur à Jauare, On trouve d'excellents services a méns de 200 F HT par baixe à lettres et par mois avec possibilité, après in tialisatiun du compte, de éfore son même des bailes de neuveaux collaborateurs et d'étre facture au nacibité movez de bojtes par més

#### Pour vous secvir

Les sociétés qui souhaitent grafiter d'une initialistion téléphonique de type autocommulateur pour privilégies la communication interne à sos ceut marginal chosirum plutdi un serveur Vidéoest imerne à l'entreprise. Le servicur est l'ordinateur qui gere les accès des Minitel et qui stocke l'information Empepar les uns pour la rendre accessible aux numes. Dons ce cas, la Lulle de la machine se déterreine en : fonction du nombre d'accès simultanés que l'en seuhase offrir et de la quantité d'information que l'on

#### Communication

souhaite - scker pour consultation. Les profession Hels guider of thuyans or with sakeing qui to need. ausourd'hui, majs c'est à l'entreproc de prévise ce que pourre - reison - Intionà deu ans lla mellleure procession consiste à chosin un système à l'intérieur d'une gamme dans laquelle il est possible d'evaluer sinon de façon continue, as moins par étapes compatibles avec la capissance de l'enterorise. Sans entrer ici duns le détail des matériels. reformatiques dagunibles et des systèmes d'explicitalain garanti, de cette possibili i d'adaptative, se donner la possibilité de changer de construcseur mace h an système d'exploitation universel peut se révèler une très annotatable socurité à termé. L'invessissement dans un serveur Vidéotex covre la possibilité d'alles, grâce au Meziel Pan au-dela de a messageric

Une autre messagene peut développer la communication. Informally artis l'entreprise et a monde esté peur Cette messagene date centralisée permet à tuate perso -- connaissant l'esistence du serveur de s v pennecie - d'y čaisser un message après avez du non décliné sen identité, et suriout in poser une question all entrenne. En associant à optic question un cité, presinnel. l'étactions pours d'idricutement internaven a le piece pu mullen de ser loide pour piesgérer a réposse de l'entreprise à sa question. Ce moven neu in facen ultravante rempiacer la boite à idées mais toxsi donner à l'emreprise ou à l'esganome qui es uhaite una suscreure réelle au public. law municipality of decorations interpretentially les agrent facilement incure a profit ce se = = = 11n trajsième type de messagene la furam, permet uplusieurs imediacuteurs de dialoguer simultanéreent Très prisée dans les serveurs grand public, cette mindageru, 102 - peralt d'est intérét limité cans le cadre de l'entreprise

Autre our liqui économise repidement du temps et<br>du papier l'annusive c'entreprise, l'ouginez le tusse-lèle que rencés més pour une société de 500 persantes la tenio il patride l'annuaire il rene avec les déménagements et répresnisations que ne geuvent évites des structures de cotte taille. Il abbestite an responsable du contents ; une mase à jour quotidiense prend peu de temps et garantil (a - r - etzanoes toujours fiables. Elles peuvent d'ailleurs êtreyadicieuse noră cumplătre - per devolvervatiuns telles que « » congés du jans an tant ». L'éconnension de l'arnuaire interze peut actoriser un groupe provincijih d'aborates à acceder qua numéros de télétying this environment interfectious de l'entimente, et a esc ne la hottizatatti d'un restiertsan el ... contenureceived the process of the company of the program temperature preciso i aix secritaires de direction en recherche de leur - comespondants-

#### L'agenda-planning électronique

Teajach, a la scelienne de l'efficacité dans l'entre prise. l'agenda-planning éfectronaque pour rendre de grands services en matsbre d'allucation de ressourtes. Le priscipe en est le suivant un agenda est MORTLAND AND MARKET CONTRACTORS tropeojectest, magnéroscope...) et chacan peut chercher les zoses libres et les réserver par tranches. horaires. Certains lagicals permettess même de chercher des plages de remes libres pour plasseurs

through by some that the metal find a car on the case their Liebas date of personal exceptions to the off poorf you can consume the control for the state. devra les faire réaliser spécifiquement. Le cout, en ne a shekara ta ƙwallon.<br>Marej

 $-1 - 1 = 1 - 1$ participants in the constitution of the construction of the constitution of the constitution of the constitution of euste de zomhr. 20 ogiciels du gestal : de fiches. De e la miner aver cochevitat um dudavas  $-151.4$ 

Frest grows involved on peut discipline four in two degestion de fieles. Youtil destiné au personnéi qui caterial of the cars in a distribution and an retrimente une référence. l'autil destroé à celte qui having a state control of the Social a maximum in the theory of the second in the property ess, une gestion date « multicritere » permet en rèpondant à des questions prixiess d'aquialer rupide tistitt à l'information. C'est le ces de la bibliothècain qui thereby bireference d'un ouvrage dont elle connul - Titorin Hellement C. Loteering Fede use items such as an experience amender between teachers has diese and between the first transites advance economic in territori

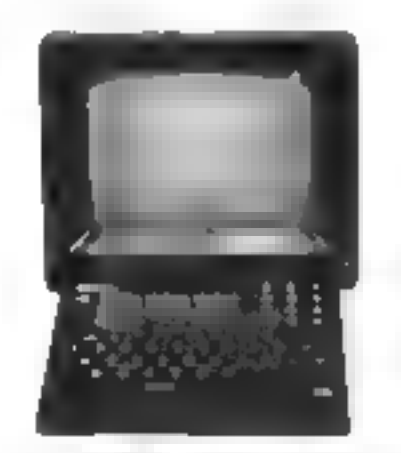

Pour miniter and septect majors underections dans notre entreprise », le journal d'entreprise est un vappem pratique. Il permet de saisir supidement à partie d'un Miditel des informations bitutes dont la durée de vie est omnte. Il peut être represené par des seuree- rances. De journal d'or enteile circ succisible par lous et l'habitude de le cotsulse lingulière. ment in review delique la probabilité d'universer des denners tilles est forte. Perin pour lanner à l'extérieur and ituage d'entreprise ocytete et qui s examme di est toujours possible de créer son scéad na personaalisé par tote arbacescence de pages Vidémes consultables en ceuleur ou en nou et blanc. composées à partir d'on logiciei squipet fourni avec le serveur ou laissées à des spécialises de l'image. Les sociétés des déséfanént d'un tres de passagé imperfunt pourront même institute un « journed cyclique» Étisant défiler les papes « plus némoies arec une temporisation adequate.

Le prin de tess services dépend mains du nombre de tervices que l'absaultabe incarte en œuvre que du nter-rik d'a l'Asimalianés que l'un deic offrir. Une sous-évaluation : 3 nombre élabous curduit à un nacebre - telefoli d'appels von traites et les usapers in terest le strivate decapé titre sourcat peuvent se lasser raeidement. En revanche, un serveur,

latintal peut preser les françaisent de l'açon they enjoyed in the nice of change demonstrate Director and conservation will.

Pour posser organism un overe de prix, spesed que For freeze aujoint buildes microsomeurs avec l'enwhich contains the state of the state of the state simultages cour moins d. . 000 F HT avec des temps to approve the contents. I have stighter than about concerts in seal from Text Toy Page deviced and companies of the anti-consequent tanis, an ardre de grandeur de S 000 F bors (axes per porte, logiciel compris, donne une grenuere indemetion. Lin devis plus previously, in injours être obtemp pour des contigurations de cente la lie sans quels tion of the inspire average with the emer- $1.58 \times 10^{-1}$ 

#### Unvenir an haut de Minitel ?

Que in cyclositet peut on attendre du Ministel dans l'entregrise 1. Direction générale des télévacamumcatjons je fait övdser guur l'insêrer encore mäqua dans la scrivature du cureau. En viajousan de l'intelligence an post translatmen - termonal en un véritable macro-crdinateur. Dès lors, l'acoés à des verteurs datorial had ladi sena aditativa muertas une i - pour sos - des numér - d'appeis civides al'accès les ples utilisés. La prégunali-r d'osse information à èmettre pourra dire affinda en local avant de se connecter au Principle de l'intraitement de texto, par exemple rendrait plus aisée l'émissond'un mess la long ox à présentation très sognec Pasiaillean - In the second considéré par les purs reformationes comme exeins protecte qu'un terminal informatique. & Missiel de la onquelle géndration sera plus ergecomique et connaî na le mode ASCH + plu- de mode Vidéotes gour « connecter a des ordinateurs traditionnels. La generation des Montal intelligency day Minitel 20 apparados vers la fea 1987. Dans Fimervalle, al utilisateurs peuvent trouver sur le marché des cartes pour microindicateur percaettant d'ajierter ainsi aux services disponibles la nuissance d'ub Hanoment avant competition. For in the plan or phase dell'usine) serveurs Vidéoten : roposeront en standa -: a competion à tolle ou telle margue d'ordinateur pour faire du « retur l'entreprise interface entre la pestion informe . . As mustle exterieur. S'universit-Slots (included) applications de type surs. Je slock à distance reserde commande par Minitel de i eisponédes su card'hai mais nuclimest en standard et part () = c. obEgation & revaisie manuelle sur l'or<br>dinait : c. central.

#### Les autres moyens téléma tiques

Parms les autres moyens de télécommunications à la desposition de l'extremne, la migripie est sons doutecelaign progress le p = rapide > integritational cacter tres on retard on France par rapport quic Eines-Unis et au Rapon, maß aussi par rappors à l'Allemagne. Il en va de la référance comme du téléghone au cèbra du siècle. Etre parmi les rares abisonts ne dunne pas le sentiment d'accordire serviblement - nombre de ses interlocuteurs. Et nourtant les Téléporaroux anti-ni-in) been régis le difficile problème des sormes variées de rélécopieurs en

lançant le telécopieur grand gublic multinorme Avec us tel appareil, et au travers de ciseau télephotogic, il est pussible d'étutitive vers autautre. félécigieur un document qu'format A4 en 3 minutes. 2800 non priorisso de 31 poisas par miti<sup>2</sup> la transmission entre fournisseurs et dienty d'une communde, la transmission à plusaeurs établiscaments d'una maire emregnis d'une note interne. l'encoid'un croquiven d'un plan sont les services les plus cutinatis qu'offre le cllévopieur. Un télécopieur apule en "omtion-entrelien moins de | DID E par think, cummunizations non-penipeses. La exotee, d faut créer le réflexe télécopie et ne pas en faire le substitut de la poste , en gros document qu'un documest ren urgent ne nécessions nullement le coët de le communication par télévitée. Pour les entreprises de plus grande taille, le Télefer est un minen élègadt de Trenucaettre un courtret. Caes l'émetteur etle destinatione, une même machine de traitement de lette runnersable au réseau téléphonique permet de transmettre un document de capité cuptrier à la vitasse de 2 à 10 secondes par page vers tout pays. ayant adopté cette nombre "C'est le prentier pas du courtier tous électronique. Qu'excense anjoure aux 2 000 machines de Télétex en France et 50 000 en Aulemagne

Le coit d'un poste de Téletes revient en locationencreties sur iros ans à moits de 4 fait F par mois pour une machine de base, et à près de 5 tBHI P preuLa plus sophistagare. A l'autot, il laut compter de-IS 099 1 100-000 F, or qui reste char an camparaison des michi-ordinateurs équipés d'un (roifement denote. Paisons qu'avant un an appuraîteam sur écmarché des inities additionnelles pour transformer tuet micro-setlinateur en muchine Téletes. Es et lé-écriture permet à des interlocateurs éloignés. dischanger des informations graphiques. Chaque willes four possible une trinierte au format AS, exstylo et une bijte wire paroettaat de reproduire le sclenta sur un téleviscur local et de transmetare vers e féléviseur du destinatuire pareillement égaspé-Des souches de forenion permestem de sélectionner dos conleurs, de désigner un point de l'étran, d'effacer es de moitre en mémoire un graphique réalisé. Une ligne tëlëphimitjue normale assure la transmission entre les dout équipements. Une autre ligne réléphagénes est alors nécessaire pour la conversation orale sauf si l'equipement client permet de passer par périndes de dessin à la paralle, ce modeéconomique n'etant sur le plus matique. Un poste de télevécrature coûte entacon 40 000 F sixo: ent mémoire de l'5 pages écran et souvegerde sur cassette, hurs paternductions

L'asdioconference offre la possibilité de réunir efficannoni deut, très eu quatre groupes élingaés. Les participants disfoguent librement, peuvent s'échanger des docements par télécopse et les compaser ensemble par (éléécrinute, flleuiste une soivantaine de studios en France pour bénéficier de telles presintuins. It heure d'utésation est facturée à geès de 300 F. Les priv à l'Echat sont bestieune plus élevés, supêrieurs à 200 000 } par vite égriço, et les Telecommunications percent found toutes informations à l'organisme qui pactorite une telle instal-Jatinh, 7a a tsiocotérence agente l'unige des ezerlits careurs aux moyens précédents par equipement de caméras et de téléviseurs permetlant, tout en v'exprenant, de surveiller les réactions des antres auditeurs -1. "Rearc de studin caïte près de 2 000 fi et Fort dispose d'une dizaine de studios pour tome la France. C'est dire que ce mayen est réservé ads cas très particuliers. L'est comparaison avec les frais de rosages inhérents à la rencontre de plesseers persuines en un même polos peur dontar à ce service. l'occasion de l'use gapper du temps et de l'argent Les moyens référantiques à la disposition de l'entreproblems arriverout pas la . Nots nous somroes vohora gegient limités lei aux servaces que nouserovors pouvoir conseiller en toute sérénité. Rappelons, s'il en est encore basava, que pas techniques qui parazado novalcios aujourd'huiscristiquize télépãone de domain et qu'un premier pas bien maitrisé dés maissement aufera beaucoup a l'introduction de la culture adlématique dans l'entreprise

> alain Ghason Directeur gênêzal ndjeirt de Lugista

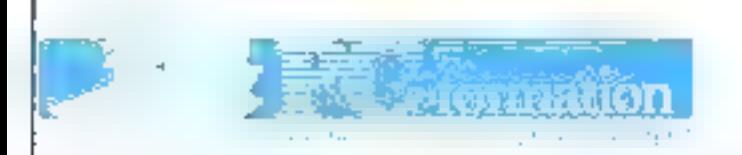

99. rue de Sévres 75006 Paris Tel. (1) 45.49.28.41

Choisie par IBM pour former ses distributeurs agréés, PC FORMATION propose aux Grands Comptes, SSCI, PME, PMI sa gamme de STAGES TECHNIQUES sur IBM PC : . RESEAU LOCAL PC NETWORK

- Mise en oeuvre
- Programmation NETBIOS

#### **RESEAU ANNEAU A JETON IBM**

- Interconnexion de Réseaux
- Bridges
- Gateway emulation 3270
- APPC/PC LU 6.2
- XENIX système V
- DOS Avancé
- ASSEMBLEUR
- LANGAGE C
- Qutils de développement :

### - Professionnal Debug, ISPF, FILE COMMAND, TOPVIEW TOOLKIT, etc...

Nos références : AIR FRANCE, CIMENTS FRANCAIS, EDF, GDF, IBM, etc...

# Protection des logiciels: premier bilan de la loi de juillet 1985

La londuri quillet 1985 d'association principe de la profection du mosciel par le droit d'Auteur. l'a défi été suuligné i, léten- Si stemes, septembre 1985) que nost en dissipant de nomteppes equivoquer, celle in n'e pasmartique de faire naître de trouvelles mentitudes.

District l'importance d'attacher un prendentérét a l'interprétation qui commence à en être donnée par la reristrudence.

A cel égard, or evail regretter quiducure dicision nusual venue receiver fri sers a donorr aux dispositions de l'areicle 4° de la 101, qui spécific que ( you) stipulation contrame, le lumere il electron for a phylitury responses dijns l'exencite de Jeur Tont (not appurtient à l'employeur auquel tent dévolucino les drutti recovies aux su- $I_{\text{E}}$ 

l'autrice precision sur la pande en jole. de cet article, en ne pect que recomreander à de jour aux employeurs de prévue consentamméfement l'étendue : 5 et les circunstations processible articdissitution.

#### Le concept d'originalité est précisé

En remanche, la Cour de cassation vient de rendre trois attéls essentiels. qui uni pour objet la protectina des lugares par le droit d'auteur et précisent, en particulier, les conditions d'onzulatité auquelles œuvic dolvent satisfaire.

Bien que ces décotions atent été rendues en fonction de l'ancienne les (enraisim de la date, antérieure à la nourelle loi, des faits jagés), elles présentest un dituble intérêt

En premier seu, elles condamnent l'uttitude des juridictions qui s'étaient refusées à admentre la profection du Ingiciel par le droit d'auteur. Certes.

la loi du 3 renter 1983 a car deja consacré ce provope, mais cette jurispredence a pour reincepal interét de régler définitivement le sert des insfumors en citars.

En second lieu il est indériable que les magistrats unt readu fours arrêts sous l'éclairage de la voille 1995, en précisant notamment le concept d'orl-

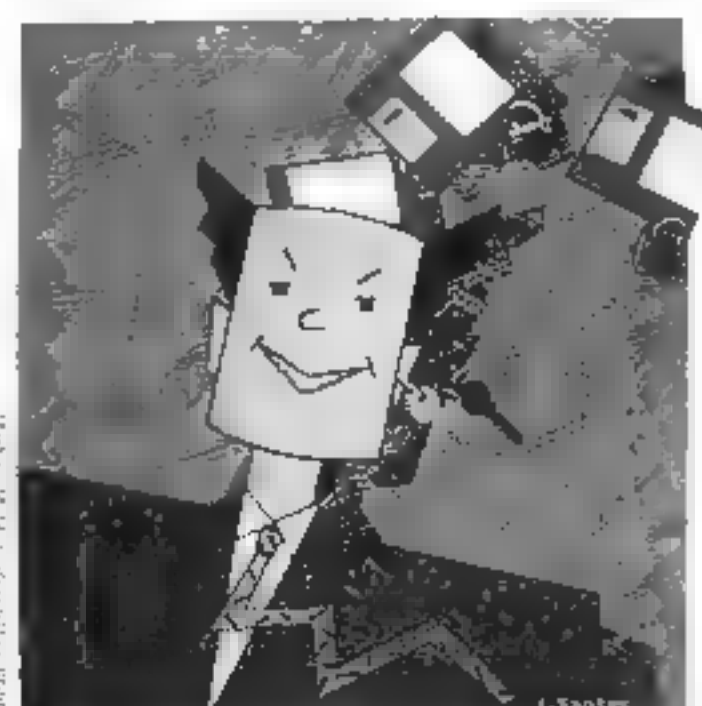

pitalité de lugicad, condition de enviligile de « portugito.

C'est aizhi que la Coupa muligne gue les jeux vices pendficialent de la reafection legale, cofficilized des l'étenann am ide ibner brocelain d'anc erfolgen inteileutsiche erst zahe undependamment de toute carsoderaissa diordre ling tare.

là est dus, inzultiorant pagine qu'aucomplementation disolve esthetique. at « bana lis » par dicinple, ne paurraètre reter-le comme entere d'apprecurton de l'impositié d'en kajiriel. Par ailleurs les magistrars desaited. allimis : que el caracière scientifique d'un pregremment fait pas obstache à sa princerio e par le drestidiacere En actriz covarinars on suggeré que l'imigrialité pauvait s'appliquer aussi bies au niveau de la competition du linguagil qu'a celui de « in invereissenl'appréciation de œus or a palos. postran donc resulter de l'evanter de sati impartigramme et qui de ves invtructions, coire peut-étre mezze de ses listudi.c.v

Enfet, la Courté plus évalie tement precisé que le lugiquel ariginal est cessiqui parte la marque de l'apport intel-

lectue) de l'aprese pelle activité capathey concording the uninsustances. tere d'Umpiru lité qui circagere le particulations des programmes. Soul Paramen de la comprudence l'uture portrettra d'en mesurer la partice existe

#### **Entreprises** et particuliers peuvent lutter contre le piratage

by dépuides incertitudes appugalles. elle a donné taissence, il est indiscusable que la lina attentiun de sec erincipaux objectifs qui était d'offrir in value, who beginned due movemjuridiques efficaces pour lutter entitée ы совтобном.

Ce sunt essentiellement les dispasitions her emention les conditions dans esquello peut viexciver la saisiecar inducer qui am déjà été appligraphy

lies autours de legiciels recesannes indisaduciles au entreprises) pensentpresentor alle requête aupres du président du tribunal de grunde assance

alin dichtenir Lastorsstren d'effectuer une saisie dans les lieux où satrauvent es kyrciels amtrefains. Heye tres generalement fait draw a ces demandes de lurvico levo prenos appurtent an tribunal des electants de natore à démonstrer la realizé de la contrelaçon pretendue

becomplished is considered by the problem des logicies, vont métic jusqu'a permettre la sarvie du matériel utilisé. pour la duplication des programmes. la technica è des operatoris de viste

more a recontinuable ac plaignant de demunder Passistance d'un expert loss de leur executiun.

Tout récéchment, dans le vinci de issonser is juice contre le pitatude. Its magistrats ont recornu à l'Agence. paur la protection des programmes<br>(1), association dont l'objet est de délendre les créateurs de régardis, le dreve de fuire effectuer des saisas de programmes pirates asunt full l'ubjet. flutildepot supres de ses servicis lin effet, de la cermitre a trys noé un ostenie de depocaçat le but est tutaniner: de permeitre duppener, en cas de contesta front des elements de precia d'unter evite du logiciel en **Stage** 

Vinci est-elle en roevere de suuvegarder les interêts du ses déposants. contre le prestage de menart à bien दश सातातारू से देश चर्मिल { ette action, corpuguer a crue des econosis tudicanos, contríbue a semer un verat de punique dans le milieu de la contretaçon.

La volupte acquelle du l'anquer est d'adjours de poursuivre péraltezent les contrefacteurs, soles actes de guralage calculuse no constituent pay devfaits to also many research executive d'un remuble traffé.

tots), bien que la chinizia à de ottat. reço que nel d'applications cancieres, l'espro dues lequel elle a de adepteeno peut que la virtuer. Il sites les initiato estendant a protéger le ligiciel, et secondo le particularisme de son récim.

Capitalize the premier hilling nous pa-FLT income to blement position

> **Alain Black** Allocat à la Cour

10. Tjanje pour la provision del responsence 119 zue de Flandee<br>Thiche Paes

Si yous renormatez des perblémes. juridiques relatifs au dreit de l'asformatique dans votre setteilé professionnelle, ofbisitez par à nous les faire connaître. Micro-Stationer lear pressures un article.

# Informatique et distribution:

les puces font

L'informatisation du commerce est hien lancée pour les grossistes. mais ne fait que démarrer pour les détaillants. La micro-informatique, en particulier, s'apprête à côtover d'autres techniques de pointe déjà implantées, comme le terminal point de vente et la télématique par exemple, ou sur la ligne de départ, comme la monétique et le vidéodisque. L'enieu est de taille : l'informatique à elle seule doit permettre aux petits commerçants un gain de temps appréciable, une meilleure productivité, de même qu'une plus grande disponibilité envers les clients.

'informatisation de la France se porte bien i să<br>l'un en croit le Rapport mr fear d'informulesanto de la France, publié par TADI en janvier äh, le parcides moyens et gros ordinateurs a été mulriplaé join 3,4 de 1979 à 1985, eclui des micro-ordinateurs a isé malliplié par 6th pour la méter période ; la croissance moyenne arnuelle pour pette gamme est de 37 % ! Le succès de la micro-informacique caplique d'ailleurs la très sanc croissance de l'informatisation des PME. don) Selliouk ust passé de # à 50 또 sil l'un considère seulement l'informatique snizzne, et de 12 à BO E si Foninclut le travail à façon. Comment le commence se place s-il dans se grand<br>mouvement d'automotisation ? Fout d'abord, celui-ci ne constitue pas une seule evillé mais se Grose en deux beanches qui n'interviennent pas au même tiyeku daxxila distribution. Je commerce de gros, dont le taux d'=foregaisation est étud [57 %), et le commerce de détail, dont l'informatisation n'en est qu'à ses débuts avec un taux inférieurs 5.7. Poniquii une 168e difference canceles deux brazches d'un mêmo secteur ? Quelle est la situatine réelle du contriere de détail?

#### Denx poids deux mesures

Une remarque préaktible : il altest guére possible de parler de l'informatique dans le tommerce en encluant le commerce de gros, usus prétente que sa poution est florissade ou que la situation des petits détaillants nous touche davantage. Le poids relatif du

commerce de gros dans l'économie française tendien effet à croître pluso. vite que celui du commerce de détail Il représente environ 60 OBI entrerenses, wit 950-000 emplos. D'autre part, il ne faudrait pas associer cronmerce de gros à grande entreprise et commerce de détail à retite structure de vente, car les hypormarchés four partie du commerce de détail et si suiste des grinsistics asuat 6 salárics." Le panmezos de gros est en fait acopérateur remiaire industriel qui se place comme retentadione entre desunités de production et de fabrication. et des entreprises de l'indestric, du cummerce et de l'artivanat. On distingue trois secteurs . le secteur aumentaire traitem les produits agricoles périssables et manufacturés ; le secteur « non alimezzeire », qui traise de toutes marchardives vendues an grand public, à travers la distribution de détail (qu'elle soit associée, intégrée un indépendante). Estin, le secteur imeriadustriel s'occupe de produits vendus also colleeprises et aux artisans ... dans de cas. le grossiste est moins un intermédiaire que le dernier mailins de la chaloc.

L'infernatique dans le commeter de grús a débuté en même temps que dans des secteurs comme l'edustrie ou la hazque - soit vers le milieu des azzées 60, ce qui explique son avance equalidade sur le commerce de détail. Cependant, l'accèlérative du mowement est un phénomère récent : le taux de pénétration chez les grossis-1es est passé du 30.5 % en 1980 à \$7% en 1985, soit presque le dévéle ! Les cosyres unis en œuvre sont importants : il est vros qu'au début de l'informatisation de cene branche, seuls des meyens et gres systèmes étaient. proposés ; depuis 1981, la solucion

micro est venue s'ajuuter uux axtrespresibilités. Cels d'étonient presenne, le miero est connigeésent, sori comme système de gestion unique dans les petites entreprises, son dans un conteste d'informatique répartie : plusieurs établissements font du traitemead local trial en digint relies à gen ardinateur central.

#### Une large place à la micro-informatique

Les applications prioritaires seul la compiabilité et la paie, cela dit, la gestion de stocks - qui a sase imporlance capitale punqu'elle reprisente 3 núlliards de feancs de graduits stockés chaque your - out la troisième application demanded ; elle tend d'ailleurs le prendre une importance de plus en plus grande. Vient chasise la facturatien. En revanche, les lisisons télématiques avec les fournisaires et les bapques, dons la profession attend bequenup dans les cinq conchaines années, sont entore assez timides : envatori 15 % des grossistes exploitent les services de consultation et de commande vers les fourniveaux. Les prévaums d'impantation de l'informatique pour 1990 sont très apsimistes. misere 10 % des entreprises de 6 à III salarids devraient dire eca póes en 100 % de celles ayant plus de 50 salanés series aussi informatisées. En fait, si l'un ne nourat aucune piquiétude concertant la pénétration III. l'informatique et de la télécoatique dans le commerce de gros, c'est aussi. parce que la profession est très strucl'erès, besuduup plus que le commerce de détail, cela constitue un gage de sğuanti, pour toutés les éntreprises, ménse celles déjà iquipies. On le sait,

#### Enjeux

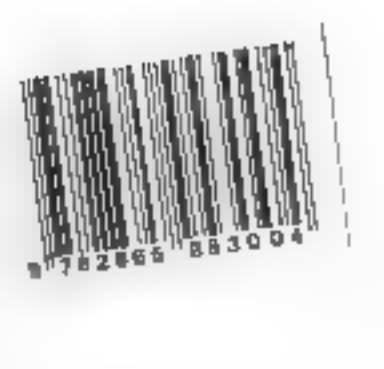

# recette

manériel et legicités ont une durée de vie limitée - les rechniques évoluent et de nopveaux betoins se cobent. C'est 21 qu'interviennent les « instances supérieures - du commerce de gras, telles que Telegros, l'agence pour la promotion de l'aformatique et des sechniques dans le contateree de gros. Cet organisme vient en aide aux sociétés déjà caformausées par le bias de SSII et, station, assure la promotion de Jugiciels spécifiques à la préfession. L'ue bazque de données accessible par Minitel est sur le bonn d'être achevée. D'autre part. Télégres encourage beaucurp les entreprises à utsiser de la télématique, en particulier dans les Baisons avec les fournisseurs et les bonques. Les communications socivéritablement la prochaine étape à franchir pour le commente de tros.

#### Commerce de détail: Je coup d'envoi

Asser lentement, semble-t-il, mais sùrement. Finformatique fait son entrée dans le magasin. Dans la préface de l'auvrage de l'association Continence el Informatique 260 programs pour le<br>cattureren, Jacques Dermagne (président du Conseil estivast du commerce et de l'essociation Opmmerce et Informatique) précisait : « Les comign gregoria records and a support and the set Fusformatique comune l'autil sodispensable puur cenduire levor affaires. qendh qu'en soit la taille. «Il ajou-East : « Nissa remyes de gaster la phase experimentale at intermetating leprocessus de la diffusion massire est enclosche ». Mass l'idée de Teilformabisation n'est pas tout : la réalisation est bien stürent plus eimpleie que prêvu car le commerce de décail recounts de nombreuses activités très différentes les unes des agares. Une emmense mosquue de spécialités, en quelque sorte. Un paint common : le détaillant est le dernier intervenant dans le cacain de distribution : certains objectifs sont également sembla-Nos., bam suivre sa clientéle, gêner ses stocks et le réapprevisionnement, appúrtez un service à ses clients, s'associen Cela dit, un charmacien, un poissunner, un curciand de vétemes?s ont des contraintes de travail et une w panisation distinctes

Selun les chiffres de l'ADI, il y avait еп Гталое, еп 1984, 639 500 тадаsina, qu'on peut classer par type d'acsivisă. L'équipement de la personne dévage la chaussure, l'habillement, la maropaiserie, les amicies de sport : les biens concernent les arts de la table. la bijouterie, les cadeaux. Phorlogerie et la parfumerie ; les ochsts répétitifs. et non alimentaires englobern la droguene, la papeterie, la quocastlerie... L'équipement local du loyer comprend f'électroménager. Li hi-F. la télèvision, le nitrable, etc. Les vecteurs à activité réglementee sont la distributuin d'essence. la pharmacie, les tabaes ; l'alimentaire désigne cous les magasins dialonentation saufiles hyperintroles. Les multispéciatistes raskombleza los grands majjasins, les hypermarchés, les magasins populaires De plus, claque type d'activité condair plusieurs statuts : mjegrés, associés, franchisés ou indépendants. L'ADI souligne que, pour un raême sequeur, les préordupations des commerçanıs differezt en fenotios de leur stanut et aussisclon que le chiffre d'affaires annuel est un non supérieur à 1,5 million de france. Cela expliqueyy'는 aveva eas l'informatisation des commerces de détail ne peut être

standardjske, tapt il exjste de paramètres spécifiques.

l. esformatisation est également une tache déficate : cline selfet pas de proposer un ordinateur et un ou plusieurs. logicash : il faut au prodable aumpreia place, briser les barrières psychologiques ; il fous ensuite étudier le miliqui concorné, exendre en considération les facteurs humains et erganomiques : en dernier lieu interviennent las équoes technique et financière. Le commerce est décidément un milieu três contrasté car si Fen peuccoore maniciant renominer un épitier » de campagne » faisant ses additions sur un cèlejun, certains compterparts (cans une stracture plus prande, il est real) not adopté la capaciennegistreuse de Patterson dès 1885 !

#### La nécessité de s'informatiser

Les engaètes de l'ADI mantent que moins de 5.14 de commerçants de dètad sont informatises, tous secteurs confondus ; cette proportion est ramenee 1.3 % pour les édépendants. Chiffres effectivement faibles mais à rapprocher de ceux des autres socteurs d'activité : 5 % pour l'hûtellerie, 4 % pour l'arteanat, 1 % pour l'agrice lhave on encore 0.5 % pour les modema (domé el fournies par le Rapport sur l'étar d'informarisation de fa France du 7 janvier 1956 réalisé sur l'ADI). Ainsi le countente de défail diest pas le parent pauvre : il a surtout démarré tandivement par repport qu' commerce de gras et dans des conditions bien diffétantes. Pour être guste, il convient de distinguer informatisztion et automatisation : celle-ci, caractérisée par des caisses enregistressses de plus en plus sophistiquées, est assez bien implantée. En plus de la totalisation of the to deliverance d'un ticket, elles réalisent des fonctions instressantes, telles que communiquer le chiffre d'affaires, la venussion par rayon et par vendeur. Prencius plain cremple le terminal d'encaissement multicommerce Temco ESD (Electronique Serpe Dassault), qui acocie and functions helicuelles d'une paisse « havi de gamme », les forzions de patement ilectronique, la gestion des cartes de lidélité et la gestion de marshandises. Certaines caisses dues - intalligentes « felles que Distrimat [commercialisé par la société 231 Computer) sont métre un heureux mariage avec le micro-ardinateur. Le Temao Mercator 310d de Logaban, associé au Persons 3600 du même constructeur, assure la sassie des ventes et la gestion date - d'arrièreboutique » Par ce geare de solutions, la micro-informatique pendare peugressivement chez les détaillants. Caisse évoluée en micro ? Cette question se posera bien des fois pour les periles structures, in solution mini-ardinateur ou travoil à foyon étant pic-

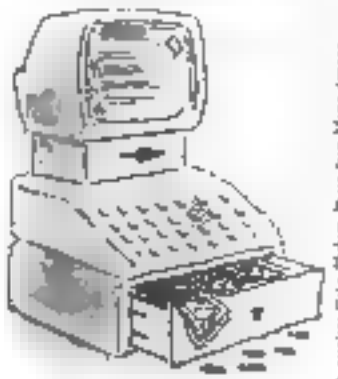

Planetoine GM3. Tuber: Proto Page Mare Aragon

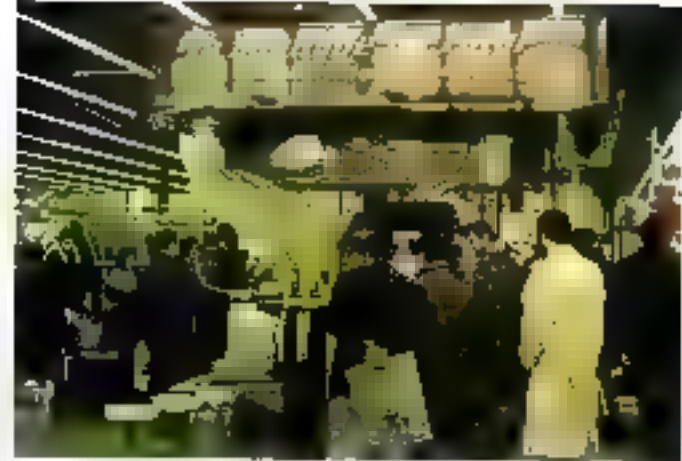

Stands Bounque du Forez « de chipesce de ciferonistique (Salon Fquip Majou, Jr au 14 (72 1999)

la sassine esimpe sun abrias al idi aux grands magasins. Les estimations star l'énous me du commerce de détail, en maillee d'informativation, sont cependant tris optimistes : traguins. seloa l'ADI, le retard sera vite comblè : le paraiste de micros et de termenaux points de vente devrait quedrapler dice 5 and le secteur indépendant passerant de 3 à 30 % dans la même période, au poite de devenir le premier socieur informatisé dans levannées 902 Neus acqueillerors des pontasjoss (ved prudence, cansidérata que plusieurs facteurs peuvent tempèrer « l'explosion » de la micro chez les détadiants. En premier lieu, il y a la méfiance devant existencient qui suit de l'or drought approved on facilement is slen servir, estore fixable, que pectors faire avec, Joycansservent est-il regulate etau bout de conduen de temps / Austant de questions que se pose le commurgant. L'expérience mentre toutefois qu'une gestion rationnelle vis-1ris des climis, des fournisseurs, des organismes sociaux et du fisc, a plus de chance de rapporter de l'argent. que d'en faire perdre.

[en faij, la per étrative acquelle est très deeptic suivant les types d'activité, tacaille et le statet de l'entreprise : cerfaines pidessions out has un meilleur. départ que d'autres les gharmaciens. les bijoutiers, les confescars, les reticiens. Ces professions, appartenant à des secteurs différents, degagent toutes une forte marge cen revarche, les politos épocenos contrarsona una fasble implemation. Le rapport marge-evestissement rées donc pas à négliger.

L'autematisation de doit pay été exclue pour sutant : à un petit budget peut contrespondre un petit système informatulus

D'autre part, dans certains mètiers, le fuit de se regrouper, de s'essiener favorise l'adàlisson a l'informatique. D'autres pròlessuns qui ent franchi le pas de Ferformatisatios : la quincad-

lerie, qui doit géret un très grandsombre de références (30.000 ch. miyenne), Flubilloment, dont (a ggssion d'arricles suscituers est particuintrement départe ; la parfumerie, qui adopte volentiers to micro-ordinateur pour la gestion des prodents. D'autres sécteurs, en revanche, tardestiples ), s'informatiser il pattoreut. un édic les abrames, vertoiet lansqu'elles sont associées à la papererie et à la vente des prorrants. Dans ce cas, les difficultés s'accues dent. La librator e upe la corpujskapec et la sun eilianed d'un grand hombre de reférences qui existent souvent en très peu d'estamblaires ; un libraire de prérumqu'en septembre à l'audra besucarp de « Macére » et en mai hezuantipole - Ciuide Neu - : d'eû la protesse de 20 pos avair trap de stacks. to de rater implée vectes. Un imitioordinateur - grâce a collegiozel spécialist - renseigne très vite le librane sur la présence d'un titre en rayon ; il permet de gèrer les arrivàes, de suivre les ventes de chaque titre ei de chance. le signal de réappresisionnement.

#### L'offre et la demande

Les moyens this enjoying pour informatiser le commerce de décasi simi-

inportants : plusieurs courants y costribuers les SSCI on SSII fen générai sobralisées). les groupements et associations de commerçants. Jes urganismes professunnels. Une feis ales pay contume en ma reging. Paffre a précédé la demande, surfitut en re qui concerte les logiciels. Il suffitde consulter le catalogue des 260 avogioleis pour le commerce de l'ACI, paur se rendre compte que l'offre ne manque pas, en a même du qu'elle isant surabordante. Très vite, les re-

vende ers de matêrie) d'une part, les SSCI d'autre part, ont perçu le marchë colosol qu'il yuvari à prendre ; i les uns proposant des micros associés à des pregnesis horizontags (immitiabilité, paie, eta). les autres der logiciels verticaux plus nu muins spécialssés. Et c'est la que te béi blessé, car bies des logiciels pourtants praesunse rivélent trep géniraux peur prendre en compte des besoins précis : la gestrar: de ricolo n'est pas lu même post na garagiste, en épicier, ou un marchand de vétements : 31 y a même « absence de stocks » pour un optimenqui commande les vertes au quip par ouip. Les conceptaurs de logicials dan ma conservence typur la pluparti que le marche du commette de détail était. très sectorisé et qu'il fallojt crissiderer chaque profession camme un cas spéoffique. D'où un lugisiel pour le régohant on vida, un axire paid le broufier, un autre encere pour le quincaillier, etc.

Notons goe, pour les vins, on trouveun certain sombre de logiciels très complets mais plutôt destinés aux producteurs et aux grossistes qu'insu dé-Laillants

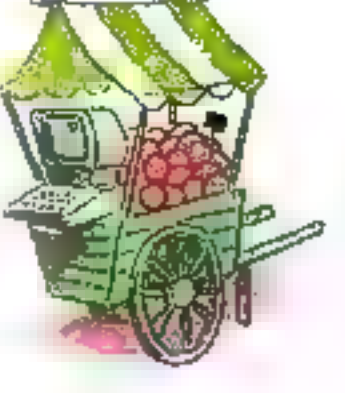

Termont point de ventrele sur l'un los cart de carte. Socialment 302 - MICRO-SYSTEMES

Septembre 1986

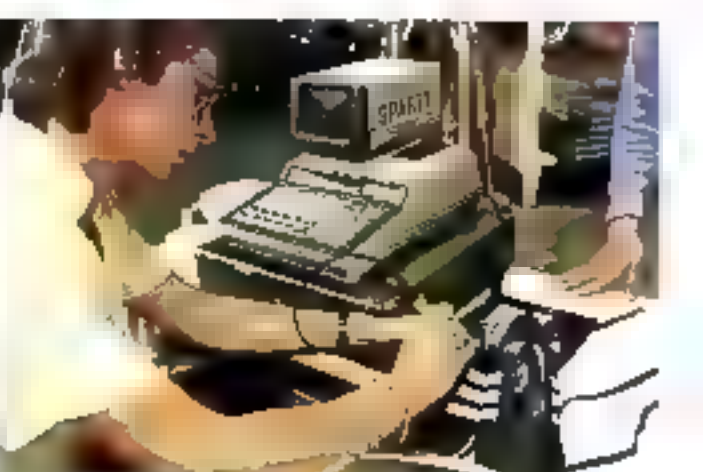

Dance quipe to trut de cafes Artiss

#### Enjeux

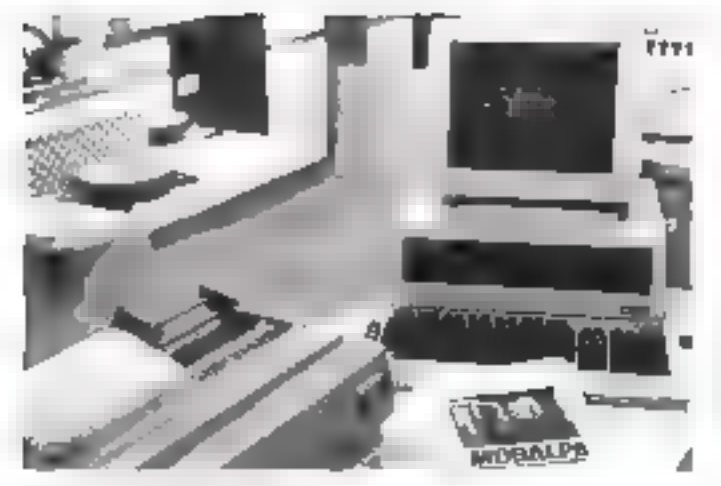

CA-0 peut l'artaicitent des caures

Formunde por Mature

#### Quelles fonctions informatiser?

Que peut-on attendre d'un micromultistanteur nu d'un comminal de ppins de vente (TPV) en 1986 ? Le commercant a le choix entre une caisse enregativaise - intelligente -, soil un TPV, et un micro-colinsteur. Les deux salutiens pouvent néunmoins étre combinées, puisque les TPV sont connectables à un crdinateur local ou éloigné. Ces deux types d'équipement conrespondent à deux objectifs d'atencis : l'aptivaisanien des veures avec la selution TPV; le connercant Envestit alors dans du marériel de comptoir : à la caisse enregistreme, s'ajourner des systèmes de sainie amomatique tels que les crayons optiques, let douchestes, let scanners, des appareils de focture de carte magadiague et de carte à puce : parfois aposi des systèmes de traitement des chèques. Le sexend objectif est l'optimization de la gestion, avec l'orientation mireo ; le géraasi de caugas in privilêgie alors les operations d'arrière-bourique. Naturis que le micro-chlideteur est souvent relif à un todinateur cestral.

Certaines fonctives sant communes ano, deux systèmes : l'appel de prin, des stocks, des commandes et des statistiques de ventes (telles que la marge dégagée nu le bénéfice réa-Шń.

D'autres fonctions sont propres nou TPV : l'appel des prix, couplé à la saisie automatique ; de façon générale, l'encassement est également propre no TPV (c'est sa fonction première). L'a moro peut cependust recolir les fauctions d'une ealese, a'il est relié à une impri-

mante de tichets et à un tiroircaisse, mais son classer ceste molniadapté à cette opération que culuid'une voie crisse. Certaines fonotions (comme les stocks, les commandes et les statistiques) sont mieux traitées par le micro, grâce à des progjeists allant du plus simple an plus sophistiqué.

Le commerçant doit savoir qu'il existe des progrets dits - multisectems -, tongus pour la gestion jurytielle on complète d'un grand notobre de commerces. Dans le cas d'un logiciel complet, voici les grandes fonctions trainers :

- gestion de la raisse : appel de pris, mise à jour en temps réal, complage en fin de 30urrãe;

- gestion des stocks : quantité duponible en stuck et en rayon, uiveau. de rupture, investigire commanem et valorisation du stock (au prior d'achat muven poudare) ;

- gestion des achats : commandes out formisseers, planning des approvisionnements, relatives a

unitarioni des commendes des ्रक्रिक : अधिके, कार्योक्ताओं ज्या, connecisance des commundes en cours ;

factoriarion : bon de livralson, edition de la facture, ctat des factures consolidates :

– *stati*elių μest seivi du CA jovrealies et des marges on état mensuel per l'amille, article, verèteur, représentam;

– complabillut : génération automatique d'écritures après chaque facture ou levels, usace des comptes clients, ventes et fourzisseurs, comptabilisation de la TVA, etc.; – markving et publické : Pesploitation des Fichiers grodaits re elignts pour connaître et pirévoir les besoins. ninai que las orr des campagnes promotionnelles (affichages, lettres cirrafaires una clicata, efc.).

D'astre part, beaucoup de proglcials sont redcialists date to gestion. d'un commette donné : les particularità seul ales prises en compte.

Nous citerons seulement geologies espects traités par ces lugiciels, parmi une multiquite d'unpersités ; les secuents de Filsabillement et de la chaustore, par exemple, drivent faire face à la difficulté de gérer les artitles saisonners. Certains legiciels asserent done la gestion des modèles par taisen, le suivi de l'écontement en cours de saisse et le blian en fin de période par famille d'articles. De même, pour les diffusears de presse, un logiciel peut traiter les invendus out pour les libraires, le réassortiment, le dépôt-vente. et les retours. De entme un togiciel pour distributeur de bolssoas comportera la gestion très précèse des punmandes et des Evroisms. Pay ailleurs, en bijoptier exigera que les operations relatives aux maxières. précission, au contrôle de police et aus taxes spéciales soicat mêvans duts un progiciel. Bien sür, il s'agic là d'une description fictive car chaque logaciel no remplit pas toutes les fonctions, on minister pas sur les měmas. Rappelaas que fuifre est très abondante, puisque le CXP nedénombre pas moins de 292 progicitis dans son pogreso catalogue realise avec l'association Commerce et Informatique, l'Agence de l'informatique et le SEPAIC.

#### Trouver chaussure à son pied

Nombreux sont les distributeurs de logiciels qui se sons spécialisés duns on commerce particulier "Go Infasrattique Diffusion, par exemple. s'adresse aux détatilazes de l'habillemem . le mibinet B Sarrette propose un logisiel pour bijouterie, jositterie, aorlogene ; la souété DID, elle, est spécialisée dans le mezble et l'électrominager, \$SOP sincerce du prés-àporter et de la chaussure. D'autres concepteurs-distributeurs « artéquent » le marché avec des stratégies différestes : parfois, ils font du spècufajue trus pour plesieurs commerces. C'est le cas d'Informatique Appligaõe, qui s'adresse aguiquingaillighs. au prés-à-perter, aux gerages. De quei trauvec chaussure à son pied ! Une autre stratégie consiste i vendre un ensemble cratériel (micro, inserimante) et logiciel rentreal ; c'est in qu'a choisi la seciété Consoli, avec uae solution esiora et logiciel pour les mécaniciens-auto. Bien d'autres

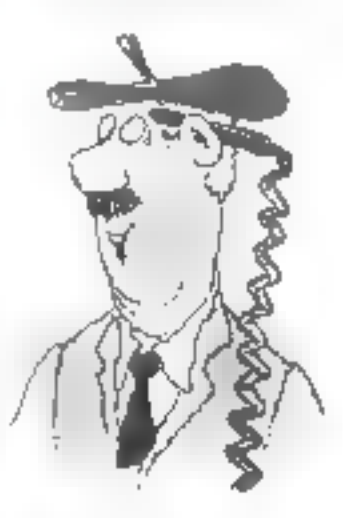

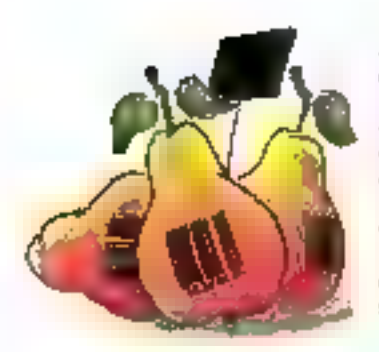

estimoles poursaient être cels mais à l'heure actuelle, et malgré des réssitats certains, les discributeurs semblent encore à la recherche de la meilleuce suarcieie.

Les contrepesurs de logiciels concietsent les babytudes des commercants et travaillent souveat en relation avec les organismes professionnels : par exempik, ils socritent que leur produit sinf tessé afin que l'organisme ou syndrois jage le rôle de prescripteur. Je rôle de Tassociation Commerce et Informatique est important inutra le catalogue. de logiciels déja cité, cette association encourage les commerçants à se regraefer af in d'étesher les besoins précis de leur profession : une ré-Rexion de jeniope avant informativation. A cela s'ajoute l'action des

ciambres de commerce et d'industrie. qui proposent des stages de sentésitsasion aux techniques nouvelles ; conseil vers les commerçants, stages de formation. démonstrations de logicich, telle est l'action de PGI (Pari). Destrict Gestion Informatique), and GIF family gar les chambres de citz.merce de Paria, de l'Ille-de-France et de l'Oise et par des syndicats profes-**AMBON** 

#### La commercique : informatique, électronique et commerce

La promotion de méthodes, de techniques et de produits passe axisi par les saluns penfessionaals ; cette anage, le salon Equip Mag s'est déroulé en avril à Paris dans le cadre de la Sema se Exemplionale du commence : le thème mayeur a été le mariage entre commerce et informatique (exis 2x86a électrosque) désigné par le néalegisme « commercique ». Les oeganisateurs ent roule ainsi sessibiliser les contemparis (en particular las detaillants) aux nouvelles rechnologies : micro-cformateduct terminates point de vente, monétique, télématique. En-

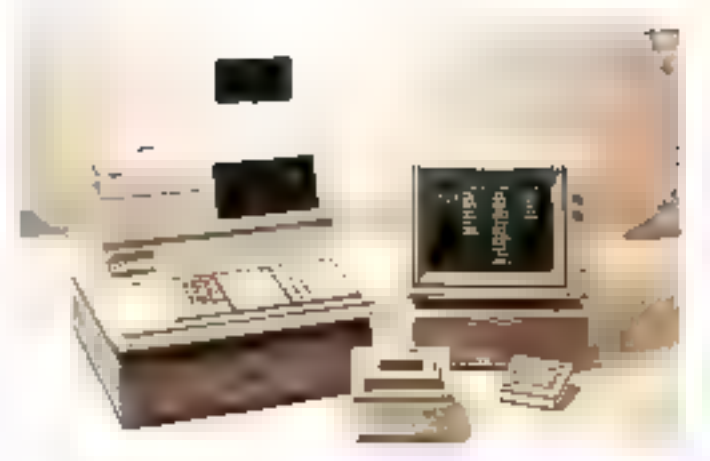

#### Terminal point de verte.

que uns fois, des techniques déjà implanticos (lecture aptigue, code à barres. TPV) et faisant appel à l'élecmanique sont l'uccasiun d'introduire la unicro. Il reste à définir les relations qu'elles aurent entre elles : curriegios milite carson expegalitiesse et intuite. par exemple. Promouvoir la commercripe, c'est donc montrer el démoctier tout un entemble de techniques qui devraiet: faire bon ménare. Il encore, les organismes professionnels présentent l'intérêt de l'informationlion ; la vote sectiole loute tracte, aux commercants de fabre ensuite le delikirme pes

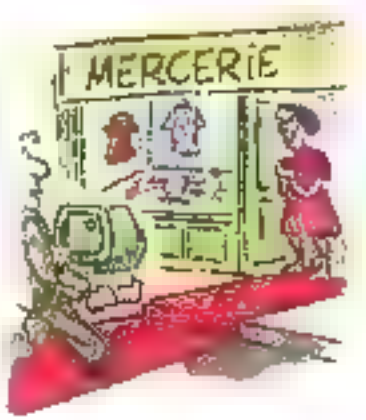

#### Mag-Info : la gestion évoluée du magasin

Fillale du groupe français Les Norres-<br>Jes Gateries, Mug-lafo est une [SSC] spécialisée melastrapeut dans le rommerce. Elle équipe tous magazins de terminaux point de vente on de microordinatenco reliés à su IBM 3099. Denis Livy, responsable informations the Mag-Julio, noon on player to role the in sación.

M.S. - Continent diffusion was voire structure par rapport aux Nostaller Galerica

D.L. - La société des Nouvelles Gafoties possède une captricate impertagte en matière d'informatisation de la distribution : pareazt de la centrale. d'achievem grâce nou réseaux, l'énfortrintajus s'est peu à peu étendre à tous les magasins des N.G. et de leurs. filial of France. Not grants sugasins sow dotes de TPV connectes à un erdituseur total Série I, Ini-même reliê à FIBM 3050 du siège pariséen : soil ee toul 1 000 caisses en ligne, auxquellos s'ajoutent les 1 (ICO TPN et mitros de nos clients. Mag-Lufo bhbfficia en effer de toure la puissance en matériel es en logistés de siège des N.G. C'est pourquiti nons préconjigns le raccordement à l'ordinateur contral, poer toutes nos lessellations ex-**TPY on micros** 

#### $MS$  = Comment se présente le serrice gest yous proposers also commercrais?

 $D.L.$  - Nots sozanes content outs de logiquels, revendeurs de matèriel et adepoes d'un vrai système clès en gain ; mus avera concentré beaucoup de commercants échaudés, auxquels on avail venda an equipement on dessogiriels inadapels à leurs besoire : neus sommet donc très sourieux d'apporter à pos clients le meilleur servipe : cela se tradait par un contratcomplet componers on exit forfaitaire sur sept asa, one garantie de résultats, une formation aux appareils et aux logiciels ainsi qu'une assistance telephonopus pane muit problème ou consell. Si l'incident ne peut être répart à distance, un intravenunt est dépéché sur le site. D'autre part, en tant que covoulause. Mag-ânfo ossure toutes les relations avec les montraiste un der mangere nächges telles que IBM (pour les PC et les TPV), Electronique Serge Dassault, Oliveiti, Siement. Cels eporgne tout tracas ou promotivand.

 $M.S. - Qucl$  est le logiciel le plus rembi et queli sont les scheteurs ?

 $D\,L$  – Nos clients sont ages bendes. grands magazins (BHV) on des mayemes surfaces (Unico, COOP) que des petits commerces (Présiaman); nous travaillons avec des segroupements de commerçants, de francaises on des syndicats professionnels, comme celui des parfumeurs. Nas premiers clients viruatori tans dogte de l'alimentaire, suiva par les parfumeries, le bricolage, les cafétérias et les East food, les librairies.

Nous nous intéressons également beaucuup aux pares de loisies et touclubs spect ds.

Quant and Steiclets, II fant distinguist

l'imposante bibliothèque du 3090, acpôdée en télétraitement, des louiciels. pour mários utilisés localitzaro). Dans le premier cas. 5 000 logicials couvient la gestion du persannel, des cartes prevatives, bancaires et de fidélité, la paus, la comptabilité générale et budgétaire, le aestion des marchandises. Pour les micros, zous chiftevans France arest pour la gestion (sur XT on computables) d'un magasin miègeé s en réseau (comme ses franchisés). Les autres anylogibes sont la consetubilité, les stucks et le marketing. En fait, nous ne faisons pas de programmes au comp put ceup : pour un type de tummerce donné, nous déveloptions un logicial que nors adaptas ensuite 2 des altrations concrètes. hinfor, si les nativeitets informations ressentent le besoin d'être suivis après Pachai, mus leur apportent photonetgarantics : l'infrastructure des N.G., l'assurance de la mise à jour des pro-<br>grammes et un effectif de 250 informatigiens castrisant tors les aspects d'ete informatique répertie ou lutale.

#### Enieux

Un visage de caisse enregistreuse, un cœur de micro

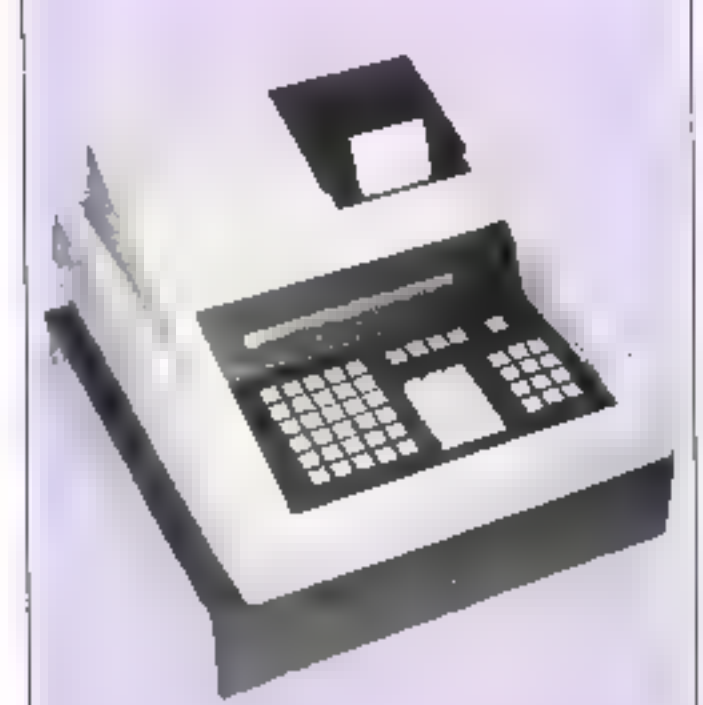

Parmi les produits expenses à Equip Mag, nons avons researqué DATA Cish, one naivelle tante. enregistrense très évalués, présentée par la société DATA Conseil. Gripe à que unisé de pestico additionnelle, net appared in that tes fonctionaall-(45 d'un nobra. Des logiciels spécifiques ont été créés par le conceptear ; de glus des applications en langages de programmation classaques peuveza être traitées. Très po-Invalinte, cette caisse s'adapte aux liesoins des détaillants comme à neux des grossistes. Elle assure la gestion des codes vendeurs, l'enregistrement des modes de paiement. les ventes avec plusients ordes de TVA, les éditions quotidannes de eaisse, les statistiques venderen et produits. A cela s'ajoutent la gesling des Lanzs et des stocks (l'unité sdditionnelle de gration gêre jusgu'à 1.500 articles ; au-delà on a repours à un stockage des données nur disquertes ou disques durs exterags). Criens encore l'impression des chèques, la lecture des cartes de crédit avec costrole sulomatique de validiné, l'utilization de codes burres, la transmission à distance par ligne (dictinosique, l'utilisation

es node conversationnel avec un micro ou un mini-redituteur. Ces nombreuses possibilités permettent not la gestion d'un point de vente solé, son la gestion d'un pargasin doté de plasieurs terminant : UATA Cash jing alors le rôle d'un terminal relié à un ordinateur central l'Ile méme, une société de distribution avant photogrs purgusins pent adopter ainsische de esisses DATA Cash (avec modem mitget). data les magasins secondaises reliés à l'unité contrate du magasin princhpal on do siège. Ainst, les ventes de la journée collecsées focalement. sont transmisses (par liaison téléphonigne) le soir au slège. Autre willisation de DATA Cash (égulement en configuration unité de gestion et modern) : la communication d'un magasin franchise avec sa contrale d'achat ; les avantages procurés sont des prévisions de ventes ruecises, des passations de commission régulières et ane notilleure gestied de stock. Le prix varie de 18 000 F HT pour use cariter scule à 49 000 F HT poor ave configuration complète avec disepte dur. DATA Conseil, 21-21, rue des Ardames, 75019 Paris.

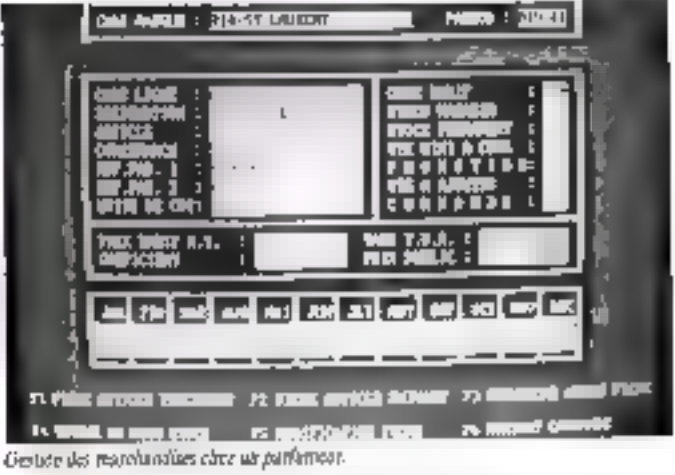

Ap su du tapputi de l'ADI, les penpectives d'informativation du commente de détail sont protecteruses . il alen demoure pas mons que le commercant se posé baca des questions : faut-il s'informatiser " Comment ? Quels sont les avantages réels proceris. Hat-re un mostissement rentable ? Il n'y a canes pas de répouses. plobales on categorians : closs wint dépendre de la situation de celui qui s'interroge Premins plutôt en considération la perception qu'alle commerçani « moyen » de l'reformatique. On requisite foi toutes socies d'avis , faniót en pense que les commença¤ts ne sont pas encore seruibilisés à la microinformatique, ou encore gonts ziont pus le temps de s'y natresser. Selam M. Moseani, specialiste de Fazórma-Esation du commence au CISE (Consed national du commerce), « le sommorgani rupe a déjà une juurde rache : il doit non seuloment readine, mais dussi avheter, rempär berucoup de papiers, résolutre des problèmes de fescalità, de droit comunique : par son entimmes, il estend fréquemment parler de la micro mais se lamer est pouv lai un acte difficile ; car c'est otr changement de ses habitades, mos remise en cause Intale -. M. Mosconi se montre très paudom et très réalisse dans ses peopos . « Tout le monde est ponscient du on ne peut plus contester Pastérés de l'informatique, mais il nefeur jus en civiclure que c'est un marche qui démarre. Cependant, certains secteurs out pais un from dépurt, oumme l'égeopement de la personne et les bilouriers surrour sons les sampas de franchisés, de commentes associés ov de coopératives : parmi les indépendants, il y a de buns esemples sels que les débits de tabar avec la sola: tion Stator, avapade par la Scita. Mais de n'est pas un meerement sponrané, «

Il y aurant égalemens un problème de communication et de Ignante.

M. Moscoat précise, « Le détaillant be s'instrucce gubre aux détails techgignes or à une sophistication à outranse ; ce qui lui importe, ce sont les forecions relativees correspondant à ses besours, et le service après-vente. Il will Eire cassuit et ne i pogageva ann'évoluers que s'il se sent aopumnegné. » Le districuteur doit donc terer un discours propre à chaqee profession : l'Eabillement. la bijouterie, l'équipement de la maison, la buucheria, la libraine n'ent pas les mêmes erbaccupasions : il finitra en termi compte. Le pouverne de détail représente done un gros marché doté d'une banne solvabilité mais l'absence de régles générales conduit à de moltipões aglions indépellaazzes, bica que iées par des techniques communes Le risque de déception, voire d'échec, même faible, demeure, avec les consédifferent socio-contentes admits imagine.

T. Couriols

#### Adrewes utiles

ACI { Association commerce et informatique), 53, avenue Montaigne, 75016 Paris. Tél. - 42.25.ol.25. ADI (Aggrice de l'informatique), Tour Full, Cedex 16, 92084 Paris La Défense, Tél. ; 47.96.43.21. CECÓD (Centre d'étude da commerce et de la distribution). 19, rue de Calais, 75009 Paris. Těl. : 4231.91.31 CXP (Centre d'infutement) des atilisateurs de progiciels), 5, rue de Mozocau, 75006 Paris. Tel - 41.25.19.60. PGI (Paris District Gertico, Informatique), 5, place Salvador-Allende, 94100 Montreadl.

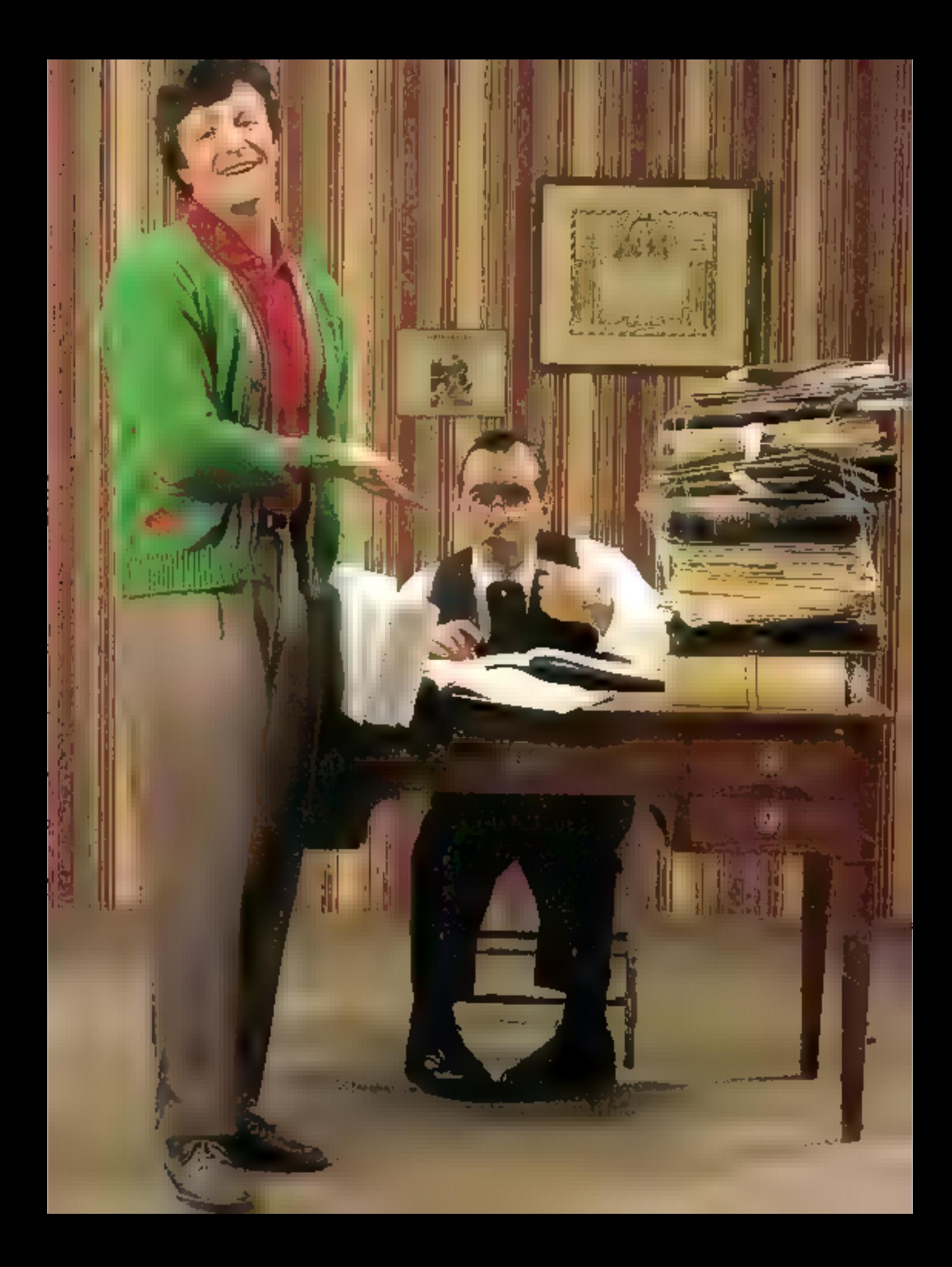

#### Formation

En informatique de gestion, la comptabilité a toujours été E traitement le plus courant, sur gros systèmes d'abord, sur miniet micro-ordinateurs ensuite. C'est l'application qui vient en premier, avant la gestion de fichiers, les statistiques, la gestion de stocks et la paie. Paradoxalement, c'est aussi la moins populaire, celle qu'on laisse volontiers aux spécialistes. Nous souhaitons que la comptabilité retrouve ses lettres de noblesse. En l'expliquant, en la décortiquant, nous ferons en sorte qu'elle devienne attrayante grãos à la micro (une fois n'est pas coutume).

Cette sêne d'initiation doit permettre à un néophyte - ou à toute personne ayant des notiens on comprabilité - d'intervenir activement, un cadre de PME-PMI, un artisen ou un commerçant devrait pounde monter son propre système comptable, à partir d'un bon progétiel, been sur. Cecil non pas dans le bus de se substituer forcément and comptables of experts-comptables, mais de « pratiquer », de découvrailes richesses de certe technique de gestion, voire de se passionaer.

La compta

La companilité est souvent la liéee noire des chefs d'entreprise nu des gérants de magasint ; un fardeau dunt on se décharge sur les comptables pour ne récupérer que les résultats. La comptol an peu comme les maths, traine avec elle des idées précunques : « c'est diffitale, fastidieux, un vrai casse-tête « On observe quelques points communs entre ces deux matières souvent boudées : les mathématiques, science exacte, renferment une infinité de sujets divers, la comprobilité, tochnique de gestion très structurõe, présonte aussi une grande diversité. Est-ilbesoin de dire que l'exactitude est de rigueur ? Un autre trait vommen le caractère obligatuire. Si les mathématiques sont indisponsables. pour les mètess techniques, elles sont en tods cas précieuses pour le développement de l'esprit. au même titre que les spicoces fromaines. La compta, elle, possòde un caractère légal pour - teus les contraerçants, personnes physugies et toutes les sociétés ». Elle impose dont su présence ; alors, mies c vaut approviser la bête que la lom...

Le terme « comptabilité » recouvre deux notions. D'une part, l'ensemble des comptes , on parle de « sa comptabilité ». D'autre part, la tenue des comples, technique quantitative de collecte, de traitement et d'unalyse de faits économiques et mesurés en meansje. Ces faits ont une gendempe sor le patrimone d'un sujet, qui peut être l'Etat. un ménage ou une entregrise. De plus, la comptabilité, appliquée à l'entreprise, est encore un serino générique qui recouvre plusieurs domaizes : comptabilité générale, comperbilité auxisizire, computibilité analytique, comprehetité hodgétaire. E'abjet de nome première étude sera essentiellement la comptubilité générale ; les autres catégories serunt abordées ultérieure-**STRTL** 

Le rôle de la « compta gèné » est, d'une part, de closser tous les faits matériels et économiques pouvant se produire dans une entrepese selon une nomenclature très structurés : le plun comptable . o autre part, elle enregistre tous les flux de biers et services et les flux de nummou, représ sentés par des opérations comptables qui « mou-Sements ». Enfin elle faumat des états synoptis ques et synthétiques du patrimoine : rapital, dettes, créances, pertes, profits, taut cela en dit Rong sur la santé de l'entreprise. Les Eux boardmiques sont en réalité des mauvements de vu-Seurs entre Fentreprise et l'entérieur (ceganismes financiers, fournisseurs, ciients, administration), Predoes un exemple : partam de la création d'une société (et sens tenir compte de sa forme juridique), le premier flux rencontré est l'apport de capital. Il s'agit d'un flux de monsair ou flux

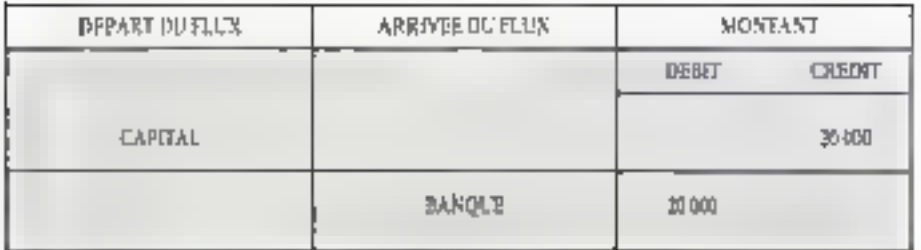

Für. 1. - Analise d'up fair Anarcier

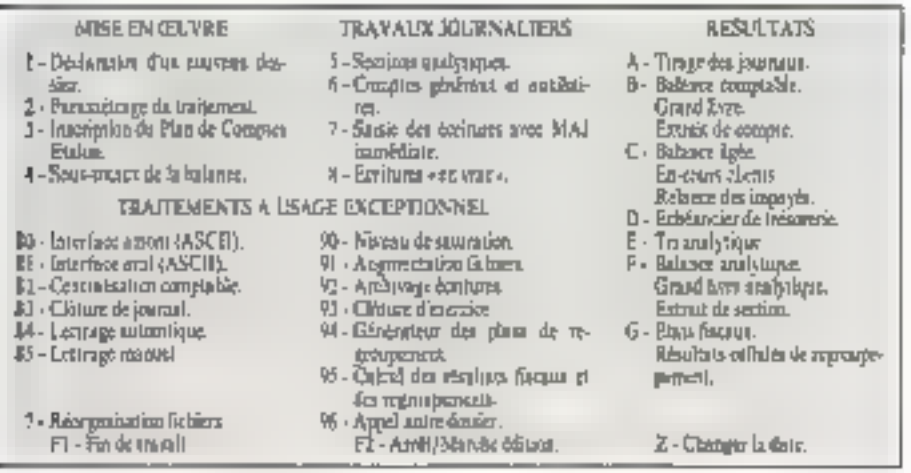

Fig. 2 - La meni gépéra/da legicas Compus (4

|    | <b>AENU PRINCIPAL</b>                                                                                                    |
|----|----------------------------------------------------------------------------------------------------|
|    |                                                                                                    |
|    | DUVERTURE DE CONFINANTE<br>$\sim$                                                                                               |
| 三日 | --- CUMPIALLLOATION, CONSULTATION ET SAUVEGARGE<br>- EDITIONS DE COMPTES ET ROUGNAUX<br>⊥. <del>.</del> . siawariun5 ConP∜րBLE3 |
|    |                                                                                                    |
|    | Japonguez la NUMERD de la commande de volre Chork                                                                               |
|    | by "T" ∈, vou⊾ avez Tereine avec FLAGEN<br>us entere '5' pour la Suite de co mussi<br><b>WOTKE CHOIX -</b>                      |

Fig. 3 Avire meno pineral, onivi de Fluden.

financier : l'urigine (appelée aussi ressource) est danc le capital apparté ; la destination (sommée aussi empfol) est le compte de banque contenaer l'appart financier. Le compte capital est bien le point de départ du flux ; on der cu'il est crédité. Le compte banque qui est à l'arrivée du flips ost. ligi, éguité (fig. 1), ; et cette règle primurdiale. s'applique à toutes les opérations. Si l'on ne se souvient plus si une somme est affectée au débit. ng an exédit d'un compte, on examine alors les

points de dépuit et d'errivée du flux financier. depart signifie credit, arrivee aquific debit.

#### Des lustrines d'antan à l'écran de l'AT

En comptabilité générale ou auxiliaire, le processus est le suivant : les informations comptebles l'factures, avnirs, chèques, etc ) sont toutd'abord collectées, le traisement proprement disconsiste à les reprendre, à les ventiler dons des comptes (définis dans le Plan coomtable) et à effectuer le calcul des totsux et des soldes de chaque compte. Enfin, les résultats apporaissent squs la forme d'étais casiancis : les journaux, le geand-livre, les balances, le compte de résultatet le bilan (voir l'encidré Il pour la définition de ces termes). Pour réalisér ce traitement comptable, défini summaisonent, plosieurs types d'orgazisation coexistent. A l'origine, le mode macres, que existe toujours et qui fait mulgré tout appel à une calculatrice ou à une calculette. Le exide semi-automatisé fait intervenir des calcuintrices dédiées appelées aussi machines comprables. Ces deux procédés peuvent être chaisis pas le comprable d'une entreprise au par un cabinet comptable indépendant. A ces modes traditionnels, pour ne pas dire virtustes, its eppese le système automatisé, de plus en plus répandusurfoet pour les cabinets comptables. Ce système peut étac externe un interne à l'entreprese. Dans le premier cas, l'entregrase se décharge de la sotaliaé des travaux gráce au travail à façun ;neite option est frèquente pour les petires entreprises qui n'ant pas ecoure choisi de s'informanser. Une autre formule consiste à lotser du - temps muchine -, en mode télétraitement : l'employé travuille ainsi sar un terminal rellé à un ordinateur central ; la asssi, l'entreprise pairun service sans posséder l'équipement. Enfin, duns le cas d'un système automativé interne, l'ecdinateur (un mini ou en micro) est à demeure : Joué ou acheté, il est employé par des informations, on comptable on on gestionnaine suivant l'organisation adoptée. Bien que nous évoquiuns parfois plusieurs de ces modes au cause de nome étude, nous nous placerons essentiellement dans un cadre automatisé : micux. acus ne cac'heruns zas notre préférence pour un taicro-undinateur haut ile gamme associé à un bon progicial de comptabilité (fig. 2 et 3).

#### A gauche le débit, à droite le crédit

Voyons maintecant la notion de compte ; un compte est un tableau à deux colunnes qui enregistre de faços quantitative les flux d'argent en mitrée et en sortie : traditionnellement, la colonne de gauche est réservée aux débits et celle de decite aux crédits (cette règle se pstrouvedons la figure 1, qui n'est pas un compte mais urz double ecriture agissant sur deux comples). Nous rencontrons là <del>use</del> des grandes règles de l la comptabilité, la partie double : toute comme concernant un compte entraine une écritaire en contrepartie dans un autre compte ; ainst, une écriture portée au crédit d'un compte X implique la même écritore portée au débit d'un compre Y. Prenons garde expendant à ne pes associer le mot débit à deries, diministion ou monuration, ni le mot crédit à créanur, assemenmiam ou majoration. La technique comptoble

#### Rormation

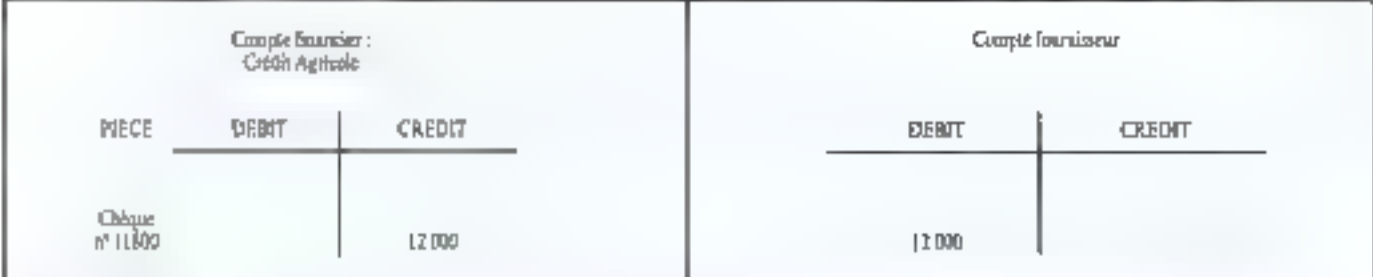

Fig. 4 - Le méaséac de la partie double : lescréttion dans deux comptes hos du paciment d'un fouctioneur

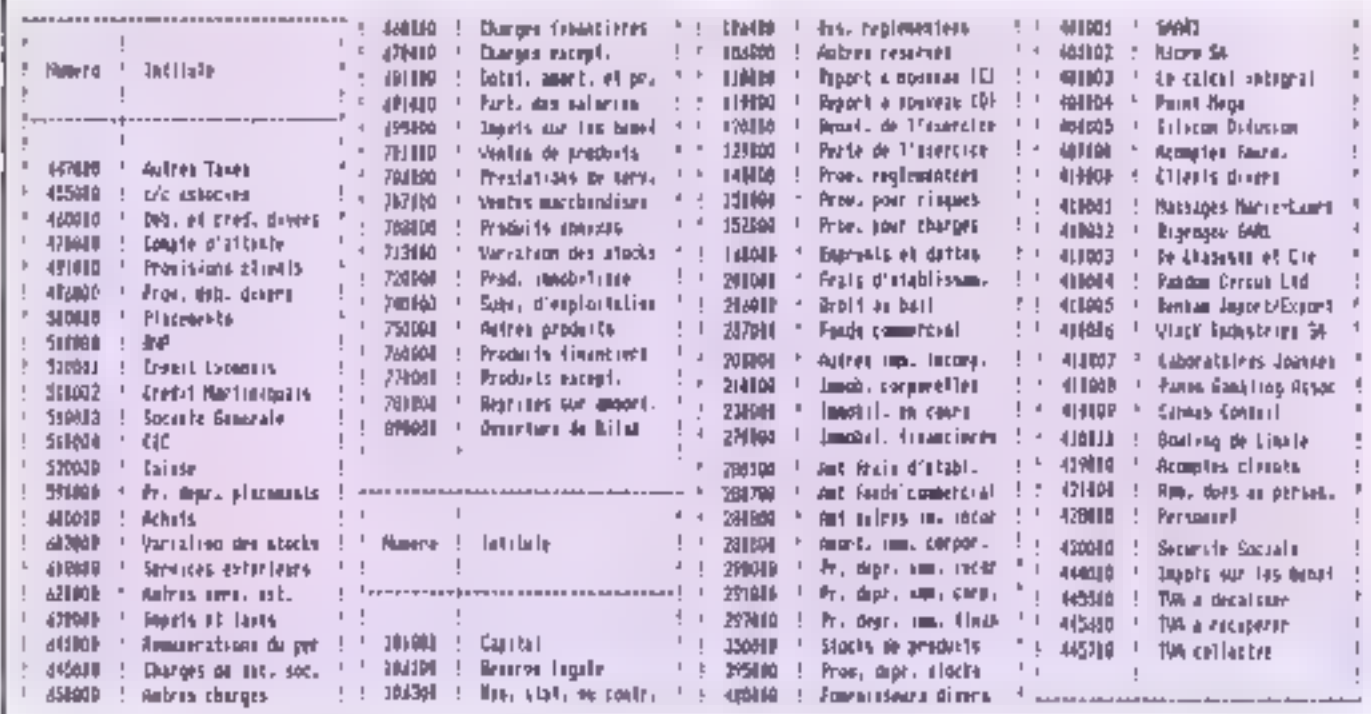

Fig. 5 et 6 Everaple de plan comptable achpé par une société (fictive)

differe du sens commun et raisonne, neux l'avons vui en termes de flux (départ » crédix, arrivée = débit). Illustrons cela avec différents exemples. Une marchandise livrée à l'entreprise est un flux de biens et services en provenance d'un feurnisseur ; oela conduit à l'inscription d'une dette au crédit d'un compte fournisseur avec, en contrepartie, un débit à un compte de charge. La vente d'un produit à des clicats est aussi un flux de biens et services, qui entraîne une créance au début d'un conspie client, avec sa contrepartie au crédit d'un comme de produit. En paienteer effectué par un client représente on flux financiar en entrol, entrainant l'écriture d'une recette au débat d'un compte financier. avec sa contreparte au crédit du compte client concerzé. Un flux financier, en sorgie cette fais, se produit forsque l'entreprise paie un fournisseur : oc inscrit une dépense au crédit d'un compte fenancier, avec une contrepartie au débridiun compse fournisseur (fig. 4). Dans la pratique, ce mécanisme de double éraiture intervient dès la saisie des données dans un journal. Nous

verrons d'ailleurs qu'il peut y avoir des écritures multiples touchant plus de deux comples.

La comptabilité fait donc l'objet de normes et de prescriptions très affinées et disons rout de suite que le traitement automatisé (en rélétraitement ou sur micro-ordinateur) apparte bien des gyantages par repport aux autres modes. L'ordinatepr - ou plutót le lagicel - se cómporte comme un contròleur très vigilant, affichant des messages d'avertissement ou d'erreurs de geare :-« Seppression interdite, compte mouvementé », si l'on tenie de supprimer un compte contenant. des opérations, ou encora - Séquence non équilibrée -, s'il manque la contrepartie au niveau de la saisie. Un effet, la règle d'or veut que le miniant des comptes débités son égal à celuides comptes crédités (cas des juurnaux, du grand-livre et de la balance). Cela dir, un compte particulier comporte des écritures au débit et au crédit provesant d'opérations diverses ; il n'est donc pas équilibre et possède un solde débiteur, si le débit est supérieur au crédit, ou créditeur dans le cas inverse.

#### Plan comptable **■I** gestion des comptes

l.e Plan comptable est une classification offimelle des comptes en fonction de leur nature et fondée sur un numéro de classe (encadré 2). Par convention, les classes vont de [ à 9. [, a classe]. représente les comptes de capital, la chase 2 les immobilisations et les amortissements ; la clesse 3 concerne les stocks et en-cours, ja 4 les eréances en les dettes. La classe 5 désigne les comptes financiers, la 6 les comptes de charges et la 7 les compres de produits. Remarquans qu'un naméro de Plan comptable est en général. sur 6 ou 7 chiffres et que la codification est. décimale. Le premier chiffre indique la classe, le second un compte et les suivants désignent plusieurs saus-camptes. Auzsi, la classe 7 étant celledes products, 70 est le compte des veeres, 707 la venze de marchandises et 708 les produits anneaes. En numérotation à 7 chiffres, ce trouvera. ees valeurs sous la forme : 7000000, 7070000.

Ematri I

#### Les mots clés de la compta

Ce petit leaigue dimne une définition des principaux termes rencontrés. Toutefois, nombre de mots seront défanis au fur et à mesure de lear amonttion.

Plan comptable : C'est un système de classification des comptes d'ane entrepase qui respecte les normes et les principes du Plan comptable 1982.

**Seurnal**: Le journal est un document légal. (son viai non est livre-journal) destiné à coregistrer toutes les apérations comptables dans<br>l'ordre chronologique. Il est, le plus souvent. parlagé en plesieurs journaux divisionnaires.

Breatland : C'est l'image de la saisie consécutive de plusieurs pièces comptables ; il est soit sur papier, soit dans un fichier provisoire (informatique) et permet d'examiner les écritures et de reprendre les erreurs de saisie.

Grand-livre : Le grand-loire est aussi un document légal regroupant tous les comptes déclarès dans le Plan comptable. Les écriteires pro-Viennent du journal (ou des journaux), soit par report manuel ou automatisé. Il existe un grand-livre général, on grand-tivre auxiliaine et un grand-livre analyzique.

7080000. On de 1it que les chéffres significatifs Ajoutous à cela deux remasques importantes : dans les comptes à 3 chiffres et plus, le 0 (géra). stiding on quie le compte infost pas une subdivision. du niveau supérieur mais désigne le regraupement de comptes à un même niveau ; les comes tes fillt achats steckés-majières premières, fill2 achats stockes-autres approvasionnements et 603 variation de stocks, sont au même niveau. D'autre part, la termissaison par 9 dans les comples à J chiffres indique des opérations de sens contraire à celles enregistrées au niveau inféricus . par exemple, 409 fournisscurs debitcurs. et 419 clients créditeurs. Cela dit, seula les trois promers chiffres du numéra de plan correspondent à une nomme obligatoire le clinix des astres chant à l'epproviation des utilisateurs Ainsi, le vystème commable ! ait preuve, à cet thand, d'une grande souplesse : en respectant les normes, les entreprises créent leur propre plan. adupté à leurs besoins, avec le conseil d'un expert-comptable (fig. 5 et 6). En gestion informatisée, il caliste plusieurs possibilités. Soit le plancompable est à crèer entièrement, campig en ntude traditinnnel , soit le logiciel propose un plac.comptable sype, modificible quant aux souscurantes et intitulés de comptes. Les logiciels que nons prendrons constamment pour exemple proposent les deux. Une fois le plan comptable créé ce adopté. le travail suivant consiste à prendre toutes les pièces comptables (factures,

Compte: Un compte est un tableau représestant un élément de circuit de l'entreprise. Il contaent : les prrivées de flux dans sa partie gauche, appelée débit ; les départs de flux dans se partie drolte, appelée crédit Balance : La balance est un document all contrôle, tiré périodiquement et chargé de vérifier pour l'essemble des comptes l'équation spivante : somme des débits = somme des crédits. Il existe une balance générale, une balance auxiliaire et une balsuce analytique. Compte de résultat : Le compte de résultat est. comque le bêlan, un étas de synthèse (faisantpartae de la liasse fiscale) qui donne la voleurdes charges, des produits et qui extrait mit un sadde ceciliteur (bénéfice), solt un saide débiteur (perze).

Bilan : Le bilan est un document légal de synthèir que l'on tire en fei d'exercice et qui retrace les éléments actifs (setif immobilisé et ) circulant), les éléments passifs (capitaux propres et dettes) d'une entreprise.

Livre d'inventaire : C'est un document obligatoire sur lequel figurent le bilan, le compte de résultas et l'annexe, aiesi que la récupitulation de l'invectaure.

avoirs, chèques, etc.) et à les transformer en écritures compuebles. En mide numbre, en enregiving teneggistrajt, devrail-on dire) ces dunniesdans un jeurral, de feças chronologique d.es opérations relatives à cet comptes dinvent être reportées dans le grand-fivre, qui regroupe tous les comptes créés. En bref, le grand-livre muntre, paur chaque compte, les sommes inscrites au débà et au crédit, de même que le solde. C'est

es juit l'élément essentiel de la comptabilité. Les pormaus ayant pour rôle d'enregistrer minujatesement chaque prération comptable.

#### Une saisie unique

En mode automatisé, on retrouve le même cheminement avec betreusement, quelques eacconverted surfaul - nons l'avons dir - de nombreux contrôles. Dans le cas du travail à façon, les employés remplissent plusieurs bordereaux correspondant à des journaux distancts (achais, ventes, caisse, banque -) el destinés à la saisie effectivée dans le centre de truitement. En revenche, si le travail se fait en télétraitement ou. si l'ordinateur est dans l'entreprise. le préposé saisira directement les écritures à l'écran. Une Option - Saisie des coritures + du menu général. existe pour cela : elle provoque l'apparition d'un écran de saisie (fig. 7). En fait, en gestien jufurmatisée, une saisie un que suffici elle reposse automotiquement les mouvements des journaux dans les comptes du grand-livre. Par exemple, le logiciel Fladen adopte une saisie nudtidemensionnelle : à tout moment, on peut gasser des écritures complables au trayers de l'image de saisie, les jouenaux auxilianes, les comples généfaux, les comptes auxiliaires (fig. 9). Revenant sur la comet de journal. Selon les dispositions des articles > à 11 du Code du cammesco, le ji ustat revét anc forme bien définie :uze operation complable est représentée par une écritaire (ou erticle) qui mentionne la directiva numeros, les intitulés et les somines des comptes. débiaés ainsi que le libellé de l'opération. Les mèmes renseignements sont fournes pour les compres crédites (fig. 9m et 9b).

#### Total des débits = total des crédits

Et les écritures se suivent mais ne se ressemblent pas. Pour chacune d'elles, la partre double

| 51<br>7.1 | DATE<br><b>HECE</b> | <b>ENANTEE</b><br>$\Delta$ Liurit | <b>CONFIRM</b><br>CREDIT | $1 - T$ | <b>FCISEA</b> | LREUR.              | 压固工               | 印巴尔        |
|-----------|---------------------|-----------------------------------|--------------------------|---------|---------------|---------------------|-------------------|------------|
|           |                     | 600 5405加 60400                   | 553333                   |         |               | S40621 FFAC N' 1255 | <b>RICO</b><br>Ŀе | 1136 30    |
|           | 600 240321          | 49500                             | F33333                   |         |               | <b>TYA S/FAC</b>    | 196 BC            |            |
| 510       |                     | 840530 421000                     | \$13000                  |         | 840604        | PAIE DE MAI         | 6000<br>DĊ.       | 6000<br>Ď٦ |
|           |                     |                                   |                          |         |               |                     |                   |            |
|           |                     |                                   |                          |         |               |                     |                   |            |
|           |                     |                                   |                          |         |               |                     |                   |            |
|           |                     |                                   |                          |         |               |                     |                   |            |
|           |                     |                                   |                          |         |               |                     |                   |            |

Fig. 7 - 1 Ferno de savée des portures du More et Flodest.

#### Formation

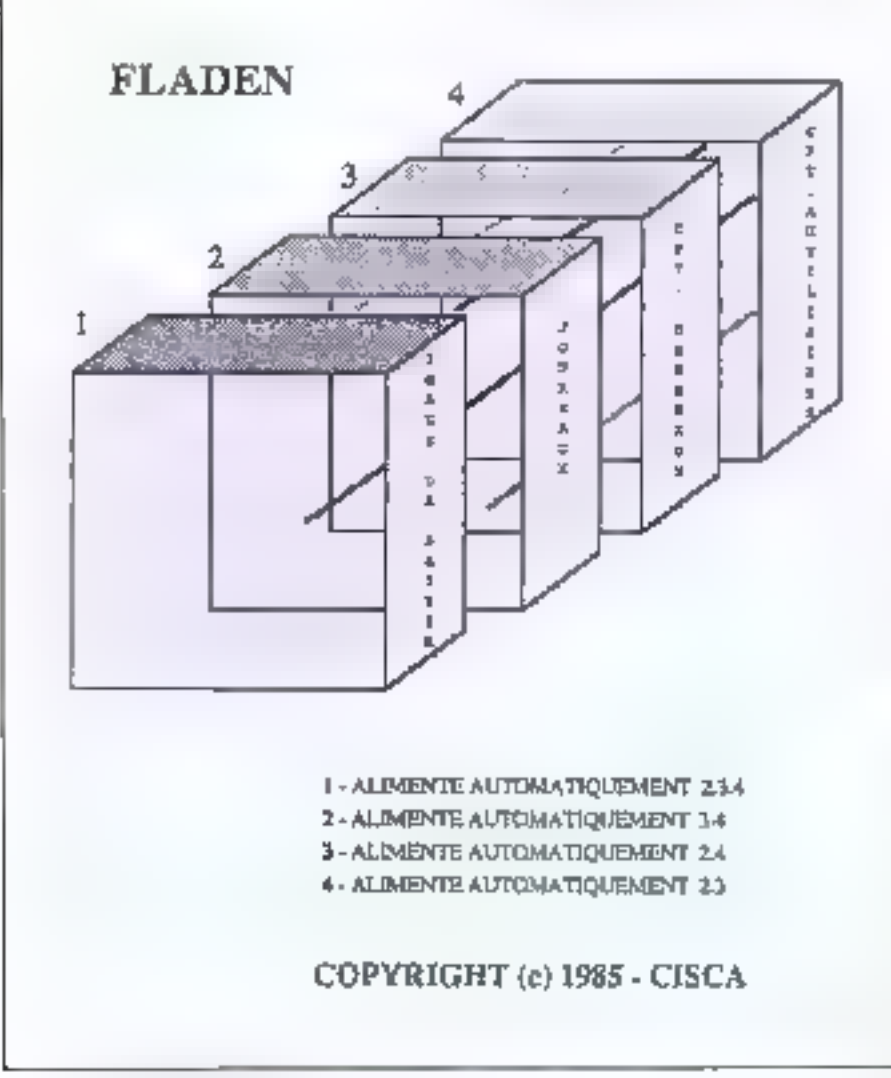

Fig. 8 - Uta stoie millishen sometic sete Fisien.

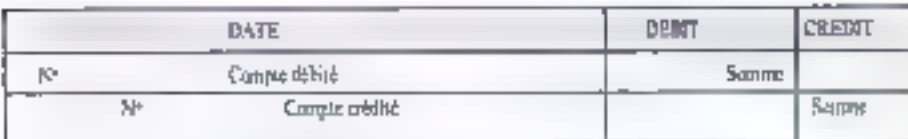

For Ro. - Ecritore dans an gambal - présettaints plottale

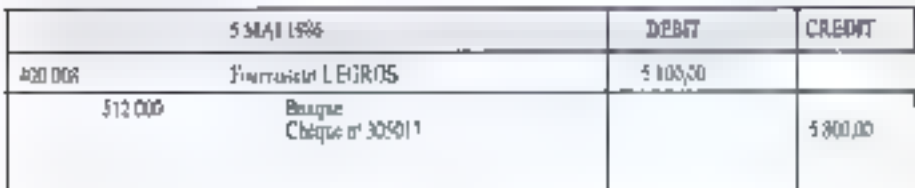

Für. 96 - Le couléis rencon-

dail être respectée (tomme au débit = somme au crédit) et en bas de chaque page, on totalise sa externe débit d'une part, et la colonne crédit d'autre part ; les reports wont faits d'une page à une autre. Rappulons in la règle fondamentale le total des débits droit être égal au total des crédiss. Cette règle est vérifiée lars de l'édition

o un ou de plusieurs journaux (fig. 10 et 11) et alessi, neus le verrans, pour l'édition du prandliste et de la balacce

Au noeau de la saisie, les Signiels fent intervenir de nombreus, contrôles : l'ordinateur affiche :-« Ce compte n'eviste pas », so l'on présente sin numéro ou un intitulé don encore enregistré

#### Encount 2 Le Plan comptable général

En France, le premier Plan camptable dese de 1947 et a été rénové en 1957; le Plancamprable acquel (appelé Nooreau Pant complable) a été élaboré par le Conseil national de comprabilité. Il q été approuvé par le ministère de l'Economie et des Finances le 27 avril 1982. Il porte donc le nom de Plan comptable 1982 ou PCG et il est entré en vigueur le 1<sup>4</sup> janvier 1984. Le PCG four<br>clairement les objectifs de la comprabilité : » A Feffet de présenter des ésais reflémm une image fidèle de la situstion es des opérntions de l'entreprise, la comptabilité duit aatisfaire, dans le respect de la règle de prudence, aux obligations de régularité et da sinobilit, PCG 1982.

Ge Plan a été complésé par la loi comptable du 30 avrã | 983.

(avec mutefuis la possibilité de al créer immédiatement); ou encore, « Saisie interdite, période clúturée », si l'on tente de passer des écriteres pour un exercice clas. De même qu'il profeste avec véhémence s'il manque la contremile.

Tous les rivques d'emeurs sont-lis supprimés ? Pas variment, il resto quolques embuehes qu'un lugiciel - même três élaboré - ne peut déceler : c'est le cas d'ane fausse rannitation, non pus au niveau de l'intitulé d'un compte mass au niveau du nunden de plan comptable : si l'otilisateurenregistre une facture sur le numéro de compte-410001 du chem. Z, au lieu de celoi du client X, à suvoir 410002, l'erreur d'est pas détected. Il et va de même pour la confusion entre unifiens es nouveaux francs (deputs 1959) : « 500000 F » est une écriture correcte pour le logiciel ; elle se révèle malgré tour catastrophique si l'on dérianait par la une dépense de 5000 k ° 1fig. 12). Il reuse qu'à ce niveau, un des aissuts majeurs de la ememia informatisée est la mose à jour en temps. réul des compres concernés par l'entrée d'écritures. Cela décode du principe de la saísie unique. et se produit = pour une saisen de sécurité après la vabilition. Tuojeurs au sujet de la saisie, on retrouve dans certains logiciels, sels que la Comptabilité Standard de Saari ou encore Fladen, le système du brouillastd (déjà ntilisé en traitemens manuel), et même de brouillard provisoire (Comptabilité Major de Saari). Cette fauille d'écritures prend donc la Forme d'un fichier provisoire, qu'on peut lister et corriger-(fig. 11 et 13). If ne fois certain de la qualité des écratures, on valide la saisie et la mise à jour des comptes a lieu. Un autre higicel, Gallia de Birdy's, ne fonctionne pas par bruuslard mais saisa les écritures pièce par pièce (la pièce comptable étant une facture, une déclara-

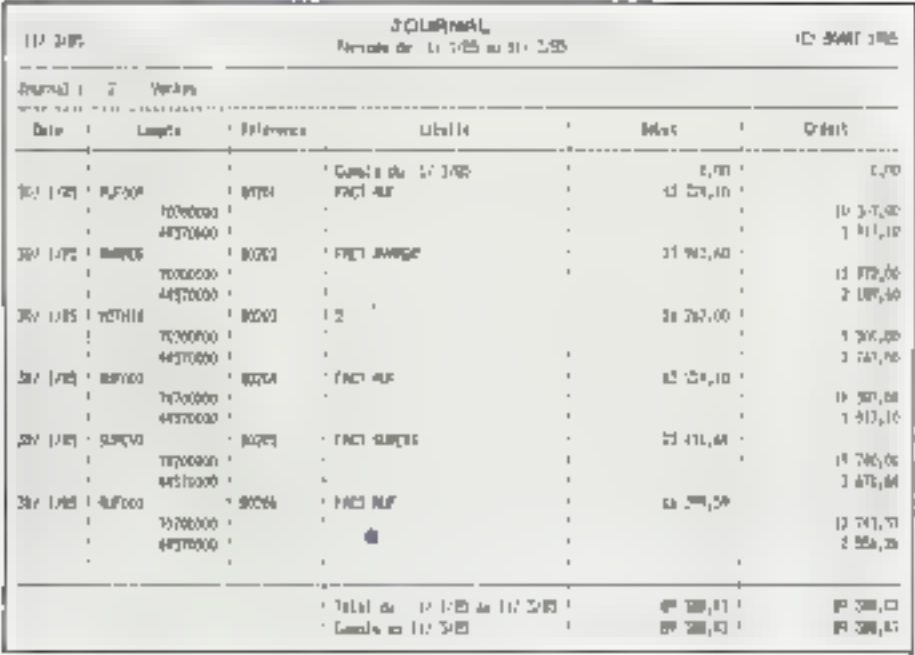

Fig. 10 - Atheluge de ce fatouzh (comptable) é Szan-Mapur

tion de TVA, etc.). Ces lucieiels, ainsi que Compu-1A d'Informatique Appliquée, sont en tinus primis remarquables et facilitées geandes ment la Liche du comptable nu du gestionneite. Au niveau des écotures dans un journol. Compla-1A montre de système automotique et manuel pour les libellés, de sorte que l'utilisaneur n'écrit que le libellé de l'opération. Le log.ciel Gallia prepese un medèle de saisie de facture fauenisseur et de facture client, si bien qu'il est impossible de se tromper dans le sens de l'immutation (débiter televingre, créditer tel autre) : il suffit de suivre le modèle.

#### Diviser pour mieux régner

Afin de faciliter le Itavail du comptable, en éliminant le travail de regoci et en regroupant des opérations de même noture, le système traditioned a mis en pratsque la division du journet , an lieu d'écrire sur un journet unique, on écrit sur différents journeux divisionnaires, tels que le journal des achats, le jouanal des ventes, le journal des opérations diverses, les journaux

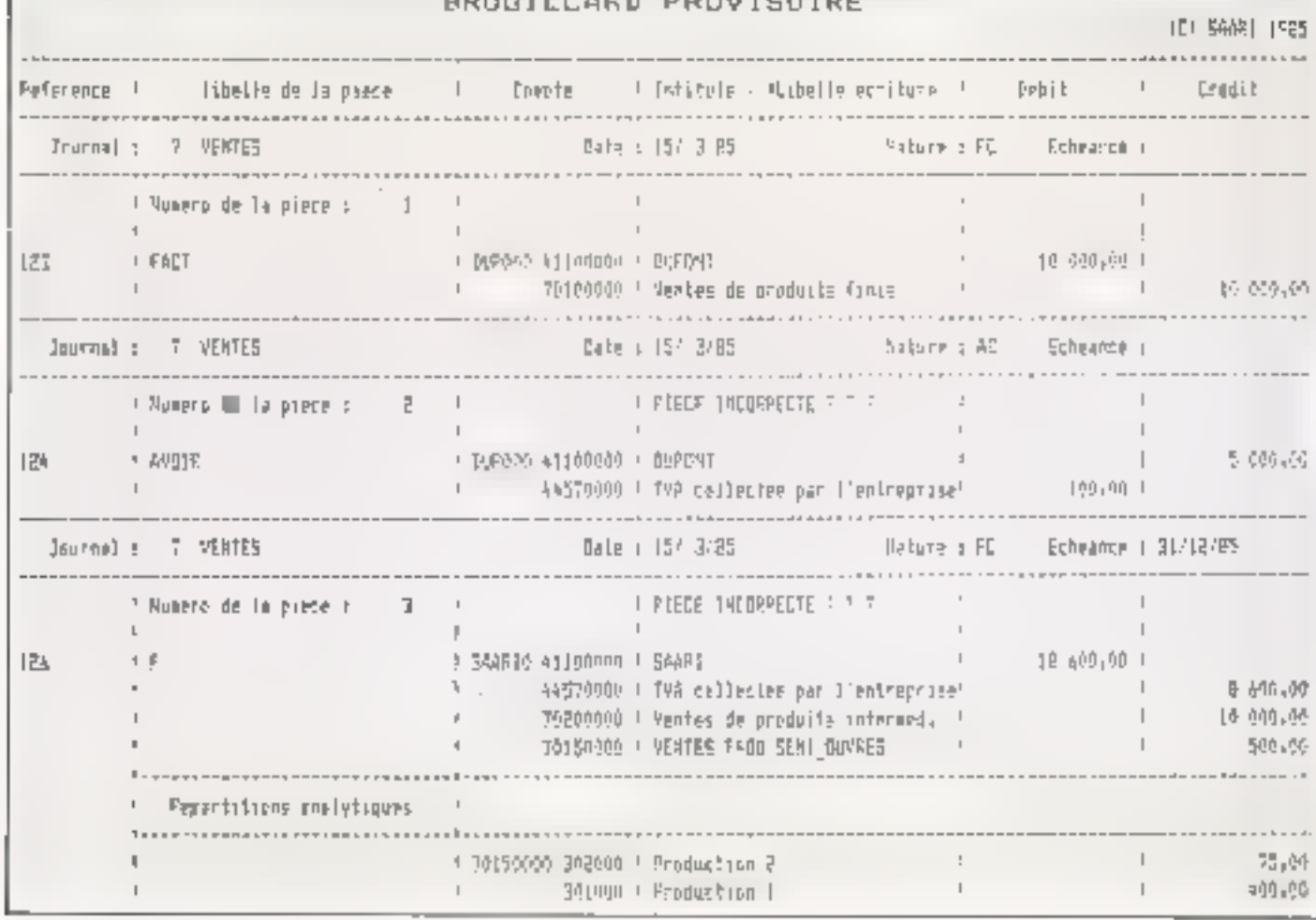

 $\overline{a}$ 

Fig. 11 - Un broattera praiacore, alia de reprembre les terriares

Formation

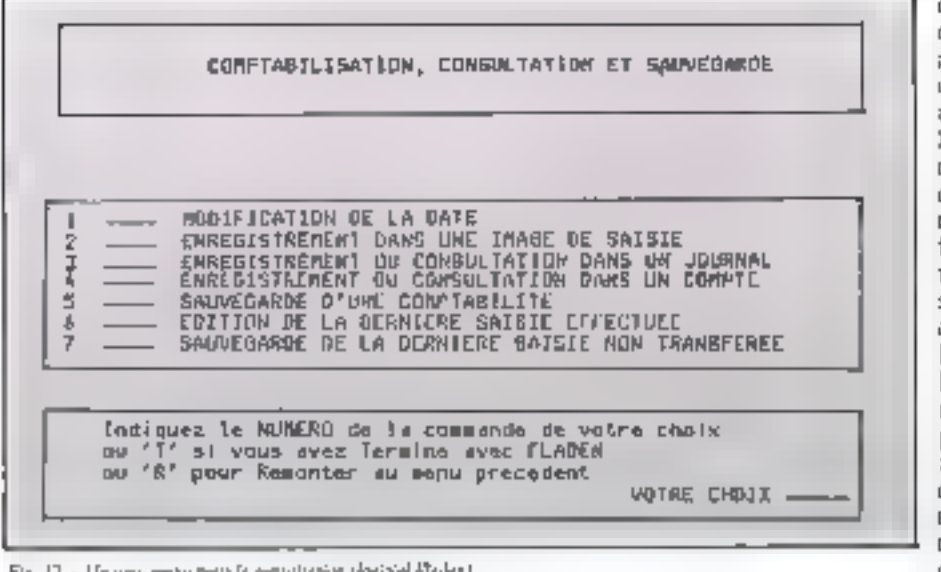

. Fig. 72. – Us seri-consignati la kantalarian (hipisisi Plakin).

de trésorerie, etc. Le système informatisé a eepris oo principe, avec l'avantage des reports. antomatiques dans les comptes concernés. Quel que soit le mode de traitement, traditionnel ou mformatisé, la façon de diviser un journal est laissée à l'oppréceation de chaque entreprese : on opère suit une division des travaux par cature. d'apérations, achats, ventes, bataque, caixse, suit en fonction des comptes exa-méries : comptes fournisseurs, chents, opérations diverses. La première formule est néanmoins plus courante. La secondo se rencontre en comptabalité auxiliaire, que nous verrons bientot. Sur micro-ordinateur, le programme de saisie demande toujours de fournie le code journel ; en priocipe, l'utilisaseur regroupe toxies ses pièces comprables par origine de journal (achaix ventes, barugues, etc.), avant de commencer la saisie. Comment revoir es qui existe dans les fichiers ? Sâmplement grâce aux options consultation et édition présentes. dans tous les Ingiciels (fig. 13 et 14). Consulter, c'est visualiser un êtal à l'écran ; éditer, c'est-

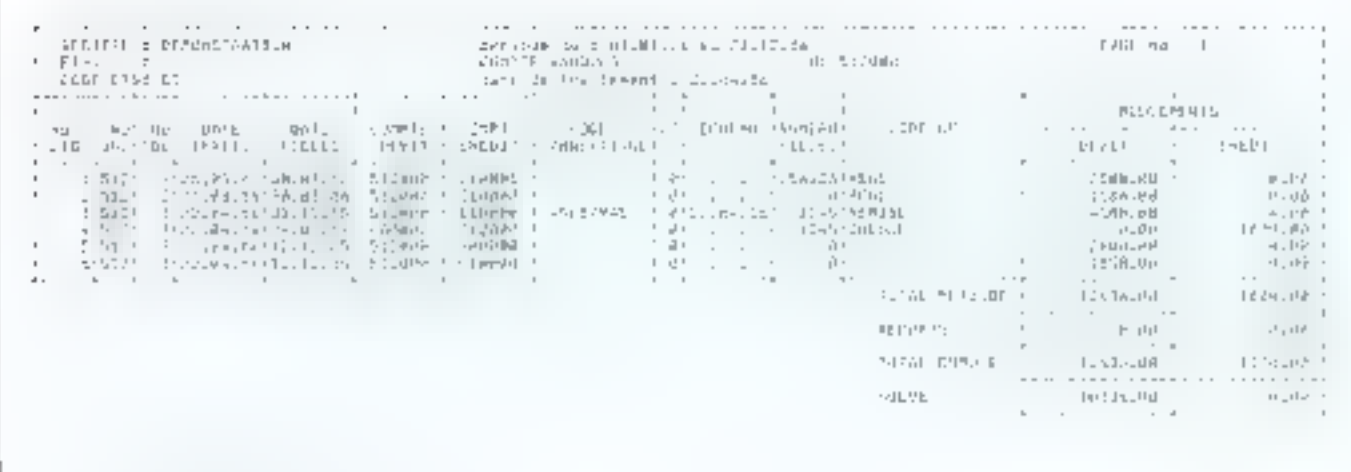

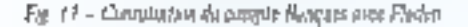

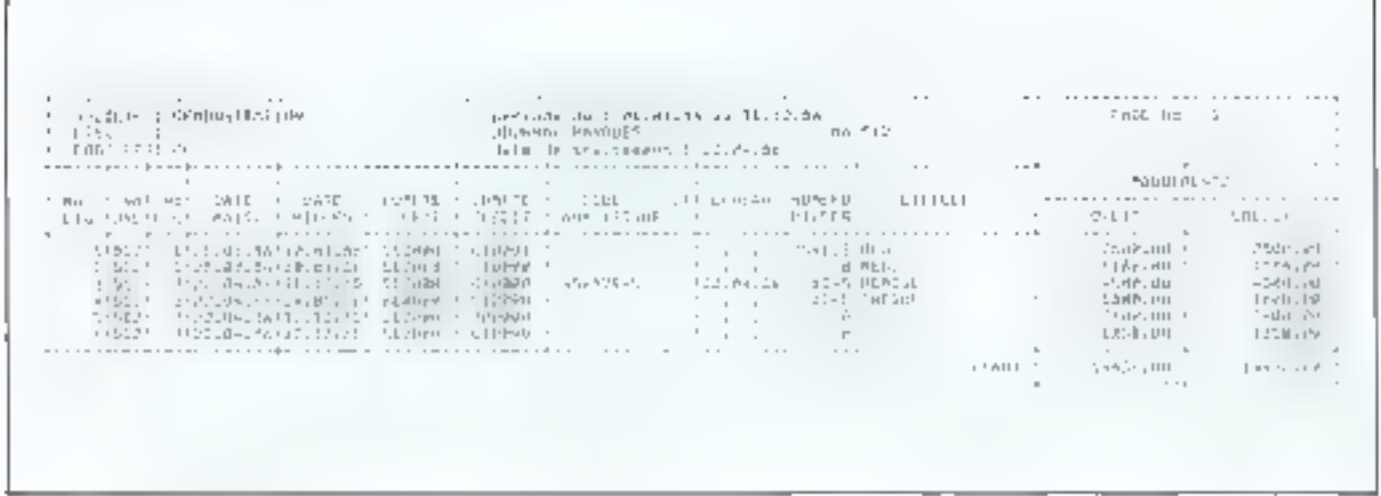

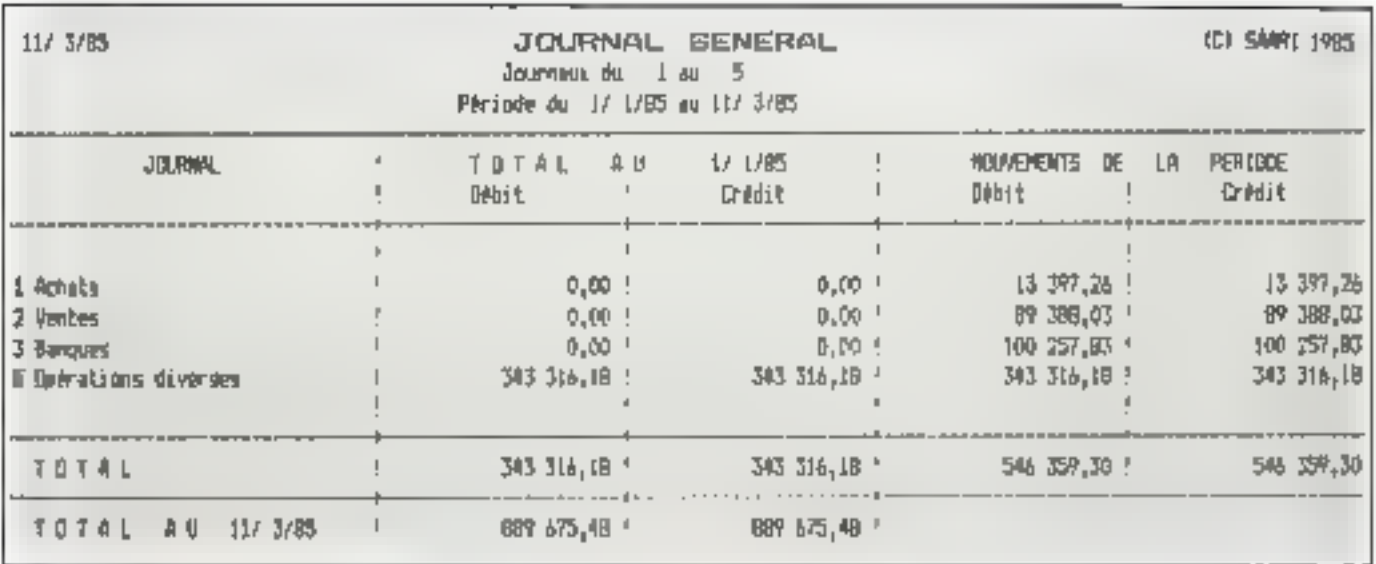

Fig. 13 - Edition da Jaurral général (Saari Migue).

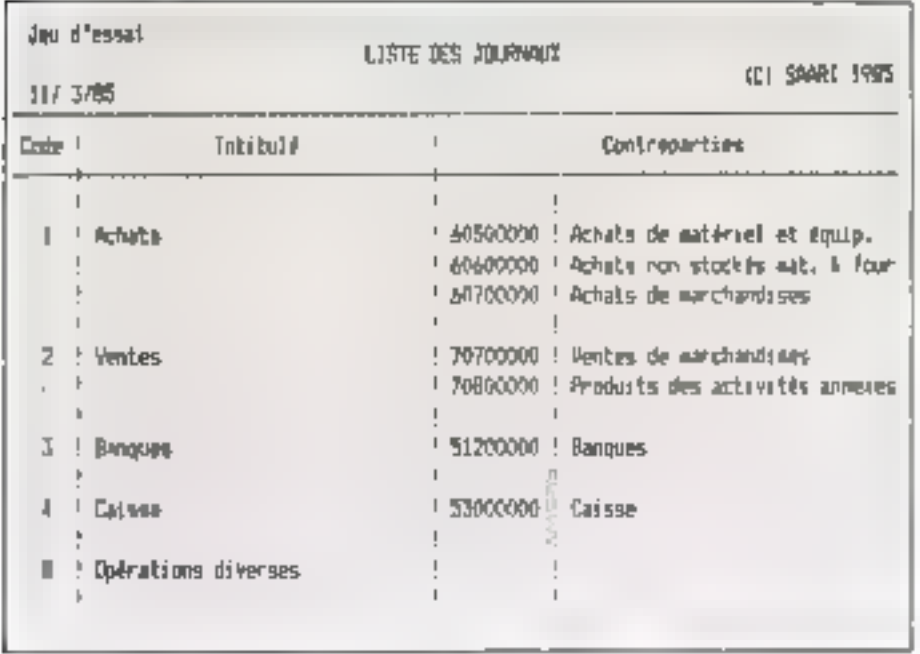

Fig. 16 - Révapitulatif des journalis escritants (Sasri Major).

demander l'impression de ret état à l'imprimante. Notans que le choix des étaxs à consulter. est purfais plus restreint qu'en édicion, de même que la largeur de Fétat (60 caractères à l'òcras) cantre 132 à l'imprimance Comma-lA permet de consulter des centures ou un compte. Galliz. les sociétés, les comptes, les journaux, le plan cometable.

Avre la comptabilité Saan Major et la comptabalité l'Inden (fig. 14), on consplte les écritures, les journaux (fig. 15), un compte, la liste des journaux (fig. 16), le grazé-lé re, le balance. En ne qui concerne les éditions, tous les logicials. pris peur exemple proposent l'édition des États égaux : journaux, grand-livre, balance amsi que les états de tici d'exercice. Tont se passe lité façon agingable, avec des variantes solun les produits :on édac soit un journal, soit locs les journairs. soit le journal général lyui reprouge les Gitzux. de comptabilité Soari (Standard) et les logiciels. Conspita-1A et Saari (Standard et Majóc) procédera de la mètre fação svec, pour le second. Ist liste des journaux existants

L'utilisateur de Compta-1A pout choiser, as plos de noméro ou de la catégorie de journal, soit ure période (le mois de saisle, par exemple), soit pniquement bu écritures de la dernière sange, solt chosee les derittures depuis fa dernière édation (celles qui n'ont jamurs été tistées!

A présent, lalesans de cite la forme des travaux. (peéparasion des pièces, saisie dues un journal, Emuillard, (diffon d'un ou de plusieurs cour-Hauh, 410.) pour nous intéresser à un aspect primordial. l'analyse compteble. Cette phase, qui intervient au niveau de l'impusation des mouvements (juste avant la saisie), revét parfoisune terraine complexed. Rien d'étonnant à cela puisque la comprebidité retrace la vie de l'entreprise, qui elle-même est faite d'uce multitude de faiss castécides, juridiques et fonanciers avant chacun de nombreuses conséqueces.

#### Des règles de fonctionnement et d'évaluation

Complexité in signific pas pour autent désordre, bien au contraire . E Plan comprable sert de référence abailue car, s'il impose une classification très précise, il énunce également des règles. spécifiques à la comptabilaté générale (et aussi aux eumptabilités auxiliarre et annistique). La nometoclatore à elle seule n'autait pas suffi ; il fallon ka adjoindre des règles de fonctionnement des comptes, afin de traduire avec sustesse les flux rècls et financiers opérant d'une entité à une autre ffig. 17t De même, le l'Ian comptable montre des règles d'évaluation des états de synthèse (bilan, compte de rèsultat), que nous découvrirens par In suite. Nous avons cité le prineipe général de fonctionnement d'un compte avec sa contrepartie : abordons les relations qu'est les comptes catre cux dans l'entreprise. Décrire l'activité d'une entreprise, d'est représenter un eusemble d'opérations réalisées ascsi bien à l'intérieur de l'entreprise qu'à l'extérieur. Celte suite d'opérations est, nous l'asuns vu, experimed on fluit reals (bores et services) at en flox financier (francs). Elle peut être regroupée

#### Formation

Encrude: 3

#### La comptabilité et la loi

La loi comptable du 10 avril 1983 s'applique à tous les commerçants, personnes physiques et à l'ensemble des sociétés. Elle comporte des articles du Code du commerce et des articles de la loi du 24 jaillet 1966 sur les sociétés. Nous citerons serioul le contenti des articles 8 à 11 du Code du commerce ainsi que le décret comptable du 29 novembre 1983, qui fixe les documents obligatoires. Ces documents sont : le livre-journal, le grand-livre et le livre d'inventaire (compiest du compte de résultat, du talen, de Fanneiro et de la récapriulation d'inventaire). ARTICLE B (Code du cimenerce)

«Toute personne physique au morale ayant la qualité de commerçant doit procédée à l'enregistrement compiuble des mouvements affectant le patrimente de son entreprise ; des mouvements sont enregistres chronologiquement. »

· Elle doit contrôler par inventaire, au molps une fois tous les douze mois, l'existence et la valeur des éléments assifs et passifs du patrimoine de l'entreprise.»

. Elle dojt établir des comptes annuels à la elôture de l'exercice au vu des enregistrements comparises et de l'inventaire. Ces compter annuels comprennent le bilan, le compte de résultat et une monexe : ils forment un tout indissociable. »

dans certaines catégories en fonction de leur nature. On distinguera donc des opérations de figureement, d'investissement, de consogneution, de production et de trésarche. Remarquists que ces différentes catégories se retourent dans te PCG (Plan comptable général) mais sous une autre appellation

Le financement est caractèrisé par des opérations tolles que l'apport du capital (au moment de la création de l'entreprise et sans référence à une forme juesdique particulière) et aussé, bien souvent, par un emprunt. Le PCG classe le premier élément en classe 1 Capitaux peopres, compte 10, Capital et réserve, sous-compte 101, Capital individuel ; le second élément est mis au manple 16, sous-comple 164. Empount supresdes établassements de crédit

L'investissement se traduit par l'acquisition de locaux ou de véhicales. Cela se retrouve en classe 2, Immobilisations, complet 21. Immobilisations corporelles, seus-compte 213, Construc-Lans, 2131, Bátinsents et 211 autres immobilisations comparelles, saus-compte 2182 Matériel de Imansbert

La consommation, comprend tout achai de denrées et de l'auznitures de même que topies les

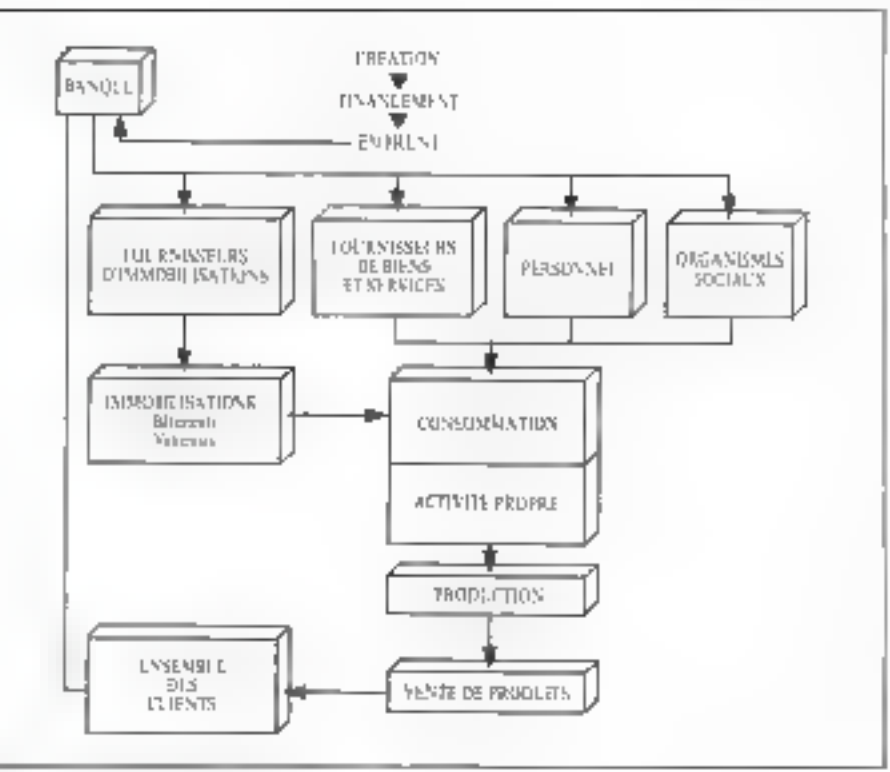

#### Fig. 17. Le cycle des flux récliert frouvéess

charges ; charges de personnel (salaires et charges succilet), charges linencières (remboursemeat d'un emprunt), locution de locaux, frais de transport, de publicité, etc. Les charges, inhérentes à toute activité, constituent bien sur un posse très impartant ; le PCG les répartit comme suit : classe 6 Charges, compte 60 Achats et variations des stocks, sous-compte (dl2 Achazs) stockés -autres approvisionnements (combustibles, fournitures, emballage).

Tous nes comptes, désignés ici sur 3 chiffres. soni, dare, la maiaque, réprésentés suc 6 cm ? chilfres, 602 devient 602000. Si l'on continue avec notre exeemple ficiif, en covrira ensuite les comples 61 Services extérieurs, 616 Assurances, 62 Aufres services extérieurs, 624 Transports (de biens et de personnei), 623 Publicité et 64 Charges de persoditel, 641 Rémunération du personnel, 645 Charges de sécurité sociale et de prévoyance. La production, c'est l'inclicaté propre de l'entreprese, l'élément vital : qu'elle l'abrique ou non, l'entreprise attend des revenus du produit de ses ventes.

La classe 7 Produits traduit des opérations - 70 Ventes de produits fabriqués, prestation de sesvices, marchandises, compte 701 Vente de produits finis ou 707 Vente de morchandiscs. Enfini, la trésonire, qui se pesse au niveau de la banque et de la caisse, est également une position elepaisqu'elle enregistre les enuaissements des clients et les parements vers tsus les créanciers (fournisseurs, personnel, organismes sociaux). Les comptes concernés sont en classe 4 Comptes de riers, saus-compte 41 Clients et comples rattaches, 411 Chects, puis le saus-campte

40 Fournisseurs et compass rattachés. 401 Futernisseurs de biens et services, éventuellement 404... Fouraisseurs d'immobilisations. En classe 5 Comples financiers, 51 Bonques, établissements financiers, interventient les comptes 512. Banque et 53 Caisse sous-comple 520 Unschému somenaire (fig. 17) résume le cycle des flux réels et financiers à travers une activité de consummation et de production. Netre prochame stres se poursuivra avec la suite de l'analyse comptable pour traduire de nomforenses opérations courantes. Elle contrôtes et lo halance ; enfan nous aburderans la comptabilité auxiliaire ainsi que le Fiscalité.

#### T. Courtois

Compto-IA est un progratel coses par la société Informatique Appliquée, place Crusk-Lustet, B.P. 6082. 69104 Villeurbarme Cedex, et 40, nv. de Saint-Ouen. 75018 Paris.

Comptabilité Souri Standard et Major sont des progiciels conçus par la société Saari, 37 bis, rue de Villien, 92200 Neuilly-sur-Seine. Gallia en un produir réalisé par la société Birdy's France, 14 bis. rue de Jouffroy, 75017 Paris.

Fladen est un progicial de la société Cisca, I E, rue du Roule, 75001 Paris.

Nous remercions toutes ces sociétés de leur aimable accueil et de l'aide qu'elles nous tast apportée dans la réalisation de ce dossier.

Prospective

# Télétravail:

D'une manière inexorable, intégrée dans la révolution douce de l'informatique, la télématique amènera sans doute chacun ou presque à « importer » sa vie professionnelle dans son foyer. Troisième ou quatrième révolution industrielle (on ne sait plus très bien), qui fera disparaitre une grande partie de la notion d'industrie en libérant l'activité humaine des contraintes géographiques... Alors chacun imagine sa vie auprès d'un terminal situé dans la cuisine, le salon, commencant vers midi et la bouche pâteuse une journée solitairm derrière un écran... La liberté en quelque sorte...

ael est finalement : univers nechaersonque du bureau moven 1 M. Datona, Dirand, ou autre, est assiste avec ferveze gar lätter plagsbie Véhenikantsa sektétam- delle in malgré son devinement. tout: tiquelques griefs contre set palcon Elle viestime mel payer par rappert a severalenties. travaille trie, liabite et banlieue : Saits passer et result tous identicates chers allow 2018 modernes. disons que se vie n'est pas toujours tese. Trajet le inatin, frajel le son l'sumeur massagrante de Dupoad qui n'atrive pas à gaadre son client ellemand ou qui a de gros problèmes domestiques. Cerca insjours, Véronique pense qu'alle vertuil tyen trieux chez elle. I taper sur un terzona i « dernier rappart du conseil d'admonistration d'écutent que sa collègue de la comptabilité lui i succité atielle avait vu ilans un reportage a la television de immediate en Surve ou tout le monde chat vicible ». Lagent d'assurance, le cadre de l'étudoint. - Tout en restainchez enviris novembrocient la graville standardal. dans la quietade to leur perit viètent. A neuronne, comme pridhabile le tele a ringt lecures, qui une réalise pour demais minant

Iniaginnas dunc Vérunujus chez elle, à taper wo rapport. Paissam terminal, avec teléphone, sucréa ingrenzen da tena vepludagaê et systême purezatique et graphique, elle a atobra de non bieuxes information-de l'entreprise et peut automagen, consulter of faire particular son travellar M. Dupatil Renonendo, il le retorese rogensementol criettess. de seuris, et le lui renseria par le metto mojer tasce. des annotations forcèment fortades car il rencene à raper as classer. If its authorities the different minidefinition and superfection, a rate is cold to later men-cille tour of verenire

Encora un pert probleme M. Dupend, qualitarritedécidènce), pas à sandre son client allemand, dat

partir d'esgence pour Munich. Il faut demander à Vénamque de l'Escriberver deux places dans le voi de K h 42 de demain matin ou celui de 9 b 47 -. Opéra-Lion aupuravain andre seraple. Mark not radoant - ilfaut l'appeler, lei expliquer, ou eutone envoyer lemessage par le temanal. Autrement dit, un travail plus keig et lestidieux que de commander le bûlet. solméne. Non décidèment colà trois jours gu'elle. est yont elet déjà elle jui mangue. Elle de note plus les conversations estre deux portes avec des collaborategas seuro mêmes entre deux astuns), ne collecte pluyá la volce les rendez-vous privilads les enulcirs, ne luit plus to petit cefé du main. . Visiment, la rie du bureau est devenue troporiste. Demain, il ter damantera de revenir, es de reprendra son bon sieco. terminal termistique - au à la riggeur, il transipera litros ponts nú bareau en deux coevicile.

#### Télétravail pour écologiste

Pagnueds qui noune went sichte volge un fantatmedu type - tenderou as que claimant los aser quelques. depicativa modern. The surrelate presentativities an future pay feel production 2020 pur exemple. Julies ast uningenizur de totent vias- un peu écolo sur les bords. Ha dicadé d'aller vivre en Anfeche, près des petits cannister i «nde la pollution. Sa forme, qui accepte https sog datyrjeers on som tydent, herer i Herti tijn sys-<br>terne de seldtraa all N726 de ober 1884 tijk ei daten. encare to the relevances tout út loat de quic l'ovariun de pius perfrettente, mais le service informatsqué de la mayor not pay cooling rendre de rospie overlair. conclus. Les préférait une conside de chez « Supervoson for - rily femal finities designed the trial. mas tant ps. Alicro télefocateur très hizte réselation, recognized wait (as in trigge townsindevet diction suculos incliencia des personais. En clair, cela signifie du'il n'importe quelle heure du

# sous les écrans,<br>la plage?

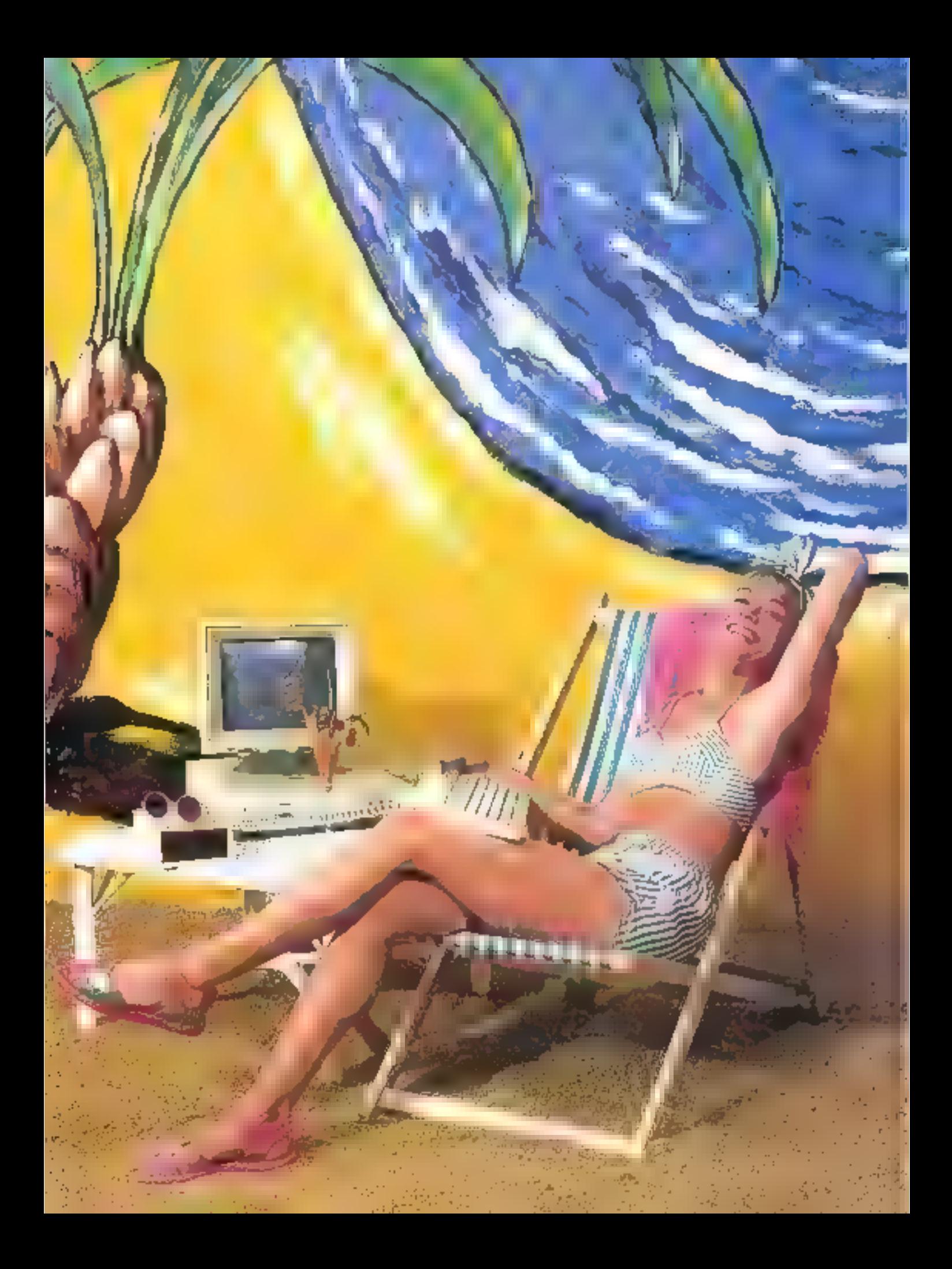

#### Prospective

say up de la hed wet chef. Je setzue qui est un peu-· parameters consider or comige ses civilies, trainque son travail change d'idées sur les buts a atteindre, et luitien / discours interminables. Sur simple appel, lesysteme se cret automotiquement en mete, il fulcaa déja éé se lever de l'arabre » l'ois pour ingurgiae <sup>2</sup> seculizations profoughter-spatemes qui auraiezs pe atter ~ la 1 coemazi matin. Impossible de couper le système qui compette une procédure d'alliansge et l'especielle régimer subportivité de mode lable. Quantilla cambra elle est la primargent tial de la patience de con attention. Le hagee Voč) - vo mao que cesa dure - - - songe déjà. a rentrer Près du ... (De)thue de tellengin ne se justifiera plus et il pouvra pest ètre dorminitrarindir !...

#### Mon responsable financier reste chez lui.

Je vois toto les esprits chagrin-ricaner de satisfaction - On Yous l'aven bien dit. Tuut asten est que faribiles (les espects chagrita de peuvent jainets) parter create inglite massle). La bagne veille espreposta avec vi problèmes », vie, ses psychodrators ses confait, dolt demeurer. Le télècrairail la menu d'octatement i post etable plus de stable mus qu'il n'es réveur »

Faust immiglier collections and childrene quine cessre la réalité aiabale, l'ennemie jurée des docts.na nevil geologica N. Benuilla recient paiwier) est responsable financier thats one FMF. It possible tin service. In Tricklish & somgatin, per traits Trute 1lidelnmut - şaic, l-facteration... Sen cüle - valsder, verifier untaur - trer les sonnettes d'alarme si recessante el texte des « cumptes » à la darectiun-Une activisé suce grand pession aummuniquition et gas rapports (région - voi la hièranisse, De plus. il habite en loissagre banlieve paret que sa femme a décidé, Tylo biet lungtemps, que l'air de la Tile nel lui réassisted pas l'ain clienne du tradité pour Pacu inté à domisile. Un terminal Al-Bragiléard peut

rester and fundation of someona valide demande parâns des éclairdisservents grave aux puissan il persibilités de messagerie. Il ne retourne au bureau Litune fois deux par semaini candi-Egy) bien se tenir ast corrent de ce qui hit - pas sust sur l'infinateur ... Loin da cerveau de l'entreprise. c'est sa peu loin des seus loin 11 déur

Cela di Rusiin posto - invaili touto i **Taffuire** searc remable pour tust le conde. La dépense est sargement compenses par la surface reprogree cans les locaux du siège - nen rille, celle-ci n'est pas diantée ... En outre, M. Braillard a divisé par trois ses from in algla tensent iner deux ceux d'habilistrant in earts rechipter if pace son electronic, sa surface de triumil son roavenu cureau en quelque sprie, a'utilise plus de secrétaire

Emodulatic - quen - - - - - nouvelle es par toujours appréciée des intéreules. Un exemple depuis : a vieurs pamées, les arents d'avarances, c . . . . . fleura dans la cofficilla la restacione interemeni reliés à leur. - apagnies, reprochent de temps a autre. À celles-en de les transferince et opératisées de saísle en déportant le « sale boulot » sans aucune. aimhensal - idahnidic

#### Télétravail : pour qui, sour quand?

Mais alors, direz-vous le télétravail - plus général lement : chatoluc de n'est ni priur tutalle. monde minoriti : de suite " il ne réposse à la primande compose. Touring it are the transit prefersionnellement que de connecte TICHULE : Lireront un profit (mm) صَافَعَاتِ ) صَافَعَاتِهِ الله عليه ligne, de communication rapide - near nombreuses. per croperses, apic-

sommes encore lors. Le possibilité de pouverr met tre plusieuzs - tingeme ten concurrence he ferail gas de mal dass no securit en gra - que c - pour Sentát. Au-dela des ligaça à no Kiloluses, qui réalijept in hien la transmission des dontées (caracté-

#### Atami: des alles à l'imagination...

The populary solutions in the port of memorials to sectedly to the control is moving Temple and secole d'internatique ne tinctionnaire qu'on maissis distance. Aux ne l'intaire à l'hyperie dans les Yielness' television mention que decennee plus une entreprise a milie, euclide all invegeurant de la creativita Sicilità el memo parti este vendides indimateurs. Les merces classiques dans requeil au was so the stement of them

The supervisor commuters betterful involved. Manual achieve positives quarter commercial dei PC AT 105, came graphique et manifest coulour. Aramosest se pauve subjective obtava de la Mark involves of the entertainmental changementals, this emitted  $d_{\rm ff}$  =  $\cdot$  ,  $\cdot$ method is only such a tait the base who had higher higher and one of them seek to an andre low les quintes aires en pratiémes las les mons sobres l'administrations le sage. Des leurs aux aux d'habitant el la mune stara. La conque membre de la lant el tellera els mechos del també la continue participation are disordered town frame on one are the service teams a memorial in expectes on funders ANCH as longe participans decisions density profisigna we participant in

limino amente le rabicato pou la colora empresa una messagene de comar lodo eco. Entrettiate ministra a los sublimos. Das termos termos metales con la ministra e di Vicenti La méthode la reconde factor) Largest in a question comprehensive le pasato of prinsier euro mechanic modification has as a simble a curve out of the regard species with the control of the late For endow you, however, your remember to processing of a create means never a letter and that permission to control. But it we authore a more or similar by in this continuity and health its recessions in a standard to the component falls are apportional power parties as given ontroduce a limit reserving below to A.H. res) campio de la ruja, el similita a monitare ciusrante, le graphisme crivabiri, les aussi de dume ac-

mmeles astres, avec, à terme in the first of a . et à dre la télévision - passible haute résolution Véronique ouvrira une fenêtre dans son terminal et verzi arcazilize, au miliou d'un ducument en pleate to enclose recreation for compassive dermitted the enes ou lui demandant son billet d'asson. Mais il (Juilea piur cela des tetramissions ), 100, 200 Mill Megabytes, covision: libre aplique. Toutes, choses is - und hul possibles into a change they are reuses.

#### Voyageurs et convivialité

Tinis deux qui vey agent [journaistes represenmass), et a li saquia present éta ent demandents de communications feedborned in a lear emmediate troundroit (et mouver - Bja). Il so des pastes de Silétraia, purtables un atove, de toster sans lesse en contact avec l'entreprise. "Quant a toux qui pensaient que le Minitel (sous se forme actuelle) contquelege chose à faire dans leur himitre, ils aumes compris eve, mafgré ses gralités (que neux apprécides beaucomp). Il seste un quoi de cootmunication Sent dessiné à de tout peuss débins d'informations et à des convektatums simples. Mais il est en trantd'évoluer, Jeraussi

Note allions coblier un point credital da congirulife 1 : mdateurs, tonjol, s dingeant d'une firme de lotáciels conque pous craftait Vantre inur amirdistributi dans - . joungsse - mucro-ordinations Appelé un jour chez un agent de change, celus-c- ... tine à peu près ce descriers. « Je n'ai qu'en vient terminal qui a dix ans et je vouârais le char-ser pour une a slusient de vos conchancs a une sa country. tium i que votre système son aussi simple que effoci, » E 'homme montre le rochmentaire davier defeaith: par dix ans de forture et appuya · · · · 1391. boston - New York & Foren - puss not un potre – Lá c'est Tokya –, et conticador la deinonstration parcosanal en quelques traches ésaillées. foutes les places roumanes da glate. Noire tejiré scotiant, qui savait l'épigeben - il temps, préféra en sugger en déclaitant immédia - neut forfait : duchtm me says aire cel - une seule treate. Aussa, la télémotique généralisée de domain, comme touses les technologies de musse arrivées à leur apogée, sera tout aussi convisiale. Plus de muntagne de Soutuns et de touches, de promodes de commitéestion d'anes de l'Estraçoc de France, mais des procethe position of the close of the product of the avae, peut-eure, de l'intelligence électronique (que nous préférons à l'infacielle les comreades à la voia ou en regard

Cette dernière of la d'optimisme ne strenit housfaire oublier la condition indispensable à l'existence. du télétrovail : la fonction excroêe no dois pas être liée A un commetee + amain de tous les instants ou à une activité de production qui obcessibe une présence physique ; elle doit aussième conduité d'une manière : c u moids autonome (de plus en plus d'uctivités remplarent ces conditions dans l'Avent). Analysez ainsi vutre poste et vois verrez sa roas avez une chance d'être bientôt compie lement ou partie kimer inclémativé ... Et h'oubliutis posique le contact humain direct a shape de beaux jours devant lui 1

*MS-Pratique* 

# ordinateurs portatifs

Il y a quelques annees<br>
encore, il était impensa-<br>
ble d'intégrer dans un<br>
faible volume tous les Il y a quelques années éléments constituant un ordinateur. Les valises proposées aux cadres migrateurs n'étaient en fait que des machines classiques, munics simplement d'un petit écran. Le marché du véritable portatif n'a pu se développer que lorsque la technologie a permis la fabrication d'écrans plats, la réduction de la taille des cartes et composants, et une diminution de la consommation aboutissant à une réelle autonomie

n entend en pénéral Jor unbableur perlafill, and machine needs. sh enisteed out for cantamèntes de côté en hinte de quelques cen-

tifiétivs, et pitavaill être utilisée de maniers autonome, indépendamment. du réseau EDF. TouteDe, en raison de pert-trimances co-halgues particulières (baran à houte luminosaté ..), des machines iggénys entgeunt une prive societive seriant assignifieds intrades portatifs. La plupart du temps, le classion on Musewert par l'ecourt plurquive ferme comme un converele Liedustre du portatif a réglément décollé avec le standard IBM, Actuel-Riment, la grunde majorité des muchsaevorilisem le même processeur que FHPM PC amone! Certaines.com dolées de microprocesseurs plus puivsants tols ics Rükk et le 50286, ou de fa ble entweitteration (800,06). Les machines Modisonnen: sorp. MS-DOS. et possédust en principe des cameránstiques fort poignes de l'IBM PC IDSE venant fui-même de le éventer wit compatible, le marche devrait mainter intire cristallese sur celeviduit of los variations et interprétations. ennistiers jusqu'à présen devisiere ve limiter.

#### Le clavier

Pour un companible IBM, il est nécessaire de passèder un clavier aquivalent. a l'anguial, cumposé de 83 touches. Cela pese cerendant un problème, car la surlace disponible est en rénéral limatic sur les nutchines partiatives. Le solution of plus simple to resiste a rephet le clavier, c'est-d-dire a reporter. le pasó numérique et les touthes de fortetius au-dessus de la partie centrale. Clest ainsi que Toshiba a réassi a vidador - tsusos los suudies do elavier PC sur son Pepman. Le seul inconvintanti de la méthoda stera de la difficulté de six retrouver dans certains learneds, cui explaitent à fond la position des rouches de fencuen au autres. Ultec le cus par exemple de Francovník, pour qui les « + « et » permettent d'entrer en de surfir des fenètico de travail.

As travel ution, equip du comparage. C'est os qu'a realisé Griduqui utilise en classer ne passadant que 57 touches. Celles manquaeses sont obtedues par la dituble provinni sur une vouche speciale suisie d'une seconde. Là encore, l'expanguent vient de la

delivation a cottonic symplement descasatino, this uthods dans certains legiciely. Des commandes du système. d'exploitation relos que le redémarrage à chaud deviennent un véritable. - spective pour les dotes Beaucoup plus grave, certains construsteurs out parfles negligé le côté confortable que se doit de posséder le claver d'un purtatif, atilise en parcipe comme un appared professionnel, dane d'une manère intensive. Celui-ci doit être à la fois sougle (mais pastrap), lg course des touches, isain forcie, leur amortissement et leur touther doivent dire preser congred A synaler également le bun compromis obtenu dans certaines machines telles gee les muséeset Teshiku 3100 et 2001, no possédum pas le pavé numérque de l'IBM, mais des tauches de déplacement curseor séparées, ce qui est summe toute elus clair.

#### L'écran

C'est l'un des prints les plus seristèles. de ces maciones. Pour assarer une autonume suffisme des partatifs legelques hagres), una scule solution. cennue peut l'instant : le cristal làquide. Cette technologie a san revers, elle affre des cerazs peu lisables, et qui nécessions une actes/ation très précive par rapport à la source de lumière : rela signifie de un écran à cristaux hquides est inutalisable dans une pièce mal éclairée, et qu'il de sera visible que par uce veule personne, situde bien en face.

I es constructeurs teatent de résoudre ce problème et os vast apparaitre ac-Ippliement les premiers résultats. De nouveaux écrans à plus baya contraste sont visibles quel que son l'imple de lecture (nuuteuux Papman Foshiba, Grid et DG One de Data General). Il na istalement envisagerble de voir prochainement apparative des écrans. de de sype, encore plus contrastés, of-Fracts riles da ractères noirs sur l'ond blanc Autre méthode pour amélisaer les performances des écrans de cetype, l'éclainige par l'amère. Cela permeci d'alluminer en vert, en bécu ou ez ripler toute la surface de Técrupien. augmentant le contraste. L'avantage est évident : on peut utiliser Fappare? même sans lumière vetutet de l'éxièrieur. En revanche, la directivité de la lecture demeure, le contraste n'est yes parfait, et surrout Thutenomic de ces

inschates est considérablement dimimaio (Innapiettes peus ent encore être ausonomes I.

La vote royale prontes écrans plats. c'est unanimididement la rajujoin playmn. Dany ce tay, chaque peint est constitué d'un minuvaile type à détharge. Cette solution offee quasinent. teus les avaztages (luminosité, 28sence de discresson, stabilité... j. tauf deux : le cuit et la consort mation.

Si le pecinier défaut est en passe d'étre atténué par une production croissante, le second ne permet pas de donner plus d'une heure et demigd'autonome aux marhines. Cerairs, ponstructeurs ont méme repansé à ectdre colles-ci autonomes (Eticsson, Toshiba, National > A signaler que ta firme anteicaine Grid Evait decurré son activité avec des écrains dectrolumintscrets (Compass). Son nouveau Gridease utilise ce mode d'offichage, moint grurmand en énergre que le plasma et tout aussi lumineau, mais eroses plus smèreus. Dans tons les cas, la résolution de base est de 640 × 200 prints, de gpi danne des ji cacacteres inscrits dails une craticoe  $\det B \times \xi$  (Fest peut La nouvelle génération des ecrats plasma, si elle fanctioane dans ce mode pour rester competchle avoids carte IBM graphyus,

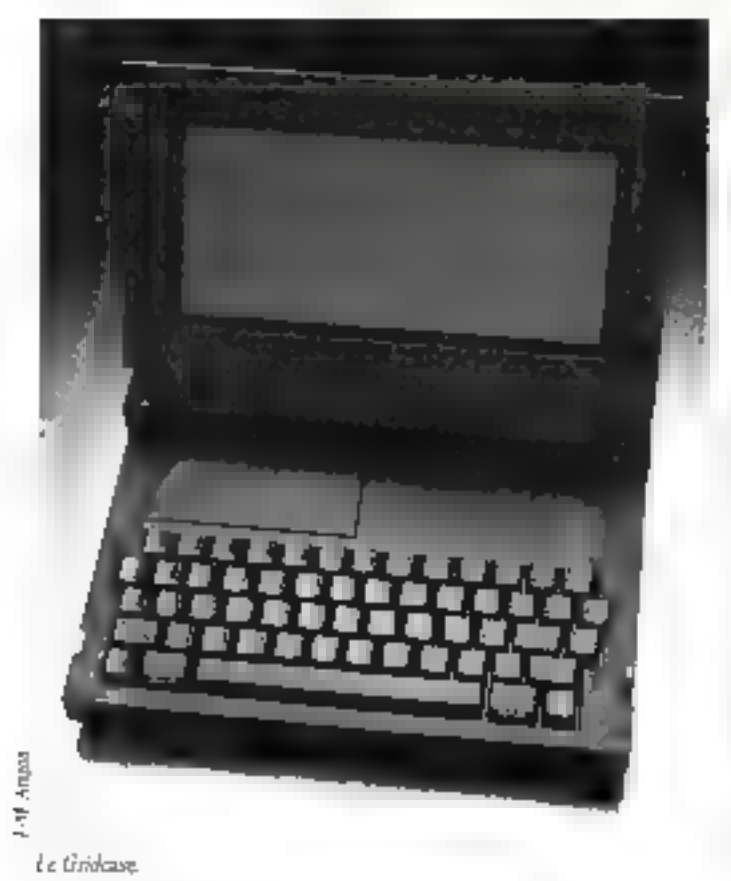

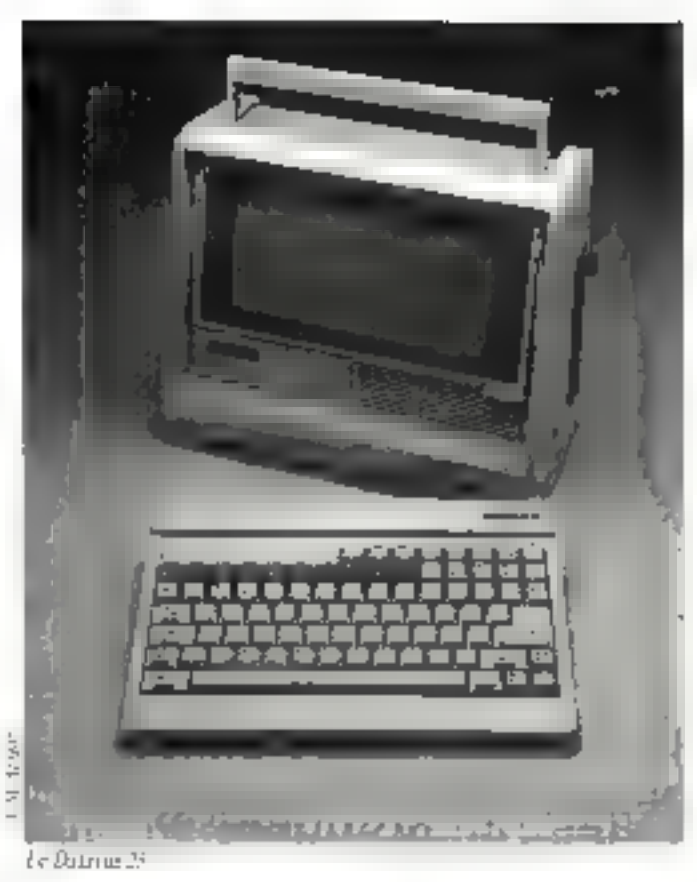

donne aussi en mode texte pre réselution de 60 x 400, ce qui est beaucoup. thus confirmation want limities even

#### Les sorties vidéo, un complément **indispensable**

La sortie vidée permet de connecter en écom maraximame ou couleur, retamment si l'écran est de faible lasbilità. Beaucrico de machines possèrient d'origine une carte graphopie (couleur ou nont incorporée. Des apparails très que les pertatals Tos-alta idicent, sans sumitiment de mas, que sonie graphique couleur 639 x 200 et une sortie coaxiale monochrome, correspondant ains: exactement aux normes. de la carte graphique condeurs de hum JBM. La très soute miniatorisation de l'électronique a permis de réduite cette carte du PÈ à on seul cipagit incegré<sup>1</sup>

#### Les disques

L'on comaine aparedue rogne en de des region, car deny formats s'affrontent Une partie des constructeurs, cm

vaient tailiser à fond la rechnologie Erples performante, ant affert d'affiredes lemturs 3,5 pauces. Les disguettes, hier que de taille plus redu.te. offrent la même structure que les 5.25 pouces IBM et permetteets dancatilisation do même système d'enplinia) ion a revi que des mêmes haziciels, they is mesure no les gibrepples proposent en 3,5 pouces. Pour coasqui posédest de nombreux logiciels et fichiers au formet PC, il est pinsible dany presque tires les ess d'acquérir un lecteur externe 5,25 pouces. Ennate, le forme 3.5 pouces permet la<br>doable densité, c'est-à-dire 720 Ko<br>par disperte, Mais là, il faut utiliser un système d'exploitation légèrement modifié pour pouvoir creer ce femtai-Microsoft délivre aux constructeurs utilisant le 3.5 parces ce système. d'exploitation améliairé : fourni avec toutes les machines de ce 15 pc (Girid, Data General, Toshiba...) il reste parfaitement contratible avec calar du PC, qui l'utilisé d'adjetirs dans von 2000rad partiality Les cimetracteurs 185] [redpote us taller tast tulud oni préferé conserver les lectours de disquettes 5,25 pouces à Jfdl Ku-Cela donne en général des appareils on peu plus voicm-neux (Datawie, Sharp, Enewir, Zekibl, #Jis jehnet Böl isti

sunsabhareet que les pottatifs de-

#### *MS-Pratique*

dejusne immédiat des données avec une machine de bureau

Tipos des conducens, pour quel format opter 14fts a tree peu de temps. Le réputée pourant être déficité, mais depuis l'annonce du portatif IBM neprenant justement collerman 3.5. patient 720 Kolley dans contributions. sure convectes. En outre, or grâce à cette annonce, on (erra bientót apparajtre des lecteurs 3.5 poozes/72lf Koa intégret dans le PC, le qui révoulea call'enversa les problèmes de transferide denitres entre formais que certains. connaissa entravec legro portugilo. Quant atts discool dury, its first und appartion timide et se concondat le plus soon to accumumly alimently uniquement par le secteur. En effet, us disque dur est en retagion apaysame et consumme par là mésoc beauerap d'energio (Tochilta, Tasa Flyer is Enjoying dans les appareils. de petite codle, il a fallo attendre que l'un tache fabriquer des disques durs très pet is (2.8 pouces sur le Toshiba-1100). A sagnales également la poution originals d'Hewlent Packard, du avisible que le cubre en déplocanter : n'urilise qu'un ou deux logiciels et souhose se simplifier la sie au maximuca. Airat, le HP 110 ne possède pas de lecteur de dequettes incorporé. nuis seulement des signablem ROM et une mémoire vive sauverantée. même lorsgee l'appareil est éteint.

#### Le processeur

SI beautoup de convirticteurs essaient de coller à la norme léthi PI, sa unhant as 900 to (tributions CMOS) pour une meindre consummation), les vertilins gues rapides commentent a fleurs. Certains utilizent le 8066 à 4,77 MHz, qui peut aller josephis duu-

Monsieur J.-C. Lambert est radredans une entrereise de plastiques minities d'origine allemende. El voyage enarmement of passe leauceup de temps à réshace des ragports, études et calculs de couls de fabrications. Pour optimiser ses temps de ruyage. Il a ròuisi en Papoian de Thoshibs, qui lui donne une aptoneme de edius hearts (un peu nuites que ce que le constructeur indique, mais jl est grai que cela dèpend des sollications du lecteur de disquatted). L'apparatibui donne sansfacción : sen clavier vasti celui d'un arganeil de basque. Digo sûn, il souhaneroit une meilleure lisibilité de l'écran, et il regrette également le cutit du lecteur externe. 5,25 pages IBM lensing T 000 h à l'époque...). Quant aux logiciels, il n'y en n pas encore sur le marche no format 3.5 puoces, mais avec le lecteur externe et (m loo programme de copie "... Le bilaq est danc parfaitement positif. mais comme renivest particit. M. J.-C. Lazaben s'es realu cazon Hapthough Int I en farilistin Dup tentent de teate et un cableur. Ceux sur disquette sunt trep compliqués pour ses bésides. Si l'un exploit can be would as simples à inverse en mêmme cronts, cela permetarasit de supprieter le Ircstar de disquettes et de rédulre la saille de son portable, qui nompre toat le volume de son attacké-case. et pèse ket rd

bler la vitesse d'evécation (Grid, Toshiba 2100, HP (10). Le Tovaiba posvide même une seconde vitexae ammutable as clarier (12 MHz). D'autres emploient le 30156 encore

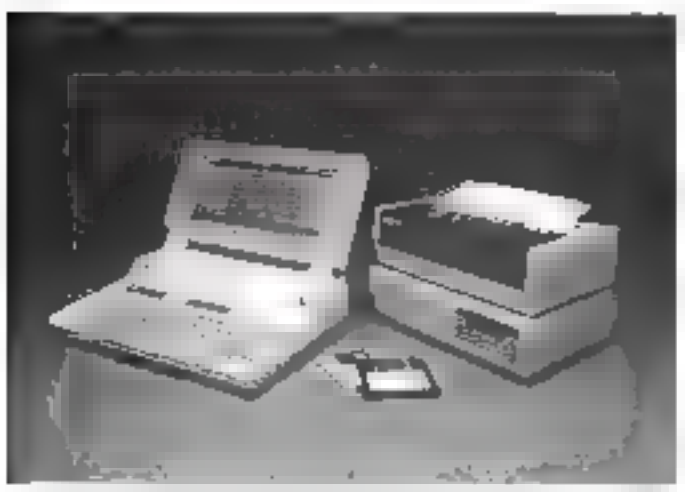

Le Houtest-Packent Pertante Plus **Septembre 1988** 

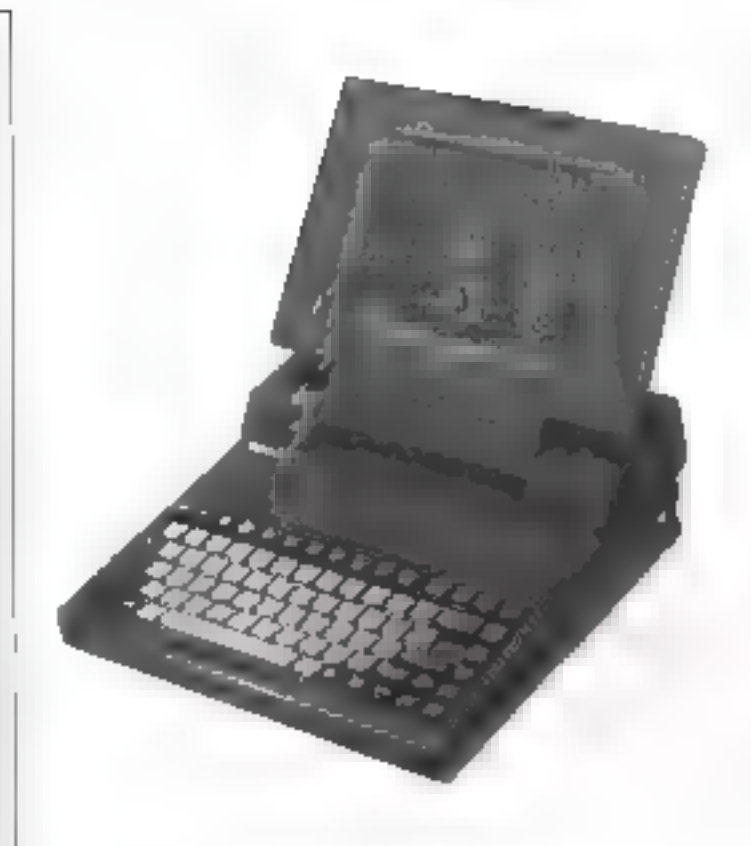

#### Le Tuchès 2100/2100

plus performass (Tava Flient, oumicas encore le 60216 de l'AT i Foshiba 3100). Une telle machine, si cen'était su taille, est en fact un ordinateur très puissant, à la tsavie du mim . Impensable, il y a craove quelques années ! Cela dit, une unhisition en traizement de teste, simple gestion de fichiers ou avec des tabléaux de petites tailles en mode non graphique ne récessite pas obligatourement un m croprocesseur trêurapide

#### La mémoire vive

Callegriest importance than at means. ba ! dtilisaleur type d'un portatif est. es géneral un décisionnaire, consommateur d'oursis de décision trableurs, intégrés, grapheurs : { Cas logiciels, pour proséder une bonne rapidité de réponse, drivent disposer d'une méminie vive importante. Im notre, les (pearells ne passédant qu'un disquepagnerunt à purasum crèss une partinen memoire et un disque vértuel dans celle-ei. Pour uts sussexy des partishles tels que le Goupd ou le 3100 de Foshiba dépassent la capacité ménivité gérée par le système d'exploitstun et peuvent atteindre i à 3 miltions d'octats. Revers de la médaille,

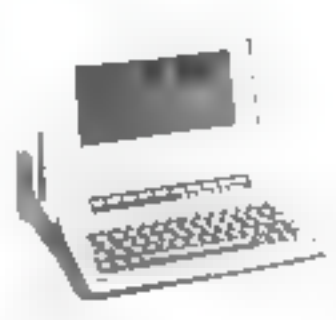

Le Zénith

selle-pi consirome également du citurass et diminue l'autenonie. Comme pour le PC. la présence d'une horloge. interne fair gagner du temps au démarrage guisqu'à n'est pas besoin de saian l'Imme et la date, opimiona fustidiouses à la longue

#### Les cartes additionnelles, les extensions

Les machines les plus extensibles peu-**Nepli intégrez litaj di canya de l'IBNF** PC. Cette possibilité est certes intétreasurie, and some total durantle. Tout digitoril, elle ne concerne que les apparaly coloniateux. En cutze, es machings dram destinées le plus souvent à un travail personnel. Infert pas decontase divisionates der cartes again. des lierations (grandulaid) Licksonstructures de porturien de petite taille n'enloent plus les canes. cassing, mais ont dans less rainlegue quelques manascules cartes se limitant Estes fonctions indepensables. ser un periglite i moderni carte série. pour communiquer, extension mémare).

Autre schutten de jous en plus en opper common his Ung pass multibrache permet de racifetér une house contenting of le-même time almantation of they fluxs bent plusieurs. eartes format HBS Cette bute n'est pas transportable, mais permet de-Itansburger chez sui le petit purtatif. en juissante machine de bureau 2000 plater les administrats que l'on viuhaste (disque d'un carse hacte resonation, nemaire in Seul incorrénient. le provide reveent d'une telle saiction est professioni et il sous mieux zoheren un aconó agrerer

#### Les imprimantes

La quasi-totalité des mainines possede une sortie para fals type Centromes, qui (entité) de brancher cise iniprimine classified bounded portrished altra-compact, cutosateur est es énac de deramber au nière chine de Gimpitatanje. Il existe actuallement des modèles thermiques sur batterie de demensions tres rédui-

Monsieur P. Loques est cadre finameter dans une banque brecome. Son entreprise vient de terexper l'informatisation des agences (en IBM) et envisage des développements défénsaiques de ylus en plus sephistiques. La visite des clients s'effectuers dans vous net avec un ordinateur cortată éans sa valore. Un apoyen de réaliser des cabculs de préts à la carte, ci, par l'intermédiaire d'un modern, de consulter les dernières lardications, réglementations, mises à jour, cours, etc. Ce qui cat quasiment impossible avec les. moveds classiques. Quelques Gral one did acquis afin de tester ce type the service. Si les applications - locales - l'empionnent sans genblème, से c'en est pas de même pour le raccordement, va la céléphone, au siège. Le service laformatique exesure à prêse d'l'êtendue du problème : il faut darire les protocoles de communication avec les serveurs du siège, automotiser les manœuvres pour l'utilisateur final qui n'est pas un spécialiste. Autant doe un travail da titan poer un service inforzatique peu romma à cette tâche cuges est loin d'ètre pléthorique. La solution ? On attendra l'arrivée du portacif LBM, qui, lui, offrira bennomp plas de facilités de controciera. d'autant que le main-frame est de même origine - IUn exemple pour ceux qui ne postprennent res pourqual IBM reste to leader matgré des prix pas tonjours très compensils!

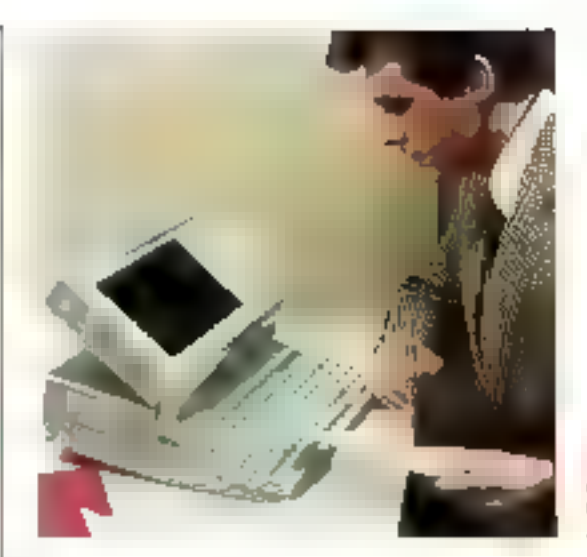

les qui prendoint ques place dans un attacké-case (Epsen, Toshiba .) Inilialtre rane, Ericsson intègre l'imprimaste dans son PC postable, ean n'est pas un modèle de compaché

#### Quel portatif ?

La grémote question à se poser concerne l'utilisation. Les machines contratives chunqueedings att rdcate des usaniages par rapport à cellas sur buttimes. I i es pouvera étre equipers d'un écran plasma glus lisihis et d'un distree dur Cin ne pourralevani ser gala proximite illune prise de citur inti et jamaic dans le train nu dies l'avion (selon l'avi- des pietes, et maight of quid pulen dire une presse nor spiratiséet, cela d'est jus dange rega piur les instruccents de burd. |

Le minosome. nazear Diiverri AC13

Dans le ces coerrage, il faudra choisirune machine Tuliiboris, avec ut faranà faible consommation de courtsit et : des fecteurs de dijugue, sogeles. [1] taille de l'appares des aussi octennname. Pour que celus-coscia réellement transportable, · . latit quint trenne dans um attaché-case et que sen poids sot de l'uran de 5 kg l'a mémoire vive gagnera a étre importante (i l'onmultaille crèer de prands lubleaux au documents avec des fogitiels fotationnska avec la mymune vive Chie logicels, une remarque l'otilisation d'un particlie ve fins en général daes un protrotogramme relativement. brasant og agale. If to administrateller a choise des legistels no necessilani pas une concercreiton énergie. car les risques d'enteur et de perta de temps seraiont alors considerables.

A. Labte

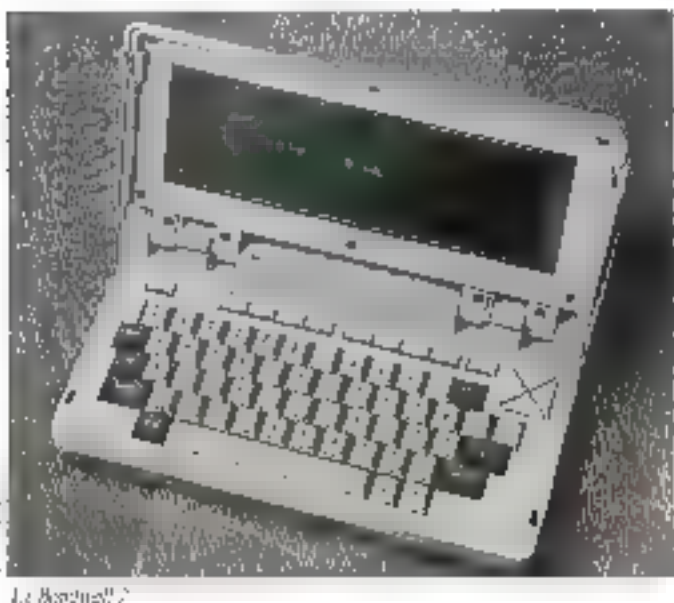

#### Huit questions pour bien choisir un portatif

<sup>14</sup> Quels logiciels seront utilisés ?

If Nécessitem-ils beautonerde la mémoire vive su de masse (1, 2 driver sur disque dur) ?

J° Y aura-t-il échange de fichiers et de disgaetres avec un PC de bureau. (italiuence sur le format de disqueites) ?

4º L'autozomie est-elle adeessaire (toi5sation dans le train du Favion) "

of the conditions of ixlairage sempt-clies toujours subferantes group and area. à cristatut Equides ?

6" Quelles servan les interfaces aécessaires ?

71 Unimodem sera-1-3 résearaire 7

8" I, 'ordinateur serv-t-B utilisé quotidiennement sur le tersain (influence de la taille't ?

322 - MICRO-SYSTEMES

## MS-Pratique

v.

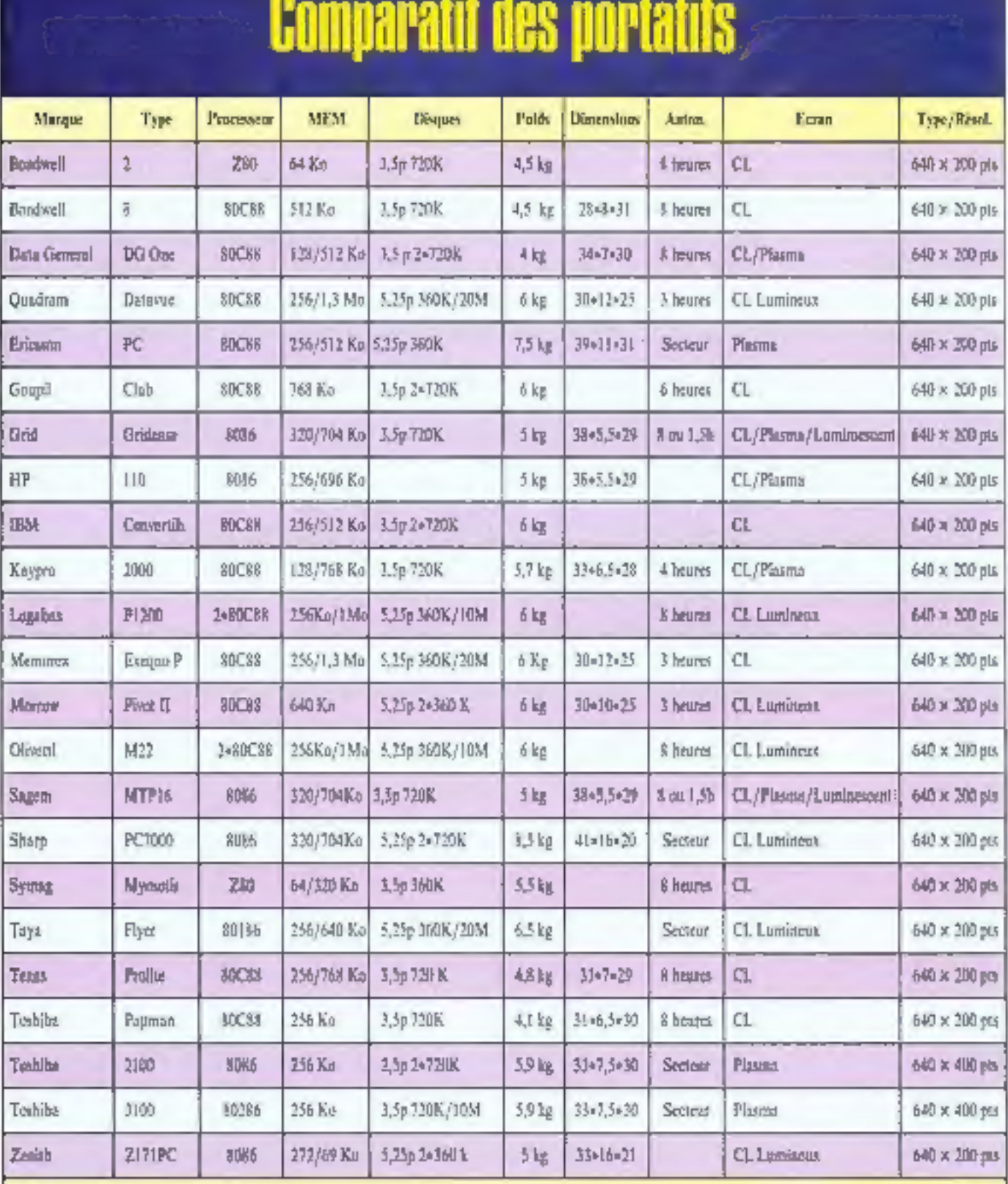

医鼻痛

CL - cristaux Supuder.<br>CL Turniscus : cristaux liquides éclairés par Fumine.<br>Luminescent : chaque point de l'écreu est crientiné d'une direte d'extretamiquaciente.

# **RENTRÉE SUPER PROMOS**

1er septembre au 30 octobre 86.

PC XT nouvelle série « S », A1 3 et machines à écrire.

EDMENT Deskpro et Portables 286.

TOSHIBA Portables à écrans plasmas.  $2$ **AIIOII** Imprimantes  $\frac{1}{2}$  laser.

Mac et laserwriter

Les prix particulièrement attractifs ne seront communiques que sur veite.

## **PACKAGE GESTION ENTREPRISE**

## 1800 F/mois (formation gratuite) GESTION COM<sup>le</sup> (commandes-stocks-fact.) . CONTA . PAIE

M XT ou (2007-A) Ceukpro Imprimante rapide 216 cos ou IBM AT an option

34, AV. LÉON-JOUHAUX<br>Z.I. 92167 ANTONY CEDEX<br>TEL : (1) 46,69,10,59

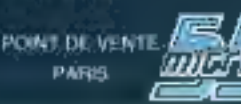

55 RUE D'AMSTERDAM<br>75008 PARIS<br>TÉL. : (1) 48 74.05.10

SERVICE-LECTEURS IN 313

## **INDEX DES ANNONCELIRS**

Pour obtenir des informations supplémentaires sur les publicités et nouveaux produits parus dans MICRO-SYSTEMES, utilisez notre « Service Lecteurs » (fiche cartonnée). Indiquez vos coordonnées et cerclez les numéros des publicités que vous avez sélectionnées en vous aidant de ce tableau.

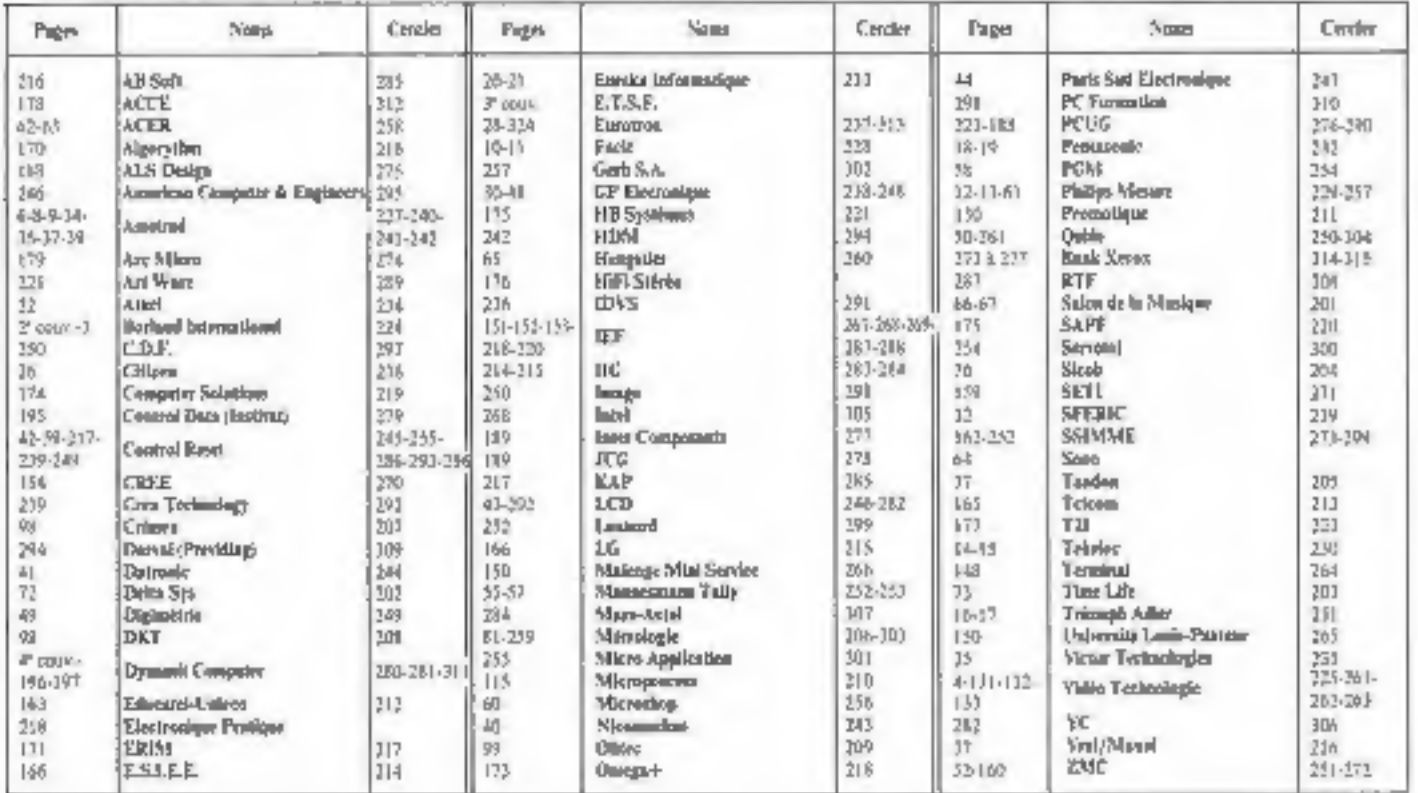
# **LES MEILLEURS OUVRAGES DE MICRO-INFORMATIQUE**

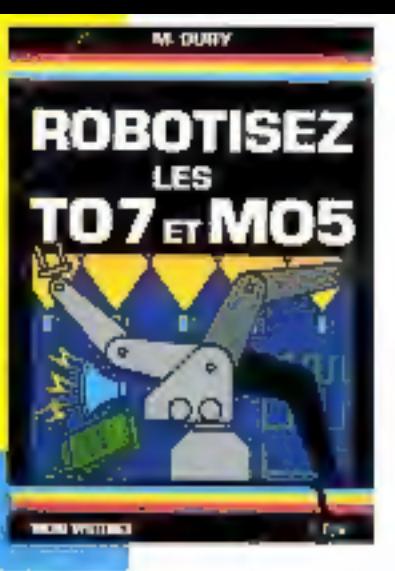

**APPLICATIONS** 

#### **GRAPHISMES EN KITS** M. Rousselet

Dans cel ouvrage, qui permet d'ululiser au mieux les possibilités graphiques de votre micro-ordinaleur. pas de calculs ardus mais des cas. concrets clairpmont expliqués el abondamment lituatrès Les proprammes proposés sont structurés et linéares, n'ont qu'une instruction par ligne et évitent toute «astuce» de programmation. Mis au point sur 2X 81 of Spectrum, ils s'adaptent à d'autres maleriels grâce aux équivalences fournies.

Collection Micro Systemes nº 19. 264 p. Format 15 x 21. Pris 148,50 F port compris.

#### **GRAPHISME 3D** M. Rousselet

Cet ouvrage se propose à l'aide de nombraux exemplas concrets de yous familianser avec tous les sapects du graphisme 3D. Les programmes ont été dévaloppés sur ZX Specifum male sont facilement transposablos sur do nombrousos autres machines.

Callection Micro-Systèmes nº 34. 224 p. Format 15 x 21. Prix 176 F port compris.

M POUSSELEY

#### **LISTES ET TABLEAUX NUMERIQUES EN BASIC** H. Hunic

Tout programmeur, débutani ou continné, est contronte à des problemes d'organisation des donnéos. Les 57 fonctions analysées dans cet nuvrage sont autent to moyens doptimiser vos programmes, Leur présentation sous forme ditardanigramme les rand lacilement utilisables we loot material. Collection Micro-Systemes nº 22. 128 p. Format 15 x 21. Prix 100 F parl compris.

#### **ROBOTISEZ VOTRE ZX 81** P. Gueulle

Ne vous déparraisez pas de volte 2X Bt ! Yous pauvez le transformer à l'aide do quelquos accessores faciles à construire en un véntable. -robol comestique». Sans ecran TV ni magnétochone, il executera fidèlement use läche programmee une foip pour toute dans une memoire permanente.

Collection Micro-Systemes nº 12. 176 p. Format 15 x 21. Prix 105 F port compris.

rive drotto......

#### **FICHIERS SEQUENTIELS SUR MICRO-ORDINATEURS** B. Loubeau

Cet ouvrage s'adresse à tous ceux out, disposant d'une configuration unilé contrale-magnétophone-Imprimante, désirent utiliser plaingmen) les possibilités buseautiques de leur système. De nombreux exemples pratiques et détaillés sont proposés.

Collection Micro-Systèmes nº 33. 240 p. Format 15 x 21. Prix 148,50 F port computs.

### **FAITES DE L'ARGENT** AVEC VOTRE MICRO P. Guaulle

Dans cel cuviage, l'auteur vous indique de nombieux moyens de rentsbreser voten passion pour l'informalitzue iccommercialisation de programmes, location de malériel, rédaction d'articles, de Inres. ). Chaque suggestion d'activité découle d'une étude précise de la question ou d'une expérience de l'auteur

Collection Micro-Systèmes nº 25. 144 p. Format 15 x 21. Prix 100 F port compris.

#### **COMPTA SUR TO 7-70** G. Miclot

Cel puvrage ossentiettement pratique presente une metriçõe de compta el d'analyse comptable dans son ensemble. Les gestionnalres de PME, los artisans ou les prolessions liberales peuvern l'utiliser dans le cadre de leurs activités, les éludiaris pour leur fermation Collection Micro-Systèmes nº 27. 160 p. Format 15 x 21. Prix 121 F part compris.

#### **ROBOTISEZ** LES TO 7 ET MO<sub>5</sub> M. Oury

Si yous étes dégrage de transforof .1 Of the tailor end and remove 7-70 ou MG 5 en un micro -professionnel», cel puvrage yous mon-Inera communi fonctionner en inlertuplion ou trava. 'er en temps réel. A partir deviensions simples et laciles a realiser, yous pourrez commander un robot à six moteurs, un ensemble de capteurs pour la surveillance de votre pay lon. Collection Micro-Systèmes nº 35. 240 р. Formal 15 х 21.

Prix 198 F part compris.

# **GRAPHISMES** EN KITS

#### 2 librairies à votre service

nive gauche

**Librairle des Editions Radio** Librairle Parisienne de la Radio 43, rue de Dunkerque, 75010 Paris Cedex 10 9, rue Jecob, 75006 Paris qui assaient la vente par correspondance, Joindre un chéque bencoite qui postal à la commande. Les pila s'entendent port el emballage compris.

Diffusion : Editions Redio 9, rue Jacob 75008 Paris.

### DYNAMIT COMPUTER 19 900F HT **LA QUALITÉ LE SERVICE**

Le compatible<br>PC-AT 20 Megas

**DYNAMIT PC 280** 

UNITRON<sup>T</sup>

**LE PRIX** 

- Ordinateur compañ
- o RAM residents, extensible a Carte-mare B slots 1 Mo. Horloge sauvegardee.

Llerini

**RATE TANCA** 

- Microprocesseur 80286 INTEL 6-8 MHz
- Alimentation 200 W.
- 1 chine MATS 3 -PANASONIC 1.2 Mo formatee.
- 1 dinque bar 20
- Controleur pouv d'eantrôler deux dram
- **The rux disques Alexander**  $-$  Carte monochrome graphique compatible «HERCULES » +
- port parallele.

Moniteur monochrome haute-reside on TTL. MS/DOS version 3.2 - GWBASIC 1.2

**OPTIONS:** Linux 0.10, 80 140 Mégas/carte couleur EGA med x 350 GARANTIE 1 AN P. M.O. CONTRAT MAINTENANCE POSSIBLE<br>SUR TOUTE LA FRANCE PHOTO NON CONTRACTUELLE

**DYNAMIT COMPUTER - 54, rue de DUNKERQUE 75009 PARIS**